# Computer Algebra Independent Integration Tests

Summer 2023 edition with Rubi V 4.17.3

7-Inverse-hyperbolic-functions/7.3-Inverse-hyperbolic-tangent/195- 7.3.5-u-a+b-arctanh-c+d-x-ˆp

[Nasser M. Abbasi](mailto:nma@12000.org)

December 9, 2023 Compiled on December 9, 2023 at 8:35am

# **Contents**

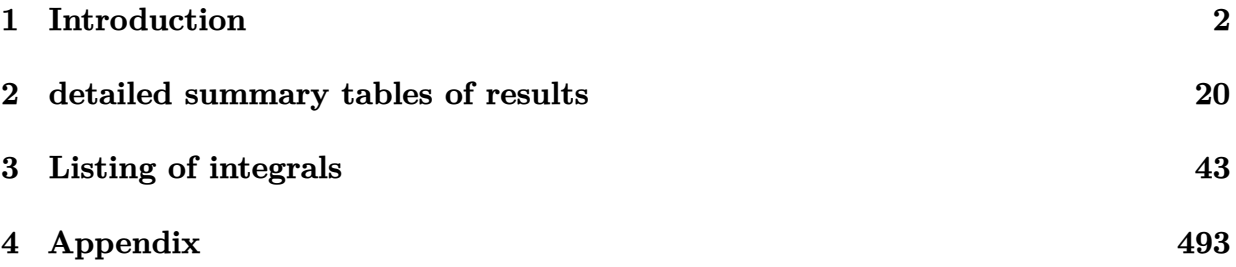

# <span id="page-2-0"></span> $\overline{\overline{\text{CHAPTER 1}}}$

### INTRODUCTION

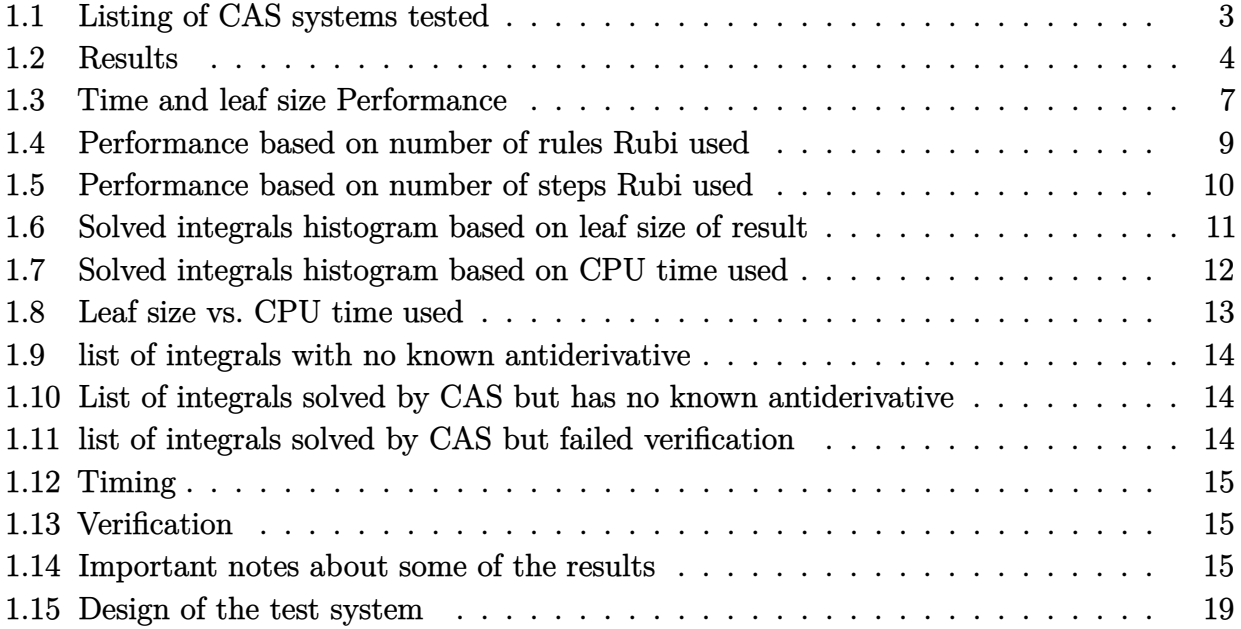

This report gives the result of running the computer algebra independent integration test.The download section in on the main webpage contains links to download the problems in plain text format used for all CAS systems. The number of integrals in this report is [ 62 ]. This is test number [ 195 ].

### <span id="page-3-0"></span>**1.1 Listing of CAS systems tested**

The following are the CAS systems tested:

- 1. Mathematica 13.3.1 (August 16, 2023) on windows 10.
- 2. Rubi 4.17.3 (Sept 25, 2023) on Mathematica 13.3.1 on windows 10
- 3. Maple 2023.1 (July, 12, 2023) on windows 10.
- 4. Maxima 5.47 (June 1, 2023) using Lisp SBCL 2.3.0 on Linux via sagemath 10.1 (Aug 20, 2023).
- 5. FriCAS 1.3.9 (July 8, 2023) based on sbcl 2.3.0 on Linux via sagemath 10.1 (Aug 20, 2023).
- 6. Giac/Xcas 1.9.0-57 (June 26, 2023) on Linux via sagemath 10.1 (Aug 20, 2023).
- 7. Sympy 1.12 (May 10, 2023) Using Python 3.11.3 on Linux.
- 8. Mupad using Matlab 2021a with Symbolic Math Toolbox Version 8.7 on windows 10.

Maxima and Fricas and Giac are called using Sagemath. This was done using Sagemath integrate command by changing the name of the algorithm to use the different CAS systems.

Sympy was run directly in Python not via sagemath.

### <span id="page-4-0"></span>**1.2 Results**

Important note: A number of problems in this test suite have no antiderivative in closed form. This means the antiderivative of these integrals can not be expressed in terms of elementary, special functions or Hypergeometric2F1 functions. RootSum and RootOf are not allowed. If a CAS returns the above integral unevaluated within the time limit, then the result is counted as passed and assigned an A grade.

However, if CAS times out, then it is assigned an F grade even if the integral is not integrable, as this implies CAS could not determine that the integral is not integrable in the time limit.

If a CAS returns an antiderivative to such an integral, it is assigned an A grade automatically and this special result is listed in the introduction section of each individual test report to make it easy to identify as this can be important result to investigate.

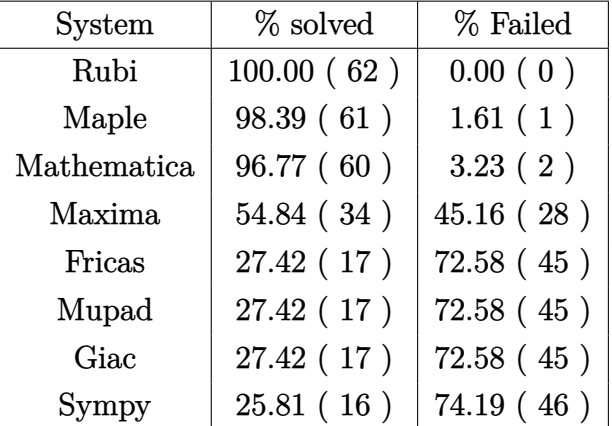

The results given in in the table below reflects the above.

Table 1.1: Percentage solved for each CAS

The table below gives additional break down of the grading of quality of the antiderivatives generated by each CAS. The grading is given using the letters A,B,C and F with A being the best quality. The grading is accomplished by comparing the antiderivative generated with the optimal antiderivatives included in the test suite. The following table describes the meaning of these grades.

| grade        | description                                                                                                    |
|--------------|----------------------------------------------------------------------------------------------------|
| $\mathbf{A}$ | Integral was solved and antiderivative is optimal in quality and leaf size.                                                                                                    |
| B            | Integral was solved and antiderivative is optimal in quality but leaf size<br>is larger than twice the optimal antiderivatives leaf size.                                                                                                    |
| $\rm C$      | Integral was solved and antiderivative is non-optimal in quality. This<br>can be due to one or more of the following reasons<br>1. antiderivative contains a hypergeometric function and the optimal<br>antiderivative does not.<br>2. antiderivative contains a special function and the optimal an-<br>tiderivative does not.<br>3. antiderivative contains the imaginary unit and the optimal an-<br>tiderivative does not. |
| $\mathbf{F}$ | Integral was not solved. Either the integral was returned unevaluated<br>within the time limit, or it timed out, or CAS hanged or crashed or an<br>exception was raised.                                                                                                    |

Table 1.2: Description of grading applied to integration result

Grading is implemented for all CAS systems. Based on the above, the following table summarizes the grading for this test suite.

| System      | % A grade | % B grade | % C grade | % F grade |
|-------------|-----------|-----------|-----------|-----------|
| Rubi        | 96.774    | 0.000     | 0.000     | 3.226     |
| Mathematica | 69.355    | 4.839     | 19.355    | 6.452     |
| Maple       | 53.226    | 17.742    | 24.194    | 4.839     |
| Maxima      | 22.581    | 25.806    | 3.226     | 48.387    |
| Fricas      | 8.065     | 16.129    | 0.000     | 75.806    |
| Sympy       | 1.613     | 22.581    | 0.000     | 75.806    |
| Giac        | 0.000     | 24.194    | 0.000     | 75.806    |
| Mupad       | 0.000     | 24.194    | 0.000     | 75.806    |

Table 1.3: Antiderivative Grade distribution of each CAS

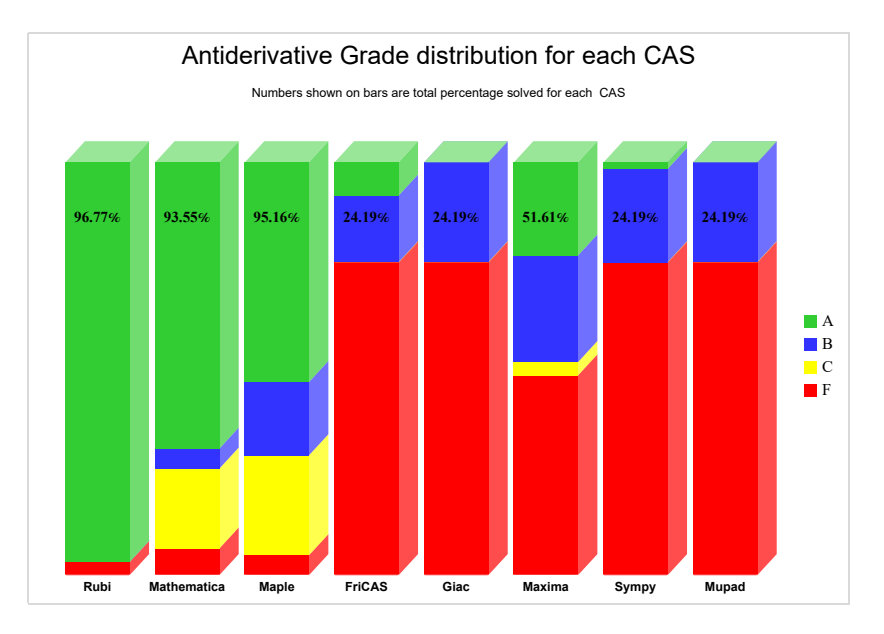

The following is a Bar chart illustration of the data in the above table.

The figure below compares the grades of the CAS systems.

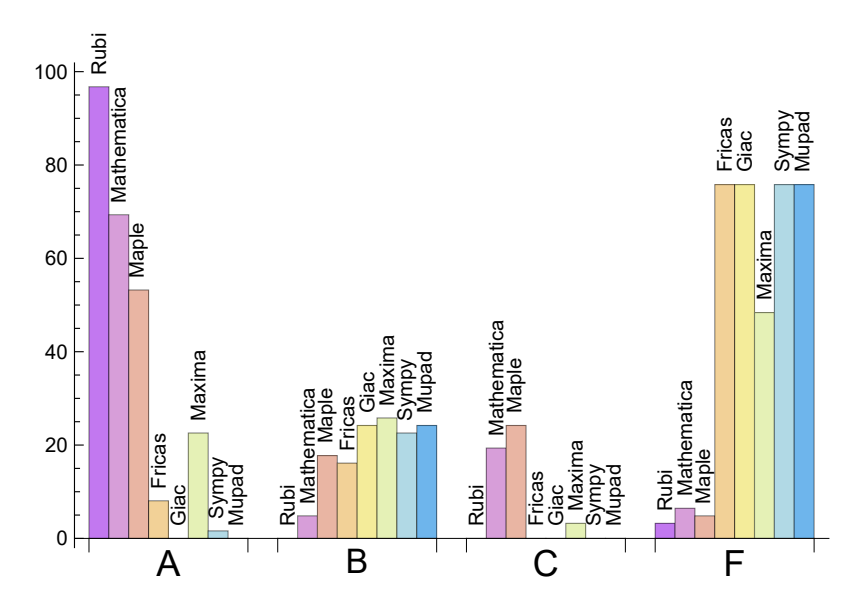

The following table shows the distribution of the different types of failures for each CAS. There are 3 types failures. The first is when CAS returns the input within the time limit, which means it could not solve it. This is the typical failure and given as **F**.

The second failure is due to time out. CAS could not solve the integral within the 3 minutes time limit which is assigned. This is assigned **F(-1)**.

The third is due to an exception generated, indicated as **F(-2)**. This most likely indicates an interface problem between sagemath and the CAS (applicable only to FriCAS, Maxima

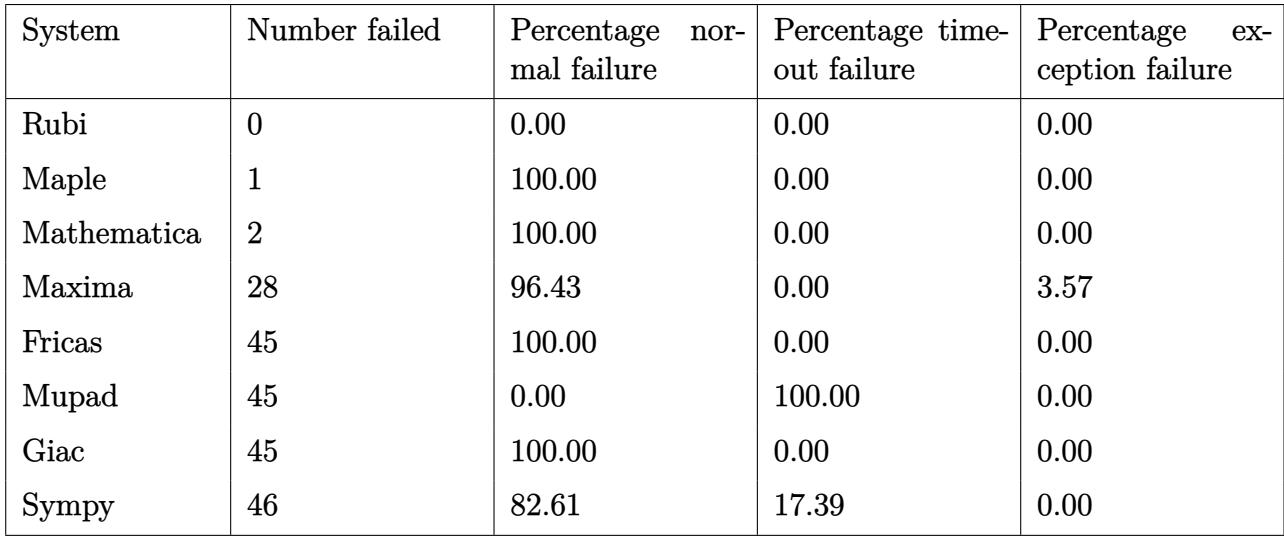

and Giac) or it could be an indication of an internal error in the CAS itself. This type of error requires more investigation to determine the cause.

Table 1.4: Failure statistics for each CAS

### <span id="page-7-0"></span>**1.3 Time and leaf size Performance**

The table below summarizes the performance of each CAS system in terms of time used and leaf size of results.

Mean size is the average leaf size produced by the CAS (before any normalization). The Normalized mean is relative to the mean size of the optimal anti-derivative given in the input files.

For example, if CAS has **Normalized mean** of 3, then the mean size of its leaf size is 3 times as large as the mean size of the optimal leaf size.

Median size is value of leaf size where half the values are larger than this and half are smaller (before any normalization). i.e. The Middle value.

Similarly the **Normalized median** is relative to the median leaf size of the optimal.

For example, if a CAS has Normalized median of 1*.*2, then its median is 1*.*2 as large as the median leaf size of the optimal.

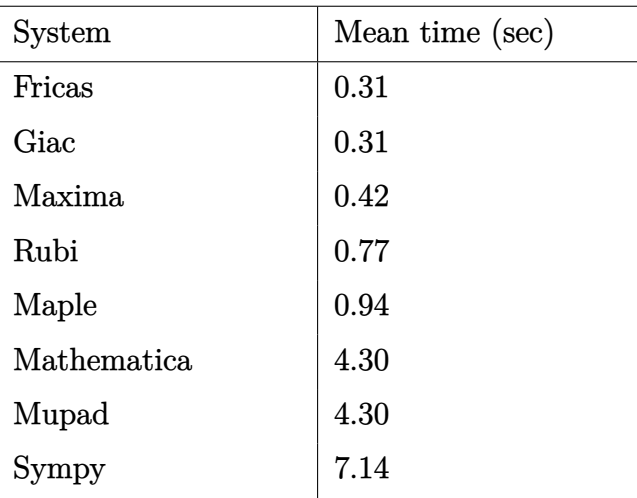

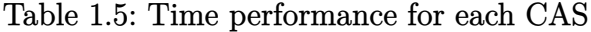

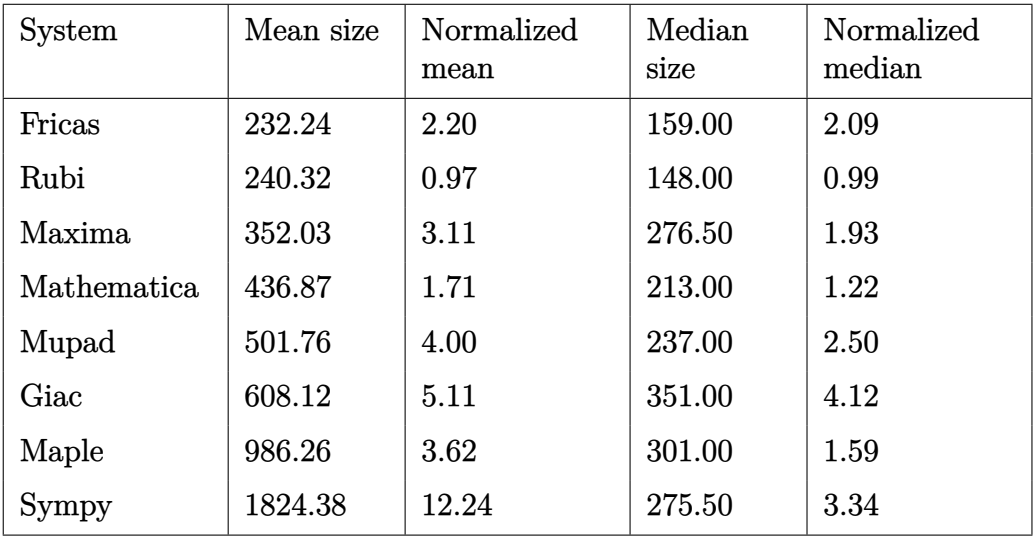

Table 1.6: Leaf size performance for each CAS

### <span id="page-9-0"></span>**1.4 Performance based on number of rules Rubi used**

This section shows how each CAS performed based on the number of rules Rubi needed to solve the same integral. One diagram is given for each CAS.

On the *y* axis is the percentage solved which Rubi itself needed the number of rules given the *x* axis. These plots show that as more rules are needed then most CAS system percentage of solving decreases which indicates the integral is becoming more complicated to solve.

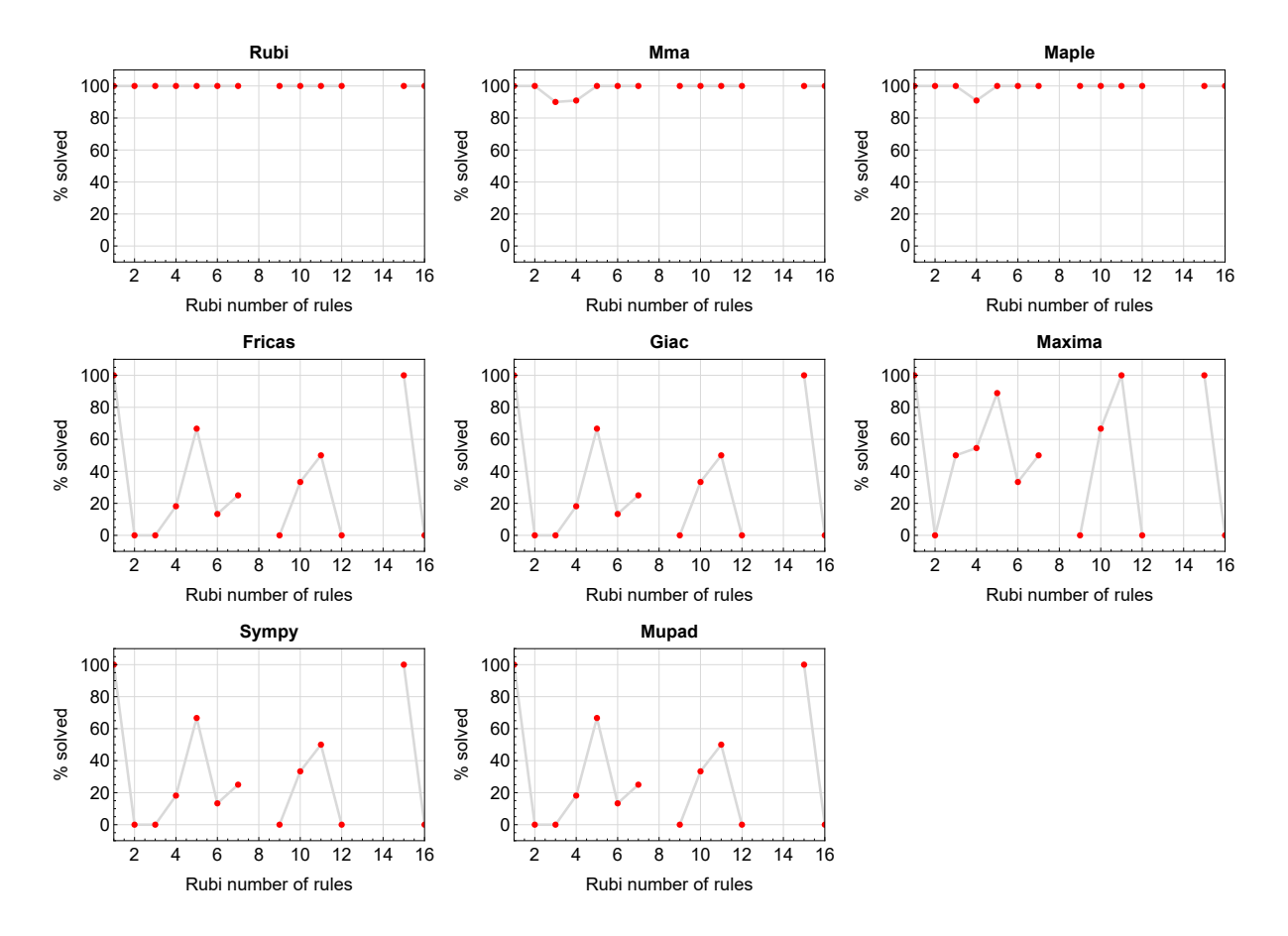

Figure 1.1: Solving statistics per number of Rubi rules used

### <span id="page-10-0"></span>**1.5 Performance based on number of steps Rubi used**

This section shows how each CAS performed based on the number of steps Rubi needed to solve the same integral. Note that the number of steps Rubi needed can be much higher than the number of rules, as the same rule could be used more than once.

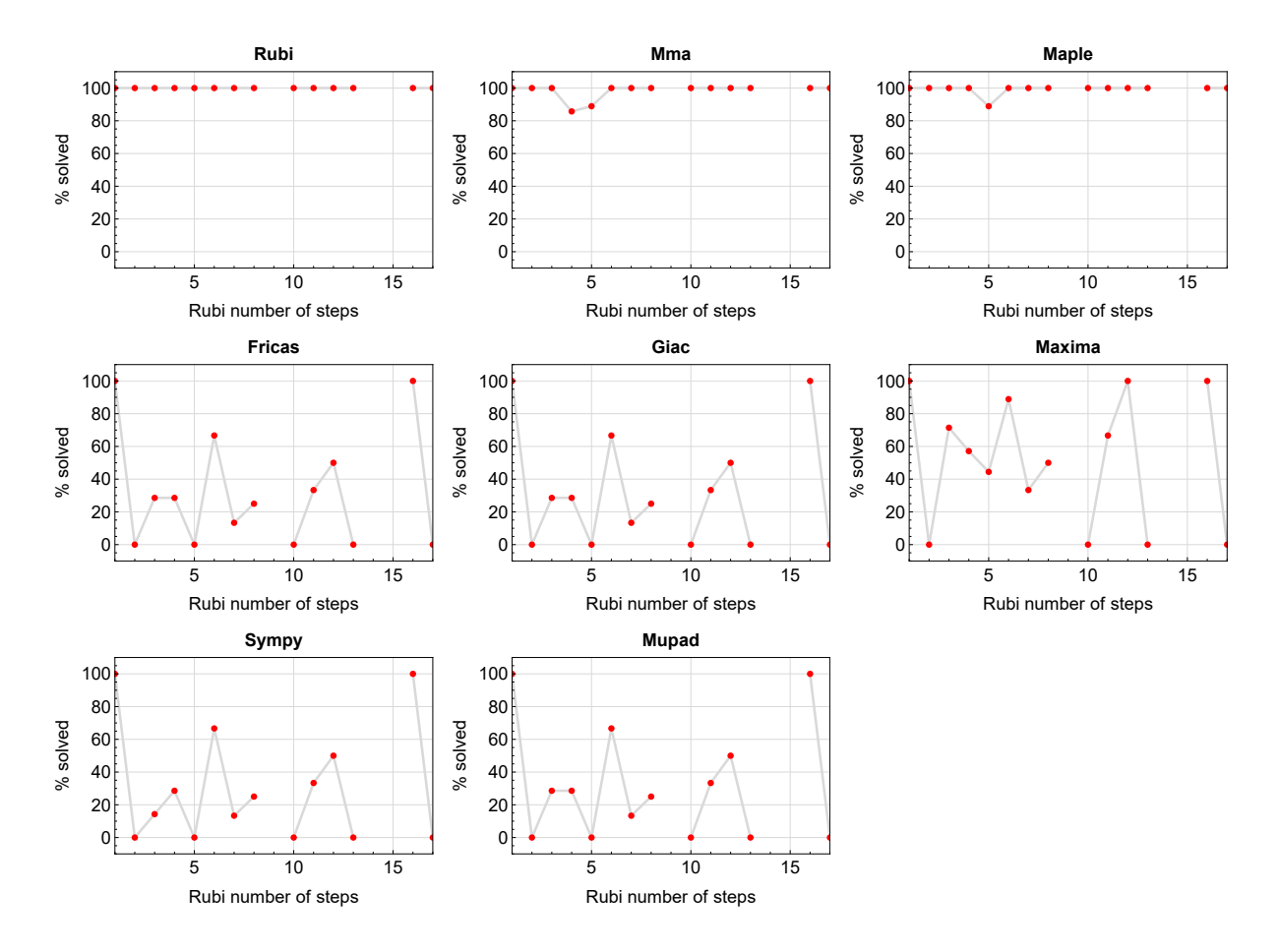

Figure 1.2: Solving statistics per number of Rubi steps used

The above diagram show that the precentage of solved intergals decreases for most CAS systems as the number of steps increases. As expected, for integrals that required less steps by Rubi, CAS systems had more success which indicates the integral was not as hard to solve. As Rubi needed more steps to solve the integral, the solved percentage decreased for most CAS systems which indicates the integral is becoming harder to solve.

### <span id="page-11-0"></span>**1.6 Solved integrals histogram based on leaf size of result**

The following shows the distribution of solved integrals for each CAS system based on leaf size of the antiderivatives produced by each CAS. It shows that most integrals solved produced leaf size less than about 100 to 150. The bin size used is 40.

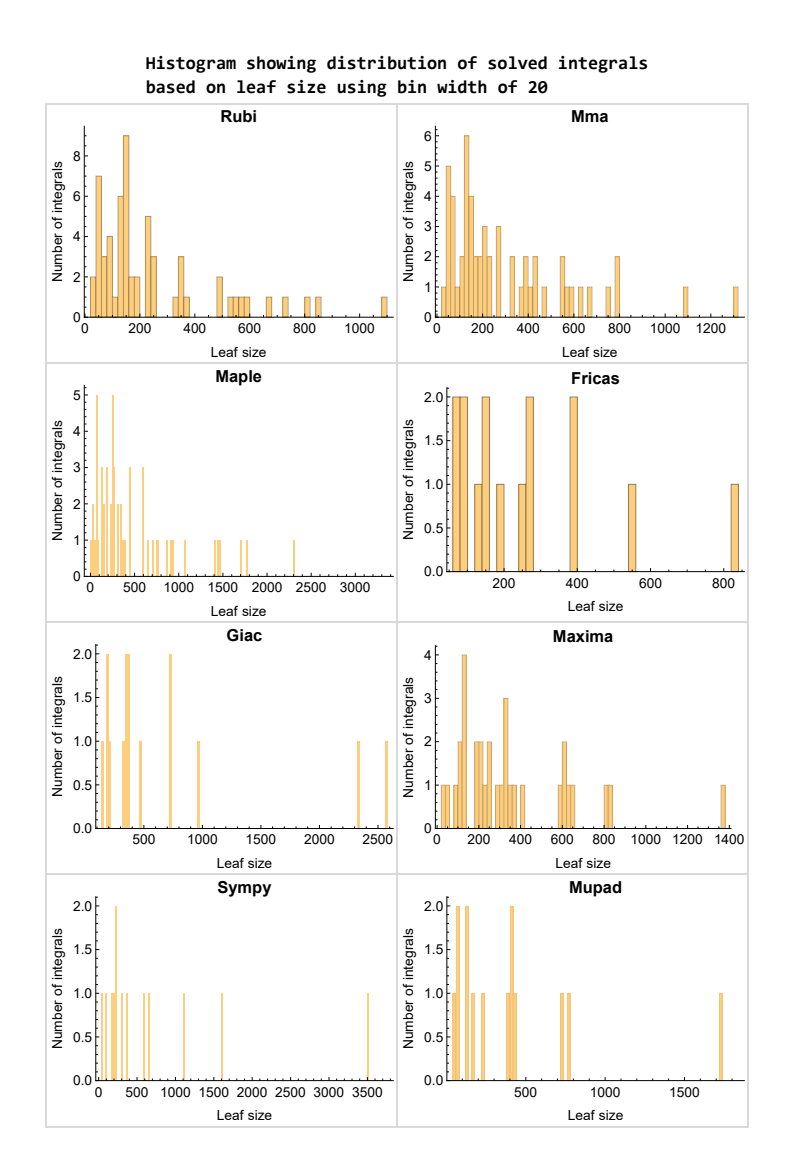

Figure 1.3: Solved integrals based on leaf size distribution

### <span id="page-12-0"></span>**1.7 Solved integrals histogram based on CPU time used**

The following shows the distribution of solved integrals for each CAS system based on CPU time used in seconds. The bin size used is 0*.*1 second.

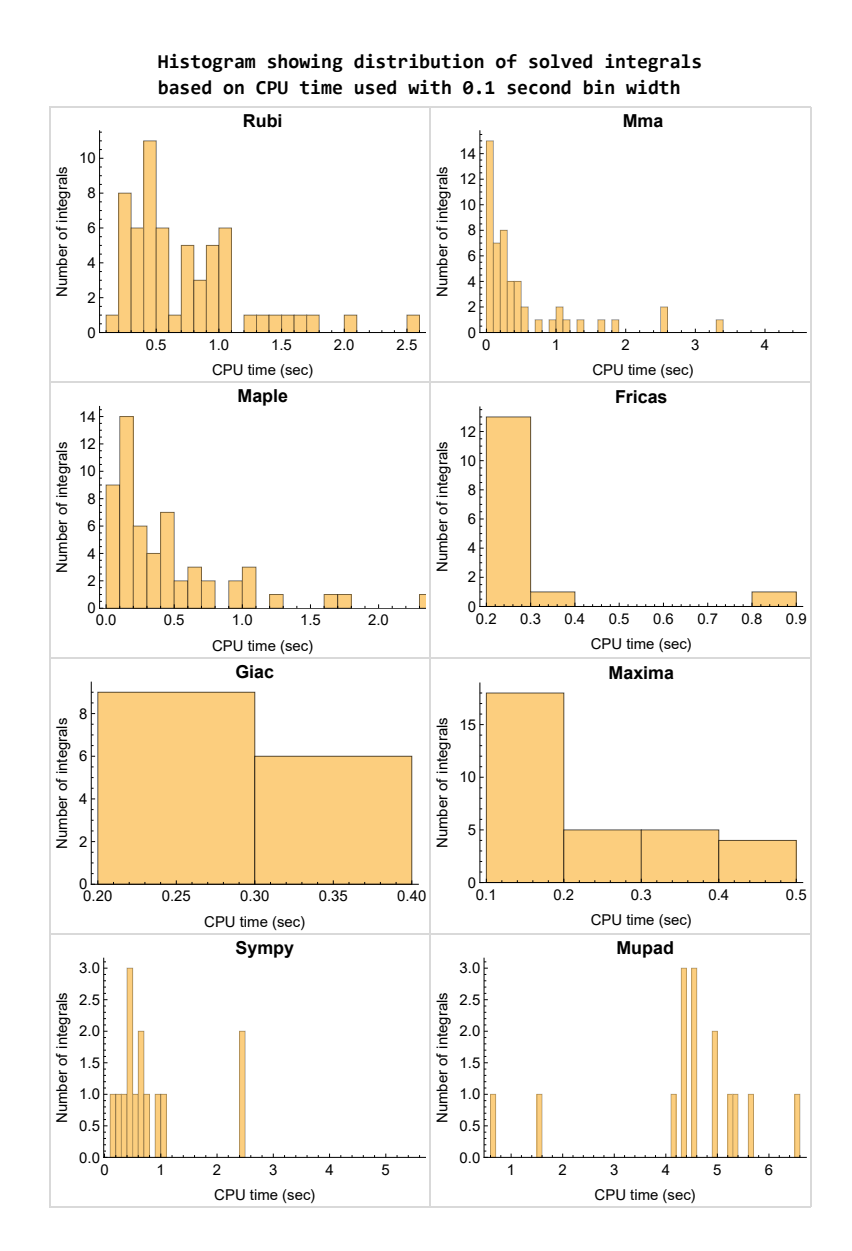

Figure 1.4: Solved integrals histogram based on CPU time used

### <span id="page-13-0"></span>**1.8 Leaf size vs. CPU time used**

The following gives the relation between the CPU time used to solve an integral and the leaf size of the antiderivative.

The result for Fricas, Maxima and Giac is shifted more to the right than the other CAS system due to the use of sagemath to call them, which causes an initial slight delay in the timing to start the integration due to overhead of starting a new process each time.

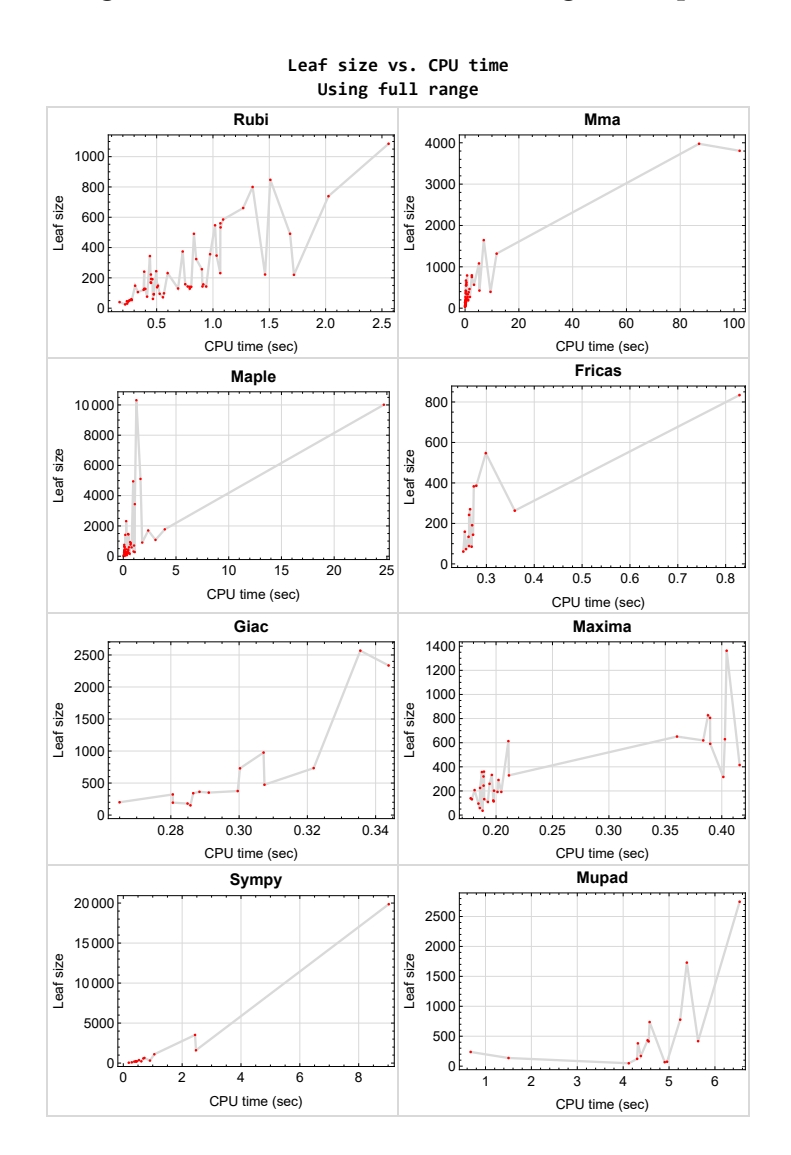

<span id="page-13-1"></span>Figure 1.5: Leaf size vs. CPU time. Full range

# **1.9 list of integrals with no known antiderivative**

<span id="page-14-0"></span> $\{50, 51\}$  $\{50, 51\}$  $\{50, 51\}$ 

**1.10 List of integrals solved by CAS but has no known antiderivative**

**Rubi** {}

**Mathematica** {}

**Maple** {}

**Maxima** {}

**Fricas** {}

**Sympy** {}

**Giac** {}

<span id="page-14-1"></span>**Mupad** {}

### **1.11 list of integrals solved by CAS but failed verification**

The following are integrals solved by CAS but the verification phase failed to verify the anti-derivative produced is correct. This does not necessarily mean that the anti-derivative is wrong as additional methods of verification might be needed, or more time is needed (3 minutes time limit was used). These integrals are listed here to make it possible to do further investigation to determine why the result could not be verified.

**Rubi** [{10,](#page-107-0) [13,](#page-125-0) [15,](#page-137-0) [20,](#page-176-0) [22,](#page-193-0) [28}](#page-245-0)

**Mathematica** [{42,](#page-345-0) [44,](#page-359-0) [45,](#page-369-0) [49}](#page-395-0)

**Maple** [{5,](#page-71-0) [8,](#page-93-0) [18,](#page-163-0) [23,](#page-204-0) [25,](#page-222-0) [26,](#page-230-0) [27,](#page-237-0) [28,](#page-245-0) [42,](#page-345-0) [45,](#page-369-0) [46,](#page-376-0) [48,](#page-388-0) [49,](#page-395-0) [53,](#page-420-0) [58}](#page-455-0)

**Maxima** Verification phase not currently implemented.

**Fricas** Verification phase not currently implemented.

**Sympy** Verification phase not currently implemented.

**Giac** Verification phase not currently implemented.

<span id="page-15-0"></span>**Mupad** Verification phase not currently implemented.

### **1.12 Timing**

The command AbsoluteTiming[] was used in Mathematica to obtain the elapsed time for each integrate call. In Maple, the command Usage was used as in the following example

cpu\_time := Usage(assign ('result\_of\_int',int(expr,x)),output='realtime'

For all other CAS systems, the elapsed time to complete each integral was found by taking the difference between the time after the call completed from the time before the call was made. This was done using Python's time.time() call.

All elapsed times shown are in seconds. A time limit of 3 CPU minutes was used for each integral. If the integrate command did not complete within this time limit, the integral was aborted and considered to have failed and assigned an F grade. The time used by failed integrals due to time out was not counted in the final statistics.

### <span id="page-15-1"></span>**1.13 Verification**

A verification phase was applied on the result of integration for Rubi and Mathematica.

Future version of this report will implement verification for the other CAS systems. For the integrals whose result was not run through a verification phase, it is assumed that the antiderivative was correct.

Verification phase also had 3 minutes time out. An integral whose result was not verified could still be correct, but further investigation is needed on those integrals. These integrals were marked in the summary table below and also in each integral separate section so they are easy to identify and locate.

# <span id="page-15-2"></span>**1.14 Important notes about some of the results**

#### **1.14.1 Important note about Maxima results**

Since tests were run in a batch mode, and using an automated script, then any integral where Maxima needed an interactive response from the user to answer a question during the evaluation of the integral will fail.

The exception raised is ValueError. Therefore Maxima results is lower than what would result if Maxima was run directly and each question was answered correctly.

The percentage of such failures were not counted for each test file, but for an example, for the Timofeev test file, there were about 14 such integrals out of total 705, or about 2 percent. This percentage can be higher or lower depending on the specific input test file.

Such integrals can be identified by looking at the output of the integration in each section for Maxima. The exception message will indicate the cause of error.

✞ ☎

Maxima integrate was run using SageMath with the following settings set by default

```
'besselexpand : true'
'display2d : false'
'domain : complex'
'keepfloat : true'
'load(to_poly_solve)'
'load(simplify_sum)'
'load(abs_integrate)' 'load(diag)'
✝ ✆
```
SageMath automatic loading of Maxima abs\_integrate was found to cause some problems. So the following code was added to disable this effect.

✞ ☎

```
from sage.interfaces.maxima_lib import maxima_lib
maxima_lib.set('extra_definite_integration_methods', '[]')
maxima_lib.set('extra_integration_methods', '[]')
```
See [https://ask.sagemath.org/question/43088/integrate-results-that-are-dif](https://ask.sagemath.org/question/43088/integrate-results-that-are-different-from-using-maxima/) [ferent-from-using-maxima/](https://ask.sagemath.org/question/43088/integrate-results-that-are-different-from-using-maxima/) for reference.

 $\left($   $\left($   $\right)$   $\left($   $\left($   $\right)$   $\left($   $\left($   $\right)$   $\left($   $\left($   $\right)$   $\left($   $\left($   $\right)$   $\left($   $\left($   $\right)$   $\left($   $\left($   $\right)$   $\left($   $\left($   $\right)$   $\left($   $\left($   $\right)$   $\left($   $\left($   $\right)$   $\left($   $\left($   $\right)$   $\left($   $\left($   $\right)$   $\left($ 

#### **1.14.2 Important note about FriCAS result**

There were few integrals which failed due to SageMath interface and not because FriCAS system could not do the integration.

These will fail With error Exception raised: NotImplementedError.

The number of such cases seems to be very small. About 1 or 2 percent of all integrals. These can be identified by looking at the exception message given in the result.

#### **1.14.3 Important note about finding leaf size of antiderivative**

For Mathematica, Rubi, and Maple, the builtin system function LeafSize was used to find the leaf size of each antiderivative.

The other CAS systems (SageMath and Sympy) do not have special builtin function for this purpose at this time. Therefore the leaf size for Fricas and Sympy antiderivative was determined using the following function, thanks to user slelievre at [https://ask.sage](https://ask.sagemath.org/question/57123/could-we-have-a-leaf_count-function-in-base-sagemath/) [math.org/question/57123/could-we-have-a-leaf\\_count-function-in-base-sagem](https://ask.sagemath.org/question/57123/could-we-have-a-leaf_count-function-in-base-sagemath/) [ath/](https://ask.sagemath.org/question/57123/could-we-have-a-leaf_count-function-in-base-sagemath/)

```
✞ ☎
def tree_size(expr):
  r"""
  Return the tree size of this expression.
  """
  if expr not in SR:
    # deal with lists, tuples, vectors
    return 1 + \text{sum}(tree\_size(a) for a in expr)\exp r = SR(\exp r)x, aa = expr.operator(), expr.operands()if x is None:
    return 1
  else:
    return 1 + \text{sum}(tree\_size(a) for a in aa)
✝ ✆
```
For Sympy, which was called directly from Python, the following code was used to obtain the leafsize of its result

```
✞ ☎
try:
# 1.7 is a fudge factor since it is low side from actual leaf count
leafCount = round(1.7 * count\_ops(anti))except Exception as ee:
   leafCount =1✝ ✆
```
#### **1.14.4 Important note about Mupad results**

Matlab's symbolic toolbox does not have a leaf count function to measure the size of the antiderivative. Maple was used to determine the leaf size of Mupad output by post processing Mupad result.

Currently no grading of the antiderivative for Mupad is implemented. If it can integrate the problem, it was assigned a B grade automatically as a placeholder. In the future, when grading function is implemented for Mupad, the tests will be rerun again.

The following is an example of using Matlab's symbolic toolbox (Mupad) to solve an integral

 $\left($   $\left($   $\right)$   $\left($   $\left($   $\right)$   $\left($   $\left($   $\right)$   $\left($   $\left($   $\right)$   $\left($   $\left($   $\right)$   $\left($   $\left($   $\right)$   $\left($   $\left($   $\right)$   $\left($   $\left($   $\right)$   $\left($   $\left($   $\right)$   $\left($   $\left($   $\right)$   $\left($   $\left($   $\right)$   $\left($   $\left($   $\right)$   $\left($ 

```
✞ ☎
integrand = evalin(symengine, 'cos(x)*sin(x)')the_variable = evalin(symengine,'x')anti = int(integrand,the_variable)
```
Which gives  $sin(x)^2/2$ 

### <span id="page-19-0"></span>**1.15 Design of the test system**

The following diagram gives a high level view of the current test build system.

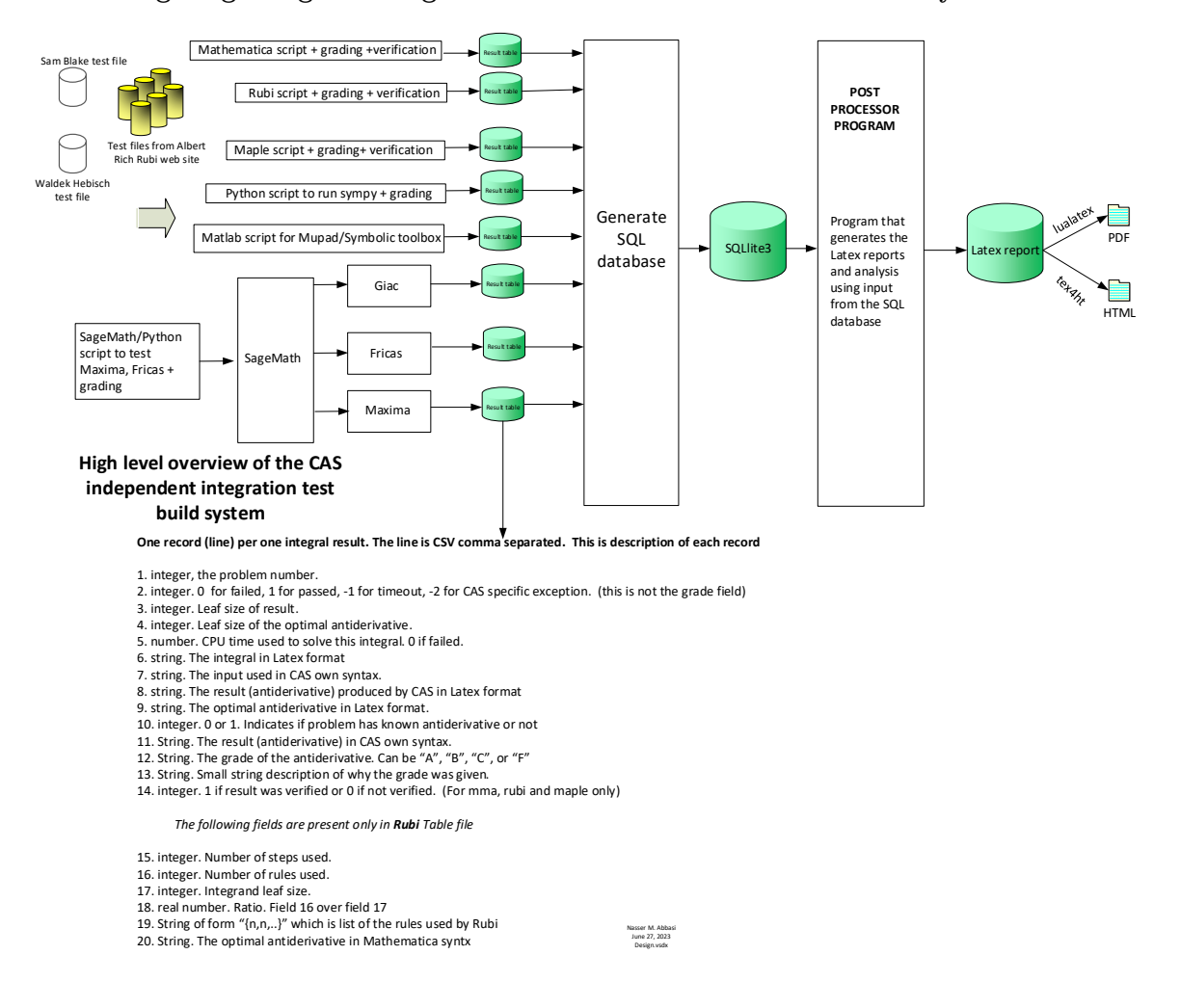

# <span id="page-20-0"></span>CHAPTER $2^-$

### DETAILED SUMMARY TABLES OF RESULTS

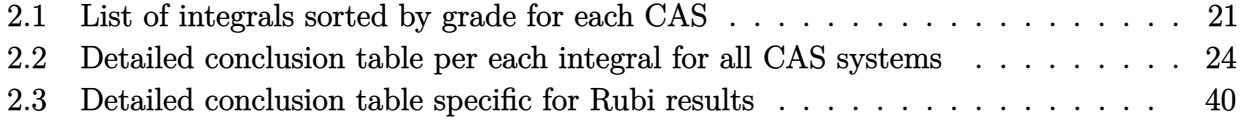

### <span id="page-21-0"></span>**2.1 List of integrals sorted by grade for each CAS**

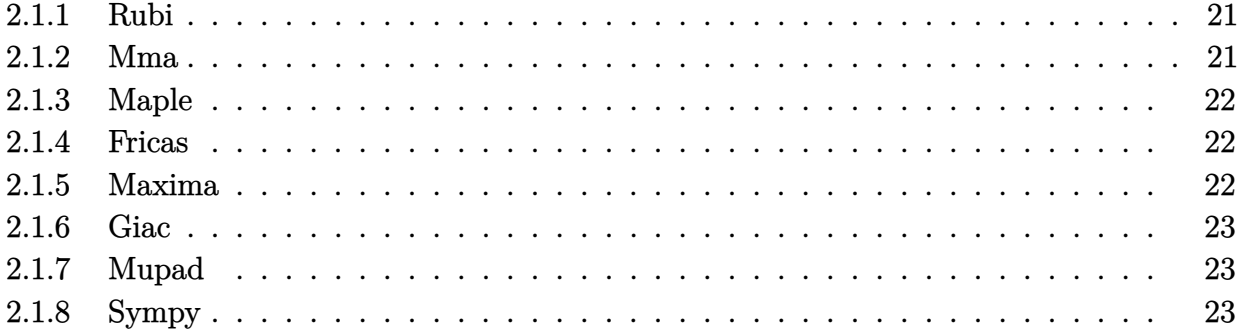

#### <span id="page-21-1"></span>**2.1.1 Rubi**

- **A grade** { [1,](#page-46-0) [2,](#page-52-0) [3,](#page-59-0) [4,](#page-65-0) [5,](#page-71-0) [6,](#page-79-0) [7,](#page-86-0) [8,](#page-93-0) [9,](#page-99-0) [10,](#page-107-0) [11,](#page-114-0) [12,](#page-120-0) [13,](#page-125-0) [14,](#page-131-0) [15,](#page-137-0) [16,](#page-147-0) [17,](#page-155-0) [18,](#page-163-0) [19,](#page-170-0) [20,](#page-176-0) [21,](#page-186-0) [22,](#page-193-0) [23,](#page-204-0) [24,](#page-213-0) [25,](#page-222-0) [26,](#page-230-0) [27,](#page-237-0) [28,](#page-245-0) [29,](#page-255-0) [30,](#page-260-0) [31,](#page-265-0) [32,](#page-275-0) [33,](#page-283-0) [34,](#page-290-0) [35,](#page-295-0) [36,](#page-302-0) [37,](#page-309-0) [38,](#page-317-0) [39,](#page-325-0) [40,](#page-333-0) [41,](#page-339-0) [42,](#page-345-0) [43,](#page-352-0) [44,](#page-359-0) [45,](#page-369-0) [46,](#page-376-0) [47,](#page-382-0) [48,](#page-388-0) [49,](#page-395-0) [52,](#page-415-0) [53,](#page-420-0) [54,](#page-429-0) [55,](#page-436-0) [56,](#page-442-0) [57,](#page-448-0) [58,](#page-455-0) [59,](#page-464-0) [60,](#page-471-0) [61,](#page-481-0) [62](#page-487-0) }
- **B grade** { }
- **C grade** { }
- **F normal fail** { }
- **F(-1) timedout fail** { }
- <span id="page-21-2"></span> $F(-2)$  exception fail  $\{ \}$

#### **2.1.2 Mma**

- **A grade** { [1,](#page-46-0) [3,](#page-59-0) [4,](#page-65-0) [8,](#page-93-0) [9,](#page-99-0) [10,](#page-107-0) [11,](#page-114-0) [12,](#page-120-0) [13,](#page-125-0) [14,](#page-131-0) [15,](#page-137-0) [16,](#page-147-0) [17,](#page-155-0) [19,](#page-170-0) [20,](#page-176-0) [21,](#page-186-0) [22,](#page-193-0) [23,](#page-204-0) [24,](#page-213-0) [26,](#page-230-0) [29,](#page-255-0) [30,](#page-260-0) [31,](#page-265-0) [32,](#page-275-0) [33,](#page-283-0) [34,](#page-290-0) [35,](#page-295-0) [36,](#page-302-0) [37,](#page-309-0) [38,](#page-317-0) [40,](#page-333-0) [41,](#page-339-0) [46,](#page-376-0) [47,](#page-382-0) [53,](#page-420-0) [54,](#page-429-0) [55,](#page-436-0) [57,](#page-448-0) [58,](#page-455-0) [59,](#page-464-0) [60,](#page-471-0) [61,](#page-481-0) [62](#page-487-0) }
- **B grade** { [2,](#page-52-0) [39,](#page-325-0) [45](#page-369-0) }
- **C grade** { [5,](#page-71-0) [6,](#page-79-0) [7,](#page-86-0) [18,](#page-163-0) [25,](#page-222-0) [27,](#page-237-0) [28,](#page-245-0) [42,](#page-345-0) [43,](#page-352-0) [44,](#page-359-0) [49,](#page-395-0) [56](#page-442-0) }
- **F normal fail** { [48,](#page-388-0) [52](#page-415-0) }
- **F(-1) timedout fail** { }
- <span id="page-21-3"></span> $F(-2)$  exception fail  $\{ \}$

#### **2.1.3 Maple**

- **A grade** { [1,](#page-46-0) [2,](#page-52-0) [3,](#page-59-0) [4,](#page-65-0) [6,](#page-79-0) [7,](#page-86-0) [9,](#page-99-0) [10,](#page-107-0) [11,](#page-114-0) [12,](#page-120-0) [13,](#page-125-0) [14,](#page-131-0) [15,](#page-137-0) [16,](#page-147-0) [21,](#page-186-0) [22,](#page-193-0) [29,](#page-255-0) [30,](#page-260-0) [33,](#page-283-0) [34,](#page-290-0) [35,](#page-295-0) [36,](#page-302-0) [37,](#page-309-0) [41,](#page-339-0) [43,](#page-352-0) [44,](#page-359-0) [54,](#page-429-0) [55,](#page-436-0) [56,](#page-442-0) [57,](#page-448-0) [59,](#page-464-0) [60,](#page-471-0) [62](#page-487-0) }
- **B grade** { [17,](#page-155-0) [19,](#page-170-0) [20,](#page-176-0) [24,](#page-213-0) [31,](#page-265-0) [32,](#page-275-0) [38,](#page-317-0) [39,](#page-325-0) [40,](#page-333-0) [47,](#page-382-0) [61](#page-481-0) }
- **C grade** { [5,](#page-71-0) [8,](#page-93-0) [18,](#page-163-0) [23,](#page-204-0) [25,](#page-222-0) [26,](#page-230-0) [27,](#page-237-0) [28,](#page-245-0) [42,](#page-345-0) [45,](#page-369-0) [46,](#page-376-0) [48,](#page-388-0) [49,](#page-395-0) [53,](#page-420-0) [58](#page-455-0) }

**F normal fail** { [52](#page-415-0) }

**F(-1) timedout fail** { }

<span id="page-22-0"></span>**F(-2) exception fail** { }

#### **2.1.4 Fricas**

**A grade** { [11,](#page-114-0) [13,](#page-125-0) [14,](#page-131-0) [33,](#page-283-0) [34](#page-290-0) }

**B grade** { [9,](#page-99-0) [10,](#page-107-0) [15,](#page-137-0) [17,](#page-155-0) [20,](#page-176-0) [22,](#page-193-0) [31,](#page-265-0) [32,](#page-275-0) [36,](#page-302-0) [37](#page-309-0) }

**C grade** { }

**F normal fail** { [1,](#page-46-0) [2,](#page-52-0) [3,](#page-59-0) [4,](#page-65-0) [5,](#page-71-0) [6,](#page-79-0) [7,](#page-86-0) [8,](#page-93-0) [12,](#page-120-0) [16,](#page-147-0) [18,](#page-163-0) [19,](#page-170-0) [21,](#page-186-0) [23,](#page-204-0) [24,](#page-213-0) [25,](#page-222-0) [26,](#page-230-0) [27,](#page-237-0) [28,](#page-245-0) [29,](#page-255-0) [30,](#page-260-0) [35,](#page-295-0) [38,](#page-317-0) [39,](#page-325-0) [40,](#page-333-0) [41,](#page-339-0) [42,](#page-345-0) [43,](#page-352-0) [44,](#page-359-0) [45,](#page-369-0) [46,](#page-376-0) [47,](#page-382-0) [48,](#page-388-0) [49,](#page-395-0) [52,](#page-415-0) [53,](#page-420-0) [54,](#page-429-0) [55,](#page-436-0) [56,](#page-442-0) [57,](#page-448-0) [58,](#page-455-0) [59,](#page-464-0) [60,](#page-471-0) [61,](#page-481-0) [62](#page-487-0) }

 $F(-1)$  timedout fail  $\{\}\$ 

<span id="page-22-1"></span> $F(-2)$  exception fail  $\{ \}$ 

#### **2.1.5 Maxima**

- **A grade** { [1,](#page-46-0) [2,](#page-52-0) [3,](#page-59-0) [4,](#page-65-0) [6,](#page-79-0) [7,](#page-86-0) [13,](#page-125-0) [32,](#page-275-0) [33,](#page-283-0) [34,](#page-290-0) [36,](#page-302-0) [37,](#page-309-0) [55,](#page-436-0) [56](#page-442-0) }
- **B grade** { [9,](#page-99-0) [10,](#page-107-0) [11,](#page-114-0) [14,](#page-131-0) [15,](#page-137-0) [16,](#page-147-0) [17,](#page-155-0) [20,](#page-176-0) [22,](#page-193-0) [24,](#page-213-0) [29,](#page-255-0) [30,](#page-260-0) [31,](#page-265-0) [38,](#page-317-0) [39,](#page-325-0) [40](#page-333-0) }
- **C grade** { [54,](#page-429-0) [57](#page-448-0) }
- **F normal fail** { [5,](#page-71-0) [8,](#page-93-0) [12,](#page-120-0) [18,](#page-163-0) [19,](#page-170-0) [21,](#page-186-0) [23,](#page-204-0) [25,](#page-222-0) [26,](#page-230-0) [27,](#page-237-0) [28,](#page-245-0) [35,](#page-295-0) [41,](#page-339-0) [42,](#page-345-0) [43,](#page-352-0) [44,](#page-359-0) [45,](#page-369-0) [46,](#page-376-0) [47,](#page-382-0) [48,](#page-388-0) [49,](#page-395-0) [52,](#page-415-0) [53,](#page-420-0) [58,](#page-455-0) [59,](#page-464-0) [60,](#page-471-0) [62](#page-487-0) }

**F(-1) timedout fail** { }

<span id="page-22-2"></span> $F(-2)$  exception fail  $\{61\}$ 

#### **2.1.6 Giac**

- **A grade** { }
- **B grade** { [9,](#page-99-0) [10,](#page-107-0) [11,](#page-114-0) [13,](#page-125-0) [14,](#page-131-0) [15,](#page-137-0) [17,](#page-155-0) [20,](#page-176-0) [22,](#page-193-0) [31,](#page-265-0) [32,](#page-275-0) [33,](#page-283-0) [34,](#page-290-0) [36,](#page-302-0) [37](#page-309-0) }
- **C grade** { }
- **F normal fail** { [1,](#page-46-0) [2,](#page-52-0) [3,](#page-59-0) [4,](#page-65-0) [5,](#page-71-0) [6,](#page-79-0) [7,](#page-86-0) [8,](#page-93-0) [12,](#page-120-0) [16,](#page-147-0) [18,](#page-163-0) [19,](#page-170-0) [21,](#page-186-0) [23,](#page-204-0) [24,](#page-213-0) [25,](#page-222-0) [26,](#page-230-0) [27,](#page-237-0) [28,](#page-245-0) [29,](#page-255-0) [30,](#page-260-0) [35,](#page-295-0) [38,](#page-317-0) [39,](#page-325-0) [40,](#page-333-0) [41,](#page-339-0) [42,](#page-345-0) [43,](#page-352-0) [44,](#page-359-0) [45,](#page-369-0) [46,](#page-376-0) [47,](#page-382-0) [48,](#page-388-0) [49,](#page-395-0) [52,](#page-415-0) [53,](#page-420-0) [54,](#page-429-0) [55,](#page-436-0) [56,](#page-442-0) [57,](#page-448-0) [58,](#page-455-0) [59,](#page-464-0) [60,](#page-471-0) [61,](#page-481-0) [62](#page-487-0) }
- **F(-1) timedout fail** { }
- <span id="page-23-0"></span>**F(-2) exception fail** { }

#### **2.1.7 Mupad**

- **A grade** { }
- **B grade** { [9,](#page-99-0) [10,](#page-107-0) [11,](#page-114-0) [13,](#page-125-0) [14,](#page-131-0) [15,](#page-137-0) [17,](#page-155-0) [20,](#page-176-0) [22,](#page-193-0) [31,](#page-265-0) [32,](#page-275-0) [33,](#page-283-0) [34,](#page-290-0) [36,](#page-302-0) [37](#page-309-0) }
- **C grade** { }
- **F normal fail** { }
- **F(-1) timedout fail** { [1,](#page-46-0) [2,](#page-52-0) [3,](#page-59-0) [4,](#page-65-0) [5,](#page-71-0) [6,](#page-79-0) [7,](#page-86-0) [8,](#page-93-0) [12,](#page-120-0) [16,](#page-147-0) [18,](#page-163-0) [19,](#page-170-0) [21,](#page-186-0) [23,](#page-204-0) [24,](#page-213-0) [25,](#page-222-0) [26,](#page-230-0) [27,](#page-237-0) [28,](#page-245-0) [29,](#page-255-0) [30,](#page-260-0) [35,](#page-295-0) [38,](#page-317-0) [39,](#page-325-0) [40,](#page-333-0) [41,](#page-339-0) [42,](#page-345-0) [43,](#page-352-0) [44,](#page-359-0) [45,](#page-369-0) [46,](#page-376-0) [47,](#page-382-0) [48,](#page-388-0) [49,](#page-395-0) [52,](#page-415-0) [53,](#page-420-0) [54,](#page-429-0) [55,](#page-436-0) [56,](#page-442-0) [57,](#page-448-0) [58,](#page-455-0) [59,](#page-464-0) [60,](#page-471-0) [61,](#page-481-0) [62](#page-487-0) }
- <span id="page-23-1"></span> $F(-2)$  exception fail  $\{ \}$

#### **2.1.8 Sympy**

- **A grade** { [34](#page-290-0) }
- **B grade** { [9,](#page-99-0) [10,](#page-107-0) [11,](#page-114-0) [13,](#page-125-0) [14,](#page-131-0) [15,](#page-137-0) [17,](#page-155-0) [20,](#page-176-0) [22,](#page-193-0) [31,](#page-265-0) [32,](#page-275-0) [33,](#page-283-0) [36,](#page-302-0) [37](#page-309-0) }
- **C grade** { }
- **F normal fail** { [1,](#page-46-0) [2,](#page-52-0) [3,](#page-59-0) [4,](#page-65-0) [5,](#page-71-0) [6,](#page-79-0) [7,](#page-86-0) [8,](#page-93-0) [12,](#page-120-0) [16,](#page-147-0) [18,](#page-163-0) [19,](#page-170-0) [21,](#page-186-0) [23,](#page-204-0) [24,](#page-213-0) [25,](#page-222-0) [26,](#page-230-0) [27,](#page-237-0) [28,](#page-245-0) [29,](#page-255-0) [30,](#page-260-0) [35,](#page-295-0) [38,](#page-317-0) [39,](#page-325-0) [40,](#page-333-0) [41,](#page-339-0) [42,](#page-345-0) [43,](#page-352-0) [44,](#page-359-0) [45,](#page-369-0) [46,](#page-376-0) [47,](#page-382-0) [48,](#page-388-0) [49,](#page-395-0) [52,](#page-415-0) [55,](#page-436-0) [56,](#page-442-0) [62](#page-487-0) }
- **F(-1) timedout fail** { [50,](#page-405-0) [53,](#page-420-0) [54,](#page-429-0) [57,](#page-448-0) [58,](#page-455-0) [59,](#page-464-0) [60,](#page-471-0) [61](#page-481-0) }
- **F(-2) exception fail** { }

## <span id="page-24-0"></span>**2.2 Detailed conclusion table per each integral for all CAS systems**

Detailed conclusion table per each integral is given by the table below. The elapsed time is in seconds. For failed result it is given as  $F(-1)$  if the failure was due to timeout. It is given as  $F(-2)$  if the failure was due to an exception being raised, which could indicate a bug in the system. If the failure was due to integral not being evaluated within the time limit, then it is given as **F**.

In this table, the column N.S. means **normalized size** and is defined as  $\frac{\text{antiderivative leaf size}}{\text{optimal antiderivative leaf size}}$ . To make the table fit the page, the name Mathematica was abbreviated to MMA.

| Problem 1  | Optimal | Rubi        | MMA         | Maple        | Maxima           | Fricas           | Sympy            | Giac             | Mupad            |
|------------|---------|-------------|-------------|--------------|------------------|------------------|------------------|------------------|------------------|
| grade      | N/A     | $\mathbf A$ | $\mathbf A$ | $\mathbf{A}$ | $\boldsymbol{A}$ | $\mathbf{F}$     | F                | F                | $F(-1)$          |
| verified   | N/A     | Yes         | Yes         | Yes          | <b>TBD</b>       | TBD              | <b>TBD</b>       | <b>TBD</b>       | <b>TBD</b>       |
| size       | 263     | 244         | 187         | 449          | 320              | $\boldsymbol{0}$ | $\boldsymbol{0}$ | $\boldsymbol{0}$ | $\boldsymbol{0}$ |
| N.S.       | 1       | 0.93        | 0.71        | 1.71         | 1.22             | 0.00             | 0.00             | 0.00             | 0.00             |
| time (sec) | N/A     | 0.538       | 1.153       | 0.275        | 0.189            | 0.000            | 0.000            | 0.000            | 0.000            |
|            |         |             |             |              |                  |                  |                  |                  |                  |
| Problem 2  | Optimal | Rubi        | MMA         | Maple        | Maxima           | Fricas           | Sympy            | Giac             | Mupad            |
| grade      | N/A     | A           | B           | $\mathbf{A}$ | A                | F                | F                | F                | $F(-1)$          |
| verified   | N/A     | Yes         | $\rm Yes$   | Yes          | TBD              | TBD              | <b>TBD</b>       | TBD              | TBD              |
| size       | 204     | 193         | 463         | 350          | 259              | $\boldsymbol{0}$ | $\boldsymbol{0}$ | $\mathbf{0}$     | $\boldsymbol{0}$ |
| N.S.       | 1       | 0.95        | 2.27        | 1.72         | 1.27             | 0.00             | 0.00             | 0.00             | 0.00             |
| time (sec) | N/A     | 0.492       | 1.642       | 0.098        | 0.194            | 0.000            | 0.000            | 0.000            | 0.000            |

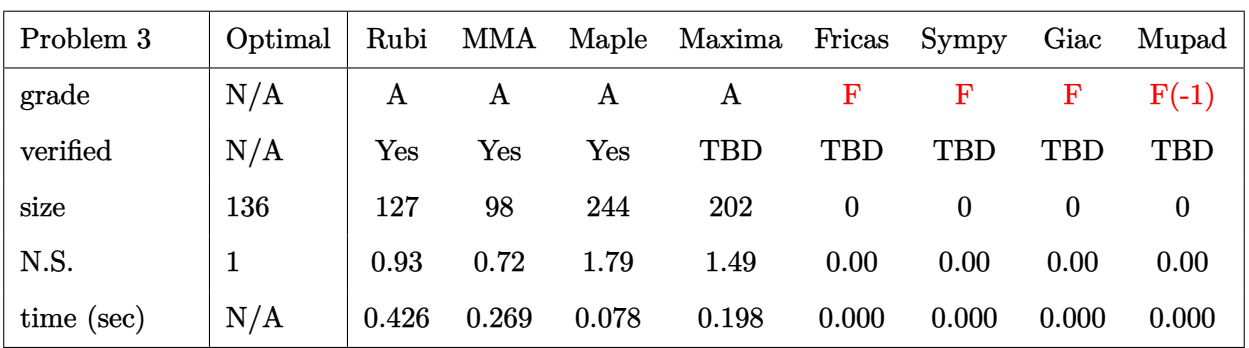

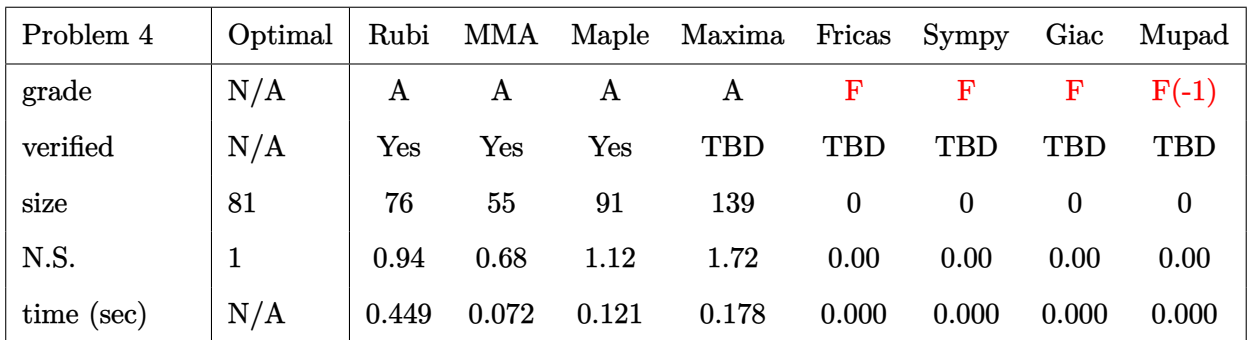

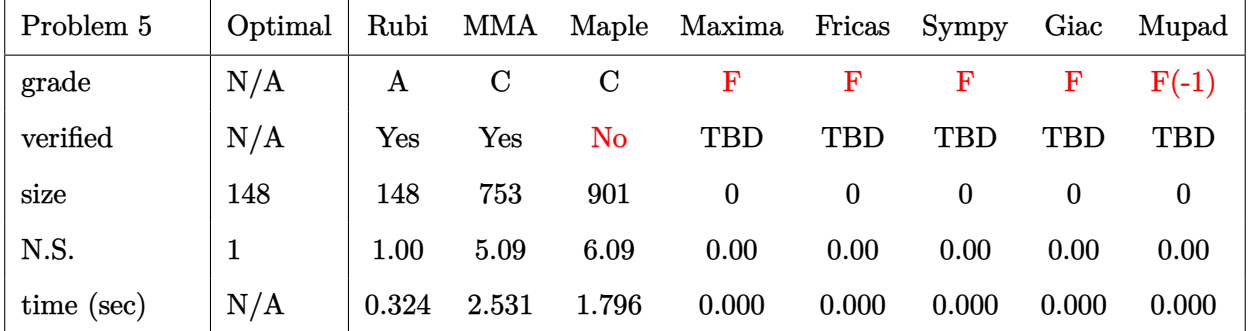

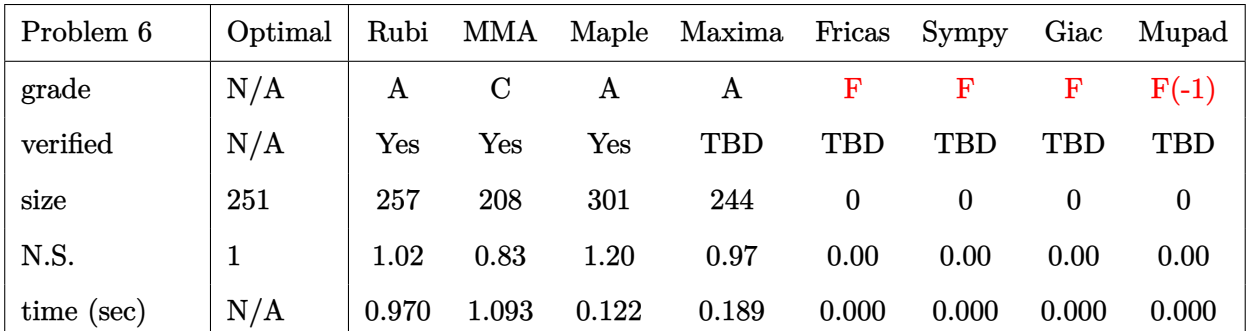

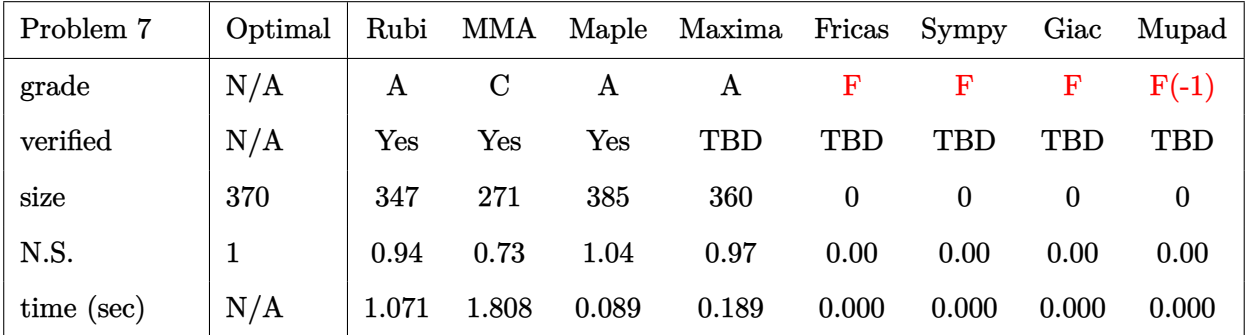

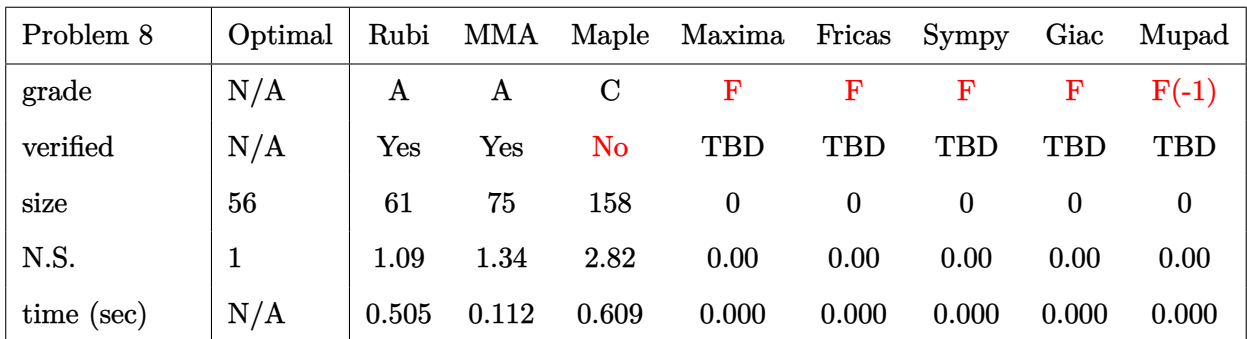

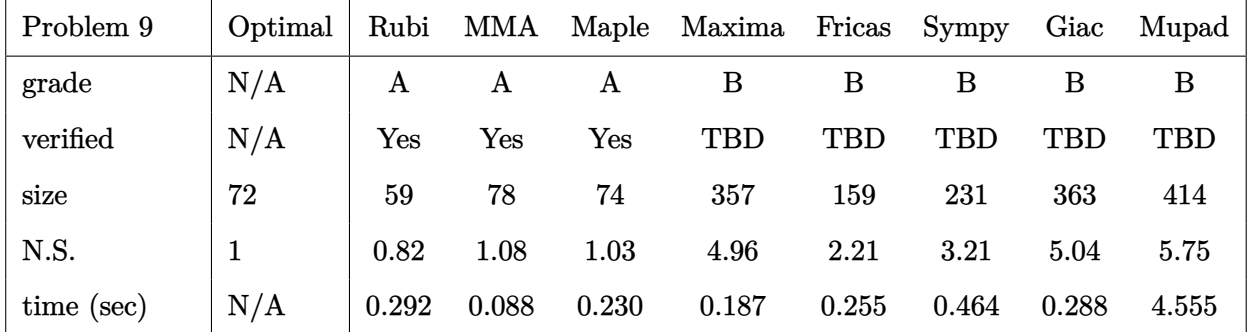

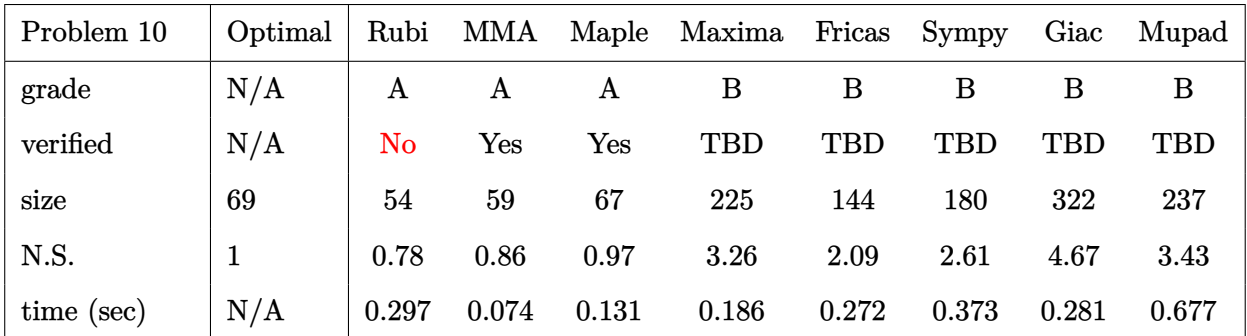

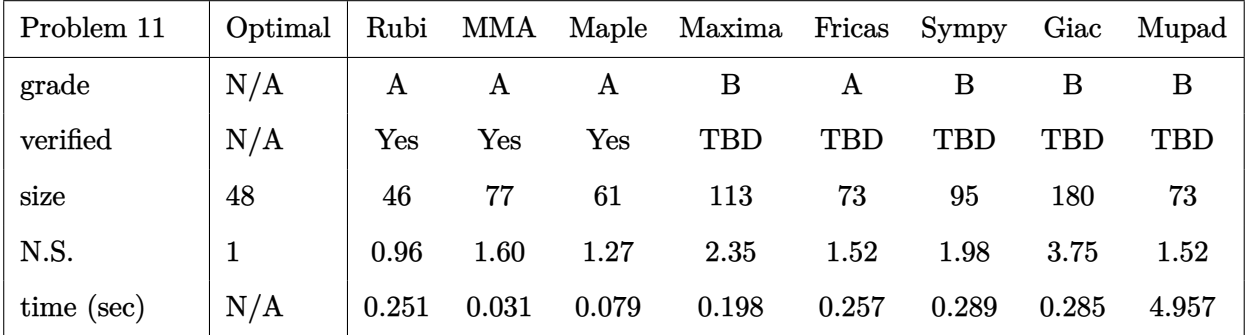

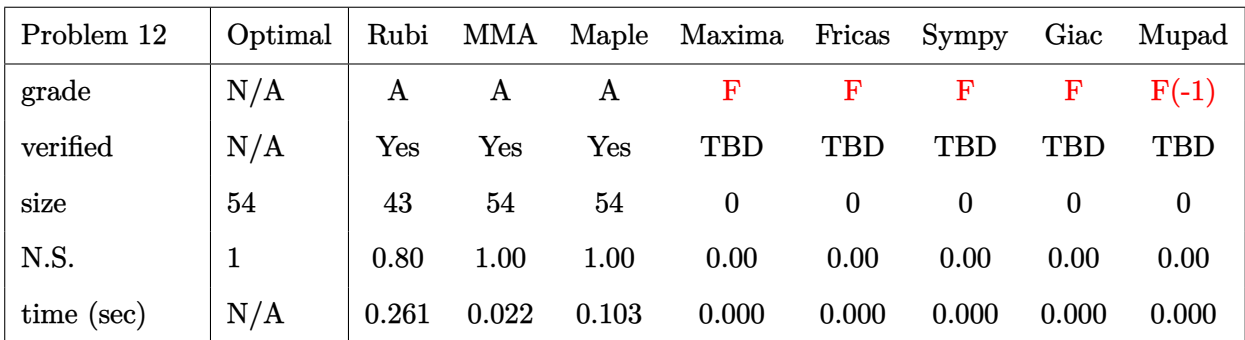

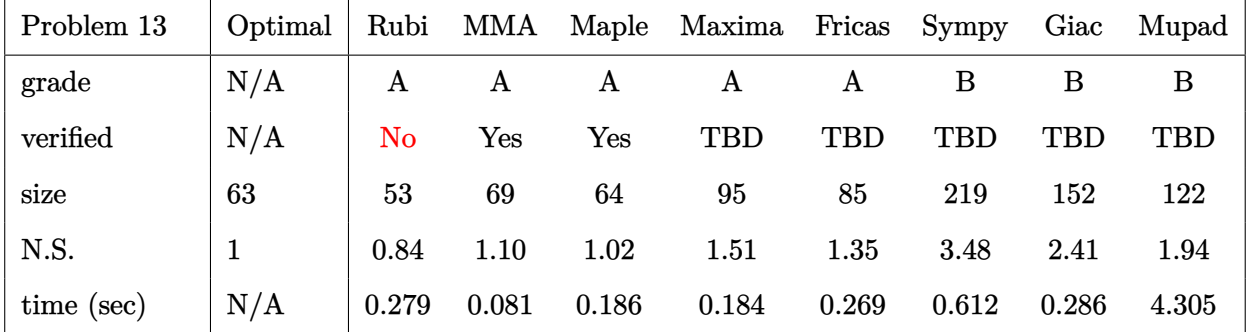

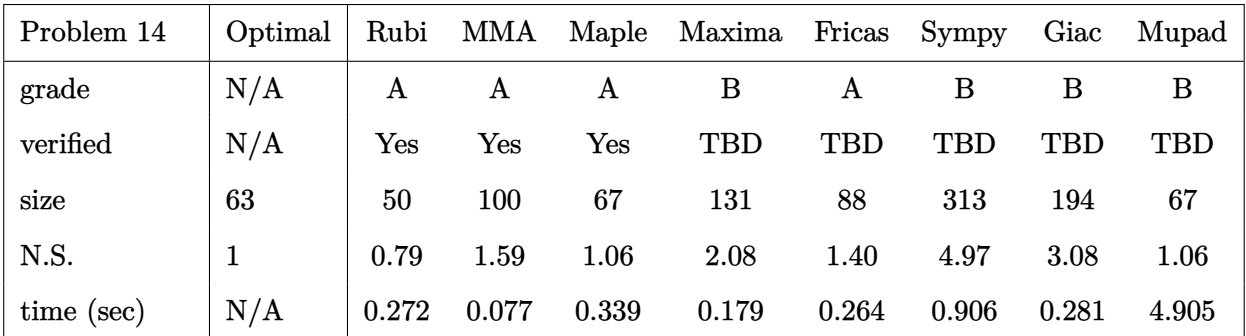

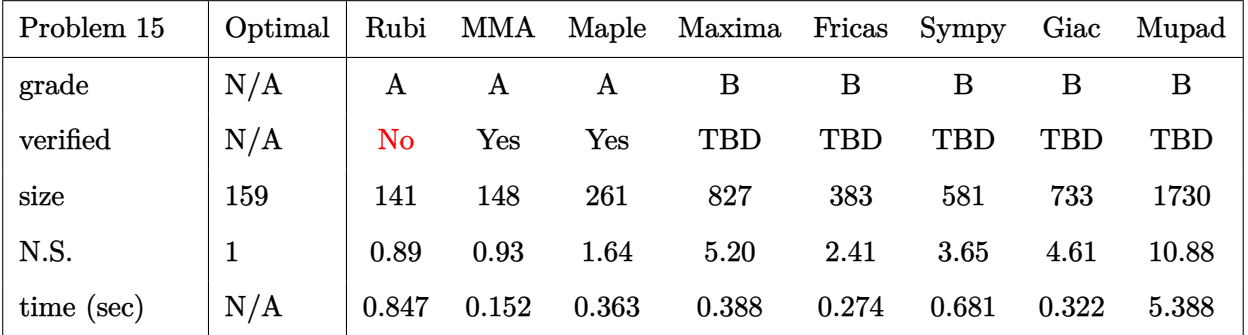

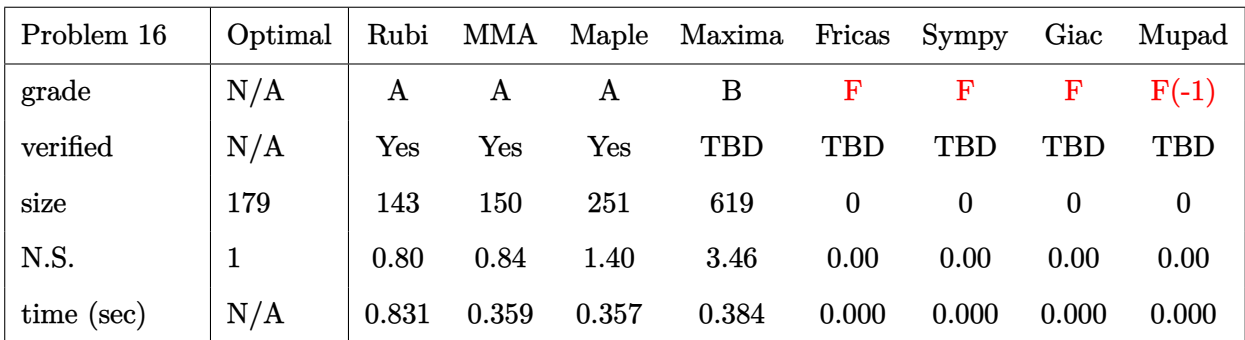

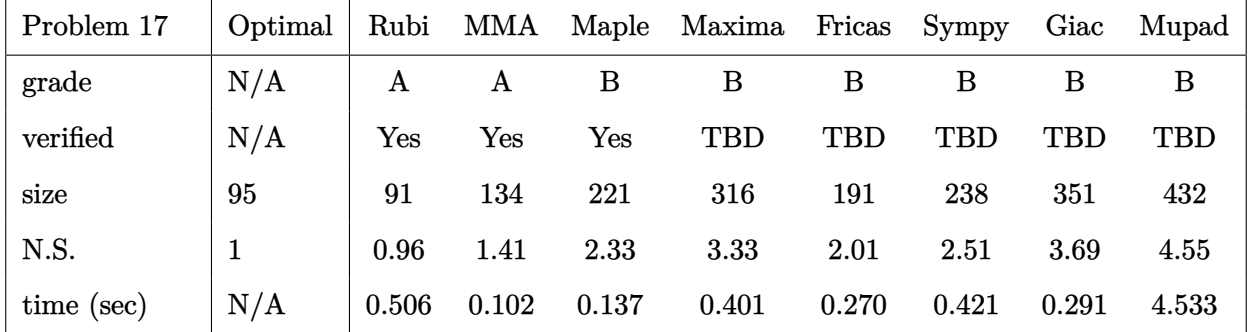

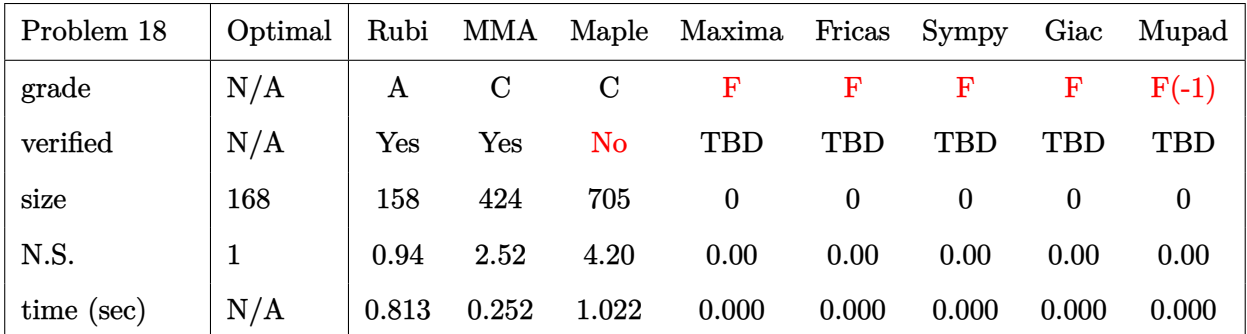

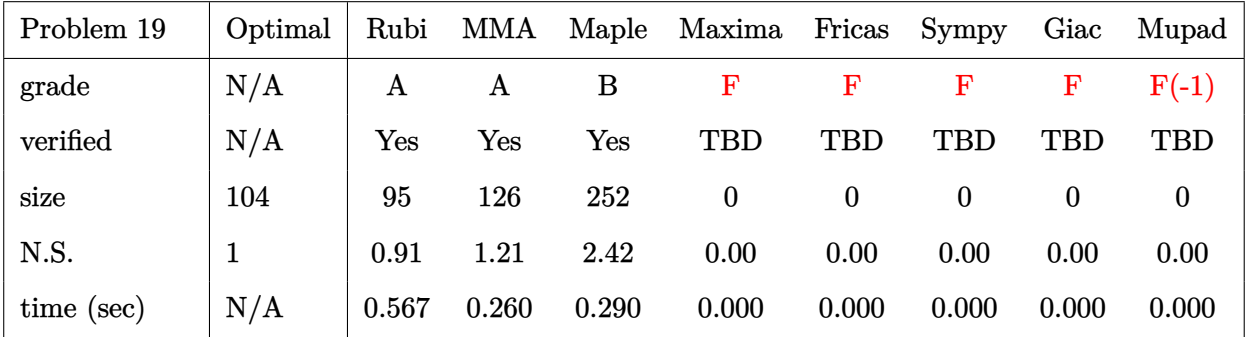

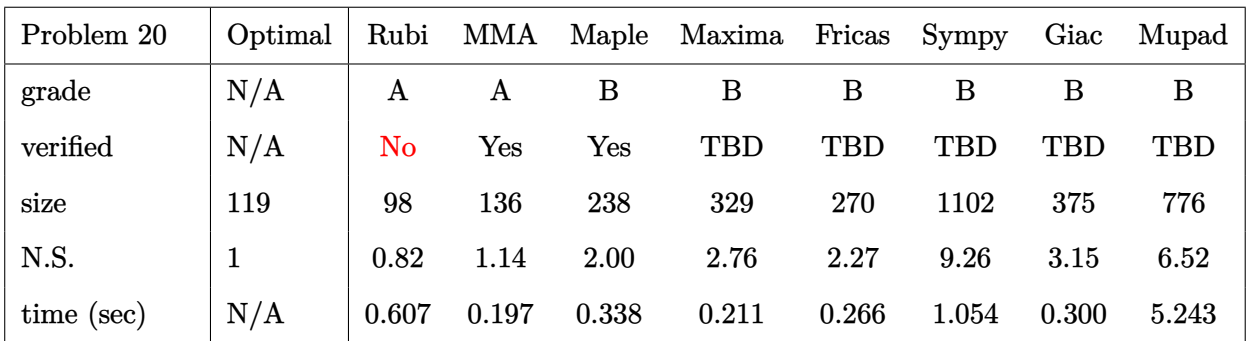

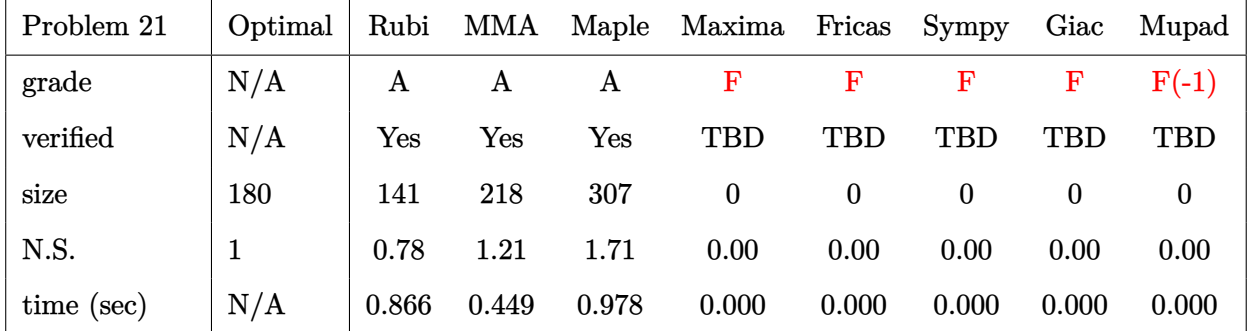

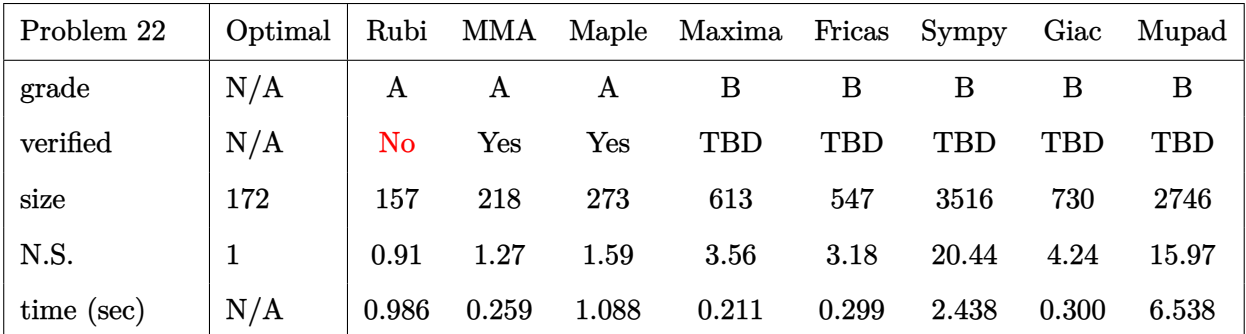

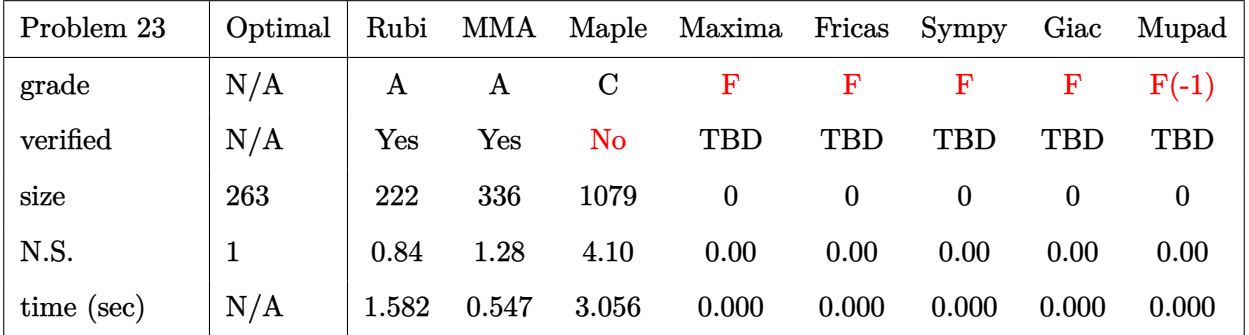

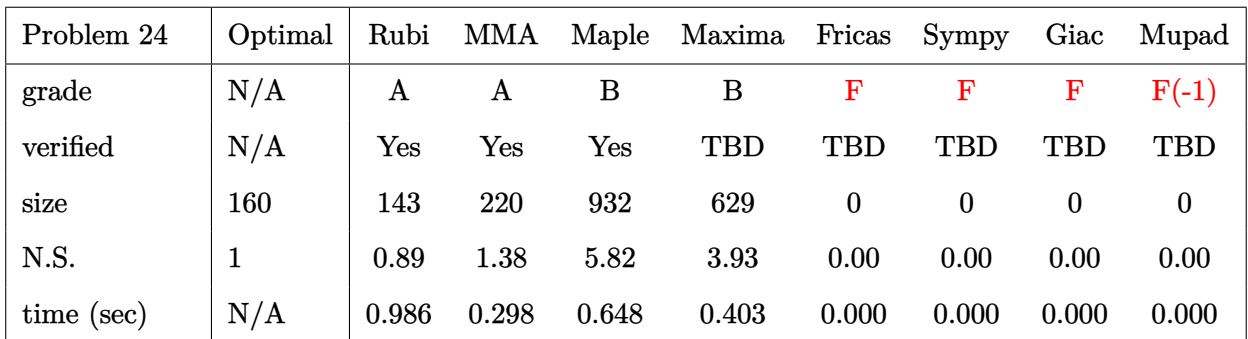

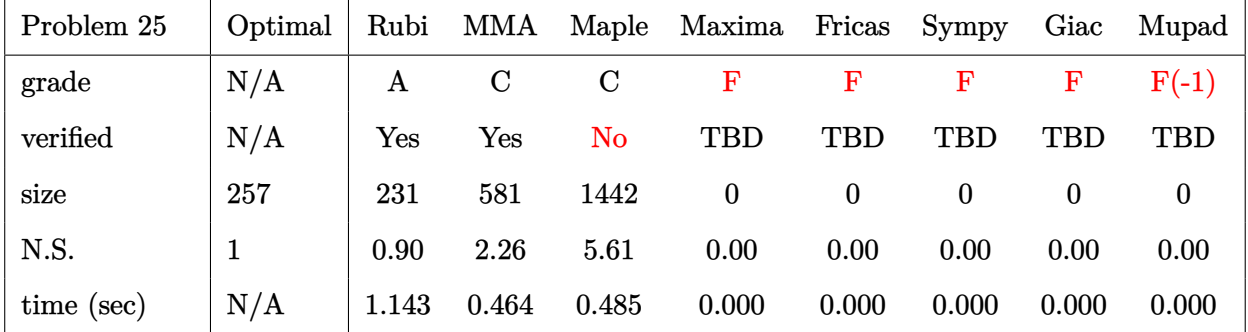

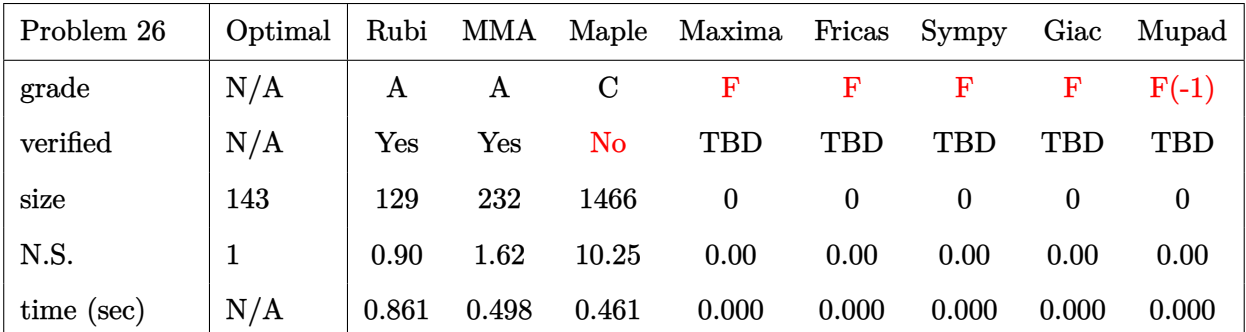

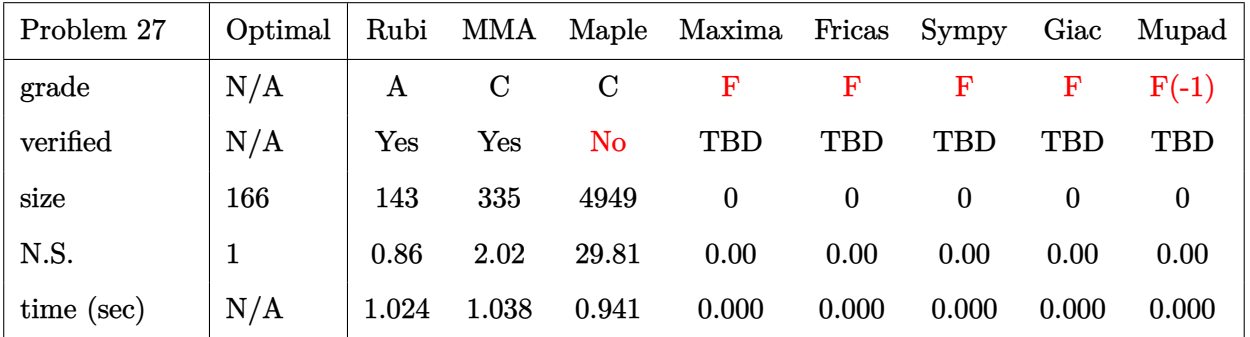

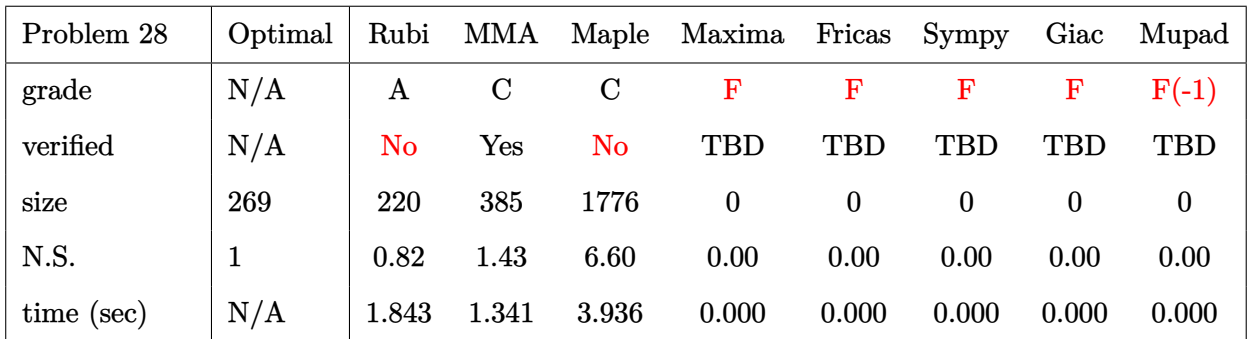

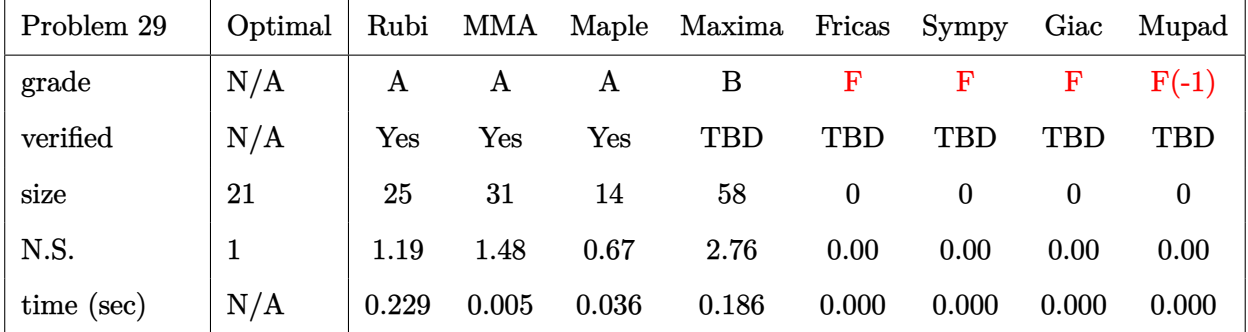

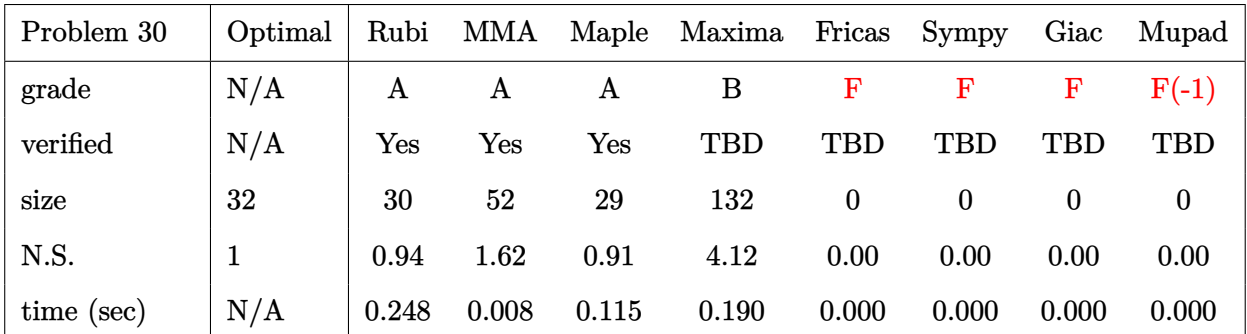

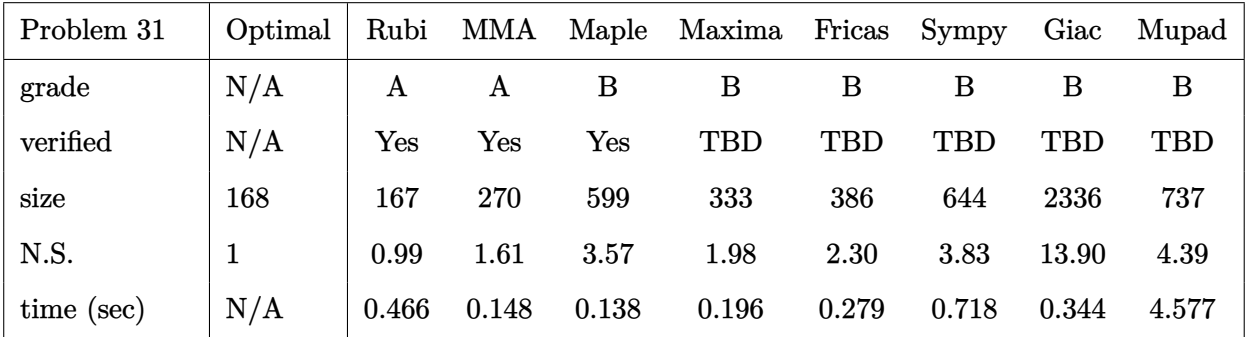

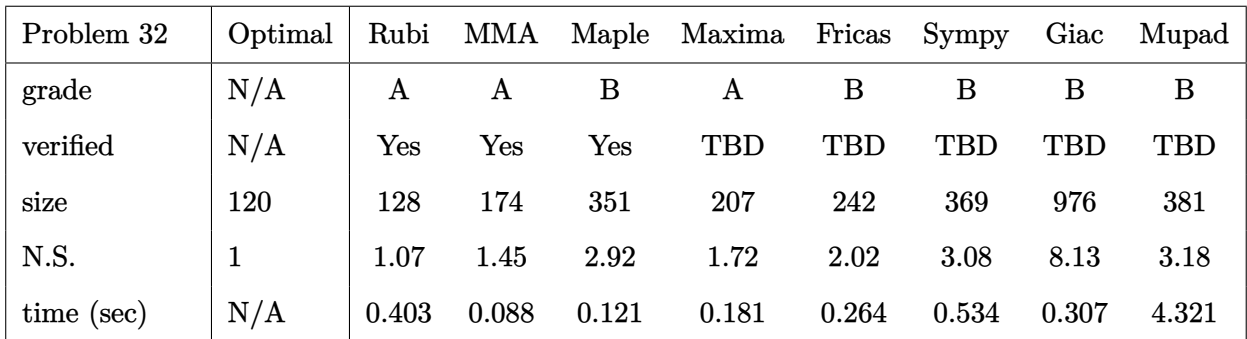

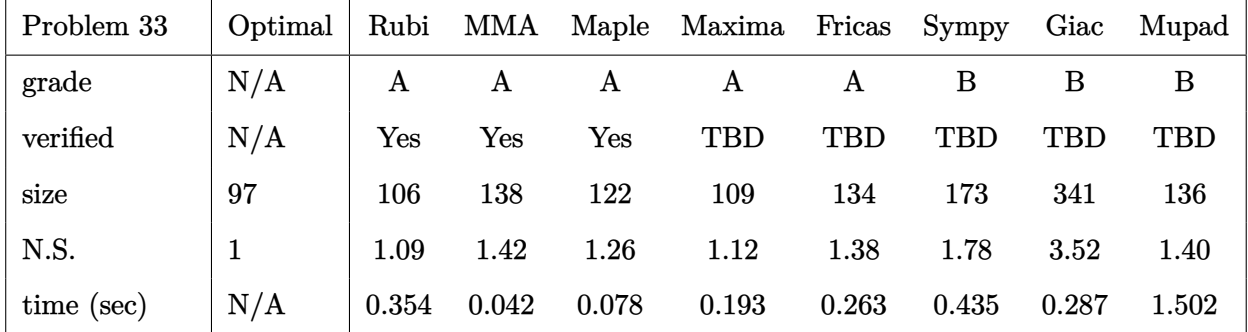

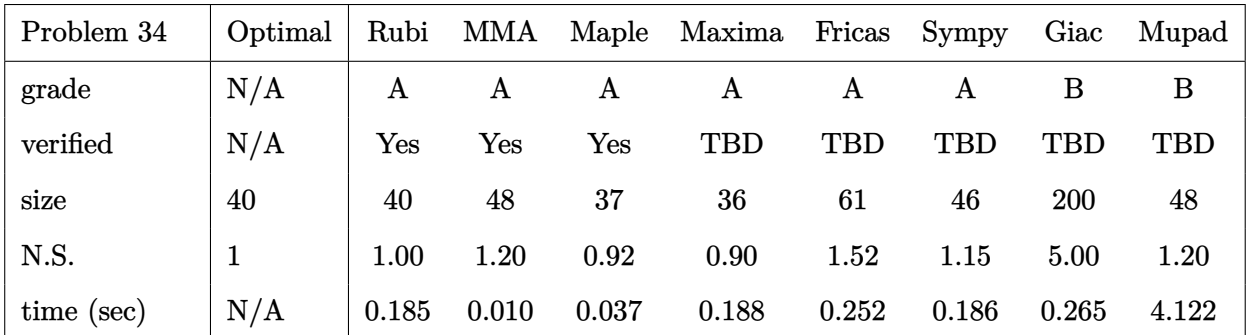

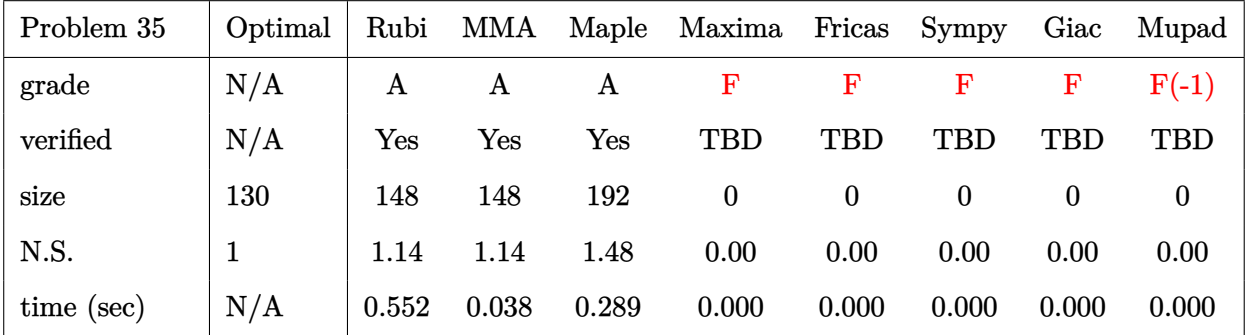

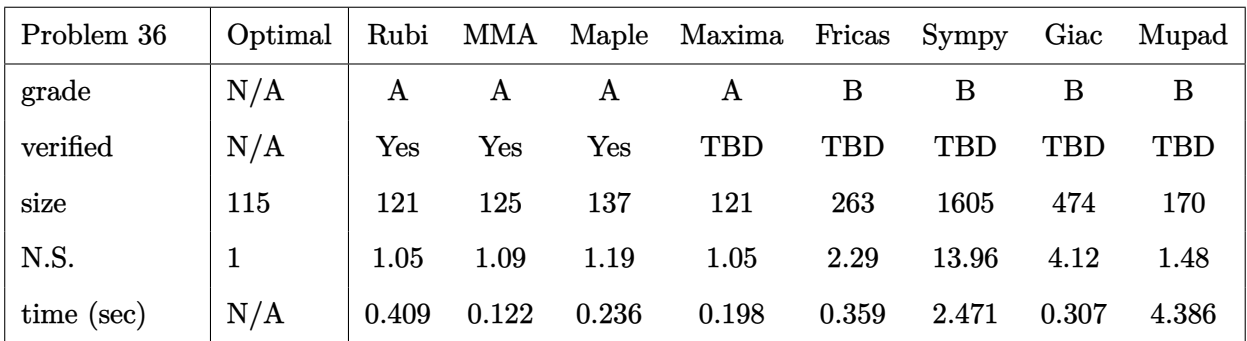

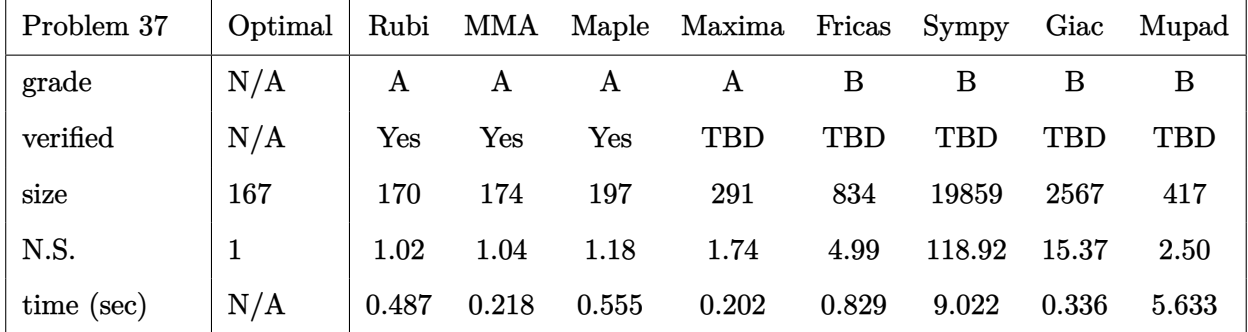

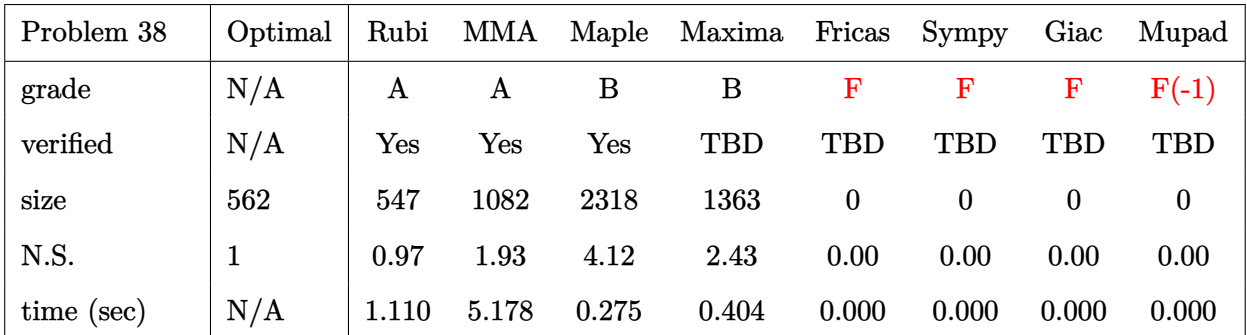

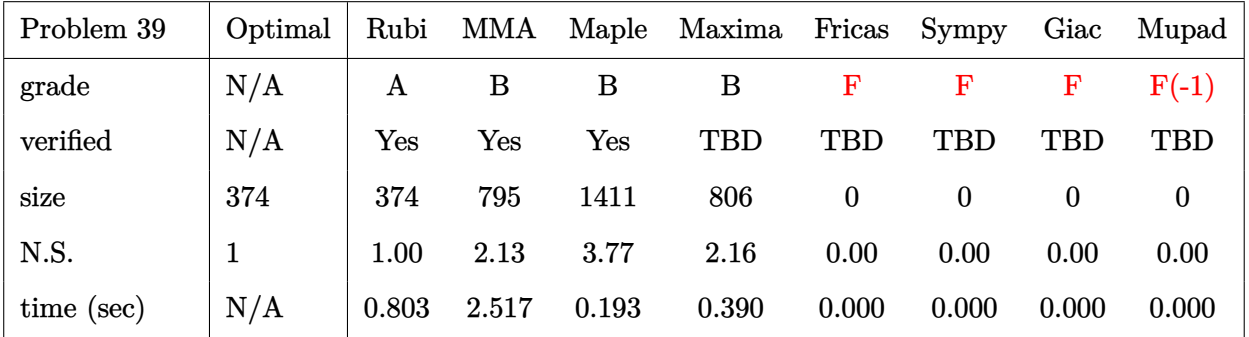

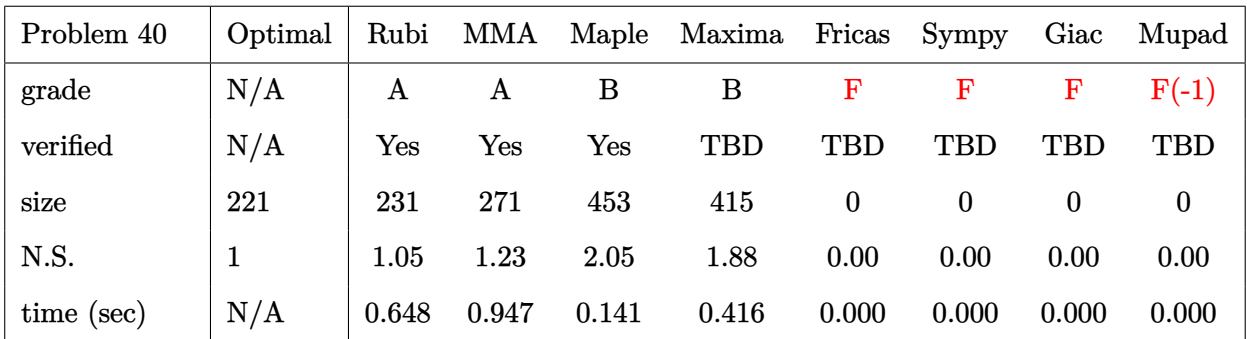

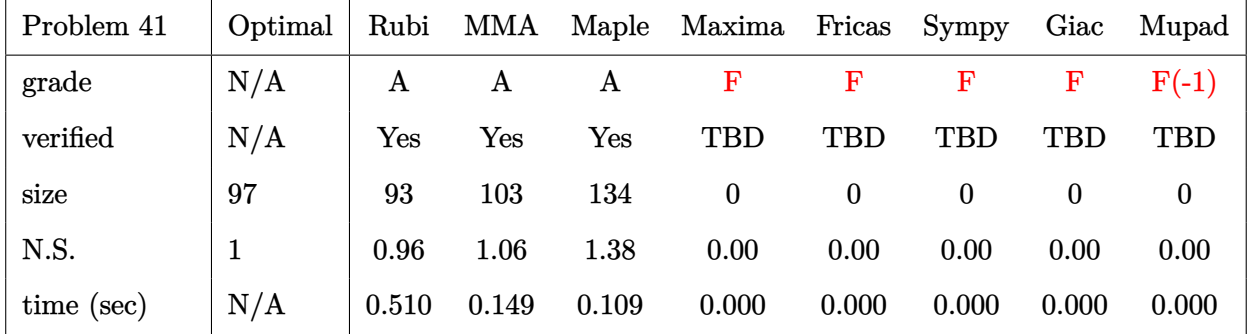

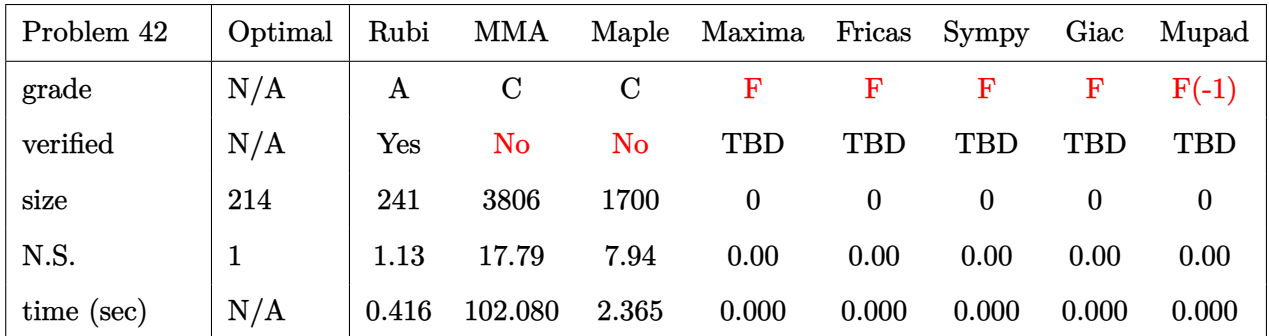

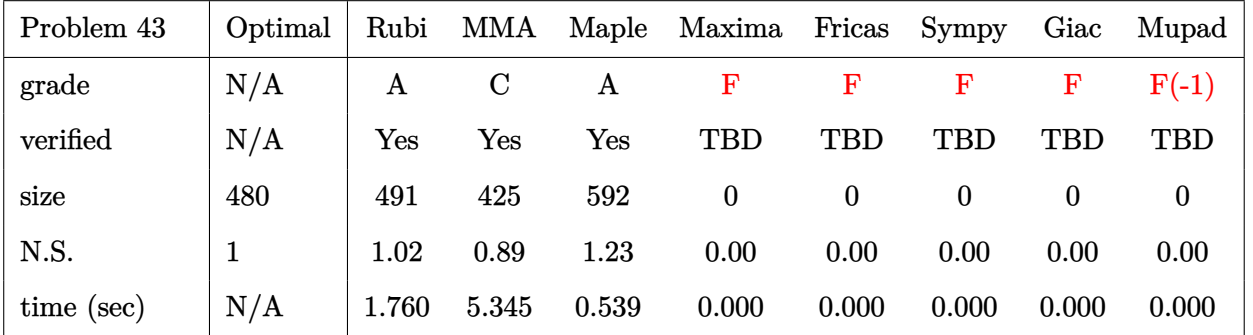

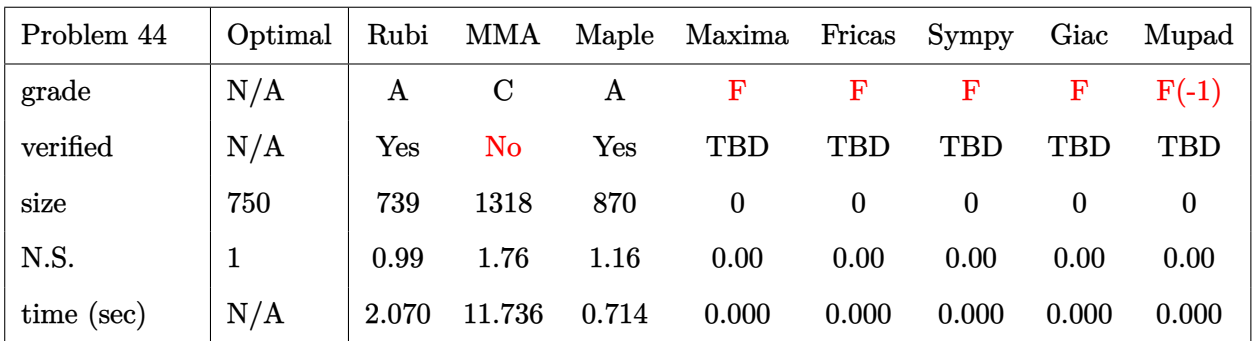

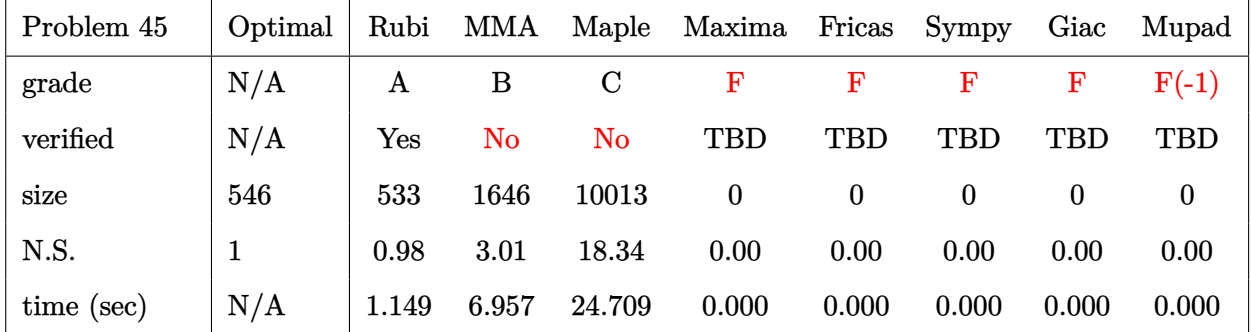

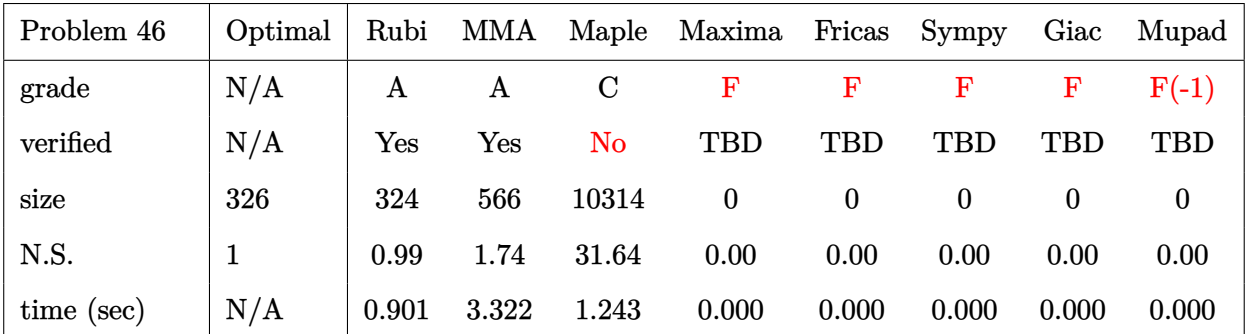

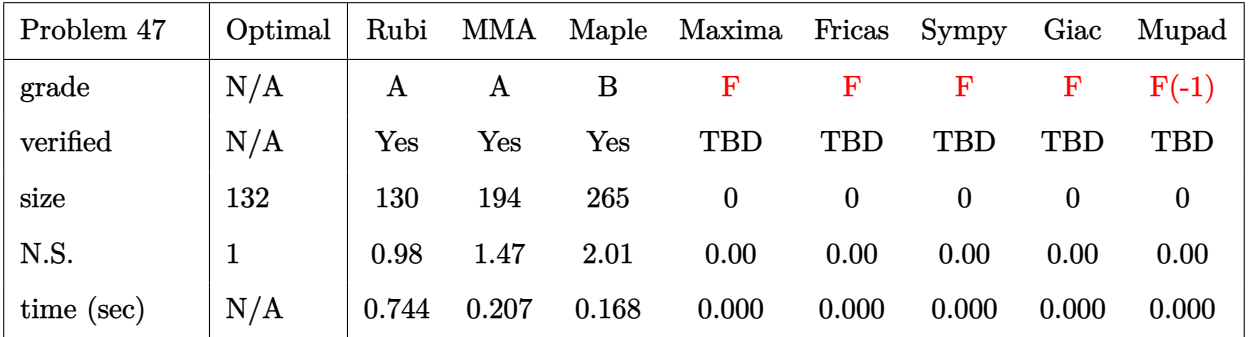
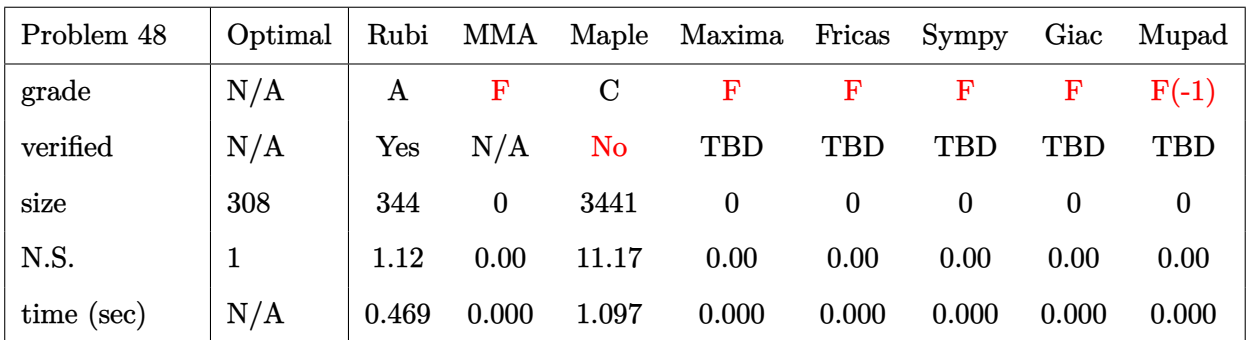

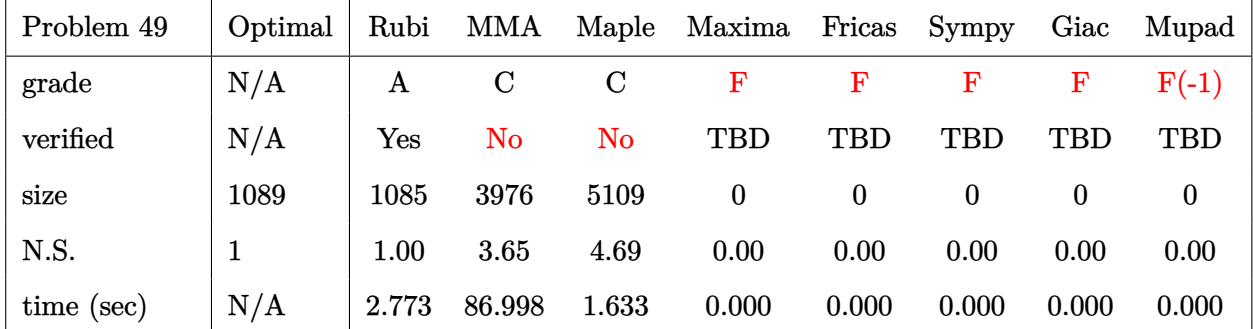

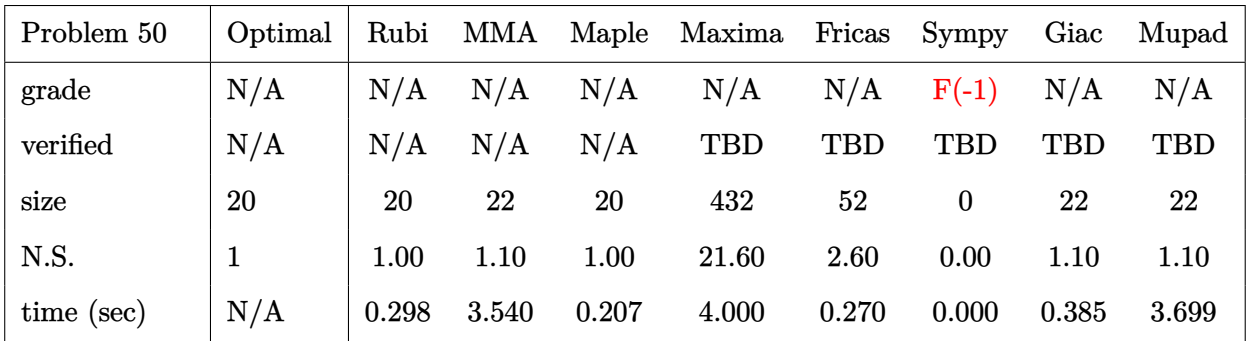

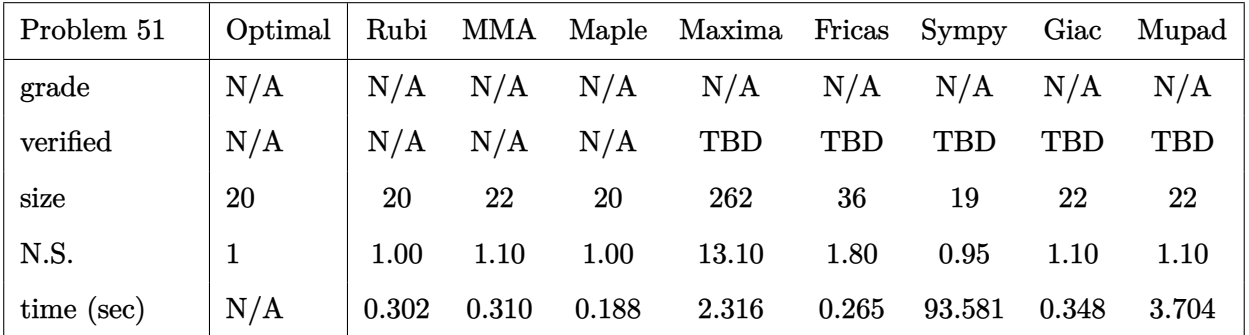

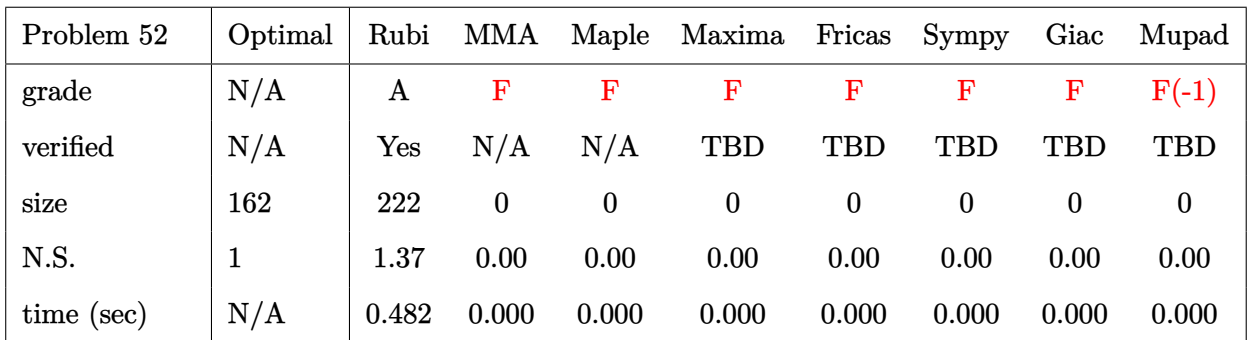

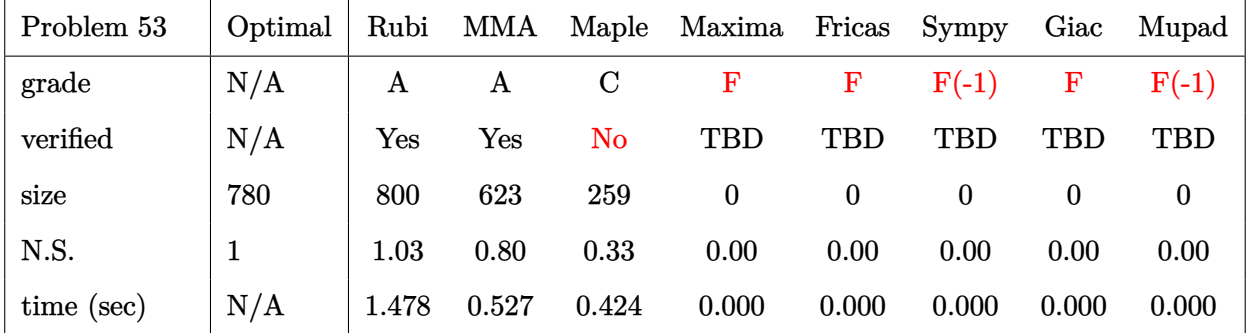

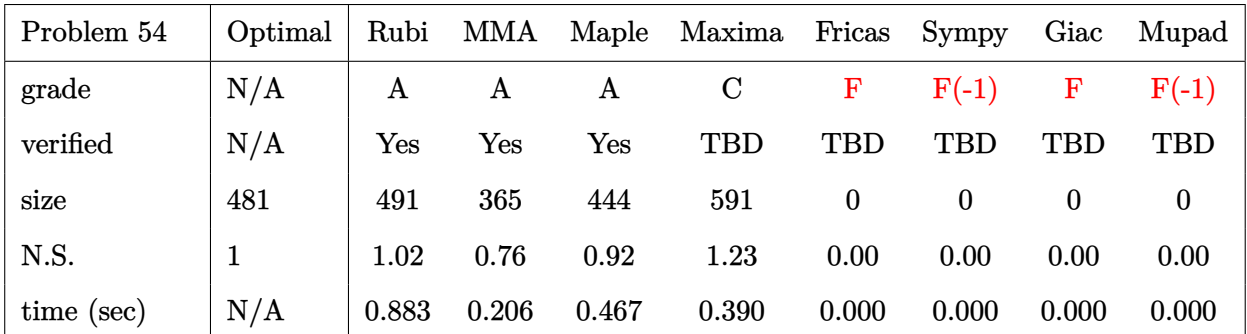

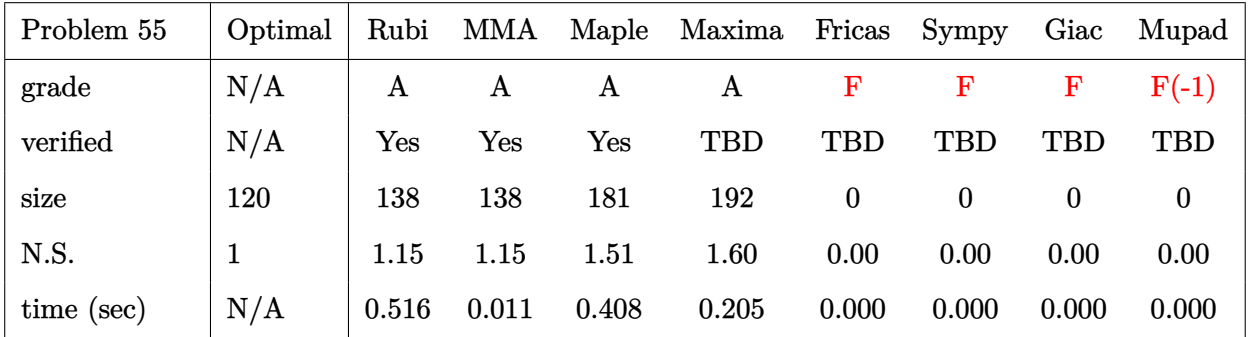

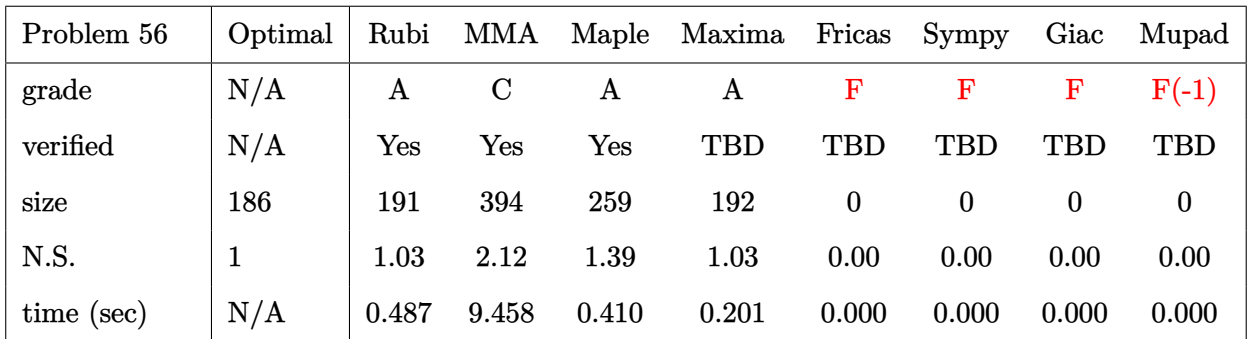

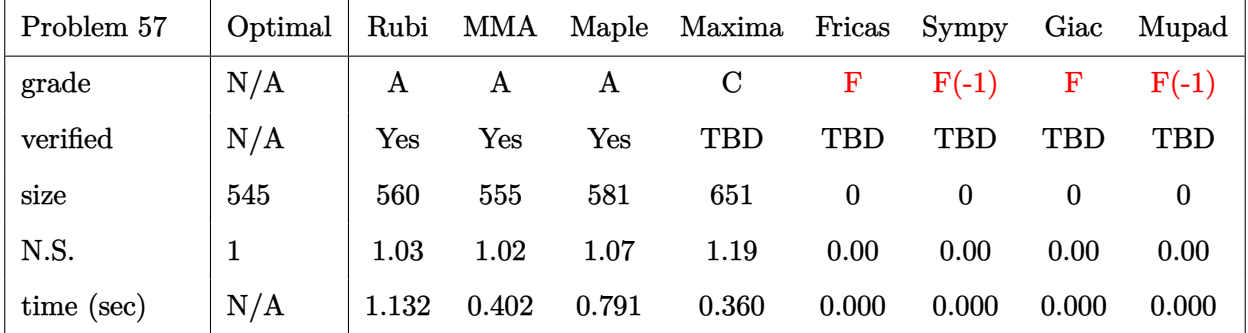

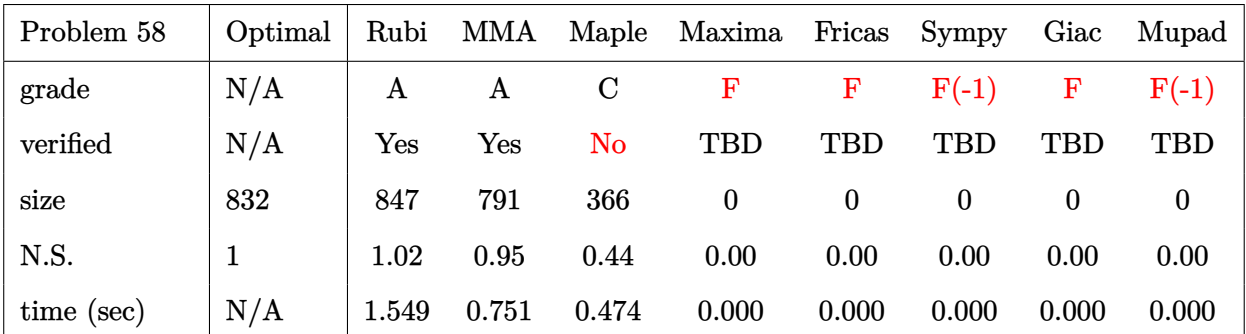

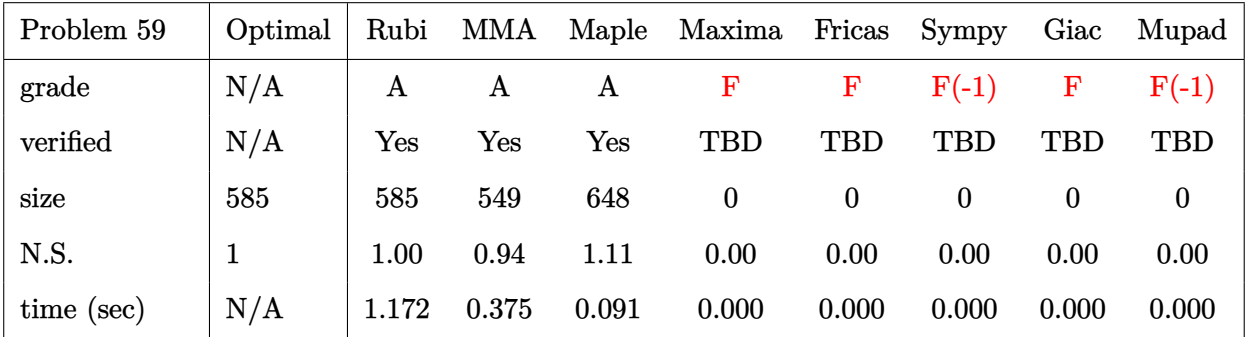

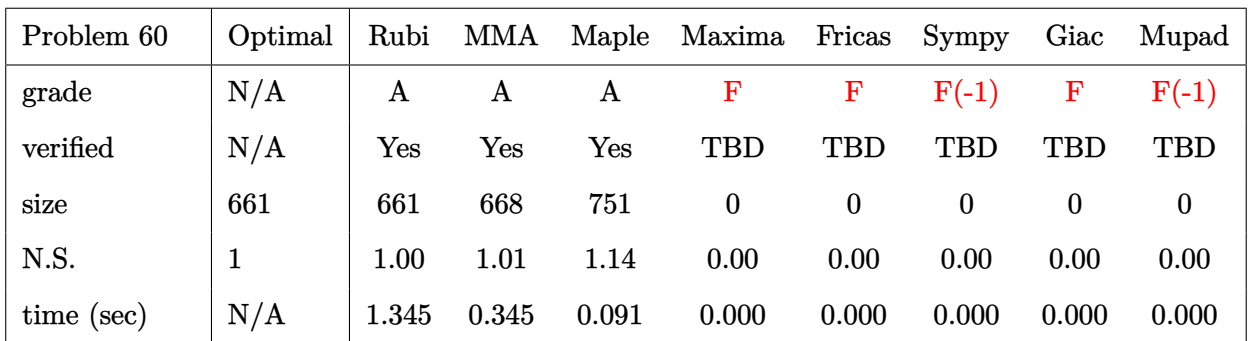

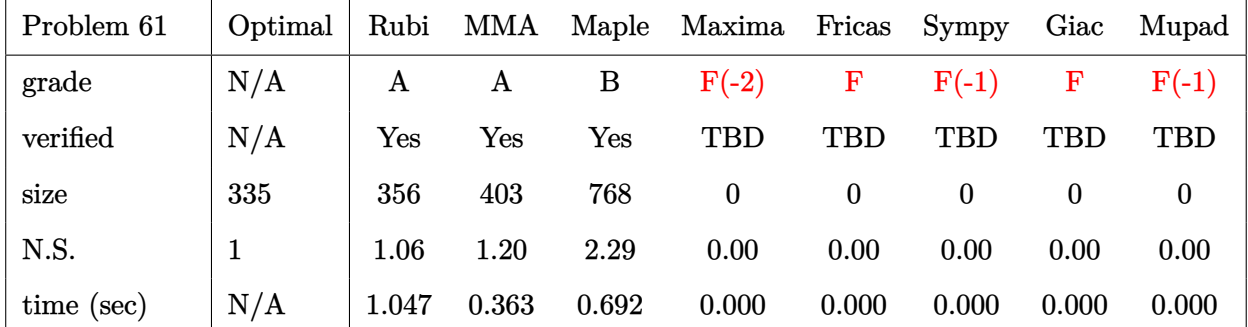

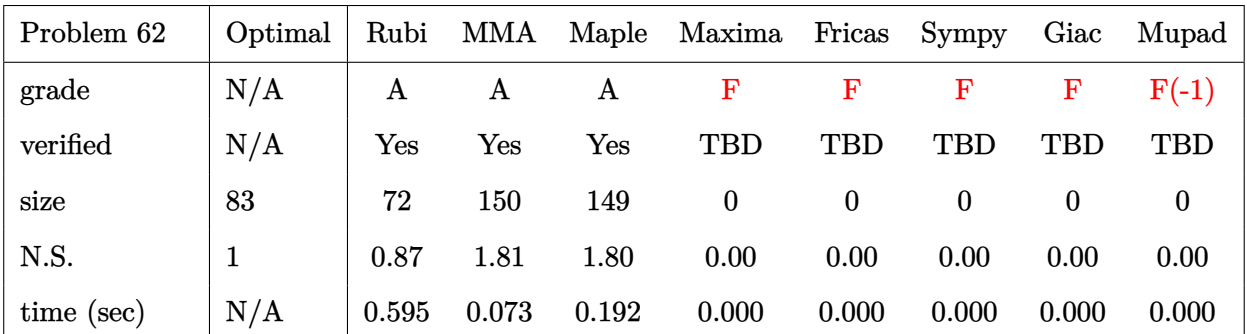

## **2.3 Detailed conclusion table specific for Rubi results**

The following table is specific to Rubi only. It gives additional statistics for each integral. the column **steps** is the number of steps used by Rubi to obtain the antiderivative. The **rules** column is the number of unique rules used. The **integrand size** column is the leaf size of the integrand. Finally the ratio  $\frac{\text{number of rules}}{\text{integral size}}$  is also given. The larger this ratio is, the harder the integral is to solve. In this test file, problem number [4] had the largest ratio of [.750000000000000000]

| #                      | grade            | number of<br>steps<br>used | number of<br>unique<br>rules | normalized<br>antiderivative<br>leaf size | integrand<br>leaf size | $\begin{array}{c} \text{number of rules} \\ \text{integrand leaf size} \end{array}$ |
|------------------------|------------------|----------------------------|------------------------------|-------------------------------------------|------------------------|-------------------------------------------------------------------------------------|
| $\mathbf{1}$           | $\mathbf{A}$     | $6\phantom{1}6$            | $\overline{5}$               | 0.93                                      | 12                     | 0.417                                                                               |
| $\overline{2}$         | $\mathbf{A}$     | $\overline{5}$             | $\overline{\mathbf{4}}$      | 0.95                                      | 12                     | 0.333                                                                               |
| 3                      | A                | $\overline{6}$             | $\overline{5}$               | 0.93                                      | 10                     | 0.500                                                                               |
| $\bf 4$                | $\mathbf{A}$     | $\overline{7}$             | $\boldsymbol{6}$             | 0.94                                      | 8                      | 0.750                                                                               |
| $\overline{5}$         | $\mathbf A$      | $\overline{5}$             | $\overline{\mathbf{4}}$      | 1.00                                      | 12                     | 0.333                                                                               |
| $6\phantom{1}6$        | $\mathbf{A}$     | 8                          | $\overline{7}$               | $1.02\,$                                  | 12                     | 0.583                                                                               |
| $\overline{7}$         | A                | $\overline{7}$             | $\overline{6}$               | 0.94                                      | 12                     | 0.500                                                                               |
| 8                      | $\mathbf A$      | $\overline{7}$             | $\overline{6}$               | 1.09                                      | 12                     | 0.500                                                                               |
| 9                      | A                | $\overline{6}$             | $\overline{5}$               | 0.82                                      | 21                     | 0.238                                                                               |
| 10                     | $\mathbf{A}$     | $\overline{7}$             | $\boldsymbol{6}$             | 0.78                                      | 21                     | 0.286                                                                               |
| 11                     | $\mathbf A$      | $6\phantom{1}6$            | $\overline{5}$               | 0.96                                      | 19                     | 0.263                                                                               |
| 12                     | $\mathbf{A}$     | $\overline{4}$             | $\overline{3}$               | $0.80\,$                                  | 21                     | 0.143                                                                               |
| 13                     | $\mathbf{A}$     | 8                          | $\overline{7}$               | 0.84                                      | 21                     | 0.333                                                                               |
| 14                     | $\overline{A}$   | $\overline{6}$             | $\overline{5}$               | 0.79                                      | 21                     | 0.238                                                                               |
| 15                     | $\mathbf A$      | 12                         | 11                           | 0.89                                      | 23                     | 0.478                                                                               |
| 16                     | $\mathbf A$      | 12                         | 11                           | 0.80                                      | 23                     | 0.478                                                                               |
| 17                     | $\mathbf A$      | $\overline{7}$             | $6\phantom{1}6$              | 0.96                                      | 21                     | 0.286                                                                               |
| 18                     | $\mathbf{A}$     | $\overline{7}$             | $6\phantom{.}6$              | 0.94                                      | 23                     | 0.261                                                                               |
| 19                     | $\mathbf{A}$     | $\overline{7}$             | $6\phantom{1}6$              | 0.91                                      | 23                     | 0.261                                                                               |
| 20                     | $\mathbf A$      | 11                         | 10                           | 0.82                                      | 23                     | 0.435                                                                               |
| 21                     | $\mathbf{A}$     | 11                         | 10                           | 0.78                                      | 23                     | 0.435                                                                               |
| 22                     | $\boldsymbol{A}$ | 16                         | $15\,$                       | 0.91                                      | 23                     | 0.652                                                                               |
| Continued on next page |                  |                            |                              |                                           |                        |                                                                                     |

Table 2.1: Rubi specific breakdown of results for each integral

| $^{\#}$                | grade                 | number of<br>steps<br>used | number of<br>unique<br>rules | normalized<br>antiderivative<br>leaf size | integrand<br>leaf size | number of rules<br>integrand leaf size |
|------------------------|-----------------------|----------------------------|------------------------------|-------------------------------------------|------------------------|----------------------------------------|
| 23                     | $\mathbf A$           | 13                         | 12                           | 0.84                                      | 23                     | 0.522                                  |
| 24                     | $\mathbf A$           | 11                         | 10                           | 0.89                                      | 21                     | 0.476                                  |
| 25                     | $\boldsymbol{A}$      | 8                          | $\overline{7}$               | 0.90                                      | 23                     | 0.304                                  |
| 26                     | $\mathbf{A}$          | 8                          | $\overline{7}$               | 0.90                                      | 23                     | 0.304                                  |
| 27                     | $\mathbf{A}$          | 10                         | 9                            | 0.86                                      | 23                     | 0.391                                  |
| 28                     | $\mathbf{A}$          | 17                         | 16                           | 0.82                                      | 23                     | 0.696                                  |
| 29                     | $\mathbf A$           | $\overline{\mathbf{4}}$    | 3                            | 1.19                                      | 12                     | 0.250                                  |
| 30                     | $\boldsymbol{A}$      | $\overline{\mathbf{4}}$    | 3                            | 0.94                                      | 19                     | 0.158                                  |
| 31                     | $\mathbf A$           | $\boldsymbol{6}$           | $\overline{5}$               | 0.99                                      | 18                     | 0.278                                  |
| 32                     | $\mathbf A$           | $6\phantom{.}6$            | $\overline{5}$               | 1.07                                      | 18                     | 0.278                                  |
| 33                     | $\mathbf A$           | $6\phantom{.}6$            | $\overline{5}$               | 1.09                                      | 16                     | 0.312                                  |
| 34                     | $\mathbf A$           | $\mathbf{1}$               | $\mathbf{1}$                 | 1.00                                      | 10                     | 0.100                                  |
| 35                     | $\mathbf A$           | $\overline{7}$             | $6\phantom{.}6$              | 1.14                                      | 18                     | 0.333                                  |
| 36                     | $\boldsymbol{\rm{A}}$ | $\bf 4$                    | $\overline{4}$               | 1.05                                      | 18                     | 0.222                                  |
| 37                     | $\bf{A}$              | $\overline{4}$             | $\overline{\mathbf{4}}$      | 1.02                                      | 18                     | 0.222                                  |
| 38                     | $\mathbf{A}$          | $\overline{5}$             | $\overline{4}$               | 0.97                                      | 20                     | 0.200                                  |
| 39                     | $\mathbf A$           | $\overline{5}$             | $\overline{\mathbf{4}}$      | 1.00                                      | 20                     | 0.200                                  |
| 40                     | $\mathbf{A}$          | $\overline{5}$             | $\overline{\mathbf{4}}$      | 1.05                                      | 18                     | 0.222                                  |
| 41                     | $\mathbf{A}$          | $\overline{7}$             | $6\phantom{.}6$              | 0.96                                      | 12                     | 0.500                                  |
| 42                     | $\mathbf A$           | $\overline{\mathbf{4}}$    | 3                            | 1.13                                      | 20                     | 0.150                                  |
| 43                     | $\mathbf A$           | $\overline{7}$             | $\boldsymbol{6}$             | 1.02                                      | 20                     | 0.300                                  |
| 44                     | $\mathbf{A}$          | $\overline{7}$             | $6\phantom{.}6$              | 0.99                                      | 20                     | 0.300                                  |
| 45                     | $\mathbf A$           | $\overline{5}$             | $\overline{\mathbf{4}}$      | 0.98                                      | 20                     | 0.200                                  |
| 46                     | A                     | $\overline{5}$             | $\boldsymbol{4}$             | 0.99                                      | 18                     | 0.222                                  |
| 47                     | $\boldsymbol{A}$      | $\overline{7}$             | $\boldsymbol{6}$             | $\rm 0.98$                                | $12\,$                 | $0.500\,$                              |
| 48                     | $\bf{A}$              | $\overline{\mathbf{4}}$    | 3                            | 1.12                                      | 20                     | 0.150                                  |
| 49                     | $\bf A$               | $\overline{7}$             | $6\phantom{.}6$              | 1.00                                      | 20                     | 0.300                                  |
| $50\,$                 | N/A                   | 3                          | $\boldsymbol{0}$             | 1.00                                      | 20                     | 0.000                                  |
| 51                     | N/A                   | 3                          | $\boldsymbol{0}$             | 1.00                                      | 20                     | 0.000                                  |
| 52                     | $\bf{A}$              | $\overline{5}$             | $\overline{4}$               | 1.37                                      | 18                     | 0.222                                  |
| 53                     | $\mathbf A$           | 3                          | 3                            | 1.03                                      | 16                     | 0.188                                  |
| 54                     | A                     | 3                          | 3                            | 1.02                                      | 16                     | 0.188                                  |
| $55\,$                 | $\mathbf A$           | $\overline{7}$             | $\boldsymbol{6}$             | 1.15                                      | 14                     | 0.429                                  |
| Continued on next page |                       |                            |                              |                                           |                        |                                        |

Table 2.1 – continued from previous page

| #  | grade | number of<br>steps<br>used | number of<br>unique<br>rules | normalized<br>antiderivative<br>leaf size | integrand<br>leaf size | number of rules<br>integrand leaf size |
|----|-------|----------------------------|------------------------------|-------------------------------------------|------------------------|----------------------------------------|
| 56 | Α     | 3                          | 3                            | 1.03                                      | 16                     | 0.188                                  |
| 57 | Α     | 3                          | 3                            | 1.03                                      | 16                     | 0.188                                  |
| 58 | A     | 3                          | 3                            | 1.02                                      | 16                     | 0.188                                  |
| 59 | Α     | 5                          | 4                            | 1.00                                      | 18                     | 0.222                                  |
| 60 | Α     | 6                          | 5                            | 1.00                                      | 18                     | 0.278                                  |
| 61 | Α     | $\overline{2}$             | $\overline{2}$               | 1.06                                      | 19                     | 0.105                                  |
| 62 | A     | ►                          | 6                            | 0.87                                      | 32                     | 0.188                                  |

Table 2.1 – continued from previous page

# CHAPTER  $3$

## LISTING OF INTEGRALS

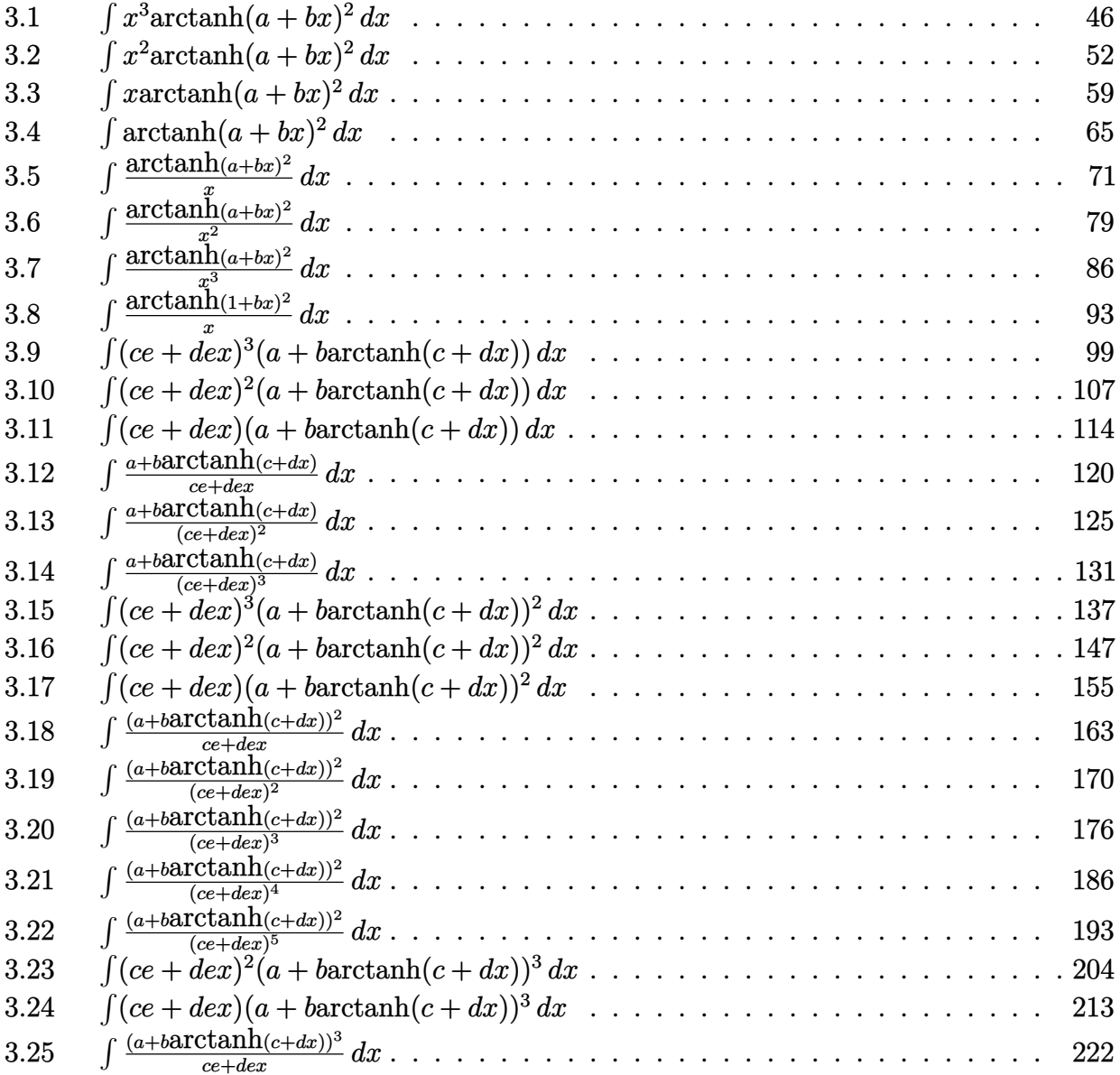

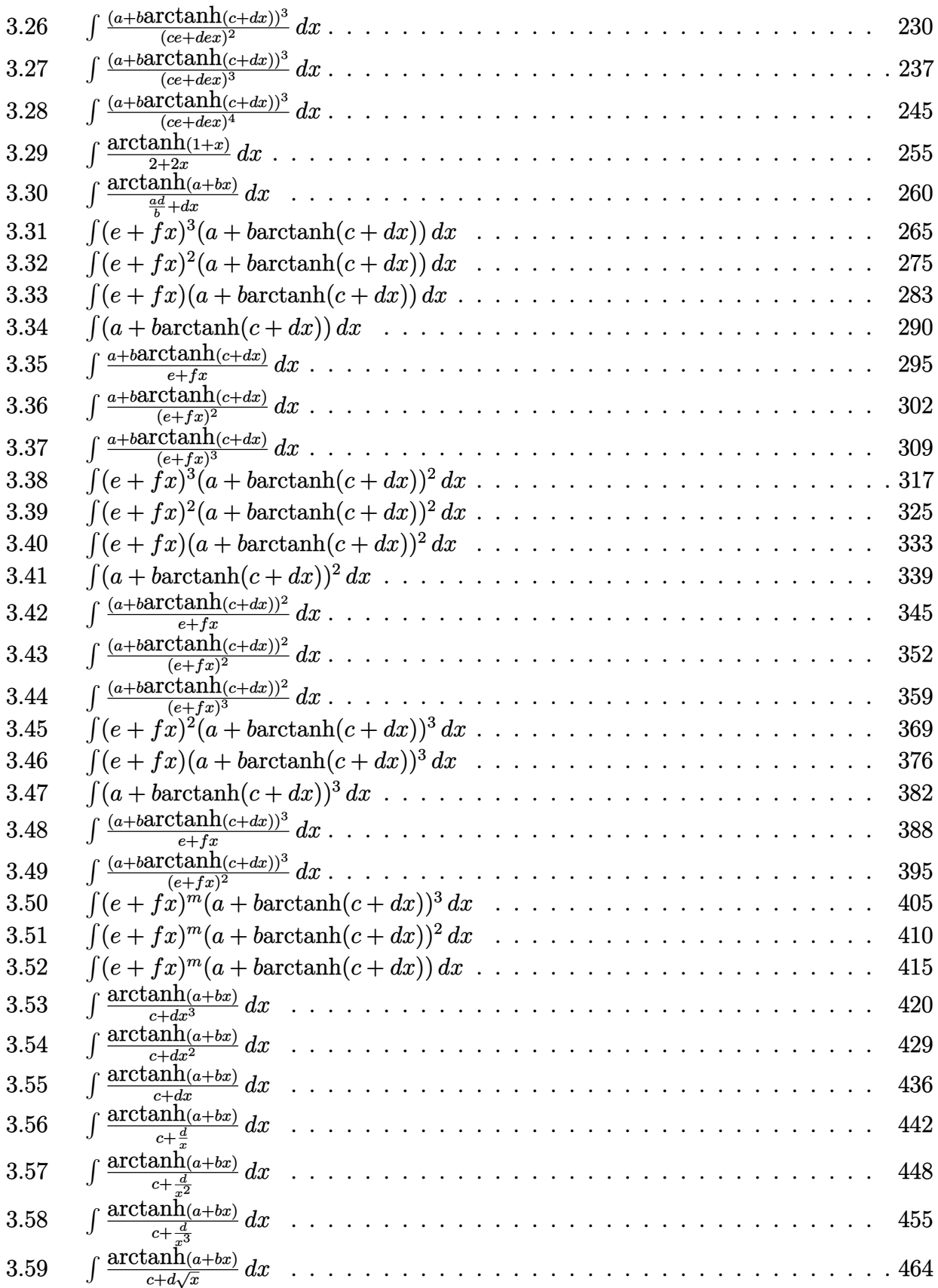

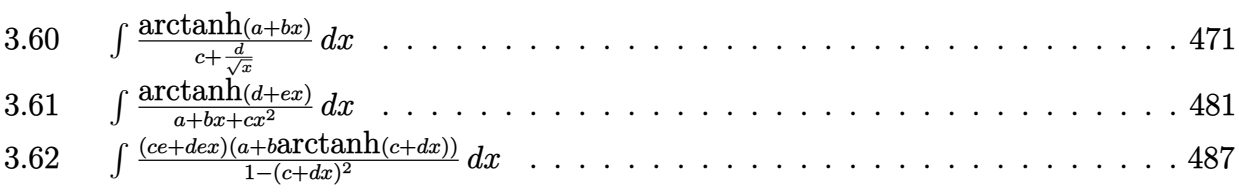

#### <span id="page-46-1"></span>**3.1** R  $x^3$ arc $\tanh(a+bx)^2\,dx$

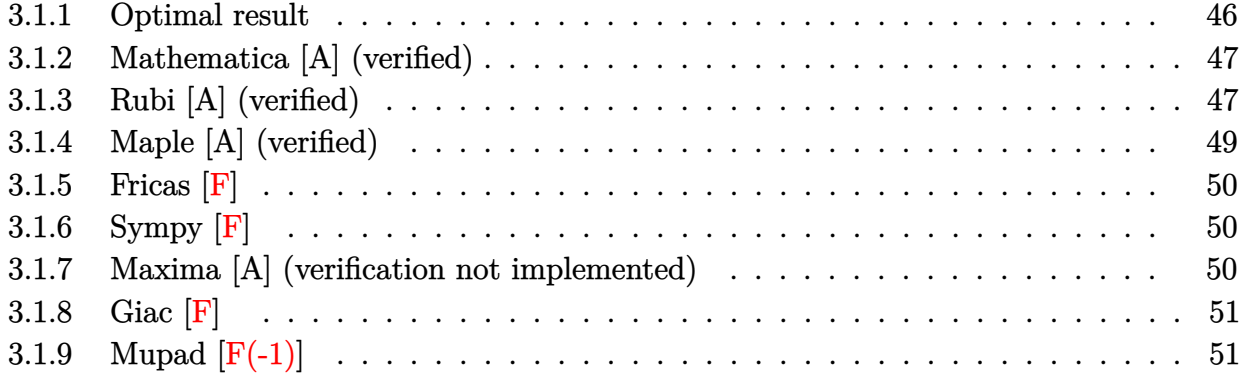

## <span id="page-46-0"></span>**3.1.1 Optimal result**

Integrand size  $= 12$ , antiderivative size  $= 263$ 

$$
\int x^3 \text{arctanh}(a+bx)^2 dx = -\frac{ax}{b^3} + \frac{(a+bx)^2}{12b^4} + \frac{\text{aarctanh}(a+bx)}{b^4} \n+ \frac{(1+6a^2)(a+bx)\text{arctanh}(a+bx)}{2b^4} \n- \frac{a(a+bx)^2 \text{arctanh}(a+bx)}{b^4} \n+ \frac{(a+bx)^3 \text{arctanh}(a+bx)}{6b^4} - \frac{a(1+a^2)\text{arctanh}(a+bx)^2}{b^4} \n- \frac{(1+6a^2+a^4)\text{arctanh}(a+bx)^2}{4b^4} + \frac{1}{4}x^4 \text{arctanh}(a+bx)^2 \n+ \frac{2a(1+a^2)\text{arctanh}(a+bx)\log(\frac{2}{1-a-bx})}{12b^4} \n+ \frac{\log(1-(a+bx)^2)}{12b^4} + \frac{(1+6a^2)\log(1-(a+bx)^2)}{4b^4} \n+ \frac{a(1+a^2)\text{PolyLog}(2,-\frac{1+a+bx}{1-a-bx})}{b^4}
$$

<span id="page-46-2"></span>output -a\*x/b^3+1/12\*(b\*x+a)^2/b^4+a\*arctanh(b\*x+a)/b^4+1/2\*(6\*a^2+1)\*(b\*x+a)\*arc ✞ ☎ tanh(b\*x+a)/b^4-a\*(b\*x+a)^2\*arctanh(b\*x+a)/b^4+1/6\*(b\*x+a)^3\*arctanh(b\*x+a  $)$ /b^4-a\*(a^2+1)\*arctanh(b\*x+a)^2/b^4-1/4\*(a^4+6\*a^2+1)\*arctanh(b\*x+a)^2/b^  $4+1/4*x^4*arctanh(b*x+a)^2+2*a*(a^2+1)*arctanh(b*x+a)*ln(2/(-b*x-a+1))/b^4$ +1/12\*ln(1-(b\*x+a)^2)/b^4+1/4\*(6\*a^2+1)\*ln(1-(b\*x+a)^2)/b^4+a\*(a^2+1)\*poly  $log(2,(-b*x-a-1)/(-b*x-a+1))/b^4$ ✝ ✆

### **3.1.2 Mathematica [A] (verified)**

Time  $= 1.15$  (sec), antiderivative size  $= 187$ , normalized size of antiderivative  $= 0.71$ 

✞ ☎

✝ ✆

✞ ☎

<span id="page-47-0"></span> $\left($   $\left($   $\right)$   $\left($   $\left($   $\right)$   $\left($   $\left($   $\right)$   $\left($   $\left($   $\right)$   $\left($   $\left($   $\right)$   $\left($   $\left($   $\right)$   $\left($   $\left($   $\right)$   $\left($   $\left($   $\right)$   $\left($   $\left($   $\right)$   $\left($   $\left($   $\right)$   $\left($   $\left($   $\right)$   $\left($   $\left($   $\right)$   $\left($ 

$$
\int x^3 \operatorname{arctanh}(a+bx)^2 dx =
$$
\n
$$
1 + 11a^2 + 10abx - b^2x^2 + 3(1 - 4a + 6a^2 - 4a^3 + a^4 - b^4x^4) \operatorname{arctanh}(a+bx)^2 - 2\operatorname{arctanh}(a+bx) (9 - 4a^2 - 4a^3 + a^4 - b^4x^4) \operatorname{arctanh}(a+bx)^2
$$

input Integrate[x^3\*ArcTanh[a + b\*x]^2,x]

```
output
-1/12*(1 + 11*a^2 + 10*a*b*x - b^2*x^2 + 3*(1 - 4*a + 6*a^2 - 4*a^3 + a^4
      - b^4*x^4)*ArcTanh[a + b*x]^2 - 2*ArcTanh[a + b*x]*(9*a + 13*a^3 + 3*b*x +
       9*a^2*b*x - 3*a*b^2*x^2 + b^3*x^3 + 12*(a + a^3)*Log[1 + E^(-2*ArcTanh[a+ b*x])]) + 8*Log[1/Sqrt[1 - (a + b*x)^2]] + 36*a^2*Log[1/Sqrt[1 - (a + b*
      x)^2]] + 12*(a + a^3)*PolyLog[2, -E^(-2*ArcTanh[a + b*x])])/b^4
```
## **3.1.3 Rubi [A] (verified)**

Time  $= 0.54$  (sec), antiderivative size  $= 244$ , normalized size of antiderivative  $= 0.93$ , number of steps used = 6, number of rules used = 5,  $\frac{\text{number of rules}}{\text{integral size}}$  = 0.417, Rules used  $= \{6661, 25, 27, 6480, 2009\}$ 

Below are the steps used by Rubi to obtain the solution. The rule number used for the transformation is given above next to the arrow. The rules definitions used are listed below.

$$
\int x^3 \text{arctanh}(a + bx)^2 dx
$$
\n
$$
\int \frac{6661}{b}
$$
\n
$$
\int x^3 \text{arctanh}(a + bx)^2 d(a + bx)
$$
\n
$$
\int \frac{25}{25}
$$
\n
$$
-\frac{\int -x^3 \text{arctanh}(a + bx)^2 d(a + bx)}{b}
$$
\n
$$
\int \frac{27}{b^4}
$$
\n
$$
\int \frac{6480}{b^4}
$$

$$
-\frac{\frac{1}{2}\int \left(-\arctanh(a+bx)(a+bx)^2+4a\arctanh(a+bx)(a+bx)-(6a^2+1)\arctanh(a+bx)+\frac{(a^4+6a^2-4(a^2+1)(a+bx))^2}{b^4}\right)}{b^4}
$$
  

$$
-\frac{\frac{1}{2}\left(-\left(6a^2+1\right)(a+bx)\arctanh(a+bx)+2a(a^2+1)\arctanh(a+bx)^2-4a(a^2+1)\arctanh(a+bx)\log\left(\frac{2}{-a-ba^2}\right)\right)}{b^4}
$$

input Int[x^3\*ArcTanh[a + b\*x]^2,x] ✞ ☎

```
output
-((-1/4*(b^4*x^4*ArcTanh[a + b*x]^2) + (2*a*(a + b*x) - (a + b*x)^2/6 - 2*
     ✞ ☎
     a*ArcTanh[a + b*x] - (1 + 6*a^2)*(a + b*x)*ArcTanh[a + bx] + 2*a*(a + b*x))^2*ArcTanh[a + b*x] - ((a + b*x)^3*ArcTanh[a + b*x])/3 + 2*a*(1 + a^2)*ArcTanh[a + b*x]^2 + ((1 + 6*a^2 + a^4)*ArcTanh[a + bx]^2)/2 - 4*ax(1 + a^2))*ArcTanh[a + b*x]*Log[2/(1 - a - b*x)] - Log[1 - (a + b*x)^2]/6 - ((1 + 6*a^2)*Log[1 - (a + b*x)^2]/2 - 2*a*(1 + a^2)*PolyLog[2, -(1 + a + b*x)]1 - a - b*x))])/2)/b<sup>-2</sup>4)
```
✝ ✆

✝ ✆

✞ ☎

 $\left($   $\left($   $\right)$   $\left($   $\left($   $\right)$   $\left($   $\left($   $\right)$   $\left($   $\left($   $\right)$   $\left($   $\left($   $\right)$   $\left($   $\left($   $\right)$   $\left($   $\left($   $\right)$   $\left($   $\left($   $\right)$   $\left($   $\left($   $\right)$   $\left($   $\left($   $\right)$   $\left($   $\left($   $\right)$   $\left($   $\left($   $\right)$   $\left($ 

✝ ✆

✞ ☎

✝ ✆

✞ ☎

#### **3.1.3.1 Defintions of rubi rules used**

rule 25 <mark>Int[-(Fx\_), x\_Symbol] :> Simp[Identity[-1] Int[Fx, x], x]</mark>

rule  $27 \text{ Int}[(a_*)*(Fx_), x_Symbol]$  :> Simp[a ✞ ☎  $Int[Fx, x], x]$  /; FreeQ[a, x] && !Ma  $tchQ[Fx, (b_)*(Gx_') /; FreeQ[b, x]]$ 

rule 2009 <mark>Int[u\_, x\_Symbol] :> Simp[IntSum[u, x], x] /; SumQ[u]</mark>

rule 6480 <mark>| Int[((a\_.) + ArcTanh[(c\_.)\*(x\_)]\*(b\_.))^(p\_)\*((d\_) + (e\_.)\*(x\_))^(q\_.), x\_S</mark>  $ymbol]$  :> Simp[(d + e\*x)^(q + 1)\*((a + b\*ArcTanh[c\*x])^p/(e\*(q + 1))), x] -Simp[b\*c\*(p/(e\*(q + 1))) Int[ExpandIntegrand[(a + b\*ArcTanh[c\*x])^(p - 1 ),  $(d + e*x)^{n}(q + 1)/(1 - c^{2}*x^{n})$ , x], x], x] /; FreeQ[{a, b, c, d, e}, x] && IGtQ[p, 1] && IntegerQ[q] && NeQ[q, -1]  $\left($   $\left($   $\right)$   $\left($   $\left($   $\right)$   $\left($   $\left($   $\right)$   $\left($   $\left($   $\right)$   $\left($   $\left($   $\right)$   $\left($   $\left($   $\right)$   $\left($   $\left($   $\right)$   $\left($   $\left($   $\right)$   $\left($   $\left($   $\right)$   $\left($   $\left($   $\right)$   $\left($   $\left($   $\right)$   $\left($   $\left($   $\right)$   $\left($  rule 6661 <mark>| Int[((a\_.) + ArcTanh[(c\_) + (d\_.)\*(x\_)]\*(b\_.))^(p\_.)\*((e\_.) + (f\_.)\*(x\_))^(</mark> ✞ ☎  $m_$ .), x\_Symbol] :> Simp[1/d Subst[Int[((d\*e - c\*f)/d + f\*(x/d))^m\*(a + b\*  $ArcTanh[x])^p$ , x], x, c + d\*x], x] /; FreeQ[{a, b, c, d, e, f, m}, x] && IG tQ[p, 0]

## **3.1.4 Maple [A] (verified)**

Time  $= 0.28$  (sec), antiderivative size  $= 449$ , normalized size of antiderivative  $= 1.71$ 

<span id="page-49-0"></span> $\left($   $\left($   $\right)$   $\left($   $\left($   $\right)$   $\left($   $\right)$   $\left($   $\left($   $\right)$   $\left($   $\left($   $\right)$   $\left($   $\left($   $\right)$   $\left($   $\right)$   $\left($   $\left($   $\right)$   $\left($   $\left($   $\right)$   $\left($   $\right)$   $\left($   $\left($   $\right)$   $\left($   $\left($   $\right)$   $\left($   $\left($   $\right)$   $\left($ 

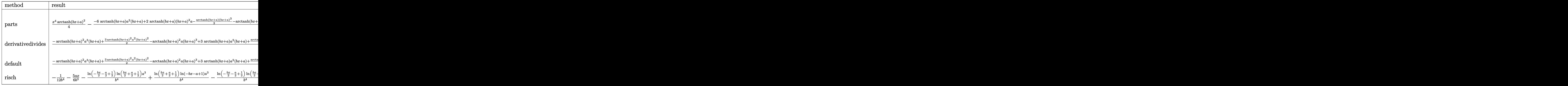

input <mark>| int(x^3\*arctanh(b\*x+a)^2,x,method=\_RETURNVERBOSE)</mark> ✞ ☎

output 1/4\*x^4\*arctanh(b\*x+a)^2-1/2/b^4\*(-6\*arctanh(b\*x+a)\*a^2\*(b\*x+a)+2\*arctanh( b\*x+a)\*(b\*x+a)^2\*a-1/3\*arctanh(b\*x+a)\*(b\*x+a)^3-arctanh(b\*x+a)\*(b\*x+a)-1/2 \*arctanh(b\*x+a)\*ln(b\*x+a-1)\*a^4+2\*arctanh(b\*x+a)\*ln(b\*x+a-1)\*a^3-3\*arctanh  $(b*x+a)*ln(b*x+a-1)*a^2+2*arctanh(b*x+a)*ln(b*x+a-1)*a-1/2*arctanh(b*x+a)*$ ln(b\*x+a-1)+1/2\*arctanh(b\*x+a)\*ln(b\*x+a+1)\*a^4+2\*arctanh(b\*x+a)\*ln(b\*x+a+1  $*a^3+3*arctanh(b*x+a)*ln(b*x+a+1)*a^2+2*arctanh(b*x+a)*ln(b*x+a+1)*a+1/2*$ arctanh(b\*x+a)\*ln(b\*x+a+1)+2\*(b\*x+a)\*a-1/6\*(b\*x+a)^2-1/6\*(18\*a^2-6\*a+4)\*ln (b\*x+a-1)+1/6\*(-18\*a^2-6\*a-4)\*ln(b\*x+a+1)-1/6\*(3\*a^4-12\*a^3+18\*a^2-12\*a+3)  $*(1/4*ln(b*x+a-1)^2-1/2*dilog(1/2*b*x+1/2*a+1/2)-1/2*ln(b*x+a-1)*ln(1/2*b*)$  $x+1/2*a+1/2)$ )-1/6\*(-3\*a^4-12\*a^3-18\*a^2-12\*a-3)\*(1/2\*(ln(b\*x+a+1)-ln(1/2\*b \*x+1/2\*a+1/2))\*ln(-1/2\*b\*x-1/2\*a+1/2)-1/2\*dilog(1/2\*b\*x+1/2\*a+1/2)-1/4\*ln(  $b*x+a+1)^2)$ 

 $\left($   $\left($   $\right)$   $\left($   $\left($   $\right)$   $\left($   $\left($   $\right)$   $\left($   $\left($   $\right)$   $\left($   $\left($   $\right)$   $\left($   $\left($   $\right)$   $\left($   $\left($   $\right)$   $\left($   $\left($   $\right)$   $\left($   $\left($   $\right)$   $\left($   $\left($   $\right)$   $\left($   $\left($   $\right)$   $\left($   $\left($   $\right)$   $\left($ 

✞ ☎

<span id="page-49-1"></span>✝ ✆

## **3.1.5 Fricas [F]**

$$
\int x^3 \operatorname{arctanh}(a+bx)^2 dx = \int x^3 \operatorname{artanh}(bx+a)^2 dx
$$

✞ ☎

✝ ✆

✞ ☎

<span id="page-50-0"></span>✝ ✆

input <mark>integrate(x^3\*arctanh(b\*x+a)^2,x, algorithm="fricas")</mark>

output integral(x^3\*arctanh(b\*x + a)^2, x)

## **3.1.6 Sympy [F]**

$$
\int x^3 \text{arctanh}(a+bx)^2 dx = \int x^3 \, \text{atanh}^2(a+bx) dx
$$

✞ ☎

✝ ✆

✞ ☎

<span id="page-50-1"></span>✝ ✆

✞ ☎

✝ ✆

input <mark>integrate(x\*\*3\*atanh(b\*x+a)\*\*2,x)</mark>

output Integral(x\*\*3\*atanh(a + b\*x)\*\*2, x)

## **3.1.7 Maxima [A] (verification not implemented)**

Time  $= 0.19$  (sec), antiderivative size  $= 320$ , normalized size of antiderivative  $= 1.22$ 

$$
\int x^3 \operatorname{arctanh}(a+bx)^2 dx = \frac{1}{4}x^4 \operatorname{artanh}(bx+a)^2
$$
  
+ 
$$
\frac{1}{48}b^2 \left( \frac{48(a^3+a)(\log(bx+a-1)\log(\frac{1}{2}bx+\frac{1}{2}a+\frac{1}{2}) + \operatorname{Li}_2(-\frac{1}{2}bx-\frac{1}{2}a+\frac{1}{2}))}{b^6} + \frac{4(13a^3+18a^2+9a^2+9a^2+12a^2+12a^2+
$$

input <mark>integrate(x^3\*arctanh(b\*x+a)^2,x, algorithm="maxima")</mark>

output 1/4\*x^4\*arctanh(b\*x + a)^2 + 1/48\*b^2\*(48\*(a^3 + a)\*(log(b\*x + a - 1)\*log(  $1/2*b*x + 1/2*a + 1/2$  + dilog(-1/2\*b\*x - 1/2\*a + 1/2))/b^6 + 4\*(13\*a^3 +  $18*a^2 + 9*a + 4)*log(b*x + a + 1)/b^6 + (4*b^2*x^2 - 40*a*b*x + 3*(a^4 +$  $4*a^3$  + 6\*a<sup>2</sup> + 4\*a + 1)\*log(b\*x + a + 1)<sup>2</sup> - 6\*(a<sup>2</sup> + 4\*a<sup>2</sup> + 6\*a<sup>2</sup> + 4\*a + 1)\*log(b\*x + a + 1)\*log(b\*x + a - 1) + 3\*(a^4 - 4\*a^3 + 6\*a^2 - 4\*a + 1  $*\log(b*x + a - 1)^2 - 4*(13*a^3 - 18*a^2 + 9*a - 4)*log(b*x + a - 1))/6^6$ ) +  $1/12*b*(2*(b^2*x^3 - 3*a*b*x^2 + 3*(3*a^2 + 1)*x)/b^4 - 3*(a^4 + 4*a^3)$ +  $6*a^2$  +  $4*a$  +  $1)*log(b*x + a + 1)/b^5$  +  $3*(a^4 - 4*a^3 + 6*a^2 - 4*a +$  $1)*log(b*x + a - 1)/b^5)*arctanh(b*x + a)$ 

## **3.1.8 Giac [F]**

$$
\int x^3 \operatorname{arctanh}(a+bx)^2 dx = \int x^3 \operatorname{artanh}(bx+a)^2 dx
$$

✞ ☎

✝ ✆

✞ ☎

<span id="page-51-1"></span>✝ ✆

<span id="page-51-0"></span>✝ ✆

✞ ☎

input <mark>integrate(x^3\*arctanh(b\*x+a)^2,x, algorithm="giac")</mark>

output integrate(x^3\*arctanh(b\*x + a)^2, x)

## **3.1.9 Mupad [F(-1)]**

Timed out.

$$
\int x^3 \operatorname{arctanh}(a+bx)^2 dx = \int x^3 \operatorname{atanh}(a+bx)^2 dx
$$

 $\left($   $\left($   $\right)$   $\left($   $\left($   $\right)$   $\left($   $\left($   $\right)$   $\left($   $\left($   $\right)$   $\left($   $\left($   $\right)$   $\left($   $\left($   $\right)$   $\left($   $\left($   $\right)$   $\left($   $\left($   $\right)$   $\left($   $\left($   $\right)$   $\left($   $\left($   $\right)$   $\left($   $\left($   $\right)$   $\left($   $\left($   $\right)$   $\left($ 

✞ ☎

✝ ✆

input int(x^3\*atanh(a + b\*x)^2,x) ✞ ☎

output int(x^3\*atanh(a + b\*x)^2, x)

#### <span id="page-52-1"></span>**3.2** R  $x^2$ arc $\tanh(a + bx)^2\,dx$

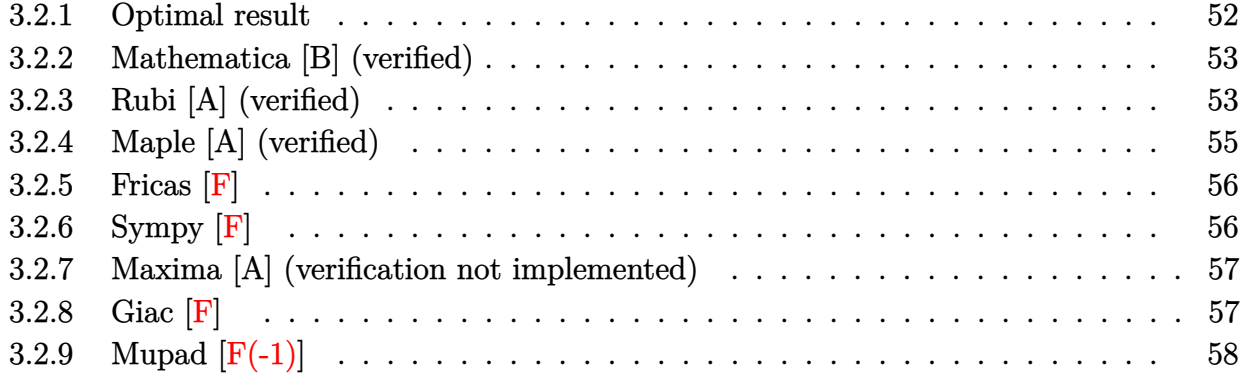

## <span id="page-52-0"></span>**3.2.1 Optimal result**

Integrand size  $= 12$ , antiderivative size  $= 204$ 

$$
\int x^2 \operatorname{arctanh}(a+bx)^2 dx = \frac{x}{3b^2} - \frac{\operatorname{arctanh}(a+bx)}{3b^3} - \frac{2a(a+bx)\operatorname{arctanh}(a+bx)}{b^3} + \frac{(a+bx)^2 \operatorname{arctanh}(a+bx)}{3b^3} + \frac{(1+3a^2)\operatorname{arctanh}(a+bx)^2}{3b^3} + \frac{1}{3}x^3 \operatorname{arctanh}(a+bx)^2 + \frac{1}{3}x^3 \operatorname{arctanh}(a+bx)^2 - \frac{2(1+3a^2)\operatorname{arctanh}(a+bx)\log(\frac{2}{1-a-bx})}{3b^3} - \frac{a\log(1-(a+bx)^2))}{b^3} - \frac{(1+3a^2)\operatorname{PolyLog}(2,-\frac{1+a+bx}{1-a-bx})}{3b^3}
$$

✞ ☎

<span id="page-52-2"></span>output 1/3\*x/b^2-1/3\*arctanh(b\*x+a)/b^3-2\*a\*(b\*x+a)\*arctanh(b\*x+a)/b^3+1/3\*(b\*x+a )^2\*arctanh(b\*x+a)/b^3+1/3\*a\*(a^2+3)\*arctanh(b\*x+a)^2/b^3+1/3\*(3\*a^2+1)\*ar  $ctanh(b*x+a)^2/b^3+1/3*x^3*arctanh(b*x+a)^2-2/3*(3*a^2+1)*arctanh(b*x+a)*l$ n(2/(-b\*x-a+1))/b^3-a\*ln(1-(b\*x+a)^2)/b^3-1/3\*(3\*a^2+1)\*polylog(2,(-b\*x-a- $1)/(-b*x-a+1))/b^3$ ✝ ✆

### **3.2.2 Mathematica [B] (verified)**

Leaf count is larger than twice the leaf count of optimal.  $463$  vs.  $2(204) = 408$ .

Time  $= 1.64$  (sec), antiderivative size  $= 463$ , normalized size of antiderivative  $= 2.27$ 

✞ ☎

✝ ✆

✞ ☎

$$
\int x^2 \operatorname{arctanh}(a+bx)^2 dx =
$$
\n
$$
(1 - (a+bx)^2)^{3/2} \left( -\frac{a+bx}{\sqrt{1-(a+bx)^2}} + \frac{6a(a+bx)\operatorname{arctanh}(a+bx)}{\sqrt{1-(a+bx)^2}} + \frac{3(a+bx)\operatorname{arctanh}(a+bx)}{\sqrt{1-(a+bx)^2}} - \frac{3a^2(a+bx)\operatorname{arctanh}(a+bx)}{\sqrt{1-(a+bx)^2}} \right)
$$

input Integrate[x^2\*ArcTanh[a + b\*x]^2,x]

```
output
-1/12*((1 - (a + b*x)^2)^(3/2)*(-((a + b*x)/Sqrt[1 - (a + b*x)^2]) + (6*a*
      (a + b*x)*ArcTanh[a + b*x])/Sqrt[1 - (a + b*x)^2] + (3*(a + b*x)*ArcTanh[a+ b*x]^2)/Sqrt[1 - (a + b*x)^2] - (3*a^2*(a + b*x)*ArcTanh[a + b*x]^2)/Sq
      rt[1 - (a + b*x)^2] + ArcTanh[a + b*x]^2*(Cosh[3*ArcTanh[a + bx)]) + 3*a^2*ArcTanh[a + b*x] ^2*Cosh[3*ArcTanh[a + b*x]] + 2*ArcTanh[a + b*x]*Cosh[3*ArcTanh[a + b*x]]*Log[1 + E^(-2*ArcTanh[a + b*x])] + 6*a^2*ArcTanh[a + bx]*Cosh[3*ArcTanh[a + b*x]]*Log[1 + E^(-2*ArcTanh[a + b*x])] - 6*a*Cosh[3*Arc
      Tanh[a + b*x] *Log[1/Sqrt[1 - (a + b*x)^2]] + (3*(1 - 4*a + 3*a^2)*ArcTanh
      [a + b*x]^2 + 2*ArcTanh[a + b*x]*(2 + (3 + 9*a<sup>2</sup>)*Log[1 + E<sup>2</sup>(-2*ArcTanh[a
      + b*x])]) - 18*a*Log[1/Sqrt[1 - (a + b*x)^2]])/Sqrt[1 - (a + b*x)^2] - (4*
      (1 + 3*a^2)*PolyLog[2, -E^(-2*ArcTanh[a + bx)])]/(1 - (a + bx)^2)^(3/2)- Sinh[3*ArcTanh[a + b*x]] + 6*a*ArcTanh[a + b*x]*Sinh[3*ArcTanh[a + b*x]]
       - ArcTanh[a + b*x]^2*Sinh[3*ArcTanh[a + b*x]] - 3*a^2*ArcTanh[a + b*x]^2*
      Sinh[3*ArcTanh[a + b*x]])/b<sup>-3</sup>
```
### **3.2.3 Rubi [A] (verified)**

Time  $= 0.49$  (sec), antiderivative size  $= 193$ , normalized size of antiderivative  $= 0.95$ , number of steps used = 5, number of rules used = 4,  $\frac{\text{number of rules}}{\text{integral size}}$  = 0.333, Rules used  $= \{6661, 27, 6480, 2009\}$ 

<span id="page-53-0"></span>✝ ✆

Below are the steps used by Rubi to obtain the solution. The rule number used for the transformation is given above next to the arrow. The rules definitions used are listed below.

$$
\int x^2 {\rm arctanh}(a+bx)^2\, dx
$$

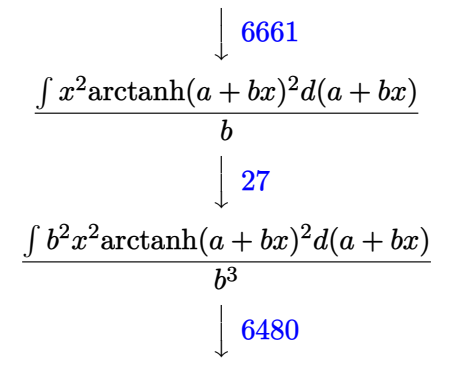

✞ ☎

✝ ✆

 $\left($   $\left($   $\right)$   $\left($   $\left($   $\right)$   $\left($   $\left($   $\right)$   $\left($   $\left($   $\right)$   $\left($   $\left($   $\right)$   $\left($   $\left($   $\right)$   $\left($   $\left($   $\right)$   $\left($   $\left($   $\right)$   $\left($   $\left($   $\right)$   $\left($   $\left($   $\right)$   $\left($   $\left($   $\right)$   $\left($   $\left($   $\right)$   $\left($ 

✞ ☎

✝ ✆

$$
\frac{\frac{2}{3}\int \left(-3a\arctanh(a+bx)+(a+bx)\arctanh(a+bx)+\frac{(a(a^2+3)-(3a^2+1)(a+bx))\arctanh(a+bx)}{1-(a+bx)^2}\right)d(a+bx)+\frac{1}{3}b^3x^3\sinh(a+bx)}{b^3}
$$
  
2009

$$
\tfrac{2}{3} \Big( \tfrac{1}{2} a \big( a^2 + 3 \big) \, \text{arctanh} (a + b x)^2 + \tfrac{1}{2} \big( 3 a^2 + 1 \big) \, \text{arctanh} (a + b x)^2 - \big( 3 a^2 + 1 \big) \, \text{arctanh} (a + b x) \log \Big( \tfrac{2}{-a - b x + 1} \Big) - \tfrac{1}{2} \big( 3 a^2 + 1 \big) \Big)
$$

input Int[x^2\*ArcTanh[a + b\*x]^2,x]  $\left($   $\left($   $\right)$   $\left($   $\left($   $\right)$   $\left($   $\left($   $\right)$   $\left($   $\left($   $\right)$   $\left($   $\left($   $\right)$   $\left($   $\left($   $\right)$   $\left($   $\left($   $\right)$   $\left($   $\left($   $\right)$   $\left($   $\left($   $\right)$   $\left($   $\left($   $\right)$   $\left($   $\left($   $\right)$   $\left($   $\left($   $\right)$   $\left($ 

```
output
((b^3*x^3*ArcTanh[a + b*x]^2)/3 + (2*((a + b*x)/2 - ArcTanh[a + b*x]/2 - 3
     ✞ ☎
      *a*(a + b*x)*ArcTanh[a + b*x] + ((a + b*x)^2*ArcTanh[a + b*x])/2 + (a*(3 +
      a<sup>2</sup>)*ArcTanh[a + b*x]<sup>2</sup>)/2 + ((1 + 3*a<sup>2</sup>)*ArcTanh[a + b*x]<sup>2</sup>)/2 - (1 + 3*
      a^2)*ArcTanh[a + b*x]*Log[2/(1 - a - b*x)] - (3*a*Log[1 - (a + b*x)^2])/2
      - ((1 + 3*a^2)*PolyLog[2, -(1 + a + b*x)/(1 - a - b*x))]/2))/3)/b^3
```
#### **3.2.3.1 Defintions of rubi rules used**

rule  $27 \text{ Int}[(a_*)*(Fx_), x_Symbol]$  :> Simp[a ✞ ☎ Int $[Fx, x], x$ ] /; FreeQ[a, x] && !Ma  $tchQ[Fx, (b_)*(Gx_')$  /;  $FreeQ[b, x]]$ 

rule 2009 <mark>Int[u\_, x\_Symbol] :> Simp[IntSum[u, x], x] /; SumQ[u]</mark>

#### $3.2.$  $x^2$ arctanh $(a + bx)^2 dx$

```
rule 6480 <mark>| Int[((a_.) + ArcTanh[(c_.)*(x_)]*(b_.))^(p_)*((d_) + (e_.)*(x_))^(q_.), x_S</mark>
       ✞ ☎
       ymbol] :> Simp[(d + e*x)^(q + 1)*((a + b*ArcTanh[c*x])^p/(e*(q + 1))), x] -
        Simp[b*c*(p/(e*(q + 1))) Int[ExpandIntegrand[(a + b*ArcTanh[c*x])^(p - 1
       ), (d + e*x)^{n}(q + 1)/(1 - c^{2*x^{n}}), x], x], x], f FreeQ[{a, b, c, d, e}, x]
        && IGtQ[p, 1] && IntegerQ[q] && NeQ[q, -1]
```

```
rule 6661|<mark>Int[((a_.) + ArcTanh[(c_) + (d_.)*(x_)]*(b_.))^(p_.)*((e_.) + (f_.)*(x_))^(</mark>
     ✞ ☎
     m_.), x_Symbol] :> Simp[1/d Subst[Int[((d*e - c*f)/d + f*(x/d))^m*(a + b*
     ArcTanh[x])^p, x], x, c + d*x], x] /; FreeQ[{a, b, c, d, e, f, m}, x] && IG
     tQ[p, 0]
     ✝ ✆
```
## <span id="page-55-0"></span>**3.2.4 Maple [A] (verified)**

Time  $= 0.10$  (sec), antiderivative size  $= 350$ , normalized size of antiderivative  $= 1.72$ 

✝ ✆

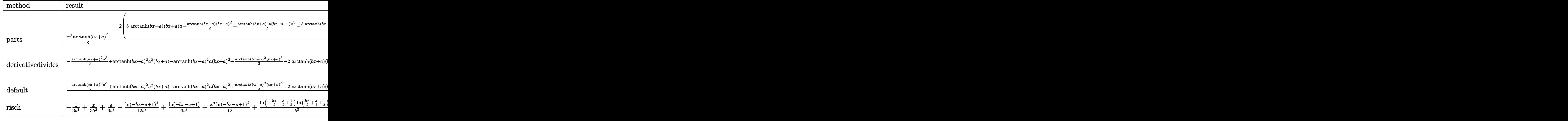

✝ ✆

input <mark>| int(x^2\*arctanh(b\*x+a)^2,x,method=\_RETURNVERBOSE)</mark> ✞ ☎ output 1/3\*x^3\*arctanh(b\*x+a)^2-2/3/b^3\*(3\*arctanh(b\*x+a)\*(b\*x+a)\*a-1/2\*arctanh(b ✞ ☎ \*x+a)\*(b\*x+a)^2+1/2\*arctanh(b\*x+a)\*ln(b\*x+a-1)\*a^3-3/2\*arctanh(b\*x+a)\*ln(b \*x+a-1)\*a^2+3/2\*arctanh(b\*x+a)\*ln(b\*x+a-1)\*a-1/2\*arctanh(b\*x+a)\*ln(b\*x+a-1 )-1/2\*arctanh(b\*x+a)\*ln(b\*x+a+1)\*a^3-3/2\*arctanh(b\*x+a)\*ln(b\*x+a+1)\*a^2-3/ 2\*arctanh(b\*x+a)\*ln(b\*x+a+1)\*a-1/2\*arctanh(b\*x+a)\*ln(b\*x+a+1)-1/2\*(a^3+3\*a  $\gamma$ 2+3\*a+1)\*(1/2\*(ln(b\*x+a+1)-ln(1/2\*b\*x+1/2\*a+1/2))\*ln(-1/2\*b\*x-1/2\*a+1/2)- $1/2*$ dilog(1/2\*b\*x+1/2\*a+1/2)-1/4\*ln(b\*x+a+1)^2)-1/2\*b\*x-1/2\*a+1/4\*(6\*a-1)\* ln(b\*x+a-1)-1/4\*(-6\*a-1)\*ln(b\*x+a+1)-1/2\*(-a^3+3\*a^2-3\*a+1)\*(1/4\*ln(b\*x+a- $1)^2-1/2*dilog(1/2*b*x+1/2*a+1/2)-1/2*ln(b*x+a-1)*ln(1/2*b*x+1/2*a+1/2))$ 

## **3.2.5 Fricas [F]**

$$
\int x^2 \operatorname{arctanh}(a+bx)^2 dx = \int x^2 \operatorname{artanh}(bx+a)^2 dx
$$

✞ ☎

✝ ✆

✞ ☎

<span id="page-56-1"></span>✝ ✆

<span id="page-56-0"></span>✝ ✆

input <mark>integrate(x^2\*arctanh(b\*x+a)^2,x, algorithm="fricas")</mark>

output integral(x^2\*arctanh(b\*x + a)^2, x)

## **3.2.6 Sympy [F]**

$$
\int x^2 \operatorname{arctanh}(a+bx)^2 dx = \int x^2 \operatorname{atanh}^2(a+bx) dx
$$

✞ ☎

✝ ✆

✞ ☎

<span id="page-56-2"></span>✝ ✆

```
input <mark>integrate(x**2*atanh(b*x+a)**2,x)</mark>
```
output <mark>Integral(x\*\*2\*atanh(a + b\*x)\*\*2, x)</mark>

### **3.2.7 Maxima [A] (verification not implemented)**

Time  $= 0.19$  (sec), antiderivative size  $= 259$ , normalized size of antiderivative  $= 1.27$ 

✞ ☎

✝ ✆

✞ ☎

$$
\int x^2 \operatorname{arctanh}(a+bx)^2 dx = \frac{1}{3}x^3 \operatorname{artanh}(bx+a)^2
$$
  
\n
$$
-\frac{1}{12}b^2 \left( \frac{4(3a^2+1)(\log (bx+a-1)\log (\frac{1}{2}bx+\frac{1}{2}a+\frac{1}{2}) + \operatorname{Li}_2(-\frac{1}{2}bx-\frac{1}{2}a+\frac{1}{2}))}{b^5} + \frac{2(5a^2+6a+1)\log (bx+\frac{1}{2}a+\frac{1}{2}) + \frac{2(5a^2+6a+1)\log (bx+\frac{1}{2}a+\frac{1}{2}) + \frac{2(5a^2+6a+1)\log (bx+\frac{1}{2}a+\frac{1}{2}) + \log (bx+\frac{1}{2}a+\frac{1}{2})}{b^4} + a) + a \right)
$$

input <mark>integrate(x^2\*arctanh(b\*x+a)^2,x, algorithm="maxima")</mark>

```
output
1/3*x^3*arctanh(b*x + a)^2 - 1/12*b^2*(4*(3*a^2 + 1)*(log(b*x + a - 1)*log
       (1/2*b*x + 1/2*a + 1/2) + \text{dilog}(-1/2*b*x - 1/2*a + 1/2)/b^5 + 2*(5*a^2 +6*a + 1)*log(b*x + a + 1)/b^5 + ((a^3 + 3*a^2 + 3*a + 1)*log(b*x + a + 1)^62 - 2*(a^3 + 3*a^2 + 3*a + 1)*log(b*x + a + 1)*log(b*x + a - 1) + (a^3 - 3)*a<sup>2</sup> + 3*a - 1)*log(b*x + a - 1)<sup>2</sup> - 4*b*x - 2*(5*a<sup>2</sup> - 6*a + 1)*log(b*x +
       a - 1))/b^5) + 1/3*b*((b*x^2 - 4*a*x)/b^3 + (a^3 + 3*a^2 + 3*a + 1)*log(b
      *x + a + 1)/b^4 - (a^3 - 3*a^2 + 3*a - 1)*log(b*x + a - 1)/b^4)*arctanh(b*
      x + a
```
#### **3.2.8 Giac [F]**

$$
\int x^2 \operatorname{arctanh}(a+bx)^2 dx = \int x^2 \operatorname{artanh}(bx+a)^2 dx
$$

✞ ☎

✝ ✆

✞ ☎

<span id="page-57-1"></span> $\left($   $\left($   $\right)$   $\left($   $\left($   $\right)$   $\left($   $\left($   $\right)$   $\left($   $\left($   $\right)$   $\left($   $\left($   $\right)$   $\left($   $\left($   $\right)$   $\left($   $\left($   $\right)$   $\left($   $\left($   $\right)$   $\left($   $\left($   $\right)$   $\left($   $\left($   $\right)$   $\left($   $\left($   $\right)$   $\left($   $\left($   $\right)$   $\left($ 

<span id="page-57-0"></span> $\left($   $\left($   $\right)$   $\left($   $\left($   $\right)$   $\left($   $\left($   $\right)$   $\left($   $\left($   $\right)$   $\left($   $\left($   $\right)$   $\left($   $\left($   $\right)$   $\left($   $\left($   $\right)$   $\left($   $\left($   $\right)$   $\left($   $\left($   $\right)$   $\left($   $\left($   $\right)$   $\left($   $\left($   $\right)$   $\left($   $\left($   $\right)$   $\left($ 

input <mark>integrate(x^2\*arctanh(b\*x+a)^2,x, algorithm="giac")</mark>

output integrate(x^2\*arctanh(b\*x + a)^2, x)

## **3.2.9 Mupad [F(-1)]**

Timed out.

$$
\int x^2 \operatorname{arctanh}(a+bx)^2 dx = \int x^2 \operatorname{atanh}(a+bx)^2 dx
$$

✞ ☎

✝ ✆

✝ ✆

input int(x^2\*atanh(a + b\*x)^2,x)

output int(x^2\*atanh(a + b\*x)^2, x) ✞ ☎

#### <span id="page-59-1"></span>**3.3** R  $x$ **arctanh** $(a + bx)^2 dx$

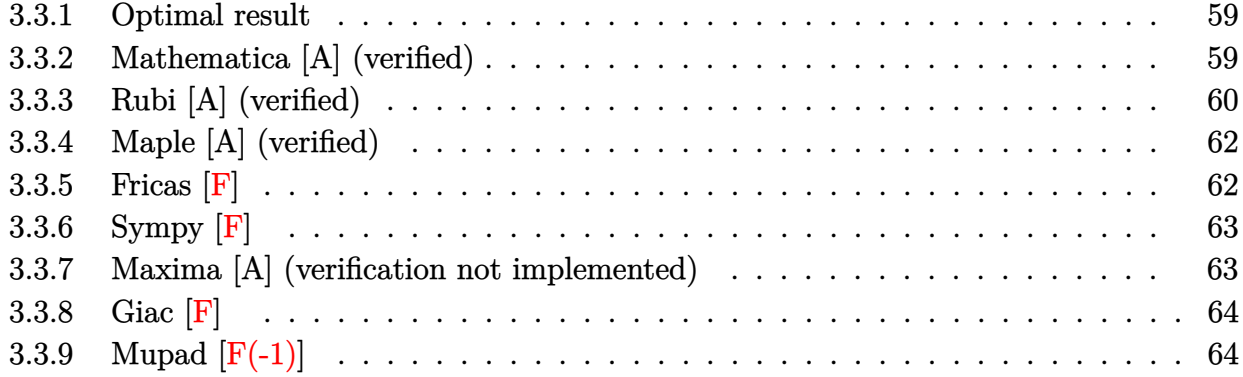

### <span id="page-59-0"></span>**3.3.1 Optimal result**

Integrand size  $= 10$ , antiderivative size  $= 136$ 

$$
\int x \arctanh(a+bx)^2 dx = \frac{(a+bx)\arctanh(a+bx)}{b^2} - \frac{\operatorname{arctanh}(a+bx)^2}{b^2} \n- \frac{(1+a^2)\arctanh(a+bx)^2}{2b^2} + \frac{1}{2}x^2 \arctanh(a+bx)^2 \n+ \frac{2a \arctanh(a+bx) \log(\frac{2}{1-a-bx})}{b^2} \n+ \frac{\log(1-(a+bx)^2)}{2b^2} + \frac{a \text{ PolyLog}(2, -\frac{1+a+bx}{1-a-bx})}{b^2}
$$

✞ ☎

<span id="page-59-2"></span> $\left($   $\left($   $\right)$   $\left($   $\left($   $\right)$   $\left($   $\left($   $\right)$   $\left($   $\left($   $\right)$   $\left($   $\left($   $\right)$   $\left($   $\left($   $\right)$   $\left($   $\left($   $\right)$   $\left($   $\left($   $\right)$   $\left($   $\left($   $\right)$   $\left($   $\left($   $\right)$   $\left($   $\left($   $\right)$   $\left($   $\left($   $\right)$   $\left($ 

output  $(b*x+a)*arctanh(b*x+a)/b^2-a*xctanh(b*x+a)^2/b^2-1/2*(a^2+1)*arctanh(b*x+b^2)$ a)^2/b^2+1/2\*x^2\*arctanh(b\*x+a)^2+2\*a\*arctanh(b\*x+a)\*ln(2/(-b\*x-a+1))/b^2+  $1/2*ln(1-(b*x+a)^2)/b^2+a*polylog(2,(-b*x-a-1)/(-b*x-a+1))/b^2$ 

## **3.3.2 Mathematica [A] (verified)**

Time  $= 0.27$  (sec), antiderivative size  $= 98$ , normalized size of antiderivative  $= 0.72$ 

$$
\int \operatorname{zarctanh}(a+bx)^2 dx
$$
  
=  $\frac{(-1+2a-a^2+b^2x^2)\arctanh(a+bx)^2 + 2\arctanh(a+bx)\left(a+bx+2a\log\left(1+e^{-2\arctanh(a+bx)}\right)\right) - 2\log\left(1+2a\log\left(1+2a\log\left(1$ 

input Integrate[x\*ArcTanh[a + b\*x]^2,x]

```
output
((-1 + 2*a - a^2 + b^2*x^2)*ArcTanh[a + b*x]^2 + 2*ArcTanh[a + b*x]*(a + b
      *x + 2*a*Log[1 + E^{(-2*ArcTanh[a + b*x])]) - 2*Log[1/Sqrt[1 - (a + b*x)^2]]] - 2*a*PolyLog[2, -E^(-2*ArcTanh[a + b*x])])/(2*b^2)
```
## **3.3.3 Rubi [A] (verified)**

Time  $= 0.43$  (sec), antiderivative size  $= 127$ , normalized size of antiderivative  $= 0.93$ , number of steps used = 6, number of rules used = 5,  $\frac{\text{number of rules}}{\text{integral size}}$  = 0.500, Rules used  $= \{6661, 25, 27, 6480, 2009\}$ 

✞ ☎

 $\left($   $\left($   $\right)$   $\left($   $\left($   $\right)$   $\left($   $\left($   $\right)$   $\left($   $\left($   $\right)$   $\left($   $\left($   $\right)$   $\left($   $\left($   $\right)$   $\left($   $\left($   $\right)$   $\left($   $\left($   $\right)$   $\left($   $\left($   $\right)$   $\left($   $\left($   $\right)$   $\left($   $\left($   $\right)$   $\left($   $\left($   $\right)$   $\left($ 

✞ ☎

<span id="page-60-0"></span> $\left( \begin{array}{cc} \bullet & \bullet & \bullet \\ \bullet & \bullet & \bullet \end{array} \right)$ 

Below are the steps used by Rubi to obtain the solution. The rule number used for the transformation is given above next to the arrow. The rules definitions used are listed below.

$$
\int \operatorname{arctanh}(a + bx)^2 dx
$$
\n
$$
\int \frac{6661}{6661}
$$
\n
$$
\int \operatorname{arctanh}(a + bx)^2 d(a + bx)
$$
\n
$$
\int \frac{25}{25}
$$
\n
$$
-\int \frac{-\operatorname{arctanh}(a + bx)^2 d(a + bx)}{b}
$$
\n
$$
\int \frac{27}{27}
$$
\n
$$
-\int \frac{-bx \arctanh(a + bx)^2 d(a + bx)}{b^2}
$$
\n
$$
\int \frac{6480}{6480}
$$
\n
$$
\int \frac{\left(\frac{(a^2 - 2(a + bx)a + 1)\arctanh(a + bx)}{1 - (a + bx)^2} - \arctanh(a + bx)\right) d(a + bx) - \frac{1}{2}b^2x^2 \arctanh(a + bx)^2}{b^2}
$$
\n
$$
\int \frac{2009}{2009}
$$

− 1  $\frac{1}{2}(a^2+1)\arctanh(a+bx)^2 - \frac{1}{2}$  $\frac{1}{2}b^2x^2\arctanh(a+bx)^2 + a\arctanh(a+bx)^2 - (a+bx)\arctanh(a+bx) - 2a\arctanh(a+bx)$ *b* 2

✝ ✆

input Int[x\*ArcTanh[a + b\*x]^2,x] ✞ ☎ output -((-((a + b\*x)\*ArcTanh[a + b\*x]) + a\*ArcTanh[a + b\*x]^2 + ((1 + a^2)\*ArcTa ✞ ☎  $nh[a + b*x]^2$ /2 - (b^2\*x^2\*ArcTanh[a + b\*x]^2)/2 - 2\*a\*ArcTanh[a + b\*x]\*L og[2/(1 - a - b\*x)] - Log[1 - (a + b\*x)<sup>-2</sup>]/2 - a\*PolyLog[2, -((1 + a + b\*x)  $)/(1 - a - b*x))$ )/b<sup>-2</sup>)

 $\left($   $\left($   $\right)$   $\left($   $\left($   $\right)$   $\left($   $\right)$   $\left($   $\left($   $\right)$   $\left($   $\left($   $\right)$   $\left($   $\left($   $\right)$   $\left($   $\right)$   $\left($   $\left($   $\right)$   $\left($   $\left($   $\right)$   $\left($   $\right)$   $\left($   $\left($   $\right)$   $\left($   $\left($   $\right)$   $\left($   $\left($   $\right)$   $\left($ 

✞ ☎

 $\left($   $\left($   $\right)$   $\left($   $\left($   $\right)$   $\left($   $\left($   $\right)$   $\left($   $\left($   $\right)$   $\left($   $\left($   $\right)$   $\left($   $\left($   $\right)$   $\left($   $\left($   $\right)$   $\left($   $\left($   $\right)$   $\left($   $\left($   $\right)$   $\left($   $\left($   $\right)$   $\left($   $\left($   $\right)$   $\left($   $\left($   $\right)$   $\left($ 

 $\left($   $\left($   $\right)$   $\left($   $\left($   $\right)$   $\left($   $\left($   $\right)$   $\left($   $\left($   $\right)$   $\left($   $\left($   $\right)$   $\left($   $\left($   $\right)$   $\left($   $\left($   $\right)$   $\left($   $\left($   $\right)$   $\left($   $\left($   $\right)$   $\left($   $\left($   $\right)$   $\left($   $\left($   $\right)$   $\left($   $\left($   $\right)$   $\left($ 

✞ ☎

✝ ✆

<span id="page-61-0"></span>✞ ☎

#### **3.3.3.1 Defintions of rubi rules used**

rule 25 Int[-(Fx\_), x\_Symbol] :> Simp[Identity[-1] Int[Fx, x], x]

rule 27|<mark>Int[(a\_)\*(Fx\_), x\_Symbol] :> Simp[a Int[Fx, x], x] /; FreeQ[a, x] && !Ma</mark> ✞ ☎  $tchQ[Fx, (b_)*(Gx_)/; FreeQ[b, x]]$ 

rule 2009 <mark>Int[u\_, x\_Symbol] :> Simp[IntSum[u, x], x] /; SumQ[u]</mark>

rule 6480 <mark>| Int[((a\_.) + ArcTanh[(c\_.)\*(x\_)]\*(b\_.))^(p\_)\*((d\_) + (e\_.)\*(x\_))^(q\_.), x\_S</mark> ✞ ☎  $ymbol]$  :> Simp[(d + e\*x)^(q + 1)\*((a + b\*ArcTanh[c\*x])^p/(e\*(q + 1))), x] -Simp[b\*c\*(p/(e\*(q + 1))) Int[ExpandIntegrand[(a + b\*ArcTanh[c\*x])^(p - 1 ),  $(d + e*x)^{n}(q + 1)/(1 - c^{2*x^{n}}), x], x], x]$ ,  $f$  FreeQ[{a, b, c, d, e}, x] && IGtQ[p, 1] && IntegerQ[q] && NeQ[q, -1]  $\left( \begin{array}{cc} \text{ } & \text{ } \\ \text{ } & \text{ } \end{array} \right)$ 

rule 6661|<mark>Int[((a\_.) + ArcTanh[(c\_) + (d\_.)\*(x\_)]\*(b\_.))^(p\_.)\*((e\_.) + (f\_.)\*(x\_))^(</mark>  $m$ .), x\_Symbol] :> Simp[1/d Subst[Int[((d\*e - c\*f)/d + f\*(x/d))^m\*(a + b\*  $ArcTanh[x])^p$ , x], x, c + d\*x], x] /; FreeQ[{a, b, c, d, e, f, m}, x] && IG tQ[p, 0] ✝ ✆

## **3.3.4 Maple [A] (verified)**

Time  $= 0.08$  (sec), antiderivative size  $= 244$ , normalized size of antiderivative  $= 1.79$ 

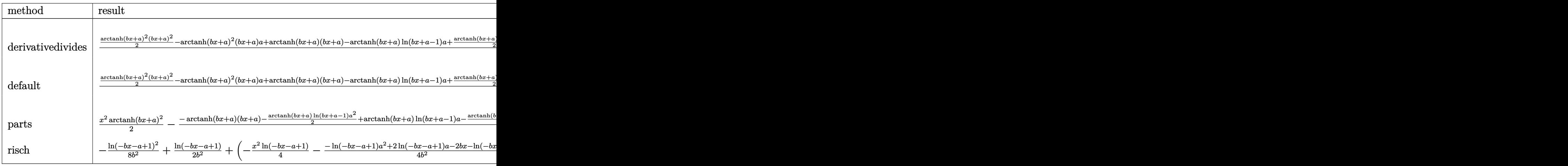

input <mark>| int(x\*arctanh(b\*x+a)^2,x,method=\_RETURNVERBOSE)</mark>

```
output
1/b^2*(1/2*arctanh(b*x+a)^2*(b*x+a)^2-arctanh(b*x+a)^2*(b*x+a)*a+arctanh(b
      *x+a)*(b*x+a)-arctanh(b*x+a)*ln(b*x+a-1)*a+1/2*arctanh(b*x+a)*ln(b*x+a-1)-arctanh(b*x+a)*ln(b*x+a+1)*a-1/2*arctanh(b*x+a)*ln(b*x+a+1)+1/2*ln(b*x+a-1
      )+1/2*ln(b*x+a+1)+1/2*(-2*a+1)*(1/4*ln(b*x+a-1)^2-1/2*dilog(1/2*b*x+1/2*a+
      1/2)-1/2*ln(b*x+a-1)*ln(1/2*b*x+1/2*a+1/2))+1/2*(-2*a-1)*(1/2*(ln(b*x+a+1)
      -ln(1/2*b*x+1/2*a+1/2))*ln(-1/2*b*x-1/2*a+1/2)-1/2*dilog(1/2*b*x+1/2*a+1/2
      (-1/4*ln(b*x+a+1)^2)
```
✞ ☎

✝ ✆

✞ ☎

**3.3.5 Fricas [F]**

$$
\int x \operatorname{arctanh}(a+bx)^2 dx = \int x \operatorname{artanh}(bx+a)^2 dx
$$

✞ ☎

✝ ✆

✞ ☎

<span id="page-62-1"></span>✝ ✆

<span id="page-62-0"></span>✝ ✆

input <mark>integrate(x\*arctanh(b\*x+a)^2,x, algorithm="fricas")</mark>

output integral(x\*arctanh(b\*x + a)^2, x)

## **3.3.6 Sympy [F]**

$$
\int x \text{arctanh}(a+bx)^2 \, dx = \int x \, \text{atanh}^2 \, (a+bx) \, dx
$$

✞ ☎

✝ ✆

✞ ☎

<span id="page-63-0"></span>✝ ✆

✞ ☎

✝ ✆

✞ ☎

input <mark>integrate(x\*atanh(b\*x+a)\*\*2,x)</mark>

output Integral(x\*atanh(a + b\*x)\*\*2, x)

### **3.3.7 Maxima [A] (verification not implemented)**

Time  $= 0.20$  (sec), antiderivative size  $= 202$ , normalized size of antiderivative  $= 1.49$ 

$$
\int \operatorname{zarctanh}(a+bx)^2 dx = \frac{1}{2}x^2 \operatorname{artanh}(bx+a)^2
$$
  
+ 
$$
\frac{1}{8}b^2 \left( \frac{8(\log (bx+a-1) \log (\frac{1}{2}bx+\frac{1}{2}a+\frac{1}{2}) + \operatorname{Li}_2(-\frac{1}{2}bx-\frac{1}{2}a+\frac{1}{2}))a}{b^4} + \frac{4(a+1) \log (bx+a+1)}{b^4} + \frac{1}{2}b \left( \frac{2x}{b^2} - \frac{(a^2+2a+1) \log (bx+a+1)}{b^3} + \frac{(a^2-2a+1) \log (bx+a-1)}{b^3} \right) \operatorname{artanh}(bx + a) \right)
$$

input <mark>integrate(x\*arctanh(b\*x+a)^2,x, algorithm="maxima")</mark>

<span id="page-63-1"></span>output 1/2\*x^2\*arctanh(b\*x + a)^2 + 1/8\*b^2\*(8\*(log(b\*x + a - 1)\*log(1/2\*b\*x + 1/  $2*a + 1/2$  + dilog(-1/2\*b\*x - 1/2\*a + 1/2))\*a/b<sup>2</sup>4 + 4\*(a + 1)\*log(b\*x + a + 1)/b^4 + ((a^2 + 2\*a + 1)\*log(b\*x + a + 1)^2 - 2\*(a^2 + 2\*a + 1)\*log(b\*x + a + 1)\*log(b\*x + a - 1) + (a<sup>2</sup> - 2\*a + 1)\*log(b\*x + a - 1)<sup>2</sup> - 4\*(a - 1  $)*log(b*x + a - 1)/b^4$  + 1/2\*b\*(2\*x/b^2 - (a^2 + 2\*a + 1)\*log(b\*x + a +  $1)/b^3 + (a^2 - 2*a + 1)*log(b*x + a - 1)/b^3)*arctanh(b*x + a)$ ✝ ✆

## **3.3.8 Giac [F]**

$$
\int x \text{arctanh}(a+bx)^2 dx = \int x \, \text{artanh}\left(bx+a\right)^2 dx
$$

✝ ✆

✞ ☎

<span id="page-64-0"></span>✝ ✆

input ✞ ☎ integrate(x\*arctanh(b\*x+a)^2,x, algorithm="giac")

output integrate(x\*arctanh(b\*x + a)^2, x)

## **3.3.9 Mupad [F(-1)]**

Timed out.

$$
\int x \operatorname{arctanh}(a+bx)^2 dx = \int x \operatorname{atanh}(a+bx)^2 dx
$$

✞ ☎

 $\left($   $\left($   $\right)$   $\left($   $\left($   $\right)$   $\left($   $\left($   $\right)$   $\left($   $\left($   $\right)$   $\left($   $\left($   $\right)$   $\left($   $\left($   $\right)$   $\left($   $\left($   $\right)$   $\left($   $\left($   $\right)$   $\left($   $\left($   $\right)$   $\left($   $\left($   $\right)$   $\left($   $\left($   $\right)$   $\left($   $\left($   $\right)$   $\left($ 

✞ ☎

✝ ✆

input int(x\*atanh(a + b\*x)^2,x)

output int(x\*atanh(a + b\*x)^2, x)

#### <span id="page-65-1"></span>**3.4** R  $\mathbf{arctanh}(a+bx)^2\,dx$

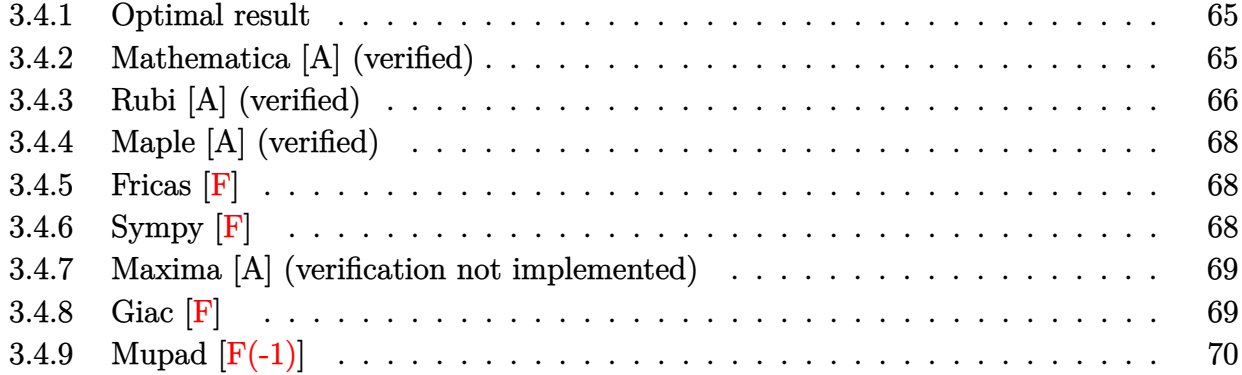

### <span id="page-65-0"></span>**3.4.1 Optimal result**

Integrand size  $= 8$ , antiderivative size  $= 81$ 

$$
\int \operatorname{arctanh}(a+bx)^2 dx = \frac{\operatorname{arctanh}(a+bx)^2}{b} + \frac{(a+bx)\operatorname{arctanh}(a+bx)^2}{b} - \frac{2\operatorname{arctanh}(a+bx)\log\left(\frac{2}{1-a-bx}\right)}{b} - \frac{\operatorname{PolyLog}\left(2, -\frac{1+a+bx}{1-a-bx}\right)}{b}
$$

✞ ☎

<span id="page-65-2"></span> $\left($   $\left($   $\right)$   $\left($   $\left($   $\right)$   $\left($   $\left($   $\right)$   $\left($   $\left($   $\right)$   $\left($   $\left($   $\right)$   $\left($   $\left($   $\right)$   $\left($   $\left($   $\right)$   $\left($   $\left($   $\right)$   $\left($   $\left($   $\right)$   $\left($   $\left($   $\right)$   $\left($   $\left($   $\right)$   $\left($   $\left($   $\right)$   $\left($ 

✞ ☎

 $\left($   $\left($   $\right)$   $\left($   $\left($   $\right)$   $\left($   $\left($   $\right)$   $\left($   $\left($   $\right)$   $\left($   $\left($   $\right)$   $\left($   $\left($   $\right)$   $\left($   $\left($   $\right)$   $\left($   $\left($   $\right)$   $\left($   $\left($   $\right)$   $\left($   $\left($   $\right)$   $\left($   $\left($   $\right)$   $\left($   $\left($   $\right)$   $\left($ 

✞ ☎

<span id="page-65-3"></span>✝ ✆

output arctanh(b\*x+a)^2/b+(b\*x+a)\*arctanh(b\*x+a)^2/b-2\*arctanh(b\*x+a)\*ln(2/(-b\*xa+1))/b-polylog(2,(-b\*x-a-1)/(-b\*x-a+1))/b

## **3.4.2 Mathematica [A] (verified)**

Time  $= 0.07$  (sec), antiderivative size  $= 55$ , normalized size of antiderivative  $= 0.68$ 

$$
\int \operatorname{arctanh}(a+bx)^2 dx
$$
\n
$$
= \frac{\operatorname{arctanh}(a+bx) \left((-1+a+bx)\arctanh(a+bx) - 2\log\left(1+e^{-2\arctanh(a+bx)}\right)\right) + \operatorname{PolyLog}\left(2, -e^{-2\arctanh(a+bx)}\right)}{b}
$$

input Integrate[ArcTanh[a + b\*x]^2,x]

```
output
(ArcTanh[a + b*x]*((-1 + a + b*x)*ArcTanh[a + b*x] - 2*Log[1 + E^(-2*ArcTa
      nh[a + b*x]) + PolyLog[2, -E^{-(-2*ArcTanh[a + b*x])])/b
```
## **3.4.3 Rubi [A] (verified)**

Time  $= 0.45$  (sec), antiderivative size  $= 76$ , normalized size of antiderivative  $= 0.94$ , number of steps used = 7, number of rules used = 6,  $\frac{\text{number of rules}}{\text{integral size}}$  = 0.750, Rules used = {6653, 6436, 6546, 6470, 2849, 2752}

Below are the steps used by Rubi to obtain the solution. The rule number used for the transformation is given above next to the arrow. The rules definitions used are listed below.

$$
\int \arctanh(a+bx)^2 dx
$$
\n
$$
\int \frac{6653}{6653}
$$
\n
$$
\int \frac{1}{6653}
$$
\n
$$
\int \frac{6436}{b}
$$
\n
$$
\int \frac{(a+bx)\arctanh(a+bx)^2 - 2\int \frac{(a+bx)\arctanh(a+bx)}{1-(a+bx)^2} d(a+bx)}{\int \frac{6546}{1-(a+bx)^2} d(a+bx)}
$$
\n
$$
\int \frac{6546}{6540}
$$
\n
$$
\frac{(a+bx)\arctanh(a+bx)^2 - 2\left(\int \frac{\arctanh(a+bx)}{-a-bx+1} d(a+bx) - \frac{1}{2}\arctanh(a+bx)^2\right)}{\int \frac{6470}{1-(a+bx)^2} d(a+bx) - \frac{1}{2}\arctanh(a+bx)^2 + \arctanh(a+bx)\log\left(-\frac{2}{a-bx+1}\right)}{\int \frac{1}{2849}}
$$
\n
$$
\int 2849
$$
\n
$$
(a+bx)\arctanh(a+bx)^2 - 2\left(\int \frac{\log\left(-\frac{2}{a-bx+1}\right)}{1-\frac{2}{a-bx+1}} d\frac{1}{-a-bx+1} - \frac{1}{2}\arctanh(a+bx)^2 + \arctanh(a+bx)\log\left(-\frac{2}{a-bx+1}\right)\right)}{\int \frac{1}{2752}}
$$
\n
$$
\frac{1}{2752}
$$
\n
$$
\frac{(a+bx)\arctanh(a+bx)^2 - 2\left(-\frac{1}{2}\arctanh(a+bx)^2 + \arctanh(a+bx)\log\left(-\frac{2}{a-bx+1}\right) + \frac{1}{2}\text{PolyLog}\left(2, 1 - \frac{2}{-a-bx+1}\right)\right)}{\int \frac{1}{2752}}
$$

✞ ☎

 $\left( \begin{array}{cc} \text{ } & \text{ } \\ \text{ } & \text{ } \end{array} \right)$ 

input Int[ArcTanh[a + b\*x]^2,x]

!

output ((a + b\*x)\*ArcTanh[a + b\*x]^2 - 2\*(-1/2\*ArcTanh[a + b\*x]^2 + ArcTanh[a + b ✞ ☎  $*x] * Log[2/(1 - a - b*x)] + PolyLog[2, 1 - 2/(1 - a - b*x)]/2))/b$ 

✝ ✆

#### **3.4.3.1 Defintions of rubi rules used**

```
rule 2752
Int[Log[(c_.)*(x_)]/((d_) + (e_.)*(x_)), x_Symbol] :> Simp[(-e^(-1))*PolyLo
   ✞ ☎
    g[2, 1 - c*x], x] /; FreeQ[c, d, e], x] & EqQ[e + c*d, 0]✝ ✆
```
rule 2849 <mark>Int[Log[(c\_.)/((d\_) + (e\_.)\*(x\_))]/((f\_) + (g\_.)\*(x\_)^2), x\_Symbol] :> Simp</mark> ✞ ☎  $[-e/g \quad Subst[Int[Log[2*d*x]/(1 - 2*d*x), x], x, 1/(d + e*x)], x]$  ; FreeQ[ {c, d, e, f, g}, x] && EqQ[c, 2\*d] && EqQ[e^2\*f + d^2\*g, 0]  $\left($   $\left($   $\right)$   $\left($   $\left($   $\right)$   $\left($   $\left($   $\right)$   $\left($   $\left($   $\right)$   $\left($   $\left($   $\right)$   $\left($   $\left($   $\right)$   $\left($   $\left($   $\right)$   $\left($   $\left($   $\right)$   $\left($   $\left($   $\right)$   $\left($   $\left($   $\right)$   $\left($   $\left($   $\right)$   $\left($   $\left($   $\right)$   $\left($ 

rule 6436 <mark>Int[((a\_.) + ArcTanh[(c\_.)\*(x\_)^(n\_.)]\*(b\_.))^(p\_.), x\_Symbol] :> Simp[x\*(a</mark> ✞ ☎  $+ b*ArcTanh[c*x^n])^p$ , x] - Simp[b\*c\*n\*p Int[x^n\*((a + b\*ArcTanh[c\*x^n])  $\hat{p}(p - 1)/(1 - c^2*x^2(2*n))$ , x], x] /; FreeQ[{a, b, c, n}, x] && IGtQ[p, 0] && (EqQ[n, 1] || EqQ[p, 1]) ✝ ✆

```
rule 6470 <mark>| Int[((a_.) + ArcTanh[(c_.)*(x_)]*(b_.))^(p_.)/((d_) + (e_.)*(x_)), x_Symbol</mark>
      ✞ ☎
       ] :> Simp[(-(a + b*ArcTanh[c*x])^p)*(Log[2/(1 + e*(x/d))]/e), x] + Simp[b*c
       *(p/e) Int[(a + b*ArcTanh[c*x])^(p - 1)*(Log[2/(1 + e*(x/d))]/(1 - c^2*x^
       2)), x], x] /; FreeQ[{a, b, c, d, e}, x] && IGtQ[p, 0] && EqQ[c^2*d^2 - e^2
       , 0]
```
 $\left($   $\left($   $\right)$   $\left($   $\left($   $\right)$   $\left($   $\left($   $\right)$   $\left($   $\left($   $\right)$   $\left($   $\left($   $\right)$   $\left($   $\left($   $\right)$   $\left($   $\left($   $\right)$   $\left($   $\left($   $\right)$   $\left($   $\left($   $\right)$   $\left($   $\left($   $\right)$   $\left($   $\left($   $\right)$   $\left($   $\left($   $\right)$   $\left($ 

✞ ☎

<span id="page-67-0"></span>✝ ✆

```
rule 6546
     ✞ ☎
     Int[(( (a_+) + ArcTanh[(c_.), *(x_-)]*(b_.))^c(p_.)*(x_-))/((d_+) + (e_.)*(x_-)^c),x_Symbo1] :> Simp[(a + b*ArcTanh[c*x])^(p + 1)/(b*e*(p + 1)), x] + Simp[1/
     (\text{c*d}) Int[(a + b*ArcTanh[c*x])^p/(1 - c*x), x], x] /; FreeQ[{a, b, c, d,
     e}, x] && EqQ[c^2*d + e, 0] && IGtQ[p, 0]
     ✝ ✆
```
rule 6653 Int[((a\_.) + ArcTanh[(c\_) + (d\_.)\*(x\_)]\*(b\_.))^(p\_.), x\_Symbol] :> Simp[1/d Subst[Int[(a + b\*ArcTanh[x])^p, x], x, c + d\*x], x] /; FreeQ[{a, b, c, d }, x] && IGtQ[p, 0]

## **3.4.4 Maple [A] (verified)**

Time  $= 0.12$  (sec), antiderivative size  $= 91$ , normalized size of antiderivative  $= 1.12$ 

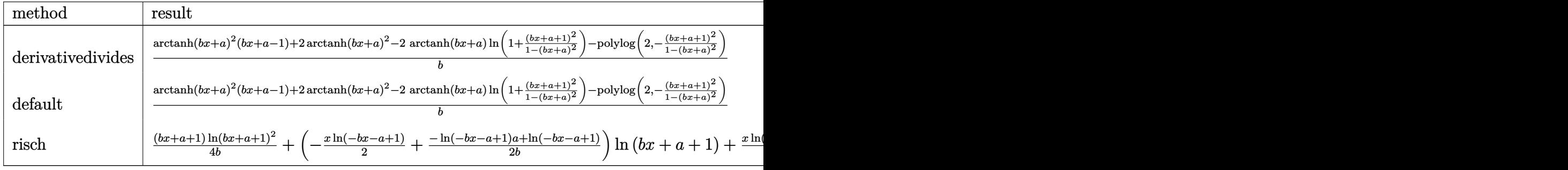

```
input <mark>int(arctanh(b*x+a)^2,x,method=_RETURNVERBOSE)</mark>
```

```
output
1/b*(arctanh(b*x+a)^2*(b*x+a-1)+2*arctanh(b*x+a)^2-2*arctanh(b*x+a)*ln(1+(
       b*x+a+1)^2/(1-(b*x+a)^2))-polylog(2,-(b*x+a+1)<sup>2</sup>/(1-(b*x+a)<sup>2</sup>)))
```
**3.4.5 Fricas [F]**

$$
\int \operatorname{arctanh}(a+bx)^2 dx = \int \operatorname{artanh}(bx+a)^2 dx
$$

✞ ☎

✝ ✆

✞ ☎

<span id="page-68-1"></span> $\overline{\mathcal{A}}$   $\overline{\mathcal{A}}$   $\overline{\$ 

✞ ☎

 $\left($   $\left($   $\right)$   $\left($   $\left($   $\right)$   $\left($   $\left($   $\right)$   $\left($   $\left($   $\right)$   $\left($   $\left($   $\right)$   $\left($   $\left($   $\right)$   $\left($   $\left($   $\right)$   $\left($   $\left($   $\right)$   $\left($   $\left($   $\right)$   $\left($   $\left($   $\right)$   $\left($   $\left($   $\right)$   $\left($   $\left($   $\right)$   $\left($ 

✞ ☎

<span id="page-68-0"></span> $\overline{\mathcal{A}}$   $\overline{\mathcal{A}}$   $\overline{\$ 

input <mark>integrate(arctanh(b\*x+a)^2,x, algorithm="fricas")</mark>

output integral(arctanh(b\*x + a)^2, x)

## **3.4.6 Sympy [F]**

$$
\int \operatorname{arctanh}(a+bx)^2\,dx = \int \operatorname{atanh}^2\,(a+bx)\,dx
$$

✞ ☎

✝ ✆

<span id="page-68-2"></span>✝ ✆

input <mark>integrate(atanh(b\*x+a)\*\*2,x)</mark>

output Integral(atanh(a + b\*x)\*\*2, x) ✞ ☎

 $3.4.$  $\arctanh(a + bx)^2 dx$ 

## **3.4.7 Maxima [A] (verification not implemented)**

Time  $= 0.18$  (sec), antiderivative size  $= 139$ , normalized size of antiderivative  $= 1.72$ 

$$
\int \operatorname{arctanh}(a+bx)^2 dx =
$$
\n
$$
-\frac{1}{4}b^2 \left( \frac{(a+1)\log(bx+a+1)^2 - 2(a+1)\log(bx+a+1)\log(bx+a-1) + (a-1)\log(bx+a-1)^2}{b^3} + b \left( \frac{(a+1)\log(bx+a+1)}{b^2} - \frac{(a-1)\log(bx+a-1)}{b^2} \right) \operatorname{artanh}(bx+a) + x \operatorname{artanh}(bx+a)^2 \right)
$$

input <mark>integrate(arctanh(b\*x+a)^2,x, algorithm="maxima")</mark> ✞ ☎

output -1/4\*b^2\*(((a + 1)\*log(b\*x + a + 1)^2 - 2\*(a + 1)\*log(b\*x + a + 1)\*log(b\*x ✞ ☎ + a - 1) + (a - 1)\*log(b\*x + a - 1)^2)/b^3 + 4\*(log(b\*x + a - 1)\*log(1/2\*  $b*x + 1/2*a + 1/2) + dib(g(-1/2*b*x - 1/2*a + 1/2))/b^3) + b*((a + 1)*log($  $b*x + a + 1)/b^2 - (a - 1)*log(b*x + a - 1)/b^2)*arctanh(b*x + a) + x*arct$ anh $(b*x + a)^2$ 

**3.4.8 Giac [F]**

$$
\int \operatorname{arctanh}(a+bx)^2 dx = \int \operatorname{artanh}(bx+a)^2 dx
$$

<span id="page-69-1"></span>✝ ✆

 $\left($   $\left($   $\right)$   $\left($   $\left($   $\right)$   $\left($   $\left($   $\right)$   $\left($   $\left($   $\right)$   $\left($   $\left($   $\right)$   $\left($   $\left($   $\right)$   $\left($   $\left($   $\right)$   $\left($   $\left($   $\right)$   $\left($   $\left($   $\right)$   $\left($   $\left($   $\right)$   $\left($   $\left($   $\right)$   $\left($   $\left($   $\right)$   $\left($ 

<span id="page-69-0"></span>✝ ✆

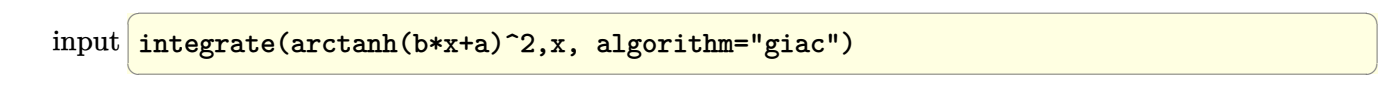

output integrate(arctanh(b\*x + a)^2, x) ✞ ☎

## **3.4.9 Mupad [F(-1)]**

Timed out.

$$
\int \operatorname{arctanh}(a+bx)^2 dx = \int \operatorname{atanh}(a+bx)^2 dx
$$

✞ ☎

✝ ✆

 $\text{input}$   $\frac{\text{int}(\text{atanh}(a + b*x)^2, x)}{}$  $\left($   $\left($   $\right)$   $\left($   $\left($   $\right)$   $\left($   $\left($   $\right)$   $\left($   $\left($   $\right)$   $\left($   $\left($   $\right)$   $\left($   $\left($   $\right)$   $\left($   $\left($   $\right)$   $\left($   $\left($   $\right)$   $\left($   $\left($   $\right)$   $\left($   $\left($   $\right)$   $\left($   $\left($   $\right)$   $\left($   $\left($   $\right)$   $\left($ 

output int(atanh(a + b\*x)^2, x) ✞ ☎

## <span id="page-71-1"></span> $\int \frac{\mathbf{arctanh}(a+bx)^2}{x}$  $\frac{\sin(a+bx)^2}{x} dx$

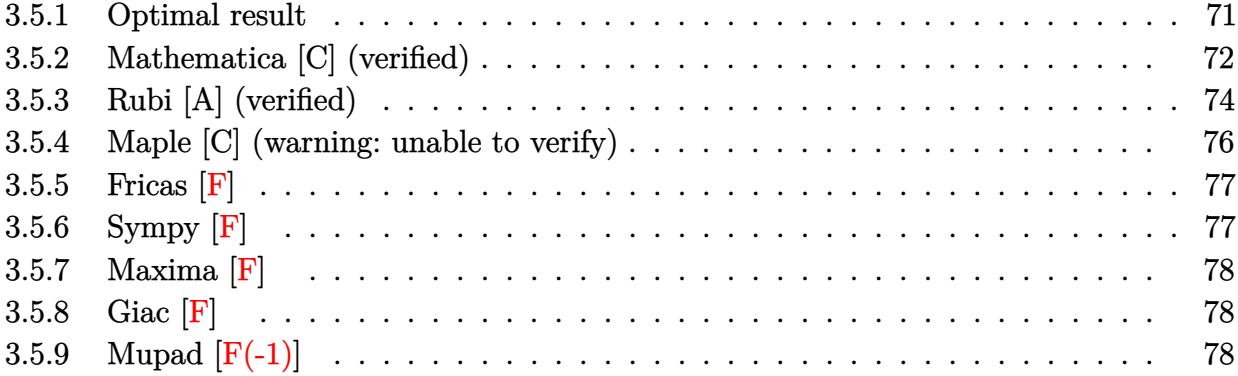

## <span id="page-71-0"></span>**3.5.1 Optimal result**

Integrand size  $= 12$ , antiderivative size  $= 148$ 

$$
\int \frac{\operatorname{arctanh}(a+bx)^2}{x} dx = -\operatorname{arctanh}(a+bx)^2 \log\left(\frac{2}{1+a+bx}\right)
$$
  
+  $\operatorname{arctanh}(a+bx)^2 \log\left(\frac{2bx}{(1-a)(1+a+bx)}\right)$   
+  $\operatorname{arctanh}(a+bx)$  PolyLog  $\left(2, 1-\frac{2}{1+a+bx}\right)$   
-  $\operatorname{arctanh}(a+bx)$  PolyLog  $\left(2, 1-\frac{2bx}{(1-a)(1+a+bx)}\right)$   
+  $\frac{1}{2}$  PolyLog  $\left(3, 1-\frac{2}{1+a+bx}\right)$   
-  $\frac{1}{2}$  PolyLog  $\left(3, 1-\frac{2bx}{(1-a)(1+a+bx)}\right)$ 

✞ ☎

<span id="page-71-2"></span> $\left($   $\left($   $\right)$   $\left($   $\left($   $\right)$   $\left($   $\left($   $\right)$   $\left($   $\left($   $\right)$   $\left($   $\left($   $\right)$   $\left($   $\left($   $\right)$   $\left($   $\left($   $\right)$   $\left($   $\left($   $\right)$   $\left($   $\left($   $\right)$   $\left($   $\left($   $\right)$   $\left($   $\left($   $\right)$   $\left($   $\left($   $\right)$   $\left($ 

output -arctanh(b\*x+a)^2\*ln(2/(b\*x+a+1))+arctanh(b\*x+a)^2\*ln(2\*b\*x/(1-a)/(b\*x+a+1 ))+arctanh(b\*x+a)\*polylog(2,1-2/(b\*x+a+1))-arctanh(b\*x+a)\*polylog(2,1-2\*b\*  $x/(1-a)/(b*x+a+1))+1/2*polylog(3,1-2/(b*x+a+1))-1/2*polylog(3,1-2*b*x/(1-a))$ )/(b\*x+a+1))
# **3.5.2 Mathematica [C] (verified)**

Result contains complex when optimal does not.

 $\mathrm{Time}$  = 2.53 (sec) , antiderivative size = 753, normalized size of antiderivative =  $5.09$ 

$$
\int \frac{\arctanh(a+bx)^2}{x} dx = -\frac{4}{3}\arctanh(a+bx)^3 - \frac{2\arctanh(a+bx)^3}{3a}
$$
  
\n
$$
+ \frac{2\sqrt{1-a^2}e^{\arctanh(a)}\arctanh(a+bx)^3}{3a}
$$
  
\n
$$
- \arctanh(a+bx)^2 \log (1+e^{-2\arctanh(a+bx)})
$$
  
\n
$$
- \arctanh(a+bx)^2 \log \left(\frac{1}{2}(e^{-\arctanh(a+bx)}+e^{\arctanh(a+bx)})\right)
$$
  
\n
$$
- \arctanh(a+bx)^2 \log \left(1-\frac{\sqrt{-1+a}e^{\arctanh(a+bx)}}{\sqrt{-1-a}}\right)
$$
  
\n
$$
- \arctanh(a+bx)^2 \log \left(1+\frac{\sqrt{-1+a}e^{\arctanh(a+bx)}}{\sqrt{-1-a}}\right)
$$
  
\n
$$
+ \arctanh(a+bx)^2 \log \left(1+e^{-\arctanh(a+bx)})\right)
$$
  
\n
$$
+ \arctanh(a+bx)^2 \log (1-e^{-\arctanh(a+bx)})\right)
$$
  
\n
$$
+ \arctanh(a+bx)^2 \log (1+e^{-\arctanh(a)+bx})\right)
$$
  
\n
$$
+ \arctanh(a+bx)^2 \log (1-e^{-\arctanh(a)+\arctanh(a+bx)})
$$
  
\n
$$
- 2\arctanh(a+bx)^2 \log \left(-e^{-2\arctanh(a)+\arctanh(a+bx)})\right)
$$
  
\n
$$
+ \arctanh(a+bx)^2 \log \left(-e^{-2\arctanh(a)+2\arctanh(a+bx)})\right)
$$
  
\n
$$
+ \arctanh(a+bx)^2 \log \left(-\frac{bx}{\sqrt{1-(a+bx)^2}}\right)
$$
  
\n
$$
- \arctanh(a+bx)\log \left(-\frac{bx}{\sqrt{1-(a+bx)^2}}\right)
$$
  
\n
$$
+ 2\arctanh(a+bx)\log \left(2,-e^{-2\arctanh(a+bx)}\right)
$$
  
\n
$$
+ \arctanh(a+bx)\log \left(2,-e^{-2\arctanh(a+bx)}\right)
$$
  
\n
$$
+ \arctanh(a+bx)\log \left(2,-e^{-2\arctanh(a+bx
$$

− 2PolyLog

−arctanh(*a*)+arctanh(*a*+*bx*)

 $\sim$ 

input Integrate[ArcTanh[a + b\*x]^2/x,x]

```
output
(-4*ArcTanh[a + b*x]^3)/3 - (2*ArcTanh[a + b*x]^3)/(3*a) + (2*Sqrt[1 - a^2
      1*E^ArcTanh[a]*ArcTanh[a + b*x]^3)/(3*a) - ArcTanh[a + b*x]^2*Log[1 + E^(-
       2*Arctanh[a + b*x])] - I*Pi*ArcTanh[a + b*x]*Log[(E^(-ArcTanh[a + b*x]) +
      E^ArcTanh[a + b*x])/2] - ArcTanh[a + b*x]^2*Log[1 - (Sqrt[-1 + a]*E^ArcTan
      h[a + b*x])/Sqrt[-1 - a]] - ArcTanh[a + b*x]<sup>2</sup>*Log[1 + (Sqrt[-1 + a]*E^cArc\text{Tanh}[a + b*x]/\text{Sqrt}[-1 - a] + \text{ArcTanh}[a + b*x]^2*\text{Log}[(1 + a - E^{(2*ArcTan)})]h[a + b*x]) + a*E^(2*ArcTanh[a + b*x]))/(2*E^ArcTanh[a + b*x])] + ArcTanh[
       a + b*x]^2*Log[1 - E^(-ArcTanh[a] + ArcTanh[a + b*x])] + ArcTanh[a + b*x]^
       2 * Log[1 + E<sup>o</sup>(-ArcTanh[a] + ArcTanh[a + b*x])] - 2 * ArcTanh[a] * ArcTanh[a + b*x]*Log[(I/2)*(-E^(ArcTanh[a] - ArcTanh[a + b*x]) + E^(-ArcTanh[a] + ArcTa
       nh[a + b*x]))] + ArcTanh[a + b*x]^2*Log[1 - E^(-2*ArcTanh[a] + 2*ArcTanh[a
       + b*x])] + I*Pi*ArcTanh[a + b*x]*Log[1/Sqrt[1 - (a + b*x)^2]] - ArcTanh[a
       + b*x]<sup>2</sup>*Log[-((b*x)/Sqrt[1 - (a + b*x)<sup>2</sup>])] + 2*ArcTanh[a]*ArcTanh[a + b
       *x]*Log[(-I)*Sinh[ArcTanh[a] - ArcTanh[a + b*x]]] + ArcTanh[a + b*x]*PolyL
       og[2, -E^{-}(-2*ArcTanh[a + b*x])] - 2*ArcTanh[a + b*x]*PolyLog[2, -((Sqrt[-1
       + a]*E^ArcTanh[a + b*x])/Sqrt[-1 - a])] - 2*ArcTanh[a + b*x]*PolyLog[2, (
       Sqrt[-1 + a]*E^ArcTanh[a + b*x]/Sqrt[-1 - a] + 2*ArcTanh[a + b*x]*PolyLo
       g[2, -E<sup>0</sup>(-ArcTanh[a] + ArcTanh[a + b*x])] + 2*ArcTanh[a + b*x]*PolyLog[2,E^{\hat{}}(-ArcTanh[a] + ArcTanh[a + b*x])] + ArcTanh[a + b*x]*PolyLog[2, E^{\hat{}}(-2*ArcTanh[a] + 2*ArcTanh[a + b*x])] + PolyLog[3, -E^-(-2*ArcTanh[a + bx])]/...
```
✞ ☎

 $\left( \begin{array}{cc} \text{ } & \text{ } \\ \text{ } & \text{ } \end{array} \right)$ 

✞ ☎

### **3.5.3 Rubi [A] (verified)**

Time  $= 0.32$  (sec), antiderivative size  $= 148$ , normalized size of antiderivative  $= 1.00$ , number of steps used = 5, number of rules used = 4,  $\frac{\text{number of rules}}{\text{integral size}}$  = 0.333, Rules used  $= \{6661, 25, 27, 6474\}$ 

✝ ✆

Below are the steps used by Rubi to obtain the solution. The rule number used for the transformation is given above next to the arrow. The rules definitions used are listed below.

$$
\int \frac{\operatorname{arctanh}(a+bx)^2}{x} dx
$$

$$
\int \frac{6661}{x} dx
$$

$$
\int \frac{\operatorname{arctanh}(a+bx)^2}{b} d(a+bx)
$$

$$
\int 25
$$

$$
-\frac{\int -\frac{\arctanh(a+bx)^2}{x}d(a+bx)}{b}
$$
  
\n
$$
\left.\begin{array}{c}\right|27 \\ 27 \\ \hline bx\end{array}
$$
  
\n
$$
-\int -\frac{\arctanh(a+bx)^2}{bx}d(a+bx)
$$
  
\n
$$
\left.\begin{array}{c}\right|6474 \\ 6474\end{array}
$$
  
\n
$$
\arctanh(a+bx) \text{PolyLog}\left(2, 1-\frac{2}{a+bx+1}\right) - \arctanh(a+bx) \text{PolyLog}\left(2, 1-\frac{2bx}{(1-a)(a+bx+1)}\right) + \arctanh(a+bx)^2 \left(-\log\left(\frac{2}{a+bx+1}\right)\right) + \arctanh(a+bx)^2 \log\left(3, 1-\frac{2}{a+bx+1}\right) - \frac{1}{2} \text{PolyLog}\left(3, 1-\frac{2bx}{(1-a)(a+bx+1)}\right)
$$

✞ ☎

✝ ✆

✞ ☎

✝ ✆

✞ ☎

 $\left($   $\left($   $\right)$   $\left($   $\left($   $\right)$   $\left($   $\left($   $\right)$   $\left($   $\left($   $\right)$   $\left($   $\left($   $\right)$   $\left($   $\left($   $\right)$   $\left($   $\left($   $\right)$   $\left($   $\left($   $\right)$   $\left($   $\left($   $\right)$   $\left($   $\left($   $\right)$   $\left($   $\left($   $\right)$   $\left($   $\left($   $\right)$   $\left($ 

✞ ☎

input Int[ArcTanh[a + b\*x]^2/x,x]

output -(ArcTanh[a + b\*x]^2\*Log[2/(1 + a + b\*x)]) + ArcTanh[a + b\*x]^2\*Log[(2\*b\*x )/( $(1 - a)*(1 + a + b*x)$ ] + ArcTanh[a + b\*x]\*PolyLog[2, 1 - 2/ $(1 + a + b*)$  $x)$ ] - ArcTanh[a + b\*x]\*PolyLog[2, 1 -  $(2*b*x)/((1 - a)*(1 + a + b*x))$ ] + P olyLog[3, 1 - 2/(1 + a + b\*x)]/2 - PolyLog[3, 1 -  $(2*b*x)/((1 - a)*(1 + a)$ + b\*x))]/2

#### **3.5.3.1 Defintions of rubi rules used**

rule 25 <mark>Int[-(Fx\_), x\_Symbol] :> Simp[Identity[-1] Int[Fx, x], x]</mark>

rule 27|<mark>Int[(a\_)\*(Fx\_), x\_Symbol] :> Simp[a Int[Fx, x], x] /; FreeQ[a, x] && !Ma</mark>  $tchQ[Fx, (b_)*(Gx])$  /;  $FreeQ[b, x]]$  $\left($   $\left($   $\right)$   $\left($   $\left($   $\right)$   $\left($   $\right)$   $\left($   $\left($   $\right)$   $\left($   $\left($   $\right)$   $\left($   $\left($   $\right)$   $\left($   $\right)$   $\left($   $\left($   $\right)$   $\left($   $\left($   $\right)$   $\left($   $\right)$   $\left($   $\left($   $\right)$   $\left($   $\left($   $\right)$   $\left($   $\left($   $\right)$   $\left($  rule 6474 Int[((a\_.) + ArcTanh[(c\_.)\*(x\_)]\*(b\_.))^2/((d\_) + (e\_.)\*(x\_)), x\_Symbol] :>  $Simp[(-(a + b*ArcTanh[c*x])^2)*(Log[2/(1 + c*x)]/e), x] + (Simp[(a + b*Arc$  $\text{Tanh}[c*x]$ )^2\*(Log[2\*c\*((d + e\*x)/((c\*d + e)\*(1 + c\*x)))]/e), x] + Simp[b\*(a + b\*ArcTanh[c\*x])\*(PolyLog[2, 1 - 2/(1 + c\*x)]/e), x] - Simp[b\*(a + b\*ArcT anh[c\*x])\*(PolyLog[2, 1 - 2\*c\*((d + e\*x)/((c\*d + e)\*(1 + c\*x)))]/e), x] + S  $imp[b^2*(PolyLog[3, 1 - 2/(1 + c*x)]/(2*e)), x] - Simpl[b^2*(PolyLog[3, 1 2*c*((d + e*x)/((c*d + e)*(1 + c*x)))]/(2*e)), x])$ ; FreeQ[{a, b, c, d, e} , x] && NeQ $[c^2*d^2 - e^2, 0]$ 

✞ ☎

 $\left($   $\left($   $\right)$   $\left($   $\left($   $\right)$   $\left($   $\left($   $\right)$   $\left($   $\left($   $\right)$   $\left($   $\left($   $\right)$   $\left($   $\left($   $\right)$   $\left($   $\left($   $\right)$   $\left($   $\left($   $\right)$   $\left($   $\left($   $\right)$   $\left($   $\left($   $\right)$   $\left($   $\left($   $\right)$   $\left($   $\left($   $\right)$   $\left($ 

✞ ☎

✝ ✆

```
rule 6661|<mark>Int[((a_.) + ArcTanh[(c_) + (d_.)*(x_)]*(b_.))^(p_.)*((e_.) + (f_.)*(x_))^(</mark>
        m.), x_Symbol] :> Simp[1/d Subst[Int[((d*e - c*f)/d + f*(x/d))^m*(a + b*
        ArcTanh[x])^p, x], x, c + d*x], x] /; FreeQ[{a, b, c, d, e, f, m}, x] && IG
        tQ[p, 0]
```
### **3.5.4 Maple [C] (warning: unable to verify)**

Result contains higher order function than in optimal. Order 9 vs. order 4.

Time  $= 1.80$  (sec), antiderivative size  $= 901$ , normalized size of antiderivative  $= 6.09$ 

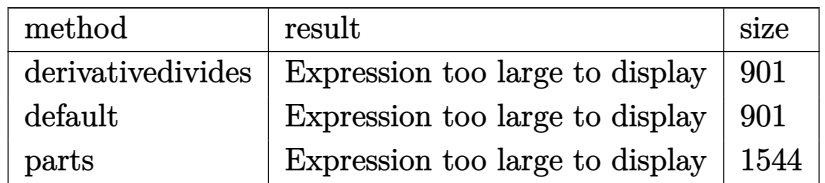

✝ ✆

input <mark>int(arctanh(b\*x+a)^2/x,x,method=\_RETURNVERBOSE)</mark> ✞ ☎

```
output <mark>1n(-b*x)*arctanh(b*x+a)^2-arctanh(b*x+a)^2*1n(-(b*x+a+1)^2/(1-(b*x+a)^2)+1</mark>
       +a*(1+(b*x+a+1)^2/(1-(b*x+a)^2)))+1/2*I*Pi*csgn(I*((b*x+a+1)^2/((b*x+a)^2-
       1)+1+a*(1-(b*x+a+1)^2/((b*x+a)^2-1)))/(1-(b*x+a+1)^2/((b*x+a)^2-1)))*(csgn(I*(b*x+a+1)^2/((b*x+a)^2-1)+1+a*(1-(b*x+a+1)^2/((b*x+a)^2-1)))\times csgn(I/(\frac{b*x+a+1}{2})(b*x+a)^2)1-(b*x+a+1)^2/((b*x+a)^2-1)))-csgn(I*((b*x+a+1)^2/((b*x+a)^2-1)+1+a*(1-(b*
      x+a+1)^{2}/((b*x+a)^{2}-1))}/(1-(b*x+a+1)^{2}/((b*x+a)^{2}-1)))*csgn(I/(1-(b*x+a+1)))^2/((b*x+a)^2-1)))-csgn(I*((b*x+a+1)^2/((b*x+a)^2-1)+1+a*(1-(b*x+a+1)^2/(
       (b*x+a)^2-1)))*csgn(I*((b*x+a+1)^2/((b*x+a)^2-1)+1+a*(1-(b*x+a+1)^2/((b*x
      +(a)^2-1))/(1-(b*x+a+1)^2/((b*x+a)^2-1)))+csgn(I*((b*x+a+1)^2/((b*x+a)^2-1
      )+1+a*(1-(b*x+a+1)^2/((b*x+a)^2-1)))/(1-(b*x+a+1)^2/((b*x+a)^2-1)))^2)*arc
      tanh(b*x+a)^2-arctanh(b*x+a)*polylog(2,-(b*x+a+1)^2/(1-(b*x+a)^2)))+1/2*polylog(3,-(b*x+a+1)^2/(1-(b*x+a)^2))+1/(-1+a)*a*xctanh(b*x+a)^2*ln(1-(-1+a))*(b*x+a+1)^2/(1-(b*x+a)^2)/(-1-a)+1/(-1+a)*a*xrctanh(b*x+a)*polylog(2,(-1+a))+a)*(b*x+a+1)^2/(1-(b*x+a)^2)/(-1-a))-1/2/(-1+a)*a*polylog(3,(-1+a)*(b*x+a))+1)^2/(1-(b*x+a)^2)/(-1-a))-1/(-1+a)*arctanh(b*x+a)^2*ln(1-(-1+a)*(b*x+a+1))^2/(1-(b*x+a)<sup>-2</sup>)/(-1-a))-1/(-1+a)*arctanh(b*x+a)*polylog(2,(-1+a)*(b*x+a+
      1)^2/(1-(b*x+a)^2)/(-1-a)+1/2/(-1+a)*polylog(3,(-1+a)*(b*x+a+1)^2/(1-(b*x+x))+a)^2)/(-(1-a)
```
✞ ☎

#### **3.5.5 Fricas [F]**

$$
\int \frac{\operatorname{arctanh}(a+bx)^2}{x} dx = \int \frac{\operatorname{artanh}(bx+a)^2}{x} dx
$$

✞ ☎

✝ ✆

✞ ☎

 $\left($   $\left($   $\right)$   $\left($   $\left($   $\right)$   $\left($   $\left($   $\right)$   $\left($   $\left($   $\right)$   $\left($   $\left($   $\right)$   $\left($   $\left($   $\right)$   $\left($   $\left($   $\right)$   $\left($   $\left($   $\right)$   $\left($   $\left($   $\right)$   $\left($   $\left($   $\right)$   $\left($   $\left($   $\right)$   $\left($   $\left($   $\right)$   $\left($ 

✝ ✆

input <mark>integrate(arctanh(b\*x+a)^2/x,x, algorithm="fricas")</mark>

output integral(arctanh(b\*x + a)^2/x, x)

### **3.5.6 Sympy [F]**

$$
\int \frac{\operatorname{arctanh}(a+bx)^2}{x} dx = \int \frac{\operatorname{atanh}^2(a+bx)}{x} dx
$$

✞ ☎

✝ ✆

✞ ☎

✝ ✆

input <mark>integrate(atanh(b\*x+a)\*\*2/x,x)</mark>

output Integral(atanh(a + b\*x)\*\*2/x, x)

$$
3.5. \qquad \int \frac{\arctanh(a+bx)^2}{x} \, dx
$$

## **3.5.7 Maxima [F]**

$$
\int \frac{\operatorname{arctanh}(a+bx)^2}{x} dx = \int \frac{\operatorname{artanh}(bx+a)^2}{x} dx
$$

✞ ☎

✝ ✆

✞ ☎

 $\left($   $\left($   $\right)$   $\left($   $\left($   $\right)$   $\left($   $\left($   $\right)$   $\left($   $\left($   $\right)$   $\left($   $\left($   $\right)$   $\left($   $\left($   $\right)$   $\left($   $\left($   $\right)$   $\left($   $\left($   $\right)$   $\left($   $\left($   $\right)$   $\left($   $\left($   $\right)$   $\left($   $\left($   $\right)$   $\left($   $\left($   $\right)$   $\left($ 

input <mark>integrate(arctanh(b\*x+a)^2/x,x, algorithm="maxima")</mark>

$$
output | interface(arctanh(b*x + a)^2/x, x)
$$

**3.5.8 Giac [F]**

$$
\int \frac{\operatorname{arctanh}(a+bx)^2}{x} dx = \int \frac{\operatorname{artanh}(bx+a)^2}{x} dx
$$

✞ ☎

 $\left($   $\left($   $\right)$   $\left($   $\left($   $\right)$   $\left($   $\left($   $\right)$   $\left($   $\left($   $\right)$   $\left($   $\left($   $\right)$   $\left($   $\left($   $\right)$   $\left($   $\left($   $\right)$   $\left($   $\left($   $\right)$   $\left($   $\left($   $\right)$   $\left($   $\left($   $\right)$   $\left($   $\left($   $\right)$   $\left($   $\left($   $\right)$   $\left($ 

✞ ☎

✝ ✆

input integrate(arctanh(b\*x+a)^2/x,x, algorithm="giac")

output integrate(arctanh(b\*x + a)^2/x, x)

# **3.5.9 Mupad [F(-1)]**

Timed out.

$$
\int \frac{\operatorname{arctanh}(a+bx)^2}{x} dx = \int \frac{\operatorname{atanh}(a+bx)^2}{x} dx
$$

✞ ☎

 $\left($   $\left($   $\right)$   $\left($   $\left($   $\right)$   $\left($   $\left($   $\right)$   $\left($   $\left($   $\right)$   $\left($   $\left($   $\right)$   $\left($   $\left($   $\right)$   $\left($   $\left($   $\right)$   $\left($   $\left($   $\right)$   $\left($   $\left($   $\right)$   $\left($   $\left($   $\right)$   $\left($   $\left($   $\right)$   $\left($   $\left($   $\right)$   $\left($ 

✞ ☎

✝ ✆

input int(atanh(a + b\*x)^2/x,x)

output int(atanh(a + b\*x)^2/x, x)

# $\int \frac{\mathbf{arctanh}(a+bx)^2}{x^2}$  $\frac{d\mathbf{H}(a+bx)^2}{dx^2} dx$

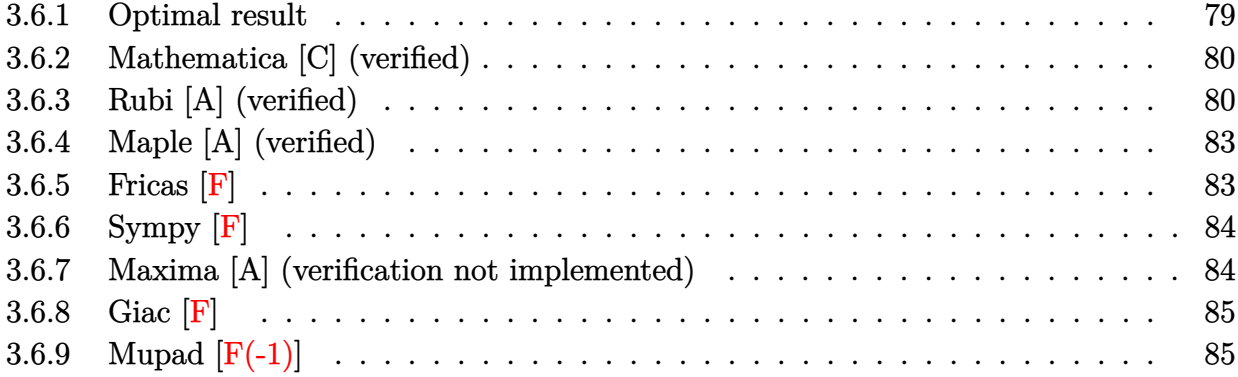

## <span id="page-79-0"></span>**3.6.1 Optimal result**

Integrand size  $= 12$ , antiderivative size  $= 251$ 

$$
\int \frac{\arctanh(a+bx)^2}{x^2} dx = -\frac{\arctanh(a+bx)^2}{x} + \frac{b \arctanh(a+bx) \log(\frac{2}{1-a-bx})}{1-a} \n+ \frac{b \arctanh(a+bx) \log(\frac{2}{1+a+bx})}{1+a} - \frac{2b \arctanh(a+bx) \log(\frac{2}{1+a+bx})}{1-a^2} \n+ \frac{2b \arctanh(a+bx) \log(\frac{2bx}{(1-a)(1+a+bx)})}{1-a^2} \n+ \frac{b \text{ PolyLog}(2, -\frac{1+a+bx}{1-a-bx})}{2(1-a)} - \frac{b \text{ PolyLog}(2, 1-\frac{2}{1+a+bx})}{2(1+a)} \n+ \frac{b \text{ PolyLog}(2, 1-\frac{2}{1+a+bx})}{1-a^2} - \frac{b \text{ PolyLog}(2, 1-\frac{2bx}{(1-a)(1+a+bx)})}{1-a^2}
$$

<span id="page-79-1"></span>output ✞ ☎ -arctanh(b\*x+a)^2/x+b\*arctanh(b\*x+a)\*ln(2/(-b\*x-a+1))/(1-a)+b\*arctanh(b\*x+ a)\*ln(2/(b\*x+a+1))/(1+a)-2\*b\*arctanh(b\*x+a)\*ln(2/(b\*x+a+1))/(-a^2+1)+2\*b\*a rctanh(b\*x+a)\*ln(2\*b\*x/(1-a)/(b\*x+a+1))/(-a^2+1)+1/2\*b\*polylog(2,(-b\*x-a-1 )/(-b\*x-a+1))/(1-a)-1/2\*b\*polylog(2,1-2/(b\*x+a+1))/(1+a)+b\*polylog(2,1-2/( b\*x+a+1))/(-a^2+1)-b\*polylog(2,1-2\*b\*x/(1-a)/(b\*x+a+1))/(-a^2+1) ✝ ✆

### **3.6.2 Mathematica [C] (verified)**

Result contains complex when optimal does not.

Time  $= 1.09$  (sec), antiderivative size  $= 208$ , normalized size of antiderivative  $= 0.83$ 

✞ ☎

✝ ✆

✞ ☎

$$
\int \frac{\arctanh(a+bx)^2}{x^2} dx
$$
\n
$$
= \frac{-((-a+a^3+a^2bx+b(-1+\sqrt{1-a^2}e^{\arctanh(a)})x)\arctanh(a+bx)^2) + abx\arctanh(a+bx) (-i\pi+2ax)
$$

input Integrate[ArcTanh[a + b\*x]^2/x^2,x]

```
output
(-((-a + a^3 + a^2*b*x + b*(-1 + Sqrt[1 - a^2]*E^ArcTanh[a])*x)*ArcTanh[a
      + b*x]^2) + a*b*x*ArcTanh[a + b*x]*((-I)*Pi + 2*ArcTanh[a] - 2*Log[1 - E^(
      2*ArcTanh[a] - 2*ArcTanh[a + b*x]) + a*b*x*(I*Pi*(Log[1 + E^{(2*ArcTanh[a}+ b*x])] - Log[1/Sqrt[1 - (a + b*x)^2]]) + 2*ArcTanh[a]*(Log[1 - E^(2*Arc
      \text{Tanh}[a] - 2*ArcTanh[a + b*x])] - \text{Log}[(-1)*\text{Sinh}[ArcTanh[a] - ArcTanh[a + b*x]]])) + a*b*x*PolyLog[2, E^(2*ArcTanh[a] - 2*ArcTanh[a + b*x])])/(a*(-1 +
       a^2(2)*x
```
### **3.6.3 Rubi [A] (verified)**

Time  $= 0.97$  (sec), antiderivative size  $= 257$ , normalized size of antiderivative  $= 1.02$ , number of steps used = 8, number of rules used = 7,  $\frac{\text{number of rules}}{\text{integral size}}$  = 0.583, Rules used  $= \{6659, 7292, 6671, 25, 27, 7276, 2009\}$ 

<span id="page-80-0"></span>✝ ✆

Below are the steps used by Rubi to obtain the solution. The rule number used for the transformation is given above next to the arrow. The rules definitions used are listed below.

$$
\int \frac{\operatorname{arctanh}(a+bx)^2}{x^2} dx
$$

$$
\int \frac{6659}{x(1-(a+bx)^2)} dx - \frac{\operatorname{arctanh}(a+bx)^2}{x}
$$

$$
\int \frac{7292}{x(-a^2-2bxa-b^2x^2+1)} dx - \frac{\operatorname{arctanh}(a+bx)^2}{x}
$$

$$
\int \frac{6671}{x(1 - (a + bx))} \cdot \frac{46671}{x} dx
$$
\n
$$
2 \int \frac{\arctanh(a + bx)}{x(1 - (a + bx)^2)} d(a + bx) - \frac{\arctanh(a + bx)^2}{x}
$$
\n
$$
25
$$
\n
$$
-2 \int -\frac{\arctanh(a + bx)}{x(1 - (a + bx)^2)} d(a + bx) - \frac{\arctanh(a + bx)^2}{x}
$$
\n
$$
27
$$
\n
$$
-2b \int -\frac{\arctanh(a + bx)}{bx(1 - (a + bx)^2)} d(a + bx) - \frac{\arctanh(a + bx)^2}{x}
$$
\n
$$
276
$$
\n
$$
-2b \int \left(\frac{\arctanh(a + bx)}{(a^2 - 1)bx} - \frac{\arctanh(a + bx)}{2(a - 1)(a + bx - 1)} + \frac{\arctanh(a + bx)}{2(a + 1)(a + bx + 1)}\right) d(a + bx) - \frac{\arctanh(a + bx)^2}{x}
$$
\n
$$
2009
$$
\n
$$
-2b \left(\frac{\arctanh(a + bx) \log \left(\frac{2}{a + bx + 1}\right)}{1 - a^2} - \frac{\arctanh(a + bx) \log \left(\frac{2bx}{(1 - a)(a + bx + 1)}\right)}{1 - a^2} - \frac{\text{PolyLog} \left(2, 1 - \frac{2}{a + bx + 1}\right)}{2(1 - a^2)} + \frac{\text{PolyLog} \left(2, 1 - \frac{2}{a + bx + 1}\right)}{x}
$$

input Int[ArcTanh[a + b\*x]^2/x^2,x]

output -(ArcTanh[a + b\*x]^2/x) - 2\*b\*(-1/2\*(ArcTanh[a + b\*x]\*Log[2/(1 - a - b\*x)] )/(1 - a) -  $(\text{Arctanh}[a + b*x]*\text{Log}[2/(1 + a + b*x)])/(2*(1 + a)) + (\text{Arctanh}$  $[a + b*x]*Log[2/(1 + a + b*x)])/(1 - a^2) - (Arctanh[a + b*x]*Log[(2*b*x)/$  $((1 - a)*(1 + a + b*x)))/((1 - a^2) - PolyLog[2, -(1 + a + b*x)/(1 - a$  $b*x$ ))]/(4\*(1 - a)) + PolyLog[2, 1 - 2/(1 + a + b\*x)]/(4\*(1 + a)) - PolyLog  $[2, 1 - 2/(1 + a + b*x)]/(2*(1 - a^2)) + PolyLog[2, 1 - (2*b*x)/((1 - a)*($  $1 + a + b*x$ ))]/(2\*(1 - a<sup>2</sup>))) ✝ ✆

✞ ☎

✝ ✆

✞ ☎

#### **3.6.3.1 Defintions of rubi rules used**

rule 25 <mark>Int[-(Fx\_), x\_Symbol] :> Simp[Identity[-1] Int[Fx, x], x]</mark>

rule 27|<mark>Int[(a\_)\*(Fx\_), x\_Symbol] :> Simp[a Int[Fx, x], x] /; FreeQ[a, x] && !Ma</mark> ✞ ☎  $tchQ[Fx, (b_)*(Gx])$  /;  $FreeQ[b, x]]$ 

✞ ☎

✝ ✆

 $\left($   $\left($   $\right)$   $\left($   $\left($   $\right)$   $\left($   $\left($   $\right)$   $\left($   $\left($   $\right)$   $\left($   $\left($   $\right)$   $\left($   $\left($   $\right)$   $\left($   $\left($   $\right)$   $\left($   $\left($   $\right)$   $\left($   $\left($   $\right)$   $\left($   $\left($   $\right)$   $\left($   $\left($   $\right)$   $\left($   $\left($   $\right)$   $\left($ 

✞ ☎

✝ ✆

✞ ☎

✞ ☎

 $\left($   $\left($   $\right)$   $\left($   $\left($   $\right)$   $\left($   $\left($   $\right)$   $\left($   $\left($   $\right)$   $\left($   $\left($   $\right)$   $\left($   $\left($   $\right)$   $\left($   $\left($   $\right)$   $\left($   $\left($   $\right)$   $\left($   $\left($   $\right)$   $\left($   $\left($   $\right)$   $\left($   $\left($   $\right)$   $\left($   $\left($   $\right)$   $\left($ 

✞ ☎

<span id="page-82-0"></span>✝ ✆

rule 2009 <mark>Int[u\_, x\_Symbol] :> Simp[IntSum[u, x], x] /; SumQ[u]</mark>

```
rule 6659
Int[((a_.) + ArcTanh[(c_) + (d_.)*(x_)]*(b_.))^(p_.)*((e_.) + (f_.)*(x_))^(
      m), x_Symbol] :> Simp[(e + f*x)^(m + 1)*((a + b*ArcTanh[c + d*x])^p/(f*(m
      + 1))), x] - Simp[b*d*(p/(f*(m + 1))) Int[(e + f*x)^(m + 1)*((a + b*ArcTa
      nh[c + d*x])^(p - 1)/(1 - (c + d*x)^2)), x], x] /; FreeQ[{a, b, c, d, e, f}
       , x] && IGtQ[p, 0] && ILtQ[m, -1]
      ✝ ✆
```
rule 6671 <mark>| Int[((a\_.) + ArcTanh[(c\_) + (d\_.)\*(x\_)]\*(b\_.))^(p\_.)\*((e\_.) + (f\_.)\*(x\_))^(</mark> ✞ ☎  $m_{\mu}$ .)\*((A<sub>\_</sub>.) + (B\_.)\*(x\_) + (C\_.)\*(x\_)^2)^(q\_.), x\_Symbol] :> Simp[1/d Sub  $st[Int[((d*e - c*f)/d + f*(x/d))^m*(-C/d^2 + (C/d^2)*x^2)^q*(a + b*ArcTanh[$  $x$ ]) $\hat{p}$ , x], x, c + d\*x], x] /; FreeQ[{a, b, c, d, e, f, A, B, C, m, p, q}, x ] && EqQ $[B*(1 - c^2) + 2*A*c*d, 0]$  && EqQ $[2*c*C - B*d, 0]$ ✝ ✆

rule 7276 <mark>Int[(u\_)/((a\_) + (b\_.)\*(x\_)^(n\_)), x\_Symbol] :> With[{v = RationalFunctionE</mark>  $x$ pand[u/(a + b\* $x$ <sup>n</sup>),  $x$ ]}, Int[v,  $x$ ] /; SumQ[v]] /; FreeQ[{a, b},  $x$ ] && IGtQ [n, 0]

rule 7292 Int[u\_, x\_Symbol] :> With[{v = NormalizeIntegrand[u, x]}, Int[v, x] /; v =!  $=$  u]

## **3.6.4 Maple [A] (verified)**

Time  $= 0.12$  (sec), antiderivative size  $= 301$ , normalized size of antiderivative  $= 1.20$ 

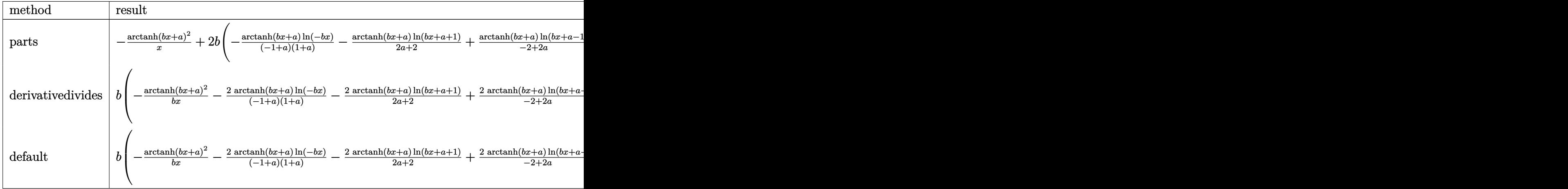

input <mark>int(arctanh(b\*x+a)^2/x^2,x,method=\_RETURNVERBOSE)</mark>

```
output
-arctanh(b*x+a)^2/x+2*b*(-arctanh(b*x+a)/(-1+a)/(1+a)*ln(-b*x)-arctanh(b*x
     ✞ ☎
     +a)/(2*a+2)*ln(b*x+a+1)+arctanh(b*x+a)/(-2+2*a)*ln(b*x+a-1)-1/(-1+a)/(1+a)
     *(1/2*dilog(1/(1-a)*(-b*x-a+1))+1/2*ln(-b*x)*ln(1/(1-a)*(-b*x-a+1))-1/2*dilog((-b*x-a-1)/(-1-a))-1/2*ln(-b*x)*ln((-b*x-a-1)/(-1-a)))+1/2/(-1+a)*(1/4)*ln(b*x+a-1)^2-1/2*dilog(1/2*b*x+1/2*a+1/2)-1/2*ln(b*x+a-1)*ln(1/2*b*x+1/2)*a+1/2))-1/2/(1+a)*(1/2*(\ln(b*x+a+1)-\ln(1/2*b*x+1/2*a+1/2))*\ln(-1/2*b*x-1/2))2*a+1/2)-1/2*dilog(1/2*b*x+1/2*a+1/2)-1/4*ln(b*x+a+1)^2))
```
**3.6.5 Fricas [F]**

$$
\int \frac{\operatorname{arctanh}(a+bx)^2}{x^2} dx = \int \frac{\operatorname{artanh}(bx+a)^2}{x^2} dx
$$

✞ ☎

✝ ✆

✞ ☎

<span id="page-83-1"></span> $\left($   $\left($   $\right)$   $\left($   $\left($   $\right)$   $\left($   $\left($   $\right)$   $\left($   $\left($   $\right)$   $\left($   $\left($   $\right)$   $\left($   $\left($   $\right)$   $\left($   $\left($   $\right)$   $\left($   $\left($   $\right)$   $\left($   $\left($   $\right)$   $\left($   $\left($   $\right)$   $\left($   $\left($   $\right)$   $\left($   $\left($   $\right)$   $\left($ 

<span id="page-83-0"></span>✝ ✆

✞ ☎

✝ ✆

input <mark>integrate(arctanh(b\*x+a)^2/x^2,x, algorithm="fricas")</mark>

output integral(arctanh(b\*x + a)^2/x^2, x)

### **3.6.6 Sympy [F]**

$$
\int \frac{\operatorname{arctanh}(a+bx)^2}{x^2} dx = \int \frac{\operatorname{atanh}^2(a+bx)}{x^2} dx
$$

✞ ☎

✝ ✆

✞ ☎

<span id="page-84-0"></span>✝ ✆

input <mark>integrate(atanh(b\*x+a)\*\*2/x\*\*2,x)</mark>

output Integral(atanh(a + b\*x)\*\*2/x\*\*2, x)

### **3.6.7 Maxima [A] (verification not implemented)**

Time  $= 0.19$  (sec), antiderivative size  $= 244$ , normalized size of antiderivative  $= 0.97$ 

$$
\int \frac{\arctanh(a+bx)^2}{x^2} dx
$$
\n
$$
= \frac{1}{4}b^2 \left( \frac{(a-1)\log(bx+a+1)^2 - 2(a-1)\log(bx+a+1)\log(bx+a-1) + (a+1)\log(bx+a-1)^2}{a^2b - b} - b \left( \frac{\log(bx+a+1)}{a+1} - \frac{\log(bx+a-1)}{a-1} + \frac{2\log(x)}{a^2 - 1} \right) \arctanh(bx+a) - \frac{\arctanh(bx+a)^2}{x} \right)
$$

✞ ☎

✝ ✆

✞ ☎

input <mark>integrate(arctanh(b\*x+a)^2/x^2,x, algorithm="maxima")</mark>

<span id="page-84-1"></span>

output <mark>1/4\*b^2\*(((a - 1)\*log(b\*x + a + 1)^2 - 2\*(a - 1)\*log(b\*x + a + 1)\*log(b\*x</mark> + a - 1) + (a + 1)\*log(b\*x + a - 1)^2)/(a^2\*b - b) - 4\*(log(b\*x + a - 1)\*l  $og(1/2*b*x + 1/2*a + 1/2) + dilog(-1/2*b*x - 1/2*a + 1/2)/(a^2*b - b) + 4$  $*(\log(b*x/(a + 1) + 1)*\log(x) + \text{dilog}(-b*x/(a + 1)))/(\hat{a}^2*b - b) - 4*(\log(a + 1))$  $b*x/(a - 1) + 1)*log(x) + diag(-b*x/(a - 1)))/(a^2*b - b) - b*(log(b*x +$  $a + 1$ /(a + 1) - log(b\*x + a - 1)/(a - 1) + 2\*log(x)/(a<sup>2</sup> - 1))\*arctanh(b  $*x + a$ ) - arctanh(b\*x + a)^2/x ✝ ✆

# **3.6.8 Giac [F]**

$$
\int \frac{\operatorname{arctanh}(a+bx)^2}{x^2} dx = \int \frac{\operatorname{artanh}(bx+a)^2}{x^2} dx
$$

✞ ☎

✝ ✆

✞ ☎

<span id="page-85-0"></span> $\left($   $\left($   $\right)$   $\left($   $\left($   $\right)$   $\left($   $\left($   $\right)$   $\left($   $\left($   $\right)$   $\left($   $\left($   $\right)$   $\left($   $\left($   $\right)$   $\left($   $\left($   $\right)$   $\left($   $\left($   $\right)$   $\left($   $\left($   $\right)$   $\left($   $\left($   $\right)$   $\left($   $\left($   $\right)$   $\left($   $\left($   $\right)$   $\left($ 

input integrate(arctanh(b\*x+a)^2/x^2,x, algorithm="giac")

output  $integrate(arctanh(b*x + a)^2/x^2, x)$ 

# **3.6.9 Mupad [F(-1)]**

Timed out.

$$
\int \frac{\operatorname{arctanh}(a+bx)^2}{x^2} dx = \int \frac{\operatorname{atanh}(a+bx)^2}{x^2} dx
$$

✞ ☎

✝ ✆

✞ ☎

✝ ✆

input int(atanh(a + b\*x)^2/x^2,x)

$$
\text{output} \mid \text{int} (\text{atanh}(a + b*x)^2 / x^2, x)
$$

# $\int \frac{\mathbf{arctanh}(a+bx)^2}{x^3}$  $\frac{\sin(a+bx)^2}{x^3} dx$

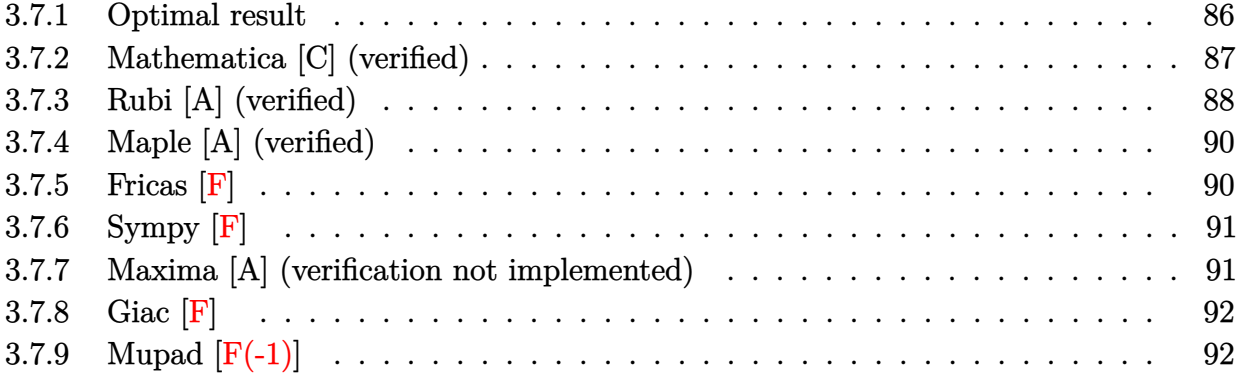

# <span id="page-86-0"></span>**3.7.1 Optimal result**

Integrand size  $= 12$ , antiderivative size  $= 370$ 

$$
\int \frac{\arctanh(a+bx)^2}{x^3} dx = -\frac{b \arctanh(a+bx)}{(1-a^2)x} - \frac{\arctanh(a+bx)^2}{2x^2} \n+ \frac{b^2 \log(x)}{(1-a^2)^2} + \frac{b^2 \arctanh(a+bx) \log(\frac{2}{1-a-bx})}{2(1-a)^2} \n- \frac{b^2 \log(1-a-bx)}{2(1-a)^2(1+a)} - \frac{b^2 \arctanh(a+bx) \log(\frac{2}{1+a+bx})}{2(1+a)^2} \n- \frac{2ab^2 \arctanh(a+bx) \log(\frac{2b}{1+a+bx})}{(1-a^2)^2} \n+ \frac{2ab^2 \arctanh(a+bx) \log(\frac{2bx}{(1-a)(1+a+bx)})}{(1-a^2)^2} \n- \frac{b^2 \log(1+a+bx)}{2(1-a)(1+a)^2} + \frac{b^2 \text{PolyLog}(2, -\frac{1+a+bx}{1-a-bx})}{4(1-a)^2} \n+ \frac{b^2 \text{ PolyLog}(2, 1-\frac{2}{1+a+bx})}{4(1+a)^2} + \frac{ab^2 \text{ PolyLog}(2, 1-\frac{2}{1+a+bx})}{(1-a^2)^2} \n- \frac{ab^2 \text{ PolyLog}(2, 1-\frac{2bx}{(1-a)(1+a+bx)})}{(1-a^2)^2}
$$

```
output
-b*arctanh(b*x+a)/(-a^2+1)/x-1/2*arctanh(b*x+a)^2/x^2+b^2*ln(x)/(-a^2+1)^2
      +1/2*b^2*arctanh(b*x+a)*ln(2/(-b*x-a+1))/(1-a)^2-1/2*b^2*ln(-b*x-a+1)/(1-a
      )^2/(1+a)-1/2*b^2*arctanh(b*x+a)*ln(2/(b*x+a+1))/(1+a)^2-2*a*b^2*arctanh(b
      *x+a)*ln(2/(b*x+a+1))/(-a^2+1)^2+2*x+b^2*xrctanh(b*x+a)*ln(2*b*x/(1-a)/(b*x+b))x+a+1)/(-a^2+1)^2-1/2*b^2*ln(b*x+a+1)/(1-a)/(1+a)^2+1/4*b^2*polylog(2,(-b))*x-a-1)/(-b*x-a+1))/(1-a)^2+1/4*b^2*polylog(2,1-2/(b*x+a+1))/(1+a)^2+a*b^2*polylog(2,1-2/(b*x+a+1))/(-a^2+1)^2-a*b^2*polylog(2,1-2*b*x/(1-a)/(b*x+a+1))1))/(-a<sup>2+1</sup>)<sup>2</sup>
```
✞ ☎

<span id="page-87-0"></span> $\left($   $\left($   $\right)$   $\left($   $\left($   $\right)$   $\left($   $\left($   $\right)$   $\left($   $\left($   $\right)$   $\left($   $\left($   $\right)$   $\left($   $\left($   $\right)$   $\left($   $\left($   $\right)$   $\left($   $\left($   $\right)$   $\left($   $\left($   $\right)$   $\left($   $\left($   $\right)$   $\left($   $\left($   $\right)$   $\left($   $\left($   $\right)$   $\left($ 

### **3.7.2 Mathematica [C] (verified)**

Result contains complex when optimal does not.

Time =  $1.81$  (sec), antiderivative size =  $271$ , normalized size of antiderivative =  $0.73$ 

✞ ☎

✝ ✆

✞ ☎

$$
\int \frac{\arctanh(a+bx)^2}{x^3} dx
$$
\n
$$
= \frac{-((1+a^4-b^2(-1+2\sqrt{1-a^2}e^{\arctanh(a)})x^2-a^2(2+b^2x^2))\arctanh(a+bx)^2) + 2bx\arctanh(a+bx)(-ax^2+bx^2) + 2bx\arctanh(a+bx)(-ax^2+bx^2)
$$

input Integrate[ArcTanh[a + b\*x]^2/x^3,x]

```
output
(-((1 + a^4 - b^2*(-1 + 2*Sqrt[1 - a^2]*E^ArcTanh[a])*x^2 - a^2*(2 + b^2*x
        (2))*ArcTanh[a + b*x]<sup>2</sup>) + 2*b*x*ArcTanh[a + b*x]*(-1 + a<sup>2</sup> + a*b*x + I*a*
        b*Pi*x - 2*a*b*x*ArcTanh[a] + 2*a*b*x*Log[1 - E^{(2*ArcTanh[a] - 2*ArcTanh[a + b*x])]) + 2*b^2*x^2*((-I)*a*Pi*Log[1 + E^(2*ArcTanh[a + b*x])] + I*a*P
        i*Log[1/Sqrt[1 - (a + b*x)^2]] + Log[-((b*x)/Sqrt[1 - (a + b*x)^2])] - 2*a*ArcTanh[a]*(Log[1 - E^(2*ArcTanh[a] - 2*ArcTanh[a + b*x])] - Log[(-I)*Sin
        h[ArcTanh[a] - ArcTanh[a + b*x]]])) - 2*a*b^2*x^2*PolyLog[2, E^{(2*ArcTanh)}]a] - 2*ArcTanh[a + b*x])])/(2*(-1 + a^2)^2*x^2)
        \left( \left( \right) \left( \left( \right) \left( \left( \right) \left( \left( \right) \left( \left( \right) \left( \left( \right) \left( \left( \right) \left( \left( \right) \left( \left( \right) \left( \left( \right) \left( \left( \right) \left( \left( \right) \left(
```
### **3.7.3 Rubi [A] (verified)**

Time =  $1.07$  (sec), antiderivative size = 347, normalized size of antiderivative = 0.94, number of steps used = 7, number of rules used = 6,  $\frac{\text{number of rules}}{\text{integral size}}$  = 0.500, Rules used  $= \{6659, 7292, 6671, 27, 7276, 2009\}$ 

Below are the steps used by Rubi to obtain the solution. The rule number used for the transformation is given above next to the arrow. The rules definitions used are listed below.

$$
\int \frac{\arctanh(a+bx)^2}{x^3} dx
$$
\n
$$
\int 6659
$$
\n
$$
b \int \frac{\arctanh(a+bx)}{x^2(1-(a+bx)^2)} dx - \frac{\arctanh(a+bx)^2}{2x^2}
$$
\n
$$
\int 7292
$$
\n
$$
b \int \frac{\arctanh(a+bx)}{x^2(-a^2-2bxa-b^2x^2+1)} dx - \frac{\arctanh(a+bx)^2}{2x^2}
$$
\n
$$
\int 6671
$$
\n
$$
\int \frac{\arctanh(a+bx)}{x^2(1-(a+bx)^2)} d(a+bx) - \frac{\arctanh(a+bx)^2}{2x^2}
$$
\n
$$
\int 27
$$
\n
$$
b^2 \int \frac{\arctanh(a+bx)}{b^2x^2(1-(a+bx)^2)} d(a+bx) - \frac{\arctanh(a+bx)^2}{2x^2}
$$
\n
$$
\int 7276
$$

$$
b^{2} \int \left( \frac{2a \arctanh(a + bx)}{(a^{2} - 1)^{2} bx} - \frac{\arctanh(a + bx)}{2(a - 1)^{2} (a + bx - 1)} + \frac{\arctanh(a + bx)}{2(a + 1)^{2} (a + bx + 1)} - \frac{\arctanh(a + bx)}{(a^{2} - 1) b^{2} x^{2}} \right) d(a + bx) - \frac{\arctanh(a + bx)^{2}}{2x^{2}}
$$
  
2009

$$
b^{2}\left(-\frac{\operatorname{arctanh}(a+bx)}{(1-a^{2})bx}-\frac{2a\operatorname{arctanh}(a+bx)\log\left(\frac{2}{a+bx+1}\right)}{(1-a^{2})^{2}}+\frac{2a\operatorname{arctanh}(a+bx)\log\left(\frac{2bx}{(1-a)(a+bx+1)}\right)}{(1-a^{2})^{2}}+\frac{a \operatorname{PolyLog}(a+bx)}{(1-a^{2})^{2}}\right)
$$

✞ ☎

✝ ✆

input Int[ArcTanh[a + b\*x]^2/x^3,x]

```
output
-1/2*ArcTanh[a + b*x]^2/x^2 + b^2*(-(ArcTanh[a + b*x]/((1 - a^2)*b*x)) + L
       og[-(b*x)]/(1 - a^2)^2 + (ArcTanh[a + b*x]*Log[2/(1 - a - b*x)])/(2*(1 - a
       )^2) - Log[1 - a - b*x]/(2*(1 - a)<sup>2</sup>*(1 + a)) - (ArcTanh[a + b*x]*Log[2/(1
       + a + b*x])/(2*(1 + a)^2) - (2*a*ArcTanh[a + b*x]*Log[2/(1 + a + b*x)])/
       (1 - a^2)^2 + (2*a*ArcTanh[a + bx]*Log[(2*b*x)/(1 - a)*(1 + a + bx*))]/(1 - a^2)^2 - \text{Log}[1 + a + b*x]/(2*(1 - a)*(1 + a)^2) + \text{PolyLog}[2, -(1 + a)]+ b*x)/(1 - a - b*x))]/(4*(1 - a)<sup>2</sup>) + PolyLog[2, 1 - 2/(1 + a + b*x)]/(4
       *(1 + a)^2) + (a * PolyLog[2, 1 - 2/(1 + a + b *x)])/(1 - a^2)^2 - (a * PolyLog\left[2, 1 - \frac{2*b*x}{(1 - a)*(1 + a + b*x)}\right]/(1 - a^2)^2
```
✞ ☎

✝ ✆

✞ ☎

✝ ✆

✞ ☎

✝ ✆

✞ ☎

✞ ☎

✞ ☎

✝ ✆

✞ ☎

<span id="page-89-0"></span>✝ ✆

#### **3.7.3.1 Defintions of rubi rules used**

```
rule 27 \mid Int[(a_*)*(Fx_), x_Symb01] :> Simp[a
                                              Int[Fx, x], x], x] /; FreeQ[a, x] && !Ma
       tchQ[Fx, (b_)*(Gx_)/; FreeQ[b, x]]
```
rule 2009 <mark>Int[u\_, x\_Symbol] :> Simp[IntSum[u, x], x] /; SumQ[u]</mark>

```
rule 6659
Int[((a_.) + ArcTanh[(c_) + (d_.)*(x_)]*(b_.))^(p_.)*((e_.) + (f_.)*(x_))^(
      m), x_Symbol] :> Simp[(e + f*x)^(m + 1)*((a + b*ArcTanh[c + d*x])^p/(f*(m
      + 1))), x] - Simp[b*d*(p/(f*(m + 1))) Int[(e + f*x)^(m + 1)*((a + b*ArcTa
      nh[c + d*x])^(p - 1)/(1 - (c + d*x)^2)), x], x] /; FreeQ[{a, b, c, d, e, f}
       , x] && IGtQ[p, 0] && ILtQ[m, -1]
      ✝ ✆
```

```
rule 6671 <mark>| Int[((a_.) + ArcTanh[(c_) + (d_.)*(x_)]*(b_.))^(p_.)*((e_.) + (f_.)*(x_))^(</mark>
       m_{\mu}.)*((A<sub>_</sub>.) + (B_.)*(x_) + (C_.)*(x_)^2)^(q_.), x_Symbol] :> Simp[1/d Sub
       st[Int[((d*e - c*f)/d + f*(x/d))^m*(-C/d^2 + (C/d^2)*x^2)^q*(a + b*ArcTanh[x])^p, x], x, c + d*x], x] /; FreeQ[{a, b, c, d, e, f, A, B, C, m, p, q}, x
       ] && EqQ[B*(1 - c^2) + 2*A*c*d, 0] && EqQ[2*c*C - B*d, 0]✝ ✆
```
rule 7276 <mark>Int[(u\_)/((a\_) + (b\_.)\*(x\_)^(n\_)), x\_Symbol] :> With[{v = RationalFunctionE</mark>  $x$ pand[u/(a + b\*x^n), x]}, Int[v, x] /; SumQ[v]] /; FreeQ[{a, b}, x] && IGtQ [n, 0]

rule  $7292$  Int[u\_, x\_Symbol] :> With[{v = NormalizeIntegrand[u, x]}, Int[v, x] /; v =!  $=$  ul

3.7.  $\int \frac{\arctanh(a+bx)^2}{x^3} dx$ 

# **3.7.4 Maple [A] (verified)**

Time  $= 0.09$  (sec), antiderivative size  $= 385$ , normalized size of antiderivative  $= 1.04$ 

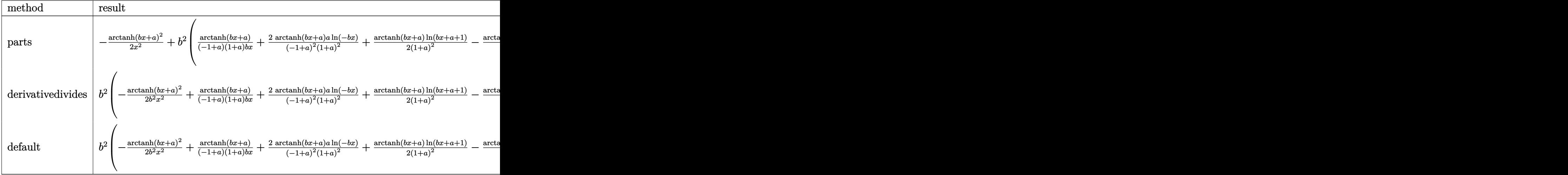

✞ ☎

 $\left($   $\left($   $\right)$   $\left($   $\left($   $\right)$   $\left($   $\left($   $\right)$   $\left($   $\left($   $\right)$   $\left($   $\left($   $\right)$   $\left($   $\left($   $\right)$   $\left($   $\left($   $\right)$   $\left($   $\left($   $\right)$   $\left($   $\left($   $\right)$   $\left($   $\left($   $\right)$   $\left($   $\left($   $\right)$   $\left($   $\left($   $\right)$   $\left($ 

input <mark>int(arctanh(b\*x+a)^2/x^3,x,method=\_RETURNVERBOSE)</mark>

output ✞ ☎ -1/2\*arctanh(b\*x+a)^2/x^2+b^2\*(arctanh(b\*x+a)/(-1+a)/(1+a)/b/x+2\*arctanh(b \*x+a)\*a/(-1+a)^2/(1+a)^2\*ln(-b\*x)+1/2\*arctanh(b\*x+a)/(1+a)^2\*ln(b\*x+a+1)-1 /2\*arctanh(b\*x+a)/(-1+a)^2\*ln(b\*x+a-1)-1/2/(-1+a)^2\*(1/4\*ln(b\*x+a-1)^2-1/2 \*dilog(1/2\*b\*x+1/2\*a+1/2)-1/2\*ln(b\*x+a-1)\*ln(1/2\*b\*x+1/2\*a+1/2))+1/2/(1+a) ^2\*(1/2\*(ln(b\*x+a+1)-ln(1/2\*b\*x+1/2\*a+1/2))\*ln(-1/2\*b\*x-1/2\*a+1/2)-1/2\*dil og(1/2\*b\*x+1/2\*a+1/2)-1/4\*ln(b\*x+a+1)^2)-1/(-1+a)/(1+a)\*(-1/(-1+a)/(1+a)\*l n(-b\*x)-1/(2\*a+2)\*ln(b\*x+a+1)+1/(-2+2\*a)\*ln(b\*x+a-1))+2\*a/(-1+a)^2/(1+a)^2 \*(1/2\*dilog(1/(1-a)\*(-b\*x-a+1))+1/2\*ln(-b\*x)\*ln(1/(1-a)\*(-b\*x-a+1))-1/2\*di log((-b\*x-a-1)/(-1-a))-1/2\*ln(-b\*x)\*ln((-b\*x-a-1)/(-1-a))))

## **3.7.5 Fricas [F]**

$$
\int \frac{\operatorname{arctanh}(a+bx)^2}{x^3} dx = \int \frac{\operatorname{artanh}(bx+a)^2}{x^3} dx
$$

✞ ☎

✝ ✆

✞ ☎

<span id="page-90-1"></span>✝ ✆

<span id="page-90-0"></span>✝ ✆

input <mark>integrate(arctanh(b\*x+a)^2/x^3,x, algorithm="fricas")</mark>

```
output
       integral(arctanh(b*x + a)^2/x^3, x)
```

$$
3.7. \qquad \int \frac{\arctanh(a+bx)^2}{x^3} \, dx
$$

# **3.7.6 Sympy [F]**

$$
\int \frac{\operatorname{arctanh}(a+bx)^2}{x^3} dx = \int \frac{\operatorname{atanh}^2(a+bx)}{x^3} dx
$$

✞ ☎

 $\left($   $\left($   $\right)$   $\left($   $\left($   $\right)$   $\left($   $\left($   $\right)$   $\left($   $\left($   $\right)$   $\left($   $\left($   $\right)$   $\left($   $\left($   $\right)$   $\left($   $\left($   $\right)$   $\left($   $\left($   $\right)$   $\left($   $\left($   $\right)$   $\left($   $\left($   $\right)$   $\left($   $\left($   $\right)$   $\left($   $\left($   $\right)$   $\left($ 

✞ ☎

<span id="page-91-0"></span>✝ ✆

✞ ☎

✞ ☎

input <mark>integrate(atanh(b\*x+a)\*\*2/x\*\*3,x)</mark>

output Integral(atanh(a + b\*x)\*\*2/x\*\*3, x)

## **3.7.7 Maxima [A] (verification not implemented)**

Time  $= 0.19$  (sec), antiderivative size  $= 360$ , normalized size of antiderivative  $= 0.97$ 

$$
\int \frac{\arctanh(a+bx)^2}{x^3} dx
$$
\n
$$
= \frac{1}{8} \left( \frac{8 (\log (bx+a-1) \log (\frac{1}{2} bx + \frac{1}{2} a + \frac{1}{2}) + \text{Li}_2(-\frac{1}{2} bx - \frac{1}{2} a + \frac{1}{2}))a}{a^4 - 2 a^2 + 1} - \frac{8 (\log (\frac{bx}{a+1} + 1) \log (x) + \text{Li}_2(-\frac{1}{2} bx - \frac{1}{2} a + \frac{1}{2}))a}{a^4 - 2 a^2 + 1} - \frac{b \log (bx+a-1)}{a^2 - 2 a + 1} + \frac{2}{(a^2 - 1)x} \right) b \operatorname{artanh} (bx + a)
$$
\n
$$
+ a) - \frac{\operatorname{artanh} (bx+a)^2}{2x^2}
$$

input integrate(arctanh(b\*x+a)^2/x^3,x, algorithm="maxima") ✝ ✆

<span id="page-91-1"></span>output 
$$
\frac{1}{8*(8*(\log(b*x + a - 1)*\log(1/2*b*x + 1/2*a + 1/2) + \text{dilog}(-1/2*b*x - 1/2)*a + 1/2)*a}{(a^2 - 2*a^2 + 1) - 8*(\log(b*x/(a + 1) + 1)*\log(x) + \text{dilog}(-b*x/(a + 1)))*a/(a^2 - 2*a^2 + 1) + 8*(\log(b*x/(a - 1) + 1)*\log(x) + \text{dilog}(-b*x/(a - 1)))*a/(a^2 - 2*a^2 + 1) - ((a^2 - 2*a + 1)*\log(b*x + a + 1)^2 - 2*(a^2 - 2*a + 1)*\log(b*x + a + 1)*\log(b*x + a - 1) + (a^2 + 2*a + 1)*\log(b*x + a - 1)^2)/(a^4 - 2*a^2 + 1) + 4*log(b*x + a + 1)/(a^3 + a^2 - a - 1) - 4*log(b*x + a - 1)/(a^3 - a^2 - a + 1) + 8*log(x)/(a^4 - 2*a^2 + 1))*b
$$
\n
$$
\rightarrow 2 + 1/2*(4*a*b*log(x)/(a^4 - 2*a^2 + 1) + b*log(b*x + a + 1)/(a^2 + 2*a + 1) - b*log(b*x + a - 1)/(a^2 - 2*a + 1) + 2/((a^2 - 1)*x))*b*arctanh(b*x + a) - 1/2*arctanh(b*x + a)^2/x^2
$$

# **3.7.8 Giac [F]**

$$
\int \frac{\operatorname{arctanh}(a+bx)^2}{x^3} dx = \int \frac{\operatorname{artanh}(bx+a)^2}{x^3} dx
$$

✞ ☎

✝ ✆

✞ ☎

<span id="page-92-0"></span> $\left($   $\left($   $\right)$   $\left($   $\left($   $\right)$   $\left($   $\left($   $\right)$   $\left($   $\left($   $\right)$   $\left($   $\left($   $\right)$   $\left($   $\left($   $\right)$   $\left($   $\left($   $\right)$   $\left($   $\left($   $\right)$   $\left($   $\left($   $\right)$   $\left($   $\left($   $\right)$   $\left($   $\left($   $\right)$   $\left($   $\left($   $\right)$   $\left($ 

input integrate(arctanh(b\*x+a)^2/x^3,x, algorithm="giac")

output  $integrate(arctanh(b*x + a)^2/x^3, x)$ 

# **3.7.9 Mupad [F(-1)]**

Timed out.

$$
\int \frac{\operatorname{arctanh}(a+bx)^2}{x^3} dx = \int \frac{\operatorname{atanh}(a+bx)^2}{x^3} dx
$$

✞ ☎

✝ ✆

✞ ☎

✝ ✆

input <mark>int(atanh(a + b\*x)^2/x^3,x)</mark>

$$
\text{output} \mid \text{int} (\text{atanh}(a + b*x)^2 / x^3, x)
$$

# $\int \frac{\mathbf{arctanh}(1+bx)^2}{x}$  $\frac{\ln(1+bx)^2}{x} dx$

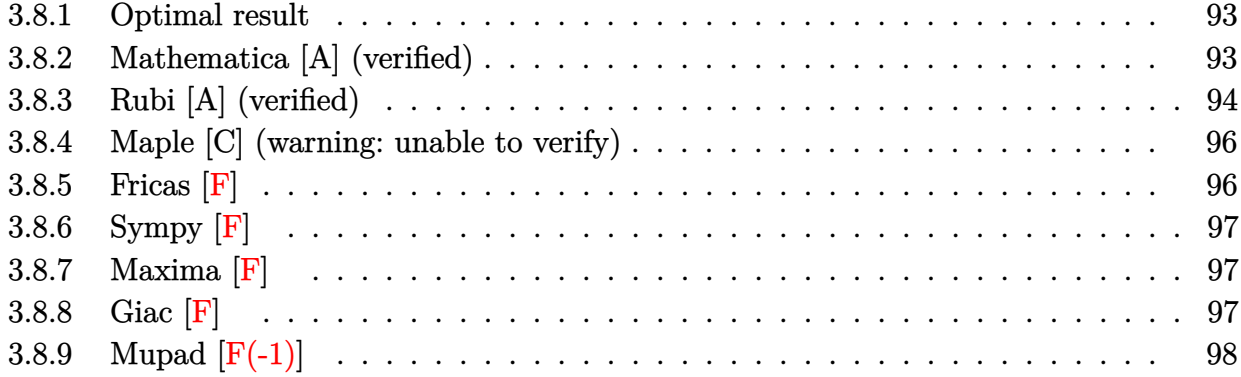

### <span id="page-93-0"></span>**3.8.1 Optimal result**

Integrand size  $= 12$ , antiderivative size  $= 56$ 

$$
\int \frac{\arctanh(1+bx)^2}{x} dx = -\arctanh(1+bx)^2 \log\left(-\frac{2}{bx}\right)
$$

$$
-\arctanh(1+bx) \operatorname{PolyLog}\left(2, 1+\frac{2}{bx}\right) + \frac{1}{2} \operatorname{PolyLog}\left(3, 1+\frac{2}{bx}\right)
$$

✞ ☎

<span id="page-93-1"></span>✝ ✆

output <mark>-arctanh(b\*x+1)^2\*ln(-2/b/x)-arctanh(b\*x+1)\*polylog(2,1+2/b/x)+1/2\*polylog</mark>  $(3, 1+2/b/x)$ 

### **3.8.2 Mathematica [A] (verified)**

Time  $= 0.11$  (sec), antiderivative size  $= 75$ , normalized size of antiderivative  $= 1.34$ 

$$
\int \frac{\operatorname{arctanh}(1+bx)^2}{x} dx = -\frac{2}{3}\operatorname{arctanh}(1+bx)^3 - \operatorname{arctanh}(1+bx)^2 \log(1+e^{-2\operatorname{arctanh}(1+bx)})
$$

$$
+ \operatorname{arctanh}(1+bx) \operatorname{PolyLog}(2, -e^{-2\operatorname{arctanh}(1+bx)})
$$

$$
+ \frac{1}{2} \operatorname{PolyLog}(3, -e^{-2\operatorname{arctanh}(1+bx)})
$$

✞ ☎

✝ ✆

✞ ☎

<span id="page-93-2"></span>✝ ✆

input Integrate[ArcTanh[1 + b\*x]^2/x,x]

output (-2\*ArcTanh[1 + b\*x]^3)/3 - ArcTanh[1 + b\*x]^2\*Log[1 + E^(-2\*ArcTanh[1 + b  $*x$ ])] + ArcTanh[1 + b\*x]\*PolyLog[2, -E^(-2\*ArcTanh[1 + b\*x])] + PolyLog[3, -E^(-2\*ArcTanh[1 + b\*x])]/2

3.8.  $\int \frac{\arctanh(1+bx)^2}{x}$  $rac{a(x+bx)^2}{x}$  dx

### **3.8.3 Rubi [A] (verified)**

Time  $= 0.50$  (sec), antiderivative size  $= 61$ , normalized size of antiderivative  $= 1.09$ , number of steps used = 7, number of rules used = 6,  $\frac{\text{number of rules}}{\text{integral size}}$  = 0.500, Rules used = {6661, 25, 27, 6470, 6620, 7164}

Below are the steps used by Rubi to obtain the solution. The rule number used for the transformation is given above next to the arrow. The rules definitions used are listed below.

$$
\int \frac{\arctanh(bx+1)^2}{x} dx
$$
\n
$$
\int \frac{6661}{x} dx
$$
\n
$$
\int \frac{\arctanh(bx+1)^2}{b} d(bx+1)
$$
\n
$$
= \int -\frac{\arctanh(bx+1)^2}{b} d(bx+1)
$$
\n
$$
= \int -\frac{\arctanh(bx+1)^2}{b} d(bx+1)
$$
\n
$$
= \int -\frac{\arctanh(bx+1)^2}{b} d(bx+1)
$$
\n
$$
= \int 6470
$$
\n
$$
2 \int \frac{\arctanh(bx+1) \log(-\frac{2}{bx})}{1 - (bx+1)^2} d(bx+1) - \arctanh(bx+1)^2 \log(-\frac{2}{bx})
$$
\n
$$
= \int 6620
$$
\n
$$
2 \left(\frac{1}{2} \int \frac{\text{PolyLog}(2,1+\frac{2}{bx})}{1 - (bx+1)^2} d(bx+1) - \frac{1}{2} \arctanh(bx+1) \text{PolyLog}(2,1+\frac{2}{bx})\right) - \arctanh(bx+1)^2 \log(-\frac{2}{bx})
$$
\n
$$
= \int -\frac{1}{2} \arctanh(bx+1) \text{PolyLog}(2,1+\frac{2}{bx}) - \arctanh(bx+1)^2 \log(-\frac{2}{bx})
$$
\n
$$
= \int -\frac{1}{2} \arctanh(bx+1) \text{PolyLog}(2,1+\frac{2}{bx}) - \arctanh(bx+1)^2 \log(-\frac{2}{bx})
$$

✞ ☎

 $\left( \begin{array}{cc} \text{ } & \text{ } \\ \text{ } & \text{ } \end{array} \right)$ 

input Int[ArcTanh[1 + b\*x]^2/x,x]

output <mark>-(ArcTanh[1 + b\*x]^2\*Log[-2/(b\*x)]) + 2\*(-1/2\*(ArcTanh[1 + b\*x]\*PolyLog[2,</mark>  $1 + 2/(b*x)$ ]) + PolyLog[3,  $1 + 2/(b*x)$ ]/4)

✞ ☎

✝ ✆

✞ ☎

✝ ✆

✞ ☎

✝ ✆

✞ ☎

✞ ☎

✞ ☎

✞ ☎

<span id="page-95-0"></span>✝ ✆

#### **3.8.3.1 Defintions of rubi rules used**

rule 25 <mark>Int[-(Fx\_), x\_Symbol] :> Simp[Identity[-1] Int[Fx, x], x]</mark>

rule 27 $\boxed{\texttt{Int}$ [(a\_)\*(Fx\_), x\_Symbol] :> Simp[a  $\boxed{\texttt{Int}$ [Fx, x], x] /; FreeQ[a, x] && !Ma  $tchQ[Fx, (b_)*(Gx_')$  /;  $FreeQ[b, x]]$ 

```
rule 6470 <mark>| Int[((a_.) + ArcTanh[(c_.)*(x_)]*(b_.))^(p_.)/((d_) + (e_.)*(x_)), x_Symbol</mark>
       ] :> Simp[(-(a + b*ArcTanh[c*x])^p)*(Log[2/(1 + e*(x/d))]/e), x] + Simp[b*c
       *(p/e) Int[(a + b*ArcTanh[c*x])^(p - 1)*(Log[2/(1 + e*(x/d))]/(1 - c^2*x^
       2)), x], x] /; FreeQ[{a, b, c, d, e}, x] && IGtQ[p, 0] && EqQ[c<sup>-2*d<sup>-2</sup> - e<sup>-2</sup></sup>
        , 0]
       ✝ ✆
```

```
rule 6620 <mark>| Int[(Log[u_]*((a_.) + ArcTanh[(c_.)*(x_)]*(b_.))^(p_.))/((d_) + (e_.)*(x_)^</mark>
       2), x_Symbol] :> Simp[(-a + b*Arctanh[c*x])^p(PolyLog[2, 1 - u]/(2*c*d))
       , x] + Simp[b*(p/2) Int[(a + b*ArcTanh[c*x])^(p - 1)*(PolyLog[2, 1 - u]/(
       d + e*x^2)), x], x] /; FreeQ[{a, b, c, d, e}, x] && IGtQ[p, 0] && EqQ[c^2*d
        + e, 0] && EqQ[(1 - u)^2 - (1 - 2/(1 - c*x))^2, 0]
      ✝ ✆
```
rule 6661 <mark>| Int[((a\_.) + ArcTanh[(c\_) + (d\_.)\*(x\_)]\*(b\_.))^(p\_.)\*((e\_.) + (f\_.)\*(x\_))^(</mark>  $m$ .), x\_Symbol] :> Simp[1/d Subst[Int[((d\*e - c\*f)/d + f\*(x/d))^m\*(a + b\*  $ArcTanh[x])^p$ , x], x, c + d\*x], x] /; FreeQ[{a, b, c, d, e, f, m}, x] && IG tQ[p, 0]  $\left($   $\left($   $\right)$   $\left($   $\left($   $\right)$   $\left($   $\left($   $\right)$   $\left($   $\left($   $\right)$   $\left($   $\left($   $\right)$   $\left($   $\left($   $\right)$   $\left($   $\left($   $\right)$   $\left($   $\left($   $\right)$   $\left($   $\left($   $\right)$   $\left($   $\left($   $\right)$   $\left($   $\left($   $\right)$   $\left($   $\left($   $\right)$   $\left($ 

rule 7164 <mark>Int[(u\_)\*PolyLog[n\_, v\_], x\_Symbol] :> With[{w = DerivativeDivides[v, u\*v,</mark>  $x$ ]}, Simp[w\*PolyLog[n + 1, v], x] /; !FalseQ[w]] /; FreeQ[n, x]

### **3.8.4 Maple [C] (warning: unable to verify)**

Result contains higher order function than in optimal. Order 9 vs. order 4.

Time  $= 0.61$  (sec), antiderivative size  $= 158$ , normalized size of antiderivative  $= 2.82$ 

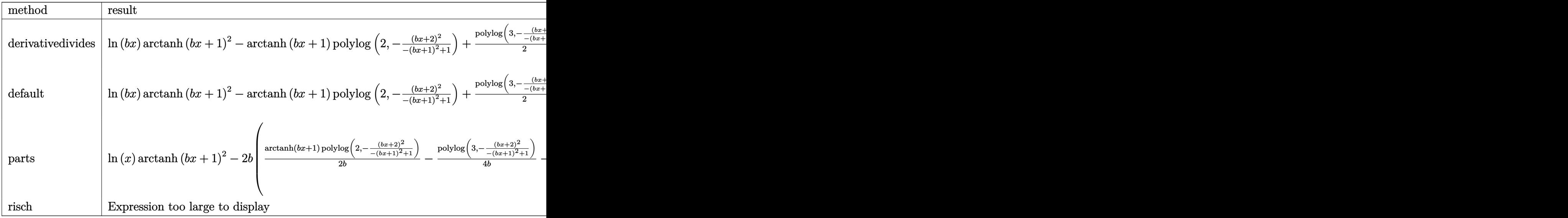

input <mark>int(arctanh(b\*x+1)^2/x,x,method=\_RETURNVERBOSE)</mark> ✞ ☎

output <mark>|ln(b\*x)\*arctanh(b\*x+1)^2-arctanh(b\*x+1)\*polylog(2,-(b\*x+2)^2/(-(b\*x+1)^2+1</mark> ✞ ☎ ))+1/2\*polylog(3,-(b\*x+2)^2/(-(b\*x+1)^2+1))-(-I\*Pi\*csgn(I/(1-(b\*x+2)^2/((b \*x+1)^2-1)))^2+I\*Pi\*csgn(I/(1-(b\*x+2)^2/((b\*x+1)^2-1)))^3+I\*Pi+ln(2))\*arct anh $(b*x+1)^2$ 

### **3.8.5 Fricas [F]**

$$
\int \frac{\operatorname{arctanh}(1+bx)^2}{x} dx = \int \frac{\operatorname{artanh}(bx+1)^2}{x} dx
$$

✞ ☎

✝ ✆

<span id="page-96-1"></span>✝ ✆

✝ ✆

<span id="page-96-0"></span>✝ ✆

input <mark>integrate(arctanh(b\*x+1)^2/x,x, algorithm="fricas")</mark>

output integral(arctanh(b\*x + 1)^2/x, x) ✞ ☎

$$
3.8. \qquad \int \frac{\arctanh(1+bx)^2}{x} \, dx
$$

# **3.8.6 Sympy [F]**

$$
\int \frac{\operatorname{arctanh}(1+bx)^2}{x} dx = \int \frac{\operatorname{atanh}^2(bx+1)}{x} dx
$$

✞ ☎

✝ ✆

✞ ☎

<span id="page-97-0"></span>✝ ✆

input integrate(atanh(b\*x+1)\*\*2/x,x)

```
output
Integral(atanh(b*x + 1)**2/x, x)
```
# **3.8.7 Maxima [F]**

$$
\int \frac{\operatorname{arctanh}(1+bx)^2}{x} dx = \int \frac{\operatorname{artanh}(bx+1)^2}{x} dx
$$

✞ ☎

✝ ✆

<span id="page-97-1"></span>✝ ✆

input integrate(arctanh(b\*x+1)^2/x,x, algorithm="maxima")

output 
$$
\frac{1/12*log(-b*x)^3 + 1/4*log(b*x + 2)^2*log(-x) - 1/4*integrate(2*(b*x*log(b)) + 2*(b*x + 1)*log(-x) + 2*log(b))*log(b*x + 2)/(b*x^2 + 2*x), x)}
$$

**3.8.8 Giac [F]**

$$
\int \frac{\operatorname{arctanh}(1+bx)^2}{x} dx = \int \frac{\operatorname{artanh}(bx+1)^2}{x} dx
$$

✞ ☎

✝ ✆

✞ ☎

<span id="page-97-2"></span> $\left($   $\left($   $\right)$   $\left($   $\left($   $\right)$   $\left($   $\left($   $\right)$   $\left($   $\left($   $\right)$   $\left($   $\left($   $\right)$   $\left($   $\left($   $\right)$   $\left($   $\left($   $\right)$   $\left($   $\left($   $\right)$   $\left($   $\left($   $\right)$   $\left($   $\left($   $\right)$   $\left($   $\left($   $\right)$   $\left($   $\left($   $\right)$   $\left($ 

input integrate(arctanh(b\*x+1)^2/x,x, algorithm="giac")

output  $integrate(arctanh(b*x + 1)^2/x, x)$ 

# **3.8.9 Mupad [F(-1)]**

Timed out.

$$
\int \frac{\operatorname{arctanh}(1+bx)^2}{x} dx = \int \frac{\operatorname{atanh}(bx+1)^2}{x} dx
$$

✞ ☎

✝ ✆

✞ ☎

✝ ✆

 $\text{input}$   $\text{int}(\text{atanh}(b*x + 1)^2/x, x)$ 

output int(atanh(b\*x + 1)^2/x, x)

#### **3.9** R  $(ce + dex)^3(a + b**arctanh**(c + dx)) dx$

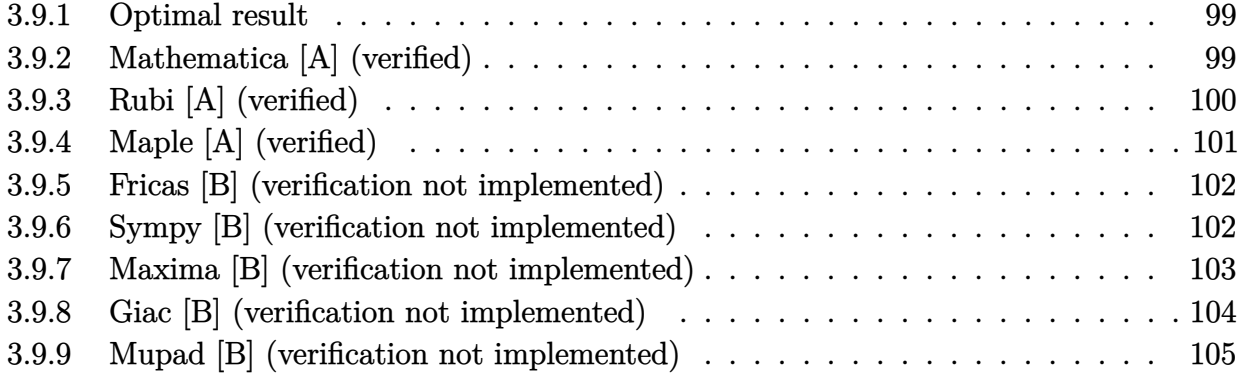

### <span id="page-99-0"></span>**3.9.1 Optimal result**

Integrand size  $= 21$ , antiderivative size  $= 72$ 

$$
\int (ce + dex)^{3}(a + barctanh(c + dx)) dx = \frac{1}{4}be^{3}x + \frac{be^{3}(c + dx)^{3}}{12d} - \frac{be^{3}arctanh(c + dx)}{4d} + \frac{e^{3}(c + dx)^{4}(a + barctanh(c + dx))}{4d}
$$

✞ ☎

<span id="page-99-1"></span>✝ ✆

✞ ☎

✝ ✆

✞ ☎

<span id="page-99-2"></span>✝ ✆

output <mark>| 1/4\*b\*e^3\*x+1/12\*b\*e^3\*(d\*x+c)^3/d-1/4\*b\*e^3\*arctanh(d\*x+c)/d+1/4\*e^3\*(d\*x</mark> +c)^4\*(a+b\*arctanh(d\*x+c))/d

### **3.9.2 Mathematica [A] (verified)**

Time  $= 0.09$  (sec), antiderivative size  $= 78$ , normalized size of antiderivative  $= 1.08$ 

$$
\int (ce + dex)^{3}(a + barctanh(c + dx)) dx
$$
\n
$$
= \frac{e^{3}(6b(c + dx) + 2b(c + dx)^{3} + 6a(c + dx)^{4} + 6b(c + dx)^{4}arctanh(c + dx) + 3b\log(1 - c - dx) - 3b\log(1 - c - dx))}{24d}
$$

input Integrate[(c\*e + d\*e\*x)^3\*(a + b\*ArcTanh[c + d\*x]),x]

output <mark>(e^3\*(6\*b\*(c + d\*x) + 2\*b\*(c + d\*x)^3 + 6\*a\*(c + d\*x)^4 + 6\*b\*(c + d\*x)^4\*</mark>  $ArcTanh[c + d*x] + 3*b*Log[1 - c - d*x] - 3*b*Log[1 + c + d*x]))/(24*d)$ 

 $3.9.$  $(ce + dex)^3(a + barctanh(c + dx)) dx$ 

### **3.9.3 Rubi [A] (verified)**

Time  $= 0.29$  (sec), antiderivative size  $= 59$ , normalized size of antiderivative  $= 0.82$ , number of steps used = 6, number of rules used = 5,  $\frac{\text{number of rules}}{\text{integral size}}$  = 0.238, Rules used = {6657, 27, 6452, 254, 2009}

Below are the steps used by Rubi to obtain the solution. The rule number used for the transformation is given above next to the arrow. The rules definitions used are listed below.

$$
\int (ce + dex)^{3}(a + b \text{arctanh}(c + dx)) dx
$$
\n
$$
\int 6657
$$
\n
$$
\frac{\int e^{3}(c + dx)^{3}(a + b \text{arctanh}(c + dx))d(c + dx)}{d}
$$
\n
$$
\int 27
$$
\n
$$
\frac{e^{3} \int (c + dx)^{3}(a + b \text{arctanh}(c + dx))d(c + dx)}{d}
$$
\n
$$
\int 6452
$$
\n
$$
\frac{e^{3} \left(\frac{1}{4}(c + dx)^{4}(a + b \text{arctanh}(c + dx)) - \frac{1}{4}b \int \frac{(c + dx)^{4}}{1 - (c + dx)^{2}}d(c + dx)\right)}{d}
$$
\n
$$
\int 254
$$
\n
$$
\frac{e^{3} \left(\frac{1}{4}(c + dx)^{4}(a + b \text{arctanh}(c + dx)) - \frac{1}{4}b \int \left(-(c + dx)^{2} + \frac{1}{1 - (c + dx)^{2}} - 1\right)d(c + dx)\right)}{d}
$$
\n
$$
\int 2009
$$
\n
$$
\frac{e^{3} \left(\frac{1}{4}(c + dx)^{4}(a + b \text{arctanh}(c + dx)) - \frac{1}{4}b(\text{arctanh}(c + dx) - \frac{1}{3}(c + dx)^{3} - c - dx)\right)}{d}
$$

✝ ✆

✞ ☎

✝ ✆

input <mark>Int[(c\*e + d\*e\*x)^3\*(a + b\*ArcTanh[c + d\*x]),x]</mark> ✞ ☎

output <mark>(e^3\*(-1/4\*(b\*(-c - d\*x - (c + d\*x)^3/3 + ArcTanh[c + d\*x])) + ((c + d\*x)^</mark>  $4*(a + b*ArcTanh[c + d*x])//4))/d$ 

#### **3.9.3.1 Defintions of rubi rules used**

```
rule 27 \text{ Int}[(a_*)*(Fx_), x_Symbol] :> Simp[a
    ✞ ☎
                             Int[Fx, x], x] /; FreeQ[a, x] && !Ma
    tchQ[Fx, (b_)*(Gx_') /; FreeQ[b, x]]
```
✝ ✆

 $\left($   $\left($   $\right)$   $\left($   $\left($   $\right)$   $\left($   $\left($   $\right)$   $\left($   $\left($   $\right)$   $\left($   $\left($   $\right)$   $\left($   $\left($   $\right)$   $\left($   $\left($   $\right)$   $\left($   $\left($   $\right)$   $\left($   $\left($   $\right)$   $\left($   $\left($   $\right)$   $\left($   $\left($   $\right)$   $\left($   $\left($   $\right)$   $\left($ 

✝ ✆

rule 254 <mark>Int[(x\_)^(m\_)/((a\_) + (b\_.)\*(x\_)^2), x\_Symbol] :> Int[PolynomialDivide[x^m,</mark> ✞ ☎  $a + b*x^2$ , x], x] /; FreeQ[{a, b}, x] && IGtQ[m, 3] ✝ ✆

rule 2009 <mark>Int[u\_, x\_Symbol] :> Simp[IntSum[u, x], x] /; SumQ[u]</mark> ✞ ☎

```
rule 6452
Int[((a_.) + ArcTanh[(c_.)*(x_)^(n_.)]*(b_.))^(p_.)*(x_)^(m_.), x_Symbol] :
       ✞ ☎
       > Simp[x^(m + 1)*((a + b*ArcTanh[c*x^n])^p/(m + 1)), x] - Simp[b*c*n*(p/(m
       + 1)) Int[x^{\hat{}}(m + n)*((a + b*Arctanh[c*x^n])^{\hat{}}(p - 1)/(1 - c^2*x^{\hat{}}(2*n))), x
       ], x] /; FreeQ[{a, b, c, m, n}, x] && IGtQ[p, 0] && (EqQ[p, 1] || (EqQ[n, 1
       ] && IntegerQ[m]) && NeQ[m, -1]
```

```
rule 6657 <mark>Int[((a_.) + ArcTanh[(c_) + (d_.)*(x_)]*(b_.))^(p_.)*((e_.) + (f_.)*(x_))^(</mark>
     ✞ ☎
     m_.), x_Symbol] :> Simp[1/d Subst[Int[(f*(x/d))^m*(a + b*ArcTanh[x])^p, x
     ], x, c + d*x], x] /; FreeQ[{a, b, c, d, e, f, m}, x] && EqQ[d*e - c*f, 0]
     && IGtQ[p, 0]
     ✝ ✆
```
## <span id="page-101-0"></span>**3.9.4 Maple [A] (verified)**

Time  $= 0.23$  (sec), antiderivative size  $= 74$ , normalized size of antiderivative  $= 1.03$ 

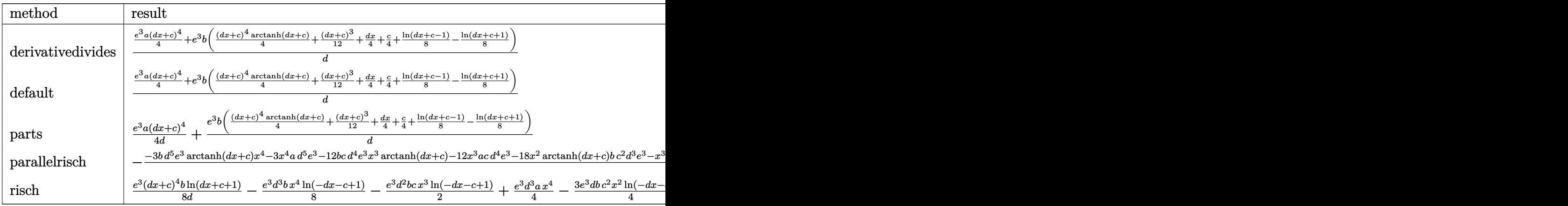

input <mark>int((d\*e\*x+c\*e)^3\*(a+b\*arctanh(d\*x+c)),x,method=\_RETURNVERBOSE)</mark>

```
output <mark>1/d*(1/4*e^3*a*(d*x+c)^4+e^3*b*(1/4*(d*x+c)^4*arctanh(d*x+c)+1/12*(d*x+c)^</mark>
       3+1/4*d*x+1/4*c+1/8*ln(d*x+c-1)-1/8*ln(d*x+c+1)))
```
✞ ☎

 $\left( \begin{array}{cc} \text{ } & \text{ } \\ \text{ } & \text{ } \end{array} \right)$ 

✞ ☎

<span id="page-102-0"></span> $\left($   $\left($   $\right)$   $\left($   $\left($   $\right)$   $\left($   $\left($   $\right)$   $\left($   $\left($   $\right)$   $\left($   $\left($   $\right)$   $\left($   $\left($   $\right)$   $\left($   $\left($   $\right)$   $\left($   $\left($   $\right)$   $\left($   $\left($   $\right)$   $\left($   $\left($   $\right)$   $\left($   $\left($   $\right)$   $\left($   $\left($   $\right)$   $\left($ 

✞ ☎

✝ ✆

✞ ☎

<span id="page-102-1"></span> $\left($   $\left($   $\right)$   $\left($   $\left($   $\right)$   $\left($   $\left($   $\right)$   $\left($   $\left($   $\right)$   $\left($   $\left($   $\right)$   $\left($   $\left($   $\right)$   $\left($   $\left($   $\right)$   $\left($   $\left($   $\right)$   $\left($   $\left($   $\right)$   $\left($   $\left($   $\right)$   $\left($   $\left($   $\right)$   $\left($   $\left($   $\right)$   $\left($ 

#### **3.9.5 Fricas [B] (verification not implemented)**

Leaf count of result is larger than twice the leaf count of optimal. 159 vs.  $2(64) = 128$ . Time  $= 0.25$  (sec), antiderivative size  $= 159$ , normalized size of antiderivative  $= 2.21$ 

 $\int (ce + dex)^3 (a + barctanh(c + dx)) dx$ =  $6\,ad^4e^3x^4 + 2\,(12\,ac+b)d^3e^3x^3 + 6\,(6\,ac^2+bc)d^2e^3x^2 + 6\,(4\,ac^3+bc^2+b)de^3x + 3\,(bd^4e^3x^4 + 4\,bcd^3e^3x^4)$ <sup>3</sup> + 6 *bc*<sup>2</sup>*d* 24 *d*

```
input <mark>integrate((d*e*x+c*e)^3*(a+b*arctanh(d*x+c)),x, algorithm="fricas")</mark>
```
output 1/24\*(6\*a\*d^4\*e^3\*x^4 + 2\*(12\*a\*c + b)\*d^3\*e^3\*x^3 + 6\*(6\*a\*c^2 + b\*c)\*d^2  $*e^3*x^2$  + 6\*(4\*a\*c^3 + b\*c^2 + b)\*d\*e^3\*x + 3\*(b\*d^4\*e^3\*x^4 + 4\*b\*c\*d^3\*  $e^3*x^3 + 6*b*c^2*d^2*e^3*x^2 + 4*b*c^3*d*e^3*x + (b*c^4 - b)*e^3)*log(-(d^2)x^3 + 4*b*c^2)$  $*x + c + 1)/(d*x + c - 1)))/d$ 

#### **3.9.6 Sympy [B] (verification not implemented)**

Leaf count of result is larger than twice the leaf count of optimal. 231 vs.  $2(61) = 122$ . Time  $= 0.46$  (sec), antiderivative size  $= 231$ , normalized size of antiderivative  $= 3.21$ 

✞ ☎

 $\left($   $\left($   $\right)$   $\left($   $\left($   $\right)$   $\left($   $\left($   $\right)$   $\left($   $\left($   $\right)$   $\left($   $\left($   $\right)$   $\left($   $\left($   $\right)$   $\left($   $\left($   $\right)$   $\left($   $\left($   $\right)$   $\left($   $\left($   $\right)$   $\left($   $\left($   $\right)$   $\left($   $\left($   $\right)$   $\left($   $\left($   $\right)$   $\left($ 

$$
\int (ce + dex)^{3} (a + b \operatorname{arctanh}(c + dx)) dx
$$
\n
$$
= \begin{cases}\nac^{3}e^{3}x + \frac{3ac^{2}de^{3}x^{2}}{2} + acd^{2}e^{3}x^{3} + \frac{ad^{3}e^{3}x^{4}}{4} + \frac{bc^{4}e^{3} \operatorname{atanh}(c + dx)}{4d} + bc^{3}e^{3}x \operatorname{atanh}(c + dx) + \frac{3bc^{2}de^{3}x^{2} \operatorname{atanh}(c + dx)}{2} + c^{3}e^{3}x(a + b \operatorname{atanh}(c))\n\end{cases}
$$

input <mark>integrate((d\*e\*x+c\*e)\*\*3\*(a+b\*atanh(d\*x+c)),x)</mark>

```
output <mark>Piecewise((a*c**3*e**3*x + 3*a*c**2*d*e**3*x**2/2 + a*c*d**2*e**3*x**3 + a</mark>
      *d**3*e**3*x**4/4 + b*c**4*e**3*atanh(c + d*x)/(4*d) + b*c**3*e**3*x*atanh
      (c + d*x) + 3*b*c**2*d*e**3*x**2*atanh(c + d*x)/2 + b*c**2*e**3*x/4 + b*c*
      d**2*e**3*x**3*atanh(c + d*x) + b*c*d*e**3*x**2/4 + b*d**3*e**3*x**4*atanh
      (c + d*x)/4 + b*d**2*e**3*x**3/12 + b*e**3*x/4 - b*e**3*atanh(c + d*x)/(4*d), Ne(d, 0), (c**3*e**3*x*(a + b*atanh(c)), True)
```
✞ ☎

<span id="page-103-0"></span>✝ ✆

### **3.9.7 Maxima [B] (verification not implemented)**

Leaf count of result is larger than twice the leaf count of optimal. 357 vs.  $2(64) = 128$ . Time  $= 0.19$  (sec), antiderivative size  $= 357$ , normalized size of antiderivative  $= 4.96$ 

$$
\int (ce + dex)^{3}(a + barctanh(c + dx)) dx = \frac{1}{4} ad^{3}e^{3}x^{4} + acd^{2}e^{3}x^{3} + \frac{3}{2} ac^{2}de^{3}x^{2}
$$
  
+ 
$$
\frac{3}{4} \left( 2 x^{2} artanh(dx + c) + d\left(\frac{2 x}{d^{2}} - \frac{(c^{2} + 2 c + 1) \log(dx + c + 1)}{d^{3}} + \frac{(c^{2} - 2 c + 1) \log(dx + c - 1)}{d^{3}}\right) \right) + \frac{1}{2} \left( 2 x^{3} artanh(dx + c) + d\left(\frac{dx^{2} - 4cx}{d^{3}} + \frac{(c^{3} + 3 c^{2} + 3 c + 1) \log(dx + c + 1)}{d^{4}} - \frac{(c^{3} - 3 c^{2} + 3 c - 1)}{d^{4}}\right) + \frac{1}{24} \left( 6 x^{4} artanh(dx + c) + d\left(\frac{2(d^{2}x^{3} - 3 cdx^{2} + 3 (3 c^{2} + 1)x)}{d^{4}} - \frac{3(c^{4} + 4 c^{3} + 6 c^{2} + 4 c + 1) \log(dx + c)}{d^{5}}\right) + ac^{3}e^{3}x + \frac{(2(dx + c) artanh(dx + c) + \log(-(dx + c)^{2} + 1))bc^{3}e^{3}}{2d}
$$

✞ ☎

✝ ✆

<span id="page-103-1"></span>✝ ✆

input <mark>integrate((d\*e\*x+c\*e)^3\*(a+b\*arctanh(d\*x+c)),x, algorithm="maxima")</mark>

output 
$$
\frac{1/4*a*d^3*e^3*x^4 + a*c*d^2*e^3*x^3 + 3/2*a*c^2*d*e^3*x^2 + 3/4*(2*x^2*arc \tanh(dxx + c) + d*(2*x/d^2 - (c^2 + 2*c + 1)*log(dxx + c + 1)/d^3 + (c^2 - 2*c + 1)*log(dxx + c - 1)/d^3))*bkc^2*d*e^3 + 1/2*(2*x^3*arctanh(dxx + c) + d*((dx^2 - 4*c*x)/d^3 + (c^3 + 3*c^2 + 3kc + 1)*log(dxx + c + 1)/d^4 - (c^3 - 3*c^2 + 3kc - 1)*log(dxx + c - 1)/d^4))*bkc*d^2*e^3 + 1/24*(6*x^4*\operatorname{arctanh}(dxx + c) + d*(2*(d^2*x^3 - 3kc*d*x^2 + 3*(3*c^2 + 1)*x)/d^4 - 3*(c^4 + 4*c^3 + 6kc^2 + 4kc + 1)*log(dxx + c + 1)/d^5 + 3*(c^4 - 4*c^3 + 6*c^2 - 4*c + 1)*log(dxx + c - 1)/d^5))*bkd^3*e^3 + a*c^3*e^3*x + 1/2*(2*(d*x + c)*\operatorname{arctanh}(dxx + c) + log(-(d*x + c)^2 + 1))*bkc^3*e^3/d
$$

### **3.9.8 Giac [B] (verification not implemented)**

Leaf count of result is larger than twice the leaf count of optimal. 363 vs.  $2(64) = 128$ . Time  $= 0.29$  (sec), antiderivative size  $= 363$ , normalized size of antiderivative  $= 5.04$ 

✞ ☎

✝ ✆

<span id="page-104-0"></span>✝ ✆

$$
\int (ce + dex)^{3}(a + barctanh(c + dx)) dx
$$
\n
$$
= \frac{1}{6} ((c + 1)d - (c - 1)d) \left( \frac{3 \left( \frac{(dx + c + 1)^{3}bc^{3}}{(dx + c - 1)^{3}} + \frac{(dx + c + 1)bc^{3}}{dx + c - 1} \right) \log \left( -\frac{dx + c + 1}{dx + c - 1} \right)}{\frac{(dx + c + 1)^{4}d^{2}}{(dx + c - 1)^{4}} - \frac{4(d + c + 1)^{3}d^{2}}{(dx + c - 1)^{3}} + \frac{6(d + c + 1)d^{2}}{(dx + c - 1)^{2}} - \frac{4(d + c + 1)d^{2}}{dx + c - 1} + d^{2}} + \frac{\frac{6(d + c + 1)^{3}ac^{3}}{(dx + c + 1)^{3}} + \frac{6(d + c + 1)d^{2}}{(dx + c - 1)^{4}}}{\frac{(dx + c + 1)^{4}}{(dx + c - 1)^{4}} + \frac{6(d + c + 1)^{2}d^{2}}{(dx + c - 1)^{2}} - \frac{4(d + c + 1)d^{2}}{dx + c - 1} + d^{2}} + \frac{\frac{6(d + c + 1)^{3}ac^{3}}{(dx + c + 1)^{3}} + \frac{6(d + c + 1)d^{2}}{(dx + c - 1)^{4}}}{\frac{(dx + c + 1)^{4}}{(dx + c - 1)^{4}} + \frac{6(d + c + 1)^{2}d^{2}}{(dx + c - 1)^{2}} - \frac{4(d + c + 1)d^{2}}{dx + c - 1} + d^{2}}
$$

input <mark>integrate((d\*e\*x+c\*e)^3\*(a+b\*arctanh(d\*x+c)),x, algorithm="giac")</mark>

output 1/6\*((c + 1)\*d - (c - 1)\*d)\*(3\*((d\*x + c + 1)^3\*b\*e^3/(d\*x + c - 1)^3 + (d ✞ ☎  $*x + c + 1)*b*e^3/(d*x + c - 1))*log(-(d*x + c + 1)/(d*x + c - 1))/(d*x +$ c + 1)^4\*d^2/(d\*x + c - 1)^4 - 4\*(d\*x + c + 1)^3\*d^2/(d\*x + c - 1)^3 + 6\*  $(\text{d} * x + c + 1)^2 * d^2 / (\text{d} * x + c - 1)^2 - 4 * (\text{d} * x + c + 1) * d^2 / (\text{d} * x + c - 1) +$ d<sup>2</sup>2) + (6\*(d\*x + c + 1)<sup>2</sup>3\*a\*e<sup>2</sup>3/(d\*x + c - 1)<sup>2</sup>3 + 6\*(d\*x + c + 1)\*a\*e<sup>2</sup>3/(d \*x + c - 1) + 3\*(d\*x + c + 1)^3\*b\*e^3/(d\*x + c - 1)^3 - 6\*(d\*x + c + 1)^2\*  $b*e^3/(d*x + c - 1)^2 + 5*(d*x + c + 1)*b*e^3/(d*x + c - 1) - 2*bk'e^3)/(d*x + c - 1)$ \*x + c + 1)^4\*d^2/(d\*x + c - 1)^4 - 4\*(d\*x + c + 1)^3\*d^2/(d\*x + c - 1)^3 + 6\*(d\*x + c + 1)^2\*d^2/(d\*x + c - 1)^2 - 4\*(d\*x + c + 1)\*d^2/(d\*x + c - 1  $+ d^2)$ 

## **3.9.9 Mupad [B] (verification not implemented)**

Time =  $4.55$  (sec), antiderivative size =  $414$ , normalized size of antiderivative =  $5.75$ 

$$
\int (ce + dev)^{3}(a + barctanh(c + dx)) dx
$$
\n
$$
= x^{3} \left( \frac{d^{2}e^{3}(b + 20ac)}{12} - \frac{2ac d^{2}e^{3}}{3} \right)
$$
\n
$$
+ \ln(c + dx + 1) \left( \frac{bc^{3}e^{3}x}{2} + \frac{3bc^{2}de^{3}x^{2}}{4} + \frac{bc d^{2}e^{3}x^{3}}{2} + \frac{bd^{3}e^{3}x^{4}}{8} \right)
$$
\n
$$
- \ln(1 - dx - c) \left( \frac{bc^{3}e^{3}x}{2} + \frac{3bc^{2}de^{3}x^{2}}{4} + \frac{bc d^{2}e^{3}x^{3}}{2} + \frac{bd^{3}e^{3}x^{4}}{8} \right)
$$
\n
$$
- x^{2} \left( \frac{c \left( \frac{d^{2}e^{3}(b + 20ac)}{4} - 2ac d^{2}e^{3} \right)}{d} - \frac{dc^{3}(10ac^{2} + bc - a)}{2} + \frac{ad e^{3}(4c^{2} - 4)}{8} \right)
$$
\n
$$
+ x \left( \frac{ce^{3}(20ac^{2} + 3bc - 6a)}{2} - \frac{(4c^{2} - 4) \left( \frac{d^{2}e^{3}(b + 20ac)}{4} - 2ac d^{2}e^{3} \right)}{4d^{2}} + \frac{2c \left( \frac{2c \left( \frac{d^{2}e^{3}(b + 20ac)}{4} - 2ac d^{2}e^{3} \right)}{4} - d e^{3}(10ac^{2} + bc - a) + \frac{ad e^{3}(4c^{2} - 4)}{4} \right)}{d} \right)
$$
\n
$$
+ \frac{\ln(c + dx - 1) (be^{3} - bc^{4}e^{3})}{8d} + \frac{ad^{3}e^{3}x^{4}}{4}
$$
\n
$$
+ \frac{be^{3} \ln(c + dx + 1) (c^{2} + 1) (c - 1) (c + 1)}{8d}
$$

✞ ☎

✝ ✆

input <mark>int((c\*e + d\*e\*x)^3\*(a + b\*atanh(c + d\*x)),x)</mark>

```
output
x^3*((d^2*e^3*(b + 20*a*c))/12 - (2*a*c*d^2*e^3)/3) + log(c + d*x + 1)*((b
       *(d^3*e^3*x^4)/8 + (b*c^3*e^3*x)/2 + (3*b*c^2*d*e^3*x^2)/4 + (b*c*d^2*e^3*x)^2)^23)/2) - log(1 - d*x - c)*((b*d^3*e^3*x^4)/8 + (b*c^3*e^3*x)/2 + (3*b*c^2*
       d*e^3*x^2)/4 + (b*c*d<sup>-</sup>2*e<sup>-</sup>3*x<sup>-</sup>3)/2) - x<sup>2</sup>2*((c*((d<sup>-</sup>2*e<sup>-</sup>3*(b + 20*a*c))/4 -
       2*a*c*d^2*e^3)/d - (d*e^3*(b*c - a + 10*ac^2))/2 + (a*d*e^3*(4*c^2 - 4))/8) + x*((c*e<sup>2</sup>3*(3*b*c - 6*a + 20*a*c<sup>2</sup>))/2 - ((4*c<sup>2</sup> - 4)*((d<sup>2</sup>2*e<sup>2</sup>3*(b +
       20*axc)/(4 - 2*axc*d^2*e^3)/(4*d^2) + (2*c*((2*c*((d^2*e^3*(b + 20*axc)))/4 - 2*axcd^2xe^3)/d - d*e^3*(b*c - a + 10*a*c^2) + (a*d*e^3*(4*c^2 - 4))
       (4))/d + (\log(c + d*x - 1)*(b*e^3 - b*c^4*e^3))/(8*d) + (a*d^3*e^3*x^4)/4)+ (b*e^3*log(c + d*x + 1)*(c^2 + 1)*(c - 1)*(c + 1))/(8*d)
```
✞ ☎

✝ ✆

#### **3.10** R  $(ce + dev)^2(a + b**arctanh**(c + dx)) dx$

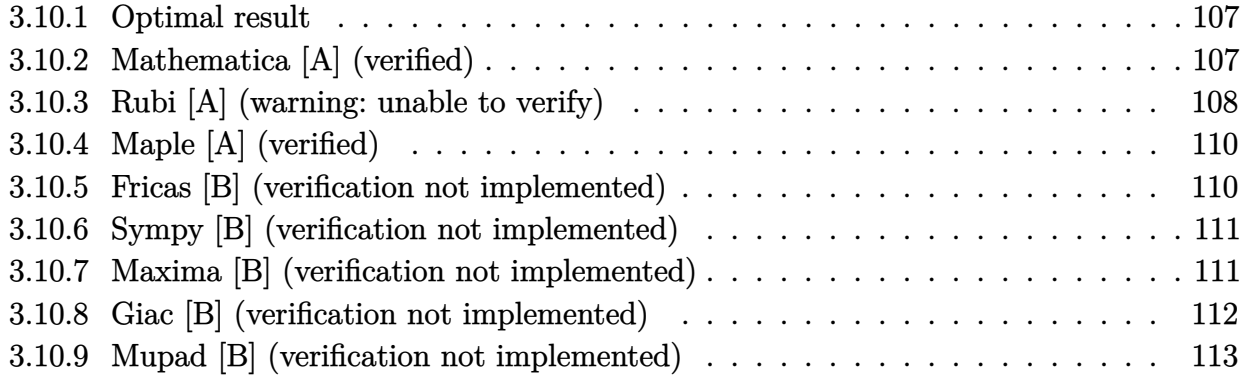

### <span id="page-107-0"></span>**3.10.1 Optimal result**

Integrand size  $= 21$ , antiderivative size  $= 69$ 

$$
\int (ce + dex)^2 (a + barctanh(c + dx)) dx = \frac{be^2(c + dx)^2}{6d} + \frac{e^2(c + dx)^3(a + barctanh(c + dx))}{3d} + \frac{be^2 \log(1 - (c + dx)^2)}{6d}
$$

✞ ☎

<span id="page-107-1"></span>✝ ✆

output 1/6\*b\*e^2\*(d\*x+c)^2/d+1/3\*e^2\*(d\*x+c)^3\*(a+b\*arctanh(d\*x+c))/d+1/6\*b\*e^2\*l  $n(1-(d*x+c)^2)/d$ 

### **3.10.2 Mathematica [A] (verified)**

Time  $= 0.07$  (sec), antiderivative size  $= 59$ , normalized size of antiderivative  $= 0.86$ 

$$
\int (ce + dex)^2 (a + bx) (c + dx)) dx
$$
  
= 
$$
\frac{e^2 ((c + dx)^2 (b + 2a(c + dx)) + 2b(c + dx)^3 arctanh(c + dx) + b \log (1 - (c + dx)^2))}{6d}
$$

✞ ☎

✝ ✆

<span id="page-107-2"></span>✝ ✆

input Integrate[(c\*e + d\*e\*x)^2\*(a + b\*ArcTanh[c + d\*x]),x]

output (e^2\*((c + d\*x)^2\*(b + 2\*a\*(c + d\*x)) + 2\*b\*(c + d\*x)^3\*ArcTanh[c + d\*x] + ✞ ☎  $b*Log[1 - (c + d*x)^2])$ /(6\*d)

 $3.10.$  $(ce + dex)^2(a + barctanh(c + dx)) dx$
## **3.10.3 Rubi [A] (warning: unable to verify)**

Time  $= 0.30$  (sec), antiderivative size  $= 54$ , normalized size of antiderivative  $= 0.78$ , number of steps used = 7, number of rules used =  $6$ ,  $\frac{\text{number of rules}}{\text{integrand size}}$  $i=0.286$ , Rules used  $=$  {6657, 27, 6452, 243, 49, 2009}

Below are the steps used by Rubi to obtain the solution. The rule number used for the transformation is given above next to the arrow. The rules definitions used are listed below.

$$
\int (ce + dex)^2 (a + b \text{arctanh}(c + dx)) dx
$$
\n
$$
\frac{\int 6657}{6657}
$$
\n
$$
\frac{\int e^2 (c + dx)^2 (a + b \text{arctanh}(c + dx)) d(c + dx)}{d}
$$
\n
$$
\frac{27}{27}
$$
\n
$$
\frac{e^2 \int (c + dx)^2 (a + b \text{arctanh}(c + dx)) d(c + dx)}{d}
$$
\n
$$
\frac{e^2 \left(\frac{1}{3} (c + dx)^3 (a + b \text{arctanh}(c + dx)) - \frac{1}{3} b \int \frac{(c + dx)^3}{1 - (c + dx)^2} d(c + dx)\right)}{d}
$$
\n
$$
\frac{e^2 \left(\frac{1}{3} (c + dx)^3 (a + b \text{arctanh}(c + dx)) - \frac{1}{6} b \int \frac{(c + dx)^2}{-c - dx + 1} d(c + dx)^2\right)}{d}
$$
\n
$$
\frac{e^2 \left(\frac{1}{3} (c + dx)^3 (a + b \text{arctanh}(c + dx)) - \frac{1}{6} b \int \left(\frac{1}{-c - dx + 1} - 1\right) d(c + dx)^2\right)}{d}
$$
\n
$$
\frac{e^2 \left(\frac{1}{3} (c + dx)^3 (a + b \text{arctanh}(c + dx)) - \frac{1}{6} b \int \left(\frac{1}{-c - dx + 1} - 1\right) d(c + dx)^2\right)}{d}
$$
\n
$$
\frac{e^2 \left(\frac{1}{3} (c + dx)^3 (a + b \text{arctanh}(c + dx)) - \frac{1}{6} b (-\log(-c - dx + 1) - c - dx)\right)}{d}
$$

input <mark>Int[(c\*e + d\*e\*x)^2\*(a + b\*ArcTanh[c + d\*x]),x]</mark> ✞ ☎

output (e^2\*(((c + d\*x)^3\*(a + b\*ArcTanh[c + d\*x]))/3 - (b\*(-c - d\*x - Log[1 - c ✞ ☎ - d\*x]))/6))/d

✝ ✆

✝ ✆

#### **3.10.3.1 Defintions of rubi rules used**

rule  $27 \frac{\pi}{L} \left[ (a_{\text{a}}) * (Fx_{\text{a}})$ , x Symbol] :> Simp[a ✞ ☎ Int $[Fx, x], x$ ] /; FreeQ[a, x] && !Ma  $tchQ[Fx, (b_)*(Gx])$  /;  $FreeQ[b, x]]$ 

✝ ✆

✞ ☎

✞ ☎

✝ ✆

✞ ☎

✞ ☎

rule 49 <mark>Int[((a\_.) + (b\_.)\*(x\_))^(m\_.)\*((c\_.) + (d\_.)\*(x\_))^(n\_.), x\_Symbol] :> Int</mark>  $[ExpandIntegrand[(a + b*x)^m*(c + d*x)^n, x], x]$ ,  $[get[{a, b, c, d}, x]$  $k$  IGtQ[m, 0]  $k$  IGtQ[m + n + 2, 0] ✝ ✆

rule 243 <mark>Int[(x\_)^(m\_.)\*((a\_) + (b\_.)\*(x\_)^2)^(p\_), x\_Symbol] :> Simp[1/2 Subst[In</mark> ✞ ☎  $t[x^*((m - 1)/2)*(a + b*x)^p, x], x, x^2], x]$  /; FreeQ[{a, b, m, p}, x] && I  $ntegerQ[(m - 1)/2]$ ✝ ✆

rule 2009 <mark>Int[u\_, x\_Symbol] :> Simp[IntSum[u, x], x] /; SumQ[u]</mark>

rule 6452  $Int[((a_{{\tt \_}}) + ArcTanh[(c_{{\tt \_}}.)*(x_{{\tt \_}})(n_{{\tt \_}}.)]*(b_{{\tt \_}}.))^(p_{{\tt \_}}*(x_{{\tt \_}})(m_{{\tt \_}}), x_{{\tt \_}}Symbol]$  :  $>$  Simp[x<sup> $\frown$ </sup>(m + 1)\*((a + b\*ArcTanh[c\*x $\frown$ n]) $\frown$ p/(m + 1)), x] - Simp[b\*c\*n\*(p/(m + 1)) Int[x^(m + n)\*((a + b\*ArcTanh[c\*x^n])^(p - 1)/(1 - c^2\*x^(2\*n))), x ], x] /; FreeQ[{a, b, c, m, n}, x] && IGtQ[p, 0] && (EqQ[p, 1] || (EqQ[n, 1 ] && IntegerQ $[m]$ )) && NeQ $[m, -1]$ ✝ ✆

rule 6657 <mark>Int[((a\_.) + ArcTanh[(c\_) + (d\_.)\*(x\_)]\*(b\_.))^(p\_.)\*((e\_.) + (f\_.)\*(x\_))^(</mark>  $m_$ .), x\_Symbol] :> Simp[1/d Subst[Int[(f\*(x/d))^m\*(a + b\*ArcTanh[x])^p, x ], x, c + d\*x], x] /; FreeQ[{a, b, c, d, e, f, m}, x] && EqQ[d\*e - c\*f, 0] && IGtQ[p, 0] ✝ ✆

## **3.10.4 Maple [A] (verified)**

Time  $= 0.13$  (sec), antiderivative size  $= 67$ , normalized size of antiderivative  $= 0.97$ 

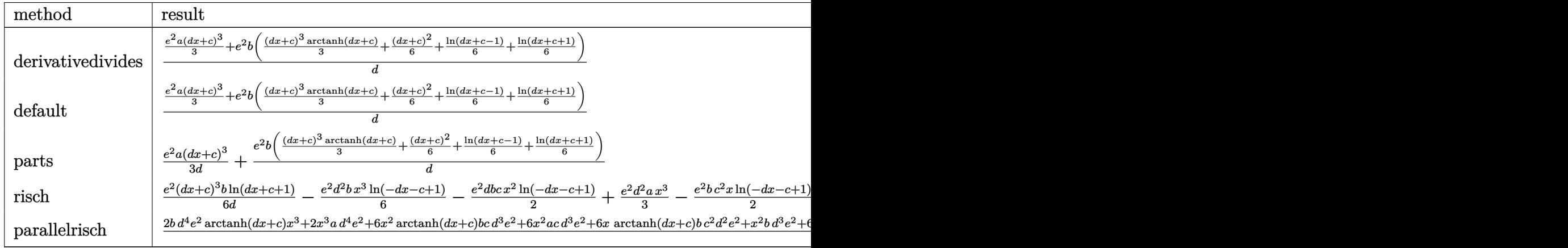

input <mark>int((d\*e\*x+c\*e)^2\*(a+b\*arctanh(d\*x+c)),x,method=\_RETURNVERBOSE)</mark> ✞ ☎

```
output
1/d*(1/3*e^2*a*(d*x+c)^3+e^2*b*(1/3*(d*x+c)^3*arctanh(d*x+c)+1/6*(d*x+c)^2
   ✞ ☎
    +1/6*ln(d*x+c-1)+1/6*ln(d*x+c+1)))
```
## **3.10.5 Fricas [B] (verification not implemented)**

Leaf count of result is larger than twice the leaf count of optimal. 144 vs.  $2(63) = 126$ . Time  $= 0.27$  (sec), antiderivative size  $= 144$ , normalized size of antiderivative  $= 2.09$ 

✝ ✆

✝ ✆

$$
\int (ce + dex)^2 (a + bx + c\tanh(c + dx)) dx
$$
  
= 
$$
\frac{2 ad^3 e^2 x^3 + (6 ac + b)d^2 e^2 x^2 + 2 (3 ac^2 + bc)de^2 x + (bc^3 + b)e^2 \log (dx + c + 1) - (bc^3 - b)e^2 \log (dx + c + c)}{6 d}
$$

```
input <mark>integrate((d*e*x+c*e)^2*(a+b*arctanh(d*x+c)),x, algorithm="fricas")</mark>
  ✞ ☎
```

```
output
1/6*(2*a*d^3*e^2*x^3 + (6*a*c + b)*d^2*e^2*x^2 + 2*(3*a*c^2 + b*c)*d*e^2*x
     + (b*c^3 + b)*e^2*log(d*x + c + 1) - (b*c^3 - b)*e^2*log(d*x + c - 1) + (b*d^3*e^2*x^3 + 3*b*c*d^2*e^2*x^2 + 3*b*c^2*d*e^2*x)*log(-(d*x + c + 1)/(d
    *x + c - 1))/d
    ✝ ✆
```
✝ ✆

✞ ☎

## **3.10.6 Sympy [B] (verification not implemented)**

Leaf count of result is larger than twice the leaf count of optimal. 180 vs.  $2(56) = 112$ . Time  $= 0.37$  (sec), antiderivative size  $= 180$ , normalized size of antiderivative  $= 2.61$ 

✞ ☎

✝ ✆

✞ ☎

✝ ✆

$$
\int (ce + dex)^2 (a + b \arctanh(c + dx)) dx
$$
\n
$$
= \begin{cases}\nac^2 e^2 x + acde^2 x^2 + \frac{ad^2 e^2 x^3}{3} + \frac{bc^3 e^2 \operatorname{atanh}(c + dx)}{3d} + bc^2 e^2 x \operatorname{atanh}(c + dx) + bcde^2 x^2 \operatorname{atanh}(c + dx) + \frac{bce^2 x}{3} + \frac{c^2 e^2 x}{3} (a + b \operatorname{atanh}(c))\n\end{cases}
$$

```
input <mark>integrate((d*e*x+c*e)**2*(a+b*atanh(d*x+c)),x)</mark>
```

```
output <mark>Piecewise((a*c**2*e**2*x + a*c*d*e**2*x**2 + a*d**2*e**2*x**3/3 + b*c**3*e</mark>
      **2*atanh(c + d*x)/(3*d) + b*c**2*e**2*x*atanh(c + d*x) + b*c*d*e**2*x**2*
      atanh(c + d*x) + b*c*e**2*x/3 + b*d**2*e**2*x**3*atanh(c + d*x)/3 + b*d*e*
      *2***2/6 + b*e**2*log(c/d + x + 1/d)/(3*d) - b*e**2*atanh(c + d*x)/(3*d),N_e(d, 0), (x*2*e**2*x*(a + b*atanh(c)), True)
```
## **3.10.7 Maxima [B] (verification not implemented)**

Leaf count of result is larger than twice the leaf count of optimal. 225 vs.  $2(63) = 126$ . Time  $= 0.19$  (sec), antiderivative size  $= 225$ , normalized size of antiderivative  $= 3.26$ 

$$
\int (ce + dex)^2 (a + b \operatorname{arctanh}(c + dx)) dx = \frac{1}{3} ad^2 e^2 x^3 + acde^2 x^2
$$
  
+ 
$$
\frac{1}{2} \left( 2 x^2 \operatorname{artanh}(dx + c) + d \left( \frac{2 x}{d^2} - \frac{(c^2 + 2 c + 1) \log (dx + c + 1)}{d^3} + \frac{(c^2 - 2c + 1) \log (dx + c - 1)}{d^3} \right) \right)
$$
  
+ 
$$
\frac{1}{6} \left( 2 x^3 \operatorname{artanh}(dx + c) + d \left( \frac{dx^2 - 4cx}{d^3} + \frac{(c^3 + 3c^2 + 3c + 1) \log (dx + c + 1)}{d^4} - \frac{(c^3 - 3c^2 + 3c - 1)}{d^4} \right)
$$
  
+ 
$$
ac^2 e^2 x + \frac{(2 (dx + c) \operatorname{artanh}(dx + c) + \log (-(dx + c)^2 + 1))bc^2 e^2}{2 d}
$$

✞ ☎

✝ ✆

input <mark>integrate((d\*e\*x+c\*e)^2\*(a+b\*arctanh(d\*x+c)),x, algorithm="maxima")</mark>

✞ ☎

output 1/3\*a\*d^2\*e^2\*x^3 + a\*c\*d\*e^2\*x^2 + 1/2\*(2\*x^2\*arctanh(d\*x + c) + d\*(2\*x/d  $^2$  - (c<sup> $\hat{c}$ </sup> + 2\*c + 1)\*log(d\*x + c + 1)/d<sup> $\hat{c}$ </sup> + (c<sup> $\hat{c}$ </sup> - 2\*c + 1)\*log(d\*x + c - $1)/d^3$ ))\*b\*c\*d\*e^2 + 1/6\*(2\*x^3\*arctanh(d\*x + c) + d\*((d\*x^2 - 4\*c\*x)/d^3 +  $(c^3 + 3*c^2 + 3*c + 1)*log(dxx + c + 1)/d^4 - (c^3 - 3*c^2 + 3*c - 1)*l$ og(d\*x + c - 1)/d<sup>-2</sup>))\*b\*d<sup>-2\*e<sup>-2</sup> + a\*c<sup>-2\*e-2\*x</sup> + 1/2\*(2\*(d\*x + c)\*arctanh(d</sup>  $*x + c$ ) + log(-(d\*x + c)<sup>2</sup> + 1))\*b\*c<sup>2</sup>\*e<sup>2</sup>/d

## **3.10.8 Giac [B] (verification not implemented)**

Leaf count of result is larger than twice the leaf count of optimal. 322 vs.  $2(63) = 126$ . Time  $= 0.28$  (sec), antiderivative size  $= 322$ , normalized size of antiderivative  $= 4.67$ 

✞ ☎

 $\left($   $\left($   $\right)$   $\left($   $\left($   $\right)$   $\left($   $\left($   $\right)$   $\left($   $\left($   $\right)$   $\left($   $\left($   $\right)$   $\left($   $\left($   $\right)$   $\left($   $\left($   $\right)$   $\left($   $\left($   $\right)$   $\left($   $\left($   $\right)$   $\left($   $\left($   $\right)$   $\left($   $\left($   $\right)$   $\left($   $\left($   $\right)$   $\left($ 

✞ ☎

✝ ✆

$$
\int (ce + dex)^2 (a + barctanh(c + dx)) dx =
$$
\n
$$
-\frac{1}{6} ((c + 1)d - (c - 1)d) \left( \frac{be^2 \log \left( -\frac{dx + c + 1}{dx + c - 1} + 1 \right)}{d^2} - \frac{be^2 \log \left( -\frac{dx + c + 1}{dx + c - 1} \right)}{d^2} - \frac{\left( \frac{3(dx + c + 1)^2 be^2}{(dx + c - 1)^2} + be^2 \right) \log \left( -\frac{dx + c + 1}{(dx + c - 1)^2} \right)}{(dx + c - 1)^3} \right)
$$

input integrate((d\*e\*x+c\*e)^2\*(a+b\*arctanh(d\*x+c)),x, algorithm="giac")

output <mark>-1/6\*((c + 1)\*d - (c - 1)\*d)\*(b\*e<sup>^</sup>2\*log(-(d\*x + c + 1)/(d\*x + c - 1) + 1)/</mark>  $d^2$  - b\*e^2\*log(-(d\*x + c + 1)/(d\*x + c - 1))/d^2 - (3\*(d\*x + c + 1)^2\*b\*e  $\frac{2}{\frac{dx}{x} + c - 1^2 + b^*e^2}$  +  $b^*e^2$  +  $\log(-\frac{d*x + c + 1)}{d*x + c - 1})/(\frac{d*x + c + 1}{d*x + c + 1})$ 1)^3\*d^2/(d\*x + c - 1)^3 - 3\*(d\*x + c + 1)^2\*d^2/(d\*x + c - 1)^2 + 3\*(d\*x + c + 1)\*d^2/(d\*x + c - 1) - d^2) - 2\*(3\*(d\*x + c + 1)^2\*a\*e^2/(d\*x + c -1)^2 + a\*e^2 +  $\frac{dx}{dx} + c + 1$ )^2\*b\*e^2/(d\*x + c - 1)^2 - (d\*x + c + 1)\*b\*e^2  $/$ (d\*x + c - 1))/((d\*x + c + 1)^3\*d^2/(d\*x + c - 1)^3 - 3\*(d\*x + c + 1)^2\*d  $\frac{2}{\frac{4x + c - 1}{2} + 3*(dx + c + 1)*d^2}{dx^2 + c - 1} - d^2)$ ✝ ✆

## **3.10.9 Mupad [B] (verification not implemented)**

Time  $= 0.68$  (sec), antiderivative size  $= 237$ , normalized size of antiderivative  $= 3.43$ 

$$
\int (ce + dex)^2 (a + barctanh(c + dx)) dx = \frac{ad^2 e^2 x^3}{3} + \frac{bc e^2 x}{3} + \frac{bc e^2 \ln(c + dx - 1)}{6 d}
$$
  
+  $\frac{bc^2 \ln(c + dx + 1)}{6 d} + ac^2 e^2 x + \frac{bde^2 x^2}{6}$   
+  $acde^2 x^2 + \frac{bc^2 e^2 x \ln(c + dx + 1)}{2}$   
-  $\frac{bc^3 e^2 \ln(c + dx - 1)}{6 d} + \frac{bc^3 e^2 \ln(c + dx + 1)}{6 d}$   
-  $\frac{bc^2 e^2 x \ln(1 - dx - c)}{2}$   
+  $\frac{bd^2 e^2 x^3 \ln(c + dx + 1)}{6}$   
-  $\frac{bd^2 e^2 x^3 \ln(1 - dx - c)}{6}$   
+  $\frac{bcde^2 x^2 \ln(c + dx + 1)}{2}$   
-  $\frac{bcde^2 x^2 \ln(c + dx + 1)}{2}$ 

✞ ☎

✝ ✆

✞ ☎

✝ ✆

input <mark>int((c\*e + d\*e\*x)^2\*(a + b\*atanh(c + d\*x)),x)</mark>

output (a\*d^2\*e^2\*x^3)/3 + (b\*c\*e^2\*x)/3 + (b\*e^2\*log(c + d\*x - 1))/(6\*d) + (b\*e^  $2*log(c + d*x + 1))/(6*d) + a*c^2*e^2*x + (b*d*e^2*x^2)/6 + a*c*d*e^2*x^2)$ +  $(b*c^2*e^2*x*log(c + d*x + 1))/2 - (b*c^3*e^2*log(c + d*x - 1))/(6*d) +$  $(b*c^3*e^2*log(c + d*x + 1))/(6*d) - (b*c^2*e^2*x*log(1 - d*x - c))/2 + (b$  $*d^2*e^2*x^3*log(c + d*x + 1))/6 - (b*d^2*e^2*x^3*log(1 - d*x - c))/6 + (b$  $*c*d*e^2*x^2*log(c + d*x + 1))/2 - (b*c*d*e^2*x^2*log(1 - d*x - c))/2$ 

#### **3.11** R  $\int (ce + dex)(a + b \textbf{arctanh}(c + dx)) dx$

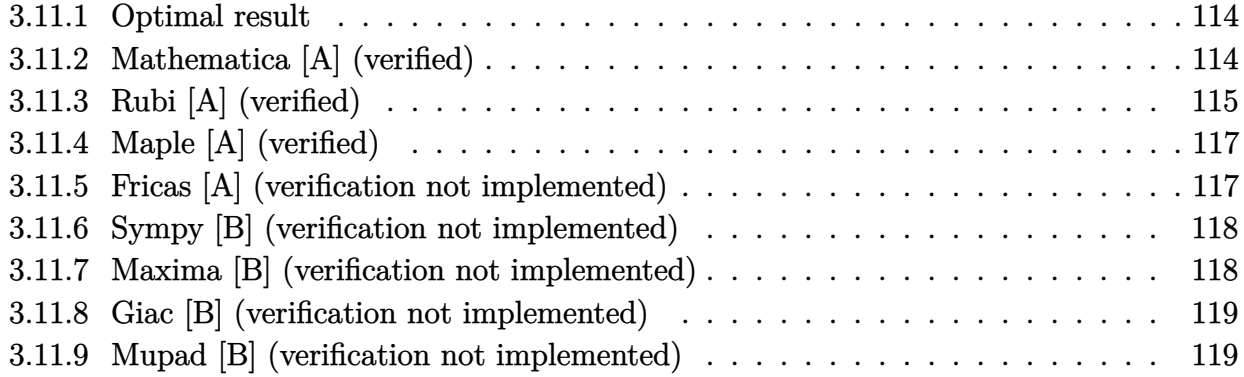

#### <span id="page-114-0"></span>**3.11.1 Optimal result**

Integrand size  $= 19$ , antiderivative size  $= 48$ 

$$
\int (ce + dex)(a + barctanh(c + dx)) dx = \frac{bex}{2} - \frac{bearctanh(c + dx)}{2d}
$$

$$
+ \frac{e(c + dx)^{2}(a + barctanh(c + dx))}{2d}
$$

✞ ☎

<span id="page-114-1"></span>✝ ✆

✞ ☎

✝ ✆

✞ ☎

<span id="page-114-2"></span>✝ ✆

output 1/2\*b\*e\*x-1/2\*b\*e\*arctanh(d\*x+c)/d+1/2\*e\*(d\*x+c)^2\*(a+b\*arctanh(d\*x+c))/d

## **3.11.2 Mathematica [A] (verified)**

Time  $= 0.03$  (sec), antiderivative size  $= 77$ , normalized size of antiderivative  $= 1.60$ 

$$
\int (ce + dex)(a + barctanh(c + dx)) dx
$$
  
=  $\frac{e(2bc + 2ac^2 + 2bdx + 4acdx + 2ad^2x^2 + 2b(c + dx)^2 \text{arctanh}(c + dx) + b \log(1 - c - dx) - b \log(1 + c + 4d)$ 

input Integrate[(c\*e + d\*e\*x)\*(a + b\*ArcTanh[c + d\*x]),x]

output (e\*(2\*b\*c + 2\*a\*c^2 + 2\*b\*d\*x + 4\*a\*c\*d\*x + 2\*a\*d^2\*x^2 + 2\*b\*(c + d\*x)^2\*  $ArcTanh[c + d*x] + b*Log[1 - c - d*x] - b*Log[1 + c + d*x])/(4*d)$ 

## **3.11.3 Rubi [A] (verified)**

Time  $= 0.25$  (sec), antiderivative size  $= 46$ , normalized size of antiderivative  $= 0.96$ , number of steps used = 6, number of rules used = 5,  $\frac{\text{number of rules}}{\text{integral size}}$  = 0.263, Rules used = {6657, 27, 6452, 262, 219}

Below are the steps used by Rubi to obtain the solution. The rule number used for the transformation is given above next to the arrow. The rules definitions used are listed below.

$$
\int (ce + dex)(a + b \operatorname{arctanh}(c + dx)) dx
$$
\n
$$
\frac{\int 6657}{6657}
$$
\n
$$
\frac{\int e(c + dx)(a + b \operatorname{arctanh}(c + dx))d(c + dx)}{d}
$$
\n
$$
\frac{27}{27}
$$
\n
$$
\frac{e \int (c + dx)(a + b \operatorname{arctanh}(c + dx))d(c + dx)}{d}
$$
\n
$$
\frac{6452}{6452}
$$
\n
$$
\frac{e(\frac{1}{2}(c + dx)^2(a + b \operatorname{arctanh}(c + dx)) - \frac{1}{2}b \int \frac{(c + dx)^2}{1 - (c + dx)^2}d(c + dx))}{d}
$$
\n
$$
\frac{262}{262}
$$
\n
$$
\frac{e(\frac{1}{2}(c + dx)^2(a + b \operatorname{arctanh}(c + dx)) - \frac{1}{2}b(\int \frac{1}{1 - (c + dx)^2}d(c + dx) - c - dx))}{d}
$$
\n
$$
\frac{1}{219}
$$
\n
$$
\frac{e(\frac{1}{2}(c + dx)^2(a + b \operatorname{arctanh}(c + dx)) - \frac{1}{2}b(\operatorname{arctanh}(c + dx) - c - dx))}{d}
$$

✞ ☎

✝ ✆

 $\left($   $\left($   $\right)$   $\left($   $\left($   $\right)$   $\left($   $\left($   $\right)$   $\left($   $\left($   $\right)$   $\left($   $\left($   $\right)$   $\left($   $\left($   $\right)$   $\left($   $\left($   $\right)$   $\left($   $\left($   $\right)$   $\left($   $\left($   $\right)$   $\left($   $\left($   $\right)$   $\left($   $\left($   $\right)$   $\left($   $\left($   $\right)$   $\left($ 

$$
input int[(c*e + d*e*x)*(a + b*ArcTanh[c + d*x]),x]
$$

output (e\*(-1/2\*(b\*(-c - d\*x + ArcTanh[c + d\*x])) + ((c + d\*x)^2\*(a + b\*ArcTanh[c ✞ ☎  $+ d * x$ ]))/2))/d

#### **3.11.3.1 Defintions of rubi rules used**

rule 27 $\boxed{\texttt{Int}$ [(a\_)\*(Fx\_), x\_Symbol] :> Simp[a  $\boxed{\texttt{Int}$ [Fx, x], x] /; FreeQ[a, x] && !Ma ✞ ☎  $tchQ[Fx, (b_)*(Gx])$  /;  $FreeQ[b, x]$ 

✝ ✆

✞ ☎

✞ ☎

✞ ☎

<span id="page-116-0"></span> $\left( \begin{array}{cc} \bullet & \bullet & \bullet \\ \bullet & \bullet & \bullet \end{array} \right)$ 

rule 219 <mark>Int[((a\_) + (b\_.)\*(x\_)^2)^(-1), x\_Symbol] :> Simp[(1/(Rt[a, 2]\*Rt[-b, 2]))\*</mark>  $ArcTanh[Rt[-b, 2]*(x/Rt[a, 2])], x]$  /;  $FreeQ[fa, b], x]$  &&  $NegQ[a/b]$  && (Gt Q[a, 0] || LtQ[b, 0]) ✝ ✆

rule 262 <mark>Int[((c\_.)\*(x\_))^(m\_)\*((a\_) + (b\_.)\*(x\_)^2)^(p\_), x\_Symbol] :> Simp[c\*(c\*x)</mark> ✞ ☎  $\hat{m}$  - 1)\*((a + b\*x<sup>-</sup>2)<sup>-</sup>(p + 1)/(b\*(m + 2\*p + 1))), x] - Simp[a\*c<sup>-</sup>2\*((m - 1)/  $(b*(m + 2*p + 1)))$  Int $[(c*x)^(m - 2)*(a + b*x^2)^p, x], x]$  ; FreeQ[{a, b , c, p}, x] && GtQ[m, 2 - 1] && NeQ[m + 2\*p + 1, 0] && IntBinomialQ[a, b, c , 2, m, p, x] ✝ ✆

rule 6452 Int[((a\_.) + ArcTanh[(c\_.)\*(x\_)^(n\_.)]\*(b\_.))^(p\_.)\*(x\_)^(m\_.), x\_Symbol] :  $>$  Simp[x<sup> $\frown$ </sup>(m + 1)\*((a + b\*ArcTanh[c\*x $\frown$ n]) $\frown$ p/(m + 1)), x] - Simp[b\*c\*n\*(p/(m + 1)) Int[x^(m + n)\*((a + b\*ArcTanh[c\*x^n])^(p - 1)/(1 - c^2\*x^(2\*n))), x ], x] /; FreeQ[{a, b, c, m, n}, x] && IGtQ[p, 0] && (EqQ[p, 1] || (EqQ[n, 1  $\}$  && IntegerQ[m])) && NeQ[m, -1] ✝ ✆

rule 6657 <mark>Int[((a\_.) + ArcTanh[(c\_) + (d\_.)\*(x\_)]\*(b\_.))^(p\_.)\*((e\_.) + (f\_.)\*(x\_))^(</mark>  $m_$ .), x\_Symbol] :> Simp[1/d Subst[Int[(f\*(x/d))^m\*(a + b\*ArcTanh[x])^p, x ], x, c + d\*x], x] /; FreeQ[{a, b, c, d, e, f, m}, x] && EqQ[d\*e - c\*f, 0] && IGtQ[p, 0]

## **3.11.4 Maple [A] (verified)**

Time  $= 0.08$  (sec), antiderivative size  $= 61$ , normalized size of antiderivative  $= 1.27$ 

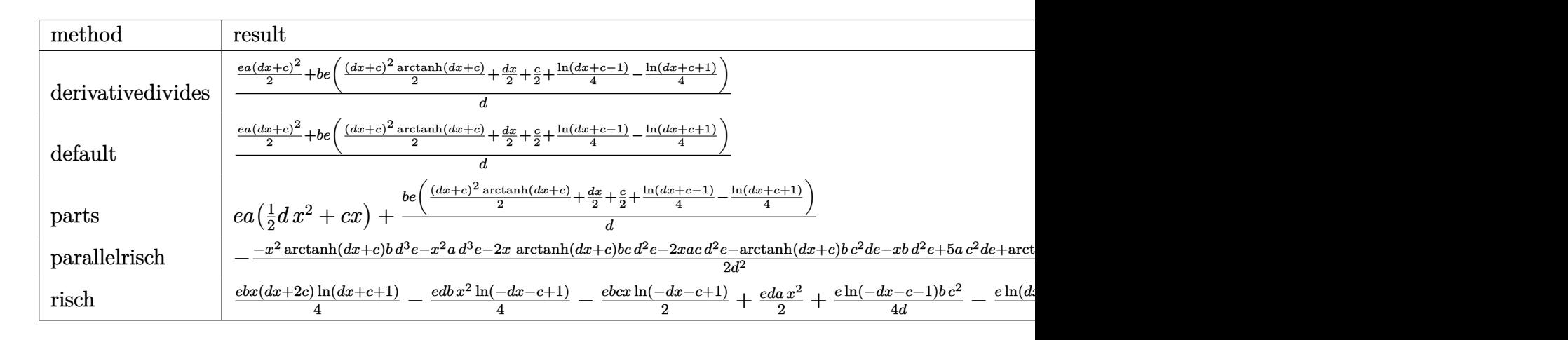

input <mark>int((d\*e\*x+c\*e)\*(a+b\*arctanh(d\*x+c)),x,method=\_RETURNVERBOSE)</mark> ✞ ☎

```
output
1/d*(1/2*e*a*(d*x+c)^2+b*e*(1/2*(d*x+c)^2*arctanh(d*x+c)+1/2*d*x+1/2*c+1/4
   ✞ ☎
   *ln(d*x+c-1)-1/4*ln(d*x+c+1)))
```
## **3.11.5 Fricas [A] (verification not implemented)**

Time  $= 0.26$  (sec), antiderivative size  $= 73$ , normalized size of antiderivative  $= 1.52$ 

$$
\int (ce + dex)(a + barctanh(c + dx)) dx
$$
  
= 
$$
\frac{2 ad^2 ex^2 + 2 (2 ac + b) dx + (bd^2 ex^2 + 2 bcdex + (bc^2 - b)e) log(-\frac{dx + c + 1}{dx + c - 1})}{4 d}
$$

 $\left($   $\left($   $\right)$   $\left($   $\left($   $\right)$   $\left($   $\left($   $\right)$   $\left($   $\left($   $\right)$   $\left($   $\left($   $\right)$   $\left($   $\left($   $\right)$   $\left($   $\left($   $\right)$   $\left($   $\left($   $\right)$   $\left($   $\left($   $\right)$   $\left($   $\left($   $\right)$   $\left($   $\left($   $\right)$   $\left($   $\left($   $\right)$   $\left($ 

<span id="page-117-1"></span>✝ ✆

 $\left($   $\left($   $\right)$   $\left($   $\left($   $\right)$   $\left($   $\left($   $\right)$   $\left($   $\left($   $\right)$   $\left($   $\left($   $\right)$   $\left($   $\left($   $\right)$   $\left($   $\left($   $\right)$   $\left($   $\left($   $\right)$   $\left($   $\left($   $\right)$   $\left($   $\left($   $\right)$   $\left($   $\left($   $\right)$   $\left($   $\left($   $\right)$   $\left($ 

<span id="page-117-0"></span>✝ ✆

input <mark>integrate((d\*e\*x+c\*e)\*(a+b\*arctanh(d\*x+c)),x, algorithm="fricas")</mark> ✞ ☎

output 1/4\*(2\*a\*d^2\*e\*x^2 + 2\*(2\*a\*c + b)\*d\*e\*x + (b\*d^2\*e\*x^2 + 2\*b\*c\*d\*e\*x + (b ✞ ☎  $*c^2 - b)*e)*log(-(dx + c + 1)/(dx + c - 1))/d$ 

## **3.11.6 Sympy [B] (verification not implemented)**

Leaf count of result is larger than twice the leaf count of optimal. 95 vs.  $2(41) = 82$ . Time  $= 0.29$  (sec), antiderivative size  $= 95$ , normalized size of antiderivative  $= 1.98$ 

$$
\int (ce + dex)(a + b \operatorname{arctanh}(c + dx)) dx
$$
\n
$$
= \begin{cases}\n\operatorname{acc}x + \frac{adex^{2}}{2} + \frac{bc^{2}e \operatorname{atanh}(c+dx)}{2d} + bcex \operatorname{atanh}(c+dx) + \frac{bde^{2}e \operatorname{atanh}(c+dx)}{2} + \frac{bex}{2} - \frac{be \operatorname{atanh}(c+dx)}{2d} & \text{for } d \neq 0 \\
 cex(a + b \operatorname{atanh}(c)) & \text{otherwise}\n\end{cases}
$$

✞ ☎

 $\left($   $\left($   $\right)$   $\left($   $\left($   $\right)$   $\left($   $\left($   $\right)$   $\left($   $\left($   $\right)$   $\left($   $\left($   $\right)$   $\left($   $\left($   $\right)$   $\left($   $\left($   $\right)$   $\left($   $\left($   $\right)$   $\left($   $\left($   $\right)$   $\left($   $\left($   $\right)$   $\left($   $\left($   $\right)$   $\left($   $\left($   $\right)$   $\left($ 

✞ ☎

<span id="page-118-0"></span>✝ ✆

input <mark>integrate((d\*e\*x+c\*e)\*(a+b\*atanh(d\*x+c)),x)</mark>

```
output
Piecewise((a*c*e*x + a*d*e*x**2/2 + b*c**2*e*atanh(c + d*x)/(2*d) + b*c*e*
      x*atanh(c + d*x) + b*d*ex**2*atanh(c + d*x)/2 + b*ex*2 - b*exatanh(c + d*x)/(2*d), Ne(d, 0)), (c*e*x*(a + b*atanh(c)), True))
```
## **3.11.7 Maxima [B] (verification not implemented)**

Leaf count of result is larger than twice the leaf count of optimal. 113 vs.  $2(42) = 84$ . Time  $= 0.20$  (sec), antiderivative size  $= 113$ , normalized size of antiderivative  $= 2.35$ 

✞ ☎

 $\left($   $\left($   $\right)$   $\left($   $\left($   $\right)$   $\left($   $\left($   $\right)$   $\left($   $\left($   $\right)$   $\left($   $\left($   $\right)$   $\left($   $\left($   $\right)$   $\left($   $\left($   $\right)$   $\left($   $\left($   $\right)$   $\left($   $\left($   $\right)$   $\left($   $\left($   $\right)$   $\left($   $\left($   $\right)$   $\left($   $\left($   $\right)$   $\left($ 

✞ ☎

<span id="page-118-1"></span> $\left($   $\left($   $\right)$   $\left($   $\left($   $\right)$   $\left($   $\left($   $\right)$   $\left($   $\left($   $\right)$   $\left($   $\left($   $\right)$   $\left($   $\left($   $\right)$   $\left($   $\left($   $\right)$   $\left($   $\left($   $\right)$   $\left($   $\left($   $\right)$   $\left($   $\left($   $\right)$   $\left($   $\left($   $\right)$   $\left($   $\left($   $\right)$   $\left($ 

$$
\int (ce + dex)(a + barctanh(c + dx)) dx = \frac{1}{2} adex^{2}
$$
  
+  $\frac{1}{4} \left( 2x^{2} \operatorname{artanh} (dx + c) + d \left( \frac{2x}{d^{2}} - \frac{(c^{2} + 2c + 1) \log (dx + c + 1)}{d^{3}} + \frac{(c^{2} - 2c + 1) \log (dx + c - 1)}{d^{3}} \right) \right)$   
+  $acex + \frac{(2 (dx + c) \operatorname{artanh} (dx + c) + \log (-(dx + c)^{2} + 1))bce}{2d}$ 

input integrate((d\*e\*x+c\*e)\*(a+b\*arctanh(d\*x+c)),x, algorithm="maxima")

output <mark>1/2\*a\*d\*e\*x^2 + 1/4\*(2\*x^2\*arctanh(d\*x + c) + d\*(2\*x/d^2 - (c^2 + 2\*c + 1)</mark> \*log(d\*x + c + 1)/d<sup>-</sup>3 + (c<sup>-</sup>2 - 2\*c + 1)\*log(d\*x + c - 1)/d<sup>-</sup>3))\*b\*d\*e + a\*c  $*e*x + 1/2*(2*(d*x + c)*arctanh(d*x + c) + log(-(d*x + c)^2 + 1))*b*c*e/d$ 

## **3.11.8 Giac [B] (verification not implemented)**

Leaf count of result is larger than twice the leaf count of optimal. 180 vs.  $2(42) = 84$ . Time  $= 0.28$  (sec), antiderivative size  $= 180$ , normalized size of antiderivative  $= 3.75$ 

$$
\int (ce + dex)(a + b \operatorname{arctanh}(c + dx)) dx
$$
\n
$$
= \frac{1}{2} ((c + 1)d - (c - 1)d) \left( \frac{(dx + c + 1)be \log \left( -\frac{dx + c + 1}{dx + c - 1} \right)}{\left( \frac{(dx + c + 1)^2 d^2}{(dx + c - 1)^2} - \frac{2(dx + c + 1)d^2}{dx + c - 1} + d^2 \right) (dx + c - 1)} + \frac{\frac{2(dx + c + 1)ae}{dx + c - 1} + \frac{(dx + c + 1)be}{dx + c - 1} - be}{(dx + c + 1)^2 a^2 - \frac{2(dx + c + 1)d^2}{dx + c - 1} + d^2} \right)
$$

✞ ☎

✝ ✆

✞ ☎

<span id="page-119-0"></span>✝ ✆

input <mark>integrate((d\*e\*x+c\*e)\*(a+b\*arctanh(d\*x+c)),x, algorithm="giac")</mark>

```
output
1/2*((c + 1)*d - (c - 1)*d)*((d*x + c + 1)*b*e*log(-(d*x + c + 1)/(d*x + c
       - 1))/(((d*x + c + 1)^2*d^2/(d*x + c - 1)^2 - 2*(d*x + c + 1)*d^2/(d*x + c + 1)^2c - 1) + d<sup>-</sup>2)*(d*x + c - 1)) + (2*(d*x + c + 1)*a*e/(d*x + c - 1) + (d*x +
       c + 1)*b*e/(d*x + c - 1) - b*e)/((d*x + c + 1)^2*d^2/(d*x + c - 1)^2 - 2*
       (d*x + c + 1)*d^2/(d*x + c - 1) + d^2)
```
## **3.11.9 Mupad [B] (verification not implemented)**

Time  $= 4.96$  (sec), antiderivative size  $= 73$ , normalized size of antiderivative  $= 1.52$ 

$$
\int (ce + dex)(a + b \operatorname{arctanh}(c + dx)) dx = \frac{bex}{2} + a \operatorname{ce} x - \frac{b \operatorname{e} \operatorname{atanh}(c + dx)}{2d}
$$

$$
+ \frac{a \operatorname{d} e x^2}{2} + \frac{b c^2 \operatorname{e} \operatorname{atanh}(c + dx)}{2d}
$$

$$
+ b \operatorname{ce} x \operatorname{atanh}(c + dx) + \frac{b \operatorname{d} e x^2 \operatorname{atanh}(c + dx)}{2}
$$

✞ ☎

✝ ✆

✞ ☎

✝ ✆

input <mark>int((c\*e + d\*e\*x)\*(a + b\*atanh(c + d\*x)),x)</mark>

```
output
(b*e*x)/2 + a*c*e*x - (b*e*atanh(c + d*x))/(2*d) + (a*d*e*x^2)/2 + (b*c^2*
      e*atanh(c + d*x)/(2*d) + b*c*e*x*atanh(c + d*x) + (b*d*e*x^2*atanh(c + d*)x))/2
```
## $\int \frac{a + b \mathbf{arctanh}(c + dx)}{c e + d e x} \, dx$

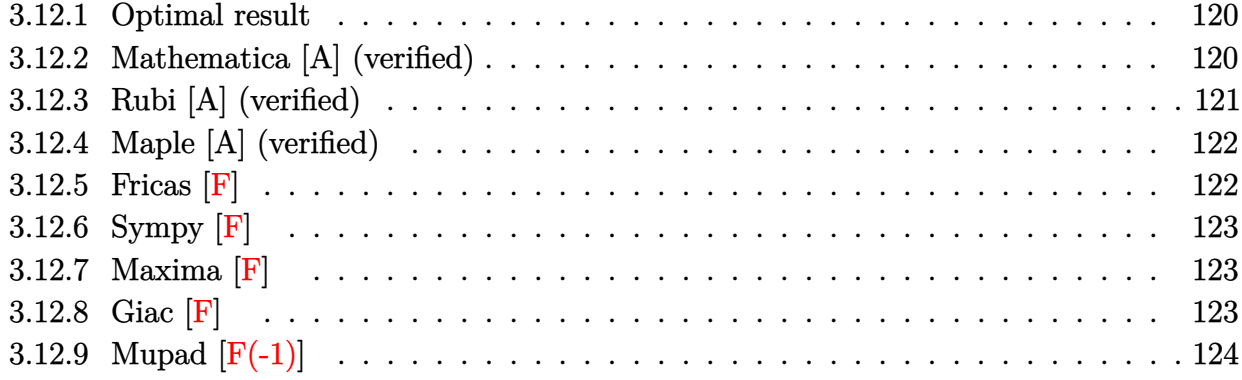

## <span id="page-120-0"></span>**3.12.1 Optimal result**

Integrand size  $= 21$ , antiderivative size  $= 54$ 

$$
\int \frac{a + b \text{arctanh}(c + dx)}{ce + dex} dx = \frac{a \log(c + dx)}{de} - \frac{b \text{ PolyLog}(2, -c - dx)}{2de} + \frac{b \text{ PolyLog}(2, c + dx)}{2de}
$$

✞ ☎

<span id="page-120-1"></span>✝ ✆

output <mark>| a\*ln(d\*x+c)/d/e-1/2\*b\*polylog(2,-d\*x-c)/d/e+1/2\*b\*polylog(2,d\*x+c)/d/e</mark>

## **3.12.2 Mathematica [A] (verified)**

Time  $= 0.02$  (sec), antiderivative size  $= 54$ , normalized size of antiderivative  $= 1.00$ 

$$
\int \frac{a + b \text{arctanh}(c + dx)}{ce + dex} dx = \frac{a \log(c + dx)}{de} - \frac{b \text{PolyLog}(2, -c - dx)}{2de} + \frac{b \text{PolyLog}(2, c + dx)}{2de}
$$

✞ ☎

✝ ✆

✞ ☎

<span id="page-120-2"></span>✝ ✆

input Integrate[(a + b\*ArcTanh[c + d\*x])/(c\*e + d\*e\*x),x]

output (a\*Log[c + d\*x])/(d\*e) - (b\*PolyLog[2, -c - d\*x])/(2\*d\*e) + (b\*PolyLog[2,  $c + d*x$ ])/(2\*d\*e)

## **3.12.3 Rubi [A] (verified)**

Time  $= 0.26$  (sec), antiderivative size  $= 43$ , normalized size of antiderivative  $= 0.80$ , number of steps used = 4, number of rules used = 3,  $\frac{\text{number of rules}}{\text{integral size}}$  = 0.143, Rules used = {6657, 27, 6446}

Below are the steps used by Rubi to obtain the solution. The rule number used for the transformation is given above next to the arrow. The rules definitions used are listed below.

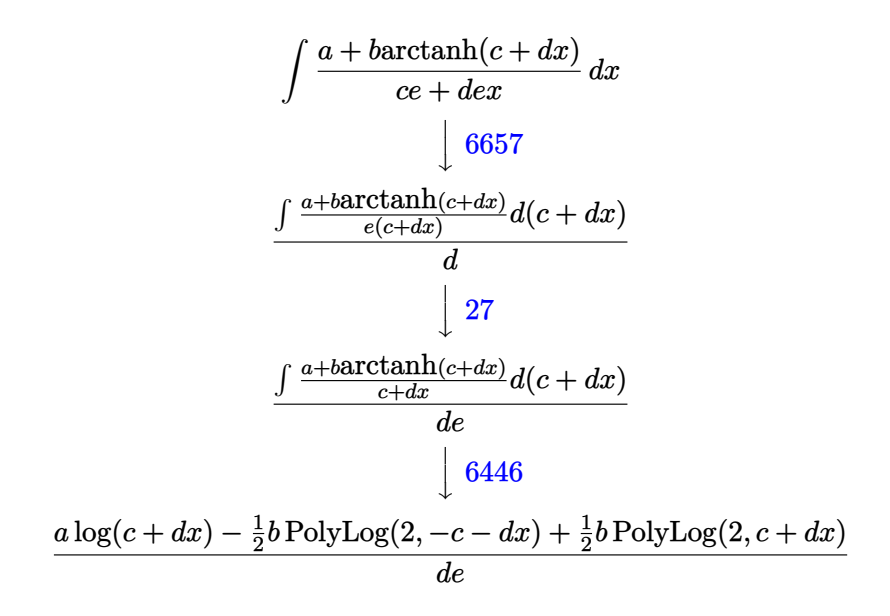

✞ ☎

✝ ✆

 $\left($   $\left($   $\right)$   $\left($   $\left($   $\right)$   $\left($   $\left($   $\right)$   $\left($   $\left($   $\right)$   $\left($   $\left($   $\right)$   $\left($   $\left($   $\right)$   $\left($   $\left($   $\right)$   $\left($   $\left($   $\right)$   $\left($   $\left($   $\right)$   $\left($   $\left($   $\right)$   $\left($   $\left($   $\right)$   $\left($   $\left($   $\right)$   $\left($ 

✞ ☎

$$
input \boxed{Int[(a + b*ArcTanh[c + d*x))/(c*e + d*e*x),x]}
$$

output (a\*Log[c + d\*x] - (b\*PolyLog[2, -c - d\*x])/2 + (b\*PolyLog[2, c + d\*x])/2)/ ✞ ☎  $(d*e)$ 

#### **3.12.3.1 Defintions of rubi rules used**

rule 27 $\boxed{\texttt{Int}$ [(a\_)\*(Fx\_), x\_Symbol] :> Simp[a  $\boxed{\texttt{Int}$ [Fx, x], x] /; FreeQ[a, x] && !Ma ✞ ☎  $tchQ[Fx, (b_)*(Gx_') /; FreeQ[b, x]]$ ✝ ✆

rule 6446 <mark>Int[((a\_.) + ArcTanh[(c\_.)\*(x\_)]\*(b\_.))/(x\_), x\_Symbol] :> Simp[a\*Log[x], x</mark> ] +  $(-Simp[(b/2)*PolyLog[2, (-c)*x], x] + Simpl[(b/2)*PolyLog[2, c*x], x]) /$ ; FreeQ[{a, b, c}, x] ✝ ✆ rule 6657 <mark>Int[((a\_.) + ArcTanh[(c\_) + (d\_.)\*(x\_)]\*(b\_.))^(p\_.)\*((e\_.) + (f\_.)\*(x\_))^(</mark> ✞ ☎  $m_$ .), x\_Symbol] :> Simp[1/d Subst[Int[(f\*(x/d))^m\*(a + b\*ArcTanh[x])^p, x ], x, c + d\*x], x] /; FreeQ[{a, b, c, d, e, f, m}, x] && EqQ[d\*e - c\*f, 0] && IGtQ[p, 0]

## **3.12.4 Maple [A] (verified)**

Time  $= 0.10$  (sec), antiderivative size  $= 54$ , normalized size of antiderivative  $= 1.00$ 

<span id="page-122-0"></span> $\left($   $\left($   $\right)$   $\left($   $\left($   $\right)$   $\left($   $\right)$   $\left($   $\left($   $\right)$   $\left($   $\left($   $\right)$   $\left($   $\left($   $\right)$   $\left($   $\right)$   $\left($   $\left($   $\right)$   $\left($   $\left($   $\right)$   $\left($   $\right)$   $\left($   $\left($   $\right)$   $\left($   $\left($   $\right)$   $\left($   $\left($   $\right)$   $\left($ 

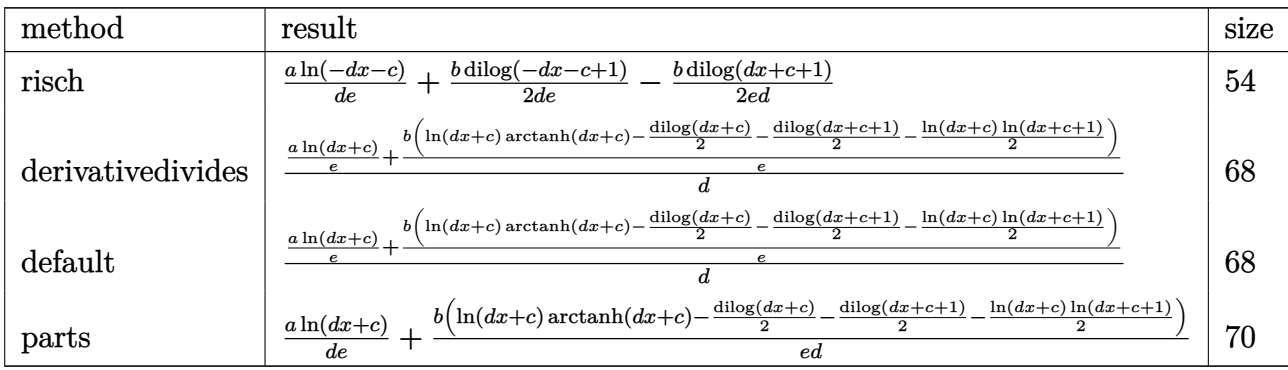

✝ ✆

<span id="page-122-1"></span> $\left( \begin{array}{cc} \text{ } & \text{ } \\ \text{ } & \text{ } \end{array} \right)$ 

input ✞ ☎ int((a+b\*arctanh(d\*x+c))/(d\*e\*x+c\*e),x,method=\_RETURNVERBOSE)

output ✞ ☎ 1/d/e\*a\*ln(-d\*x-c)+1/2/d/e\*b\*dilog(-d\*x-c+1)-1/2\*b/e/d\*dilog(d\*x+c+1)

## **3.12.5 Fricas [F]**

$$
\int \frac{a + \text{barctanh}(c + dx)}{ce + dex} dx = \int \frac{b \text{artanh}(dx + c) + a}{dex + ce} dx
$$

✞ ☎

✝ ✆

✞ ☎

<span id="page-122-2"></span> $\left($   $\left($   $\right)$   $\left($   $\left($   $\right)$   $\left($   $\left($   $\right)$   $\left($   $\left($   $\right)$   $\left($   $\left($   $\right)$   $\left($   $\left($   $\right)$   $\left($   $\left($   $\right)$   $\left($   $\left($   $\right)$   $\left($   $\left($   $\right)$   $\left($   $\left($   $\right)$   $\left($   $\left($   $\right)$   $\left($   $\left($   $\right)$   $\left($ 

input <mark>integrate((a+b\*arctanh(d\*x+c))/(d\*e\*x+c\*e),x, algorithm="fricas")</mark>

output integral((b\*arctanh(d\*x + c) + a)/(d\*e\*x + c\*e), x)

## **3.12.6 Sympy [F]**

$$
\int \frac{a + b \operatorname{arctanh}(c + dx)}{ce + dex} dx = \frac{\int \frac{a}{c + dx} dx + \int \frac{b \operatorname{atanh}(c + dx)}{c + dx} dx}{e}
$$

✞ ☎

✝ ✆

✞ ☎

<span id="page-123-0"></span> $\left($   $\left($   $\right)$   $\left($   $\left($   $\right)$   $\left($   $\right)$   $\left($   $\left($   $\right)$   $\left($   $\left($   $\right)$   $\left($   $\left($   $\right)$   $\left($   $\right)$   $\left($   $\left($   $\right)$   $\left($   $\left($   $\right)$   $\left($   $\right)$   $\left($   $\left($   $\right)$   $\left($   $\left($   $\right)$   $\left($   $\left($   $\right)$   $\left($ 

input <mark>integrate((a+b\*atanh(d\*x+c))/(d\*e\*x+c\*e),x)</mark>

output (Integral(a/(c + d\*x), x) + Integral(b\*atanh(c + d\*x)/(c + d\*x), x))/e

## **3.12.7 Maxima [F]**

$$
\int \frac{a + b \text{arctanh}(c + dx)}{ce + d e x} dx = \int \frac{b \text{artanh}(dx + c) + a}{d e x + c e} dx
$$

✞ ☎

✝ ✆

<span id="page-123-1"></span> $\left($   $\left($   $\right)$   $\left($   $\left($   $\right)$   $\left($   $\left($   $\right)$   $\left($   $\left($   $\right)$   $\left($   $\left($   $\right)$   $\left($   $\left($   $\right)$   $\left($   $\left($   $\right)$   $\left($   $\left($   $\right)$   $\left($   $\left($   $\right)$   $\left($   $\left($   $\right)$   $\left($   $\left($   $\right)$   $\left($   $\left($   $\right)$   $\left($ 

input <mark>integrate((a+b\*arctanh(d\*x+c))/(d\*e\*x+c\*e),x, algorithm="maxima")</mark>

output 1/2\*b\*integrate((log(d\*x + c + 1) - log(-d\*x - c + 1))/(d\*e\*x + c\*e), x) + ✞ ☎  $a * log(d * e * x + c * e) / (d * e)$ 

## **3.12.8 Giac [F]**

$$
\int \frac{a + b \operatorname{arctanh}(c + dx)}{ce + d e x} dx = \int \frac{b \operatorname{artanh}(dx + c) + a}{d e x + c e} dx
$$

✞ ☎

✝ ✆

✞ ☎

<span id="page-123-2"></span>✝ ✆

input <mark>integrate((a+b\*arctanh(d\*x+c))/(d\*e\*x+c\*e),x, algorithm="giac")</mark>

output integrate((b\*arctanh(d\*x + c) + a)/(d\*e\*x + c\*e), x)

## **3.12.9 Mupad [F(-1)]**

Timed out.

$$
\int \frac{a + b \operatorname{arctanh}(c + dx)}{ce + dex} dx = \int \frac{a + b \operatorname{atanh}(c + dx)}{ce + de x} dx
$$

✞ ☎

 $\left($   $\left($   $\right)$   $\left($   $\left($   $\right)$   $\left($   $\left($   $\right)$   $\left($   $\left($   $\right)$   $\left($   $\left($   $\right)$   $\left($   $\left($   $\right)$   $\left($   $\left($   $\right)$   $\left($   $\left($   $\right)$   $\left($   $\left($   $\right)$   $\left($   $\left($   $\right)$   $\left($   $\left($   $\right)$   $\left($   $\left($   $\right)$   $\left($ 

✞ ☎

✝ ✆

input <mark>int((a + b\*atanh(c + d\*x))/(c\*e + d\*e\*x),x)</mark>

output  $int((a + b*atanh(c + d*x))/(c*e + d*ex), x)$ 

# $\int \frac{a+b\mathbf{arctanh}(c+dx)}{(ce+dex)^2} \, dx$

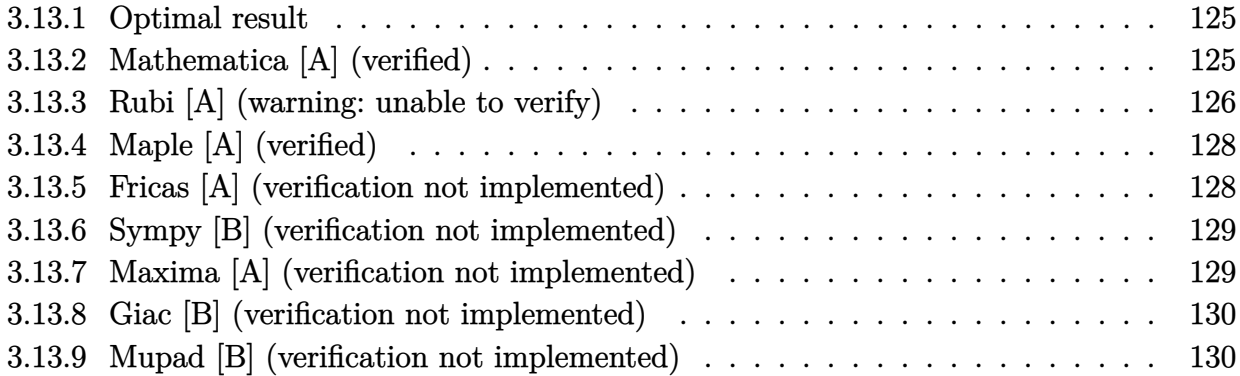

## <span id="page-125-0"></span>**3.13.1 Optimal result**

Integrand size  $= 21$ , antiderivative size  $= 63$ 

$$
\int \frac{a + b \text{arctanh}(c + dx)}{(ce + dex)^2} dx = -\frac{a + b \text{arctanh}(c + dx)}{de^2(c + dx)} + \frac{b \log(c + dx)}{de^2} - \frac{b \log(1 - (c + dx)^2)}{2de^2}
$$

✞ ☎

output (-a-b\*arctanh(d\*x+c))/d/e^2/(d\*x+c)+b\*ln(d\*x+c)/d/e^2-1/2\*b\*ln(1-(d\*x+c)^2 )/d/e^2 ✝ ✆

## <span id="page-125-1"></span>**3.13.2 Mathematica [A] (verified)**

Time  $= 0.08$  (sec), antiderivative size  $= 69$ , normalized size of antiderivative  $= 1.10$ 

$$
\int \frac{a + b \text{arctanh}(c + dx)}{(ce + dex)^2} dx
$$
\n
$$
= -\frac{\frac{2a}{c + dx} + \frac{2b \text{arctanh}(c + dx)}{c + dx} - 2b \log(c + dx) + b \log(1 - c^2 - 2cdx - d^2x^2)}{2de^2}
$$

✞ ☎

✝ ✆

✞ ☎

<span id="page-125-2"></span>✝ ✆

input Integrate[(a + b\*ArcTanh[c + d\*x])/(c\*e + d\*e\*x)^2,x]

output -1/2\*((2\*a)/(c + d\*x) + (2\*b\*ArcTanh[c + d\*x])/(c + d\*x) - 2\*b\*Log[c + d\*x  $1 + b * Log[1 - c^2 - 2 * c * d * x - d^2 * x^2]/(d * e^2)$ 

## **3.13.3 Rubi [A] (warning: unable to verify)**

Time  $= 0.28$  (sec), antiderivative size  $= 53$ , normalized size of antiderivative  $= 0.84$ , number of steps used = 8, number of rules used = 7,  $\frac{\text{number of rules}}{\text{integral size}}$  = 0.333, Rules used = {6657, 27, 6452, 243, 47, 14, 16}

Below are the steps used by Rubi to obtain the solution. The rule number used for the transformation is given above next to the arrow. The rules definitions used are listed below.

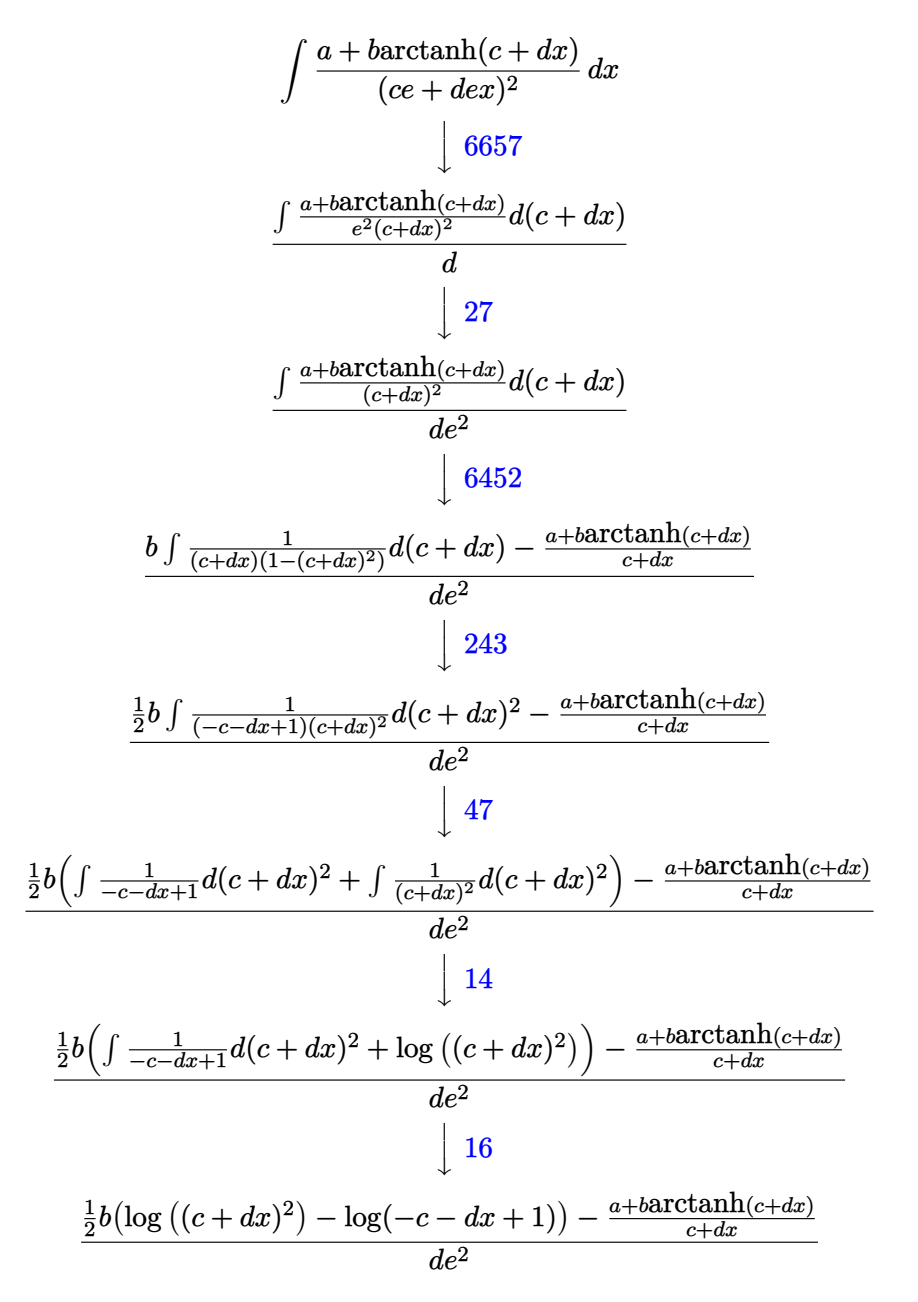

✞ ☎

✝ ✆

input Int[(a + b\*ArcTanh[c + d\*x])/(c\*e + d\*e\*x)^2,x]

3.13.  $\int \frac{a + b \text{arctanh}(c + dx)}{(ce + dex)^2} dx$ 

output (-((a + b\*ArcTanh[c + d\*x])/(c + d\*x)) + (b\*(-Log[1 - c - d\*x] + Log[(c + ✞ ☎  $d*x$ <sup>2]</sup>))/2)/( $d*e^2$ )

✝ ✆

✞ ☎

✝ ✆

✝ ✆

✝ ✆

✞ ☎

✞ ☎

<span id="page-127-0"></span>✞ ☎

#### **3.13.3.1 Defintions of rubi rules used**

rule 14 <mark>Int[(a\_.)/(x\_), x\_Symbol] :> Simp[a\*Log[x], x] /; FreeQ[a, x]</mark>

rule 16 <mark>Int[(c\_.)/((a\_.) + (b\_.)\*(x\_)), x\_Symbol] :> Simp[c\*(Log[RemoveContent[a +</mark> ✞ ☎  $b*x, x]/b$ , x] /; FreeQ[{a, b, c}, x]

rule 27|<mark>Int[(a\_)\*(Fx\_), x\_Symbol] :> Simp[a Int[Fx, x], x] /; FreeQ[a, x] && !Ma</mark> ✞ ☎  $tchQ[Fx, (b_)*(Gx_)/; FreeQ[b, x]]$ 

rule 47 <mark>Int[1/(((a\_.) + (b\_.)\*(x\_))\*((c\_.) + (d\_.)\*(x\_))), x\_Symbol] :> Simp[b/(b\*c</mark> ✞ ☎ - a\*d) Int $[1/(a + b*x), x]$ , x] - Simp $[d/(b*c - a*d)$  Int $[1/(c + d*x), x]$ ], x] /; FreeQ[{a, b, c, d}, x] ✝ ✆

rule 243 <mark>Int[(x\_)^(m\_.)\*((a\_) + (b\_.)\*(x\_)^2)^(p\_), x\_Symbol] :> Simp[1/2 Subst[In</mark>  $t[x^*((m - 1)/2)*(a + b*x)^p, x], x, x^2], x]$  /; FreeQ[{a, b, m, p}, x] && I  $ntegerQ[(m - 1)/2]$ ✝ ✆

rule 6452 Int[((a\_.) + ArcTanh[(c\_.)\*(x\_)^(n\_.)]\*(b\_.))^(p\_.)\*(x\_)^(m\_.), x\_Symbol] :  $>$  Simp[x^(m + 1)\*((a + b\*ArcTanh[c\*x^n])^p/(m + 1)), x] - Simp[b\*c\*n\*(p/(m + 1))  $Int[x^(m + n)*(a + b*ArcTanh[c*x^n])^(p - 1)/(1 - c^2*x^((2*n))), x$ ], x] /; FreeQ[{a, b, c, m, n}, x] && IGtQ[p, 0] && (EqQ[p, 1] || (EqQ[n, 1 ] && IntegerQ $[m]$ ) && NeQ $[m, -1]$  $\left($   $\left($   $\right)$   $\left($   $\left($   $\right)$   $\left($   $\right)$   $\left($   $\left($   $\right)$   $\left($   $\left($   $\right)$   $\left($   $\left($   $\right)$   $\left($   $\right)$   $\left($   $\left($   $\right)$   $\left($   $\left($   $\right)$   $\left($   $\left($   $\right)$   $\left($   $\left($   $\right)$   $\left($   $\left($   $\right)$   $\left($   $\left($   $\right)$ 

rule 6657 <mark>Int[((a\_.) + ArcTanh[(c\_) + (d\_.)\*(x\_)]\*(b\_.))^(p\_.)\*((e\_.) + (f\_.)\*(x\_))^(</mark>  $m$ .), x\_Symbol] :> Simp[1/d Subst[Int[(f\*(x/d))^m\*(a + b\*ArcTanh[x])^p, x ], x, c + d\*x], x] /; FreeQ[{a, b, c, d, e, f, m}, x] && EqQ[d\*e - c\*f, 0] && IGtQ[p, 0] ✝ ✆

## **3.13.4 Maple [A] (verified)**

Time  $= 0.19$  (sec), antiderivative size  $= 64$ , normalized size of antiderivative  $= 1.02$ 

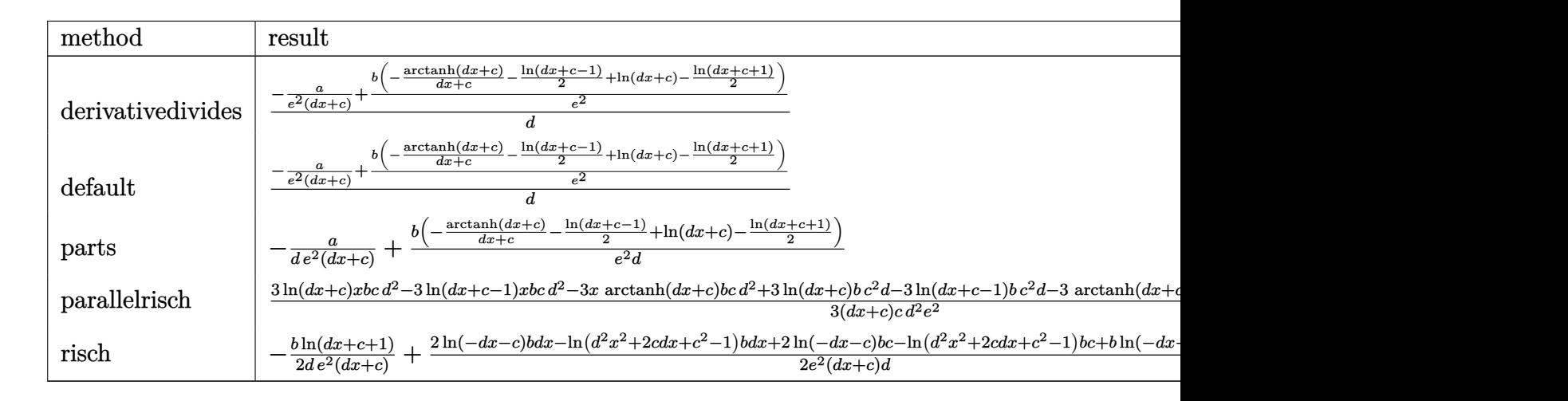

input <mark>int((a+b\*arctanh(d\*x+c))/(d\*e\*x+c\*e)^2,x,method=\_RETURNVERBOSE)</mark>

output 1/d\*(-a/e^2/(d\*x+c)+b/e^2\*(-1/(d\*x+c)\*arctanh(d\*x+c)-1/2\*ln(d\*x+c-1)+ln(d\* ✞ ☎  $x+c$ )-1/2\*ln(d\*x+c+1)))

## **3.13.5 Fricas [A] (verification not implemented)**

Time  $= 0.27$  (sec), antiderivative size  $= 85$ , normalized size of antiderivative  $= 1.35$ 

$$
\int \frac{a + b \text{arctanh}(c + dx)}{(ce + dex)^2} dx =
$$
\n
$$
-\frac{(bdx + bc) \log (d^2x^2 + 2cdx + c^2 - 1) - 2 (bdx + bc) \log (dx + c) + b \log (-\frac{dx + c + 1}{dx + c - 1}) + 2a}{2 (d^2e^2x + cde^2)}
$$

✞ ☎

 $\left( \begin{array}{cc} \text{ } & \text{ } \\ \text{ } & \text{ } \end{array} \right)$ 

✞ ☎

<span id="page-128-1"></span> $\left( \begin{array}{cc} \bullet & \bullet & \bullet \\ \bullet & \bullet & \bullet \end{array} \right)$ 

✞ ☎

✝ ✆

<span id="page-128-0"></span>✝ ✆

input <mark>integrate((a+b\*arctanh(d\*x+c))/(d\*e\*x+c\*e)^2,x, algorithm="fricas")</mark>

output -1/2\*((b\*d\*x + b\*c)\*log(d^2\*x^2 + 2\*c\*d\*x + c^2 - 1) - 2\*(b\*d\*x + b\*c)\*log  $(\text{d} * x + c) + \text{b}*log(-(d * x + c + 1)/(d * x + c - 1)) + 2*a)/(d^2 * e^2 * x + c*d * e^2)$ 2)

## **3.13.6 Sympy [B] (verification not implemented)**

Leaf count of result is larger than twice the leaf count of optimal. 219 vs.  $2(53) = 106$ . Time  $= 0.61$  (sec), antiderivative size  $= 219$ , normalized size of antiderivative  $= 3.48$ 

✞ ☎

 $\left($   $\left($   $\right)$   $\left($   $\left($   $\right)$   $\left($   $\left($   $\right)$   $\left($   $\left($   $\right)$   $\left($   $\left($   $\right)$   $\left($   $\left($   $\right)$   $\left($   $\left($   $\right)$   $\left($   $\left($   $\right)$   $\left($   $\left($   $\right)$   $\left($   $\left($   $\right)$   $\left($   $\left($   $\right)$   $\left($   $\left($   $\right)$   $\left($ 

✞ ☎

<span id="page-129-0"></span>✝ ✆

$$
\int \frac{a + b \text{arctanh}(c + dx)}{(ce + dex)^2} dx
$$
\n
$$
= \begin{cases}\n-\frac{a}{cde^2 + d^2e^2x} + \frac{bc \log(\frac{c}{d} + x)}{cde^2 + d^2e^2x} - \frac{bc \log(\frac{c}{d} + x + \frac{1}{d})}{cde^2 + d^2e^2x} + \frac{bc \tanh(c + dx)}{cde^2 + d^2e^2x} + \frac{b dx \log(\frac{c}{d} + x)}{cde^2 + d^2e^2x} - \frac{b dx \log(\frac{c}{d} + x + \frac{1}{d})}{cde^2 + d^2e^2x} + \frac{b dx \tanh(c + dx)}{cde^2 + d^2e^2x} - \frac{bc \log(\frac{c}{d} + x + \frac{1}{d})}{cde^2 + d^2e^2x} + \frac{bc \log(\frac{c}{d} + x + \frac{1}{d})}{cde^2 + d^2e^2x} - \frac{bc \log(\frac{c}{d} + x + \frac{1}{d})}{cde^2 + d^2e^2x} + \frac{bc \tanh(c + dx)}{cde^2 + d^2e^2x} - \frac{bc \log(\frac{c}{d} + x + \frac{1}{d})}{cde^2 + d^2e^2x} + \frac{bc \log(\frac{c}{d} + x + \frac{1}{d})}{cde^2 + d^2e^2x} + \frac{bc \log(\frac{c}{d} + x + \frac{1}{d})}{cde^2 + d^2e^2x} + \frac{bc \log(\frac{c}{d} + x + \frac{1}{d})}{cde^2 + d^2e^2x} + \frac{bc \log(\frac{c}{d} + x + \frac{1}{d})}{cde^2 + d^2e^2x} - \frac{bc \log(\frac{c}{d} + x + \frac{1}{d})}{cde^2 + d^2e^2x} + \frac{bc \log(\frac{c}{d} + x + \frac{1}{d})}{cde^2 + d^2e^2x} + \frac{bc \log(\frac{c}{d} + x + \frac{1}{d})}{cde^2 + d^2e^2x} + \frac{bc \log(\frac{c}{d} + x + \frac{1}{d})}{cde^2 + d^2e^2x} - \frac{bc \log(\frac{c}{d} + x + \frac{1}{
$$

input <mark>integrate((a+b\*atanh(d\*x+c))/(d\*e\*x+c\*e)\*\*2,x)</mark>

```
output
Piecewise((-a/(c*d*e**2 + d**2*e**2*x) + b*c*log(c/d + x)/(c*d*e**2 + d**2
      *e**2*x) - b*c*log(c/d + x + 1/d)/(c*d*e**2 + d**2*e**2*x) + b*c*atanh(c +
       d*x)/(c*d*e**2 + d**2*e**2*x) + b*d*x*log(c/d + x)/(c*d*e**2 + d**2*e**2*x) - b*d*x*log(c/d + x + 1/d)/(c*d*e**2 + d**2*e**2*x) + b*d*x*atanh(c + d
      *x)/(c*d*e**2 + d**2*e**2*x) - b*atanh(c + d*x)/(c*d*e**2 + d**2*e**2*x),N_e(d, 0), (x*(a + b*atanh(c))/(c**2*e**2), True)
```
## **3.13.7 Maxima [A] (verification not implemented)**

Time  $= 0.18$  (sec), antiderivative size  $= 95$ , normalized size of antiderivative  $= 1.51$ 

$$
\int \frac{a + bxctanh(c + dx)}{(ce + dex)^2} dx
$$
  
=  $-\frac{1}{2} \left( d \left( \frac{\log (dx + c + 1)}{d^2 e^2} - \frac{2 \log (dx + c)}{d^2 e^2} + \frac{\log (dx + c - 1)}{d^2 e^2} \right) + \frac{2 \operatorname{artanh} (dx + c)}{d^2 e^2 x + cde^2} \right) b$   
=  $\frac{a}{d^2 e^2 x + cde^2}$ 

✞ ☎

✝ ✆

✞ ☎

<span id="page-129-1"></span>✝ ✆

input <mark>integrate((a+b\*arctanh(d\*x+c))/(d\*e\*x+c\*e)^2,x, algorithm="maxima")</mark>

output -1/2\*(d\*(log(d\*x + c + 1)/(d^2\*e^2) - 2\*log(d\*x + c)/(d^2\*e^2) + log(d\*x + c - 1)/(d<sup>-</sup>2\*e<sup>-2</sup>)) + 2\*arctanh(d\*x + c)/(d<sup>-</sup>2\*e<sup>-2\*x</sup> + c\*d\*e<sup>-2</sup>))\*b - a/(d<sup>-2\*</sup>  $e^2** + c*d*e^2)$ 

## **3.13.8 Giac [B] (verification not implemented)**

Leaf count of result is larger than twice the leaf count of optimal. 152 vs.  $2(61) = 122$ . Time  $= 0.29$  (sec), antiderivative size  $= 152$ , normalized size of antiderivative  $= 2.41$ 

✞ ☎

✝ ✆

✞ ☎

<span id="page-130-0"></span>✝ ✆

$$
\int \frac{a + b \operatorname{arctanh}(c + dx)}{(ce + dex)^2} dx
$$
\n
$$
= \frac{1}{2} ((c+1)d - (c-1)d) \left( \frac{b \log \left( -\frac{dx + c + 1}{dx + c - 1} \right)}{\frac{(dx + c + 1)d^2e^2}{dx + c - 1} + d^2e^2} + \frac{2a}{\frac{(dx + c + 1)d^2e^2}{dx + c - 1} + d^2e^2} + \frac{b \log \left( -\frac{dx + c + 1}{dx + c - 1} - 1 \right)}{d^2e^2} - \frac{b \log \left( -\frac{dx + c + 1}{dx + c - 1} \right)}{d^2e^2} \right)
$$

input <mark>integrate((a+b\*arctanh(d\*x+c))/(d\*e\*x+c\*e)^2,x, algorithm="giac")</mark>

```
output
1/2*((c + 1)*d - (c - 1)*d)*(b*log(-(d*x + c + 1)/(d*x + c - 1))/((d*x + c
        + 1)*d^2*e^2/(d*x + c - 1) + d^2*e^2) + 2*a/((d*x + c + 1)*d^2*e^2/(d*x +
        c - 1) + d<sup>2</sup>*e<sup>2</sup>) + b*log(-(d*x + c + 1)/(d*x + c - 1) - 1)/(d<sup>2</sup>*e<sup>2</sup>) - b
       *log(-(dx + c + 1)/(dx + c - 1))/(d^2*e^2))
```
## **3.13.9 Mupad [B] (verification not implemented)**

Time  $= 4.30$  (sec), antiderivative size  $= 122$ , normalized size of antiderivative  $= 1.94$ 

$$
\int \frac{a + b \text{arctanh}(c + dx)}{(ce + dex)^2} dx = \frac{b \ln(1 - dx - c)}{2x d^2 e^2 + 2c d e^2} - \frac{b \ln(c + dx + 1)}{2(x d^2 e^2 + c d e^2)} - \frac{a}{x d^2 e^2 + c d e^2} - \frac{b \ln(c^2 + 2c dx + d^2 x^2 - 1)}{2 d e^2} + \frac{b \ln(c + dx)}{d e^2}
$$

✞ ☎

✝ ✆

✞ ☎

✝ ✆

 $\text{input}$   $\frac{\text{int}((a + b*atanh(c + d*x)) / (c*e + d*e*x)^2, x)}$ 

output (b\*log(1 - d\*x - c))/(2\*d^2\*e^2\*x + 2\*c\*d\*e^2) - (b\*log(c + d\*x + 1))/(2\*(  $d^2*e^2*x + c*d*e^2)$ ) - a/(d^2\*e^2\*x + c\*d\*e^2) - (b\*log(c^2 + d^2\*x^2 + 2  $*c*d*x - 1)$ /(2 $*d*e^2$ ) + (b $*log(c + d*x)$ /(d $*e^2$ )

# $\int \frac{a+b\mathbf{arctanh}(c+dx)}{(ce+dex)^3} \, dx$

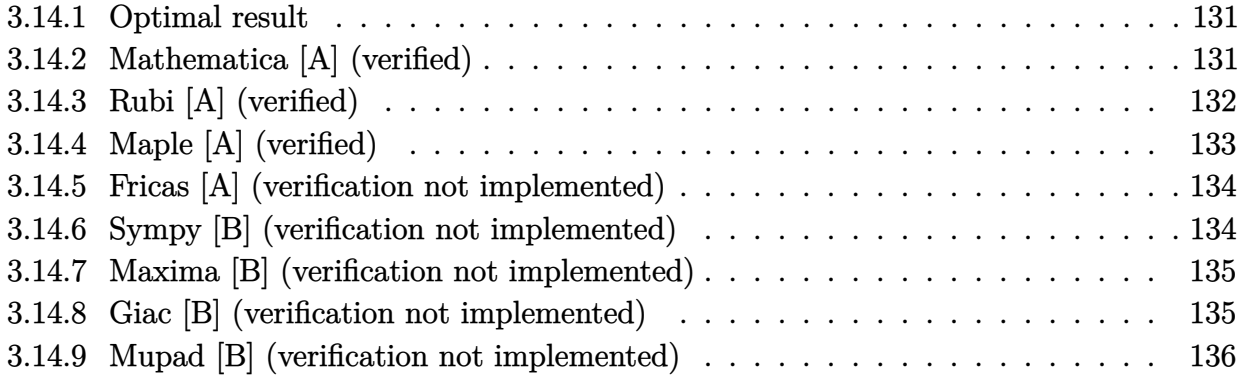

## <span id="page-131-0"></span>**3.14.1 Optimal result**

Integrand size  $= 21$ , antiderivative size  $= 63$ 

$$
\int \frac{a + b \text{arctanh}(c + dx)}{(ce + dex)^3} dx = -\frac{b}{2de^3(c + dx)} + \frac{b \text{arctanh}(c + dx)}{2de^3} - \frac{a + b \text{arctanh}(c + dx)}{2de^3(c + dx)^2}
$$

<span id="page-131-1"></span>✝ ✆

output -1/2\*b/d/e^3/(d\*x+c)+1/2\*b\*arctanh(d\*x+c)/d/e^3+1/2\*(-a-b\*arctanh(d\*x+c))/ ✞ ☎ d/e^3/(d\*x+c)^2

## **3.14.2 Mathematica [A] (verified)**

Time  $= 0.08$  (sec), antiderivative size  $= 100$ , normalized size of antiderivative  $= 1.59$ 

$$
\int \frac{a + b \text{arctanh}(c + dx)}{(ce + dex)^3} dx = -\frac{a}{2de^3(c + dx)^2} - \frac{b}{2de^3(c + dx)} - \frac{b \text{arctanh}(c + dx)}{2de^3(c + dx)^2} - \frac{b \log(1 - c - dx)}{4de^3} + \frac{b \log(1 + c + dx)}{4de^3}
$$

✞ ☎

✝ ✆

<span id="page-131-2"></span>✞ ☎

input Integrate[(a + b\*ArcTanh[c + d\*x])/(c\*e + d\*e\*x)^3,x]

```
output
-1/2*a/(d*e^3*(c + d*x)^2) - b/(2*d*e^3*(c + d*x)) - (b*ArcTanh[c + d*x])/
    (2*d*e^3*(c + d*x)^2) - (b*Log[1 - c - d*x])/(4*d*e^3) + (b*Log[1 + c + d*)x])/(4*d*e<sup>-3</sup>)
    ✝ ✆
```
## **3.14.3 Rubi [A] (verified)**

Time  $= 0.27$  (sec), antiderivative size  $= 50$ , normalized size of antiderivative  $= 0.79$ , number of steps used = 6, number of rules used = 5,  $\frac{\text{number of rules}}{\text{integral size}}$  = 0.238, Rules used = {6657, 27, 6452, 264, 219}

Below are the steps used by Rubi to obtain the solution. The rule number used for the transformation is given above next to the arrow. The rules definitions used are listed below.

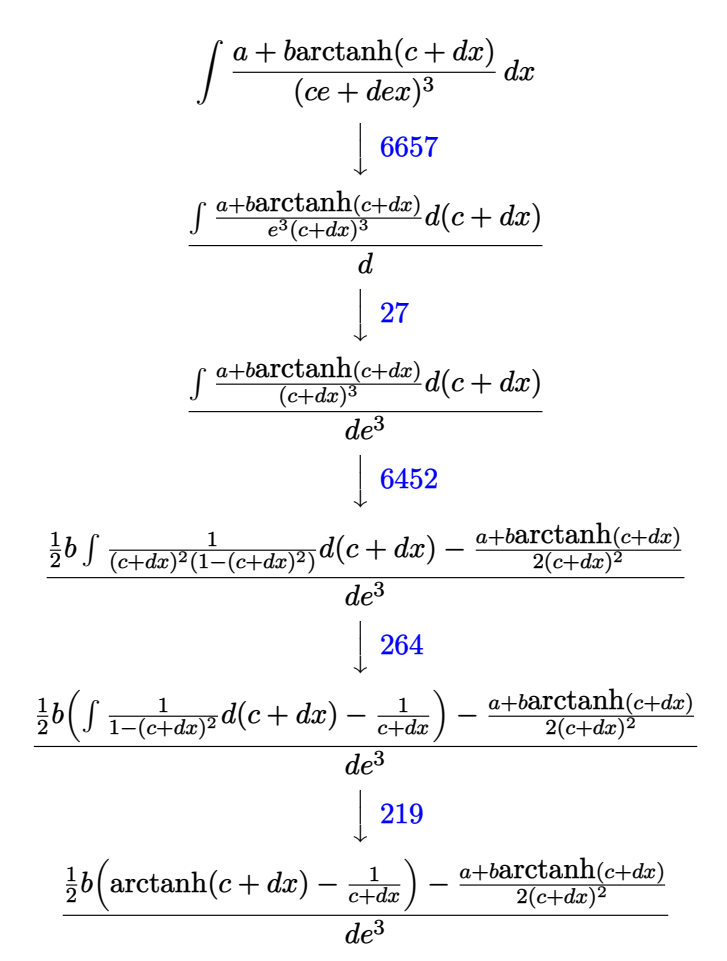

✞ ☎

✝ ✆

✝ ✆

input Int[(a + b\*ArcTanh[c + d\*x])/(c\*e + d\*e\*x)^3,x]

output ((b\*(-(c + d\*x)^(-1) + ArcTanh[c + d\*x]))/2 - (a + b\*ArcTanh[c + d\*x])/(2\* ✞ ☎  $(c + d*x)^2)$ /(d\*e^3)

#### **3.14.3.1 Defintions of rubi rules used**

rule 27 ✞ ☎  $Int[Fx, x], x]$  /; FreeQ[a, x] && !Ma  $tchQ[Fx, (b_)*(Gx_') /; FreeQ[b, x]]$ 

✝ ✆

✞ ☎

✞ ☎

✞ ☎

<span id="page-133-0"></span> $\left($   $\left($   $\right)$   $\left($   $\left($   $\right)$   $\left($   $\right)$   $\left($   $\left($   $\right)$   $\left($   $\left($   $\right)$   $\left($   $\left($   $\right)$   $\left($   $\right)$   $\left($   $\left($   $\right)$   $\left($   $\left($   $\right)$   $\left($   $\right)$   $\left($   $\left($   $\right)$   $\left($   $\left($   $\right)$   $\left($   $\left($   $\right)$   $\left($ 

rule 219 <mark>Int[((a\_) + (b\_.)\*(x\_)^2)^(-1), x\_Symbol] :> Simp[(1/(Rt[a, 2]\*Rt[-b, 2]))\*</mark>  $ArcTanh[Rt[-b, 2]*(x/Rt[a, 2])], x]$  /;  $FreeQ[fa, b], x]$  &&  $NegQ[a/b]$  && (Gt Q[a, 0] || LtQ[b, 0]) ✝ ✆

rule 264 <mark>Int[((c\_.)\*(x\_))^(m\_)\*((a\_) + (b\_.)\*(x\_)^2)^(p\_), x\_Symbol] :> Simp[(c\*x)^(</mark> ✞ ☎  $m + 1)*( (a + b*x^2)^{(p + 1)/(a*c*(m + 1))}, x] - Simp[b*((m + 2*p + 3)/(a*c))])$  $\hat{z}$ \*(m + 1))) Int[(c\*x)^(m + 2)\*(a + b\*x^2)^p, x], x] /; FreeQ[{a, b, c, p  $\}$ , x] && LtQ[m, -1] && IntBinomialQ[a, b, c, 2, m, p, x]  $\left($   $\left($   $\right)$   $\left($   $\left($   $\right)$   $\left($   $\left($   $\right)$   $\left($   $\left($   $\right)$   $\left($   $\left($   $\right)$   $\left($   $\left($   $\right)$   $\left($   $\left($   $\right)$   $\left($   $\left($   $\right)$   $\left($   $\left($   $\right)$   $\left($   $\left($   $\right)$   $\left($   $\left($   $\right)$   $\left($   $\left($   $\right)$   $\left($ 

rule 6452 Int[((a\_.) + ArcTanh[(c\_.)\*(x\_)^(n\_.)]\*(b\_.))^(p\_.)\*(x\_)^(m\_.), x\_Symbol] :  $>$  Simp[x<sup> $\frown$ </sup>(m + 1)\*((a + b\*ArcTanh[c\*x $\frown$ n]) $\frown$ p/(m + 1)), x] - Simp[b\*c\*n\*(p/(m + 1)) Int[x^(m + n)\*((a + b\*ArcTanh[c\*x^n])^(p - 1)/(1 - c^2\*x^(2\*n))), x ], x] /; FreeQ[{a, b, c, m, n}, x] && IGtQ[p, 0] && (EqQ[p, 1] || (EqQ[n, 1 ] && IntegerQ $[m]$ ) && NeQ $[m, -1]$ ✝ ✆

rule 6657 <mark>Int[((a\_.) + ArcTanh[(c\_) + (d\_.)\*(x\_)]\*(b\_.))^(p\_.)\*((e\_.) + (f\_.)\*(x\_))^(</mark>  $m$ .), x\_Symbol] :> Simp[1/d Subst[Int[(f\*(x/d))^m\*(a + b\*ArcTanh[x])^p, x ], x, c + d\*x], x] /; FreeQ[{a, b, c, d, e, f, m}, x] && EqQ[d\*e - c\*f, 0] && IGtQ[p, 0]

## **3.14.4 Maple [A] (verified)**

Time  $= 0.34$  (sec), antiderivative size  $= 67$ , normalized size of antiderivative  $= 1.06$ 

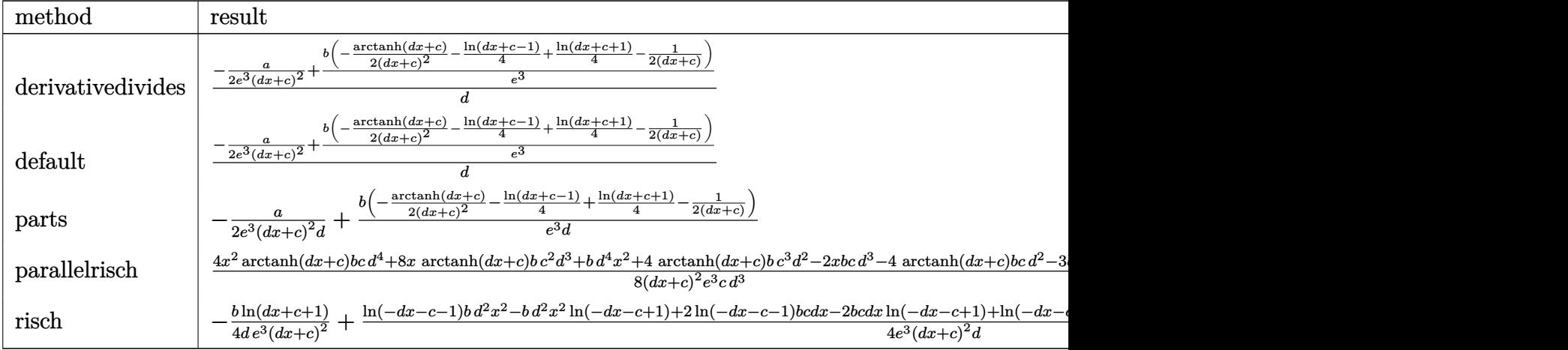

input <mark>int((a+b\*arctanh(d\*x+c))/(d\*e\*x+c\*e)^3,x,method=\_RETURNVERBOSE)</mark>

output 1/d\*(-1/2\*a/e^3/(d\*x+c)^2+b/e^3\*(-1/2/(d\*x+c)^2\*arctanh(d\*x+c)-1/4\*ln(d\*x+  $c-1)+1/4*ln(d*x+c+1)-1/2/(d*x+c))$ 

## **3.14.5 Fricas [A] (verification not implemented)**

Time  $= 0.26$  (sec), antiderivative size  $= 88$ , normalized size of antiderivative  $= 1.40$ 

$$
\int \frac{a + b \text{arctanh}(c + dx)}{(ce + dex)^3} dx = -\frac{2 b dx + 2 bc - (bd^2 x^2 + 2 bc dx + bc^2 - b) \log \left(-\frac{dx + c + 1}{dx + c - 1}\right) + 2 a}{4 \left(d^3 e^3 x^2 + 2 cd^2 e^3 x + c^2 de^3\right)}
$$

✞ ☎

✝ ✆

✞ ☎

<span id="page-134-1"></span>✝ ✆

✞ ☎

✝ ✆

✞ ☎

<span id="page-134-0"></span> $\left($   $\left($   $\right)$   $\left($   $\left($   $\right)$   $\left($   $\left($   $\right)$   $\left($   $\left($   $\right)$   $\left($   $\left($   $\right)$   $\left($   $\left($   $\right)$   $\left($   $\left($   $\right)$   $\left($   $\left($   $\right)$   $\left($   $\left($   $\right)$   $\left($   $\left($   $\right)$   $\left($   $\left($   $\right)$   $\left($   $\left($   $\right)$   $\left($ 

input <mark>integrate((a+b\*arctanh(d\*x+c))/(d\*e\*x+c\*e)^3,x, algorithm="fricas")</mark>

output -1/4\*(2\*b\*d\*x + 2\*b\*c - (b\*d^2\*x^2 + 2\*b\*c\*d\*x + b\*c^2 - b)\*log(-(d\*x + c + 1)/( $dx + c - 1$ )) + 2\*a)/( $d^3xe^3+x^2 + 2*c*d^2*e^3*x + c^2*d*e^3)$ 

## **3.14.6 Sympy [B] (verification not implemented)**

Leaf count of result is larger than twice the leaf count of optimal. 313 vs.  $2(54) = 108$ . Time  $= 0.91$  (sec), antiderivative size  $= 313$ , normalized size of antiderivative  $= 4.97$ 

$$
\int \frac{a + b \arctanh(c + dx)}{(ce + dex)^3} dx
$$
\n
$$
= \begin{cases}\n-\frac{a}{2c^2de^3 + 4cd^2e^3x + 2d^3e^3x^2} + \frac{bc^2 \operatorname{atanh}(c + dx)}{2c^2de^3 + 4cd^2e^3x + 2d^3e^3x^2} + \frac{2bc dx \operatorname{atanh}(c + dx)}{2c^2de^3 + 4cd^2e^3x + 2d^3e^3x^2} - \frac{bc}{2c^2de^3 + 4cd^2e^3x + 2d^3e^3x^2} + \frac{bd^2x^2 \operatorname{atah}(c + dx)}{2c^2de^3 + 4cd^2e^3x + 2d^3e^3x^2} + \frac{bc}{2c^2de^3 + 4cd^2e^3x + 2d^3e^3x^2} + \frac{bc}{2c^2de^3 + 4cd^2e^3x + 2d^3e^3x^2} + \frac{bc}{2c^2de^3 + 4cd^2e^3x + 2d^3e^3x^2} + \frac{bc}{2c^2de^3 + 4cd^2e^3x + 2d^3e^3x^2} + \frac{bc}{2c^2de^3 + 4cd^2e^3x + 2d^3e^3x^2} + \frac{bc}{2c^2de^3 + 4cd^2e^3x + 2d^3e^3x^2} + \frac{bc}{2c^2de^3 + 4cd^2e^3x + 2d^3e^3x^2} + \frac{bc}{2c^2de^3 + 4cd^2e^3x + 2d^3e^3x^2} + \frac{bc}{2c^2de^3 + 4cd^2e^3x + 2d^3e^3x^2} + \frac{bc}{2c^2de^3 + 4cd^2e^3x + 2d^3e^3x^2} + \frac{bc}{2c^2de^3 + 4cd^2e^3x + 2d^3e^3x^2} + \frac{bc}{2c^2de^3 + 4cd^2e^3x + 2d^3e^3x^2} + \frac{bc}{2c^2de^3 + 4cd^2e^3x + 2d^3e^3x^2} + \frac{bc}{2c^2de^3 + 4cd^2e^3x + 2d^3e
$$

3.14. 
$$
\int \frac{a + b \operatorname{arctanh}(c + dx)}{(ce + dx)^3} dx
$$

input <mark>integrate((a+b\*atanh(d\*x+c))/(d\*e\*x+c\*e)\*\*3,x)</mark>

```
output <mark>Piecewise((-a/(2*c**2*d*e**3 + 4*c*d**2*e**3*x + 2*d**3*e**3*x**2) + b*c**</mark>
     ✞ ☎
     2*atanh(c + d*x)/(2*c**2*d*e**3 + 4*c*d**2*e**3*x + 2*d**3*e**3*x**2) + 2*b*c*d*x*atanh(c + d*x)/(2*c**2*d*e**3 + 4*c*d**2*e**3*x + 2*d**3*e**3*x**2
     ) - b*c/(2*c**2*d*e**3 + 4*c*d**2*e**3*x + 2*d**3*e**3*x**2) + b*d**2*x**2
     *atanh(c + d*x)/(2*c**2*d*e**3 + 4*c*d**2*e**3*x + 2*d**3*e**3*x**2) - b*d
     *x/(2*c**2*d*e**3 + 4*c*d**2*e**3*x + 2*d**3*e**3*x**2) - b*atanh(c + d*x)
     /(2*c**2*d*e**3 + 4*c*d**2*e**3*x + 2*d**3*e**3*x**2), Ne(d, 0)), (x*(a +b*atanh(c))/(c**3*e**3), True)
```
✞ ☎

 $\left($   $\left($   $\right)$   $\left($   $\left($   $\right)$   $\left($   $\left($   $\right)$   $\left($   $\left($   $\right)$   $\left($   $\left($   $\right)$   $\left($   $\left($   $\right)$   $\left($   $\left($   $\right)$   $\left($   $\left($   $\right)$   $\left($   $\left($   $\right)$   $\left($   $\left($   $\right)$   $\left($   $\left($   $\right)$   $\left($   $\left($   $\right)$   $\left($ 

## **3.14.7 Maxima [B] (verification not implemented)**

Leaf count of result is larger than twice the leaf count of optimal. 131 vs.  $2(57) = 114$ . Time  $= 0.18$  (sec), antiderivative size  $= 131$ , normalized size of antiderivative  $= 2.08$ 

<span id="page-135-0"></span>✝ ✆

$$
\int \frac{a + bxctanh(c + dx)}{(ce + dex)^3} dx =
$$
\n
$$
-\frac{1}{4} \left( d \left( \frac{2}{d^3 e^3 x + cd^2 e^3} - \frac{\log (dx + c + 1)}{d^2 e^3} + \frac{\log (dx + c - 1)}{d^2 e^3} \right) + \frac{2}{d^3 e^3 x^2 + 2 cd^2 e^3 x + c^2 de^3} \right) b
$$
\n
$$
-\frac{a}{2 (d^3 e^3 x^2 + 2 cd^2 e^3 x + c^2 de^3)}
$$

✞ ☎

✝ ✆

✞ ☎

<span id="page-135-1"></span>✝ ✆

input <mark>integrate((a+b\*arctanh(d\*x+c))/(d\*e\*x+c\*e)^3,x, algorithm="maxima")</mark>

output <mark>-1/4\*(d\*(2/(d^3\*e^3\*x + c\*d^2\*e^3) - log(d\*x + c + 1)/(d^2\*e^3) + log(d\*x</mark> + c - 1)/(d<sup>-</sup>2\*e<sup>-</sup>3)) + 2\*arctanh(d\*x + c)/(d<sup>-</sup>3\*e<sup>-</sup>3\*x<sup>-</sup>2 + 2\*c\*d<sup>-</sup>2\*e<sup>-</sup>3\*x + c<sup>2</sup>  $2*d*e^3)$ \*b -  $1/2*a/(d^3*e^3*x^2 + 2*c*d^2*e^3*x + c^2*d*e^3)$ 

### **3.14.8 Giac [B] (verification not implemented)**

Leaf count of result is larger than twice the leaf count of optimal. 194 vs.  $2(57) = 114$ . Time  $= 0.28$  (sec), antiderivative size  $= 194$ , normalized size of antiderivative  $= 3.08$ 

$$
\int \frac{a + b \arctanh(c + dx)}{(ce + dex)^3} dx
$$
\n
$$
= \frac{1}{2} ((c+1)d - (c-1)d) \left( \frac{(dx + c + 1)b \log(-\frac{dx + c + 1}{dx + c - 1})}{(\frac{(dx + c + 1)^2 d^2 e^3}{(dx + c - 1)^2} + \frac{2(x + c + 1)a}{dx + c - 1} + \frac{2(x + c + 1)a}{dx + c - 1)^2} + \frac{2(x + c + 1)a}{(dx + c - 1)^2} + \frac{2(x + c + 1)a}{(dx + c - 1)^2} + \frac{
$$

3.14. 
$$
\int \frac{a + b \operatorname{arctanh}(c + dx)}{(ce + dx)^3} dx
$$

3

input <mark>integrate((a+b\*arctanh(d\*x+c))/(d\*e\*x+c\*e)^3,x, algorithm="giac")</mark>

```
output <mark>1/2*((c + 1)*d - (c - 1)*d)*((d*x + c + 1)*b*log(-(d*x + c + 1)/(d*x + c -</mark>
        1))/((\frac{dx}{x} + c + 1)^2*d^2*e^3/(d*x + c - 1)^2 + 2*(d*x + c + 1)*d^2*e^3/(
        d*x + c - 1) + d^2*e^3)*(d*x + c - 1) + (2*(d*x + c + 1)*a/(d*x + c - 1))+ \frac{d^2x + c + 1 *b}{dx^2 + c + 1} + \frac{b}{(dx^2 + c + 1)^2} + \frac{d^2x + c^2}{(dx^2 + c + 1)^2})^2 + 2*(d*x + c + 1)*d<sup>2</sup>2*e<sup>2</sup>/(d*x + c - 1) + d<sup>2</sup>2*e<sup>2</sup>))
```
✞ ☎

 $\left($   $\left($   $\right)$   $\left($   $\left($   $\right)$   $\left($   $\left($   $\right)$   $\left($   $\left($   $\right)$   $\left($   $\left($   $\right)$   $\left($   $\left($   $\right)$   $\left($   $\left($   $\right)$   $\left($   $\left($   $\right)$   $\left($   $\left($   $\right)$   $\left($   $\left($   $\right)$   $\left($   $\left($   $\right)$   $\left($   $\left($   $\right)$   $\left($ 

✞ ☎

<span id="page-136-0"></span>✝ ✆

## **3.14.9 Mupad [B] (verification not implemented)**

Time  $= 4.91$  (sec), antiderivative size  $= 67$ , normalized size of antiderivative  $= 1.06$ 

$$
\int \frac{a + b \text{arctanh}(c + dx)}{(ce + dex)^3} dx = \frac{b \text{atanh}(c + dx)}{2de^3} - \frac{\frac{a}{2} + \frac{bc}{2} + \frac{b \ln(c + dx + 1)}{4} - \frac{b \ln(1 - dx - c)}{4} + \frac{bdx}{2}}{de^3(c + dx)^2}
$$

✞ ☎

✝ ✆

 $\left($   $\left($   $\right)$   $\left($   $\left($   $\right)$   $\left($   $\left($   $\right)$   $\left($   $\left($   $\right)$   $\left($   $\left($   $\right)$   $\left($   $\left($   $\right)$   $\left($   $\left($   $\right)$   $\left($   $\left($   $\right)$   $\left($   $\left($   $\right)$   $\left($   $\left($   $\right)$   $\left($   $\left($   $\right)$   $\left($   $\left($   $\right)$   $\left($ 

input <mark>int((a + b\*atanh(c + d\*x))/(c\*e + d\*e\*x)^3,x)</mark>

output (b\*atanh(c + d\*x))/(2\*d\*e^3) - (a/2 + (b\*c)/2 + (b\*log(c + d\*x + 1))/4 - ( ✞ ☎  $b*log(1 - d*x - c)/(4 + (b*d*x)/2)/(d*e^3*(c + d*x)^2)$ 

#### **3.15** R  $(ce + dex)^3(a + b \textbf{arctanh}(c + dx))^2 dx$

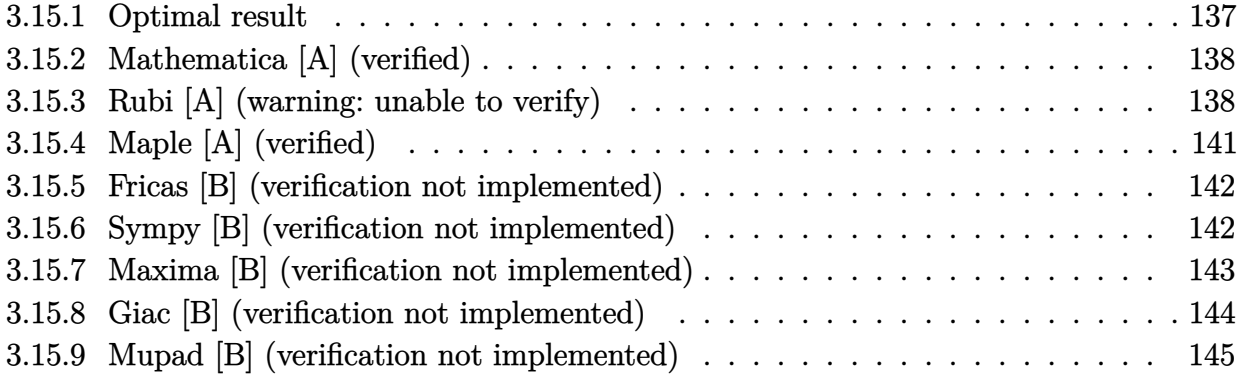

## <span id="page-137-0"></span>**3.15.1 Optimal result**

Integrand size  $= 23$ , antiderivative size  $= 159$ 

$$
\int (ce + dex)^{3}(a + b \operatorname{arctanh}(c + dx))^{2} dx = \frac{1}{2}abe^{3}x + \frac{b^{2}e^{3}(c + dx)^{2}}{12d} \n+ \frac{b^{2}e^{3}(c + dx)\operatorname{arctanh}(c + dx)}{2d} \n+ \frac{be^{3}(c + dx)^{3}(a + b \operatorname{arctanh}(c + dx))}{6d} \n- \frac{e^{3}(a + b \operatorname{arctanh}(c + dx))^{2}}{4d} \n+ \frac{e^{3}(c + dx)^{4}(a + b \operatorname{arctanh}(c + dx))^{2}}{4d} \n+ \frac{b^{2}e^{3}\log(1 - (c + dx)^{2})}{3d}
$$

<span id="page-137-1"></span>✝ ✆

output ✞ ☎ 1/2\*a\*b\*e^3\*x+1/12\*b^2\*e^3\*(d\*x+c)^2/d+1/2\*b^2\*e^3\*(d\*x+c)\*arctanh(d\*x+c)/  $d+1/6*b*e^3*(d*x+c)^3*(a+b*arctanh(d*x+c))/d-1/4*e^3*(a+b*arctanh(d*x+c))^2$  $2/d+1/4*e^3*(d*x+c)^4*(a+b*arctanh(d*x+c))^2/d+1/3*b^2*e^3*ln(1-(d*x+c)^2)$ /d

### **3.15.2 Mathematica [A] (verified)**

Time  $= 0.15$  (sec), antiderivative size  $= 148$ , normalized size of antiderivative  $= 0.93$ 

✞ ☎

✝ ✆

✞ ☎

<span id="page-138-0"></span>✝ ✆

 $\int (ce + dex)^3 (a + barctanh(c + dx))^2 dx$ =  $e^3(6ab(c+dx)+b^2(c+dx)^2+2ab(c+dx)^3+3a^2(c+dx)^4+2b(c+dx)(3b+b(c+dx)^2+3a(c+dx)^3$ 

input <mark>Integrate[(c\*e + d\*e\*x)^3\*(a + b\*ArcTanh[c + d\*x])^2,x]</mark>

```
output
(e^3*(6*a*b*(c + d*x) + b^2*(c + d*x)^2 + 2*a*b*(c + d*x)^3 + 3*a^2*(c + d
      *x)^4 + 2*b*(c + d*x)*(3*b + b*(c + d*x)^2 + 3*a*(c + d*x)^3)*ArcTanh[c +
      d*x] + 3*b^2*(-1 + (c + d*x)^4)*ArcTanh[c + d*x]^2 + b*(3*a + 4*b)*Log[1 -
       c - d*x] + b*(-3*a + 4*b)*Log[1 + c + d*x]))/(12*d)
```
### **3.15.3 Rubi [A] (warning: unable to verify)**

Time  $= 0.85$  (sec), antiderivative size  $= 141$ , normalized size of antiderivative  $= 0.89$ , number of steps used = 12, number of rules used = 11,  $\frac{\text{number of rules}}{\text{integrand size}} = 0.478$ , Rules used =  $\{6657, 27, 6452, 6542, 6452, 243, 49, 2009, 6542, 2009, 6510\}$ 

Below are the steps used by Rubi to obtain the solution. The rule number used for the transformation is given above next to the arrow. The rules definitions used are listed below.

$$
\int (ce + dex)^3 (a + b \arctanh(c + dx))^2 dx
$$
  
\n
$$
\int \frac{6657}{6657}
$$
  
\n
$$
\frac{\int e^3 (c + dx)^3 (a + b \arctanh(c + dx))^2 d(c + dx)}{d}
$$
  
\n
$$
\frac{e^3 \int (c + dx)^3 (a + b \arctanh(c + dx))^2 d(c + dx)}{d}
$$
  
\n
$$
\frac{e^3 \left(\frac{1}{4}(c + dx)^4 (a + b \arctanh(c + dx))^2 - \frac{1}{2}b \int \frac{(c + dx)^4 (a + b \arctanh(c + dx))}{1 - (c + dx)^2} d(c + dx)\right)}{d}
$$
  
\n
$$
\frac{6542}{d}
$$

) arctanh(*c* + *dx*) + 3*b*

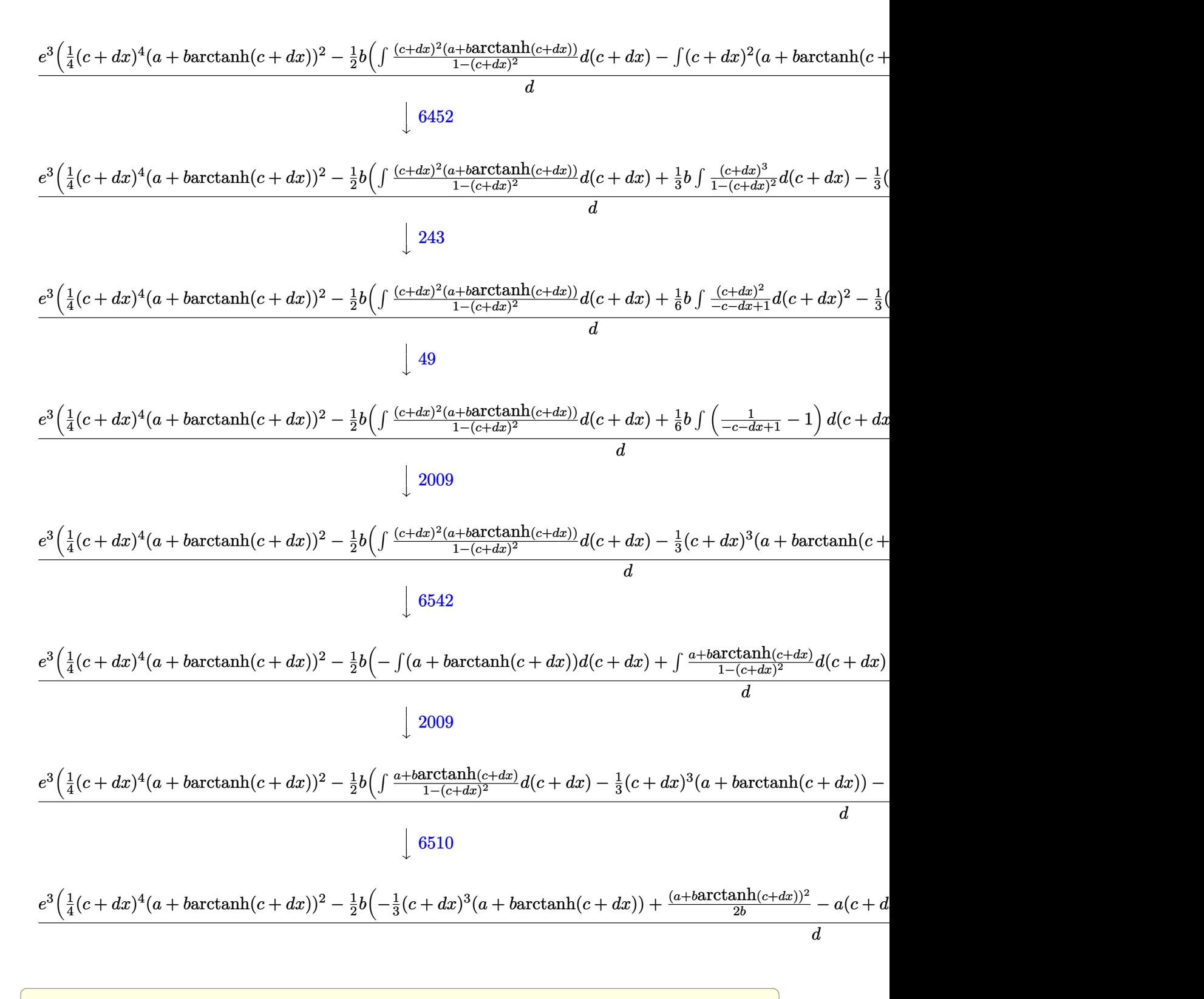

✝ ✆

input <mark>Int[(c\*e + d\*e\*x)^3\*(a + b\*ArcTanh[c + d\*x])^2,x]</mark>

output <mark>(e^3\*(((c + d\*x)^4\*(a + b\*ArcTanh[c + d\*x])^2)/4 - (b\*(-(a\*(c + d\*x)) - b\*</mark> ✞ ☎  $(c + d*x)*ArcTanh[c + d*x] - ((c + d*x)^3*(a + b*ArcTanh[c + d*x]))/3 + (a$ + b\*ArcTanh[c + d\*x])^2/(2\*b) + (b\*(-c - d\*x - Log[1 - c - d\*x]))/6 - (b\*  $Log[1 - (c + d*x)^2]/2)/(2)$ 

 $\left($   $\left($   $\right)$   $\left($   $\left($   $\right)$   $\left($   $\right)$   $\left($   $\left($   $\right)$   $\left($   $\left($   $\right)$   $\left($   $\left($   $\right)$   $\left($   $\right)$   $\left($   $\left($   $\right)$   $\left($   $\left($   $\right)$   $\left($   $\right)$   $\left($   $\left($   $\right)$   $\left($   $\left($   $\right)$   $\left($   $\left($   $\right)$   $\left($ 

✞ ☎

✝ ✆

✞ ☎

✞ ☎

✝ ✆

✞ ☎

#### **3.15.3.1 Defintions of rubi rules used**

```
rule 27 \text{ Int}[(a_*)*(Fx_), x_Symbol] :> Simp[a
   ✞ ☎
                    Int[Fx, x], x] /; FreeQ[a, x] && !Ma
   tchQ[Fx, (b_)*(Gx]) /; FreeQ[b, x]]✝ ✆
```
rule 49 <mark>Int[((a\_.) + (b\_.)\*(x\_))^(m\_.)\*((c\_.) + (d\_.)\*(x\_))^(n\_.), x\_Symbol] :> Int</mark>  $[ExpandIntegrand[(a + b*x)^m*(c + d*x)^n, x], x]$ ,  $[Area[{a, b, c, d}, x]$  $&x$  IGtQ[m, 0]  $&x$  IGtQ[m + n + 2, 0]

rule 243 <mark>Int[(x\_)^(m\_.)\*((a\_) + (b\_.)\*(x\_)^2)^(p\_), x\_Symbol] :> Simp[1/2 Subst[In</mark>  $t[x^*((m - 1)/2)*(a + b*x)^p, x], x, x^2], x]$  /; FreeQ[{a, b, m, p}, x] && I  $ntegerQ[(m - 1)/2]$ ✝ ✆

rule 2009 <mark>Int[u\_, x\_Symbol] :> Simp[IntSum[u, x], x] /; SumQ[u]</mark>

```
rule 6452    <mark>Int[((a_.) + ArcTanh[(c_.)*(x_)^(n_.)]*(b_.))^(p_.)*(x_)^(m_.), x_Symbol] :</mark>
       > Simp[x^(m + 1)*((a + b*ArcTanh[c*x^n])^p/(m + 1)), x] - Simp[b*c*n*(p/(m
       + 1)) Int[x^(m + n)*((a + b*ArcTanh[c*x^n])^(p - 1)/(1 - c^2*x^(2*n))), x
       ], x] /; FreeQ[{a, b, c, m, n}, x] && IGtQ[p, 0] && (EqQ[p, 1] || (EqQ[n, 1
       \} && IntegerQ[m])) && NeQ[m, -1]
      ✝ ✆
```

```
rule 6510 <mark>| Int[((a_.) + ArcTanh[(c_.)*(x_)]*(b_.))^(p_.)/((d_) + (e_.)*(x_)^2), x_Symb</mark>
     ✞ ☎
     ol] :> Simp[(a + b*ArcTanh[c*x])^(p + 1)/(b*c*d*(p + 1)), x] /; FreeQ[{a, b
     , c, d, e, p}, x] && EqQ[c^2*d + e, 0] && NeQ[p, -1]
     ✝ ✆
```

```
rule 6542 <mark>Int[(((a_.) + ArcTanh[(c_.)*(x_)]*(b_.))^(p_.)*((f_.)*(x_))^(m_))/((d_) + (</mark>
     ✞ ☎
     e_.*(x_-)^2), x_Symbol] :> Simp[f^2/e Int[(f*x)^(m - 2)*(a + b*ArcTanh[c*
     x])^p, x], x] - Simp[d*(f^2/e) Int[(f*x)^(m - 2)*((a + b*ArcTanh[c*x])^p/
      (d + e*x^2), x], x] /; FreeQ[{a, b, c, d, e, f}, x] && GtQ[p, 0] && GtQ[m,
      1]
     ✝ ✆
```
rule 6657 <mark>Int[((a\_.) + ArcTanh[(c\_) + (d\_.)\*(x\_)]\*(b\_.))^(p\_.)\*((e\_.) + (f\_.)\*(x\_))^(</mark> ✞ ☎  $m_$ .), x\_Symbol] :> Simp[1/d Subst[Int[(f\*(x/d))^m\*(a + b\*ArcTanh[x])^p, x ], x, c + d\*x], x] /; FreeQ[{a, b, c, d, e, f, m}, x] && EqQ[d\*e - c\*f, 0] && IGtQ[p, 0]

## **3.15.4 Maple [A] (verified)**

Time  $= 0.36$  (sec), antiderivative size  $= 261$ , normalized size of antiderivative  $= 1.64$ 

<span id="page-141-0"></span> $\left($   $\left($   $\right)$   $\left($   $\left($   $\right)$   $\left($   $\right)$   $\left($   $\left($   $\right)$   $\left($   $\left($   $\right)$   $\left($   $\left($   $\right)$   $\left($   $\right)$   $\left($   $\left($   $\right)$   $\left($   $\left($   $\right)$   $\left($   $\right)$   $\left($   $\left($   $\right)$   $\left($   $\left($   $\right)$   $\left($   $\left($   $\right)$   $\left($ 

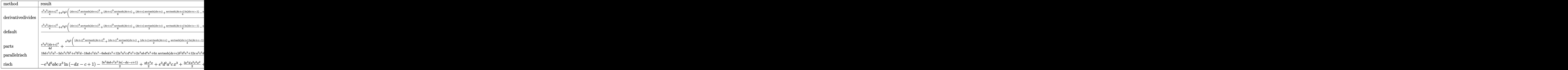

$$
input \left(\text{dist}(\text{dist}(\text{dist}(\text{dist}))^2, x, \text{dist}(\text{dist}))\right)
$$

<span id="page-141-1"></span>output <mark>| 1/d\*(1/4\*e^3\*a^2\*(d\*x+c)^4+e^3\*b^2\*(1/4\*(d\*x+c)^4\*arctanh(d\*x+c)^2+1/6\*(d\*</mark> x+c)^3\*arctanh(d\*x+c)+1/2\*(d\*x+c)\*arctanh(d\*x+c)+1/4\*arctanh(d\*x+c)\*ln(d\*x +c-1)-1/4\*arctanh(d\*x+c)\*ln(d\*x+c+1)-1/8\*ln(d\*x+c-1)\*ln(1/2\*d\*x+1/2\*c+1/2) +1/16\*ln(d\*x+c-1)^2+1/16\*ln(d\*x+c+1)^2-1/8\*(ln(d\*x+c+1)-ln(1/2\*d\*x+1/2\*c+1 /2))\*ln(-1/2\*d\*x-1/2\*c+1/2)+1/12\*(d\*x+c)^2+1/3\*ln(d\*x+c-1)+1/3\*ln(d\*x+c+1) )+2\*e^3\*a\*b\*(1/4\*(d\*x+c)^4\*arctanh(d\*x+c)+1/12\*(d\*x+c)^3+1/4\*d\*x+1/4\*c+1/8  $*ln(d*x+c-1)-1/8*ln(d*x+c+1)))$ ✝ ✆

✝ ✆

✞ ☎

## **3.15.5 Fricas [B] (verification not implemented)**

Leaf count of result is larger than twice the leaf count of optimal. 383 vs.  $2(145) = 290$ .

✝ ✆

Time  $= 0.27$  (sec), antiderivative size  $= 383$ , normalized size of antiderivative  $= 2.41$ 

$$
\int (ce + dex)^3 (a + barctanh(c + dx))^2 dx
$$
  
= 
$$
\frac{12 a^2 d^4 e^3 x^4 + 8 (6 a^2 c + ab) d^3 e^3 x^3 + 4 (18 a^2 c^2 + 6 abc + b^2) d^2 e^3 x^2 + 8 (6 a^2 c^3 + 3 abc^2 + b^2 c + 3 ab) de^3 x}{a b c^2 + b^2 c + 3 ab}.
$$

input <mark>integrate((d\*e\*x+c\*e)^3\*(a+b\*arctanh(d\*x+c))^2,x, algorithm="fricas")</mark> ✞ ☎

```
output
1/48*(12*a^2*d^4*e^3*x^4 + 8*(6*a^2*c + a*b)*d^3*e^3*x^3 + 4*(18*a^2*c^2 +
    ✞ ☎
     6*a*b*c + b^2)*d^2*e^3*x^2 + 8*(6*a^2*c^3 + 3*a*b*c^2 + b^2*c + 3*a*b)*d*
     e^3*x + 4*(3*a*b*c^4 + b^2*c^3 + 3*b^2kc - 3*a*b + 4*b^2)*e^3*log(d*x + c+ 1) - 4*(3*a*b*c^4 + b^2*c^3 + 3*b^2kc - 3*a*b - 4*b^2)*e^3*log(d*x + c -1) + 3*(b^2*d^4*e^3*x^4 + 4*b^2*c*d^3*e^3*x^3 + 6*b^2*c^2*d^2*e^3*x^2 + 4
     *b^2*c^3*d*e^3*x + (b^2*c^4 - b^2)*e^3)*log(-(dx + c + 1)/(dx + c - 1))^n2 + 4*(3*a*b*d^4*e^3*x^4 + (12*a*b*c + b^2)*d^3*e^3*x^3 + 3*(6*a*b*c^2 + b^2))2*c)*d^2*e^3*x^2 + 3*(4*a*b*c^3 + b^2*c^2 + b^2)*d*e^3*x)*log(-(d*x + c +
     1)/(d*x + c - 1))✝ ✆
```
## <span id="page-142-0"></span>**3.15.6 Sympy [B] (verification not implemented)**

Leaf count of result is larger than twice the leaf count of optimal. 581 vs.  $2(138) = 276$ . Time  $= 0.68$  (sec), antiderivative size  $= 581$ , normalized size of antiderivative  $= 3.65$ 

✝ ✆

$$
\int (ce + dex)^{3} (a + barctanh(c + dx))^{2} dx
$$
\n
$$
= \begin{cases}\na^{2}c^{3}e^{3}x + \frac{3a^{2}c^{2}de^{3}x^{2}}{2} + a^{2}cd^{2}e^{3}x^{3} + \frac{a^{2}d^{3}e^{3}x^{4}}{4} + \frac{abc^{4}e^{3}atanh(c + dx)}{2d} + 2abc^{3}e^{3}x \tanh(c + dx) + 3abc^{2}de^{3}x^{2} \tanh(c^{3} + dx) + 3abc^{2}de^{3}x^{2} + ac^{2}dx^{2} + ac^{2}dx^{2} + ac^{2
$$

input <mark>integrate((d\*e\*x+c\*e)\*\*3\*(a+b\*atanh(d\*x+c))\*\*2,x)</mark> ✞ ☎

```
output <mark>Piecewise((a**2*c**3*e**3*x + 3*a**2*c**2*d*e**3*x**2/2 + a**2*c*d**2*e**3</mark>
     ✞ ☎
      *x**3 + a**2*d**3*e**3*x**4/4 + a*b*c**4*e**3*atanh(c + d*x)/(2*d) + 2*a*b
      *c**3*e**3*x*atanh(c + d*x) + 3*a*b*c**2*d*e**3*x**2*atanh(c + d*x) + a*b*
      c**2*e**3*x/2 + 2*a*b*c*d**2*e**3*x**3*atanh(c + d*x) + a*b*c*d*e**3*x**2/
      2 + a*b*d**3*e**3*x**4*atanh(c + d*x)/2 + a*b*d**2*e**3*x**3/6 + a*b*e**3*
      x/2 - a*b*e**3*atanh(c + d*x)/(2*d) + b**2*c**4*e**3*atanh(c + d*x)**2/(4*
      d) + b**2*c**3*e**3*x*atanh(c + d*x)**2 + b**2*c**3*e**3*atanh(c + d*x)/(6
      *d) + 3*b**2*c**2*d*e**3*x**2*atanh(c + d*x)**2/2 + b**2*c**2*e**3*x*atanh
      (c + d*x)/2 + b**2*c*d**2*e**3*x**3*atanh(c + d*x)*2 + b**2*c*d*e**3*x*x2*atanh(c + d*x)/2 + b**2*c*e**3*x/6 + b**2*c*e**3*atanh(c + d*x)/(2*d) + b
      **2*d**3*e**3*x**4*atanh(c + d*x)**2/4 + b**2*d**2*e**3*x**3*atanh(c + d*x
      )/6 + b**2*d*e**3*x**2/12 + b**2*e**3*x*atanh(c + d*x)/2 + 2*b**2*e**3*log
      (c/d + x + 1/d)/(3*d) - b**2*e**3*atanh(c + d*x)*2/(4*d) - 2*b**2*e**3*atanh(c + d*x)/(3*d), Ne(d, 0)), (c**3*e**3*x*(a + b*atanh(c))**2, True)
```
## **3.15.7 Maxima [B] (verification not implemented)**

Leaf count of result is larger than twice the leaf count of optimal. 827 vs.  $2(145) = 290$ . Time  $= 0.39$  (sec), antiderivative size  $= 827$ , normalized size of antiderivative  $= 5.20$ 

<span id="page-143-0"></span>✝ ✆

$$
\int (ce + dex)^{3}(a + barctanh(c + dx))^{2} dx = \frac{1}{4}a^{2}d^{3}e^{3}x^{4} + a^{2}cd^{2}e^{3}x^{3} + \frac{3}{2}a^{2}c^{2}de^{3}x^{2} \n+ \frac{3}{2}\left(2x^{2}\operatorname{artanh}(dx + c) + d\left(\frac{2x}{d^{2}} - \frac{(c^{2} + 2c + 1)\log(dx + c + 1)}{d^{3}} + \frac{(c^{2} - 2c + 1)\log(dx + c - 1)}{d^{3}}\right)\right) \n+ \left(2x^{3}\operatorname{artanh}(dx + c) + d\left(\frac{dx^{2} - 4cx}{d^{3}} + \frac{(c^{3} + 3c^{2} + 3c + 1)\log(dx + c + 1)}{d^{4}} - \frac{(c^{3} - 3c^{2} + 3c - 1)\log(dx + c)}{d^{4}}\right)\right) \n+ \frac{1}{12}\left(6x^{4}\operatorname{artanh}(dx + c) + d\left(\frac{2(d^{2}x^{3} - 3cdx^{2} + 3(3c^{2} + 1)x)}{d^{4}} - \frac{3(c^{4} + 4c^{3} + 6c^{2} + 4c + 1)\log(dx + c)}{d^{5}}\right)\right) \n+ a^{2}c^{3}e^{3}x + \frac{(2(dx + c)\operatorname{artanh}(dx + c) + \log((-dx + c)^{2} + 1))abc^{3}e^{3}}{d} \n+ \frac{4b^{2}d^{2}e^{3}x^{2} + 8b^{2}cde^{3}x + 3(b^{2}d^{4}e^{3}x^{4} + 4b^{2}cd^{3}e^{3}x^{3} + 6b^{2}c^{2}d^{2}e^{3}x^{2} + 4b^{2}c^{3}de^{3}x + (c^{4}e^{3} - e^{3})b^{2})\log(dx + c^{2} + 1)}{2}
$$

input <mark>integrate((d\*e\*x+c\*e)^3\*(a+b\*arctanh(d\*x+c))^2,x, algorithm="maxima")</mark> ✞ ☎

✝ ✆

#### $3.15.$  $(ce + dex)^3(a + barctanh(c + dx))^2 dx$
```
output
1/4*a^2*d^3*e^3*x^4 + a^2*c*d^2*e^3*x^3 + 3/2*a^2*c^2*d*e^3*x^2 + 3/2*(2*x
       ^2*arctanh(d*x + c) + d*(2*x/d^2 - (c^2 + 2*c + 1)*log(d*x + c + 1)/d^3 +(c^2 - 2*c + 1)*log(dxx + c - 1)/d^3))*a*b*c^2*d*e^3 + (2*x^3*arctanh(dxx))+ c) + d*((d*x^2 - 4*c*x)/d^3 + (c^3 + 3*c^2 + 3*c + 1)*log(d*x + c + 1)/d
       ^2 - (c<sup>o</sup>3 - 3*c<sup>o</sup>2 + 3*c - 1)*log(d*x + c - 1)/d<sup>o</sup>4))*a*b*c*d<sup>o</sup>2*e<sup>o</sup>3 + 1/12*(
       6*x^4*arctanh(d*x + c) + d*(2*(d^2*x^3 - 3*c*d*x^2 + 3*(3*c^2 + 1)*x)/d^4)- 3*(c<sup>2</sup> + 4*c<sup>2</sup> + 6*c<sup>2</sup> + 4*c + 1)*log(d*x + c + 1)/d<sup>2</sup>5 + 3*(c<sup>2</sup> - 4*c<sup>2</sup>
       + 6*c^2 - 4*c + 1)*log(dxx + c - 1)/d^5)*a*b*d^3*e^3 + a^2*c^3*e^3*x + (2
       *(dx + c)*arctanh(dx + c) + log(-(dx + c)^2 + 1))*a*b*c^3*e^3/d + 1/48*(4*b^2*d^2*e^3*x^2 + 8*b^2xckd*e^3*x + 3*(b^2*d^4*e^3*x^4 + 4*b^2xc*d^3*e^2*x^2)3*x^3 + 6*b^2*c^2*d^2*e^3*x^2 + 4*b^2*c^3*d*e^3*x + (c^4*e^3 - e^3)*b^2)*log(d*x + c + 1)^2 + 3*(b^2*d^4*e^3*x^4 + 4*b^2*c*d^3*e^3*x^3 + 6*b^2*c^2*d
       ^2*e^3*x^2 + 4*b^2*c^3*d*e^3*x + (c^4*e^3 - e^3)*b^2)*log(-d*x - c + 1)^2
       + 4*(b^2*d^3*e^3*x^3 + 3*b^2*c*d^2*e^3*x^2 + 3*(c^2*d*e^3 + d*e^3)*b^2*x +
        (c^3*e^3 + 3*c*e^3 + 4*e^3)*b^2)*log(dxx + c + 1) - 2*(2*b^2*d^3*e^3*x^3)+ 6*b^2*c*d^2*e^3*x^2 + 6*(c^2*d*e^3 + d*e^3)*b^2*x + 2*(c^3*e^3 + 3*c*e^3- 4*e^3)*b^2 + 3*(b^2*d^4*e^3*x^4 + 4*b^2*c*d^3*e^3*x^3 + 6*b^2*c^2*d^2*e
       \hat{=}3*x^2 + 4*b^2*c^3*d*e^3*x + (c^4*e^3 - e^3)*b^2)*log(d*x + c + 1)*log(-d^2)*x - c + 1) / d
```
✞ ☎

#### **3.15.8 Giac [B] (verification not implemented)**

Leaf count of result is larger than twice the leaf count of optimal. 733 vs.  $2(145) = 290$ . Time  $= 0.32$  (sec), antiderivative size  $= 733$ , normalized size of antiderivative  $= 4.61$ 

✞ ☎

✝ ✆

✝ ✆

$$
\int (ce + dex)^{3} (a + barctanh(c + dx))^{2} dx =
$$
\n
$$
-\frac{1}{12} \left( \frac{4 b^{2} e^{3} \log \left( -\frac{dx + c + 1}{dx + c - 1} + 1 \right)}{d^{2}} - \frac{4 b^{2} e^{3} \log \left( -\frac{dx + c + 1}{dx + c - 1} \right)}{d^{2}} - \frac{3 \left( \frac{(dx + c + 1)^{3} b^{2} e^{3}}{(dx + c - 1)^{3}} + \frac{(dx + c + 1)b^{2} e^{3}}{dx + c - 1} \right) \log \left( -\frac{dx + c + 1}{dx + c - 1} \right)}{dx + c - 1} \right)
$$
\n
$$
-\frac{1}{12} \left( \frac{4 b^{2} e^{3} \log \left( -\frac{dx + c + 1}{dx + c - 1} \right)}{d^{2}} - \frac{4 b^{2} e^{3} \log \left( -\frac{dx + c + 1}{dx + c - 1} \right)}{dx} - \frac{3 \left( \frac{(dx + c + 1)^{3} b^{2} e^{3}}{(dx + c - 1)^{3}} + \frac{(dx + c + 1)^{3} e^{2}}{dx + c - 1} \right)}{\left( dx + c - 1 \right)^{3}} - \frac{4 (dx + c + 1)^{3} e^{2}}{\left( dx + c - 1 \right)^{3}} + \frac{6 (dx + c + 1)^{2} e^{2}}{\left( dx + c - 1 \right)^{2}} - \frac{4 (dx + c + 1)^{2} e^{2}}{dx} \right)
$$

input <mark>integrate((d\*e\*x+c\*e)^3\*(a+b\*arctanh(d\*x+c))^2,x, algorithm="giac")</mark>

```
output
-1/12*(4*b^2*e^3*log(-(d*x + c + 1)/(d*x + c - 1) + 1)/d^2 - 4*b^2*e^3*log
       (-\frac{d*x + c + 1}{d*x + c - 1})/d^2 - 3*(\frac{d*x + c + 1)^3 + b^2k^2 + e^3}{(d*x + c - 1)}1)^3 + (d*x + c + 1)*b^2*e^3/(d*x + c - 1))*log(-(d*x + c + 1)/(d*x + c -
        1))^2/(\frac{d^2}{dx} + c + 1)^4*d^2/\frac{d^2}{dx} + c - 1)^4 - 4*\frac{d^2}{dx} + c + 1)^3*d^2/\frac{d^2}{dx} + cc - 1)^3 + 6*(d*x + c + 1)^2*d^2/(d*x + c - 1)^2 - 4*(d*x + c + 1)*d^2/(d
       *x + c - 1) + d<sup>2</sup>) - 2*(6*(d*x + c + 1)<sup>2</sup>3*a*b*e<sup>2</sup>3/(d*x + c - 1)<sup>2</sup> + 6*(d*x
        + c + 1)*a*b*e^3/(d*x + c - 1) + 3*(d*x + c + 1)^3*b^2*e^3/(d*x + c - 1)^
       3 - 6*(d*x + c + 1)^{2*b^2*e^3/(d*x + c - 1)^2 + 5*(d*x + c + 1)*b^2*e^3/(d*x + c - 1) - 2*b^2*e^3)*log(-(d*x + c + 1)/(d*x + c - 1))/((d*x + c + 1)^
       4*d^2/(\text{d} * x + c - 1)^4 - 4*(\text{d} * x + c + 1)^3 + d^2/(\text{d} * x + c - 1)^3 + 6*(\text{d} * x + c+ 1)^2*d^2/(d*x + c - 1)^2 - 4*(d*x + c + 1)*d^2/(d*x + c - 1) + d^2) - 2
       *(6*(d*x + c + 1)^3*a^2*e^3/(d*x + c - 1)^3 + 6*(d*x + c + 1)*a^2*e^3/(d*x))+ c - 1) + 6*(d*x + c + 1)^{3*a*b*e^3/(d*x + c - 1)^3 - 12*(d*x + c + 1)^2*a*b*e^3/(d*x + c - 1)^2 + 10*(d*x + c + 1)*a*b*e^3/(d*x + c - 1) - 4*a*b*e^3 + \frac{d^2x + d^2x + c + 1}{3} + \frac{d^2x + c^2}{2} + \frac{d^2x + c - 1}{3} - 2*\frac{d^2x + c + 1}{2} + c + 1)^2*b^2*e^3/
       (\text{d} * x + c - 1)^2 + (\text{d} * x + c + 1) * b^2 * e^2 / (\text{d} * x + c - 1) / ((\text{d} * x + c + 1)^2 + d^2)2/(d*x + c - 1)^{2} - 4*(d*x + c + 1)^{3}d^{2}/(d*x + c - 1)^{3} + 6*(d*x + c + 1))^2*d^2/(d*x + c - 1)^2 - 4*(d*x + c + 1)*d^2/(d*x + c - 1) + d^2))*((c +
       1)*d - (c - 1)*d
```
✞ ☎

#### **3.15.9 Mupad [B] (verification not implemented)**

Time  $= 5.39$  (sec), antiderivative size  $= 1730$ , normalized size of antiderivative  $= 10.88$ 

✝ ✆

$$
\int (ce + dex)^3 (a + barctanh(c + dx))^2 dx = \text{Too large to display}
$$

✞ ☎

✝ ✆

input int((c\*e + d\*e\*x)^3\*(a + b\*atanh(c + d\*x))^2,x)

output log(1 - d\*x - c)^2\*((b^2\*c^3\*e^3\*x)/4 - (b^2\*e^3 - b^2\*c^4\*e^3)/(16\*d) + (  $b^2d^3*e^3*x^4)/16$  +  $(3*b^2*c^2*d*e^3*x^2)/8$  +  $(b^2*c*d^2*e^3*x^3)/4)$  + x  $*((c*e^3*(b^2 - 6*a^2 + 20*a^2*c^2 + 6*a*b*c))/2 + ((6*c^2 - 6)*(2*a^2*cxd$  $^2*e^3$  - (a\*d^2\*e^3\*(b + 10\*a\*c))/2))/(6\*d^2) - (2\*c\*((2\*c\*(2\*a^2\*c\*d^2\*e^  $3 - (a*d^2*e^3*(b + 10*a*c))/2)/d + (d*e^3*(b^2 - 6*a^2 + 60*a^2*c^2 + 12$  $*a*b*c)/(6 - (a^2*d*e^3*(6*c^2 - 6))/(6))/d) - log(1 - d*x - c)*(log(c + d*)$  $x + 1)*($ (b^2\*c^3\*e^3\*x)/2 - ((b^2\*e^3)/2 - (b^2\*c^4\*e^3)/2)/(4\*d) + (b^2\*d  $\hat{\text{S}}$ \*e^3\*x^4)/8 + (3\*b^2\*c^2\*d\*e^3\*x^2)/4 + (b^2\*c\*d^2\*e^3\*x^3)/2) + (x^2\*((  $(\text{d}*(c - 1) + \text{d}*(c + 1))*(32*b^2kc*d^4*e^3 - 8*b^2*d^3*e^3*(d*(c - 1) + d*(c))$ c + 1)) + 8\*b^2\*d^4\*e^3\*(c - 1)))/d^2 - 48\*b^2\*c^2\*d^3\*e^3 + 8\*b^2\*d^3\*e^3  $*(c - 1)*(c + 1) - 32*b^2sc*d^3*e^3*(c - 1))/(128*d^2) - (x^2*((d*(c - 1)))$ ) +  $d*(c + 1))*(32*b*d^4*e^3*(8*a*c - 2*a + b*c) - 8*b*d^3*e^3*(d*(c - 1))$ + d\*(c + 1))\*(8\*a + b) + 8\*b\*d<sup>-</sup>4\*e<sup>-</sup>3\*(8\*a + b)\*(c + 1)))/d<sup>-</sup>2 - 48\*b\*c\*d<sup>-</sup>3\*  $e^3*(8*a*c - 4*a + b*c) - 32*b*d^3*e^3*(c + 1)*(8*a*c - 2*a + b*c) + 8*b*d$  $^2$ 3\*e^3\*(8\*a + b)\*(c - 1)\*(c + 1)))/(128\*d^2) + (x^3\*(32\*b\*d^4\*e^3\*(8\*a\*c - $2*a + b*c - 8*b*d^3*e^3*(d*(c - 1) + d*(c + 1))*(8*a + b) + 8*b*d^4*e^3*$  $(8*a + b)*(c + 1))$ /(192\*d<sup>2</sup>2) - (x<sup>2</sup>\*(32\*b<sup>2</sup>2\*c\*d<sup>2</sup>4\*e<sup>2</sup>3 - 8\*b<sup>2</sup>2\*d<sup>2</sup>3\*e<sup>2</sup>3\*(d\*  $(c - 1) + d*(c + 1) + 8*b^2*d^4*e^3*(c - 1))/(192*d^2) + (x*((d*(c - 1)))$  $+ d*(c + 1))*(((d*(c - 1) + d*(c + 1))*(32*b*d^4*e^3*(8*axc - 2*a + b*c))$  $-$  8\*b\*d^3\*e^3\*(d\*(c - 1) + d\*(c + 1))\*(8\*a + b) + 8\*b\*d^4\*e^3\*(8\*a + b)...

✞ ☎

 $\left($   $\left($   $\right)$   $\left($   $\left($   $\right)$   $\left($   $\left($   $\right)$   $\left($   $\left($   $\right)$   $\left($   $\left($   $\right)$   $\left($   $\left($   $\right)$   $\left($   $\left($   $\right)$   $\left($   $\left($   $\right)$   $\left($   $\left($   $\right)$   $\left($   $\left($   $\right)$   $\left($   $\left($   $\right)$   $\left($   $\left($   $\right)$   $\left($ 

#### **3.16** R  $(ce + dex)^2(a + b \textbf{arctanh}(c + dx))^2 dx$

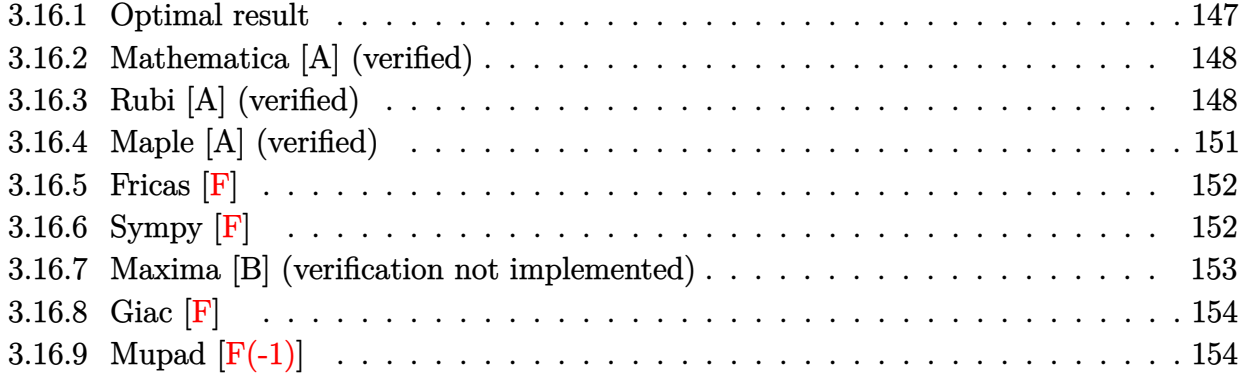

## <span id="page-147-0"></span>**3.16.1 Optimal result**

Integrand size  $= 23$ , antiderivative size  $= 179$ 

$$
\int (ce + dex)^2 (a + barctanh(c + dx))^2 dx = \frac{1}{3}b^2 e^2 x - \frac{b^2 e^2 arctanh(c + dx)}{3d} \n+ \frac{be^2 (c + dx)^2 (a + barctanh(c + dx))}{3d} \n+ \frac{e^2 (a + barctanh(c + dx))^2}{3d} \n+ \frac{e^2 (c + dx)^3 (a + barctanh(c + dx))^2}{3d} \n- \frac{2be^2 (a + barctanh(c + dx)) \log(\frac{2}{1 - c - dx})}{3d} \n- \frac{b^2 e^2 \text{PolyLog}(2, -\frac{1 + c + dx}{1 - c - dx})}{3d}
$$

<span id="page-147-1"></span>✞ ☎

output 1/3\*b^2\*e^2\*x-1/3\*b^2\*e^2\*arctanh(d\*x+c)/d+1/3\*b\*e^2\*(d\*x+c)^2\*(a+b\*arctan h(d\*x+c))/d+1/3\*e^2\*(a+b\*arctanh(d\*x+c))^2/d+1/3\*e^2\*(d\*x+c)^3\*(a+b\*arctan  $h(d*x+c))^2/d-2/3*b*e^2*(a+b*arctanh(d*x+c))*ln(2/(-d*x-c+1))/d-1/3*b^2*e^2)$ 2\*polylog(2,(-d\*x-c-1)/(-d\*x-c+1))/d  $\left($   $\left($   $\right)$   $\left($   $\left($   $\right)$   $\left($   $\left($   $\right)$   $\left($   $\left($   $\right)$   $\left($   $\left($   $\right)$   $\left($   $\left($   $\right)$   $\left($   $\left($   $\right)$   $\left($   $\left($   $\right)$   $\left($   $\left($   $\right)$   $\left($   $\left($   $\right)$   $\left($   $\left($   $\right)$   $\left($   $\left($   $\right)$   $\left($ 

#### **3.16.2 Mathematica [A] (verified)**

Time  $= 0.36$  (sec), antiderivative size  $= 150$ , normalized size of antiderivative  $= 0.84$ 

✞ ☎

✝ ✆

✞ ☎

<span id="page-148-0"></span>✝ ✆

$$
\int (ce + dex)^2 (a + barctanh(c + dx))^2 dx
$$
  
= 
$$
\frac{e^2(a^2(c + dx)^3 + ab((c + dx)^2 + 2(c + dx)^3 arctanh(c + dx) + log(-1 + (c + dx)^2)) + b^2(c + dx - arctan(c + dx))}{a^2 + ab^2(c + dx)^2}
$$

input <mark>Integrate[(c\*e + d\*e\*x)^2\*(a + b\*ArcTanh[c + d\*x])^2,x]</mark>

```
output <mark>(e^2*(a^2*(c + d*x)^3 + a*b*((c + d*x)^2 + 2*(c + d*x)^3*ArcTanh[c + d*x]</mark>
      + Log[-1 + (c + d*x)^2]) + b^2*(c + d*x - ArcTanh[c + d*x] + (c + d*x)^2*A
      rcTanh[c + d*x] - ArcTanh[c + d*x]^2 + (c + d*x)^3*ArcTanh[c + d*x]^2 - 2*ArcTanh[c + d*x]*Log[1 + E^(-2*ArcTanh[c + d*x])] + PolyLog[2, -E^-(-2*ArcT))anh[c + d*x]/})())/3*d)
```
### **3.16.3 Rubi [A] (verified)**

Time  $= 0.83$  (sec), antiderivative size  $= 143$ , normalized size of antiderivative  $= 0.80$ , number of steps used = 12, number of rules used = 11,  $\frac{\text{number of rules}}{\text{integrand size}} = 0.478$ , Rules used =  $\{6657, 27, 6452, 6542, 6452, 262, 219, 6546, 6470, 2849, 2752\}$ 

Below are the steps used by Rubi to obtain the solution. The rule number used for the transformation is given above next to the arrow. The rules definitions used are listed below.

$$
\int (ce + dex)^2 (a + b \text{arctanh}(c + dx))^2 dx
$$
\n
$$
\frac{\int 6657}{6657}
$$
\n
$$
\frac{\int e^2 (c + dx)^2 (a + b \text{arctanh}(c + dx))^2 d(c + dx)}{d}
$$
\n
$$
\frac{e^2 \int (c + dx)^2 (a + b \text{arctanh}(c + dx))^2 d(c + dx)}{d}
$$
\n
$$
\frac{e^2 \left(\frac{1}{3} (c + dx)^3 (a + b \text{arctanh}(c + dx))^2 - \frac{2}{3} b \int \frac{(c + dx)^3 (a + b \text{arctanh}(c + dx))}{1 - (c + dx)^2} d(c + dx)\right)}{d}
$$
\n
$$
\frac{e^2 \left(\frac{1}{3} (c + dx)^3 (a + b \text{arctanh}(c + dx))^2 - \frac{2}{3} b \int \frac{(c + dx)^3 (a + b \text{arctanh}(c + dx))}{1 - (c + dx)^2} d(c + dx)\right)}{d}
$$

$$
\frac{e^{2}(\frac{1}{3}(c+dx)^{3}(a+bxctanh(c+dx))^{2}-\frac{2}{3}b(\int \frac{(c+dx)(a+bxctanh(c+dx))}{1-(c+dx)^{2}}d(c+dx)-\int (c+dx)(a+bxctanh(c+dx))d(c+dx))}{\int (c+dx)^{2}}d(c+dx)-\frac{1}{2}(c+dx)^{2}}d(c+dx)-\frac{1}{2}(c+dx)^{2}}d(c+dx)-\frac{1}{2}(c+dx)^{2}d(c+dx)-\frac{1}{2}(c+dx)^{2}d(c+dx)-\frac{1}{2}(c+dx)^{2}}d(c+dx)-\frac{1}{2}(c+dx)^{2}d(c+dx)-\frac{1}{2}(c+dx)^{2}d(c+dx)-\frac{1}{2}(c+dx)^{2}d(c+dx)-\frac{1}{2}(c+dx)^{2}d(c+dx)-\frac{1}{2}(c+dx)^{2}d(c+dx)-\frac{1}{2}(c+dx)^{2}d(c+dx)-\frac{1}{2}(c+dx)^{2}d(c+dx)-c+dx^{2}d(c+dx)^{2}d(c+dx)+\frac{1}{2}(c+dx)^{2}d(c+dx)+\frac{1}{2}(c+dx)^{2}d(c+dx)-c+dx^{2}d(c+dx)^{2}d(c+dx)+\frac{1}{2}(c+dx)^{2}d(c+dx)^{2}d(c+dx)-\frac{1}{2}(c+dx)^{2}(a+bxctanh(c+dx))-\frac{1}{2}(c+dx)^{2}(a+bxctanh(c+dx))-\frac{1}{2}(c+dx)^{2}(a+bxctanh(c+dx))-\frac{1}{2}(c+dx)^{2}d(c+dx)^{2}d(c+dx)-\frac{1}{2}(c+dx)^{2}(a+bxctanh(c+dx))-\frac{1}{2}(c+dx)^{2}(a+bxctanh(c+dx))-\frac{1}{2}(c+dx)^{2}(a+bxctanh(c+dx))-\frac{1}{2}(c+dx)^{2}(a+bxctanh(c+dx))-\frac{1}{2}(c+dx)^{2}(a+bxctanh(c+dx))-\frac{1}{2}(c+dx)^{2}(a+bxctanh(c+dx))-\frac{1}{2}(c+dx)^{2}(a+bxctanh(c+dx))-\frac{1}{2}(c+dx)^{2}(a+bxctanh(c+dx))-\frac{1}{2}(c+dx)^{2}(a+bxctanh(c+dx))-\frac{1}{2}(c+dx)^{2}(a
$$

input <mark>Int[(c\*e + d\*e\*x)^2\*(a + b\*ArcTanh[c + d\*x])^2,x]</mark> ✞ ☎

output <mark>(e^2\*(((c + d\*x)^3\*(a + b\*ArcTanh[c + d\*x])^2)/3 - (2\*b\*((b\*(-c - d\*x + Ar</mark> ✞ ☎ cTanh $[c + d*x)]$ )/2 -  $((c + d*x)^2*(a + b*ArcTanh[c + d*x]))/2$  -  $(a + b*Arc$  $Tanh[c + d*x])^2/(2*b) + (a + b*ArcTanh[c + d*x])*Log[2/(1 - c - d*x)] + ($  $b*PolyLog[2, 1 - 2/(1 - c - d*x)]/2)/(3)/d$ 

 $\left( \begin{array}{cc} \text{ } & \text{ } \\ \text{ } & \text{ } \end{array} \right)$ 

✝ ✆

✞ ☎

✞ ☎

✝ ✆

✞ ☎

✝ ✆

✞ ☎

**3.16.3.1 Defintions of rubi rules used**

```
rule 27|<mark>Int[(a_)*(Fx_), x_Symbol] :> Simp[a    Int[Fx, x], x] /; FreeQ[a, x] && !Ma</mark>
        ✞ ☎
         tchQ[Fx, (b_)*(Gx_') /; FreeQ[b, x]]\left( \left( \right) \left( \left( \right) \left( \right) \left( \left( \right) \left( \left( \right) \left( \left( \right) \left( \right) \left( \left( \right) \left( \left( \right) \left( \right) \left( \left( \right) \left( \left( \right) \left( \left( \right) \left(
```
rule 219 <mark>Int[((a\_) + (b\_.)\*(x\_)^2)^(-1), x\_Symbol] :> Simp[(1/(Rt[a, 2]\*Rt[-b, 2]))\*</mark>  $ArcTanh[Rt[-b, 2]*(x/Rt[a, 2])]$ , x] /;  $FreeQ[fa, b]$ , x] &&  $NegQ[a/b]$  &&  $(Gt)$ Q[a, 0] || LtQ[b, 0])  $\left($   $\left($   $\right)$   $\left($   $\left($   $\right)$   $\left($   $\left($   $\right)$   $\left($   $\left($   $\right)$   $\left($   $\left($   $\right)$   $\left($   $\left($   $\right)$   $\left($   $\left($   $\right)$   $\left($   $\left($   $\right)$   $\left($   $\left($   $\right)$   $\left($   $\left($   $\right)$   $\left($   $\left($   $\right)$   $\left($   $\left($   $\right)$   $\left($ 

rule 262 **Int[((c\_.)\*(x\_))^(m\_)\*((a\_) + (b\_.)\*(x\_)^2)^(p\_), x\_Symbol] :> Simp[c\*(c\*x)**  $\hat{m}$  - 1)\*((a + b\*x<sup>-</sup>2)<sup>-</sup>(p + 1)/(b\*(m + 2\*p + 1))), x] - Simp[a\*c<sup>-</sup>2\*((m - 1)/  $(b*(m + 2*p + 1)))$  Int $[(c*x)^{(m - 2)*(a + b*x^2)^p, x], x]$  /; FreeQ[{a, b , c, p}, x] && GtQ[m, 2 - 1] && NeQ[m + 2\*p + 1, 0] && IntBinomialQ[a, b, c , 2, m, p, x] ✝ ✆

rule 2752 <mark>Int[Log[(c\_.)\*(x\_)]/((d\_) + (e\_.)\*(x\_)), x\_Symbol] :> Simp[(-e^(-1))\*PolyLo</mark> ✞ ☎  $g[2, 1 - c*x], x]$  /; FreeQ[{c, d, e}, x] && EqQ[e + c\*d, 0]

rule 2849 <mark>Int[Log[(c\_.)/((d\_) + (e\_.)\*(x\_))]/((f\_) + (g\_.)\*(x\_)^2), x\_Symbol] :> Simp</mark>  $[-e/g \quad Subst[Int[Log[2*d*x]/(1 - 2*d*x), x], x, 1/(d + e*x)], x]$  /; FreeQ[ {c, d, e, f, g}, x] && EqQ[c, 2\*d] && EqQ[e<sup>2\*f</sup> + d<sup>2\*</sup>g, 0]

rule 6452 Int[((a\_.) + ArcTanh[(c\_.)\*(x\_)^(n\_.)]\*(b\_.))^(p\_.)\*(x\_)^(m\_.), x\_Symbol] : > Simp[x^(m + 1)\*((a + b\*ArcTanh[c\*x^n])^p/(m + 1)), x] - Simp[b\*c\*n\*(p/(m + 1)) Int[x^(m + n)\*((a + b\*ArcTanh[c\*x^n])^(p - 1)/(1 - c^2\*x^(2\*n))), x ], x] /; FreeQ[{a, b, c, m, n}, x] && IGtQ[p, 0] && (EqQ[p, 1] || (EqQ[n, 1 ] && IntegerQ[m])) &&  $NeQ[m, -1]$  $\left($   $\left($   $\right)$   $\left($   $\left($   $\right)$   $\left($   $\left($   $\right)$   $\left($   $\left($   $\right)$   $\left($   $\left($   $\right)$   $\left($   $\left($   $\right)$   $\left($   $\left($   $\right)$   $\left($   $\left($   $\right)$   $\left($   $\left($   $\right)$   $\left($   $\left($   $\right)$   $\left($   $\left($   $\right)$   $\left($   $\left($   $\right)$   $\left($ 

```
rule 6470 <mark>| Int[((a_.) + ArcTanh[(c_.)*(x_)]*(b_.))^(p_.)/((d_) + (e_.)*(x_)), x_Symbol</mark>
     ✞ ☎
     ] :> Simp[(-(a + b*ArcTanh[c*x])^p)*(Log[2/(1 + e*(x/d))]/e), x] + Simp[b*c
      *(p/e) Int[(a + b*ArcTanh[c*x])^(p - 1)*(Log[2/(1 + e*(x/d))]/(1 - c^2*x^
      2)), x], x] /; FreeQ[{a, b, c, d, e}, x] && IGtQ[p, 0] && EqQ[c^2*d^2 - e^2
      , 0]
     ✝ ✆
```
rule 6542 <mark>Int[(((a\_.) + ArcTanh[(c\_.)\*(x\_)]\*(b\_.))^(p\_.)\*((f\_.)\*(x\_))^(m\_))/((d\_) + (</mark> ✞ ☎ e\_.)\*(x\_)^2), x\_Symbol] :> Simp[f^2/e Int[(f\*x)^(m - 2)\*(a + b\*ArcTanh[c\* x])^p, x], x] - Simp[d\*(f^2/e) Int[(f\*x)^(m - 2)\*((a + b\*ArcTanh[c\*x])^p/  $(d + e*x^2)$ , x], x] /; FreeQ[{a, b, c, d, e, f}, x] && GtQ[p, 0] && GtQ[m, 1] ✝ ✆

```
rule 6546 <mark>Int[(((a_.) + ArcTanh[(c_.)*(x_)]*(b_.))^(p_.)*(x_))/((d_) + (e_.)*(x_)^2),</mark>
          ✞ ☎
            x_Symbol] :> Simp[(a + b*ArcTanh[c*x])^(p + 1)/(b*e*(p + 1)), x] + Simp[1/
           (\text{c*d}) Int[(a + b*ArcTanh[c*x])^p/(1 - c*x), x], x] /; FreeQ[{a, b, c, d,
           e}, x] && EqQ[c^2*d + e, 0] && IGtQ[p, 0]\left( \left( \right) \left( \left( \right) \left( \left( \right) \left( \left( \right) \left( \left( \right) \left( \left( \right) \left( \left( \right) \left( \left( \right) \left( \left( \right) \left( \left( \right) \left( \left( \right) \left( \left( \right) \left(
```

```
rule 6657 <mark>Int[((a_.) + ArcTanh[(c_) + (d_.)*(x_)]*(b_.))^(p_.)*((e_.) + (f_.)*(x_))^(</mark>
     ✞ ☎
     m.), x_Symbol] :> Simp[1/d Subst[Int[(f*(x/d))^m*(a + b*ArcTanh[x])^p, x
     ], x, c + d*x], x] /; FreeQ[{a, b, c, d, e, f, m}, x] && EqQ[d*e - c*f, 0]
     && IGtQ[p, 0]
     ✝ ✆
```
# <span id="page-151-0"></span>**3.16.4 Maple [A] (verified)**

Time  $= 0.36$  (sec), antiderivative size  $= 251$ , normalized size of antiderivative  $= 1.40$ 

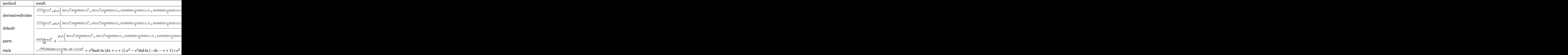

input <mark>int((d\*e\*x+c\*e)^2\*(a+b\*arctanh(d\*x+c))^2,x,method=\_RETURNVERBOSE)</mark>

```
output
1/d*(1/3*e^2*a^2*(d*x+c)^3+b^2*e^2*(1/3*(d*x+c)^3*arctanh(d*x+c)^2+1/3*(d*
     ✞ ☎
     x+c)^22*arctanh(d*x+c)+1/3*arctanh(d*x+c)*ln(d*x+c-1)+1/3*arctanh(d*x+c)*ln(d*x+c+1)+1/3*d*x+1/3*c+1/6*ln(d*x+c-1)-1/6*ln(d*x+c+1)-1/3*dilog(1/2*d*x+
     1/2*(-+1/2)-1/6*ln(d*x+c-1)*ln(1/2*d*x+1/2*c+1/2)+1/12*ln(d*x+c-1)^2-1/12*1n(d*x+c+1)^2+1/6*(ln(d*x+c+1)-ln(1/2*d*x+1/2*c+1/2))*ln(-1/2*d*x-1/2*c+1/2))+2*e^2*a*b*(1/3*(d*x+c)^3*arctanh(d*x+c)+1/6*(d*x+c)^2+1/6*ln(d*x+c-1)+1
     /6*ln(d*x+c+1)))
```
### **3.16.5 Fricas [F]**

$$
\int (ce + dex)^2 (a + barctanh(c + dx))^2 dx = \int (dex + ce)^2 (b \operatorname{artanh}(dx + c) + a)^2 dx
$$

✞ ☎

✝ ✆

✞ ☎

<span id="page-152-1"></span>✝ ✆

<span id="page-152-0"></span>✝ ✆

✞ ☎

 $\left($   $\left($   $\right)$   $\left($   $\left($   $\right)$   $\left($   $\left($   $\right)$   $\left($   $\left($   $\right)$   $\left($   $\left($   $\right)$   $\left($   $\left($   $\right)$   $\left($   $\left($   $\right)$   $\left($   $\left($   $\right)$   $\left($   $\left($   $\right)$   $\left($   $\left($   $\right)$   $\left($   $\left($   $\right)$   $\left($   $\left($   $\right)$   $\left($ 

input <mark>integrate((d\*e\*x+c\*e)^2\*(a+b\*arctanh(d\*x+c))^2,x, algorithm="fricas")</mark>

```
output <mark>| integral(a^2*d^2*e^2*x^2 + 2*a^2*c*d*e^2*x + a^2*c^2*e^2 + (b^2*d^2*e^2*x^</mark>
       2 + 2*b^2*c*d*e^2*x + b^2*c^2*e^2)*arctanh(d*x + c)^2 + 2*(a*b*d^2*e^2*x^2)+ 2*a*b*c*d*e^2*x + a*b*c^2*e^2)*arctanh(d*x + c), x)
```
### **3.16.6 Sympy [F]**

$$
\int (ce + dex)^2 (a + barctanh(c + dx))^2 dx
$$
  
=  $e^2 \left( \int a^2 c^2 dx + \int a^2 d^2 x^2 dx + \int b^2 c^2 \operatorname{atanh}^2(c + dx) dx + \int 2abc^2 \operatorname{atanh} (c + dx) dx + \int 2a^2 c dx dx + \int b^2 d^2 x^2 \operatorname{atanh}^2(c + dx) dx + \int 2abd^2 x^2 \operatorname{atanh} (c + dx) dx + \int 2b^2 c dx \operatorname{atanh}^2(c + dx) dx + \int 4abcdx \operatorname{atanh} (c + dx) dx \right)$ 

✞ ☎

✝ ✆

input <mark>integrate((d\*e\*x+c\*e)\*\*2\*(a+b\*atanh(d\*x+c))\*\*2,x)</mark>

output <mark>e\*\*2\*(Integral(a\*\*2\*c\*\*2, x) + Integral(a\*\*2\*d\*\*2\*x\*\*2, x) + Integral(b\*\*2</mark> \*c\*\*2\*atanh(c + d\*x)\*\*2, x) + Integral(2\*a\*b\*c\*\*2\*atanh(c + d\*x), x) + Int egral(2\*a\*\*2\*c\*d\*x, x) + Integral(b\*\*2\*d\*\*2\*x\*\*2\*atanh(c + d\*x)\*\*2, x) + I ntegral(2\*a\*b\*d\*\*2\*x\*\*2\*atanh(c + d\*x), x) + Integral(2\*b\*\*2\*c\*d\*x\*atanh(c + d\*x)\*\*2, x) + Integral(4\*a\*b\*c\*d\*x\*atanh(c + d\*x), x))

✞ ☎

<span id="page-153-0"></span>✝ ✆

## **3.16.7 Maxima [B] (verification not implemented)**

Leaf count of result is larger than twice the leaf count of optimal. 619 vs.  $2(157) = 314$ . Time  $= 0.38$  (sec), antiderivative size  $= 619$ , normalized size of antiderivative  $= 3.46$ 

$$
\int (ce + dex)^2 (a + barctanh(c + dx))^2 dx = \frac{1}{3} a^2 d^2 e^2 x^3 + a^2 cde^2 x^2
$$
  
+  $\left(2 x^2 \operatorname{artanh}(dx + c) + d\left(\frac{2 x}{d^2} - \frac{(c^2 + 2 c + 1) \log (dx + c + 1)}{d^3} + \frac{(c^2 - 2 c + 1) \log (dx + c - 1)}{d^3}\right)\right) ab$   
+  $\frac{1}{3} \left(2 x^3 \operatorname{artanh}(dx + c) + d\left(\frac{dx^2 - 4cx}{d^3} + \frac{(c^3 + 3 c^2 + 3 c + 1) \log (dx + c + 1)}{d^4} - \frac{(c^3 - 3 c^2 + 3 c - 1)}{d^4}\right)$   
+  $a^2 c^2 e^2 x + \frac{(2 (dx + c) \operatorname{artanh}(dx + c) + \log (-(dx + c)^2 + 1))abc^2 e^2}{d}$   
+  $\frac{(\log (dx + c + 1) \log (-\frac{1}{2} dx - \frac{1}{2} c + \frac{1}{2}) + \text{Li}_2(\frac{1}{2} dx + \frac{1}{2} c + \frac{1}{2}))b^2 e^2}{3 d}$   
+  $\frac{(c^2 e^2 - e^2)b^2 \log (dx + c + 1)}{6 d} - \frac{(c^2 e^2 - e^2)b^2 \log (dx + c - 1)}{6 d}$   
+  $\frac{4 b^2 d e^2 x + (b^2 d^3 e^2 x^3 + 3 b^2 c d^2 e^2 x^2 + 3 b^2 c^2 d e^2 x + (c^3 e^2 + e^2)b^2) \log (dx + c + 1)^2 + (b^2 d^3 e^2 x^3 + 3 b^2 c d^2 x^2 + 3 b^2 c d^2 x^2 + 3 b^2 c^2 d e^2 x + (c^3 e^2 + e^2)b^2) \log (dx + c + 1)^2 + (b^2 d^3 e^2 x^3 + 3 b^2 c d^2 x^2 + 3 b^2 c d^2 x^2 + 3 b^2 c^2 d e^2 x + (c^3 e^2 + e^2)b^2) \log (dx + c + 1)^2 + (b^2 d^3 e^2 x^3 + 3 b^2 c d^$ 

input <mark>integrate((d\*e\*x+c\*e)^2\*(a+b\*arctanh(d\*x+c))^2,x, algorithm="maxima")</mark> ✞ ☎

✝ ✆

```
output
1/3*a^2*d^2*e^2*x^3 + a^2*c*d*e^2*x^2 + (2*x^2*arctanh(d*x + c) + d*(2*x/d
      ^2 - (c<sup>2</sup> + 2*c + 1)*log(d*x + c + 1)/d<sup>2</sup>3 + (c<sup>2</sup> - 2*c + 1)*log(d*x + c -
      1)/d^3))*a*b*c*d*e^2 + 1/3*(2*x^3*arctanh(d*x + c) + d*((d*x^2 - 4*c*x)/d^
      3 + (c^3 + 3*c^2 + 3*c + 1)*log(dxx + c + 1)/d^4 - (c^3 - 3*c^2 + 3*c - 1)*log(d*x + c - 1)/d^4))*a*b*d^2*e^2 + a^2*c^2*e^2*x + (2*(d*x + c)*arctanh
       (d*x + c) + log(-(dx + c)^2 + 1)) * a * b * c^2 * e^2/d + 1/3 * (log(d*x + c + 1)*l)og(-1/2*d*x - 1/2*c + 1/2) + dilog(1/2*d*x + 1/2*c + 1/2))*b<sup>-2</sup>*e<sup>-2</sup>/d + 1/6
      *(c^2*e^2 - e^2)*b^2*\log(d*x + c + 1)/d - 1/6*(c^2*e^2 - e^2)*b^2*\log(d*x)+ c - 1)/d + 1/12*(4*b^2*d*e^2*x + (b^2*d^3*e^2*x^3 + 3*b^2*c*d^2*e^2*x^2
      + 3*b^2*c^2*d*e^2*x + (c^3*e^2 + e^2)*b^2)*log(d*x + c + 1)^2 + (b^2*d^3*e
      2*x^3 + 3*b^2xc^d^2*e^2*x^2 + 3*b^2xc^2*d*e^2*x + (c^3*e^2 - e^2)*b^2*log(-d*x - c + 1)^2 + 2*(b^2*d^2*e^2*x^2 + 2*b^2*c*d*e^2*x)*log(d*x + c + 1)- 2*(b^2*d^2*e^2*x^2 + 2*b^2*c*d*e^2*x + (b^2*d^3*e^2*x^3 + 3*b^2*c*d^2*e
      ^2***^2 + 3*b^2*c^2*d*e^2*x + (c^3*e^2 + e^2)*b^2)*log(d*x + c + 1))*log(-d
      *x - c + 1)/d
```
✞ ☎

**3.16.8 Giac [F]**

$$
\int (ce + dex)^2 (a + b \operatorname{arctanh}(c + dx))^2 dx = \int (dex + ce)^2 (b \operatorname{artanh}(dx + c) + a)^2 dx
$$

✞ ☎

✝ ✆

✞ ☎

<span id="page-154-1"></span>✝ ✆

<span id="page-154-0"></span>✝ ✆

input <mark>integrate((d\*e\*x+c\*e)^2\*(a+b\*arctanh(d\*x+c))^2,x, algorithm="giac")</mark>

output <mark>integrate((d\*e\*x + c\*e)^2\*(b\*arctanh(d\*x + c) + a)^2, x)</mark>

# **3.16.9 Mupad [F(-1)]**

Timed out.

$$
\int (ce + dex)^2 (a + barctanh(c + dx))^2 dx = \int (ce + de x)^2 (a + b \operatorname{atanh}(c + dx))^2 dx
$$

✞ ☎

✝ ✆

✞ ☎

✝ ✆

input int((c\*e + d\*e\*x)^2\*(a + b\*atanh(c + d\*x))^2,x)

output <mark>int((c\*e + d\*e\*x)^2\*(a + b\*atanh(c + d\*x))^2, x)</mark>

 $3.16.$  $(ce + dex)^2(a + barctanh(c + dx))^2 dx$ 

#### **3.17** R  $\int (ce + dex)(a + b \textbf{arctanh}(c + dx))^2 dx$

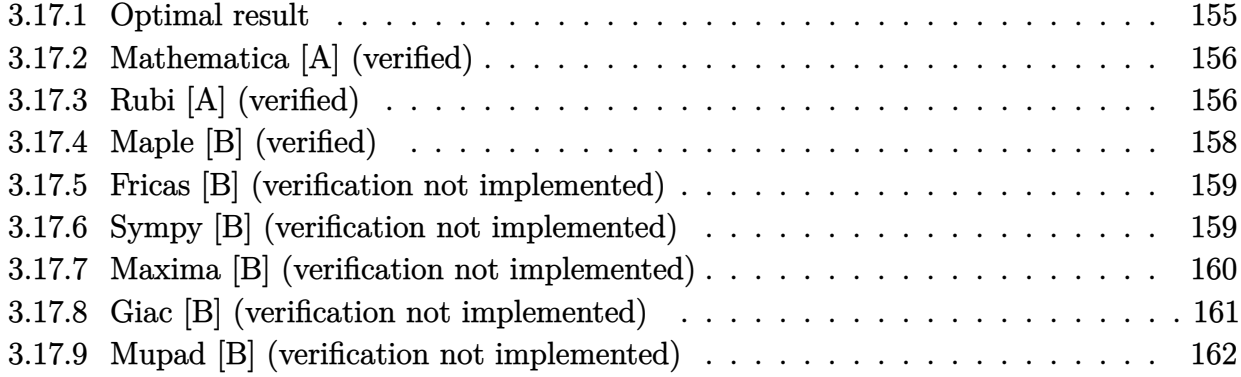

## <span id="page-155-0"></span>**3.17.1 Optimal result**

Integrand size  $= 21$ , antiderivative size  $= 95$ 

$$
\int (ce + dex)(a + b \operatorname{arctanh}(c + dx))^2 dx = abex + \frac{b^2e(c + dx)\operatorname{arctanh}(c + dx)}{d}
$$

$$
- \frac{e(a + b \operatorname{arctanh}(c + dx))^2}{2d}
$$

$$
+ \frac{e(c + dx)^2(a + b \operatorname{arctanh}(c + dx))^2}{2d}
$$

$$
+ \frac{b^2e \log(1 - (c + dx)^2)}{2d}
$$

✞ ☎

<span id="page-155-1"></span>✝ ✆

output <mark>| a\*b\*e\*x+b^2\*e\*(d\*x+c)\*arctanh(d\*x+c)/d-1/2\*e\*(a+b\*arctanh(d\*x+c))^2/d+1/2\*</mark> e\*(d\*x+c)^2\*(a+b\*arctanh(d\*x+c))^2/d+1/2\*b^2\*e\*ln(1-(d\*x+c)^2)/d

### **3.17.2 Mathematica [A] (verified)**

Time  $= 0.10$  (sec), antiderivative size  $= 134$ , normalized size of antiderivative  $= 1.41$ 

$$
\int (ce + dex)(a + barctanh(c + dx))^2 dx = e\left(\frac{ab(c+dx)}{d} + \frac{a^2(c+dx)^2}{2d} + \frac{b(c+dx)(b+a(c+dx))\arctanh(c+dx)}{d} + \frac{(-b^2+b^2(c+dx)^2)\arctanh(c+dx)^2}{2d} + \frac{(ab+b^2)\log(1-c-dx)}{2d} + \frac{(-ab+b^2)\log(1+c+dx)}{2d}\right)
$$

✞ ☎

✝ ✆

✞ ☎

<span id="page-156-0"></span>✝ ✆

input Integrate[(c\*e + d\*e\*x)\*(a + b\*ArcTanh[c + d\*x])^2,x]

output <mark>e\*((a\*b\*(c + d\*x))/d + (a^2\*(c + d\*x)^2)/(2\*d) + (b\*(c + d\*x)\*(b + a\*(c +</mark>  $d*x)$ )\*ArcTanh[c + d\*x])/d + ((-b^2 + b^2\*(c + d\*x)^2)\*ArcTanh[c + d\*x]^2)/  $(2*d) + ((a*b + b^2)*Log[1 - c - d*x])/(2*d) + ((-(a*b) + b^2)*Log[1 + c +$ d\*x])/(2\*d))

## **3.17.3 Rubi [A] (verified)**

 $\mathrm{Time}=0.51$  (sec) , antiderivative size  $=91,$  normalized size of antiderivative  $=0.96,$  number of steps used = 7, number of rules used = 6,  $\frac{\text{number of rules}}{\text{integral size}}$  = 0.286, Rules used = {6657, 27, 6452, 6542, 2009, 6510}

Below are the steps used by Rubi to obtain the solution. The rule number used for the transformation is given above next to the arrow. The rules definitions used are listed below.

$$
\int (ce + dex)(a + barctanh(c + dx))^2 dx
$$
  

$$
\int \frac{6657}{e(c + dx)(a + barctanh(c + dx))^2 d(c + dx)}
$$
  

$$
\int \frac{d}{27}
$$
  

$$
\frac{e \int (c + dx)(a + barctanh(c + dx))^2 d(c + dx)}{d}
$$

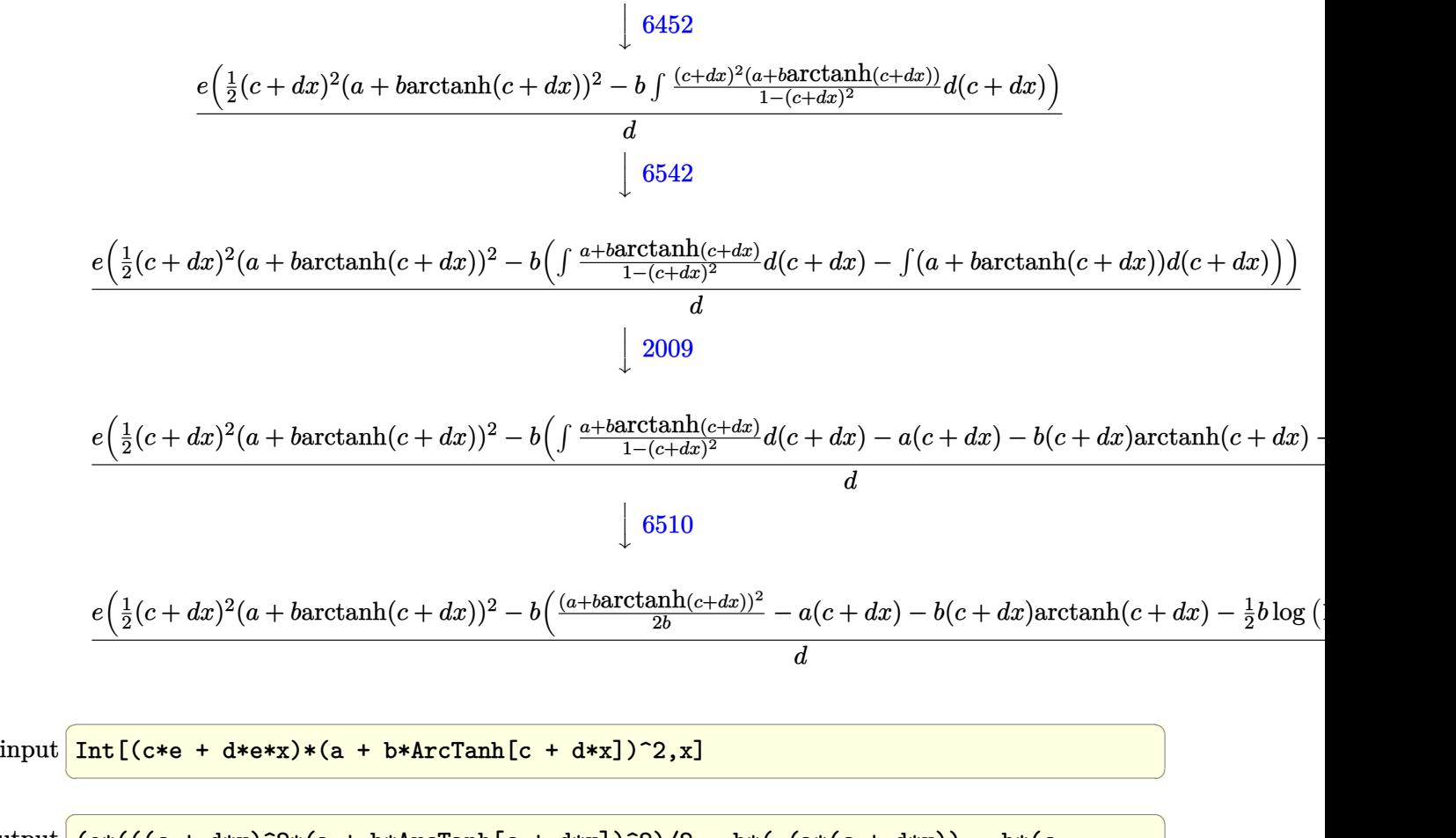

output (e\*(((c + d\*x)^2\*(a + b\*ArcTanh[c + d\*x])^2)/2 - b\*(-(a\*(c + d\*x)) - b\*(c + d\*x)\*ArcTanh[c + d\*x] + (a + b\*ArcTanh[c + d\*x])^2/(2\*b) - (b\*Log[1 - (c  $+ d*x$ <sup>2</sup>])/2)))/d ✝ ✆

#### **3.17.3.1 Defintions of rubi rules used**

rule 27|<mark>Int[(a\_)\*(Fx\_), x\_Symbol] :> Simp[a Int[Fx, x], x] /; FreeQ[a, x] && !Ma</mark> ✞ ☎  $tchQ[Fx, (b_)*(Gx])$  /;  $FreeQ[b, x]]$ ✝ ✆

✞ ☎

rule 2009 <mark>Int[u\_, x\_Symbol] :> Simp[IntSum[u, x], x] /; SumQ[u]</mark> ✝ ✆

```
rule 6452    <mark>Int[((a_.) + ArcTanh[(c_.)*(x_)^(n_.)]*(b_.))^(p_.)*(x_)^(m_.), x_Symbol] :</mark>
     ✞ ☎
      > Simp[x^(m + 1)*((a + b*ArcTanh[c*x^n])^p/(m + 1)), x] - Simp[b*c*n*(p/(m
      + 1)) Int[x^(m + n)*((a + b*ArcTanh[c*x^n])^(p - 1)/(1 - c^2*x^(2*n))), x
      ], x] /; FreeQ[{a, b, c, m, n}, x] && IGtQ[p, 0] && (EqQ[p, 1] || (EqQ[n, 1
      \} && IntegerQ[m])) && NeQ[m, -1]
     ✝ ✆
```
rule 6510 <mark>| Int[((a\_.) + ArcTanh[(c\_.)\*(x\_)]\*(b\_.))^(p\_.)/((d\_) + (e\_.)\*(x\_)^2), x\_Symb</mark> ✞ ☎ ol] :> Simp[(a + b\*ArcTanh[c\*x])^(p + 1)/(b\*c\*d\*(p + 1)), x] /; FreeQ[{a, b , c, d, e, p}, x] && EqQ[c^2\*d + e, 0] && NeQ[p, -1]

✝ ✆

✝ ✆

```
rule 6542 <mark>Int[(((a_.) + ArcTanh[(c_.)*(x_)]*(b_.))^(p_.)*((f_.)*(x_))^(m_))/((d_) + (</mark>
      ✞ ☎
       e_.*(x_-)^2, x_Symbol] :> Simp[f^2/e Int[(f*x)^(m - 2)*(a + b*ArcTanh[c*
       x])^p, x], x] - Simp[d*(f^2/e) Int[(f*x)^(m - 2)*((a + b*ArcTanh[c*x])^p/
       (d + e*x^2), x], x] /; FreeQ[{a, b, c, d, e, f}, x] && GtQ[p, 0] && GtQ[m,
       1]
```

```
rule 6657 <mark>Int[((a_.) + ArcTanh[(c_) + (d_.)*(x_)]*(b_.))^(p_.)*((e_.) + (f_.)*(x_))^(</mark>
     ✞ ☎
     m_.), x_Symbol] :> Simp[1/d Subst[Int[(f*(x/d))^m*(a + b*ArcTanh[x])^p, x
     ], x, c + d*x], x] /; FreeQ[{a, b, c, d, e, f, m}, x] && EqQ[d*e - c*f, 0]
     && IGtQ[p, 0]
     ✝ ✆
```
# <span id="page-158-0"></span>**3.17.4 Maple [B] (verified)**

Leaf count of result is larger than twice the leaf count of optimal. 220 vs.  $2(89) = 178$ . Time  $= 0.14$  (sec), antiderivative size  $= 221$ , normalized size of antiderivative  $= 2.33$ 

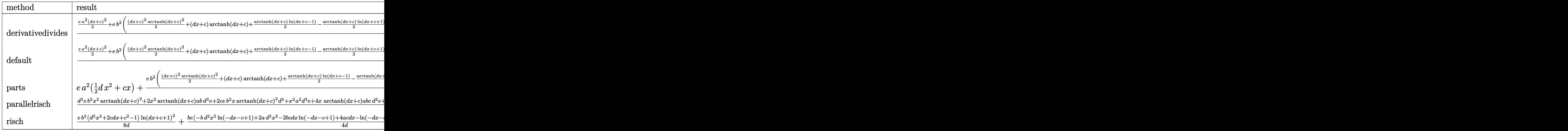

✝ ✆

input <mark>int((d\*e\*x+c\*e)\*(a+b\*arctanh(d\*x+c))^2,x,method=\_RETURNVERBOSE)</mark> ✞ ☎

output <mark>1/d\*(1/2\*e\*a^2\*(d\*x+c)^2+e\*b^2\*(1/2\*(d\*x+c)^2\*arctanh(d\*x+c)^2+(d\*x+c)\*arc</mark>  $tanh(d*x+c)+1/2*arctanh(d*x+c)*ln(d*x+c-1)-1/2*arctanh(d*x+c)*ln(d*x+c+1) 1/4*ln(d*x+c-1)*ln(1/2*d*x+1/2*c+1/2)+1/8*ln(d*x+c-1)^2+1/2*ln(d*x+c-1)+1/$ 2\*ln(d\*x+c+1)+1/8\*ln(d\*x+c+1)^2-1/4\*(ln(d\*x+c+1)-ln(1/2\*d\*x+1/2\*c+1/2))\*ln  $(-1/2*d*x-1/2*c+1/2)+2*e*a*b*(1/2*(d*x+c)^2*\arctanh(d*x+c)+1/2*d*x+1/2*c+$ 1/4\*ln(d\*x+c-1)-1/4\*ln(d\*x+c+1)))

✞ ☎

<span id="page-159-0"></span>✝ ✆

✞ ☎

✝ ✆

<span id="page-159-1"></span>✝ ✆

✞ ☎

✝ ✆

## **3.17.5 Fricas [B] (verification not implemented)**

Leaf count of result is larger than twice the leaf count of optimal. 191 vs.  $2(89) = 178$ . Time  $= 0.27$  (sec), antiderivative size  $= 191$ , normalized size of antiderivative  $= 2.01$ 

$$
\int (ce + dex)(a + barctanh(c + dx))^2 dx
$$
  
= 
$$
\frac{4 a^2 d^2 e x^2 + 8 (a^2 c + ab) dx + 4 (abc^2 + b^2 c - ab + b^2)e \log (dx + c + 1) - 4 (abc^2 + b^2 c - ab - b^2)e \log (dx - b^2)
$$

input <mark>integrate((d\*e\*x+c\*e)\*(a+b\*arctanh(d\*x+c))^2,x, algorithm="fricas")</mark>

```
output
1/8*(4*a^2*d^2*e*x^2 + 8*(a^2*c + a*b)*d*e*x + 4*(a*b*c^2 + b^2*c - a*b +
     ✞ ☎
     b^2)*e*log(d*x + c + 1) - 4*(a*b*c<sup>o</sup>2 + b^2*c - a*b - b^2)*e*log(d*x + c -
     1) + (b^2*d^2*e*x^2 + 2*b^2*c*d*e*x + (b^2*e^2 - b^2)*e)*log(-(d*x + c + 1)))/(d*x + c - 1))^2 + 4*(a*b*d^2*e*x^2 + (2*a*b*c + b^2)*d*e*x)*log(-(d*x +
      c + 1)/(d*x + c - 1))
```
#### **3.17.6 Sympy [B] (verification not implemented)**

Leaf count of result is larger than twice the leaf count of optimal. 238 vs.  $2(83) = 166$ . Time  $= 0.42$  (sec), antiderivative size  $= 238$ , normalized size of antiderivative  $= 2.51$ 

$$
\int (ce + dex)(a + b \operatorname{arctanh}(c + dx))^2 dx
$$
\n
$$
= \begin{cases}\na^2 c e x + \frac{a^2 d e x^2}{2} + \frac{a b c^2 e \operatorname{atanh}(c + dx)}{d} + 2 a b c e x \operatorname{atanh}(c + dx) + a b d e x^2 \operatorname{atanh}(c + dx) + a b e x - \frac{a b e \operatorname{atanh}(c + dx)}{d} \\
 c e x (a + b \operatorname{atanh}(c))^2\n\end{cases}
$$

input <mark>integrate((d\*e\*x+c\*e)\*(a+b\*atanh(d\*x+c))\*\*2,x)</mark>

output Piecewise((a\*\*2\*c\*e\*x + a\*\*2\*d\*e\*x\*\*2/2 + a\*b\*c\*\*2\*e\*atanh(c + d\*x)/d + 2\* ✞ ☎  $a*b*c*e*x*atanh(c + d*x) + a*b*d*e*x**2*atanh(c + d*x) + a*b*e*x - a*b*e*a$  $tanh(c + d*x)/d + b**2*c**2*e*atanh(c + d*x)**2/(2*d) + b**2*c*ex*atanh(c$ + d\*x)\*\*2 + b\*\*2\*c\*e\*atanh(c + d\*x)/d + b\*\*2\*d\*e\*x\*\*2\*atanh(c + d\*x)\*\*2/2 + b\*\*2\*e\*x\*atanh(c + d\*x) + b\*\*2\*e\*log(c/d + x + 1/d)/d - b\*\*2\*e\*atanh(c + d\*x)\*\*2/(2\*d) - b\*\*2\*e\*atanh(c + d\*x)/d, Ne(d, 0)), (c\*e\*x\*(a + b\*atanh( c))\*\*2, True))

#### **3.17.7 Maxima [B] (verification not implemented)**

Leaf count of result is larger than twice the leaf count of optimal. 316 vs.  $2(89) = 178$ . Time  $= 0.40$  (sec), antiderivative size  $= 316$ , normalized size of antiderivative  $= 3.33$ 

<span id="page-160-0"></span>✝ ✆

$$
\int (ce + dex)(a + barctanh(c + dx))^2 dx = \frac{1}{2}a^2 dex^2
$$
  
+ 
$$
\frac{1}{2} \left( 2x^2 \operatorname{artanh}(dx + c) + d\left( \frac{2x}{d^2} - \frac{(c^2 + 2c + 1) \log(dx + c + 1)}{d^3} + \frac{(c^2 - 2c + 1) \log(dx + c - 1)}{d^3} \right) \right)
$$
  
+ 
$$
a^2 cex + \frac{(2(dx + c) \operatorname{artanh}(dx + c) + \log(-(dx + c)^2 + 1))abc}{d}
$$
  
+ 
$$
\frac{(b^2d^2ex^2 + 2b^2cdex + (c^2e - e)b^2) \log(dx + c + 1)^2 + (b^2d^2ex^2 + 2b^2cdex + (c^2e - e)b^2) \log(-dx - c + c^2b^2)}{d}
$$

input <mark>integrate((d\*e\*x+c\*e)\*(a+b\*arctanh(d\*x+c))^2,x, algorithm="maxima")</mark>

output 1/2\*a^2\*d\*e\*x^2 + 1/2\*(2\*x^2\*arctanh(d\*x + c) + d\*(2\*x/d^2 - (c^2 + 2\*c +  $1)*log(d*x + c + 1)/d^3 + (c^2 - 2*c + 1)*log(d*x + c - 1)/d^3))*a*b*d*e +$  $a^2x + x + (2*(dx + c)*arctanh(dx + c) + log(-(dx + c)^2 + 1))*a*b*c*$  $e/d + 1/8*(b^2*d^2*e*x^2 + 2*b^2*c*d*e*x + (c^2*e - e)*b^2)*log(d*x + c +$ 1)^2 + (b^2\*d^2\*e\*x^2 + 2\*b^2\*c\*d\*e\*x + (c^2\*e - e)\*b^2)\*log(-d\*x - c + 1 )^2 + 4\*(b^2\*d\*e\*x + (c\*e + e)\*b^2)\*log(d\*x + c + 1) - 2\*(2\*b^2\*d\*e\*x + 2\*  $(c*e - e)*b^2 + (b^2*d^2*e*x^2 + 2*b^2*c*d*e*x + (c^2*e - e)*b^2)*log(d*x)$  $+ c + 1$ )  $*log(-d*x - c + 1)$  /d

✞ ☎

 $\left($   $\left($   $\right)$   $\left($   $\left($   $\right)$   $\left($   $\left($   $\right)$   $\left($   $\left($   $\right)$   $\left($   $\left($   $\right)$   $\left($   $\left($   $\right)$   $\left($   $\left($   $\right)$   $\left($   $\left($   $\right)$   $\left($   $\left($   $\right)$   $\left($   $\left($   $\right)$   $\left($   $\left($   $\right)$   $\left($   $\left($   $\right)$   $\left($ 

✞ ☎

<span id="page-160-1"></span>✝ ✆

#### **3.17.8 Giac [B] (verification not implemented)**

Leaf count of result is larger than twice the leaf count of optimal. 351 vs.  $2(89) = 178$ . Time  $= 0.29$  (sec), antiderivative size  $= 351$ , normalized size of antiderivative  $= 3.69$ 

✞ ☎

✝ ✆

✞ ☎

<span id="page-161-0"></span>✝ ✆

$$
\int (ce + dex)(a + barctanh(c + dx))^2 dx
$$
\n
$$
= \frac{1}{4} \left( \frac{(dx + c + 1)b^2 e \log \left(-\frac{dx + c + 1}{dx + c - 1}\right)^2}{\left(\frac{(dx + c + 1)^2 d^2}{(dx + c - 1)^2} - \frac{2 (dx + c + 1)}{dx + c - 1} + d^2\right) (dx + c - 1)} - \frac{2b^2 e \log \left(-\frac{dx + c + 1}{dx + c - 1} + 1\right)}{d^2} + \frac{2b^2 e \log \left(-\frac{dx + c + 1}{dx + c - 1}\right)}{d^2} + \frac{2\left(\frac{dx + c + 1}{dx + c - 1}\right)^2}{d^2} + \frac{2(b + c + 1)}{d^2} \right)
$$

input <mark>integrate((d\*e\*x+c\*e)\*(a+b\*arctanh(d\*x+c))^2,x, algorithm="giac")</mark>

```
output <mark>1/4*((d*x + c + 1)*b^2*e*log(-(d*x + c + 1)/(d*x + c - 1))^2/(((d*x + c +</mark>
       1)^2*d^2/(d*x + c - 1)^2 - 2*(d*x + c + 1)*d^2/(d*x + c - 1) + d^2)*(d*x +
        c - 1)) - 2*b^2*e*log(-(d*x + c + 1)/(d*x + c - 1) + 1)/d^2 + 2*b^2*e*log
       (-\frac{d*x + c + 1}{d*x + c - 1})/d^2 + 2*(2*(dx + c + 1)*a*b*e/(dx * c - 1))) + \frac{dx}{dx} + c + 1 * b^2 * e / (d * x + c - 1) - b^2 * e * log(-(d * x + c + 1) / (d * x + c- 1))/(\frac{d^2x + c + 1^2^4d^2}{(d^2x + c - 1)^2} - 2*\frac{d^2x + c + 1}{dx^2 + c} - 1)*d^2/(d*x + c
        - 1) + d<sup>2</sup>) + 4*((d*x + c + 1)*a<sup>2</sup>xe/(d*x + c - 1) + (d*x + c + 1)*a*b*e/
        (\text{d} * x + c - 1) - a * b * e)/((\text{d} * x + c + 1)^2 + d^2/(\text{d} * x + c - 1)^2 - 2 *(\text{d} * x + c + 1)^2)1)*d^2/(d*x + c - 1) + d^2)(c + 1)*d - (c - 1)*d)
```
#### **3.17.9 Mupad [B] (verification not implemented)**

Time  $= 4.53$  (sec), antiderivative size  $= 432$ , normalized size of antiderivative  $= 4.55$ 

$$
\int (ce + dex)(a + barctanh(c + dx))^2 dx
$$
\n
$$
= x (a e (b + 3 ac) - 2 a^2 c e) + \ln (1 - dx - c)^2 \left( \frac{b^2 c e x}{4} - \frac{b^2 e - b^2 c^2 e}{8 d} + \frac{b^2 d e x^2}{8} \right)
$$
\n
$$
- \ln (1 - dx - c) \left( \ln (c + dx + 1) \left( \frac{b^2 c e x}{2} - \frac{\frac{b^2 e}{2} - \frac{b^2 c^2 e}{2}}{2 d} + \frac{b^2 d e x^2}{4} \right) \right)
$$
\n
$$
- \frac{x (4b^2 d^2 e (c - 1) - 4b^2 d e (d (c - 1) + d (c + 1)) + 8b^2 c d^2 e)}{16 d^2}
$$
\n
$$
+ \frac{x (8b d^2 e (4ac - 2a + bc) + 4b d^2 e (4a + b) (c + 1) - 4b d e (d (c - 1) + d (c + 1)) (4a + b))}{16 d^2}
$$
\n
$$
- \frac{b^2 d e x^2}{8} + \frac{b d e x^2 (4a + b)}{8} + \ln (c + dx + 1)^2 \left( \frac{b^2 c e x}{4} - \frac{b^2 e - b^2 c^2 e}{8 d} + \frac{b^2 d e x^2}{8} \right)
$$
\n
$$
+ \frac{\ln (c + dx + 1) (e b^2 c + e b^2 + a e b c^2 - a e b)}{2 d}
$$
\n
$$
+ \frac{\ln (c + dx - 1) (-e b^2 c + e b^2 - a e b c^2 + a e b)}{2 d}
$$
\n
$$
+ d \ln (c + dx + 1) \left( \frac{x (e b^2 + 2 a c e b)}{2 d} + \frac{a b e x^2}{2} \right) + \frac{a^2 d e x^2}{2}
$$

✞ ☎

 $\left($   $\left($   $\right)$   $\left($   $\left($   $\right)$   $\left($   $\left($   $\right)$   $\left($   $\left($   $\right)$   $\left($   $\left($   $\right)$   $\left($   $\left($   $\right)$   $\left($   $\left($   $\right)$   $\left($   $\left($   $\right)$   $\left($   $\left($   $\right)$   $\left($   $\left($   $\right)$   $\left($   $\left($   $\right)$   $\left($   $\left($   $\right)$   $\left($ 

✞ ☎

input int((c\*e + d\*e\*x)\*(a + b\*atanh(c + d\*x))^2,x)

output x\*(a\*e\*(b + 3\*a\*c) - 2\*a^2\*c\*e) + log(1 - d\*x - c)^2\*((b^2\*c\*e\*x)/4 - (b^2 \*e - b^2\*c^2\*e)/(8\*d) + (b^2\*d\*e\*x^2)/8) - log(1 - d\*x - c)\*(log(c + d\*x +  $1)*($ (b<sup>2</sup>\*c\*e\*x)/2 - ((b<sup>2</sup>\*e)/2 - (b<sup>2</sup>2\*c<sup>2</sup>\*e)/2)/(2\*d) + (b<sup>2</sup>\*d\*e\*x<sup>2</sup>)/4)  $(x*(4*b^2*d^2*e*(c - 1) - 4*b^2*d*e*(d*(c - 1) + d*(c + 1)) + 8*b^2*c*d^2)$  $2*e)/(16*d^2) + (x*(8*b*d^2*e*(4*ax-c - 2*a + b*c) + 4*b*d^2*e*(4*a + b)*($ c + 1) - 4\*b\*d\*e\*(d\*(c - 1) + d\*(c + 1))\*(4\*a + b)))/(16\*d<sup>-2</sup>) - (b<sup>-</sup>2\*d\*e\*x  $^2$ )/8 + (b\*d\*e\*x<sup>2</sup>\*(4\*a + b))/8) + log(c + d\*x + 1)<sup>2</sup>\*((b<sup>2\*</sup>c\*e\*x)/4 - (b<sup>o</sup>  $2*e - b^2*c^2*e)/(8*d) + (b^2*d*e*x^2)/8) + (log(c + d*x + 1)*(b^2*e - a*b)$ \*e + b^2\*c\*e + a\*b\*c^2\*e))/(2\*d) + (log(c + d\*x - 1)\*(b^2\*e + a\*b\*e - b^2\* c\*e - a\*b\*c<sup>2</sup>\*e))/(2\*d) + d\*log(c + d\*x + 1)\*((x\*(b<sup>2</sup>\*e + 2\*a\*b\*c\*e))/(2\*d ) +  $(a*b*e*x^2)/2$  +  $(a^2*d*e*x^2)/2$ ✝ ✆

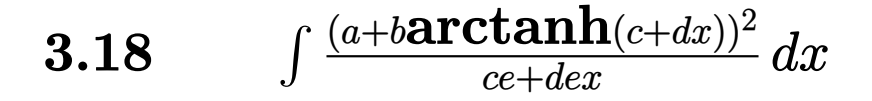

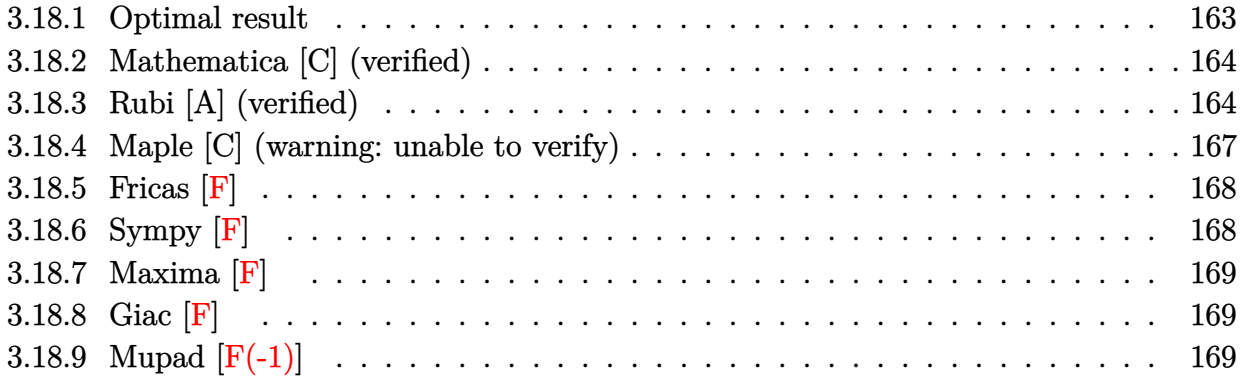

## <span id="page-163-0"></span>**3.18.1 Optimal result**

Integrand size  $= 23$ , antiderivative size  $= 168$ 

$$
\int \frac{(a + b \operatorname{arctanh}(c + dx))^2}{ce + dex} dx = \frac{2(a + b \operatorname{arctanh}(c + dx))^2 \operatorname{arctanh}(1 - \frac{2}{1 - c - dx})}{de}
$$

$$
- \frac{b(a + b \operatorname{arctanh}(c + dx)) \operatorname{PolyLog}(2, 1 - \frac{2}{1 - c - dx})}{de}
$$

$$
+ \frac{b(a + b \operatorname{arctanh}(c + dx)) \operatorname{PolyLog}(2, -1 + \frac{2}{1 - c - dx})}{de}
$$

$$
+ \frac{b^2 \operatorname{PolyLog}(3, 1 - \frac{2}{1 - c - dx})}{2de}
$$

$$
- \frac{b^2 \operatorname{PolyLog}(3, -1 + \frac{2}{1 - c - dx})}{2de}
$$

✞ ☎

<span id="page-163-1"></span> $\left($   $\left($   $\right)$   $\left($   $\left($   $\right)$   $\left($   $\left($   $\right)$   $\left($   $\left($   $\right)$   $\left($   $\left($   $\right)$   $\left($   $\left($   $\right)$   $\left($   $\left($   $\right)$   $\left($   $\left($   $\right)$   $\left($   $\left($   $\right)$   $\left($   $\left($   $\right)$   $\left($   $\left($   $\right)$   $\left($   $\left($   $\right)$   $\left($ 

output -2\*(a+b\*arctanh(d\*x+c))^2\*arctanh(-1+2/(-d\*x-c+1))/d/e-b\*(a+b\*arctanh(d\*x+ c))\*polylog(2,1-2/(-d\*x-c+1))/d/e+b\*(a+b\*arctanh(d\*x+c))\*polylog(2,-1+2/( d\*x-c+1))/d/e+1/2\*b^2\*polylog(3,1-2/(-d\*x-c+1))/d/e-1/2\*b^2\*polylog(3,-1+2 /(-d\*x-c+1))/d/e

## **3.18.2 Mathematica [C] (verified)**

Result contains complex when optimal does not.

Time  $= 0.25$  (sec), antiderivative size  $= 424$ , normalized size of antiderivative  $= 2.52$ 

✞ ☎

✝ ✆

$$
\int \frac{(a + b \operatorname{arctanh}(c + dx))^2}{ce + dex} dx = \frac{a^2 \log(c + dx)}{de}
$$
\n
$$
-\frac{2iab\left(i \operatorname{arctanh}(c + dx)\left(-\log\left(\frac{1}{\sqrt{1-(c+dx)^2}}\right) + \log\left(\frac{i(c+dx)}{\sqrt{1-(c+dx)^2}}\right)\right) + \frac{1}{2}\left(-\frac{1}{4}i(\pi - 2i \operatorname{arctanh}(c+dx))^2 + \frac{b^2(\operatorname{arctanh}(c + dx)^2 \log\left(1 - e^{-2 \operatorname{arctanh}(c+dx)}\right) - \operatorname{arctanh}(c + dx)^2 \log\left(1 + e^{-2 \operatorname{arctanh}(c+dx)}\right) + \operatorname{arctanh}(c + dx)^2\right)}{de}
$$

input Integrate[(a + b\*ArcTanh[c + d\*x])^2/(c\*e + d\*e\*x),x]

```
output
(a^2*Log[c + d*x])/(d*e) - ((2*I)*a*b*(I*ArcTanh[c + d*x]*(-Log[1/Sqrt[1 -
      ✞ ☎
       (c + d*x)^2]] + Log[(I*(c + d*x))/Sqrt[1 - (c + d*x)<sup>-2</sup>]]) + ((-1/4*I)*(Pi
       - (2*I)*ArcTanh[c + d*x])^2 + I*ArcTanh[c + d*x]^2 + (Pi - (2*I)*ArcTanh[c + d*x])*Log[1 - E^(I*(Pi - (2*I)*ArcTanh[c + d*x]))] + (2*1)*ArcTanh[c +d*x]*Log[1 - E^(-2*ArcTanh[c + d*x])] - (2*I)*ArcTanh[c + d*x]*Log[((2*I)
      *(c + d*x)/sqrt[1 - (c + d*x)^2] - (Pi - (2*I)*ArcTanh[c + d*x]) *Log[2*S]in[(Pi - (2*I)*ArcTanh[c + d*x])/2]] - I*DUlog[2, E^(I*(Pi - (2*I)*ArcTanh[c + d*x])) - I*PolyLog[2, E^(-2*ArcTanh[c + d*x])])/2))/(d*e) + (b^2*(
      ArcTanh[c + d*x]^2*Log[1 - E^-(-2*ArcTanh[c + d*x)]) - ArcTanh[c + d*x]^2*Log[1 + E^{-(-2*ArcTanh[c + d*x])] + ArcTanh[c + d*x]*PolyLog[2, -E^{-(-2*ArcTa])}nh[c + d*x])] - Arctanh[c + d*x]*PolyLog[2, E^(-2*Arctanh[c + d*x])] + PolyLog[3, -E^-(-2*ArcTanh[c + d*x])/2 - PolyLog[3, E^-(-2*ArcTanh[c + d*x])/1)]/2 - PolyLog[3, E^-(-2*ArcTanh[c + d*x)])]/2 - PolyLog[3, E^-(-2*ArcTanh[c + d*x)]]2))/(d*e)
```
## **3.18.3 Rubi [A] (verified)**

Time =  $0.81$  (sec), antiderivative size = 158, normalized size of antiderivative =  $0.94$ , number of steps used = 7, number of rules used = 6,  $\frac{\text{number of rules}}{\text{integral size}}$  = 0.261, Rules used  $= \{6657, 27, 6448, 6614, 6620, 7164\}$ 

<span id="page-164-0"></span>✝ ✆

Below are the steps used by Rubi to obtain the solution. The rule number used for the transformation is given above next to the arrow. The rules definitions used are listed below.

$$
\int \frac{(a + b \operatorname{arctanh}(c + dx))^2}{ce + dx} dx
$$

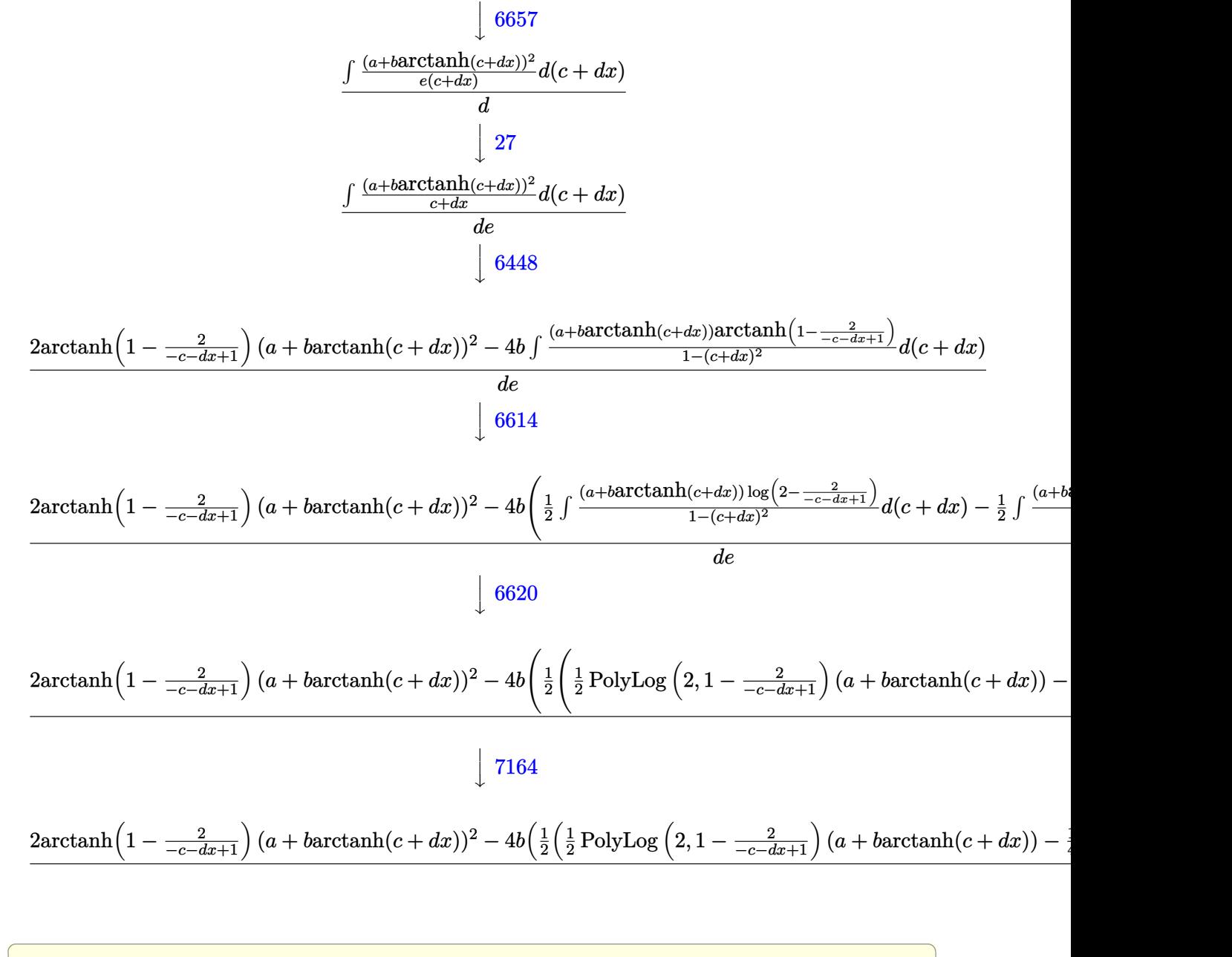

input <mark>Int[(a + b\*ArcTanh[c + d\*x])^2/(c\*e + d\*e\*x),x]</mark>

output (2\*(a + b\*ArcTanh[c + d\*x])^2\*ArcTanh[1 - 2/(1 - c - d\*x)] - 4\*b\*((((a + b ✞ ☎  $*\text{ArcTanh}[c + d*x]$ )\*PolyLog[2, 1 - 2/(1 - c - d\*x)])/2 - (b\*PolyLog[3, 1 - $2/(1 - c - d*x))$ /4)/2 +  $(-1/2*((a + b*ArCTanh[c + d*x))*PolyLog[2, -1 + 2$  $/(1 - c - d*x))$  +  $(b*PolyLog[3, -1 + 2/(1 - c - d*x)])(4)/(d*e)$ 

✝ ✆

 $\left($   $\left($   $\right)$   $\left($   $\left($   $\right)$   $\left($   $\left($   $\right)$   $\left($   $\left($   $\right)$   $\left($   $\left($   $\right)$   $\left($   $\left($   $\right)$   $\left($   $\left($   $\right)$   $\left($   $\left($   $\right)$   $\left($   $\left($   $\right)$   $\left($   $\left($   $\right)$   $\left($   $\left($   $\right)$   $\left($   $\left($   $\right)$   $\left($ 

#### **3.18.3.1 Defintions of rubi rules used**

rule 27 $\boxed{\texttt{Int}$ [(a\_)\*(Fx\_), x\_Symbol] :> Simp[a  $\boxed{\texttt{Int}$ [Fx, x], x] /; FreeQ[a, x] && !Ma ✞ ☎  $tchQ[Fx, (b_)*(Gx])$  /;  $FreeQ[b, x]]$ 

✝ ✆

✞ ☎

✞ ☎

✞ ☎

✞ ☎

✞ ☎

<span id="page-166-0"></span>✝ ✆

rule 6448 <mark>Int[((a\_.) + ArcTanh[(c\_.)\*(x\_)]\*(b\_.))^(p\_)/(x\_), x\_Symbol] :> Simp[2\*(a +</mark>  $b*ArcTanh[c*x])^p*ArcTanh[1 - 2/(1 - c*x)], x] - Simp[2*b*c*p Int[(a + b$ \*ArcTanh[c\*x])^(p - 1)\*(ArcTanh[1 - 2/(1 - c\*x)]/(1 - c^2\*x^2)), x], x] /;  $FreeQ[fa, b, c], x]$  &  $IGtQ[p, 1]$ ✝ ✆

```
rule 6614 <mark>Int[(ArcTanh[u_]*((a_.) + ArcTanh[(c_.)*(x_)]*(b_.))^(p_.))/((d_) + (e_.)*(</mark>
       x_2^2, x_Symbol :> Simp[1/2 Int[Log[1 + u]*((a + b*ArcTanh[c*x])^p/(d +
        e*x^2), x], x] - Simp[1/2 Int[Log[1 - u]*((a + b*ArcTanh[c*x])^p/(d + e
       *x^2), x], x] /; FreeQ[{a, b, c, d, e}, x] && IGtQ[p, 0] && EqQ[c<sup>2*d</sup> + e,
        0] && EqQ[u^2 - (1 - 2/(1 - c*x))^2, 0]
      ✝ ✆
```
rule 6620 <mark>| Int[(Log[u\_]\*((a\_.) + ArcTanh[(c\_.)\*(x\_)]\*(b\_.))^(p\_.))/((d\_) + (e\_.)\*(x\_)^</mark> 2), x\_Symbol] :> Simp[ $(-a + b*Arctanh[c*x])^p$ (PolyLog[2, 1 - u]/(2\*c\*d)) , x] + Simp[b\*(p/2) Int[(a + b\*ArcTanh[c\*x])^(p - 1)\*(PolyLog[2, 1 - u]/(  $d + e*x^2)$ , x], x] /; FreeQ[{a, b, c, d, e}, x] && IGtQ[p, 0] && EqQ[c^2\*d + e, 0] && EqQ[ $(1 - u)^2 - (1 - 2/(1 - c*x))^2$ , 0]  $\left($   $\left($   $\right)$   $\left($   $\left($   $\right)$   $\left($   $\left($   $\right)$   $\left($   $\left($   $\right)$   $\left($   $\left($   $\right)$   $\left($   $\left($   $\right)$   $\left($   $\left($   $\right)$   $\left($   $\left($   $\right)$   $\left($   $\left($   $\right)$   $\left($   $\left($   $\right)$   $\left($   $\left($   $\right)$   $\left($   $\left($   $\right)$   $\left($ 

rule 6657 <mark>Int[((a\_.) + ArcTanh[(c\_) + (d\_.)\*(x\_)]\*(b\_.))^(p\_.)\*((e\_.) + (f\_.)\*(x\_))^(</mark>  $m$ .), x\_Symbol] :> Simp[1/d Subst[Int[(f\*(x/d))^m\*(a + b\*ArcTanh[x])^p, x ], x, c + d\*x], x] /; FreeQ[{a, b, c, d, e, f, m}, x] && EqQ[d\*e - c\*f, 0] && IGtQ[p, 0] ✝ ✆

rule 7164 <mark>Int[(u\_)\*PolyLog[n\_, v\_], x\_Symbol] :> With[{w = DerivativeDivides[v, u\*v,</mark>  $x$ ]}, Simp[w\*PolyLog[n + 1, v], x] /; !FalseQ[w]] /; FreeQ[n, x]

# **3.18.4 Maple [C] (warning: unable to verify)**

Result contains higher order function than in optimal. Order 9 vs. order 4.

Time =  $1.02$  (sec), antiderivative size =  $705$ , normalized size of antiderivative =  $4.20$ 

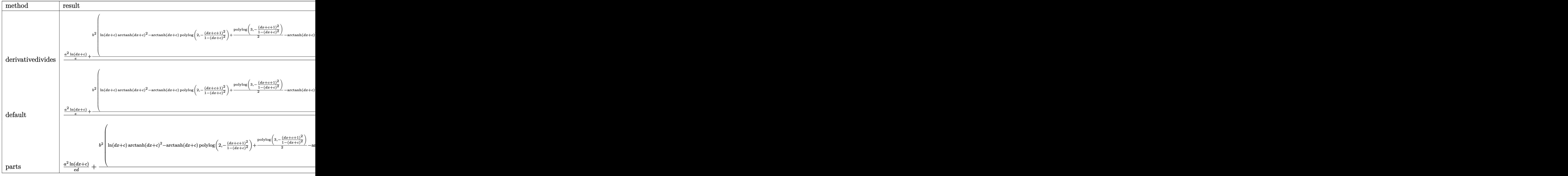

✞ ☎

✝ ✆

input int((a+b\*arctanh(d\*x+c))^2/(d\*e\*x+c\*e),x,method=\_RETURNVERBOSE)

```
output
1/d*(a^2/e*ln(d*x+c)+b^2/e*(ln(d*x+c)*arctanh(d*x+c)^2-arctanh(d*x+c)*poly
     ✞ ☎
      log(2,-(d*x+ct+2)^2/(1-(d*x+c)^2))+1/2*polylog(3,-(d*x+ct+2)^2/(1-(d*x+c)^2)))-arctanh(d*x+c)^2*ln((d*x+c+1)^2/(1-(d*x+c)^2)-1)+arctanh(d*x+c)^2*ln(1-(
      d*x+c+1)/(1-(dxx+c)^2)(1/2)+2*arctanh(d*x+c)*polylog(2,(dxx+c+1)/(1-(dxx))+c)^2)^(1/2))-2*polylog(3,(d*x+c+1)/(1-(d*x+c)^2)^(1/2))+arctanh(d*x+c)^2*
      \ln(1+(d*x+c+1)/(1-(d*x+c)^2)(1/2))+2*arctanh(d*x+c)*polylog(2,-(d*x+c+1))/(1-(d*x+c)^2)(1/2))-2*polylog(3,-(d*x+c+1)/(1-(d*x+c)^2)^(1/2))+1/2*I*Pi*
      csgn(I*(-(d*x+c+1)^2/((d*x+c)^2-1)-1)/(1-(d*x+c+1)^2/((d*x+c)^2-1)))*(csgn
      (I*(-(d*x+c+1)^2/((d*x+c)^2-1)-1))*csgn(I/(1-(d*x+c+1)^2/((d*x+c)^2-1)))-csgn(I*(-(d*x+c+1)^2/((d*x+c)^2-1)-1))*csgn(I*(-(d*x+c+1)^2/((d*x+c)^2-1)-1))/(1-(d*x+c+1)^2/((d*x+c)^2-1)))-csgn(I*(-(d*x+c+1)^2/((d*x+c)^2-1)-1)/(1-
      (d*x+c+1)^2/((d*x+c)^2-1))**csgn(I/(1-(d*x+c+1)^2/((d*x+c)^2-1)))+csgn(I*(d*x+c))-(d*x+c+1)^2/((d*x+c)^2-1)-1)/(1-(d*x+c+1)^2/((d*x+c)^2-1))^2*arctanh(d*
      x+c)^2)+2*a*b/e*(ln(d*x+c)*arctanh(d*x+c)-1/2*dilog(d*x+c)-1/2*dilog(d*x+c
      +1) -1/2 * ln(d*x+c) * ln(d*x+c+1))
```
## **3.18.5 Fricas [F]**

$$
\int \frac{(a + \text{barctanh}(c + dx))^2}{ce + dex} dx = \int \frac{(b \text{artanh}(dx + c) + a)^2}{dex + ce} dx
$$

 $\left($   $\left($   $\right)$   $\left($   $\left($   $\right)$   $\left($   $\right)$   $\left($   $\left($   $\right)$   $\left($   $\left($   $\right)$   $\left($   $\left($   $\right)$   $\left($   $\right)$   $\left($   $\left($   $\right)$   $\left($   $\left($   $\right)$   $\left($   $\right)$   $\left($   $\left($   $\right)$   $\left($   $\left($   $\right)$   $\left($   $\left($   $\right)$   $\left($ 

<span id="page-168-1"></span>✝ ✆

<span id="page-168-0"></span>✝ ✆

input ✞ ☎ integrate((a+b\*arctanh(d\*x+c))^2/(d\*e\*x+c\*e),x, algorithm="fricas")

output <mark>integral((b^2\*arctanh(d\*x + c)^2 + 2\*a\*b\*arctanh(d\*x + c) + a^2)/(d\*e\*x +</mark> ✞ ☎ c\*e), x)

## **3.18.6 Sympy [F]**

$$
\int \frac{(a + \text{barctanh}(c + dx))^2}{ce + dex} dx = \frac{\int \frac{a^2}{c + dx} dx + \int \frac{b^2 \operatorname{atanh}^2(c + dx)}{c + dx} dx + \int \frac{2ab \operatorname{atanh}(c + dx)}{c + dx} dx}{e}
$$

✞ ☎

<span id="page-168-2"></span>✝ ✆

input <mark>integrate((a+b\*atanh(d\*x+c))\*\*2/(d\*e\*x+c\*e),x)</mark> ✝ ✆

```
output
(Integral(a**2/(c + d*x), x) + Integral(b**2*atanh(c + d*x)**2/(c + d*x),
   ✞ ☎
    x) + Integral(2*a*b*atanh(c + d*x)/(c + d*x), x))/e
```
## **3.18.7 Maxima [F]**

$$
\int \frac{(a + \text{barctanh}(c + dx))^2}{ce + dex} dx = \int \frac{(b \text{artanh}(dx + c) + a)^2}{dex + ce} dx
$$

✞ ☎

✝ ✆

✞ ☎

<span id="page-169-0"></span>✝ ✆

input <mark>integrate((a+b\*arctanh(d\*x+c))^2/(d\*e\*x+c\*e),x, algorithm="maxima")</mark>

```
output <mark>a^2*log(d*e*x + c*e)/(d*e) + integrate(1/4*b^2*(log(d*x + c + 1) - log(-d*</mark>
      x - c + 1) 2/(d*e*x + c*e) + a*b*(log(d*x + c + 1) - log(-d*x - c + 1))/(d*e*x + c*e), x)
```

```
3.18.8 Giac [F]
```

$$
\int \frac{(a + b \operatorname{arctanh}(c + dx))^2}{ce + dex} dx = \int \frac{(b \operatorname{artanh}(dx + c) + a)^2}{dex + ce} dx
$$

✞ ☎

✝ ✆

✞ ☎

<span id="page-169-1"></span> $\left($   $\left($   $\right)$   $\left($   $\left($   $\right)$   $\left($   $\left($   $\right)$   $\left($   $\left($   $\right)$   $\left($   $\left($   $\right)$   $\left($   $\left($   $\right)$   $\left($   $\left($   $\right)$   $\left($   $\left($   $\right)$   $\left($   $\left($   $\right)$   $\left($   $\left($   $\right)$   $\left($   $\left($   $\right)$   $\left($   $\left($   $\right)$   $\left($ 

input <mark>integrate((a+b\*arctanh(d\*x+c))^2/(d\*e\*x+c\*e),x, algorithm="giac")</mark>

output  $integrate((b*arctanh(dx + c) + a)^2/(d*e*x + c*e), x)$ 

# **3.18.9 Mupad [F(-1)]**

Timed out.

$$
\int \frac{(a + b \operatorname{arctanh}(c + dx))^2}{ce + dex} dx = \int \frac{(a + b \operatorname{atanh}(c + dx))^2}{ce + de x} dx
$$

✞ ☎

✝ ✆

✞ ☎

 $\left( \begin{array}{cc} \bullet & \bullet & \bullet \\ \bullet & \bullet & \bullet \end{array} \right)$ 

 $\text{input}$   $\frac{\text{int}((a + b*atanh(c + d*x))^2)(c*e + d*ex),x)}$ 

output <mark>int((a + b\*atanh(c + d\*x))^2/(c\*e + d\*e\*x), x)</mark>

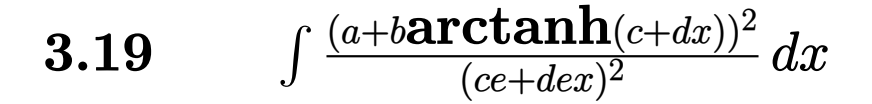

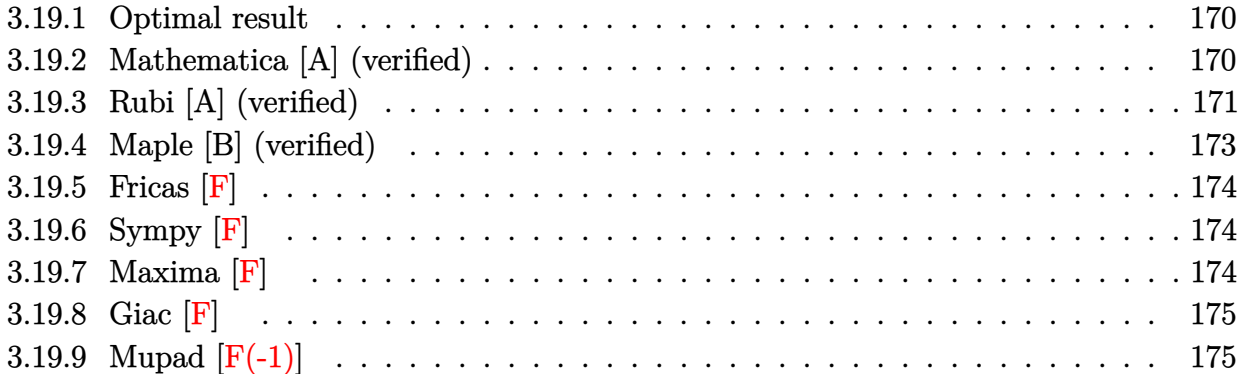

### <span id="page-170-0"></span>**3.19.1 Optimal result**

Integrand size  $= 23$ , antiderivative size  $= 104$ 

$$
\int \frac{(a + b \arctanh(c + dx))^2}{(ce + dex)^2} dx = \frac{(a + b \arctanh(c + dx))^2}{de^2} - \frac{(a + b \arctanh(c + dx))^2}{de^2(c + dx)} + \frac{2b(a + b \arctanh(c + dx)) \log(2 - \frac{2}{1 + c + dx})}{de^2} - \frac{b^2 \text{PolyLog}(2, -1 + \frac{2}{1 + c + dx})}{de^2}
$$

✞ ☎

<span id="page-170-1"></span> $\left( \begin{array}{cc} \text{ } & \text{ } \\ \text{ } & \text{ } \end{array} \right)$ 

output  $($ a+b\*arctanh $(d*x+c)$ )^2/d/e^2- $(a+b*xctanh(d*x+c)$ )^2/d/e^2/ $(d*x+c)$ +2\*b\* $(a+b)x+c$ \*arctanh(d\*x+c))\*ln(2-2/(d\*x+c+1))/d/e^2-b^2\*polylog(2,-1+2/(d\*x+c+1))/d/e  $\mathbf{r}_2$ 

# **3.19.2 Mathematica [A] (verified)**

Time  $= 0.26$  (sec), antiderivative size  $= 126$ , normalized size of antiderivative  $= 1.21$ 

$$
\int \frac{(a + b \operatorname{arctanh}(c + dx))^2}{(ce + dex)^2} dx
$$
\n
$$
= \frac{b^2(-1 + c + dx)\operatorname{arctanh}(c + dx)^2 + 2b \operatorname{arctanh}(c + dx) (-a + b(c + dx)\log(1 - e^{-2\operatorname{arctanh}(c + dx)})) + a(-d)(c + dx)}{de^2(c + dx)}
$$

```
input Integrate[(a + b*ArcTanh[c + d*x])^2/(c*e + d*e*x)^2,x]
```

```
output
```

```
(b^2*(-1 + c + d*x)*ArcTanh[c + d*x]^2 + 2*b*ArcTanh[c + d*x]*(-a + b*(c + b))d*x)*Log[1 - E^{(-2*ArcTanh[c + d*x)}]] + a*(-a + 2*b*(c + d*x)*Log[(c + d)x])*x)/Sqrt[1 - (c + d*x)^2]]) - b^2*(c + d*x)*PolyLog[2, E^(-2*ArcTanh[c + d
*x])])/(d*e<sup>^</sup>2*(c + d*x))
```
✞ ☎

 $\left( \begin{array}{cc} \text{ } & \text{ } \\ \text{ } & \text{ } \end{array} \right)$ 

✞ ☎

<span id="page-171-0"></span>✝ ✆

### **3.19.3 Rubi [A] (verified)**

Time  $= 0.57$  (sec), antiderivative size  $= 95$ , normalized size of antiderivative  $= 0.91$ , number of steps used = 7, number of rules used = 6,  $\frac{\text{number of rules}}{\text{integral size}}$  = 0.261, Rules used = {6657, 27, 6452, 6550, 6494, 2897}

Below are the steps used by Rubi to obtain the solution. The rule number used for the transformation is given above next to the arrow. The rules definitions used are listed below.

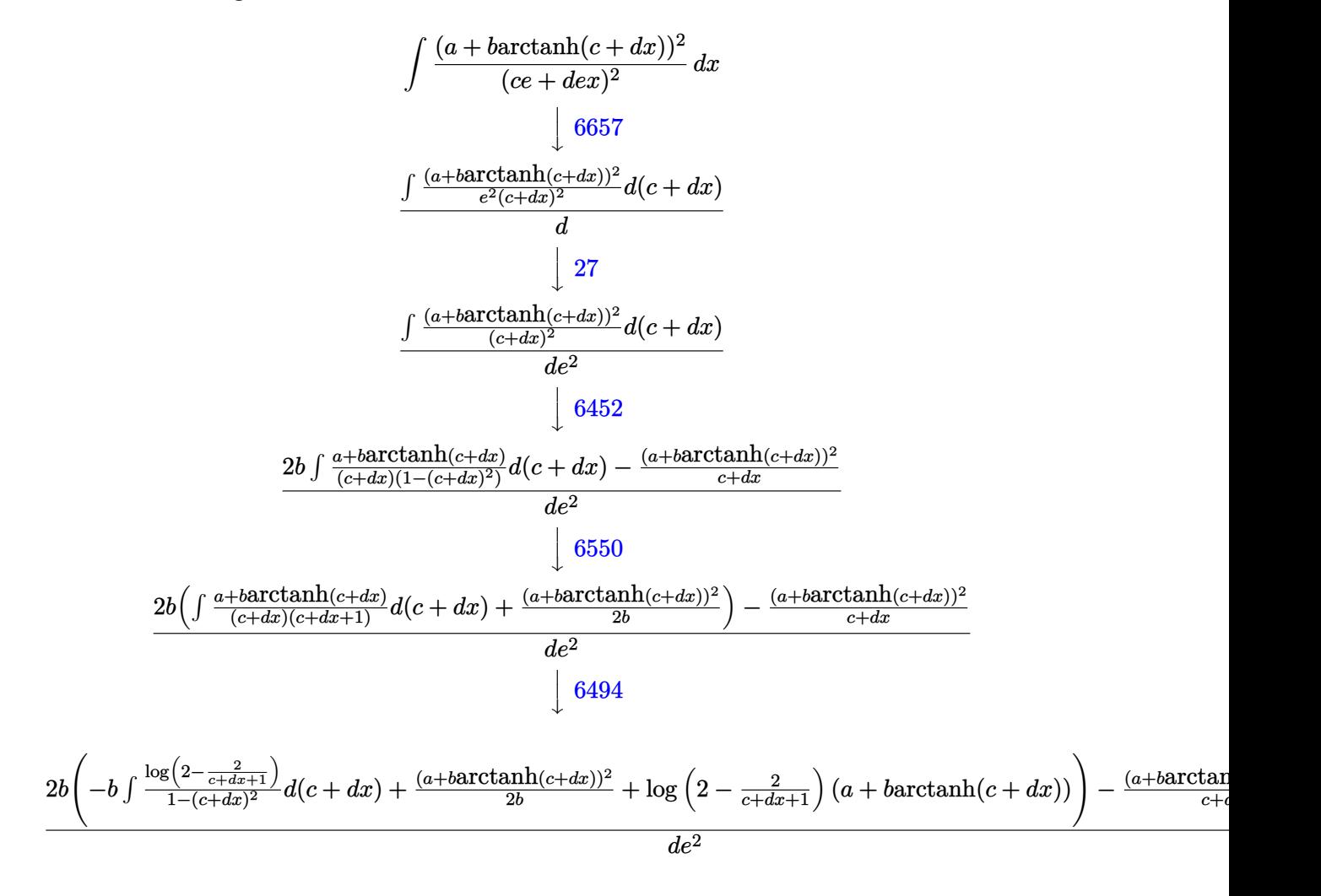

$$
\frac{2b\left(\frac{(a + b \text{arctanh}(c + dx))^2}{2b} + \log\left(2 - \frac{2}{c + dx + 1}\right)(a + b \text{arctanh}(c + dx)) - \frac{1}{2}b\text{PolyLog}\left(2, \frac{2}{c + dx + 1} - 1\right)\right) - \frac{(a + b \text{arctanh}(c + dx))^2}{c + dx}
$$

 2897  $\downarrow$ 

✝ ✆

input <mark>Int[(a + b\*ArcTanh[c + d\*x])^2/(c\*e + d\*e\*x)^2,x]</mark> ✞ ☎

output <mark>(-((a + b\*ArcTanh[c + d\*x])^2/(c + d\*x)) + 2\*b\*((a + b\*ArcTanh[c + d\*x])^2</mark> ✞ ☎  $/(2*b) + (a + b*ArcTanh[c + d*x]) * Log[2 - 2/(1 + c + d*x)] - (b*PolyLog[2,$  $-1 + 2/(1 + c + d * x))$ /2)/(d\*e<sup>2</sup>) ✝ ✆

#### **3.19.3.1 Defintions of rubi rules used**

rule 27|<mark>Int[(a\_)\*(Fx\_), x\_Symbol] :> Simp[a Int[Fx, x], x] /; FreeQ[a, x] && !Ma</mark> ✞ ☎ tchQ $[Fx, (b)*(Gx)$  /; FreeQ $[b, x]$ ] ✝ ✆

rule 2897<mark> Int[Log[u\_]\*(Pq\_)^(m\_.), x\_Symbol] :> With[{C = FullSimplify[Pq^m\*((1 - u)/</mark> ✞ ☎  $D[u, x])$ }, Simp[C\*PolyLog[2, 1 - u], x] /; FreeQ[C, x]] /; IntegerQ[m] && PolyQ[Pq, x] && RationalFunctionQ[u, x] && LeQ[RationalFunctionExponents[u, x][[2]], Expon[Pq, x]]

✝ ✆

✞ ☎

✞ ☎

rule 6452 Int[((a\_.) + ArcTanh[(c\_.)\*(x\_)^(n\_.)]\*(b\_.))^(p\_.)\*(x\_)^(m\_.), x\_Symbol] :  $>$  Simp[x<sup> $\frown$ </sup>(m + 1)\*((a + b\*ArcTanh[c\*x $\frown$ n]) $\frown$ p/(m + 1)), x] - Simp[b\*c\*n\*(p/(m + 1)) Int[x^(m + n)\*((a + b\*ArcTanh[c\*x^n])^(p - 1)/(1 - c^2\*x^(2\*n))), x ], x] /; FreeQ[{a, b, c, m, n}, x] && IGtQ[p, 0] && (EqQ[p, 1] || (EqQ[n, 1 ] && IntegerQ $[m]$ ) && NeQ $[m, -1]$ ✝ ✆

rule 6494 Int[((a\_.) + ArcTanh[(c\_.)\*(x\_)]\*(b\_.))^(p\_.)/((x\_)\*((d\_) + (e\_.)\*(x\_))), x  $_Symbol$ ] :> Simp[(a + b\*ArcTanh[c\*x])^p\*(Log[2 - 2/(1 + e\*(x/d))]/d), x] - $Simp[b*c*(p/d)$  Int[(a + b\*ArcTanh[c\*x])^(p - 1)\*(Log[2 - 2/(1 + e\*(x/d))]  $/(1 - c^2*x^2)$ , x], x] /; FreeQ[{a, b, c, d, e}, x] && IGtQ[p, 0] && EqQ[c  $^{\circ}2*d^{\circ}2 - e^{\circ}2, 0]$ ✝ ✆

```
rule 6550 | Int[((a_.) + ArcTanh[(c_.)*(x_)]*(b_.))^(p_.)/((x_)*((d_) + (e_.)*(x_)^2)),
      ✞ ☎
       x_Symbol :> Simp[(a + b*ArcTanh[c*x])^(p + 1)/(b*d*(p + 1)), x] + Simp[1/
      d Int[(a + b*ArcTanh[c*x])^p/(x*(1 + c*x)), x], x] /; FreeQ[\{a, b, c, d,e}, x] && EqQ[c^2*d + e, 0] && GtQ[p, 0]
```

```
rule 6657 <mark>Int[((a_.) + ArcTanh[(c_) + (d_.)*(x_)]*(b_.))^(p_.)*((e_.) + (f_.)*(x_))^(</mark>
     ✞ ☎
     m_.), x_Symbol] :> Simp[1/d Subst[Int[(f*(x/d))^m*(a + b*ArcTanh[x])^p, x
     ], x, c + d*x], x] /; FreeQ[{a, b, c, d, e, f, m}, x] && EqQ[d*e - c*f, 0]
     && IGtQ[p, 0]
     ✝ ✆
```
# <span id="page-173-0"></span>**3.19.4 Maple [B] (verified)**

Leaf count of result is larger than twice the leaf count of optimal. 251 vs.  $2(104) = 208$ . Time  $= 0.29$  (sec), antiderivative size  $= 252$ , normalized size of antiderivative  $= 2.42$ 

 $\left($   $\left($   $\right)$   $\left($   $\left($   $\right)$   $\left($   $\right)$   $\left($   $\left($   $\right)$   $\left($   $\left($   $\right)$   $\left($   $\left($   $\right)$   $\left($   $\right)$   $\left($   $\left($   $\right)$   $\left($   $\left($   $\right)$   $\left($   $\right)$   $\left($   $\left($   $\right)$   $\left($   $\left($   $\right)$   $\left($   $\left($   $\right)$   $\left($ 

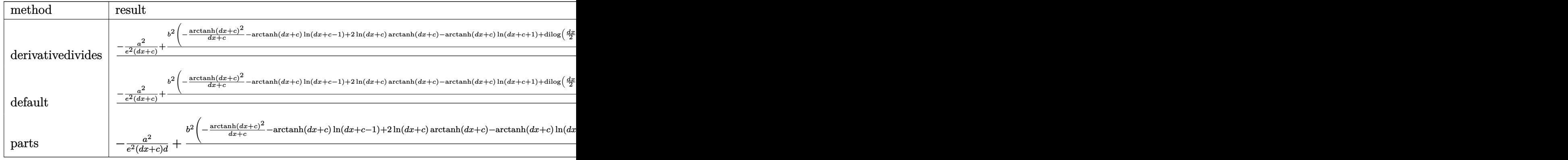

```
input <mark>int((a+b*arctanh(d*x+c))^2/(d*e*x+c*e)^2,x,method=_RETURNVERBOSE)</mark>
  ✞ ☎
```

```
output <mark>| 1/d*(-a^2/e^2/(d*x+c)+b^2/e^2*(-1/(d*x+c)*arctanh(d*x+c)^2-arctanh(d*x+c)*</mark>
    ✞ ☎
     \ln(d*x+c-1)+2*ln(d*x+c)*arctanh(d*x+c)-arctanh(d*x+c)*ln(d*x+c+1)+dilog(1/2*d*x+1/2*c+1/2)+1/2*ln(d*x+c-1)*ln(1/2*d*x+1/2*c+1/2)-1/4*ln(d*x+c-1)^2+1
     \frac{4*ln(d*x + c + 1)^2 - 1}{2*(ln(d*x + c + 1) - ln(1/2*d*x + 1/2*c + 1/2))}ln(-1/2*d*x - 1/2*c)}+1/2)-dilog(d*x+c)-dilog(d*x+c+1)-ln(d*x+c)*ln(d*x+c+1))+2*a*b/e^2*(-1/(d*
     x+c)*arctanh(d*x+c)-1/2*ln(d*x+c-1)+ln(d*x+c)-1/2*ln(d*x+c+1)))
    ✝ ✆
```
 $\left($   $\left($   $\right)$   $\left($   $\left($   $\right)$   $\left($   $\left($   $\right)$   $\left($   $\left($   $\right)$   $\left($   $\left($   $\right)$   $\left($   $\left($   $\right)$   $\left($   $\left($   $\right)$   $\left($   $\left($   $\right)$   $\left($   $\left($   $\right)$   $\left($   $\left($   $\right)$   $\left($   $\left($   $\right)$   $\left($   $\left($   $\right)$   $\left($ 

### **3.19.5 Fricas [F]**

$$
\int \frac{(a + \text{barctanh}(c + dx))^2}{(ce + dex)^2} dx = \int \frac{(b \text{artanh}(dx + c) + a)^2}{(dex + ce)^2} dx
$$

 $\overline{\mathcal{A}}$   $\overline{\mathcal{A}}$   $\overline{\$ 

✞ ☎

<span id="page-174-0"></span>✝ ✆

input <mark>integrate((a+b\*arctanh(d\*x+c))^2/(d\*e\*x+c\*e)^2,x, algorithm="fricas")</mark> ✞ ☎

```
output <mark>integral((b^2*arctanh(d*x + c)^2 + 2*a*b*arctanh(d*x + c) + a^2)/(d^2*e^2*</mark>
       x^2 + 2*cx + c^2*x + c^2*e^2, x
```
# **3.19.6 Sympy [F]**

$$
\int \frac{(a + b \operatorname{arctanh}(c + dx))^2}{(ce + dex)^2} dx = \frac{\int \frac{a^2}{c^2 + 2cdx + d^2x^2} dx + \int \frac{b^2 \operatorname{atanh}^2(c + dx)}{c^2 + 2cdx + d^2x^2} dx + \int \frac{2ab \operatorname{atanh}(c + dx)}{c^2 + 2cdx + d^2x^2} dx}{e^2}
$$

✞ ☎

✝ ✆

<span id="page-174-1"></span>✝ ✆

input <mark>integrate((a+b\*atanh(d\*x+c))\*\*2/(d\*e\*x+c\*e)\*\*2,x)</mark>

```
output
(Integral(a**2/(c**2 + 2*c*d*x + d**2*x**2), x) + Integral(b**2*atanh(c +
    ✞ ☎
    d*x)*2/(c**2 + 2*c*d*x + d**2*x**2), x) + Integral(2*a*b*atanh(c + d*x)/(c**2 + 2*c*d*x + d**2*x**2, x)/e**2
```
#### **3.19.7 Maxima [F]**

$$
\int \frac{(a + \text{barctanh}(c + dx))^2}{(ce + dex)^2} dx = \int \frac{(b \text{artanh}(dx + c) + a)^2}{(dex + ce)^2} dx
$$

✞ ☎

✝ ✆

✞ ☎

input <mark>integrate((a+b\*arctanh(d\*x+c))^2/(d\*e\*x+c\*e)^2,x, algorithm="maxima")</mark>

```
output
-(d*(log(d*x + c + 1)/(d^2*e^2) - 2*log(d*x + c)/(d^2*e^2) + log(d*x + c -
      1)/(d^2*e^2)) + 2*arctanh(d*x + c)/(d^2*e^2*x + c*d*e^2))*a*b - 1/4*b^2*(
     log(-d*x - c + 1)^{2}/(d^{2}*e^{2}*x + c*d*e^{2}) + integrate(-(d*x + c - 1)*log(d*x + c + 1<sup>2</sup> + 2*(d*x - (d*x + c - 1)*log(d*x + c + 1) + c)*log(-d*x - c+ 1))/(d^3*e^2*x^3 + c^3*e^2 - c^2*e^2 + (3*c*d^2*e^2 - d^2*e^2)*x^2 + (3
     *c^2*d*e^2 - 2*c*d*e^2)*x, x) - a^2/(d^2*e^2*x + c*d*e^2)✝ ✆
```
# **3.19.8 Giac [F]**

$$
\int \frac{(a + \text{barctanh}(c + dx))^2}{(ce + dx)^2} dx = \int \frac{(b \text{artanh}(dx + c) + a)^2}{(dx + ce)^2} dx
$$

✞ ☎

✝ ✆

✞ ☎

<span id="page-175-0"></span>✝ ✆

input integrate((a+b\*arctanh(d\*x+c))^2/(d\*e\*x+c\*e)^2,x, algorithm="giac")

output  $integrate((b*arctanh(dx + c) + a)^2/(d*ex + c*e)^2, x)$ 

# **3.19.9 Mupad [F(-1)]**

Timed out.

$$
\int \frac{(a + b \operatorname{arctanh}(c + dx))^2}{(ce + dex)^2} dx = \int \frac{(a + b \operatorname{atanh}(c + dx))^2}{(ce + dex)^2} dx
$$

✞ ☎

 $\left($   $\left($   $\right)$   $\left($   $\left($   $\right)$   $\left($   $\left($   $\right)$   $\left($   $\left($   $\right)$   $\left($   $\left($   $\right)$   $\left($   $\left($   $\right)$   $\left($   $\left($   $\right)$   $\left($   $\left($   $\right)$   $\left($   $\left($   $\right)$   $\left($   $\left($   $\right)$   $\left($   $\left($   $\right)$   $\left($   $\left($   $\right)$   $\left($ 

✞ ☎

✝ ✆

$$
input\left(int((a + b*atanh(c + d*x))^{2}/(c*e + d*e*x)^{2}, x)\right)
$$

output int((a + b\*atanh(c + d\*x))^2/(c\*e + d\*e\*x)^2, x)

**3.20** 
$$
\int \frac{(a+b\textbf{arctanh}(c+dx))^2}{(ce+dex)^3} dx
$$

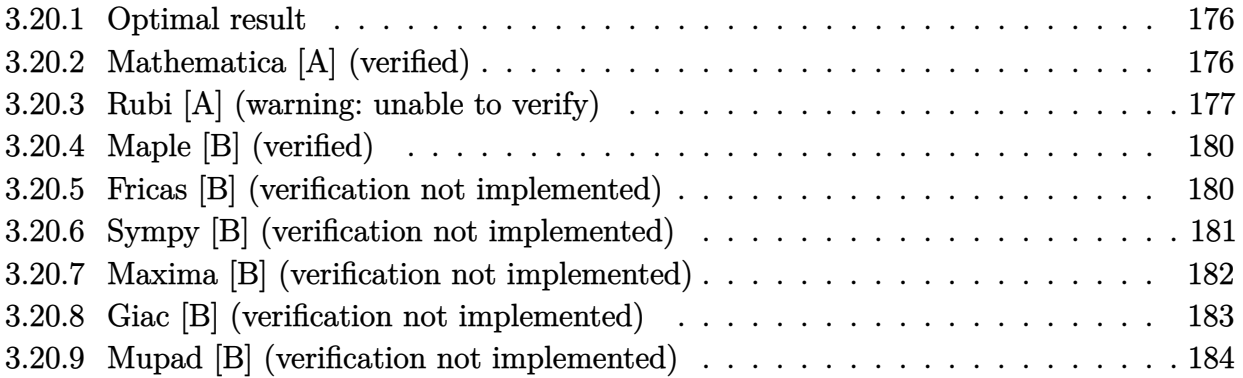

### <span id="page-176-0"></span>**3.20.1 Optimal result**

Integrand size  $= 23$ , antiderivative size  $= 119$ 

$$
\int \frac{(a + b \arctanh(c + dx))^2}{(ce + dex)^3} dx = -\frac{b(a + b \arctanh(c + dx))}{de^3(c + dx)} + \frac{(a + b \arctanh(c + dx))^2}{2de^3} - \frac{(a + b \arctanh(c + dx))^2}{2de^3(c + dx)^2} + \frac{b^2 \log(c + dx)}{de^3} - \frac{b^2 \log(1 - (c + dx)^2)}{2de^3}
$$

✞ ☎

<span id="page-176-1"></span>✝ ✆

✞ ☎

✝ ✆

output -b\*(a+b\*arctanh(d\*x+c))/d/e^3/(d\*x+c)+1/2\*(a+b\*arctanh(d\*x+c))^2/d/e^3-1/2 \*(a+b\*arctanh(d\*x+c))^2/d/e^3/(d\*x+c)^2+b^2\*ln(d\*x+c)/d/e^3-1/2\*b^2\*ln(1-( d\*x+c)^2)/d/e^3

# **3.20.2 Mathematica [A] (verified)**

Time  $= 0.20$  (sec), antiderivative size  $= 136$ , normalized size of antiderivative  $= 1.14$ 

$$
\int \frac{(a + b \operatorname{arctanh}(c + dx))^2}{(ce + dex)^3} dx
$$
\n
$$
= \frac{-\frac{a^2}{(c + dx)^2} - \frac{2ab}{c + dx} - \frac{2b(a + b(c + dx)) \operatorname{arctanh}(c + dx)}{(c + dx)^2} + \frac{b^2(-1 + c^2 + 2cdx + d^2x^2) \operatorname{arctanh}(c + dx)^2}{(c + dx)^2} - b(a + b) \log(1 - c - dx)
$$
\n
$$
2de^3
$$

input <mark>Integrate[(a + b\*ArcTanh[c + d\*x])^2/(c\*e + d\*e\*x)^3,x]</mark>

3.20. 
$$
\int \frac{(a+b \operatorname{arctanh}(c+dx))^2}{(ce+dx)^3} dx
$$

output <mark>(-(a^2/(c + d\*x)^2) - (2\*a\*b)/(c + d\*x) - (2\*b\*(a + b\*(c + d\*x))\*ArcTanh[c</mark> + d\*x])/(c + d\*x)^2 + (b^2\*(-1 + c^2 + 2\*c\*d\*x + d^2\*x^2)\*ArcTanh[c + d\*x  $\frac{1}{2}$ )/(c + d\*x)<sup>-</sup>2 - b\*(a + b)\*Log[1 - c - d\*x] + 2\*b<sup>-</sup>2\*Log[c + d\*x] + (a b)\*b\*Log[1 + c + d\*x])/(2\*d\*e<sup>-3</sup>)

✞ ☎

<span id="page-177-0"></span> $\left($   $\left($   $\right)$   $\left($   $\left($   $\right)$   $\left($   $\right)$   $\left($   $\left($   $\right)$   $\left($   $\left($   $\right)$   $\left($   $\left($   $\right)$   $\left($   $\right)$   $\left($   $\left($   $\right)$   $\left($   $\left($   $\right)$   $\left($   $\right)$   $\left($   $\left($   $\right)$   $\left($   $\left($   $\right)$   $\left($   $\left($   $\right)$   $\left($ 

#### **3.20.3 Rubi [A] (warning: unable to verify)**

Time  $= 0.61$  (sec), antiderivative size  $= 98$ , normalized size of antiderivative  $= 0.82$ , number of steps used = 11, number of rules used = 10,  $\frac{\text{number of rules}}{\text{integral size}}$  = 0.435, Rules used = {6657, 27, 6452, 6544, 6452, 243, 47, 14, 16, 6510}

Below are the steps used by Rubi to obtain the solution. The rule number used for the transformation is given above next to the arrow. The rules definitions used are listed below.

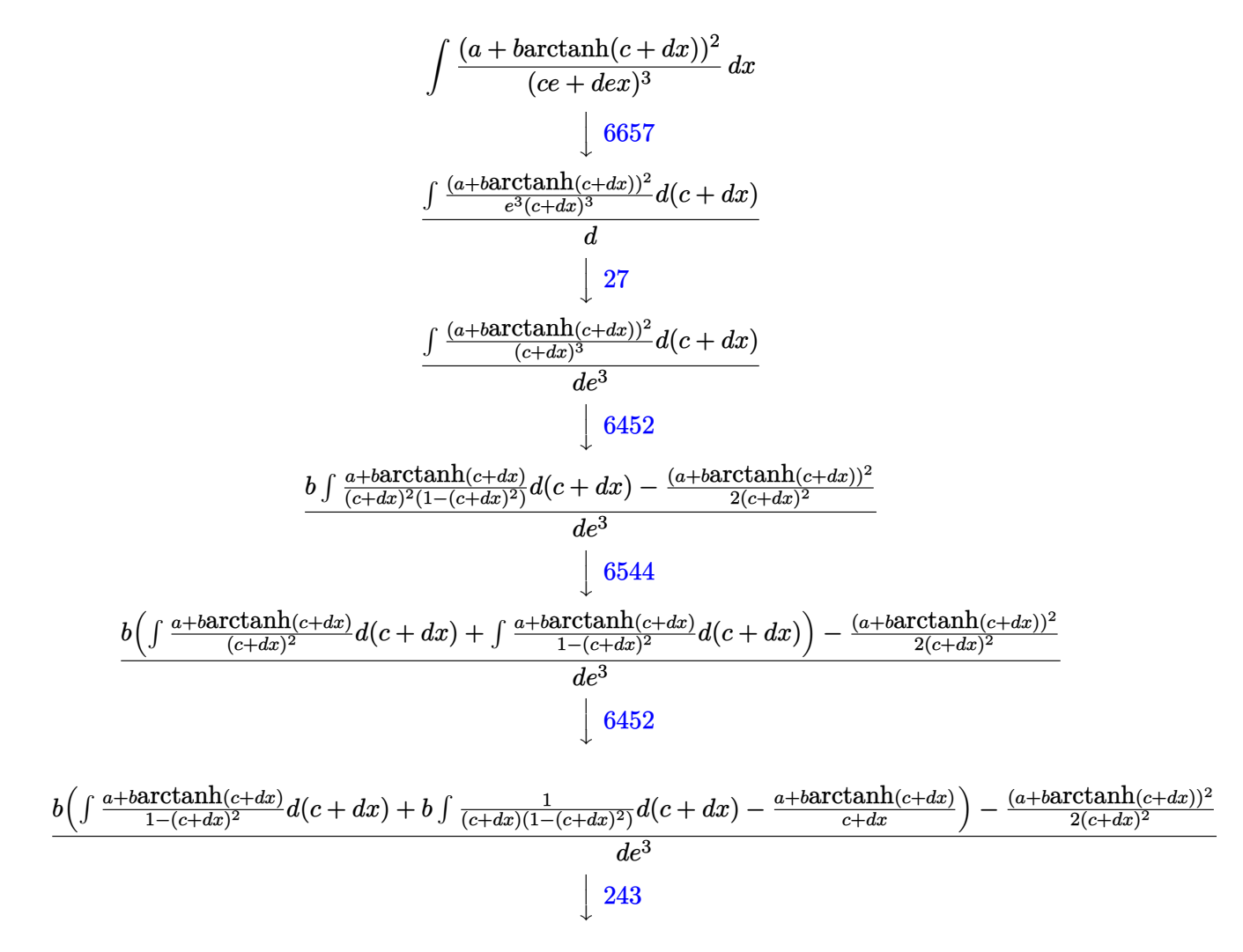

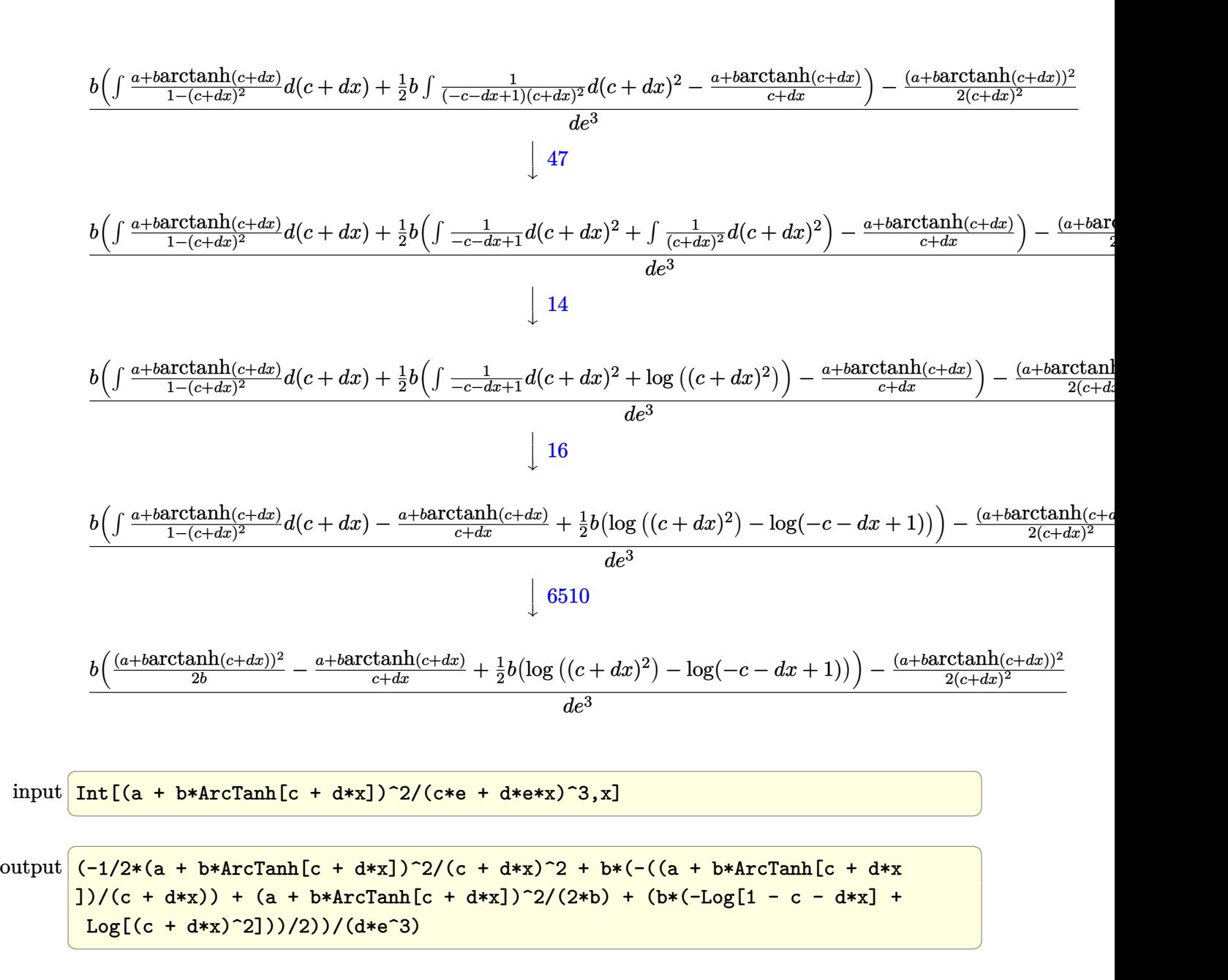

#### **3.20.3.1 Defintions of rubi rules used**

rule 14 <mark>Int[(a\_.)/(x\_), x\_Symbol] :> Simp[a\*Log[x], x] /; FreeQ[a, x]</mark> ✞ ☎ ✝ ✆

rule 16 <mark>Int[(c\_.)/((a\_.) + (b\_.)\*(x\_)), x\_Symbol] :> Simp[c\*(Log[RemoveContent[a +</mark> ✞ ☎  $b*x, x]/b, x$  /; FreeQ[{a, b, c}, x]

✝ ✆

3.20. 
$$
\int \frac{(a+b \operatorname{arctanh}(c+dx))^2}{(ce+dx)^3} dx
$$

rule 27 <mark>Int[(a\_)\*(Fx\_), x\_Symbol] :> Simp[a Int[Fx, x], x] /; FreeQ[a, x] && !Ma</mark> ✞ ☎ tchQ $[Fx, (b)*(Gx)$  /; FreeQ $[b, x]$ ]

✝ ✆

✞ ☎

✞ ☎

✝ ✆

✞ ☎

 $\left( \begin{array}{cc} \bullet & \bullet & \bullet \\ \bullet & \bullet & \bullet \end{array} \right)$ 

✞ ☎

✝ ✆

✞ ☎

✞ ☎

<span id="page-179-0"></span> $\left($   $\left($   $\right)$   $\left($   $\left($   $\right)$   $\left($   $\left($   $\right)$   $\left($   $\left($   $\right)$   $\left($   $\left($   $\right)$   $\left($   $\left($   $\right)$   $\left($   $\left($   $\right)$   $\left($   $\left($   $\right)$   $\left($   $\left($   $\right)$   $\left($   $\left($   $\right)$   $\left($   $\left($   $\right)$   $\left($   $\left($   $\right)$   $\left($ 

```
rule 47 <mark>Int[1/(((a_.) + (b_.)*(x_))*((c_.) + (d_.)*(x_))), x_Symbol] :> Simp[b/(b*c</mark>
     - a*d) Int[1/(a + b*x), x], x] - Simp[d/(b*c - a*d) Int[1/(c + d*x), x]], x] /; FreeQ[{a, b, c, d}, x]
    ✝ ✆
```
rule 243 <mark>Int[(x\_)^(m\_.)\*((a\_) + (b\_.)\*(x\_)^2)^(p\_), x\_Symbol] :> Simp[1/2 Subst[In</mark>  $t[x^*((m - 1)/2)*(a + b*x)^p, x], x, x^2], x] /$ ; FreeQ[{a, b, m, p}, x] && I  $ntegerQ[(m - 1)/2]$ 

```
rule 6452
Int[((a_.) + ArcTanh[(c_.)*(x_)^(n_.)]*(b_.))^(p_.)*(x_)^(m_.), x_Symbol] :
        > Simp[x^(m + 1)*((a + b*ArcTanh[c*x^n])^p/(m + 1)), x] - Simp[b*c*n*(p/(m
        + 1)) Int[x^(m + n)*((a + b*ArcTanh[c*x^n])^(p - 1)/(1 - c^2*x^(2*n))), x
        ], x] /; FreeQ[{a, b, c, m, n}, x] && IGtQ[p, 0] && (EqQ[p, 1] || (EqQ[n, 1
        \} && IntegerQ[m])) && NeQ[m, -1]
```

```
rule 6510 <mark>| Int[((a_.) + ArcTanh[(c_.)*(x_)]*(b_.))^(p_.)/((d_) + (e_.)*(x_)^2), x_Symb</mark>
         ol] :> Simp[(a + b*ArcTanh[c*x])^(p + 1)/(b*c*d*(p + 1)), x] /; FreeQ[{a, b
         , c, d, e, p}, x] && EqQ[c^2*d + e, 0] && NeQ[p, -1]
```

```
rule 6544 <mark>Int[(((a_.) + ArcTanh[(c_.)*(x_)]*(b_.))^(p_.)*((f_.)*(x_))^(m_))/((d_) + (</mark>
       e_.*(x_-)^2, x_Symbol] :> Simp[1/d Int[(f*x)^m*(a + b*ArcTanh[c*x])^p, x
      ], x] - Simp[e/(d*f^2) Int[(f*x)^(m + 2)*((a + b*ArcTanh[c*x])^p/(d + e*x
       (2)), x], x] /; FreeQ[{a, b, c, d, e, f}, x] && GtQ[p, 0] && LtQ[m, -1]
      ✝ ✆
```

```
rule 6657 <mark>Int[((a_.) + ArcTanh[(c_) + (d_.)*(x_)]*(b_.))^(p_.)*((e_.) + (f_.)*(x_))^(</mark>
        m_.), x_Symbol] :> Simp[1/d Subst[Int[(f*(x/d))^m*(a + b*ArcTanh[x])^p, x
        ], x, c + d*x], x] /; FreeQ[{a, b, c, d, e, f, m}, x] && EqQ[d*e - c*f, 0]
        && IGtQ[p, 0]
```
# **3.20.4 Maple [B] (verified)**

Leaf count of result is larger than twice the leaf count of optimal. 237 vs.  $2(113) = 226$ . Time  $= 0.34$  (sec), antiderivative size  $= 238$ , normalized size of antiderivative  $= 2.00$ 

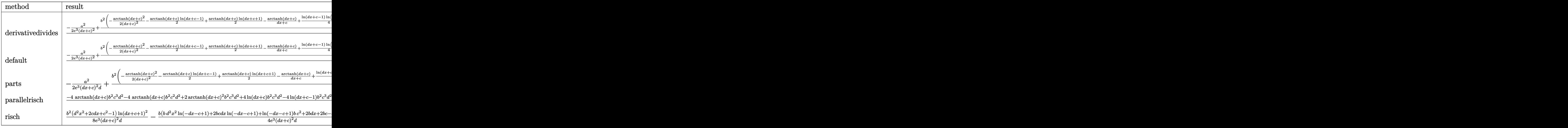

$$
input \underbrace{\texttt{int}((a+b*arctanh(d*x+c))^{2}/(d*e*x+c*e)^{3},x,method={RETURNVERBOSE})}{\qquad \qquad }
$$

output 1/d\*(-1/2\*a^2/e^3/(d\*x+c)^2+b^2/e^3\*(-1/2/(d\*x+c)^2\*arctanh(d\*x+c)^2-1/2\*a ✞ ☎ rctanh(d\*x+c)\*ln(d\*x+c-1)+1/2\*arctanh(d\*x+c)\*ln(d\*x+c+1)-1/(d\*x+c)\*arctanh (d\*x+c)+1/4\*ln(d\*x+c-1)\*ln(1/2\*d\*x+1/2\*c+1/2)-1/8\*ln(d\*x+c-1)^2-1/2\*ln(d\*x +c-1)+ln(d\*x+c)-1/2\*ln(d\*x+c+1)-1/8\*ln(d\*x+c+1)^2+1/4\*(ln(d\*x+c+1)-ln(1/2\* d\*x+1/2\*c+1/2))\*ln(-1/2\*d\*x-1/2\*c+1/2))+2\*a\*b/e^3\*(-1/2/(d\*x+c)^2\*arctanh(  $d*x+c)-1/4*ln(d*x+c-1)+1/4*ln(d*x+c+1)-1/2/(d*x+c)))$ 

✞ ☎

### **3.20.5 Fricas [B] (verification not implemented)**

Leaf count of result is larger than twice the leaf count of optimal. 270 vs.  $2(113) = 226$ . Time  $= 0.27$  (sec), antiderivative size  $= 270$ , normalized size of antiderivative  $= 2.27$ 

✞ ☎

✝ ✆

✝ ✆

$$
\int \frac{(a + b \operatorname{arctanh}(c + dx))^2}{(ce + dex)^3} dx =
$$
\n
$$
-\frac{8abdx + 8abc - (b^2d^2x^2 + 2b^2cdx + b^2c^2 - b^2)\log\left(-\frac{dx + c + 1}{dx + c - 1}\right)^2 + 4a^2 - 4((ab - b^2)d^2x^2 + 2(ab - b^2)c^2 + 4(ab - b^2)c^2 + 4(ab - b^2)c^2}
$$

input <mark>integrate((a+b\*arctanh(d\*x+c))^2/(d\*e\*x+c\*e)^3,x, algorithm="fricas")</mark>

output -1/8\*(8\*a\*b\*d\*x + 8\*a\*b\*c - (b^2\*d^2\*x^2 + 2\*b^2\*c\*d\*x + b^2\*c^2 - b^2)\*lo  $g(-(dx + c + 1)/(dx + c - 1))^2 + 4*a^2 - 4*((a*b - b^2)*d^2*x^2 + 2*(a*b))$ b - b^2)\*c\*d\*x + (a\*b - b^2)\*c^2)\*log(d\*x + c + 1) - 8\*(b^2\*d^2\*x^2 + 2\*b^  $2*c*dx + b^2*c^2)*log(dx + c) + 4*((a*b + b^2)*d^2*x^2 + 2*(a*b + b^2)*c$ \*d\*x + (a\*b + b^2)\*c^2)\*log(d\*x + c - 1) + 4\*(b^2\*d\*x + b^2\*c + a\*b)\*log(- $(\text{d} * x + c + 1)/(\text{d} * x + c - 1)) / ((\text{d}^3 * e^3 * x^2 + 2 * c * d^2 * e^3 * x + c^2 * d * e^3))$ 

✞ ☎

✝ ✆

## **3.20.6 Sympy [B] (verification not implemented)**

Leaf count of result is larger than twice the leaf count of optimal.  $1102$  vs.  $2(100) = 200$ . Time  $= 1.05$  (sec), antiderivative size  $= 1102$ , normalized size of antiderivative  $= 9.26$ 

✞ ☎

✝ ✆

$$
\int \frac{(a + b \arctanh(c + dx))^2}{(ce + dec)^3} dx
$$
\n
$$
= \begin{cases}\n\frac{a^2}{2c^2de^3 + 4cd^2e^3x + 2d^3e^3x^2} + \frac{2abc^2 \operatorname{atanh}(c + dx)}{2c^2de^3 + 4cd^2e^3x + 2d^3e^3x^2} + \frac{4abcdx \operatorname{atanh}(c + dx)}{2c^2de^3 + 4cd^2e^3x + 2d^3e^3x^2} - \frac{2abc}{2c^2de^3 + 4cd^2e^3x + 2d^3e^3x^2} + \frac{2abd^2x^2 \operatorname{ath}(c + dx)}{2c^2de^3 + 4cd^2e^3x + 2d^3e^3x^2} + \frac{2abd^2x^2 \operatorname{ath}(c + dx)}{2c^2de^3 + 4cd^2e^3x + 2d^3e^3x^2} + \frac{2abd^2x^2 \operatorname{ath}(c + dx)}{2c^2de^3 + 4cd^2e^3x + 2d^3e^3x^2} + \frac{2abd^2x^2 \operatorname{ath}(c + dx)}{2c^2de^3 + 4cd^2e^3x + 2d^3e^3x^2} + \frac{2abd^2x^2 \operatorname{ath}(c + dx)}{2c^2de^3 + 4cd^2e^3x + 2d^3e^3x^2} + \frac{2abd^2x^2 \operatorname{ath}(c + dx)}{2c^2de^3 + 4cd^2e^3x + 2d^3e^3x^2} + \frac{2abd^2x^2 \operatorname{ath}(c + dx)}{2c^2de^3 + 4cd^2e^3x + 2d^3e^3x^2} + \frac{2abd^2x^2 \operatorname{ath}(c + dx)}{2c^2de^3 + 4cd^2e^3x + 2d^3e^3x^2} + \frac{2abd^2x^2 \operatorname{ath}(c + dx)}{2c^2de^3 + 4cd^2e^3x + 2d^3e^3x^2} + \frac{2abd^2x^2 \operatorname{ath}(c + dx)}{2c^2de^3 + 4cd^2e^3x + 2d^3e^3x^2} + \frac{2abd^2x^2 \operatorname
$$

input <mark>integrate((a+b\*atanh(d\*x+c))\*\*2/(d\*e\*x+c\*e)\*\*3,x)</mark>

```
output Piecewise((-a**2/(2*c**2*d*e**3 + 4*c*d**2*e**3*x + 2*d**3*e**3*x**2) + 2*
      a*b*c**2*atanh(c + d*x)/(2*c**2*d*e**3 + 4*c*d**2*e**3*x + 2*d**3*e**3*x**
      2) + 4*a*b*c*d*x*atanh(c + d*x)/(2*c**2*d*e**3 + 4*c*d**2*e**3*x + 2*d**3*
      e**3*x**2 - 2*axbxc/(2*cx*x2*dxe**3 + 4*cxdx*x2*e**3*x + 2*dx*x3*ex*x*x*x)+ 2*a*b*d**2*x**2*atanh(c + d*x)/(2*c**2*d*e**3 + 4*c*d**2*e**3*x + 2*d**3
      *e**3*x**2) - 2*a*b*d*x/(2*c**2*d*e**3 + 4*c*d**2*e**3*x + 2*d**3*e**3*x**
      2) - 2*a*b*atanh(c + d*x)/(2*c**2*d*e**3 + 4*c*d**2*e**3*x + 2*d**3*e**3*x
      **2) + 2*b**2*c**2*log(c/d + x)/(2*c**2*d*e**3 + 4*c*d**2*e**3*x + 2*d**3*
      e**3*x**2) - 2*b**2*c**2*log(c/d + x + 1/d)/(2*c**2*d*e**3 + 4*c*d**2*e**3
      *x + 2*d**3*e**3*x**2) + b**2*c**2*atanh(c + d*x)**2/(2*c**2*d*e**3 + 4*c*
      d**2*e**3*x + 2*d**3*e**3*x**2) + 2*b**2*c**2*atanh(c + d*x)/(2*c**2*d*e**)3 + 4*c*d**2*e**3*x + 2*d**3*e**3*x**2) + 4*b**2*c*d*x*log(c/d + x)/(2*c)*c**2*d*e**3 + 4*c*d**2*e**3*x + 2*d**3*e**3*x**2) - 4*b**2*c*d*x*log(c/d + x)+ 1/d)/(2*c**2*d*e**3 + 4*c*d**2*e**3*x + 2*d**3*e**3*x**2) + 2*b**2*c*d*x
       *atanh(c + d*x)**2/(2*c**2*d*e**3 + 4*c*d**2*e**3*x + 2*d**3*e**3*x**2) +
      4*b**2*c*d*x*atanh(c + d*x)/(2*c*x2*d*e*x3 + 4*c*d*x2*e*x3*x + 2*d*x3*e*x33*x**2) - 2*b**2*c*atanh(c + d*x)/(2*c**2*d*e**3 + 4*c*d**2*e**3*x + 2*d**3
      *e**3*x**2) + 2*b**2*d**2*x**2*1og(c/d + x)/(2*c**2*d*e**3 + 4*c*d**2*e**3
      *x + 2*d**3*e**3*x**2) - 2*b**2*d**2*x**2*1og(c/d + x + 1/d)/(2*c**2*d*e**
      3 + 4*c*d**2*e**3*x + 2*d**3*e**3*x*x*2) + b*x2*d**2*x*x*2*atanh(c + d*x)...
```
#### Maxima [B] (verification not implemented) 3.20.7

Leaf count of result is larger than twice the leaf count of optimal. 329 vs.  $2(113) = 226$ . Time =  $0.21$  (sec), antiderivative size = 329, normalized size of antiderivative = 2.76

$$
\int \frac{(a + b \operatorname{arctanh}(c + dx))^2}{(ce + dex)^3} dx =
$$
\n
$$
-\frac{1}{2} \left( d \left( \frac{2}{d^3 e^3 x + c d^2 e^3} - \frac{\log (dx + c + 1)}{d^2 e^3} + \frac{\log (dx + c - 1)}{d^2 e^3} \right) + \frac{2 \operatorname{artanh} (dx + c)}{d^3 e^3 x^2 + 2 c d^2 e^3 x + c^2 d e^3} \right) ab
$$
\n
$$
-\frac{1}{8} \left( d^2 \left( \frac{\log (dx + c + 1)^2 - 2 \log (dx + c + 1) \log (dx + c - 1) + \log (dx + c - 1)^2 + 4 \log (dx + c - 1)}{d^3 e^3} - \frac{b^2 \operatorname{artanh} (dx + c)^2}{2 (d^3 e^3 x^2 + 2 c d^2 e^3 x + c^2 d e^3)} - \frac{a^2}{2 (d^3 e^3 x^2 + 2 c d^2 e^3 x + c^2 d e^3)} \right)
$$

input integrate((a+b\*arctanh(d\*x+c))^2/(d\*e\*x+c\*e)^3,x, algorithm="maxima")

```
output
-1/2*(d*(2/(d^3*e^3*x + c*d^2*e^3) - log(d*x + c + 1)/(d^2*e^3) + log(d*x
        + c - 1)/(d<sup>-</sup>2*e<sup>-3</sup>)) + 2*arctanh(d*x + c)/(d<sup>-3</sup>*e<sup>-3*x<sup>-</sup>2 + 2*c*d<sup>-</sup>2*e<sup>-3*x</sup> + c<sup>2</sup></sup>
        2*d*e^3))*a*b - 1/8*(d^2*((log(d*x + c + 1)^2 - 2*log(d*x + c + 1)*log(d*x
         + c - 1) + log(d*x + c - 1)^2 + 4*log(d*x + c - 1))/(d^3*e^3) + 4*log(d*x
         + c + 1)/(d<sup>o</sup>3*e^3) - 8*log(d*x + c)/(d<sup>o</sup>3*e^3)) + 4*d*(2/(d<sup>o</sup>3*e<sup>o</sup>3*x + c*d<sup>o</sup>
        2*e^3) - log(d*x + c + 1)/(d^2*e^3) + log(d*x + c - 1)/(d^2*e^3))*arctanh(
        d*x + c)*b^2 - 1/2*b^2*arctanh(d*x + c)^2/(d^3*e^3*x^2 + 2*c*d^2*e^3*x +
        c^2*d*e^3 - 1/2*a^2/(d^3*e^3*x^2 + 2*c*d^2*e^3*x + c^2*d*e^3)
```
✞ ☎

### **3.20.8 Giac [B] (verification not implemented)**

Leaf count of result is larger than twice the leaf count of optimal. 375 vs.  $2(113) = 226$ . Time  $= 0.30$  (sec), antiderivative size  $= 375$ , normalized size of antiderivative  $= 3.15$ 

✞ ☎

 $\left($   $\left($   $\right)$   $\left($   $\left($   $\right)$   $\left($   $\left($   $\right)$   $\left($   $\left($   $\right)$   $\left($   $\left($   $\right)$   $\left($   $\left($   $\right)$   $\left($   $\left($   $\right)$   $\left($   $\left($   $\right)$   $\left($   $\left($   $\right)$   $\left($   $\left($   $\right)$   $\left($   $\left($   $\right)$   $\left($   $\left($   $\right)$   $\left($ 

✞ ☎

✝ ✆

 $\left($   $\left($   $\right)$   $\left($   $\left($   $\right)$   $\left($   $\left($   $\right)$   $\left($   $\left($   $\right)$   $\left($   $\left($   $\right)$   $\left($   $\left($   $\right)$   $\left($   $\left($   $\right)$   $\left($   $\left($   $\right)$   $\left($   $\left($   $\right)$   $\left($   $\left($   $\right)$   $\left($   $\left($   $\right)$   $\left($   $\left($   $\right)$   $\left($ 

$$
\int \frac{(a + b \operatorname{arctanh}(c + dx))^2}{(ce + de x)^3} dx
$$
\n
$$
= \frac{1}{4} \left( \frac{(dx + c + 1)b^2 \log \left(-\frac{dx + c + 1}{dx + c - 1}\right)^2}{\left(\frac{(dx + c + 1)^2 d^2 e^3}{(dx + c - 1)^2} + \frac{2(x + c + 1)c^2}{dx + c - 1} + \frac{2(x + c + 1)c^2}{(dx + c - 1)^2} + \frac{2(x + c + 1)c^2}{(dx + c - 1)^2} + \frac{2(x + c + 1)c^2}{(dx +
$$

input <mark>integrate((a+b\*arctanh(d\*x+c))^2/(d\*e\*x+c\*e)^3,x, algorithm="giac")</mark>

```
output <mark>1/4*((d*x + c + 1)*b^2*log(-(d*x + c + 1)/(d*x + c - 1))^2/(((d*x + c + 1)</mark>
       2*d^2*e^3/(d*x + c - 1)^2 + 2*(d*x + c + 1)*d^2*e^3/(d*x + c - 1) + d^2*e(3)*(d*x + c - 1)) + 2*(2*(d*x + c + 1)*a*b/(d*x + c - 1) + (d*x + c + 1)*bb^2/(d*x + c - 1) + b^2)*log(-(dx + c + 1)/(d*x + c - 1))/(d*x + c + 1)^{-}2*d^2*e^3/(d*x + c - 1)^2 + 2*(d*x + c + 1)*d^2*e^3/(d*x + c - 1) + d^2*e^23) + 4*(-d*x + c + 1)*a^2/(dx x + c - 1) + (d*x + c + 1)*a*b/(d*x + c - 1)+ a*b)/(\frac{d^*x + c + 1}{2^*d^2*e^3}/\frac{d^*x + c - 1}{2} + 2*\frac{d^*x + c + 1}{d^2*e^3}/(d*x + c - 1) + d^2*e^3 + 2*b<sup>2</sup>*log(-(d*x + c + 1)/(d*x + c - 1) - 1)/(d<sup>2</sup>
       2*e^3) - 2*b^2*log(-(dx + c + 1)/(dx + c - 1))/(d^2*e^3)*(c + 1)*d - (c - 1)*d
```
# **3.20.9 Mupad [B] (verification not implemented)**

Time  $= 5.24$  (sec), antiderivative size  $= 776$ , normalized size of antiderivative  $= 6.52$ 

$$
\int \frac{(a + barctanh(c + dx))^{2}}{(ce + dex)^{3}} dx
$$
\n
$$
= \ln (1 - dx - c)^{2} \left( \frac{b^{2}}{8 de^{3}} - \frac{b^{2}}{2 d (4 c^{2} e^{3} + 8 c de^{3} x + 4 d^{2} e^{3} x^{2})} \right)
$$
\n
$$
+ \ln (c + dx + 1)^{2} \left( \frac{b^{2}}{8 de^{3}} - \frac{b^{2}}{8 d^{2} e^{3} (2 c x + dx^{2} + \frac{c^{2}}{d})} \right) + \ln (1 - dx - c) \left( \ln (c + dx + 1) \left( \frac{b^{2}}{2 d (2 c^{2} e^{3} + 4 c de^{3} x + 2 d^{2} e^{3} x^{2})} - \frac{b^{2} (c^{2} + 2 c dx + d^{2} x^{2})}{2 d (2 c^{2} e^{3} + 4 c de^{3} x + 2 d^{2} e^{3} x^{2})} \right) + \frac{b^{2}}{2 d (4 c^{2} e^{3} + 8 c de^{3} x + 4 d^{2} e^{3} x^{2})} + \frac{b^{2} (4 c - b)}{2 d (4 c^{2} e^{3} + 8 c de^{3} x + 4 d^{2} e^{3} x^{2})} + \frac{b^{2} (x (4 c d - d + d (2 c - 1)) - c + c^{2} + c (2 c - 1) + 3 d^{2} x^{2} + 1)}{2 d (4 c^{2} e^{3} + 8 c de^{3} x + 4 d^{2} e^{3} x^{2})} + \frac{b^{2} (x (2 d e^{3} + d (4 c e^{3} + 2 e^{3}) + 8 c de^{3}) + 2 c e^{3} + c (2 c - 1) + 3 d^{2} x^{2} + 1)}{2 d (4 c^{2} e^{3} + 8 c de^{3} x + 4 d^{2} e^{3} x^{2})} + \frac{b^{2} (x (2 d e^{3} + d (4 c e^{3} + 2 e^{3}) + 8 c d e^{3}) + 2 c e^{3} + c (4 c e^{3} + 2 e^{3} x^{2})}{4 d e^{3} (4 c^{2} e^{3} + 8 c d e^{3} x + 4 d^{2} e^{3} x^{2})} + \frac{a^{2} +
$$

✞ ☎

✝ ✆

input  $int((a + b*atanh(c + d*x))^2/(c*e + d*ex)^2, x)$ 

```
output \log(1 - d*x - c)^2*(b^2/(8*d*e^3) - b^2/(2*d*(4*c^2*e^3 + 4*d^2*e^3*x^2 +8*c*d*e^3*x)) + log(c + d*x + 1)^2*(b^2/(8*d*e^3) - b^2/(8*d^2*e^3*(2*c*x))+ dx^2 + c^2/d)) + log(1 - dx - c)*(log(c + dx + 1)*(b^2/(2*d*(2*c^2)*e^3 + 2*d^2*e^3*x^2 + 4*c*d*e^3*x) - (b^2*(c^2 + d^2*x^2 + 2*c*d*x))/(2*d^2 + 2*ckd*x))*(2*c^2*e^3 + 2*d^2*e^3*x^2 + 4*c*d*e^3*x))) + b^2/(2*d*(4*c^2*e^3 + 4*d^2*e^3*x^2 + 8*c*d*e^3*x) + (b*(4*a - b))/(2*d*(4*c^2*e^3 + 4*d^2*e^3*x^2 +8*c*d*e^3*x) - (b^2*(x*(4*c*d - d + d*(2*c - 1)) - c + c^2 + c*(2*c - 1))+ 3*d^2*x^2 + 1))/(2*d*(4*c^2*e^3 + 4*d^2*e^3*x^2 + 8*c*d*e^3*x)) + (b^2*
       (x*(2*d*e^3 + d*(4*c*e^3 + 2*e^3) + 8*c*d*e^3) + 2*c*e^3 + 2*e^3 + c*(4*c*e^3 + 2*e^3 + 2*c^2*e^3 + 6*d^2*e^3*x^2) / (4*d*e^3*(4*c^2*e^3 + 4*d^2*e^3*x^2 + 8*cx + 4*c*3*x) = ((a^2 + 2*a*b*c)/(2*d) + a*b*x)/(c^2*e^3 + d^2*e^3)*x<sup>2</sup> + 2*c*d*e<sup>-</sup>3*x) - (log(c + d*x + 1)*(x*((2*b<sup>-</sup>2*c + b<sup>-</sup>2)/(4*d*e<sup>-</sup>3) + (b
       ^2*(2*(-)(4*d*e^3) - (b^2*(3*c-1))/(4*d*e^3)) + (4*akb + b^2*c + b^2 + b^2*)c^2/(8*d^2*e^3) - (b^2*((c^2 - c + 1)/(2*d) + (c*(2*c - 1))/(2*d)))/(4*d*)e^3) + (c*(2*b^2*c + b^2))/(8*d^2*e^3))/(2*c*x + d*x^2 + c^2/d) + (b^2*lo)g(c + d*x)/(d*e^3) - (log(c + d*x - 1)*(a*b + b^2))/(2*d*e^3) + (log(c + d*x))d*x + 1)*(a*b - b^2)/(2*d*e^3)
```
**3.21** 
$$
\int \frac{(a+b\textbf{arctanh}(c+dx))^2}{(ce+dex)^4} dx
$$

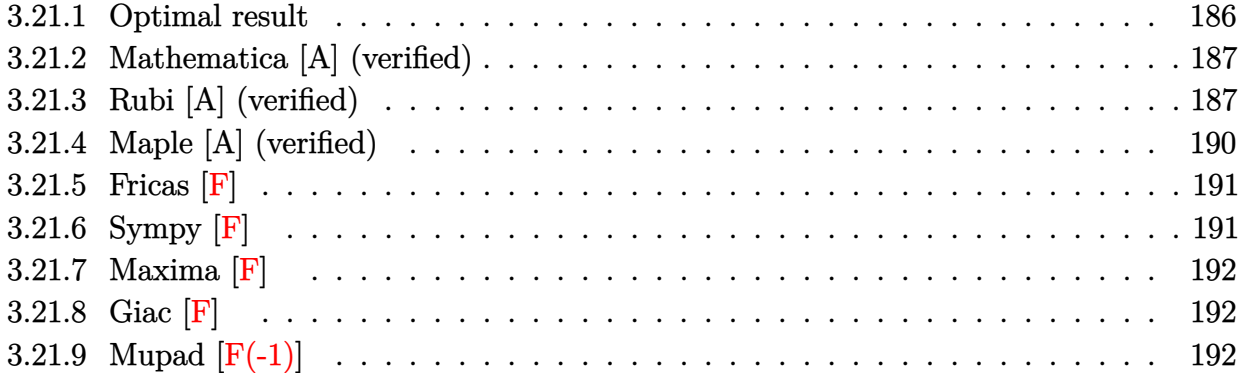

## <span id="page-186-0"></span>**3.21.1 Optimal result**

Integrand size  $= 23$ , antiderivative size  $= 180$ 

$$
\int \frac{(a + b \text{arctanh}(c + dx))^2}{(ce + dex)^4} dx = -\frac{b^2}{3de^4(c + dx)} + \frac{b^2 \text{arctanh}(c + dx)}{3de^4} \n- \frac{b(a + b \text{arctanh}(c + dx))}{3de^4(c + dx)^2} \n+ \frac{(a + b \text{arctanh}(c + dx))^2}{3de^4} - \frac{(a + b \text{arctanh}(c + dx))^2}{3de^4} \n+ \frac{2b(a + b \text{arctanh}(c + dx)) \log(2 - \frac{2}{1 + c + dx})}{3de^4} \n- \frac{b^2 \text{PolyLog}(2, -1 + \frac{2}{1 + c + dx})}{3de^4}
$$

✞ ☎

<span id="page-186-1"></span>output -1/3\*b^2/d/e^4/(d\*x+c)+1/3\*b^2\*arctanh(d\*x+c)/d/e^4-1/3\*b\*(a+b\*arctanh(d\*x +c))/d/e^4/(d\*x+c)^2+1/3\*(a+b\*arctanh(d\*x+c))^2/d/e^4-1/3\*(a+b\*arctanh(d\*x +c))^2/d/e^4/(d\*x+c)^3+2/3\*b\*(a+b\*arctanh(d\*x+c))\*ln(2-2/(d\*x+c+1))/d/e^4- 1/3\*b^2\*polylog(2,-1+2/(d\*x+c+1))/d/e^4 ✝ ✆

### **3.21.2 Mathematica [A] (verified)**

Time  $= 0.45$  (sec), antiderivative size  $= 218$ , normalized size of antiderivative  $= 1.21$ 

✞ ☎

✝ ✆

✞ ☎

$$
\int \frac{(a + b \operatorname{arctanh}(c + dx))^2}{(ce + dex)^4} dx =
$$
\n
$$
-\frac{a^2 - ab(-2 \operatorname{arctanh}(c + dx) + (c + dx)\left(-1 + c^2 + 2cdx + d^2x^2 + 2(c + dx)^2 \log\left(\frac{c + dx}{\sqrt{1 - (c + dx)^2}}\right)\right) + b^2}{\sqrt{1 - (c + dx)^2}}
$$

input Integrate[(a + b\*ArcTanh[c + d\*x])^2/(c\*e + d\*e\*x)^4,x]

```
output <mark>-1/3*(a^2 - a*b*(-2*ArcTanh[c + d*x] + (c + d*x)*(-1 + c^2 + 2*c*d*x + d^2</mark>
       *x^2 + 2*(c + d*x)^2*Log[(c + d*x)/Sqrt[1 - (c + d*x)^2]])) + b^2*((c + d*
      x)^2 + (c + d*x)^2 * ArcTanh[c + d*x]^2 + (1 - (c + d*x)^2) * ArcTanh[c + d*x]\hat{C} + (c + d*x)*ArcTanh[c + d*x]*(1 - (c + d*x)\hat{C} - (c + d*x)\hat{C}2*ArcTanh[c +
       d*x] - 2*(c + d*x)^2*Log[1 - E^(-2*ArcTanh[c + d*x])]) + (c + d*x)^3*Poly
      Log[2, E^(-2*ArcTanh[c + d*x])]))/(d*e^4*(c + d*x)^3)
```
### **3.21.3 Rubi [A] (verified)**

Time  $= 0.87$  (sec), antiderivative size  $= 141$ , normalized size of antiderivative  $= 0.78$ , number of steps used = 11, number of rules used = 10,  $\frac{\text{number of rules}}{\text{integrand size}} = 0.435$ , Rules used =  $\{6657, 27, 6452, 6544, 6452, 264, 219, 6550, 6494, 2897\}$ 

<span id="page-187-0"></span>✝ ✆

Below are the steps used by Rubi to obtain the solution. The rule number used for the transformation is given above next to the arrow. The rules definitions used are listed below.

$$
\int \frac{(a + b \operatorname{arctanh}(c + dx))^2}{(ce + dex)^4} dx
$$
\n
$$
\int \frac{6657}{e^4(c+dx)^4} d(c+dx)
$$
\n
$$
\int \frac{(a + b \operatorname{arctanh}(c+dx))^2}{d} d(c+dx)
$$
\n
$$
\int \frac{(a + b \operatorname{arctanh}(c+dx))^2}{(c+dx)^4} d(c+dx)
$$
\n
$$
\int \frac{6452}{}
$$

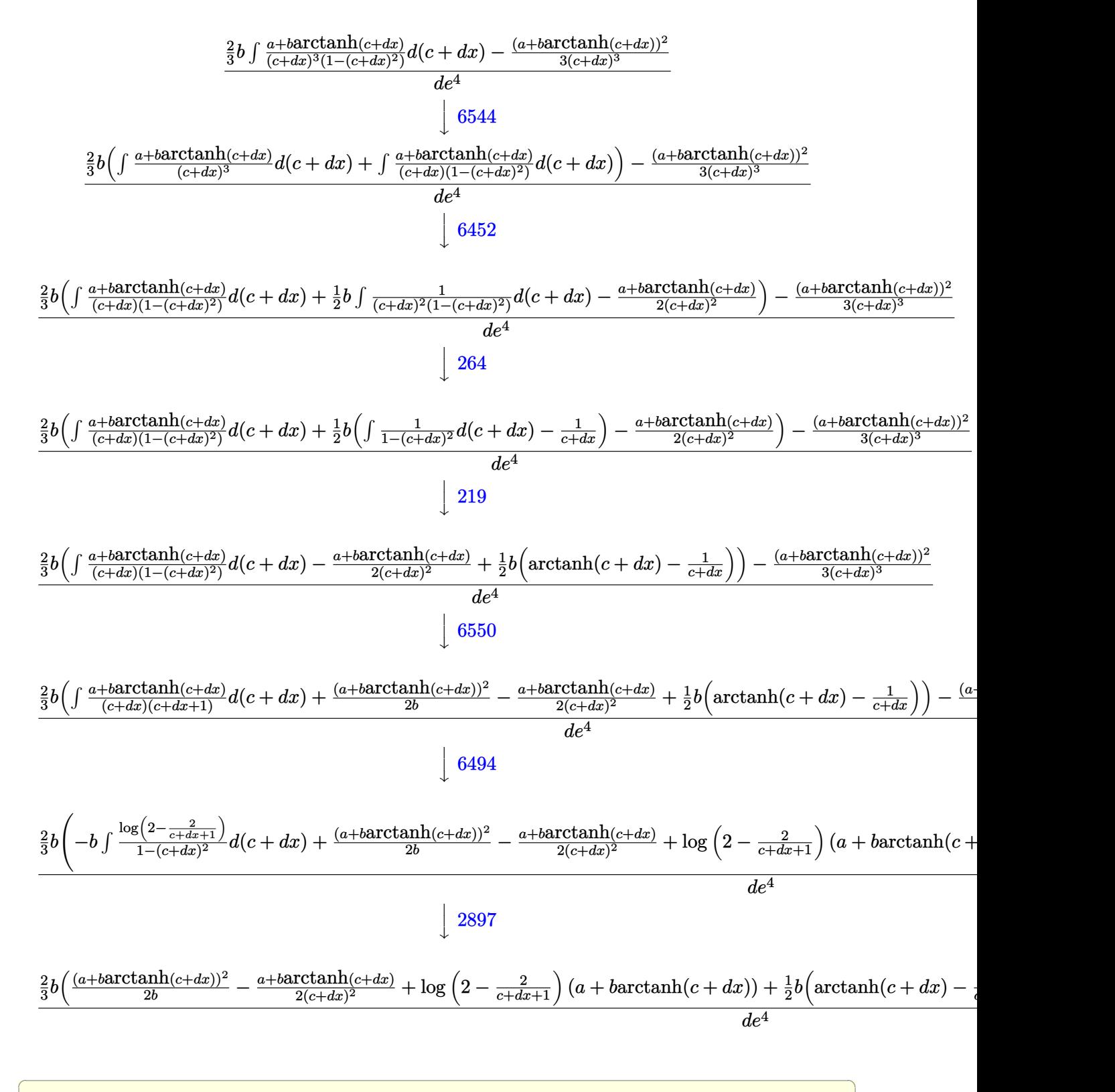

✝ ✆

input <mark>Int[(a + b\*ArcTanh[c + d\*x])^2/(c\*e + d\*e\*x)^4,x]</mark>

3.21. 
$$
\int \frac{(a+b \operatorname{arctanh}(c+dx))^2}{(ce+dx)^4} dx
$$

output <mark>(-1/3\*(a + b\*ArcTanh[c + d\*x])^2/(c + d\*x)^3 + (2\*b\*((b\*(-(c + d\*x)^(-1) +</mark> ✞ ☎  $ArcTanh[c + d*x])//2 - (a + b*ArcTanh[c + d*x])/ (2*(c + d*x)^2) + (a + b*$  $ArcTanh[c + d*x])^2/(2*b) + (a + b*ArcTanh[c + d*x]) *Log[2 - 2/(1 + c + d*)]$  $x)$ ] - (b\*PolyLog[2, -1 + 2/(1 + c + d\*x)])/2))/3)/(d\*e<sup>2</sup>4)

 $\left($   $\left($   $\right)$   $\left($   $\left($   $\right)$   $\left($   $\right)$   $\left($   $\left($   $\right)$   $\left($   $\left($   $\right)$   $\left($   $\left($   $\right)$   $\left($   $\right)$   $\left($   $\left($   $\right)$   $\left($   $\left($   $\right)$   $\left($   $\right)$   $\left($   $\left($   $\right)$   $\left($   $\left($   $\right)$   $\left($   $\left($   $\right)$   $\left($ 

✝ ✆

 $\left( \begin{array}{cc} \text{ } & \text{ } \\ \text{ } & \text{ } \end{array} \right)$ 

✞ ☎

✝ ✆

✞ ☎

**3.21.3.1 Defintions of rubi rules used**

```
rule 27 <mark>Int[(a_)*(Fx_), x_Symbol] :> Simp[a    Int[Fx, x], x] /; FreeQ[a, x] && !Ma</mark>
   ✞ ☎
   tchQ[Fx, (b_)*(Gx]) /; FreeQ[b, x]]✝ ✆
```
rule 219 <mark>Int[((a\_) + (b\_.)\*(x\_)^2)^(-1), x\_Symbol] :> Simp[(1/(Rt[a, 2]\*Rt[-b, 2]))\*</mark> ✞ ☎ ArcTanh[Rt[-b, 2]\*(x/Rt[a, 2])], x] /; FreeQ[{a, b}, x] && NegQ[a/b] && (Gt Q[a, 0] || LtQ[b, 0])

rule 264 <mark>Int[((c\_.)\*(x\_))^(m\_)\*((a\_) + (b\_.)\*(x\_)^2)^(p\_), x\_Symbol] :> Simp[(c\*x)^(</mark> ✞ ☎  $m + 1)*( (a + b*x^2)^{(p + 1)/(a*c*(m + 1))}, x] - Simp[b*((m + 2*p + 3)/(a*c))])$  $^2*(m + 1))$  Int $[(c*x)^-(m + 2)*(a + b*x^2)^p, x]$ , x] /; FreeQ[{a, b, c, p  $\}$ , x] && LtQ[m, -1] && IntBinomialQ[a, b, c, 2, m, p, x] ✝ ✆

rule 2897<mark> Int[Log[u\_]\*(Pq\_)^(m\_.), x\_Symbol] :> With[{C = FullSimplify[Pq^m\*((1 - u)/</mark> ✞ ☎  $D[u, x])$ }, Simp[C\*PolyLog[2, 1 - u], x] /; FreeQ[C, x]] /; IntegerQ[m] && PolyQ[Pq, x] && RationalFunctionQ[u, x] && LeQ[RationalFunctionExponents[u, x][[2]], Expon[Pq, x]]

```
rule 6452
Int[((a_.) + ArcTanh[(c_.)*(x_)^(n_.)]*(b_.))^(p_.)*(x_)^(m_.), x_Symbol] :
        > Simp[x^(m + 1)*((a + b*ArcTanh[c*x^n])^p/(m + 1)), x] - Simp[b*c*n*(p/(m
        + 1)) Int[x^(m + n)*((a + b*ArcTanh[c*x^n])^(p - 1)/(1 - c^2*x^(2*n))), x
        ], x] /; FreeQ[{a, b, c, m, n}, x] && IGtQ[p, 0] && (EqQ[p, 1] || (EqQ[n, 1
        ] && IntegerQ[m]) && NeQ[m, -1]
```
rule 6494 Int[((a\_.) + ArcTanh[(c\_.)\*(x\_)]\*(b\_.))^(p\_.)/((x\_)\*((d\_) + (e\_.)\*(x\_))), x  $_Symbol$ ] :> Simp[(a + b\*ArcTanh[c\*x])^p\*(Log[2 - 2/(1 + e\*(x/d))]/d), x] - $Simp[b*c*(p/d)$  Int  $[(a + b*ArcTanh[c*x])^(p - 1)*(Log[2 - 2/(1 + e*(x/d))]$  $/(1 - c^2*x^2)$ , x], x] /; FreeQ[{a, b, c, d, e}, x] && IGtQ[p, 0] && EqQ[c  $^{\sim}2*d^{\sim}2 - e^{\sim}2$ , 0] ✝ ✆

```
rule 6544 <mark>Int[(((a_.) + ArcTanh[(c_.)*(x_)]*(b_.))^(p_.)*((f_.)*(x_))^(m_))/((d_) + (</mark>
      ✞ ☎
       e_.*(x_-)^2, x_Symbol] :> Simp[1/d Int[(f*x)^m*(a + b*ArcTanh[c*x])^p, x
      ], x] - Simp[e/(d*f^2) Int[(f*x)^(m + 2)*((a + b*ArcTanh[c*x])^p/(d + e*x
       (2)), x], x] /; FreeQ[{a, b, c, d, e, f}, x] && GtQ[p, 0] && LtQ[m, -1]
```
 $\left($   $\left($   $\right)$   $\left($   $\left($   $\right)$   $\left($   $\right)$   $\left($   $\left($   $\right)$   $\left($   $\left($   $\right)$   $\left($   $\left($   $\right)$   $\left($   $\right)$   $\left($   $\left($   $\right)$   $\left($   $\left($   $\right)$   $\left($   $\right)$   $\left($   $\left($   $\right)$   $\left($   $\left($   $\right)$   $\left($   $\left($   $\right)$   $\left($ 

```
rule 6550 | Int[((a_.) + ArcTanh[(c_.)*(x_)]*(b_.))^(p_.)/((x_)*((d_) + (e_.)*(x_)^2)),
     ✞ ☎
      x_Symbol :> Simp[(a + b*ArcTanh[c*x])^(p + 1)/(b*d*(p + 1)), x] + Simp[1/
     d Int[(a + b*ArcTanh[c*x])^p/(x*(1 + c*x)), x], x] /; FreeQ[{a, b, c, d,
     e}, x] && EqQ[c^2*d + e, 0] && GtQ[p, 0]
     ✝ ✆
```

```
rule 6657 <mark>Int[((a_.) + ArcTanh[(c_) + (d_.)*(x_)]*(b_.))^(p_.)*((e_.) + (f_.)*(x_))^(</mark>
     ✞ ☎
     m_.), x_Symbol] :> Simp[1/d Subst[Int[(f*(x/d))^m*(a + b*ArcTanh[x])^p, x
     ], x, c + d*x], x] /; FreeQ[{a, b, c, d, e, f, m}, x] && EqQ[d*e - c*f, 0]
     && IGtQ[p, 0]
     ✝ ✆
```
# <span id="page-190-0"></span>**3.21.4 Maple [A] (verified)**

Time  $= 0.98$  (sec), antiderivative size  $= 307$ , normalized size of antiderivative  $= 1.71$ 

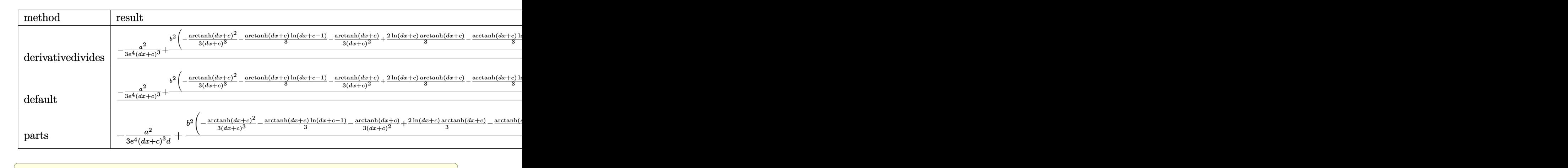

✝ ✆

```
input <mark>int((a+b*arctanh(d*x+c))^2/(d*e*x+c*e)^4,x,method=_RETURNVERBOSE)</mark>
```
output 1/d\*(-1/3\*a<sup>-2</sup>/e<sup>-4</sup>/(d\*x+c)<sup>-3+b-2</sup>/e<sup>-4\*</sup>(-1/3/(d\*x+c)<sup>-3\*arctanh(d\*x+c)<sup>-2-1</sup>/3\*a</sup>  $rctanh(d*x+c)*ln(d*x+c-1)-1/3/(d*x+c)^2*arctanh(d*x+c)+2/3*ln(d*x+c)*arcta$  $nh(d*x+c)-1/3*arctanh(d*x+c)*ln(d*x+c+1)-1/6*ln(d*x+c-1)+1/6*ln(d*x+c+1)-1$ /3/(d\*x+c)+1/3\*dilog(1/2\*d\*x+1/2\*c+1/2)+1/6\*ln(d\*x+c-1)\*ln(1/2\*d\*x+1/2\*c+1 /2)-1/12\*ln(d\*x+c-1)^2+1/12\*ln(d\*x+c+1)^2-1/6\*(ln(d\*x+c+1)-ln(1/2\*d\*x+1/2\*  $c+1/2$ ))\*ln(-1/2\*d\*x-1/2\*c+1/2)-1/3\*dilog(d\*x+c)-1/3\*dilog(d\*x+c+1)-1/3\*ln( d\*x+c)\*ln(d\*x+c+1))+2\*a\*b/e^4\*(-1/3/(d\*x+c)^3\*arctanh(d\*x+c)-1/6\*ln(d\*x+c- $1)-1/6/(d*x+c)^2+1/3*ln(d*x+c)-1/6*ln(d*x+c+1)))$ 

## <span id="page-191-0"></span>3.21.5 Fricas  $|F|$

$$
\int \frac{(a + \text{barctanh}(c + dx))^2}{(ce + \text{d}ex)^4} dx = \int \frac{(b \text{artanh}(dx + c) + a)^2}{(\text{d}ex + ce)^4} dx
$$

input integrate((a+b\*arctanh(d\*x+c))^2/(d\*e\*x+c\*e)^4,x, algorithm="fricas")

output integral((b^2\*arctanh(d\*x + c)^2 + 2\*a\*b\*arctanh(d\*x + c) + a^2)/(d^4\*e^4\* 

### <span id="page-191-1"></span>3.21.6 Sympy  $\mathbf{F}$

$$
\int \frac{(a + b \operatorname{arctanh}(c + dx))^2}{(ce + dex)^4} dx
$$
\n
$$
= \frac{\int \frac{a^2}{c^4 + 4c^3 dx + 6c^2 d^2 x^2 + 4cd^3 x^3 + d^4 x^4} dx + \int \frac{b^2 \operatorname{atanh}^2(c + dx)}{c^4 + 4c^3 dx + 6c^2 d^2 x^2 + 4cd^3 x^3 + d^4 x^4} dx + \int \frac{2ab \operatorname{atanh}(c + dx)}{c^4 + 4c^3 dx + 6c^2 d^2 x^2 + 4cd^3 x^3 + d^4 x^4} dx}{c^4}
$$

input integrate((a+b\*atanh(d\*x+c))\*\*2/(d\*e\*x+c\*e)\*\*4,x)

```
output (Integral(a**2/(c**4 + 4*c**3*d*x + 6*c**2*d**2*x**2 + 4*c*d**3*x**3 + d**
      4*x**4), x) + Integral(b**2*atanh(c + d*x)**2/(c**4 + 4*c**3*d*x + 6*c**2*
      d**2*x**2 + 4*c*d**3*x**3 + d**4*x**4, x) + Integral(2*a*b*atanh(c + d*x)/(c**4 + 4*c**3*d*x + 6*c**2*d**2*x**2 + 4*c*d**3*x**3 + d**4*x**4), x))/e***4
```
### **3.21.7 Maxima [F]**

$$
\int \frac{(a + \text{barctanh}(c + dx))^2}{(ce + dex)^4} dx = \int \frac{(b \text{artanh}(dx + c) + a)^2}{(dex + ce)^4} dx
$$

✞ ☎

✝ ✆

✞ ☎

input <mark>integrate((a+b\*arctanh(d\*x+c))^2/(d\*e\*x+c\*e)^4,x, algorithm="maxima")</mark>

output <mark>-1/3\*(d\*(1/(d^4\*e^4\*x^2 + 2\*c\*d^3\*e^4\*x + c^2\*d^2\*e^4) + log(d\*x + c + 1)/</mark>  $(d^2*e^4) - 2*log(d*x + c)/(d^2*e^4) + log(d*x + c - 1)/(d^2*e^4)) + 2*arc$  $tanh(d*x + c)/(d^2*e^4*x^3 + 3*c*d^3*e^4*x^2 + 3*c^2*d^2*e^4*x + c^3*d*e^4)$ ))\*a\*b -  $1/12*b^2*(\log(-d*x - c + 1)^2/(\frac{d^2*e^4*x^3 + 3*c*d^3*e^4*x^2 + 3*c*)^2 + 3*c^2}$  $c^2*d^2*e^4*x + c^3*d*e^4$  + 3\*integrate(-1/3\*(3\*(d\*x + c - 1)\*log(d\*x + c + 1)^2 + 2\*(d\*x - 3\*(d\*x + c - 1)\*log(d\*x + c + 1) + c)\*log(-d\*x - c + 1) )/(d^5\*e^4\*x^5 + c^5\*e^4 - c^4\*e^4 + (5\*c\*d^4\*e^4 - d^4\*e^4)\*x^4 + 2\*(5\*c^  $2*d^3*e^4 - 2*c*d^3*e^4)*x^3 + 2*(5*c^3*d^2*e^4 - 3*c^2*d^2*e^4)*x^2 + (5*$  $c^4*d*e^4 - 4*c^3*d*e^4+x, x)$ , x)) - 1/3\*a<sup>2</sup>/(d<sup>2</sup>4\*e<sup>2</sup>\*x<sup>2</sup>3 + 3\*c\*d<sup>2</sup>3\*e<sup>2</sup>\*x<sup>2</sup>2  $+$  3\*c^2\*d^2\*e^4\*x + c^3\*d\*e^4)

### **3.21.8 Giac [F]**

$$
\int \frac{(a + \text{barctanh}(c + dx))^2}{(ce + dex)^4} dx = \int \frac{(b \text{artanh}(dx + c) + a)^2}{(dex + ce)^4} dx
$$

✞ ☎

 $\left($   $\left($   $\right)$   $\left($   $\left($   $\right)$   $\left($   $\left($   $\right)$   $\left($   $\left($   $\right)$   $\left($   $\left($   $\right)$   $\left($   $\left($   $\right)$   $\left($   $\left($   $\right)$   $\left($   $\left($   $\right)$   $\left($   $\left($   $\right)$   $\left($   $\left($   $\right)$   $\left($   $\left($   $\right)$   $\left($   $\left($   $\right)$   $\left($ 

✞ ☎

<span id="page-192-0"></span>✝ ✆

input <mark>integrate((a+b\*arctanh(d\*x+c))^2/(d\*e\*x+c\*e)^4,x, algorithm="giac")</mark>

output <mark>integrate((b\*arctanh(d\*x + c) + a)^2/(d\*e\*x + c\*e)^4, x)</mark> ✝ ✆

### <span id="page-192-1"></span>**3.21.9 Mupad [F(-1)]**

Timed out.

$$
\int \frac{(a + b \mathrm{arctanh}(c + dx))^2}{(ce + d e x)^4} \, dx = \int \frac{(a + b \mathrm{atanh}(c + dx))^2}{(c \, e + d \, e \, x)^4} \, dx
$$

✞ ☎

✝ ✆

✞ ☎

✝ ✆

 $\text{input}$   $\frac{\text{int}((a + b*atanh(c + d*x))^2)(c*e + d*ex)^2, x)}$ 

output <mark>int((a + b\*atanh(c + d\*x))^2/(c\*e + d\*e\*x)^4, x)</mark>

3.21. 
$$
\int \frac{(a+b \operatorname{arctanh}(c+dx))^2}{(ce+dx)^4} dx
$$

$$
\textbf{3.22} \qquad \int \frac{(a + b \textbf{arctanh}(c + dx))^2}{(ce + d e x)^5} \, dx
$$

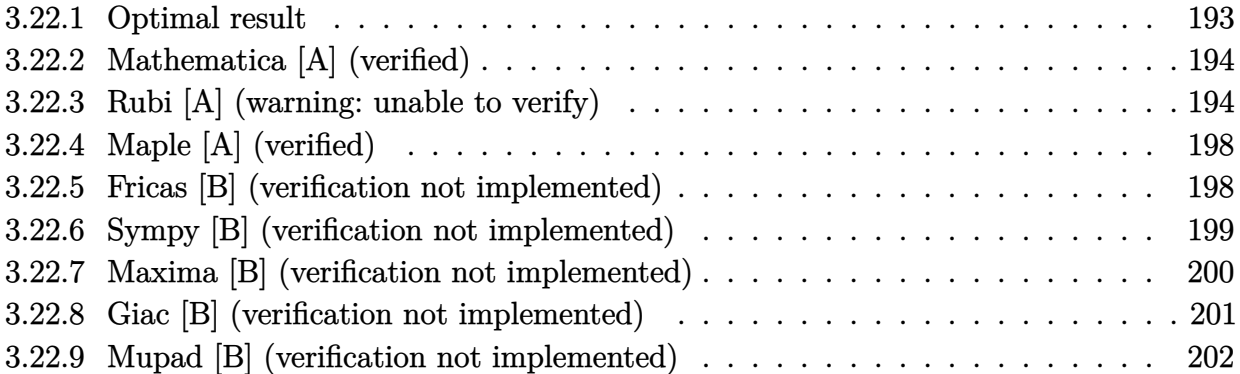

# <span id="page-193-0"></span>**3.22.1 Optimal result**

Integrand size  $= 23$ , antiderivative size  $= 172$ 

$$
\int \frac{(a + b \text{arctanh}(c + dx))^2}{(ce + dex)^5} dx = -\frac{b^2}{12de^5(c + dx)^2} - \frac{b(a + b \text{arctanh}(c + dx))}{6de^5(c + dx)^3} \n- \frac{b(a + b \text{arctanh}(c + dx))}{2de^5(c + dx)} \n+ \frac{(a + b \text{arctanh}(c + dx))^2}{4de^5} - \frac{(a + b \text{arctanh}(c + dx))^2}{4de^5(c + dx)^4} \n+ \frac{2b^2 \log(c + dx)}{3de^5} - \frac{b^2 \log(1 - (c + dx)^2)}{3de^5}
$$

✞ ☎

<span id="page-193-1"></span>

output -1/12\*b^2/d/e^5/(d\*x+c)^2-1/6\*b\*(a+b\*arctanh(d\*x+c))/d/e^5/(d\*x+c)^3-1/2\*b  $*(a+b*arctanh(d*x+c))/d/e^5/(d*x+c)+1/4*(a+b*arctanh(d*x+c))^2/d/e^5-1/4*($ a+b\*arctanh(d\*x+c))^2/d/e^5/(d\*x+c)^4+2/3\*b^2\*ln(d\*x+c)/d/e^5-1/3\*b^2\*ln(1  $-(d*x+c)^2)/(d/e^5)$  $\left($   $\left($   $\right)$   $\left($   $\left($   $\right)$   $\left($   $\left($   $\right)$   $\left($   $\left($   $\right)$   $\left($   $\left($   $\right)$   $\left($   $\left($   $\right)$   $\left($   $\left($   $\right)$   $\left($   $\left($   $\right)$   $\left($   $\left($   $\right)$   $\left($   $\left($   $\right)$   $\left($   $\left($   $\right)$   $\left($   $\left($   $\right)$   $\left($ 

### **3.22.2 Mathematica [A] (verified)**

Time  $= 0.26$  (sec), antiderivative size  $= 218$ , normalized size of antiderivative  $= 1.27$ 

✞ ☎

✝ ✆

✞ ☎

$$
\int \frac{(a + b \operatorname{arctanh}(c + dx))^2}{(ce + dec)^5} dx =
$$
\n
$$
-\frac{3a^2}{(c+dx)^4} + \frac{2ab}{(c+dx)^3} + \frac{b^2}{(c+dx)^2} + \frac{6ab}{c+dx} + \frac{2b(3a+b(c+3c^3+dx+9c^2dx+9cd^2x^2+3d^3x^3))\operatorname{arctanh}(c+dx)}{(c+dx)^4} - \frac{3b^2(-1+c^4+4c^3dx+6c^2dx+9c^2dx+9c^2dx+9c^2dx+8c^2dx+8c
$$

input <mark>Integrate[(a + b\*ArcTanh[c + d\*x])^2/(c\*e + d\*e\*x)^5,x]</mark>

```
output
-1/12*((3*a^2)/(c + d*x)^4 + (2*a*b)/(c + d*x)^3 + b^2/(c + d*x)^2 + (6*a*
       b)/(c + d*x) + (2*b*(3*a + b*(c + 3*c<sup>-</sup>3 + d*x + 9*c<sup>-</sup>2*d*x + 9*c*d<sup>-</sup>2*x<sup>-</sup>2 +
       3*d^3*x^3))*ArcTanh[c + d*x])/(c + d*x)^4 - (3*b^2*(-1 + c^4 + 4*c^3*d*x +
        6*c^2*d^2*x^2 + 4*c*d^3*x^3 + d^4*x^4)*ArcTanh[c + dx][2]/(c + dxx)^4 +b*(3*a + 4*b)*Log[1 - c - d*x] - 8*b^2*Log[c + d*x] - (3*a - 4*b)*b*Log[1+ c + d*x])/(d*e^5)
```
### **3.22.3 Rubi [A] (warning: unable to verify)**

Time  $= 0.99$  (sec), antiderivative size  $= 157$ , normalized size of antiderivative  $= 0.91$ , number of steps used = 16, number of rules used = 15,  $\frac{\text{number of rules}}{\text{integrand size}} = 0.652$ , Rules used =  $\{6657, 27, 6452, 6544, 6452, 243, 54, 2009, 6544, 6452, 243, 47, 14, 16, 6510\}$ 

<span id="page-194-0"></span>✝ ✆

Below are the steps used by Rubi to obtain the solution. The rule number used for the transformation is given above next to the arrow. The rules definitions used are listed below.

$$
\int \frac{(a + b \operatorname{arctanh}(c + dx))^2}{(ce + dex)^5} dx
$$
\n
$$
\int \frac{6657}{e^5(c+dx)^5} d(c+dx)
$$
\n
$$
\int \frac{(a + b \operatorname{arctanh}(c+dx))^2}{d} d(c+dx)
$$
\n
$$
\int \frac{(a + b \operatorname{arctanh}(c+dx))^2}{(c+dx)^5} d(c+dx)
$$
\n
$$
\int \frac{6452}{}
$$

12*de*<sup>5</sup>

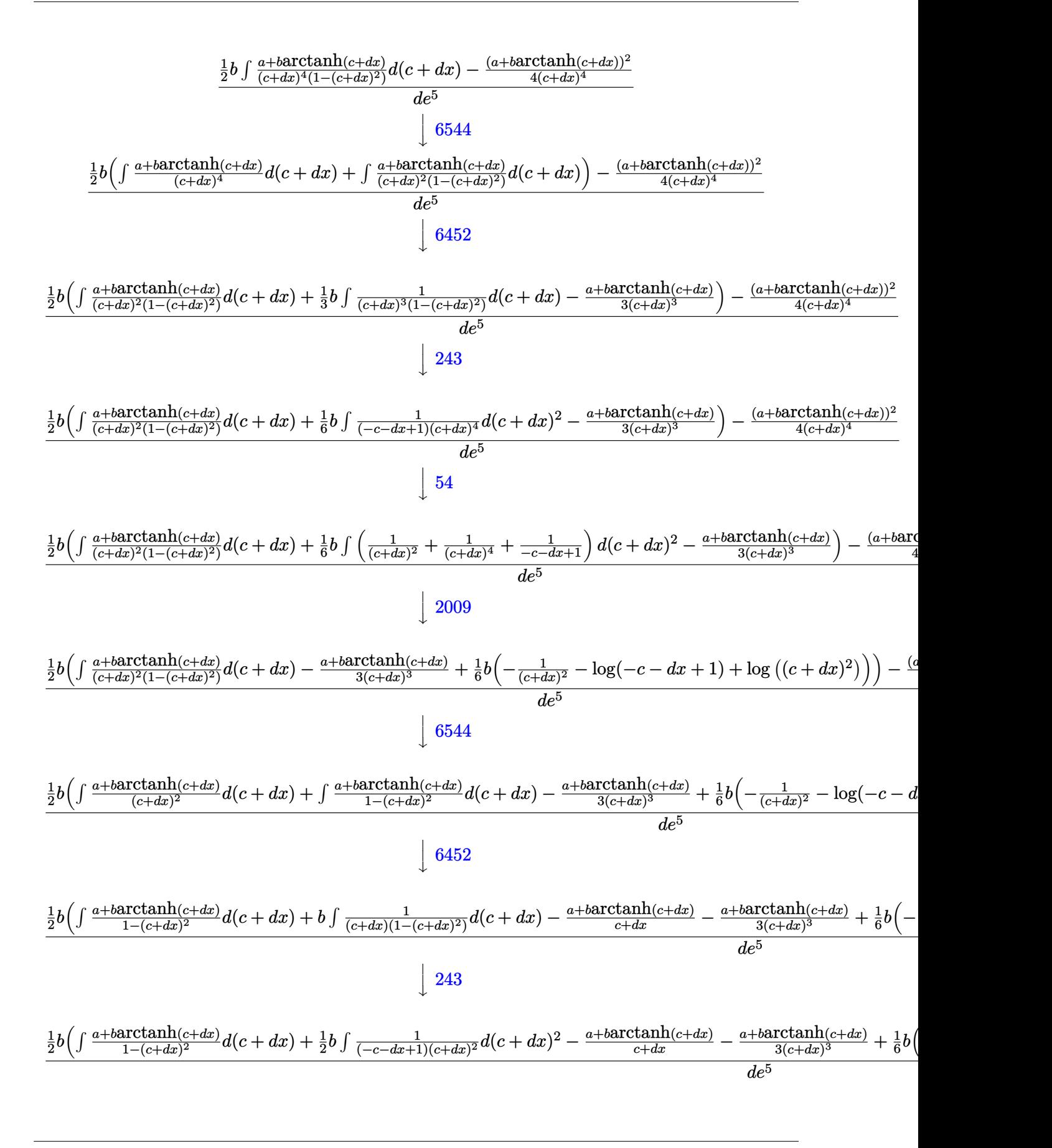

3.22. 
$$
\int \frac{(a+b \text{arctanh}(c+dx))^2}{(ce+dx)^5} dx
$$

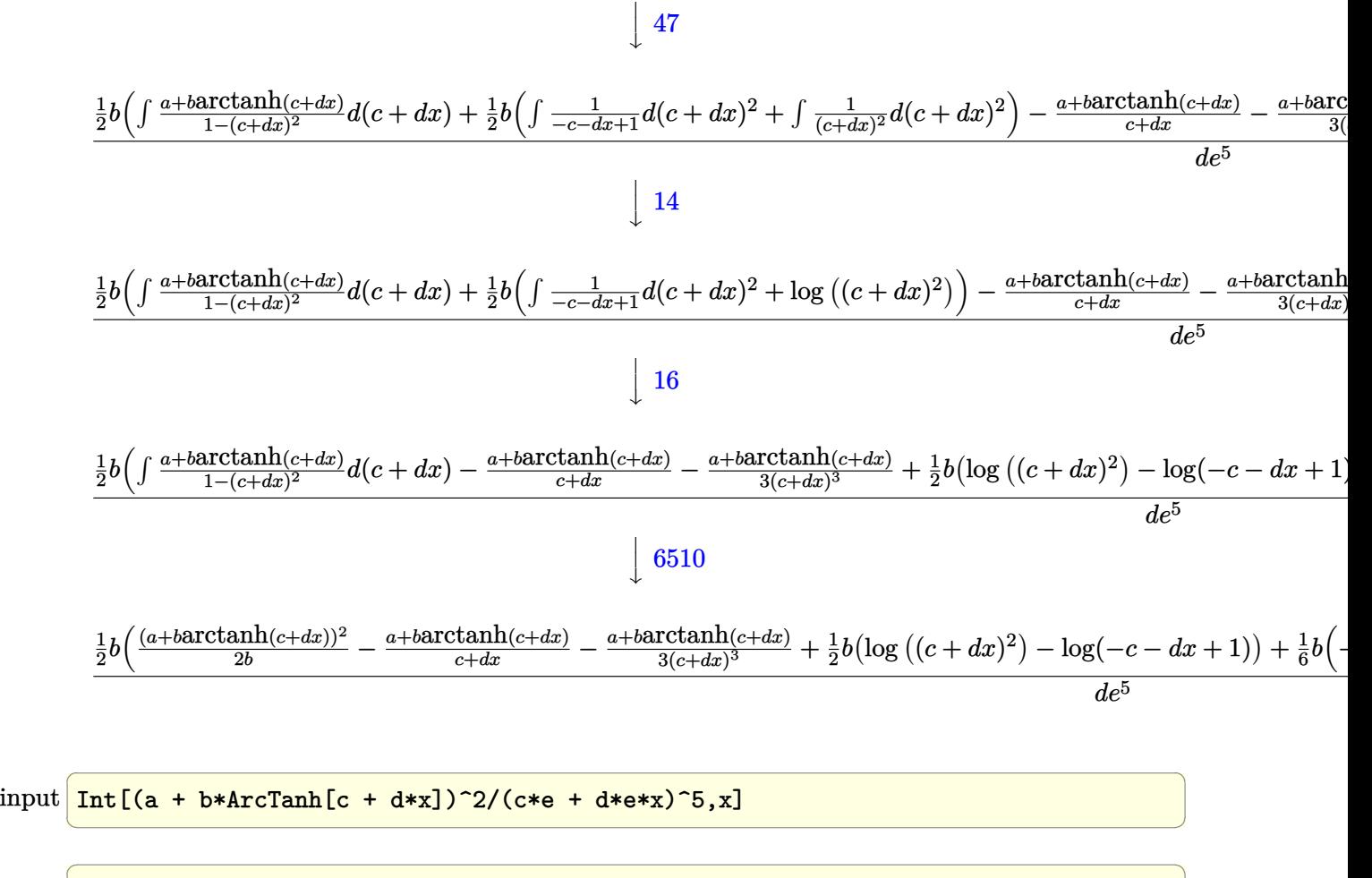

output <mark>(-1/4\*(a + b\*ArcTanh[c + d\*x])^2/(c + d\*x)^4 + (b\*(-1/3\*(a + b\*ArcTanh[c +</mark>  $d*x$ )/(c + d\*x)<sup>-</sup>3 - (a + b\*ArcTanh[c + d\*x])/(c + d\*x) + (a + b\*ArcTanh[c + d\*x])^2/(2\*b) + (b\*(-Log[1 - c - d\*x] + Log[(c + d\*x)^2]))/2 + (b\*(-(c  $+ d*x)^(-2) - Log[1 - c - d*x] + Log[(c + d*x)^2]/6)$ /2)/(d\*e^5)  $\overline{\mathcal{A}}$   $\overline{\mathcal{A}}$   $\overline{\$ 

### **3.22.3.1 Defintions of rubi rules used**

rule 14 <mark>Int[(a\_.)/(x\_), x\_Symbol] :> Simp[a\*Log[x], x] /; FreeQ[a, x]</mark>

rule 16 <mark>Int[(c\_.)/((a\_.) + (b\_.)\*(x\_)), x\_Symbol] :> Simp[c\*(Log[RemoveContent[a +</mark>  $b*x, x]/b, x$  /; FreeQ[{a, b, c}, x]

✞ ☎

 $\left($   $\left($   $\right)$   $\left($   $\left($   $\right)$   $\left($   $\left($   $\right)$   $\left($   $\left($   $\right)$   $\left($   $\left($   $\right)$   $\left($   $\left($   $\right)$   $\left($   $\left($   $\right)$   $\left($   $\left($   $\right)$   $\left($   $\left($   $\right)$   $\left($   $\left($   $\right)$   $\left($   $\left($   $\right)$   $\left($   $\left($   $\right)$   $\left($ 

✞ ☎

✝ ✆

rule 27 $\boxed{\texttt{Int}$ [(a\_)\*(Fx\_), x\_Symbol] :> Simp[a  $\boxed{\texttt{Int}$ [Fx, x], x] /; FreeQ[a, x] && !Ma ✞ ☎  $tchQ[Fx, (b_)*(Gx_')$  /;  $FreeQ[b, x]$ ✝ ✆ rule 47 <mark>Int[1/(((a\_.) + (b\_.)\*(x\_))\*((c\_.) + (d\_.)\*(x\_))), x\_Symbol] :> Simp[b/(b\*c</mark> ✞ ☎ - a\*d) Int $[1/(a + b*x), x]$ , x] - Simp $[d/(b*c - a*d)$  Int $[1/(c + d*x), x]$ ],  $x$ ] /; FreeQ[{a, b, c, d},  $x$ ]

✝ ✆

✞ ☎

✞ ☎

✝ ✆

✞ ☎

✞ ☎

✝ ✆

<span id="page-197-0"></span>✞ ☎

rule 54 <mark>Int[((a\_) + (b\_.)\*(x\_))^(m\_)\*((c\_.) + (d\_.)\*(x\_))^(n\_.), x\_Symbol] :> Int[E</mark> ✞ ☎  $x$ pandIntegrand[(a + b\*x)^m\*(c + d\*x)^n, x], x] /; FreeQ[{a, b, c, d}, x] && ILtQ[m, 0] && IntegerQ[n] && !(IGtQ[n, 0] && LtQ[m + n + 2, 0]) ✝ ✆

rule 243 <mark>Int[(x\_)^(m\_.)\*((a\_) + (b\_.)\*(x\_)^2)^(p\_), x\_Symbol] :> Simp[1/2 Subst[In</mark>  $t[x^*((m - 1)/2)*(a + b*x)^p, x], x, x^2], x]$  /; FreeQ[{a, b, m, p}, x] && I  $ntegerQ[(m - 1)/2]$ ✝ ✆

rule 2009 <mark>Int[u\_, x\_Symbol] :> Simp[IntSum[u, x], x] /; SumQ[u]</mark>

rule 6452 ✞ ☎  $Int[((a_{{\tt \_}}) + ArcTanh[(c_{{\tt \_}}.)*(x_{{\tt \_}})(n_{{\tt \_}}.)]*(b_{{\tt \_}}.))^(p_{{\tt \_}}*(x_{{\tt \_}})(m_{{\tt \_}}), x_{{\tt \_}}Symbol]$  :  $>$  Simp[x<sup> $\frown$ </sup>(m + 1)\*((a + b\*ArcTanh[c\*x $\frown$ n]) $\frown$ p/(m + 1)), x] - Simp[b\*c\*n\*(p/(m + 1)) Int[x^(m + n)\*((a + b\*ArcTanh[c\*x^n])^(p - 1)/(1 - c^2\*x^(2\*n))), x ], x] /; FreeQ[{a, b, c, m, n}, x] && IGtQ[p, 0] && (EqQ[p, 1] || (EqQ[n, 1 ] && IntegerQ $[m]$ ) && NeQ $[m, -1]$  $\left($   $\left($   $\right)$   $\left($   $\left($   $\right)$   $\left($   $\left($   $\right)$   $\left($   $\left($   $\right)$   $\left($   $\left($   $\right)$   $\left($   $\left($   $\right)$   $\left($   $\left($   $\right)$   $\left($   $\left($   $\right)$   $\left($   $\left($   $\right)$   $\left($   $\left($   $\right)$   $\left($   $\left($   $\right)$   $\left($   $\left($   $\right)$   $\left($ 

```
rule 6510 <mark>| Int[((a_.) + ArcTanh[(c_.)*(x_)]*(b_.))^(p_.)/((d_) + (e_.)*(x_)^2), x_Symb</mark>
              ol] :> Simp[(a + b*ArcTanh[c*x])^(p + 1)/(b*c*d*(p + 1)), x] /; FreeQ[{a, b
               , c, d, e, p}, x] && EqQ[c^2*d + e, 0] && NeQ[p, -1]
             \left( \left( \right) \left( \left( \right) \left( \left( \right) \left( \left( \right) \left( \left( \right) \left( \left( \right) \left( \left( \right) \left( \left( \right) \left( \left( \right) \left( \left( \right) \left( \left( \right) \left( \left( \right) \left(
```

```
rule 6544 <mark>Int[(((a_.) + ArcTanh[(c_.)*(x_)]*(b_.))^(p_.)*((f_.)*(x_))^(m_))/((d_) + (</mark>
        e_.*(x_-)^2, x_Symbol] :> Simp[1/d Int[(f*x)^m*(a + b*ArcTanh[c*x])^p, x
        ], x] - Simp[e/(d*f^2) Int[(f*x)^(m + 2)*((a + b*ArcTanh[c*x])^p/(d + e*x
        (2), x], x] /; FreeQ[{a, b, c, d, e, f}, x] && GtQ[p, 0] && LtQ[m, -1]
```
rule 6657 <mark>Int[((a\_.) + ArcTanh[(c\_) + (d\_.)\*(x\_)]\*(b\_.))^(p\_.)\*((e\_.) + (f\_.)\*(x\_))^(</mark>  $m_$ .), x\_Symbol] :> Simp[1/d Subst[Int[(f\*(x/d))^m\*(a + b\*ArcTanh[x])^p, x ], x, c + d\*x], x] /; FreeQ[{a, b, c, d, e, f, m}, x] && EqQ[d\*e - c\*f, 0] && IGtQ[p, 0] ✝ ✆

# **3.22.4 Maple [A] (verified)**

Time  $= 1.09$  (sec), antiderivative size  $= 273$ , normalized size of antiderivative  $= 1.59$ 

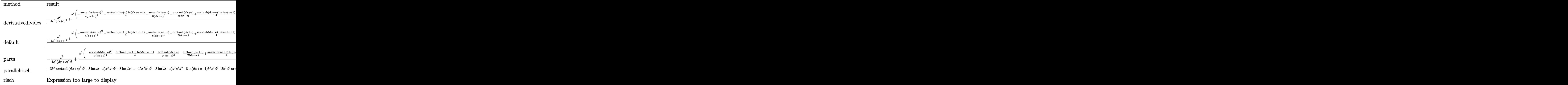

input <mark>int((a+b\*arctanh(d\*x+c))^2/(d\*e\*x+c\*e)^5,x,method=\_RETURNVERBOSE)</mark>

output 1/d\*(-1/4\*a^2/e^5/(d\*x+c)^4+b^2/e^5\*(-1/4/(d\*x+c)^4\*arctanh(d\*x+c)^2-1/4\*a  $rctanh(d*x+c)*ln(d*x+c-1)-1/6/(d*x+c)^3*arctanh(d*x+c)-1/2/(d*x+c)*arctanh$ (d\*x+c)+1/4\*arctanh(d\*x+c)\*ln(d\*x+c+1)+1/8\*ln(d\*x+c-1)\*ln(1/2\*d\*x+1/2\*c+1/  $2)-1/16*ln(d*x+c-1)^2-1/16*ln(d*x+c+1)^2+1/8*(ln(d*x+c+1)-ln(1/2*d*x+1/2*c))$  $+1/2)$ )\*ln(-1/2\*d\*x-1/2\*c+1/2)-1/3\*ln(d\*x+c-1)-1/12/(d\*x+c)^2+2/3\*ln(d\*x+c)  $-1/3*ln(d*x+ct+1))+2*a*b/e^5*(-1/4/(d*x+c)^4*arctanh(d*x+c)-1/8*ln(d*x+c-1)$  $-1/12/$ (d\*x+c)<sup>-</sup>3-1/4/(d\*x+c)+1/8\*ln(d\*x+c+1))) ✝ ✆

✞ ☎

✝ ✆

✞ ☎

### <span id="page-198-0"></span>**3.22.5 Fricas [B] (verification not implemented)**

Leaf count of result is larger than twice the leaf count of optimal.  $547$  vs.  $2(158) = 316$ . Time  $= 0.30$  (sec), antiderivative size  $= 547$ , normalized size of antiderivative  $= 3.18$ 

✞ ☎

✝ ✆

Z (*a* + *b*arctanh(*c* + *dx*))<sup>2</sup> (*ce* + *dex*) 5 *dx* = − 24 *abd*<sup>3</sup>*x* <sup>3</sup> + 24 *abc*<sup>3</sup> + 4 (18 *abc* + *b* 2 )*d* 2*x* <sup>2</sup> + 4 *b* 2 *c* <sup>2</sup> + 8 *abc* + 8 (9 *abc*<sup>2</sup> + *b* 2 *c* + *ab*)*dx* − 3 (*b* 2*d* 4*x* <sup>4</sup> + 4 *b* 2 *cd*<sup>3</sup>*x*

input <mark>integrate((a+b\*arctanh(d\*x+c))^2/(d\*e\*x+c\*e)^5,x, algorithm="fricas")</mark>

```
output -1/48*(24*a*b*d^3*x^3 + 24*a*b*c^3 + 4*(18*a*b*c + b^2)*d^2*x^2 + 4*b^2*c^22 + 8*a*b*c + 8*(9*a*b*c^2 + b^2*c + a*b)*d*x - 3*(b^2*d^4*x^4 + 4*b^2*c*d
          73*x^3 + 6*b^2*c^2*d^2*x^2 + 4*b^2*c^3*d*x + b^2*c^4 - b^2)*log(-(d*x + c)^2*b^2*x^2 + (d*x + c)^2*x^2 + (d*x + c)^2*x^2 + (d*x + c)^2*x^2 + (d*x + c)^2*x^2 + (d*x + c)^2*x^2 + (d*x + c)^2*x^2 + (d*x + c)^2*x^2 + (d*x + c)^2*x^2 + (d*x + c)^2*x^2 + (d*x + c)^2*x^2 + (d*x + c)^2*x^2 + (d*x + c)^2*x^2 + (d*x + c)^2*x^2 + (d*x + c)^2*x^2 + (d*x + c)^2*x+ 1)/(d*x + c - 1))<sup>2</sup> + 12*a<sup>2</sup> - 4*((3*a*b - 4*b<sup>2</sup>)*d<sup>2</sup>4*x<sup>2</sup> + 4*(3*a*b - 4
          *b^2)*c*d^3*x^3 + 6*(3*a*b - 4*b^2)*c^2*d^2*x^2 + 4*(3*a*b - 4*b^2)*c^3*d*
          x + (3*a*b - 4*b^2)*c^4)*log(dxx + c + 1) - 32*(b^2*d^4*x^4 + 4*b^2*c*d^3*)x^3 + 6*b<sup>2</sup>2*c<sup>2</sup>*d<sup>2</sup>2*x<sup>2</sup> + 4*b<sup>2</sup>2*c<sup>2</sup>3*d*x + b<sup>2</sup>*c<sup>2</sup>+d)*log(d*x + c) + 4*((3*a*
          b + 4*b^2)*d^4*x^4 + 4*(3*a*b + 4*b^2)*c*d^3*x^3 + 6*(3*a*b + 4*b^2)*c^2*d2*x^2 + 4*(3*a*b + 4*b^2)*c^3*d*x + (3*a*b + 4*b^2)*c^4)*log(d*x + c - 1)+ 4*(3*b^2*d^3*x^3 + 9*b^2*c*d^2*x^2 + 3*b^2*c^3 + b^2*c + (9*b^2*c^2 + b
          2)*d*x + 3*a*b}*log(-(dx + c + 1)/(dx + c - 1))/(d^5*e^5*x^4 + 4*c*d^4)*e^5*x^3 + 6*c^2*d^3*e^5*x^2 + 4*c^3*d^2*e^5*x + c^4*d*e^5)
```
#### <span id="page-199-0"></span>Sympy [B] (verification not implemented) 3.22.6

Leaf count of result is larger than twice the leaf count of optimal. 3516 vs.  $2(148) = 296$ . Time = 2.44 (sec), antiderivative size = 3516, normalized size of antiderivative =  $20.44$ 

$$
\int \frac{(a + \text{barctanh}(c + dx))^2}{(ce + dex)^5} dx = \text{Too large to display}
$$

input integrate((a+b\*atanh(d\*x+c))\*\*2/(d\*e\*x+c\*e)\*\*5,x)

```
output Piecewise((-3*a**2/(12*c**4*d*e**5 + 48*c**3*d**2*e**5*x + 72*c**2*d**3*e**5*x**2 + 48*c*d**4*e**5*x**3 + 12*d**5*e**5*x**4) + 6*a*b*c**4*atanh(c +
      dx)(12*c*44d*e**5 + 48kc*3*d*2*e*8*x + 72*c*2*d*8*e*5*x**2 + 48*c*d**4*e**5*x**3 + 12*d**5*e**5*x**4) + 24*a*b*c**3*d*x*atanh(c + d*x)/(12*
      c**4*d*e**5 + 48*c**3*d**2*e**5*x + 72*c**2*d**3*e**5*x**2 + 48*c*d**4*e**
      5*x**3 + 12*d**5*e**5*x**4) - 6*a*b*c**3/(12*c**4*d*e**5 + 48*c**3*d**2*e*
      *5*x + 72*c**2*d**3*e**5*x**2 + 48*c*d**4*e**5*x**3 + 12*d**5*e**5*x**4) +
       36*a*b*c**2*d**2*x**2*atanh(c + d*x)/(12*c**4*d*e**5 + 48*c**3*d**2*e**5*
      x + 72*c**2*d**3*e**5*x**2 + 48*c*d**4*e**5*x**3 + 12*d**5*e**5*x**4) - 18
      *a*b*c**2*d*x/(12*c**4*d*e**5 + 48*c**3*d**2*e**5*x + 72*c**2*d**3*e**5*x*
      *2 + 48*c*d**4*e**5*x**3 + 12*d**5*e**5*x**4) + 24*a*b*c*d**3*x**3*atanh(c
       + d*x)/(12*c**4*d*e**5 + 48*c**3*d**2*e**5*x + 72*c**2*d**3*e**5*x**2 + 4
      8*c*d**4*e**5*x**3 + 12*d**5*e**5*x**4) - 18*a*b*c*d**2*x**2/(12*c**4*d*e*
      *5 + 48*c**3*d**2*e**5*x + 72*c**2*d**3*e**5*x**2 + 48*c*d**4*e**5*x**3 +
      12*d**5*e**5*x**4) - 2*a*b*c/(12*c**4*d*e**5 + 48*c**3*d**2*e**5*x + 72*c**2*d**3*e**5*x**2 + 48*c*d**4*e**5*x**3 + 12*d**5*e**5*x**4) + 6*a*b*d**4*
      x**4*atanh(c + d*x)/(12*c**4*d*e**5 + 48*c**3*d**2*e**5*x + 72*c**2*d**3*e
      **5*x**2 + 48*c*d**4*e**5*x**3 + 12*d**5*e**5*x**4) - 6*a*b*d**3*x**3/(12*
      c**4*d*e**5 + 48*c**3*d**2*e**5*x + 72*c**2*d**3*e**5*x**2 + 48*c*d**4*e**
      5*x**3 + 12*d**5*e**5*x**4) - 2*a*b*d*x/(12*c**4*d*e**5 + 48*c**3*d**2*.
```
#### <span id="page-200-0"></span>Maxima [B] (verification not implemented) 3.22.7

Leaf count of result is larger than twice the leaf count of optimal. 613 vs.  $2(158) = 316$ . Time =  $0.21$  (sec), antiderivative size = 613, normalized size of antiderivative = 3.56

$$
\int \frac{(a + b \arctanh(c + dx))^2}{(ce + dex)^5} dx =
$$
\n
$$
-\frac{1}{12} \left( d \left( \frac{2 (3 d^2 x^2 + 6 c dx + 3 c^2 + 1)}{d^5 e^5 x^3 + 3 c d^4 e^5 x^2 + 3 c^2 d^3 e^5 x + c^3 d^2 e^5} - \frac{3 \log (dx + c + 1)}{d^2 e^5} + \frac{3 \log (dx + c - 1)}{d^2 e^5} \right) + \frac{1}{d^5 e^5 x^4}
$$
\n
$$
-\frac{1}{48} \left( d^2 \left( \frac{3 (d^2 x^2 + 2 c dx + c^2) \log (dx + c + 1)^2 + 3 (d^2 x^2 + 2 c dx + c^2) \log (dx + c - 1)^2 + 2 (8 d^2 x^2 + d^2 x^2)}{b^2 \arctanh (dx + c)^2} - \frac{b^2 \arctan (dx + c)^2}{4 (d^5 e^5 x^4 + 4 c d^4 e^5 x^3 + 6 c^2 d^3 e^5 x^2 + 4 c^3 d^2 e^5 x + c^4 d e^5)}{a^2}
$$

input integrate((a+b\*arctanh(d\*x+c))^2/(d\*e\*x+c\*e)^5,x, algorithm="maxima")

```
output -1/12*(d*(2*(3*d^2*x^2 + 6*c*d*x + 3*c^2 + 1)/(d^5*e^5*x^3 + 3*c*d^4*e^5*x^3))2 + 3 * c^2 * d^3 * e^5 * x + c^3 * d^2 * e^5 - 3 * log(d * x + c + 1) / (d^2 * e^5) + 3 * log(d*x + c - 1)/((d^2*e^5)) + 6*arctanh(d*x + c)/(d^5*e^5*x^4 + 4*c*d^4*e^5*x)-3 + 6 * c^2 * d^3 * e^5 * x^2 + 4 * c^3 * d^2 * e^5 * x + c^4 * d * e^5) * a * b - 1/48 * (d^2 * ((3 + 1) c^2) * c^2 * c^3) * a * b - 1/48 * (d^2 * c^2) * c^3*(d^2*x^2 + 2*c*d*x + c^2)*log(d*x + c + 1)^2 + 3*(d^2*x^2 + 2*c*d*x + c^2
       )*log(d*x + c - 1)^2 + 2*(8*d^2*x^2 + 16*c*d*x + 8*c^2 - 3*(d^2*x^2 + 2*c*)d*x + c^2)*log(d*x + c - 1))*log(d*x + c + 1) + 16*(d^2*x^2 + 2*c*d*x + c^2)2)*log(d*x + c - 1) + 4)/(d^5*e^5*x^2 + 2*c*d^4*e^5*x + c^2*d^3*e^5) - 32*log(d*x + c)/(d^3*e^5)) + 4*d*(2*(3*d^2*x^2 + 6*c*d*x + 3*c^2 + 1)/(d^5*e^2))5*x^3 + 3*c*d^4*e^5*x^2 + 3*c^2*d^3*e^5*x + c^3*d^2*e^5) - 3*log(d*x + c + 1)1)/((d^2*e^5) + 3*log(d*x + c - 1)/((d^2*e^5))*arctanh(d*x + c))*b^2 - 1/4*b^2*arctanh(d*x + c)^2/(d^5*e^5*x^4 + 4*c*d^4*e^5*x^3 + 6*c^2*d^3*e^5*x^2+ 4*c^3*d^2*e^5*x + c^4*d*e^5) - 1/4*a^2/(d^5*e^5*x^4 + 4*c*d^4*e^5*x^3 +
       6*c^2*d^3*e^5*x^2 + 4*c^3*d^2*e^5*x + c^4*d*e^5)
```
#### <span id="page-201-0"></span>Giac [B] (verification not implemented) 3.22.8

Leaf count of result is larger than twice the leaf count of optimal. 730 vs.  $2(158) = 316$ . Time =  $0.30$  (sec), antiderivative size = 730, normalized size of antiderivative = 4.24

$$
\int \frac{(a + b \operatorname{arctanh}(c + dx))^2}{(ce + dec)^5} dx
$$
\n
$$
= \frac{1}{12} \left( (c + 1)d - (c - 1)d \right) \left( \frac{3 \left( \frac{(dx + c + 1)^3 b^2}{(dx + c - 1)^3} + \frac{(dx + c + 1)b^2}{dx + c - 1} \right) \log \left( -\frac{dx + c + 1}{dx + c - 1} \right)^2}{\frac{(dx + c + 1)^4 d^2 e^5}{(dx + c - 1)^4} + \frac{4 (dx + c + 1)^3 d^2 e^5}{(dx + c - 1)^3} + \frac{6 (dx + c + 1)^2 d^2 e^5}{(dx + c - 1)^2} + \frac{4 (dx + c + 1)d^2 e^5}{dx + c - 1} + d^2 e^5} + \frac{2 \left( \frac{6 (dx + c + 1)^3 b^2}{(dx + c - 1)^3} + \frac{6 (dx + c + 1)^2 d^2 e^5}{(dx + c - 1)^2} + \frac{4 (dx + c + 1)^2 d^2 e^5}{(dx + c - 1)^2} + \frac{4 (dx + c + 1)^2 d^2 e^5}{(dx + c - 1)^2} + \frac{4 (dx + c + 1)^2 d^2 e^5}{(dx + c - 1)^2} + \frac{4 (dx + c + 1)^2 d^2 e^5}{(dx + c - 1)^2} + \frac{4 (dx + c + 1)^2 d^2 e^5}{(dx + c - 1)^2} + \frac{4 (dx + c + 1)^2 d^2 e^5}{(dx + c - 1)^2} + \frac{4 (dx + c + 1)^2 d^2 e^5}{(dx + c - 1)^2} + \frac{4 (dx + c + 1)^2 d^2 e^5}{(dx + c - 1)^2} + \frac{4 (dx + c + 1)^2 d^2 e^5}{(dx + c - 1)^2} + \frac{4 (dx + c + 1)^2 d^2 e^5}{(dx + c - 1)^2} + \frac{4 (dx + c + 1)^2 d^2 e^5}{(dx + c - 1)^2} + \frac{4 (dx + c + 1)^2 d^2 e^5}{(dx + c - 1)^2} + \frac{4 (dx + c + 1)^2 d^2 e^5}{(dx + c - 1)^2} + \frac{4 (dx + c + 1
$$

input integrate((a+b\*arctanh(d\*x+c))^2/(d\*e\*x+c\*e)^5,x, algorithm="giac")

```
output 1/12*(-+1)*d - (c-1)*d*(3*(-d*x + c + 1)^3*b^2/(d*x + c - 1)^3 + (d*x + c - 1)^2x + c + 1 *b^2/(d*x + c - 1))*log(-(d*x + c + 1)/(d*x + c - 1))^2/((d*x +
        c + 1<sup>-4*d<sup>-</sup>2*e<sup>-5</sup>/(d*x + c - 1)<sup>-4</sup> + 4*(d*x + c + 1)<sup>-3*d</sup><sup>-2*e<sup>-5</sup>/(d*x + c - 1)</sup></sup>
        \frac{3 + 6*(dx + c + 1)^24d^2* e^5}{(dx + c - 1)^2 + 4*(dx + c + 1)*d^2* e^5}d*x + c - 1 + d^2xe^5 + 2*(6*(d*x + c + 1)^3x^2 + b/(d*x + c - 1)^3 + 6*(d*x))x + c + 1)*a*b/(d*x + c - 1) + 3*(d*x + c + 1)^3*b^2/(d*x + c - 1)^3 + 6*(dx + c + 1<sup>2</sup>*b<sup>-2</sup>/(d*x + c - 1)<sup>2</sup> + 5*(d*x + c + 1)*b<sup>2</sup>/(d*x + c - 1) + 2
        \frac{1}{2} *log(-(d*x + c + 1)/(d*x + c - 1))/((d*x + c + 1)<sup>-</sup>4*d<sup>-</sup>2*e<sup>-5</sup>/(d*x + c
        - 1)^4 + 4*(d*x + c + 1)^3*d^2*e^5/(d*x + c - 1)^3 + 6*(d*x + c + 1)^2*d^2
        *e^5/(d*x + c - 1)^2 + 4*(d*x + c + 1)*d^2*e^5/(d*x + c - 1) + d^2*e^5) +2*(6*(d*x + c + 1)^{3}*a^2/(d*x + c - 1)^3 + 6*(d*x + c + 1)*a^2/(d*x + c -1) + 6*(d*x + c + 1)^3*a*b/(d*x + c - 1)^3 + 12*(d*x + c + 1)^2*a*b/(d*x +
         c - 1 2 + 10*(d*x + c + 1)*a*b/(d*x + c - 1) + 4*a*b + (d*x + c + 1)^3*b2/(d*x + c - 1)^3 + 2*(d*x + c + 1)^2 *b^2/(d*x + c - 1)^2 + (d*x + c + 1)*b^2/(d*x + c - 1))/((d*x + c + 1)^4*d^2*e^5/(d*x + c - 1)^4 + 4*(d*x + c
        + 1)^3*d^2*e^5/(d*x + c - 1)^3 + 6*(d*x + c + 1)^2*d^2*e^5/(d*x + c - 1)^2
         + 4*(d*x + c + 1)*d<sup>2</sup>xe<sup>2</sup>5/(d*x + c - 1) + d<sup>2</sup>xe<sup>2</sup>5) + 4*b<sup>2</sup>x<sup>1</sup>og(-(d*x + c
        + 1)/(d*x + c - 1) - 1)/(d<sup>2</sup>*e<sup>2</sup>5) - 4*b<sup>2</sup>*log(-(d*x + c + 1)/(d*x + c - 1)
        )/(d^2*e^5)
```
#### <span id="page-202-0"></span>Mupad [B] (verification not implemented) **3.22.9**

Time =  $6.54$  (sec), antiderivative size = 2746, normalized size of antiderivative = 15.97

$$
\int \frac{(a + \text{barctanh}(c + dx))^2}{(ce + dex)^5} dx = \text{Too large to display}
$$

input  $\int \frac{\sinh((a + b * \arctan(x + d * x))^2)}{(\c * e + d * e * x)^5}$ 

```
output \log(1 - d*x - c)^2*(b^2/(16*d*e^5) - b^2/(4*d*(4*c^4*e^5 + 4*d^4*e^5*x^4 +16*c*d^3*e^5*x^3 + 24*c^2*d^2*e^5*x^2 + 16*c^3*d*e^5*x)) + log(c + d*x +1)^2*(b^2/(16*d*e^5) - b^2/(16*d^2*e^5*(4*c^3*x + c^4/d + d^3*x^4 + 6*c^2))*d*x^2 + 4*c*d^2*x^3))) + log(1 - d*x - c)*(log(c + d*x + 1)*(b^2/(4*d*(2*
       c^4*e^5 + 2*d^4*e^5*x^4 + 8*c*d^3*e^5*x^3 + 12*c^2*d^2*e^5*x^2 + 8*c^3*d*e
       (S*x) - (b^2*(c^4 + d^4*x^4 + 4*c*d^3*x^3 + 6*c^2*d^2*x^2 + 4*c^3*d*x))/(4*d*(2*c^4*e^5 + 2*d^4*e^5*x^4 + 8*c*d^3*e^5*x^3 + 12*c^2*d^2*e^5*x^2 + 8*c^3*d*e^5*x)) + (3*b^2)/(4*d*(24*c^4*e^5 + 24*d^4*e^5*x^4 + 96*c*d^3*e^5*x)x^3 + 144*c^2xd^2*e^5*x^2 + 96*c^3*d*e^5*x) + (3*b*(8*a - b))/(4*d*(24*c^2))4*e^5 + 24*d^4*e^5*x^4 + 96*c*d^3*e^5*x^3 + 144*c^2*d^2*e^5*x^2 + 96*c^3*d
       *e^5*x)) - (b^2*(c*(2*c - 3*c^2 + 4*c^3 + c*(6*c^2 - 3*c + c*(12*c - 3) +
      1) - 1) - 3*c + x^2*(d*(2*d - 6*c*d + 12*c^2*d + d*(6*c^2 - 3*c + c*(12*c)))- 3) + 1) + c*(24*c*d - 3*d + d*(12*c - 3))) - 9*c*d<sup>-</sup>2 + c*(30*c*d<sup>-</sup>2 - 3*d
       2 + d*(24*c*d - 3*d + d*(12*c - 3))) + 3*d^2 + 18*c^2*d^2) + x*(d*(2*c - 3)))3*c^2 + 4*c^3 + c*(6*c^2 - 3*c + c*(12*c - 3) + 1) - 1) - 3*d + 6*c*d + c*(2*d - 6*c*d + 12*c^2*d + d*(6*c^2 - 3*c + c*(12*c - 3) + 1) + c*(24*c*d - 12*c^2 + 1)3*d + d*(12*c - 3)) - 9*c^2*d + 12*c^3*d) + 3*c^2 - 3*c^3 + 3*c^4 + 25*d~4*x^4 + x^3*(34*c*d^3 + d*(30*c*d^2 - 3*d^2 + d*(24*c*d - 3*d + d*(12*c -
       3))) - 3*d^3) + 3))/(4*d*(24*c^4*e^5 + 24*d^4*e^5*x^4 + 96*c*d^3*e^5*x^3)+ 144*c^2*d^2*e^5*x^2 + 96*c^3*d*e^5*x)) + (b^2*(c*(c*(6*c*e^5 + 2*e^5 ...
```
### **3.23** R  $(ce + dex)^2(a + b \textbf{arctanh}(c + dx))^3 dx$

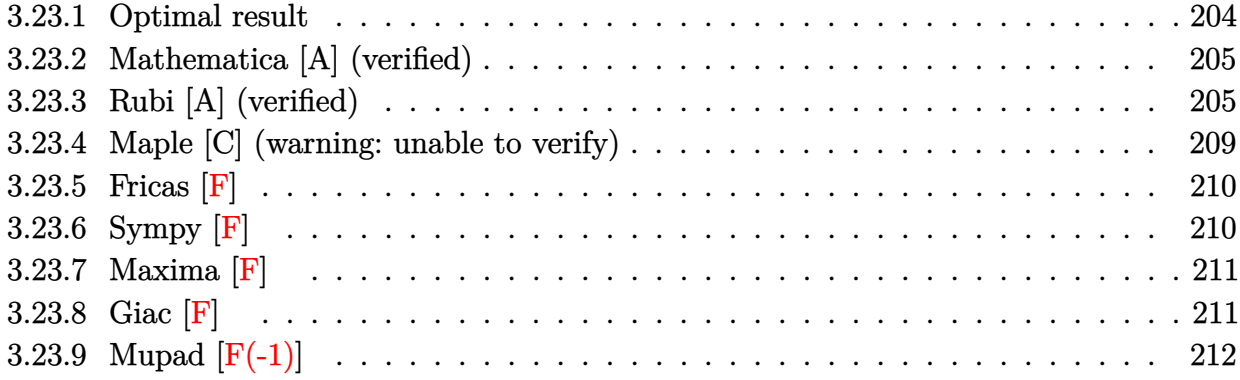

# <span id="page-204-0"></span>**3.23.1 Optimal result**

Integrand size  $= 23$ , antiderivative size  $= 263$ 

$$
\int (ce + dex)^2 (a + barctanh(c + dx))^3 dx
$$
\n
$$
= ab^2e^2x + \frac{b^3e^2(c + dx)\arctanh(c + dx)}{d} - \frac{be^2(a + barctanh(c + dx))^2}{2d}
$$
\n
$$
+ \frac{be^2(c + dx)^2(a + barctanh(c + dx))^2}{2d}
$$
\n
$$
+ \frac{e^2(a + barctanh(c + dx))^3}{3d} + \frac{e^2(c + dx)^3(a + barctanh(c + dx))^3}{3d}
$$
\n
$$
- \frac{be^2(a + barctanh(c + dx))^2 \log(\frac{2}{1 - c - dx})}{d} + \frac{b^3e^2 \log(1 - (c + dx)^2)}{2d}
$$
\n
$$
- \frac{b^2e^2(a + barctanh(c + dx)) \text{PolyLog}(2, 1 - \frac{2}{1 - c - dx})}{d} + \frac{b^3e^2 \text{ PolyLog}(3, 1 - \frac{2}{1 - c - dx})}{2d}
$$

output ✞ ☎ a\*b^2\*e^2\*x+b^3\*e^2\*(d\*x+c)\*arctanh(d\*x+c)/d-1/2\*b\*e^2\*(a+b\*arctanh(d\*x+c) )^2/d+1/2\*b\*e^2\*(d\*x+c)^2\*(a+b\*arctanh(d\*x+c))^2/d+1/3\*e^2\*(a+b\*arctanh(d\* x+c))^3/d+1/3\*e^2\*(d\*x+c)^3\*(a+b\*arctanh(d\*x+c))^3/d-b\*e^2\*(a+b\*arctanh(d\* x+c))^2\*ln(2/(-d\*x-c+1))/d+1/2\*b^3\*e^2\*ln(1-(d\*x+c)^2)/d-b^2\*e^2\*(a+b\*arct anh(d\*x+c))\*polylog(2,1-2/(-d\*x-c+1))/d+1/2\*b^3\*e^2\*polylog(3,1-2/(-d\*x-c+ 1))/d ✝ ✆

<span id="page-204-1"></span> $3.23.$ 

### **3.23.2 Mathematica [A] (verified)**

Time  $= 0.55$  (sec), antiderivative size  $= 336$ , normalized size of antiderivative  $= 1.28$ 

✞ ☎

✝ ✆

✞ ☎

$$
\int (ce + dex)^2 (a + barctanh(c + dx))^3 dx
$$
  
= 
$$
\frac{e^2 (3a^2b(c + dx)^2 + 2a^3(c + dx)^3 + 6a^2b(c + dx)^3 arctanh(c + dx) + 3a^2b \log(1 - (c + dx)^2) + 6ab^2(c + dx)^3)}{a^2 b \log(1 - (c + dx)^2)}
$$

input <mark>Integrate[(c\*e + d\*e\*x)^2\*(a + b\*ArcTanh[c + d\*x])^3,x]</mark>

```
output <mark>(e^2*(3*a^2*b*(c + d*x)^2 + 2*a^3*(c + d*x)^3 + 6*a^2*b*(c + d*x)^3*ArcTan</mark>
      h[c + d*x] + 3*a^2*b*Log[1 - (c + d*x)^2] + 6*a*b^2*(c + d*x - ArcTanh[c +d*x] + (c + d*x)^2*ArcTanh[c + d*x] - ArcTanh[c + d*x]^2 + (c + d*x)^3*Ar
       cTanh[c + d*x]^2 - 2*ArcTanh[c + d*x]*Log[1 + E^(-2*ArcTanh[c + d*x])] + P
       olyLog[2, -E^(-2*ArcTanh[c + d*x])]) + b^3*(6*(c + d*x)*ArcTanh[c + d*x] -
       3*(1 - (c + d*x)^2)*ArcTanh[c + d*x]^2 - 2*ArcTanh[c + d*x]^3 + 2*(c + d*)x)*ArcTanh[c + d*x]<sup>3</sup> - 2*(c + d*x)*(1 - (c + d*x)<sup>-</sup>2)*ArcTanh[c + d*x]<sup>-3</sup> -
       6*ArcTanh[c + d*x]<sup>2</sup>*Log[1 + E^(-2*ArcTanh[c + d*x])] - 6*Log[1/Sqrt[1 -(c + d*x)^2] + 6*ArcTanh[c + d*x]*PolyLog[2, -E^(-2*ArcTanh[c + d*x])] +
       3*PolyLog[3, -E^(-2*ArcTanh[c + d*x])])))/(6*d)
```
### **3.23.3 Rubi [A] (verified)**

Time  $= 1.58$  (sec), antiderivative size  $= 222$ , normalized size of antiderivative  $= 0.84$ , number of steps used = 13, number of rules used = 12,  $\frac{\text{number of rules}}{\text{integrand size}} = 0.522$ , Rules used  $= \{6657, 27, 6452, 6542, 6452, 6542, 2009, 6510, 6546, 6470, 6620, 7164\}$ 

<span id="page-205-0"></span>✝ ✆

Below are the steps used by Rubi to obtain the solution. The rule number used for the transformation is given above next to the arrow. The rules definitions used are listed below.

$$
\int (ce + dex)^2 (a + b \operatorname{arctanh}(c + dx))^3 dx
$$

$$
\frac{\int 6657}{\int e^2 (c + dx)^2 (a + b \operatorname{arctanh}(c + dx))^3 d(c + dx)}
$$

$$
\frac{d}{27}
$$

$$
\frac{e^2 \int (c + dx)^2 (a + b \operatorname{arctanh}(c + dx))^3 d(c + dx)}{d}
$$

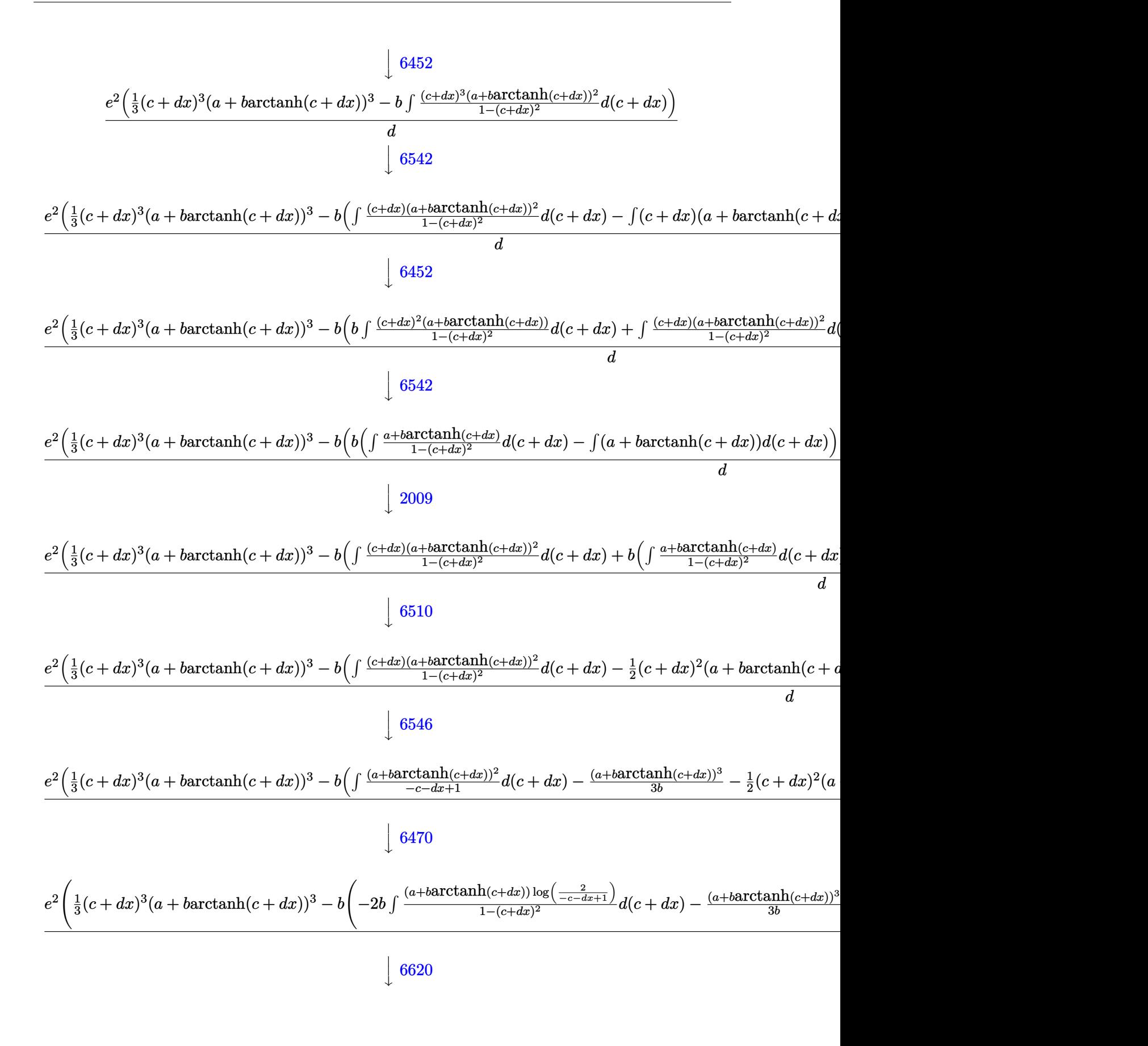

$$
\frac{e^{2} \left(\frac{1}{3}(c+dx)^{3}(a+barctanh(c+dx))^{3}-b\right)-2b \left(\frac{1}{2}b \int \frac{\text{PolyLog}\left(2,1-\frac{2}{-c-dx+1}\right)}{1-(c+dx)^{2}}d(c+dx)-\frac{1}{2} \text{ PolyLog}\left(2,1-\frac{2}{-c-dx+1}\right)}{2}
$$
\n
$$
\frac{e^{2} \left(\frac{1}{3}(c+dx)^{3}(a+barctanh(c+dx))^{3}-b\left(-2b\left(\frac{1}{4}b \text{ PolyLog}\left(3,1-\frac{2}{-c-dx+1}\right)-\frac{1}{2} \text{PolyLog}\left(2,1-\frac{2}{-c-dx+1}\right)(a+dx)\right)\right)}{2}
$$

✞ ☎

 $\left($   $\left($   $\right)$   $\left($   $\left($   $\right)$   $\left($   $\left($   $\right)$   $\left($   $\left($   $\right)$   $\left($   $\left($   $\right)$   $\left($   $\left($   $\right)$   $\left($   $\left($   $\right)$   $\left($   $\left($   $\right)$   $\left($   $\left($   $\right)$   $\left($   $\left($   $\right)$   $\left($   $\left($   $\right)$   $\left($   $\left($   $\right)$   $\left($ 

 $\left($   $\left($   $\right)$   $\left($   $\left($   $\right)$   $\left($   $\left($   $\right)$   $\left($   $\left($   $\right)$   $\left($   $\left($   $\right)$   $\left($   $\left($   $\right)$   $\left($   $\left($   $\right)$   $\left($   $\left($   $\right)$   $\left($   $\left($   $\right)$   $\left($   $\left($   $\right)$   $\left($   $\left($   $\right)$   $\left($   $\left($   $\right)$   $\left($ 

✝ ✆

✞ ☎

✝ ✆

✞ ☎

 $\left($   $\left($   $\right)$   $\left($   $\left($   $\right)$   $\left($   $\left($   $\right)$   $\left($   $\left($   $\right)$   $\left($   $\left($   $\right)$   $\left($   $\left($   $\right)$   $\left($   $\left($   $\right)$   $\left($   $\left($   $\right)$   $\left($   $\left($   $\right)$   $\left($   $\left($   $\right)$   $\left($   $\left($   $\right)$   $\left($   $\left($   $\right)$   $\left($ 

✞ ☎

✝ ✆

input <mark>Int[(c\*e + d\*e\*x)^2\*(a + b\*ArcTanh[c + d\*x])^3,x]</mark>

```
output
(e^2*(((c + d*x)^3*(a + b*ArcTanh[c + d*x])^3)/3 - b*(-1/2*((c + d*x)^2*(a
     ✞ ☎
      + b*ArcTanh[c + d*x])^2) - (a + b*ArcTanh[c + d*x])^3/(3*b) + (a + b*ArcT
     anh[c + d*x])^2*Log[2/(1 - c - d*x)] + b*(-(a*(c + d*x)) - b*(c + d*x)*Arc
     Tanh[c + d*x] + (a + b*ArcTanh[c + d*x])^2/(2*b) - (b*Log[1 - (c + d*x)^2]))/2) - 2*b*(-1/2*((a + b*ArcTanh[c + d*x])*PolyLog[2, 1 - 2/(1 - c - d*x)]
     ) + (b*PolyLog[3, 1 - 2/(1 - c - d*x)])/4)))/d
```
### **3.23.3.1 Defintions of rubi rules used**

rule  $27 \text{ Int}[(a_*)*(Fx_), x_Symbol]$  :> Simp[a ✞ ☎  $Int[Fx, x], x]$  /; FreeQ[a, x] && !Ma  $tchQ[Fx, (b_)*(Gx])$  /;  $FreeQ[b, x]]$ 

rule 2009 <mark>Int[u\_, x\_Symbol] :> Simp[IntSum[u, x], x] /; SumQ[u]</mark>

```
rule 6452
Int[((a_.) + ArcTanh[(c_.)*(x_)^(n_.)]*(b_.))^(p_.)*(x_)^(m_.), x_Symbol] :
        > Simp[x^(m + 1)*((a + b*ArcTanh[c*x^n])^p/(m + 1)), x] - Simp[b*c*n*(p/(m
        + 1)) Int[x^(m + n)*( (a + b*ArcTanh[c*x^n])^p - 1)/(1 - c^2*x^((2*n))), x], x] /; FreeQ[{a, b, c, m, n}, x] && IGtQ[p, 0] && (EqQ[p, 1] || (EqQ[n, 1
        ] && IntegerQ[m]) && NeQ[m, -1]
```

```
rule 6470 <mark>| Int[((a_.) + ArcTanh[(c_.)*(x_)]*(b_.))^(p_.)/((d_) + (e_.)*(x_)), x_Symbol</mark>
         ] :> \text{Simp}[(-(a + b*ArcTanh[c*x])^p)*(Log[2/(1 + e*(x/d))] / e), x] + \text{Simp}[b*c*(p/e) Int[(a + b*ArcTanh[c*x])^(p - 1)*(Log[2/(1 + e*(x/d))]/(1 - c^2*x^
         2)), x], x] /; FreeQ[{a, b, c, d, e}, x] && IGtQ[p, 0] && EqQ[c^2*d^2 - e^2
         , 0]
```
rule 6510 <mark>| Int[((a\_.) + ArcTanh[(c\_.)\*(x\_)]\*(b\_.))^(p\_.)/((d\_) + (e\_.)\*(x\_)^2), x\_Symb</mark> ✞ ☎ ol] :> Simp[(a + b\*ArcTanh[c\*x])^(p + 1)/(b\*c\*d\*(p + 1)), x] /; FreeQ[{a, b , c, d, e, p}, x] && EqQ[c^2\*d + e, 0] && NeQ[p, -1]

✝ ✆

✝ ✆

✞ ☎

✞ ☎

<span id="page-208-0"></span>✝ ✆

```
rule 6542 <mark>Int[(((a_.) + ArcTanh[(c_.)*(x_)]*(b_.))^(p_.)*((f_.)*(x_))^(m_))/((d_) + (</mark>
      ✞ ☎
       e_.*(x_-)^2, x_Symbol] :> Simp[f^2/e Int[(f*x)^(m - 2)*(a + b*ArcTanh[c*
       x])^p, x], x] - Simp[d*(f^2/e) Int[(f*x)^(m - 2)*((a + b*ArcTanh[c*x])^p/
       (d + e*x^2), x], x] /; FreeQ[{a, b, c, d, e, f}, x] && GtQ[p, 0] && GtQ[m,
       1]
```

```
rule 6546 <mark>Int[(((a_.) + ArcTanh[(c_.)*(x_)]*(b_.))^(p_.)*(x_))/((d_) + (e_.)*(x_)^2),</mark>
       x_Symbo1] :> Simp[(a + b*ArcTanh[c*x])^(p + 1)/(b*e*(p + 1)), x] + Simp[1/
       (ct*d) Int[(a + b*ArcTanh[c*x])^p/(1 - cx), x], x] /; FreeQ[{a, b, c, d,
       e}, x] && EqQ[c^2*d + e, 0] && IGtQ[p, 0]✝ ✆
```

```
rule 6620 <mark>| Int[(Log[u_]*((a_.) + ArcTanh[(c_.)*(x_)]*(b_.))^(p_.))/((d_) + (e_.)*(x_)^</mark>
      ✞ ☎
      2), x_Symbol] :> Simp[(-(a + b*ArcTanh[c*x])^p)*(PolyLog[2, 1 - u]/(2*c*d))
      , x] + Simp[b*(p/2) Int[(a + b*ArcTanh[c*x])^(p - 1)*(PolyLog[2, 1 - u]/(
      d + e*x<sup>\sim</sup>2)), x], x] /; FreeQ[{a, b, c, d, e}, x] && IGtQ[p, 0] && EqQ[c<sup>\sim2*d</sup>
       + e, 0] && EqQ[(1 - u)^2 - (1 - 2/(1 - c*x))^2, 0]
      ✝ ✆
```
rule 6657 <mark>Int[((a\_.) + ArcTanh[(c\_) + (d\_.)\*(x\_)]\*(b\_.))^(p\_.)\*((e\_.) + (f\_.)\*(x\_))^(</mark>  $m$ .), x\_Symbol] :> Simp[1/d Subst[Int[(f\*(x/d))^m\*(a + b\*ArcTanh[x])^p, x ], x, c + d\*x], x] /; FreeQ[{a, b, c, d, e, f, m}, x] && EqQ[d\*e - c\*f, 0] && IGtQ[p, 0] ✝ ✆

rule 7164 <mark>Int[(u\_)\*PolyLog[n\_, v\_], x\_Symbol] :> With[{w = DerivativeDivides[v, u\*v,</mark> ✞ ☎  $x$ ]}, Simp[w\*PolyLog[n + 1, v], x] /; !FalseQ[w]] /; FreeQ[n, x]

# **3.23.4 Maple [C] (warning: unable to verify)**

Result contains higher order function than in optimal. Order 9 vs. order 4.

Time  $= 3.06$  (sec), antiderivative size  $= 1079$ , normalized size of antiderivative  $= 4.10$ 

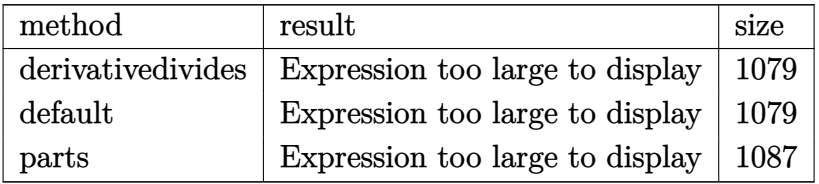

✞ ☎

✝ ✆

input <mark>int((d\*e\*x+c\*e)^2\*(a+b\*arctanh(d\*x+c))^3,x,method=\_RETURNVERBOSE)</mark>

```
output
1/d*(1/3*e^2*a^3*(d*x+c)^3+e^2*b^3*(1/3*(d*x+c)^3*arctanh(d*x+c)^3+1/2*(d*
     ✞ ☎
      x+c)^2*arctanh(d*x+c)^2+1/2*arctanh(d*x+c)^2*ln(d*x+c-1)+1/2*arctanh(d*x+c
      )^2*ln(d*x+c+1)-arctanh(d*x+c)^2*ln((d*x+c+1)/(1-(d*x+c)^2)^(1/2))-arctanh
      (d*x+c)*polylog(2, -(d*x+c+1)^2/(1-(d*x+c)^2))+1/2*polylog(3, -(d*x+c+1)^2)/(1-(d*x+c)^2)1-(d*x+c)^2))-1/12*arctanh(d*x+c)*(6*I*arctanh(d*x+c)*Pi*csgn(I*(d*x+c+1)/
      (1-(d*x+c)^2)(1/2)*csgn(I*(d*x+c+1)^2/((d*x+c)^2-1))^2+6*I*arctanh(d*x+c))*Pi*csgn(I/(1-(d*x+c+1)^2/((d*x+c)^2-1)))^3+3*I*csgn(I*(d*x+c+1)^2/((d*x+
      c)^2-1)/(1-(d*x+c+1)^2/((d*x+c)^2-1)))^2*arctanh(d*x+c)*Pi*csgn(I/(1-(d*x+
      c+1)^2/((d*x+c)^2-1)))+6*I*arctanh(d*x+c)*Pi-3*I*csgn(I*(d*x+c+1)^2/((d*x+
      c)^2-1)/(1-(d*x+c+1)^2/((d*x+c)^2-1)))^2*arctanh(d*x+c)*Pi*csgn(I*(d*x+c+1
      )^2/((d*x+c)^2-1))+3*I*arctanh(d*x+c)*Pi*csgn(I*(d*x+c+1)^2/((d*x+c)^2-1))
      ^3+3*I*arctanh(d*x+c)*Pi*csgn(I*(d*x+c+1)/(1-(d*x+c)^2)^(1/2))^2*csgn(I*(d
      *x+c+1)^2/((d*x+c)^2-1))-6*I*arctanh(d*x+c)*Pi*csgn(I/(1-(d*x+c+1)^2/((d*x
      +c)^2-1)))^2-3*I*csgn(I*(d*x+c+1)^2/((d*x+c)^2-1)/(1-(d*x+c+1)^2/((d*x+c)^
      2-1)))*arctanh(d*x+c)*Pi*csgn(I/(1-(d*x+c+1)^2/((d*x+c)^2-1)))*csgn(I*(d*x
     +c+1)^2/((d*x+c)^2-1))+3*I*csgn(I*(d*x+c+1)^2/((d*x+c)^2-1)/(1-(d*x+c+1)^2
      /((d*x+c)^2-1)))<sup>2*</sup>arctanh(d*x+c)*Pi-4*arctanh(d*x+c)<sup>2</sup>+12*arctanh(d*x+c)*
     \ln(2)+6*arctanh(d*x+c)-12*d*x-12*c-12)-\ln(1+(d*x+c+1)^2/(1-(d*x+c)^2)))+3*e^2*a*b^2*(1/3*(d*x+c)^3*\arctanh(d*x+c)^2+1/3*(d*x+c)^2*\arctanh(d*x+c)+1/3*arctanh(d*x+c)*ln(d*x+c-1)+1/3*arctanh(d*x+c)*ln(d*x+c+1)+1/3*dx+...✝ ✆
```
### **3.23.5 Fricas [F]**

$$
\int (ce + dex)^2 (a + b \operatorname{arctanh}(c + dx))^3 dx = \int (dex + ce)^2 (b \operatorname{artanh}(dx + c) + a)^3 dx
$$

✝ ✆

✞ ☎

<span id="page-210-0"></span> $\left($   $\left($   $\right)$   $\left($   $\left($   $\right)$   $\left($   $\left($   $\right)$   $\left($   $\left($   $\right)$   $\left($   $\left($   $\right)$   $\left($   $\left($   $\right)$   $\left($   $\left($   $\right)$   $\left($   $\left($   $\right)$   $\left($   $\left($   $\right)$   $\left($   $\left($   $\right)$   $\left($   $\left($   $\right)$   $\left($   $\left($   $\right)$   $\left($ 

input <mark>integrate((d\*e\*x+c\*e)^2\*(a+b\*arctanh(d\*x+c))^3,x, algorithm="fricas")</mark> ✞ ☎

```
output <mark>| integral(a^3*d^2*e^2*x^2 + 2*a^3*c*d*e^2*x + a^3*c^2*e^2 + (b^3*d^2*e^2*x^</mark>
      2 + 2*b^3*c*d*e^2*x + b^3*c^2*e^2) *arctanh(d*x + c)^3 + 3*(a*b^2*d^2*e^2*x)2 + 2*a*b^2*c*d*e^2*x + a*b^2*c^2*e^2)*arctanh(d*x + c)^2 + 3*(a^2*b*d^2)*e^2*x^2 + 2*a^2*b*c*d*e^2*x + a^2*b*c^2*e^2)*arctanh(d*x + c), x)
```
## **3.23.6 Sympy [F]**

$$
\int (ce + dex)^2 (a + barctanh(c + dx))^3 dx
$$
  
=  $e^2 \left( \int a^3 c^2 dx + \int a^3 d^2 x^2 dx + \int b^3 c^2 \operatorname{atanh}^3(c + dx) dx + \int 3ab^2 c^2 \operatorname{atanh}^2(c + dx) dx + \int 3a^2 bc^2 \operatorname{atanh} (c + dx) dx + \int 2a^3 c dx dx + \int b^3 d^2 x^2 \operatorname{atanh}^3(c + dx) dx$   
+  $\int 3ab^2 d^2 x^2 \operatorname{atanh}^2(c + dx) dx + \int 3a^2 bd^2 x^2 \operatorname{atanh} (c + dx) dx$   
+  $\int 2b^3 c dx \operatorname{atanh}^3(c + dx) dx + \int 6ab^2 c dx \operatorname{atanh}^2(c + dx) dx$   
+  $\int 6a^2 bc dx \operatorname{atanh} (c + dx) dx$ 

✞ ☎

✝ ✆

✞ ☎

input <mark>integrate((d\*e\*x+c\*e)\*\*2\*(a+b\*atanh(d\*x+c))\*\*3,x)</mark>

```
output
e**2*(Integral(a**3*c**2, x) + Integral(a**3*d**2*x**2, x) + Integral(b**3
     *c**2*atanh(c + d*x)**3, x) + Integral(3*a*b**2*c**2*atanh(c + d*x)**2, x)+ Integral(3*a**2*b*c**2*atanh(c + d*x), x) + Integral(2*a**3*c*d*x, x) +
      Integral(b**3*d**2*x**2*atanh(c + d*x)**3, x) + Integral(3*a*b**2*d**2*x*
     *2*atanh(c + d*x)*2, x) + Integral(3*a**2*b*d**2*x**2*atanh(c + d*x), x)+ Integral(2*b**3*c*d*x*atanh(c + d*x)**3, x) + Integral(6*a*b**2*c*d*x*at
     anh(c + d*x)**2, x) + Integral(6*a**2*b*c*d*x*atanh(c + d*x), x))
     ✝ ✆
```
### **3.23.7 Maxima [F]**

$$
\int (ce + dex)^2 (a + b \operatorname{arctanh}(c + dx))^3 dx = \int (dex + ce)^2 (b \operatorname{artanh}(dx + c) + a)^3 dx
$$

✞ ☎

✝ ✆

✞ ☎

input <mark>integrate((d\*e\*x+c\*e)^2\*(a+b\*arctanh(d\*x+c))^3,x, algorithm="maxima")</mark>

```
output
1/3*a^3*d^2*e^2*x^3 + a^3*c*d*e^2*x^2 + 3/2*(2*x^2*arctanh(d*x + c) + d*(2
      *x/d^2 - (c^2 + 2*c + 1)*log(d*x + c + 1)/d^3 + (c^2 - 2*c + 1)*log(d*x +
      c - 1)/d^3))*a^2*b*c*d*e^2 + 1/2*(2*x^3*arctanh(d*x + c) + d*((d*x^2 - 4*c
      *x)/d<sup>2</sup>3 + (c<sup>2</sup> + 3*c<sup>2</sup> + 3*c + 1)*log(d*x + c + 1)/d<sup>2</sup>4 - (c<sup>2</sup> - 3*c<sup>2</sup> + 3*
      c - 1)*log(d*x + c - 1)/d^4))*a^2*b*d^2*e^2 + a^3*c^2*e^2*x + 3/2*(2*(d*x
      + c)*arctanh(d*x + c) + log(-(d*x + c)^2 + 1))*a^2*b*c^2*e^2/d - 1/24*((b^
      3*d^3*e^2*x^3 + 3*b^3*c*d^2*e^2*x^2 + 3*b^3*c^2*d*e^2*x + (c^3*e^2 - e^2)*b^3*log(-d*x - c + 1)^3 - 3*(2*a*b^2*d^3*e^2*x^3 + (6*a*b^2*c*d^2*e^2 + b^2))^{\circ}3*d^{\circ}2*e^{\circ}2)*x^{\circ}2 + 2*(3*a*b^2*c^2*d*e^2 + b^3*c*d*e^2)*x + (b^3*d^3*e^2*x^3
       + 3*b^3*c*d^2*e^2*x^2 + 3*b^3*c^2*d*e^2*x + (c^3*e^2 + e^2)*b^3)*log(d*x
      + c + 1))*log(-d*x - c + 1)^2)/d - integrate(-1/8*((b^3*d^3*e^2*x^3 + (3*c
      *d^2*e^2 - d^2*e^2)*b^3*x^2 + (3*c^2*d*e^2 - 2*c*d*e^2)*b^3*x + (c^3*e^2 -
       c^2*e^2*b^3*b^3*log(d*x + c + 1)^3 + 6*(a*b^2*d^3*e^2*x^3 + (3*c*d^2*e^2 -d^2*e^2)*a*b^2*x^2 + (3*c^2*d*e^2 - 2*c*d*e^2)*a*b^2*x + (c^3*e^2 - c^2*e^2)2)*a*b^2*log(d*x + c + 1)^2 - (4*a*b^2*d^3*e^2*x^3 + 2*(6*a*b^2*e^2*e^2)+ b^3*d^2*e^2)*x^2 + 3*(b^3*d^3*e^2*x^3 + (3*c*d^2*e^2 - d^2*e^2)*b^3*x^2
       + (3*c^2*d*e^2 - 2*c*d*e^2)*b^3*x + (c^3*e^2 - c^2*e^2)*b^3*log(d*x + c+ 1)^2 + 4*(3*a*b^2*c^2*d*e^2 + b^3*c*d*e^2)*x + 2*(6*(c^3*e^2 - c^2*e^2)*
      a*b^2 + (c^3*e^2 + e^2)*b^3 + (6*a*b^2*d^3*e^2 + b^3*d^3*e^2)*x^3 + 3*(b^3*c*d^2*e^2 + 2*(3*c*d^2*e^2 - d^2*e^2)*a*b^2)*x^2 + 3*(b^3*c^2*d*e^2 + ...
```
**3.23.8 Giac [F]**

$$
\int (ce + dex)^2 (a + b \operatorname{arctanh}(c + dx))^3 dx = \int (dex + ce)^2 (b \operatorname{artanh}(dx + c) + a)^3 dx
$$

✞ ☎

✝ ✆

✞ ☎

<span id="page-211-1"></span>✝ ✆

<span id="page-211-0"></span> $\left( \begin{array}{cc} \text{ } & \text{ } \\ \text{ } & \text{ } \end{array} \right)$ 

input <mark>integrate((d\*e\*x+c\*e)^2\*(a+b\*arctanh(d\*x+c))^3,x, algorithm="giac")</mark>

output <mark>integrate((d\*e\*x + c\*e)^2\*(b\*arctanh(d\*x + c) + a)^3, x)</mark>

# **3.23.9 Mupad [F(-1)]**

Timed out.

$$
\int (ce + dex)^2 (a + barctanh(c + dx))^3 dx = \int (ce + de x)^2 (a + b \operatorname{atanh}(c + dx))^3 dx
$$

✞ ☎

✝ ✆

✞ ☎

✝ ✆

input int((c\*e + d\*e\*x)^2\*(a + b\*atanh(c + d\*x))^3,x)

output  $int((c*e + d*e*x)^2*(a + b*atanh(c + d*x))^3, x)$ 

### **3.24** R  $\int (ce + dex)(a + b \textbf{arctanh}(c + dx))^3 dx$

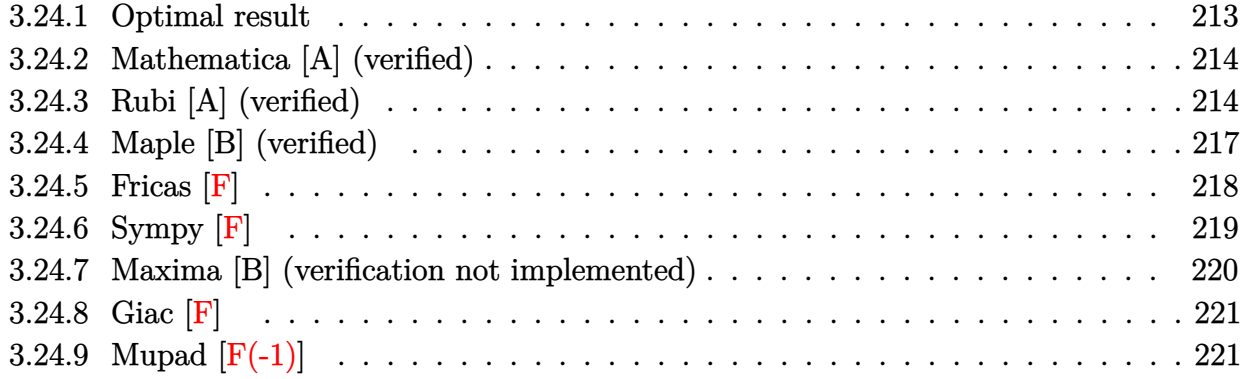

## <span id="page-213-0"></span>**3.24.1 Optimal result**

Integrand size  $= 21$ , antiderivative size  $= 160$ 

$$
\int (ce + dex)(a + b \operatorname{arctanh}(c + dx))^3 dx = \frac{3be(a + b \operatorname{arctanh}(c + dx))^2}{2d}
$$
  
+ 
$$
\frac{3be(c + dx)(a + b \operatorname{arctanh}(c + dx))^2}{2d}
$$
  
- 
$$
\frac{e(a + b \operatorname{arctanh}(c + dx))^3}{2d}
$$
  
+ 
$$
\frac{e(c + dx)^2(a + b \operatorname{arctanh}(c + dx))^3}{2d}
$$
  
- 
$$
\frac{3b^2e(a + b \operatorname{arctanh}(c + dx))\log(\frac{2}{1-c-dx})}{d}
$$
  
- 
$$
\frac{3b^3e \operatorname{PolyLog}(2, -\frac{1+c+dx}{1-c-dx})}{2d}
$$

<span id="page-213-1"></span>output ✞ ☎ 3/2\*b\*e\*(a+b\*arctanh(d\*x+c))^2/d+3/2\*b\*e\*(d\*x+c)\*(a+b\*arctanh(d\*x+c))^2/d- $1/2*$ e\*(a+b\*arctanh(d\*x+c))^3/d+1/2\*e\*(d\*x+c)^2\*(a+b\*arctanh(d\*x+c))^3/d-3\* b^2\*e\*(a+b\*arctanh(d\*x+c))\*ln(2/(-d\*x-c+1))/d-3/2\*b^3\*e\*polylog(2,(-d\*x-c- $1)/(-d*x-c+1))/d$  $\left($   $\left($   $\right)$   $\left($   $\left($   $\right)$   $\left($   $\left($   $\right)$   $\left($   $\left($   $\right)$   $\left($   $\left($   $\right)$   $\left($   $\left($   $\right)$   $\left($   $\left($   $\right)$   $\left($   $\left($   $\right)$   $\left($   $\left($   $\right)$   $\left($   $\left($   $\right)$   $\left($   $\left($   $\right)$   $\left($   $\left($   $\right)$   $\left($ 

### **3.24.2 Mathematica [A] (verified)**

Time  $= 0.30$  (sec), antiderivative size  $= 220$ , normalized size of antiderivative  $= 1.38$ 

✞ ☎

✝ ✆

✞ ☎

$$
\int (ce + dex)(a + barctanh(c + dx))^3 dx
$$
  
= 
$$
\frac{e(6b^2(-1 + c + dx)(b + a(1 + c + dx))\arctanh(c + dx)^2 + 2b^3(-1 + c^2 + 2cdx + d^2x^2)\arctanh(c + dx)^3}{2a^2 + 2c^2}
$$

input Integrate[(c\*e + d\*e\*x)\*(a + b\*ArcTanh[c + d\*x])^3,x]

```
output
(e*(6*b^2*(-1 + c + d*x)*(b + a*(1 + c + d*x))*ArcTanh[c + d*x]^2 + 2*b^3*
       (-1 + c^2 + 2*c*d*x + d^2*x^2)*ArcTanh[c + d*x]^3 + 6*b*ArcTanh[c + d*x]*(a*(c + d*x)*(2*b + a*c + a*d*x) - 2*b^2*Log[1 + E^(-2*ArcTanh[c + d*x])])+ a*(6*a*b*c + 2*a<sup>^</sup>2*c<sup>^</sup>2 + 6*a*b*d*x + 4*a<sup>^</sup>2*c*d*x + 2*a<sup>^</sup>2*d<sup>^</sup>2*x<sup>^</sup>2 + 3*a*b
       *Log[1 - c - d*x] - 3*a*b*Log[1 + c + d*x] - 12*b^2*Log[1/Sqrt[1 - (c + d*
       x)^2]]) + 6*b^3*PolyLog[2, -E^(-2*ArcTanh[c + d*x])]))/(4*d)
```
### **3.24.3 Rubi [A] (verified)**

Time  $= 0.99$  (sec), antiderivative size  $= 143$ , normalized size of antiderivative  $= 0.89$ , number of steps used = 11, number of rules used = 10,  $\frac{\text{number of rules}}{\text{integral size}} = 0.476$ , Rules used =  $\{6657, 27, 6452, 6542, 6436, 6510, 6546, 6470, 2849, 2752\}$ 

<span id="page-214-0"></span>✝ ✆

Below are the steps used by Rubi to obtain the solution. The rule number used for the transformation is given above next to the arrow. The rules definitions used are listed below.

$$
\int (ce + dex)(a + barctanh(c + dx))^3 dx
$$
\n
$$
\frac{\int 6657}{6657}
$$
\n
$$
\frac{\int e(c + dx)(a + barctanh(c + dx))^3 d(c + dx)}{d}
$$
\n
$$
\frac{27}{27}
$$
\n
$$
\frac{e \int (c + dx)(a + barctanh(c + dx))^3 d(c + dx)}{d}
$$
\n
$$
\frac{\int 6452}{6452}
$$
\n
$$
\frac{\left(\frac{1}{2}(c + dx)^2(a + barctanh(c + dx))^3 - \frac{3}{2}b \int \frac{(c + dx)^2(a + barctanh(c + dx))^2}{1 - (c + dx)^2} d(c + dx)\right)}{d}
$$

 $\downarrow$ 6542  $e^{\left(\frac{1}{2}\right)}$  $\frac{1}{2}(c+dx)^2(a + \text{barctanh}(c+dx))^3 - \frac{3}{2}$  $\frac{3}{2}b\left(\int \frac{(a + b \text{arctanh}(c + dx))^2}{1 - (c + dx)^2}d(c + dx) - \int (a + b \text{arctanh}(c + dx))^2 d(c + dx)\right)$ Ì *d*  $\overline{\phantom{a}}$  $\overline{1}$  $\downarrow$ 6436  $e^{\left(\frac{1}{2}\right)}$  $\frac{1}{2}(c+dx)^2(a + \text{barctanh}(c+dx))^3 - \frac{3}{2}$  $\frac{3}{2}b\Big(2b\int\frac{(c+dx)(a+bar{\text{c}}tanh(c+dx))}{1-(c+dx)^2}d(c+dx)+\int\frac{(a+bar{\text{c}}tanh(c+dx))^2}{1-(c+dx)^2}d(c+d)$ *d* 6510  $\downarrow$  $e^{\left(\frac{1}{2}\right)}$  $\frac{1}{2}(c+dx)^2(a + \text{barctanh}(c+dx))^3 - \frac{3}{2}$  $\frac{3}{2}b\Big(2b\int\frac{(c+dx)(a+\text{barctanh}(c+dx))}{1-(c+dx)^2}d(c+dx)+\frac{(a+\text{barctanh}(c+dx))^3}{3b}-(c+d)$ *d*  $\downarrow$ 6546  $e^{\left(\frac{1}{2}\right)}$  $\frac{1}{2}(c+dx)^2(a + \text{barctanh}(c+dx))^3 - \frac{3}{2}$  $\frac{3}{2}b\left(2b\left(\int \frac{a+{b}\text{arctanh}(c+dx)}{-c-dx+1}d(c+dx)-\frac{(a+{b}\text{arctanh}(c+dx))^2}{2b}\right)\right)$  $\frac{\text{anh}(c+dx))^2}{2b}$  +  $\frac{(a+b\arctan\theta)}{3b}$ <sup>3</sup>*<sup>b</sup>* <sup>−</sup> (*<sup>c</sup>* <sup>+</sup> *dx*)(*<sup>a</sup>* <sup>+</sup> *<sup>b</sup>*arctanh(*<sup>c</sup>* <sup>+</sup> *dx*))<sup>2</sup> *d*  $\downarrow$ 6470 *e*  $\left( \begin{array}{c} 1 \end{array} \right)$  $\frac{1}{2}(c+dx)^2(a + \text{barctanh}(c+dx))^3 - \frac{3}{2}$  $\frac{3}{2}b$  $\sqrt{ }$ 2*b*  $\sqrt{ }$  $-b$   $\int \frac{\log \left( \frac{2}{-c-dx+1} \right)}{1-(c+dx)^2}$  $\frac{g\left(-\frac{2}{c-a\cdot t + 1}\right)}{1 - (c+d x)^2} d(c+d x) - \frac{(a + b \text{arctanh}(c+d x))^2}{2b} + \log\left(\frac{2}{-c-d x + 1}\right)$ *d*  $\overline{\phantom{a}}$  $\overline{1}$  $\downarrow$ 2849 *e*  $\frac{1}{2}$  $\frac{1}{2}(c+dx)^2(a + \text{barctanh}(c+dx))^3 - \frac{3}{2}$  $\frac{3}{2}b$  $\sqrt{ }$ 2*b*  $\sqrt{ }$  $b \int \frac{\log\left(\frac{2}{-c-dx+1}\right)}{1}$  $\frac{d\left(\frac{2}{-c-dx+1}\right)}{1-\frac{2}{-c-dx+1}}d\frac{1}{-c-dx+1} - \frac{(a+ b \text{arctanh}(c+dx))^2}{2b} + \log\left(\frac{2}{-c-dx+1}\right)$ *d* 2752  $\downarrow$  $e^{\left(\frac{1}{2}\right)}$  $\frac{1}{2}(c+dx)^2(a + \text{barctanh}(c+dx))^3 - \frac{3}{2}$  $\frac{3}{2}b\Big(2b\Big(-\frac{(a + b\text{arctanh}(c + dx))^2}{2b} + \log\Big(\frac{2}{-c - dx + 1}\Big)\left(a + b\text{arctanh}(c + dx)\right) + \frac{1}{2b}\Big)$ : *d*

✝ ✆

input <mark>Int[(c\*e + d\*e\*x)\*(a + b\*ArcTanh[c + d\*x])^3,x]</mark> ✞ ☎
output <mark>(e\*(((c + d\*x)^2\*(a + b\*ArcTanh[c + d\*x])^3)/2 - (3\*b\*(-((c + d\*x)\*(a + b\*</mark> ✞ ☎  $ArcTanh[c + d*x])^2$  +  $(a + b*ArcTanh[c + d*x])^3/(3*b) + 2*b*(-1/2*(a + b$ \*ArcTanh[c + d\*x])^2/b + (a + b\*ArcTanh[c + d\*x])\*Log[2/(1 - c - d\*x)] + (  $b*PolyLog[2, 1 - 2/(1 - c - d*x)]/(2))$ 

 $\left($   $\left($   $\right)$   $\left($   $\left($   $\right)$   $\left($   $\right)$   $\left($   $\left($   $\right)$   $\left($   $\left($   $\right)$   $\left($   $\left($   $\right)$   $\left($   $\right)$   $\left($   $\left($   $\right)$   $\left($   $\left($   $\right)$   $\left($   $\right)$   $\left($   $\left($   $\right)$   $\left($   $\left($   $\right)$   $\left($   $\left($   $\right)$   $\left($ 

**3.24.3.1 Defintions of rubi rules used**

```
rule 27 <mark>Int[(a_)*(Fx_), x_Symbol] :> Simp[a Int[Fx, x], x] /; FreeQ[a, x] && !Ma</mark>
  ✞ ☎
   tchQ[Fx, (b_)*(Gx]) /; FreeQ[b, x]]✝ ✆
```

```
rule 2752
Int[Log[(c_.)*(x_)]/((d_) + (e_.)*(x_)), x_Symbol] :> Simp[(-e^(-1))*PolyLo
    ✞ ☎
    g[2, 1 - c*x], x] /; FreeQ[ {c, d, e}, x] && EqQ[ e + c*d, 0]✝ ✆
```
rule 2849 <mark>Int[Log[(c\_.)/((d\_) + (e\_.)\*(x\_))]/((f\_) + (g\_.)\*(x\_)^2), x\_Symbol] :> Simp</mark> ✞ ☎  $[-e/g \quad Subst[Int[Log[2*d*x]/(1 - 2*d*x), x], x, 1/(d + e*x)], x]$  ; FreeQ[ {c, d, e, f, g}, x] && EqQ[c, 2\*d] && EqQ[e<sup>2\*f</sup> + d<sup>2\*</sup>g, 0] ✝ ✆

```
rule 6436 <mark>Int[((a_.) + ArcTanh[(c_.)*(x_)^(n_.)]*(b_.))^(p_.), x_Symbol] :> Simp[x*(a</mark>
      ✞ ☎
       + b*ArcTanh[c*x^n])p, x] - Simp[b*c*n*p Int[xn*((a + b*ArcTanh[c*xn])
       \hat{p}(p - 1)/(1 - c^2*x^2(2*n)), x], x] /; FreeQ[{a, b, c, n}, x] && IGtQ[p, 0]
       && (EqQ[n, 1] || EqQ[p, 1])
```
✝ ✆

✞ ☎

✞ ☎

```
rule 6452    <mark>Int[((a_.) + ArcTanh[(c_.)*(x_)^(n_.)]*(b_.))^(p_.)*(x_)^(m_.), x_Symbol] :</mark>
       > Simp[x^(m + 1)*((a + b*ArcTanh[c*x^n])^p/(m + 1)), x] - Simp[b*c*n*(p/(m
       + 1)) Int[x^(m + n)*((a + b*ArcTanh[c*x^n])^(p - 1)/(1 - c^2*x^(2*n))), x
       ], x] /; FreeQ[{a, b, c, m, n}, x] && IGtQ[p, 0] && (EqQ[p, 1] || (EqQ[n, 1
       ] && IntegerQ[m])) && NeQ[m, -1]✝ ✆
```

```
rule 6470 <mark>| Int[((a_.) + ArcTanh[(c_.)*(x_)]*(b_.))^(p_.)/((d_) + (e_.)*(x_)), x_Symbol</mark>
        ] :> \text{Simp}[(-(a + b*ArcTanh[c*x])^p)*(Log[2/(1 + e*(x/d))] / e), x] + \text{Simp}[b*c]*(p/e) Int[(a + b*ArcTanh[c*x])^(p - 1)*(Log[2/(1 + e*(x/d))]/(1 - c^2*x^
        2)), x], x] /; FreeQ[{a, b, c, d, e}, x] && IGtQ[p, 0] && EqQ[c<sup>-2*d<sup>-2</sup> - e<sup>-2</sup></sup>
        , 0]
       ✝ ✆
```

```
rule 6510 <mark>| Int[((a_.) + ArcTanh[(c_.)*(x_)]*(b_.))^(p_.)/((d_) + (e_.)*(x_)^2), x_Symb</mark>
      ✞ ☎
      ol] :> Simp[(a + b*ArcTanh[c*x])^(p + 1)/(b*c*d*(p + 1)), x] /; FreeQ[{a, b
      , c, d, e, p}, x] && EqQ[c^2*d + e, 0] && NeQ[p, -1]
```
✝ ✆

✝ ✆

```
rule 6542 <mark>Int[(((a_.) + ArcTanh[(c_.)*(x_)]*(b_.))^(p_.)*((f_.)*(x_))^(m_))/((d_) + (</mark>
      ✞ ☎
       e_.*(x_-)^2, x_Symbol] :> Simp[f^2/e Int[(f*x)^(m - 2)*(a + b*ArcTanh[c*
       x])^p, x], x] - Simp[d*(f^2/e) Int[(f*x)^(m - 2)*((a + b*ArcTanh[c*x])^p/
       (d + e*x^2), x], x] /; FreeQ[{a, b, c, d, e, f}, x] && GtQ[p, 0] && GtQ[m,
       1]
```

```
rule 6546 <mark>Int[(((a_.) + ArcTanh[(c_.)*(x_)]*(b_.))^(p_.)*(x_))/((d_) + (e_.)*(x_)^2),</mark>
     ✞ ☎
      x_Symbo1 :> Simp[(a + b*ArcTanh[c*x])^(p + 1)/(b*e*(p + 1)), x] + Simp[1/
     (\text{c*d}) Int[(a + b*ArcTanh[c*x])^p/(1 - c*x), x], x] /; FreeQ[{a, b, c, d,
     e}, x] && EqQ[c^2*d + e, 0] && IGtQ[p, 0]✝ ✆
```
rule 6657 <mark>Int[((a\_.) + ArcTanh[(c\_) + (d\_.)\*(x\_)]\*(b\_.))^(p\_.)\*((e\_.) + (f\_.)\*(x\_))^(</mark> ✞ ☎  $m$ .), x\_Symbol] :> Simp[1/d Subst[Int[(f\*(x/d))^m\*(a + b\*ArcTanh[x])^p, x ], x, c + d\*x], x] /; FreeQ[{a, b, c, d, e, f, m}, x] && EqQ[d\*e - c\*f, 0] && IGtQ[p, 0]

# **3.24.4 Maple [B] (verified)**

Leaf count of result is larger than twice the leaf count of optimal. 931 vs.  $2(152) = 304$ . Time  $= 0.65$  (sec), antiderivative size  $= 932$ , normalized size of antiderivative  $= 5.82$ 

 $\left($   $\left($   $\right)$   $\left($   $\left($   $\right)$   $\left($   $\left($   $\right)$   $\left($   $\left($   $\right)$   $\left($   $\left($   $\right)$   $\left($   $\left($   $\right)$   $\left($   $\left($   $\right)$   $\left($   $\left($   $\right)$   $\left($   $\left($   $\right)$   $\left($   $\left($   $\right)$   $\left($   $\left($   $\right)$   $\left($   $\left($   $\right)$   $\left($ 

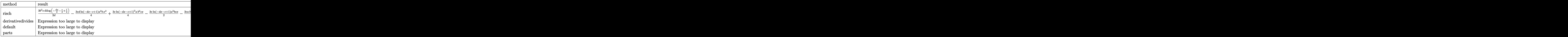

input <mark>int((d\*e\*x+c\*e)\*(a+b\*arctanh(d\*x+c))^3,x,method=\_RETURNVERBOSE)</mark> ✞ ☎

✝ ✆

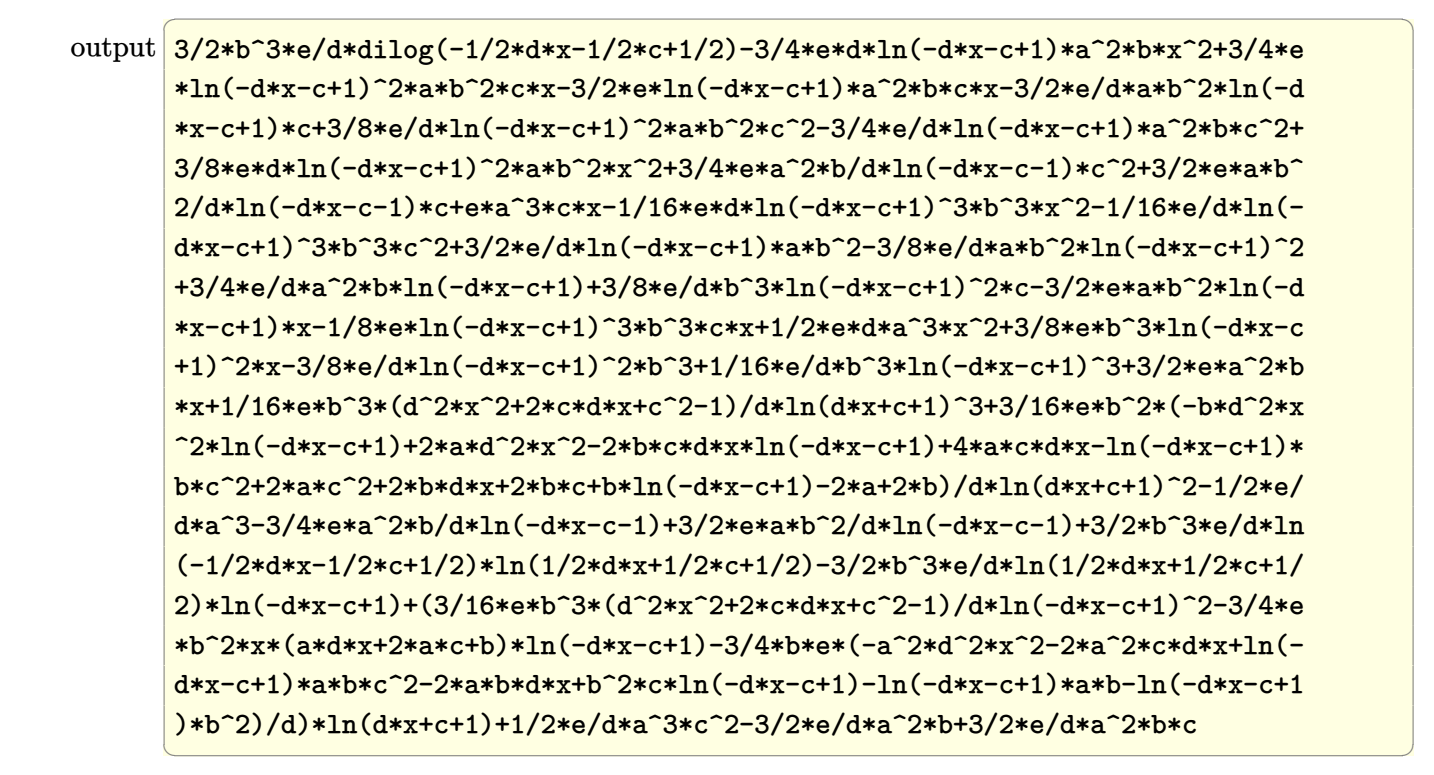

#### **3.24.5 Fricas [F]**

$$
\int (ce + dex)(a + b \operatorname{arctanh}(c + dx))^3 dx = \int (dex + ce)(b \operatorname{artanh}(dx + c) + a)^3 dx
$$

✞ ☎

 $\left($   $\left($   $\right)$   $\left($   $\left($   $\right)$   $\left($   $\left($   $\right)$   $\left($   $\left($   $\right)$   $\left($   $\left($   $\right)$   $\left($   $\left($   $\right)$   $\left($   $\left($   $\right)$   $\left($   $\left($   $\right)$   $\left($   $\left($   $\right)$   $\left($   $\left($   $\right)$   $\left($   $\left($   $\right)$   $\left($   $\left($   $\right)$   $\left($ 

✞ ☎

 $\left($   $\left($   $\right)$   $\left($   $\left($   $\right)$   $\left($   $\left($   $\right)$   $\left($   $\left($   $\right)$   $\left($   $\left($   $\right)$   $\left($   $\left($   $\right)$   $\left($   $\left($   $\right)$   $\left($   $\left($   $\right)$   $\left($   $\left($   $\right)$   $\left($   $\left($   $\right)$   $\left($   $\left($   $\right)$   $\left($   $\left($   $\right)$   $\left($ 

input <mark>integrate((d\*e\*x+c\*e)\*(a+b\*arctanh(d\*x+c))^3,x, algorithm="fricas")</mark>

output <mark>integral(a^3\*d\*e\*x + a^3\*c\*e + (b^3\*d\*e\*x + b^3\*c\*e)\*arctanh(d\*x + c)^3 +</mark>  $3*(a*b^2*d*e*x + a*b^2*c*e)*arctanh(d*x + c)^2 + 3*(a^2*b*d*e*x + a^2*b*c*$  $e$ )\*arctanh $(d*x + c)$ , x)

# **3.24.6 Sympy [F]**

Z

$$
\int (ce + dex)(a + b \operatorname{arctanh}(c + dx))^3 dx = e \left( \int a^3 c dx + \int a^3 dx dx \n+ \int b^3 c \operatorname{atanh}^3(c + dx) dx \n+ \int 3ab^2 c \operatorname{atanh}^2(c + dx) dx \n+ \int 3a^2 bc \operatorname{atanh}^2(c + dx) dx \n+ \int b^3 dx \operatorname{atanh}^3(c + dx) dx \n+ \int 3ab^2 dx \operatorname{atanh}^2(c + dx) dx \n+ \int 3a^2 b dx \operatorname{atanh}^2(c + dx) dx
$$

✞ ☎

✝ ✆

 $\left($   $\left($   $\right)$   $\left($   $\left($   $\right)$   $\left($   $\left($   $\right)$   $\left($   $\left($   $\right)$   $\left($   $\left($   $\right)$   $\left($   $\left($   $\right)$   $\left($   $\left($   $\right)$   $\left($   $\left($   $\right)$   $\left($   $\left($   $\right)$   $\left($   $\left($   $\right)$   $\left($   $\left($   $\right)$   $\left($   $\left($   $\right)$   $\left($ 

input <mark>integrate((d\*e\*x+c\*e)\*(a+b\*atanh(d\*x+c))\*\*3,x)</mark>

```
output <mark>e*(Integral(a**3*c, x) + Integral(a**3*d*x, x) + Integral(b**3*c*atanh(c +</mark>
     ✞ ☎
      d*x **3, x) + Integral(3*a*b**2*c*atanh(c + d*x)**2, x) + Integral(3*a**2
     *b*c*atanh(c + d*x), x) + Integral(b**3*d*x*atanh(c + d*x)**3, x) + Integr
     al(3*a*b**2*d*x*atanh(c + d*x)**2, x) + Integral(3*a**2*b*d*x*atanh(c + d*
     x), x))
```
#### **3.24.7 Maxima [B] (verification not implemented)**

Leaf count of result is larger than twice the leaf count of optimal.  $629$  vs.  $2(142) = 284$ .

Time  $= 0.40$  (sec), antiderivative size  $= 629$ , normalized size of antiderivative  $= 3.93$ 

$$
\int (ce + dex)(a + barctanh(c + dx))^3 dx = \frac{1}{2}a^3dex^2
$$
  
+ 
$$
\frac{3}{4}\left(2x^2 \operatorname{artanh}(dx + c) + d\left(\frac{2x}{d^2} - \frac{(c^2 + 2c + 1)\log(dx + c + 1)}{d^3} + \frac{(c^2 - 2c + 1)\log(dx + c - 1)}{d^3}\right)\right)
$$
  
+ 
$$
a^3 cex + \frac{3(2(dx + c) \operatorname{artanh}(dx + c) + \log(-(dx + c)^2 + 1))a^2bce}{2d}
$$
  
+ 
$$
\frac{3(\log(dx + c + 1)\log(-\frac{1}{2}dx - \frac{1}{2}c + \frac{1}{2}) + \operatorname{Li}_2(\frac{1}{2}dx + \frac{1}{2}c + \frac{1}{2}))b^3e}{2d}
$$
  
+ 
$$
\frac{3(ce + e)ab^2 \log(dx + c + 1)}{2d} - \frac{3(ce - e)ab^2 \log(dx + c - 1)}{2d}
$$
  
+ 
$$
\frac{24ab^2 dx \log(dx + c + 1) + (b^3d^2ex^2 + 2b^3cdex + (c^2e - e)b^3) \log(dx + c + 1)^3 - (b^3d^2ex^2 + 2b^3cdex + (c^2e - e)b^3)\log(dx + c + 1)^3 - (b^3d^2ex^2 + 2b^3cdex + (c^2e - e)b^3)\log(dx + c + 1)^3)
$$

✞ ☎

✝ ✆

#### input <mark>integrate((d\*e\*x+c\*e)\*(a+b\*arctanh(d\*x+c))^3,x, algorithm="maxima")</mark>

```
output
1/2*a^3*d*e*x^2 + 3/4*(2*x^2*arctanh(d*x + c) + d*(2*x/d^2 - (c^2 + 2*c +
     ✞ ☎
     1)*log(d*x + c + 1)/d^3 + (c^2 - 2*c + 1)*log(d*x + c - 1)/d^3)*a^2*b*d*e+ a^3*c*e*x + 3/2*(2*(d*x + c)*arctanh(d*x + c) + log(-(d*x + c)^2 + 1))*
     a^2*b*c*e/d + 3/2*(\log(d*x + c + 1)*\log(-1/2*d*x - 1/2*c + 1/2) + \text{dilog}(1/2*)2*d*x + 1/2*c + 1/2) *b^3 *e/d + 3/2*(c*e + e)*a*b^2 * log(d*x + c + 1)/d - 3/2*(-*e - e)*a*b^2*log(d*x + c - 1)/d + 1/16*(24*a*b^2*d*e*x*log(d*x + c + 1))1) + (b^3*d^2*e*x^2 + 2*b^3*c*d*e*x + (c^2*e - e)*b^3)*log(d*x + c + 1)^3- (b^3*d^2*e*x^2 + 2*b^3*c*d*e*x + (c^2*e - e)*b^3)*log(-d*x - c + 1)^3 +6*(a*b^2*d^2*e*x^2 + (c^2*e - e)*a*b^2 + (c*e + e)*b^3 + (2*a*b^2*c*d*e + e)*b^2)b^3*d*e)*x)*log(d*x + c + 1)^2 + 3*(2*a*b^2*d^2*e*x^2 + 2*(c^2*e - e)*a*b\hat{z} + 2*(c*e - e)*b^3 + 2*(2*a*b^2*c*d*e + b^3*d*e)*x + (b^3*d^2*e*x^2 + 2*
     b^3*c*d*e*x + (c^2*e - e)*b^3)*log(dxx + c + 1))*log(-d*x - c + 1)^2 - 3*(8*a*b^2*d*e*x + (b^3*d^2*e*x^2 + 2*b^3*c*d*e*x + (c^2*e - e)*b^3*log(d*x+ c + 1)^2 + 4*(a*b^2*d^2*e*x^2 + (c^2*e - e)*a*b^2 + (c*e + e)*b^3 + (2*a
     *b^2*c*d*e + b^3*d*e)*x)*log(d*x + c + 1))*log(-d*x - c + 1))/d
     ✝ ✆
```
# **3.24.8 Giac [F]**

$$
\int (ce + dex)(a + b \operatorname{arctanh}(c + dx))^3 dx = \int (dex + ce)(b \operatorname{artanh}(dx + c) + a)^3 dx
$$

✞ ☎

✝ ✆

✞ ☎

✝ ✆

input integrate((d\*e\*x+c\*e)\*(a+b\*arctanh(d\*x+c))^3,x, algorithm="giac")

output integrate((d\*e\*x + c\*e)\*(b\*arctanh(d\*x + c) + a)^3, x)

# **3.24.9 Mupad [F(-1)]**

Timed out.

$$
\int (ce + dex)(a + b \operatorname{arctanh}(c + dx))^3 dx = \int (ce + de x) (a + b \operatorname{atanh}(c + dx))^3 dx
$$

✞ ☎

✝ ✆

✞ ☎

✝ ✆

input <mark>int((c\*e + d\*e\*x)\*(a + b\*atanh(c + d\*x))^3,x)</mark>

output  $int((c*e + d*e*x)*(a + b*atanh(c + d*x))^3, x)$ 

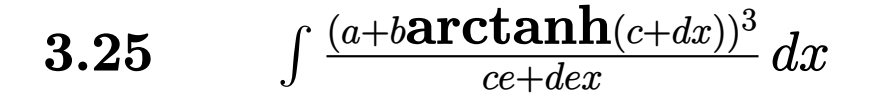

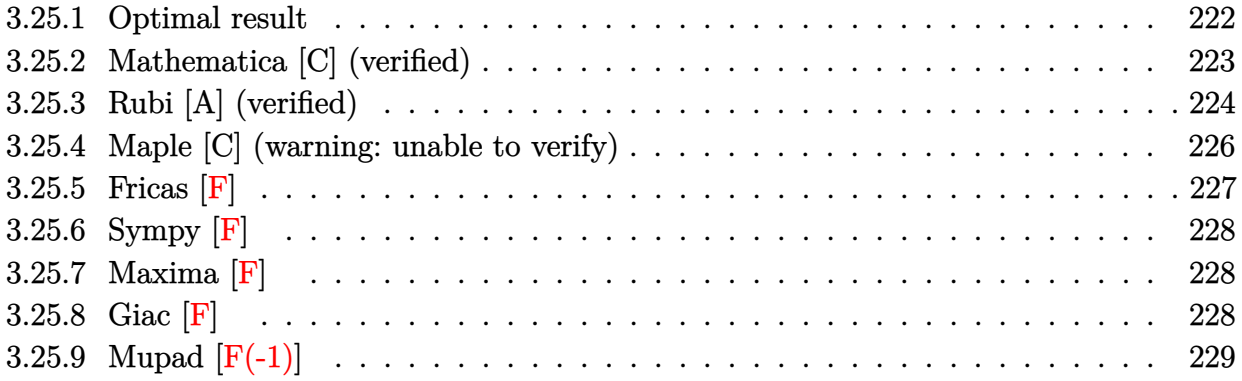

### <span id="page-222-0"></span>**3.25.1 Optimal result**

Integrand size  $= 23$ , antiderivative size  $= 257$ 

$$
\int \frac{(a + b \text{arctanh}(c + dx))^3}{ce + dex} dx = \frac{2(a + b \text{arctanh}(c + dx))^3 \text{arctanh}(1 - \frac{2}{1 - c - dx})}{de}
$$
  
\n
$$
- \frac{3b(a + b \text{arctanh}(c + dx))^2 \text{PolyLog}(2, 1 - \frac{2}{1 - c - dx})}{2de}
$$
  
\n
$$
+ \frac{3b(a + b \text{arctanh}(c + dx))^2 \text{PolyLog}(2, -1 + \frac{2}{1 - c - dx})}{2de}
$$
  
\n
$$
+ \frac{3b^2(a + b \text{arctanh}(c + dx)) \text{PolyLog}(3, 1 - \frac{2}{1 - c - dx})}{2de}
$$
  
\n
$$
- \frac{3b^2(a + b \text{arctanh}(c + dx)) \text{PolyLog}(3, -1 + \frac{2}{1 - c - dx})}{2de}
$$
  
\n
$$
- \frac{3b^3 \text{ PolyLog}(4, 1 - \frac{2}{1 - c - dx})}{4de}
$$
  
\n
$$
+ \frac{3b^3 \text{ PolyLog}(4, -1 + \frac{2}{1 - c - dx})}{4de}
$$

✞ ☎

<span id="page-222-1"></span>output -2\*(a+b\*arctanh(d\*x+c))^3\*arctanh(-1+2/(-d\*x-c+1))/d/e-3/2\*b\*(a+b\*arctanh( d\*x+c))^2\*polylog(2,1-2/(-d\*x-c+1))/d/e+3/2\*b\*(a+b\*arctanh(d\*x+c))^2\*polyl og(2,-1+2/(-d\*x-c+1))/d/e+3/2\*b^2\*(a+b\*arctanh(d\*x+c))\*polylog(3,1-2/(-d\*x -c+1))/d/e-3/2\*b^2\*(a+b\*arctanh(d\*x+c))\*polylog(3,-1+2/(-d\*x-c+1))/d/e-3/4  $*b^3*polylog(4,1-2/(-d*x-c+1))/d/e+3/4*b^3*polylog(4,-1+2/(-d*x-c+1))/d/e$  $\left($   $\left($   $\right)$   $\left($   $\left($   $\right)$   $\left($   $\left($   $\right)$   $\left($   $\left($   $\right)$   $\left($   $\left($   $\right)$   $\left($   $\left($   $\right)$   $\left($   $\left($   $\right)$   $\left($   $\left($   $\right)$   $\left($   $\left($   $\right)$   $\left($   $\left($   $\right)$   $\left($   $\left($   $\right)$   $\left($   $\left($   $\right)$   $\left($ 

### **3.25.2 Mathematica [C] (verified)**

Result contains complex when optimal does not.

Time  $= 0.46$  (sec), antiderivative size  $= 581$ , normalized size of antiderivative  $= 2.26$ 

✞ ☎

✝ ✆

✞ ☎

$$
\int \frac{(a + \text{barctanh}(c + dx))^3}{ce + dex} dx
$$
\n
$$
= \frac{4a^3 \log(c + dx) + 12a^2 \text{barctanh}(c + dx) \left(-\log\left(\frac{1}{\sqrt{1 - (c + dx)^2}}\right) + \log\left(\frac{i(c + dx)}{\sqrt{1 - (c + dx)^2}}\right)\right) - \frac{3}{2}a^2 b \left(\pi^2 - 4i\pi \arctan\left(\frac{1}{\sqrt{1 - (c + dx)^2}}\right)\right)
$$

input Integrate[(a + b\*ArcTanh[c + d\*x])^3/(c\*e + d\*e\*x),x]

```
output
(4*a^3*Log[c + d*x] + 12*a^2*b*ArcTanh[c + d*x]*(-Log[1/Sqrt[1 - (c + d*x)
       ^2]] + Log[(I*(c + d*x))/Sqrt[1 - (c + d*x)^2]]) - (3*a^2*b*(Pi^2 - (4*I)*
       Pi*ArcTanh[c + d*x] - 8*ArcTanh[c + d*x]^2 - 8*ArcTanh[c + d*x]*Log[1 - E^
       (-2*\text{ArcTanh}[c + d*x])] + (4*I)*Pi*Log[1 + E^{(2*ArcTanh}[c + d*x])] + 8*ArcTanh[c + d*x]*Log[1 + E^(2*ArcTanh[c + d*x])] - (4*I)*Pi*Log[2/Sqrt[1 - (c+ d*x)^2]] - 8*ArcTanh[c + d*x]*Log[2/Sqrt[1 - (c + d*x)^2]] + 8*ArcTanh[c
        + d*x *Log[((2*I)*(c + d*x))/Sqrt[1 - (c + d*x)^2]] + 4*PolyLog[2, E^(-2*
       ArcTanh[c + d*x])] + 4*PolyLog[2, -E^{(2*ArcTanh[c + d*x)]}))/2 + 6*a*b^2*(2*ArcTanh[c + d*x]<sup>2</sup>kLog[1 - E^{-(-2*ArcTanh[c + d*x])] - 2*ArcTanh[c + d*x]2*Log[1 + E^(-2*ArcTanh[c + d*x])] + 2*ArcTanh[c + d*x]*PolyLog[2, -E^(-2)]]*ArcTanh[c + d*x])] - 2*ArcTanh[c + d*x]*PolyLog[2, E^{\sim}(-2*ArcTanh[c + d*x]
       )] + PolyLog[3, -E^(-2*ArcTanh[c + d*x])] - PolyLog[3, E^(-2*ArcTanh[c + d
       *x])]) + b^3*(4*ArcTanh[c + d*x]^3*Log[1 - E^(-2*ArcTanh[c + d*x])] - 4*Ar
       cTanh[c + d*x]^3*Log[1 + E^(-2*ArcTanh[c + d*x])] + 6*ArcTanh[c + d*x]^2*P
       olyLog[2, -E^{(-2*ArcTanh[c + d*x)})] - 6*ArcTanh[c + d*x]^2*PolyLog[2, E^(-
       2*ArcTanh[c + d*x]) + 6*ArcTanh[c + d*x]*PolyLog[3, -E^-(-2*ArcTanh[c + d*x])] - 6*ArcTanh[c + d*x]*PolyLog[3, E^(-2*ArcTanh[c + d*x])] + 3*PolyLog[4, -E^{(-2*ArcTanh[c + dx)]} - 3*PolyLog[4, E^{(-2*ArcTanh[c + dx)]}))/(4*d*e)
       \left( \left( \right) \left( \left( \right) \left( \right) \left( \left( \right) \left( \left( \right) \left( \left( \right) \left( \right) \left( \left( \right) \left( \left( \right) \left( \right) \left( \left( \right) \left( \left( \right) \left( \left( \right) \left(
```
#### **3.25.3 Rubi [A] (verified)**

Time  $= 1.14$  (sec), antiderivative size  $= 231$ , normalized size of antiderivative  $= 0.90$ , number of steps used = 8, number of rules used = 7,  $\frac{\text{number of rules}}{\text{integral size}}$  = 0.304, Rules used  $= \{6657, 27, 6448, 6614, 6620, 6624, 7164\}$ 

Below are the steps used by Rubi to obtain the solution. The rule number used for the transformation is given above next to the arrow. The rules definitions used are listed below.

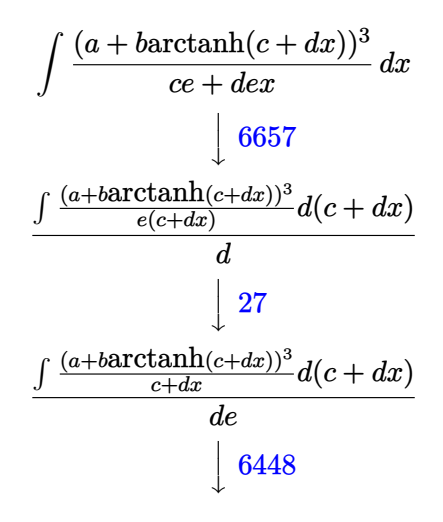

$$
\frac{2\arctanh\left(1-\frac{2}{-c-dx+1}\right)(a+ \text{barctanh}(c+dx))^3-6b\int \frac{(a+\text{barctanh}(c+dx))^2\arctanh\left(1-\frac{2}{-c-dx+1}\right)}{1-(c+dx)^2}d(c+dx)}{de}
$$
\n
$$
\downarrow 6614
$$
\n
$$
\frac{2\arctanh\left(1-\frac{2}{-c-dx+1}\right)(a+\text{barctanh}(c+dx))^3-6b\left(\frac{1}{2}\int \frac{(a+\text{barctanh}(c+dx))^2\log\left(2-\frac{2}{-c-dx+1}\right)}{1-(c+dx)^2}d(c+dx)-\frac{1}{2}\int \frac{(a+\text{barctanh}(c+dx))^2\log\left(2-\frac{2}{-c-dx+1}\right)}{4c}\right)dx}{de}
$$
\n
$$
\downarrow 6620
$$
\n
$$
\frac{2\arctanh\left(1-\frac{2}{-c-dx+1}\right)(a+\text{barctanh}(c+dx))^3-6b\left(\frac{1}{2}\left(\frac{1}{2}\text{PolyLog}\left(2,1-\frac{2}{-c-dx+1}\right)(a+\text{barctanh}(c+dx))^2-\frac{1}{2}\right)\right) d\left(\frac{1}{2}\right)}{6624}
$$
\n
$$
\frac{2\arctanh\left(1-\frac{2}{-c-dx+1}\right)(a+\text{barctanh}(c+dx))^3-6b\left(\frac{1}{2}\left(\frac{1}{2}\text{PolyLog}\left(2,1-\frac{2}{-c-dx+1}\right)(a+\text{barctanh}(c+dx))^2-\frac{1}{2}\right)\right) d\left(\frac{1}{2}\right)}{6624}
$$

 $\downarrow$ 7164

✞ ☎

✝ ✆

✞ ☎

 $\left($   $\left($   $\right)$   $\left($   $\left($   $\right)$   $\left($   $\left($   $\right)$   $\left($   $\left($   $\right)$   $\left($   $\left($   $\right)$   $\left($   $\left($   $\right)$   $\left($   $\left($   $\right)$   $\left($   $\left($   $\right)$   $\left($   $\left($   $\right)$   $\left($   $\left($   $\right)$   $\left($   $\left($   $\right)$   $\left($   $\left($   $\right)$   $\left($ 

✞ ☎

✝ ✆

✞ ☎

✝ ✆

✞ ☎

 $2 \text{arctanh} \Big( 1 - \frac{2}{-c - d x + 1} \Big) \, (a + b \text{arctanh} (c + d x))^3 - 6 b \Big( \frac{1}{2}$  $rac{1}{2}(\frac{1}{2}$  $\frac{1}{2}$  PolyLog  $\left( 2,1-\frac{2}{-c-dx+1}\right) (a + b {\rm arctanh}(c+dx))^2$  –

input <mark>Int[(a + b\*ArcTanh[c + d\*x])^3/(c\*e + d\*e\*x),x]</mark>

```
output
(2*(a + b*ArcTanh[c + d*x])^3*ArcTanh[1 - 2/(1 - c - d*x)] - 6*b*((((a + b
      *ArcTanh[c + d*x])^2*PolyLog[2, 1 - 2/(1 - c - d*x)])/2 - b*(((a + b*ArcTa
      nh[c + d*x]) * PolyLog[3, 1 - 2/(1 - c - d*x)])/2 - (b * PolyLog[4, 1 - 2/(1 - c))c - d*x)])/4))/2 + (-1/2*((a + b*Arctanh[c + d*x])^2*PolyLog[2, -1 + 2/(1-c - d*x]) + b*(((a + b*ArcTanh[c + d*x])*PolyLog[3, -1 + 2/(1 - c - d*
      x)])/2 - (b*PolyLog[4, -1 + 2/(1 - c - d*x)])/4))/2))/(d*e)
```
**3.25.3.1 Defintions of rubi rules used**

```
rule 27 \mid Int[(a_*)*(Fx_), x_Symbol] :> Simp[a
  ✞ ☎
                    Int[Fx, x], x] /; FreeQ[a, x] && !Ma
   tchQ[Fx, (b_)*(Gx_') /; FreeQ[b, x]]✝ ✆
```

```
rule 6448 <mark>Int[((a_.) + ArcTanh[(c_.)*(x_)]*(b_.))^(p_)/(x_), x_Symbol] :> Simp[2*(a +</mark>
         b*ArcTanh[c*x])^p*ArcTanh[1 - 2/(1 - c*x)], x] - Simp[2*b*c*p Int[(a + b*ArcTanh[c*x])^(p - 1)*(ArcTanh[1 - 2/(1 - c*x)]/(1 - c^2*x^2)), x], x] /;
        FreeQ[{a, b, c}, x] && IGtQ[p, 1]
```

```
rule 6614 <mark>Int[(ArcTanh[u_]*((a_.) + ArcTanh[(c_.)*(x_)]*(b_.))^(p_.))/((d_) + (e_.)*(</mark>
        x)^2), x Symbol] :> Simp[1/2 Int[Log[1 + u]*((a + b*ArcTanh[c*x])^p/(d +
         e*x^2), x], x] - Simp[1/2 Int[Log[1 - u]*((a + b*ArcTanh[c*x])^p/(d + e
        *x^2)), x], x] /; FreeQ[{a, b, c, d, e}, x] && IGtQ[p, 0] && EqQ[c^2*d + e,
         0] && EqQ[u^2 - (1 - 2/(1 - c*x))^2, 0]
```
rule 6620 <mark>| Int[(Log[u\_]\*((a\_.) + ArcTanh[(c\_.)\*(x\_)]\*(b\_.))^(p\_.))/((d\_) + (e\_.)\*(x\_)^</mark> 2),  $x_Symbol$  :>  $Simp$ [(-(a + b\*ArcTanh[c\*x])^p)\*(PolyLog[2, 1 - u]/(2\*c\*d)) , x] + Simp[b\*(p/2) Int[(a + b\*ArcTanh[c\*x])^(p - 1)\*(PolyLog[2, 1 - u]/( d + e\*x^2)), x], x] /; FreeQ[{a, b, c, d, e}, x] && IGtQ[p, 0] && EqQ[c^2\*d + e, 0] && EqQ[ $(1 - u)^2 - (1 - 2/(1 - c*x))^2$ , 0]  $\left($   $\left($   $\right)$   $\left($   $\left($   $\right)$   $\left($   $\left($   $\right)$   $\left($   $\left($   $\right)$   $\left($   $\left($   $\right)$   $\left($   $\left($   $\right)$   $\left($   $\left($   $\right)$   $\left($   $\left($   $\right)$   $\left($   $\left($   $\right)$   $\left($   $\left($   $\right)$   $\left($   $\left($   $\right)$   $\left($   $\left($   $\right)$   $\left($  rule 6624 <mark>Int[(((a\_.) + ArcTanh[(c\_.)\*(x\_)]\*(b\_.))^(p\_.)\*PolyLog[k\_, u\_])/((d\_) + (e\_</mark> ✞ ☎ .)\*(x\_)^2), x\_Symbol] :> Simp[(a + b\*ArcTanh[c\*x])^p\*(PolyLog[k + 1, u]/(2\*  $c*d)$ ), x] - Simp[b\*(p/2) Int[(a + b\*ArcTanh[c\*x])^(p - 1)\*(PolyLog[k + 1, u]/(d + e\*x^2)), x], x] /; FreeQ[{a, b, c, d, e, k}, x] && IGtQ[p, 0] && E  $qQ[C^2*d + e, 0]$  && EqQ[u^2 -  $(1 - 2/(1 - c*x))^2$ , 0]  $\left($   $\left($   $\right)$   $\left($   $\left($   $\right)$   $\left($   $\left($   $\right)$   $\left($   $\left($   $\right)$   $\left($   $\left($   $\right)$   $\left($   $\left($   $\right)$   $\left($   $\left($   $\right)$   $\left($   $\left($   $\right)$   $\left($   $\left($   $\right)$   $\left($   $\left($   $\right)$   $\left($   $\left($   $\right)$   $\left($   $\left($   $\right)$   $\left($ 

```
rule 6657 <mark>Int[((a_.) + ArcTanh[(c_) + (d_.)*(x_)]*(b_.))^(p_.)*((e_.) + (f_.)*(x_))^(</mark>
      ✞ ☎
      m.), x_Symbol] :> Simp[1/d Subst[Int[(f*(x/d))^m*(a + b*ArcTanh[x])^p, x
      ], x, c + d*x], x] /; FreeQ[{a, b, c, d, e, f, m}, x] && EqQ[d*e - c*f, 0]
      && IGtQ[p, 0]
```

```
rule 7164 <mark>Int[(u_)*PolyLog[n_, v_], x_Symbol] :> With[{w = DerivativeDivides[v, u*v,</mark>
         x]}, Simp[w*PolyLog[n + 1, v], x] /; !FalseQ[w]] /; FreeQ[n, x]
```
# **3.25.4 Maple [C] (warning: unable to verify)**

Result contains higher order function than in optimal. Order 9 vs. order 4.

Time  $= 0.48$  (sec), antiderivative size  $= 1442$ , normalized size of antiderivative  $= 5.61$ 

✝ ✆

✞ ☎

<span id="page-226-0"></span>✝ ✆

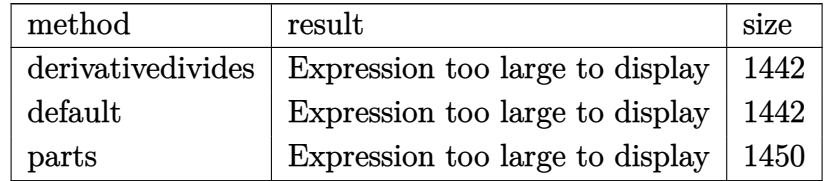

✞ ☎

input <mark>int((a+b\*arctanh(d\*x+c))^3/(d\*e\*x+c\*e),x,method=\_RETURNVERBOSE)</mark>  $\left($   $\left($   $\right)$   $\left($   $\left($   $\right)$   $\left($   $\left($   $\right)$   $\left($   $\left($   $\right)$   $\left($   $\left($   $\right)$   $\left($   $\left($   $\right)$   $\left($   $\left($   $\right)$   $\left($   $\left($   $\right)$   $\left($   $\left($   $\right)$   $\left($   $\left($   $\right)$   $\left($   $\left($   $\right)$   $\left($   $\left($   $\right)$   $\left($ 

```
output
1/d*(a^3/e*ln(d*x+c)+b^3/e*(ln(d*x+c)*arctanh(d*x+c)^3-arctanh(d*x+c)^3*ln
       ((d*x+c+1)^2/(1-(d*x+c)^2)-1)+\arctanh(d*x+c)^3*ln(1-(d*x+c+1)/(1-(d*x+c)^2))^{(1/2)})+3*arctanh(d*x+c)^2*polylog(2,(d*x+c+1)/(1-(d*x+c)^2)(1/2))-6*arctanh(d*x+c)*polylog(3, (d*x+c+1)/(1-(d*x+c)^2)(1/(1/2))+6*polylog(4, (d*x+c+1))/(1-(d*x+c)^2)((1/2))+arctanh(d*x+c)^3*ln(1+(d*x+c+1)/(1-(d*x+c)^2)(1/2))+3*arctanh(d*x+c)^2*polylog(2,-(d*x+c+1)/(1-(d*x+c)^2)^(1/2))-6*arctanh(d*
       x+c)*polylog(3, -(d*x+c+1)/(1-(d*x+c)^2)^(1/2)) +6*polylog(4, -(d*x+c+1)/(1-(d*x+c))d*x+c)^2)^(1/2))+1/2*I*Pi*csgn(I*(-(d*x+c+1)^2/((d*x+c)^2-1)-1)/(1-(d*x+c+
       1)^2/((d*x+c)^2-1))*(csgn(I*(-(d*x+c+1)^2/((d*x+c)^2-1)-1))*csgn(I/(1-(d*x+c))^2-1))x+c+1)^2/((d*x+c)^2-1)))-csgn(I*(-(d*x+c+1)^2/((d*x+c)^2-1)-1))*csgn(I*(-(
       d*x+c+1)^2/((d*x+c)^2-1)-1)/(1-(d*x+c+1)^2/((d*x+c)^2-1))-csgn(I*(-(d*x+c
       +1)^{2}/((d*x+c)^{2}-1)-1)/(1-(d*x+c+1)^{2}/((d*x+c)^{2}-1)))*csgn(I/(1-(d*x+c+1)^{2}2/((d*x+c)^2-1))+csgn(I*(-(d*x+c+1)^2/((d*x+c)^2-1)-1)/(1-(d*x+c+1)^2/((d
       *x+c<sup>2</sup>-1)))^2)*arctanh(d*x+c)^3-3/2*arctanh(d*x+c)^2*polylog(2,-(d*x+c+1)
       ^2/(1-(d*x+c)^2))+3/2*arctanh(d*x+c)*polylog(3,-(d*x+c+1)^2/(1-(d*x+c)^2))
       -3/4*polylog(4,-(d*x+c+1)^2/(1-(d*x+c)^2)))+3*ak^2k^2*(ln(d*x+c)*arctanh(d))*x+c)^2-arctanh(d*x+c)*polylog(2,-(d*x+c+1)^2/(1-(d*x+c)^2))+1/2*polylog(3
       ,-\frac{1}{2}(1-(d*x+c)^2))-arctanh(d*x+c)^2*ln((d*x+c+1)^2/(1-(d*x+c)^2)
       -1)+arctanh(d*x+c)^2*ln(1-(d*x+c+1)/(1-(d*x+c)^2)^(1/2))+2*arctanh(d*x+c)*
       polylog(2, (d*xt-t1)/(1-(d*xt-c)^2)^(1/2)) -2*polylog(3, (d*xt-t1)/(1-(d*xt...)))\left( \left( \right) \left( \left( \right) \left( \left( \right) \left( \left( \right) \left( \left( \right) \left( \left( \right) \left( \left( \right) \left( \left( \right) \left( \left( \right) \left( \left( \right) \left( \left( \right) \left( \left( \right) \left(
```
✞ ☎

#### <span id="page-227-0"></span>**3.25.5 Fricas [F]**

$$
\int \frac{(a + b \operatorname{arctanh}(c + dx))^3}{ce + d e x} dx = \int \frac{(b \operatorname{artanh}(dx + c) + a)^3}{d e x + c e} dx
$$

✞ ☎

 $\left($   $\left($   $\right)$   $\left($   $\left($   $\right)$   $\left($   $\left($   $\right)$   $\left($   $\left($   $\right)$   $\left($   $\left($   $\right)$   $\left($   $\left($   $\right)$   $\left($   $\left($   $\right)$   $\left($   $\left($   $\right)$   $\left($   $\left($   $\right)$   $\left($   $\left($   $\right)$   $\left($   $\left($   $\right)$   $\left($   $\left($   $\right)$   $\left($ 

✞ ☎

<span id="page-227-1"></span> $\left($   $\left($   $\right)$   $\left($   $\left($   $\right)$   $\left($   $\left($   $\right)$   $\left($   $\left($   $\right)$   $\left($   $\left($   $\right)$   $\left($   $\left($   $\right)$   $\left($   $\left($   $\right)$   $\left($   $\left($   $\right)$   $\left($   $\left($   $\right)$   $\left($   $\left($   $\right)$   $\left($   $\left($   $\right)$   $\left($   $\left($   $\right)$   $\left($ 

input <mark>integrate((a+b\*arctanh(d\*x+c))^3/(d\*e\*x+c\*e),x, algorithm="fricas")</mark>

output <mark>integral((b^3\*arctanh(d\*x + c)^3 + 3\*a\*b^2\*arctanh(d\*x + c)^2 + 3\*a^2\*b\*ar</mark>  $ctanh(d*x + c) + a^3)/(d*e*x + c*e), x)$ 

## **3.25.6 Sympy [F]**

$$
\int \frac{(a + b \operatorname{arctanh}(c + dx))^3}{ce + dex} dx
$$
\n
$$
= \frac{\int \frac{a^3}{c + dx} dx + \int \frac{b^3 \operatorname{atanh}^3(c + dx)}{c + dx} dx + \int \frac{3ab^2 \operatorname{atanh}^2(c + dx)}{c + dx} dx + \int \frac{3a^2 b \operatorname{atanh}(c + dx)}{c + dx} dx}{e}
$$

✞ ☎

✝ ✆

input <mark>integrate((a+b\*atanh(d\*x+c))\*\*3/(d\*e\*x+c\*e),x)</mark>

```
output
(Integral(a**3/(c + d*x), x) + Integral(b**3*atanh(c + d*x)**3/(c + d*x),
   ✞ ☎
   x) + Integral(3*a*b**2*atanh(c + d*x)**2/(c + d*x), x) + Integral(3*a**2*b
   *atanh(c + d*x)/(c + d*x), x))/e
   ✝ ✆
```
#### <span id="page-228-0"></span>**3.25.7 Maxima [F]**

$$
\int \frac{(a + b \operatorname{arctanh}(c + dx))^3}{ce + dex} dx = \int \frac{(b \operatorname{artanh}(dx + c) + a)^3}{dex + ce} dx
$$

✞ ☎

 $\left($   $\left($   $\right)$   $\left($   $\left($   $\right)$   $\left($   $\left($   $\right)$   $\left($   $\left($   $\right)$   $\left($   $\left($   $\right)$   $\left($   $\left($   $\right)$   $\left($   $\left($   $\right)$   $\left($   $\left($   $\right)$   $\left($   $\left($   $\right)$   $\left($   $\left($   $\right)$   $\left($   $\left($   $\right)$   $\left($   $\left($   $\right)$   $\left($ 

✞ ☎

<span id="page-228-1"></span>✝ ✆

input <mark>integrate((a+b\*arctanh(d\*x+c))^3/(d\*e\*x+c\*e),x, algorithm="maxima")</mark>

output <mark>a^3\*log(d\*e\*x + c\*e)/(d\*e) + integrate(1/8\*b^3\*(log(d\*x + c + 1) - log(-d\*</mark>  $x - c + 1$ ) ^3/(d\*e\*x + c\*e) + 3/4\*a\*b^2\*(log(d\*x + c + 1) - log(-d\*x - c + 1))^2/(d\*e\*x + c\*e) + 3/2\*a^2\*b\*(log(d\*x + c + 1) - log(-d\*x - c + 1))/(d  $*e*x + c*e), x)$ 

**3.25.8 Giac [F]**

$$
\int \frac{(a + b \operatorname{arctanh}(c + dx))^3}{ce + dex} dx = \int \frac{(b \operatorname{artanh}(dx + c) + a)^3}{dex + ce} dx
$$

✞ ☎

✝ ✆

✞ ☎

<span id="page-228-2"></span>✝ ✆

input <mark>integrate((a+b\*arctanh(d\*x+c))^3/(d\*e\*x+c\*e),x, algorithm="giac")</mark>

output <mark>integrate((b\*arctanh(d\*x + c) + a)^3/(d\*e\*x + c\*e), x)</mark>

# **3.25.9 Mupad [F(-1)]**

Timed out.

$$
\int \frac{(a + b \operatorname{arctanh}(c + dx))^3}{ce + dex} dx = \int \frac{(a + b \operatorname{atanh}(c + dx))^3}{ce + de x} dx
$$

✝ ✆

✞ ☎

✝ ✆

input ✞ ☎  $int((a + b*atanh(c + d*x))^2/(c*e + d*ex),x)$ 

output  $int((a + b*atanh(c + d*x))^2/(c*e + d*ex), x)$ 

**3.26** 
$$
\int \frac{(a+b\textbf{arctanh}(c+dx))^3}{(ce+dex)^2} dx
$$

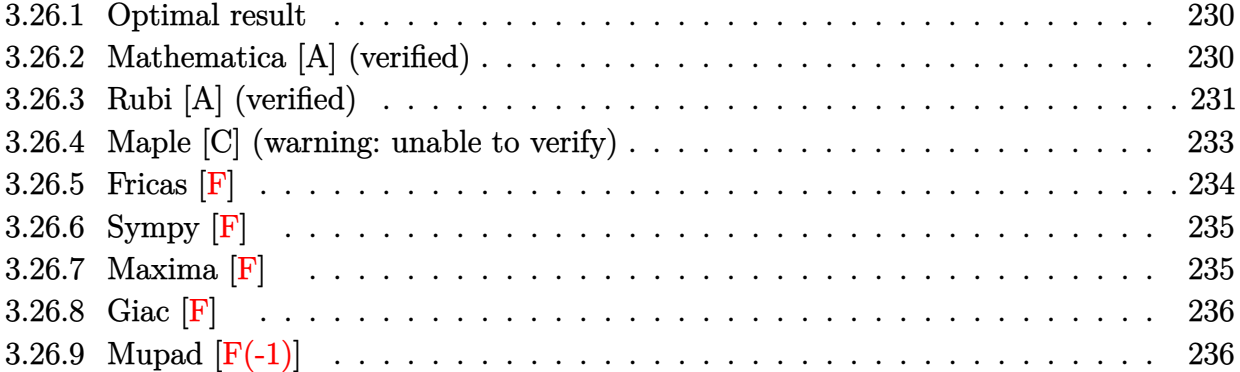

#### <span id="page-230-0"></span>**3.26.1 Optimal result**

Integrand size  $= 23$ , antiderivative size  $= 143$ 

$$
\int \frac{(a + b \arctanh(c + dx))^3}{(ce + dex)^2} dx = \frac{(a + b \arctanh(c + dx))^3}{de^2} - \frac{(a + b \arctanh(c + dx))^3}{de^2(c + dx)}
$$

$$
+ \frac{3b(a + b \arctanh(c + dx))^2 \log(2 - \frac{2}{1 + c + dx})}{de^2}
$$

$$
- \frac{3b^2(a + b \arctanh(c + dx)) \text{PolyLog}(2, -1 + \frac{2}{1 + c + dx})}{de^2}
$$

$$
- \frac{3b^3 \text{ PolyLog}(3, -1 + \frac{2}{1 + c + dx})}{2de^2}
$$

output

 $(a+b*arctanh(d*x+c))^3/(d/e^2-(a+b*arctanh(d*x+c))^3/(d/e^2/(d*x+c)+3*b*(a+b))$  $*arctanh(d*x+c))^2*ln(2-2/(d*x+c+1))/d/e^2-3*b^2*(a+b*arctanh(d*x+c))*poly$ log(2,-1+2/(d\*x+c+1))/d/e^2-3/2\*b^3\*polylog(3,-1+2/(d\*x+c+1))/d/e^2 ✝ ✆

✞ ☎

# <span id="page-230-1"></span>**3.26.2 Mathematica [A] (verified)**

Time  $= 0.50$  (sec), antiderivative size  $= 232$ , normalized size of antiderivative  $= 1.62$ 

$$
\int \frac{(a + b \text{arctanh}(c + dx))^3}{(ce + dex)^2} dx
$$
\n
$$
= \frac{-\frac{2a^3}{c + dx} - \frac{6a^2b \text{arctanh}(c + dx)}{c + dx} + 6a^2b \log(c + dx) - 3a^2b \log(1 - c^2 - 2cdx - d^2x^2) + 6ab^2(\text{arctanh}(c + dx))}{(1 - c^2 - 2cdx - d^2x^2) + 6ab^2(\text{arctanh}(c + dx))}
$$

 $\bigg($ 

input Integrate[(a + b\*ArcTanh[c + d\*x])^3/(c\*e + d\*e\*x)^2,x]

```
output <mark>((-2*a^3)/(c + d*x) - (6*a^2*b*ArcTanh[c + d*x])/(c + d*x) + 6*a^2*b*Log[c</mark>
    ✞ ☎
     + d*x] - 3*a^2*b*Log[1 - c^2 - 2*c*d*x - d^2*x^2] + 6*a*b^2*(ArcTanh[c +
     d*x *((1 - (c + d*x)^(-1))*ArcTanh[c + d*x] + 2*Log[1 - E^(-2*ArcTanh[c +
     d*x])]) - PolyLog[2, E^(-2*ArcTanh[c + d*x])]) + 2*b^3*(ArcTanh[c + d*x]^2
     *((1 - (c + d*x)^{-1}) * ArcTanh[c + d*x] + 3 *Log[1 - E^{-1} - 2 * ArcTanh[c + d*x])]) - 3*ArcTanh[c + dx^*] * PolyLog[2, E^(-2*ArcTanh[c + dx^*])] - (3*PolyLog[3, E^{-}(-2*ArcTanh[c + d*x]/2)/(2*d*e^2)✝ ✆
```
#### <span id="page-231-0"></span>**3.26.3 Rubi [A] (verified)**

Time =  $0.86$  (sec), antiderivative size = 129, normalized size of antiderivative =  $0.90$ , number of steps used = 8, number of rules used = 7,  $\frac{\text{number of rules}}{\text{integral size}}$  = 0.304, Rules used  $= \{6657, 27, 6452, 6550, 6494, 6618, 7164\}$ 

✞ ☎

 $\left( \begin{array}{cc} \text{ } & \text{ } \\ \text{ } & \text{ } \end{array} \right)$ 

Below are the steps used by Rubi to obtain the solution. The rule number used for the transformation is given above next to the arrow. The rules definitions used are listed below.

$$
\int \frac{(a + b \arctanh(c + dx))^3}{(ce + dex)^2} dx
$$
\n
$$
\int \frac{6657}{6657}
$$
\n
$$
\int \frac{(a + b \arctanh(c + dx))^3}{e^2(c + dx)^2} d(c + dx)
$$
\n
$$
\int \frac{27}{(c + dx)^2} d(c + dx)
$$
\n
$$
\int \frac{27}{(c + dx)^2} d(e^2 + dx)
$$
\n
$$
\int \frac{6452}{(c + dx)(1 - (c + dx))^2} d(c + dx) - \frac{(a + b \arctanh(c + dx))^3}{c + dx}
$$
\n
$$
\int \frac{8b \int \frac{(a + b \arctanh(c + dx))^2}{(c + dx)(1 - (c + dx)^2)} d(c + dx) - \frac{(a + b \arctanh(c + dx))^3}{c + dx}}{de^2}
$$
\n
$$
\int \frac{3b \left(\int \frac{(a + b \arctanh(c + dx))^2}{(c + dx)(c + dx + 1)} d(c + dx) + \frac{(a + b \arctanh(c + dx))^3}{3b}\right) - \frac{(a + b \arctanh(c + dx))^3}{c + dx}
$$
\n
$$
\int \frac{d^2}{(6494)}
$$

$$
\frac{3b\left(-2b\int \frac{(a+b\arctanh(c+dx))\log\left(2-\frac{2}{c+d x+1}\right)}{1-(c+d x)^2}d(c+dx)+\frac{(a+b\arctanh(c+dx))^3}{3b}+\log\left(2-\frac{2}{c+d x+1}\right)(a+b\arctanh(c+dx))^2\right)}{de^2}
$$
  

$$
\frac{3b\left(-2b\left(\frac{1}{2}\text{PolyLog}\left(2,\frac{2}{c+d x+1}-1\right)(a+b\arctanh(c+dx))-\frac{1}{2}b\int \frac{\text{PolyLog}\left(2,\frac{2}{c+d x+1}-1\right)}{1-(c+d x)^2}d(c+dx)\right)+\frac{(a+b\arctanh(c+dx))^3}{3b}\right)}{de^2}
$$
  

$$
\frac{3b\left(-2b\left(\frac{1}{2}\text{PolyLog}\left(2,\frac{2}{c+d x+1}-1\right)(a+b\arctanh(c+dx))+\frac{1}{4}b\text{PolyLog}\left(3,\frac{2}{c+d x+1}-1\right)\right)+\frac{(a+b\arctanh(c+dx))^3}{3b}\right)}{de^2}
$$

input <mark>Int[(a + b\*ArcTanh[c + d\*x])^3/(c\*e + d\*e\*x)^2,x]</mark> ✞ ☎

output <mark>(-((a + b\*ArcTanh[c + d\*x])^3/(c + d\*x)) + 3\*b\*((a + b\*ArcTanh[c + d\*x])^3</mark> ✞ ☎  $/(3*b) + (a + b*ArcTanh[c + d*x])^2*Log[2 - 2/(1 + c + d*x)] - 2*b*((a + b*))(c + d*x)$  $b*ArcTanh[c + d*x])*PolyLog[2, -1 + 2/(1 + c + d*x)])/2 + (b*PolyLog[3, -1$  $+ 2/(1 + c + d*x)]/(4))$ ✝ ✆

 $\left($   $\left($   $\right)$   $\left($   $\left($   $\right)$   $\left($   $\left($   $\right)$   $\left($   $\left($   $\right)$   $\left($   $\left($   $\right)$   $\left($   $\left($   $\right)$   $\left($   $\left($   $\right)$   $\left($   $\left($   $\right)$   $\left($   $\left($   $\right)$   $\left($   $\left($   $\right)$   $\left($   $\left($   $\right)$   $\left($   $\left($   $\right)$   $\left($ 

✞ ☎

#### **3.26.3.1 Defintions of rubi rules used**

rule 27|<mark>Int[(a\_)\*(Fx\_), x\_Symbol] :> Simp[a Int[Fx, x], x] /; FreeQ[a, x] && !Ma</mark> ✞ ☎  $tchQ[Fx, (b_)*(Gx])$  /;  $FreeQ[b, x]$ ✝ ✆

```
rule 6452    <mark>Int[((a_.) + ArcTanh[(c_.)*(x_)^(n_.)]*(b_.))^(p_.)*(x_)^(m_.), x_Symbol] :</mark>
       > Simp[x^(m + 1)*((a + b*ArcTanh[c*x^n])^p/(m + 1)), x] - Simp[b*c*n*(p/(m
       + 1)) Int[x^(m + n)*((a + b*ArcTanh[c*x^n])^(p - 1)/(1 - c^2*x^(2*n))), x
       ], x] /; FreeQ[{a, b, c, m, n}, x] && IGtQ[p, 0] && (EqQ[p, 1] || (EqQ[n, 1
       ] && IntegerQ[m])) && NeQ[m, -1]✝ ✆
```
rule 6494 <mark>Int[((a\_.) + ArcTanh[(c\_.)\*(x\_)]\*(b\_.))^(p\_.)/((x\_)\*((d\_) + (e\_.)\*(x\_))), x</mark>  $_Symbol$ ] :> Simp[(a + b\*ArcTanh[c\*x])^p\*(Log[2 - 2/(1 + e\*(x/d))]/d), x] - $Simp[b*c*(p/d)$  Int[(a + b\*ArcTanh[c\*x])^(p - 1)\*(Log[2 - 2/(1 + e\*(x/d))]  $/(1 - c^2*x^2)$ , x], x] /; FreeQ[{a, b, c, d, e}, x] && IGtQ[p, 0] && EqQ[c  $^{\circ}2*d^{\circ}2 - e^{\circ}2, 0]$ 

✞ ☎

✝ ✆

✞ ☎

rule 6550 | Int[((a\_.) + ArcTanh[(c\_.)\*(x\_)]\*(b\_.))^(p\_.)/((x\_)\*((d\_) + (e\_.)\*(x\_)^2)),  $x_Symbol$  :> Simp[(a + b\*ArcTanh[c\*x])^(p + 1)/(b\*d\*(p + 1)), x] + Simp[1/ d Int[(a + b\*ArcTanh[c\*x])^p/(x\*(1 + c\*x)), x], x] /; FreeQ[{a, b, c, d, e}, x] && EqQ[c^2\*d + e, 0] && GtQ[p, 0] ✝ ✆

```
rule 6618 <mark>| Int[(Log[u_]*((a_.) + ArcTanh[(c_.)*(x_)]*(b_.))^(p_.))/((d_) + (e_.)*(x_)^</mark>
         ✞ ☎
          2), x_Symbol :> Simp[(a + b*Arctanh[c*x])^p*(PolyLog[2, 1 - u]/(2*c*d)), x
          ] - Simp[b*(p/2) Int[(a + b*ArcTanh[c*x])^(p - 1)*(PolyLog[2, 1 - u]/(d +
          e*x^2)), x], x] /; FreeQ[{a, b, c, d, e}, x] && IGtQ[p, 0] && EqQ[c^2*d +
          e, 0] && EqQ[(1 - u)^2 - (1 - 2/(1 + c*x))^2, 0]
         \left( \left( \right) \left( \left( \right) \left( \left( \right) \left( \left( \right) \left( \left( \right) \left( \left( \right) \left( \left( \right) \left( \left( \right) \left( \left( \right) \left( \left( \right) \left( \left( \right) \left( \left( \right) \left(
```

```
rule 6657 <mark>Int[((a_.) + ArcTanh[(c_) + (d_.)*(x_)]*(b_.))^(p_.)*((e_.) + (f_.)*(x_))^(</mark>
     ✞ ☎
     m.), x_Symbol] :> Simp[1/d Subst[Int[(f*(x/d))^m*(a + b*ArcTanh[x])^p, x
     ], x, c + d*x], x] /; FreeQ[{a, b, c, d, e, f, m}, x] && EqQ[d*e - c*f, 0]
     && IGtQ[p, 0]
     ✝ ✆
```
rule 7164 <mark>Int[(u\_)\*PolyLog[n\_, v\_], x\_Symbol] :> With[{w = DerivativeDivides[v, u\*v,</mark> x]}, Simp[w\*PolyLog[n + 1, v], x] /;  $\text{[FalseQ[w]] }$  /;  $\text{FreeQ[n, x]}$ 

#### **3.26.4 Maple [C] (warning: unable to verify)**

Result contains higher order function than in optimal. Order 9 vs. order 4.

Time  $= 0.46$  (sec), antiderivative size  $= 1466$ , normalized size of antiderivative  $= 10.25$ 

✞ ☎

<span id="page-233-0"></span>✝ ✆

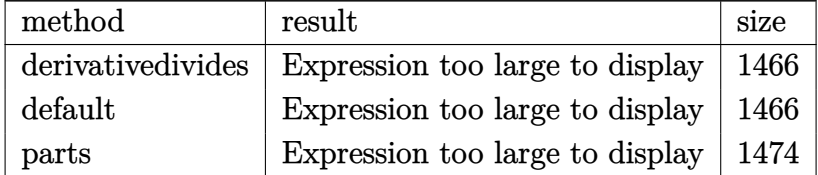

input <mark>int((a+b\*arctanh(d\*x+c))^3/(d\*e\*x+c\*e)^2,x,method=\_RETURNVERBOSE)</mark> ✞ ☎

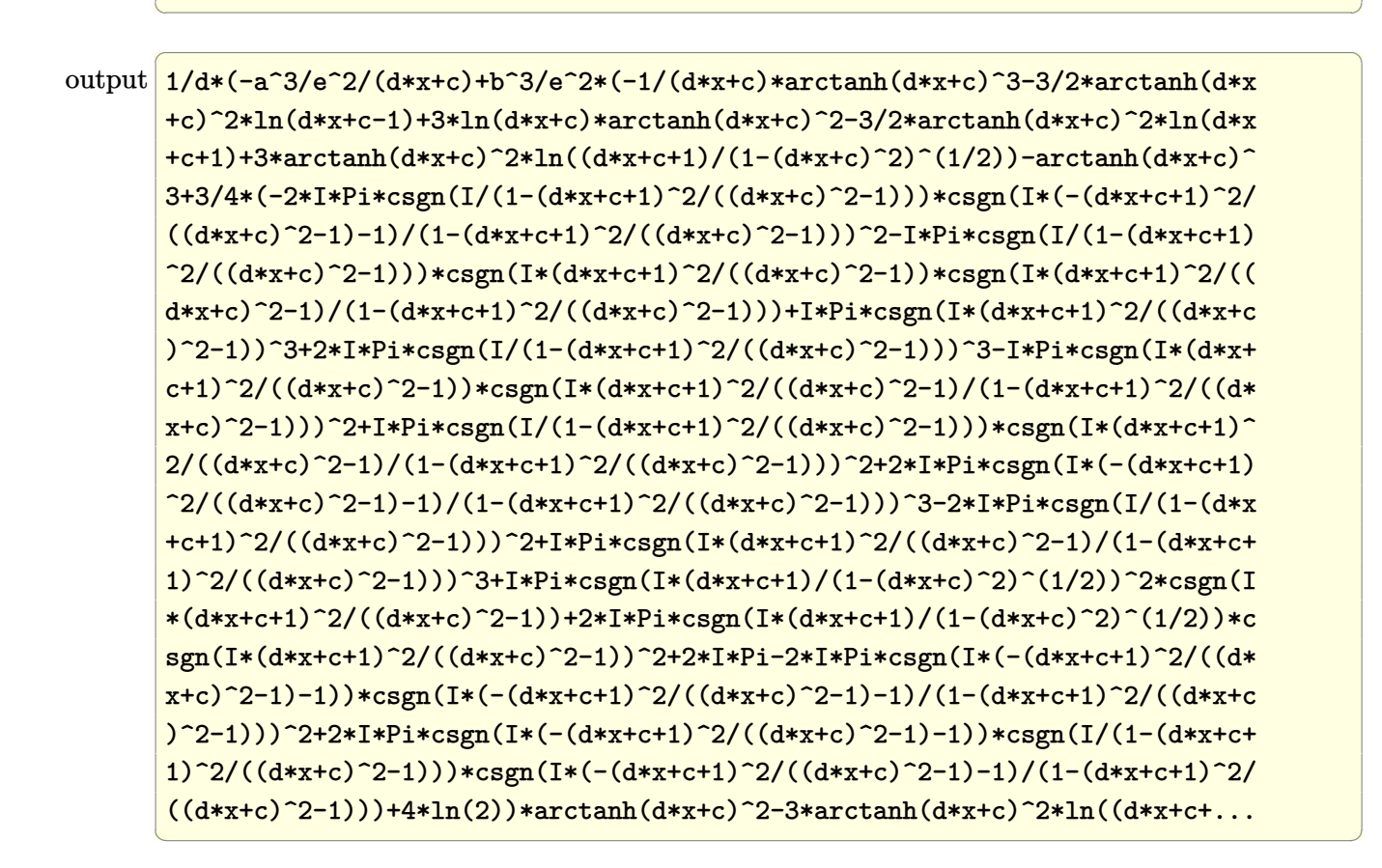

### <span id="page-234-0"></span>**3.26.5 Fricas [F]**

$$
\int \frac{(a + \text{barctanh}(c + dx))^3}{(ce + dex)^2} dx = \int \frac{(b \text{artanh}(dx + c) + a)^3}{(dex + ce)^2} dx
$$

✞ ☎

✝ ✆

<span id="page-234-1"></span>✝ ✆

input <mark>integrate((a+b\*arctanh(d\*x+c))^3/(d\*e\*x+c\*e)^2,x, algorithm="fricas")</mark>

output <mark>integral((b^3\*arctanh(d\*x + c)^3 + 3\*a\*b^2\*arctanh(d\*x + c)^2 + 3\*a^2\*b\*ar</mark> ✞ ☎  $ctanh(d*x + c) + a^2)/(d^2*e^2*x^2 + 2*c*d*e^2*x + c^2*e^2), x)$ 

#### **3.26.6 Sympy [F]**

$$
\int \frac{(a + b \arctanh(c + dx))^3}{(ce + dec)^2} dx
$$
\n
$$
= \frac{\int \frac{a^3}{c^2 + 2cdx + d^2x^2} dx + \int \frac{b^3 \operatorname{atanh}^3(c + dx)}{c^2 + 2cdx + d^2x^2} dx + \int \frac{3ab^2 \operatorname{atanh}^2(c + dx)}{c^2 + 2cdx + d^2x^2} dx + \int \frac{3a^2 b \operatorname{atanh}(c + dx)}{c^2 + 2cdx + d^2x^2} dx}{e^2}
$$

✞ ☎

 $\left($   $\left($   $\right)$   $\left($   $\left($   $\right)$   $\left($   $\left($   $\right)$   $\left($   $\left($   $\right)$   $\left($   $\left($   $\right)$   $\left($   $\left($   $\right)$   $\left($   $\left($   $\right)$   $\left($   $\left($   $\right)$   $\left($   $\left($   $\right)$   $\left($   $\left($   $\right)$   $\left($   $\left($   $\right)$   $\left($   $\left($   $\right)$   $\left($ 

<span id="page-235-0"></span>✝ ✆

input <mark>integrate((a+b\*atanh(d\*x+c))\*\*3/(d\*e\*x+c\*e)\*\*2,x)</mark>

```
output
(Integral(a**3/(c**2 + 2*c*d*x + d**2*x**2), x) + Integral(b**3*atanh(c +
    ✞ ☎
     d*x)**3/(c**2 + 2*c*d*x + d**2*x**2), x) + Integral(3*a*b**2*atanh(c + d*x)))**2/(c**2 + 2*c*d*x + d**2*x**2), x) + Integral(3*a**2*b*atanh(c + d*x)/(
     c***2 + 2*c*dx + d**2*x**2, x)/e**2
```
#### **3.26.7 Maxima [F]**

$$
\int \frac{(a + \text{barctanh}(c + dx))^3}{(ce + dex)^2} dx = \int \frac{(b \text{artanh}(dx + c) + a)^3}{(dex + ce)^2} dx
$$

✞ ☎

 $\left( \begin{array}{cc} \text{ } & \text{ } \\ \text{ } & \text{ } \end{array} \right)$ 

✞ ☎

input <mark>integrate((a+b\*arctanh(d\*x+c))^3/(d\*e\*x+c\*e)^2,x, algorithm="maxima")</mark>

```
output
-3/2*(d*(log(d*x + c + 1)/(d^2*e^2) - 2*log(d*x + c)/(d^2*e^2) + log(d*x +
          c - 1)/(d<sup>2</sup>2*e<sup>2</sup>)) + 2*arctanh(d*x + c)/(d<sup>2</sup>2*e<sup>2</sup>x + c*d*e<sup>2</sup>))*a<sup>2</sup>2*b - a<sup>2</sup>3
         /(d^2*e^2*x + c*d*e^2) - 1/8*((b^3*d*x + b^3*(c - 1))*log(-d*x - c + 1)^3)+ 3*(2*a*b^2 + (b^3*d*x + b^3*(c + 1))*log(d*x + c + 1))*log(-d*x - c + 1))^2)/(d<sup>2</sup>*e<sup>2*x</sup> + c*d*e<sup>2</sup>) - integrate(-1/8*((b<sup>2</sup>*d*x + b<sup>2</sup>*(c - 1))*log(d*
         x + c + 1<sup>2</sup> + 6*(a*b<sup>2</sup>*d*x + a*b<sup>2</sup>*(c - 1))*log(d*x + c + 1)<sup>2</sup> + 3*(4*a*b
         2*d*x + 4*a*b^2*c - (b^3*d*x + b^3*(c - 1))*log(d*x + c + 1)^2 + 2*(b^3*d
         2*x^2 + (c^2 + c)*b^3 - 2*a*b^2*(c - 1) + ((2*c*d + d)*b^3 - 2*a*b^2*d)*x
         )*log(d*x + c + 1)*log(-d*x - c + 1))/(d^3*e^2*x^3 + c^3*e^2 - c^2*e^2 +(3*c*d^2*e^2 - d^2*e^2)*x^2 + (3*c^2*d*e^2 - 2*c*d*e^2)*x), x)\left( \left( \right) \left( \left( \right) \left( \left( \right) \left( \left( \right) \left( \left( \right) \left( \left( \right) \left( \left( \right) \left( \left( \right) \left( \left( \right) \left( \left( \right) \left( \left( \right) \left( \left( \right) \left(
```
# **3.26.8 Giac [F]**

$$
\int \frac{(a + \text{barctanh}(c + dx))^3}{(ce + dx)^2} dx = \int \frac{(b \text{artanh}(dx + c) + a)^3}{(dx + ce)^2} dx
$$

✞ ☎

✝ ✆

✞ ☎

<span id="page-236-0"></span>✝ ✆

input integrate((a+b\*arctanh(d\*x+c))^3/(d\*e\*x+c\*e)^2,x, algorithm="giac")

output  $integrate((b*arctanh(dx + c) + a)^{3}/(d*ex + c*e)^{2}, x)$ 

# **3.26.9 Mupad [F(-1)]**

Timed out.

$$
\int \frac{(a + b \operatorname{arctanh}(c + dx))^3}{(ce + dex)^2} dx = \int \frac{(a + b \operatorname{atanh}(c + dx))^3}{(ce + dex)^2} dx
$$

✞ ☎

 $\left($   $\left($   $\right)$   $\left($   $\left($   $\right)$   $\left($   $\left($   $\right)$   $\left($   $\left($   $\right)$   $\left($   $\left($   $\right)$   $\left($   $\left($   $\right)$   $\left($   $\left($   $\right)$   $\left($   $\left($   $\right)$   $\left($   $\left($   $\right)$   $\left($   $\left($   $\right)$   $\left($   $\left($   $\right)$   $\left($   $\left($   $\right)$   $\left($ 

✞ ☎

✝ ✆

$$
input\left(int((a + b*atanh(c + d*x))^{3}/(c*e + d*e*x)^{2}, x)\right)
$$

output int((a + b\*atanh(c + d\*x))^3/(c\*e + d\*e\*x)^2, x)

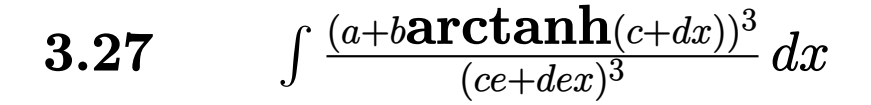

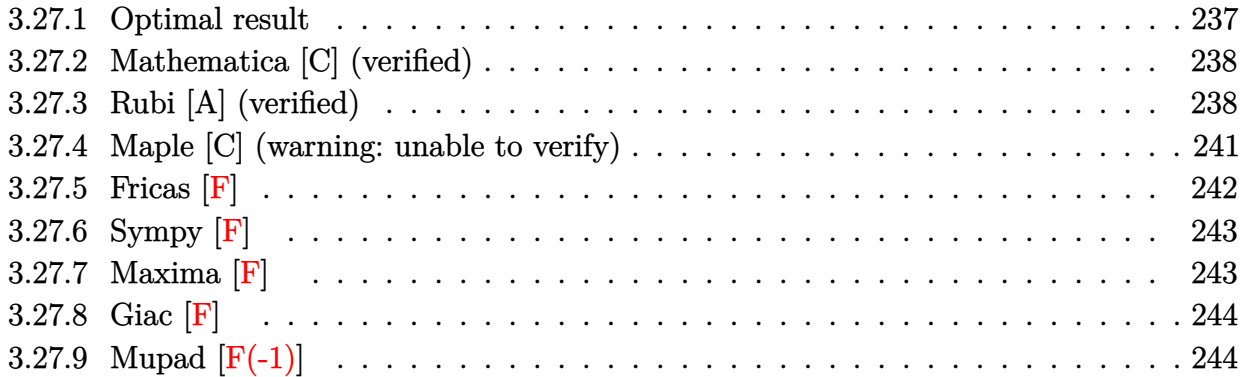

### <span id="page-237-0"></span>**3.27.1 Optimal result**

Integrand size  $= 23$ , antiderivative size  $= 166$ 

$$
\int \frac{(a + b \arctanh(c + dx))^3}{(ce + dex)^3} dx = \frac{3b(a + b \arctanh(c + dx))^2}{2de^3} - \frac{3b(a + b \arctanh(c + dx))^2}{2de^3(c + dx)}
$$

$$
+ \frac{(a + b \arctanh(c + dx))^3}{2de^3} - \frac{(a + b \arctanh(c + dx))^3}{2de^3(c + dx)^2}
$$

$$
+ \frac{3b^2(a + b \arctanh(c + dx)) \log(2 - \frac{2}{1 + c + dx})}{4e^3}
$$

$$
- \frac{3b^3 \text{ PolyLog}(2, -1 + \frac{2}{1 + c + dx})}{2de^3}
$$

✞ ☎

<span id="page-237-1"></span> $\overline{\mathcal{A}}$   $\overline{\mathcal{A}}$   $\overline{\$ 

output 3/2\*b\*(a+b\*arctanh(d\*x+c))^2/d/e^3-3/2\*b\*(a+b\*arctanh(d\*x+c))^2/d/e^3/(d\*x +c)+1/2\*(a+b\*arctanh(d\*x+c))^3/d/e^3-1/2\*(a+b\*arctanh(d\*x+c))^3/d/e^3/(d\*x +c)^2+3\*b^2\*(a+b\*arctanh(d\*x+c))\*ln(2-2/(d\*x+c+1))/d/e^3-3/2\*b^3\*polylog(2 ,-1+2/(d\*x+c+1))/d/e^3

#### **3.27.2 Mathematica [C] (verified)**

Result contains complex when optimal does not.

Time  $= 1.04$  (sec), antiderivative size  $= 335$ , normalized size of antiderivative  $= 2.02$ 

✞ ☎

✝ ✆

✞ ☎

$$
\int \frac{(a + b \operatorname{arctanh}(c + dx))^3}{(ce + de x)^3} dx
$$
\n
$$
= \frac{-4a^3 - 12a^2bc + ib^3c^3\pi^3 - 12a^2bdx + 2ib^3c^2d\pi^3x + ib^3cd^2\pi^3x^2 + 12b^2(-1 + c + dx)(b(c + dx) + a(1 + c))}{(c + dx)(c + dx)(c + dx)}
$$

input <mark>Integrate[(a + b\*ArcTanh[c + d\*x])^3/(c\*e + d\*e\*x)^3,x]</mark>

```
output
(-4*a^3 - 12*a^2*b*c + I*b^3*c^3*Pi^3 - 12*a^2*b*d*x + (2*I)*b^3*c^2*d*Pi^
        3*x + I*b^3*c*d^2*Pi^3*x^2 + 12*b^2*(-1 + c + d*x)*(b*(c + d*x) + a*(1 + c+ d*x))*ArcTanh[c + d*x]^2 + 4*b^3*(-1 + c^2 + 2*c*d*x + d^2*x^2)*ArcTanh
         [c + d*x]^3 + 12*b*ArcTanh[c + d*x]*(a*(-2*b*(c + d*x) + a*(-1 + c^2 + 2*c)*d*x + d^2*x^2)) + 2*b<sup>2</sup>*(c + d*x)<sup>2</sup>*Log[1 - E<sup>^</sup>(-2*ArcTanh[c + d*x])]) + 2
        4*a*b^2*c^2*Log[(c + d*x)/Sqrt[1 - (c + d*x)^2]] + 48*a*b^2*c*d*x*Log[(c + d*x)/Sqrt[1 - (c + d*x)^2]]d*x)/Sqrt[1 - (c + d*x)^2] + 24*a*b^2*d^2*x^2*Log[(c + d*x)/Sqrt[1 - (c+ d*x)^2]] - 12*b^3*(c + d*x)^2*PolyLog[2, E^(-2*ArcTanh[c + d*x])])/(8*d*
        e^3*(c + d*x)^2)\left( \left( \right) \left( \left( \right) \left( \left( \right) \left( \left( \right) \left( \left( \right) \left( \left( \right) \left( \left( \right) \left( \left( \right) \left( \left( \right) \left( \left( \right) \left( \left( \right) \left( \left( \right) \left(
```
#### <span id="page-238-0"></span>**3.27.3 Rubi [A] (verified)**

Time  $= 1.02$  (sec), antiderivative size  $= 143$ , normalized size of antiderivative  $= 0.86$ , number of steps used = 10, number of rules used = 9,  $\frac{\text{number of rules}}{\text{integrand size}}$  = 0.391, Rules used  $= \{6657, 27, 6452, 6544, 6452, 6510, 6550, 6494, 2897\}$ 

Below are the steps used by Rubi to obtain the solution. The rule number used for the transformation is given above next to the arrow. The rules definitions used are listed below.

$$
\int \frac{(a + b \text{arctanh}(c + dx))^3}{(ce + dex)^3} dx
$$

$$
\int \frac{6657}{e^3(c + dx)^3} d(c + dx)
$$

$$
\int \frac{a + b \text{arctanh}(c + dx)^3}{d} d(c + dx)
$$

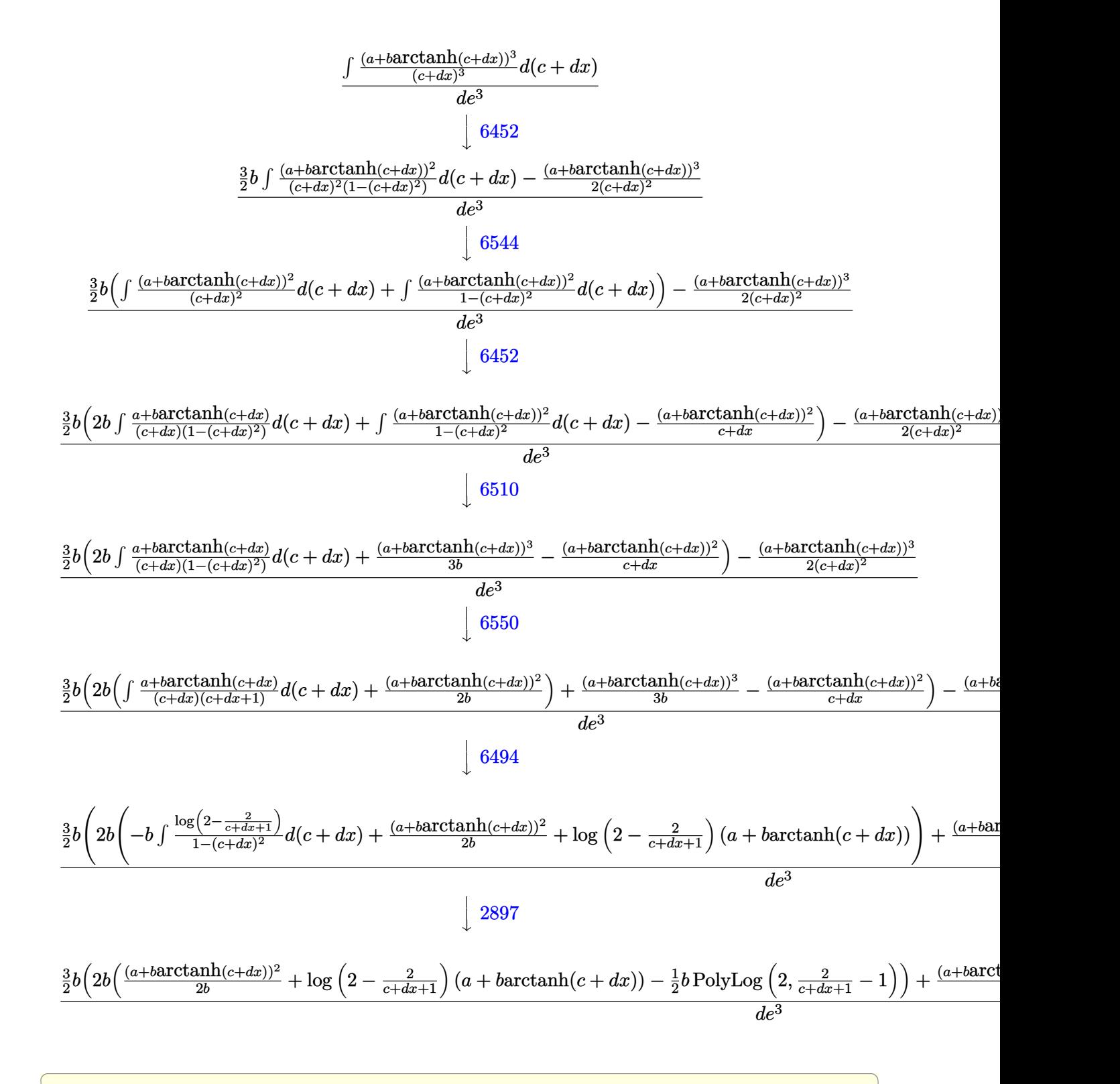

✝ ✆

input Int[(a + b\*ArcTanh[c + d\*x])^3/(c\*e + d\*e\*x)^3,x]

3.27. 
$$
\int \frac{(a+b \operatorname{arctanh}(c+dx))^3}{(ce+dex)^3} dx
$$

output <mark>(-1/2\*(a + b\*ArcTanh[c + d\*x])^3/(c + d\*x)^2 + (3\*b\*(-((a + b\*ArcTanh[c +</mark> ✞ ☎  $d*x$ ])^2/(c + d\*x)) + (a + b\*ArcTanh[c + d\*x])^3/(3\*b) + 2\*b\*((a + b\*ArcTan  $h[c + d*x])^2/(2*b) + (a + b*ArcTanh[c + d*x]) *Log[2 - 2/(1 + c + d*x)] (b*PolyLog[2, -1 + 2/(1 + c + d*x)])/2))$ /2)/(d\*e<sup>-3</sup>)

 $\left($   $\left($   $\right)$   $\left($   $\left($   $\right)$   $\left($   $\right)$   $\left($   $\left($   $\right)$   $\left($   $\left($   $\right)$   $\left($   $\left($   $\right)$   $\left($   $\right)$   $\left($   $\left($   $\right)$   $\left($   $\left($   $\right)$   $\left($   $\right)$   $\left($   $\left($   $\right)$   $\left($   $\left($   $\right)$   $\left($   $\left($   $\right)$   $\left($ 

#### **3.27.3.1 Defintions of rubi rules used**

```
rule 27 <mark>Int[(a_)*(Fx_), x_Symbol] :> Simp[a Int[Fx, x], x] /; FreeQ[a, x] && !Ma</mark>
  ✞ ☎
   tchQ[Fx, (b_)*(Gx]) /; FreeQ[b, x]]✝ ✆
```

```
rule 2897 <mark>Int[Log[u_]*(Pq_)^(m_.), x_Symbol] :> With[{C = FullSimplify[Pq^m*((1 - u)/</mark>
     ✞ ☎
     D[u, x])}, Simp[C*PolyLog[2, 1 - u], x] /; FreeQ[C, x]] /; IntegerQ[m] &&
     PolyQ[Pq, x] && RationalFunctionQ[u, x] && LeQ[RationalFunctionExponents[u,
      x][[2]], Expon[Pq, x]]
     ✝ ✆
```

```
rule 6452    <mark>Int[((a_.) + ArcTanh[(c_.)*(x_)^(n_.)]*(b_.))^(p_.)*(x_)^(m_.), x_Symbol] :</mark>
     ✞ ☎
      > Simp[x^(m + 1)*((a + b*ArcTanh[c*x^n])^p/(m + 1)), x] - Simp[b*c*n*(p/(m
      + 1)) Int[x^(m + n)*((a + b*ArcTanh[c*x^n])^(p - 1)/(1 - c^2*x^(2*n))), x
      ], x] /; FreeQ[{a, b, c, m, n}, x] && IGtQ[p, 0] && (EqQ[p, 1] || (EqQ[n, 1
      \} && IntegerQ[m])) && NeQ[m, -1]✝ ✆
```

```
rule 6494 <mark>Int[((a_.) + ArcTanh[(c_.)*(x_)]*(b_.))^(p_.)/((x_)*((d_) + (e_.)*(x_))), x</mark>
          ✞ ☎
           _Symbol] :> Simp[(a + b*ArcTanh[c*x])^p*(Log[2 - 2/(1 + e*(x/d))]/d), x] -
          Simp[b*c*(p/d) Int[(a + b*ArcTanh[c*x])^(p - 1)*(Log[2 - 2/(1 + e*(x/d))]
          /(1 - c^2*x^2), x], x] /; FreeQ[{a, b, c, d, e}, x] && IGtQ[p, 0] && EqQ[c
           ^{\sim}2*d^{\sim}2 - e^{\sim}2, 0]
          \left( \left( \right) \left( \left( \right) \left( \left( \right) \left( \left( \right) \left( \left( \right) \left( \left( \right) \left( \left( \right) \left( \left( \right) \left( \left( \right) \left( \left( \right) \left( \left( \right) \left( \left( \right) \left(
```
rule 6510 <mark>| Int[((a\_.) + ArcTanh[(c\_.)\*(x\_)]\*(b\_.))^(p\_.)/((d\_) + (e\_.)\*(x\_)^2), x\_Symb</mark> ✞ ☎ ol] :> Simp[(a + b\*ArcTanh[c\*x])^(p + 1)/(b\*c\*d\*(p + 1)), x] /; FreeQ[{a, b , c, d, e, p}, x] && EqQ[c^2\*d + e, 0] && NeQ[p, -1]  $\left($   $\left($   $\right)$   $\left($   $\left($   $\right)$   $\left($   $\left($   $\right)$   $\left($   $\left($   $\right)$   $\left($   $\left($   $\right)$   $\left($   $\left($   $\right)$   $\left($   $\left($   $\right)$   $\left($   $\left($   $\right)$   $\left($   $\left($   $\right)$   $\left($   $\left($   $\right)$   $\left($   $\left($   $\right)$   $\left($   $\left($   $\right)$   $\left($ 

```
rule 6544 <mark>Int[(((a_.) + ArcTanh[(c_.)*(x_)]*(b_.))^(p_.)*((f_.)*(x_))^(m_))/((d_) + (</mark>
     ✞ ☎
     e_.*(x_2^2), x_Symbol] :> Simp[1/d Int[(f*x)^m*(a + b*ArcTanh[c*x])^p, x
     ], x] - Simp[e/(d*f^2) Int[(f*x)^(m + 2)*((a + b*ArcTanh[c*x])^p/(d + e*x
     (2)), x], x] /; FreeQ[{a, b, c, d, e, f}, x] && GtQ[p, 0] && LtQ[m, -1]
     ✝ ✆
```

```
rule 6550
      ✞ ☎
       Int[((a_{-.}) + ArcTanh[(c_{-.})*(x_{-})]*(b_{-.}))^(p_{-.})/((x_{-})*(d_{-}) + (e_{-.})*(x_{-})^2)),x_Symbo1 :> Simp[(a + b*ArcTanh[c*x])^(p + 1)/(b*d*(p + 1)), x] + Simp[1/
       d Int[(a + b*ArcTanh[c*x])^p/(x*(1 + c*x)), x], x] /; FreeQ[{a, b, c, d,
       e}, x] && EqQ[c^2*d + e, 0] && GtQ[p, 0]
```

```
rule 6657 <mark>Int[((a_.) + ArcTanh[(c_) + (d_.)*(x_)]*(b_.))^(p_.)*((e_.) + (f_.)*(x_))^(</mark>
     ✞ ☎
     m_.), x_Symbol] :> Simp[1/d Subst[Int[(f*(x/d))^m*(a + b*ArcTanh[x])^p, x
     ], x, c + d*x], x] /; FreeQ[{a, b, c, d, e, f, m}, x] && EqQ[d*e - c*f, 0]
     && IGtQ[p, 0]
     ✝ ✆
```
# <span id="page-241-0"></span>**3.27.4 Maple [C] (warning: unable to verify)**

Result contains higher order function than in optimal. Order 9 vs. order 4.

Time  $= 0.94$  (sec), antiderivative size  $= 4949$ , normalized size of antiderivative  $= 29.81$ 

 $\left($   $\left($   $\right)$   $\left($   $\left($   $\right)$   $\left($   $\right)$   $\left($   $\left($   $\right)$   $\left($   $\left($   $\right)$   $\left($   $\left($   $\right)$   $\left($   $\right)$   $\left($   $\left($   $\right)$   $\left($   $\left($   $\right)$   $\left($   $\right)$   $\left($   $\left($   $\right)$   $\left($   $\left($   $\right)$   $\left($   $\left($   $\right)$   $\left($ 

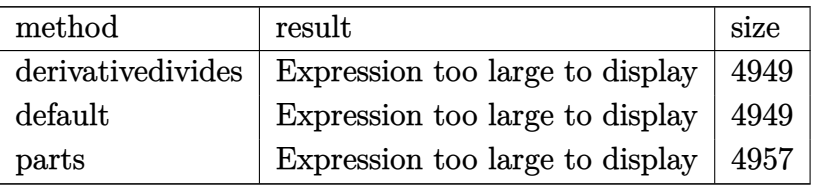

✝ ✆

input <mark>int((a+b\*arctanh(d\*x+c))^3/(d\*e\*x+c\*e)^3,x,method=\_RETURNVERBOSE)</mark> ✞ ☎

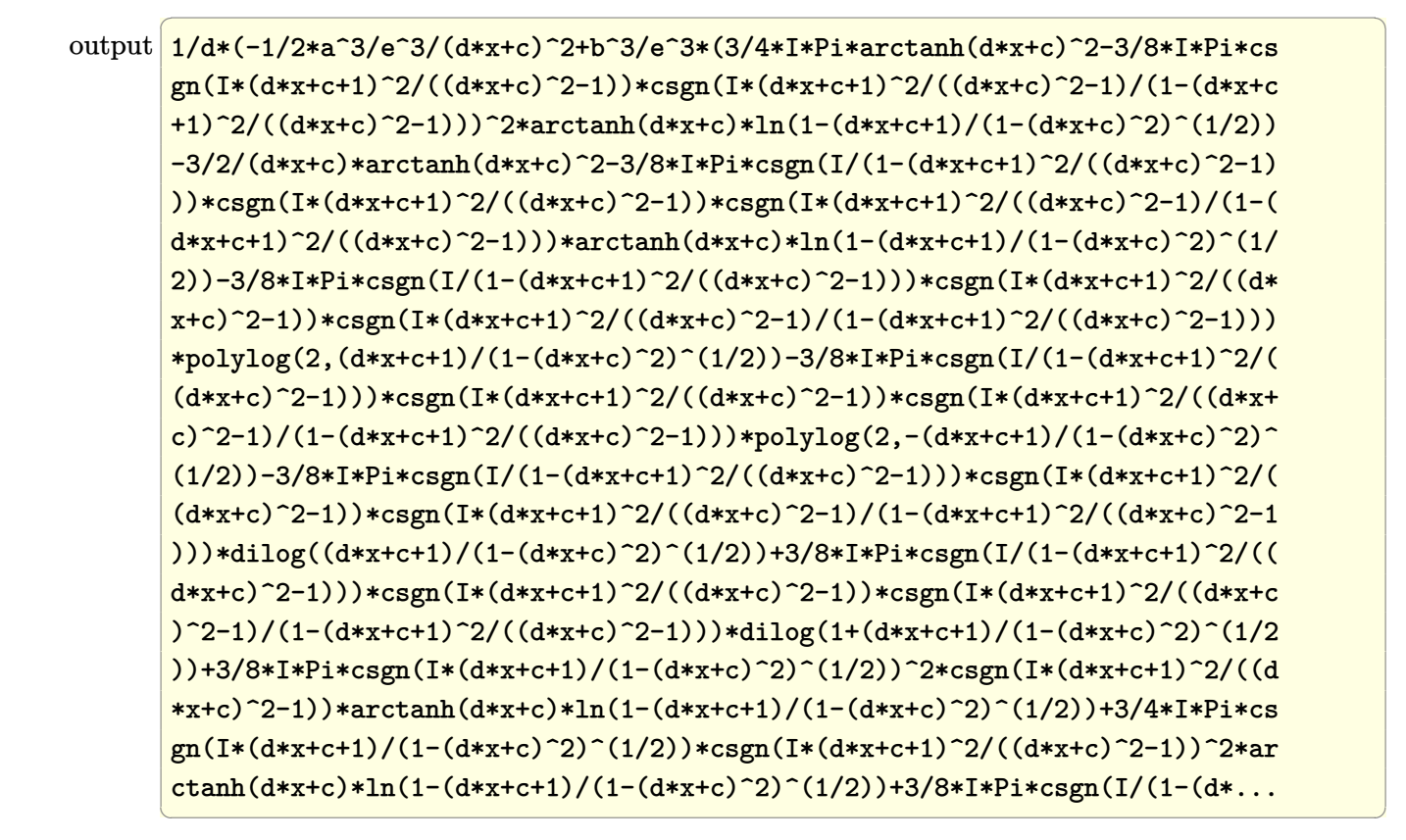

#### <span id="page-242-0"></span>**3.27.5 Fricas [F]**

$$
\int \frac{(a + b \operatorname{arctanh}(c + dx))^3}{(ce + dex)^3} dx = \int \frac{(b \operatorname{artanh}(dx + c) + a)^3}{(dex + ce)^3} dx
$$

✞ ☎

 $\left($   $\left($   $\right)$   $\left($   $\left($   $\right)$   $\left($   $\left($   $\right)$   $\left($   $\left($   $\right)$   $\left($   $\left($   $\right)$   $\left($   $\left($   $\right)$   $\left($   $\left($   $\right)$   $\left($   $\left($   $\right)$   $\left($   $\left($   $\right)$   $\left($   $\left($   $\right)$   $\left($   $\left($   $\right)$   $\left($   $\left($   $\right)$   $\left($ 

✞ ☎

<span id="page-242-1"></span> $\left($   $\left($   $\right)$   $\left($   $\left($   $\right)$   $\left($   $\left($   $\right)$   $\left($   $\left($   $\right)$   $\left($   $\left($   $\right)$   $\left($   $\left($   $\right)$   $\left($   $\left($   $\right)$   $\left($   $\left($   $\right)$   $\left($   $\left($   $\right)$   $\left($   $\left($   $\right)$   $\left($   $\left($   $\right)$   $\left($   $\left($   $\right)$   $\left($ 

input integrate((a+b\*arctanh(d\*x+c))^3/(d\*e\*x+c\*e)^3,x, algorithm="fricas")

output <mark>integral((b^3\*arctanh(d\*x + c)^3 + 3\*a\*b^2\*arctanh(d\*x + c)^2 + 3\*a^2\*b\*ar</mark> ctanh(d\*x + c) + a^3)/(d^3\*e^3\*x^3 + 3\*c\*d^2\*e^3\*x^2 + 3\*c^2\*d\*e^3\*x + c^3  $*e^3)$ , x)

# **3.27.6 Sympy [F]**

$$
\int \frac{(a + b \arctanh(c + dx))^3}{(ce + dex)^3} dx
$$
\n
$$
= \frac{\int \frac{a^3}{c^3 + 3c^2 dx + 3cd^2x^2 + d^3x^3} dx + \int \frac{b^3 \operatorname{atanh}^3(c + dx)}{c^3 + 3c^2 dx + 3cd^2x^2 + d^3x^3} dx + \int \frac{3ab^2 \operatorname{atanh}^2(c + dx)}{c^3 + 3c^2 dx + 3cd^2x^2 + d^3x^3} dx + \int \frac{3a^2 b \operatorname{atanh}(c + dx)}{c^3 + 3c^2 dx + 3cd^2x^2 + d^3x^3} dx
$$
\n
$$
e^3
$$

✞ ☎

✝ ✆

✞ ☎

<span id="page-243-0"></span> $\left( \begin{array}{cc} \text{ } & \text{ } \\ \text{ } & \text{ } \end{array} \right)$ 

input <mark>integrate((a+b\*atanh(d\*x+c))\*\*3/(d\*e\*x+c\*e)\*\*3,x)</mark>

output (Integral(a\*\*3/(c\*\*3 + 3\*c\*\*2\*d\*x + 3\*c\*d\*\*2\*x\*\*2 + d\*\*3\*x\*\*3), x) + Integ ral(b\*\*3\*atanh(c + d\*x)\*\*3/(c\*\*3 + 3\*c\*\*2\*d\*x + 3\*c\*d\*\*2\*x\*\*2 + d\*\*3\*x\*\*3) , x) + Integral(3\*a\*b\*\*2\*atanh(c + d\*x)\*\*2/(c\*\*3 + 3\*c\*\*2\*d\*x + 3\*c\*d\*\*2\*x  $*2 + d**3*x**3$ , x) + Integral(3\*a\*\*2\*b\*atanh(c + d\*x)/(c\*\*3 + 3\*c\*\*2\*d\*x + 3\*c\*d\*\*2\*x\*\*2 + d\*\*3\*x\*\*3), x))/e\*\*3

#### **3.27.7 Maxima [F]**

$$
\int \frac{(a + \text{barctanh}(c + dx))^3}{(ce + dex)^3} dx = \int \frac{(b \text{artanh}(dx + c) + a)^3}{(dex + ce)^3} dx
$$

✝ ✆

✞ ☎

<span id="page-243-1"></span>✝ ✆

input <mark>integrate((a+b\*arctanh(d\*x+c))^3/(d\*e\*x+c\*e)^3,x, algorithm="maxima")</mark> ✞ ☎

output <mark>-3/4\*(d\*(2/(d^3\*e^3\*x + c\*d^2\*e^3) - log(d\*x + c + 1)/(d^2\*e^3) + log(d\*x</mark> + c - 1)/(d<sup>-</sup>2\*e<sup>-3</sup>)) + 2\*arctanh(d\*x + c)/(d<sup>-3</sup>\*e<sup>-3\*x<sup>-</sup>2 + 2\*c\*d<sup>-</sup>2\*e<sup>-3\*x</sup> + c<sup>-</sup></sup>  $2*d*e^3)$ )\*a^2\*b - 3/8\*(d^2\*((log(d\*x + c + 1)^2 - 2\*log(d\*x + c + 1)\*log(d \*x + c - 1) + log(d\*x + c - 1)^2 + 4\*log(d\*x + c - 1))/(d^3\*e^3) + 4\*log(d \*x + c + 1)/(d^3\*e^3) - 8\*log(d\*x + c)/(d^3\*e^3)) + 4\*d\*(2/(d^3\*e^3\*x + c\* d^2\*e^3) - log(d\*x + c + 1)/(d^2\*e^3) + log(d\*x + c - 1)/(d^2\*e^3))\*arctan  $h(\text{d} * x + c) * a * b^2 - 1/16 * b^3 * (((d^2 * x^2 + 2 * c * d * x + c^2 - 1) * log(-d * x - c$ + 1)^3 + 3\*(2\*d\*x - (d^2\*x^2 + 2\*c\*d\*x + c^2 - 1)\*log(d\*x + c + 1) + 2\*c)\*  $log(-d*x - c + 1)^{2}/(d^3*e^3*x^2 + 2*c*d^2*e^3*x + c^2*d*e^3) + 2*integra$  $te(-(d*x + c - 1)*log(d*x + c + 1)^3 + 3*(2*d^2*x^2 + 4*c*d*x - (d*x + c$  $-$  1)\*log(d\*x + c + 1)^2 + 2\*c^2 - (d^3\*x^3 + 3\*c\*d^2\*x^2 + c^3 + (3\*c^2\*d - d)\*x - c)\*log(d\*x + c + 1))\*log(-d\*x - c + 1))/(d<sup>-</sup>4\*e<sup>-</sup>3\*x<sup>-4</sup> + c<sup>-</sup>4\*e<sup>-</sup>3  $c^3*e^3 + (4*c*d^3*e^3 - d^3*e^3)*x^3 + 3*(2*c^2*d^2*e^3 - ckd^2*e^3)*x^2$ +  $(4*c^3*d*e^3 - 3*c^2*d*e^3)*x), x)$  - 3/2\*a\*b^2\*arctanh(d\*x + c)^2/(d^3\*  $e^3*x^2 + 2*c*d^2*e^3*x + c^2*d*e^3) - 1/2*a^3/(d^3*e^3*x^2 + 2*c*d^2*e^3*$  $x + c^2*d*e^3$ 

# **3.27.8 Giac [F]**

$$
\int \frac{(a + \text{barctanh}(c + dx))^3}{(ce + dex)^3} dx = \int \frac{(b \text{artanh}(dx + c) + a)^3}{(dex + ce)^3} dx
$$

✞ ☎

✝ ✆

✞ ☎

<span id="page-244-0"></span>✝ ✆

input integrate((a+b\*arctanh(d\*x+c))^3/(d\*e\*x+c\*e)^3,x, algorithm="giac")

output  $integrate((b*arctanh(dx + c) + a)^{3}/(d*ex + c*e)^{3}, x)$ 

# **3.27.9 Mupad [F(-1)]**

Timed out.

$$
\int \frac{(a + b \operatorname{arctanh}(c + dx))^3}{(ce + dex)^3} dx = \int \frac{(a + b \operatorname{atanh}(c + dx))^3}{(ce + dex)^3} dx
$$

✞ ☎

 $\left($   $\left($   $\right)$   $\left($   $\left($   $\right)$   $\left($   $\left($   $\right)$   $\left($   $\left($   $\right)$   $\left($   $\left($   $\right)$   $\left($   $\left($   $\right)$   $\left($   $\left($   $\right)$   $\left($   $\left($   $\right)$   $\left($   $\left($   $\right)$   $\left($   $\left($   $\right)$   $\left($   $\left($   $\right)$   $\left($   $\left($   $\right)$   $\left($ 

✞ ☎

✝ ✆

$$
input\left(int((a + b*atanh(c + d*x))^3/(c*e + d*ex)^3,x)\right)
$$

output <mark>int((a + b\*atanh(c + d\*x))^3/(c\*e + d\*e\*x)^3, x)</mark>

$$
\textbf{3.28} \qquad \int \frac{(a + b \textbf{arctanh}(c + dx))^3}{(ce + d e x)^4} \, dx
$$

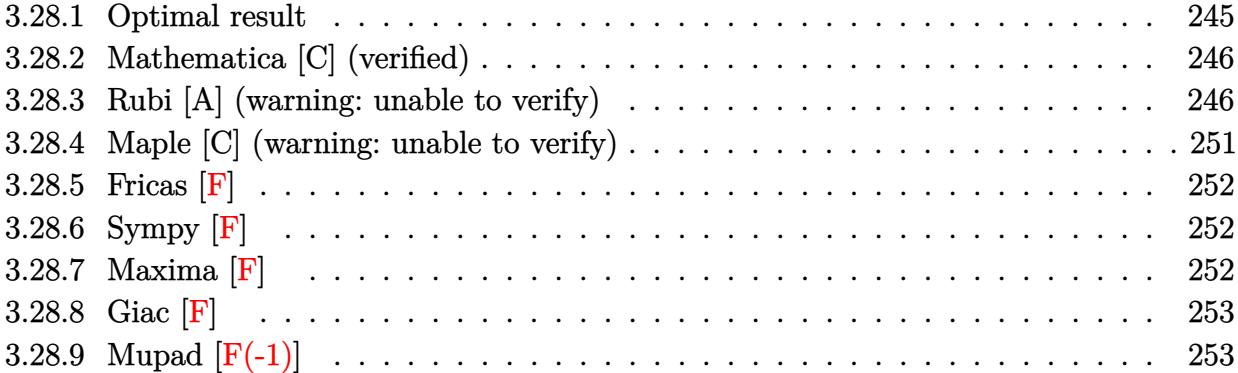

### <span id="page-245-0"></span>**3.28.1 Optimal result**

Integrand size  $= 23$ , antiderivative size  $= 269$ 

$$
\int \frac{(a + b \arctanh(c + dx))^3}{(ce + dex)^4} dx = -\frac{b^2(a + b \arctanh(c + dx))}{de^4(c + dx)} + \frac{b(a + b \arctanh(c + dx))^2}{2de^4} \n- \frac{b(a + b \arctanh(c + dx))^2}{2de^4(c + dx)^2} \n+ \frac{(a + b \arctanh(c + dx))^3}{3de^4} - \frac{(a + b \arctanh(c + dx))^3}{3de^4(c + dx)^3} \n+ \frac{b^3 \log(c + dx)}{de^4} - \frac{b^3 \log(1 - (c + dx)^2)}{2de^4} \n+ \frac{b(a + b \arctanh(c + dx))^2 \log(2 - \frac{2}{1 + c + dx})}{4e^4} \n- \frac{b^2(a + b \arctanh(c + dx)) \text{PolyLog}(2, -1 + \frac{2}{1 + c + dx})}{2de^4} \n- \frac{b^3 \text{PolyLog}(3, -1 + \frac{2}{1 + c + dx})}{2de^4}
$$

✞ ☎

<span id="page-245-1"></span>output <mark>-b^2\*(a+b\*arctanh(d\*x+c))/d/e^4/(d\*x+c)+1/2\*b\*(a+b\*arctanh(d\*x+c))^2/d/e^4</mark> -1/2\*b\*(a+b\*arctanh(d\*x+c))^2/d/e^4/(d\*x+c)^2+1/3\*(a+b\*arctanh(d\*x+c))^3/d  $/e^4-1/3*(a+b*arctanh(d*x+c))^3/(d/e^4/(d*x+c)^3+b^3*ln(d*x+c)/d/e^4-1/2*b^2)$ 3\*ln(1-(d\*x+c)^2)/d/e^4+b\*(a+b\*arctanh(d\*x+c))^2\*ln(2-2/(d\*x+c+1))/d/e^4-b  $^2*(a+b*arctanh(d*x+c))*polylog(2,-1+2/(d*x+c+1))/d/e^4-1/2*b^3*polylog(3,$  $-1+2/(d*x+c+1))/d/e^4$ ✝ ✆

#### **3.28.2 Mathematica [C] (verified)**

Result contains complex when optimal does not.

Time  $= 1.34$  (sec), antiderivative size  $= 385$ , normalized size of antiderivative  $= 1.43$ 

✞ ☎

✝ ✆

✞ ☎

$$
\int \frac{(a + b \operatorname{arctanh}(c + dx))^3}{(ce + dex)^4} dx
$$
\n
$$
= \frac{-\frac{2a^3}{(c + dx)^3} - \frac{3a^2b}{(c + dx)^2} - \frac{6a^2b \operatorname{arctanh}(c + dx)}{(c + dx)^3} + 6a^2b \log(c + dx) - 3a^2b \log(1 - c^2 - 2cdx - d^2x^2) + 6ab^2\left(-\frac{(c + dx)^3}{(c + dx)^3} + \frac{6a^2b \log(c + dx)}{c + dx}\right)}{c + dx}
$$

input <mark>Integrate[(a + b\*ArcTanh[c + d\*x])^3/(c\*e + d\*e\*x)^4,x]</mark>

```
output <mark>((-2*a^3)/(c + d*x)^3 - (3*a^2*b)/(c + d*x)^2 - (6*a^2*b*ArcTanh[c + d*x])</mark>
        /(c + d*x)^3 + 6*a^2*b*Log[c + d*x] - 3*a^2*b*Log[1 - c^2 - 2*c*d*x - d^2*x]x^2] + 6*a*b^2*(-(((c + d*x)^2 + ArcTanh[c + d*x]^2)/(c + d*x)^3) + ArcTan
        h[c + d*x] * (-(1 - (c + d*x)^2)/(c + d*x)^2) + ArcTanh[c + d*x] + 2 *Log[1- E^{-(-2*ArcTanh[c + d*x])) - PolyLog[2, E^{-(-2*ArcTanh[c + d*x)])] + 6*b^3*((1/24)*Pi^3 - ArcTanh[c + d*x)/(c + d*x) - ((1 + c^3 + 3*c^2*dx + 3*c*dx))\gamma^2*x^2 + d^3*x^3)*ArcTanh[c + d*x]^3)/(3*(c + d*x)^3) + (ArcTanh[c + d*x]^
        2*(-1 + c^2 + 2*c*d*x + d^2*x^2 + 2*(c + d*x)^2*Log[1 - E^2(2*ArcTanh[c + d^2*x^2 + d^2*x^2 + d^2*x^2 + d^2*x^2 + d^2*x^2 + d^2*x^2 + d^2*x^2 + d^2*x^2 + d^2*x^2 + d^2x^2 + d^2x^2 + d^2x^2 + d^2x^2 + d^2x^2 + d^2x^2 + d^2x^2 + d^2x^2 + d^2x^2 + d^2x^2 + d^2x^2 + d^2x^2 + d^2x^2 + d^2x^2 + d^2x^2 + d^2x*x])]))/(2*(c + d*x)^2) + Log[c + d*x] + Log[1/Sqrt[1 - (c + d*x)^2]] + Ar
        cTanh[c + d*x]*PolyLog[2, E^(2*ArcTanh[c + d*x])] - PolyLog[3, E^(2*ArcTan
        h[c + d*x]/2)/(6*d*e^4)
```
### **3.28.3 Rubi [A] (warning: unable to verify)**

Time  $= 1.84$  (sec), antiderivative size  $= 220$ , normalized size of antiderivative  $= 0.82$ , number of steps used = 17, number of rules used = 16,  $\frac{\text{number of rules}}{\text{integrand size}} = 0.696$ , Rules used =  $\{6657, 27, 6452, 6544, 6452, 6544, 6452, 243, 47, 14, 16, 6510, 6550, 6494, 6618,$ 7164}

<span id="page-246-0"></span>✝ ✆

Below are the steps used by Rubi to obtain the solution. The rule number used for the transformation is given above next to the arrow. The rules definitions used are listed below.

$$
\int \frac{(a + b \operatorname{arctanh}(c + dx))^3}{(ce + dx)^4} dx
$$

$$
\begin{array}{c|c}6657\end{array}
$$

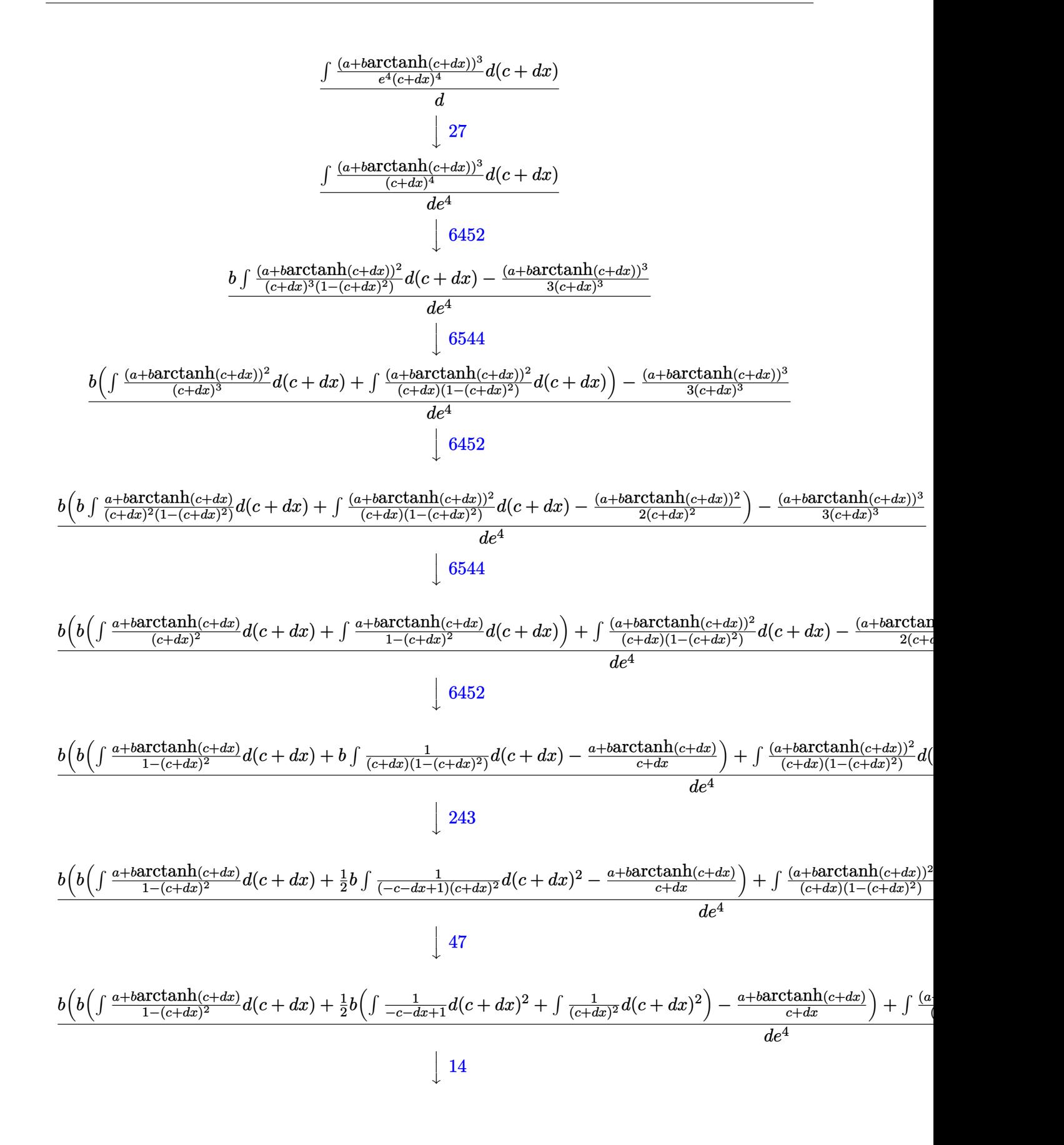

3.28. 
$$
\int \frac{(a+b \text{arctanh}(c+dx))^3}{(ce+dx)^4} dx
$$

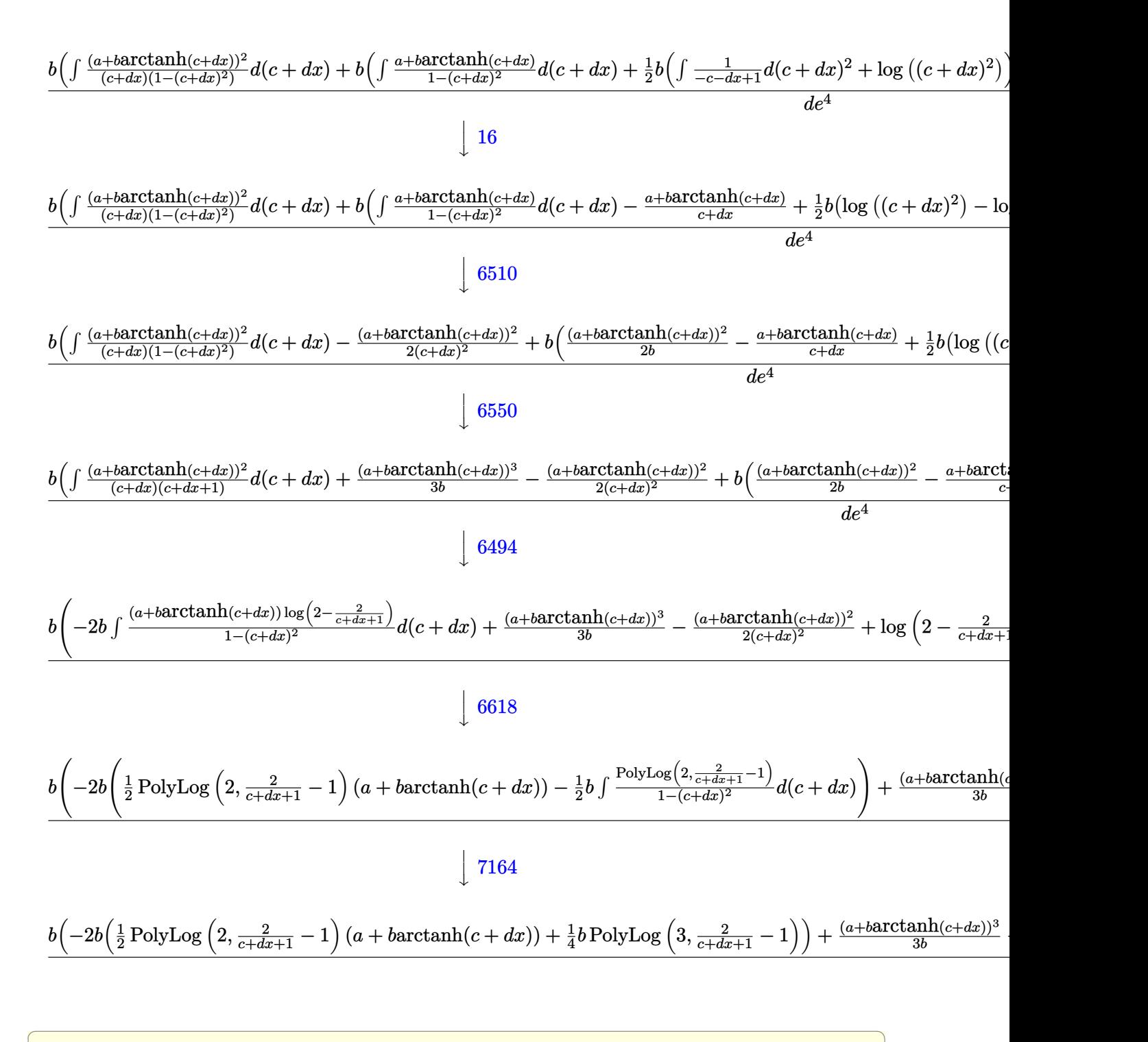

✝ ✆

input <mark>Int[(a + b\*ArcTanh[c + d\*x])^3/(c\*e + d\*e\*x)^4,x]</mark>

output <mark>(-1/3\*(a + b\*ArcTanh[c + d\*x])^3/(c + d\*x)^3 + b\*(-1/2\*(a + b\*ArcTanh[c +</mark> ✞ ☎  $d*x$ ])^2/(c +  $dx x$ )^2 + (a + b\*ArcTanh[c +  $d*x$ ])^3/(3\*b) + b\*(-((a + b\*ArcTa  $nh[c + d*x]/(c + d*x)$  + (a + b\*ArcTanh $[c + d*x])^2/(2*b)$  + (b\*(-Log[1 c - d\*x] + Log[(c + d\*x)^2]))/2) + (a + b\*ArcTanh[c + d\*x])^2\*Log[2 - 2/(1  $+ c + d*x$ ] - 2\*b\*(((a + b\*ArcTanh[c + d\*x])\*PolyLog[2, -1 + 2/(1 + c + d  $*(x)]$ )/2 + (b\*PolyLog[3, -1 + 2/(1 + c + d\*x)])/4)))/(d\*e<sup>-2</sup>4)

✝ ✆

✞ ☎

✝ ✆

✝ ✆

✝ ✆

✝ ✆

✞ ☎

✞ ☎

**3.28.3.1 Defintions of rubi rules used**

rule 14 <mark>Int[(a\_.)/(x\_), x\_Symbol] :> Simp[a\*Log[x], x] /; FreeQ[a, x]</mark>

rule 16 <mark>Int[(c\_.)/((a\_.) + (b\_.)\*(x\_)), x\_Symbol] :> Simp[c\*(Log[RemoveContent[a +</mark> ✞ ☎  $b*x, x]/b, x$  /; FreeQ[{a, b, c}, x]

rule 27 <mark>Int[(a\_)\*(Fx\_), x\_Symbol] :> Simp[a Int[Fx, x], x] /; FreeQ[a, x] && !Ma</mark> ✞ ☎  $tchQ[Fx, (b_)*(Gx])$  /;  $FreeQ[b, x]]$ 

rule 47 <mark>Int[1/(((a\_.) + (b\_.)\*(x\_))\*((c\_.) + (d\_.)\*(x\_))), x\_Symbol] :> Simp[b/(b\*c</mark> ✞ ☎  $-$  a\*d) Int[1/(a + b\*x), x], x] - Simp[d/(b\*c - a\*d) Int[1/(c + d\*x), x ], x] /; FreeQ[{a, b, c, d}, x]

rule 243 <mark>Int[(x\_)^(m\_.)\*((a\_) + (b\_.)\*(x\_)^2)^(p\_), x\_Symbol] :> Simp[1/2 Subst[In</mark>  $t[x^*((m - 1)/2)*(a + b*x)^p, x], x, x^2], x] /$ ; FreeQ[{a, b, m, p}, x] && I  $ntegerQ[(m - 1)/2]$ ✝ ✆

rule 6452 Int[((a\_.) + ArcTanh[(c\_.)\*(x\_)^(n\_.)]\*(b\_.))^(p\_.)\*(x\_)^(m\_.), x\_Symbol] : > Simp[x^(m + 1)\*((a + b\*ArcTanh[c\*x^n])^p/(m + 1)), x] - Simp[b\*c\*n\*(p/(m + 1)) Int[x^(m + n)\*((a + b\*ArcTanh[c\*x^n])^(p - 1)/(1 - c^2\*x^(2\*n))), x ], x] /; FreeQ[{a, b, c, m, n}, x] && IGtQ[p, 0] && (EqQ[p, 1] || (EqQ[n, 1 ] && IntegerQ $[m]$ ) && NeQ $[m, -1]$  $\left($   $\left($   $\right)$   $\left($   $\left($   $\right)$   $\left($   $\left($   $\right)$   $\left($   $\left($   $\right)$   $\left($   $\left($   $\right)$   $\left($   $\left($   $\right)$   $\left($   $\left($   $\right)$   $\left($   $\left($   $\right)$   $\left($   $\left($   $\right)$   $\left($   $\left($   $\right)$   $\left($   $\left($   $\right)$   $\left($   $\left($   $\right)$   $\left($  rule 6494 <mark>Int[((a\_.) + ArcTanh[(c\_.)\*(x\_)]\*(b\_.))^(p\_.)/((x\_)\*((d\_) + (e\_.)\*(x\_))), x</mark> ✞ ☎  $_Symbol$ ] :> Simp[(a + b\*ArcTanh[c\*x])^p\*(Log[2 - 2/(1 + e\*(x/d))]/d), x] - $Simp[b*c*(p/d)$  Int[(a + b\*ArcTanh[c\*x])^(p - 1)\*(Log[2 - 2/(1 + e\*(x/d))]  $/(1 - c^2*x^2)$ , x], x] /; FreeQ[{a, b, c, d, e}, x] && IGtQ[p, 0] && EqQ[c  $^{\sim}2*d^{\sim}2 - e^{\sim}2$ , 0] ✝ ✆

rule 6510 <mark>| Int[((a\_.) + ArcTanh[(c\_.)\*(x\_)]\*(b\_.))^(p\_.)/((d\_) + (e\_.)\*(x\_)^2), x\_Symb</mark> ✞ ☎ ol] :> Simp[(a + b\*ArcTanh[c\*x])^(p + 1)/(b\*c\*d\*(p + 1)), x] /; FreeQ[{a, b , c, d, e, p}, x] && EqQ[c^2\*d + e, 0] && NeQ[p, -1] ✝ ✆

```
rule 6544 <mark>Int[(((a_.) + ArcTanh[(c_.)*(x_)]*(b_.))^(p_.)*((f_.)*(x_))^(m_))/((d_) + (</mark>
       e_.*(x_{-})^2, x_Symbol] :> Simp[1/d Int[(f*x)^m*(a + b*ArcTanh[c*x])^p, x
      ], x] - Simp[e/(d*f^2) Int[(f*x)^(m + 2)*((a + b*ArcTanh[c*x])^p/(d + e*x
       (2), x], x] /; FreeQ[{a, b, c, d, e, f}, x] && GtQ[p, 0] && LtQ[m, -1]
      ✝ ✆
```
✞ ☎

✞ ☎

✞ ☎

✝ ✆

<span id="page-250-0"></span>✝ ✆

rule 6550 <mark>Int[((a\_.) + ArcTanh[(c\_.)\*(x\_)]\*(b\_.))^(p\_.)/((x\_)\*((d\_) + (e\_.)\*(x\_)^2)),</mark>  $x_Symbo1]$  :> Simp[(a + b\*ArcTanh[c\*x])^(p + 1)/(b\*d\*(p + 1)), x] + Simp[1/ d Int $[(a + b*ArcTanh[c*x])^p/(x*(1 + c*x)), x], x]$  ; FreeQ[{a, b, c, d, e}, x]  $&E qQ[C^2*d + e, 0]$   $&E qQ[r, 0]$  $\left($   $\left($   $\right)$   $\left($   $\left($   $\right)$   $\left($   $\left($   $\right)$   $\left($   $\left($   $\right)$   $\left($   $\left($   $\right)$   $\left($   $\left($   $\right)$   $\left($   $\left($   $\right)$   $\left($   $\left($   $\right)$   $\left($   $\left($   $\right)$   $\left($   $\left($   $\right)$   $\left($   $\left($   $\right)$   $\left($   $\left($   $\right)$   $\left($ 

rule 6618 <mark>| Int[(Log[u\_]\*((a\_.) + ArcTanh[(c\_.)\*(x\_)]\*(b\_.))^(p\_.))/((d\_) + (e\_.)\*(x\_)^</mark> 2), x\_Symbol] :> Simp[(a + b\*ArcTanh[c\*x])^p\*(PolyLog[2, 1 - u]/(2\*c\*d)), x ] - Simp[b\*(p/2) Int[(a + b\*ArcTanh[c\*x])^(p - 1)\*(PolyLog[2, 1 - u]/(d + e\*x^2)), x], x] /; FreeQ[{a, b, c, d, e}, x] && IGtQ[p, 0] && EqQ[c^2\*d + e, 0] && EqQ[ $(1 - u)^2 - (1 - 2/(1 + c*x))^2$ , 0] ✝ ✆

rule 6657 <mark>Int[((a\_.) + ArcTanh[(c\_) + (d\_.)\*(x\_)]\*(b\_.))^(p\_.)\*((e\_.) + (f\_.)\*(x\_))^(</mark> ✞ ☎  $m_$ .), x\_Symbol] :> Simp[1/d Subst[Int[(f\*(x/d))^m\*(a + b\*ArcTanh[x])^p, x ], x, c + d\*x], x] /; FreeQ[{a, b, c, d, e, f, m}, x] && EqQ[d\*e - c\*f, 0] && IGtQ[p, 0]

rule 7164 <mark>Int[(u\_)\*PolyLog[n\_, v\_], x\_Symbol] :> With[{w = DerivativeDivides[v, u\*v,</mark> ✞ ☎  $x$ ]}, Simp[w\*PolyLog[n + 1, v], x] /; !FalseQ[w]] /; FreeQ[n, x]

# **3.28.4 Maple [C] (warning: unable to verify)**

Result contains higher order function than in optimal. Order 9 vs. order 4.

Time  $=$  3.94 (sec), antiderivative size  $=$  1776, normalized size of antiderivative  $=$  6.60

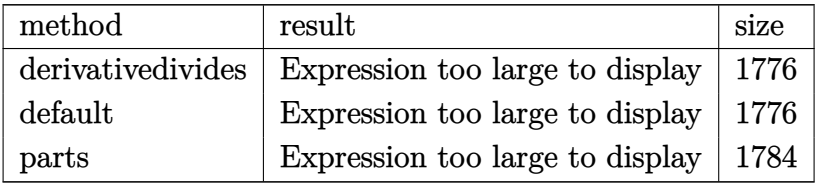

✞ ☎

✝ ✆

input <mark>int((a+b\*arctanh(d\*x+c))^3/(d\*e\*x+c\*e)^4,x,method=\_RETURNVERBOSE)</mark>

```
output
1/d*(-1/3*a^3/e^4/(d*x+c)^3+b^3/e^4*(-1/3/(d*x+c)^3*arctanh(d*x+c)^3-1/2*a
     ✞ ☎
     rctanh(d*x+c)^2*ln(d*x+c-1)-1/2/(d*x+c)^2*arctanh(d*x+c)^2+ln(d*x+c)*arcta
     nh(d*x+c)^2-1/2*arctanh(d*x+c)^2*ln(d*x+c+1)+arctanh(d*x+c)^2*ln((dx+c+1))/(1-(d*x+c)^2)((1/2))-arctanh(d*x+c)^2*ln((d*x+c+1)^2/(1-(d*x+c)^2)-1)+arctanh(d*x+c)^2*ln(1-(dxx+c+1)/(1-(dxx+c)^2)(1/2))+2*arctanh(d*x+c)*polylog(2,(d*x+c+1)/(1-(d*x+c)^2)^(1/2))-2*polylog(3,(d*x+c+1)/(1-(d*x+c)^2)^(1/2
     ))+arctanh(d*x+c)^2*ln(1+(d*x+c+1)/(1-(d*x+c)^2)^(1/2))+2*arctanh(d*x+c)*p
     olylog(2,-(d*x+c+1)/(1-(d*x+c)^2)(1/2))-2*polylog(3,-(d*x+c+1)/(1-(d*x+c))^2)^(1/2))+1/12*arctanh(d*x+c)*(6*I*csgn(I/(1-(d*x+c+1)^2/((d*x+c)^2-1)))^
     3*Pi*arctanh(d*x+c)*(d*x+c)+6*I*csgn(I*(-(d*x+c+1)^2/((d*x+c)^2-1)-1))*csg
     n(I/(1-(d*x+c+1)^2/((d*x+c)^2-1)))*csgn(I*(-(d*x+c+1)^2/((d*x+c)^2-1)-1)/(
     1-(d*x+c+1)^2/((d*x+c)^2-1)))*Pi*arctanh(d*x+c)*(d*x+c)-6*I*csgn(I/(1-(d*x
     +c+1)^2/((d*x+c)^2-1)))^2*Pi*arctanh(d*x+c)*(d*x+c)-6*I*csgn(I/(1-(d*x+c+1
     )^2/((d*x+c)^2-1)))*csgn(I*(-(d*x+c+1)^2/((d*x+c)^2-1)-1)/(1-(d*x+c+1)^2/(
      (d*x+c)^2-1))?*Pi*arctanh(d*x+c)*(d*x+c)+3*I*Pixarctanh(d*x+c)*csgn(I*(d*x+c))*x+c+1)^2/((d*x+c)^2-1))^3*(d*x+c)+3*I*csgn(I*(d*x+c+1)^2/((d*x+c)^2-1)/(1
     -(d*x+c+1)^2/((d*x+c)^2-1)))^3*Pi*arctanh(d*x+c)*(d*x+c)+6*I*csgn(I*(d*x+c
     +1)/(1-(d*x+c)^2)^(1/2))*Pi*arctanh(d*x+c)*csgn(I*(d*x+c+1)^2/((d*x+c)^2-1
     ))^2*(d*x+c)+6*I*csgn(I*(-(d*x+c+1)^2/((d*x+c)^2-1)-1)/(1-(d*x+c+1)^2/((d*
     x+c)^2-1))^3*Pi*arctanh(d*x+c)*(dx+c)+6*I*Pi*arctanh(d*x+c)*(dx+c)-3...✝ ✆
```
### **3.28.5 Fricas [F]**

$$
\int \frac{(a + \text{barctanh}(c + dx))^3}{(ce + dex)^4} dx = \int \frac{(b \text{artanh}(dx + c) + a)^3}{(dex + ce)^4} dx
$$

✞ ☎

✝ ✆

✞ ☎

✝ ✆

✞ ☎

 $\left($   $\left($   $\right)$   $\left($   $\left($   $\right)$   $\left($   $\left($   $\right)$   $\left($   $\left($   $\right)$   $\left($   $\left($   $\right)$   $\left($   $\left($   $\right)$   $\left($   $\left($   $\right)$   $\left($   $\left($   $\right)$   $\left($   $\left($   $\right)$   $\left($   $\left($   $\right)$   $\left($   $\left($   $\right)$   $\left($   $\left($   $\right)$   $\left($ 

✞ ☎

✝ ✆

input <mark>integrate((a+b\*arctanh(d\*x+c))^3/(d\*e\*x+c\*e)^4,x, algorithm="fricas")</mark>

```
output <mark>integral((b^3*arctanh(d*x + c)^3 + 3*a*b^2*arctanh(d*x + c)^2 + 3*a^2*b*ar</mark>
      ctanh(d*x + c) + a^3)/(d^4*e^4*x^4 + 4*c*d^3*e^4*x^3 + 6*c^2*d^2*e^4*x^2 +
       4*c^3*d*e^4*x + c^4*e^4, x
```
### **3.28.6 Sympy [F]**

$$
\int \frac{(a + b \arctanh(c + dx))^3}{(ce + dec)^4} dx
$$
\n
$$
= \frac{\int \frac{a^3}{c^4 + 4c^3 dx + 6c^2 d^2 x^2 + 4cd^3 x^3 + d^4 x^4} dx + \int \frac{b^3 \operatorname{atanh}^3(c + dx)}{c^4 + 4c^3 dx + 6c^2 d^2 x^2 + 4cd^3 x^3 + d^4 x^4} dx + \int \frac{3ab^2 \operatorname{atanh}^2(c + dx)}{c^4 + 4c^3 dx + 6c^2 d^2 x^2 + 4cd^3 x^3 + d^4 x^4} dx + \int \frac{b^3 \operatorname{atanh}^3(c + dx)}{c^4 + 4c^3 dx + 6c^2 d^2 x^2 + 4cd^3 x^3 + d^4 x^4} dx + \int \frac{b^3 \operatorname{atanh}^3(c + dx)}{c^4 + 4c^3 dx + 6c^2 d^2 x^2 + 4cd^3 x^3 + d^4 x^4} dx + \int \frac{b^3 \operatorname{atanh}^3(c + dx)}{c^4 + 4c^3 dx + 6c^2 d^2 x^2 + 4cd^3 x^3 + d^4 x^4} dx
$$

input <mark>integrate((a+b\*atanh(d\*x+c))\*\*3/(d\*e\*x+c\*e)\*\*4,x)</mark>

output (Integral(a\*\*3/(c\*\*4 + 4\*c\*\*3\*d\*x + 6\*c\*\*2\*d\*\*2\*x\*\*2 + 4\*c\*d\*\*3\*x\*\*3 + d\*\*  $4*x**4$ , x) + Integral(b\*\*3\*atanh(c + d\*x)\*\*3/(c\*\*4 + 4\*c\*\*3\*d\*x + 6\*c\*\*2\* d\*\*2\*x\*\*2 + 4\*c\*d\*\*3\*x\*\*3 + d\*\*4\*x\*\*4), x) + Integral(3\*a\*b\*\*2\*atanh(c + d \*x)\*\*2/(c\*\*4 + 4\*c\*\*3\*d\*x + 6\*c\*\*2\*d\*\*2\*x\*\*2 + 4\*c\*d\*\*3\*x\*\*3 + d\*\*4\*x\*\*4),  $x)$  + Integral(3\*a\*\*2\*b\*atanh(c + d\*x)/(c\*\*4 + 4\*c\*\*3\*d\*x + 6\*c\*\*2\*d\*\*2\*x\* \*2 + 4\*c\*d\*\*3\*x\*\*3 + d\*\*4\*x\*\*4), x))/e\*\*4

### **3.28.7 Maxima [F]**

$$
\int \frac{(a + \text{barctanh}(c + dx))^3}{(ce + dex)^4} dx = \int \frac{(b \text{artanh}(dx + c) + a)^3}{(dex + ce)^4} dx
$$

input <mark>integrate((a+b\*arctanh(d\*x+c))^3/(d\*e\*x+c\*e)^4,x, algorithm="maxima")</mark>

✞ ☎

 $\left( \begin{array}{cc} \text{ } & \text{ } \\ \text{ } & \text{ } \end{array} \right)$ 

```
output <mark>-1/2*(d*(1/(d^4*e^4*x^2 + 2*c*d^3*e^4*x + c^2*d^2*e^4) + log(d*x + c + 1)/</mark>
     ✞ ☎
      (d^2)*e^4 - 2*log(d*x + c)/(d<sup>o</sup>2*e<sup>o</sup>4) + log(d*x + c - 1)/(d<sup>o</sup>2*e<sup>o</sup>4)) + 2*arc
      tanh(d*x + c)/(d^2*e^4*x^3 + 3*c*d^3*e^4*x^2 + 3*c^2*d^2*e^4*x + c^3*d*e^4))*a^2*b - 1/3*a^3/(d^4*e^4*x^3 + 3*c*d^3*e^4*x^2 + 3*c^2*d^2*e^4*x + c^3*
      d*e^4) - 1/24*((b^3*d^3*x^3 + 3*b^3*c*d^2*x^2 + 3*b^3*c^2*d*x + (c^3 - 1)*
      b^3)*log(-d*x - c + 1)^3 + 3*(b^3*d*x + b^3*c + 2*a*b^2 + (b^3*d^3*x^3 + 3))*b^3*c*d^2*x^2 + 3*b^3*c^2*d*x + (c^3 + 1)*b^3)*log(d*x + c + 1))*log(-d*x)-c + 1)^2)/(d^4*e^4*x^3 + 3*c*d^3*e^4*x^2 + 3*c^2*d^2*e^4*x + c^3*d*e^4)
       - integrate(-1/8*((b^3*d*x + b^3*(c - 1))*log(d*x + c + 1)^3 + 6*(a*b^2*d
      *x + a*b^2*(c - 1))*log(d*x + c + 1)^2 + (2*b^3*d^2*x^2 + 2*b^3*c^2 + 4*a*
      b^2*c - 3*(b^3*d*x + b^3*(c - 1))*log(d*x + c + 1)^2 + 4*(b^3*c*d + a*b^2*
      d)*x + 2*(b^3*d^4*x^4 + 4*b^3*c*d^3*x^3 + 6*b^3*c^2*d^2*x^2 + (c^4 + c)*b^
      3 - 6*a*b^2*(c - 1) + ((4*c^3*d + d)*b^3 - 6*a*b^2*d)*x)*log(d*x + c + 1))*log(-d*x - c + 1))/(d^5*e^4*x^5 + c^5*e^4 - c^4*e^4 + (5*c*d^4*e^4 - d^4*)e^2)*x^4 + 2*(5*c^2*d^3*e^4 - 2*c*d^3*e^4)*x^3 + 2*(5*c^3*d^2*e^4 - 3*c^2*
      d^2*e^4**z^2 + (5*c^4*d*e^4 - 4*c^3*d*e^4)*x), x)
```
### **3.28.8 Giac [F]**

$$
\int \frac{(a + \text{barctanh}(c + dx))^3}{(ce + dex)^4} dx = \int \frac{(b \text{artanh}(dx + c) + a)^3}{(dex + ce)^4} dx
$$

✞ ☎

 $\left($   $\left($   $\right)$   $\left($   $\left($   $\right)$   $\left($   $\right)$   $\left($   $\left($   $\right)$   $\left($   $\left($   $\right)$   $\left($   $\left($   $\right)$   $\left($   $\right)$   $\left($   $\left($   $\right)$   $\left($   $\left($   $\right)$   $\left($   $\right)$   $\left($   $\left($   $\right)$   $\left($   $\left($   $\right)$   $\left($   $\left($   $\right)$   $\left($ 

✞ ☎

✝ ✆

✝ ✆

input <mark>integrate((a+b\*arctanh(d\*x+c))^3/(d\*e\*x+c\*e)^4,x, algorithm="giac")</mark>

output <mark>integrate((b\*arctanh(d\*x + c) + a)^3/(d\*e\*x + c\*e)^4, x)</mark>

### **3.28.9 Mupad [F(-1)]**

Timed out.

$$
\int \frac{(a + b \operatorname{arctanh}(c + dx))^3}{(ce + d e x)^4} dx = \int \frac{(a + b \operatorname{atanh}(c + dx))^3}{(ce + d e x)^4} dx
$$

✞ ☎

✝ ✆

 $\text{input}$   $\frac{\text{int}((a + b*atanh(c + d*x))^2/((c*e + d*e*x))^2, x)}{h}$ 

3.28. 
$$
\int \frac{(a+b \operatorname{arctanh}(c+dx))^3}{(ce+dx)^4} dx
$$

output  $int((a + b*atanh(c + d*x))^3/(c*e + d*e*x)^4, x)$ 

# $\int \frac{\mathbf{arctanh}(1+x)}{2+2x} dx$

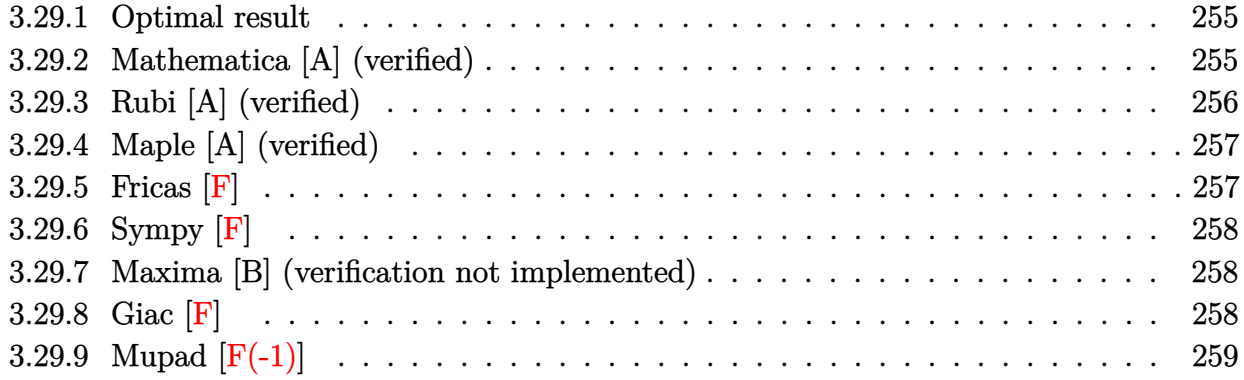

### <span id="page-255-0"></span>**3.29.1 Optimal result**

Integrand size  $= 12$ , antiderivative size  $= 21$ 

$$
\int \frac{\arctanh(1+x)}{2+2x} dx = -\frac{1}{4} \text{PolyLog}(2, -1 - x) + \frac{\text{PolyLog}(2, 1 + x)}{4}
$$

✞ ☎

<span id="page-255-1"></span>✝ ✆

output -1/4\*polylog(2,-1-x)+1/4\*polylog(2,1+x)

### **3.29.2 Mathematica [A] (verified)**

Time  $= 0.01$  (sec), antiderivative size  $= 31$ , normalized size of antiderivative  $= 1.48$ 

$$
\int \frac{\arctanh(1+x)}{2+2x} dx = -\frac{1}{4} \text{PolyLog}\left(2, \frac{1}{2}(-2-2x)\right) + \frac{1}{4} \text{PolyLog}\left(2, \frac{1}{2}(2+2x)\right)
$$

✞ ☎

 $\left($   $\left($   $\right)$   $\left($   $\left($   $\right)$   $\left($   $\left($   $\right)$   $\left($   $\left($   $\right)$   $\left($   $\left($   $\right)$   $\left($   $\left($   $\right)$   $\left($   $\left($   $\right)$   $\left($   $\left($   $\right)$   $\left($   $\left($   $\right)$   $\left($   $\left($   $\right)$   $\left($   $\left($   $\right)$   $\left($   $\left($   $\right)$   $\left($ 

<span id="page-255-2"></span>✞ ☎

input Integrate[ArcTanh[1 + x]/(2 + 2\*x),x]

output -1/4\*PolyLog[2, (-2 - 2\*x)/2] + PolyLog[2, (2 + 2\*x)/2]/4 ✝ ✆

### **3.29.3 Rubi [A] (verified)**

Time  $= 0.23$  (sec), antiderivative size  $= 25$ , normalized size of antiderivative  $= 1.19$ , number of steps used = 4, number of rules used = 3,  $\frac{\text{number of rules}}{\text{integral size}}$  = 0.250, Rules used = {6657, 27, 6446}

Below are the steps used by Rubi to obtain the solution. The rule number used for the transformation is given above next to the arrow. The rules definitions used are listed below.

$$
\int \frac{\arctanh(x+1)}{2x+2} dx
$$
\n
$$
\int \frac{6657}{2(x+1)} dx
$$
\n
$$
\int \frac{27}{2}
$$
\n
$$
\frac{1}{2} \int \frac{\arctanh(x+1)}{x+1} d(x+1)
$$
\n
$$
\int \frac{6446}{2}
$$
\n
$$
\frac{1}{2} \left( \frac{\text{PolyLog}(2, x+1)}{2} - \frac{\text{PolyLog}(2, -x-1)}{2} \right)
$$

✞ ☎

 $\left($   $\left($   $\right)$   $\left($   $\left($   $\right)$   $\left($   $\left($   $\right)$   $\left($   $\left($   $\right)$   $\left($   $\left($   $\right)$   $\left($   $\left($   $\right)$   $\left($   $\left($   $\right)$   $\left($   $\left($   $\right)$   $\left($   $\left($   $\right)$   $\left($   $\left($   $\right)$   $\left($   $\left($   $\right)$   $\left($   $\left($   $\right)$   $\left($ 

✞ ☎

✝ ✆

✞ ☎

✞ ☎

input Int[ArcTanh[1 + x]/(2 + 2\*x),x]

output (-1/2\*PolyLog[2, -1 - x] + PolyLog[2, 1 + x]/2)/2

#### **3.29.3.1 Defintions of rubi rules used**

rule 27|<mark>Int[(a\_)\*(Fx\_), x\_Symbol] :> Simp[a Int[Fx, x], x] /; FreeQ[a, x] && !Ma</mark>  $tchQ[Fx, (b_)*(Gx_')$  /;  $FreeQ[b, x]$  $\left($   $\left($   $\right)$   $\left($   $\left($   $\right)$   $\left($   $\left($   $\right)$   $\left($   $\left($   $\right)$   $\left($   $\left($   $\right)$   $\left($   $\left($   $\right)$   $\left($   $\left($   $\right)$   $\left($   $\left($   $\right)$   $\left($   $\left($   $\right)$   $\left($   $\left($   $\right)$   $\left($   $\left($   $\right)$   $\left($   $\left($   $\right)$   $\left($ 

rule 6446 <mark>Int[((a\_.) + ArcTanh[(c\_.)\*(x\_)]\*(b\_.))/(x\_), x\_Symbol] :> Simp[a\*Log[x], x</mark>  $\left[\right]$  +  $(-Simp[(b/2)*PolyLog[2, (-c)*x], x] + Simpl[(b/2)*PolyLog[2, c*x], x])$  / ; FreeQ[{a, b, c}, x]  $\left($   $\left($   $\right)$   $\left($   $\left($   $\right)$   $\left($   $\left($   $\right)$   $\left($   $\left($   $\right)$   $\left($   $\left($   $\right)$   $\left($   $\left($   $\right)$   $\left($   $\left($   $\right)$   $\left($   $\left($   $\right)$   $\left($   $\left($   $\right)$   $\left($   $\left($   $\right)$   $\left($   $\left($   $\right)$   $\left($   $\left($   $\right)$   $\left($  rule 6657 <mark>Int[((a\_.) + ArcTanh[(c\_) + (d\_.)\*(x\_)]\*(b\_.))^(p\_.)\*((e\_.) + (f\_.)\*(x\_))^(</mark> ✞ ☎  $m$ .), x\_Symbol] :> Simp[1/d Subst[Int[(f\*(x/d))^m\*(a + b\*ArcTanh[x])^p, x ], x, c + d\*x], x] /; FreeQ[{a, b, c, d, e, f, m}, x] && EqQ[d\*e - c\*f, 0] && IGtQ[p, 0]

### **3.29.4 Maple [A] (verified)**

Time  $= 0.04$  (sec), antiderivative size  $= 14$ , normalized size of antiderivative  $= 0.67$ 

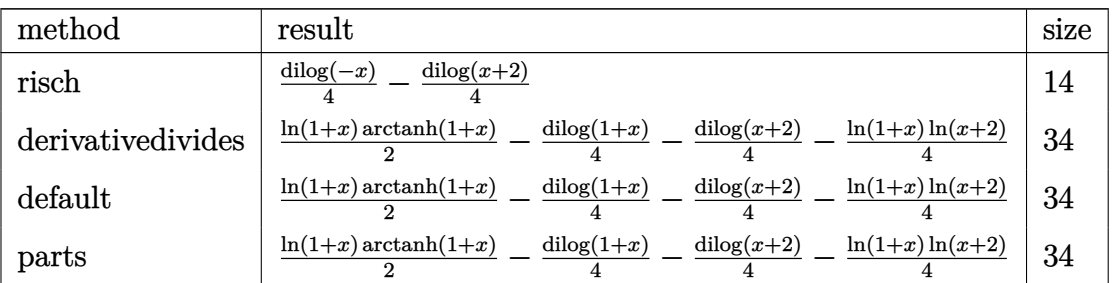

✞ ☎

✝ ✆

<span id="page-257-1"></span>✝ ✆

<span id="page-257-0"></span> $\left($   $\left($   $\right)$   $\left($   $\left($   $\right)$   $\left($   $\right)$   $\left($   $\left($   $\right)$   $\left($   $\left($   $\right)$   $\left($   $\left($   $\right)$   $\left($   $\right)$   $\left($   $\left($   $\right)$   $\left($   $\left($   $\right)$   $\left($   $\right)$   $\left($   $\left($   $\right)$   $\left($   $\left($   $\right)$   $\left($   $\left($   $\right)$   $\left($ 

input <mark>int(arctanh(1+x)/(2+2\*x),x,method=\_RETURNVERBOSE)</mark>

$$
output \boxed{1/4*dilog(-x)-1/4*dilog(x+2)}
$$

### **3.29.5 Fricas [F]**

$$
\int \frac{\operatorname{arctanh}(1+x)}{2+2x} dx = \int \frac{\operatorname{artanh}(x+1)}{2(x+1)} dx
$$

✞ ☎

✝ ✆

✞ ☎

<span id="page-257-2"></span>✝ ✆

input <mark>integrate(arctanh(1+x)/(2+2\*x),x, algorithm="fricas")</mark>

 $output \mid integral(1/2*arctanh(x + 1)/(x + 1), x)$ 

### **3.29.6 Sympy [F]**

$$
\int \frac{\operatorname{arctanh}(1+x)}{2+2x} \, dx = \frac{\int \frac{\operatorname{atanh}(x+1)}{x+1} \, dx}{2}
$$

✞ ☎

✝ ✆

✞ ☎

<span id="page-258-0"></span> $\left($   $\left($   $\right)$   $\left($   $\left($   $\right)$   $\left($   $\left($   $\right)$   $\left($   $\left($   $\right)$   $\left($   $\left($   $\right)$   $\left($   $\left($   $\right)$   $\left($   $\left($   $\right)$   $\left($   $\left($   $\right)$   $\left($   $\left($   $\right)$   $\left($   $\left($   $\right)$   $\left($   $\left($   $\right)$   $\left($   $\left($   $\right)$   $\left($ 

input integrate(atanh(1+x)/(2+2\*x),x)

output Integral(atanh(x + 1)/(x + 1), x)/2

### **3.29.7 Maxima [B] (verification not implemented)**

Leaf count of result is larger than twice the leaf count of optimal. 58 vs.  $2(15) = 30$ . Time =  $0.19$  (sec), antiderivative size = 58, normalized size of antiderivative =  $2.76$ 

$$
\int \frac{\arctanh(1+x)}{2+2x} dx = -\frac{1}{4} (\log (x+2) - \log (x)) \log (x+1)
$$
  
+  $\frac{1}{2} \operatorname{artanh} (x+1) \log (x+1) - \frac{1}{4} \log (x+1) \log (x)$   
+  $\frac{1}{4} \log (x+2) \log (-x-1) - \frac{1}{4} \operatorname{Li}_2(-x) + \frac{1}{4} \operatorname{Li}_2(x+2)$ 

✞ ☎

✝ ✆

✞ ☎

<span id="page-258-1"></span>✝ ✆

input <mark>integrate(arctanh(1+x)/(2+2\*x),x, algorithm="maxima")</mark>

output -1/4\*(log(x + 2) - log(x))\*log(x + 1) + 1/2\*arctanh(x + 1)\*log(x + 1) - 1/  $4*log(x + 1)*log(x) + 1/4*log(x + 2)*log(-x - 1) - 1/4*dilog(-x) + 1/4*dil$  $og(x + 2)$ 

$$
3.29.8 \quad \text{Giac} \, [\text{F}]
$$

$$
\int \frac{\operatorname{arctanh}(1+x)}{2+2x} dx = \int \frac{\operatorname{artanh}(x+1)}{2(x+1)} dx
$$

✞ ☎

✝ ✆

✞ ☎

<span id="page-258-2"></span>✝ ✆

input <mark>integrate(arctanh(1+x)/(2+2\*x),x, algorithm="giac")</mark>

output integrate(1/2\*arctanh(x + 1)/(x + 1), x)

## **3.29.9 Mupad [F(-1)]**

Timed out.

$$
\int \frac{\operatorname{arctanh}(1+x)}{2+2x} dx = \int \frac{\operatorname{atanh}(x+1)}{2x+2} dx
$$

✞ ☎

 $\left($   $\left($   $\right)$   $\left($   $\left($   $\right)$   $\left($   $\left($   $\right)$   $\left($   $\left($   $\right)$   $\left($   $\left($   $\right)$   $\left($   $\left($   $\right)$   $\left($   $\left($   $\right)$   $\left($   $\left($   $\right)$   $\left($   $\left($   $\right)$   $\left($   $\left($   $\right)$   $\left($   $\left($   $\right)$   $\left($   $\left($   $\right)$   $\left($ 

✞ ☎

✝ ✆

 $\text{input}$   $\text{int}(\text{atanh}(x + 1)/(2*x + 2), x)$ 

output  $\int \frac{\sinh(x + 1)}{2*x + 2}$ , x)

# $\int \frac{\mathbf{arctanh}(a+bx)}{ad+dx}$  $\frac{d\mathbf{H}\mathbf{H}(\bm{a}+bx)}{b} \, dx$

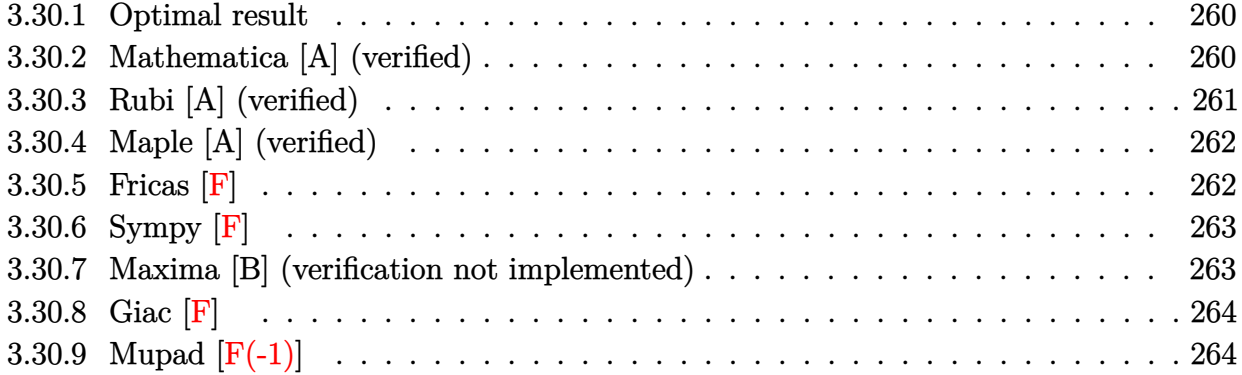

### <span id="page-260-0"></span>**3.30.1 Optimal result**

Integrand size  $= 19$ , antiderivative size  $= 32$ 

$$
\int \frac{\operatorname{arctanh}(a+bx)}{\frac{ad}{b}+dx} dx = -\frac{\text{PolyLog}(2, -a-bx)}{2d} + \frac{\text{PolyLog}(2, a+bx)}{2d}
$$

✞ ☎

<span id="page-260-1"></span>✝ ✆

output -1/2\*polylog(2,-b\*x-a)/d+1/2\*polylog(2,b\*x+a)/d

### **3.30.2 Mathematica [A] (verified)**

Time  $= 0.01$  (sec), antiderivative size  $= 52$ , normalized size of antiderivative  $= 1.62$ 

$$
\int \frac{\arctanh(a+bx)}{\frac{ad}{b}+dx} dx = b \left( -\frac{\text{PolyLog}\left(2, -\frac{ad+bdx}{d}\right)}{2bd} + \frac{\text{PolyLog}\left(2, \frac{ad+bdx}{d}\right)}{2bd} \right)
$$

✞ ☎

 $\left($   $\left($   $\right)$   $\left($   $\left($   $\right)$   $\left($   $\left($   $\right)$   $\left($   $\left($   $\right)$   $\left($   $\left($   $\right)$   $\left($   $\left($   $\right)$   $\left($   $\left($   $\right)$   $\left($   $\left($   $\right)$   $\left($   $\left($   $\right)$   $\left($   $\left($   $\right)$   $\left($   $\left($   $\right)$   $\left($   $\left($   $\right)$   $\left($ 

<span id="page-260-2"></span>✝ ✆

input Integrate[ArcTanh[a + b\*x]/((a\*d)/b + d\*x),x]

output b\*(-1/2\*PolyLog[2, -((a\*d + b\*d\*x)/d)]/(b\*d) + PolyLog[2, (a\*d + b\*d\*x)/d] ✞ ☎ /(2\*b\*d))

### **3.30.3 Rubi [A] (verified)**

Time  $= 0.25$  (sec), antiderivative size  $= 30$ , normalized size of antiderivative  $= 0.94$ , number of steps used = 4, number of rules used = 3,  $\frac{\text{number of rules}}{\text{integral size}}$  = 0.158, Rules used = {6657, 27, 6446}

Below are the steps used by Rubi to obtain the solution. The rule number used for the transformation is given above next to the arrow. The rules definitions used are listed below.

$$
\int \frac{\operatorname{arctanh}(a+bx)}{\frac{ad}{b}+dx} dx
$$
\n
$$
\int \frac{6657}{d(a+bx)} d(a+bx)
$$
\n
$$
\int \frac{b \arctanh(a+bx)}{b} d(a+bx)
$$
\n
$$
\int \frac{27}{a+bx} d(a+bx)
$$
\n
$$
\int \frac{6446}{b}
$$
\n
$$
\frac{1}{2} \text{PolyLog}(2, a+bx) - \frac{1}{2} \text{PolyLog}(2, -a-bx)
$$
\n
$$
\frac{1}{d}
$$

✝ ✆

✝ ✆

✝ ✆

✞ ☎

input Int[ArcTanh[a + b\*x]/((a\*d)/b + d\*x),x] ✞ ☎

output (-1/2\*PolyLog[2, -a - b\*x] + PolyLog[2, a + b\*x]/2)/d ✞ ☎

#### **3.30.3.1 Defintions of rubi rules used**

rule 27|<mark>Int[(a\_)\*(Fx\_), x\_Symbol] :> Simp[a Int[Fx, x], x] /; FreeQ[a, x] && !Ma</mark> ✞ ☎  $tchQ[Fx, (b_)*(Gx_')$  /;  $FreeQ[b, x]$ 

rule 6446 <mark>Int[((a\_.) + ArcTanh[(c\_.)\*(x\_)]\*(b\_.))/(x\_), x\_Symbol] :> Simp[a\*Log[x], x</mark> ] +  $(-Simp[(b/2)*PolyLog[2, (-c)*x], x] + Simpl[(b/2)*PolyLog[2, c*x], x]) /$ ; FreeQ[{a, b, c}, x] ✝ ✆ rule 6657 ✞ ☎  $Int[((a_+) + ArcTanh[(c_-) + (d_-)*(x_-)]*(b_-))^(p_-)*((e_-) + (f_-)*(x_-))^($  $m$ .), x\_Symbol] :> Simp[1/d Subst[Int[(f\*(x/d))^m\*(a + b\*ArcTanh[x])^p, x ], x, c + d\*x], x] /; FreeQ[{a, b, c, d, e, f, m}, x] && EqQ[d\*e - c\*f, 0] && IGtQ[p, 0]

### **3.30.4 Maple [A] (verified)**

Time  $= 0.12$  (sec), antiderivative size  $= 29$ , normalized size of antiderivative  $= 0.91$ 

<span id="page-262-0"></span> $\left($   $\left($   $\right)$   $\left($   $\left($   $\right)$   $\left($   $\right)$   $\left($   $\left($   $\right)$   $\left($   $\left($   $\right)$   $\left($   $\left($   $\right)$   $\left($   $\right)$   $\left($   $\left($   $\right)$   $\left($   $\left($   $\right)$   $\left($   $\right)$   $\left($   $\left($   $\right)$   $\left($   $\left($   $\right)$   $\left($   $\left($   $\right)$   $\left($ 

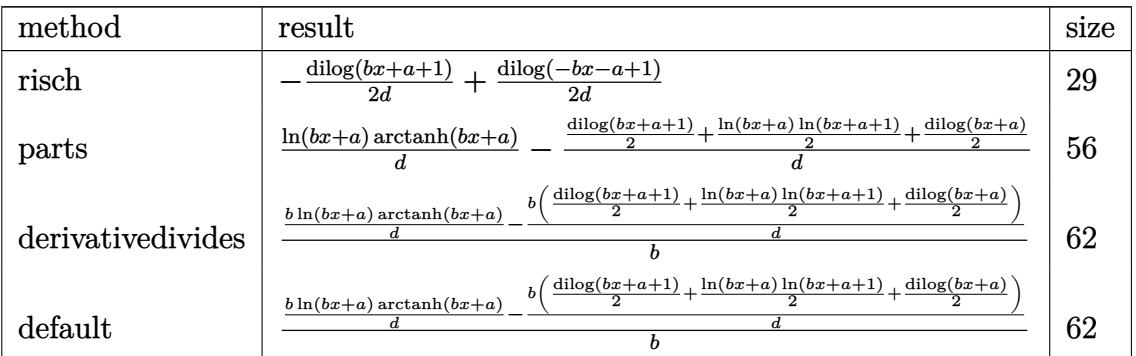

✝ ✆

<span id="page-262-1"></span>✝ ✆

$$
input \left(\frac{int(arctanh(b*x+a)/(a*d/b+d*x),x,method={RETURNVERBOSE)}\right)
$$

output -1/2/d\*dilog(b\*x+a+1)+1/2/d\*dilog(-b\*x-a+1) ✞ ☎

### **3.30.5 Fricas [F]**

$$
\int \frac{\operatorname{arctanh}(a+bx)}{\frac{ad}{b}+dx} dx = \int \frac{\operatorname{artanh}(bx+a)}{dx+\frac{ad}{b}} dx
$$

✞ ☎

✝ ✆

✞ ☎

<span id="page-262-2"></span> $\left(\begin{array}{ccccc} \text{---} & \text{---} &$ 

input <mark>integrate(arctanh(b\*x+a)/(a\*d/b+d\*x),x, algorithm="fricas")</mark>

output integral(b\*arctanh(b\*x + a)/(b\*d\*x + a\*d), x)

### **3.30.6 Sympy [F]**

$$
\int \frac{\operatorname{arctanh}(a+bx)}{\frac{ad}{b}+dx} dx = \frac{b \int \frac{\operatorname{atanh}(a+bx)}{a+bx} dx}{d}
$$

✞ ☎

 $\left($   $\left($   $\right)$   $\left($   $\left($   $\right)$   $\left($   $\left($   $\right)$   $\left($   $\left($   $\right)$   $\left($   $\left($   $\right)$   $\left($   $\left($   $\right)$   $\left($   $\left($   $\right)$   $\left($   $\left($   $\right)$   $\left($   $\left($   $\right)$   $\left($   $\left($   $\right)$   $\left($   $\left($   $\right)$   $\left($   $\left($   $\right)$   $\left($ 

✞ ☎

<span id="page-263-0"></span>✝ ✆

input <mark>integrate(atanh(b\*x+a)/(a\*d/b+d\*x),x)</mark>

output b\*Integral(atanh(a + b\*x)/(a + b\*x), x)/d

### **3.30.7 Maxima [B] (verification not implemented)**

Leaf count of result is larger than twice the leaf count of optimal. 132 vs.  $2(26) = 52$ . Time  $= 0.19$  (sec), antiderivative size  $= 132$ , normalized size of antiderivative  $= 4.12$ 

$$
\int \frac{\arctanh(a+bx)}{\frac{ad}{b}+dx} dx =
$$
\n
$$
-\frac{1}{2}b\left(\frac{\log (bx+a)\log (bx+a-1)+\text{Li}_2(-bx-a+1)}{bd}-\frac{\log (bx+a+1)\log (-bx-a)+\text{Li}_2(bx+a+1)}{bd}\right)
$$
\n
$$
-\frac{b\left(\frac{\log (bx+a+1)}{b}-\frac{\log (bx+a-1)}{b}\right)\log (dx+\frac{ad}{b})}{2d}+\frac{\arctanh (bx+a)\log (dx+\frac{ad}{b})}{d}
$$

✞ ☎

✝ ✆

✞ ☎

<span id="page-263-1"></span> $\left($   $\left($   $\right)$   $\left($   $\left($   $\right)$   $\left($   $\left($   $\right)$   $\left($   $\left($   $\right)$   $\left($   $\left($   $\right)$   $\left($   $\left($   $\right)$   $\left($   $\left($   $\right)$   $\left($   $\left($   $\right)$   $\left($   $\left($   $\right)$   $\left($   $\left($   $\right)$   $\left($   $\left($   $\right)$   $\left($   $\left($   $\right)$   $\left($ 

input <mark>integrate(arctanh(b\*x+a)/(a\*d/b+d\*x),x, algorithm="maxima")</mark>

output -1/2\*b\*((log(b\*x + a)\*log(b\*x + a - 1) + dilog(-b\*x - a + 1))/(b\*d) - (log  $(b*x + a + 1)*log(-b*x - a) + diag(b*x + a + 1))/(b*d)) - 1/2*b*(log(b*x + a))$ + a + 1)/b -  $\log(b*x + a - 1)/b$ )\*log(d\*x + a\*d/b)/d + arctanh(b\*x + a)\*log  $(d*x + a*d/b)/d$ 

### **3.30.8 Giac [F]**

$$
\int \frac{\operatorname{arctanh}(a+bx)}{\frac{ad}{b}+dx} dx = \int \frac{\operatorname{artanh}(bx+a)}{dx+\frac{ad}{b}} dx
$$

✝ ✆

✞ ☎

<span id="page-264-0"></span>✝ ✆

$$
\text{input} \boxed{\text{integrate}(\text{arctanh}(b*x+a)/(a*d/b+d*x),x, \text{ algorithm="giac")}}
$$

output integrate(arctanh(b\*x + a)/(d\*x + a\*d/b), x)

### **3.30.9 Mupad [F(-1)]**

Timed out.

$$
\int \frac{\operatorname{arctanh}(a+bx)}{\frac{ad}{b}+dx} dx = \int \frac{\operatorname{atanh}(a+bx)}{dx+\frac{ad}{b}} dx
$$

✞ ☎

✝ ✆

✝ ✆

$$
input \left| int (atanh(a + b*x)/(d*x + (a*d)/b), x) \right|
$$

output 
$$
\int \frac{\sin(\text{atanh}(a + b*x))}{\sin(\text{atanh}(a + b*x))} \, dx + \frac{\sin(\text{axh}(b), x)}{\sin(\text{axh}(b), x)}
$$

### **3.31** R  $(e + fx)^3(a + b \textbf{arctanh}(c + dx)) dx$

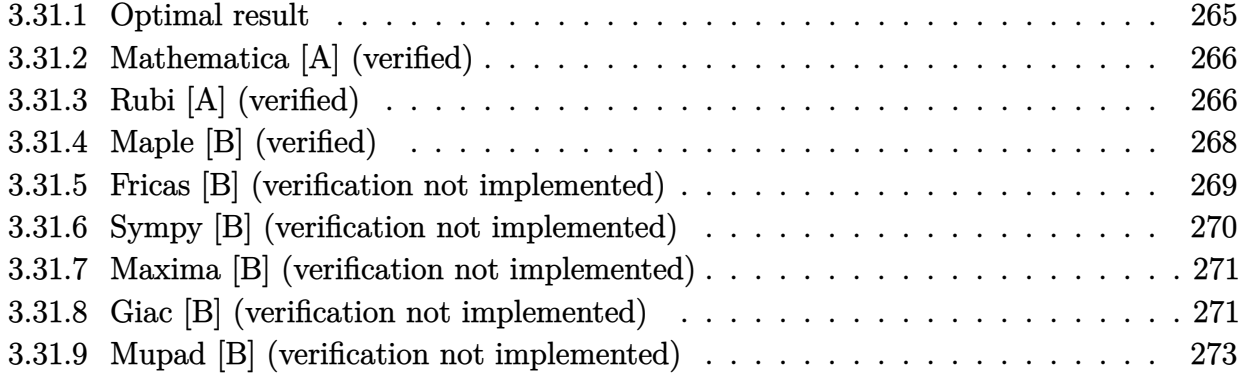

### <span id="page-265-0"></span>**3.31.1 Optimal result**

Integrand size  $= 18$ , antiderivative size  $= 168$ 

$$
\int (e+f x)^3 (a + b \operatorname{arctanh}(c+dx)) dx = \frac{b f (6d^2 e^2 - 12cdef + (1+6c^2) f^2) x}{4d^3} \n+ \frac{b f^2 (de - cf)(c+dx)^2}{2d^4} + \frac{b f^3 (c+dx)^3}{12d^4} \n+ \frac{(e+f x)^4 (a + b \operatorname{arctanh}(c+dx))}{4f} \n+ \frac{b(de+f - cf)^4 \log(1-c-dx)}{8d^4 f} \n- \frac{b(de - f - cf)^4 \log(1+c+dx)}{8d^4 f}
$$

✞ ☎

<span id="page-265-1"></span> $\left($   $\left($   $\right)$   $\left($   $\left($   $\right)$   $\left($   $\left($   $\right)$   $\left($   $\left($   $\right)$   $\left($   $\left($   $\right)$   $\left($   $\left($   $\right)$   $\left($   $\left($   $\right)$   $\left($   $\left($   $\right)$   $\left($   $\left($   $\right)$   $\left($   $\left($   $\right)$   $\left($   $\left($   $\right)$   $\left($   $\left($   $\right)$   $\left($ 

output <mark>| 1/4\*b\*f\*(6\*d^2\*e^2-12\*c\*d\*e\*f+(6\*c^2+1)\*f^2)\*x/d^3+1/2\*b\*f^2\*(-c\*f+d\*e)\*(d</mark> \*x+c)^2/d^4+1/12\*b\*f^3\*(d\*x+c)^3/d^4+1/4\*(f\*x+e)^4\*(a+b\*arctanh(d\*x+c))/f+ 1/8\*b\*(-c\*f+d\*e+f)^4\*ln(-d\*x-c+1)/d^4/f-1/8\*b\*(-c\*f+d\*e-f)^4\*ln(d\*x+c+1)/d  $\hat{4}/f$ 

### **3.31.2 Mathematica [A] (verified)**

Time  $= 0.15$  (sec), antiderivative size  $= 270$ , normalized size of antiderivative  $= 1.61$ 

✞ ☎

✝ ✆

✞ ☎

 $\int (e + fx)^3 (a + barctanh(c + dx)) dx$ =  $6d(4ad^3e^3 + bf(6d^2e^2 - 8cdef + (1 + 3c^2) f^2)) x + 6d^2f(6ad^2e^2 + bf(2de - cf)) x^2 + 2d^3f^2(12ade + bf)$ 

input Integrate[(e + f\*x)^3\*(a + b\*ArcTanh[c + d\*x]),x]

```
output
(6*d*(4*a*d^3*e^3 + b*f*(6*d^2*e^2 - 8*c*d*e*f + (1 + 3*c^2)*f^2))*x + 6*d
       2*f*(6*a*d^2*e^2 + b*f*(2*d*e - c*f))*x^2 + 2*d^3*f^2*(12*a*d*e + b*f)*x^23 + 6*a*d^4*f^3*x^4 + 6*b*d^4*x*(4*e^3 + 6*e^2*f*x + 4*e*f^2*x^2 + f^3*x^3*ArcTanh[c + d*x] - 3*b*(-1 + c)*(4*d^3*e^3 - 6*(-1 + c)*d^2*e^2*f + 4*(-1 + c)*d^2*g^2*g^2*f1 + c<sup>2</sup>*d*e*f<sup>^2</sup> - (-1 + c)<sup>^3</sup>*f<sup>^3</sup>)*Log[1 - c - d*x] - 3*b*(1 + c)*(-4*d<sup>^3</sup>*
       e^3 + 6*(1 + c)*d^2*e^2*f - 4*(1 + c)^2*d*e*f^2 + (1 + c)^3*f^3)*Log[1 + c+ d*x])/(24*d^4)
```
### **3.31.3 Rubi [A] (verified)**

Time  $= 0.47$  (sec), antiderivative size  $= 167$ , normalized size of antiderivative  $= 0.99$ , number of steps used = 6, number of rules used = 5,  $\frac{\text{number of rules}}{\text{integral size}}$  = 0.278, Rules used  $= \{6661, 27, 6478, 477, 2009\}$ 

<span id="page-266-0"></span>✝ ✆

Below are the steps used by Rubi to obtain the solution. The rule number used for the transformation is given above next to the arrow. The rules definitions used are listed below.

$$
\int (e+f x)^3 (a + b \text{arctanh}(c+dx)) dx
$$
\n
$$
\int \frac{6661}{\int \frac{(d(e-\frac{cf}{d})+f(c+dx))^{3}(a+b \text{arctanh}(c+dx))}{d^{3}}d(c+dx)}
$$
\n
$$
\int \frac{27}{\int (de-cf+f(c+dx))^{3}(a + b \text{arctanh}(c+dx))d(c+dx)}
$$
\n
$$
\int \frac{d^{4}}{6478}
$$

3.31. R

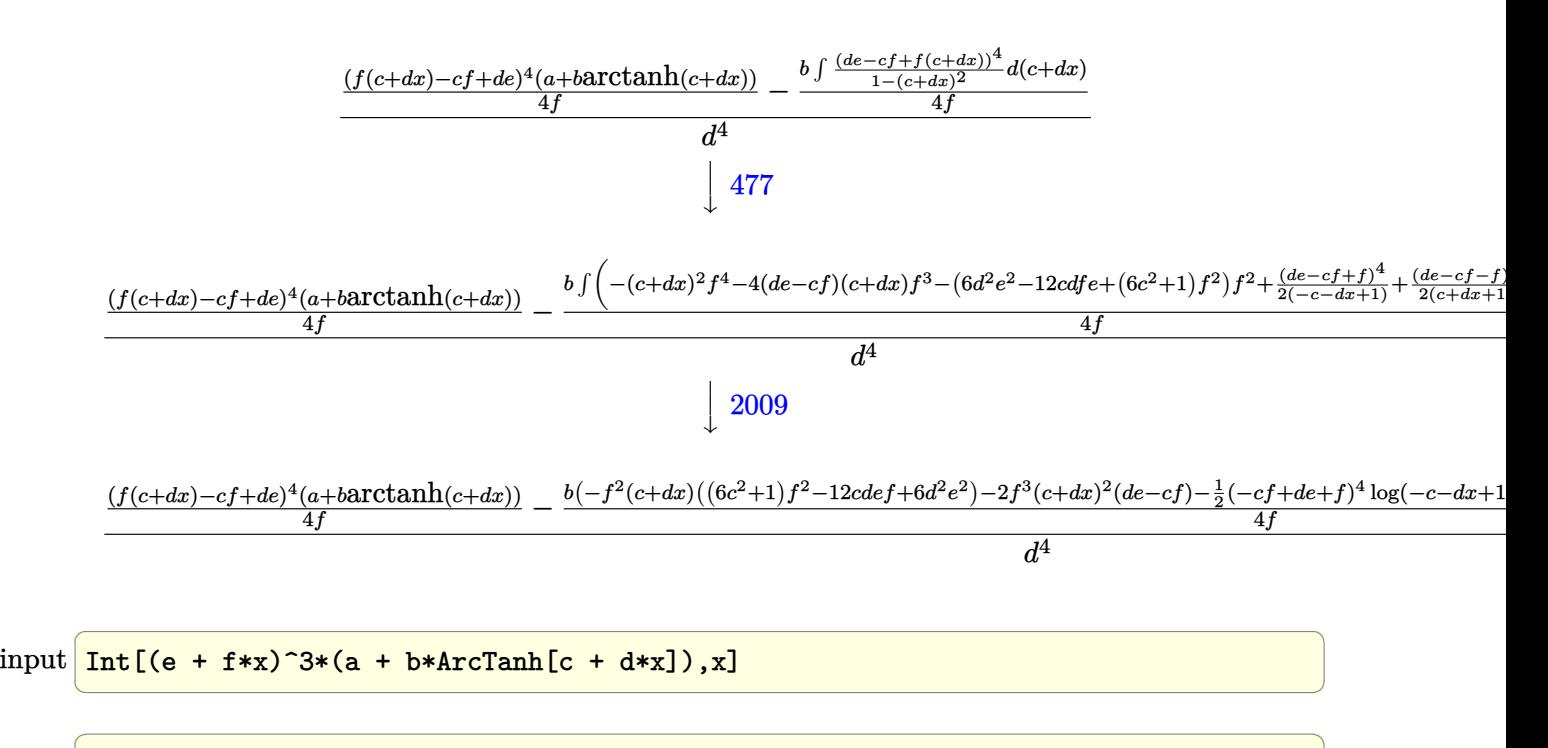

```
output
(((d*e - c*f + f*(c + d*x))^4*(a + b*ArcTanh[c + d*x]))/(4*f) - (b*(-(f^2*
          (6*d^2*e^2 - 12*c*d*e*f + (1 + 6*c^2)*f^2)*(c + d*x)) - 2*f^3*(d*e - c*f)*(c + d*x)^2 - (f^4 * (c + d*x)^3)/3 - ((d*e + f - c*f)^4 * Log[1 - c - d*x])/2+ ((d*e - f - c*f)^{4*Log[1 + c + d*x])/2))/(4*f))/d^4\left( \left( \right) \left( \left( \right) \left( \right) \left( \left( \right) \left( \left( \right) \left( \left( \right) \left( \right) \left( \left( \right) \left( \left( \right) \left( \right) \left( \left( \right) \left( \left( \right) \left( \left( \right) \left(
```
#### **3.31.3.1 Defintions of rubi rules used**

```
rule 27|<mark>Int[(a_)*(Fx_), x_Symbol] :> Simp[a    Int[Fx, x], x] /; FreeQ[a, x] && !Ma</mark>
   ✞ ☎
   tchQ[Fx, (b_)*(Gx_') /; FreeQ[b, x]]✝ ✆
```
✞ ☎

 $\left( \begin{array}{cc} \text{ } & \text{ } \\ \text{ } & \text{ } \end{array} \right)$ 

✞ ☎

rule 477 <mark>Int[((c\_) + (d\_.)\*(x\_))^(n\_)\*((a\_) + (b\_.)\*(x\_)^2)^(p\_), x\_Symbol] :> Simp[</mark> a^p Int[ExpandIntegrand[(c + d\*x)^n\*(1 - Rt[-b/a, 2]\*x)^p\*(1 + Rt[-b/a, 2  $\lceil x \rceil$ , x], x], x] /; FreeQ[{a, b, c, d}, x] && ILtQ[p, 0] && IntegerQ[n] & & NiceSqrtQ[-b/a] && !FractionalPowerFactorQ[Rt[-b/a, 2]]

rule 2009 <mark>Int[u\_, x\_Symbol] :> Simp[IntSum[u, x], x] /; SumQ[u]</mark> ✝ ✆

rule 6478 <mark>Int[((a\_.) + ArcTanh[(c\_.)\*(x\_)]\*(b\_.))\*((d\_) + (e\_.)\*(x\_))^(q\_.), x\_Symbol</mark> ✞ ☎ ] :> Simp[(d + e\*x)^(q + 1)\*((a + b\*ArcTanh[c\*x])/(e\*(q + 1))), x] - Simp[b  $*(c/(e*(q + 1)))$  Int[(d + e\*x)^(q + 1)/(1 - c^2\*x^2), x], x] /; FreeQ[{a, b, c, d, e, q}, x] && NeQ[q, -1] ✝ ✆ rule 6661 <mark>| Int[((a\_.) + ArcTanh[(c\_) + (d\_.)\*(x\_)]\*(b\_.))^(p\_.)\*((e\_.) + (f\_.)\*(x\_))^(</mark> ✞ ☎  $m$ .), x\_Symbol] :> Simp[1/d Subst[Int[((d\*e - c\*f)/d + f\*(x/d))^m\*(a + b\*  $ArcTanh[x])^p$ , x], x, c + d\*x], x] /; FreeQ[{a, b, c, d, e, f, m}, x] && IG tQ[p, 0]

### **3.31.4 Maple [B] (verified)**

Leaf count of result is larger than twice the leaf count of optimal. 598 vs.  $2(156) = 312$ . Time  $= 0.14$  (sec), antiderivative size  $= 599$ , normalized size of antiderivative  $= 3.57$ 

<span id="page-268-0"></span> $\left($   $\left($   $\right)$   $\left($   $\left($   $\right)$   $\left($   $\left($   $\right)$   $\left($   $\left($   $\right)$   $\left($   $\left($   $\right)$   $\left($   $\left($   $\right)$   $\left($   $\left($   $\right)$   $\left($   $\left($   $\right)$   $\left($   $\left($   $\right)$   $\left($   $\left($   $\right)$   $\left($   $\left($   $\right)$   $\left($   $\left($   $\right)$   $\left($ 

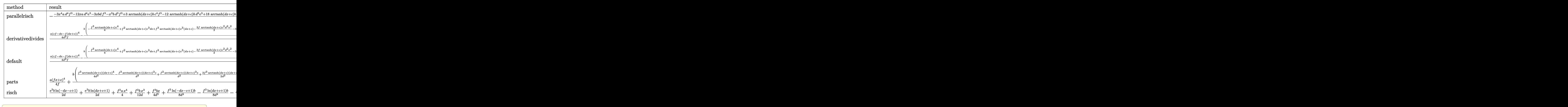

 $\left($   $\left($   $\right)$   $\left($   $\left($   $\right)$   $\left($   $\left($   $\right)$   $\left($   $\left($   $\right)$   $\left($   $\left($   $\right)$   $\left($   $\left($   $\right)$   $\left($   $\left($   $\right)$   $\left($   $\left($   $\right)$   $\left($   $\left($   $\right)$   $\left($   $\left($   $\right)$   $\left($   $\left($   $\right)$   $\left($   $\left($   $\right)$   $\left($ 

input <mark>int((f\*x+e)^3\*(a+b\*arctanh(d\*x+c)),x,method=\_RETURNVERBOSE)</mark>

```
output -1/12*(-3*x^4*a*d^4*f^3-12*x*a*d^4*e^3-3*x*b*d*f^3-x^3*b*d^3*f^3+3*arctanh
       (dxx+c)*b*c^4*f^3-12*arctanh(d*x+c)*b*d^3*e^3+18*arctanh(d*x+c)*b*c^2*f^3+12*arctanh(d*x+c)*b*c*f<sup>-</sup>3+12*arctanh(d*x+c)*b*c<sup>-</sup>3*f<sup>-</sup>3+12*ln(d*x+c-1)*b*c<sup>-</sup>3
       *f^3-12*ln(d*x+c-1)*b*d^3*e^3+12*ln(d*x+c-1)*b*c*f^3-42*b*c^2*d*e*f^2+36*b
       *c*d^2*e^2*f+18*a*c^2*d^2*e^2*f+24*a*c*d^3*e^3+15*b*c^3*f^3-18*f*e^2*a*d^2
       -6*b*e*f^2*d+9*b*c*f^3+3*arctanh(d*x+c)*b*f^3-12*x^3*a*d^4*e*f^2-18*x^2*a*
       d^4*e^2*f-12*ln(d*x+c-1)*b*d*e*f^2-12*arctanh(d*x+c)*b*c*d^3*e^3+18*arctan
       h(d*x+c)*b*d^2*e^2*f-12*arctanh(d*x+c)*b*d*e*f^2-3*x^4*arctanh(d*x+c)*b*d^
       4*f^3-12*x*arctanh(d*x+c)*b*d^4*e^3+3*x^2*b*c*d^2*f^3-6*x^2*b*d^3*e*f^2-9*
       x*b*c^2*d*f^3-18*x*b*d^3*e^2*f-36*ln(d*x+c-1)*b*c^2*d*e*f^2+36*ln(d*x+c-1)
       *b*c*d^2*e^2*f+18*arctanh(d*x+c)*b*c^2*d^2*e^2*f-12*x^3*arctanh(d*x+c)*b*d
       ^4*e*f<sup>-2</sup>-18*x<sup>-2*</sup>arctanh(d*x+c)*b*d<sup>-4*e-2*f+24*x*b*c*d<sup>-2*e*f-2-12*arctanh(d</sup></sup>
       *x+c)*b*c^3*d*e*f^2-36*arctanh(d*x+c)*b*c^2*d*e*f^2+36*arctanh(d*x+c)*b*c*
       d<sup>2*e2*f-36*arctanh(d*x+c)*b*c*d*e*f<sup>2</sup>)/d<sup>2</sup>4</sup>
```
#### <span id="page-269-0"></span>3.31.5 Fricas [B] (verification not implemented)

Leaf count of result is larger than twice the leaf count of optimal. 386 vs.  $2(156) = 312$ . Time =  $0.28$  (sec), antiderivative size = 386, normalized size of antiderivative = 2.30

 $\int (e + fx)^3 (a + barctanh(c + dx)) dx$  $\frac{1}{2} 6 ad^4 f^3 x^4 + 2 (12ad^4 e f^2 + bd^3 f^3) x^3 + 6 (6ad^4 e^2 f + 2 bd^3 e f^2 - bcd^2 f^3) x^2 + 6 (4ad^4 e^3 + 6 bd^3 e^2 f - 8 bcd^3 f^2)$ 

input integrate((f\*x+e)<sup>2</sup>3\*(a+b\*arctanh(d\*x+c)),x, algorithm="fricas")

```
output 1/24*(6*a*d^4*f^3*x^4 + 2*(12*a*d^4*e*f^2 + b*d^3*f^3)*x^3 + 6*(6*a*d^4*e^
         2*f + 2*b*d^3*e*f^2 - b*c*d^2*f^3)*x^2 + 6*(4*ax'd^4*e^3 + 6*b*d^3*e^2*f -8*b*c*d^2*e*f^2 + (3*b*c^2 + b)*d*f^3)*x + 3*(4*(bkc + b)*d^3*e^3 - 6*(bkc)2 + 2*b*c + b)*d^2*e^2*f + 4*(b*c^3 + 3*b*c^2 + 3*b*c + b)*d*e*f^2 - (b*c^2 + 2*b*c + b)*d*2*e^2*f + 4*(b*c^3 + 3*b*c + b)*d*2*e^2 + 2*b*2 * b*2*2 * b*2*2 * b*2*2 * b*2*2 * b*2*2 * b*2*2 * b*2*2 * b*2*2 * b*2*2 * b*2*2 * b*2*2 * b*2*2 * b*2*2 * b*2*2 * b*2*2 * b*2*2 * b*2*2 * b*2*2 * b*2*2 * b*2*2 * b*2*^4 + 4*b*c<sup>2</sup> + 6*b*c<sup>2</sup> + 4*b*c + b)*f<sup>2</sup>3)*log(d*x + c + 1) - 3*(4*(b*c - b)
         *d^3*e^3 - 6*(b*c^2 - 2*b*c + b)*d^2*e^2*f + 4*(b*c^3 - 3*b*c^2 + 3*b*c -
         b)*d*e*f^2 - (b*c^4 - 4*b*c^3 + 6*b*c^2 - 4*b*c + b)*f^3)*log(d*x + c - 1)
          + 3*(b*d^4*f^3*x^4 + 4*b*d^4*e*f^2*x^3 + 6*b*d^4*e^2*f*x^2 + 4*b*d^4*e^3*
         x)*log(-(dx + c + 1)/(dx + c - 1)) /d^4
```
### **3.31.6 Sympy [B] (verification not implemented)**

Leaf count of result is larger than twice the leaf count of optimal.  $644$  vs.  $2(151) = 302$ .

✞ ☎

✝ ✆

✞ ☎

Time  $= 0.72$  (sec), antiderivative size  $= 644$ , normalized size of antiderivative  $= 3.83$ 

$$
\int (e+f x)^3 (a + b \operatorname{arctanh}(c + dx)) dx
$$
\n
$$
= \begin{cases}\nae^3 x + \frac{3ae^2 f x^2}{2} + ae f^2 x^3 + \frac{af^3 x^4}{4} - \frac{bc^4 f^3 \operatorname{atanh}(c + dx)}{4d^4} + \frac{bc^3 e f^2 \operatorname{atanh}(c + dx)}{d^3} - \frac{bc^3 f^3 \log(\frac{c}{d} + x + \frac{1}{d})}{d^4} + \frac{bc^3 f^3 \operatorname{atanh}(c + dx)}{d^4} \\
(a + b \operatorname{atanh}(c)) \left(e^3 x + \frac{3e^2 f x^2}{2} + e f^2 x^3 + \frac{f^3 x^4}{4}\right)\n\end{cases}
$$

input <mark>integrate((f\*x+e)\*\*3\*(a+b\*atanh(d\*x+c)),x)</mark>

```
output <mark>Piecewise((a*e**3*x + 3*a*e**2*f*x**2/2 + a*e*f**2*x**3 + a*f**3*x**4/4 -</mark>
      b*c*4*4*5*3*atanh(c + d*x)/(4*d**4) + b*c**3*e*f**2*atanh(c + d*x)/d**3 -b*c**3*1*3*log(c/d + x + 1/d)/d**4 + b*c**3*1*3*atanh(c + d*x)/d**4 - 3*b*c**2*e**2*f*atanh(c + d*x)/(2*d**2) + 3*b*c**2*e*f**2*log(c/d + x + 1/d)\frac{1}{4} - 3*b*c**2*e*f**2*atanh(c + d*x)/d**3 + 3*b*c**2*f**3*x/(4*d**3) - 3
      *b*c**2*f**3*atanh(c + d*x)/(2*d**4) + b*c*e**3*atanh(c + d*x)/d - 3*b*c*e
      *2*f*log(c/d + x + 1/d)/dx*2 + 3*b*c*e**2*f*atanh(c + dx)/dx*2 - 2*b*c*e*f**2*x/d**2 - b*c*f**3*x**2/(4*d**2) + 3*b*c*e*f**2*atanh(c + d*x)/d**3 -
      b*c*f**3*log(c/d + x + 1/d)/d**4 + b*c*f**3*atanh(c + d*x)/d**4 + b*e**3*
      x*atanh(c + d*x) + 3*b*e**2*f*x**2*atanh(c + d*x)/2 + b*e*f**2*x**3*atanh(
      c + d*x) + b*f**3*x**4*atanh(c + d*x)/4 + b*e**3*log(c/d + x + 1/d)/d - b*
      e**3*atanh(c + d*x)/d + 3*b*e**2*f*x/(2*d) + b*e*f**2*x**2/(2*d) + b*f**3*
      x**3/(12*d) - 3*b*e**2*f*atanh(c + d*x)/(2*d**2) + b*e*f**2*log(c/d + x +1/d/d**3 - b*e*f**2*atanh(c + d*x)/d**3 + b*f**3*x/(4*d**3) - b*f**3*atan
     h(c + d*x)/(4*d**4), Ne(d, 0)), ((a + b*atanh(c))*(e**3*x + 3*e**2*f*x**2/
      2 + e*f**2*x**3 + f**3*x**4/4), True))
     ✝ ✆
```
### **3.31.7 Maxima [B] (verification not implemented)**

Leaf count of result is larger than twice the leaf count of optimal. 333 vs.  $2(156) = 312$ . Time  $= 0.20$  (sec), antiderivative size  $= 333$ , normalized size of antiderivative  $= 1.98$ 

$$
\int (e+f x)^{3}(a + b \operatorname{arctanh}(c+dx)) dx = \frac{1}{4}af^{3}x^{4} + aef^{2}x^{3} + \frac{3}{2}ae^{2}fx^{2}
$$
  
+ 
$$
\frac{3}{4}\left(2x^{2}\operatorname{artanh}(dx+c) + d\left(\frac{2x}{d^{2}} - \frac{(c^{2}+2c+1)\log(dx+c+1)}{d^{3}} + \frac{(c^{2}-2c+1)\log(dx+c-1)}{d^{3}}\right)\right)
$$
  
+ 
$$
\frac{1}{2}\left(2x^{3}\operatorname{artanh}(dx+c) + d\left(\frac{dx^{2}-4cx}{d^{3}} + \frac{(c^{3}+3c^{2}+3c+1)\log(dx+c+1)}{d^{4}} - \frac{(c^{3}-3c^{2}+3c-1)}{d^{4}}\right)
$$
  
+ 
$$
\frac{1}{24}\left(6x^{4}\operatorname{artanh}(dx+c) + d\left(\frac{2(d^{2}x^{3}-3cdx^{2}+3(3c^{2}+1)x)}{d^{4}} - \frac{3(c^{4}+4c^{3}+6c^{2}+4c+1)\log(dx+1)}{d^{5}}\right)
$$
  
+ 
$$
ae^{3}x + \frac{(2(dx+c)\operatorname{artanh}(dx+c) + \log((-dx+c)^{2}+1))be^{3}}{2d}
$$

✞ ☎

 $\left($   $\left($   $\right)$   $\left($   $\left($   $\right)$   $\left($   $\left($   $\right)$   $\left($   $\left($   $\right)$   $\left($   $\left($   $\right)$   $\left($   $\left($   $\right)$   $\left($   $\left($   $\right)$   $\left($   $\left($   $\right)$   $\left($   $\left($   $\right)$   $\left($   $\left($   $\right)$   $\left($   $\left($   $\right)$   $\left($   $\left($   $\right)$   $\left($ 

input <mark>integrate((f\*x+e)^3\*(a+b\*arctanh(d\*x+c)),x, algorithm="maxima")</mark>

output 
$$
\frac{1/4*a*f^3*x^4 + a*e*f^2*x^3 + 3/2*ae^2*f*x^2 + 3/4*(2*x^2*arctanh(dx + c)) + d*(2*x/d^2 - (c^2 + 2*c + 1)*log(dx + c + 1)/d^3 + (c^2 - 2*c + 1)*log(d*x + c - 1)/d^3))*b*e^2*f + 1/2*(2*x^3*arctanh(dx + c) + d*((dx^2 - 4 *cx)/d^3 + (c^3 + 3*c^2 + 3kc + 1)*log(dx + c + 1)/d^4 - (c^3 - 3*c^2 + 3kc - 1)*log(dx + c - 1)/d^4))*b*e*f^2 + 1/24*(6*x^4*arctanh(dx + c) + d*(2*(d^2*x^3 - 3*c*d*x^2 + 3*(3*c^2 + 1)*x)/d^4 - 3*(c^4 + 4*c^3 + 6*c^2 + 4*c + 1)*log(dx + c + 1)/d^5 + 3*(c^4 - 4*c^3 + 6*c^2 - 4kc + 1)*log(dx + c - 1)/d^5)*b*f^3 + ae^3*x + 1/2*(2*(d*x + c)*arctanh(dx + c) + log((d*x + c)^2 + 1))*b*e^3/d
$$

### **3.31.8 Giac [B] (verification not implemented)**

Leaf count of result is larger than twice the leaf count of optimal. 2336 vs.  $2(156) = 312$ . Time  $= 0.34$  (sec), antiderivative size  $= 2336$ , normalized size of antiderivative  $= 13.90$ 

<span id="page-271-0"></span>✝ ✆

$$
\int (e + fx)^3 (a + barctanh(c + dx)) dx = \text{Too large to display}
$$

✞ ☎

✝ ✆

input <mark>integrate((f\*x+e)^3\*(a+b\*arctanh(d\*x+c)),x, algorithm="giac")</mark>

```
output 1/6*(- + 1)*d - (c - 1)*d*(3*((d*x + c + 1)^3)*b*d3*e^3/(d*x + c - 1)^3)-3*(d*x + c + 1)^{2}*b*d^{3}*e^{3}/(d*x + c - 1)^{2} + 3*(d*x + c + 1)*b*d^{3}*e^{3}/(d*x + c + 1)^{2}(\text{d} * x + c - 1) - b * d^3 * e^3 - 3 * (d * x + c + 1)^3 * b * c * d^2 * e^2 * f / (d * x + c - 1)^23 + 9*(d*x + c + 1)^2*brc*d^2*e^2*f/(d*x + c - 1)^2 - 9*(d*x + c + 1)*brc*d^2xe^2*f/(dxx + c - 1) + 3*b*c*d^2xe^2*f + 3*(dxx + c + 1)^3*b*c^2*d*e*f^2)2/(d*x + c - 1)^3 - 9*(d*x + c + 1)^2 * b*c^2*d*e*f^2/(d*x + c - 1)^2 + 9*(d*x + c + 1)*b*c^2*d*e*f^2/(d*x + c - 1) - 3*b*c^2*d*e*f^2 - (d*x + c + 1)^
       3*b*c^3*f^3/(d*x + c - 1)^3 + 3*(d*x + c + 1)^2*bkc^3*f^3/(d*x + c - 1)^2-3*(d*x + c + 1)*b*c^3*f^3/(d*x + c - 1) + b*c^3*f^3 + 3*(d*x + c + 1)^3b*d^2*e^2*f/(dx + c - 1)^3 - 6*(dx + c + 1)^2*b*d^2*e^2*f/(dx + c - 1)^22 + 3*(d*x + c + 1)*b*d^2*e^2*f/(d*x + c - 1) - 6*(d*x + c + 1)^3*b*c*d*e*f^2/(d*x + c - 1)^3 + 12*(d*x + c + 1)^2+k+c*d*e*f^2/(d*x + c - 1)^2 - 6*(d*g + c - 1)^2d*x + c + 1)*b*c*d*e*f^2/(d*x + c - 1) + 3*(d*x + c + 1)^3*b*c^2*f^3/(d*x+ c - 1)^3 - 6*(d*x + c + 1)^2*b*c^2*f^3/(d*x + c - 1)^2 + 3*(d*x + c + 1)
       *b*c^2*f^3/(d*x + c - 1) + 3*(d*x + c + 1)^3*bkd*e*f^2/(d*x + c - 1)^3 - 3*(d*x + c + 1)^2*b*d*e*f^2/(d*x + c - 1)^2 + (d*x + c + 1)*b*d*e*f^2/(d*x
       + c - 1) - b*d*e*f^2 - 3*(d*x + c + 1)^3*b*c*f^3/(d*x + c - 1)^3 + 3*(d*x
       + c + 1)^2*b*c*f^3/(d*x + c - 1)^2 - (d*x + c + 1)*b*c*f^3/(d*x + c - 1) +
       b*c*f^3 + (d*x + c + 1)^3 * b*f^3/(d*x + c - 1)^3 + (d*x + c + 1) * b*f^3/(d*x + c - 1) * log(-(d*x + c + 1)/(d*x + c - 1))/((d*x + c + 1)<sup>-</sup>4*d<sup>-5</sup>/(d*x...
```
### **3.31.9 Mupad [B] (verification not implemented)**

Time  $= 4.58$  (sec), antiderivative size  $= 737$ , normalized size of antiderivative  $= 4.39$ 

$$
\int (e+f x)^{3}(a + b \arctanh(c + dx)) dx
$$
\n
$$
= \ln (c + dx + 1) \left( \frac{be^{3}x}{2} + \frac{3be^{2}fx^{2}}{4} + \frac{be f^{2}x^{3}}{2} + \frac{b f^{3}x^{4}}{8} \right)
$$
\n
$$
- \ln (1 - dx - c) \left( \frac{be^{3}x}{2} + \frac{3be^{2}f x^{2}}{4} + \frac{be f^{2}x^{3}}{2} + \frac{b f^{3}x^{4}}{8} \right)
$$
\n
$$
+ x \left( \frac{e (6ac^{2}f^{2} + 12acde f + 2ad^{2}e^{2} + 3bde f - 6af^{2})}{2d^{2}} - \frac{(4c^{2} - 4) \left( \frac{f^{2}(bf + 8acf + 12ade)}{4d} - \frac{2acf^{3}}{d} \right)}{4d^{2}} - \frac{(4c^{2} - 4) \left( \frac{f^{2}(bf + 8acf + 12ade)}{4d} - \frac{2acf^{3}}{d} \right)}{4d^{2}} \right)
$$
\n
$$
+ \frac{2c \left( \frac{2e \left( \frac{f^{2}(bf + 8acf + 12ade)}{4} - \frac{2acf^{3}}{d} \right)}{4} - \frac{4ac^{2}f^{3} + 24acdef^{2} + 12ad^{2}e^{2}f + 12ad^{2}e^{2}f + 4bdef^{2} - 4af^{3} + \frac{a f^{3}(4c^{2} - 4)}{4d^{2}} \right)}{8d^{2}} \right)
$$
\n
$$
+ x^{3} \left( \frac{f^{2}(bf + 8acf + 12ade)}{12d} - \frac{2acf^{3}}{3d} \right) + \frac{a f^{3} x^{4}}{4} + \frac{\ln (c + dx - 1) (b c^{4} f^{3} - 4b c^{3} d e f^{2} - 4b c^{3} f^{3} + 6b c^{2} d^{2} e^{2} f + 12b c^{2} de f^{2} + 6b c^{2} f^{3} - 4b c d^{3} e^{3} - \frac{\ln (c + dx + 1) (b c^{4} f^{3} -
$$

✞ ☎

✝ ✆

input <mark>int((e + f\*x)^3\*(a + b\*atanh(c + d\*x)),x)</mark>

```
output \log(c + d*x + 1)*( (b*f^3*x^4)/8 + (b*e^3*x)/2 + (3*b*e^2*f*x^2)/4 + (b*e*f2*x^3)/2 - log(1 - d*x - c)*( (b*f^3*x^4)/8 + (b*e^3*x)/2 + (3*b*e^2*f*x^2)2)/4 + (b*e*f^2*x^3)/2) + x*((e*(6*a*c^2*f^2 - 6*a*f^2 + 2*a*d^2*e^2 + 3*b
      *d*e*f + 12*a*c*d*e*f))/(2*d^2) - ((4*c^2 - 4)*((f^2*(b*f + 8*a*c*f + 12*a
      *d*e))/(4*d) - (2*axc*f^2)/d)/(4*d^2) + (2*cx((2*cx)(f^2*f^2*dx^2 + 8*axc*f^2 + 4*dx^2))12*a*d*e)/(4*d) - (2*a*c*f^3)/d)/d - (4*a*c^2*f^3 - 4*a*f^3 + 4*b*d*e*f2 + 12*axd^2xe^2*f + 24*axcd*dx^2/(4*d^2) + (axd^2d^2 + 12*dx^2))))/d) - x^2*((c*((f^2*(b*f + 8*a*c*f + 12*a*d*e))/(4*d) - (2*a*c*f^3)/d))/d - (4*a*c^2*f^3 - 4*a*f^3 + 4*b*d*e*f^2 + 12*a*d^2*e^2*f + 24*a*c*d*e*f^
      2)/(8*d^2) + (a*f^3*(4*c^2 - 4))/(8*d^2)) + x^3*((f^2*(b*f + 8*a*c*f + 12*a*d*e)/(12*d) - (2*a*c*f^3)/(3*d)) + (a*f^3*x^4)/4 + (log(c + d*x - 1)*(b*f 3 + 6*b*c^2*f^3 - 4*b*c^3*f^3 + 4*b*d^3*e^3 + b*c^4*f^3 - 4*b*c*f^3 + 4
      *b*d*e*f^2 - 4*b*c*d^3*e^3 + 6*b*d^2*e^2*f - 12*b*c*d^2*e^2*f + 12*b*c^2*d
      *e*f^2 - 4*b*c^3*d*e*f^2 + 6*b*c^2*d^2*e^2*f - 12*b*c*d*e*f^2))/(8*d^4) -
       (\log(c + d*x + 1)*(b*f^3 + 6*b*c^2*f^3 + 4*b*c^3*f^3 - 4*b*d^3*e^3 + b*c^4*f^3 + 4*b*c*f^3 - 4*b*d*e*f^2 - 4*b*c*d^3*e^3 + 6*b*d^2*e^2*f + 12*b*c*d^
      2*e^2*f - 12*b*c^2*d*e*f^2 - 4*b*c^3*d*e*f^2 + 6*b*c^2*d^2*e^2*f - 12*b*c*d*erf^2) / (8*d^4)
```
#### **3.32** R  $(e + fx)^2(a + b \textbf{arctanh}(c + dx)) dx$

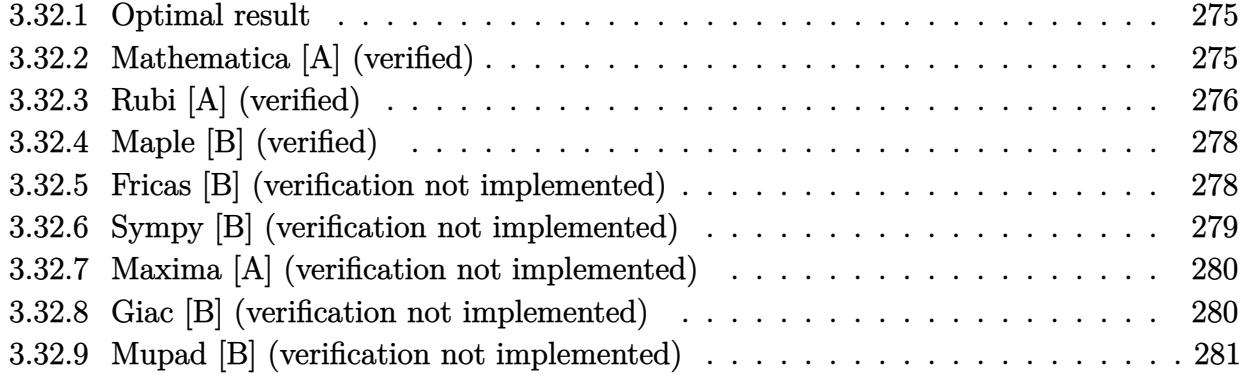

### <span id="page-275-0"></span>**3.32.1 Optimal result**

Integrand size  $= 18$ , antiderivative size  $= 120$ 

$$
\int (e + fx)^2 (a + b \operatorname{arctanh}(c + dx)) dx = \frac{bf(de - cf)x}{d^2} + \frac{bf^2(c + dx)^2}{6d^3} + \frac{(e + fx)^3(a + b \operatorname{arctanh}(c + dx))}{3f} + \frac{b(de + f - cf)^3 \log(1 - c - dx)}{6d^3f} - \frac{b(de - (1 + c)f)^3 \log(1 + c + dx)}{6d^3f}
$$

✞ ☎

<span id="page-275-1"></span>✝ ✆

output <mark>| b\*f\*(-c\*f+d\*e)\*x/d^2+1/6\*b\*f^2\*(d\*x+c)^2/d^3+1/3\*(f\*x+e)^3\*(a+b\*arctanh(d\*</mark> x+c))/f+1/6\*b\*(-c\*f+d\*e+f)^3\*ln(-d\*x-c+1)/d^3/f-1/6\*b\*(d\*e-(1+c)\*f)^3\*ln(d  $*x+c+1)/d^3/f$ 

### **3.32.2 Mathematica [A] (verified)**

Time  $= 0.09$  (sec), antiderivative size  $= 174$ , normalized size of antiderivative  $= 1.45$ 

$$
\int (e + fx)^2 (a + barctanh(c + dx)) dx
$$
  
= 
$$
\frac{2d(3ad^2e^2 + bf(3de - 2cf))x + d^2f(6ade + bf)x^2 + 2ad^3f^2x^3 + 2bd^3x(3e^2 + 3efx + f^2x^2) \arctanh(c +
$$

```
input Integrate[(e + f*x)^2*(a + b*ArcTanh[c + d*x]),x]
```

```
output
(2*d*(3*a*d^2*e^2 + b*f*(3*d*e - 2*c*f))*x + d^2*f*(6*a*d*e + b*f)*x^2 + 2
      *a*d^3*f^2*x^3 + 2*b*d^3*x*(3*e^2 + 3*e*fx + f^2*x^2)*ArcTanh[c + dx] -b*(-1 + c)*(3*d^2*e^2 - 3*(-1 + c)*d*e*f + (-1 + c)^2*f^2)*Log[1 - c - d*x
      ] + b*(1 + c)*(3*d^2*e^2 - 3*(1 + c)*d*e*f + (1 + c)^2*f^2)*Log[1 + c + d*
      x])/(6*d<sup>-3</sup>)
```
### **3.32.3 Rubi [A] (verified)**

Time  $= 0.40$  (sec), antiderivative size  $= 128$ , normalized size of antiderivative  $= 1.07$ , number of steps used = 6, number of rules used = 5,  $\frac{\text{number of rules}}{\text{integral size}}$  = 0.278, Rules used  $= \{6661, 27, 6478, 477, 2009\}$ 

✞ ☎

 $\left( \begin{array}{cc} \text{ } & \text{ } \\ \text{ } & \text{ } \end{array} \right)$ 

✞ ☎

<span id="page-276-0"></span>✝ ✆

Below are the steps used by Rubi to obtain the solution. The rule number used for the transformation is given above next to the arrow. The rules definitions used are listed below.

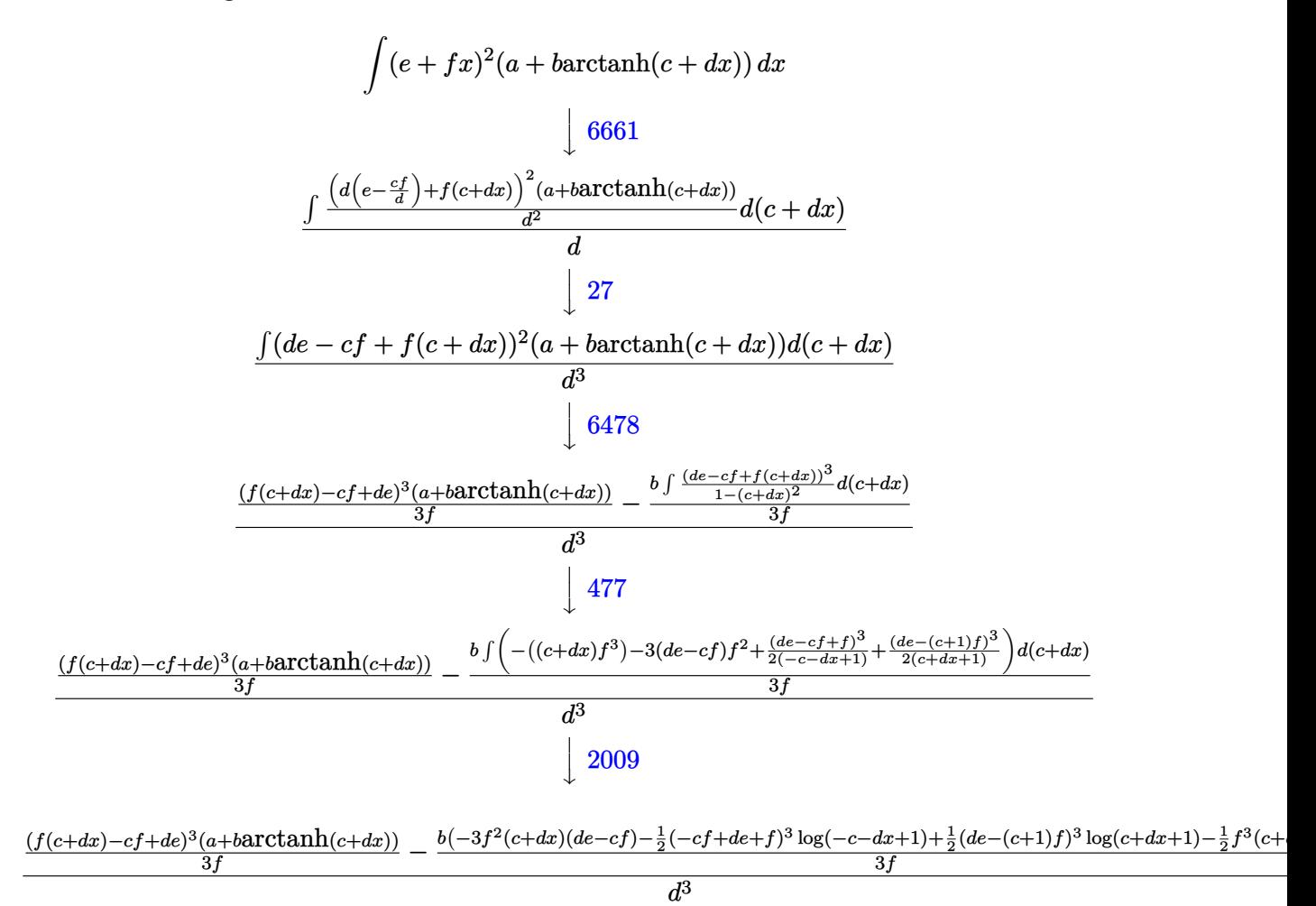

input <mark>Int[(e + f\*x)^2\*(a + b\*ArcTanh[c + d\*x]),x]</mark> ✞ ☎

```
output
(((d*e - c*f + f*(c + d*x))^3*(a + b*ArcTanh[c + d*x]))/(3*f) - (b*(-3*f^2
    ✞ ☎
    *(d*e - c*f)*(c + d*x) - (f^3*(c + d*x)^2)/2 - ((d*e + f - c*f)^3*Log[1 -
    c - d*x])/2 + ((d*e - (1 + c)*f)^3*Log[1 + c + d*x])/2)/(3*f))/d^3
```
 $\left( \begin{array}{cc} \text{ } & \text{ } \\ \text{ } & \text{ } \end{array} \right)$ 

 $\left( \begin{array}{cc} \text{ } & \text{ } \\ \text{ } & \text{ } \end{array} \right)$ 

✞ ☎

✞ ☎

✝ ✆

✞ ☎

 $\left($   $\left($   $\right)$   $\left($   $\left($   $\right)$   $\left($   $\left($   $\right)$   $\left($   $\left($   $\right)$   $\left($   $\left($   $\right)$   $\left($   $\left($   $\right)$   $\left($   $\left($   $\right)$   $\left($   $\left($   $\right)$   $\left($   $\left($   $\right)$   $\left($   $\left($   $\right)$   $\left($   $\left($   $\right)$   $\left($   $\left($   $\right)$   $\left($ 

✞ ☎

<span id="page-277-0"></span>✝ ✆

**3.32.3.1 Defintions of rubi rules used**

rule 27 $\boxed{\texttt{Int}$ [(a\_)\*(Fx\_), x\_Symbol] :> Simp[a  $\boxed{\texttt{Int}$ [Fx, x], x] /; FreeQ[a, x] && !Ma ✞ ☎  $tchQ[Fx, (b_)*(Gx_)/; FreeQ[b, x]]$ ✝ ✆

```
rule 477 <mark>Int[((c_) + (d_.)*(x_))^(n_)*((a_) + (b_.)*(x_)^2)^(p_), x_Symbol] :> Simp[</mark>
           a^p Int[ExpandIntegrand[(c + d*x)^n*(1 - Rt[-b/a, 2]*x)^p*(1 + Rt[-b/a, 2
           \lceil x \rceil, x], x], x] /; FreeQ[{a, b, c, d}, x] && ILtQ[p, 0] && IntegerQ[n] &
           & NiceSqrtQ[-b/a] && !FractionalPowerFactorQ[Rt[-b/a, 2]]
           \left( \left( \right) \left( \left( \right) \left( \left( \right) \left( \left( \right) \left( \left( \right) \left( \left( \right) \left( \left( \right) \left( \left( \right) \left( \left( \right) \left( \left( \right) \left( \left( \right) \left( \left( \right) \left(
```
rule 2009 <mark>Int[u\_, x\_Symbol] :> Simp[IntSum[u, x], x] /; SumQ[u]</mark>

```
rule 6478 <mark>Int[((a_.) + ArcTanh[(c_.)*(x_)]*(b_.))*((d_) + (e_.)*(x_))^(q_.), x_Symbol</mark>
         ] :> Simp[(d + e*x)^{-(q + 1)*(a + b*ArcTanh[c*x])/(e*(q + 1)), x] - Simp[b
         *(c/(e*(q + 1))) Int[(d + e*x)^{(q + 1)/(1 - c^2*x^2)}, x], x], x], FreeQ[{a,
          b, c, d, e, q}, x] && NeQ[q, -1]
```

```
rule 6661
        Int[((a_+) + ArcTanh[(c_-) + (d_-.*(x_-)]*(b_-))^(p_-.*((e_-)) + (f_-.*(x_-))^(c_-))m.), x_Symbol] :> Simp[1/d Subst[Int[((d*e - c*f)/d + f*(x/d))^m*(a + b*
        ArcTanh[x])^p, x], x, c + d*x], x] /; FreeQ[{a, b, c, d, e, f, m}, x] && IG
        tQ[p, 0]
```
### **3.32.4 Maple [B] (verified)**

Leaf count of result is larger than twice the leaf count of optimal. 350 vs.  $2(112) = 224$ .

Time  $= 0.12$  (sec), antiderivative size  $= 351$ , normalized size of antiderivative  $= 2.92$ 

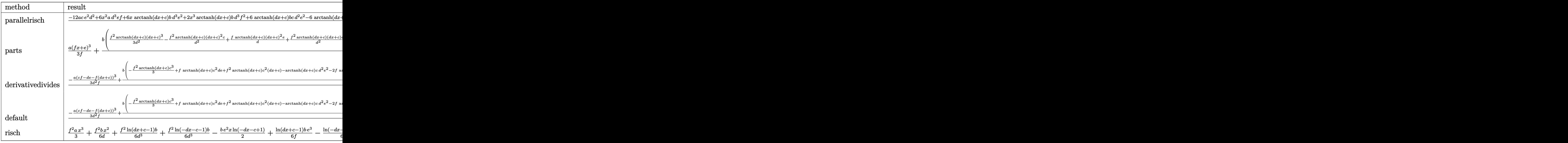

$$
input \left(\frac{1}{int((f*x+e)^2x(a+b*arctanh(d*x+c)),x, method=RETURNVERBOSE)}\right)
$$

output <mark>| 1/6\*(-12\*a\*c\*e^2\*d^2+6\*x^2\*a\*d^3\*e\*f+6\*x\*arctanh(d\*x+c)\*b\*d^3\*e^2+2\*x^3\*ar</mark> ✞ ☎ ctanh(d\*x+c)\*b\*d^3\*f^2+6\*arctanh(d\*x+c)\*b\*c\*d^2\*e^2-6\*arctanh(d\*x+c)\*b\*d\*e \*f-4\*x\*b\*c\*d\*f^2+6\*x\*b\*d^2\*e\*f-6\*a\*c^2\*e\*f\*d+b\*f^2+7\*b\*c^2\*f^2+6\*f\*e\*a\*d-1 2\*b\*c\*d\*e\*f+6\*x^2\*arctanh(d\*x+c)\*b\*d^3\*e\*f-12\*arctanh(d\*x+c)\*b\*c\*d\*e\*f-6\*a rctanh(d\*x+c)\*b\*c^2\*d\*e\*f-12\*ln(d\*x+c-1)\*b\*c\*d\*e\*f+2\*arctanh(d\*x+c)\*b\*f^2+ 2\*ln(d\*x+c-1)\*b\*f^2+x^2\*b\*d^2\*f^2+2\*arctanh(d\*x+c)\*b\*c^3\*f^2+6\*arctanh(d\*x +c)\*b\*c^2\*f^2+6\*arctanh(d\*x+c)\*b\*d^2\*e^2+6\*arctanh(d\*x+c)\*b\*c\*f^2+6\*x\*a\*d^ 3\*e^2+2\*x^3\*a\*d^3\*f^2+6\*ln(d\*x+c-1)\*b\*c^2\*f^2+6\*ln(d\*x+c-1)\*b\*d^2\*e^2)/d^3

✝ ✆

### **3.32.5 Fricas [B] (verification not implemented)**

Leaf count of result is larger than twice the leaf count of optimal. 242 vs.  $2(112) = 224$ . Time  $= 0.26$  (sec), antiderivative size  $= 242$ , normalized size of antiderivative  $= 2.02$ 

<span id="page-278-0"></span>✝ ✆

$$
\int (e + fx)^2 (a + barctanh(c + dx)) dx
$$
  
= 
$$
\frac{2 \, ad^3 f^2 x^3 + (6 \, ad^3 e f + bd^2 f^2) x^2 + 2 (3 \, ad^3 e^2 + 3 \, bd^2 e f - 2 \, bcdf^2) x + (3 \, (bc + b) d^2 e^2 - 3 \, (bc^2 + 2 \, bc + b)d^2 e^2}{a^2 + b^2}
$$

input <mark>integrate((f\*x+e)^2\*(a+b\*arctanh(d\*x+c)),x, algorithm="fricas")</mark>

```
output
1/6*(2*a*d^3*f^2*x^3 + (6*a*d^3*e*f + b*d^2*f^2)*x^2 + 2*(3*a*d^3*e^2 + 3*
       b*d^2*e*f - 2*b*c*d*f^2)*x + (3*(b*c + b)*d^2*e^2 - 3*(b*c^2 + 2*b*c + b)*
      d*e*f + (b*c^3 + 3*b*c^2 + 3*b*c + b)*f^2)*log(d*x + c + 1) - (3*(b*c - b))*d^2*e^2 - 3*(b*c^2 - 2*b*c + b)*d*e*f + (b*c^3 - 3*b*c^2 + 3*b*c - b)*f^2)*log(d*x + c - 1) + (b*d^3*f^2*x^3 + 3*b*d^3*e*f*x^2 + 3*b*d^3*e^2*x)*log^2(s^2*x^2 + 3*b*d^3*e^2*x)(-(d*x + c + 1)/(d*x + c - 1)))/d^3
```
✞ ☎

 $\left( \begin{array}{cc} \text{ } & \text{ } \\ \text{ } & \text{ } \end{array} \right)$ 

✞ ☎

<span id="page-279-0"></span> $\left($   $\left($   $\right)$   $\left($   $\left($   $\right)$   $\left($   $\left($   $\right)$   $\left($   $\left($   $\right)$   $\left($   $\left($   $\right)$   $\left($   $\left($   $\right)$   $\left($   $\left($   $\right)$   $\left($   $\left($   $\right)$   $\left($   $\left($   $\right)$   $\left($   $\left($   $\right)$   $\left($   $\left($   $\right)$   $\left($   $\left($   $\right)$   $\left($ 

### **3.32.6 Sympy [B] (verification not implemented)**

Leaf count of result is larger than twice the leaf count of optimal. 369 vs.  $2(105) = 210$ . Time  $= 0.53$  (sec), antiderivative size  $= 369$ , normalized size of antiderivative  $= 3.08$ 

✞ ☎

✝ ✆

✞ ☎

<span id="page-279-1"></span> $\left($   $\left($   $\right)$   $\left($   $\left($   $\right)$   $\left($   $\left($   $\right)$   $\left($   $\left($   $\right)$   $\left($   $\left($   $\right)$   $\left($   $\left($   $\right)$   $\left($   $\left($   $\right)$   $\left($   $\left($   $\right)$   $\left($   $\left($   $\right)$   $\left($   $\left($   $\right)$   $\left($   $\left($   $\right)$   $\left($   $\left($   $\right)$   $\left($ 

$$
\int (e + fx)^2 (a + barctanh(c + dx)) dx
$$
\n
$$
= \begin{cases}\nae^2x + aefx^2 + \frac{af^2x^3}{3} + \frac{bc^3f^2\tanh(c + dx)}{3d^3} - \frac{bc^2ef\tanh(c + dx)}{d^2} + \frac{bc^2f^2\log(\frac{c}{d} + x + \frac{1}{d})}{d^3} - \frac{bc^2f^2\tanh(c + dx)}{d^3} + \frac{bce^2\tanh(c + dx)}{d^3} + \frac{bc^2\tanh(c + dx)}{d^3} + \frac{bc^2\tanh(c +
$$

input <mark>integrate((f\*x+e)\*\*2\*(a+b\*atanh(d\*x+c)),x)</mark>

```
output
Piecewise((a*e**2*x + a*e*f*x**2 + a*f**2*x**3/3 + b*c**3*f**2*atanh(c + d
       \frac{1}{2} +x)/(3*d**3) - b*c**2*e*f*atanh(c + d*x)/d**2 + b*c**2*f**2*log(c/d + x +
       1/(d)/(d*x^3 - b*c*x^2*f*x^2*\text{atanh}(c + d*x)/d*x^3 + b*c*e*x^2*\text{atanh}(c + d*x)/d -2 *b *c *e *f * log(c/d + x + 1/d)/d * *2 + 2 * b * c *e *f * atanh(c + d * x)/d * *2 - 2 * b * c *f**2*x/(3*d**2) + b*c*f**2*atanh(c + d*x)/d**3 + b*e**2*x*atanh(c + d*x) +b*e*f*x**2*atanh(c + d*x) + b*f**2*x**3*atanh(c + d*x)/3 + b*e**2*log(c/d
        + x + 1/d/d - b*e**2*atanh(c + d*x)/d + b*e*f*x/d + b*f**2*x**2/(6*d) -
       b*e*f*atanh(c + d*x)/d**2 + b*f**2*log(c/d + x + 1/d)/(3*d**3) - b*f**2*at
       anh(c + d*x)/(3*d**3), Ne(d, 0)), ((a + b * a tanh(c)) * (e * * 2 * x + e * f * x * * 2 + f**2*x**3/3), True))
```
### **3.32.7 Maxima [A] (verification not implemented)**

Time  $= 0.18$  (sec), antiderivative size  $= 207$ , normalized size of antiderivative  $= 1.72$ 

✞ ☎

✝ ✆

✞ ☎

<span id="page-280-0"></span>✝ ✆

$$
\int (e+f x)^2 (a + b \arctanh(c+dx)) dx = \frac{1}{3}af^2x^3 + aefx^2
$$
  
+ 
$$
\frac{1}{2} \left(2x^2 \operatorname{artanh}(dx+c) + d\left(\frac{2x}{d^2} - \frac{(c^2+2c+1)\log(dx+c+1)}{d^3} + \frac{(c^2-2c+1)\log(dx+c-1)}{d^3}\right)\right)
$$
  
+ 
$$
\frac{1}{6} \left(2x^3 \operatorname{artanh}(dx+c) + d\left(\frac{dx^2-4cx}{d^3} + \frac{(c^3+3c^2+3c+1)\log(dx+c+1)}{d^4} - \frac{(c^3-3c^2+3c-1)}{d^4}\right)
$$
  
+ 
$$
ae^2x + \frac{(2(dx+c)\operatorname{artanh}(dx+c) + \log(-(dx+c)^2+1))be^2}{2d}
$$

input <mark>integrate((f\*x+e)^2\*(a+b\*arctanh(d\*x+c)),x, algorithm="maxima")</mark>

output <mark>1/3\*a\*f^2\*x^3 + a\*e\*f\*x^2 + 1/2\*(2\*x^2\*arctanh(d\*x + c) + d\*(2\*x/d^2 - (c^</mark>  $2 + 2*c + 1)*log(d*x + c + 1)/d^3 + (c^2 - 2*c + 1)*log(d*x + c - 1)/d^3)$ \*b\*e\*f + 1/6\*(2\*x^3\*arctanh(d\*x + c) + d\*((d\*x^2 - 4\*c\*x)/d^3 + (c^3 + 3\*c  $\hat{C}$  + 3\*c + 1)\*log(d\*x + c + 1)/d^4 - (c^3 - 3\*c^2 + 3\*c - 1)\*log(d\*x + c -1)/d<sup>-</sup>4))\*b\*f<sup>-2</sup> + a\*e<sup>-2\*x</sup> + 1/2\*(2\*(d\*x + c)\*arctanh(d\*x + c) + log(-(d\*x  $+ c$ <sup>2</sup> + 1))\*b\*e<sup>2</sup>/d

### **3.32.8 Giac [B] (verification not implemented)**

Leaf count of result is larger than twice the leaf count of optimal. 976 vs.  $2(112) = 224$ . Time  $= 0.31$  (sec), antiderivative size  $= 976$ , normalized size of antiderivative  $= 8.13$ 

$$
\int (e + fx)^2 (a + barctanh(c + dx)) dx = \text{Too large to display}
$$

✞ ☎

✝ ✆

input <mark>integrate((f\*x+e)^2\*(a+b\*arctanh(d\*x+c)),x, algorithm="giac")</mark>

```
output 1/6*(- + 1)*d - (c - 1)*d*((3*(d*x + c + 1)^2)*b*d^2*e^2/(d*x + c - 1)^2)-6*(d*x + c + 1)*b*d^2*e^2/(d*x + c - 1) + 3*b*d^2*e^2 - 6*(d*x + c + 1)^22*b*c*d*e*f/(d*x + c - 1)^2 + 12*(d*x + c + 1)*b*c*d*e*f/(d*x + c - 1) - 6*b*c*d*e*f + 3*(d*x + c + 1)^2*b*c^2*f^2/(d*x + c - 1)^2 - 6*(d*x + c + 1)
       *b*c<sup>2</sup>*f<sup>2</sup>/(d*x + c - 1) + 3*b*c<sup>2</sup>*f<sup>2</sup> + 6*(d*x + c + 1)<sup>2</sup>*b*d*e*f/(d*x +
       c - 1) 2 - 6*(d*x + c + 1)*b*d*e*f/(d*x + c - 1) - 6*(d*x + c + 1)^2*k+c*f2/((d*x + c - 1)^2 + 6*(d*x + c + 1)*b*c*f^2/(d*x + c - 1) + 3*(d*x + c + 1))1)^22*b*f^2/(d*x + c - 1)^2 + b*f^2*log(-(d*x + c + 1)/(d*x + c - 1))/(d*x + c - 1)(d*x + c - 1)x + c + 1 3 * d^2/(d*x + c - 1)^3 - 3 * (d*x + c + 1)^2/2d^2/(d*x + c - 1)^23*(d*x + c + 1)*d^2/(d*x + c - 1) - d^2) + 2*(3*(d*x + c + 1)^2)*a*d^2*e^2/(d*x + c - 1)^2 - 6*(d*x + c + 1)*a*d^2*e^2/(d*x + c - 1) + 3*a*d^2*e^2 -6*(d*x + c + 1)^2 2*axc*d*e*f/(d*x + c - 1)^2 + 12*(d*x + c + 1)*axc*d*e*f/(d*x + c - 1) - 6*a*c*d*e*f + 3*(d*x + c + 1)^2*a*c^2*f^2/(d*x + c - 1)^2- 6*(d*x + c + 1)*a*c^2*f^2/(d*x + c - 1) + 3*a*c^2*f^2 + 6*(d*x + c + 1)^22*a*d*e*f/((d*x + c - 1)^2 - 6*(d*x + c + 1)*a*d*e*f/((d*x + c - 1) + 3*(d*x))+ c + 1)^2*b*d*e*f/(d*x + c - 1)^2 - 6*(d*x + c + 1)*b*d*e*f/(d*x + c - 1
       ) + 3*b*d*e*f - 6*(d*x + c + 1)^2*a*c*f^2/(d*x + c - 1)^2 + 6*(d*x + c + 1
       \frac{\star}{\star} + c + f<sup>-2</sup>/(d*x + c - 1) - 3 * (d*x + c + 1)<sup>-</sup>2 * b*c*f<sup>-2</sup>/(d*x + c - 1)<sup>-</sup>2 + 6 * (d
       *x + c + 1)*b*c*f<sup>-2</sup>/(d*x + c - 1) - 3*b*c*f<sup>-2</sup> + 3*(d*x + c + 1)<sup>-2</sup>*a*f<sup>-2</sup>/(d
       *x + c - 1)^2 + a*f^2 + (d*x + c + 1)^2*b*f^2/(d*x + c - 1)^2 - (d*x + ...
```
#### <span id="page-281-0"></span>Mupad [B] (verification not implemented) 3.32.9

Time =  $4.32$  (sec), antiderivative size = 381, normalized size of antiderivative = 3.18

$$
\int (e+f x)^2 (a + b \arctanh(c + dx)) dx = x^2 \left( \frac{f (b f + 6 a c f + 6 a d e)}{6 d} - \frac{a c f^2}{d} \right)
$$
  

$$
- \ln (1 - dx - c) \left( \frac{b e^2 x}{2} + \frac{b e f x^2}{2} + \frac{b f^2 x^3}{6} \right) - x \left( \frac{2 c \left( \frac{f (b f + 6 a c f + 6 a d e)}{3 d} - \frac{2 a c f^2}{4} \right)}{d} \right)
$$
  

$$
- \frac{3 a c^2 f^2 + 12 a c d e f + 3 a d^2 e^2 + 3 b d e f - 3 a f^2}{3 d^2} + \frac{a f^2 (3 c^2 - 3)}{3 d^2} \right)
$$
  

$$
+ \ln (c + d x + 1) \left( \frac{b e^2 x}{2} + \frac{b e f x^2}{2} + \frac{b f^2 x^3}{6} \right) + \frac{a f^2 x^3}{3}
$$
  

$$
+ \frac{\ln (c + d x - 1) \left( \frac{b f^2}{6} + d \left( \frac{b e f c^2}{2} - b e f c + \frac{b e f}{2} \right) + d^2 \left( \frac{b e^2}{2} - \frac{b c e^2}{2} \right) + \frac{b c^2 f^2}{2} - \frac{b c^3 f^2}{6} - \frac{b c f^2}{2} \right)}{d^3}
$$
  

$$
+ \frac{\ln (c + d x + 1) \left( \frac{b f^2}{6} - d \left( \frac{b e f c^2}{2} + b e f c + \frac{b e f}{2} \right) + d^2 \left( \frac{b e^2}{2} + \frac{b c e^2}{2} \right) + \frac{b c^2 f^2}{2} + \frac{b c^3 f^2}{6} + \frac{b c f^2}{2} \right)}{d^3}
$$

input  $int((e + f*x)^2*(a + b*atanh(c + d*x)),x)$ 

```
output x^2*(f*(b*f + 6*ax*f + 6*axdf))/(6*d) - (a*cxfc2)/d) - log(1 - d*x - c)*((b*f<sup>-2*x<sup>-</sup>3)/6 + (b*e<sup>-2*x</sup>)/2 + (b*e*f*x<sup>-2</sup>)/2) - x*((2*c*((f*(b*f + 6*a*c*</sup>
       f + 6*axd*e)/(3*d) - (2*axc*f^2)/d)/(d - (3*axc^2*f^2 - 3*axf^2 + 3*axd^2)*e<sup>2</sup> + 3*b*d*e*f + 12*a*c*d*e*f)/(3*d<sup>2</sup>) + (a*f<sup>2</sup>x(3*c<sup>2</sup> - 3))/(3*d<sup>2</sup>)) +
       log(c + d*x + 1)*( (b*f^2*x^3)/6 + (b*e^2*x)/2 + (b*e*f*x^2)/2) + (a*f^2*x^2)3)/3 + (\log(c + d*x - 1) * ((b*f^2)/6 + d*((b*e*f)/2 + (b*c^2*e*f)/2 - b*c*e*f) + d^2*((b*e^2)/2 - (b*c*e^2)/2) + (b*c^2*f^2)/2 - (b*c^3*f^2)/6 - (b*c
       *(f^2)/2)/d^3 + (log(c + d*x + 1)*((b*f^2)/6 - d*((b*e*f)/2 + (b*c^2*e*f)/2))2 + b*c*erf + d^2*(b*e^2)/2 + (b*c*e^2)/2) + (b*c^2*f^2)/2 + (b*c^3*f^2)(6 + (b*c*f^2)/2))/d^3
```
### **3.33** R  $\int (e + fx)(a + b \textbf{arctanh}(c + dx)) dx$

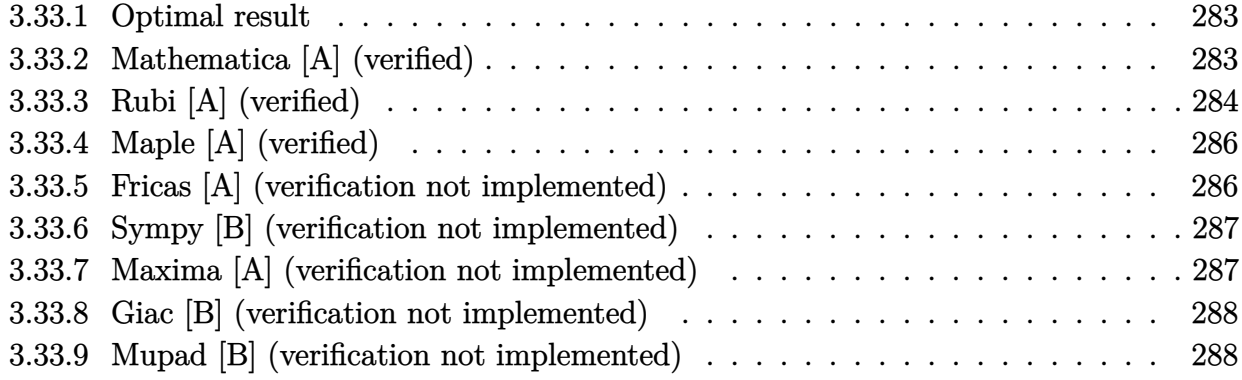

### <span id="page-283-0"></span>**3.33.1 Optimal result**

Integrand size  $= 16$ , antiderivative size  $= 97$ 

$$
\int (e+f x)(a+ b \operatorname{arctanh}(c+ dx)) dx = \frac{b f x}{2d} + \frac{(e+f x)^2 (a+ b \operatorname{arctanh}(c+ dx))}{2f}
$$

$$
+ \frac{b(de+f-cf)^2 \log(1-c-dx)}{4d^2f}
$$

$$
- \frac{b(de-(1+c)f)^2 \log(1+c+ dx)}{4d^2f}
$$

✞ ☎

output 1/2\*b\*f\*x/d+1/2\*(f\*x+e)^2\*(a+b\*arctanh(d\*x+c))/f+1/4\*b\*(-c\*f+d\*e+f)^2\*ln( d\*x-c+1)/d^2/f-1/4\*b\*(d\*e-(1+c)\*f)^2\*ln(d\*x+c+1)/d^2/f ✝ ✆

### <span id="page-283-1"></span>**3.33.2 Mathematica [A] (verified)**

Time  $= 0.04$  (sec), antiderivative size  $= 138$ , normalized size of antiderivative  $= 1.42$ 

$$
\int (e + fx)(a + barctanh(c + dx)) dx
$$
\n
$$
= aex + \frac{bf}{2d} + \frac{1}{2}afx^{2} + bexarctanh(c + dx) + \frac{1}{2}bfx^{2}arctanh(c + dx)
$$
\n
$$
+ \frac{b(1 - 2c + c^{2})f \log(1 - c - dx)}{4d^{2}} + \frac{b(-1 - 2c - c^{2})f \log(1 + c + dx)}{4d^{2}}
$$
\n
$$
+ \frac{be(-((-1 + c)\log(1 - c - dx)) + (1 + c)\log(1 + c + dx))}{2d}
$$

input Integrate[(e + f\*x)\*(a + b\*ArcTanh[c + d\*x]),x]

```
output
a*e*x + (b*f*x)/(2*d) + (a*f*x^2)/2 + b*e*x*ArcTanh[c + d*x] + (b*f*x^2*Ar
      cTanh[c + d*x])/2 + (b*(1 - 2*c + c^2)*f*Log[1 - c - d*x])/(4*d^2) + (b*(-
      1 - 2*c - c^2)*f*Log[1 + c + d*x])/(4*d^2) + (b*e*(-((-1 + c)*Log[1 - c -d*x]) + (1 + c)*Log[1 + c + d*x])/(2*d)
```
### **3.33.3 Rubi [A] (verified)**

Time  $= 0.35$  (sec), antiderivative size  $= 106$ , normalized size of antiderivative  $= 1.09$ , number of steps used = 6, number of rules used = 5,  $\frac{\text{number of rules}}{\text{integral size}}$  = 0.312, Rules used  $= \{6661, 27, 6478, 477, 2009\}$ 

✞ ☎

 $\left($   $\left($   $\right)$   $\left($   $\left($   $\right)$   $\left($   $\left($   $\right)$   $\left($   $\left($   $\right)$   $\left($   $\left($   $\right)$   $\left($   $\left($   $\right)$   $\left($   $\left($   $\right)$   $\left($   $\left($   $\right)$   $\left($   $\left($   $\right)$   $\left($   $\left($   $\right)$   $\left($   $\left($   $\right)$   $\left($   $\left($   $\right)$   $\left($ 

✞ ☎

<span id="page-284-0"></span>✝ ✆

Below are the steps used by Rubi to obtain the solution. The rule number used for the transformation is given above next to the arrow. The rules definitions used are listed below.

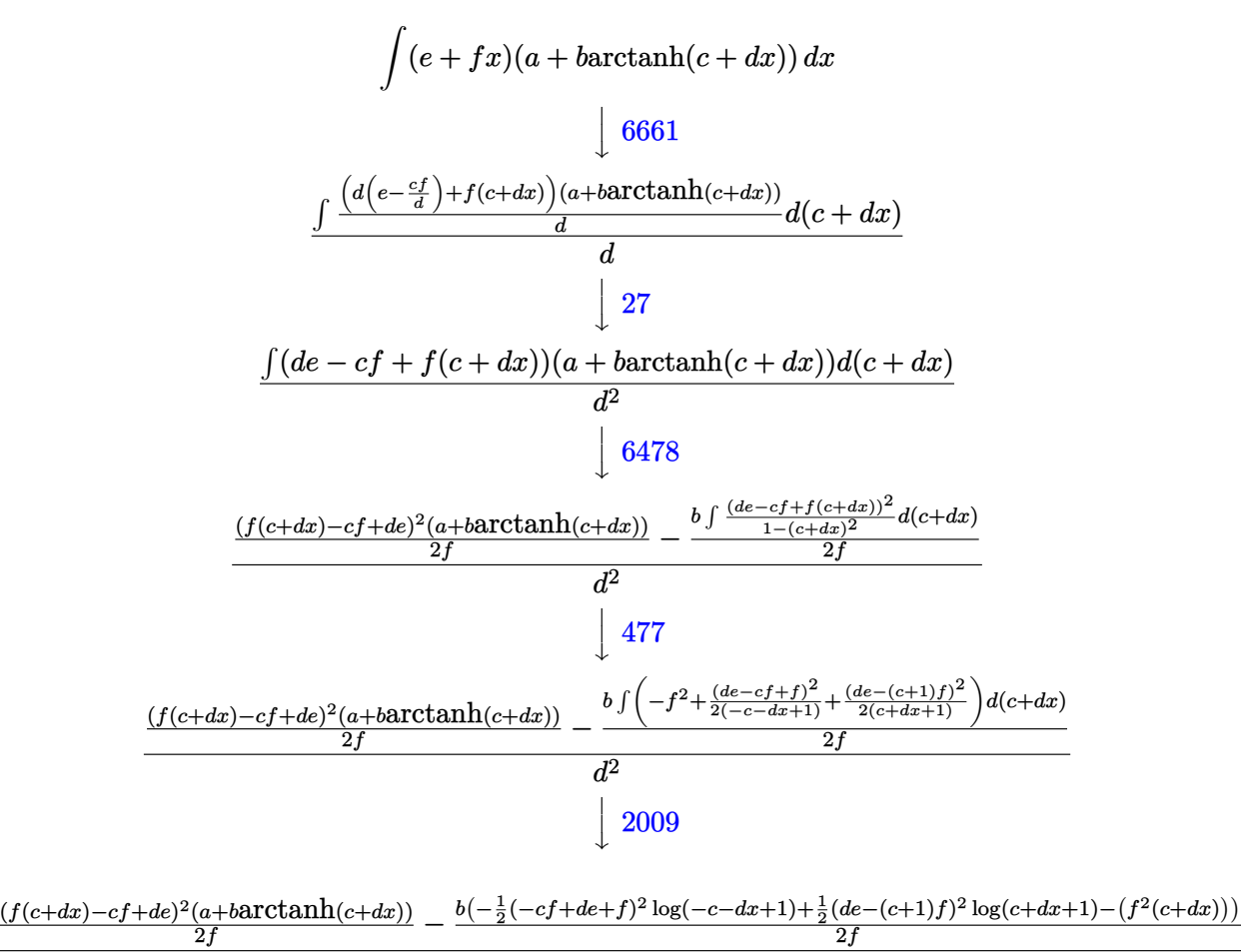

input Int[(e + f\*x)\*(a + b\*ArcTanh[c + d\*x]),x] ✞ ☎

output (((d\*e - c\*f + f\*(c + d\*x))^2\*(a + b\*ArcTanh[c + d\*x]))/(2\*f) - (b\*(-(f^2\* ✞ ☎  $(c + d*x) - ((d*e + f - c*f)^2 *Log[1 - c - d*x])/2 + ((d*e - (1 + c)*f)^2)$ \*Log[1 + c + d\*x])/2))/(2\*f))/d<sup>2</sup>2  $\left( \begin{array}{cc} \text{ } & \text{ } \\ \text{ } & \text{ } \end{array} \right)$ 

 $\left($   $\left($   $\right)$   $\left($   $\left($   $\right)$   $\left($   $\left($   $\right)$   $\left($   $\left($   $\right)$   $\left($   $\left($   $\right)$   $\left($   $\left($   $\right)$   $\left($   $\left($   $\right)$   $\left($   $\left($   $\right)$   $\left($   $\left($   $\right)$   $\left($   $\left($   $\right)$   $\left($   $\left($   $\right)$   $\left($   $\left($   $\right)$   $\left($ 

✞ ☎

✞ ☎

✝ ✆

✞ ☎

 $\left($   $\left($   $\right)$   $\left($   $\left($   $\right)$   $\left($   $\left($   $\right)$   $\left($   $\left($   $\right)$   $\left($   $\left($   $\right)$   $\left($   $\left($   $\right)$   $\left($   $\left($   $\right)$   $\left($   $\left($   $\right)$   $\left($   $\left($   $\right)$   $\left($   $\left($   $\right)$   $\left($   $\left($   $\right)$   $\left($   $\left($   $\right)$   $\left($ 

✞ ☎

<span id="page-285-0"></span>✝ ✆

**3.33.3.1 Defintions of rubi rules used**

rule 27 $\boxed{\texttt{Int}$ [(a\_)\*(Fx\_), x\_Symbol] :> Simp[a  $\boxed{\texttt{Int}$ [Fx, x], x] /; FreeQ[a, x] && !Ma ✞ ☎  $tchQ[Fx, (b_)*(Gx_)/; FreeQ[b, x]]$ ✝ ✆

rule 477 <mark>Int[((c\_) + (d\_.)\*(x\_))^(n\_)\*((a\_) + (b\_.)\*(x\_)^2)^(p\_), x\_Symbol] :> Simp[</mark>  $a^p$  Int[ExpandIntegrand[(c + d\*x)^n\*(1 - Rt[-b/a, 2]\*x)^p\*(1 + Rt[-b/a, 2  $\lceil x \rceil$ , x], x], x] /; FreeQ[{a, b, c, d}, x] && ILtQ[p, 0] && IntegerQ[n] & & NiceSqrtQ[-b/a] && !FractionalPowerFactorQ[Rt[-b/a, 2]]  $\left($   $\left($   $\right)$   $\left($   $\left($   $\right)$   $\left($   $\left($   $\right)$   $\left($   $\left($   $\right)$   $\left($   $\left($   $\right)$   $\left($   $\left($   $\right)$   $\left($   $\left($   $\right)$   $\left($   $\left($   $\right)$   $\left($   $\left($   $\right)$   $\left($   $\left($   $\right)$   $\left($   $\left($   $\right)$   $\left($   $\left($   $\right)$   $\left($ 

rule 2009 <mark>Int[u\_, x\_Symbol] :> Simp[IntSum[u, x], x] /; SumQ[u]</mark>

```
rule 6478 <mark>Int[((a_.) + ArcTanh[(c_.)*(x_)]*(b_.))*((d_) + (e_.)*(x_))^(q_.), x_Symbol</mark>
         ] :> Simp[(d + e*x)^{-(q + 1)*( (a + b*ArcTanh[c*x))/(e*(q + 1)), x] - Simp[b
         *(c/(e*(q + 1))) Int[(d + e*x)^{(q + 1)/(1 - c^2*x^2)}, x], x], x], FreeQ[{a,
          b, c, d, e, q}, x] && NeQ[q, -1]
```
rule 6661  $Int[((a_+) + ArcTanh[(c_-) + (d_-.*(x_-)]*(b_-))^(p_-.*((e_-)) + (f_-.*(x_-))^(c_-))$  $m$ .), x\_Symbol] :> Simp[1/d Subst[Int[((d\*e - c\*f)/d + f\*(x/d))^m\*(a + b\*  $ArcTanh[x])^p$ , x], x, c + d\*x], x] /; FreeQ[{a, b, c, d, e, f, m}, x] && IG tQ[p, 0]

### **3.33.4 Maple [A] (verified)**

Time  $= 0.08$  (sec), antiderivative size  $= 122$ , normalized size of antiderivative  $= 1.26$ 

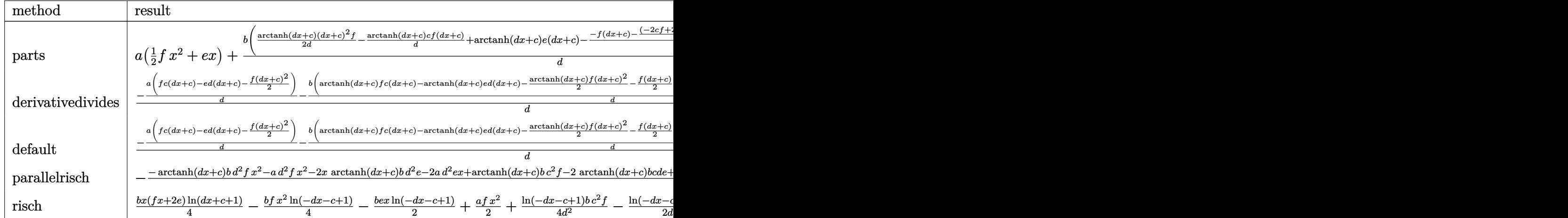

input <mark>int((f\*x+e)\*(a+b\*arctanh(d\*x+c)),x,method=\_RETURNVERBOSE)</mark> ✞ ☎

output <mark>| a\*(1/2\*f\*x^2+e\*x)+b/d\*(1/2/d\*arctanh(d\*x+c)\*(d\*x+c)^2\*f-1/d\*arctanh(d\*x+c)</mark> ✞ ☎ \*c\*f\*(d\*x+c)+arctanh(d\*x+c)\*e\*(d\*x+c)-1/2/d\*(-f\*(d\*x+c)-1/2\*(-2\*c\*f+2\*d\*e+  $f)*ln(d*x+c-1)+1/2*(2*c*f-2*d*e+f)*ln(d*x+c+1)))$ 

✝ ✆

<span id="page-286-0"></span>✝ ✆

✞ ☎

✝ ✆

<span id="page-286-1"></span> $\left($   $\left($   $\right)$   $\left($   $\left($   $\right)$   $\left($   $\right)$   $\left($   $\left($   $\right)$   $\left($   $\left($   $\right)$   $\left($   $\left($   $\right)$   $\left($   $\right)$   $\left($   $\left($   $\right)$   $\left($   $\left($   $\right)$   $\left($   $\right)$   $\left($   $\left($   $\right)$   $\left($   $\left($   $\right)$   $\left($   $\left($   $\right)$   $\left($ 

### **3.33.5 Fricas [A] (verification not implemented)**

Time  $= 0.26$  (sec), antiderivative size  $= 134$ , normalized size of antiderivative  $= 1.38$ 

$$
\int (e + fx)(a + barctanh(c + dx)) dx
$$
  
= 
$$
\frac{2 ad^2 fx^2 + 2 (2 ad^2 e + b df)x + (2 (bc + b)de - (bc^2 + 2 bc + b)f) \log (dx + c + 1) - (2 (bc - b)de - (bc^2 - 4 d^2))}{4 d^2}
$$

input <mark>integrate((f\*x+e)\*(a+b\*arctanh(d\*x+c)),x, algorithm="fricas")</mark>

```
output
1/4*(2*a*d^2*f*x^2 + 2*(2*a*d^2*e + b*d*f)*x + (2*(b*c + b)*d*e - (b*c^2 +
     ✞ ☎
      2*b*c + b)*f)*log(dxx + c + 1) - (2*(b*c - b)*d*e - (b*c^2 - 2*b*c + b)*f)\frac{\sqrt{2x}}{2x + c - 1} + \frac{b * d^2 x}{x^2 + 2 * b * d^2 x^2 + 2 * b * d^2 x}c - 1)))/d<sup>2</sup>2
```
### **3.33.6 Sympy [B] (verification not implemented)**

Leaf count of result is larger than twice the leaf count of optimal. 173 vs.  $2(82) = 164$ . Time  $= 0.43$  (sec), antiderivative size  $= 173$ , normalized size of antiderivative  $= 1.78$ 

✞ ☎

✝ ✆

✞ ☎

<span id="page-287-0"></span> $\left($   $\left($   $\right)$   $\left($   $\left($   $\right)$   $\left($   $\left($   $\right)$   $\left($   $\left($   $\right)$   $\left($   $\left($   $\right)$   $\left($   $\left($   $\right)$   $\left($   $\left($   $\right)$   $\left($   $\left($   $\right)$   $\left($   $\left($   $\right)$   $\left($   $\left($   $\right)$   $\left($   $\left($   $\right)$   $\left($   $\left($   $\right)$   $\left($ 

✞ ☎

✝ ✆

$$
\int (e+f x)(a+ b \operatorname{arctanh}(c+ dx)) dx
$$
\n
$$
= \begin{cases}\nae x + \frac{af x^2}{2} - \frac{bc^2 f \operatorname{atanh}(c+ dx)}{2d^2} + \frac{bce \operatorname{atanh}(c+ dx)}{d} - \frac{bcf \log(\frac{c}{d}+x+\frac{1}{d})}{d^2} + \frac{bcf \operatorname{atanh}(c+ dx)}{d^2} + bcx \operatorname{atanh}(c+ dx) + \frac{bf^2 x^2}{d^2} \\
(a+ b \operatorname{atanh}(c)) \left(ex + \frac{fx^2}{2}\right)\n\end{cases}
$$

input <mark>integrate((f\*x+e)\*(a+b\*atanh(d\*x+c)),x)</mark>

```
output
Piecewise((a*e*x + a*f*x**2/2 - b*c**2*f*atanh(c + d*x)/(2*d**2) + b*c*e*a
      tanh(c + d*x)/d - b*c*f*log(c/d + x + 1/d)/d**2 + b*c*f*atanh(c + d*x)/d**2 + b*e*x*atanh(c + d*x) + b*f*x**2*atanh(c + d*x)/2 + b*e*log(c/d + x + 1
      /d)/d - b*e*atanh(c + d*x)/d + b*f*x/(2*d) - b*f*atanh(c + d*x)/(2*d**2),
      Ne(d, 0)), ((a + b*atanh(c)) * (e*x + f*x**2/2), True)
```
### **3.33.7 Maxima [A] (verification not implemented)**

Time  $= 0.19$  (sec), antiderivative size  $= 109$ , normalized size of antiderivative  $= 1.12$ 

$$
\int (e + fx)(a + barctanh(c + dx)) dx = \frac{1}{2}afx^{2}
$$
  
+  $\frac{1}{4} \left( 2x^{2} \operatorname{artanh}(dx + c) + d\left( \frac{2x}{d^{2}} - \frac{(c^{2} + 2c + 1) \log(dx + c + 1)}{d^{3}} + \frac{(c^{2} - 2c + 1) \log(dx + c - 1)}{d^{3}} \right) \right)$   
+  $aex + \frac{(2(dx + c) \operatorname{artanh}(dx + c) + \log(-(dx + c)^{2} + 1))be}{2d}$ 

input <mark>integrate((f\*x+e)\*(a+b\*arctanh(d\*x+c)),x, algorithm="maxima")</mark>

```
output
1/2*a*f*x^2 + 1/4*(2*x^2*arctanh(d*x + c) + d*(2*x/d^2 - (c^2 + 2*c + 1)*l
    ✞ ☎
    og(d*x + c + 1)/d<sup>-</sup>3 + (c<sup>-</sup>2 - 2*c + 1)*log(d*x + c - 1)/d<sup>-</sup>3))*b*f + a*e*x +
     1/2*(2*(d*x + c)*arctanh(d*x + c) + log(-(d*x + c)^2 + 1))*b*e/d✝ ✆
```
#### **3.33.8 Giac [B] (verification not implemented)**

Leaf count of result is larger than twice the leaf count of optimal.  $341$  vs.  $2(89) = 178$ . Time  $= 0.29$  (sec), antiderivative size  $= 341$ , normalized size of antiderivative  $= 3.52$ 

✞ ☎

✝ ✆

✞ ☎

$$
\int (e+f x)(a+ b \operatorname{arctanh}(c+ dx)) dx
$$
\n
$$
= \frac{1}{2} ((c+1)d - (c-1)d) \left( \frac{\left( \frac{(dx+c+1)bde}{dx+c-1} - bde - \frac{(dx+c+1)bcf}{dx+c-1} + bcf + \frac{(dx+c+1)bf}{dx+c-1} \right) \log \left( -\frac{dx+c+1}{dx+c-1} \right)}{\frac{(dx+c+1)^2 d^3}{(dx+c-1)^2} - \frac{2(dx+c+1)d^3}{dx+c-1} + d^3} + \frac{\frac{2(dx+c+1)ac}{dx+c-1}}{\frac{(dx+c+1)^2 d^3}{(dx+c-1)^2} - \frac{2(dx+c+1)d^3}{dx+c-1} + d^3} \right)
$$

input <mark>integrate((f\*x+e)\*(a+b\*arctanh(d\*x+c)),x, algorithm="giac")</mark>

```
output
1/2*((c + 1)*d - (c - 1)*d)*(((d*x + c + 1)*b*d*e/(d*x + c - 1) - b*d*e -
      (d*x + c + 1)*b*c*f/(d*x + c - 1) + b*c*f + (d*x + c + 1)*b*f/(d*x + c - 1)))*log(-(d*x + c + 1)/(d*x + c - 1))/((d*x + c + 1)^2*d^3/(d*x + c - 1)^2
      - 2*(d*x + c + 1)*d^3/(d*x + c - 1) + d^3) + (2*(d*x + c + 1)*a*d*e/(d*x + c))c - 1) - 2*a*d*e - 2*(d*x + c + 1)*a*c*f/(d*x + c - 1) + 2*a*c*f + 2*(d*x
       + c + 1)*a*f/(d*x + c - 1) + (d*x + c + 1)*b*f/(d*x + c - 1) - b*f)/((d*x
       + c + 1)^2*d^3/(d*x + c - 1)^2 - 2*(d*x + c + 1)*d^3/(d*x + c - 1) + d^3)
       - (b*d*e - b*c*f)*log(-(d*x + c + 1)/(d*x + c - 1) + 1)/d^3 + (b*d*e - b*c*f)*log(-(d*x + c + 1)/(d*x + c - 1))/d<sup>-3</sup>)
```
#### **3.33.9 Mupad [B] (verification not implemented)**

Time  $= 1.50$  (sec), antiderivative size  $= 136$ , normalized size of antiderivative  $= 1.40$ 

✝ ✆

$$
\int (e + fx)(a + b \text{arctanh}(c + dx)) dx = a e x + \frac{a f x^2}{2} + \frac{b e \ln(c^2 + 2 c dx + d^2 x^2 - 1)}{2 d}
$$
  

$$
- \frac{b f \text{atanh}(c + dx)}{2 d^2} + \frac{b f x^2 \text{atanh}(c + dx)}{2} + \frac{b f x}{2 d}
$$
  

$$
+ b e x \text{atanh}(c + dx) - \frac{b c^2 f \text{atanh}(c + dx)}{2 d^2}
$$
  

$$
- \frac{b c f \ln(c^2 + 2 c dx + d^2 x^2 - 1)}{2 d^2}
$$
  

$$
+ \frac{b c e \text{atanh}(c + dx)}{d}
$$

✞ ☎

✝ ✆

 $\text{input}$   $\text{int}((e + f * x) * (a + b * \text{atanh}(c + d * x)), x)$ 

output  $a*ex + (a*fx^2)/2 + (b*exlog(c^2 + d^2*x^2 + 2*c*d*x - 1))/(2*d) - (b*fx)$  $atanh(c + d*x)/(2*d^2) + (b*f*x^2*atanh(c + d*x))/2 + (b*f*x)/(2*d) + b*e$ \*x\*atanh(c + d\*x) - (b\*c<sup>2</sup>\*f\*atanh(c + d\*x))/(2\*d<sup>2</sup>) - (b\*c\*f\*log(c<sup>2</sup> + d<sup>2</sup>)  $2*x^2 + 2*c*d*x - 1)/(2*d^2) + (b*c*e*atanh(c + d*x))/d$ 

#### **3.34** R  $\int (a + b \textbf{arctanh}(c + dx)) dx$

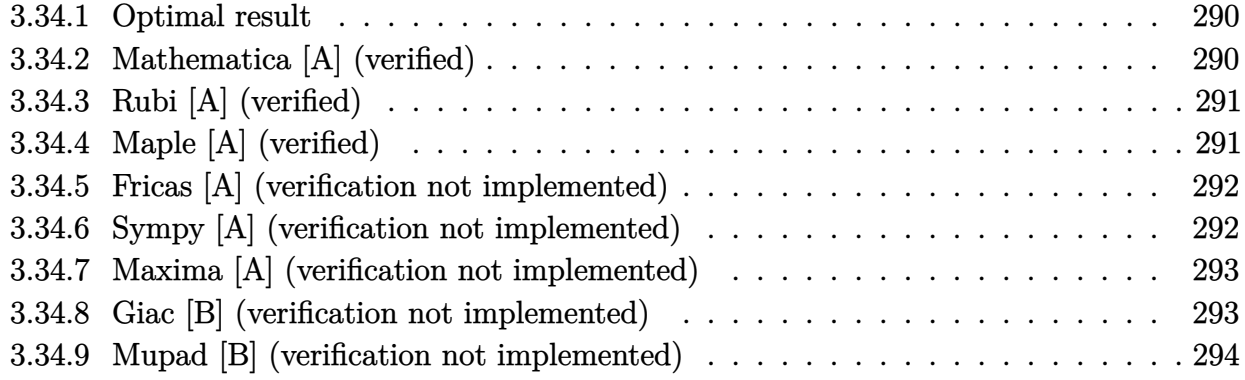

#### <span id="page-290-0"></span>**3.34.1 Optimal result**

Integrand size  $= 10$ , antiderivative size  $= 40$ 

$$
\int (a + b \operatorname{arctanh}(c + dx)) dx = ax + \frac{b(c + dx) \operatorname{arctanh}(c + dx)}{d} + \frac{b \log(1 - (c + dx)^2)}{2d}
$$

✞ ☎

<span id="page-290-1"></span>✝ ✆

output <mark>| a\*x+b\*(d\*x+c)\*arctanh(d\*x+c)/d+1/2\*b\*1n(1-(d\*x+c)^2)/d</mark>

#### **3.34.2 Mathematica [A] (verified)**

Time  $= 0.01$  (sec), antiderivative size  $= 48$ , normalized size of antiderivative  $= 1.20$ 

$$
\int (a + b \operatorname{arctanh}(c + dx)) dx = ax + bx \operatorname{arctanh}(c + dx) + \frac{b(-((-1 + c) \log(1 - c - dx)) + (1 + c) \log(1 + c + dx))}{2d}
$$

✞ ☎

✝ ✆

<span id="page-290-2"></span> $\left($   $\left($   $\right)$   $\left($   $\left($   $\right)$   $\left($   $\left($   $\right)$   $\left($   $\left($   $\right)$   $\left($   $\left($   $\right)$   $\left($   $\left($   $\right)$   $\left($   $\left($   $\right)$   $\left($   $\left($   $\right)$   $\left($   $\left($   $\right)$   $\left($   $\left($   $\right)$   $\left($   $\left($   $\right)$   $\left($   $\left($   $\right)$   $\left($ 

input Integrate[a + b\*ArcTanh[c + d\*x],x]

output a\*x + b\*x\*ArcTanh[c + d\*x] + (b\*(-((-1 + c)\*Log[1 - c - d\*x]) + (1 + c)\*Lo ✞ ☎  $g[1 + c + d*x])/(2*d)$ 

#### **3.34.3 Rubi [A] (verified)**

Time  $= 0.18$  (sec), antiderivative size  $= 40$ , normalized size of antiderivative  $= 1.00$ , number of steps used = 1, number of rules used = 1,  $\frac{\text{number of rules}}{\text{integral size}}$  = 0.100, Rules used = {2009}

Below are the steps used by Rubi to obtain the solution. The rule number used for the transformation is given above next to the arrow. The rules definitions used are listed below.

$$
\int (a + \text{barctanh}(c + dx)) dx
$$

$$
\frac{2009}{2009}
$$

$$
ax + \frac{b(c + dx)\arctanh(c + dx)}{d} + \frac{b\log(1 - (c + dx)^2)}{2d}
$$

input 
$$
\boxed{\text{Int}[a + b*Arctanh[c + d*x],x]}
$$
output 
$$
\boxed{a*x + (b*(c + d*x)*Arctanh[c + d*x])/d + (b*Log[1 - (c + d*x)^2])/2*d)}
$$

#### **3.34.3.1 Defintions of rubi rules used**

rule 2009 <mark>Int[u\_, x\_Symbol] :> Simp[IntSum[u, x], x] /; SumQ[u]</mark> ✞ ☎

#### **3.34.4 Maple [A] (verified)**

Time  $= 0.04$  (sec), antiderivative size  $= 37$ , normalized size of antiderivative  $= 0.92$ 

<span id="page-291-0"></span>✝ ✆

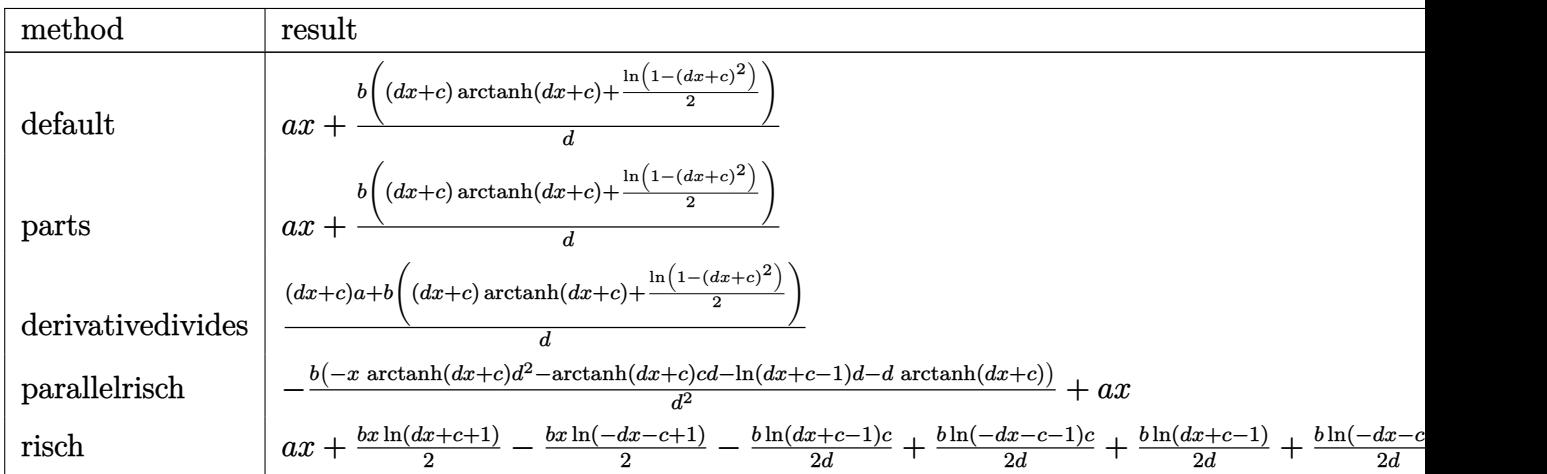

input <mark>int(a+b\*arctanh(d\*x+c),x,method=\_RETURNVERBOSE)</mark>

output <mark>a\*x+b/d\*((d\*x+c)\*arctanh(d\*x+c)+1/2\*ln(1-(d\*x+c)^2))</mark>

#### **3.34.5 Fricas [A] (verification not implemented)**

Time  $= 0.25$  (sec), antiderivative size  $= 61$ , normalized size of antiderivative  $= 1.52$ 

$$
\int (a + \text{barctanh}(c + dx)) dx
$$
\n
$$
= \frac{bdx \log \left(-\frac{dx + c + 1}{dx + c - 1}\right) + 2 a dx + (bc + b) \log (dx + c + 1) - (bc - b) \log (dx + c - 1)}{2 d}
$$

✞ ☎

✝ ✆

✞ ☎

<span id="page-292-1"></span>✝ ✆

✞ ☎

 $\left( \begin{array}{cc} \text{ } & \text{ } \\ \text{ } & \text{ } \end{array} \right)$ 

✞ ☎

<span id="page-292-0"></span>✝ ✆

input <mark>integrate(a+b\*arctanh(d\*x+c),x, algorithm="fricas")</mark>

output <mark>1/2\*(b\*d\*x\*log(-(d\*x + c + 1)/(d\*x + c - 1)) + 2\*a\*d\*x + (b\*c + b)\*log(d\*x</mark> + c + 1) -  $(b*c - b)*log(d*x + c - 1))/d$ 

#### **3.34.6 Sympy [A] (verification not implemented)**

Time  $= 0.19$  (sec), antiderivative size  $= 46$ , normalized size of antiderivative  $= 1.15$ 

$$
\int (a + \text{barctanh}(c + dx)) dx
$$
\n
$$
= ax + b \left( \begin{cases} \frac{c \operatorname{atanh}(c+dx)}{d} + x \operatorname{atanh}(c+dx) + \frac{\log(c+dx+1)}{d} - \frac{\operatorname{atanh}(c+dx)}{d} & \text{for } d \neq 0 \\ x \operatorname{atanh}(c) & \text{otherwise} \end{cases} \right)
$$

✞ ☎

✝ ✆

✞ ☎

<span id="page-292-2"></span>✝ ✆

input integrate(a+b\*atanh(d\*x+c),x)

 $\mathbf{r}$ 

output a\*x + b\*Piecewise((c\*atanh(c + d\*x)/d + x\*atanh(c + d\*x) + log(c + d\*x + 1 )/d - atanh(c + d\*x)/d, Ne(d, 0)),  $(x*atanh(c), True)$ 

#### **3.34.7 Maxima [A] (verification not implemented)**

Time  $= 0.19$  (sec), antiderivative size  $= 36$ , normalized size of antiderivative  $= 0.90$ 

$$
\int (a + \text{barctanh}(c + dx)) dx = ax + \frac{\left(2\left(dx + c\right)\text{artanh}\left(dx + c\right) + \log\left(-\left(dx + c\right)^2 + 1\right)\right)b}{2\,d}
$$

✞ ☎

✝ ✆

✞ ☎

<span id="page-293-0"></span>✝ ✆

input <mark>integrate(a+b\*arctanh(d\*x+c),x, algorithm="maxima")</mark>

output <mark>a\*x + 1/2\*(2\*(d\*x + c)\*arctanh(d\*x + c) + log(-(d\*x + c)^2 + 1))\*b/d</mark>

#### **3.34.8 Giac [B] (verification not implemented)**

Leaf count of result is larger than twice the leaf count of optimal. 200 vs.  $2(38) = 76$ . Time  $= 0.26$  (sec), antiderivative size  $= 200$ , normalized size of antiderivative  $= 5.00$ 

$$
\int (a + b \operatorname{arctanh}(c + dx)) dx
$$
\n
$$
= \frac{1}{2} ((c + 1)d - (c - 1)d)b \left( \frac{\log \left( \frac{|-dx - c - 1|}{|dx + c - 1|} \right)}{d^2} - \frac{\log \left( \frac{|-dx - c - 1|}{dx + c - 1} + 1 \right)}{d^2} + \frac{\log \left( \frac{c - \frac{\left( \frac{(dx + c + 1)(c - 1)}{dx + c - 1} - c - 1 \right)d}{dx + c - 1}}{\frac{(dx + c + 1)(c - 1)}{dx + c - 1} - c - 1} \right)}{d^2} - \frac{\log \left( \frac{|-dx - c - 1|}{dx + c - 1} \right)}{d^2} + \frac{\log \left( \frac{|-dx - c - 1|}{dx + c - 1} + 1 \right)}{d^2} + \frac{\log \left( \frac{|-dx + c + 1|}{dx + c - 1} + 1 \right)}{d^2} \right)}{d^2 \left( \frac{dx + c + 1}{dx + c - 1} - 1 \right)}
$$
\n
$$
+ ax
$$

✞ ☎

✝ ✆

✞ ☎

<span id="page-293-1"></span>✝ ✆

input <mark>integrate(a+b\*arctanh(d\*x+c),x, algorithm="giac")</mark>

output 1/2\*((c + 1)\*d - (c - 1)\*d)\*b\*(log(abs(-d\*x - c - 1)/abs(d\*x + c - 1))/d^2 -  $\log(\text{abs}(-\text{d} * x + c + 1)/(\text{d} * x + c - 1) + 1)/\text{d}^2 + \log(-(c - ((\text{d} * x + c + 1))/\text{d}^2))$  $1)*(c - 1)/(d*x + c - 1) - c - 1)*d/((d*x + c + 1)*d/(d*x + c - 1) - d) +$ 1)/(c -  $((dx + c + 1)*(c - 1)/(dx + c - 1) - c - 1)*d/((dx + c + 1)*d/$  $d*x + c - 1) - d) - 1)$ /(d<sup>o</sup>2\*((d\*x + c + 1)/(d\*x + c - 1) - 1))) + a\*x

## **3.34.9 Mupad [B] (verification not implemented)**

Time =  $4.12$  (sec), antiderivative size =  $48$ , normalized size of antiderivative =  $1.20$ 

$$
\int (a + b \operatorname{arctanh}(c + dx)) dx = a x + \frac{b \ln(c^2 + 2c dx + d^2 x^2 - 1)}{2} + b c \operatorname{atanh}(c + dx)
$$

$$
+ b x \operatorname{atanh}(c + dx)
$$

✞ ☎

 $\left($   $\left($   $\right)$   $\left($   $\left($   $\right)$   $\left($   $\left($   $\right)$   $\left($   $\left($   $\right)$   $\left($   $\left($   $\right)$   $\left($   $\left($   $\right)$   $\left($   $\left($   $\right)$   $\left($   $\left($   $\right)$   $\left($   $\left($   $\right)$   $\left($   $\left($   $\right)$   $\left($   $\left($   $\right)$   $\left($   $\left($   $\right)$   $\left($ 

✝ ✆

input int(a + b\*atanh(c + d\*x),x)

output <mark>a\*x + ((b\*log(c^2 + d^2\*x^2 + 2\*c\*d\*x - 1))/2 + b\*c\*atanh(c + d\*x))/d + b\*</mark> ✞ ☎  $x*atanh(c + d*x)$ 

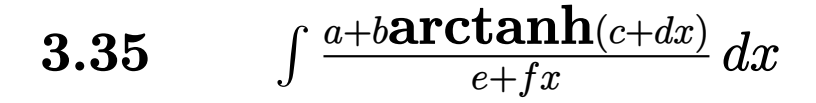

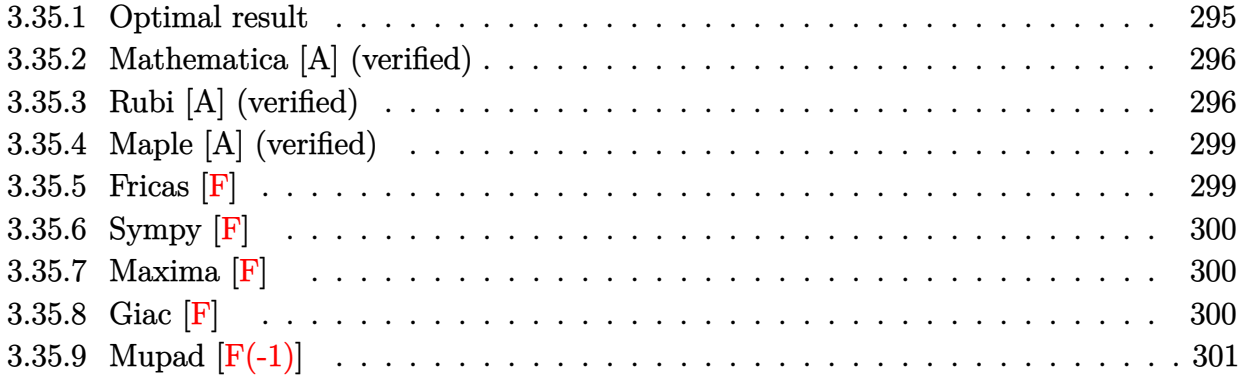

## <span id="page-295-0"></span>**3.35.1 Optimal result**

Integrand size  $= 18$ , antiderivative size  $= 130$ 

$$
\int \frac{a + b \text{arctanh}(c + dx)}{e + fx} dx = -\frac{(a + b \text{arctanh}(c + dx)) \log\left(\frac{2}{1 + c + dx}\right)}{f}
$$

$$
+ \frac{(a + b \text{arctanh}(c + dx)) \log\left(\frac{2d(e + fx)}{(de + f - cf)(1 + c + dx)}\right)}{f}
$$

$$
+ \frac{b \text{PolyLog}\left(2, 1 - \frac{2}{1 + c + dx}\right)}{2f}
$$

$$
- \frac{b \text{PolyLog}\left(2, 1 - \frac{2d(e + fx)}{(de + f - cf)(1 + c + dx)}\right)}{2f}
$$

<span id="page-295-1"></span>✝ ✆

output ✞ ☎ -(a+b\*arctanh(d\*x+c))\*ln(2/(d\*x+c+1))/f+(a+b\*arctanh(d\*x+c))\*ln(2\*d\*(f\*x+e )/(-c\*f+d\*e+f)/(d\*x+c+1))/f+1/2\*b\*polylog(2,1-2/(d\*x+c+1))/f-1/2\*b\*polylog (2,1-2\*d\*(f\*x+e)/(-c\*f+d\*e+f)/(d\*x+c+1))/f

#### **3.35.2 Mathematica [A] (verified)**

Time  $= 0.04$  (sec), antiderivative size  $= 148$ , normalized size of antiderivative  $= 1.14$ 

$$
\int \frac{a + \text{barctanh}(c + dx)}{e + fx} dx = \frac{a \log(e + fx)}{f} - \frac{b \log(1 - c - dx) \log\left(\frac{d(e + fx)}{de + f - cf}\right)}{2f} + \frac{b \log(1 + c + dx) \log\left(\frac{d(e + fx)}{de - (1 + c)f}\right)}{2f} - \frac{b \text{PolyLog}\left(2, \frac{f(1 - c - dx)}{de + f - cf}\right)}{2f} + \frac{b \text{ PolyLog}\left(2, -\frac{f(1 + c + dx)}{de - f - cf}\right)}{2f}
$$

✞ ☎

✝ ✆

✞ ☎

<span id="page-296-0"></span> $\overline{\mathcal{A}}$   $\overline{\mathcal{A}}$   $\overline{\$ 

input Integrate[(a + b\*ArcTanh[c + d\*x])/(e + f\*x),x]

```
output
(a*Log[e + f*x])/f - (b*Log[1 - c - d*x]*Log[(d*(e + f*x))/(d*e + f - c*f)
      ])/(2*f) + (b*Log[1 + c + d*x]*Log[(d*(e + f*x))/(d*e - (1 + c)*f)])/(2*f)
       - (b*PolyLog[2, (f*(1 - c - d*x))/(d*e + f - c*f)])/(2*f) + (b*PolyLog[2,
       -( (f*(1 + c + d*x))/(d*e - f - c*f))])/ (2*f)
```
#### **3.35.3 Rubi [A] (verified)**

Time  $= 0.55$  (sec), antiderivative size  $= 148$ , normalized size of antiderivative  $= 1.14$ , number of steps used = 7, number of rules used = 6,  $\frac{\text{number of rules}}{\text{integral size}}$  = 0.333, Rules used  $= \{6661, 27, 6472, 2849, 2752, 2897\}$ 

Below are the steps used by Rubi to obtain the solution. The rule number used for the transformation is given above next to the arrow. The rules definitions used are listed below.

$$
\int \frac{a + b \text{arctanh}(c + dx)}{e + fx} dx
$$
\n
$$
\int \frac{6661}{d(e - \frac{cf}{d}) + f(c + dx)} d(c + dx)
$$
\n
$$
\frac{d}{d} \int \frac{27}{f(c + dx) - cf + de} d(c + dx)
$$
\n
$$
\int \frac{6472}{f(c + dx) - cf + de} d(c + dx)
$$

$$
-\frac{b \int \frac{\log(\frac{2(de-cf+f)(c+dx)}{(dc-dx+1)})}{1-(c+dx)^2} d(c+dx)}{f} + \frac{b \int \frac{\log(\frac{1}{c+dx+1})}{1-(c+dx)^2} d(c+dx)}{f} + \frac{(d+2d)(c+dx)(c+dx)}{f}
$$
\n
$$
\frac{2(2(de-cf+f)(c+dx)-cf+de)}{1-(c+dx)^2} - \frac{\log(\frac{2}{c+dx+1})}{c+dx+1} (a+b \arctanh(c+dx))}{f}
$$
\n
$$
+ \frac{b \int \frac{\log(\frac{2(de-cf+f)(c+dx)}{(de-cf+f)(c+dx+1)})}{1-(c+dx)^2} d(c+dx)}{f} + \frac{b \int \frac{\log(\frac{2}{c+dx+1})}{1-(c+dx+1)} d\frac{1}{c+dx+1}}{f}
$$
\n
$$
\frac{(a+b \arctanh(c+dx)) \log(\frac{2(f(c+dx)-cf+de)}{1-(c+dx)^2})}{f} - \frac{\log(\frac{2}{c+dx+1}) (a+b \arctanh(c+dx))}{f}
$$
\n
$$
+ \frac{2752}{1-(c+dx)^2}
$$
\n
$$
-\frac{b \int \frac{\log(\frac{2(de-cf+f(c+dx))}{1-(c+dx)^2})}{1-(c+dx)^2} d(c+dx) + \frac{(a+b \arctanh(c+dx)) \log(\frac{2(f(c+dx)-cf+de)}{1-(c+dx)(-cf+de+f)})}{f} + \frac{b \text{ PolyLog} (2, 1 - \frac{2}{c+dx+1})}{2f}
$$
\n
$$
\frac{\log(\frac{2}{c+dx+1}) (a+b \arctanh(c+dx))}{f} + \frac{b \text{ PolyLog} (2, 1 - \frac{2}{c+dx+1})}{2f}
$$
\n
$$
\frac{b \text{ PolyLog} (2, 1 - \frac{2(de-cf+f(c+dx))}{(c+dx+1)(-cf+de+f)})}{2f} - \frac{b \text{PolyLog} (2, 1 - \frac{2}{c+dx+1})}{2f}
$$

✞ ☎

✝ ✆

✞ ☎

 $\left( \begin{array}{cc} \text{ } & \text{ } \\ \text{ } & \text{ } \end{array} \right)$ 

input Int[(a + b\*ArcTanh[c + d\*x])/(e + f\*x),x]

output -(((a + b\*ArcTanh[c + d\*x])\*Log[2/(1 + c + d\*x)])/f) + ((a + b\*ArcTanh[c +  $d*x$ ])\*Log[(2\*(d\*e - c\*f + f\*(c + d\*x)))/((d\*e + f - c\*f)\*(1 + c + d\*x))])  $/f + (b*PolyLog[2, 1 - 2/(1 + c + d*x)])/(2*f) - (b*PolyLog[2, 1 - (2*(d*e))))$  $- c*f + f*(c + d*x)))/((d*e + f - c*f)*(1 + c + d*x)))/((2*f)$ 

#### **3.35.3.1 Defintions of rubi rules used**

rule 27 $\boxed{\texttt{Int}$ [(a\_)\*(Fx\_), x\_Symbol] :> Simp[a  $\boxed{\texttt{Int}$ [Fx, x], x] /; FreeQ[a, x] && !Ma ✞ ☎  $tchQ[Fx, (b_)*(Gx])$  /;  $FreeQ[b, x]]$ 

✝ ✆

✞ ☎

✝ ✆

✞ ☎

✝ ✆

✞ ☎

✞ ☎

<span id="page-298-0"></span> $\left($   $\left($   $\right)$   $\left($   $\left($   $\right)$   $\left($   $\left($   $\right)$   $\left($   $\left($   $\right)$   $\left($   $\left($   $\right)$   $\left($   $\left($   $\right)$   $\left($   $\left($   $\right)$   $\left($   $\left($   $\right)$   $\left($   $\left($   $\right)$   $\left($   $\left($   $\right)$   $\left($   $\left($   $\right)$   $\left($   $\left($   $\right)$   $\left($ 

rule 2752 Int[Log[(c\_.)\*(x\_)]/((d\_) + (e\_.)\*(x\_)), x\_Symbol] :> Simp[(-e^(-1))\*PolyLo  $g[2, 1 - c*x], x]$  /; FreeQ $[ {c, d, e}, x]$  && EqQ $[ e + c*d, 0]$ ✝ ✆

rule 2849 <mark>Int[Log[(c\_.)/((d\_) + (e\_.)\*(x\_))]/((f\_) + (g\_.)\*(x\_)^2), x\_Symbol] :> Simp</mark> ✞ ☎  $[-e/g \quad Subst[Int[Log[2*d*x]/(1 - 2*d*x), x], x, 1/(d + e*x)], x]$  /; FreeQ[ {c, d, e, f, g}, x] && EqQ[c, 2\*d] && EqQ[e^2\*f + d^2\*g, 0]

rule 2897 <mark>Int[Log[u\_]\*(Pq\_)^(m\_.), x\_Symbol] :> With[{C = FullSimplify[Pq^m\*((1 - u)/</mark>  $D[u, x])]\},$  Simp[C\*PolyLog[2, 1 - u], x] /; FreeQ[C, x]] /; IntegerQ[m] && PolyQ[Pq, x] && RationalFunctionQ[u, x] && LeQ[RationalFunctionExponents[u, x][[2]], Expon[Pq, x]]

```
rule 6472         <mark>Int[((a_.) + ArcTanh[(c_.)*(x_)]*(b_.))/((d_) + (e_.)*(x_)), x_Symbol] :> S</mark>
        imp[(-(a + b*ArcTanh[c*x]))*(Log[2/(1 + c*x)]/e), x] + (Simp[(a + b*ArcTanh[c*x] *(Log[2*c*((d + e*x)/((c*d + e)*(1 + c*x)))]/e), x] + Simp[b*(c/e))Int[Log[2/(1 + c*x)]/(1 - c^2*x^2), x], x] - SimD[s*(c/e) Int[Log[2*c*((d+ e^{*x}/((c*d + e)*(1 + c*x)))]/(1 - c<sup>\sim</sup>2*x<sup>\sim</sup>2), x], x]) /; FreeQ[{a, b, c, d
        , e}, x] && NeQ[c^2*d^2 - e^2, 0]
       ✝ ✆
```
rule 6661 <mark>| Int[((a\_.) + ArcTanh[(c\_) + (d\_.)\*(x\_)]\*(b\_.))^(p\_.)\*((e\_.) + (f\_.)\*(x\_))^(</mark>  $m_$ .), x\_Symbol] :> Simp[1/d Subst[Int[((d\*e - c\*f)/d + f\*(x/d))^m\*(a + b\*  $ArcTanh[x])^p$ , x], x, c + d\*x], x] /; FreeQ[{a, b, c, d, e, f, m}, x] && IG tQ[p, 0]

# **3.35.4 Maple [A] (verified)**

Time  $= 0.29$  (sec), antiderivative size  $= 192$ , normalized size of antiderivative  $= 1.48$ 

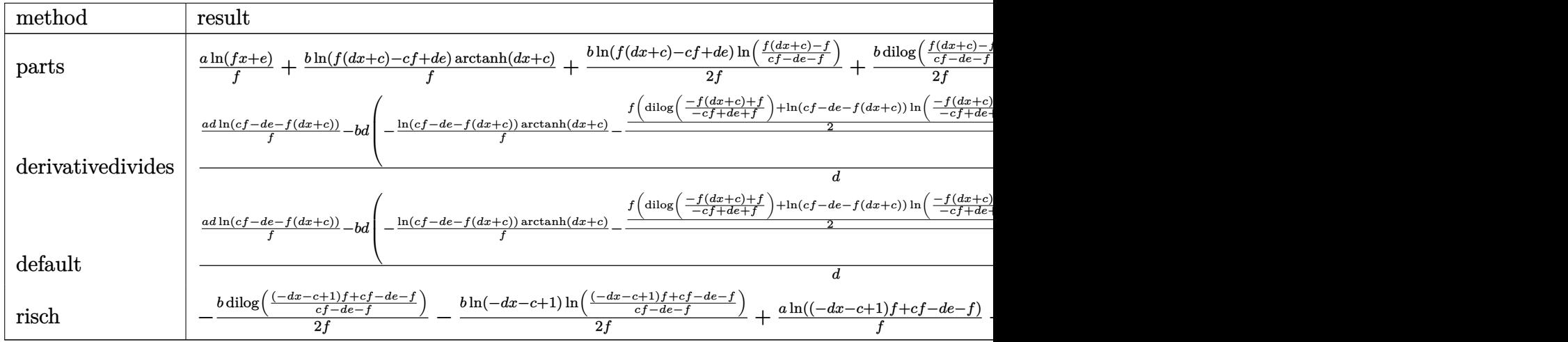

input <mark>int((a+b\*arctanh(d\*x+c))/(f\*x+e),x,method=\_RETURNVERBOSE)</mark> ✞ ☎

output <mark>| a\*ln(f\*x+e)/f+b\*ln(f\*(d\*x+c)-c\*f+d\*e)/f\*arctanh(d\*x+c)+1/2\*b/f\*ln(f\*(d\*x+c</mark> )-c\*f+d\*e)\*ln((f\*(d\*x+c)-f)/(c\*f-d\*e-f))+1/2\*b/f\*dilog((f\*(d\*x+c)-f)/(c\*fd\*e-f))-1/2\*b/f\*ln(f\*(d\*x+c)-c\*f+d\*e)\*ln((f\*(d\*x+c)+f)/(c\*f-d\*e+f))-1/2\*b/  $f*dilog((f*(d*x+c)+f)/(c*f-d*e+f))$  $\left($   $\left($   $\right)$   $\left($   $\left($   $\right)$   $\left($   $\left($   $\right)$   $\left($   $\left($   $\right)$   $\left($   $\left($   $\right)$   $\left($   $\left($   $\right)$   $\left($   $\left($   $\right)$   $\left($   $\left($   $\right)$   $\left($   $\left($   $\right)$   $\left($   $\left($   $\right)$   $\left($   $\left($   $\right)$   $\left($   $\left($   $\right)$   $\left($ 

✝ ✆

✞ ☎

#### <span id="page-299-0"></span>**3.35.5 Fricas [F]**

$$
\int \frac{a + b \operatorname{arctanh}(c + dx)}{e + fx} dx = \int \frac{b \operatorname{artanh}(dx + c) + a}{fx + e} dx
$$

✞ ☎

 $\left($   $\left($   $\right)$   $\left($   $\left($   $\right)$   $\left($   $\left($   $\right)$   $\left($   $\left($   $\right)$   $\left($   $\left($   $\right)$   $\left($   $\left($   $\right)$   $\left($   $\left($   $\right)$   $\left($   $\left($   $\right)$   $\left($   $\left($   $\right)$   $\left($   $\left($   $\right)$   $\left($   $\left($   $\right)$   $\left($   $\left($   $\right)$   $\left($ 

<span id="page-299-1"></span>✝ ✆

input <mark>integrate((a+b\*arctanh(d\*x+c))/(f\*x+e),x, algorithm="fricas")</mark>

output <mark>integral((b\*arctanh(d\*x + c) + a)/(f\*x + e), x)</mark> ✞ ☎

#### **3.35.6 Sympy [F]**

$$
\int \frac{a + b \operatorname{arctanh}(c + dx)}{e + fx} dx = \int \frac{a + b \operatorname{atanh}(c + dx)}{e + fx} dx
$$

✞ ☎

 $\left($   $\left($   $\right)$   $\left($   $\left($   $\right)$   $\left($   $\left($   $\right)$   $\left($   $\left($   $\right)$   $\left($   $\left($   $\right)$   $\left($   $\left($   $\right)$   $\left($   $\left($   $\right)$   $\left($   $\left($   $\right)$   $\left($   $\left($   $\right)$   $\left($   $\left($   $\right)$   $\left($   $\left($   $\right)$   $\left($   $\left($   $\right)$   $\left($ 

✞ ☎

<span id="page-300-0"></span>✝ ✆

input <mark>integrate((a+b\*atanh(d\*x+c))/(f\*x+e),x)</mark>

output Integral((a + b\*atanh(c + d\*x))/(e + f\*x), x)

#### **3.35.7 Maxima [F]**

$$
\int \frac{a + b \operatorname{arctanh}(c + dx)}{e + fx} dx = \int \frac{b \operatorname{artanh}(dx + c) + a}{fx + e} dx
$$

✞ ☎

✝ ✆

<span id="page-300-1"></span> $\left( \begin{array}{cc} \bullet & \bullet & \bullet \\ \bullet & \bullet & \bullet \end{array} \right)$ 

input <mark>integrate((a+b\*arctanh(d\*x+c))/(f\*x+e),x, algorithm="maxima")</mark>

output 1/2\*b\*integrate((log(d\*x + c + 1) - log(-d\*x - c + 1))/(f\*x + e), x) + a\*l ✞ ☎  $og(f*x + e)/f$ 

**3.35.8 Giac [F]**

$$
\int \frac{a + \text{barctanh}(c + dx)}{e + fx} dx = \int \frac{b \operatorname{artanh}(dx + c) + a}{fx + e} dx
$$

✞ ☎

 $\left($   $\left($   $\right)$   $\left($   $\left($   $\right)$   $\left($   $\left($   $\right)$   $\left($   $\left($   $\right)$   $\left($   $\left($   $\right)$   $\left($   $\left($   $\right)$   $\left($   $\left($   $\right)$   $\left($   $\left($   $\right)$   $\left($   $\left($   $\right)$   $\left($   $\left($   $\right)$   $\left($   $\left($   $\right)$   $\left($   $\left($   $\right)$   $\left($ 

✞ ☎

<span id="page-300-2"></span>✝ ✆

input <mark>integrate((a+b\*arctanh(d\*x+c))/(f\*x+e),x, algorithm="giac")</mark>

output integrate((b\*arctanh(d\*x + c) + a)/(f\*x + e), x)

# **3.35.9 Mupad [F(-1)]**

Timed out.

$$
\int \frac{a + b \operatorname{arctanh}(c + dx)}{e + fx} dx = \int \frac{a + b \operatorname{atanh}(c + dx)}{e + fx} dx
$$

✞ ☎

✝ ✆

✞ ☎

✝ ✆

 $\text{input}$   $\text{int}((a + b*atanh(c + d*x))/(e + f*x), x)$ 

output  $int((a + b*atanh(c + d*x))/(e + f*x), x)$ 

# $\int \frac{a+b\textbf{arctanh}(c+dx)}{(e+fx)^2} \, dx$

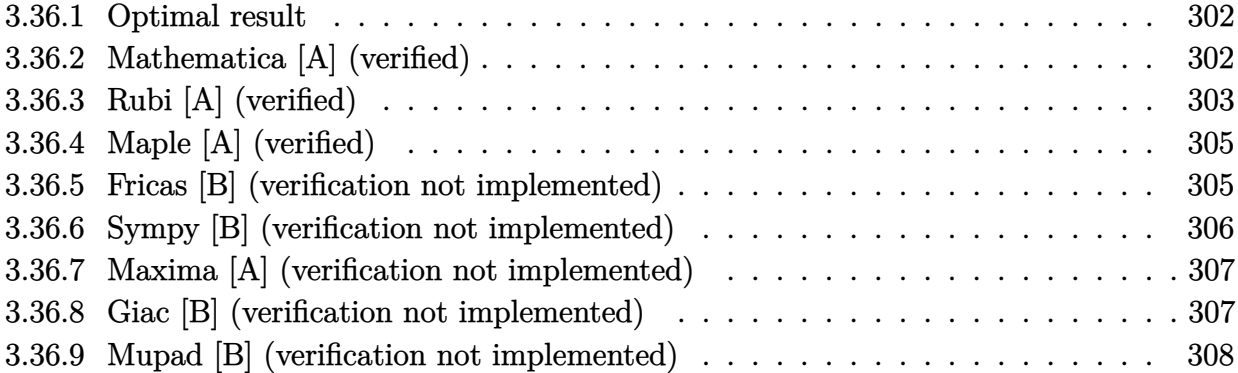

#### <span id="page-302-0"></span>**3.36.1 Optimal result**

Integrand size  $= 18$ , antiderivative size  $= 115$ 

$$
\int \frac{a + b \text{arctanh}(c + dx)}{(e + fx)^2} dx = -\frac{a + b \text{arctanh}(c + dx)}{f(e + fx)} - \frac{bd \log(1 - c - dx)}{2f(de + f - cf)} + \frac{bd \log(1 + c + dx)}{2f(de - f - cf)} - \frac{bd \log(e + fx)}{(de + f - cf)(de - (1 + c)f)}
$$

<span id="page-302-1"></span> $\left($   $\left($   $\right)$   $\left($   $\left($   $\right)$   $\left($   $\left($   $\right)$   $\left($   $\left($   $\right)$   $\left($   $\left($   $\right)$   $\left($   $\left($   $\right)$   $\left($   $\left($   $\right)$   $\left($   $\left($   $\right)$   $\left($   $\left($   $\right)$   $\left($   $\left($   $\right)$   $\left($   $\left($   $\right)$   $\left($   $\left($   $\right)$   $\left($ 

output <mark>|(-a-b\*arctanh(d\*x+c))/f/(f\*x+e)-1/2\*b\*d\*1n(-d\*x-c+1)/f/(-c\*f+d\*e+f)+1/2\*b\*</mark> ✞ ☎ d\*ln(d\*x+c+1)/f/(-c\*f+d\*e-f)-b\*d\*ln(f\*x+e)/(-c\*f+d\*e-f)/(-c\*f+d\*e+f)

#### **3.36.2 Mathematica [A] (verified)**

Time  $= 0.12$  (sec), antiderivative size  $= 125$ , normalized size of antiderivative  $= 1.09$ 

$$
\int \frac{a + b \text{arctanh}(c + dx)}{(e + fx)^2} dx = \frac{1}{2} \left( -\frac{2a}{f(e + fx)} - \frac{2b \text{arctanh}(c + dx)}{f(e + fx)} + \frac{bd \log(1 - c - dx)}{f(-de + (-1 + c)f)} - \frac{bd \log(1 + c + dx)}{f(-de + f + cf)} - \frac{2bd \log(e + fx)}{d^2e^2 - 2cdef + (-1 + c^2)f^2} \right)
$$

✞ ☎

✝ ✆

input Integrate[(a + b\*ArcTanh[c + d\*x])/(e + f\*x)^2,x]

$$
3.36. \qquad \int \frac{a + b \text{arctanh}(c + dx)}{(e + fx)^2} \, dx
$$

```
output
((-2*a)/(f*(e + f*x)) - (2*b*ArcTanh[c + d*x])/(f*(e + f*x)) + (b*d*Log[1
      -c - d*x)/(f*(-(d*e) + (-1 + c)*f)) - (b*d*Log[1 + c + d*x])/(f*(-(d*e)
      + f + c*f)) - (2*b*d*Log[e + f*x])/(d^2*e^2 - 2*c*d*e*f + (-1 + c^2)*f^2))/2
```
#### **3.36.3 Rubi [A] (verified)**

Time  $= 0.41$  (sec), antiderivative size  $= 121$ , normalized size of antiderivative  $= 1.05$ , number of steps used = 4, number of rules used = 4,  $\frac{\text{number of rules}}{\text{integral size}} = 0.222$ , Rules used  $= \{6659, 2081, 1141, 2009\}$ 

✞ ☎

<span id="page-303-0"></span> $\left($   $\left($   $\right)$   $\left($   $\left($   $\right)$   $\left($   $\right)$   $\left($   $\left($   $\right)$   $\left($   $\left($   $\right)$   $\left($   $\left($   $\right)$   $\left($   $\right)$   $\left($   $\left($   $\right)$   $\left($   $\left($   $\right)$   $\left($   $\right)$   $\left($   $\left($   $\right)$   $\left($   $\left($   $\right)$   $\left($   $\left($   $\right)$   $\left($ 

Below are the steps used by Rubi to obtain the solution. The rule number used for the transformation is given above next to the arrow. The rules definitions used are listed below.

$$
\int \frac{a + b \arctanh(c + dx)}{(e + fx)^2} dx
$$
\n
$$
\int \frac{6659}{6659}
$$
\n
$$
\frac{bd \int \frac{1}{(e + fx)(1 - (c + dx)^2)} dx}{f} - \frac{a + b \arctanh(c + dx)}{f(e + fx)}
$$
\n
$$
\int \frac{2081}{2081}
$$
\n
$$
\frac{bd \int \frac{1}{(e + fx)(-c^2 - 2dx - d^2x^2 + 1)} dx}{f} - \frac{a + b \arctanh(c + dx)}{f(e + fx)}
$$
\n
$$
\int \frac{1141}{1141}
$$
\n
$$
-\frac{bd^3 \int \left(\frac{f^2}{d^2(de - cf + f)(de - (c + 1)f)(e + fx)} - \frac{1}{2d(de - cf + f)(-c - dx + 1)} - \frac{1}{2d(de - cf - f)(c + dx + 1)}\right) dx}{f(e + fx)}
$$
\n
$$
\int \frac{a + b \arctanh(c + dx)}{f(e + fx)}
$$
\n
$$
\int \frac{2009}{2d^2(-cf + de + f)} - \frac{\log(c + dx + 1)}{2d^2(de - (c + 1)f)} + \frac{f \log(e + fx)}{d^2(-cf + de + f)(de - (c + 1)f)}
$$
\n
$$
f(e + fx)
$$

✞ ☎

 $\left($   $\left($   $\right)$   $\left($   $\left($   $\right)$   $\left($   $\left($   $\right)$   $\left($   $\left($   $\right)$   $\left($   $\left($   $\right)$   $\left($   $\left($   $\right)$   $\left($   $\left($   $\right)$   $\left($   $\left($   $\right)$   $\left($   $\left($   $\right)$   $\left($   $\left($   $\right)$   $\left($   $\left($   $\right)$   $\left($   $\left($   $\right)$   $\left($ 

input Int[(a + b\*ArcTanh[c + d\*x])/(e + f\*x)^2,x]

output <mark>-((a + b\*ArcTanh[c + d\*x])/(f\*(e + f\*x))) - (b\*d^3\*(Log[1 - c - d\*x]/(2\*d^</mark> ✞ ☎  $2*(d*e + f - c*f)) - Log[1 + c + d*x]/(2*d^2*(d*e - (1 + c)*f)) + (f*Log[e$ + f\*x])/(d^2\*(d\*e + f - c\*f)\*(d\*e -  $(1 + c)*f$ ))))/f

✝ ✆

✞ ☎

✝ ✆

**3.36.3.1 Defintions of rubi rules used**

rule 1141 <mark>Int[((d\_.) + (e\_.)\*(x\_))^(m\_.)\*((a\_.) + (b\_.)\*(x\_) + (c\_.)\*(x\_)^2)^(p\_), x\_</mark> ✞ ☎ Symbol] :> With[ $\{q = Rt[b^2 - 4*a*c, 2]\}$ , Simp $[1/c^p]$  Int[ExpandIntegrand[  $(d + e*x)^m * (b/2 - q/2 + c*x)^p * (b/2 + q/2 + c*x)^p, x, x, x]$ , x] /; EqQ[p, -1] || !FractionalPowerFactorQ[q]] /; FreeQ[{a, b, c, d, e}, x] && ILtQ[p, 0] && IntegerQ[m] && NiceSqrtQ[b^2 - 4\*a\*c]  $\left($   $\left($   $\right)$   $\left($   $\left($   $\right)$   $\left($   $\right)$   $\left($   $\left($   $\right)$   $\left($   $\left($   $\right)$   $\left($   $\left($   $\right)$   $\left($   $\right)$   $\left($   $\left($   $\right)$   $\left($   $\left($   $\right)$   $\left($   $\right)$   $\left($   $\left($   $\right)$   $\left($   $\left($   $\right)$   $\left($   $\left($   $\right)$   $\left($ 

rule 2009 <mark>Int[u\_, x\_Symbol] :> Simp[IntSum[u, x], x] /; SumQ[u]</mark>

rule 2081 <mark>Int[(u\_)^(m\_.)\*(v\_)^(p\_.), x\_Symbol] :> Int[ExpandToSum[u, x]^m\*ExpandToSum</mark> ✞ ☎  $[v, x]$   $[p, x]$  /; FreeQ[{m, p}, x] && LinearQ[u, x] && QuadraticQ[v, x] && ! (LinearMatchQ[u, x] && QuadraticMatchQ[v, x]) ✝ ✆

<span id="page-304-0"></span>rule 6659 <mark>| Int[((a\_.) + ArcTanh[(c\_) + (d\_.)\*(x\_)]\*(b\_.))^(p\_.)\*((e\_.) + (f\_.)\*(x\_))^(</mark> ✞ ☎  $m$ ), x\_Symbol] :> Simp[(e + f\*x)^(m + 1)\*((a + b\*ArcTanh[c + d\*x])^p/(f\*(m + 1))), x] - Simp[b\*d\*(p/(f\*(m + 1))) Int[(e + f\*x)^(m + 1)\*((a + b\*ArcTa nh[c + d\*x])^(p - 1)/(1 - (c + d\*x)^2)), x], x] /; FreeQ[{a, b, c, d, e, f} , x] && IGtQ[p, 0] && ILtQ[m, -1]  $\left( \begin{array}{cc} \text{ } & \text{ } \\ \text{ } & \text{ } \end{array} \right)$ 

# **3.36.4 Maple [A] (verified)**

Time  $= 0.24$  (sec), antiderivative size  $= 137$ , normalized size of antiderivative  $= 1.19$ 

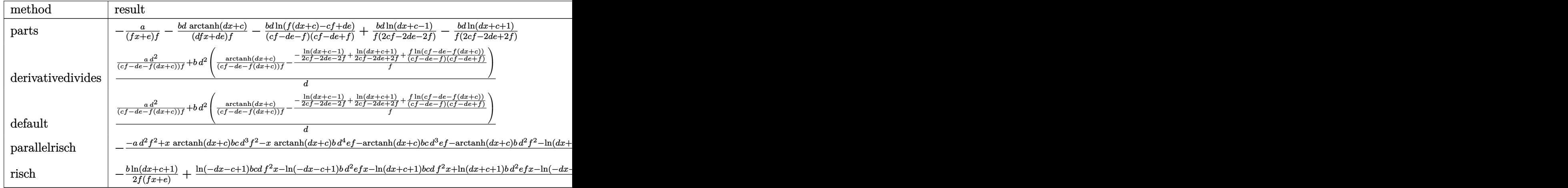

input <mark>int((a+b\*arctanh(d\*x+c))/(f\*x+e)^2,x,method=\_RETURNVERBOSE)</mark> ✞ ☎

output -a/(f\*x+e)/f-b\*d/(d\*f\*x+d\*e)/f\*arctanh(d\*x+c)-b\*d/(c\*f-d\*e-f)/(c\*f-d\*e+f)\* ✞ ☎ ln(f\*(d\*x+c)-c\*f+d\*e)+b\*d/f/(2\*c\*f-2\*d\*e-2\*f)\*ln(d\*x+c-1)-b\*d/f/(2\*c\*f-2\*d \*e+2\*f)\*ln(d\*x+c+1)  $\left($   $\left($   $\right)$   $\left($   $\left($   $\right)$   $\left($   $\left($   $\right)$   $\left($   $\left($   $\right)$   $\left($   $\left($   $\right)$   $\left($   $\left($   $\right)$   $\left($   $\left($   $\right)$   $\left($   $\left($   $\right)$   $\left($   $\left($   $\right)$   $\left($   $\left($   $\right)$   $\left($   $\left($   $\right)$   $\left($   $\left($   $\right)$   $\left($ 

#### <span id="page-305-0"></span>**3.36.5 Fricas [B] (verification not implemented)**

Leaf count of result is larger than twice the leaf count of optimal. 263 vs.  $2(112) = 224$ . Time  $= 0.36$  (sec), antiderivative size  $= 263$ , normalized size of antiderivative  $= 2.29$ 

✞ ☎

✝ ✆

 $\left($   $\left($   $\right)$   $\left($   $\left($   $\right)$   $\left($   $\left($   $\right)$   $\left($   $\left($   $\right)$   $\left($   $\left($   $\right)$   $\left($   $\left($   $\right)$   $\left($   $\left($   $\right)$   $\left($   $\left($   $\right)$   $\left($   $\left($   $\right)$   $\left($   $\left($   $\right)$   $\left($   $\left($   $\right)$   $\left($   $\left($   $\right)$   $\left($ 

 $\int a + b \text{arctanh}(c + dx)$  $\frac{d}{dx} \frac{d}{dx} = \frac{1}{(e + fx)^2} dx =$ −  $2\,ad^2e^2-4\,acdef+2\,(ac^2-a)f^2-(bd^2e^2-(bc-b)def+(bd^2ef-(bc-b)df^2)x)\log\,(dx+c+1)+$  $2\,(d^2e^3f - 2\,c\omega$ 

input <mark>integrate((a+b\*arctanh(d\*x+c))/(f\*x+e)^2,x, algorithm="fricas")</mark>

output -1/2\*(2\*a\*d^2\*e^2 - 4\*a\*c\*d\*e\*f + 2\*(a\*c^2 - a)\*f^2 - (b\*d^2\*e^2 - (b\*c - ✞ ☎ b)\*d\*e\*f + (b\*d^2\*e\*f - (b\*c - b)\*d\*f^2)\*x)\*log(d\*x + c + 1) + (b\*d^2\*e^2 -  $(b*c + b)*d*e*f + (b*d^2*e*f - (b*c + b)*d*f^2)*log(d*x + c - 1) + 2*$  $(b*d*f^2*x + b*d*e*f)*log(f*x + e) + (b*d^2*e^2 - 2*b*c*d*e*f + (b*c^2 - b$  $*f^2$ )\*log(-(d\*x + c + 1)/(d\*x + c - 1)))/(d^2\*e^3\*f - 2\*c\*d\*e^2\*f^2 + (c^  $2 - 1)*e*f^3 + (d^2*e^2*f^2 - 2*c*d*e*f^3 + (c^2 - 1)*f^4)*x)$ 

#### **3.36.6 Sympy [B] (verification not implemented)**

Leaf count of result is larger than twice the leaf count of optimal. 1605 vs.  $2(92) = 184$ . Time  $= 2.47$  (sec), antiderivative size  $= 1605$ , normalized size of antiderivative  $= 13.96$ 

<span id="page-306-0"></span>✝ ✆

$$
\int \frac{a + b \text{arctanh}(c + dx)}{(e + fx)^2} dx = \text{Too large to display}
$$

✞ ☎

✝ ✆

input <mark>integrate((a+b\*atanh(d\*x+c))/(f\*x+e)\*\*2,x)</mark>

```
output
Piecewise((-(a + b*atanh(c))/(e*f + f**2*x), Eq(d, 0)), ((a*x + b*c*atanh(
      ✞ ☎
       c + d*x)/d + b*x*atanh(c + d*x) + b*log(c/d + x + 1/d)/d - b*atanh(c + d*x
      )(d)(e**2, Eq(f, 0)), (-2*a*f/(2*e*f**2 + 2*f**3*x) + b*d*e**atanh(d*e/f + 1))dx = 1)/(2*e*f**2 + 2*f**3*x) + b*d*f*x*atanh(dt*e/f + d*x - 1)/(2*e*f**2+ 2*f**3*x) - 2*b*f*atanh(d*e/f + d*x - 1)/(2*e*f**2 + 2*f**3*x) - b*f/(2*
       e*f**2 + 2*f**3*x, Eq(c, (d*e - f)/f)), (-2*a*f/(2*e*f*x) + 2*f*x) - b*d*e*atanh(d*e/f + d*x + 1)/(2*e*f**2 + 2*f**3*x) - b*d*f*x*atanh(d*e/f +
       d*x + 1)/ (2*e*f**2 + 2*f**3*x) - 2*b*f*atanh(d*e/f + d*x + 1)/(2*e*f**2 +2*f**3*x) + b*f/(2*e*f**2 + 2*f**3*x), Eq(c, (d*e + f)/f)), (-a*c**2*f**2/
       (c**2*e*f**3 + c**2*f**4*x - 2*c*d*e**2*f**2 - 2*c*d*e*f**3*x + d**2*e**3*
       f + d**2*e**2*f**2*x - e*f**3 - f**4*x) + 2*a*c*d*e*f/(c**2*e*f**3 + c**2*
      f**4*x - 2*c*d*e**2*f**2 - 2*c*d*e*f**3*x + d**2*e**3*f + d**2*e**2*f**2*x
       - e*f**3 - f**4*x) - a*d**2*e**2/(c**2*e*f**3 + c**2*f**4*x - 2*c*d*e**2*
       f**2 - 2*c*d*e*f**3*x + d**2*e**3*f + d**2*e**2*f**2*x - e*f**3 - f**4*x)
       + a*f**2/(c**2*e*f**3 + c**2*f**4*x - 2*c*d*e**2*f**2 - 2*c*d*e*f**3*x + d
       *2*e**3*f + d**2*e**2*f**2*x - e*f**3 - f**4*x) - b*c**2*f**2*atanh(c + d*x)/(c**2*e*f**3 + c**2*f**4*x - 2*c*d*e**2*f**2 - 2*c*d*e*f**3*x + d**2*e
       **3*f + d**2*e**2*f**2*x - e*f**3 - f**4*x) + b*c*d*e*f*atanh(c + d*x)/(c*
       *2*e*f**3 + c**2*f**4*x - 2*c*d*e**2*f**2 - 2*c*d*e*f**3*x + d**2*e**3*f +
       d**2*e**2*f**2*x - e*f**3 - f**4*x - b*c*d*f**2*x*atanh(c + d*x)/(c**...\left( \left( \right) \left( \left( \right) \left( \left( \right) \left( \left( \right) \left( \left( \right) \left( \left( \right) \left( \left( \right) \left( \left( \right) \left( \left( \right) \left( \left( \right) \left( \left( \right) \left( \left( \right) \left(
```
#### **3.36.7 Maxima [A] (verification not implemented)**

Time  $= 0.20$  (sec), antiderivative size  $= 121$ , normalized size of antiderivative  $= 1.05$ 

$$
\int \frac{a + bxctanh(c + dx)}{(e + fx)^2} dx
$$
\n
$$
= \frac{1}{2} \left( d \left( \frac{\log (dx + c + 1)}{\deg (- (c + 1) f^2)} - \frac{\log (dx + c - 1)}{\deg (- (c - 1) f^2)} - \frac{2 \log (fx + e)}{d^2 e^2 - 2 c de f + (c^2 - 1) f^2} \right) - \frac{2 \operatorname{artanh} (dx + c)}{f^2 x + e f} \right) b
$$
\n
$$
- \frac{a}{f^2 x + e f}
$$

✞ ☎

 $\left($   $\left($   $\right)$   $\left($   $\left($   $\right)$   $\left($   $\left($   $\right)$   $\left($   $\left($   $\right)$   $\left($   $\left($   $\right)$   $\left($   $\left($   $\right)$   $\left($   $\left($   $\right)$   $\left($   $\left($   $\right)$   $\left($   $\left($   $\right)$   $\left($   $\left($   $\right)$   $\left($   $\left($   $\right)$   $\left($   $\left($   $\right)$   $\left($ 

✞ ☎

input <mark>integrate((a+b\*arctanh(d\*x+c))/(f\*x+e)^2,x, algorithm="maxima")</mark>

```
output <mark>1/2*(d*(log(d*x + c + 1)/(d*e*f - (c + 1)*f^2) - log(d*x + c - 1)/(d*e*f -</mark>
       (c - 1)*f^2 - 2*log(f*x + e)/(d<sup>o</sup>2*e<sup>o</sup>2 - 2*c*d*e*f + (c<sup>o</sup>2 - 1)*f<sup>o</sup>2)) - 2*
      arctanh(d*x + c)/(f^2*x + e*f))*b - a/(f^2*x + e*f)✝ ✆
```
#### <span id="page-307-0"></span>**3.36.8 Giac [B] (verification not implemented)**

Leaf count of result is larger than twice the leaf count of optimal.  $474$  vs.  $2(112) = 224$ . Time  $= 0.31$  (sec), antiderivative size  $= 474$ , normalized size of antiderivative  $= 4.12$ 

✞ ☎

 $\left($   $\left($   $\right)$   $\left($   $\left($   $\right)$   $\left($   $\left($   $\right)$   $\left($   $\left($   $\right)$   $\left($   $\left($   $\right)$   $\left($   $\left($   $\right)$   $\left($   $\left($   $\right)$   $\left($   $\left($   $\right)$   $\left($   $\left($   $\right)$   $\left($   $\left($   $\right)$   $\left($   $\left($   $\right)$   $\left($   $\left($   $\right)$   $\left($ 

$$
\int \frac{a + b \operatorname{arctanh}(c + dx)}{(e + fx)^2} dx =
$$
\n
$$
-\frac{1}{2} ((c + 1)d - (c - 1)d) \left( \frac{b \log \left( -\frac{(dx + c + 1)de}{dx + c - 1} + de + \frac{(dx + c + 1)cf}{dx + c - 1} - cf - \frac{(dx + c + 1)f}{dx + c - 1} - f \right)}{d^2 e^2 - 2 c de f + c^2 f^2 - f^2} - \frac{(dx + c + 1)d^2 e^2}{dx + c - 1} - d \right)
$$

input <mark>integrate((a+b\*arctanh(d\*x+c))/(f\*x+e)^2,x, algorithm="giac")</mark>

```
output -1/2*(-+1)*d - (c-1)*d)*(b*log(-(dx + c + 1)*d*e/(dx + c - 1) + d*e)+ (d*x + c + 1) * c * f/(d*x + c - 1) - c * f - (d*x + c + 1) * f/(d*x + c - 1) -f)/(d<sup>2</sup>*e<sup>2</sup> - 2*c*d*e*f + c<sup>2</sup>*f<sup>2</sup> - f<sup>2</sup>) - b*log(-(d*x + c + 1)/(d*x + c
        - 1))/(\frac{d*x + c + 1 * d^2*e^2}{(dx + c - 1)} - \frac{d^2*e^2 - 2 * (dx + c + 1) * c*d}{(dx + c + 1)}*e*f/(d*x + c - 1) + 2*c*d*e*f + (d*x + c + 1)*c<sup>-</sup>2*f<sup>-2</sup>/(d*x + c - 1) - c<sup>-</sup>2
        *f^2 + 2*(d*x + c + 1)*d*erf/(d*x + c - 1) - 2*(d*x + c + 1)*c*f^2/(d*x + c))c - 1) + \frac{dx}{x} + c + 1 \cdot f^2 / (dx + c - 1) + f^2 - b * log(-(dx + c + 1) / (dxx + c - 1)/(d<sup>2</sup>*e<sup>2</sup> - 2*c*d*e*f + c<sup>2</sup>*f<sup>2</sup> - f<sup>2</sup>) - 2*a/((d*x + c + 1)*d<sup>2</sup>
        *e^2/(dx + c - 1) - d^2*e^2 - 2*(dx + c + 1)*c*d*e*f/(dx * c - 1) + 2*c*d*e*f + \frac{dx}{x} + c + 1*c<sup>-</sup>2*f<sup>-2</sup>/(d*x + c - 1) - c<sup>-</sup>2*f<sup>-2</sup> + 2*(d*x + c + 1)*d
        *e*f/(d*x + c - 1) - 2*(d*x + c + 1)*c*f<sup>-2</sup>/(d*x + c - 1) + (d*x + c + 1)*f
        \frac{2}{(d*x + c - 1) + f^2)}
```
#### <span id="page-308-0"></span>Mupad [B] (verification not implemented) 3.36.9

Time =  $4.39$  (sec), antiderivative size = 170, normalized size of antiderivative = 1.48

$$
\int \frac{a + b \text{arctanh}(c + dx)}{(e + fx)^2} dx = \ln(e + fx) \left( \frac{b(c - 1)}{2e (de - f (c - 1))} - \frac{b(c + 1)}{2e (de - f (c + 1))} \right)
$$

$$
- \frac{a}{xf^2 + ef} + \frac{b \ln(1 - dx - c)}{f (2e + 2fx)} - \frac{b \ln(c + dx + 1)}{2f (e + fx)}
$$

$$
- \frac{bd \ln(c + dx - 1)}{2f^2 - 2cf^2 + 2def} - \frac{bd \ln(c + dx + 1)}{2cf^2 + 2f^2 - 2def}
$$

input  $\int \frac{\sinh((a + b * \tanh(c + d * x)))(e + f * x)^2, x)}{h}$ 

output  $\log(e + f * x) * ((b * (c - 1))/(2 * e * (d * e - f * (c - 1))) - (b * (c + 1))/(2 * e * (d * e$ -  $f*(c + 1))$  -  $a/(e*f + f^2*x) + (b*log(1 - d*x - c))/(f*(2*e + 2*f*x))$ -  $(b*log(c + d*x + 1))/(2*f*(e + f*x)) - (b*d*log(c + d*x - 1))/(2*f^2 - 2$ \*c\*f<sup>2</sup> + 2\*d\*e\*f) - (b\*d\*log(c + d\*x + 1))/(2\*c\*f<sup>2</sup> + 2\*f<sup>2</sup> - 2\*d\*e\*f)

# $\int \frac{a+b\mathbf{arctanh}(c+dx)}{(e+fx)^3} \, dx$

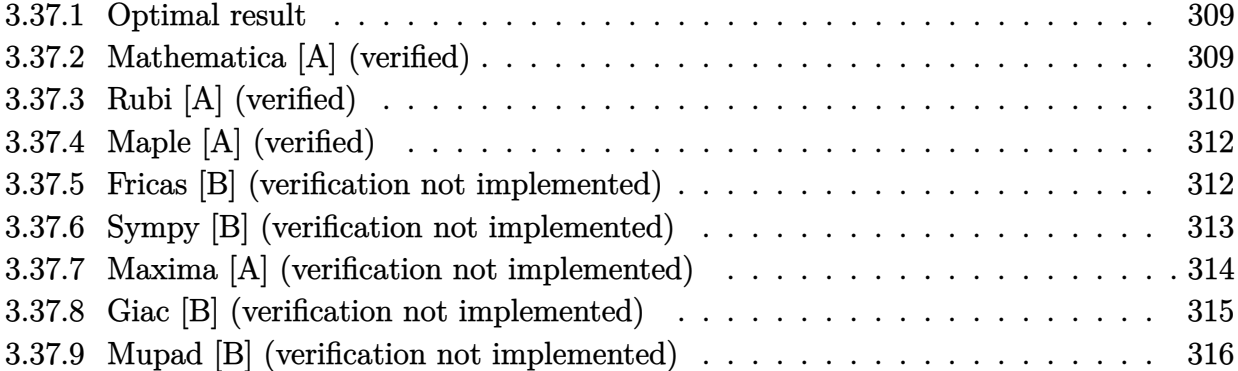

#### <span id="page-309-0"></span>**3.37.1 Optimal result**

Integrand size  $= 18$ , antiderivative size  $= 167$ 

$$
\int \frac{a + b \arctanh(c + dx)}{(e + fx)^3} dx = \frac{bd}{2(de + f - cf)(de - (1 + c)f)(e + fx)} \n- \frac{a + b \arctanh(c + dx)}{2f(e + fx)^2} - \frac{bd^2 \log(1 - c - dx)}{4f(de + f - cf)^2} \n+ \frac{bd^2 \log(1 + c + dx)}{4f(de - f - cf)^2} - \frac{bd^2(de - cf) \log(e + fx)}{(de + f - cf)^2(de - (1 + c)f)^2}
$$

output 1/2\*b\*d/(-c\*f+d\*e-f)/(-c\*f+d\*e+f)/(f\*x+e)+1/2\*(-a-b\*arctanh(d\*x+c))/f/(f\*x ✞ ☎ +e)^2-1/4\*b\*d^2\*ln(-d\*x-c+1)/f/(-c\*f+d\*e+f)^2+1/4\*b\*d^2\*ln(d\*x+c+1)/f/(-c\*  $f+d*e-f)^2-b*d^2*(-c*f+d*e)*ln(f*x+e)/(-c*f+d*e+f)^2/(d*e-(1+c)*f)^2$ 

#### **3.37.2 Mathematica [A] (verified)**

Time  $= 0.22$  (sec), antiderivative size  $= 174$ , normalized size of antiderivative  $= 1.04$ 

<span id="page-309-1"></span>✝ ✆

$$
\int \frac{a + b \text{arctanh}(c + dx)}{(e + fx)^3} dx = \frac{1}{4} \left( -\frac{2a}{f(e + fx)^2} + \frac{2bd}{(d^2e^2 - 2cdef + (-1 + c^2) f^2) (e + fx)} - \frac{2b \text{arctanh}(c + dx)}{f(e + fx)^2} - \frac{bd^2 \log(1 - c - dx)}{f(de + f - cf)^2} + \frac{bd^2 \log(1 + c + dx)}{f(-de + f + cf)^2} - \frac{4bd^2(de - cf) \log(e + fx)}{(d^2e^2 - 2cdef + (-1 + c^2) f^2)^2} \right)
$$

```
input
Integrate[(a + b*ArcTanh[c + d*x])/(e + f*x)^3,x]
```

```
output
((-2*a)/(f*(e + f*x)^2) + (2*b*d)/((d^2*e^2 - 2*c*d*e*f + (-1 + c^2)*f^2)*
       (e + f * x)) - (2 * b * ArcTanh[c + d * x])/(f * (e + f * x)^2) - (b * d^2 * Log[1 - c - d])*x])/(f*(d*e + f - c*f)^2) + (b*d^2*Log[1 + c + d*x])/(f*(-(d*e) + f + c*f
      )^2) - (4*b*d^2*(d*e - c*f)*Log[e + f*x])/(d^2*e^2 - 2*c*d*e*f + (-1 + c^2)))*f^2(2)^2/4
```
# **3.37.3 Rubi [A] (verified)**

Time =  $0.49$  (sec), antiderivative size = 170, normalized size of antiderivative = 1.02, number of steps used = 4, number of rules used = 4,  $\frac{\text{number of rules}}{\text{integral size}}$  = 0.222, Rules used  $= \{6659, 2081, 1141, 2009\}$ 

✞ ☎

 $\left( \begin{array}{cc} \text{ } & \text{ } \\ \text{ } & \text{ } \end{array} \right)$ 

✞ ☎

<span id="page-310-0"></span>✝ ✆

Below are the steps used by Rubi to obtain the solution. The rule number used for the transformation is given above next to the arrow. The rules definitions used are listed below.

$$
\int \frac{a + \text{barctanh}(c + dx)}{(e + fx)^3} dx
$$
\n
$$
\int \frac{6659}{6659}
$$
\n
$$
\frac{bd \int \frac{1}{(e + fx)^2 (1 - (c + dx)^2)} dx}{2f} - \frac{a + \text{barctanh}(c + dx)}{2f (e + fx)^2}
$$
\n
$$
\int \frac{2081}{2f}
$$
\n
$$
\frac{bd \int \frac{1}{(e + fx)^2 (-c^2 - 2dx - d^2x^2 + 1)} dx}{2f} - \frac{a + \text{barctanh}(c + dx)}{2f (e + fx)^2}
$$
\n
$$
\int \frac{1141}{2f}
$$

$$
-\frac{bd^3 \int \left(\frac{2(de-cf)f^2}{d(de-cf+f)^2(de-(c+1)f)^2(e+fx)} + \frac{f^2}{d^2(de-cf+f)(de-(c+1)f)(e+fx)^2} - \frac{1}{2(de-cf+f)^2(-c-dx+1)} - \frac{1}{2(de-(c+1)f)^2(c+dx+2)}\right)}{2f}
$$
\n
$$
-\frac{a + b \arctanh(c+dx)}{2f(e+fx)^2}
$$
\n
$$
-\frac{a + b \arctanh(c+dx)}{2f(e+fx)^2}
$$
\n
$$
-\frac{a + b \arctanh(c+dx)}{2f(e+fx)^2}
$$
\n
$$
\frac{bd^3(-\frac{f}{d^2(e+fx)(-cf+de+f)(de-(c+1)f)} + \frac{2f(de-cf)\log(e+fx)}{d(-cf+de+f)^2(de-(c+1)f)^2} + \frac{\log(-c-dx+1)}{2d(-cf+de+f)^2} - \frac{\log(c+dx+1)}{2d(de-(c+1)f)^2})}{2f}
$$

3.37. 
$$
\int \frac{a + b \operatorname{arctanh}(c + dx)}{(e + fx)^3} dx
$$

input Int[(a + b\*ArcTanh[c + d\*x])/(e + f\*x)^3,x] ✞ ☎

```
output
-1/2*(a + b*ArcTanh[c + d*x])/(f*(e + f*x)^2) - (b*d^3*(-(f/(d^2*(d*e + f
    ✞ ☎
     - c*f)*(d*e - (1 + c)*f)*(e + f*x))) + Log[1 - c - d*x]/(2*d*(d*e + f - c*
     f)^2) - Log[1 + c + d*x]/(2*d*(d*e - (1 + c)*f)^2) + (2*f*(d*e - c*f)*Log[
     e + f * x])/(d*(d*e + f - c*f)^2*(d*e - (1 + c)*f)^2)))/(2*f)
```
 $\left( \begin{array}{cc} \text{ } & \text{ } \\ \text{ } & \text{ } \end{array} \right)$ 

✝ ✆

✞ ☎

✝ ✆

✝ ✆

**3.37.3.1 Defintions of rubi rules used**

```
rule 1141 <mark>Int[((d_.) + (e_.)*(x_))^(m_.)*((a_.) + (b_.)*(x_) + (c_.)*(x_)^2)^(p_), x_</mark>
       Symbol] :> With[\{q = Rt[b^2 - 4*axc, 2]\}, Simp[1/c^p] Int[ExpandIntegrand[
       (d + e*x)^m * (b/2 - q/2 + c*x)^p * (b/2 + q/2 + c*x)^p, x], x], x] /; EqQ[p, -
       1] || !FractionalPowerFactorQ[q]] /; FreeQ[{a, b, c, d, e}, x] && ILtQ[p,
       0] && IntegerQ[m] && NiceSqrtQ[b^2 - 4*a*c]
      ✝ ✆
```
rule 2009 <mark>Int[u\_, x\_Symbol] :> Simp[IntSum[u, x], x] /; SumQ[u]</mark> ✞ ☎

rule 2081|<mark>Int[(u\_)^(m\_.)\*(v\_)^(p\_.), x\_Symbol] :> Int[ExpandToSum[u, x]^m\*ExpandToSum</mark> ✞ ☎  $[v, x]$   $[p, x]$  /; FreeQ[{m, p}, x] && LinearQ[u, x] && QuadraticQ[v, x] && ! (LinearMatchQ[u, x] && QuadraticMatchQ[v, x])

<span id="page-311-0"></span>rule 6659 Int[((a\_.) + ArcTanh[(c\_) + (d\_.)\*(x\_)]\*(b\_.))^(p\_.)\*((e\_.) + (f\_.)\*(x\_))^( ✞ ☎  $m$ ), x\_Symbol] :> Simp[(e + f\*x)^(m + 1)\*((a + b\*ArcTanh[c + d\*x])^p/(f\*(m + 1))), x] - Simp[b\*d\*(p/(f\*(m + 1))) Int[(e + f\*x)^(m + 1)\*((a + b\*ArcTa  $nh[c + d*x])^{(p - 1)/(1 - (c + d*x)^{2})$ , x], x] /; FreeQ[{a, b, c, d, e, f} , x] && IGtQ[p, 0] && ILtQ[m, -1]  $\left($   $\left($   $\right)$   $\left($   $\left($   $\right)$   $\left($   $\left($   $\right)$   $\left($   $\left($   $\right)$   $\left($   $\left($   $\right)$   $\left($   $\left($   $\right)$   $\left($   $\left($   $\right)$   $\left($   $\left($   $\right)$   $\left($   $\left($   $\right)$   $\left($   $\left($   $\right)$   $\left($   $\left($   $\right)$   $\left($   $\left($   $\right)$   $\left($ 

## **3.37.4 Maple [A] (verified)**

Time  $= 0.56$  (sec), antiderivative size  $= 197$ , normalized size of antiderivative  $= 1.18$ 

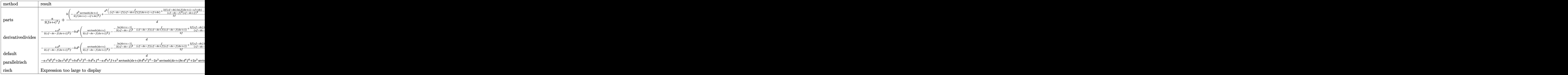

input <mark>int((a+b\*arctanh(d\*x+c))/(f\*x+e)^3,x,method=\_RETURNVERBOSE)</mark> ✞ ☎

output -1/2\*a/(f\*x+e)^2/f+b/d\*(-1/2\*d^3/(f\*(d\*x+c)-c\*f+d\*e)^2/f\*arctanh(d\*x+c)+1/ 2\*d^3/f\*(f/(c\*f-d\*e-f)/(c\*f-d\*e+f)/(f\*(d\*x+c)-c\*f+d\*e)+2\*f\*(c\*f-d\*e)/(c\*f $d*e-f)^2/(c*f-d*e+f)^2*ln(f*(d*x+c)-c*f+d*e)-1/2/(c*f-d*e-f)^2*ln(d*x+c-1)$ +1/2/(c\*f-d\*e+f)^2\*ln(d\*x+c+1))) ✝ ✆

✝ ✆

✞ ☎

### <span id="page-312-0"></span>**3.37.5 Fricas [B] (verification not implemented)**

Leaf count of result is larger than twice the leaf count of optimal. 834 vs.  $2(160) = 320$ . Time  $= 0.83$  (sec), antiderivative size  $= 834$ , normalized size of antiderivative  $= 4.99$ 

✞ ☎

 $\left($   $\left($   $\right)$   $\left($   $\left($   $\right)$   $\left($   $\left($   $\right)$   $\left($   $\left($   $\right)$   $\left($   $\left($   $\right)$   $\left($   $\left($   $\right)$   $\left($   $\left($   $\right)$   $\left($   $\left($   $\right)$   $\left($   $\left($   $\right)$   $\left($   $\left($   $\right)$   $\left($   $\left($   $\right)$   $\left($   $\left($   $\right)$   $\left($ 

$$
\int \frac{a + bxctanh(c + dx)}{(e + fx)^3} dx =
$$
\n
$$
-\frac{2ad^4e^4 - 2(4ac + b)d^3e^3f + 4(3ac^2 + bc - a)d^2e^2f^2 - 2(4ac^3 + bc^2 - 4ac - b)def^3 + 2(ac^4 - 2ac^2)}{2(4ac^4 - 2ac^2 + bc - a)d^2e^2f^2}
$$

input <mark>integrate((a+b\*arctanh(d\*x+c))/(f\*x+e)^3,x, algorithm="fricas")</mark>

```
output -1/4*(2*a*d^4*e^4 - 2*(4*a*c + b)*d^3*e^3*f + 4*(3*a*c^2 + b*c - a)*d^2*e^22*f^2 - 2*(4*ax^3 + bx^2 - 4*ax - b)*dx*f^3 + 2*(ax^2 - 2*ax^2) + a)*-4 - 2*(b*c - b)*d<sup>-3</sup>*e<sup>-</sup>3*f + (b*c<sup>-</sup>2 - 2*b*c + b)*d<sup>-</sup>2*e<sup>-</sup>2*f<sup>-</sup>2 + (b*d<sup>-</sup>4*e<sup>-</sup>2*
       f^2 - 2*(b*c - b)*d^3*e*f^3 + (b*c^2 - 2*b*c + b)*d^2*f^4)*x^2 + 2*(b*d^4*
       e^3*f - 2*(b*c - b)*d^3*e^2*f^2 + (b*c^2 - 2*b*c + b)*d^2*e*f^3)*log(d*x + c + 1 + (b*d^2*e^2 - 2*(b*c + b)*d^3*e^3*f + (b*c^2 + 2*b*c + b)*d^2*e^2*f^2 + (b*d^4*e^2*f^2 - 2*(b*c + b)*d^3*e*f^3 + (b*c^2 + 2*b*c + b)*d^2)*f^2)*x^2 + 2*(b*d^4*e^3*f - 2*(b*c + b)*d^3*e^2*f^2 + (b*c^2 + 2*b*c + b)
       *d^2*e*f^3)*log(d*x + c - 1) + 4*(b*d^3*e^3*f - b*c*d^2*e^2*f^2 + (b*d^2)*e^2*f^2)3*erf^3 - b*c*d^2*f^4)*x^2 + 2*(b*d^3*e^2*f^2 - b*c*d^2*e*f^3)*x)*log(f*x)+ e) + (b*d^4*e^4 - 4*b*c*d^3*e^3*f + 2*(3*b*c^2 - b)*d^2*e^2*f^2 - 4*(b*c^2 + b)*d^2* e^2*f^2 - 4*(b*c^2 + b)*d^2 * e^2 * f^2)^23 - b*c)*d*e*f<sup>2</sup>3 + (b*c<sup>2</sup>4 - 2*b*c<sup>2</sup>2 + b)*f<sup>2</sup>4)*log(-(d*x + c + 1)/(d*x + c
        - 1)))/(d^4*e^6*f - 4*c*d^3*e^5*f^2 + 2*(3*c^2 - 1)*d^2*e^4*f^3 - 4*(c^3
       - c)*d*e^3*f^4 + (c^4 - 2*c^2 + 1)*e^2*f^5 + (d^4*e^4*f^3 - 4*c*d^3*e^3*f^
       4 + 2*(3*c^2 - 1)*d^2*e^2*f^5 - 4*(c^3 - c)*d*e*f^6 + (c^4 - 2*c^2 + 1)*f^27)*x^2 + 2*(d^4*e^5*f^2 - 4*c*d^3*e^4*f^3 + 2*(3*c^2 - 1)*d^2*e^3*f^4 - 4*(c<sup>2</sup> - c)*d*e<sup>2</sup>*f<sup>5</sup> + (c<sup>4</sup> - 2*c<sup>2</sup> + 1)*e*f<sup>6</sup>)*x)
```
#### <span id="page-313-0"></span>Sympy [B] (verification not implemented) 3.37.6

Leaf count of result is larger than twice the leaf count of optimal. 19859 vs.  $2(143) = 286$ . Time =  $9.02$  (sec), antiderivative size = 19859, normalized size of antiderivative = 118.92

$$
\int \frac{a + b \text{arctanh}(c + dx)}{(e + fx)^3} dx = \text{Too large to display}
$$

input integrate((a+b\*atanh(d\*x+c))/(f\*x+e)\*\*3,x)

```
output Piecewise((-a + b*atanh(c))/(2*e**2*f + 4*e*f**2*x + 2*f**3*x*x*), Eq(d,
      0)), ((a*x + b*c*atanh(c + d*x)/d + b*x*atanh(c + d*x) + b*log(c/d + x + 1/d)/d - b*atanh(c + d*x)/d)/e**3, Eq(f, 0)), (-4*a*f**2/(8*e**2*f**3 + 16*e*f**4*x + 8*f**5*x**2 + b*d**2*e**2*atanh(d*e/f + d*x - 1)/(8*e**2*f**3+ 16*e*f**4*x + 8*f**5*x**2) + 2*b*d**2*e*f*x*atanh(d*e/f + d*x - 1)/(8*e*
      *2*f**3 + 16*e*f**4*x + 8*f**5*x**2) + b*d**2*f**2*x**2*atanh(d*e/f + d*x
      - 1)/(8*e**2*f**3 + 16*e*f**4*x + 8*f**5*x**2) - b*d*e*f/(8*e**2*f**3 + 16
      *e*f**4*x + 8*f**5*x**2) - b*d*f**2*x/(8*e**2*f**3 + 16*e*f**4*x + 8*f**5*
      x**2) - 4*b*f**2*atanh(d*e/f + d*x - 1)/(8*e**2*f**3 + 16*e*f**4*x + 8*f**
      5*xx*2) - b*f**2/(8*e**2*f**3 + 16*e*f**4*x + 8*f**5*x**2), Eq(c, (d*e - f
      )(f), (-4*a*f**2/(8*e**2*f**3 + 16*e*f**4*x + 8*f**5*x**2) + b*d**2*e**2*atanh(d*e/f + d*x + 1)/(8*e**2*f**3 + 16*e*f**4*x + 8*f**5*x**2) + 2*b*d**2*e*f*x*atanh(d*e/f + d*x + 1)/(8*e**2*f**3 + 16*e*f**4*x + 8*f**5*x**2) +
       b*d**2*f**2*x**2*atanh(d*e/f + d*x + 1)/(8*e**2*f**3 + 16*e*f**4*x + 8*f**5*x**2) - b*d*e*f/(8*e**2*f**3 + 16*e*f**4*x + 8*f**5*x**2) - b*d*f**2*x/
      (8*e**2*f**3 + 16*e*f**4*x + 8*f**5*x**2) - 4*b*f**2*atanh(d*e/f + d*x + 1)/(8*e**2*f**3 + 16*e*f**4*x + 8*f**5*x**2) + b*f**2/(8*e**2*f**3 + 16*e*f
      **4*x + 8*f**5*x**2), Eq(c, (d*e + f)/f)), (-a*c**4*f**4/(2*c**4*e**2*f**5
       + 4*c**4*e*f**6*x + 2*c**4*f**7*x**2 - 8*c**3*d*e**3*f**4 - 16*c**3*d*e**
      2*f**5*x - 8*c**3*d*e*f**6*x**2 + 12*c**2*d**2*e**4*f**3 + 24*c**2*d**2...
```
#### <span id="page-314-0"></span>Maxima [A] (verification not implemented) 3.37.7

Time =  $0.20$  (sec), antiderivative size = 291, normalized size of antiderivative = 1.74

$$
\int \frac{a + bxctanh(c + dx)}{(e + fx)^3} dx
$$
\n
$$
= \frac{1}{4} \left( d \left( \frac{d \log (dx + c + 1)}{d^2 e^2 f - 2 (c + 1) de f^2 + (c^2 + 2 c + 1) f^3} - \frac{d \log (dx + c - 1)}{d^2 e^2 f - 2 (c - 1) de f^2 + (c^2 - 2 c + 1) f^3} - \frac{d^4 e^4 - 4 c^2}{d^4 e^4 - 4 c^2} \right)
$$
\n
$$
- \frac{1}{2} \left( f^3 x^2 + 2 e f^2 x + e^2 f \right)
$$

input integrate((a+b\*arctanh(d\*x+c))/(f\*x+e)^3,x, algorithm="maxima")

output 1/4\*(d\*(d\*log(d\*x + c + 1)/(d^2\*e^2\*f - 2\*(c + 1)\*d\*e\*f^2 + (c^2 + 2\*c + 1 ✞ ☎ )\*f^3) - d\*log(d\*x + c - 1)/(d^2\*e^2\*f - 2\*(c - 1)\*d\*e\*f^2 + (c^2 - 2\*c +  $1**f^3$  - 4\*(d^2\*e - c\*d\*f)\*log(f\*x + e)/(d^4\*e^4 - 4\*c\*d^3\*e^3\*f + 2\*(3\*c  $\hat{c}$  - 1)\*d^2\*e^2\*f^2 - 4\*(c^3 - c)\*d\*e\*f^3 + (c^4 - 2\*c^2 + 1)\*f^4) + 2/(d^  $2*e^3$  -  $2*c*d*e^2*f + (c^2 - 1)*e*f^2 + (d^2*e^2*f - 2*c*d*e*f^2 + (c^2 -$ 1)\*f^3)\*x)) - 2\*arctanh(d\*x + c)/(f^3\*x^2 + 2\*e\*f^2\*x + e^2\*f))\*b - 1/2\*a/  $(f^3*x^2 + 2*e*f^2*x + e^2*f)$ 

#### **3.37.8 Giac [B] (verification not implemented)**

Leaf count of result is larger than twice the leaf count of optimal.  $2567$  vs.  $2(160) = 320$ . Time  $= 0.34$  (sec), antiderivative size  $= 2567$ , normalized size of antiderivative  $= 15.37$ 

<span id="page-315-0"></span>✝ ✆

$$
\int \frac{a + b \text{arctanh}(c + dx)}{(e + fx)^3} dx = \text{Too large to display}
$$

✞ ☎

✝ ✆

input <mark>integrate((a+b\*arctanh(d\*x+c))/(f\*x+e)^3,x, algorithm="giac")</mark>

```
output
-1/2*((c + 1)*d - (c - 1)*d)*((b*d^2*e - b*c*d*f)*log(-(d*x + c + 1)*d*e/(
     ✞ ☎
      d*x + c - 1 + d*e + (d*x + c + 1)*c*f/(d*x + c - 1) - c*f - (d*x + c + 1)*f/(dx + c - 1) - f)/({d^24*e^2 - 4*c^3*e^3*f + 6*c^2*d^2*e^2*f^2 - 4*c^3)}*d*erf^3 + c^4*f^4 - 2*d^2*e^2*f^2 + 4*c*d*e*f^3 - 2*c^2*f^4 + f^4) - ((d*x + c + 1*b*d^2*e/(d*x + c - 1) - b*d^2*e - (d*x + c + 1)*b*c*d*f/(d*x +
      c - 1) + b*c*d*f + \frac{dx}{} + c + 1 + b*d*f/\frac{dx}{} + c - 1) + \frac{dy}{dx} + c - 1d*x + c - 1)/((d*x + c + 1)^2 *d^4 *e^4/(d*x + c - 1)^2 - 2*(d*x + c + 1)*d^24*e^2/(dx x + c - 1) + d^24*e^2 - 4*(dx x + c + 1)^2xc*d^3*e^3*f/(dx x + c -1)^2 + 8*(d*x + c + 1)*c*d^3*e^3*f/(d*x + c - 1) - 4*c*d^3*e^3*f + 6*(d*x)+ c + 1)^2*c^2*d^2*e^2*f^2/(d*x + c - 1)^2 - 12*(d*x + c + 1)*c^2*d^2*e^2*
      f^2/(d*x + c - 1) + 6*c^2*d^2*e^2*f^2 - 4*(d*x + c + 1)^2*x^3*d*e*f^3/(d*x))+ c - 1)^2 + 8*(d*x + c + 1)*c^3*d*e*f^3/(d*x + c - 1) - 4*c^3*d*e*f^3 +
      (\text{d} * x + c + 1)^2 * c^4 * f^4 / (\text{d} * x + c - 1)^2 - 2 * (\text{d} * x + c + 1) * c^4 * f^4 / (\text{d} * x + c- 1) + c^2+f^2 + 4*(dx + c + 1)^2+d^3+e^3+f/(dx + c - 1)^2 - 4*(dx + c+ 1)*d^3*e^3*f/(d*x + c - 1) - 12*(d*x + c + 1)^2*c*d^2*e^2*f^2/(d*x + c
      - 1)^2 + 12*(d*x + c + 1)*c*d^2*e^2*f^2/(d*x + c - 1) + 12*(d*x + c + 1)^2
      *c^2*d*e*f^3/(d*x + c - 1)^2 - 12*(d*x + c + 1)*c^2*d*e*f^3/(d*x + c - 1)- 4*(d*x + c + 1)^2*c^3*f^4/(d*x + c - 1)^2 + 4*(d*x + c + 1)*c^3*f^4/(d*x
      + c - 1) + 6*(d*x + c + 1)^2*d^2*e^2*f^2/(d*x + c - 1)^2 - 2*d^2*e^2*f^2
      - 12*(d*x + c + 1)^2*c*d*e*f^3/(d*x + c - 1)^2 + 4*c*d*e*f^3 + 6*(d*x +...
     ✝ ✆
```
#### **3.37.9 Mupad [B] (verification not implemented)**

Time  $= 5.63$  (sec), antiderivative size  $= 417$ , normalized size of antiderivative  $= 2.50$ 

$$
\int \frac{a + b \text{arctanh}(c + dx)}{(e + fx)^3} dx = \frac{b d^2 \ln(c + dx + 1)}{4 c^2 f^3 - 8 c d e f^2 + 8 c f^3 + 4 d^2 e^2 f - 8 d e f^2 + 4 f^3}
$$
\n
$$
- \frac{b \ln(e + fx) (b d^3 e - b c d^2 f)}{c^4 f^4 - 4 c^3 d e f^3 + 6 c^2 d^2 e^2 f^2 - 2 c^2 f^4 - 4 c d^3 e^3 f + 4 c d e f^3 + d^4 e^4 - 2 d^2 e^2 f^2 + f^4}
$$
\n
$$
- \frac{b \ln(c + dx + 1)}{4 f (e^2 + 2 e f x + f^2 x^2)} - \frac{b d^2 \ln(c + dx - 1)}{4 c^2 f^3 - 8 c d e f^2 - 8 c f^3 + 4 d^2 e^2 f + 8 d e f^2 + 4 f^3}
$$
\n
$$
- \frac{\frac{-ac^2 f^2 + 2 ac d e f - ad^2 e^2 + b d e f + af^2}{-c^2 f^2 + 2 c d e f - d^2 e^2 + f^2} + \frac{b d f^2 x}{c^2 f (2 e^2 + 4 e f x + 2 f^2 x^2)}
$$

✞ ☎

✝ ✆

✝ ✆

 $\text{input}$   $\text{int}((a + b*atanh(c + d*x))/(e + f*x)^3, x)$ 

output (b\*d^2\*log(c + d\*x + 1))/(8\*c\*f^3 + 4\*f^3 + 4\*c^2\*f^3 + 4\*d^2\*e^2\*f - 8\*d\* ✞ ☎  $e*f^2 - 8*c*d*e*f^2) - (log(e + f*x)*(b*d^3*e - b*c*d^2*f))/(f^4 - 2*c^2*f)$  $-4$  + c^4\*f^4 + d^4\*e^4 - 2\*d^2\*e^2\*f^2 + 4\*c\*d\*e\*f^3 + 6\*c^2\*d^2\*e^2\*f^2 - $4*c*d^3*e^3*f - 4*c^3*d*e*f^3) - (b*log(c + d*x + 1))/(4*f*(e^2 + f^2*x^2)$ + 2\*e\*f\*x)) - (b\*d^2\*log(c + d\*x - 1))/(4\*f^3 - 8\*c\*f^3 + 4\*c^2\*f^3 + 4\*d  $\hat{ }$ 2\*e^2\*f + 8\*d\*e\*f^2 - 8\*c\*d\*e\*f^2) - ((a\*f^2 - a\*c^2\*f^2 - a\*d^2\*e^2 + b\*  $d*erf + 2*arct +erf'$ (f^2 - c^2\*f^2 - d^2\*e^2 + 2\*c\*d\*e\*f) + (b\*d\*f^2\*x)/(  $f^2$  - c^2\*f^2 - d^2\*e^2 + 2\*c\*d\*e\*f))/(2\*e^2\*f + 2\*f^3\*x^2 + 4\*e\*f^2\*x) +  $(b*log(1 - d*x - c))/(2*f*(2*e^2 + 2*f^2*x^2 + 4*e*f*x))$ 

#### **3.38** R  $(e + fx)^3(a + b \textbf{arctanh}(c + dx))^2 dx$

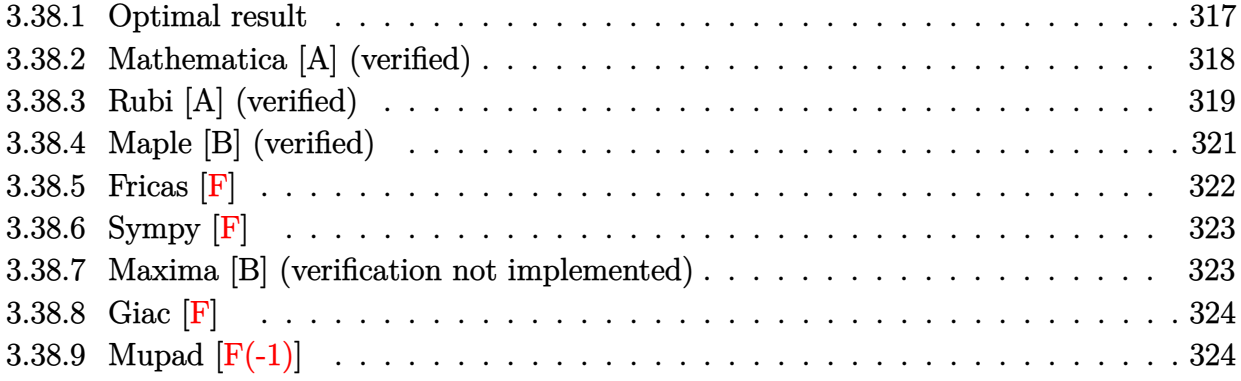

## <span id="page-317-0"></span>**3.38.1 Optimal result**

Integrand size  $= 20$ , antiderivative size  $= 562$ 

$$
\int (e+f x)^{3}(a + b \arctanh(c + dx))^{2} dx = \frac{b^{2} f^{2} (de - cf)x}{d^{3}}
$$
\n
$$
+ \frac{ab f (6d^{2} e^{2} - 12cdef + (1 + 6c^{2}) f^{2}) x}{2d^{3}} + \frac{b^{2} f^{3} (c + dx)^{2}}{12d^{4}} - \frac{b^{2} f^{2} (de - cf) \arctanh(c + dx)}{d^{4}}
$$
\n
$$
+ \frac{b^{2} f (6d^{2} e^{2} - 12cdef + (1 + 6c^{2}) f^{2}) (c + dx) \arctanh(c + dx)}{2d^{4}}
$$
\n
$$
+ \frac{b f^{2} (de - cf) (c + dx)^{2} (a + b \arctanh(c + dx))}{d^{4}} + \frac{(de - cf) (d^{2} e^{2} - 2cdef + (1 + c^{2}) f^{2}) (a + b \arctanh(c + dx))^{2}}{d^{4}}
$$
\n
$$
- \frac{(d^{4} e^{4} - 4c d^{3} e^{3} f + 6(1 + c^{2}) d^{2} e^{2} f^{2} - 4c(3 + c^{2}) def^{3} + (1 + 6c^{2} + c^{4}) f^{4}) (a + b \arctanh(c + dx))^{2}}{4d^{4} f}
$$
\n
$$
+ \frac{(e + fx)^{4} (a + b \arctanh(c + dx))^{2}}{4f}
$$
\n
$$
- \frac{2b(de - cf) (d^{2} e^{2} - 2cdef + (1 + c^{2}) f^{2}) (a + b \arctanh(c + dx)) \log(\frac{2}{1 - c - dx})}{12d^{4}}
$$
\n
$$
+ \frac{b^{2} f^{3} \log(1 - (c + dx)^{2})}{12d^{4}} + \frac{b^{2} f (6d^{2} e^{2} - 12cdef + (1 + 6c^{2}) f^{2}) \log(1 - (c + dx)^{2})}{4d^{4}}
$$
\n
$$
- \frac{b^{2} (de - cf) (d^{2} e^{2} - 2cdef + (1 + c^{2}) f^{2}) \text{PolyLog}(2, -\frac{1 + c + dx}{1 - c - dx})}{12d^{4}}
$$

```
output b<sup>-</sup>2*f<sup>-</sup>2*(-c*f+d*e)*x/d<sup>-</sup>3+1/2*a*b*f*(6*d<sup>-</sup>2*e<sup>-</sup>2-12*c*d*e*f+(6*c<sup>-</sup>2+1)*f<sup>-</sup>2)*x/
       d^3+1/12*b^2*f^3*(d*x+c)^2/d^4-b^2*f^2*(-c*f+d*e)*arctanh(d*x+c)/d^4+1/2*b
       2*f*(6*d^2*e^2-12*c*d*e*f+(6*c^2+1)*f^2)*(d*x+c)*arctanh(d*x+c)/d^4+b*f^2*(-c*f+d*e)*(d*x+c)^2*(a+b*arctanh(d*x+c))/d^4+1/6*b*f^3*(d*x+c)^3*(a+b*ar
       ctanh(d*x+c))/d^4+(-c*f+d*e)*(d^2*e^2-2*c*d*e*f+(c^2+1)*f^2)*(a+b*arctanh(
       d*x+c))^2/d^4-1/4*(d^4*e^4-4*c*d^3*e^3*f+6*(c^2+1)*d^2*e^2*f^2-4*c*(c^2+3)
       *d*e*f^3+(c^4+6*c^2+1)*f^4)*(a+b*arctanh(d*x+c))^2/d^4/f+1/4*(f*x+e)^4*(a+
       b*arctanh(d*x+c)) 2/f-2*b*(-c*f+d*e)*(d<sup>-2</sup>*e<sup>-2</sup>-2*c*d*e*f+(c<sup>-2+1</sup>)*f<sup>-2</sup>)*(a+b*
       arctanh(d*x+c)) * ln(2/(-d*x-c+1))/d^4+1/12*b^2*f^3*ln(1-(d*x+c)^2)/d^4+1/4*b^2*f*(6*d^2*e^2-12*c*d*e*f+(6*c^2+1)*f^2)*ln(1-(d*x+c)^2)/d^4-b^2*(-c*f+d
       *e)*(d^2*e^2-2*c*d*e*f+(c^2+1)*f^2)*polylog(2,(-d*x-c-1)/(-d*x-c+1))/d^4
```
#### <span id="page-318-0"></span>Mathematica [A] (verified) 3.38.2

Time =  $5.18$  (sec), antiderivative size = 1082, normalized size of antiderivative = 1.93

$$
\int (e+f x)^{3} (a + b \arctanh(c + dx))^{2} dx = \frac{1}{12} \begin{cases} 12a^{2}e^{3}x + 18a^{2}e^{2}fx^{2} + 12a^{2}e f^{2}x^{3} + 3a^{2}f^{3}x^{4} \\ 12a^{2}e^{3}x + 18a^{2}e^{2}fx^{2} + 12a^{2}e f^{2}x^{3} + 3a^{2}f^{3}x^{4} \\ 12a^{2}e^{3}f^{2} + 4e f^{2}x^{2} + f^{3}x^{3})\arctanh(c + dx) \\ -\frac{-2dfx(3(1+3c^{2})f^{2} - 3cdf(8e + fx) + d^{2}(18e^{2} + 6efx + f^{2}x^{2})) + 3(-1+c)(4d^{3}e^{3} - 6(-1+c)d^{2}e^{3} + 12b^{2}e^{3}(\operatorname{arctanh}(c + dx))((-1+c + dx)\operatorname{arctanh}(c + dx)) - 2\log(1 + e^{-2\operatorname{arctanh}(c + dx)})) + \operatorname{PolyLog}(2, -d) \\ -\frac{18b^{2}e^{2}f((1-2c+c^{2}-d^{2}x^{2})\arctanh(c + dx)^{2} - 2\arctanh(c + dx)(c + dx + 2c\log(1 + e^{-2\arctanh(c + dx)}) + \frac{b^{2}f^{3}(-1-11c^{2} - 10cdx + d^{2}x^{2} - 3(1-4c + 6c^{2} - 4c^{3} + c^{4} - d^{4}x^{4})\arctanh(c + dx)^{2} + 2\arctanh(c + dx)^{3} \\ 3b^{2}ef^{2}(1-(c + dx)^{2})^{3/2} \left(-\frac{c + dx}{\sqrt{1-(c + dx)^{2}}} + \frac{6c(c + dx)\arctanh(c + dx)}{\sqrt{1-(c + dx)^{2}}} + \frac{3(c + dx)\arctanh(c + dx)^{2}}{\sqrt{1-(c + dx)^{2}}} - \frac{3c^{2}(c + dx)\arctanh(c + dx)}{\sqrt{1-(c + dx)^{2}}} \right)
$$

input Integrate[(e + f\*x)^3\*(a + b\*ArcTanh[c + d\*x])^2,x]

```
output
(12*a^2*e^3*x + 18*a^2*e^2*f*x^2 + 12*a^2*e*f^2*x^3 + 3*a^2*f^3*x^4 + a*b*
      ✞ ☎
       (6*x*(4*e^3 + 6*e^2*f*x + 4*e*f^2*x^2 + f^3*x^3)*ArcTanh[c + dxx] - (-2*d*)f*x*(3*(1 + 3*c^2)*f^2 - 3*c*d*f*(8*e + f*x) + d^2*(18*e^2 + 6*e*f*x + f^2)*x^2)) + 3*(-1 + c)*(4*d^3*e^3 - 6*(-1 + c)*d^2*e^2*f + 4*(-1 + c)^2*d*e*f
       \hat{C} - (-1 + c)\hat{C} + \hat{C} + \hat{C} + \hat{C} = \hat{C} + \hat{C} + \hat{C} + \hat{C} + \hat{C} + \hat{C} + \hat{C} + \hat{C} + \hat{C} + \hat{C} + \hat{C} + \hat{C} + \hat{C} + \hat{C} + \hat{C} + \hat{C} + \hatd^2*e^2*f - 4*(1 + c)^2*d*e*f^2 + (1 + c)^3*f^2*Log[1 + c + d*x]/d^2) +(12*b^2*e^3*(ArcTanh[c + d*x)*((-1 + c + d*x)*ArcTanh[c + d*x] - 2*Log[1 +E^{\frown}(-2*ArcTanh[c + d*x])]) + PolyLog[2, -E\frown(-2*ArcTanh[c + d*x])]))/d - (1
       8*b^2*e^2*f*(1 - 2*c + c^2 - d^2*x^2)*ArcTanh[c + dx^2 - 2*ArcTanh[c + c^2 + c^2]d*x *(c + d*x + 2*c*Log[1 + E^(-2*ArcTanh[c + d*x])]) + 2*Log[1/Sqrt[1 - (
       c + d*x<sup>2</sup>]] + 2*c*PolyLog[2, -E^(-2*ArcTanh[c + d*x])]))/d^2 + (b^2*f^3*(
       -1 - 11*c^2 - 10*c*d*x + d^2*x^2 - 3*(1 - 4*c + 6*c^2 - 4*c^3 + c^4 - d^4*
       x^4)*ArcTanh[c + d*x]<sup>2</sup> + 2*ArcTanh[c + d*x]*(9*c + 13*c<sup>-3</sup> + 3*d*x + 9*c<sup>-2</sup>
       *d*x - 3*c*d^2*x^2 + d^3*x^3 + 12*(c + c^3)*Log[1 + E^(-2*ArcTanh[c + d*x]])]) - 8*Log[1/Sqrt[1 - (c + d*x)^2]] - 36*c^2*Log[1/Sqrt[1 - (c + d*x)^2]]
        - 12*(c + c^3)*PolyLog[2, -E^-(-2*ArcTanh[c + d*x])))/d^4 - (3*b^2*e*f^2)*(1 - (c + d*x)^2)^{(3/2)*(-((c + d*x))\sqrt{3}qt[1 - (c + d*x)^2]) + (6*c*(c + d*)^2)}x)*ArcTanh[c + d*x])/Sqrt[1 - (c + d*x)^2] + (3*(c + d*x)*ArcTanh[c + d*x)]^2)/Sqrt[1 - (c + d*x)<sup>2</sup>] - (3*c<sup>2</sup>*(c + d*x)*ArcTanh[c + d*x]<sup>2</sup>)/Sqrt[1 -
       (c + d*x)^2] + ArcTanh[c + d*x]<sup>2</sup>*Cosh[3*ArcTanh[c + d*x]] + 3*c<sup>2*</sup>ArcT...
```
✞ ☎

 $\left( \begin{array}{cc} \text{ } & \text{ } \\ \text{ } & \text{ } \end{array} \right)$ 

#### **3.38.3 Rubi [A] (verified)**

Time  $= 1.11$  (sec), antiderivative size  $= 547$ , normalized size of antiderivative  $= 0.97$ , number of steps used = 5, number of rules used = 4,  $\frac{\text{number of rules}}{\text{integral size}}$  = 0.200, Rules used  $= \{6661, 27, 6480, 2009\}$ 

<span id="page-319-0"></span>✝ ✆

Below are the steps used by Rubi to obtain the solution. The rule number used for the transformation is given above next to the arrow. The rules definitions used are listed below.

$$
\int (e+f x)^{3} (a + b \operatorname{arctanh}(c + dx))^{2} dx
$$
\n
$$
\int \frac{6661}{\frac{d(e-\frac{cf}{d})+f(c+dx)}{d^{3}}(a+b \operatorname{arctanh}(c+dx))^{2}} d(c+dx)
$$
\n
$$
\int \frac{27}{\sqrt{d^{3}}}
$$

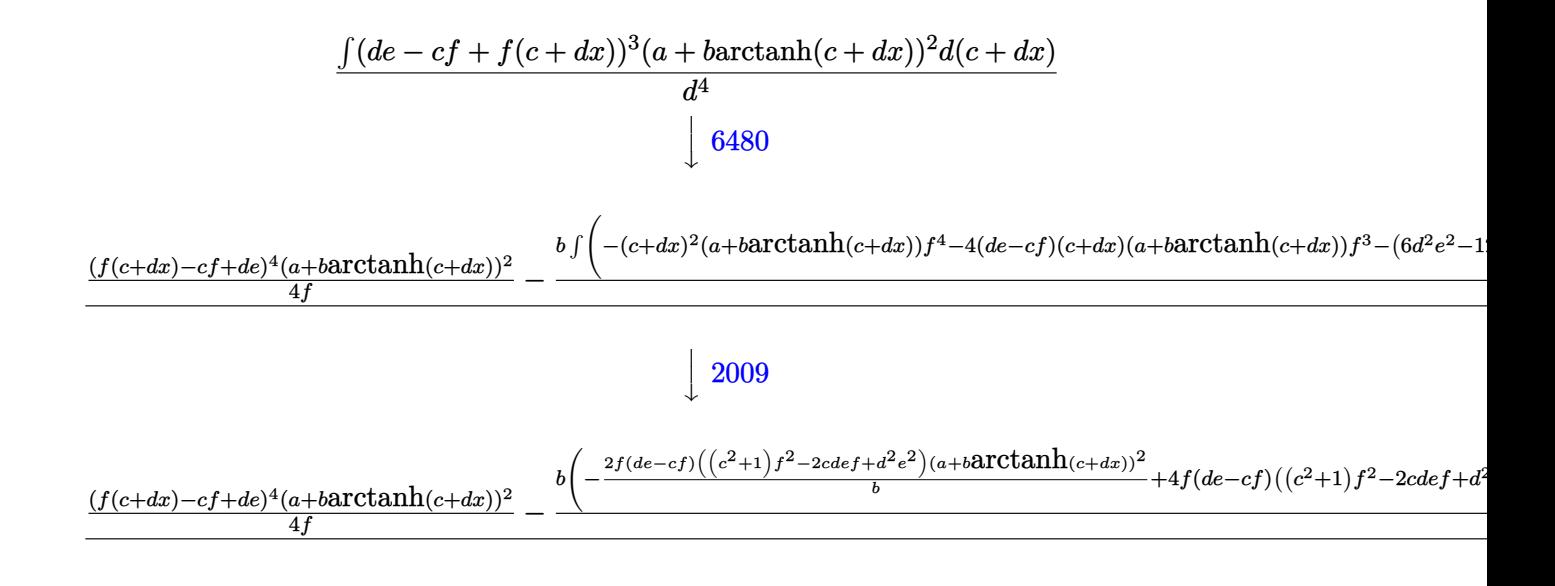

✞ ☎

✝ ✆

✞ ☎

 $\left($   $\left($   $\right)$   $\left($   $\left($   $\right)$   $\left($   $\left($   $\right)$   $\left($   $\left($   $\right)$   $\left($   $\left($   $\right)$   $\left($   $\left($   $\right)$   $\left($   $\left($   $\right)$   $\left($   $\left($   $\right)$   $\left($   $\left($   $\right)$   $\left($   $\left($   $\right)$   $\left($   $\left($   $\right)$   $\left($   $\left($   $\right)$   $\left($ 

✞ ☎

 $\left($   $\left($   $\right)$   $\left($   $\left($   $\right)$   $\left($   $\left($   $\right)$   $\left($   $\left($   $\right)$   $\left($   $\left($   $\right)$   $\left($   $\left($   $\right)$   $\left($   $\left($   $\right)$   $\left($   $\left($   $\right)$   $\left($   $\left($   $\right)$   $\left($   $\left($   $\right)$   $\left($   $\left($   $\right)$   $\left($   $\left($   $\right)$   $\left($ 

input Int[(e + f\*x)^3\*(a + b\*ArcTanh[c + d\*x])^2,x]

output 
$$
((d*e - c*f + f*(c + dx))^{-2}*(a + b*Arctanh[c + dx)]^{-2})/(4*f) - (b*(-2*b  
\n*f^3*(d*e - c*f)*(c + dx) - af^2*(6*d^2*e^2 - 12*c*d*e*f + (1 + 6*c^2)*f  
\n2)*(c + dx) - (b*f^4*(c + dx)^2)/6 + 2*b*f^3*(d*e - c*f)*Arctanh[c + d*  
\nx] - bf^2*(6*d^2*e^2 - 12kc*d*e*f + (1 + 6*c^2)*f^2)*(c + dx)*Arctanh[c  
\n+ dx] - 2*f^3*(d*e - c*f)*(c + dx*)^2*(a + b*Arctanh[c + dx]) - (f^4*(c  
\n+ dx*)^3*(a + b*Arctanh[c + dx)])/3 - (2*f*(d*e - c*f)*(d^2*e^2 - 2*c*d*e  
\n*f + (1 + c^2)*f^2)*(a + b*Arctanh[c + dx])^2)/b + ((d^4*e^4 - 4kc*d^3*e^2  
\n3*f + 6*(1 + c^2)*d^2*e^2*f^2 - 4kc*(3 + c^2)*d*e*f^3 + (1 + 6*c^2 + c^4)*  
\nf^4)*(a + b*Arctanh[c + dx)]^2/(2*b) + 4*f*(d*e - c*f)*(d^2*e^2 - 2kc*d*e  
\ne*f + (1 + c^2)*f^2)*(a + b*Arctanh[c + dx])*Log[2/(1 - c - dx)] - (b*f^2  
\n4*Log[1 - (c + dx*)^2]/6 - (b*f^2*(6*d^2*e^2 - 12kc*d*e*f + (1 + 6*c^2)*f  
\n2)*Log[1 - (c + dx*)^2]/2 + 2*b*f*(d*e - c*f)*(d^2*e^2 - 2kc*d*e*f + (1 + c^2)*f^2)*PolyLog[2, -((1 + c + dx)))])/(2*f))/d^4
$$

#### **3.38.3.1 Defintions of rubi rules used**

rule 27 <mark>Int[(a\_)\*(Fx\_), x\_Symbol] :> Simp[a Int[Fx, x], x] /; FreeQ[a, x] && !Ma</mark> ✞ ☎  $tchQ[Fx, (b_)*(Gx])$  /;  $FreeQ[b, x]]$ ✝ ✆

rule 2009 <mark>Int[u\_, x\_Symbol] :> Simp[IntSum[u, x], x] /; SumQ[u]</mark>

rule 6480 <mark>| Int[((a\_.) + ArcTanh[(c\_.)\*(x\_)]\*(b\_.))^(p\_)\*((d\_) + (e\_.)\*(x\_))^(q\_.), x\_S</mark> ✞ ☎ ymbol] :>  $Simp[(d + e*x)^{-(q + 1)*( (a + b*ArcTanh[c*x]))^p/(e*(q + 1))), x]$  -Simp[b\*c\*(p/(e\*(q + 1))) Int[ExpandIntegrand[(a + b\*ArcTanh[c\*x])^(p - 1 ),  $(d + e*x)^{n}(q + 1)/(1 - c^{2*x^{n}}), x], x], x]$ ,  $f$  FreeQ[{a, b, c, d, e}, x] && IGtQ[p, 1] && IntegerQ[q] && NeQ[q, -1]

rule 6661|<mark>Int[((a\_.) + ArcTanh[(c\_) + (d\_.)\*(x\_)]\*(b\_.))^(p\_.)\*((e\_.) + (f\_.)\*(x\_))^(</mark> ✞ ☎  $m$ .), x\_Symbol] :> Simp[1/d Subst[Int[((d\*e - c\*f)/d + f\*(x/d))^m\*(a + b\*  $ArcTanh[x])^p$ , x], x, c + d\*x], x] /; FreeQ[{a, b, c, d, e, f, m}, x] && IG tQ[p, 0] ✝ ✆

# <span id="page-321-0"></span>**3.38.4 Maple [B] (verified)**

Leaf count of result is larger than twice the leaf count of optimal.  $2317$  vs.  $2(548) = 1096$ . Time  $= 0.28$  (sec), antiderivative size  $= 2318$ , normalized size of antiderivative  $= 4.12$ 

✝ ✆

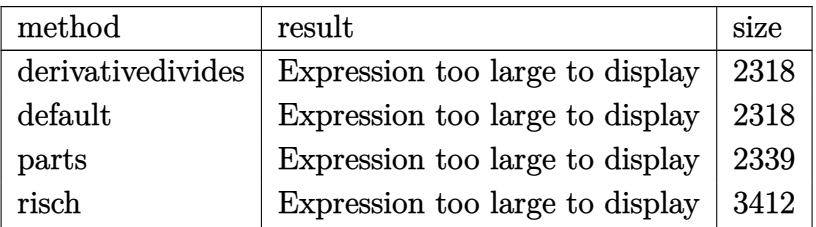

 $\left($   $\left($   $\right)$   $\left($   $\left($   $\right)$   $\left($   $\left($   $\right)$   $\left($   $\left($   $\right)$   $\left($   $\left($   $\right)$   $\left($   $\left($   $\right)$   $\left($   $\left($   $\right)$   $\left($   $\left($   $\right)$   $\left($   $\left($   $\right)$   $\left($   $\left($   $\right)$   $\left($   $\left($   $\right)$   $\left($   $\left($   $\right)$   $\left($ 

input <mark>int((f\*x+e)^3\*(a+b\*arctanh(d\*x+c))^2,x,method=\_RETURNVERBOSE)</mark> ✞ ☎ output  $1/d*(1/4*a^2/d^3*(c*f-d*e-f*(d*x+c))^4/f-b^2/d^3*(-1/4*f^3*arctanh(d*x+c)^2)$ 2\*c<sup>2</sup>4+f^2\*arctanh(d\*x+c)^2\*c^3\*d\*e+f^3\*arctanh(d\*x+c)^2\*c^3\*(d\*x+c)-3/2\*f\*  $arctanh(d*x+c)^2*c^2*d^2*e^2-3*f^2*arctanh(d*x+c)^2*c^2*d*e*(d*x+c)-3/2*f^2$ 3\*arctanh(d\*x+c)^2\*c^2\*(d\*x+c)^2+arctanh(d\*x+c)^2\*c\*d^3\*e^3+3\*f\*arctanh(d\* x+c)^2\*c\*d^2\*e^2\*(d\*x+c)+3\*f^2\*arctanh(d\*x+c)^2\*c\*d\*e\*(d\*x+c)^2+f^3\*arctan  $h(d*x+c)^2x-c*(d*x+c)^3-1/4/f*arctanh(d*x+c)^2*d^4*e^4-arctanh(d*x+c)^2*d^3$ \*e^3\*(d\*x+c)-3/2\*f\*arctanh(d\*x+c)^2\*d^2\*e^2\*(d\*x+c)^2-f^2\*arctanh(d\*x+c)^2 \*d\*e\*(d\*x+c)^3-1/4\*f^3\*arctanh(d\*x+c)^2\*(d\*x+c)^4+1/2/f\*(-6\*arctanh(d\*x+c)  $*ln(d*x+c+1)*c^2*d*e*f^3+6*arctanh(d*x+c)*ln(d*x+c+1)*c*d^2*e^2*f^2-6*arct$  $anh(d*x+c)*ln(d*x+c+1)*c*d*e*f^3+6*arctanh(d*x+c)*ln(d*x+c-1)*c*d^2*e^2*f^2)$  $2+6*arctanh(d*x+c)*ln(d*x+c-1)*c*d*e*f^3-2*arctanh(d*x+c)*ln(d*x+c+1)*c^3*$  $d*erf^3+3*arctanh(d*x+c)*ln(d*x+c+1)*c^2*d^2*e^2*f^2-2*arctanh(d*x+c)*ln(d^2*dx+1);$ \*x+c+1)\*c\*d^3\*e^3\*f+12\*arctanh(d\*x+c)\*c\*d\*e\*f^3\*(d\*x+c)-6\*arctanh(d\*x+c)\*l  $n(d*x+c-1)*c^2*d*e*f^3+2*arctanh(d*x+c)*ln(d*x+c-1)*c^3*d*e*f^3-3*arctanh(d*x+c)-1*ca*2*drctanh(d*x+c)-1*ca*2*drctanh(d*x+c)-1*ca*2*drctanh(d*x+c)-1*ca*2*drctanh(d*x+c)-1*ca*2*drctanh(d*x+c)-1*ca*2*drctanh(d*x+c)-1*ca*2*drctanh(d*x+c)-1*ca*2*drctanh(d*x+c)-1*ca*2*drctanh(d*x+c)-1*ca*2*drctanh(d*x+c)-1*ca*2*drctanh(d*x+c)-1*ca*2*drctanh(d*x+c)-1*ca*2*drctanh(d*x+c)-1$ d\*x+c)\*ln(d\*x+c-1)\*c^2\*d^2\*e^2\*f^2+2\*arctanh(d\*x+c)\*ln(d\*x+c-1)\*c\*d^3\*e^3\*  $f-arctanh(d*x+c)*f^4*(d*x+c)-1/2*arctanh(d*x+c)*ln(d*x+c-1)*f^4+1/2*arctan$ h(d\*x+c)\*ln(d\*x+c+1)\*f^4-1/3\*arctanh(d\*x+c)\*f^4\*(d\*x+c)^3-1/3\*f^2\*(-6\*c\*f^ 2\*(d\*x+c)+6\*d\*e\*f\*(d\*x+c)+1/2\*f^2\*(d\*x+c)^2+1/2\*(18\*c^2\*f^2-36\*c\*d\*e\*f+18\* d^2\*e^2-6\*c\*f^2+6\*d\*e\*f+4\*f^2)\*ln(d\*x+c-1)-1/2\*(-18\*c^2\*f^2+36\*c\*d\*e\*f-18\*  $d^2xe^2-6xc*f^2+6xd*e*f-4*f^2)*ln(d*x+c+1))-1/6*(-3*c^4*f^4+12*c^3xd*e*.$ 

<span id="page-322-0"></span>3.38.5 Fricas  $\mathbf{F}$ 

$$
\int (e+f x)^3 (a + b \operatorname{arctanh}(c+ dx))^2 dx = \int (fx+e)^3 (b \operatorname{artanh}(dx+c) + a)^2 dx
$$

input integrate((f\*x+e)^3\*(a+b\*arctanh(d\*x+c))^2,x, algorithm="fricas")

<span id="page-322-1"></span>output integral(a^2\*f^3\*x^3 + 3\*a^2\*e\*f^2\*x^2 + 3\*a^2\*e^2\*f\*x + a^2\*e^3 + (b^2\*f^  $3*x^3 + 3*b^2*e*f^2*x^2 + 3*b^2*e^2*f*x + b^2*e^3)*arctanh(d*x + c)^2 + 2*$  $(ax+bx+1^3+x^3 + 3*ax+bx+2^2+x^2 + 3*ax+bx-2*1*x + ax+bx-3)*arctanh(dxx + c)$  $(x)$ 

#### **3.38.6 Sympy [F]**

$$
\int (e+f x)^3 (a + b \operatorname{arctanh}(c+dx))^2 dx = \int (a + b \operatorname{atanh}(c+dx))^2 (e+f x)^3 dx
$$

✞ ☎

✝ ✆

✞ ☎

<span id="page-323-0"></span> $\left($   $\left($   $\right)$   $\left($   $\left($   $\right)$   $\left($   $\left($   $\right)$   $\left($   $\left($   $\right)$   $\left($   $\left($   $\right)$   $\left($   $\left($   $\right)$   $\left($   $\left($   $\right)$   $\left($   $\left($   $\right)$   $\left($   $\left($   $\right)$   $\left($   $\left($   $\right)$   $\left($   $\left($   $\right)$   $\left($   $\left($   $\right)$   $\left($ 

input <mark>integrate((f\*x+e)\*\*3\*(a+b\*atanh(d\*x+c))\*\*2,x)</mark>

```
output
Integral((a + b*atanh(c + d*x))**2*(e + f*x)**3, x)
```
#### **3.38.7 Maxima [B] (verification not implemented)**

Leaf count of result is larger than twice the leaf count of optimal. 1363 vs.  $2(538) = 1076$ . Time  $= 0.40$  (sec), antiderivative size  $= 1363$ , normalized size of antiderivative  $= 2.43$ 

$$
\int (e + fx)^3 (a + barctanh(c + dx))^2 dx = \text{Too large to display}
$$

✞ ☎

✝ ✆

input <mark>integrate((f\*x+e)^3\*(a+b\*arctanh(d\*x+c))^2,x, algorithm="maxima")</mark>

```
output
1/4*a^2*f^3*x^4 + a^2*e*f^2*x^3 + 3/2*a^2*e^2*f*x^2 + 3/2*(2*x^2*arctanh(d
      ✞ ☎
      *x + c) + d*(2*x/d<sup>2</sup> - (c<sup>2</sup> + 2*c + 1)*log(d*x + c + 1)/d<sup>2</sup> + (c<sup>2</sup> - 2*c +
       1)*log(d*x + c - 1)/d^3))*a*b*e^2*f + (2*x^3*arctanh(d*x + c) + d*((d*x^2
       - 4*c*x)/d<sup>2</sup>3 + (c<sup>2</sup> + 3*c<sup>2</sup> + 3*c + 1)*log(d*x + c + 1)/d<sup>2</sup>4 - (c<sup>2</sup>3 - 3*c<sup>2</sup>
      2 + 3*c - 1)*log(d*x + c - 1)/d^2))*a*b*e*f^2 + 1/12*(6*x^4*arctanh(d*x + c))c) + d*(2*(d^2*x^3 - 3*c*d*x^2 + 3*(3*c^2 + 1)*x)/d^4 - 3*(c^4 + 4*c^3 + 6
      *c^2 + 4*c + 1)*log(d*x + c + 1)/d<sup>o</sup>5 + 3*(c<sup>o</sup>4 - 4*c<sup>o</sup>3 + 6*c<sup>o</sup>2 - 4*c + 1)*l
      og(d*x + c - 1)/d<sup>-</sup>5))*a*b*f<sup>-</sup>3 + a<sup>-</sup>2*e<sup>-</sup>3*x + (2*(d*x + c)*arctanh(d*x + c)
      + \log(-(dx + c)^2 + 1) *a * b * e^3/d + (d^3 * e^3 + 3 * c^2 * d * e * f^2 - c^3 * f^3 +d*e*f^2 - (3*d^2*e^2*f + f^3)*(log(d*x + c + 1)*log(-1/2*d*x - 1/2*c +1/2) + dilog(1/2*d*x + 1/2*c + 1/2))*b^2/d^4 + 1/12*(13*c^3*f^3 + 18*d^2*e
      \hat{z}*f - 6*d*e*f^2 - 6*(5*d*e*f^2 - 3*f^3)*c^2 + 4*f^3 + 9*(2*d^2*e^2*f - 4*
      d*erf^2 + f^3)*c)*b^2*log(d*x + c + 1)/d^2 + - 1/12*(13*c^3*f^3 - 18*d^2*e^2)*f - 6*d*e*f^2 - 6*(5*d*e*f^2 + 3*f^3)*c^2 - 4*f^3 + 9*(2*d^2*e^2*f + 4*d*
      e*f^2 + f^3)*c)*b^2*log(d*x + c - 1)/d^4 + 1/48*(4*b^2*d^2*f^3*x^2 + 8*(6*)d^2*e*f^2 - 5*c*d*f^3)*b^2*x + 3*(b^2*d^4*f^3*x^4 + 4*b^2*d^4*e*f^2*x^3 +
      6*b^2*d^4*e^2*f*x^2 + 4*b^2*d^4*e^3*x - (c^4*f^3 - 4*d^3*e^3 + 6*d^2*e^2*f^2)- 4*(d*e*f^2 - f^3)*c^3 - 4*d*e*f^2 + 6*(d^2*e^2*f - 2*d*e*f^2 + f^3)*c^2
       + f^3 - 4*(d^3*e^3 - 3*d^2*e^2*f + 3*d*e*f^2 - f^3)*c)*b^2)*log(d*x + c +
       1)^2 + 3*(b^2*d^4*f^3*x^4 + 4*b^2*d^4*e*f^2*x^3 + 6*b^2*d^4*e^2*f*x^2 ...
      ✝ ✆
```
# **3.38.8 Giac [F]**

$$
\int (e+f x)^3 (a + b \operatorname{arctanh}(c+dx))^2 dx = \int (fx+e)^3 (b \operatorname{artanh}(dx+c) + a)^2 dx
$$

✞ ☎

✝ ✆

✞ ☎

✝ ✆

input integrate((f\*x+e)^3\*(a+b\*arctanh(d\*x+c))^2,x, algorithm="giac")

output  $integrate((f*x + e)^3*(b*arctanh(d*x + c) + a)^2, x)$ 

# **3.38.9 Mupad [F(-1)]**

Timed out.

$$
\int (e+f x)^3 (a + b \operatorname{arctanh}(c+dx))^2 dx = \int (e+f x)^3 (a + b \operatorname{atanh}(c+dx))^2 dx
$$

✞ ☎

✝ ✆

✞ ☎

✝ ✆

input int((e + f\*x)^3\*(a + b\*atanh(c + d\*x))^2,x)

output  $int((e + f*x)^{3}*(a + b*atanh(c + d*x))^{2}, x)$ 

### **3.39** R  $(e + fx)^2(a + b \textbf{arctanh}(c + dx))^2 dx$

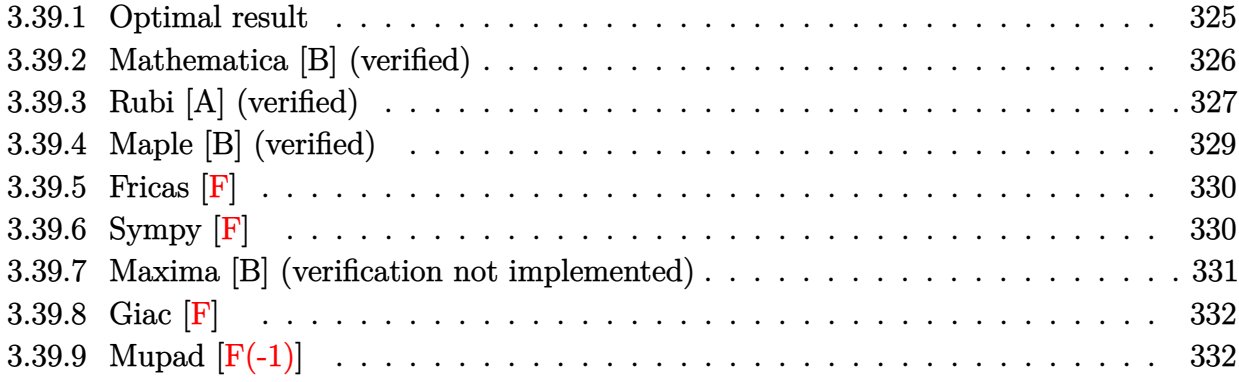

# <span id="page-325-0"></span>**3.39.1 Optimal result**

Integrand size  $= 20$ , antiderivative size  $= 374$ 

$$
\int (e+f x)^2 (a + b \arctanh(c + dx))^2 dx
$$
\n
$$
= \frac{b^2 f^2 x}{3d^2} + \frac{2ab f (de - cf) x}{d^2} - \frac{b^2 f^2 \arctanh(c + dx)}{3d^3}
$$
\n
$$
+ \frac{2b^2 f (de - cf)(c + dx) \arctanh(c + dx)}{d^3} + \frac{b f^2 (c + dx)^2 (a + b \arctanh(c + dx))}{3d^3}
$$
\n
$$
- \frac{(de - cf) (d^2 e^2 - 2cdef + (3 + c^2) f^2) (a + b \arctanh(c + dx))^2}{3d^3 f}
$$
\n
$$
+ \frac{(3d^2 e^2 - 6cdef + (1 + 3c^2) f^2) (a + b \arctanh(c + dx))^2}{3d^3}
$$
\n
$$
+ \frac{(e + fx)^3 (a + b \arctanh(c + dx))^2}{3f}
$$
\n
$$
- \frac{2b(3d^2 e^2 - 6cdef + (1 + 3c^2) f^2) (a + b \arctanh(c + dx)) \log(\frac{2}{1 - c - dx})}{3d^3}
$$
\n
$$
+ \frac{b^2 f (de - cf) \log(1 - (c + dx)^2)}{d^3}
$$
\n
$$
- \frac{b^2 (3d^2 e^2 - 6cdef + (1 + 3c^2) f^2) \text{PolyLog}(2, -\frac{1 + c + dx}{1 - c - dx})}{3d^3}
$$

```
output 1/3*b^2*f^2*x/d^2+2*a*b*f*(-c*f+d*e)*x/d^2-1/3*b^2*f^2*arctanh(d*x+c)/d^3+
      2*b^2*f*(-c*f+d*e)*(d*x+c)*arctanh(d*x+c)/d^3+1/3*b*f^2*(d*x+c)^2*(a+b*arc
      tanh(d*x+c))/d^3-1/3*(-c*f+d*e)*(d^2*e^2-2*c*d*e*f+(c^2+3)*f^2)*(a+b*arcta)nh(d*x+c))^2/d^3/f+1/3*(3*d^2*e^2-6*c*d*e*f+(3*c^2+1)*f^2)*(a+b*arctanh(d*x+c))^2/d^3+1/3*(f*x+e)^3*(a+b*arctanh(d*x+c))^2/f-2/3*b*(3*d^2*e^2-6*c*d*
      e*f+(3*c^2+1)*f^2)*(a+b*arctanh(d*x+c))*ln(2/(-d*x-c+1))/d^3+b^2*xf*(-c*f+d)*e)*ln(1-(d*x+c)^2)/d^3-1/3*b^2*(3*d^2*e^2-6*c*d*e*f+(3*c^2+1)*f^2)*polylo
      g(2, (-d*x-c-1)/(-d*x-c+1))/d^3
```
#### <span id="page-326-0"></span>Mathematica [B] (verified) 3.39.2

Leaf count is larger than twice the leaf count of optimal. 795 vs.  $2(374) = 748$ . Time =  $2.52$  (sec), antiderivative size = 795, normalized size of antiderivative =  $2.13$ 

$$
\int (e+f x)^2 (a + b \arctanh(c + dx))^2 dx
$$
\n
$$
= a^2 e^2 x + a^2 e f x^2 + \frac{1}{3} a^2 f^2 x^3 + \frac{1}{3} ab \left( 2x (3e^2 + 3ef x + f^2 x^2) \arctanh(c + dx) + \frac{df x (6de - 4cf + df x) - (-1 + c) (3d^2 e^2 - 3(-1 + c)def + (-1 + c)^2 f^2) \log(1 - c - dx) + (1 + c) (3d^2 e^2 - 3(-1 + c)def + (-1 + c)^2 f^2) \log(1 - c - dx) + (1 + c) (3d^2 e^2 (arctanh(c + dx)) (1 + c + dx) \arctanh(c + dx) - 2 \log (1 + e^{-2 \arctanh(c + dx)})) + \text{PolyLog } (2, -e^{-2} + b^2 e f ((-1 + 2c - c^2 + d^2 x^2) \arctanh(c + dx)^2 + 2 \arctanh(c + dx) (c + dx + 2c \log (1 + e^{-2 \arctanh(c + dx)}) + \frac{b^2 f^2 (1 - (c + dx)^2)^{3/2}}{d^2} \left( -\frac{c + dx}{\sqrt{1 - (c + dx)^2}} + \frac{6c(c + dx) \arctanh(c + dx)}{\sqrt{1 - (c + dx)^2}} + \frac{3(c + dx) \arctanh(c + dx)^2}{\sqrt{1 - (c + dx)^2}} - \frac{3c^2 (c + dx) \arctanh(c + dx)}{\sqrt{1 - (c + dx)^2}} \right)
$$

input Integrate [(e + f\*x)<sup>2\*</sup>(a + b\*ArcTanh [c + d\*x])<sup>2</sup>,x]

```
output a^2x+e^2*x + a^2x+1*x^2 + (a^2x^2^2*x^3)/3 + (a*b*(2*x*(3*e^2 + 3*e*f*x + f^2)x))2*x^2)*ArcTanh[c + dx] + (d*f*x*(6*d*e - 4*c*f + d*f*x) - (-1 + c)*(3*d^2)2*e^2 - 3*(-1 + c)*d*e*f + (-1 + c)^2*f^2)*Log[1 - c - d*x] + (1 + c)*(3*d)2*e^2 - 3*(1 + c)*d*e*f + (1 + c)^2*f^2)*Log[1 + c + d*x])/d^3))/3 + (b^2
       *e^2*(ArcTanh[c + d*x]*((-1 + c + d*x)*ArcTanh[c + d*x] - 2*Log[1 + E^(-2*
       \text{ArcTanh}[c + d*x]/] + \text{PolyLog}[2, -E^{-(-2*ArcTanh[c + d*x)})])/d + (b^2*e*f*((-1 + 2*c - c^2 + d^2*x^2)*ArcTanh[c + d*x]<sup>2</sup> + 2*ArcTanh[c + d*x]*(c + d*x + 2*c*Log[1 + E^-(-2*ArcTanh[c + d*x)]) - 2*Log[1/Sqrt[1 - (c + d*x)^2])] - 2*c*PolyLog[2, -E^(-2*ArcTanh[c + d*x])]))/d^2 - (b^2*f^2*(1 - (c + d*
       x)^2)^(3/2)*(-((c + d*x)/Sqrt[1 - (c + d*x)^2]) + (6*c*(c + d*x)*ArcTanh[c
        + dx])/Sqrt[1 - (c + dx)<sup>2</sup>] + (3*(c + dx)*ArcTanh[c + dx]<sup>2</sup>)/Sqrt[1 -
        (c + d*x)^2] - (3*c^2*(c + d*x)*ArcTanh[c + d*x]^2)/Sqrt[1 - (c + d*x)^2]+ ArcTanh[c + d*x]^2*Cosh[3*ArcTanh[c + d*x]] + 3*c^2*ArcTanh[c + d*x]^2*
       Cosh[3*ArcTanh[c + d*x]] + 2*ArcTanh[c + d*x]*Cosh[3*ArcTanh[c + d*x]]*Log
       [1 + E^{(-2*ArcTanh[c + d*x)})] + 6*c^{2*ArcTanh[c + d*x]*Cosh[3*ArcTanh[c + d*x]]}d*x] *Log[1 + E^(-2*ArcTanh[c + d*x])] - 6*c*Cosh[3*ArcTanh[c + d*x]] *Log[
       1/Sqrt[1 - (c + d*x)^2]] + (3*(1 - 4*c + 3*c^2)*ArcTanh[c + d*x]^2 + 2*ArcTanh[c + d*x]*(2 + (3 + 9*c<sup>-2</sup>)*Log[1 + E<sup>2</sup>(-2*ArcTanh[c + d*x])]) - 18*c*Lo
       g[1/Sqrt[1 - (c + d*x)^2]])/sqrt[4 - (c + d*x)^2] - (4*(1 + 3*c^2)*PolyLog[2, -E^{(-2*ArcTanh[c + d*x)})]/(1 - (c + d*x)^2)(2) - Sinh[3*ArcTanh...]
```
#### <span id="page-327-0"></span>Rubi [A] (verified) 3.39.3

Time =  $0.80$  (sec), antiderivative size = 374, normalized size of antiderivative = 1.00, number of steps used = 5, number of rules used = 4,  $\frac{\text{number of rules}}{\text{integrand size}}$  = 0.200, Rules used  $=\{6661, 27, 6480, 2009\}$ 

Below are the steps used by Rubi to obtain the solution. The rule number used for the transformation is given above next to the arrow. The rules definitions used are listed below.

$$
\int (e+f x)^2 (a + b \text{arctanh}(c+dx))^2 dx
$$
\n
$$
\int \frac{(d(e-\frac{cf}{d})+f(c+dx))^2 (a+ b \text{arctanh}(c+dx))^2}{d^2} d(c+dx)
$$
\n
$$
\int \frac{(de-cf+f(c+dx))^2 (a + b \text{arctanh}(c+dx))^2 d(c+dx)}{d^3}
$$
\n
$$
\int \frac{6480}{d^3}
$$

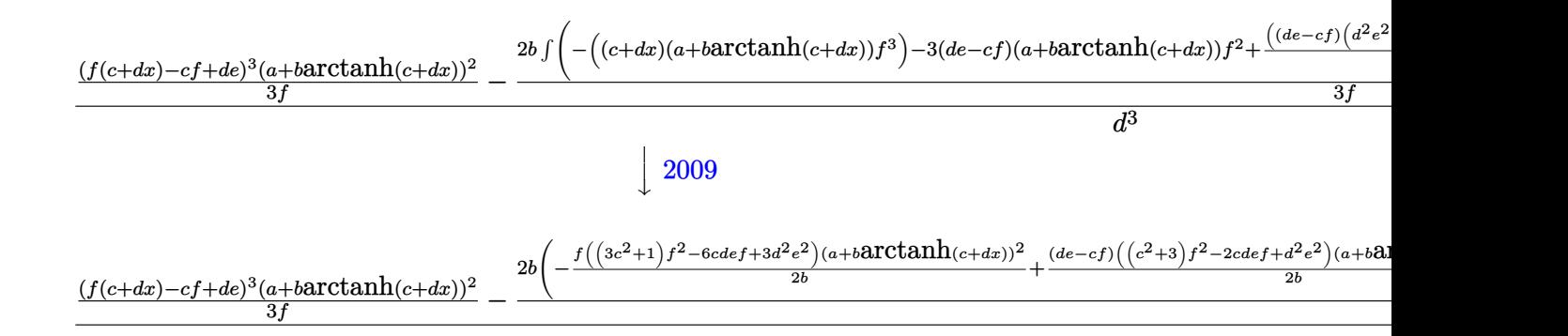

✞ ☎

 $\left($   $\left($   $\right)$   $\left($   $\left($   $\right)$   $\left($   $\left($   $\right)$   $\left($   $\left($   $\right)$   $\left($   $\left($   $\right)$   $\left($   $\left($   $\right)$   $\left($   $\left($   $\right)$   $\left($   $\left($   $\right)$   $\left($   $\left($   $\right)$   $\left($   $\left($   $\right)$   $\left($   $\left($   $\right)$   $\left($   $\left($   $\right)$   $\left($ 

✞ ☎

input Int[(e + f\*x)^2\*(a + b\*ArcTanh[c + d\*x])^2,x]

```
output
(((d*e - c*f + f*(c + d*x))^3*(a + b*ArcTanh[c + d*x])^2)/(3*f) - (2*b*(-1
     \frac{1}{2*(b*f^3*(c + d*x)) - 3*a*f^2*(d*e - c*f)*(c + d*x) + (b*f^3*ArcTanh[c +d*x])/2 - 3*b*f^2*(d*e - c*f)*(c + d*x)*ArcTanh[c + d*x] - (f^3*(c + d*x)^
     2*(a + b*ArcTanh[c + d*x]))/2 + ((d*e - c*f)*(d^2*e^2 - 2*c*d*e*f + (3 + c^2) *f^2)*(a + b*ArcTanh[c + d*x])^2)/(2*b) - (f*(3*d^2*e^2 - 6*c*d*e*f + (
     1 + 3*c^2)*f^2)*(a + b*ArcTanh[c + d*x])^2)/(2*b) + f*(3*d^2*e^2 - 6*c*d*e)*f + (1 + 3*c^2)*f^2)*(a + b*ArcTanh[c + d*x))*Log[2/(1 - c - d*x)] - (3*b)*f^2*(d*e - c*f)*Log[1 - (c + d*x)^2])/2 + (b*f*(3*d^2*e^2 - 6*c*d*e*f + (
     1 + 3 * c^2)*f^2*PolyLog[2, -(1 + c + d*x)/(1 - c - d*x))]/2)/(3*f)/d^3✝ ✆
```
**3.39.3.1 Defintions of rubi rules used**

rule 27|<mark>Int[(a\_)\*(Fx\_), x\_Symbol] :> Simp[a Int[Fx, x], x] /; FreeQ[a, x] && !Ma</mark> ✞ ☎  $tchQ[Fx, (b_)*(Gx])$  /;  $FreeQ[b, x]]$ 

 $\left($   $\left($   $\right)$   $\left($   $\left($   $\right)$   $\left($   $\left($   $\right)$   $\left($   $\left($   $\right)$   $\left($   $\left($   $\right)$   $\left($   $\left($   $\right)$   $\left($   $\left($   $\right)$   $\left($   $\left($   $\right)$   $\left($   $\left($   $\right)$   $\left($   $\left($   $\right)$   $\left($   $\left($   $\right)$   $\left($   $\left($   $\right)$   $\left($ 

✝ ✆

✞ ☎

✝ ✆

rule 2009 <mark>Int[u\_, x\_Symbol] :> Simp[IntSum[u, x], x] /; SumQ[u]</mark> ✞ ☎

rule 6480 Int[((a\_.) + ArcTanh[(c\_.)\*(x\_)]\*(b\_.))^(p\_)\*((d\_) + (e\_.)\*(x\_))^(q\_.), x\_S  $ymbol]$  :> Simp[(d + e\*x)^(q + 1)\*((a + b\*ArcTanh[c\*x])^p/(e\*(q + 1))), x] -Simp[b\*c\*(p/(e\*(q + 1))) Int[ExpandIntegrand[(a + b\*ArcTanh[c\*x])^(p - 1 ),  $(d + e*x)^{n}(q + 1)/(1 - c^{n}x^{n}2), x, x], x]$ ,  $x$ ] /; FreeQ[{a, b, c, d, e}, x] && IGtQ[p, 1] && IntegerQ[q] && NeQ[q, -1]

rule 6661 <mark>| Int[((a\_.) + ArcTanh[(c\_) + (d\_.)\*(x\_)]\*(b\_.))^(p\_.)\*((e\_.) + (f\_.)\*(x\_))^(</mark> ✞ ☎  $m_$ .), x\_Symbol] :> Simp[1/d Subst[Int[((d\*e - c\*f)/d + f\*(x/d))^m\*(a + b\*  $ArcTanh[x])^p$ , x], x, c + d\*x], x] /; FreeQ[{a, b, c, d, e, f, m}, x] && IG tQ[p, 0]

# **3.39.4 Maple [B] (verified)**

Leaf count of result is larger than twice the leaf count of optimal.  $1410$  vs.  $2(360) = 720$ . Time  $= 0.19$  (sec), antiderivative size  $= 1411$ , normalized size of antiderivative  $= 3.77$ 

<span id="page-329-0"></span> $\left($   $\left($   $\right)$   $\left($   $\left($   $\right)$   $\left($   $\right)$   $\left($   $\left($   $\right)$   $\left($   $\left($   $\right)$   $\left($   $\left($   $\right)$   $\left($   $\right)$   $\left($   $\left($   $\right)$   $\left($   $\left($   $\right)$   $\left($   $\right)$   $\left($   $\left($   $\right)$   $\left($   $\left($   $\right)$   $\left($   $\left($   $\right)$   $\left($ 

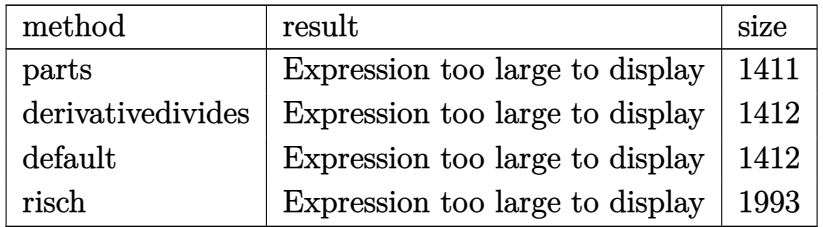

✞ ☎

✝ ✆

input <mark>int((f\*x+e)^2\*(a+b\*arctanh(d\*x+c))^2,x,method=\_RETURNVERBOSE)</mark>

```
output <mark>| 1/3*a^2*(f*x+e)^3/f+b^2/d*(1/3/d^2*f^2*arctanh(d*x+c)^2*(d*x+c)^3-1/d^2*f^</mark>
     ✞ ☎
      2*arctanh(d*x+c)^2*(dx+c)^2*c+1/d*f*arctanh(d*x+c)^2*(dx+c)^2*et1/d^2*fc2*arctanh(d*x+c)^2*(d*x+c)*c^2-2/d*f*arctanh(d*x+c)^2*(d*x+c)*c*e+arctanh(
     d*x+c<sup>2</sup>+(d*x+c)*e^2-1/3/d^2*f^2*arctanh(d*x+c)^2*c^3+1/d*f*arctanh(d*x+c)
      2*c^2*e-arctanh(d*x+c)^2*c*e^2+1/3*d/f*arctanh(d*x+c)^2*e^3-2/3/d^2/f*(-1)/2*f^2*(f*(d*x+c)+1/2*(-6*c*f+6*d*e+f)*ln(d*x+c-1)-1/2*(6*c*f-6*d*e+f)*ln(
      d*x+c+1))-1/2*(-c^3*f^3+3*c^2*d*e*f^2-3*c*d^2*e^2*f+d^3*e^3+3*c^2*f^3-6*c*
      d*e*f^2+3*d^2*e^2*f-3*c*f^3+3*d*e*f^2+f^3)*(1/4*ln(d*x+c-1)^2-1/2*dilog(1/
     2*d*x+1/2*c+1/2)-1/2*ln(d*x+c-1)*ln(1/2*d*x+1/2*c+1/2))-1/2*(c^3*f^3-3*c^2)*d*e*f^2+3*c*d^2*e^2*f-d^3*e^3+3*c^2*f^3-6*c*d*e*f^2+3*d^2*e^2*f+3*c*f^3-3
      *d*e*f^2+f^3)*(-1/4*ln(d*x+c+1)^2+1/2*(ln(d*x+c+1)-ln(1/2*d*x+1/2*c+1/2))*
      ln(-1/2*d*x-1/2*c+1/2)-1/2*dilog(1/2*d*x+1/2*c+1/2))-1/2*arctanh(d*x+c)*f^{\hat{}}3*(d*x+c)^2-1/2*arctanh(d*x+c)*ln(d*x+c-1)*f^3-1/2*arctanh(d*x+c)*ln(d*x+c)+1)*f^3-3/2*arctanh(d*x+c)*ln(d*x+c-1)*c^2*d*e*f^2+3/2*arctanh(d*x+c)*ln(d
      *x+c-1)*c*d^2*e^2*f+3*arctanh(d*x+c)*ln(d*x+c-1)*c*d*e*f^2+3/2*arctanh(d*x
      +c)*ln(d*x+c+1)*c^2*d*e*f^2-3/2*arctanh(d*x+c)*ln(d*x+c+1)*c*d^2*e^2*f+3*a
     rctanh(d*x+c)*ln(d*x+c+1)*c*d*e*f^2+3*arctanh(d*x+c)*c*f^3*(d*x+c)+1/2*arc
      tanh(d*x+c)*ln(d*x+c-1)*c^3*f^3-1/2*arctanh(d*x+c)*ln(d*x+c-1)*d^3*e^3-3/2*arctanh(d*x+c)*ln(d*x+c-1)*c^2*f^3+3/2*arctanh(d*x+c)*ln(d*x+c-1)*c*f^3-1/2*arctanh(d*x+c)*ln(d*x+c+1)*c^3*f^3+1/2*arctanh(d*x+c)*ln(d*x+c+1)*d^...✝ ✆
```
# **3.39.5 Fricas [F]**

$$
\int (e+f x)^2 (a + b \operatorname{arctanh}(c+dx))^2 dx = \int (fx+e)^2 (b \operatorname{artanh}(dx+c) + a)^2 dx
$$

✞ ☎

✝ ✆

✞ ☎

<span id="page-330-0"></span>✝ ✆

input integrate((f\*x+e)^2\*(a+b\*arctanh(d\*x+c))^2,x, algorithm="fricas")

```
output <mark>integral(a^2*f^2*x^2 + 2*a^2*e*f*x + a^2*e^2 + (b^2*f^2*x^2 + 2*b^2*e*f*x</mark>
      + b^2*e^2)*arctanh(d*x + c)^2 + 2*(a*b*f^2*x^2 + 2*a*b*e*f*x + a*b*e^2)*ar
      ctanh(dx x + c), x)
```
# **3.39.6 Sympy [F]**

$$
\int (e+f x)^2 (a + b \operatorname{arctanh}(c+dx))^2 dx = \int (a + b \operatorname{atanh}(c+dx))^2 (e+f x)^2 dx
$$

✞ ☎

✝ ✆

✞ ☎

<span id="page-330-1"></span>✝ ✆

$$
input \mid integrate((f*x+e)*x2*(a+b*atanh(d*x+c))**2,x)
$$

output  $Integral((a + b*atanh(c + d*x))**2*(e + f*x)**2, x))$ 

# **3.39.7 Maxima [B] (verification not implemented)**

Leaf count of result is larger than twice the leaf count of optimal. 806 vs.  $2(350) = 700$ . Time =  $0.39$  (sec), antiderivative size =  $806$ , normalized size of antiderivative =  $2.16$ 

$$
\int (e+fx)^2 (a+barctanh(c+dx))^2 dx = \frac{1}{3}a^2f^2x^3 + a^2efx^2
$$
  
+  $\left(2x^2 \operatorname{artanh}(dx+c) + d\left(\frac{2x}{d^2} - \frac{(c^2+2c+1)\log(dx+c+1)}{d^3} + \frac{(c^2-2c+1)\log(dx+c-1)}{d^3}\right)\right) ab$   
+  $\frac{1}{3}\left(2x^3 \arctan(x+c) + d\left(\frac{dx^2-4cx}{d^3} + \frac{(c^3+3c^2+3c+1)\log(dx+c+1)}{d^4} - \frac{(c^3-3c^2+3c-1)}{d^4}\right)\right) ab$   
+  $a^2e^2x + \frac{(2(dx+c)\arctan(x+c)+\log(-(dx+c)^2+1))abc^2}{d}$   
+  $\frac{(3d^2e^2-6cdef+3c^2f^2+f^2)(\log(dx+c+1)\log(-\frac{1}{2}dx-\frac{1}{2}c+\frac{1}{2}) + \text{Li}_2(\frac{1}{2}dx+\frac{1}{2}c+\frac{1}{2}))b^2}{3d^3}$   
-  $\frac{(5c^2f^2-6def-6(def-f^2)c+f^2)b^2\log(dx+c+1)}{6d^3}$   
+  $\frac{(5c^2f^2+6def-6(def+f^2)c+f^2)b^2\log(dx+c-1)}{6d^3}$   
+  $\frac{4b^2df^2x+(b^2d^3f^2x^3+3b^2d^3efx^2+3b^2d^3e^2x+(c^3f^2+3d^2e^2-3(def-f^2)c^2-3def+3(d^2e^2-2))}{(d^2+2d^2e^2-3de^2+3de^2e^2-3de^2+3de^2)}.$ 

✞ ☎

✝ ✆

input integrate((f\*x+e)^2\*(a+b\*arctanh(d\*x+c))^2,x, algorithm="maxima")

```
output 1/3*a^2*f^2*x^3 + a^2*e*f*x^2 + (2*x^2*arctanh(d*x + c) + d*(2*x/d^2 - (c^2))2 + 2*c + 1)*log(dxx + c + 1)/d^3 + (c^2 - 2*c + 1)*log(dxx + c - 1)/d^3)*a*b*e*f + 1/3*(2*x<sup>-</sup>3*arctanh(d*x + c) + d*((d*x<sup>-</sup>2 - 4*c*x)/d<sup>-</sup>3 + (c<sup>-</sup>3 + 3
        *c^2 + 3*c + 1)*log(d*x + c + 1)/d^4 - (c^3 - 3*c^2 + 3*c - 1)*log(d*x + c- 1)/d<sup>-</sup>4))*a*b*f<sup>-2</sup> + a<sup>-2*e-2*x</sup> + (2*(d*x + c)*arctanh(d*x + c) + log(-(d*
       x + c<sup>2</sup> + 1) *a*b*e<sup>2</sup>/d + 1/3*(3*d<sup>2</sup>*e<sup>2</sup> - 6*c*d*e*f + 3*c<sup>2</sup>*f<sup>2</sup> + f<sup>2</sup>)*(
       \log(\frac{d*x + c + 1)*\log(-1/2*d*x - 1/2*c + 1/2) + \text{dilog}(1/2*d*x + 1/2*c + 1/2)}{ }))*b^2/d^3 - 1/6*(5*c^2*f^2 - 6*d*e*f - 6*(d*e*f - f^2)*c + f^2)*b^2*log(d
        *x + c + 1)/d<sup>-</sup>3 + 1/6*(5*c<sup>-</sup>2*f<sup>-2</sup> + 6*d*e*f - 6*(d*e*f + f<sup>-</sup>2)*c + f<sup>-</sup>2)*b<sup>-</sup>2*
       log(d*x + c - 1)/d^3 + 1/12*(4*b^2*d*f^2*x + (b^2*d^3*f^2*x^3 + 3*b^2*d^3*)e*f*x^2 + 3*b^2*d^3*e^2*x + (c^3*f^2 + 3*d^2*e^2 - 3*(d*e*f - f^2)*c^2 - 3*d*e*f + 3*(d^2*e^2 - 2*d*e*f + f^2)*c + f^2)*b^2)*log(d*x + c + 1)^2 + (b
        2*d^2*f^2*x^3 + 3*b^2*d^3*e*f*x^2 + 3*b^2*d^3*e^2*x + (c^3*f^2 - 3*d^2*e^2)2 - 3*(d*erf + f^2)*c^2 - 3*d*erf + 3*(d^2*er^2 + 2*d*erf + f^2)*c - f^2)*b2*log(-d*x - c + 1)^2 + 2*(b^2*d^2*f^2*x^2 + 2*(3*d^2*e*f - 2*c*d*f^2)*b2*x)*log(dxx + c + 1) - 2*(b^2*d^2*f^2*x^2 + 2*(3*d^2*e*f - 2*c*d*f^2)*b^2)2*x + (b^2+d^2*f^2*x^3 + 3*b^2*d^3*e*f*x^2 + 3*b^2*d^3*e^2*x + (c^3*f^2 +3*d^2*e^2 - 3*(d*e*f - f^2)*c^2 - 3*d*e*f + 3*(d^2*e^2 - 2*d*e*f + f^2)*c+ f<sup>2</sup>)*b<sup>2</sup>)*log(d*x + c + 1))*log(-d*x - c + 1))/d<sup>2</sup>3
```
### <span id="page-332-0"></span>3.39.8 Giac  $|F|$

$$
\int (e+f x)^2 (a + b \operatorname{arctanh}(c+dx))^2 dx = \int (fx+e)^2 (b \operatorname{artanh}(dx+c) + a)^2 dx
$$

input integrate((f\*x+e)^2\*(a+b\*arctanh(d\*x+c))^2,x, algorithm="giac")

output integrate( $(f*x + e)^2*(b*arctanh(d*x + c) + a)^2$ , x)

#### <span id="page-332-1"></span>Mupad  $[F(-1)]$ 3.39.9

Timed out.

$$
\int (e+f x)^2 (a + b \operatorname{arctanh}(c+dx))^2 dx = \int (e+f x)^2 (a + b \operatorname{atanh}(c+dx))^2 dx
$$

input  $\int \frac{\sinh((e + f*x)^2)(a + b*x)}{\sinh(c + d*x)}^2$ 

output  $\int \int \int (e + f*x)^2 x(a + b*atanh(c + d*x))^2$ , x)

### **3.40** R  $\int (e + fx)(a + b \textbf{arctanh}(c + dx))^2 dx$

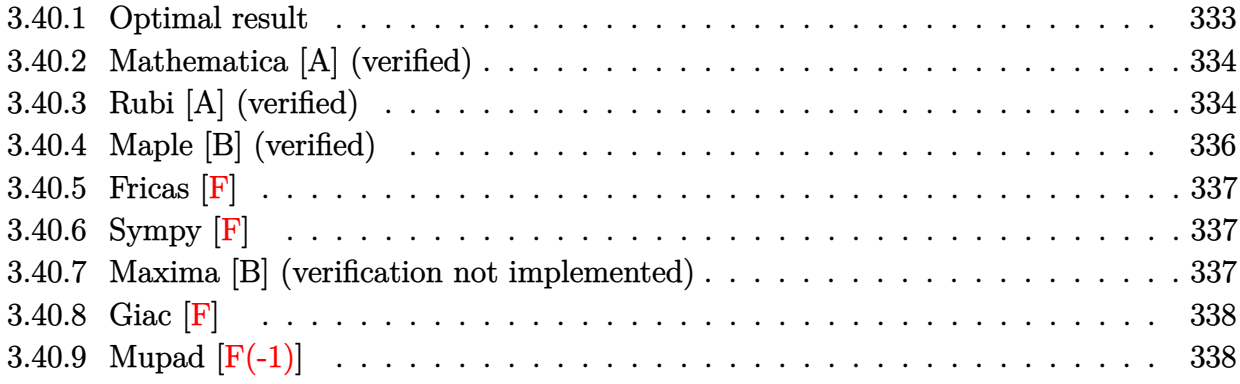

# <span id="page-333-0"></span>**3.40.1 Optimal result**

 $3.40.$ 

Integrand size  $= 18$ , antiderivative size  $= 221$ 

$$
\int (e + fx)(a + barctanh(c + dx))^2 dx
$$
\n
$$
= \frac{abfx}{d} + \frac{b^2f(c + dx)\arctanh(c + dx)}{d^2} + \frac{(de - cf)(a + barctanh(c + dx))^2}{d^2}
$$
\n
$$
- \frac{(d^2e^2 - 2cdef + (1 + c^2) f^2)(a + barctanh(c + dx))^2}{2d^2f}
$$
\n
$$
+ \frac{(e + fx)^2(a + barctanh(c + dx))^2}{2f} - \frac{2b(de - cf)(a + barctanh(c + dx)) \log(\frac{2}{1 - c - dx})}{d^2}
$$
\n
$$
+ \frac{b^2f \log(1 - (c + dx)^2)}{2d^2} - \frac{b^2(de - cf) \text{PolyLog}(2, -\frac{1 + c + dx}{1 - c - dx})}{d^2}
$$

<span id="page-333-1"></span> $\left($   $\left($   $\right)$   $\left($   $\left($   $\right)$   $\left($   $\left($   $\right)$   $\left($   $\left($   $\right)$   $\left($   $\left($   $\right)$   $\left($   $\left($   $\right)$   $\left($   $\left($   $\right)$   $\left($   $\left($   $\right)$   $\left($   $\left($   $\right)$   $\left($   $\left($   $\right)$   $\left($   $\left($   $\right)$   $\left($   $\left($   $\right)$   $\left($ 

output ✞ ☎ a\*b\*f\*x/d+b^2\*f\*(d\*x+c)\*arctanh(d\*x+c)/d^2+(-c\*f+d\*e)\*(a+b\*arctanh(d\*x+c)) ^2/d^2-1/2\*(d^2\*e^2-2\*c\*d\*e\*f+(c^2+1)\*f^2)\*(a+b\*arctanh(d\*x+c))^2/d^2/f+1/ 2\*(f\*x+e)^2\*(a+b\*arctanh(d\*x+c))^2/f-2\*b\*(-c\*f+d\*e)\*(a+b\*arctanh(d\*x+c))\*l n(2/(-d\*x-c+1))/d^2+1/2\*b^2\*f\*ln(1-(d\*x+c)^2)/d^2-b^2\*(-c\*f+d\*e)\*polylog(2 ,(-d\*x-c-1)/(-d\*x-c+1))/d^2

## **3.40.2 Mathematica [A] (verified)**

Time  $= 0.95$  (sec), antiderivative size  $= 271$ , normalized size of antiderivative  $= 1.23$ 

✞ ☎

✝ ✆

✞ ☎

 $\int (e + fx)(a + barctanh(c + dx))^2 dx$ =  $2a^2cde+2abcf-a^2c^2f+2a^2d^2ex+2abdfx+a^2d^2fx^2+b^2(-1+c+dx)(2de+f-cf+dfx)\mathrm{arctanh}($ 

input Integrate[(e + f\*x)\*(a + b\*ArcTanh[c + d\*x])^2,x]

```
output
(2*a^2*c*d*e + 2*a*b*c*f - a^2*c^2*f + 2*a^2*d^2*e*x + 2*a*b*d*f*x + a^2*d
      2*f*x^2 + b^2*(-1 + c + d*x)*(2*d*e + f - c*f + d*f*x)*ArcTanh[c + d*x]^2+ 2*b*ArcTanh[c + d*x]*(-((c + d*x)*(-(b*f) + a*c*f - a*d*(2*e + f*x))) -
       2*b*(d*e - c*f)*Log[1 + E^(-2*ArcTanh[c + d*x)]) + a*b*f*Log[1 - c - d*x])] - a*b*f*Log[1 + c + d*x] - 4*a*b*d*e*Log[1/Sqrt[1 - (c + d*x)^2]] - 2*b^
      2*f*Log[1/Sqrt[1 - (c + d*x)^2]] + 4*a*b*c*f*Log[1/Sqrt[1 - (c + d*x)^2]]+ 2*b^2*(d*e - c*f)*PolyLog[2, -E^-(-2*ArcTanh[c + d*x])))/(2*d^2)
```
### **3.40.3 Rubi [A] (verified)**

Time  $= 0.65$  (sec), antiderivative size  $= 231$ , normalized size of antiderivative  $= 1.05$ , number of steps used = 5, number of rules used = 4,  $\frac{\text{number of rules}}{\text{integral size}}$  = 0.222, Rules used  $= \{6661, 27, 6480, 2009\}$ 

<span id="page-334-0"></span>✝ ✆

Below are the steps used by Rubi to obtain the solution. The rule number used for the transformation is given above next to the arrow. The rules definitions used are listed below.

$$
\int (e + fx)(a + barctanh(c + dx))^2 dx
$$
\n
$$
\int \frac{6661}{d}
$$
\n
$$
\int \frac{(d(e - \frac{cf}{d}) + f(c + dx))(a + barctanh(c + dx))^2}{d} d(c + dx)
$$
\n
$$
\int \frac{27}{d^2}
$$
\n
$$
\int (de - cf + f(c + dx))(a + barctanh(c + dx))^2 d(c + dx)
$$
\n
$$
\int \frac{d^2}{d^2}
$$
\n6480

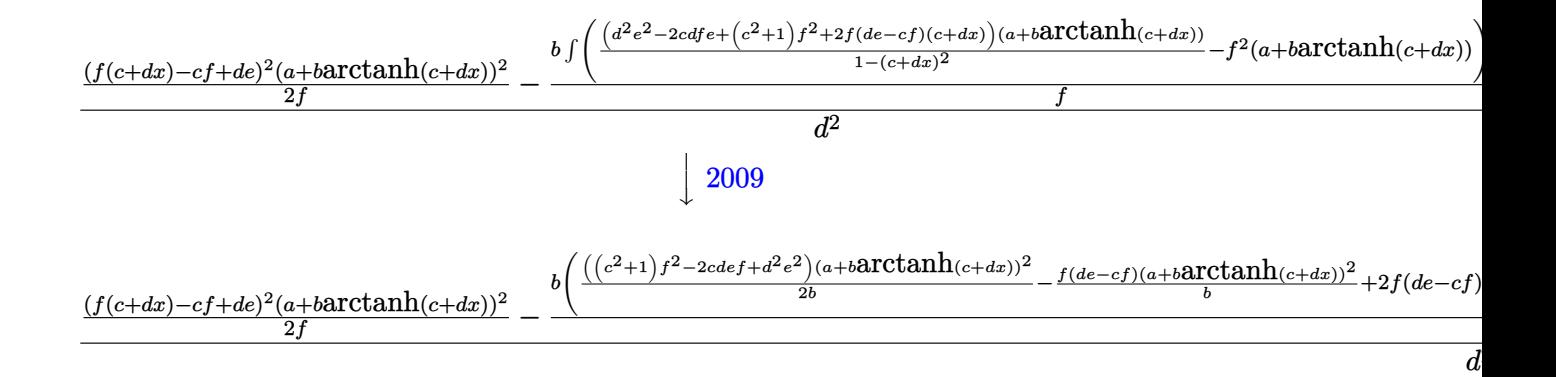

```
input
Int[(e + f*x)*(a + b*ArcTanh[c + d*x])^2,x]
```

```
output
(((d*e - c*f + f*(c + d*x))^2*(a + b*ArcTanh[c + d*x])^2)/(2*f) - (b*(-(a*
     f^2*(c + d*x) - b*f<sup>-</sup>2*(c + d*x)*ArcTanh[c + d*x] - (f*(d*e - c*f)*(a + b*
     ArcTanh[c + d*x])^2/b + ((d^2*e^2 - 2*c*d*e*f + (1 + c^2)*f^2)*(a + b*ArcTanh[c + d*x]/2)/(2*b) + 2*f*(d*e - c*f)*(a + b*ArcTanh[c + d*x])*Log[2/(1 - c - d*x] - (b*f^2*\text{Log}[1 - (c + d*x)^2])/2 + b*f*(d*e - c*f)*PolyLog[2], -((1 + c + d*x)/(1 - c - d*x)))))/f)/d<sup>2</sup>2
     ✝ ✆
```
✞ ☎

✝ ✆

✞ ☎

✞ ☎

✞ ☎

 $\left($   $\left($   $\right)$   $\left($   $\left($   $\right)$   $\left($   $\left($   $\right)$   $\left($   $\left($   $\right)$   $\left($   $\left($   $\right)$   $\left($   $\left($   $\right)$   $\left($   $\left($   $\right)$   $\left($   $\left($   $\right)$   $\left($   $\left($   $\right)$   $\left($   $\left($   $\right)$   $\left($   $\left($   $\right)$   $\left($   $\left($   $\right)$   $\left($ 

✞ ☎

✞ ☎

<span id="page-335-0"></span>✝ ✆

#### **3.40.3.1 Defintions of rubi rules used**

```
rule 27|<mark>Int[(a_)*(Fx_), x_Symbol] :> Simp[a    Int[Fx, x], x] /; FreeQ[a, x] && !Ma</mark>
             tchQ[Fx, (b_)*(Gx_') /; FreeQ[b, x]\left( \left( \right) \left( \left( \right) \left( \left( \right) \left( \left( \right) \left( \left( \right) \left( \left( \right) \left( \left( \right) \left( \left( \right) \left( \left( \right) \left( \left( \right) \left( \left( \right) \left( \left( \right) \left(
```
rule 2009 <mark>Int[u\_, x\_Symbol] :> Simp[IntSum[u, x], x] /; SumQ[u]</mark>

```
rule 6480 <mark>| Int[((a_.) + ArcTanh[(c_.)*(x_)]*(b_.))^(p_)*((d_) + (e_.)*(x_))^(q_.), x_S</mark>
       ymbol] :> Simp[(d + e*x)^(q + 1)*((a + b*ArcTanh[c*x])^p/(e*(q + 1))), x] -
        Simp[b*c*(p/(e*(q + 1))) Int[ExpandIntegrand[(a + b*ArcTanh[c*x])^(p - 1
       ), (d + e*x)^{n}(q + 1)/(1 - c^{2}*x^{n}), x], x], x] /; FreeQ[{a, b, c, d, e}, x]
        && IGtQ[p, 1] && IntegerQ[q] && NeQ[q, -1]
       ✝ ✆
```

```
rule 6661|<mark>Int[((a_.) + ArcTanh[(c_) + (d_.)*(x_)]*(b_.))^(p_.)*((e_.) + (f_.)*(x_))^(</mark>
        m.), x_Symbol] :> Simp[1/d Subst[Int[((d*e - c*f)/d + f*(x/d))^m*(a + b*
        ArcTanh[x])^p, x], x, c + d*x], x] /; FreeQ[{a, b, c, d, e, f, m}, x] && IG
        tQ[p, 0]
```
# **3.40.4 Maple [B] (verified)**

Leaf count of result is larger than twice the leaf count of optimal.  $452$  vs.  $2(217) = 434$ .

Time  $= 0.14$  (sec), antiderivative size  $= 453$ , normalized size of antiderivative  $= 2.05$ 

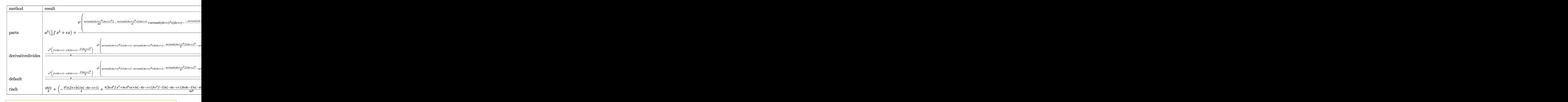

```
input <mark>int((f*x+e)*(a+b*arctanh(d*x+c))^2,x,method=_RETURNVERBOSE)</mark>
```

```
output <mark>| a^2*(1/2*f*x^2+e*x)+b^2/d*(1/2/d*arctanh(d*x+c)^2*(d*x+c)^2*f-1/d*arctanh(</mark>
        d*x+c)^2*c*f*(d*x+c)+arctanh(d*x+c)^2*e*(d*x+c)-1/d*(-arctanh(d*x+c)*(d*x+
        c)*f+arctanh(d*x+c)*ln(d*x+c-1)*c*f-arctanh(d*x+c)*ln(d*x+c-1)*d*e-1/2*arc
        tanh(d*x+c)*ln(d*x+c-1)*f+arctanh(d*x+c)*ln(d*x+c+1)*c*f-arctanh(d*x+c)*ln
        (d*x+c+1)*d*e+1/2*arctanh(d*x+c)*ln(d*x+c+1)*f-1/2*ln(d*x+c-1)*f-1/2*ln(d*x+c+1)*f-1/2*ln(d*x+c-1)*f-1/2*ln(d*x+c-1)*f-1/2*ln(d*x+c-1)*f-1/2*ln(d*x+c-1)*f-1/2*ln(d*x+c-1)*f-1/2*ln(d*x+c-1)*f-1/2*ln(d*x+c-1)*f-1/2*ln(d*x+c-1)*f-1/2*ln(d*x+c-1)*f-1/2*ln(d*x+c-1)*f-1/2*ln(d*x+c-1)*f-1/2*ln(d*x+c-1)*f-1/2*ln(d*x+c-x+c+1)*f-1/2*(-2*c*f+2*d*e+f)*(1/4*ln(d*x+c-1)^2-1/2*dilog(1/2*d*x+1/2*c+1
        /2)-1/2*ln(d*x+c-1)*ln(1/2*d*x+1/2*c+1/2))-1/2*(-2*c*f+2*d*e-f)*(-1/4*ln(d
        *x+c+1)^2+1/2*(ln(d*x+c+1)-ln(1/2*d*x+1/2*c+1/2))*ln(-1/2*d*x-1/2*c+1/2)-1
        \frac{2*dilog(1/2*d*x+1/2*c+1/2)))+2*a*b/d*(1/2/d*arctanh(d*x+c)*(dxxc)^2*f-1}{2*dx}\frac{d*arctanh(d*x+c)*c*f*(d*x+c)+arctanh(d*x+c)*e*(d*x+c)-1/2/d*(-fx+d*x+c)-1}{dx*c*fc*c}/2*(-2*c*f+2*d*e+f)*ln(d*x+c-1)+1/2*(2*c*f-2*d*e+f)*ln(d*x+c+1)))
       ✝ ✆
```
✝ ✆

✞ ☎

# **3.40.5 Fricas [F]**

$$
\int (e+f x)(a+ b \text{arctanh}(c+ dx))^2 dx = \int (f x+ e)(b \text{artanh}(dx+c) + a)^2 dx
$$

✞ ☎

✝ ✆

✞ ☎

<span id="page-337-0"></span>✝ ✆

input <mark>integrate((f\*x+e)\*(a+b\*arctanh(d\*x+c))^2,x, algorithm="fricas")</mark>

```
output <mark>integral(a^2*f*x + a^2*e + (b^2*f*x + b^2*e)*arctanh(d*x + c)^2 + 2*(a*b*f</mark>
       *x + a*b*e)*arctanh(d*x + c), x)
```
# **3.40.6 Sympy [F]**

$$
\int (e + fx)(a + barctanh(c + dx))^2 dx = \int (a + b \operatorname{atanh}(c + dx))^2 (e + fx) dx
$$

✞ ☎

 $\left($   $\left($   $\right)$   $\left($   $\left($   $\right)$   $\left($   $\left($   $\right)$   $\left($   $\left($   $\right)$   $\left($   $\left($   $\right)$   $\left($   $\left($   $\right)$   $\left($   $\left($   $\right)$   $\left($   $\left($   $\right)$   $\left($   $\left($   $\right)$   $\left($   $\left($   $\right)$   $\left($   $\left($   $\right)$   $\left($   $\left($   $\right)$   $\left($ 

✞ ☎

<span id="page-337-1"></span>✝ ✆

input <mark>integrate((f\*x+e)\*(a+b\*atanh(d\*x+c))\*\*2,x)</mark>

output Integral((a + b\*atanh(c + d\*x))\*\*2\*(e + f\*x), x)

### **3.40.7 Maxima [B] (verification not implemented)**

Leaf count of result is larger than twice the leaf count of optimal.  $415$  vs.  $2(207) = 414$ . Time  $= 0.42$  (sec), antiderivative size  $= 415$ , normalized size of antiderivative  $= 1.88$ 

$$
\int (e + fx)(a + barctanh(c + dx))^2 dx = \frac{1}{2}a^2fx^2
$$
  
+  $\frac{1}{2}\left(2x^2 \operatorname{artanh}(dx + c) + d\left(\frac{2x}{d^2} - \frac{(c^2 + 2c + 1)\log(dx + c + 1)}{d^3} + \frac{(c^2 - 2c + 1)\log(dx + c - 1)}{d^3}\right)\right)$   
+  $a^2ex + \frac{(2(dx + c)\operatorname{artanh}(dx + c) + \log(-(dx + c)^2 + 1))abe}{d}$   
+  $\frac{(de - cf)(\log(dx + c + 1)\log(-\frac{1}{2}dx - \frac{1}{2}c + \frac{1}{2}) + \operatorname{Li}_2(\frac{1}{2}dx + \frac{1}{2}c + \frac{1}{2}))b^2}{d^2}$   
+  $\frac{(cf + f)b^2\log(dx + c + 1)}{2d^2} - \frac{(cf - f)b^2\log(dx + c - 1)}{2d^2}$   
+  $\frac{4b^2dfx\log(dx + c + 1) + (b^2d^2fx^2 + 2b^2d^2ex - (c^2f - 2(de - f)c - 2de + f)b^2)\log(dx + c + 1)^2 +$ 

input integrate((f\*x+e)\*(a+b\*arctanh(d\*x+c))^2,x, algorithm="maxima")

```
output 1/2*a^2*f*x^2 + 1/2*(2*x^2*\arctanh(dx x + c) + d*(2*x/d^2 - (c^2 + 2*c + 1))*log(d*x + c + 1)/d<sup>-3</sup> + (c<sup>-2</sup> - 2*c + 1)*log(d*x + c - 1)/d<sup>-3</sup>))*a*b*f + a<sup>-2</sup>
       *e*x + (2*(d*x + c)*arctanh(d*x + c) + log(-(d*x + c)^2 + 1))*a*b*e/d + (d)*e - c*f)*(log(d*x + c + 1)*log(-1/2*d*x - 1/2*c + 1/2) + dilog(1/2*d*x +
       1/2*c + 1/2) *b^2/d^2 + 1/2*(c*f + f) *b^2*log(d*x + c + 1)/d^2 - 1/2*(c*f)- f)*b^2*log(d*x + c - 1)/d^2 + 1/8*(4*b^2*d*f*x*log(d*x + c + 1) + (b^2*d
       2*f*x^2 + 2*b^2*d^2*e*x - (c^2*f - 2*(d*e - f)*c - 2*d*e + f)*b^2)*log(d*x + c + 1 2 + (b^2*d^2*f*x^2 + 2*b^2*d^2*e*x - (c^2*f - 2*(d*e + f)*c + 2
       *d*e + f)*b^2)*log(-d*x - c + 1)^2 - 2*(2*b^2*d*f*x + (b^2*d^2*f*x^2 + 2*b
       2*d^2*e*x - (c^2*f - 2*(d*e - f)*c - 2*d*e + f)*b^2)*log(d*x + c + 1))*log(-d*x - c + 1))/d^2
```
<span id="page-338-0"></span>3.40.8 Giac  $\mathbf{F}$ 

$$
\int (e + fx)(a + b \operatorname{arctanh}(c + dx))^2 dx = \int (fx + e)(b \operatorname{artanh}(dx + c) + a)^2 dx
$$

output integrate( $(f*x + e)*(b*arctanh(d*x + c) + a)^2$ , x)

#### <span id="page-338-1"></span>Mupad  $[F(-1)]$ 3.40.9

Timed out.

$$
\int (e + fx)(a + barctanh(c + dx))^2 dx = \int (e + fx) (a + b \operatorname{atanh}(c + dx))^2 dx
$$

input  $\int$ int( $(e + f * x) * (a + b * \tanh(c + d * x))^2$ , x)

output int( $(e + f*x)*(a + b*atanh(c + d*x))$ <sup>2</sup>, x)

#### **3.41** R  $\int (a + b \textbf{arctanh}(c + dx))^2 dx$

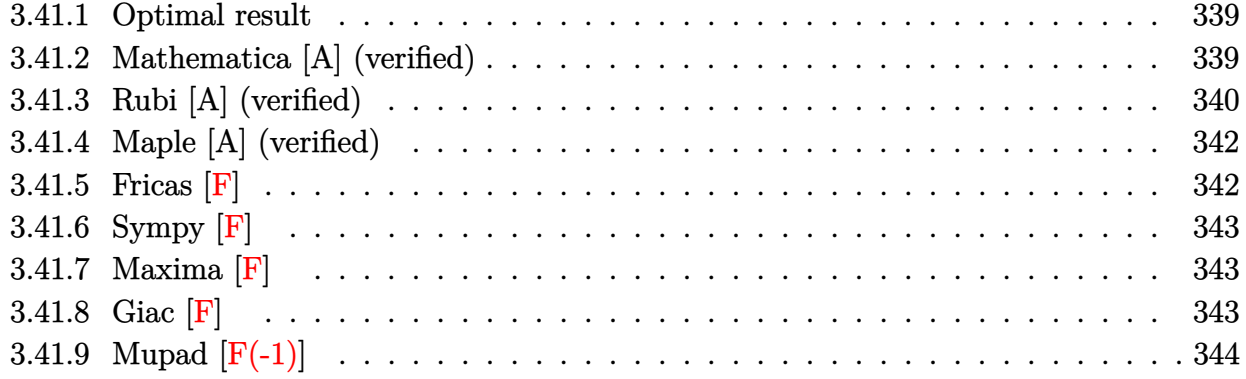

# <span id="page-339-0"></span>**3.41.1 Optimal result**

Integrand size  $= 12$ , antiderivative size  $= 97$ 

$$
\int (a + \text{barctanh}(c + dx))^2 dx = \frac{(a + \text{barctanh}(c + dx))^2}{d} + \frac{(c + dx)(a + \text{barctanh}(c + dx))^2}{d}
$$

$$
- \frac{2b(a + \text{barctanh}(c + dx))\log\left(\frac{2}{1 - c - dx}\right)}{d}
$$

$$
- \frac{b^2 \text{PolyLog}\left(2, -\frac{1 + c + dx}{1 - c - dx}\right)}{d}
$$

✞ ☎

output  $(a+b*arctanh(d*x+c))^2/d+(d*x+c)*(a+b*arctanh(d*x+c))^2/d-2*b*(a+b*arctanh(d*x+c))$ (d\*x+c))\*ln(2/(-d\*x-c+1))/d-b^2\*polylog(2,(-d\*x-c-1)/(-d\*x-c+1))/d ✝ ✆

# <span id="page-339-1"></span>**3.41.2 Mathematica [A] (verified)**

Time  $= 0.15$  (sec), antiderivative size  $= 103$ , normalized size of antiderivative  $= 1.06$ 

✞ ☎

✝ ✆

$$
\int (a + b \operatorname{arctanh}(c + dx))^2 dx
$$
\n
$$
= \frac{b^2(-1 + c + dx) \operatorname{arctanh}(c + dx)^2 + 2b \operatorname{arctanh}(c + dx) (ac + adx - b \log(1 + e^{-2 \operatorname{arctanh}(c + dx)})) + a \left(ac + \frac{b^2 - 2ac \log(c + dx)}{d}\right)}{d}
$$

input Integrate[(a + b\*ArcTanh[c + d\*x])^2,x]

```
output
(b^2*(-1 + c + d*x)*ArcTanh[c + d*x]^2 + 2*b*ArcTanh[c + d*x]*(a*c + a*d*x
       - b*Log[1 + E^(-2*ArcTanh[c + d*x])]) + a*(a*c + a*d*x - 2*b*Log[1/Sqrt[1
       - (c + d*x)^2]]) + b^2*PolyLog[2, -E^(-2*ArcTanh[c + d*x])])/d
```
# **3.41.3 Rubi [A] (verified)**

Time  $= 0.51$  (sec), antiderivative size  $= 93$ , normalized size of antiderivative  $= 0.96$ , number of steps used = 7, number of rules used = 6,  $\frac{\text{number of rules}}{\text{integral size}}$  = 0.500, Rules used = {6653, 6436, 6546, 6470, 2849, 2752}

✞ ☎

<span id="page-340-0"></span>✝ ✆

Below are the steps used by Rubi to obtain the solution. The rule number used for the transformation is given above next to the arrow. The rules definitions used are listed below.

$$
\int (a + b \arctanh(c + dx))^2 dx
$$
\n
$$
\int \frac{6653}{6653}
$$
\n
$$
\frac{\int (a + b \arctanh(c + dx))^2 dx}{d}
$$
\n
$$
\frac{6436}{646}
$$
\n
$$
\frac{(c + dx)(a + b \arctanh(c + dx))^2 - 2b \int \frac{(c + dx)(a + b \arctanh(c + dx))}{1 - (c + dx)^2} d(c + dx)}{d}
$$
\n
$$
\frac{(c + dx)(a + b \arctanh(c + dx))^2 - 2b \left( \int \frac{a + b \arctanh(c + dx)}{-c - dx + 1} d(c + dx) - \frac{(a + b \arctanh(c + dx))^2}{2b} \right)}{d}
$$
\n
$$
\frac{(c + dx)(a + b \arctanh(c + dx))^2 - 2b \left( -b \int \frac{\log(-\frac{2}{c - dx + 1})}{1 - (c + dx)^2} d(c + dx) - \frac{(a + b \arctanh(c + dx))^2}{2b} + \log(-\frac{2}{c - dx + 1}) (a + b \arctanh(c + dx))^2 \right)}{d}
$$
\n
$$
\frac{1}{2849}
$$
\n
$$
\frac{(c + dx)(a + b \arctanh(c + dx))^2 - 2b \left( b \int \frac{\log(-\frac{2}{c - dx + 1})}{1 - \frac{c}{c - dx + 1}} d\frac{1}{c - dx + 1} - \frac{(a + b \arctanh(c + dx))^2}{2b} + \log(-\frac{2}{c - dx + 1}) (a + b \arctanh(c + dx))^2 \right)}{d}
$$
\n
$$
\frac{1}{2752}
$$

$$
\frac{(c+dx)(a+b\textrm{arctanh}(c+dx))^2-2b\left(-\frac{(a+b\textrm{arctanh}(c+dx))^2}{2b}+\log\left(\frac{2}{-c-dx+1}\right)(a+b\textrm{arctanh}(c+dx))+\frac{1}{2}b\,\textrm{PolyL}(c+d)+\frac{1}{2}b\,\textrm{PolyL}(c+d)+\frac{1}{2}b\,\textrm{PolyL}(c
$$

✝ ✆

✝ ✆

✝ ✆

✝ ✆

✝ ✆

✝ ✆

✞ ☎

input Int[(a + b\*ArcTanh[c + d\*x])^2,x] ✞ ☎

output <mark>((c + d\*x)\*(a + b\*ArcTanh[c + d\*x])^2 - 2\*b\*(-1/2\*(a + b\*ArcTanh[c + d\*x])</mark> ✞ ☎  $\text{2/b}$  + (a + b\*ArcTanh[c + d\*x])\*Log[2/(1 - c - d\*x)] + (b\*PolyLog[2, 1 - 2  $/(1 - c - d*x))$ /(2))/d

### **3.41.3.1 Defintions of rubi rules used**

```
rule 2752
Int[Log[(c_.)*(x_)]/((d_) + (e_.)*(x_)), x_Symbol] :> Simp[(-e^(-1))*PolyLo
     ✞ ☎
     g[2, 1 - c*x], x] /; FreeQ[{c, d, e}, x] && EqQ[e + c*d, 0]
```

```
rule 2849 <mark>Int[Log[(c_.)/((d_) + (e_.)*(x_))]/((f_) + (g_.)*(x_)^2), x_Symbol] :> Simp</mark>
      ✞ ☎
      [-e/g \quad Subst[Int[Log[2*d*x]/(1 - 2*d*x), x], x, 1/(d + e*x)], x]; FreeQ[
      {c, d, e, f, g}, x] && EqQ[c, 2*d] && EqQ[e^2*f + d^2*g, 0]
```

```
rule 6436 <mark>Int[((a_.) + ArcTanh[(c_.)*(x_)^(n_.)]*(b_.))^(p_.), x_Symbol] :> Simp[x*(a</mark>
      ✞ ☎
       + b*ArcTanh[c*x^n])^p, x] - Simp[b*c*n*p Int[x^n*((a + b*ArcTanh[c*x^n])
       \hat{p}(p - 1)/(1 - c^2*x^2(2*n)), x], x] /; FreeQ[{a, b, c, n}, x] && IGtQ[p, 0]
       && (EqQ[n, 1] || EqQ[p, 1])
```

```
rule 6470 <mark>| Int[((a_.) + ArcTanh[(c_.)*(x_)]*(b_.))^(p_.)/((d_) + (e_.)*(x_)), x_Symbol</mark>
      ✞ ☎
       ] :> Simp[(-(a + b*ArcTanh[c*x])^p)*(Log[2/(1 + e*(x/d))]/e), x] + Simp[b*c
       *(p/e) Int[(a + b*ArcTanh[c*x])^(p - 1)*(Log[2/(1 + e*(x/d))]/(1 - c^2*x^
       2)), x], x] /; FreeQ[{a, b, c, d, e}, x] && IGtQ[p, 0] && EqQ[c^2*d^2 - e^2
       , 0]
```

```
rule 6546 <mark>Int[(((a_.) + ArcTanh[(c_.)*(x_)]*(b_.))^(p_.)*(x_))/((d_) + (e_.)*(x_)^2),</mark>
       x_Symbo1 :> Simp[(a + b*ArcTanh[c*x])^(p + 1)/(b*e*(p + 1)), x] + Simp[1/
       (\text{c*d}) Int[(a + b*ArcTanh[c*x])^p/(1 - c*x), x], x] /; FreeQ[{a, b, c, d,
       e}, x] && EqQ[c^2*d + e, 0] && IGtQ[p, 0]
      ✝ ✆
```
rule 6653 Int[((a\_.) + ArcTanh[(c\_) + (d\_.)\*(x\_)]\*(b\_.))^(p\_.), x\_Symbol] :> Simp[1/d ✞ ☎ Subst[Int[(a + b\*ArcTanh[x])^p, x], x, c + d\*x], x] /; FreeQ[{a, b, c, d }, x] && IGtQ[p, 0]

# **3.41.4 Maple [A] (verified)**

Time  $= 0.11$  (sec), antiderivative size  $= 134$ , normalized size of antiderivative  $= 1.38$ 

<span id="page-342-0"></span>✝ ✆

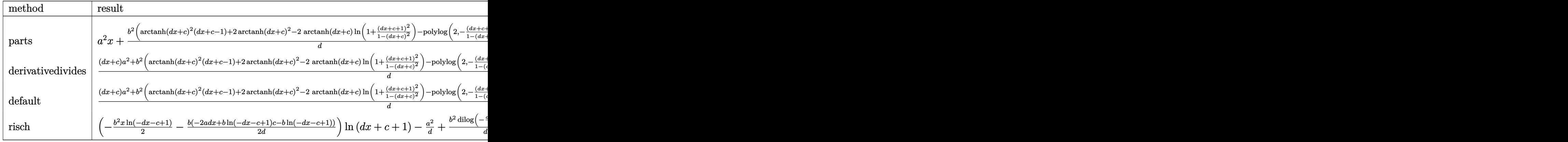

input <mark>| int((a+b\*arctanh(d\*x+c))^2,x,method=\_RETURNVERBOSE)</mark> ✞ ☎

output <mark>| a^2\*x+b^2/d\*(arctanh(d\*x+c)^2\*(d\*x+c-1)+2\*arctanh(d\*x+c)^2-2\*arctanh(d\*x+c</mark> ✞ ☎ )\*ln(1+(d\*x+c+1)^2/(1-(d\*x+c)^2))-polylog(2,-(d\*x+c+1)^2/(1-(d\*x+c)^2)))+2  $*a*b/d*((d*x+c)*arctanh(d*x+c)+1/2*ln(1-(d*x+c)^2))$ 

# **3.41.5 Fricas [F]**

$$
\int (a + b \operatorname{arctanh}(c + dx))^2 dx = \int (b \operatorname{artanh}(dx + c) + a)^2 dx
$$

✝ ✆

<span id="page-342-2"></span>✝ ✆

✝ ✆

<span id="page-342-1"></span>✝ ✆

input <mark>integrate((a+b\*arctanh(d\*x+c))^2,x, algorithm="fricas")</mark> ✞ ☎

output <mark>integral(b^2\*arctanh(d\*x + c)^2 + 2\*a\*b\*arctanh(d\*x + c) + a^2, x)</mark> ✞ ☎

# **3.41.6 Sympy [F]**

$$
\int (a + b \operatorname{arctanh}(c + dx))^2 dx = \int (a + b \operatorname{atanh}(c + dx))^2 dx
$$

✞ ☎

✝ ✆

✞ ☎

<span id="page-343-0"></span>✝ ✆

input <mark>integrate((a+b\*atanh(d\*x+c))\*\*2,x)</mark>

output  $Integral((a + b*atanh(c + d*x))**2, x)$ 

# **3.41.7 Maxima [F]**

$$
\int (a + b \text{arctanh}(c + dx))^2 dx = \int (b \, \text{artanh}\,(dx + c) + a)^2 dx
$$

✞ ☎

✝ ✆

input <mark>integrate((a+b\*arctanh(d\*x+c))^2,x, algorithm="maxima")</mark>

output\n
$$
\begin{array}{l}\n-1/4*(-*d*((c + 1)*log(d*x + c + 1)/d^2 - (c - 1)*log(d*x + c - 1)/d^2) +\nd^2*(2*x/d^2 - (c^2 + 2*c + 1)*log(d*x + c + 1)/d^3 + (c^2 - 2kc + 1)*log(b^2 + c^2 - 1)/d^3) - 2*c*d*integrate(x*log(d*x + c + 1)/(d^2*x^2 + 2kc*d*x + c^2 + c^2 - 1), x) - 2*c^2*integrate(log(d*x + c + 1)/(d^2*x^2 + 2kc*d*x + c^2 - 1), x) + d*((c + 1)*log(d*x + c + 1)/d^2 - (c - 1)*log(d*x + c - 1)/d^2 - 6*d*integrate(x*log(d*x + c + 1)/(d^2*x^2 + 2kc*d*x + c^2 - 1), x) - 4\n*c*integrate(log(d*x + c + 1)/(d^2*x^2 + 2kc*d*x + c^2 - 1), x) - (d*x + c - 1)*log(-d*x - c + 1)^2 - 2*log(-d*x - c + 1) + 2)/d - (d*x*log(d*x + c + 1)^2 + 2*(d*x - (d*x + c + 1))*log(-d*x - c + 1))/d - 2*integrate(log(d*x + c + 1)/(d^2*x^2 + 2kc*d*x + c^2 - 1), x)) *b^2 + a^2*x + (2*(d*x + c)*arctanh(d*x + c) + log(-(d*x + c)^2 + 1))*a*b/d\n\end{array}
$$

**3.41.8 Giac [F]**

$$
\int (a + b \operatorname{arctanh}(c + dx))^2 dx = \int (b \operatorname{artanh}(dx + c) + a)^2 dx
$$

✞ ☎

✝ ✆

✞ ☎

<span id="page-343-2"></span>✝ ✆

<span id="page-343-1"></span>✝ ✆

input integrate((a+b\*arctanh(d\*x+c))^2,x, algorithm="giac")

output integrate((b\*arctanh(d\*x + c) + a)^2, x)

3.41.  $\int (a + b \operatorname{arctanh}(c + dx))^2 dx$ 

# **3.41.9 Mupad [F(-1)]**

Timed out.

$$
\int (a + b \operatorname{arctanh}(c + dx))^2 dx = \int (a + b \operatorname{atanh}(c + dx))^2 dx
$$

✝ ✆

✞ ☎

✝ ✆

 $\text{input}$   $\frac{\text{int}(\text{a + b*atanh}(\text{c + d*x)})^2, x)}{}$ ✞ ☎

output  $int((a + b*atanh(c + d*x))^2, x)$ 

**3.42** 
$$
\int \frac{(a+b\textbf{arctanh}(c+dx))^2}{e+fx} dx
$$

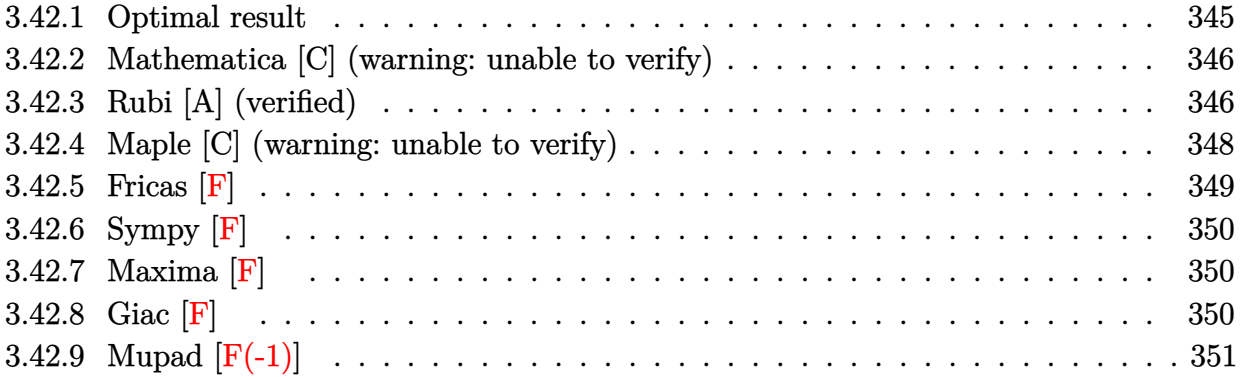

# <span id="page-345-0"></span>**3.42.1 Optimal result**

Integrand size  $= 20$ , antiderivative size  $= 214$ 

$$
\int \frac{(a + \text{barctanh}(c + dx))^2}{e + fx} dx
$$
\n
$$
= -\frac{(a + \text{barctanh}(c + dx))^2 \log(\frac{1}{1 + c + dx})}{f} + \frac{b(a + \text{barctanh}(c + dx)) \text{PolyLog}(2, 1 - \frac{2}{1 + c + dx})}{f}
$$
\n
$$
+ \frac{b(a + \text{barctanh}(c + dx)) \text{PolyLog}(2, 1 - \frac{2d(e + fx)}{1 + c + dx})}{f}
$$
\n
$$
- \frac{b(a + \text{barctanh}(c + dx)) \text{PolyLog}(2, 1 - \frac{2d(e + fx)}{(de + f - cf)(1 + c + dx)})}{f}
$$
\n
$$
+ \frac{b^2 \text{PolyLog}(3, 1 - \frac{2}{1 + c + dx})}{2f} - \frac{b^2 \text{PolyLog}(3, 1 - \frac{2d(e + fx)}{(de + f - cf)(1 + c + dx)})}{2f}
$$

<span id="page-345-1"></span> $\left($   $\left($   $\right)$   $\left($   $\left($   $\right)$   $\left($   $\left($   $\right)$   $\left($   $\left($   $\right)$   $\left($   $\left($   $\right)$   $\left($   $\left($   $\right)$   $\left($   $\left($   $\right)$   $\left($   $\left($   $\right)$   $\left($   $\left($   $\right)$   $\left($   $\left($   $\right)$   $\left($   $\left($   $\right)$   $\left($   $\left($   $\right)$   $\left($ 

output <mark>-(a+b\*arctanh(d\*x+c))^2\*1n(2/(d\*x+c+1))/f+(a+b\*arctanh(d\*x+c))^2\*1n(2\*d\*(f</mark> ✞ ☎ \*x+e)/(-c\*f+d\*e+f)/(d\*x+c+1))/f+b\*(a+b\*arctanh(d\*x+c))\*polylog(2,1-2/(d\*x+ c+1))/f-b\*(a+b\*arctanh(d\*x+c))\*polylog(2,1-2\*d\*(f\*x+e)/(-c\*f+d\*e+f)/(d\*x+c +1))/f+1/2\*b^2\*polylog(3,1-2/(d\*x+c+1))/f-1/2\*b^2\*polylog(3,1-2\*d\*(f\*x+e)/  $(-c*f+d*e+f)/(d*x+c+1))/f$ 

# **3.42.2 Mathematica [C] (warning: unable to verify)**

Result contains complex when optimal does not.

Time  $= 102.08$  (sec), antiderivative size  $= 3806$ , normalized size of antiderivative  $= 17.79$ 

$$
\int \frac{(a + b \operatorname{arctanh}(c + dx))^2}{e + fx} dx = \text{Result too large to show}
$$

✞ ☎

✝ ✆

input Integrate[(a + b\*ArcTanh[c + d\*x])^2/(e + f\*x),x]

```
output
(a^2*Log[e + f*x])/f - ((2*I)*a*b*(I*ArcTanh[c + d*x]*(-Log[1/Sqrt[1 - (c
     ✞ ☎
      + d*x)^2]] + Log[I*Sinh[ArcTanh[(d*e - c*f)/f] + ArcTanh[c + d*x]]]) + ((-
      I)*(I*ArcTanh[(d*e - c*f)/f] + I*ArcTanh[c + d*x])^2 - (I/4)*(Pi - (2*I)*A
      rcTanh[c + d*x])^2 + 2*(I*ArcTanh[(d*e - c*f)/f] + I*ArcTanh[c + d*x])*Log[1 - E^{(2*I)*(I*ArcTanh[(d*e - c*f)/f] + I*ArcTanh[c + d*x]))] + (Pi - (2*f))*I)*ArcTanh[c + d*x])*Log[1 - E^{(1*(Pi - (2*I)*ArcTanh[c + d*x]))] - (Pi -(2*I)*ArcTanh[c + d*x]) *Log[2*Sin[(Pi - (2*I)*ArcTanh[c + d*x])/2]] - 2*(I*ArcTanh[(d*e - c*f)/f] + I*ArcTanh[c + d*x])*Log[(2*I)*Sinh[ArcTanh[(d*e- c*f/f] + ArcTanh[c + d*x]]] - I*PolyLog[2, E^((2*I)*(I*ArcTanh[(d*e -
      c*f)/f] + I*ArcTanh[c + d*x]))] - I*PolyLog[2, E^(I*(Pi - (2*I)*ArcTanh[c
      + d*x]))])/2))/f + (b^2*(d*e - c*f + f*(c + d*x))*((Sqrt[1 - (c + d*x)^2]*
      ((d*e)/Sqrt[1 - (c + d*x)^2] - (c*f)/Sqrt[1 - (c + d*x)^2] + (f*(c + d*x))\sqrt{\sqrt{2}} /Sqrt[1 - (c + d*x)^2])*ArcTanh[c + d*x]^3)/(3*(d*e - c*f)*(d*e - c*f + f*
      (c + d*x)) - (Sqrt[1 - (c + d*x)^2]*((d*e)/Sqrt[1 - (c + d*x)^2] - (c*f)/Sqrt[1 - (c + d*x)^2] + (f*(c + d*x))/Sqrt[1 - (c + d*x)^2])*(ArcTanh[c +
      d*x]^3/3 + ArcTanh[c + d*x]^2*Log[1 + E^(-2*ArcTanh[c + d*x)]) - ArcTanh[c+ d*x]*PolyLog[2, -E^(-2*ArcTanh[c + d*x])] - PolyLog[3, -E^(-2*ArcTanh[c
      + d*x])]/2))/(f*(d*e - c*f + f*(c + d*x))) - (-6*d*e*ArcTanh[c + d*x]^3 +
      2*f*ArcTanh[c + d*x]<sup>3</sup> + 6*c*f*ArcTanh[c + d*x]<sup>3</sup> - 4*fcArcTanh[c - (d*e)/f]*Sqrt[1 - c^2 - (d^2*e^2)/f^2 + (2*c*d*e)/f]*f*ArcTanh[c + d*x]^3 - ...
     ✝ ✆
```
# <span id="page-346-0"></span>**3.42.3 Rubi [A] (verified)**

Time =  $0.42$  (sec), antiderivative size = 241, normalized size of antiderivative = 1.13, number of steps used = 4, number of rules used = 3,  $\frac{\text{number of rules}}{\text{integral size}}$  = 0.150, Rules used  $= \{6661, 27, 6474\}$ 

Below are the steps used by Rubi to obtain the solution. The rule number used for the transformation is given above next to the arrow. The rules definitions used are listed below.

$$
\int \frac{(a + b \arctanh(c + dx))^2}{e + fx} dx
$$
\n
$$
\int \frac{6661}{d(e - \frac{cf}{d}) + f(c + dx)} d(c + dx)
$$
\n
$$
\int \frac{d(a + b \arctanh(c + dx))^2}{d} d(c + dx)
$$
\n
$$
\int \frac{(a + b \arctanh(c + dx))^2}{f(c + dx) - cf + de} d(c + dx)
$$
\n
$$
\int \frac{6474}{f(2 + dx) - cf + de} d(c + dx)
$$
\n
$$
\int \frac{6474}{f(2 + dx) - c f + de} d(c + dx)
$$
\n
$$
\int \frac{64}{f(2 + dx) - c f + de} d(c + dx)
$$
\n
$$
\int \frac{64}{f(2 + dx) - c f + de} d(c + dx)
$$
\n
$$
\int \frac{d(c + b \arctanh(c + dx))^2}{f(2 + (c + dx) - c f + de + f)} d(c + dx)
$$
\n
$$
\int \frac{d(c + dx) - c f + de}{f(2 + dx) - c f + de + f} d(c + dx)
$$
\n
$$
\int \frac{d(c + dx) - c f + de}{f(2 + dx) - c f + de + f} d(c + dx)
$$
\n
$$
\int \frac{d(c + dx) - c f + de}{f(2 + dx) - c f + de + f} d(c + dx)
$$
\n
$$
\int \frac{d(c + dx) - c f + de}{f(2 + dx) - c f + f(c + dx)} d(c + dx)
$$
\n
$$
\int \frac{d(c + dx) - c f + de}{f(2 + dx) - c f + f(c + dx)} d(c + dx)
$$
\n
$$
\int \frac{d(c + dx) - c f + de}{f(2 + dx) - c f + de + f} d(c + dx)
$$
\n
$$
\int \frac{d(c + dx) - c f + de}{f(2 + dx) - c f + de + f} d(c + dx)
$$
\n
$$
\int \frac{d(c + dx) - c f + de}{f(2 + dx) - c f + de + f} d(c + dx)
$$
\n
$$
\int \frac{d(c + dx) - c f + de}{f(2 + dx) - c f + de + f} d(c + dx)
$$
\n
$$
\int \frac{d(c + dx) - c f + de}{f(2 + dx) - c f + de + f} d(c + dx)
$$
\n $$ 

✞ ☎

✝ ✆

✞ ☎

input Int[(a + b\*ArcTanh[c + d\*x])^2/(e + f\*x),x]

output -(((a + b\*ArcTanh[c + d\*x])^2\*Log[2/(1 + c + d\*x)])/f) + ((a + b\*ArcTanh[c + d\*x])^2\*Log[(2\*(d\*e - c\*f + f\*(c + d\*x)))/((d\*e + f - c\*f)\*(1 + c + d\*x ))])/f +  $(b*(a + b*ArcTanh[c + d*x))*PolyLog[2, 1 - 2/(1 + c + d*x)])/f (b*(a + b*ArcTanh[c + d*x))*PolyLog[2, 1 - (2*(d*e - c*f + f*(c + d*x)))/($  $(d*e + f - c*f)*(1 + c + d*x))]/f + (b^2*PolyLog[3, 1 - 2/(1 + c + d*x)])$  $/(2*f) - (b^2*PolyLog[3, 1 - (2*(d*e - c*f + f*(c + d*x)))/((d*e + f - c*f))$  $(*)*(1 + c + d*x))]/(2*f)$ ✝ ✆

#### **3.42.3.1 Defintions of rubi rules used**

```
rule 27\boxed{\texttt{Int}[(a_)*(Fx_), x_Symbol] :> Simp[a \boxed{\texttt{Int}[Fx, x], x] /; FreeQ[a, x] && !Ma
   ✞ ☎
   tchQ[Fx, (b_)*(Gx]) /; FreeQ[b, x]✝ ✆
```

```
rule 6474
Int[((a_.) + ArcTanh[(c_.)*(x_)]*(b_.))^2/((d_) + (e_.)*(x_)), x_Symbol] :>
       ✞ ☎
        Simp[(-(a + b*ArcTanh[c*x])^2)*(Log[2/(1 + c*x)]/e), x] + (Simp[(a + b*Arc\text{Tanh}[c*x])^2*(Log[2*c*((d + e*x)/((c*d + e)*(1 + c*x)))]/e), x] + Simp[b*(a
        + b*ArcTanh[c*x])*(PolyLog[2, 1 - 2/(1 + c*x)]/e), x] - Simp[b*(a + b*ArcT
       anh[c*x])*(PolyLog[2, 1 - 2*c*((d + e*x)/((c*d + e)*(1 + c*x)))]/e), x] + S
       imp[b^2*(PolyLog[3, 1 - 2/(1 + c*x)]/(2*e)), x] - Simpl[b^2*(PolyLog[3, 1 -2 * c * ((d + e * x) / ((c * d + e) * (1 + c * x)))]/(2 * e), x]) /; FreeQ[{a, b, c, d, e}
        , x] && NeQ[c^2*d^2 - e^2, 0]
```
rule 6661|<mark>Int[((a\_.) + ArcTanh[(c\_) + (d\_.)\*(x\_)]\*(b\_.))^(p\_.)\*((e\_.) + (f\_.)\*(x\_))^(</mark> ✞ ☎  $m$ .), x\_Symbol] :> Simp[1/d Subst[Int[((d\*e - c\*f)/d + f\*(x/d))^m\*(a + b\*  $ArcTanh[x])^p$ , x], x, c + d\*x], x] /; FreeQ[{a, b, c, d, e, f, m}, x] && IG tQ[p, 0] ✝ ✆

# <span id="page-348-0"></span>**3.42.4 Maple [C] (warning: unable to verify)**

Result contains higher order function than in optimal. Order 9 vs. order 4.

Time  $= 2.36$  (sec), antiderivative size  $= 1700$ , normalized size of antiderivative  $= 7.94$ 

 $\left($   $\left($   $\right)$   $\left($   $\left($   $\right)$   $\left($   $\right)$   $\left($   $\left($   $\right)$   $\left($   $\left($   $\right)$   $\left($   $\left($   $\right)$   $\left($   $\right)$   $\left($   $\left($   $\right)$   $\left($   $\left($   $\right)$   $\left($   $\right)$   $\left($   $\left($   $\right)$   $\left($   $\left($   $\right)$   $\left($   $\left($   $\right)$   $\left($ 

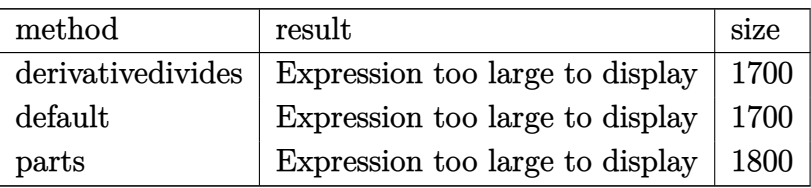

✝ ✆

input <mark>int((a+b\*arctanh(d\*x+c))^2/(f\*x+e),x,method=\_RETURNVERBOSE)</mark> ✞ ☎

```
output 1/d*(a^2*d*ln(c*f-d*e-f*(d*x+c))/f-b^2*d*(-ln(c*f-d*e-f*(d*x+c))/f*arctanh(d*x+c)^2+2/f*(1/2*arctanh(d*x+c)^2*ln(f*c*(1+(d*x+c+1)^2/(1-(d*x+c)^2))+(d*x+c)(1+(d*x+c)^2)(1-(d*x+c)^2))-(d*x+c+1)^2/(1-(d*x+c)^2)-1)*e*d+(-(d*x+c+1)^2/(1-(d*x+c)^2)+1)*f)-1/4*I*Pi*csgn(I*(f*c*(1-(d*x+ct)^2/((d*x+c)^2-1)) + ((d*x+ct)^2/((d*x+c)^2-1)-1))*e*d+((d*x+c+1)^2/((d*x+c)^2-1)+1)*f)/(1-(d*x+c+1)^2/((d*x+c)^2-1)))*(csgn
       (I*(f*c*(1-(d*x+c+1)^2/((d*x+c)^2-1)))+((d*x+c+1)^2/((d*x+c)^2-1)-1)*e*d+((d*x+c+1)^2/((d*x+c)^2-1))d*x+c+1)^2/((d*x+c)^2-1)+1)*f)*csgn(I/(1-(d*x+c+1)<sup>2</sup>/((d*x+c)<sup>2</sup>-1)))-csgn
       (I*(f*c*(1-(d*x+c+1)^2/((d*x+c)^2-1)))+((d*x+c+1)^2/((d*x+c)^2-1)-1)*e*d+((d*x+c+1)^2-1))d*x+c+1)^2/((d*x+c)^2-1)+1)*f)/(1-(d*x+c+1)^2/((d*x+c)^2-1)))*csgn(I/(1-(d*x+c)^2-1))*x+c+1)^2/((d*x+c)^2-1)))-csgn(I*(f*c*(1-(d*x+c+1)^2/((d*x+c)^2-1))+((d*x+
       c+1)^2/((d*x+c)^2-1)-1)*e*d+((d*x+c+1)^2/((d*x+c)^2-1)+1**f)*csgn(I*(f*c*
       (1-(d*x+c+1)^2/((d*x+c)^2-1)) + ((d*x+c+1)^2/((d*x+c)^2-1)-1)*e*d+((d*x+c+1))2/((d*x+c)^2-1)+1)*f)/(1-(d*x+c+1)^2/((d*x+c)^2-1)))+csgn(I*(f*c*(1-(d*x+c))^2)c+1)^2/((d*x+c)^2-1))+((d*x+c+1)^2/((d*x+c)^2-1)-1)*e*d+((d*x+c+1)^2/((d*x
       +c)^2-1)+1)*f)/(1-(d*x+c+1)^2/((d*x+c)^2-1)))^2)*arctanh(d*x+c)^2+1/2*arct
       anh(d*x+c)*polylog(2, -(d*x+c+1)^2/(1-(d*x+c)^2))-1/4*polylog(3, -(d*x+c+1)^2)2/(1-(d*x+c)^2))-1/2/(c*f-d*e-f)*f*c*arctanh(d*x+c)^2*ln(1-(c*f-d*e-f)*(d*f))x+c+1)^2/(1-(dx+c)^2)/(-c*f+d*e-f)-1/2/(c*f-d*e-f)*f*c*arctanh(d*x+c)*polylog(2,(c*f-d*e-f)*(d*x+c+1)^2/(1-(d*x+c)^2)/(-c*f+d*e-f))+1/4/(c*f-d*e-f
       *f * c * polylog(3, (c * f - d * e - f) * (d * x + c + 1)^2 / (1 - (d * x + c)^2) / (-c * f + d * e - f)) + 1/2...
```
#### <span id="page-349-0"></span>Fricas  $|F|$ 3.42.5

$$
\int \frac{(a + b \operatorname{arctanh}(c + dx))^2}{e + fx} dx = \int \frac{(b \operatorname{artanh}(dx + c) + a)^2}{fx + e} dx
$$

<span id="page-349-1"></span>output integral( $(b^2*arctanh(dx x + c)^2 + 2*axbxarctanh(dx x + c) + a^2$ )/ $(f*x + e)$ , x)

# **3.42.6 Sympy [F]**

$$
\int \frac{(a + b \operatorname{arctanh}(c + dx))^2}{e + fx} dx = \int \frac{(a + b \operatorname{atanh}(c + dx))^2}{e + fx} dx
$$

✞ ☎

✝ ✆

✞ ☎

<span id="page-350-0"></span>✝ ✆

input <mark>integrate((a+b\*atanh(d\*x+c))\*\*2/(f\*x+e),x)</mark>

output Integral((a + b\*atanh(c + d\*x))\*\*2/(e + f\*x), x)

# **3.42.7 Maxima [F]**

$$
\int \frac{(a + b \operatorname{arctanh}(c + dx))^2}{e + fx} dx = \int \frac{(b \operatorname{artanh}(dx + c) + a)^2}{fx + e} dx
$$

✞ ☎

✝ ✆

✞ ☎

<span id="page-350-1"></span>✝ ✆

input integrate((a+b\*arctanh(d\*x+c))^2/(f\*x+e),x, algorithm="maxima")

output 
$$
a^2*log(f*x + e)/f + integrate(1/4*b^2*(log(d*x + c + 1) - log(-d*x - c + 1))^2/(f*x + e) + a*b*(log(d*x + c + 1) - log(-d*x - c + 1))/(f*x + e), x)
$$

**3.42.8 Giac [F]**

$$
\int \frac{(a + \text{barctanh}(c + dx))^2}{e + fx} dx = \int \frac{(b \text{artanh}(dx + c) + a)^2}{fx + e} dx
$$

✞ ☎

 $\left($   $\left($   $\right)$   $\left($   $\left($   $\right)$   $\left($   $\left($   $\right)$   $\left($   $\left($   $\right)$   $\left($   $\left($   $\right)$   $\left($   $\left($   $\right)$   $\left($   $\left($   $\right)$   $\left($   $\left($   $\right)$   $\left($   $\left($   $\right)$   $\left($   $\left($   $\right)$   $\left($   $\left($   $\right)$   $\left($   $\left($   $\right)$   $\left($ 

✞ ☎

<span id="page-350-2"></span>✝ ✆

input <mark>integrate((a+b\*arctanh(d\*x+c))^2/(f\*x+e),x, algorithm="giac")</mark>

output integrate((b\*arctanh(d\*x + c) + a)^2/(f\*x + e), x)

# **3.42.9 Mupad [F(-1)]**

Timed out.

$$
\int \frac{(a + b \operatorname{arctanh}(c + dx))^2}{e + fx} dx = \int \frac{(a + b \operatorname{atanh}(c + dx))^2}{e + fx} dx
$$

✞ ☎

✝ ✆

✞ ☎

✝ ✆

input  $int((a + b*atanh(c + d*x))^2/(e + f*x),x)$ 

output  $int((a + b*atanh(c + d*x))^2/(e + f*x), x)$ 

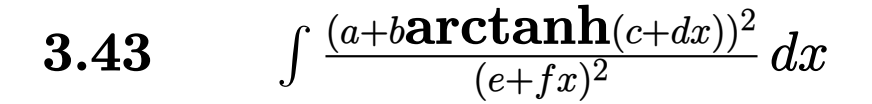

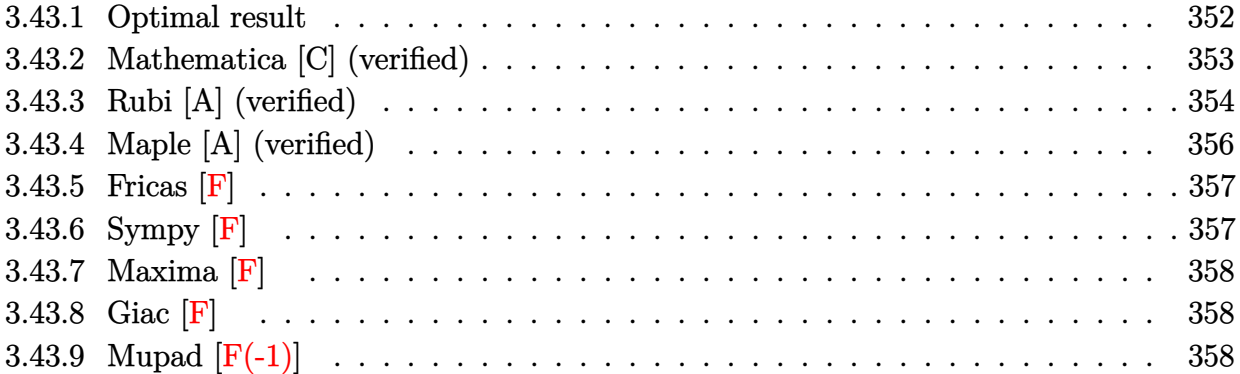

# <span id="page-352-0"></span>**3.43.1 Optimal result**

Integrand size  $= 20$ , antiderivative size  $= 480$ 

$$
\int \frac{(a + b \arctanh(c + dx))^2}{(e + fx)^2} dx = -\frac{(a + b \arctanh(c + dx))^2}{f(e + fx)} \n+ \frac{b^2 d \arctanh(c + dx) \log(\frac{2}{1 - c - dx})}{f(de + f - cf)} \n- \frac{ab d \log(1 - c - dx)}{f(de + f - cf)} - \frac{b^2 d \arctanh(c + dx) \log(\frac{2}{1 + c + dx})}{f(de + f - cf)} \n+ \frac{2b^2 d \arctanh(c + dx) \log(\frac{2}{1 + c + dx})}{(de + f - cf)(de - (1 + c)f)} \n+ \frac{ab d \log(1 + c + dx)}{f(de - f - cf)} + \frac{2ab d \log(e + fx)}{f^2 - (de - cf)^2} \n- \frac{2b^2 d \arctanh(c + dx) \log(\frac{2d(e + f - cf)}{(de + f - cf)(1 + c + dx)})}{(de + f - cf)(de - (1 + c)f)} \n+ \frac{b^2 d \text{PolyLog}(2, -\frac{1 + c + dx}{1 - c - dx})}{2f(de + f - cf)} + \frac{b^2 d \text{PolyLog}(2, 1 - \frac{2}{1 + c + dx})}{2f(de - f - cf)} \n- \frac{b^2 d \text{PolyLog}(2, 1 - \frac{2}{1 + c + dx})}{(de + f - cf)(de - (1 + c)f)} \n+ \frac{b^2 d \text{PolyLog}(2, 1 - \frac{2d(e + fx)}{(de + f - cf)(1 + c + dx)})}{(de + f - cf)(de - (1 + c)f)}
$$

```
output -(a+b*arctanh(d*x+c))^2/f/(f*x+e)+b^2xd*arctanh(d*x+c)*ln(2/(-d*x-c+1))/f/(-c*f+d*e+f)-a*b*d*ln(-d*x-c+1)/f/(-c*f+d*e+f)-b^2*d*arctanh(d*x+c)*ln(2/(\frac{1}{c}*d)*ln(2))d*x+c+1)/f/(-c*f+d*e-f)+2*b^2*d*arctanh(d*x+c)*ln(2/(d*x+c+1))/(-c*f+d*e-c*f+d*e)^2-2*b^2*d*arctanh(d*x+c)*ln(2*d*(f*x+e)/(-c*f+d*e+f)/(d*x+c+1))/
      (-c*f+d*e-f)/(-c*f+d*e+f)+1/2*b^2*d*polylog(2, (-d*x-c-1)/(-d*x-c+1))/f/(-c*f+d*e+f)+1/2*b^2*d*polylog(2,1-2/(d*x+c+1))/f/(-c*f+d*e-f)-b^2*d*polylog(
      2,1-2/(d*x+c+1))/(-c*f+d*e-f)/(-c*f+d*e+f)+b^2*d*polylog(2,1-2*d*(f*x+e)/(d*x+c))-c*f+d*ef)/(d*x+c+1))/(-c*f+d*e-f)/(-c*f+d*e+f)
```
#### <span id="page-353-0"></span>Mathematica [C] (verified) 3.43.2

Result contains complex when optimal does not.

Time = 5.35 (sec), antiderivative size = 425, normalized size of antiderivative =  $0.89$ 

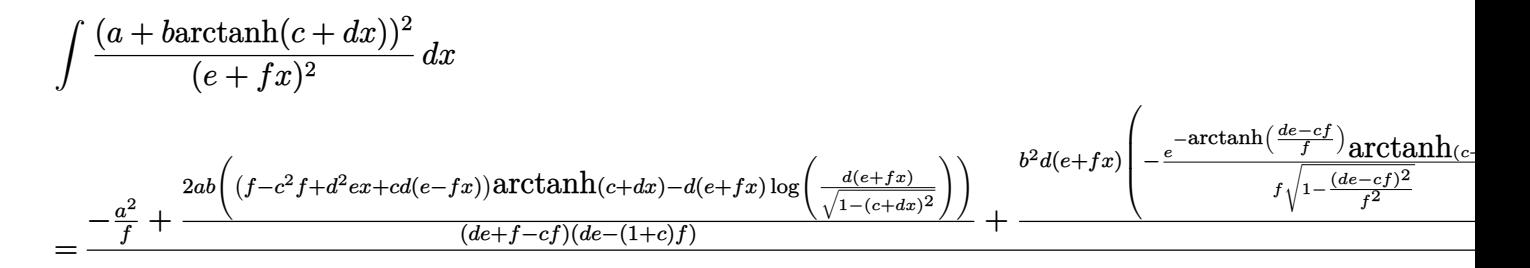

input Integrate  $[(a + b*ArcTanh[c + d*x])^2/(e + f*x)^2, x]$ 

```
output (-a^2/f) + (2*a*b*((f - c^2*f + d^2*e*x + c*d*(e - f*x))*ArcTanh[c + d*x])- d*(e + f*x)*Log[(d*(e + f*x))/Sqrt[1 - (c + d*x)^2]]))/((d*e + f - c*f)*(d*e - (1 + c)*f) + (b^2*d*(e + f*x)*(-(ArcTanh[c + d*x)^2)/(E^ArcTanh[(d + d*x]))*e - c*f)/f]*f*Sqrt[1 - (d*e - c*f)^2/f^2])) + ((c + d*x)*ArcTanh[c + d*x]
      (2)/((d*(e + f*x)) + ((d*e - c*f)*(I*Pi*Log[1 + E^{(2*ArcTanh[c + d*x)})] - 2))*ArcTanh[c + d*x]*Log[1 - E^(-2*(ArcTanh[(d*e - c*f)/f] + ArcTanh[c + d*x]
      ))] - I*Pi*(ArcTanh[c + d*x] + Log[1/Sqrt[1 - (c + d*x)^2]]) - 2*ArcTanh[(
      d*e - c*f)/f]*(ArcTanh[c + d*x] + Log[1 - E^(-2*(ArcTanh[(d*e - c*f)/f] +ArcTanh[c + d*x]))] - Log[I*Sinh[ArcTanh[(d*e - c*f)/f] + ArcTanh[c + d*x]]]) + PolyLog[2, E^(-2*(ArcTanh[(d*e - c*f)/f] + ArcTanh[c + d*x]))]))/(d^
      2*e^2 - 2*c*d*e*f + (-1 + c^2)*f^2)) / (d*e - c*f)) / (e + f*x)
```
# **3.43.3 Rubi [A] (verified)**

Time = 1.76 (sec), antiderivative size = 491, normalized size of antiderivative = 1.02, number of steps used = 7, number of rules used = 6,  $\frac{\text{number of rules}}{\text{integral size}}$  = 0.300, Rules used  $= \{6659, 7292, 6671, 27, 7276, 2009\}$ 

Below are the steps used by Rubi to obtain the solution. The rule number used for the transformation is given above next to the arrow. The rules definitions used are listed below.

$$
\int \frac{(a + b \arctanh(c + dx))^2}{(e + fx)^2} dx
$$
\n
$$
\int \frac{8659}{6659}
$$
\n
$$
\frac{2bd \int \frac{a + b \arctanh(c + dx)}{(c + fx)(1 - (c + dx)^2)} dx}{(f + fx)}
$$
\n
$$
\int \frac{7292}{f(e + fx)}
$$
\n
$$
\int \frac{7292}{f(e + fx)}
$$
\n
$$
\int \frac{1}{f(e + fx)}
$$
\n
$$
\int \frac{1}{f(e + fx)}
$$
\n
$$
\int \frac{d(a + b \arctanh(c + dx))}{f(a(e - \frac{fd}{d}) + f(c + dx))} dx - \int \frac{(a + b \arctanh(c + dx))^2}{f(e + fx)}
$$
\n
$$
\int \frac{d(a + b \arctanh(c + dx))}{f(a(e - \frac{fd}{d}) + f(c + dx))} d(c + dx)
$$
\n
$$
\int \frac{2bd \int \frac{a + b \arctanh(c + dx)}{(de - cf + f(c + dx)) (1 - (c + dx)^2)} d(c + dx)}{f(e + fx)}
$$
\n
$$
\int \frac{2bd \int \frac{a + b \arctanh(c + dx)}{(de - cf + f(c + dx)) (1 - (c + dx)^2)} d(c + dx)}{f(e + fx)}
$$
\n
$$
\int \frac{7276}{f(e + fx)}
$$
\n
$$
\int \frac{2bd \int (-\frac{a}{(c + dx - 1)(c + dx + 1)(de - c + f(c + dx))} - \frac{b \arctanh(c + dx)}{c + dx}) d(c + dx)}{f(e + fx)}
$$
\n
$$
\int \frac{a + b \arctanh(c + dx)^2}{f(e + fx)}
$$
\n
$$
\int \frac{2009}{f(e + fx)}
$$
\n
$$
\int \frac{a \log(-c - dx + 1)}{2(-c + 1 + dx + 1)} + \frac{a \log(c + dx + 1)}{2(a - c + 1 + 1)} - \frac{a \log(f(c + dx) - c + d e)}{c - f + de + f)(de - (c + 1)f)} + \frac{b \arctanh(c + dx) \log(\frac{2}{c - d + 1 + 1})}{2(-c + 1 + 1 + 1)} - \frac{b \arctanh(c + dx)^2}{2(-c + 1 + 1 + 1 + 1 + 1
$$

input Int[(a + b\*ArcTanh[c + d\*x])^2/(e + f\*x)^2,x] ✞ ☎

output ✞ ☎ -((a + b\*ArcTanh[c + d\*x])^2/(f\*(e + f\*x))) + (2\*b\*d\*((b\*ArcTanh[c + d\*x]\* Log[2/(1 - c - d\*x)])/(2\*(d\*e + f - c\*f)) - (a\*Log[1 - c - d\*x])/(2\*(d\*e + f - c\*f)) - (b\*ArcTanh[c + d\*x]\*Log[2/(1 + c + d\*x)])/(2\*(d\*e - f - c\*f)) + (b\*f\*ArcTanh[c + d\*x]\*Log[2/(1 + c + d\*x)])/((d\*e + f - c\*f)\*(d\*e - (1 + c)\*f)) + (a\*Log[1 + c + d\*x])/(2\*(d\*e - (1 + c)\*f)) - (a\*f\*Log[d\*e - c\*f + f\*(c + d\*x)])/((d\*e + f - c\*f)\*(d\*e - (1 + c)\*f)) - (b\*f\*ArcTanh[c + d\* x]\*Log[(2\*(d\*e - c\*f + f\*(c + d\*x)))/((d\*e + f - c\*f)\*(1 + c + d\*x))])/((d \*e + f - c\*f)\*(d\*e - (1 + c)\*f)) + (b\*PolyLog[2, -((1 + c + d\*x)/(1 - c d\*x))])/(4\*(d\*e + f - c\*f)) + (b\*PolyLog[2, 1 - 2/(1 + c + d\*x)])/(4\*(d\*e - f - c\*f)) - (b\*f\*PolyLog[2, 1 - 2/(1 + c + d\*x)])/(2\*(d\*e + f - c\*f)\*(d\* e - (1 + c)\*f)) + (b\*f\*PolyLog[2, 1 - (2\*(d\*e - c\*f + f\*(c + d\*x)))/((d\*e + f - c\*f)\*(1 + c + d\*x))])/(2\*(d\*e + f - c\*f)\*(d\*e - (1 + c)\*f))))/f

 $\left($   $\left($   $\right)$   $\left($   $\left($   $\right)$   $\left($   $\left($   $\right)$   $\left($   $\left($   $\right)$   $\left($   $\left($   $\right)$   $\left($   $\left($   $\right)$   $\left($   $\left($   $\right)$   $\left($   $\left($   $\right)$   $\left($   $\left($   $\right)$   $\left($   $\left($   $\right)$   $\left($   $\left($   $\right)$   $\left($   $\left($   $\right)$   $\left($ 

✝ ✆

 $\left($   $\left($   $\right)$   $\left($   $\left($   $\right)$   $\left($   $\left($   $\right)$   $\left($   $\left($   $\right)$   $\left($   $\left($   $\right)$   $\left($   $\left($   $\right)$   $\left($   $\left($   $\right)$   $\left($   $\left($   $\right)$   $\left($   $\left($   $\right)$   $\left($   $\left($   $\right)$   $\left($   $\left($   $\right)$   $\left($   $\left($   $\right)$   $\left($ 

✞ ☎

✝ ✆

✞ ☎

#### **3.43.3.1 Defintions of rubi rules used**

rule  $27 \text{ Int}[(a_*)*(Fx_), x_Symbol]$  :> Simp[a ✞ ☎  $Int[Fx, x], x]$  /; FreeQ[a, x] && !Ma  $tchQ[Fx, (b_)*(Gx_')$  /;  $FreeQ[b, x]$ 

rule 2009 <mark>Int[u\_, x\_Symbol] :> Simp[IntSum[u, x], x] /; SumQ[u]</mark>

rule 6659 <mark>| Int[((a\_.) + ArcTanh[(c\_) + (d\_.)\*(x\_)]\*(b\_.))^(p\_.)\*((e\_.) + (f\_.)\*(x\_))^(</mark>  $m_$ ), x\_Symbol] :> Simp[(e + f\*x)^(m + 1)\*((a + b\*ArcTanh[c + d\*x])^p/(f\*(m + 1))), x] - Simp[b\*d\*(p/(f\*(m + 1))) Int[(e + f\*x)^(m + 1)\*((a + b\*ArcTa  $nh[c + d*x])^{(p - 1)/(1 - (c + d*x)^{2})$ , x], x] /; FreeQ[{a, b, c, d, e, f} , x] && IGtQ[p, 0] && ILtQ[m, -1] ✝ ✆

rule 6671 <mark>| Int[((a\_.) + ArcTanh[(c\_) + (d\_.)\*(x\_)]\*(b\_.))^(p\_.)\*((e\_.) + (f\_.)\*(x\_))^(</mark> ✞ ☎  $m_{-}.$ )\*((A<sub>\_</sub>.) + (B\_.)\*(x\_) + (C\_.)\*(x\_)^2)^(q\_.), x\_Symbol] :> Simp[1/d Sub  $st[Int[((d*e - c*f)/d + f*(x/d))^m*(-C/d^2 + (C/d^2)*x^2)^q*(a + b*ArcTanh[$  $x$ ]) $\hat{p}$ , x], x, c + d\*x], x] /; FreeQ[{a, b, c, d, e, f, A, B, C, m, p, q}, x ] && EqQ $[B*(1 - c^2) + 2*A*c*d, 0]$  && EqQ $[2*c*C - B*d, 0]$ ✝ ✆ rule 7276 <mark>Int[(u\_)/((a\_) + (b\_.)\*(x\_)^(n\_)), x\_Symbol] :> With[{v = RationalFunctionE</mark> ✞ ☎  $x$ pand[u/(a + b\*x^n), x]}, Int[v, x] /; SumQ[v]] /; FreeQ[{a, b}, x] && IGtQ [n, 0]

rule 7292 <mark>Int[u\_, x\_Symbol] :> With[{v = NormalizeIntegrand[u, x]}, Int[v, x] /; v =!</mark> ✞ ☎  $= u$ ]

# **3.43.4 Maple [A] (verified)**

Time  $= 0.54$  (sec), antiderivative size  $= 592$ , normalized size of antiderivative  $= 1.23$ 

✝ ✆

<span id="page-356-0"></span>✝ ✆

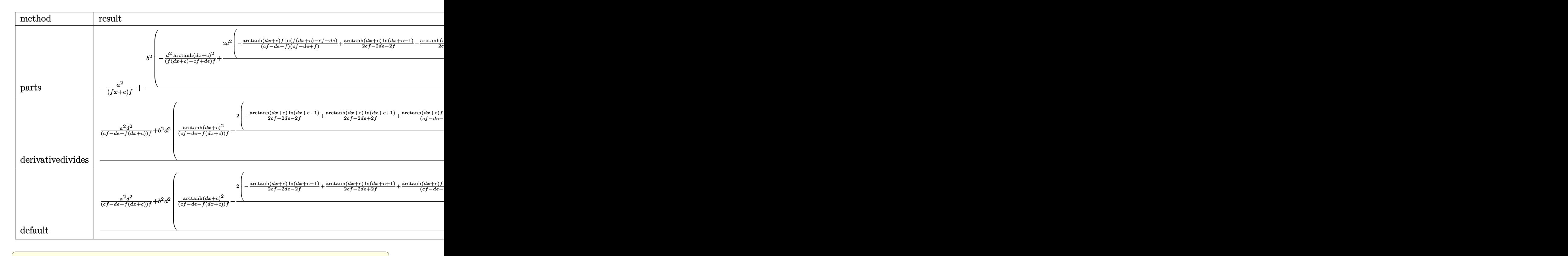

 $\left( \begin{array}{cc} \text{ } & \text{ } \\ \text{ } & \text{ } \end{array} \right)$ 

input <mark>int((a+b\*arctanh(d\*x+c))^2/(f\*x+e)^2,x,method=\_RETURNVERBOSE)</mark>

```
output -a^2/(f*x+e)/f+b^2/d*(-d^2/(f*(d*x+c)-c*f+d*e)/f*arctanh(d*x+c)^2+2*d^2/f*
       (-\arctanh(d*x+c)*f/(c*f-d*e-f)/(c*f-d*e+f)*ln(f*(d*x+c)-c*f+d*e)+\arctanh(d*x+c)/(2*c*f-2*d*e-2*f)*ln(d*x+c-1)-arctanh(d*x+c)/(2*c*f-2*d*e+2*f)*ln(d*
      x+c+1)-1/(c*f-d*e-f)/(c*f-d*e+f)*(1/2*f*(dilog((f*(d*x+c)-f)/(c*f-d*e-f))+\ln(f*(dx+c)-c*f+dxe)*ln((f*(dx+c)-f)/(c*f-d*e-f)))-1/2*f*(dilog((f*(dx+c)+d*ef)))c)+f)/(c*f-d*e+f))+ln(f*(d*x+c)-c*f+d*e)*ln((f*(d*x+c)+f)/(c*f-d*e+f))))+1
      /2/(c*f-d*e-f)*(1/4*ln(d*x+c-1)^2-1/2*dilog(1/2*d*x+1/2*c+1/2)-1/2*ln(d*x+
      c-1)*ln(1/2*d*x+1/2*c+1/2))-1/2/(c*f-d*e+f)*(-1/4*ln(d*x+c+1)^2+1/2*(ln(d*
      x+c+1 -ln(1/2*d*x+1/2*c+1/2))*ln(-1/2*d*x-1/2*c+1/2)-1/2*dilog(1/2*d*x+1/2
      *c+1/2))))-2*a*b*d/(d*f*x+d*e)/f*arctanh(d*x+c)-2*a*b*d/(c*f-d*e-f)/(c*f-d
      *e+f)*ln(f*(d*x+c)-c*f+d*e)+2*a*b*d/f/(2*c*f-2*d*e-2*f)*ln(d*x+c-1)-2*a*b*
      d/f/(2*c*f-2*d*e+2*f)*ln(d*x+c+1)
```
# <span id="page-357-0"></span>3.43.5 Fricas  $\mathbf{F}$

$$
\int \frac{(a + \text{barctanh}(c + dx))^2}{(e + fx)^2} dx = \int \frac{(b \text{artanh}(dx + c) + a)^2}{(fx + e)^2} dx
$$

$$
input \frac{interstate((a+b*arctanh(d*x+c))^2/(f*x+e)^2,x, algorithm="fricas")}{}
$$

output integral( $(b^2*arctanh(dx + c)^2 + 2*a*b*arctanh(dx + c) + a^2)/(f^2*x^2)$  $+ 2*$ e\*f\*x + e<sup>2</sup>), x)

# <span id="page-357-1"></span>3.43.6 Sympy  $\begin{bmatrix} \mathbf{F} \end{bmatrix}$

$$
\int \frac{(a + b \operatorname{arctanh}(c + dx))^2}{(e + fx)^2} dx = \int \frac{(a + b \operatorname{atanh}(c + dx))^2}{(e + fx)^2} dx
$$

input integrate((a+b\*atanh(d\*x+c))\*\*2/(f\*x+e)\*\*2,x)

<span id="page-357-2"></span>output Integral( $(a + b*atanh(c + d*x))**2/(e + f*x)**2, x)$ 

3.43. 
$$
\int \frac{(a + b \operatorname{arctanh}(c + dx))^2}{(e + fx)^2} dx
$$

# **3.43.7 Maxima [F]**

$$
\int \frac{(a + \text{barctanh}(c + dx))^2}{(e + fx)^2} dx = \int \frac{(b \text{artanh}(dx + c) + a)^2}{(fx + e)^2} dx
$$

✞ ☎

✝ ✆

✞ ☎

input <mark>integrate((a+b\*arctanh(d\*x+c))^2/(f\*x+e)^2,x, algorithm="maxima")</mark>

output 
$$
(d*(\log(d*x + c + 1)/(d*e*f - (c + 1)*f^2) - \log(d*x + c - 1)/(d*e*f - (c - 1)*f^2) - 2*log(f*x + e)/(d^2*e^2 - 2*c*d*e*f + (c^2 - 1)*f^2)) - 2*arct
$$
  
\nanh(d\*x + c)/(f^2\*x + e\*f))\*a\*b - 1/4\*b^2\*(log(-d\*x - c + 1)^2/(f^2\*x + e\*)  
\nf) + integrate(-(d\*f\*x + c\*f - f)\*log(d\*x + c + 1)^2 + 2\*(d\*f\*x + d\*e - (d\*f\*x + c\*f - f)\*log(d\*x + c + 1))\*log(-d\*x - c + 1))/(d\*f^3\*x^3 + c\*e^2\*f  
\n- e^2\*f + (2\*d\*e\*f^2 + c\*f^3 - f^3)\*x^2 + (d\*e^2\*f + 2\*c\*e\*f^2 - 2\*e\*f^2)  
\n\*x), x)) - a^2/(f^2\*x + e\*f)

# **3.43.8 Giac [F]**

$$
\int \frac{(a + \text{barctanh}(c + dx))^2}{(e + fx)^2} dx = \int \frac{(b \text{artanh}(dx + c) + a)^2}{(fx + e)^2} dx
$$

✞ ☎

✝ ✆

✞ ☎

<span id="page-358-1"></span> $\left($   $\left($   $\right)$   $\left($   $\left($   $\right)$   $\left($   $\left($   $\right)$   $\left($   $\left($   $\right)$   $\left($   $\left($   $\right)$   $\left($   $\left($   $\right)$   $\left($   $\left($   $\right)$   $\left($   $\left($   $\right)$   $\left($   $\left($   $\right)$   $\left($   $\left($   $\right)$   $\left($   $\left($   $\right)$   $\left($   $\left($   $\right)$   $\left($ 

<span id="page-358-0"></span>✝ ✆

input integrate((a+b\*arctanh(d\*x+c))^2/(f\*x+e)^2,x, algorithm="giac")

output integrate((b\*arctanh(d\*x + c) + a)^2/(f\*x + e)^2, x)

# **3.43.9 Mupad [F(-1)]**

Timed out.

$$
\int \frac{(a + b \operatorname{arctanh}(c + dx))^2}{(e + fx)^2} dx = \int \frac{(a + b \operatorname{atanh}(c + dx))^2}{(e + fx)^2} dx
$$

✞ ☎

✝ ✆

✞ ☎

✝ ✆

input  $int((a + b*atanh(c + d*x))^2/(e + f*x)^2, x)$ 

output int((a + b\*atanh(c + d\*x))^2/(e + f\*x)^2, x)

3.43. 
$$
\int \frac{(a+b \operatorname{arctanh}(c+dx))^2}{(e+f x)^2} dx
$$

# $\int \frac{(a+b\textbf{arctanh}(c+dx))^2}{(e+fx)^3} dx$

<span id="page-359-0"></span>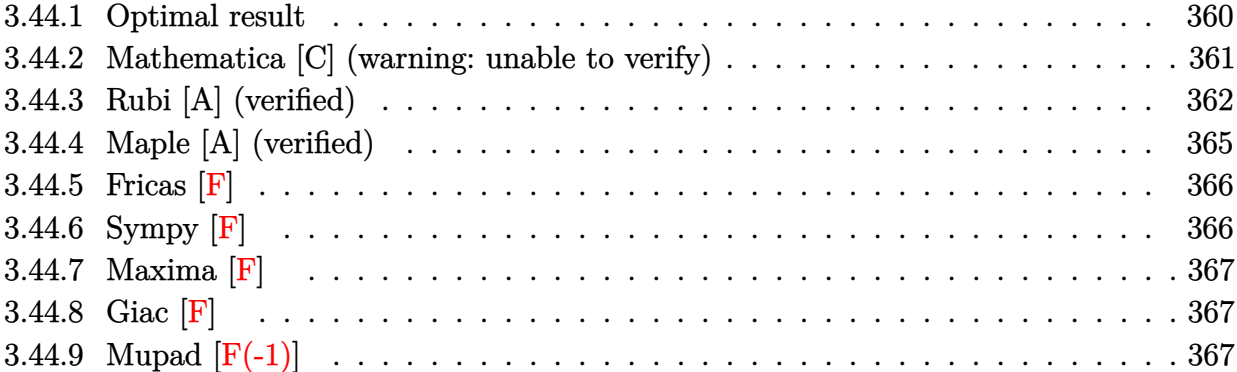
# **3.44.1 Optimal result**

Integrand size  $= 20$ , antiderivative size  $= 750$ 

$$
\int \frac{(a + b \arctanh(c + dx))^2}{(e + fx)^3} dx = -\frac{abd}{(f^2 - (de - cf)^2)(e + fx)} \n+ \frac{b^2 \arctanh(c + dx)}{(de + f - cf)(de - (1 + cf)(e + fx))} \n- \frac{(a + b \arctanh(c + dx))^2}{2f(e + fx)^2} \n+ \frac{b^2 d^2 \arctanh(c + dx) \log(\frac{2}{1 - c - dx})}{2f(de + f - cf)^2} \n- \frac{abd^2 \log(1 - c - dx)}{2f(de + f - cf)^2} + \frac{b^2 d^2 \log(1 - c - dx)}{2f(de + f - cf)^2} \n- \frac{b^2 d^2 \arctanh(c + dx) \log(\frac{2}{1 + c + dx})}{2f(de - f - cf)^2} \n+ \frac{2b^2 d^2 (de - f - cf)^2}{2f(de - f - cf)^2} \n+ \frac{2b^2 d^2 (de - cf) \arctanh(c + dx) \log(\frac{2}{1 + c + dx})}{(de + f - cf)^2 (de - (1 + c)f)^2} \n+ \frac{b^2 d^2 f \log(e + fx)}{2f(de - (f - cf)^2)} \n+ \frac{b^2 d^2 f \log(e + fx)}{(de + f - cf)^2 (de - (1 + c)f)^2} \n+ \frac{b^2 d^2 f \log(e + fx)}{(de + f - cf)^2 (de - (1 + c)f)^2} \n- \frac{2ab d^2 (de - cf) \arctanh(c + dx) \log(\frac{2d(e + fx)}{(de + f - cf)(1 + c + dx)})}{(de + f - cf)^2 (de - (1 + c)f)^2} \n+ \frac{b^2 d^2 \text{PolyLog}(2, \frac{1 + c + dx)}{1 - c - de})} \n+ \frac{b^2 d^2 \text{PolyLog}(2, 1 - \frac{1 - c + dx}{1 - c + de})}{4f(de + f - cf)^2} \n+ \frac{b^2 d^2 (de - cf) \text{PolyLog}(2, 1 - \frac{2}{1 + c + de})}{(de + f - cf)^2 (de - (1 + c)f)^2} \n+ \frac{b^2 d^2 (de - cf) \text{PolyLog}(2, 1 - \frac{2}{1 + c + de})}{(de + f - cf)^2 (de - (1 + c)f)^2} <
$$

 $d*eff)/(f*x+e)-1/2*(a+b*arctanh(d*x+c))^2/f/(f*x+e)^2+1/2*b^2*d^2*arctanh($  $d*x+c)*ln(2/(-d*x-c+1))/f/(-c*f+d*e+f)^2-1/2*a*b*d^2*ln(-d*x-c+1)/f/(-c*f+1))$ d\*e+f)^2+1/2\*b^2\*d^2\*ln(-d\*x-c+1)/(-c\*f+d\*e+f)^2/(d\*e-(1+c)\*f)-1/2\*b^2\*d^2 \*arctanh(d\*x+c)\*ln(2/(d\*x+c+1))/f/(-c\*f+d\*e-f)^2+2\*b^2\*d^2\*(-c\*f+d\*e)\*arct  $anh(d*x+c)*ln(2/(dx x+c+1))/(-c*f+d*e+f)^2/(d*e-(1+c)*f)^2+1/2*a*b*d^2*ln(d+1)c*(d*2*ln(d+1)c*(d*2*ln(d+1)c*(d*2*ln(d+1)c*(d*2*ln(d+1)c*(d*2*ln(d+1)c*(d*2*ln(d+1)c*(d*2*ln(d+1)c*(d*2*ln(d+1)c*(d*2*ln(d+1)c*(d*2*ln(d+1)c*(d*2*ln(d+1)c*(d*2*ln(d+1)c*(d*2*ln(d+1)c*(d*2*ln(d+1)c*(d*2*ln(d+1)c*(d*2*ln(d+1)c*(d*2*ln(d+1)c*(d$ \*x+c+1)/f/(-c\*f+d\*e-f)^2-1/2\*b^2\*d^2\*ln(d\*x+c+1)/(-c\*f+d\*e+f)/(d\*e-(1+c)\*f )^2+b^2\*d^2\*f\*ln(f\*x+e)/(-c\*f+d\*e+f)^2/(d\*e-(1+c)\*f)^2-2\*a\*b\*d^2\*(-c\*f+d\*e  $\frac{\frac{1}{2} \ln(f*x+e) / (-c*f+d*e+f)^2 / (d*e-(1+c)*f)^2 - 2*b^2*d^2*(-c*f+d*e)*arctanh(d*c)}{2}$  $x+c)*ln(2*d*(f*x+e)/(-c*f+d*e+f)/(d*x+c+1))/(-c*f+d*e+f)^2/(d*e-(1+c)*f)^2$ +1/4\*b^2\*d^2\*polylog(2,(-d\*x-c-1)/(-d\*x-c+1))/f/(-c\*f+d\*e+f)^2+1/4\*b^2\*d^2 \*polylog(2,1-2/(d\*x+c+1))/f/(-c\*f+d\*e-f)^2-b^2\*d^2\*(-c\*f+d\*e)\*polylog(2,1- $2/((d*x+c+1))/(-c*f+d*e+f)^2/(d*e-(1+c)*f)^2+b^2*d^2*(-c*f+d*e)*polylog(2,1))$ -2\*d\*(f\*x+e)/(-c\*f+d\*e+f)/(d\*x+c+1))/(-c\*f+d\*e+f)^2/(d\*e-(1+c)\*f)^2

#### Mathematica [C] (warning: unable to verify) 3.44.2

Result contains complex when optimal does not.

Time  $= 11.74$  (sec), antiderivative size  $= 1318$ , normalized size of antiderivative  $= 1.76$ 

$$
\int \frac{(a + \text{barctanh}(c + dx))^2}{(e + fx)^3} dx = \text{Too large to display}
$$

input  $Integrate[(a + b*Arctanh[c + d*x])^2/(e + f*x)^3,x]$ 

```
output -1/2*a^2/(f*(e + f*x)^2) + (a*b*(d*e - c*f + f*(c + d*x))^3+(f*(2 + ((d*e)))*)+ f - c*f)*(d*e - (1 + c)*f))/((d*e - c*f)/Sqrt[1 - (c + d*x)<sup>-2</sup>] + (f*(c
       + d*x))/Sqrt[1 - (c + d*x)^2])^2)*ArcTanh[c + d*x])/((d*e + f - c*f)^2*(-(
       d*e) + f + c*f)<sup>-2</sup>) - ((c + d*x)*(f - 2*d*e*ArcTanh[c + d*x] + 2*c*f*ArcTan
       h[c + d*x])/((d*e - c*f)*(d*e + f - c*f)*(d*e - (1 + c)*f)*Sqrt[1 - (c +d*x)^2 *((d*e - c*f)/sqrt[1 - (c + d*x)^2] + (f*(c + d*x))/sqrt[1 - (c + d)x)](x^*x)^2])) - (2*(dxe - c*f)*Log[(dxe)/sqrt[1 - (c + dxx)^2)] - (c*f)/sqrt[1 - x^2 + x^2)}(c + d*x)^2 + (f*(c + d*x))/Sqrt[1 - (c + d*x)^2]])/(d^2*e^2 - 2*c*d*e*f+ (-1 + c^2)*f^2)(2)/(d*(e + f*x)<sup>2</sup>) + (b<sup>2</sup>*(d*e - c*f + f*(c + d*x))<sup>2</sup>*
       ((d^2*(-(f^2*ArcTanh[c + d*x]) - I*d^2*e^2*Pi*ArcTanh[c + d*x] + (2*I)*c*d*e*f*Pi*ArcTanh[c + d*x] - I*c^2*f^2*Pi*ArcTanh[c + d*x] + d*e*E^ArcTanh[c
        - (d*e)/f]*Sqrt[1 - c^2 - (d^2*e^2)/f^2 + (2*c*d*e)/f]*f*ArcTanh[c + d*x]f^2*ArcTanh[c + dx][2 - 2*d^2*e^2*ArcTanh[c + dx][*Log[1 - E^2(*ArcTanh[c + dx]])]- (d*e)/f] - 2*ArcTanh[c + d*x]) + 4*c*d*e*f*ArcTanh[c + d*x]*Log[1 - E^2](2*ArcTanh[c - (d*e)/f] - 2*ArcTanh[c + d*x]) - 2*c^2*f^2*ArcTanh[c + d*x]\frac{1}{\text{N-} \log(1 - E^{(2*\text{ArcTanh}[c - (d*e)/f] - 2*\text{ArcTanh}[c + d*x])) + \frac{1}{\text{N-} 2* e^{2*\text{Pi}*}}Log[1 + E^{(2*ArcTanh[c + dx)})] - (2*I)*c*dx*f*Pi*Log[1 + E^{(2*ArcTanh[c + dx)]}]+ d*x])] + I*c^2*f^2*Pi*Log[1 + E^(2*ArcTanh[c + d*x])] - I*d^2*e^2*Pi*Log
       [1/\sqrt{3}at[1 - (c + d*x)^2]] + (2*I)*c*d*e*f*Pi*Log[1/\sqrt{3}at[1 - (c + d*x)^2]...]
```
#### Rubi [A] (verified) 3.44.3

Time = 2.07 (sec), antiderivative size = 739, normalized size of antiderivative = 0.99, number of steps used = 7, number of rules used = 6,  $\frac{\text{number of rules}}{\text{integral size}}$  = 0.300, Rules used  $=\{6659, 7292, 6671, 27, 7276, 2009\}$ 

Below are the steps used by Rubi to obtain the solution. The rule number used for the transformation is given above next to the arrow. The rules definitions used are listed below.

$$
\int \frac{(a + \text{barctanh}(c + dx))^2}{(e + fx)^3} dx
$$
\n
$$
\int \frac{6659}{6659}
$$
\n
$$
\frac{bd \int \frac{a + \text{barctanh}(c + dx)}{(e + fx)^2 (1 - (c + dx))^2} dx}{f} - \frac{(a + \text{barctanh}(c + dx))^2}{2f(e + fx)^2}
$$
\n
$$
\int \frac{7292}{7292}
$$
\n
$$
\frac{bd \int \frac{a + \text{barctanh}(c + dx)}{(e + fx)^2 (-c^2 - 2dxc - d^2x^2 + 1)} dx}{f} - \frac{(a + \text{barctanh}(c + dx))^2}{2f(e + fx)^2}
$$

 $\int \frac{(a+b\text{arctanh}(c+dx))^2}{(e+fx)^3} dx$  $3.44$ 

$$
\int \frac{d^2(a+bxctanh(c+dx))}{(d(e-\frac{cf}{d})+f(c+dx))^{2}(1-(c+dx^{2})^{2})}d(c+dx)\n\frac{d}{dx} - \frac{(a+bxctanh(c+dx))^{2}}{2f(e+fx)^{2}}
$$
\n
$$
\frac{b d^2 \int \frac{a+bxctanh(c+dx)}{(de-cf+f(c+dx))^{2}(1-(c+dx^{2})^{2})}d(c+dx)}{f} - \frac{(a+bxctanh(c+dx))^{2}}{2f(e+fx)^{2}}
$$
\n
$$
\int \frac{7276}{2f(e+fx)^{2}}
$$
\n
$$
\frac{b d^2 \int \left(-\frac{a}{(de-cf+f(c+dx))^{2}((c+dx)^{2}-1)} - \frac{b}{(de-cf+f(c+dx))^{2}((c+dx)^{2}-1)}\right) d(c+dx)}{(a+bxctanh(c+dx))^{2}}
$$
\n
$$
= \frac{(a+bxctanh(c+dx))^{2}}{2f(e+fx)^{2}}
$$
\n
$$
\int \frac{2009}{2009}
$$
\n
$$
\frac{b d^2 \left(\frac{af}{(-cf+de+f)(de-(c+1)f)(f(c+dx)-cf+de)} - \frac{2af(de-cf)\log(f(c+dx)-cf+de)}{(-cf+de+f)^{2}(de-(c+1)f)^{2}} - \frac{a\log(-c-dx+1)}{2(-cf+de+f)^{2}} + \frac{a\log(c+dx+1)}{a(e-(c+1)f)^{2}} + \frac{a\log(-c+1)f}{(-cf+de+f)^{2}}\right)} d(c+bxctanh(c+dx))^{2}
$$
\n
$$
\frac{(a+bxctanh(c+dx))^{2}}{2f(e+fx)^{2}}
$$

✞ ☎

✝ ✆

input Int $[(a + b*ArcTanh[c + d*x])^2/(e + f*x)^3,x]$ 

```
output -1/2*(a + b*Arctanh[c + dx])^2/(f*(e + f*x)^2) + (b*d^2*(a*f)/(d*e + f- c*f)*(d*e - (1 + c)*f)*(d*e - c*f + f*(c + d*x))) + (b*f*ArcTanh[c + d*x)])/((\text{d} * e + f - c * f) * (\text{d} * e - (1 + c) * f) * (\text{d} * e - c * f + f * (c + d * x))) + (b * ArcTanh[c + d*x]*Log[2/(1 - c - d*x)])/(2*(d*e + f - c*f)^2) - (a*Log[1 - c - d*x])d*x])/(2*(d*e + f - c*f)^2) + (b*f*Log[1 - c - d*x])/(2*(d*e + f - c*f)^2*
       (\text{d*e} - (1 + c)*f)) - (\text{b*ArcTanh}[c + d*x]*Log[2/(1 + c + d*x)])/(2*(d*e - (1 + c)*f)^2) + (2*b*f*(d*e - c*f)*ArcTanh[c + d*x]*Log[2/(1 + c + d*x)])/(
       (\text{d*e} + \text{f} - \text{c*f})^2 * (\text{d*e} - (1 + \text{c}) * \text{f})^2) + (\text{a*Log}[1 + \text{c} + \text{d*}x])/(2 * (\text{d*e} - (1+ c)*f)^2) - (b*f*Log[1 + c + d*x])/(2*(d*e + f - c*f)*(d*e - (1 + c)*f)^
       2) + (b*f^2*\text{Log}[d*e - c*f + f*(c + d*x)])/((d*e + f - c*f)^2*(d*e - (1 + c(*f)^2) - (2*ast*(d*e - c*f)*Log[d*e - c*f + f*(c + d*x)])/((d*e + f - c*f\frac{2*(d*e - (1 + c)*f)^2}{2} - (2*b*f*(d*e - c*f)*ArcTanh[c + d*x]*Log[(2*(d*e)))- c*f + f*(c + d*x)))/((d*e + f - c*f)*(1 + c + d*x)))/((d*e + f - c*f)^{-}2*(d*e - (1 + c)*f)^2 + (b*PolyLog[2, -(1 + c + d*x)/(1 - c - d*x))]/(4*(d*e + f - c*f)^2) + (b*PolyLog[2, 1 - 2/(1 + c + d*x)])/(4*(d*e - (1 + c
       (*f)^2 - (b*f*(d*e - c*f)*PolyLog[2, 1 - 2/(1 + c + d*x)])/((d*e + f - c*
       f)<sup>2*</sup>(d*e - (1 + c)*f)<sup>2</sup>) + (b*f*(d*e - c*f)*PolyLog[2, 1 - (2*(d*e - c*f)
       + f*(c + d*x)))/((d*e + f - c*f)*(1 + c + d*x))])/((d*e + f - c*f)<sup>-</sup>2*(d*e
       - (1 + c)*f)^{2}))/f
```
#### 3.44.3.1 Defintions of rubi rules used

rule  $27 \mid Int[(a_*)*(Fx_), x_Symbol]$  :> Simp[a  $Int[Fx, x], x]$  /;  $FreeQ[a, x]$  &  $Ma$  $tchQ[Fx, (b_)*(Gx_)/; FreeQ[b, x]]$ 

rule 2009  $Int[u, x_Symb01]$  :> Simp [IntSum [u, x], x] /; SumQ [u]

rule 6659 Int  $[(a_+) + ArcTanh[(c_+) + (d_-)*(x_-)]*(b_-))^(p_-)*((e_+) + (f_-)*(x_-))^c$  $m_$ ), x\_Symbol] :> Simp[(e + f\*x)^(m + 1)\*((a + b\*ArcTanh[c + d\*x])^p/(f\*(m + 1))), x] - Simp[b\*d\*(p/(f\*(m + 1))) Int[(e + f\*x)^(m + 1)\*((a + b\*ArcTa  $nh[c + d*x])^{(p - 1)/(1 - (c + d*x)^{2})}, x], x]$ ,  $r$  FreeQ[{a, b, c, d, e, f}  $[x]$  &  $k$  IGtQ[p, 0] &  $k$  ILtQ[m, -1]

rule 6671  $Int[((a_.) + ArcTanh[(c_+) + (d_.)*(x_')]*(b_.)\)^(p_.)*(e_.) + (f_.)*(x_))^{\wedge}$  $\underline{m}_.$ )\*((A\_.) + (B\_.)\*(x\_) + (C\_.)\*(x\_)^2)^(q\_.), x\_Symbol] :> Simp[1/d Sub  $st[Int[((d*e - c*f)/d + f*(x/d))^m*(-C/d^2 + (C/d^2)*x^2)^q*(a + b*ArcTanh[$  $x$ ])<sup>-</sup>p, x], x, c + d\*x], x] /; FreeQ[{a, b, c, d, e, f, A, B, C, m, p, q}, x ] && EqQ [B\*(1 - c<sup>2</sup>) + 2\*A\*c\*d, 0] && EqQ [2\*c\*C - B\*d, 0]

rule 7276 <mark>Int[(u\_)/((a\_) + (b\_.)\*(x\_)^(n\_)), x\_Symbol] :> With[{v = RationalFunctionE</mark> ✞ ☎  $x$ pand[u/(a + b\*x^n), x]}, Int[v, x] /; SumQ[v]] /; FreeQ[{a, b}, x] && IGtQ [n, 0]

rule 7292 <mark>Int[u\_, x\_Symbol] :> With[{v = NormalizeIntegrand[u, x]}, Int[v, x] /; v =!</mark> ✞ ☎  $= u$ ]

## **3.44.4 Maple [A] (verified)**

Time  $= 0.71$  (sec), antiderivative size  $= 870$ , normalized size of antiderivative  $= 1.16$ 

✝ ✆

✝ ✆

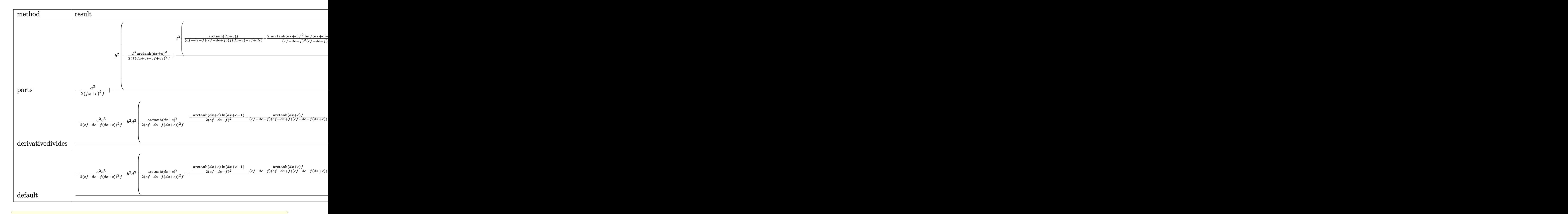

 $\left($   $\left($   $\right)$   $\left($   $\left($   $\right)$   $\left($   $\left($   $\right)$   $\left($   $\left($   $\right)$   $\left($   $\left($   $\right)$   $\left($   $\left($   $\right)$   $\left($   $\left($   $\right)$   $\left($   $\left($   $\right)$   $\left($   $\left($   $\right)$   $\left($   $\left($   $\right)$   $\left($   $\left($   $\right)$   $\left($   $\left($   $\right)$   $\left($ 

input <mark>int((a+b\*arctanh(d\*x+c))^2/(f\*x+e)^3,x,method=\_RETURNVERBOSE)</mark>

output -1/2\*a^2/(f\*x+e)^2/f+b^2/d\*(-1/2\*d^3/(f\*(d\*x+c)-c\*f+d\*e)^2/f\*arctanh(d\*x+c  $)^22+d^3/f*(arctanh(d*x+c)*f/(c*f-d*e-f)/(c*f-d*e+f)/(f*(d*x+c)-c*f+d*e)+2*$  $arctanh(d*x+c)*f^2/(c*f-d*e-f)^2/(c*f-d*e+f)^2*ln(f*(d*x+c)-c*f+d*e)*c-2*a$  $rctanh(d*x+c)*f/(c*f-d*e-f)^2/(c*f-d*e+f)^2*ln(f*(d*x+c)-c*f+d*e)*d*e-1/2*$  $arctanh(d*x+c)/(c*f-d*e-f)^2*ln(d*x+c-1)+1/2*arctanh(d*x+c)/(c*f-d*e+f)^2*$  $\ln(\frac{d*x+c+1}-1/2)(c*f-d*e-f)^2*(1/4*ln(d*x+c-1)^2-1/2*dilog(1/2*d*x+1/2*c+1))$ /2)-1/2\*ln(d\*x+c-1)\*ln(1/2\*d\*x+1/2\*c+1/2))+1/2/(c\*f-d\*e+f)^2\*(-1/4\*ln(d\*x+  $c+1$ )  $2+1/2*(\ln(\frac{d*x+c+1}{-\ln(1/2*d*x+1/2*c+1/2)})*\ln(-1/2*d*x-1/2*c+1/2)-1/2*$  $\frac{dilog(1/2*d*x+1/2*c+1/2)}{f((c*f-d*e-f)/(c*f-d*e+f)*(f/(c*f-d*e-f)/(c*f-d*e-f))/c*f-d*e}$  $e+f$ )\*ln(f\*(d\*x+c)-c\*f+d\*e)-1/(2\*c\*f-2\*d\*e-2\*f)\*ln(d\*x+c-1)+1/(2\*c\*f-2\*d\*e+  $2*f$ )\*ln(d\*x+c+1))+2\*(c\*f-d\*e)/(c\*f-d\*e-f)^2/(c\*f-d\*e+f)^2\*(1/2\*f\*(dilog((f  $*(d*x+c)-f)/(c*f-d*e-f))+ln(f*(d*x+c)-c*f+d*e)*ln((f*(d*x+c)-f)/(c*f-d*e-f))$ )))-1/2\*f\*(dilog((f\*(d\*x+c)+f)/(c\*f-d\*e+f))+ln(f\*(d\*x+c)-c\*f+d\*e)\*ln((f\*(d \*x+c)+f)/(c\*f-d\*e+f))))))+2\*a\*b/d\*(-1/2\*d^3/(f\*(d\*x+c)-c\*f+d\*e)^2/f\*arctan  $h(d*x+c)+1/2*d^3/f*(f/(c*f-d*e-f)/(c*f-d*e+f)/(f*(d*x+c)-c*f+d*e)+2*f*(c*f)$  $-d*e)/(c*f-d*e-f)^2/ (c*f-d*e+f)^2*ln(f*(d*x+c)-c*f+d*e)-1/2/(c*f-d*e-f)^2*$  $\ln(\frac{d*x+c-1}{1/2}(\text{c*f-d*e+f})^2*\ln(\frac{d*x+c+1}{))})$ 

#### 3.44.5 Fricas  $\mathbf{F}$

$$
\int \frac{(a + \text{barctanh}(c + dx))^2}{(e + fx)^3} \, dx = \int \frac{(b \, \text{artanh}\left(dx + c\right) + a)^2}{\left(fx + e\right)^3} \, dx
$$

input integrate((a+b\*arctanh(d\*x+c))^2/(f\*x+e)^3,x, algorithm="fricas")

output integral((b^2\*arctanh(d\*x + c)^2 + 2\*a\*b\*arctanh(d\*x + c) + a^2)/(f^3\*x^3  $+ 3*erf^2*x^2 + 3*erf^*x + e^3, x)$ 

#### 3.44.6 Sympy  $\mathbf{F}$

$$
\int \frac{(a + b \operatorname{arctanh}(c + dx))^2}{(e + fx)^3} dx = \int \frac{(a + b \operatorname{atanh}(c + dx))^2}{(e + fx)^3} dx
$$

 $input$  integrate((a+b\*atanh(d\*x+c))\*\*2/(f\*x+e)\*\*3,x)

output Integral( $(a + b*atanh(c + d*x))**2/(e + f*x)**3, x)$ 

3.44. 
$$
\int \frac{(a+b \operatorname{arctanh}(c+dx))^2}{(e+fx)^3} dx
$$

#### **3.44.7 Maxima [F]**

$$
\int \frac{(a + \text{barctanh}(c + dx))^2}{(e + fx)^3} dx = \int \frac{(b \text{artanh}(dx + c) + a)^2}{(fx + e)^3} dx
$$

✞ ☎

✝ ✆

✞ ☎

input <mark>integrate((a+b\*arctanh(d\*x+c))^2/(f\*x+e)^3,x, algorithm="maxima")</mark>

```
output
1/2*(d*(d*log(d*x + c + 1)/(d^2*e^2*f - 2*(c + 1)*d*e*f^2 + (c^2 + 2*c + 1
      )*f^3) - d*log(d*x + c - 1)/(d^2*e^2*f - 2*(c - 1)*d*e*f^2 + (c^2 - 2*c +
      1)*f^3 - 4*(d^2*e - c*d*f)*log(f*x + e)/(d^4*e^4 - 4*c*d^3*e^3*f + 2*(3*c
      \hat{C} - 1)*d^2*e^2*f^2 - 4*(c^3 - c)*d*e*f^3 + (c^4 - 2*c^2 + 1)*f^4) + 2/(d^
      2*e^3 - 2*c*d*e^2*f + (c^2 - 1)*e*f^2 + (d^2*e^2*f - 2*c*d*e*f^2 + (c^2 -1)*f^3)*x)) - 2*arctanh(d*x + c)/(f^3*x^2 + 2*e*f^2*x + e^2*f))*a*b - 1/8*
      b^2*(\log(-d*x - c + 1)^2)/(f^3*x^2 + 2*e*f^2*x + e^2*f) + 2*integrate(-(d*f*x + c*f - f)*log(d*x + c + 1)^2 + (d*f*x + d*e - 2*(d*f*x + c*f - f)*log(dxx + c + 1)) * log(-dx - c + 1))/(dxf^4*x^4 + c*e^3*f - e^3*f + (3*dx*f^2)3 + c*f^4 - f^4)*x^3 + 3*(d*e^2*f^2 + c*e*f^3 - e*f^3)*x^2 + (d*e^3*f + 3*)c*e^2*f^2 - 3*e^2*f^2*x, x) - 1/2*a^2/(f^3*x^2 + 2*e*f^2*x + e^2*f)
```
**3.44.8 Giac [F]**

$$
\int \frac{(a + \text{barctanh}(c + dx))^2}{(e + fx)^3} dx = \int \frac{(b \text{artanh}(dx + c) + a)^2}{(fx + e)^3} dx
$$

✞ ☎

✞ ☎

✝ ✆

✝ ✆

input <mark>integrate((a+b\*arctanh(d\*x+c))^2/(f\*x+e)^3,x, algorithm="giac")</mark> ✝ ✆

output <mark>integrate((b\*arctanh(d\*x + c) + a)^2/(f\*x + e)^3, x)</mark>

#### **3.44.9 Mupad [F(-1)]**

Timed out.

$$
\int \frac{(a + b \operatorname{arctanh}(c + dx))^2}{(e + fx)^3} dx = \int \frac{(a + b \operatorname{atanh}(c + dx))^2}{(e + fx)^3} dx
$$

3.44. 
$$
\int \frac{(a+b \operatorname{arctanh}(c+dx))^2}{(e+f x)^3} dx
$$

input  $int((a + b*atanh(c + d*x))^2/(e + f*x)^3, x)$ 

output  $int((a + b*atanh(c + d*x))^2/(e + f*x)^3, x)$ 

#### **3.45** R  $(e + fx)^2(a + b \textbf{arctanh}(c + dx))^3 dx$

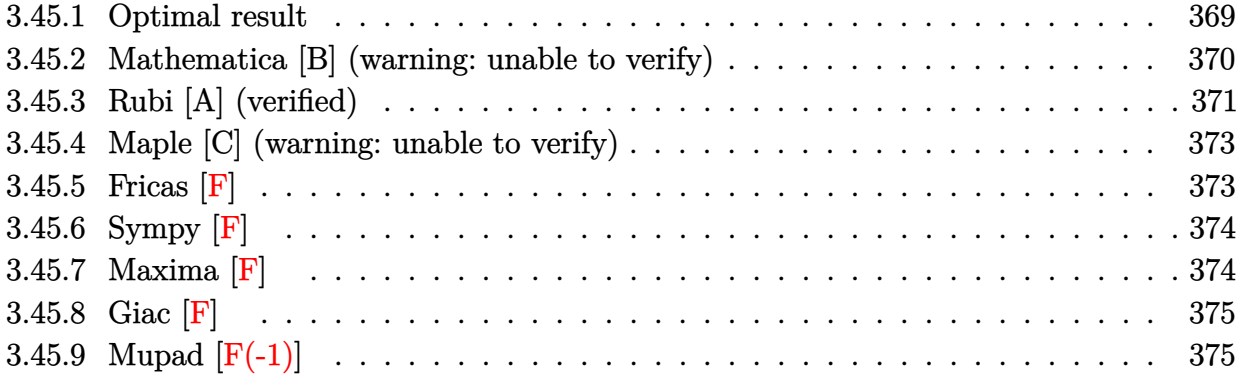

## <span id="page-369-0"></span>**3.45.1 Optimal result**

Integrand size  $= 20$ , antiderivative size  $= 546$ 

$$
\int (e + fx)^2 (a + barctanh(c + dx))^3 dx
$$
\n
$$
= \frac{ab^2 f^2 x}{d^2} + \frac{b^3 f^2 (c + dx) \arctanh(c + dx)}{d^3} - \frac{bf^2 (a + barctanh(c + dx))^2}{2d^3}
$$
\n
$$
+ \frac{3bf(de - cf)(a + barctanh(c + dx))^2}{d^3}
$$
\n
$$
+ \frac{3bf(de - cf)(c + dx)(a + barctanh(c + dx))^2}{d^3} + \frac{bf^2(c + dx)^2 (a + barctanh(c + dx))^2}{2d^3}
$$
\n
$$
- \frac{(de - cf) (d^2 e^2 - 2cdef + (3 + c^2) f^2) (a + barctanh(c + dx))^3}{3d^3 f}
$$
\n
$$
+ \frac{(3d^2 e^2 - 6cdef + (1 + 3c^2) f^2) (a + barctanh(c + dx))^3}{3d^3}
$$
\n
$$
+ \frac{(e + fx)^3 (a + barctanh(c + dx))^3 - 6b^2 f(de - cf)(a + barctanh(c + dx)) \log(\frac{2}{1 - c - dx})}{3f}
$$
\n
$$
- \frac{b(3d^2 e^2 - 6cdef + (1 + 3c^2) f^2) (a + barctanh(c + dx))^2 \log(\frac{2}{1 - c - dx})}{d^3}
$$
\n
$$
+ \frac{b^3 f^2 \log(1 - (c + dx)^2)}{2d^3} - \frac{3b^3 f(de - cf) \text{PolyLog}(2, -\frac{1 + c + dx}{1 - c - dx})}{d^3}
$$
\n
$$
- \frac{b^2 (3d^2 e^2 - 6cdef + (1 + 3c^2) f^2) (a + barctanh(c + dx)) \text{PolyLog}(2, 1 - \frac{2}{1 - c - dx})}{d^3}
$$
\n
$$
+ \frac{b^3 (3d^2 e^2 - 6cdef + (1 + 3c^2) f^2) \text{PolyLog}(3, 1 - \frac{2}{1 - c - dx})}{2d^3}
$$

```
output a*b^2*f^2*x/d^2+b^3*f^2*(d*x+c)*arctanh(d*x+c)/d^3-1/2*b*f^2*(a+b*arctanh(a^2))dxx+c)<sup>2</sup>/d<sup>2</sup>3+3*b*f*(-c*f+d*e)*(a+b*arctanh(d*x+c))<sup>2</sup>/d<sup>2</sup>3+3*b*f*(-c*f+d*e)
       *(d*x+c)*(a+b*arctanh(d*x+c))^2/(d^3+1/2*b*f^2*(d*x+c)^2*(a+b*arctanh(d*x+c)))^22/d^3-1/3*(-c*f+d*e)*(d^2*e^2-2*c*d*e*f+(c^2+3)*f^2)*(a+b*arctanh(d*x+c^2)+1/3*(c^2+c^2+3)*f^2)) ^3/4^3/4^1/3*(3*d^2*e^2-6*c*d*e*f+(3*c^2+1)*f^2)*(a+b*arctanh(d*x+c))^3/2d^3+1/3*(f*x+e)^3*(a+b*arctanh(d*x+c))^3/f-6*b^2*f*(-c*f+d*e)*(a+b*arctanh
       (d*x+c) * ln(2/(-d*x-c+1))/d^3-b*(3*d^2*e^2-6*c*d*e*f+(3*c^2+1)*f^2)*(a+b*a)rctanh(d*x+c))^2*ln(2/(-d*x-c+1))/d^3+1/2*b^3*f^2*ln(1-(d*x+c)^2)/d^3-3*b^
       3*f*(-c*f+d*e)*polylog(2,(-d*x-c-1)/(-d*x-c+1))/d^3-b^2*(3*d^2*e^2-6*c*d*e
       *f+(3*c^2+1)*f^2)*(a+b*arctanh(d*x+c))*polylog(2,1-2/(-d*x-c+1))/d^3+1/2*b)3*(3*(3*d2*e^2-6*c*d*e*f+(3*c^2+1)*f^2)*polylog(3,1-2/(-d*x-c+1))/d^3)
```
#### <span id="page-370-0"></span>Mathematica [B] (warning: unable to verify) 3.45.2

Leaf count is larger than twice the leaf count of optimal. 1646 vs.  $2(546) = 1092$ . Time =  $6.96$  (sec), antiderivative size = 1646, normalized size of antiderivative =  $3.01$ 

$$
\int (e + fx)^2 (a + barctanh(c + dx))^3 dx = \text{Too large to display}
$$

input Integrate  $[(e + f*x)^2*(a + b*ArcTanh[c + d*x])^3,x]$ 

 $3.45$ 

```
output a^2*(a*e^2 + (b*f*(3*d*e - 2*c*f))/d^2)*x + (a^2*f*(2*a*d*e + b*f)*x^2)/(2*d) + (a^3*f^2*x^3)/3 + a^2*b*x*(3*e^2 + 3*e*f*x + f^2*x^2)*ArcTanh[c + d*-c - d*x)/(2*d<sup>-3</sup>) + (a<sup>-2</sup>*b*(1 + c)*(3*d<sup>-2</sup>*e<sup>-2</sup> - 3*(1 + c)*d*e*f + (1 +
       c)<sup>-2*f<sup>-2</sup>)*Log[1 + c + d*x])/(2*d<sup>-3</sup>) + (3*a*b<sup>-2*e<sup>-2*</sup>(ArcTanh[c + d*x]*((-1)</sup></sup>
       + c + d*x)*ArcTanh[c + d*x] - 2*Log[1 + E^(-2*ArcTanh[c + d*x])]) + PolyLo
       g[2, -E^{-(-2*ArcTanh[c + d*x)}]))/d - (3*a*b^2*e*f*((1 - 2*c + c^2 - d^2*x^2))2)*ArcTanh[c + d*x] 2 - 2*ArcTanh[c + d*x]*(c + d*x + 2*c*Log[1 + E<sup>o</sup>(-2*Ar
       cTanh[c + d*x])]) + 2*Log[1/Sqrt[1 - (c + d*x)^2]] + 2*c*PolyLog[2, -E^(-2
       *ArcTanh[c + d*x])]))/d^2 + (b^3*e^2*(2*ArcTanh[c + d*x]^2*((-1 + c + d*x)
       *ArcTanh[c + d*x] - 3*Log[1 + E^(-2*ArcTanh[c + d*x])]) + 6*ArcTanh[c + d*
       x<sup>2</sup>FolyLog[2, -E<sup>o</sup>(-2*ArcTanh[c + d*x])] + 3*PolyLog[3, -E<sup>o</sup>(-2*ArcTanh[c +
       d*x])]))/(2*d) - (b<sup>-</sup>3*e*f*(ArcTanh[c + d*x]*((1 - 2*c + c<sup>-</sup>2 - d<sup>-</sup>2*x<sup>-</sup>2)*Arc
       Tanh[c + d*x]^2 + 6*Log[1 + E^(-2*ArcTanh[c + d*x])] - 3*ArcTanh[c + d*x]*
       (-1 + c + d*x + 2*c*Log[1 + E^(-2*ArcTanh[c + d*x)])) + (-3 + 6*c*ArcTanh[c + d*x] *PolyLog[2, -E^(-2*ArcTanh[c + d*x])] + 3*c*PolyLog[3, -E^(-2*Ar
       cTanh[c + d*x])]))/d<sup>2</sup>2 - (a*b<sup>2</sup>xf<sup>2</sup>x(1 - (c + d*x)<sup>2</sup>)<sup>2</sup>(3/2)*(-((c + d*x)/S
       qrt[1 - (c + d*x)^2]) + (6*c*(c + d*x)*ArcTanh[c + d*x])/Sqrt[1 - (c + d*x
       \binom{2}{2} + (3*(c + d*x)*ArcTanh[c + d*x]^2)/Sqrt[1 - (c + d*x)^2] - (3*c^2*(c))+ d*x)*ArcTanh[c + d*x]^2)/Sqrt[1 - (c + d*x)^2] + ArcTanh[c + d*x]^2*C...
```
#### <span id="page-371-0"></span>Rubi [A] (verified) 3.45.3

Time  $= 1.15$  (sec), antiderivative size  $= 533$ , normalized size of antiderivative  $= 0.98$ , number of steps used = 5, number of rules used = 4,  $\frac{\text{number of rules}}{\text{integrand size}}$  = 0.200, Rules used  $=\{6661, 27, 6480, 2009\}$ 

Below are the steps used by Rubi to obtain the solution. The rule number used for the transformation is given above next to the arrow. The rules definitions used are listed below.

$$
\int (e+f x)^2 (a + b \text{arctanh}(c+dx))^3 dx
$$
\n
$$
\int \frac{6661}{d^2} dx
$$
\n
$$
\int \frac{(d(e-\frac{cf}{d})+f(c+dx))^2 (a+ b \text{arctanh}(c+dx))^3}{d^2} d(c+dx)
$$
\n
$$
\int \frac{27}{d^3}
$$
\n
$$
\int \frac{(de-cf+f(c+dx))^2 (a + b \text{arctanh}(c+dx))^3 d(c+dx)}{d^3}
$$
\n
$$
\int \frac{6480}{d^3}
$$

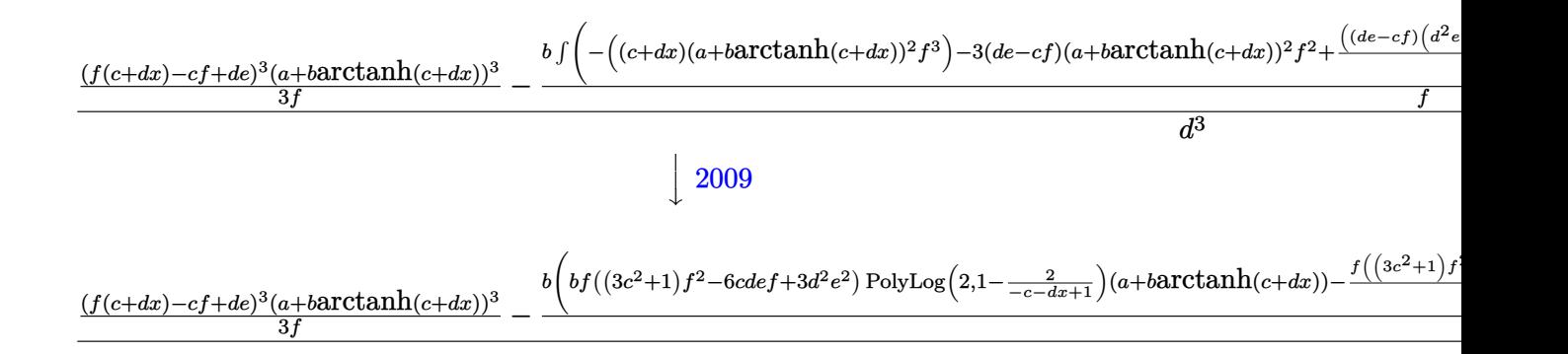

✞ ☎

 $\left($   $\left($   $\right)$   $\left($   $\left($   $\right)$   $\left($   $\left($   $\right)$   $\left($   $\left($   $\right)$   $\left($   $\left($   $\right)$   $\left($   $\left($   $\right)$   $\left($   $\left($   $\right)$   $\left($   $\left($   $\right)$   $\left($   $\left($   $\right)$   $\left($   $\left($   $\right)$   $\left($   $\left($   $\right)$   $\left($   $\left($   $\right)$   $\left($ 

✞ ☎

✝ ✆

 $\left($   $\left($   $\right)$   $\left($   $\left($   $\right)$   $\left($   $\left($   $\right)$   $\left($   $\left($   $\right)$   $\left($   $\left($   $\right)$   $\left($   $\left($   $\right)$   $\left($   $\left($   $\right)$   $\left($   $\left($   $\right)$   $\left($   $\left($   $\right)$   $\left($   $\left($   $\right)$   $\left($   $\left($   $\right)$   $\left($   $\left($   $\right)$   $\left($ 

✞ ☎

✝ ✆

input Int[(e + f\*x)^2\*(a + b\*ArcTanh[c + d\*x])^3,x]

```
output
(((d*e - c*f + f*(c + d*x))^3*(a + b*ArcTanh[c + d*x])^3)/(3*f) - (b*(-(a*
      b*f^3*(c + d*x) - b^2*f^3*(c + d*x)*ArcTanh[c + d*x] + (f^3*(a + b*ArcTan
      h[c + d*x])^2)/2 - 3*f^2*(d*e - c*f)*(a + b*ArcTanh[c + d*x])^2 - 3*f^2*(d
       *e - c*f)*(c + d*x)*(a + b*ArcTanh[c + d*x])^2 - (f^3*(c + d*x)^2*(a + b*A
      rcTanh[c + d*x]/2 + ((d*e - c*f)*(d<sup>2</sup>*e<sup>2</sup> - 2*c*d*e*f + (3 + c<sup>2</sup>)*f<sup>2</sup>)
       *(a + b*ArcTanh[c + dx)]^3)/(3*b) - (f*(3*d^2*e^2 - 6*c*d*e*f + (1 + 3*c^2)))2)*f^2(*) (a + b*ArcTanh[c + d*x])^3)/(3*b) + 6*b*f^2*(d*e - c*f)*(a + b*Arc
      \text{Tanh}[c + d*x] *Log[2/(1 - c - d*x)] + f*(3*d^2*e^2 - 6*c*d*e*f + (1 + 3*c^
      2)*f^2)*(a + b*ArcTanh[c + d*x])^2*Log[2/(1 - c - d*x)] - (b^2*f^3*Log[1 - d*x])(c + d*x)^2])/2 + 3*b<sup>2</sup>xf<sup>2</sup>x(d*e - c*f)*PolyLog[2, -((1 + c + d*x)/(1 - c
       - d*x)] + b*f*(3*d^2*e^2 - 6*c*d*e*f + (1 + 3*c^2)*f^2)*(a + b*ArcTanh[c
       + d*x)*PolyLog[2, 1 - 2/(1 - c - d*x)] - (b^2*f*(3*d^2*e^2 - 6*c*d*e*f +
        (1 + 3*c^2)*f^2)*PolyLog[3, 1 - 2/(1 - c - d*x)])/2)/(f)/d^3
```
#### **3.45.3.1 Defintions of rubi rules used**

rule 27|<mark>Int[(a\_)\*(Fx\_), x\_Symbol] :> Simp[a Int[Fx, x], x] /; FreeQ[a, x] && !Ma</mark> ✞ ☎  $tchQ[Fx, (b_)*(Gx_)/; FreeQ[b, x]]$ 

rule 2009 <mark>Int[u\_, x\_Symbol] :> Simp[IntSum[u, x], x] /; SumQ[u]</mark>

#### $3.45.$  $(e + fx)^2(a + barctanh(c + dx))^3 dx$

rule 6480 <mark>| Int[((a\_.) + ArcTanh[(c\_.)\*(x\_)]\*(b\_.))^(p\_)\*((d\_) + (e\_.)\*(x\_))^(q\_.), x\_S</mark>  $ymbol]$  :> Simp[(d + e\*x)^(q + 1)\*((a + b\*ArcTanh[c\*x])^p/(e\*(q + 1))), x] -Simp[b\*c\*(p/(e\*(q + 1))) Int[ExpandIntegrand[(a + b\*ArcTanh[c\*x])^(p - 1 ),  $(d + e*x)^{n}(q + 1)/(1 - c^{n}x^{n})$ , x], x], x] /; FreeQ[{a, b, c, d, e}, x] && IGtQ[p, 1] && IntegerQ[q] && NeQ[q, -1]

✞ ☎

✝ ✆

<span id="page-373-0"></span> $\overline{\mathcal{A}}$   $\overline{\mathcal{A}}$   $\overline{\$ 

rule 6661|<mark>Int[((a\_.) + ArcTanh[(c\_) + (d\_.)\*(x\_)]\*(b\_.))^(p\_.)\*((e\_.) + (f\_.)\*(x\_))^(</mark> ✞ ☎  $m$ .), x\_Symbol] :> Simp[1/d Subst[Int[((d\*e - c\*f)/d + f\*(x/d))^m\*(a + b\*  $ArcTanh[x])^p$ , x], x, c + d\*x], x] /; FreeQ[{a, b, c, d, e, f, m}, x] && IG tQ[p, 0]

#### **3.45.4 Maple [C] (warning: unable to verify)**

Result contains higher order function than in optimal. Order 9 vs. order 4.

Time  $= 24.71$  (sec), antiderivative size  $= 10013$ , normalized size of antiderivative  $= 18.34$ 

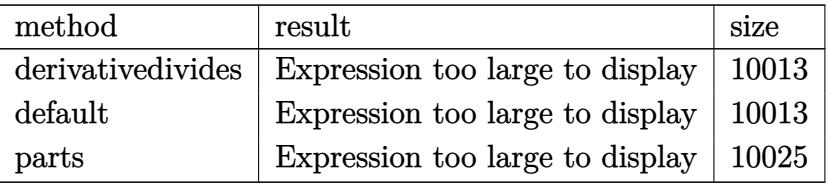

✝ ✆

✞ ☎

<span id="page-373-1"></span>✝ ✆

```
input <mark>int((f*x+e)^2*(a+b*arctanh(d*x+c))^3,x,method=_RETURNVERBOSE)</mark>
  ✞ ☎
```
output <mark>result too large to display</mark>

```
3.45.5 Fricas [F]
```

$$
\int (e+f x)^2 (a + b \operatorname{arctanh}(c+dx))^3 dx = \int (fx+e)^2 (b \operatorname{artanh}(dx+c) + a)^3 dx
$$

✞ ☎

 $\left($   $\left($   $\right)$   $\left($   $\left($   $\right)$   $\left($   $\left($   $\right)$   $\left($   $\left($   $\right)$   $\left($   $\left($   $\right)$   $\left($   $\left($   $\right)$   $\left($   $\left($   $\right)$   $\left($   $\left($   $\right)$   $\left($   $\left($   $\right)$   $\left($   $\left($   $\right)$   $\left($   $\left($   $\right)$   $\left($   $\left($   $\right)$   $\left($ 

✞ ☎

input <mark>integrate((f\*x+e)^2\*(a+b\*arctanh(d\*x+c))^3,x, algorithm="fricas")</mark>

```
output <mark>integral(a^3*f^2*x^2 + 2*a^3*e*f*x + a^3*e^2 + (b^3*f^2*x^2 + 2*b^3*e*f*x</mark>
     + b^3*e^2)*arctanh(d*x + c)^3 + 3*(a*b^2*f^2*x^2 + 2*a*b^2*e*f*x + a*b^2*e
     (2)*arctanh(d*x + c)^2 + 3*(a^2*b*f^2*x^2 + 2*a^2*b*e*f*x + a^2*b*e^2)*arctanh(d*x + c), x)✝ ✆
```
#### **3.45.6 Sympy [F]**

$$
\int (e+f x)^2 (a + b \operatorname{arctanh}(c+dx))^3 dx = \int (a + b \operatorname{atanh}(c+dx))^3 (e+f x)^2 dx
$$

✞ ☎

✝ ✆

✞ ☎

<span id="page-374-0"></span>✝ ✆

input <mark>integrate((f\*x+e)\*\*2\*(a+b\*atanh(d\*x+c))\*\*3,x)</mark>

output Integral((a + b\*atanh(c + d\*x))\*\*3\*(e + f\*x)\*\*2, x)

#### **3.45.7 Maxima [F]**

$$
\int (e+f x)^2 (a + b \operatorname{arctanh}(c+dx))^3 dx = \int (fx+e)^2 (b \operatorname{artanh}(dx+c) + a)^3 dx
$$

✞ ☎

✝ ✆

✞ ☎

<span id="page-374-1"></span>✝ ✆

input <mark>integrate((f\*x+e)^2\*(a+b\*arctanh(d\*x+c))^3,x, algorithm="maxima")</mark>

```
output <mark>1/3*a^3*f^2*x^3 + a^3*e*f*x^2 + 3/2*(2*x^2*arctanh(d*x + c) + d*(2*x/d^2 -</mark>
        (c^2 + 2*c + 1)*log(d*x + c + 1)/d^3 + (c^2 - 2*c + 1)*log(d*x + c - 1)/d(3))*a^2*b*e*f + 1/2*(2*x^3*arctanh(d*x + c) + d*((d*x^2 - 4*c*x)/d^3 + (c
       \hat{C}3 + 3*c<sup>-</sup>2 + 3*c + 1)*log(d*x + c + 1)/d<sup>-</sup>4 - (c<sup>-</sup>3 - 3*c<sup>-</sup>2 + 3*c - 1)*log(d
       *x + c - 1)/d<sup>2</sup>4))*a<sup>2*b*f<sup>2</sup> + a<sup>2</sup>*e<sup>2*x</sup> + 3/2*(2*(d*x + c)*arctanh(d*x + c)</sup>
       ) + log(-(d*x + c)^2 + 1))*a^2*b*e^2/d - 1/24*((b^3*d^3*f^2*x^3 + 3*b^3*d^
       3*e*f*x^2 + 3*b^3*d^3*e^2*x + (c^3*f^2 - 3*d^2*e^2 - 3*(d*e*f + f^2)*c^2 -
        3*d*e*f + 3*(d^2*e^2 + 2*d*e*f + f^2)*c - f^2)*b^3*log(-d*x - c + 1)^3 -3*(2*a*b^2*d^3*f^2*x^3 + (6*a*b^2*d^3*e*f + b^3*d^2*f^2)*x^2 + 2*(3*a*b^2)*d^3*e^2 + (3*d^2*e*f - 2*c*d*f^2)*b^3)*x + (b^3*d^3*f^2*x^3 + 3*b^3*d^3*e
       *f*x^2 + 3*b^3*d^3*e^2*x + (c^3*f^2 + 3*d^2*e^2 - 3*(d*e*f - f^2)*c^2 - 3*
       d*ext + 3*(d^2*e^2 - 2*d*e*f + f^2)*c + f^2)*b^3*log(d*x + c + 1))*log(-d*x - c + 1)^2)/d^3 - integrate(-1/8*((b^3*d^3*f^2*x^3 + (2*d^3*e*f + c*d^2
       *f^2 - d^2*f^2)*b^3*x^2 + (d^3*e^2 + 2*c*d^2*e*f - 2*d^2*e*f)*b^3*x + (c*d
       ^2*e^2 - d<sup>2</sup>*e<sup>2</sup>)*b<sup>2</sup>3)*log(d*x + c + 1)<sup>2</sup> + 6*(a*b<sup>2</sup>xd<sup>2</sup>3*f<sup>2</sup>x<sup>2</sup>3 + (2*d<sup>2</sup>3*
       e*f + c*d^2*f^2 - d^2*f^2)*a*b^2*x^2 + (d^3*e^2 + 2*c*d^2*e*f - 2*d^2*e*f)*a*b^2*x + (c*d^2*e^2 - d^2*e^2)*a*b^2)*log(d*x + c + 1)^2 - (4*a*b^2*d^3*
       f^2*x^3 + 2*(6*a*b^2*d^3*e*f + b^3*d^2*f^2)*x^2 + 3*(b^3*d^3*f^2*x^3 + (2*)^2)(d^3*ds^2)d^3*e*f + c*d^2*f^2 - d^2*f^2)*b^3*x^2 + (d^3*e^2 + 2*c*d^2*e*f - 2*d^2*e*)f)*b^3*x + (c*d^2*e^2 - d^2*e^2)*b^3)*log(d*x + c + 1)^2 + 4*(3*a*b^2*d...
```
 $3.45.$ 

## **3.45.8 Giac [F]**

$$
\int (e+f x)^2 (a + b \operatorname{arctanh}(c+dx))^3 dx = \int (fx+e)^2 (b \operatorname{artanh}(dx+c) + a)^3 dx
$$

✞ ☎

✝ ✆

✞ ☎

<span id="page-375-0"></span>✝ ✆

input integrate((f\*x+e)^2\*(a+b\*arctanh(d\*x+c))^3,x, algorithm="giac")

output  $integrate((f*x + e)^2*(b*arctanh(dxx + c) + a)^3, x)$ 

## **3.45.9 Mupad [F(-1)]**

Timed out.

$$
\int (e+f x)^2 (a + b \operatorname{arctanh}(c+dx))^3 dx = \int (e+f x)^2 (a + b \operatorname{atanh}(c+dx))^3 dx
$$

✞ ☎

✝ ✆

✞ ☎

✝ ✆

input int((e + f\*x)^2\*(a + b\*atanh(c + d\*x))^3,x)

output  $int((e + f*x)^2*(a + b*atanh(c + d*x))^3, x)$ 

#### **3.46** R  $\int (e + fx)(a + b \textbf{arctanh}(c + dx))^3 dx$

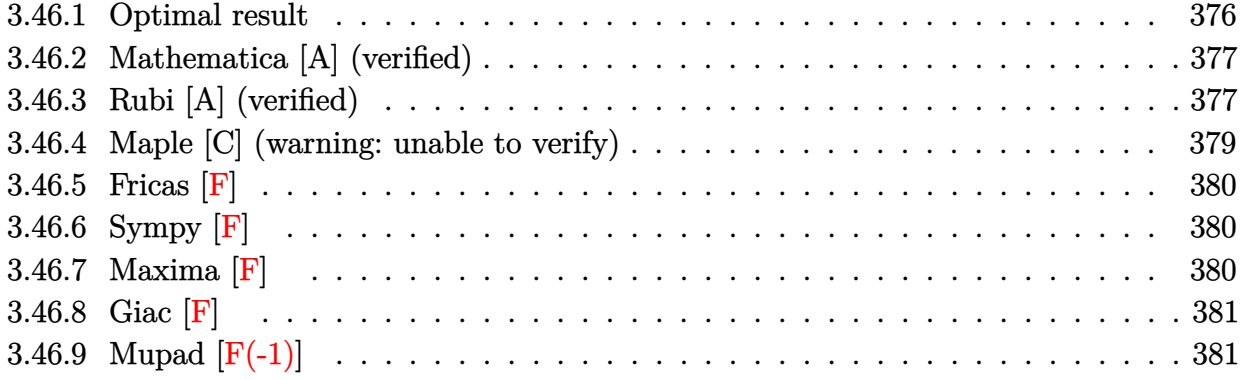

#### <span id="page-376-0"></span>**3.46.1 Optimal result**

Integrand size  $= 18$ , antiderivative size  $= 326$ 

$$
\int (e + fx)(a + barctanh(c + dx))^3 dx
$$
\n
$$
= \frac{3bf(a + barctanh(c + dx))^2}{2d^2} + \frac{3bf(c + dx)(a + barctanh(c + dx))^2}{2d^2}
$$
\n
$$
+ \frac{(de - cf)(a + barctanh(c + dx))^3}{d^2}
$$
\n
$$
- \frac{(d^2e^2 - 2cdef + (1 + c^2) f^2)(a + barctanh(c + dx))^3}{2d^2f}
$$
\n
$$
+ \frac{(e + fx)^2(a + barctanh(c + dx))^3}{2f} - \frac{3b^2f(a + barctanh(c + dx))\log(\frac{2}{1 - c - dx})}{d^2}
$$
\n
$$
- \frac{3b(de - cf)(a + barctanh(c + dx))^2 \log(\frac{2}{1 - c - dx})}{d^2} - \frac{3b^3f \text{ PolyLog}(2, -\frac{1 + c + dx}{1 - c - dx})}{2d^2}
$$
\n
$$
+ \frac{3b^3(de - cf) \text{PolyLog}(3, 1 - \frac{2}{1 - c - dx})}{2d^2}
$$

<span id="page-376-1"></span>output <mark>3/2\*b\*f\*(a+b\*arctanh(d\*x+c))^2/d^2+3/2\*b\*f\*(d\*x+c)\*(a+b\*arctanh(d\*x+c))^2/</mark> ✞ ☎ d^2+(-c\*f+d\*e)\*(a+b\*arctanh(d\*x+c))^3/d^2-1/2\*(d^2\*e^2-2\*c\*d\*e\*f+(c^2+1)\*f  $(2)*(a+b*arctanh(d*x+c))^3/(a^2/f+1/2*(f*x+e)^2*(a+b*arctanh(d*x+c))^3/f-3*$  $b^2*f*(a+b*arctanh(d*x+c))*ln(2/(-d*x-c+1))/d^2-3*b*(-c*f+d*e)*(a+b*arctan$  $h(d*x+c))^2*ln(2/(-d*x-c+1))/d^2-3/2*b^3*f*polylog(2,(-d*x-c-1)/(-d*x-c+1))$ )/d^2-3\*b^2\*(-c\*f+d\*e)\*(a+b\*arctanh(d\*x+c))\*polylog(2,1-2/(-d\*x-c+1))/d^2+ 3/2\*b^3\*(-c\*f+d\*e)\*polylog(3,1-2/(-d\*x-c+1))/d^2 ✝ ✆

## **3.46.2 Mathematica [A] (verified)**

Time  $= 3.32$  (sec), antiderivative size  $= 566$ , normalized size of antiderivative  $= 1.74$ 

✝ ✆

✞ ☎

 $\int (e + fx)(a + barctanh(c + dx))^3 dx$ =  $2a^2(2ade+3bf-2acf)(c+dx)+2a^3f(c+dx)^2-6a^2b(c+dx)(cf-d(2e+fx))\arctanh(c+dx)+3a$ 

input Integrate[(e + f\*x)\*(a + b\*ArcTanh[c + d\*x])^3,x] ✞ ☎

```
output
(2*a^2*(2*a*d*e + 3*b*f - 2*a*c*f)*(c + d*x) + 2*a^3*f*(c + d*x)^2 - 6*a^2
       *b*(c + d*x)*(c*f - d*(2*e + f*x))*ArcTanh[c + d*x] + 3*a<sup>2</sup>*b*(2*d*e + f -
       2*c*f)*Log[1 - c - d*x] + 3*a^2*b*(2*d*e - (1 + 2*c)*f)*Log[1 + c + d*x]+ 12*a*b^2*f*((c + d*x)*ArcTanh[c + d*x] - ((1 - (c + d*x)^2)*ArcTanh[c +
       d*x]<sup>2</sup>)/2 - Log[1/Sqrt[1 - (c + d*x)<sup>2</sup>]]) + 12*a*b<sup>2</sup>*d*e*(ArcTanh[c + d*x]
       *((-1 + c + d*x)*ArcTanh[c + d*x] - 2*Log[1 + E^(-2*ArcTanh[c + d*x)]) +PolyLog[2, -E^{-(-2*ArcTanh[c + d*x)})] - 12*a*b^2*c*f*(ArcTanh[c + d*x)*((-1 + c + d*x *ArcTanh[c + d*x] - 2*Log[1 + E^(-2*ArcTanh[c + d*x])]) + Poly
      Log[2, -E^{(-2*ArcTanh[c + d*x])) + 2*b^3*f*(ArcTanh[c + d*x]*(3*(-1 + c +
       d*x)*ArcTanh[c + d*x] + (-1 + c^2 + 2*c*d*x + d^2*x^2)*ArcTanh[c + d*x]^2]- 6*Log[1 + E<sup>o</sup>(-2*ArcTanh[c + d*x])]) + 3*PolyLog[2, -E<sup>o</sup>(-2*ArcTanh[c + d*x])]) + 4*b^3*d*e*(ArcTanh[c + d*x]^2*((-1 + c + d*x)*ArcTanh[c + d*x] -
       3*Log[1 + E^{(-2*ArcTanh[c + d*x)}]) + 3*ArcTanh[c + d*x]*PolyLog[2, -E^{(-2)}])*ArcTanh[c + d*x])] + (3*PolyLog[3, -E<sup>o</sup>(-2*ArcTanh[c + d*x])))/2) - 4*b<sup>o</sup>3*c*f*(ArcTanh[c + d*x]^{2}*((-1 + c + d*x)*ArcTanh[c + d*x] - 3*Log[1 + E^{(-2)}])*ArcTanh[c + d*x])) + 3*ArcTanh[c + d*x]*PolyLog[2, -E^(-2*ArcTanh[c + d*
       x])] + (3*PolyLog[3, -E^(-2*ArcTanh[c + d*x)])/2)/(4*d^2)
```
## **3.46.3 Rubi [A] (verified)**

Time  $= 0.90$  (sec), antiderivative size  $= 324$ , normalized size of antiderivative  $= 0.99$ , number of steps used = 5, number of rules used = 4,  $\frac{\text{number of rules}}{\text{integral size}}$  = 0.222, Rules used  $= \{6661, 27, 6480, 2009\}$ 

<span id="page-377-0"></span> $\left( \begin{array}{cc} \text{ } & \text{ } \\ \text{ } & \text{ } \end{array} \right)$ 

Below are the steps used by Rubi to obtain the solution. The rule number used for the transformation is given above next to the arrow. The rules definitions used are listed below.

$$
\int (e + fx)(a + b \operatorname{arctanh}(c + dx))^3 dx
$$

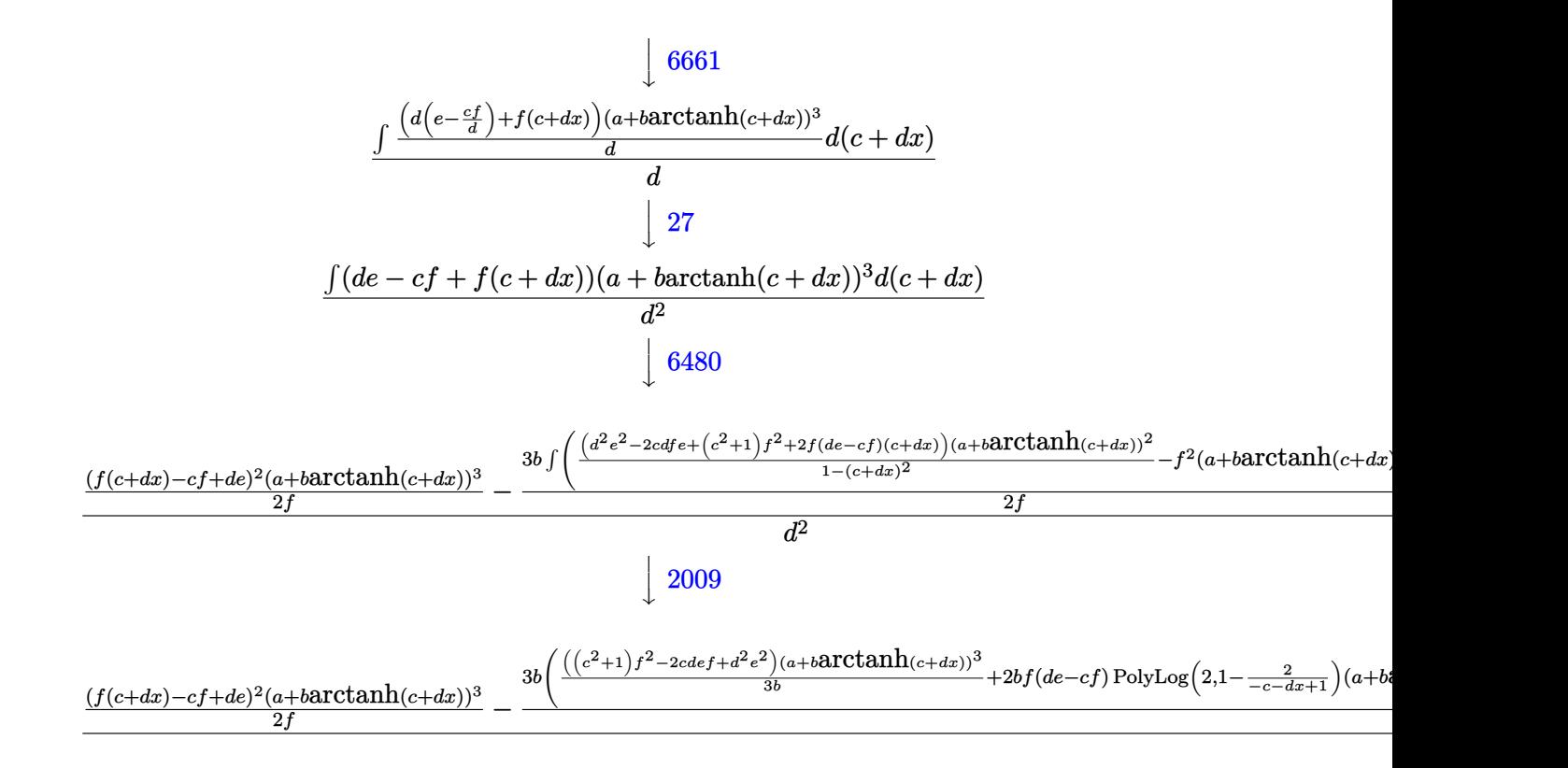

$$
input \left[ \text{Int} \left[ (e + f * x) * (a + b * ArcTanh \left[ c + d * x \right] ) ^2, x \right] \right]
$$

output (((d\*e - c\*f + f\*(c + d\*x))^2\*(a + b\*ArcTanh[c + d\*x])^3)/(2\*f) - (3\*b\*(-( ✞ ☎  $f^2*(a + b*ArcTanh[c + dx])^2) - f^2*(c + dx)*(a + b*ArcTanh[c + dx])^2$ -  $(2*f*(d*e - c*f)*(a + b*ArcTanh[c + d*x]))^3)/(3*b) + ((d^2*e^2 - 2*c*d*$  $e*f + (1 + c^2)*f^2)*(a + b*ArcTanh[c + d*x])^3)/(3*b) + 2*b*f^2*(a + b*Ar$ cTanh[c + d\*x])\*Log[2/(1 - c - d\*x)] + 2\*f\*(d\*e - c\*f)\*(a + b\*ArcTanh[c +  $d*x$ ])^2\*Log[2/(1 - c -  $d*x$ )] + b^2\*f^2\*PolyLog[2, -((1 + c +  $d*x$ )/(1 - c  $d*x)$ ] + 2\*b\*f\*(d\*e - c\*f)\*(a + b\*ArcTanh[c + d\*x])\*PolyLog[2, 1 - 2/(1 c - d\*x)] - b^2\*f\*(d\*e - c\*f)\*PolyLog[3, 1 - 2/(1 - c - d\*x)]))/(2\*f))/d^ 2 ✝ ✆

✞ ☎

✝ ✆

#### **3.46.3.1 Defintions of rubi rules used**

rule 27 $\boxed{\texttt{Int}$ [(a\_)\*(Fx\_), x\_Symbol] :> Simp[a  $\boxed{\texttt{Int}$ [Fx, x], x] /; FreeQ[a, x] && !Ma ✞ ☎  $tchQ[Fx, (b_)*(Gx_') /; FreeQ[b, x]]$ 

✝ ✆

 $\left($   $\left($   $\right)$   $\left($   $\left($   $\right)$   $\left($   $\left($   $\right)$   $\left($   $\left($   $\right)$   $\left($   $\left($   $\right)$   $\left($   $\left($   $\right)$   $\left($   $\left($   $\right)$   $\left($   $\left($   $\right)$   $\left($   $\left($   $\right)$   $\left($   $\left($   $\right)$   $\left($   $\left($   $\right)$   $\left($   $\left($   $\right)$   $\left($ 

✞ ☎

rule 2009 <mark>Int[u\_, x\_Symbol] :> Simp[IntSum[u, x], x] /; SumQ[u]</mark> ✞ ☎

#### rule 6480 Int[((a\_.) + ArcTanh[(c\_.)\*(x\_)]\*(b\_.))^(p\_)\*((d\_) + (e\_.)\*(x\_))^(q\_.), x\_S  $ymbol]$  :> Simp[(d + e\*x)^(q + 1)\*((a + b\*ArcTanh[c\*x])^p/(e\*(q + 1))), x] - $Simp[b*c*(p/(e*(q + 1)))$  Int[ExpandIntegrand[(a + b\*ArcTanh[c\*x])^(p - 1 ),  $(d + e*x)^{n}(q + 1)/(1 - c^{2*x^{n}}), x], x], x]$ ,  $f$  FreeQ[{a, b, c, d, e}, x] && IGtQ[p, 1] && IntegerQ[q] && NeQ[q, -1] ✝ ✆

rule 6661|<mark>Int[((a\_.) + ArcTanh[(c\_) + (d\_.)\*(x\_)]\*(b\_.))^(p\_.)\*((e\_.) + (f\_.)\*(x\_))^(</mark> ✞ ☎  $m_$ .), x\_Symbol] :> Simp[1/d Subst[Int[((d\*e - c\*f)/d + f\*(x/d))^m\*(a + b\*  $ArcTanh[x])^p$ , x], x, c + d\*x], x] /; FreeQ[{a, b, c, d, e, f, m}, x] && IG tQ[p, 0]  $\left($   $\left($   $\right)$   $\left($   $\left($   $\right)$   $\left($   $\left($   $\right)$   $\left($   $\left($   $\right)$   $\left($   $\left($   $\right)$   $\left($   $\left($   $\right)$   $\left($   $\left($   $\right)$   $\left($   $\left($   $\right)$   $\left($   $\left($   $\right)$   $\left($   $\left($   $\right)$   $\left($   $\left($   $\right)$   $\left($   $\left($   $\right)$   $\left($ 

### <span id="page-379-0"></span>**3.46.4 Maple [C] (warning: unable to verify)**

Result contains higher order function than in optimal. Order 9 vs. order 4.

Time  $= 1.24$  (sec), antiderivative size  $= 10314$ , normalized size of antiderivative  $= 31.64$ 

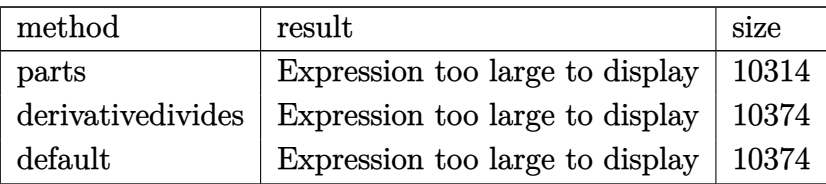

✞ ☎

✝ ✆

✞ ☎

<span id="page-379-1"></span> $\left( \begin{array}{cc} \text{ } & \text{ } \\ \text{ } & \text{ } \end{array} \right)$ 

```
input <mark>int((f*x+e)*(a+b*arctanh(d*x+c))^3,x,method=_RETURNVERBOSE)</mark>
```
output <mark>result too large to display</mark>

## **3.46.5 Fricas [F]**

$$
\int (e + fx)(a + b \operatorname{arctanh}(c + dx))^3 dx = \int (fx + e)(b \operatorname{artanh}(dx + c) + a)^3 dx
$$

✞ ☎

✝ ✆

✞ ☎

<span id="page-380-0"></span>✝ ✆

input integrate((f\*x+e)\*(a+b\*arctanh(d\*x+c))^3,x, algorithm="fricas")

```
output
integral(a^3*f*x + a^3*e + (b^3*f*x + b^3*e)*arctanh(d*x + c)^3 + 3*(a*b^2
      *f*x + a*b^2*e)*arctanh(d*x + c)^2 + 3*(a^2*b*f*x + a^2*b*e)*arctanh(d*x + c)c), x)
```
## **3.46.6 Sympy [F]**

$$
\int (e + fx)(a + barctanh(c + dx))^3 dx = \int (a + b \operatorname{atanh}(c + dx))^3 (e + fx) dx
$$

✝ ✆

✞ ☎

<span id="page-380-1"></span>✝ ✆

$$
input\left(\frac{interstate((f*x+e)*(a+b*atanh(d*x+c))**3,x)}{interstate((f*x+e)*(a+b*atanh(d*x+c))**3,x)}\right)
$$

output Integral( $(a + b*atanh(c + d*x))**3*(e + f*x), x)$ 

### **3.46.7 Maxima [F]**

$$
\int (e + fx)(a + b \operatorname{arctanh}(c + dx))^3 dx = \int (fx + e)(b \operatorname{artanh}(dx + c) + a)^3 dx
$$

✞ ☎

✝ ✆

input <mark>integrate((f\*x+e)\*(a+b\*arctanh(d\*x+c))^3,x, algorithm="maxima")</mark>

```
output 1/2*a^3*f*x^2 + 3/4*(2*x^2*\arctanh(dxx + c) + d*(2*x/d^2 - (c^2 + 2*c + 1))*log(d*x + c + 1)/d<sup>-3</sup> + (c<sup>-2</sup> - 2*c + 1)*log(d*x + c - 1)/d<sup>-3</sup>))*a<sup>-2*b*f</sup> + a
       \hat{}3*e*x + 3/2*(2*(d*x + c)*arctanh(d*x + c) + log(-(d*x + c)^2 + 1))*a^2*b*
       e/d - 1/16*((b^3*d^2*f*x^2 + 2*b^3*d^2*e*x - (c^2*f - 2*(d*e + f)*c + 2*d*)e + f)*b<sup>-</sup>3)*log(-d*x - c + 1)<sup>-</sup>3 - 3*(2*a*b<sup>-</sup>2*d<sup>-</sup>2*f*x<sup>-</sup>2 + 2*(2*a*b<sup>-</sup>2*d<sup>-</sup>2*e
       + b^3*d*f)*x + (b^3*d^2*f*x^2 + 2*b^3*d^2*e*x - (c^2*f - 2*(d*e - f)*c - 2
       *d*e + f)*b^3)*log(d*x + c + 1))*log(-d*x - c + 1)^2)/d^2 - integrate(-1/8
       *((b^3*d^2*f*x^2 + (d^2*e + c*d*f - d*f)*b^3*x + (c*d*e - d*e)*b^3*log(d*x + c + 1 3 + 6*(a*b^2*d^2*f*x^2 + (d^2*e + c*d*f - d*f)*a*b^2*x + (c*d*e- d*e)*a*b^2)*log(d*x + c + 1)^2 - 3*(2*a*b^2*d^2*f*x^2 + (b^3*d^2*f*x^2
       + (d^2)*e + c*dt = d*f)*b^3*x + (c*d*e - d*e)*b^3)*log(d*x + c + 1)^2 + 2*(2*a*b^2*d^2*e + b^3*d*f)*x + (4*(c*d*e - d*e)*a*b^2 - (c^2*f - 2*(d*e - f)*c - 2*d*e + f)*b^3 + (4*a*b^2*d^2*f + b^3*d^2*f)*x^2 + 2*(b^3*d^2*e + 2*
       (d^2*e + c*d*f - d*f)*a*b^2)*log(d*x + c + 1))*log(-d*x - c + 1))/(d^2*x + c*d - d), x)
```
<span id="page-381-0"></span>3.46.8 Giac  $\left| \mathbf{F} \right|$ 

$$
\int (e + fx)(a + b \operatorname{arctanh}(c + dx))^3 dx = \int (fx + e)(b \operatorname{artanh}(dx + c) + a)^3 dx
$$

input integrate((f\*x+e)\*(a+b\*arctanh(d\*x+c))^3,x, algorithm="giac")

output integrate( $(f*x + e)*(b*arctanh(d*x + c) + a)^3$ , x)

#### <span id="page-381-1"></span>Mupad  $[F(-1)]$ 3.46.9

Timed out.

$$
\int (e + fx)(a + barctanh(c + dx))^3 dx = \int (e + fx) (a + b \operatorname{atanh}(c + dx))^3 dx
$$

input  $\int \int (e + f*x)*(a + b*atanh(c + d*x))^3$ , x)

output  $\int \int (e + f*x)*(a + b*atanh(c + d*x))^3$ , x)

#### **3.47** R  $\int (a + b \textbf{arctanh}(c + dx))^3 dx$

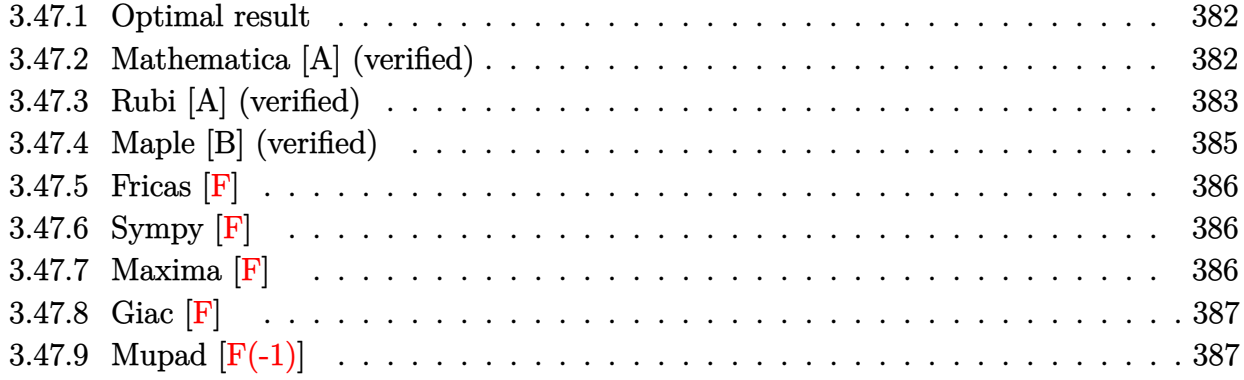

#### <span id="page-382-0"></span>**3.47.1 Optimal result**

Integrand size  $= 12$ , antiderivative size  $= 132$ 

$$
\int (a + \text{barctanh}(c + dx))^3 dx = \frac{(a + \text{barctanh}(c + dx))^3}{d} + \frac{(c + dx)(a + \text{barctanh}(c + dx))^3}{d}
$$

$$
- \frac{3b(a + \text{barctanh}(c + dx))^2 \log(\frac{2}{1 - c - dx})}{d}
$$

$$
- \frac{3b^2(a + \text{barctanh}(c + dx)) \text{ PolyLog}(2, 1 - \frac{2}{1 - c - dx})}{d}
$$

$$
+ \frac{3b^3 \text{ PolyLog}(3, 1 - \frac{2}{1 - c - dx})}{2d}
$$

output ✞ ☎  $(a+b*arctanh(d*x+c))^3/(d+(d*x+c)*(a+b*arctanh(d*x+c))^3/(d-3*b*(a+b*arctanh(d*x+c)))$  $(d*x+c))^2*ln(2/(-d*x-c+1))/d-3*b^2*(a+b*arctanh(d*x+c))*polylog(2,1-2/(-d)x))$ \*x-c+1))/d+3/2\*b^3\*polylog(3,1-2/(-d\*x-c+1))/d

#### **3.47.2 Mathematica [A] (verified)**

Time  $= 0.21$  (sec), antiderivative size  $= 194$ , normalized size of antiderivative  $= 1.47$ 

<span id="page-382-1"></span>✝ ✆

$$
\int (a + barctanh(c + dx))^3 dx
$$
  
= 
$$
\frac{2a^3(c + dx) + 6a^2b(c + dx)\arctan(c + dx) + 3a^2b\log(1 - (c + dx)^2) + 6ab^2(\arctanh(c + dx))(-1 + c -
$$

```
input
Integrate[(a + b*ArcTanh[c + d*x])^3,x]
```

```
output
(2*a^3*(c + d*x) + 6*a^2*b*(c + d*x)*ArcTanh[c + d*x] + 3*a^2*b*Log[1 - (c
     ✞ ☎
      + d*x)^2] + 6*a*b^2*(ArcTanh[c + d*x]*((-1 + c + d*x)*ArcTanh[c + d*x] -
     2*Log[1 + E^{-(-2*ArcTanh[c + d*x)}]] + PolyLog[2, -E^{-(-2*ArcTanh[c + d*x)}]]) + 2*b^3*(ArcTanh[c + d*x]^2*((-1 + c + d*x)*ArcTanh[c + d*x] - 3*Log[1 +
      E^{\frown}(-2*ArcTanh[c + d*x])]) + 3*ArcTanh[c + d*x]*PolyLog[2, -E^(-2*ArcTanh[
     c + d*x])] + (3*PolyLog[3, -E^{-(-2*ArcTanh[c + d*x)])]/2))/(2*d)
```
### **3.47.3 Rubi [A] (verified)**

Time =  $0.74$  (sec), antiderivative size = 130, normalized size of antiderivative = 0.98, number of steps used = 7, number of rules used = 6,  $\frac{\text{number of rules}}{\text{integral size}}$  = 0.500, Rules used  $= \{6653, 6436, 6546, 6470, 6620, 7164\}$ 

<span id="page-383-0"></span> $\left($   $\left($   $\right)$   $\left($   $\left($   $\right)$   $\left($   $\left($   $\right)$   $\left($   $\left($   $\right)$   $\left($   $\left($   $\right)$   $\left($   $\left($   $\right)$   $\left($   $\left($   $\right)$   $\left($   $\left($   $\right)$   $\left($   $\left($   $\right)$   $\left($   $\left($   $\right)$   $\left($   $\left($   $\right)$   $\left($   $\left($   $\right)$   $\left($ 

✞ ☎

 $\left( \begin{array}{cc} \text{ } & \text{ } \\ \text{ } & \text{ } \end{array} \right)$ 

Below are the steps used by Rubi to obtain the solution. The rule number used for the transformation is given above next to the arrow. The rules definitions used are listed below.

$$
\int (a + b \arctanh(c + dx))^3 dx
$$
\n
$$
\int \frac{6653}{d}
$$
\n
$$
\frac{\int (a + b \arctanh(c + dx))^3 d(c + dx)}{d}
$$
\n
$$
\int \frac{6436}{6436}
$$
\n
$$
\frac{(c + dx)(a + b \arctanh(c + dx))^3 - 3b \int \frac{(c + dx)(a + b \arctanh(c + dx))^2}{1 - (c + dx)^2} d(c + dx)}{d}
$$
\n
$$
\int \frac{6546}{6546}
$$
\n
$$
\frac{(c + dx)(a + b \arctanh(c + dx))^3 - 3b \left( \int \frac{(a + b \arctanh(c + dx))^2}{-c - dx + 1} d(c + dx) - \frac{(a + b \arctanh(c + dx))^3}{3b} \right)}{d}
$$
\n
$$
\int \frac{6470}{6470}
$$
\n
$$
\frac{(c + dx)(a + b \arctanh(c + dx))^3 - 3b \left( -2b \int \frac{(a + b \arctanh(c + dx)) \log(\frac{2}{-c - dx + 1})}{1 - (c + dx)^2} d(c + dx) - \frac{(a + b \arctanh(c + dx))^3}{3b} + \log(\frac{2}{-c - dx + 1}) \right)}{b}
$$
\n
$$
\int \frac{6620}{b^2}
$$

$$
\frac{(c+dx)(a+ \operatorname{barctanh}(c+dx))^3 - 3b \left(-2b \left(\frac{1}{2}b \int \frac{\text{PolyLog}\left(2,1-\frac{2}{-c-dx+1}\right)}{1-(c+dx)^2}d(c+dx)-\frac{1}{2}\text{PolyLog}\left(2,1-\frac{2}{-c-dx+1}\right)(a+\frac{1}{2})\right)}{d}
$$
  

$$
\frac{(c+dx)(a+ \operatorname{barctanh}(c+dx))^3 - 3b \left(-2b \left(\frac{1}{4}b \text{ PolyLog}\left(3,1-\frac{2}{-c-dx+1}\right)-\frac{1}{2}\text{PolyLog}\left(2,1-\frac{2}{-c-dx+1}\right)(a+\frac{1}{2})\right)}{d}
$$

✞ ☎

input Int[(a + b\*ArcTanh[c + d\*x])^3,x] ✝ ✆

output ((c + d\*x)\*(a + b\*ArcTanh[c + d\*x])^3 - 3\*b\*(-1/3\*(a + b\*ArcTanh[c + d\*x]) ✞ ☎  $\hat{c}$ 3/b + (a + b\*ArcTanh[c + d\*x]) $\hat{c}$ \*Log[2/(1 - c - d\*x)] - 2\*b\*(-1/2\*((a + b  $*ArcTanh[c + d*x])*PolyLog[2, 1 - 2/(1 - c - d*x)]) + (b*PolyLog[3, 1 - 2]/$  $(1 - c - d*x)]/(4))$ ✝ ✆

#### **3.47.3.1 Defintions of rubi rules used**

```
rule 6436 <mark>Int[((a_.) + ArcTanh[(c_.)*(x_)^(n_.)]*(b_.))^(p_.), x_Symbol] :> Simp[x*(a</mark>
     ✞ ☎
      + b*ArcTanh[c*x^n])^p, x] - Simp[b*c*n*p Int[x^n*((a + b*ArcTanh[c*x^n])
     \hat{p}(p - 1)/(1 - c^2*x^2(2*n)), x], x] /; FreeQ[{a, b, c, n}, x] && IGtQ[p, 0]
      && (EqQ[n, 1] || EqQ[p, 1])
     ✝ ✆
```

```
rule 6470 <mark>| Int[((a_.) + ArcTanh[(c_.)*(x_)]*(b_.))^(p_.)/((d_) + (e_.)*(x_)), x_Symbol</mark>
       ] :> Simp[(-(a + b*ArcTanh[c*x])^p)*(Log[2/(1 + e*(x/d))]/e), x] + Simp[b*c
       *(p/e) Int[(a + b*ArcTanh[c*x])^(p - 1)*(Log[2/(1 + e*(x/d))]/(1 - c^2*x^
       2)), x], x] /; FreeQ[{a, b, c, d, e}, x] && IGtQ[p, 0] && EqQ[c^2*d^2 - e^2
       , 0]
      ✝ ✆
```
✞ ☎

✞ ☎

```
rule 6546 <mark>Int[(((a_.) + ArcTanh[(c_.)*(x_)]*(b_.))^(p_.)*(x_))/((d_) + (e_.)*(x_)^2),</mark>
       x_Symbol :> Simp[(a + b*ArcTanh[c*x])^(p + 1)/(b*e*(p + 1)), x] + Simp[1/
       (ct*d) Int[(a + b*ArcTanh[c*x])^p/(1 - c*x), x], x] /; FreeQ[{a, b, c, d,
       e}, x] && EqQ[c^2*d + e, 0] && IGtQ[p, 0]
      ✝ ✆
```

```
rule 6620 <mark>| Int[(Log[u_]*((a_.) + ArcTanh[(c_.)*(x_)]*(b_.))^(p_.))/((d_) + (e_.)*(x_)^</mark>
      ✞ ☎
      2), x_Symbol] :> Simp[(-a + b*Arctanh[c*x])^p(PolyLog[2, 1 - u]/(2*c*d))
      , x] + Simp[b*(p/2) Int[(a + b*ArcTanh[c*x])^(p - 1)*(PolyLog[2, 1 - u]/(
      d + e*x<sup>2</sup>)), x], x] /; FreeQ[{a, b, c, d, e}, x] && IGtQ[p, 0] && EqQ[c<sup>2*d</sup>
       + e, 0] && EqQ[(1 - u)^2 - (1 - 2/(1 - c*x))^2, 0]
      ✝ ✆
```

```
rule 6653
Int[((a_.) + ArcTanh[(c_) + (d_.)*(x_)]*(b_.))^(p_.), x_Symbol] :> Simp[1/d
    ✞ ☎
      Subst[Int[(a + b*ArcTanh[x])^p, x], x, c + d*x], x] /; FreeQ[{a, b, c, d
    }, x] && IGtQ[p, 0]
    ✝ ✆
```

```
rule 7164   <mark>Int[(u_)*PolyLog[n_, v_], x_Symbol] :> With[{w = DerivativeDivides[v, u*v,</mark>
               x]}, Simp[w*PolyLog[n + 1, v], x] /; !FalseQ[w]] /; FreeQ[n, x]
               \left( \left( \right) \left( \left( \right) \left( \left( \right) \left( \left( \right) \left( \left( \right) \left( \left( \right) \left( \left( \right) \left( \left( \right) \left( \left( \right) \left( \left( \right) \left( \left( \right) \left( \left( \right) \left(
```
# <span id="page-385-0"></span>**3.47.4 Maple [B] (verified)**

Leaf count of result is larger than twice the leaf count of optimal. 264 vs.  $2(130) = 260$ .

✞ ☎

Time  $= 0.17$  (sec), antiderivative size  $= 265$ , normalized size of antiderivative  $= 2.01$ 

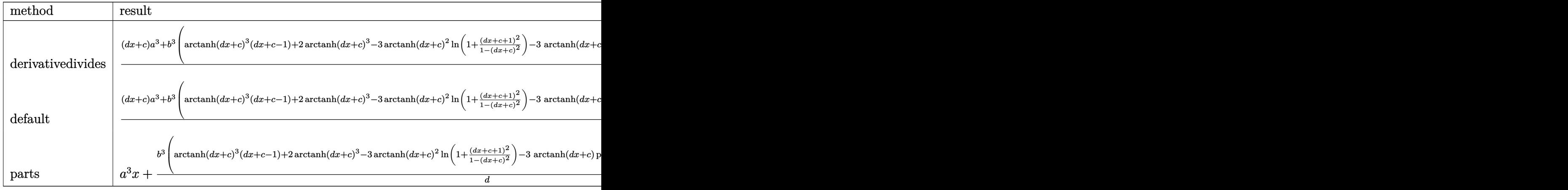

✝ ✆

input <mark>| int((a+b\*arctanh(d\*x+c))^3,x,method=\_RETURNVERBOSE)</mark> ✞ ☎

```
output 1/d*((d*x+c)*a^3+b^3*(arctanh(d*x+c)^3*(d*x+c-1)+2*arctanh(d*x+c)^3-3*arct
      anh(d*x+c)^2*ln(1+(d*x+c+1)^2/(1-(d*x+c)^2))-3*arctanh(d*x+c)*polylog(2,-(
      d*x+c+1)^2/(1-(d*x+c)^2))+3/2*polylog(3, -(d*x+c+1)^2/(1-(d*x+c)^2)))+3*a*b2*(\arctanh(d*x+c)^2*(d*x+c-1)+2*arctanh(d*x+c)^2-2*arctanh(d*x+c)*ln(1+(d*x+c))*x+c+1)^2/(1-(d*x+c)^2))-polylog(2,-(d*x+c+1)^2/(1-(d*x+c)^2)))+3*a^2*b*((
      d*x+c)*arctanh(d*x+c)+1/2*ln(1-(d*x+c)^2))
```
# <span id="page-386-0"></span>3.47.5 Fricas [F]

$$
\int (a + b \operatorname{arctanh}(c + dx))^3 dx = \int (b \operatorname{artanh}(dx + c) + a)^3 dx
$$

input integrate((a+b\*arctanh(d\*x+c))^3,x, algorithm="fricas")

```
output integral(b^3*arctanh(d*x + c)^3 + 3*a*b^2*arctanh(d*x + c)^2 + 3*a^2*b*arc
      tanh(d*x + c) + a^3, x)
```
## <span id="page-386-1"></span>3.47.6 Sympy [F]

$$
\int (a + b \operatorname{arctanh}(c + dx))^3 dx = \int (a + b \operatorname{atanh}(c + dx))^3 dx
$$

input integrate((a+b\*atanh(d\*x+c))\*\*3,x)

output Integral( $(a + b*atanh(c + d*x))**3$ , x)

## <span id="page-386-2"></span>3.47.7 Maxima  $\mathbf{F}$

$$
\int (a + b \operatorname{arctanh}(c + dx))^3 dx = \int (b \operatorname{artanh}(dx + c) + a)^3 dx
$$

input <mark>integrate((a+b\*arctanh(d\*x+c))^3,x, algorithm="maxima")</mark>

```
output <mark>a^3*x + 3/2*(2*(d*x + c)*arctanh(d*x + c) + log(-(d*x + c)^2 + 1))*a^2*b/d</mark>
     ✞ ☎
      - 1/8*((b^3*d*x + b^3*(c - 1))*log(-d*x - c + 1)^3 - 3*(2*a*b^2*d*x + (b^
     3*dx + b^3*(c + 1))*log(dxx + c + 1))*log(-dx - c + 1)^2) + integrate(
     -1/8*(6^3*d*x + b^3*(c - 1))*log(d*x + c + 1)^3 + 6*(a*b^2*d*x + a*b^2)*(c- 1))*log(d*x + c + 1)^2 - 3*(4*a*b^2*d*x + (b^3*d*x + b^3*(c - 1))*log(d
     *x + c + 1)^2 + 2*(b^3*(c + 1) + 2*a*b^2*(c - 1) + (2*a*b^2*d + b^3*d)*x)*
     \log(\frac{d*x + c + 1)}{log(-d*x - c + 1)})/(d*x + c - 1), x)
```
**3.47.8 Giac [F]**

$$
\int (a + b \operatorname{arctanh}(c + dx))^3 dx = \int (b \operatorname{artanh}(dx + c) + a)^3 dx
$$

✞ ☎

✝ ✆

✞ ☎

<span id="page-387-1"></span>✝ ✆

<span id="page-387-0"></span>✝ ✆

✞ ☎

 $\left($   $\left($   $\right)$   $\left($   $\left($   $\right)$   $\left($   $\left($   $\right)$   $\left($   $\left($   $\right)$   $\left($   $\left($   $\right)$   $\left($   $\left($   $\right)$   $\left($   $\left($   $\right)$   $\left($   $\left($   $\right)$   $\left($   $\left($   $\right)$   $\left($   $\left($   $\right)$   $\left($   $\left($   $\right)$   $\left($   $\left($   $\right)$   $\left($ 

input <mark>integrate((a+b\*arctanh(d\*x+c))^3,x, algorithm="giac")</mark>

output integrate((b\*arctanh(d\*x + c) + a)^3, x)

## **3.47.9 Mupad [F(-1)]**

Timed out.

$$
\int (a + b \operatorname{arctanh}(c + dx))^3 dx = \int (a + b \operatorname{atanh}(c + dx))^3 dx
$$

✞ ☎

 $\left($   $\left($   $\right)$   $\left($   $\left($   $\right)$   $\left($   $\left($   $\right)$   $\left($   $\left($   $\right)$   $\left($   $\left($   $\right)$   $\left($   $\left($   $\right)$   $\left($   $\left($   $\right)$   $\left($   $\left($   $\right)$   $\left($   $\left($   $\right)$   $\left($   $\left($   $\right)$   $\left($   $\left($   $\right)$   $\left($   $\left($   $\right)$   $\left($ 

✞ ☎

✝ ✆

 $\text{input}$   $\frac{\text{int}(\text{a + b*atanh}(\text{c + d*x)})^3, x)}{}$ 

output  $int((a + b*atanh(c + d*x))^3, x)$ 

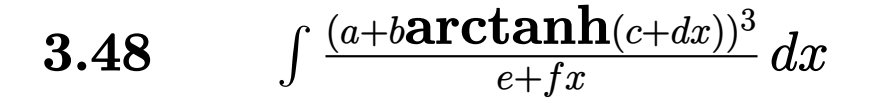

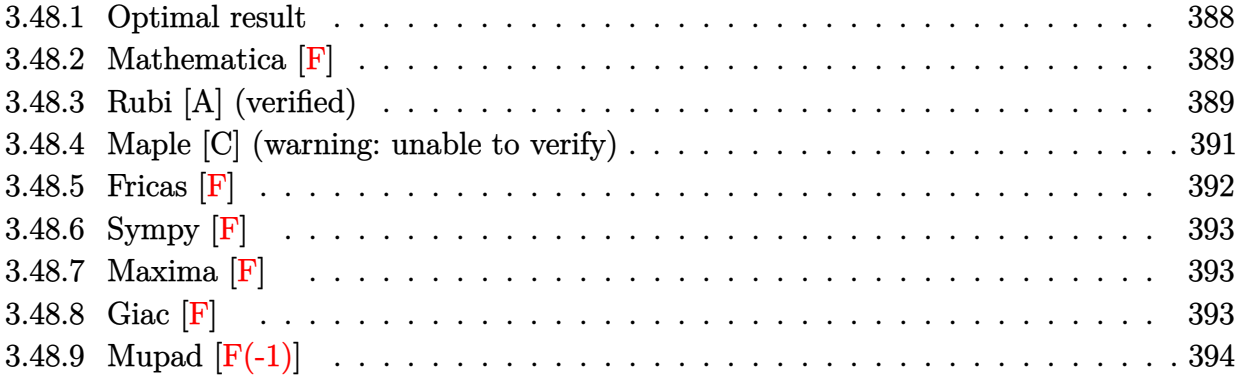

# <span id="page-388-0"></span>**3.48.1 Optimal result**

Integrand size  $= 20$ , antiderivative size  $= 308$ 

$$
\int \frac{(a + b \text{arctanh}(c + dx))^3}{e + fx} dx \n= -\frac{(a + b \text{arctanh}(c + dx))^3 \log(\frac{2}{1 + c + dx})}{f} + \frac{3b(a + b \text{arctanh}(c + dx))^2 \text{PolyLog}(2, 1 - \frac{2}{1 + c + dx})}{2f} \n+ \frac{3b(a + b \text{arctanh}(c + dx))^2 \text{PolyLog}(2, 1 - \frac{2d(e + fx)}{1 + c + dx})}{2f} \n- \frac{3b(a + b \text{arctanh}(c + dx))^2 \text{PolyLog}(2, 1 - \frac{2d(e + fx)}{(de + f - cf)(1 + c + dx)})}{2f} \n+ \frac{3b^2(a + b \text{arctanh}(c + dx)) \text{PolyLog}(3, 1 - \frac{2}{1 + c + dx})}{2f} \n- \frac{3b^2(a + b \text{arctanh}(c + dx)) \text{PolyLog}(3, 1 - \frac{2d(e + fx)}{(de + f - cf)(1 + c + dx)})}{2f} \n+ \frac{3b^3 \text{PolyLog}(4, 1 - \frac{2}{1 + c + dx})}{4f} - \frac{3b^3 \text{PolyLog}(4, 1 - \frac{2d(e + fx)}{(de + f - cf)(1 + c + dx)})}{4f}
$$

output <mark>-(a+b\*arctanh(d\*x+c))^3\*1n(2/(d\*x+c+1))/f+(a+b\*arctanh(d\*x+c))^3\*1n(2\*d\*(f</mark> ✞ ☎  $*x+e)/(-c*f+de*f)/(d*x+c+1))/f+3/2*b*(a+b*arctanh(d*x+c))^2*polylog(2,1-2)$  $/(d*x+c+1))/f-3/2*b*(a+b*arctanh(d*x+c))^2*polylog(2,1-2*d*(f*x+e)/(-c*f+d))$ \*e+f)/(d\*x+c+1))/f+3/2\*b^2\*(a+b\*arctanh(d\*x+c))\*polylog(3,1-2/(d\*x+c+1))/f  $-3/2*b^2*(a+b*arctanh(d*x+c))*polylog(3,1-2*d*(f*x+e)/(-c*f+d*e+f)/(d*x+ct+e))$ 1))/f+3/4\*b^3\*polylog(4,1-2/(d\*x+c+1))/f-3/4\*b^3\*polylog(4,1-2\*d\*(f\*x+e)/( -c\*f+d\*e+f)/(d\*x+c+1))/f

#### **3.48.2 Mathematica [F]**

$$
\int \frac{(a + b \operatorname{arctanh}(c + dx))^3}{e + fx} dx = \int \frac{(a + b \operatorname{arctanh}(c + dx))^3}{e + fx} dx
$$

✞ ☎

 $\left($   $\left($   $\right)$   $\left($   $\left($   $\right)$   $\left($   $\left($   $\right)$   $\left($   $\left($   $\right)$   $\left($   $\left($   $\right)$   $\left($   $\left($   $\right)$   $\left($   $\left($   $\right)$   $\left($   $\left($   $\right)$   $\left($   $\left($   $\right)$   $\left($   $\left($   $\right)$   $\left($   $\left($   $\right)$   $\left($   $\left($   $\right)$   $\left($ 

✞ ☎

<span id="page-389-1"></span>✝ ✆

<span id="page-389-0"></span>✝ ✆

input Integrate[(a + b\*ArcTanh[c + d\*x])^3/(e + f\*x),x]

output <mark>Integrate[(a + b\*ArcTanh[c + d\*x])^3/(e + f\*x), x]</mark>

#### **3.48.3 Rubi [A] (verified)**

Time  $= 0.47$  (sec), antiderivative size  $= 344$ , normalized size of antiderivative  $= 1.12$ , number of steps used = 4, number of rules used = 3,  $\frac{\text{number of rules}}{\text{integral size}}$  = 0.150, Rules used  $= \{6661, 27, 6476\}$ 

Below are the steps used by Rubi to obtain the solution. The rule number used for the transformation is given above next to the arrow. The rules definitions used are listed below.

$$
\int \frac{(a + b \text{arctanh}(c + dx))^3}{e + fx} dx
$$
\n
$$
\int \frac{6661}{d(e - \frac{cf}{d}) + f(c + dx)} d(c + dx)
$$
\n
$$
\frac{d}{d} \int \frac{27}{f(c + dx) - cf + de} d(c + dx)
$$
\n
$$
\int \frac{6476}{f(c + dx) - cf + de} d(c + dx)
$$

$$
-\frac{3b^2(a + \text{barctanh}(c + dx)) \text{PolyLog}\left(3, 1 - \frac{2(de - cf + f(c + dx))}{(de - cf + f)(c + dx + 1)}\right)}{2f} + \frac{3b^2 \text{PolyLog}\left(3, 1 - \frac{2}{c + dx + 1}\right)(a + \text{barctanh}(c + dx))}{2f} - \frac{2f}{2f} - \frac{3b(a + \text{barctanh}(c + dx))^2 \text{PolyLog}\left(2, 1 - \frac{2(de - cf + f(c + dx))}{(de - cf + f)(c + dx + 1)}\right)}{2f} + \frac{2f}{f} + \frac{(a + \text{barctanh}(c + dx))^3 \log\left(\frac{2(f(c + dx) - cf + de)}{(c + dx + 1)(-cf + de + f)}\right)}{f} + \frac{3b \text{ PolyLog}\left(2, 1 - \frac{2}{c + dx + 1}\right)(a + \text{barctanh}(c + dx))^3}{2f} - \frac{\log\left(\frac{2}{c + dx + 1}\right)(a + \text{barctanh}(c + dx))^3}{f} - \frac{3b^3 \text{PolyLog}\left(4, 1 - \frac{2(de - cf + f(c + dx))}{(de - cf + f)(c + dx + 1)}\right)}{4f} + \frac{3b^3 \text{PolyLog}\left(4, 1 - \frac{2}{c + dx + 1}\right)}{4f}
$$

✞ ☎

✝ ✆

✞ ☎

✝ ✆

✞ ☎

input Int[(a + b\*ArcTanh[c + d\*x])^3/(e + f\*x),x]

output 
$$
-((a + b*Arctanh[c + d*x))^3*Log[2/(1 + c + d*x)])/f) + ((a + b*Arctanh[c + d*x))^3*Log[(2*(d*e - c*f + f*(c + d*x)))/((d*e + f - c*f)*(1 + c + d*x)))]
$$

$$
+ (3*b*(a + b*Arctanh[c + d*x))^2*PolyLog[2, 1 - 2/(1 + c + d*x)])
$$

$$
(2*f) - (3*b*(a + b*Arctanh[c + d*x))^2*PolyLog[2, 1 - (2*(d*e - c*f + f*(c + d*x)))/((d*e + f - c*f)*(1 + c + d*x))]/(2*f) + (3*b^2*(a + b*Arctanh[c + d*x])*)^2*PolyLog[3, 1 - 2/(1 + c + d*x)])/(2*f) - (3*b^2*(a + b*Arctanh[c + d*x))*/(2*f) + (2*(d*e - c*f + f*(c + d*x)))/((d*e + f - c*f)*(1 + c + d*x)))/(2*f) + (3*b^3*PolyLog[4, 1 - 2/(1 + c + d*x)))/(4*f) - (3*b^3*PolyLog[4, 1 - (2*(d*e - c*f + f*(c + d*x)))/((d*e + f - c*f)*(1 + c + d*x))])/(4*f)
$$

#### **3.48.3.1 Defintions of rubi rules used**

rule  $27 \text{ Int}[(a_+*(Fx_-), x_Symb01] : > Simp[a])$ Int $[Fx, x], x]$  /; FreeQ[a, x] && !Ma  $tchQ[Fx, (b_)*(Gx_)/; FreeQ[b, x]]$ ✝ ✆

```
rule 6476 \text{ Int}((a_{-}) + ArcTanh[(c_{-})*(x_{-})](b_{-})^3/((d_{-}) + (e_{-})*(x_{-})), x_Symbol] :>
          Simp[(-a + b*Arctanh[c*x])^3) *(Log[2/(1 + c*x)]/e), x] + (Simp[(a + b*Arc
         Tanh[c*x])^3*(Log[2*c*((d + e*x)/((c*d + e)*(1 + c*x)))]/e), x] + Simp[3*b*
         (a + b*ArcTanh[c*x])^2*(PolyLog[2, 1 - 2/(1 + c*x)]/(2*e)), x] - Simp[3*b*(a + b*Arctanh[c*x])^2*(PolyLog[2, 1 - 2*c*((d + e*x)/((c*d + e)*(1 + c*x)))\left(\frac{1}{2*e}\right), x] + Simp[3*b^2*(a + b*ArcTanh[c*x])*(PolyLog[3, 1 - 2/(1 + c*x)]
         /(2*e), x] - Simp[3*b^2*(a + b*ArcTanh[c*x])*(PolyLog[3, 1 - 2*c*((d + e*x
         )/((c*d + e)*(1 + c*x)))/((2*e)), x] + \text{Simp}[3*b^3*(PolyLog[4, 1 - 2/(1 + c*)])]/((2*e)); x]x)]/(4*e)), x] - Simp[3*b^3*(PolyLog[4, 1 - 2*c*((d + e*x)/((c*d + e)*(1 +
         (x*x))]/(4*e)), x]) /; FreeQ[{a, b, c, d, e}, x] && NeQ[c^2*d^2 - e^2, 0]
```

```
rule 6661 Int [(a_{-}) + ArcTanh[(c_{-}) + (d_{-})*(x_{-})](b_{-}) \cap (p_{-}) * ((e_{-}) + (f_{-})*(x_{-})) \cap (p_{-})m_.), x_Symbol] :> Simp[1/d Subst[Int[((d*e - c*f)/d + f*(x/d))^m*(a + b*
          ArcTanh[x])^p, x], x, c + d*x], x] /; FreeQ[{a, b, c, d, e, f, m}, x] && IG
          tQ[p, 0]
```
#### <span id="page-391-0"></span>Maple [C] (warning: unable to verify) 3.48.4

Result contains higher order function than in optimal. Order 9 vs. order 4.

Time  $= 1.10$  (sec), antiderivative size  $= 3441$ , normalized size of antiderivative  $= 11.17$ 

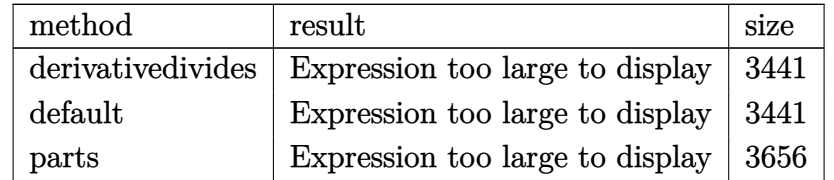

input int((a+b\*arctanh(d\*x+c))^3/(f\*x+e),x,method= RETURNVERBOSE)

```
output 1/d*(a^3*d*ln(c*f-d*e-f*(d*x+c))/f-b^3*d*(-ln(c*f-d*e-f*(d*x+c))/f*arctanh(d*x+c)^3+3/f*(1/3*arctanh(d*x+c)^3*ln(f*c*(1+(d*x+c+1)^2/(1-(d*x+c)^2))+(d*x+c)(1+(d*x+c)^2)(1-(d*x+c)^2))-(d*x+c+1)^2/(1-(d*x+c)^2)-1)*e*d+(-(d*x+c+1)^2/(1-(d*x+c)^2)+1)*f)-1/6*I*Pi*csgn(I*(f*c*(1-(d*x+c+1)^2/((d*x+c)^2-1)))+((d*x+c+1)^2/((d*x+c)^2-1)-1)*e*d+((d*x+c+1)^2/((d*x+c)^2-1)+1)*f)/(1-(d*x+c+1)^2/((d*x+c)^2-1)))*(csgn
       (I*(f*c*(1-(d*x+c+1)^2/((d*x+c)^2-1)))+((d*x+c+1)^2/((d*x+c)^2-1)-1)*e*d+((d*x+c+1)^2-1)(d*x+c+1)d*x+c+1)^2/((d*x+c)^2-1)+1)*f)*csgn(I/(1-(d*x+c+1)<sup>2</sup>/((d*x+c)<sup>2</sup>-1)))-csgn
       (I*(f*c*(1-(d*x+c+1)^2/((d*x+c)^2-1)))+((d*x+c+1)^2/((d*x+c)^2-1)-1)*e*d+((d*x+c+1)^2-1))d*x+c+1)^2/((d*x+c)^2-1)+1)*f)/(1-(d*x+c+1)^2/((d*x+c)^2-1)))*csgn(I/(1-(d*x+c)^2-1))*x+c+1)^2/((d*x+c)^2-1)))-csgn(I*(f*c*(1-(d*x+c+1)^2/((d*x+c)^2-1))+((d*x+
       c+1)^2/((d*x+c)^2-1)-1)*e*d+((d*x+c+1)^2/((d*x+c)^2-1)+1)*f))*csgn(I*(f*c*
       (1-(d*x+c+1)^2/((d*x+c)^2-1)) + ((d*x+c+1)^2/((d*x+c)^2-1)-1)*e*d+((d*x+c+1))2/((d*x+c)^2-1)+1)*f)/(1-(d*x+c+1)^2/((d*x+c)^2-1)))+csgn(I*(fx+c*(1-(d*x+c))^2)c+1)^2/((d*x+c)^2-1))+((d*x+c+1)^2/((d*x+c)^2-1)-1)*e*d+((d*x+c+1)^2/((d*x
       +c)^2-1)+1)*f)/(1-(d*x+c+1)^2/((d*x+c)^2-1)))^2)*arctanh(d*x+c)^3+1/2*arct
       anh(d*x+c)^2*polylog(2, -(d*x+c+1)^2/(1-(d*x+c)^2))-1/2*arctanh(d*x+c)*polylog(3,-(d*x+c+1)^2/(1-(d*x+c)^2))+1/4*polylog(4,-(d*x+c+1)^2/(1-(d*x+c)^2)))-1/3*f*c/(c*f-d*e-f)*arctanh(d*x+c)^3*ln(1-(c*f-d*e-f)*(d*x+c+1)^2/(1-(d*
       x+c)^2)/(-c*f+d*e-f))-1/2*f*c/(c*f-d*e-f)*arctanh(d*x+c)^2*polylog(2,(c*f-
       d*e-f)*(d*x+c+1)^2/(1-(d*x+c)^2)/(-c*f+d*e-f))+1/2*f*c/(c*f-d*e-f)*arct...
```
#### <span id="page-392-0"></span>3.48.5 Fricas  $\mathbf{F}$

$$
\int \frac{(a + b \operatorname{arctanh}(c + dx))^3}{e + fx} dx = \int \frac{(b \operatorname{artanh}(dx + c) + a)^3}{fx + e} dx
$$

input integrate((a+b\*arctanh(d\*x+c))^3/(f\*x+e),x, algorithm="fricas")

<span id="page-392-1"></span>output integral( $(b^3*arctanh(d*x + c)^3 + 3*arb^2*arctanh(d*x + c)^2 + 3*a^2*bxar$  $ctanh(d*x + c) + a^3)/(f*x + e), x)$ 

## **3.48.6 Sympy [F]**

$$
\int \frac{(a + b \operatorname{arctanh}(c + dx))^3}{e + fx} dx = \int \frac{(a + b \operatorname{atanh}(c + dx))^3}{e + fx} dx
$$

✝ ✆

✞ ☎

<span id="page-393-0"></span>✝ ✆

input <mark>integrate((a+b\*atanh(d\*x+c))\*\*3/(f\*x+e),x)</mark> ✞ ☎

output Integral((a + b\*atanh(c + d\*x))\*\*3/(e + f\*x), x)

## **3.48.7 Maxima [F]**

$$
\int \frac{(a + b \operatorname{arctanh}(c + dx))^3}{e + fx} dx = \int \frac{(b \operatorname{artanh}(dx + c) + a)^3}{fx + e} dx
$$

✞ ☎

✝ ✆

✞ ☎

<span id="page-393-1"></span>✝ ✆

input <mark>integrate((a+b\*arctanh(d\*x+c))^3/(f\*x+e),x, algorithm="maxima")</mark>

```
output <mark>a^3*log(f*x + e)/f + integrate(1/8*b^3*(log(d*x + c + 1) - log(-d*x - c +</mark>
       1))^3/(f*x + e) + 3/4*a*b^2*(log(d*x + c + 1) - log(-d*x - c + 1))^2/(f*x
       + e) + 3/2*a<sup>2</sup>*b*(log(d*x + c + 1) - log(-d*x - c + 1))/(f*x + e), x)
```

```
3.48.8 Giac [F]
```

$$
\int \frac{(a + \text{barctanh}(c + dx))^3}{e + fx} dx = \int \frac{(b \text{artanh}(dx + c) + a)^3}{fx + e} dx
$$

✞ ☎

✝ ✆

✞ ☎

<span id="page-393-2"></span> $\left($   $\left($   $\right)$   $\left($   $\left($   $\right)$   $\left($   $\right)$   $\left($   $\left($   $\right)$   $\left($   $\left($   $\right)$   $\left($   $\left($   $\right)$   $\left($   $\right)$   $\left($   $\left($   $\right)$   $\left($   $\left($   $\right)$   $\left($   $\right)$   $\left($   $\left($   $\right)$   $\left($   $\left($   $\right)$   $\left($   $\left($   $\right)$   $\left($ 

input <mark>integrate((a+b\*arctanh(d\*x+c))^3/(f\*x+e),x, algorithm="giac")</mark>

output integrate((b\*arctanh(d\*x + c) + a)^3/(f\*x + e), x)

3.48. 
$$
\int \frac{(a+b \arctanh(c+dx))^3}{e+f x} dx
$$

# **3.48.9 Mupad [F(-1)]**

Timed out.

$$
\int \frac{(a + b \operatorname{arctanh}(c + dx))^3}{e + fx} dx = \int \frac{(a + b \operatorname{atanh}(c + dx))^3}{e + fx} dx
$$

✞ ☎

✝ ✆

✞ ☎

✝ ✆

input <mark>int((a + b\*atanh(c + d\*x))^3/(e + f\*x),x)</mark>

output  $int((a + b*atanh(c + d*x))^2/(e + f*x), x)$ 

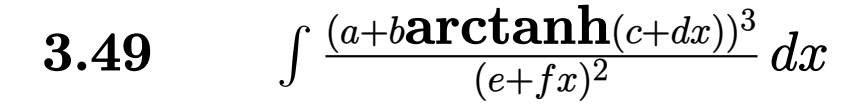

<span id="page-395-0"></span>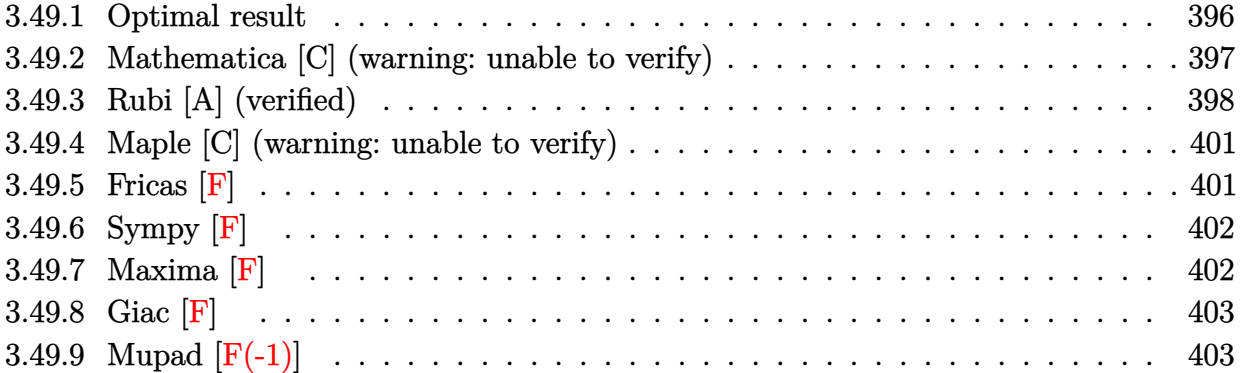
# **3.49.1 Optimal result**

Integrand size  $= 20$ , antiderivative size  $= 1089$ 

$$
\int \frac{(a + barctanh(c + dx))^3}{(e + fx)^2} dx = -\frac{(a + barctanh(c + dx))\theta}{f(e + fx)}
$$
\n
$$
+ \frac{3ab^2 \text{dactanh}(c + dx)\log(\frac{2}{1 - e - dx})}{f(de + f - cf)}
$$
\n
$$
+ \frac{3b^3 \text{dactanh}(c + dx)^2 \log(\frac{2}{1 - e - dx})}{2f(de + f - cf)}
$$
\n
$$
- \frac{3a^2 b \text{dlog}(1 - c - dx)}{2f(de + f - cf)}
$$
\n
$$
- \frac{3ab^2 \text{dactanh}(c + dx)\log(\frac{2}{1 + e + dx})}{f(de - f - cf)}
$$
\n
$$
+ \frac{6ab^2 \text{dactanh}(c + dx)\log(\frac{2}{1 + e + dx})}{(de + f - cf)(de - (1 + c)f)}
$$
\n
$$
+ \frac{3b^3 \text{dactanh}(c + dx)^2 \log(\frac{2}{1 + e + dx})}{2f(de - f - cf)}
$$
\n
$$
+ \frac{3b^3 \text{dactanh}(c + dx)^2 \log(\frac{2}{1 + e + dx})}{2f(de - f - cf)}
$$
\n
$$
+ \frac{3a^2 \text{dlog}(1 + c + dx)}{2f(de + f - cf)} + \frac{3a^2 \text{dlog}(e + fx)}{f^2 - (de - cf)^2}
$$
\n
$$
+ \frac{3a^2 \text{dlog}(1 + c + dx)}{2f(de + f - cf)(de - (1 + c)f)}
$$
\n
$$
+ \frac{3a^2 \text{dlog}(1 + c + dx)}{2f(de + f - cf)(de - (1 + c)f)}
$$
\n
$$
+ \frac{3a^2 \text{dlog}(1 + c + dx)}{2f(de + f - cf)}
$$
\n
$$
+ \frac{3a^2 \text{dlog}(1 + c + dx)}{2f(de + f - cf)}
$$
\n
$$
+ \frac{3a^2 \text{dlog}(1 + c + dx)}{2f(de + f - cf)}
$$
\n
$$
+ \frac{3a^2 \text{dlog}(1 + c + dx)}{2f(de + f - cf)}
$$
\n
$$
+ \frac{3a^2 \text{dlog}(1 + c + dx)}{2f(de - f - cf)}
$$
\n
$$
+ \frac{3a^2 \text{
$$

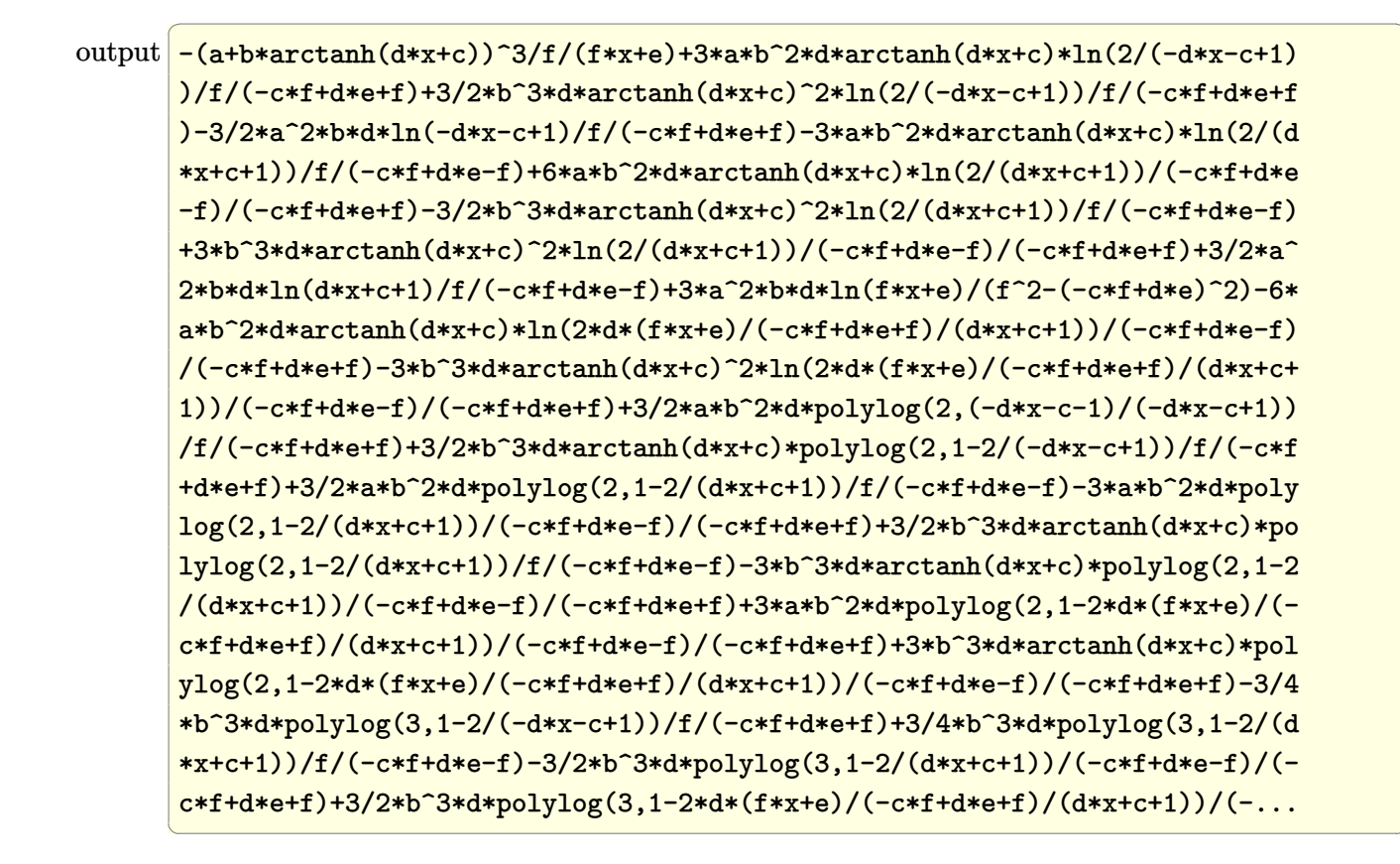

#### Mathematica [C] (warning: unable to verify) 3.49.2

Result contains complex when optimal does not.

Time  $= 87.00$  (sec), antiderivative size  $= 3976$ , normalized size of antiderivative  $= 3.65$ 

$$
\int \frac{(a + b \operatorname{arctanh}(c + dx))^3}{(e + fx)^2} dx = \text{Result too large to show}
$$

 $input$  Integrate  $[(a + b*ArcTanh[c + d*x])^3/(e + f*x)^2,x]$ 

```
output -(a^3/(f*(e + f*x))) - (3*a^2*b*ArcTanh[c + d*x))/(f*(e + f*x)) + (3*a^2*b)*d*Log[1 - c - d*x])/(2*f*(-(d*e) - f + c*f)) - (3*a<sup>-</sup>2*b*d*Log[1 + c + d*x
       \frac{1}{2} (2*f*(-(d*e) + f + c*f)) - (3*a<sup>2</sup>*b*d*Log[e + f*x])/(d<sup>2</sup>*e<sup>2</sup> - 2*c*d*e*
       f - f^2 + c^2 * f^2 + (3 * a * b^2 * (1 - (c + d * x)^2)) * ((d * e - c * f)/sqrt[1 - (c + d * x)^2))d*x 2] + (f*(c + d*x))/Sqrt[1 - (c + d*x) 2] ^2*(-(Arctanh[c + d*x)^2)/(E)\hat{r}ArcTanh[(d*e - c*f)/f]*f*Sqrt[1 - (d*e - c*f)^2/f^2])) + ((c + d*x)*ArcTa
       nh[c + d*x] 2)/(Sqrt[1 - (c + d*x) 2]*((d*e)/Sqrt[1 - (c + d*x) 2] - (c*f)
       \sqrt{3qt}[1 - (c + d*x)<sup>2</sup>] + (f*(c + d*x))/Sqrt[1 - (c + d*x)<sup>2</sup>])) + ((d*e - c
       *f *f)*(I*Pi*Log[1 + E^(2*ArcTanh[c + d*x])] - 2*ArcTanh[c + d*x]*Log[1 - E^(
       -2*(ArcTanh[(d*e - c*f)/f] + ArcTanh[c + d*x])) - I*Pi*(ArcTanh[c + d*x]
       + Log[1/Sqrt[1 - (c + d*x)^2]]) - 2*ArcTanh[(d*e - c*f)/f]*(ArcTanh[c + d*
       x] + Log[1 - E^(-2*(ArcTanh[(d*e - c*f)/f] + ArcTanh[c + d*x]))] - Log[I*S
       inh[Arctanh[(d*e - c*f)/f] + ArcTanh[c + d*x]]] + PolyLog[2, E^{(-2*(Arcta - c*f))}]nh[(d*e - c*f)/f] + ArcTanh[c + d*x)])])/((d^2*e^2 - 2*c*d*e*f + (-1 + c^2(*f^2))/(d*(d*e - c*f)*(e + f*x)^2) + (b^3*(1 - (c + d*x)^2)*(d*e - c*f))\sqrt{\sqrt{2}} /Sqrt[1 - (c + d*x)^2] + (f*(c + d*x)) / \sqrt{2}*x)*ArcTanh[c + d*x]^3)/((d*e - c*f)*Sqrt[1 - (c + d*x)^2]*((d*e)/Sqrt[1 -
        (c + d*x)^2] - (c*f)/sqrt[1 - (c + d*x)^2] + (f*(c + d*x))/sqrt[1 - (c + d*x))d*x<sup>2</sup>])) - (d*(-6*d*e*ArcTanh[c + d*x]<sup>2</sup> + 2*f*ArcTanh[c + d*x]<sup>2</sup> + 6*c*f
       *ArcTanh[c + d*x]^3 - 4*E^ArcTanh[c - (d*e)/f]*Sqrt[1 - c^2 - (d^2*e^2)...
```
#### Rubi [A] (verified) 3.49.3

Time = 2.77 (sec), antiderivative size = 1085, normalized size of antiderivative = 1.00, number of steps used = 7, number of rules used = 6,  $\frac{\text{number of rules}}{\text{interend disc}}$  = 0.300, Rules used integrand size  $=\{6659, 7292, 6671, 27, 7276, 2009\}$ 

Below are the steps used by Rubi to obtain the solution. The rule number used for the transformation is given above next to the arrow. The rules definitions used are listed below.

$$
\int \frac{(a + b \operatorname{arctanh}(c + dx))^3}{(e + fx)^2} dx
$$
\n
$$
\int \frac{6659}{6659}
$$
\n
$$
\frac{3bd \int \frac{(a + b \operatorname{arctanh}(c + dx))^2}{(e + fx)(1 - (c + dx)^2)} dx}{f} - \frac{(a + b \operatorname{arctanh}(c + dx))^3}{f(e + fx)}
$$
\n
$$
\int \frac{7292}{(e + fx)(-c^2 - 2dx - d^2x^2 + 1)} dx}{f} - \frac{(a + b \operatorname{arctanh}(c + dx))^3}{f(e + fx)}
$$

3.49. 
$$
\int \frac{(a+b \operatorname{arctanh}(c+dx))^3}{(e+f x)^2} dx
$$

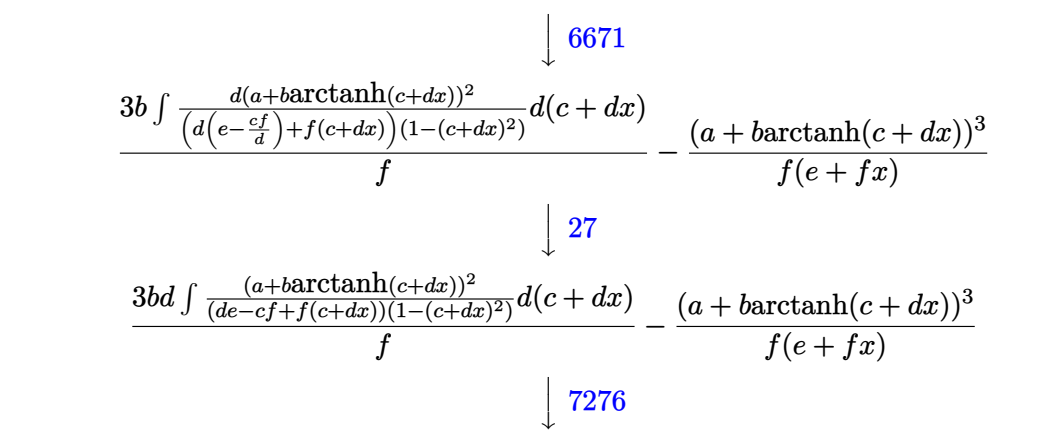

3*bd* R − *a* 2 (*c*+*dx*−1)(*c*+*dx*+1)(*de*−*cf*+*f*(*c*+*dx*)) − 2*b*arctanh(*c*+*dx*)*a* (*c*+*dx*−1)(*c*+*dx*+1)(*de*−*cf*+*f*(*c*+*dx*)) − *b* <sup>2</sup>arctanh(*c*+*dx*) 2 (*c*+*dx*−1)(*c*+*dx*+1)(*de*−*cf*+*f*(*c*+*dx*)) *d*(*c* + *dx*) *f* (*a* + *b*arctanh(*c* + *dx*))<sup>3</sup> *f*(*e* + *fx*) y 2009

$$
\frac{3bd\left(-\frac{\log(-c-dx+1)a^{2}}{2(de-cf+f)}+\frac{\log(c+d x+1)a^{2}}{2(de-(c+1)f)}-\frac{f\log(de-cf+f(c+d x))a^{2}}{(de-cf+f)(de-(c+1)f)}+\frac{b\textrm{arctanh}(c+d x)\log\left(-\frac{2}{c-d x+1}\right)a}{de-cf+f}-\frac{b\textrm{arctanh}(c+d x)\log\left(-\frac{2}{c-d x+1}\right)a}{de-cf+f}\right)}{e^{-(c+1)f}}
$$

$$
\frac{(a + \text{barctanh}(c + dx))^3}{f(e + fx)}
$$

 $\left($   $\left($   $\right)$   $\left($   $\left($   $\right)$   $\left($   $\left($   $\right)$   $\left($   $\left($   $\right)$   $\left($   $\left($   $\right)$   $\left($   $\left($   $\right)$   $\left($   $\left($   $\right)$   $\left($   $\left($   $\right)$   $\left($   $\left($   $\right)$   $\left($   $\left($   $\right)$   $\left($   $\left($   $\right)$   $\left($   $\left($   $\right)$   $\left($ 

input Int[(a + b\*ArcTanh[c + d\*x])^3/(e + f\*x)^2,x]

```
output -((a + b*ArcTanh[c + d*x])^3/(f*(e + f*x))) + (3*b*d*((a*b*ArcTanh[c + d*x)))\frac{1}{\text{NLog}[2/(1 - c - d\cdot x)]}/(d\cdot e + f - c\cdot f) + (b^2\cdot \text{ArcTanh}[c + d\cdot x]^2\cdot \text{Log}[2/(1 - c - d\cdot x)]- c - d*x)])/(2*(d*e + f - c*f)) - (a<sup>2</sup>*Log[1 - c - d*x])/(2*(d*e + f - c
       *(f) - (a*b*ArcTanh[c + d*x]*Log[2/(1 + c + d*x)])/(d*e - f - c*f) + (2*a*
       b*f*ArcTanh[c + d*x]*Log[2/(1 + c + d*x)])/((d*e + f - c*f)*(d*e - (1 + c))*(f) - (b<sup>o</sup>2*ArcTanh[c + d*x]<sup>o</sup>2*Log[2/(1 + c + d*x)])/(2*(d*e - f - c*f)) +
        (b^2*f*ArcTanh[c + d*x]^2*Log[2/(1 + c + d*x)])/(d*e + f - c*f)*(d*e - (d*)1 + c) + (a<sup>2</sup>*Log[1 + c + d*x])/(2*(d*e - (1 + c)*f)) - (a<sup>2</sup>*f*Log[d*e
        - c*f + f*(c + d*x)])/((d*e + f - c*f)*(d*e - (1 + c)*f)) - (2*a*b*f*ArcT)anh[c + d*x]*Log[(2*(d*e - c*f + f*(c + d*x)))/((d*e + f - c*f)*(1 + c + d*x))])/((d*e + f - c*f)*(d*e - (1 + c)*f)) - (b^2*f*ArcTanh[c + d*x]^2*Log
       [(2*(d*e - c*f + f*(c + d*x)))/((d*e + f - c*f)*(1 + c + d*x))])/((d*e + f-c*f*(d*e - (1 + c)*f)) + (a*b*PolyLog[2, -(1 + c + d*x)/(1 - c - d*x)))])/(2*(d*e + f - c*f)) + (b<sup>-</sup>2*ArcTanh[c + d*x]*PolyLog[2, 1 - 2/(1 - c -
       d*x)])/(2*(d*e + f - c*f)) + (a*b*PolyLog[2, 1 - 2/(1 + c + d*x)])/(2*(d*e
        - f - c*f)) - (a*b*f*PolyLog[2, 1 - 2/(1 + c + d*x)])/((d*e + f - c*f)*(d*e - (1 + c)*f) + (b^2*ArcTanh[c + d*x]*PolyLog[2, 1 - 2/(1 + c + d*x)])/(2*(d*e - f - c*f)) - (b^2*f*ArcTanh[c + d*x]*PolyLog[2, 1 - 2/(1 + c + d*)])x)])/((d*e + f - c*f)*(d*e - (1 + c)*f)) + (a*b*f*PolyLog[2, 1 - (2*(d*e -
        c*f + f*(c + d*x)))/((d*e + f - c*f)*(1 + c + d*x)))/((d*e + f - c*f)...
```
#### 3.49.3.1 Defintions of rubi rules used

rule  $27 \mid Int[(a_*)*(Fx_), x_Symb01]$  :> Simp[a  $Int[Fx, x], x]$  /;  $FreeQ[a, x]$  &  $M$  $tchQ[Fx, (b_)*(Gx_)/; FreeQ[b, x]]$ 

rule  $2009$  Int[u\_, x\_Symbol] :> Simp[IntSum[u, x], x] /; SumQ[u]

rule 6659 Int[((a\_.) + ArcTanh[(c\_) + (d\_.)\*(x\_)]\*(b\_.))^(p\_.)\*((e\_.) + (f\_.)\*(x\_))^(  $m$ ), x\_Symbol] :> Simp[(e + f\*x)^(m + 1)\*((a + b\*ArcTanh[c + d\*x])^p/(f\*(m + 1))), x] - Simp[b\*d\*(p/(f\*(m + 1))) Int[(e + f\*x)^(m + 1)\*((a + b\*ArcTa  $nh[c + d*x])^{(p - 1)/(1 - (c + d*x)^{2})}, x], x]$ ,  $r$  FreeQ[{a, b, c, d, e, f} , x] && IGtQ $[p, 0]$  && ILtQ $[m, -1]$ 

rule 6671 <mark>Int[((a\_.) + ArcTanh[(c\_) + (d\_.)\*(x\_)]\*(b\_.))^(p\_.)\*((e\_.) + (f\_.)\*(x\_))^(</mark>  $m_{-}$ .)\*((A<sub>\_</sub>.) + (B\_.)\*(x\_) + (C\_.)\*(x\_)^2)^(q\_.), x\_Symbol] :> Simp[1/d Sub  $st[Int[((d*e - c*f)/d + f*(x/d))^m*(-C/d^2 + (C/d^2)*x^2)^q*(a + b*ArcTanh[$  $x$ ])^p, x], x, c + d\*x], x] /; FreeQ[{a, b, c, d, e, f, A, B, C, m, p, q}, x ] && EqQ $[B*(1 - c^2) + 2*A*c*d, 0]$  && EqQ $[2*c*C - B*d, 0]$ 

✞ ☎

✝ ✆

✞ ☎

✞ ☎

rule 7276 <mark>Int[(u\_)/((a\_) + (b\_.)\*(x\_)^(n\_)), x\_Symbol] :> With[{v = RationalFunctionE</mark>  $x$ pand[u/(a + b\*x^n), x]}, Int[v, x] /; SumQ[v]] /; FreeQ[{a, b}, x] && IGtQ [n, 0] ✝ ✆

rule 7292 Int[u\_, x\_Symbol] :> With[{v = NormalizeIntegrand[u, x]}, Int[v, x] /; v =!  $=$  ul  $\left($   $\left($   $\right)$   $\left($   $\left($   $\right)$   $\left($   $\left($   $\right)$   $\left($   $\left($   $\right)$   $\left($   $\left($   $\right)$   $\left($   $\left($   $\right)$   $\left($   $\left($   $\right)$   $\left($   $\left($   $\right)$   $\left($   $\left($   $\right)$   $\left($   $\left($   $\right)$   $\left($   $\left($   $\right)$   $\left($   $\left($   $\right)$   $\left($ 

### **3.49.4 Maple [C] (warning: unable to verify)**

Result contains higher order function than in optimal. Order 9 vs. order 4.

Time  $= 1.63$  (sec), antiderivative size  $= 5109$ , normalized size of antiderivative  $= 4.69$ 

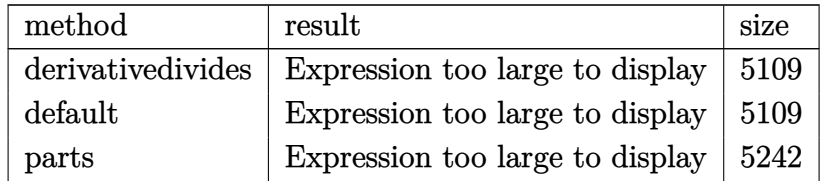

✞ ☎

✝ ✆

✞ ☎

✝ ✆

input <mark>int((a+b\*arctanh(d\*x+c))^3/(f\*x+e)^2,x,method=\_RETURNVERBOSE)</mark>

output <mark>result too large to display</mark>

### **3.49.5 Fricas [F]**

$$
\int \frac{(a + \text{barctanh}(c + dx))^3}{(e + fx)^2} dx = \int \frac{(b \text{artanh}(dx + c) + a)^3}{(fx + e)^2} dx
$$

✞ ☎

 $\left($   $\left($   $\right)$   $\left($   $\left($   $\right)$   $\left($   $\left($   $\right)$   $\left($   $\left($   $\right)$   $\left($   $\left($   $\right)$   $\left($   $\left($   $\right)$   $\left($   $\left($   $\right)$   $\left($   $\left($   $\right)$   $\left($   $\left($   $\right)$   $\left($   $\left($   $\right)$   $\left($   $\left($   $\right)$   $\left($   $\left($   $\right)$   $\left($ 

input <mark>integrate((a+b\*arctanh(d\*x+c))^3/(f\*x+e)^2,x, algorithm="fricas")</mark>

3.49. 
$$
\int \frac{(a+b \operatorname{arctanh}(c+dx))^3}{(e+f x)^2} dx
$$

output <mark>integral((b^3\*arctanh(d\*x + c)^3 + 3\*a\*b^2\*arctanh(d\*x + c)^2 + 3\*a^2\*b\*ar</mark> ctanh(d\*x + c) + a^3)/(f^2\*x^2 + 2\*e\*f\*x + e^2), x)

### **3.49.6 Sympy [F]**

$$
\int \frac{(a + b \operatorname{arctanh}(c + dx))^3}{(e + fx)^2} dx = \int \frac{(a + b \operatorname{atanh}(c + dx))^3}{(e + fx)^2} dx
$$

✞ ☎

✝ ✆

✞ ☎

✝ ✆

✞ ☎

✝ ✆

input <mark>integrate((a+b\*atanh(d\*x+c))\*\*3/(f\*x+e)\*\*2,x)</mark>

output Integral((a + b\*atanh(c + d\*x))\*\*3/(e + f\*x)\*\*2, x)

### **3.49.7 Maxima [F]**

$$
\int \frac{(a + \text{barctanh}(c + dx))^3}{(e + fx)^2} dx = \int \frac{(b \text{artanh}(dx + c) + a)^3}{(fx + e)^2} dx
$$

✞ ☎

✝ ✆

input <mark>integrate((a+b\*arctanh(d\*x+c))^3/(f\*x+e)^2,x, algorithm="maxima")</mark>

```
output 3/2*(d*(\log(d*x + c + 1)/(d*e*f - (c + 1)*f^2) - \log(d*x + c - 1)/(d*e*f -(c - 1)*f^2 - 2*log(f*x + e)/(d^2*e^2 - 2*cd*e*f + (c^2 - 1)*f^2) - 2*arctanh(d*x + c)/(f^2*x + e*f)*a^2*b - a^3/(f^2*x + e*f) - 1/8*((d^2*e*f- c*d*f^2 - d*f^2)*b^3*x + (c*d*e*f - c^2*f^2 - d*e*f + f^2)*b^3)*log(-d*x - c + 1 3 + 3*(2*(d^2)*e^2 - 2*cx + c*) + c^2*f^2 - f^2)*a*b^2 - ((d^2)*e^*f - c*dxf^2 + dxf^2)*b^3*x + (c*d*e*f - c^2*f^2 + d*e*f + f^2)*b^3)*log(d*
       x + c + 1) * log(-d*x - c + 1) ^2)/(d^2*e^3*f - 2*c*d*e^2*f^2 + c^2*e*f^3 -
       e*f^3 + (d^2*e^2*f^2 - 2*ctd*e*f^3 + c^2*f^4 - f^4)*x) - integrate(-1/8*(-1/8*))(d^2)*e*f - c*drf^2 - d*f^2)*b^3*x + (c*d*e*f - c^2*f^2 - d*e*f + f^2)*b^3)*log(d*x + c + 1)^3 + 6*((d^2*e*f - c*d*f^2 - d*f^2)*a*b^2*x + (c*d*e*f -
       c^2 +f<sup>2</sup> - d*e*f + f<sup>2</sup>)*a*b<sup>2</sup>)*log(d*x + c + 1)<sup>2</sup> + 3*(4*(d<sup>2</sup>xe*f - c*d*f<sup>2</sup>
        - d*f^2)*a*b^2*x + 4*(d^2*e^2 - c*d*e*f - d*e*f)*a*b^2 - ((d^2*e*f - c*d*)f^2 - d*f<sup>-2</sup>)*b<sup>-3</sup>*x + (c*d*e*f - c<sup>-2</sup>*f<sup>-2</sup> - d*e*f + f<sup>-2</sup>)*b<sup>-3</sup>)*log(d*x + c +
       1)^2 - 2*(b^3*d^2*f^2*x^2 + 2*(c*d*e*f - c^2*f^2 - d*e*f + f^2)*a*b^2 + (c
       *d*e*f + d*e*f)*b^3 + (2*(d^2*e*f - c*d*f^2 - d*f^2)*a*b^2 + (d^2*e*f + c*
       d*f^2 + d*f^2) *b^3 *x * log(d*x + c + 1) * log(-d*x - c + 1))/(c*d*e^3*f - c2*e^2*f^2 - d*e^3*f + e^2*f^2 + (d^2*e*f^3 - c*d*f^2 - d*f^4)*x^3 + (2*d^2 + d*f^2)2*e^2*f^2 - c*d*e*f^3 - c^2*f^4 - 3*d*e*f^3 + f^4)*x^2 + (d^2*e^3*f + c*d*f^2)e^2*f^2 - 2*c^2*e*f^3 - 3*d*e^2*f^2 + 2*e*f^3)*x, x)
```
### 3.49.8 Giac  $|F|$

$$
\int \frac{(a + \text{barctanh}(c + dx))^3}{(e + fx)^2} dx = \int \frac{(b \text{artanh}(dx + c) + a)^3}{(fx + e)^2} dx
$$

input integrate((a+b\*arctanh(d\*x+c))^3/(f\*x+e)^2,x, algorithm="giac")

output integrate( $(b*arctanh(d*x + c) + a)^{3}/(f*x + e)^{2}$ , x)

#### Mupad  $|F(-1)|$ 3.49.9

Timed out.

$$
\int \frac{(a + b \operatorname{arctanh}(c + dx))^3}{(e + fx)^2} dx = \int \frac{(a + b \operatorname{atanh}(c + dx))^3}{(e + fx)^2} dx
$$

input  $\int \frac{\sinh((a + b * \tanh(c + d * x))^2)}{9 + (e + f * x)^2}$ 

3.49. 
$$
\int \frac{(a+b \operatorname{arctanh}(c+dx))^3}{(e+f x)^2} dx
$$

output  $int((a + b*atanh(c + d*x))^3/(e + f*x)^2, x)$ 

#### **3.50** R  $(e + fx)^m(a + b**arctanh**(c + dx))^3 dx$

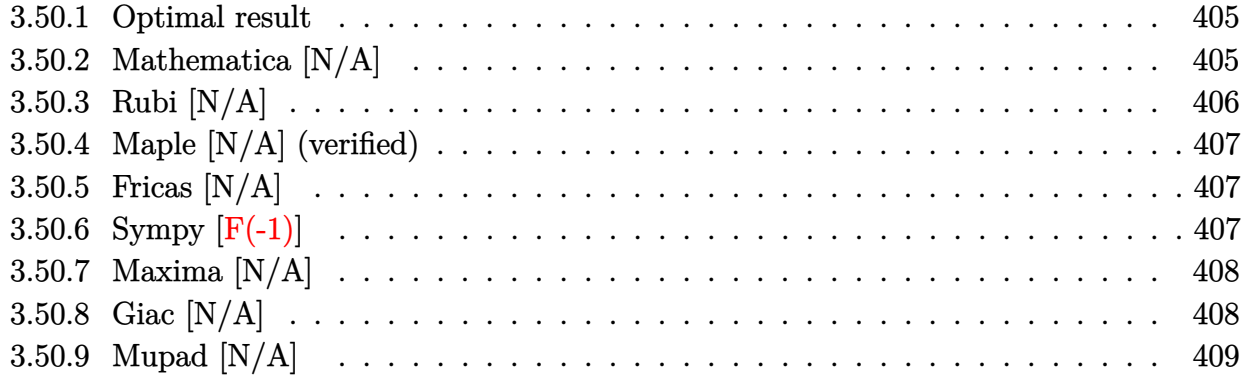

### <span id="page-405-0"></span>**3.50.1 Optimal result**

Integrand size  $= 20$ , antiderivative size  $= 20$ 

$$
\int (e + fx)^m (a + barctanh(c + dx))^3 dx = \text{Int}((e + fx)^m (a + barctanh(c + dx))^3, x)
$$

✞ ☎

<span id="page-405-1"></span> $\left($   $\left($   $\right)$   $\left($   $\left($   $\right)$   $\left($   $\left($   $\right)$   $\left($   $\left($   $\right)$   $\left($   $\left($   $\right)$   $\left($   $\left($   $\right)$   $\left($   $\left($   $\right)$   $\left($   $\left($   $\right)$   $\left($   $\left($   $\right)$   $\left($   $\left($   $\right)$   $\left($   $\left($   $\right)$   $\left($   $\left($   $\right)$   $\left($ 

output <mark>Unintegrable((f\*x+e)^m\*(a+b\*arctanh(d\*x+c))^3,x)</mark>

### **3.50.2 Mathematica [N/A]**

Not integrable

Time  $= 3.54$  (sec), antiderivative size  $= 22$ , normalized size of antiderivative  $= 1.10$ 

$$
\int (e+f x)^m (a+ b \operatorname{arctanh}(c+ dx))^3 dx = \int (e+f x)^m (a+ b \operatorname{arctanh}(c+ dx))^3 dx
$$

✞ ☎

✝ ✆

✞ ☎

<span id="page-405-2"></span>✝ ✆

input Integrate[(e + f\*x)^m\*(a + b\*ArcTanh[c + d\*x])^3,x]

output <mark>Integrate[(e + f\*x)^m\*(a + b\*ArcTanh[c + d\*x])^3, x]</mark>

### **3.50.3 Rubi [N/A]**

Not integrable

Time  $= 0.30$  (sec), antiderivative size  $= 20$ , normalized size of antiderivative  $= 1.00$ , number of steps used = 3, number of rules used = 0,  $\frac{\text{number of rules}}{\text{integral size}}$  = 0.000, Rules used = {6661, 6651}

Below are the steps used by Rubi to obtain the solution. The rule number used for the transformation is given above next to the arrow. The rules definitions used are listed below.

$$
\int (e + fx)^m (a + b \operatorname{arctanh}(c + dx))^3 dx
$$
\n
$$
\int \frac{6661}{\int (e - \frac{cf}{d} + \frac{f(c + dx)}{d})^m (a + b \operatorname{arctanh}(c + dx))^3 d(c + dx)}
$$
\n
$$
\int \frac{6651}{\int (e - \frac{cf}{d} + \frac{f(c + dx)}{d})^m (a + b \operatorname{arctanh}(c + dx))^3 d(c + dx)}
$$
\n
$$
\int \frac{1}{d} \left( e - \frac{cf}{d} + \frac{f(c + dx)}{d} \right)^m (a + b \operatorname{arctanh}(c + dx))^3 d(c + dx)
$$

 $\left($   $\left($   $\right)$   $\left($   $\left($   $\right)$   $\left($   $\left($   $\right)$   $\left($   $\left($   $\right)$   $\left($   $\left($   $\right)$   $\left($   $\left($   $\right)$   $\left($   $\left($   $\right)$   $\left($   $\left($   $\right)$   $\left($   $\left($   $\right)$   $\left($   $\left($   $\right)$   $\left($   $\left($   $\right)$   $\left($   $\left($   $\right)$   $\left($ 

✝ ✆

 $\left($   $\left($   $\right)$   $\left($   $\left($   $\right)$   $\left($   $\left($   $\right)$   $\left($   $\left($   $\right)$   $\left($   $\left($   $\right)$   $\left($   $\left($   $\right)$   $\left($   $\left($   $\right)$   $\left($   $\left($   $\right)$   $\left($   $\left($   $\right)$   $\left($   $\left($   $\right)$   $\left($   $\left($   $\right)$   $\left($   $\left($   $\right)$   $\left($ 

<span id="page-406-0"></span>✞ ☎

$$
input \boxed{Int[(e + f*x)^{\hat{}}x + b*ArcTanh[c + d*x])^3,x]}
$$

output \$Aborted ✞ ☎

#### **3.50.3.1 Defintions of rubi rules used**

```
rule 6651\boxed{\texttt{Int}[((a_.) + \texttt{Arctanh}[(c_.)*(x_-)]*(b_.)^{\frown}(p_.)*(u_-), \ x_Symbol] \ :\qquad\texttt{Unintegral}}✞ ☎
        ble[u*(a + b*ArcTanh[c*x])^p, x] /; FreeQ[{a, b, c, p}, x] && (EqQ[u, 1] ||
         MatchQ[u, ((d_+) + (e_.), *x)^(q_.), [reeQ[{d, e, q}, x]] || MatchQ[u, ((f
        _.)*x)^(m_.)*((d_.) + (e_.)*x)^(q_.) /; FreeQ[{d, e, f, m, q}, x]] || Match
        Q[u, ((d_{-}.)+(e_{-}.)*x^2)^{(q_{-}.)} /; FreeQ[{d, e, q}, x]] || MatchQ[u, ((f_{-}.)*x^{\infty}(m_{-}.)*(d_{-}.) + (e_{-}.)*x^2)^{(q_{-}.)} /; FreeQ[{d, e, f, m, q}, x]])
```

```
rule 6661|<mark>Int[((a_.) + ArcTanh[(c_) + (d_.)*(x_)]*(b_.))^(p_.)*((e_.) + (f_.)*(x_))^(</mark>
      m_.), x_Symbol] :> Simp[1/d Subst[Int[((d*e - c*f)/d + f*(x/d))^m*(a + b*
      ArcTanh[x])^p, x], x, c + d*x], x] /; FreeQ[{a, b, c, d, e, f, m}, x] && IG
      tQ[p, 0]
      ✝ ✆
```
### **3.50.4 Maple [N/A] (verified)**

Not integrable

Time  $= 0.21$  (sec), antiderivative size  $= 20$ , normalized size of antiderivative  $= 1.00$ 

$$
\int (fx+e)^m (a+b \,\arctanh (dx+c))^3 \, dx
$$

✞ ☎

✝ ✆

✞ ☎

<span id="page-407-0"></span>✝ ✆

input <mark>int((f\*x+e)^m\*(a+b\*arctanh(d\*x+c))^3,x)</mark>

output <mark>int((f\*x+e)^m\*(a+b\*arctanh(d\*x+c))^3,x)</mark>

### **3.50.5 Fricas [N/A]**

Not integrable

Time  $= 0.27$  (sec), antiderivative size  $= 52$ , normalized size of antiderivative  $= 2.60$ 

$$
\int (e+f x)^m (a+ b \operatorname{arctanh}(c+ dx))^3 dx = \int (b \operatorname{artanh}(dx+c) + a)^3 (fx+ e)^m dx
$$

✝ ✆

✞ ☎

<span id="page-407-1"></span>✝ ✆

input <mark>integrate((f\*x+e)^m\*(a+b\*arctanh(d\*x+c))^3,x, algorithm="fricas")</mark> ✞ ☎

output <mark>integral((b^3\*arctanh(d\*x + c)^3 + 3\*a\*b^2\*arctanh(d\*x + c)^2 + 3\*a^2\*b\*ar</mark> ctanh(d\*x + c) + a^3)\*(f\*x + e)^m, x)

### **3.50.6 Sympy [F(-1)]**

Timed out.

$$
\int (e + fx)^m (a + barctanh(c + dx))^3 dx = \text{Timed out}
$$

✞ ☎

 $\left($   $\left($   $\right)$   $\left($   $\left($   $\right)$   $\left($   $\left($   $\right)$   $\left($   $\left($   $\right)$   $\left($   $\left($   $\right)$   $\left($   $\left($   $\right)$   $\left($   $\left($   $\right)$   $\left($   $\left($   $\right)$   $\left($   $\left($   $\right)$   $\left($   $\left($   $\right)$   $\left($   $\left($   $\right)$   $\left($   $\left($   $\right)$   $\left($ 

✞ ☎

<span id="page-407-2"></span>✝ ✆

input <mark>integrate((f\*x+e)\*\*m\*(a+b\*atanh(d\*x+c))\*\*3,x)</mark>

output <mark>Timed out</mark>

### **3.50.7 Maxima [N/A]**

Not integrable

Time  $= 4.00$  (sec), antiderivative size  $= 432$ , normalized size of antiderivative  $= 21.60$ 

$$
\int (e + fx)^m (a + barctanh(c + dx))^3 dx = \int (b \operatorname{artanh}(dx + c) + a)^3 (fx + e)^m dx
$$

✞ ☎

 $\left($   $\left($   $\right)$   $\left($   $\left($   $\right)$   $\left($   $\right)$   $\left($   $\left($   $\right)$   $\left($   $\left($   $\right)$   $\left($   $\left($   $\right)$   $\left($   $\right)$   $\left($   $\left($   $\right)$   $\left($   $\left($   $\right)$   $\left($   $\right)$   $\left($   $\left($   $\right)$   $\left($   $\left($   $\right)$   $\left($   $\left($   $\right)$   $\left($ 

input <mark>integrate((f\*x+e)^m\*(a+b\*arctanh(d\*x+c))^3,x, algorithm="maxima")</mark>

output\n
$$
-1/8*(b^3*f*x + b^3*e)*(f*x + e)^m*log(-d*x - c + 1)^3/(f*(m + 1)) + (f*x + e)^m(n + 1)*a^3/(f*(m + 1)) + integrate(1/8*((b^3*d*f*(m + 1)*x + (c*f*(m + 1) - f*(m + 1))*b^3)*log(d*x + c + 1)^3 + 6*(a*b^2*d*f*(m + 1)*x + (c*f*(m + 1) - f*(m + 1))*a*b^2)*log(d*x + c + 1)^2 + 3*(b^3*d*e + 2*(c*f*(m + 1) - f*(m + 1))*a*b^2 + (2*aa*b^2*d*f*(m + 1) + b^3*d*f)*x + (b^3*d*f*(m + 1) + (c*f*(m + 1) - f*(m + 1))*b^3)*log(d*x + c + 1))*log(-d*x - c + 1)
$$
\n
$$
2 + 12*(a^2*b*d*f*(m + 1)*x + (c*f*(m + 1) - f*(m + 1))*a^2*b)*log(d*x + c + 1) - 3*(4*a^2*b*d*f*(m + 1)*x + 4*(c*f*(m + 1) - f*(m + 1))*a^2*b) + (b^3*d*f*(m + 1)*x + (c*f*(m + 1) - f*(m + 1))*b^3)*log(d*x + c + 1)^2 + 4*(a*b^2*d*f*(m + 1)*x + (c*f*(m + 1) - f*(m + 1))*b^3)*log(d*x + c + 1)^2 + 4*(a*b^2*d*f*(m + 1)*x + (c*f*(m + 1) - f*(m + 1))*a*b^2)*log(d*x + c + 1))*1
$$
\n
$$
og(-d*x - c + 1))*(f*x + e)^m/(d*f*(m + 1)*x + c*f*(m + 1) - f*(m + 1))
$$
\n
$$
)
$$

### **3.50.8 Giac [N/A]**

Not integrable

Time =  $0.38$  (sec), antiderivative size = 22, normalized size of antiderivative =  $1.10$ 

$$
\int (e+f x)^m (a+ b \operatorname{arctanh}(c+ dx))^3 dx = \int (b \operatorname{artanh}(dx+c) + a)^3 (fx+ e)^m dx
$$

✞ ☎

✝ ✆

<span id="page-408-1"></span>✝ ✆

<span id="page-408-0"></span>✝ ✆

input <mark>integrate((f\*x+e)^m\*(a+b\*arctanh(d\*x+c))^3,x, algorithm="giac")</mark>

output <mark>integrate((b\*arctanh(d\*x + c) + a)^3\*(f\*x + e)^m, x)</mark> ✞ ☎

### **3.50.9 Mupad [N/A]**

Not integrable

Time = 3.70 (sec), antiderivative size = 22, normalized size of antiderivative =  $1.10$ 

$$
\int (e+f x)^m (a+ b \operatorname{arctanh}(c+ dx))^3 dx = \int (e+f x)^m (a+ b \operatorname{atanh}(c+ dx))^3 dx
$$

✞ ☎

 $\left($   $\left($   $\right)$   $\left($   $\left($   $\right)$   $\left($   $\left($   $\right)$   $\left($   $\left($   $\right)$   $\left($   $\left($   $\right)$   $\left($   $\left($   $\right)$   $\left($   $\left($   $\right)$   $\left($   $\left($   $\right)$   $\left($   $\left($   $\right)$   $\left($   $\left($   $\right)$   $\left($   $\left($   $\right)$   $\left($   $\left($   $\right)$   $\left($ 

✝ ✆

input <mark>int((e + f\*x)^m\*(a + b\*atanh(c + d\*x))^3,x)</mark>

output ✞ ☎  $int((e + f*x)^m*(a + b*atanh(c + d*x))^3, x)$ 

#### **3.51** R  $(e + fx)^m(a + b**arctanh**(c + dx))^2 dx$

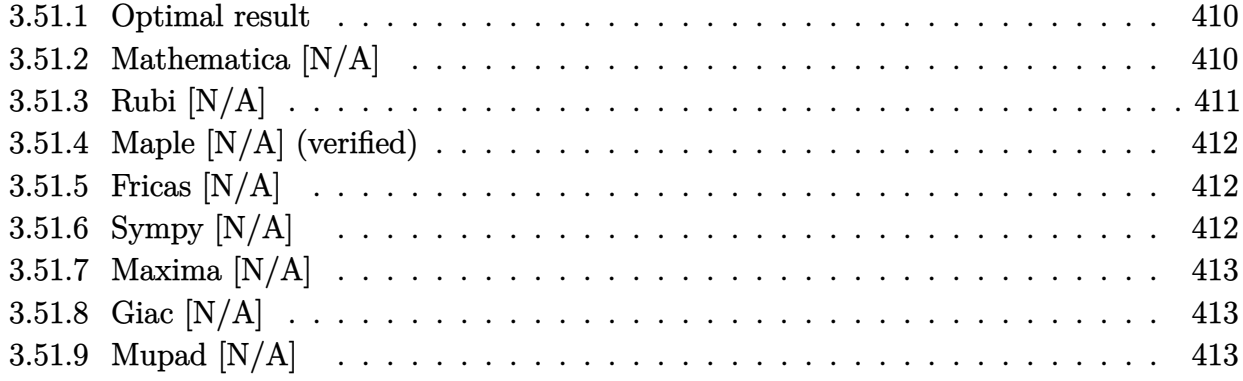

### <span id="page-410-0"></span>**3.51.1 Optimal result**

Integrand size  $= 20$ , antiderivative size  $= 20$ 

$$
\int (e+f x)^m (a + b \operatorname{arctanh}(c+dx))^2 dx = \operatorname{Int}((e+f x)^m (a + b \operatorname{arctanh}(c+dx))^2, x)
$$

✞ ☎

<span id="page-410-1"></span> $\left($   $\left($   $\right)$   $\left($   $\left($   $\right)$   $\left($   $\left($   $\right)$   $\left($   $\left($   $\right)$   $\left($   $\left($   $\right)$   $\left($   $\left($   $\right)$   $\left($   $\left($   $\right)$   $\left($   $\left($   $\right)$   $\left($   $\left($   $\right)$   $\left($   $\left($   $\right)$   $\left($   $\left($   $\right)$   $\left($   $\left($   $\right)$   $\left($ 

output <mark>Unintegrable((f\*x+e)^m\*(a+b\*arctanh(d\*x+c))^2,x)</mark>

### **3.51.2 Mathematica [N/A]**

Not integrable

Time  $= 0.31$  (sec), antiderivative size  $= 22$ , normalized size of antiderivative  $= 1.10$ 

$$
\int (e+f x)^m (a+ b \operatorname{arctanh}(c+ dx))^2 dx = \int (e+f x)^m (a+ b \operatorname{arctanh}(c+ dx))^2 dx
$$

✞ ☎

✝ ✆

✞ ☎

<span id="page-410-2"></span>✝ ✆

input Integrate[(e + f\*x)^m\*(a + b\*ArcTanh[c + d\*x])^2,x]

output <mark>Integrate[(e + f\*x)^m\*(a + b\*ArcTanh[c + d\*x])^2, x]</mark>

### **3.51.3 Rubi [N/A]**

Not integrable

Time  $= 0.30$  (sec), antiderivative size  $= 20$ , normalized size of antiderivative  $= 1.00$ , number of steps used = 3, number of rules used = 0,  $\frac{\text{number of rules}}{\text{integral size}}$  = 0.000, Rules used = {6661, 6651}

Below are the steps used by Rubi to obtain the solution. The rule number used for the transformation is given above next to the arrow. The rules definitions used are listed below.

$$
\int (e + fx)^m (a + b \operatorname{arctanh}(c + dx))^2 dx
$$
\n
$$
\int \frac{6661}{\int (e - \frac{cf}{d} + \frac{f(c + dx)}{d})^m (a + b \operatorname{arctanh}(c + dx))^2 d(c + dx)}
$$
\n
$$
\int \frac{6651}{\int (e - \frac{cf}{d} + \frac{f(c + dx)}{d})^m (a + b \operatorname{arctanh}(c + dx))^2 d(c + dx)}
$$
\n
$$
\int \frac{1}{d} \left( e - \frac{cf}{d} + \frac{f(c + dx)}{d} \right)^m (a + b \operatorname{arctanh}(c + dx))^2 d(c + dx)
$$

 $\left($   $\left($   $\right)$   $\left($   $\left($   $\right)$   $\left($   $\left($   $\right)$   $\left($   $\left($   $\right)$   $\left($   $\left($   $\right)$   $\left($   $\left($   $\right)$   $\left($   $\left($   $\right)$   $\left($   $\left($   $\right)$   $\left($   $\left($   $\right)$   $\left($   $\left($   $\right)$   $\left($   $\left($   $\right)$   $\left($   $\left($   $\right)$   $\left($ 

✝ ✆

 $\left($   $\left($   $\right)$   $\left($   $\left($   $\right)$   $\left($   $\left($   $\right)$   $\left($   $\left($   $\right)$   $\left($   $\left($   $\right)$   $\left($   $\left($   $\right)$   $\left($   $\left($   $\right)$   $\left($   $\left($   $\right)$   $\left($   $\left($   $\right)$   $\left($   $\left($   $\right)$   $\left($   $\left($   $\right)$   $\left($   $\left($   $\right)$   $\left($ 

<span id="page-411-0"></span>✞ ☎

$$
input \boxed{Int[(e + f*x)^{\hat{}}x + b*ArcTanh[c + d*x])^2,x]}
$$

output \$Aborted ✞ ☎

#### **3.51.3.1 Defintions of rubi rules used**

```
rule 6651\boxed{\texttt{Int}[((a_.) + \texttt{Arctanh}[(c_.)*(x_-)]*(b_.)^{\frown}(p_.)*(u_-), \ x_Symbol] \ :\qquad\texttt{Unintegral}}✞ ☎
        ble[u*(a + b*ArcTanh[c*x])^p, x] /; FreeQ[{a, b, c, p}, x] && (EqQ[u, 1] ||
         MatchQ[u, ((d_+) + (e_.), *x)^(q_.), [reeQ[{d, e, q}, x]] || MatchQ[u, ((f
        _.)*x)^(m_.)*((d_.) + (e_.)*x)^(q_.) /; FreeQ[{d, e, f, m, q}, x]] || Match
        Q[u, ((d_{-}.)+(e_{-}.)*x^2)^{(q_{-}.)} /; FreeQ[{d, e, q}, x]] || MatchQ[u, ((f_{-}.)*x^{\infty}(m_{-}.)*(d_{-}.) + (e_{-}.)*x^2)^{(q_{-}.)} /; FreeQ[{d, e, f, m, q}, x]])
```

```
rule 6661|<mark>Int[((a_.) + ArcTanh[(c_) + (d_.)*(x_)]*(b_.))^(p_.)*((e_.) + (f_.)*(x_))^(</mark>
      m_.), x_Symbol] :> Simp[1/d Subst[Int[((d*e - c*f)/d + f*(x/d))^m*(a + b*
      ArcTanh[x])^p, x], x, c + d*x], x] /; FreeQ[{a, b, c, d, e, f, m}, x] && IG
      tQ[p, 0]
      ✝ ✆
```
### **3.51.4 Maple [N/A] (verified)**

Not integrable

Time  $= 0.19$  (sec), antiderivative size  $= 20$ , normalized size of antiderivative  $= 1.00$ 

$$
\int (fx+e)^m (a+b \,\arctanh (dx+c))^2 dx
$$

✞ ☎

✝ ✆

✞ ☎

<span id="page-412-0"></span>✝ ✆

input <mark>int((f\*x+e)^m\*(a+b\*arctanh(d\*x+c))^2,x)</mark>

output <mark>int((f\*x+e)^m\*(a+b\*arctanh(d\*x+c))^2,x)</mark>

### **3.51.5 Fricas [N/A]**

Not integrable

Time  $= 0.27$  (sec), antiderivative size  $= 36$ , normalized size of antiderivative  $= 1.80$ 

$$
\int (e+f x)^m (a + b \operatorname{arctanh}(c+dx))^2 dx = \int (b \operatorname{artanh}(dx+c) + a)^2 (fx+e)^m dx
$$

✞ ☎

✝ ✆

✞ ☎

<span id="page-412-1"></span>✝ ✆

input <mark>integrate((f\*x+e)^m\*(a+b\*arctanh(d\*x+c))^2,x, algorithm="fricas")</mark>

output <mark>integral((b^2\*arctanh(d\*x + c)^2 + 2\*a\*b\*arctanh(d\*x + c) + a^2)\*(f\*x + e)</mark>  $\hat{m}$ , x)

### **3.51.6 Sympy [N/A]**

Not integrable

Time  $= 93.58$  (sec), antiderivative size  $= 19$ , normalized size of antiderivative  $= 0.95$ 

$$
\int (e+f x)^m (a + b \operatorname{arctanh}(c+dx))^2 dx = \int (a + b \operatorname{atanh}(c+dx))^2 (e+f x)^m dx
$$

✞ ☎

 $\left($   $\left($   $\right)$   $\left($   $\left($   $\right)$   $\left($   $\right)$   $\left($   $\left($   $\right)$   $\left($   $\left($   $\right)$   $\left($   $\left($   $\right)$   $\left($   $\right)$   $\left($   $\left($   $\right)$   $\left($   $\left($   $\right)$   $\left($   $\right)$   $\left($   $\left($   $\right)$   $\left($   $\left($   $\right)$   $\left($   $\left($   $\right)$   $\left($ 

✞ ☎

<span id="page-412-2"></span>✝ ✆

input <mark>integrate((f\*x+e)\*\*m\*(a+b\*atanh(d\*x+c))\*\*2,x)</mark>

output Integral((a + b\*atanh(c + d\*x))\*\*2\*(e + f\*x)\*\*m, x)

### **3.51.7 Maxima [N/A]**

Not integrable

Time  $= 2.32$  (sec), antiderivative size  $= 262$ , normalized size of antiderivative  $= 13.10$ 

$$
\int (e + fx)^m (a + barctanh(c + dx))^2 dx = \int (b \operatorname{artanh}(dx + c) + a)^2 (fx + e)^m dx
$$

✞ ☎

 $\left($   $\left($   $\right)$   $\left($   $\left($   $\right)$   $\left($   $\left($   $\right)$   $\left($   $\left($   $\right)$   $\left($   $\left($   $\right)$   $\left($   $\left($   $\right)$   $\left($   $\left($   $\right)$   $\left($   $\left($   $\right)$   $\left($   $\left($   $\right)$   $\left($   $\left($   $\right)$   $\left($   $\left($   $\right)$   $\left($   $\left($   $\right)$   $\left($ 

✞ ☎

<span id="page-413-0"></span> $\left($   $\left($   $\right)$   $\left($   $\left($   $\right)$   $\left($   $\left($   $\right)$   $\left($   $\left($   $\right)$   $\left($   $\left($   $\right)$   $\left($   $\left($   $\right)$   $\left($   $\left($   $\right)$   $\left($   $\left($   $\right)$   $\left($   $\left($   $\right)$   $\left($   $\left($   $\right)$   $\left($   $\left($   $\right)$   $\left($   $\left($   $\right)$   $\left($ 

input <mark>integrate((f\*x+e)^m\*(a+b\*arctanh(d\*x+c))^2,x, algorithm="maxima")</mark>

output 
$$
1/4*(b^2*fx + b^2*e)*(fx + e)^m*log(-d*x - c + 1)^2/(f*(m + 1)) + (fx + e)^m(n + 1)*a^2/(f*(m + 1)) - integrate(-1/4*((b^2*dd*f*(m + 1)*x + (c*f*(m + 1) - f*(m + 1))*b^2)*log(d*x + c + 1)^2 + 4*(a*b*d*f*(m + 1)*x + (c*f*(m + 1) - f*(m + 1))*a*b)*log(d*x + c + 1) - 2*(b^2*dd*e + 2*(c*f*(m + 1) - f*(m + 1))*a*b) *log(d*x + c + 1) + b^2*dd*f)*x + (b^2*dd*f*(m + 1)*x + (c*f*(m + 1) - f*(m + 1))*b^2)*log(d*x + c + 1))*log(-d*x - c + 1))*f*x + e^m)
$$

### **3.51.8 Giac [N/A]**

Not integrable

Time =  $0.35$  (sec), antiderivative size = 22, normalized size of antiderivative =  $1.10$ 

$$
\int (e+fx)^m(a+\text{barctanh}(c+dx))^2 dx = \int (b\,\text{artanh}\,(dx+c)+a)^2(fx+e)^m dx
$$

✞ ☎

✝ ✆

✞ ☎

<span id="page-413-1"></span> $\left($   $\left($   $\right)$   $\left($   $\left($   $\right)$   $\left($   $\left($   $\right)$   $\left($   $\left($   $\right)$   $\left($   $\left($   $\right)$   $\left($   $\left($   $\right)$   $\left($   $\left($   $\right)$   $\left($   $\left($   $\right)$   $\left($   $\left($   $\right)$   $\left($   $\left($   $\right)$   $\left($   $\left($   $\right)$   $\left($   $\left($   $\right)$   $\left($ 

input <mark>integrate((f\*x+e)^m\*(a+b\*arctanh(d\*x+c))^2,x, algorithm="giac")</mark>

output integrate((b\*arctanh(d\*x + c) + a)^2\*(f\*x + e)^m, x)

### **3.51.9 Mupad [N/A]**

Not integrable

Time  $= 3.70$  (sec), antiderivative size  $= 22$ , normalized size of antiderivative  $= 1.10$ 

$$
\int (e + fx)^m (a + barctanh(c + dx))^2 dx = \int (e + fx)^m (a + b \operatorname{atanh}(c + dx))^2 dx
$$

 $\left( \begin{array}{cc} \text{ } & \text{ } \\ \text{ } & \text{ } \end{array} \right)$ 

✞ ☎

✝ ✆

input  $int((e + f * x)^{m} * (a + b * atanh(c + d * x))^2, x)$ 

output int((e + f\*x)^m\*(a + b\*atanh(c + d\*x))^2, x)

#### **3.52** R  $(e + fx)^m(a + b**arctanh**(c + dx)) dx$

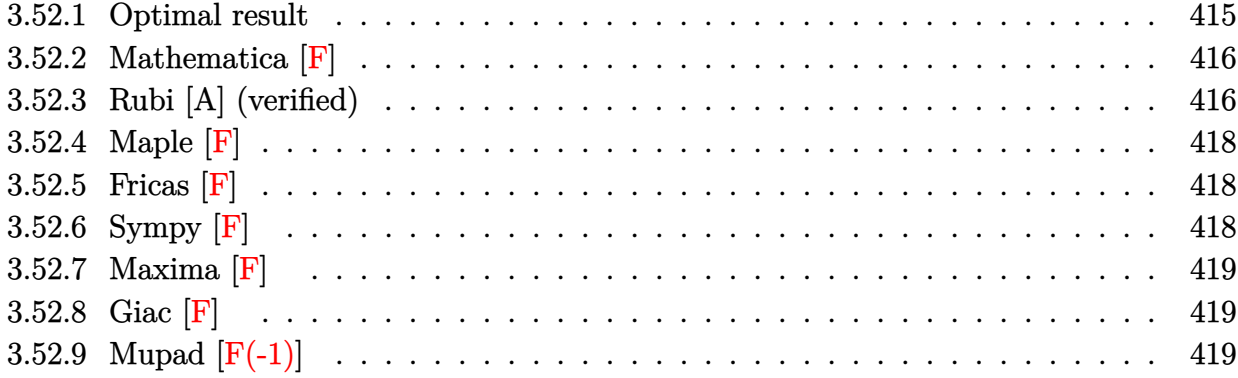

### <span id="page-415-0"></span>**3.52.1 Optimal result**

Integrand size  $= 18$ , antiderivative size  $= 162$ 

$$
\int (e+f x)^m (a + b \text{arctanh}(c+dx)) dx
$$
\n
$$
= \frac{(e+f x)^{1+m} (a + b \text{arctanh}(c+dx))}{f(1+m)}
$$
\n
$$
+ \frac{b d(e+f x)^{2+m} \text{ Hypergeometric2F1} (1, 2+m, 3+m, \frac{d(e+f x)}{de-f-cf})}{2f(de-(1+c)f)(1+m)(2+m)}
$$
\n
$$
- \frac{b d(e+f x)^{2+m} \text{ Hypergeometric2F1} (1, 2+m, 3+m, \frac{d(e+f x)}{de+f-cf})}{2f(de+f-cf)(1+m)(2+m)}
$$

<span id="page-415-1"></span> $\left($   $\left($   $\right)$   $\left($   $\left($   $\right)$   $\left($   $\left($   $\right)$   $\left($   $\left($   $\right)$   $\left($   $\left($   $\right)$   $\left($   $\left($   $\right)$   $\left($   $\left($   $\right)$   $\left($   $\left($   $\right)$   $\left($   $\left($   $\right)$   $\left($   $\left($   $\right)$   $\left($   $\left($   $\right)$   $\left($   $\left($   $\right)$   $\left($ 

output (f\*x+e)^(1+m)\*(a+b\*arctanh(d\*x+c))/f/(1+m)+1/2\*b\*d\*(f\*x+e)^(2+m)\*hypergeom ✞ ☎  $([1, 2+m], [3+m], d*(f*x+e)/(-c*f+d*e-f))/f/(d*e-(1+c)*f)/(1+m)/(2+m)-1/2*b*$ d\*(f\*x+e)^(2+m)\*hypergeom([1, 2+m],[3+m],d\*(f\*x+e)/(-c\*f+d\*e+f))/f/(-c\*f+d  $*$ e+f)/(1+m)/(2+m)

#### **3.52.2 Mathematica [F]**

$$
\int (e+f x)^m (a + b \operatorname{arctanh}(c+dx)) dx = \int (e+f x)^m (a + b \operatorname{arctanh}(c+dx)) dx
$$

✞ ☎

✝ ✆

✞ ☎

<span id="page-416-0"></span>✝ ✆

input Integrate[(e + f\*x)^m\*(a + b\*ArcTanh[c + d\*x]),x]

output <mark>Integrate[(e + f\*x)^m\*(a + b\*ArcTanh[c + d\*x]), x]</mark>

### **3.52.3 Rubi [A] (verified)**

Time  $= 0.48$  (sec), antiderivative size  $= 222$ , normalized size of antiderivative  $= 1.37$ , number of steps used = 5, number of rules used = 4,  $\frac{\text{number of rules}}{\text{integral size}} = 0.222$ , Rules used  $= \{6661, 6478, 485, 2009\}$ 

Below are the steps used by Rubi to obtain the solution. The rule number used for the transformation is given above next to the arrow. The rules definitions used are listed below.

$$
\int (e + fx)^{m} (a + barctanh(c + dx)) dx
$$
\n
$$
\frac{\int (e - \frac{cf}{d} + \frac{f(c + dx)}{d})^{m} (a + barctanh(c + dx)) d(c + dx)}{d}
$$
\n
$$
\frac{d(a + barctanh(c + dx)) (\frac{f(c + dx)}{d} - \frac{cf}{d} + e)^{m+1}}{f(m+1)} - \frac{bd \int \frac{(e - \frac{cf}{d} + \frac{f(c + dx)}{d})^{m+1}}{1 - (c + dx)^{2}} d(c + dx)}{f(m+1)}
$$
\n
$$
\frac{d}{d}
$$
\n
$$
\frac{d}{d}
$$
\n
$$
\frac{d}{d}
$$
\n
$$
\frac{d}{d}
$$
\n
$$
\frac{d}{d}
$$
\n
$$
\frac{d}{d}
$$
\n
$$
\frac{d}{d}
$$
\n
$$
\frac{d}{d}
$$
\n
$$
\frac{d}{d}
$$
\n
$$
\frac{d}{d}
$$
\n
$$
\frac{d}{d}
$$
\n
$$
\frac{d}{d}
$$
\n
$$
\frac{d}{d}
$$
\n
$$
\frac{d}{d}
$$
\n
$$
\frac{d}{d}
$$
\n
$$
\frac{d}{d}
$$
\n
$$
\frac{d}{d}
$$
\n
$$
\frac{d}{d}
$$
\n
$$
\frac{d}{d}
$$
\n
$$
\frac{d}{d}
$$
\n
$$
\frac{d}{d}
$$
\n
$$
\frac{d}{d}
$$
\n
$$
\frac{d}{d}
$$
\n
$$
\frac{d}{d}
$$
\n
$$
\frac{d}{d}
$$
\n
$$
\frac{d}{d}
$$
\n
$$
\frac{d}{d}
$$
\n
$$
\frac{d}{d}
$$
\n
$$
\frac{d}{d}
$$
\n
$$
\frac{d}{d}
$$
\n
$$
\frac{d}{d}
$$
\n
$$
\frac{d}{d}
$$
\n
$$
\frac{d}{d}
$$
\n
$$
\frac{d}{d}
$$
\n
$$
\frac{d}{d}
$$
\n
$$
\frac{d}{d}
$$
\n
$$
\frac{d}{d}
$$
\n
$$
\frac{d}{d}
$$

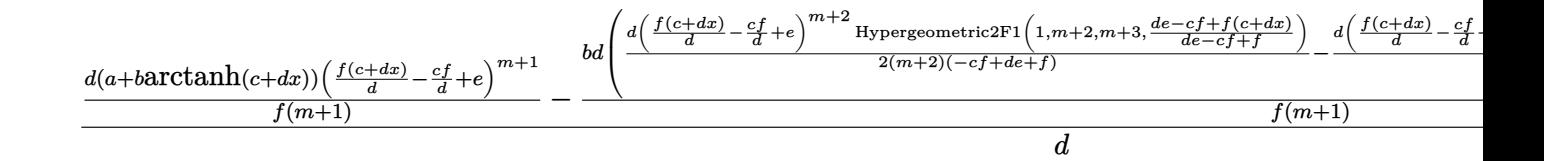

 $\left($   $\left($   $\right)$   $\left($   $\left($   $\right)$   $\left($   $\left($   $\right)$   $\left($   $\left($   $\right)$   $\left($   $\left($   $\right)$   $\left($   $\left($   $\right)$   $\left($   $\left($   $\right)$   $\left($   $\left($   $\right)$   $\left($   $\left($   $\right)$   $\left($   $\left($   $\right)$   $\left($   $\left($   $\right)$   $\left($   $\left($   $\right)$   $\left($ 

✞ ☎

✞ ☎

 $\left($   $\left($   $\right)$   $\left($   $\left($   $\right)$   $\left($   $\left($   $\right)$   $\left($   $\left($   $\right)$   $\left($   $\left($   $\right)$   $\left($   $\left($   $\right)$   $\left($   $\left($   $\right)$   $\left($   $\left($   $\right)$   $\left($   $\left($   $\right)$   $\left($   $\left($   $\right)$   $\left($   $\left($   $\right)$   $\left($   $\left($   $\right)$   $\left($ 

✞ ☎

✞ ☎

<span id="page-417-0"></span>✝ ✆

input <mark>Int[(e + f\*x)^m\*(a + b\*ArcTanh[c + d\*x]),x]</mark>

output ((d\*(e - (c\*f)/d + (f\*(c + d\*x))/d)^(1 + m)\*(a + b\*ArcTanh[c + d\*x]))/(f\*( ✞ ☎  $1 + m$ ) - (b\*d\*(-1/2\*(d\*(e - (c\*f)/d + (f\*(c + d\*x))/d)^(2 + m)\*Hypergeome tric2F1[1, 2 + m, 3 + m, (d\*e - c\*f + f\*(c + d\*x))/(d\*e - f - c\*f)])/((d\*e  $- (1 + c)*f)*(2 + m) + (d*(e - (c*f)/d + (f*(c + d*x))/d)^{2} + m)*Hyperg$ eometric2F1[1, 2 + m, 3 + m, (d\*e - c\*f + f\*(c + d\*x))/(d\*e + f - c\*f)])/(  $2*(d*e + f - c*f)*(2 + m))))/(f*(1 + m)))/d$ ✝ ✆

**3.52.3.1 Defintions of rubi rules used**

```
rule 485 <mark>| Int[((c_) + (d_.)*(x_))^(n_)/((a_) + (b_.)*(x_)^2), x_Symbol] :> Int[Expand</mark>
     Integrand [(c + d*x)^n, 1/(a + b*x^2), x], x] /; FreeQ[{a, b, c, d, n}, x] &
     & !IntegerQ[2*n]
     ✝ ✆
```
rule 2009 <mark>Int[u\_, x\_Symbol] :> Simp[IntSum[u, x], x] /; SumQ[u]</mark>

rule 6478 Int[((a\_.) + ArcTanh[(c\_.)\*(x\_)]\*(b\_.))\*((d\_) + (e\_.)\*(x\_))^(q\_.), x\_Symbol ] :>  $Simp[(d + e*x)^{-(q + 1)*( (a + b*ArcTanh[c*x))/(e*(q + 1))), x] - Simp[b]$  $*(c/(e*(q + 1)))$  Int $[(d + e*x)^{n}(q + 1)/(1 - c^{2*x})$ , x], x] /; FreeQ[{a, b, c, d, e, q}, x] && NeQ[q, -1] ✝ ✆

rule 6661|<mark>Int[((a\_.) + ArcTanh[(c\_) + (d\_.)\*(x\_)]\*(b\_.))^(p\_.)\*((e\_.) + (f\_.)\*(x\_))^(</mark>  $m_$ .), x\_Symbol] :> Simp[1/d Subst[Int[((d\*e - c\*f)/d + f\*(x/d))^m\*(a + b\*  $ArcTanh[x])^p$ , x], x, c + d\*x], x] /; FreeQ[{a, b, c, d, e, f, m}, x] && IG tQ[p, 0]

**3.52.4** Maple [F]  

$$
\int (fx+e)^m (a+b \operatorname{arctanh} (dx+c)) dx
$$

input <mark>int((f\*x+e)^m\*(a+b\*arctanh(d\*x+c)),x)</mark>

output <mark>int((f\*x+e)^m\*(a+b\*arctanh(d\*x+c)),x)</mark> ✞ ☎

### **3.52.5 Fricas [F]**

$$
\int (e + fx)^m (a + barctanh(c + dx)) dx = \int (b \operatorname{artanh}(dx + c) + a)(fx + e)^m dx
$$

✞ ☎

✝ ✆

✞ ☎

<span id="page-418-1"></span>✝ ✆

✞ ☎

 $\left( \begin{array}{cc} \text{ } & \text{ } \\ \text{ } & \text{ } \end{array} \right)$ 

<span id="page-418-0"></span>✝ ✆

input <mark>integrate((f\*x+e)^m\*(a+b\*arctanh(d\*x+c)),x, algorithm="fricas")</mark>

output  $integral((b*arctanh(dx + c) + a)*(f*x + e)^m, x)$ 

### **3.52.6 Sympy [F]**

$$
\int (e + fx)^m (a + barctanh(c + dx)) dx = \int (a + b \operatorname{atanh}(c + dx)) (e + fx)^m dx
$$

✞ ☎

✝ ✆

✞ ☎

<span id="page-418-2"></span>✝ ✆

input <mark>integrate((f\*x+e)\*\*m\*(a+b\*atanh(d\*x+c)),x)</mark>

output <mark>Integral((a + b\*atanh(c + d\*x))\*(e + f\*x)\*\*m, x)</mark>

### **3.52.7 Maxima [F]**

$$
\int (e + fx)^m (a + barctanh(c + dx)) dx = \int (b \operatorname{artanh}(dx + c) + a)(fx + e)^m dx
$$

✞ ☎

✝ ✆

✞ ☎

<span id="page-419-0"></span> $\left($   $\left($   $\right)$   $\left($   $\left($   $\right)$   $\left($   $\left($   $\right)$   $\left($   $\left($   $\right)$   $\left($   $\left($   $\right)$   $\left($   $\left($   $\right)$   $\left($   $\left($   $\right)$   $\left($   $\left($   $\right)$   $\left($   $\left($   $\right)$   $\left($   $\left($   $\right)$   $\left($   $\left($   $\right)$   $\left($   $\left($   $\right)$   $\left($ 

input <mark>integrate((f\*x+e)^m\*(a+b\*arctanh(d\*x+c)),x, algorithm="maxima")</mark>

```
output <mark>-1/2*b*((f*x + e)*(f*x + e)^m*log(-d*x - c + 1)/(f*(m + 1)) - integrate((d</mark>
       *f*x + d*e + (d*f*(m + 1)*x + c*f*(m + 1) - f*(m + 1))*log(d*x + c + 1))*(f*x + e)^m/(d*f*(m + 1)*x + c*f*(m + 1) - f*(m + 1)), x)) + (f*x + e)^m(m + 1)1)*a/(f*(m + 1))
```

```
3.52.8 Giac [F]
```

$$
\int (e + fx)^m (a + barctanh(c + dx)) dx = \int (b \operatorname{artanh}(dx + c) + a)(fx + e)^m dx
$$

✞ ☎

✝ ✆

✞ ☎

<span id="page-419-1"></span> $\left($   $\left($   $\right)$   $\left($   $\left($   $\right)$   $\left($   $\left($   $\right)$   $\left($   $\left($   $\right)$   $\left($   $\left($   $\right)$   $\left($   $\left($   $\right)$   $\left($   $\left($   $\right)$   $\left($   $\left($   $\right)$   $\left($   $\left($   $\right)$   $\left($   $\left($   $\right)$   $\left($   $\left($   $\right)$   $\left($   $\left($   $\right)$   $\left($ 

input <mark>integrate((f\*x+e)^m\*(a+b\*arctanh(d\*x+c)),x, algorithm="giac")</mark>

output integrate((b\*arctanh(d\*x + c) + a)\*(f\*x + e)^m, x)

### **3.52.9 Mupad [F(-1)]**

Timed out.

$$
\int (e + fx)^m (a + barctanh(c + dx)) dx = \int (e + fx)^m (a + b \operatorname{atanh}(c + dx)) dx
$$

 $\left($   $\left($   $\right)$   $\left($   $\left($   $\right)$   $\left($   $\left($   $\right)$   $\left($   $\left($   $\right)$   $\left($   $\left($   $\right)$   $\left($   $\left($   $\right)$   $\left($   $\left($   $\right)$   $\left($   $\left($   $\right)$   $\left($   $\left($   $\right)$   $\left($   $\left($   $\right)$   $\left($   $\left($   $\right)$   $\left($   $\left($   $\right)$   $\left($ 

✞ ☎

✝ ✆

input int((e + f\*x)^m\*(a + b\*atanh(c + d\*x)),x) ✞ ☎

output int((e + f\*x)^m\*(a + b\*atanh(c + d\*x)), x)

# $\int \frac{\mathbf{arctanh}(a+bx)}{c+dx^3} \, dx$ 3.53

<span id="page-420-0"></span>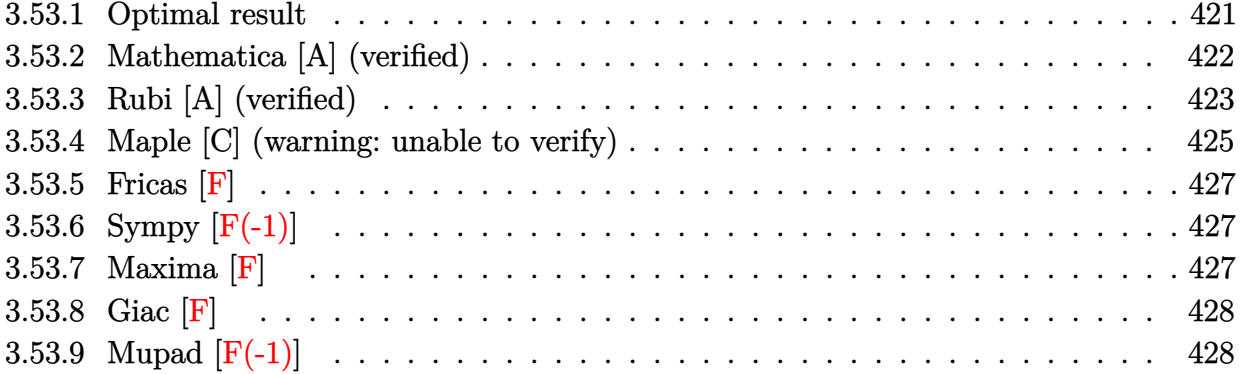

### **3.53.1 Optimal result**

Integrand size  $= 16$ , antiderivative size  $= 780$ 

$$
\int \frac{\arctanh(a+bx)}{c+dx^3} dx = -\frac{\log(1-a-bx)\log\left(\frac{b(\sqrt[3]{c}c+\sqrt[3]{d}x)}{6c^{2/3}\sqrt[3]{d}}\right)}{6c^{2/3}\sqrt[3]{d}} + \frac{\log(1+a+bx)\log\left(\frac{b(\sqrt[3]{c}c+\sqrt[3]{d}x)}{6c^{2/3}\sqrt[3]{d}}\right)}{6c^{2/3}\sqrt[3]{d}} - \frac{(-1)^{2/3}\log(1-a-bx)\log\left(\frac{b(\sqrt[3]{c}-\sqrt[3]{-1}(\sqrt{d}x)}{6c^{2}\sqrt{-1}(\sqrt{d}x)}\right)}{6c^{2/3}\sqrt[3]{d}} - \frac{(-1)^{2/3}\log(1+a+bx)\log\left(\frac{b(\sqrt[3]{c}-\sqrt[3]{-1}(\sqrt{d}x)}{6c^{2}\sqrt{-1}(\sqrt{d}x)}\right)}{6c^{2/3}\sqrt[3]{d}} + \frac{(-1)^{2/3}\log(1+a+bx)\log\left(\frac{b(\sqrt[3]{c}c+\sqrt{-1}(\sqrt{d}x)}{6c^{2}\sqrt[3]{c}+\sqrt[3]{-1}(\sqrt{d}x)}\right)}{6c^{2/3}\sqrt[3]{d}} + \frac{(-1)^{2/3}\log(1+a+bx)\log\left(\frac{b(\sqrt[3]{c}c+\sqrt{-1}(\sqrt{d}x)}{6c^{2}\sqrt[3]{c}+\sqrt[3]{-1}(\sqrt{d}x)}\right)}{6c^{2/3}\sqrt[3]{d}} - \frac{6c^{2/3}\sqrt[3]{d}}{6c^{2/3}\sqrt[3]{d}} - \frac{6c^{2/3}\sqrt[3]{d}}{6c^{2/3}\sqrt[3]{d}} - \frac{(-1)^{2/3}\log\left(2,\frac{\sqrt[3]{d}(\sqrt{d}x-\sqrt{d}x)}{6c^{2}\sqrt[3]{d}}\right)}{6c^{2/3}\sqrt[3]{d}} - \frac{(-1)^{2/3}\log\left(2,\frac{\sqrt[3]{d}(\sqrt{d}x-\sqrt{d}x)}{6c^{2}\sqrt[3]{d}}\right)}{6c^{2/3}\sqrt[3]{d}} + \frac{6c^{2/3}\sqrt[3]{d}}{6c^{2/3}\sqrt[3]{d}} - \frac{(-1)^{2/3}\log\left(2,\frac{(-1)^{2/3}\sqrt[3]{d}
$$

```
output
-1/6*ln(-b*x-a+1)*ln(b*(c^(1/3)+d^(1/3)*x)/(b*c^(1/3)+(1-a)*d^(1/3)))/c^(2
       /3/d^(1/3)+1/6*ln(b*x+a+1)*ln(b*(c^(1/3)+d^(1/3)*x)/(b*c^(1/3)-(1+a)*d^(1
       \binom{2}{3}))\binom{c^2(2/3)}{d^2(1/3)}-1/6*(-1)<sup>-</sup>(2/3)*ln(-b*x-a+1)*ln(b*(c<sup>^</sup>(1/3)-(-1)<sup>-</sup>(1/3)
       *(d^{(1/3)}*x)/(b*c^{(1/3)-(-1)}(1/3)*(1-a)*d^{(1/3)})/c^{(2/3)}/d^{(1/3)+1/6*(-1)}\hat{\gamma}(2/3)*\ln(b*x+a+1)*\ln(b*(c\hat{\gamma}(1/3)-(-1)\hat{\gamma}(1/3)*d\hat{\gamma}(1/3)*x)/(b*c\hat{\gamma}(1/3)+(-1)\hat{\gamma}(1/3))3)*(1+a)*(1(1/3))/c^(2/3)/d^(1/3)+1/6*(-1)^(1/3)*ln(-b*x-a+1)*ln(b*(c^(1/
       3)+(-1)^{(2/3)*d^(1/3)*x)/(b*c^(1/3)+(-1)^(2/3)*(1-a)*d^(1/3))}/c^(2/3)/d^(1/3)1/3-1/6*(-1)^(1/3)*ln(b*x+a+1)*ln(b*(c^(1/3)+(-1)^(2/3)*d^(1/3)*x)/(b*c^(
       1/3-(-1)^(2/3)*(1+a)*d^(1/3)))/c^(2/3)/d^(1/3)-1/6*polylog(2,d^(1/3)*(-b*
       x-a+1)/(b*c^-(1/3)+(1-a)*d^-(1/3)))/c^-(2/3)/d^-(1/3)-1/6*(-1)^-(2/3)*polylog(2),-(-1)^(1/3)*d^(1/3)*(-b*x-a+1)/(b*c^(1/3)-(-1)^(1/3)*(1-a)*d^(1/3)))/c^(2
       /3)/d<sup>\hat{}</sup>(1/3)+1/6*(-1)<sup>\hat{}</sup>(1/3)*polylog(2,(-1)<sup>\hat{}</sup>(2/3)*d<sup>\hat{}</sup>(1/3)*(-b*x-a+1)/(b*c<sup>\hat{}</sup>(1
       /3+(-1)^(2/3)*(1-a)*d^(1/3)))/c^(2/3)/d^(1/3)+1/6*polylog(2,-d^(1/3)*(b*x
       +a+1)/(b*c^(1/3)-(1+a)*d^(1/3)))/c^(2/3)/d^(1/3)+1/6*(-1)^(2/3)*polylog(2,
        (-1)^{(1/3)*d^{(1/3)*b^{(1/3)*b^{(1/3)+c^{(1/3)+(-1)^{1/3}+b^{(1/3)*(1+a)*d^{(1/3)}))/c^{(2/3)}}}}\frac{d^{(1/3)-1/6*(-1)^(1/3)*polylog(2,-(-1)^{(2/3)*d^2(1/3)*(b*x+a+1)}{(b*c^2(1/3))}}{1/3}-(-1)^{(-2/3)*(1+a)*d^((1/3)))/c^((2/3))/d^((1/3))
```
### **3.53.2 Mathematica [A] (verified)**

Time  $= 0.53$  (sec), antiderivative size  $= 623$ , normalized size of antiderivative  $= 0.80$ 

<span id="page-422-0"></span>✝ ✆

✞ ☎

 $\left($   $\left($   $\right)$   $\left($   $\left($   $\right)$   $\left($   $\left($   $\right)$   $\left($   $\left($   $\right)$   $\left($   $\left($   $\right)$   $\left($   $\left($   $\right)$   $\left($   $\left($   $\right)$   $\left($   $\left($   $\right)$   $\left($   $\left($   $\right)$   $\left($   $\left($   $\right)$   $\left($   $\left($   $\right)$   $\left($   $\left($   $\right)$   $\left($ 

$$
\int \frac{\arctanh(a+bx)}{c+dx^3} dx
$$
  
- log(1 - a - bx) log  $\left(\frac{b(\sqrt[3]{c}+\sqrt[3]{dx})}{b\sqrt[3]{c}-(-1+a)\sqrt[3]{d}}\right)$  + log(1 + a + bx) log  $\left(\frac{b(\sqrt[3]{c}+\sqrt[3]{dx})}{b\sqrt[3]{c}-(1+a)\sqrt[3]{d}}\right)$  - (-1)<sup>2/3</sup> log(1 - a - b)  
=

input Integrate[ArcTanh[a + b\*x]/(c + d\*x^3),x]

```
output <mark>(-(Log[1 - a - b*x]*Log[(b*(c^(1/3) + d^(1/3)*x))/(b*c^(1/3) - (-1 + a)*d^</mark>
       (1/3)) + Log[1 + a + b*x]*Log[(b*(c<sup>^</sup>(1/3) + d<sup>^</sup>(1/3)*x))/(b*c<sup>^</sup>(1/3) - (1)
       + a)*d^(1/3))] - (-1)^(2/3)*Log[1 - a - b*x]*Log[(b*(c^(1/3) - (-1)^(1/3)*
       d^-(1/3)*x)/(b*c<sup>^-(1/3)</sup> + (-1)^(1/3)*(-1 + a)*d^(1/3))] + (-1)^(2/3)*Log[1
       + a + b*x]*Log[(b*(c^(1/3) - (-1)^(1/3)*d^(1/3)*x))/(b*c^(1/3) + (-1)^(1/3
       )*(1 + a)*d^(1/3))] + (-1)^(1/3)*Log[1 - a - b*x]*Log[(b*(c^(1/3) + (-1)^{-1}](b^*))]2/3 *d<sup>o</sup>(1/3)*x))/(b*c<sup>o</sup>(1/3) - (-1)<sup>o</sup>(2/3)*(-1 + a)*d<sup>o</sup>(1/3))] - (-1)<sup>o</sup>(1/3)*L
       og[1 + a + b*x]*Log[(b*(c^(1/3) + (-1)^(2/3)*d^(1/3)*x))/(b*c^(1/3) - (-1)
       \hat{-(2/3)*(1 + a)*d^(1/3))] - PolyLog[2, -((d^(1/3)*(-1 + a + b*x))/(b*c^(1/3
       ) - (-1 + a)*d^{(1/3)}] - (-1)^{(2/3)*PolyLog[2, ((-1)^{(1/3)*d^{(1/3)*(-1 +a + b*x))/(b*c^*(1/3) + (-1)^*(1/3)*(-1 + a)*d^*(1/3))] + (-1)^*(1/3)*PolyLog[2, ((-1)^{-(2/3)*d^-(1/3)*(-1 + a + b*x)})/(-(b*c^-(1/3)) + (-1)^{-(2/3)*(-1 + a))})*(d^{(1/3)}) + PolyLog[2, -((d^{(1/3)*(1 + a + b*x)})/(b*c^{(1/3)} - (1 + a)*d^{(1/3)})1/3))] + (-1)^{2/3}*PolyLog[2, ((-1)^{2}(1/3)*d^{2}(1/3)*(1 + a + b*x))/(b*c^{2}(1/3))(3) + (-1)^{(-1)(3)*(1 + a)*d^((1/3))] - (-1)^{(-1)(3)*PolyLog[2, ((-1)^{(-2)(3)*d^(-(1))}](1/3))}1/3 (1 + a + b*x))/(-(b*c^(1/3)) + (-1)^(2/3)*(1 + a)*d^(1/3))])/(6*c^(2/
       3)*d^(1/3)
```
### **3.53.3 Rubi [A] (verified)**

Time = 1.48 (sec), antiderivative size = 800, normalized size of antiderivative = 1.03, number of steps used = 3, number of rules used = 3,  $\frac{\text{number of rules}}{\text{integral size}}$  = 0.188, Rules used  $= \{6665, 2856, 2009\}$ 

<span id="page-423-0"></span>✝ ✆

Below are the steps used by Rubi to obtain the solution. The rule number used for the transformation is given above next to the arrow. The rules definitions used are listed below.

$$
\int \frac{\operatorname{arctanh}(a+bx)}{c+dx^3} dx
$$
  

$$
\int 6665
$$
  

$$
\frac{1}{2} \int \frac{\log(a+bx+1)}{dx^3+c} dx - \frac{1}{2} \int \frac{\log(-a-bx+1)}{dx^3+c} dx
$$
  

$$
\int 2856
$$

$$
\frac{1}{2} \int \left( -\frac{\log(a+bx+1)}{3c^{2/3} \left( -\sqrt[3]{dx} - \sqrt[3]{c} \right)} - \frac{\log(a+bx+1)}{3c^{2/3} \left( \sqrt[3]{-1} \sqrt[3]{dx} - \sqrt[3]{c} \right)} - \frac{\log(a+bx+1)}{3c^{2/3} \left( -(-1)^{2/3} \sqrt[3]{dx} - \sqrt[3]{c} \right)} \right) dx -
$$
  

$$
\frac{1}{2} \int \left( -\frac{\log(-a-bx+1)}{3c^{2/3} \left( -\sqrt[3]{dx} - \sqrt[3]{c} \right)} - \frac{\log(-a-bx+1)}{3c^{2/3} \left( \sqrt[3]{-1} \sqrt[3]{dx} - \sqrt[3]{c} \right)} - \frac{\log(-a-bx+1)}{3c^{2/3} \left( -(-1)^{2/3} \sqrt[3]{dx} - \sqrt[3]{c} \right)} \right) dx
$$
  

$$
\downarrow 2009
$$

 $3.53.$   $\int \frac{\operatorname{arctanh}(a+bx)}{c+dx^3} dx$ 

$$
\frac{1}{2}\left(\frac{\log(-a-bx+1)\log\left(\frac{b\left(\sqrt[3]{d}x+\sqrt[3]{c}\right)}{\sqrt[3]{d}(1-a)+b\sqrt[3]{c}}\right)}{3c^{2/3}\sqrt[3]{d}}-\frac{(-1)^{2/3}\log(-a-bx+1)\log\left(\frac{b\left(\sqrt[3]{c}-\sqrt[3]{-1}\sqrt[3]{d}x\right)}{b\sqrt[3]{c}-\sqrt[3]{-1}(1-a)\sqrt[3]{d}}\right)}{3c^{2/3}\sqrt[3]{d}}+\frac{\sqrt[3]{-1}\log(-a-bx+1)\log\left(\frac{b\left(\sqrt[3]{c}-\sqrt[3]{-1}\sqrt[3]{d}x\right)}{b\sqrt[3]{c}-\sqrt[3]{-1}(1-a)\sqrt[3]{d}}\right)}{3c^{2/3}\sqrt[3]{d}}+\frac{\left(\frac{b\left(\sqrt[3]{c}-\sqrt[3]{-1}\sqrt[3]{d}x\right)}{b\sqrt[3]{c}-(a+1)\sqrt[3]{d}}\right)}{3c^{2/3}\sqrt[3]{d}}+\frac{(-1)^{2/3}\log(a+bx+1)\log\left(\frac{b\left(\sqrt[3]{c}-\sqrt[3]{-1}\sqrt[3]{d}x\right)}{\sqrt[3]{-1}\sqrt[3]{d}(a+1)+b\sqrt[3]{c}}\right)}{3c^{2/3}\sqrt[3]{d}}-\frac{\sqrt[3]{-1}\log(a+bx+1)\log\left(\frac{b\left(\sqrt[3]{c}-\sqrt[3]{\sqrt{1}}x\right)}{b\sqrt[3]{\sqrt{1}}}\right)}{3c^{2/3}\sqrt[3]{d}}-\frac{\left(\frac{b\left(\sqrt[3]{c}-\sqrt[3]{\sqrt{1}}x\right)}{b\sqrt[3]{\sqrt{1}}}\right)}{3c^{2/3}\sqrt[3]{d}}\right)}\right)
$$

 $\overline{\mathcal{A}}$   $\overline{\mathcal{A}}$   $\overline{\$ 

input Int[ArcTanh[a + b\*x]/(c + d\*x^3),x]

```
output <mark>(-1/3*(Log[1 - a - b*x]*Log[(b*(c^(1/3) + d^(1/3)*x))/(b*c^(1/3) + (1 - a)</mark>
      ✞ ☎
       *(d^{(1/3)}))/(c<sup>^</sup>(2/3)*d<sup>^</sup>(1/3)) - ((-1)^(2/3)*Log[1 - a - b*x]*Log[(b*(c<sup>^</sup>(1/
       3) - (-1)^{(1/3)*d^(1/3)*x)})/(b*c^(1/3) - (-1)^(1/3)*(1 - a)*d^(1/3))])/(3*c^{\texttt{c}}(2/3)*d^{\texttt{c}}(1/3)) + ((-1)^{\texttt{c}}(1/3)*Log[1 - a - b*x]*Log[(b*(c^{\texttt{c}}(1/3) + (-1)^{\texttt{c}}(2/3)))3)*d^(1/3)*x)/(b*c^(1/3) + (-1)^(2/3)*(1 - a)*d^(1/3))]/(3*c^(2/3)*d^(1/3))3)) - PolyLog[2, (d^{(1/3)*(1 - a - b*x)})/(b*c^{(1/3)} + (1 - a)*d^{(1/3)})]/(3
       *c^(2/3)*d^(1/3)) - ((-1)^(2/3)*PolyLog[2, -(((-1)^(1/3)*d^(1/3)*(1 - a -
       b*x))/(b*c^-(1/3) - (-1)^{(-1/3)*(1 - a)*d^-(1/3))}))/(3*c^(2/3)*d^(1/3)) + ((
       -1)^{(1/3)*PolyLog[2, ((-1)^(2/3)*d^(1/3)*(1 - a - b*x))/(b*c^(1/3) + (-1)^{-1})}(2/3)*(1 - a)*d^(1/3))/(3*c^(2/3)*d^(1/3))/2 + ((Log[1 + a + b*x]*Log[(1 + a + b*x)*Log])b*(c^(1/3) + d^(1/3)*x))/(b*c^(1/3) - (1 + a)*d^(1/3))]/(3*c^(2/3)*d^(1/3))) + ((-1)^{2}(2/3)*Log[1 + a + b*x]*Log[(b*(c^{2}(1/3) - (-1)^{2}(1/3)*d^{2}(1/3)*x))/(b*c^*(1/3) + (-1)^((1/3)*(1 + a)*d^((1/3))))/(3*c^*(2/3)*d^((1/3)) - ((-1)^((1/3))^2)(1/3)(1/3))/3)*Log[1 + a + b*x]*Log[(b*(c^(1/3) + (-1)^(2/3)*d^(1/3)*x))/(b*c^(1/3) -
        (-1)^{(-2/3)*(1 + a)*d^((1/3))})/(3*c^((2/3)*d^((1/3)) + PolyLog[2, -((d^((1/3)))))]*(1 + a + b*x)/(b*c^-(1/3) - (1 + a)*d^((1/3)))]/(3*c^((2/3)*d^((1/3))) + ((-1)\binom{}(2/3)*PolyLog[2, ((-1)^{(1/3)*d^2)(1/3)*(1 + a + b*x)})/(b*c^(1/3) + (-1)^{(1/3)})(1/2)\frac{1}{3}*(1 + a)*d^{(1/3)}))/(3*c<sup>^</sup>(2/3)*d^(1/3)) - ((-1)^(1/3)*PolyLog[2, -((d^(
       1/3 *((-1)^{^2}(2/3) + (-1)^{^2}(2/3)*a + (-1)^{^2}(2/3)*b*x))/(b*c^{^2}(1/3) - (-1)^{^2}(2/3)*(1 + a)*d^(1/3)))]/(3*c^(2/3)*d^(1/3)))/2
```
 $\left($   $\left($   $\right)$   $\left($   $\left($   $\right)$   $\left($   $\left($   $\right)$   $\left($   $\left($   $\right)$   $\left($   $\left($   $\right)$   $\left($   $\left($   $\right)$   $\left($   $\left($   $\right)$   $\left($   $\left($   $\right)$   $\left($   $\left($   $\right)$   $\left($   $\left($   $\right)$   $\left($   $\left($   $\right)$   $\left($   $\left($   $\right)$   $\left($ 

#### **3.53.3.1 Defintions of rubi rules used**

rule 2009 <mark>Int[u\_, x\_Symbol] :> Simp[IntSum[u, x], x] /; SumQ[u]</mark>

```
rule 2856 <mark>Int[((a_.) + Log[(c_.)*((d_) + (e_.)*(x_))^(n_.)]*(b_.))^(p_.)*((f_) + (g_.</mark>
              (\mathbf{x}_\text{max})^-(\mathbf{r}_\text{max})^-(\mathbf{q}_\text{max}), \mathbf{x}_\text{max} = \mathbf{x}_\text{max} and \mathbf{x}_\text{max} = \mathbf{x}_\text{max} = \mathbf{x}_\text{max} = \mathbf{x}_\text{max} = \mathbf{x}_\text{max} = \mathbf{x}_\text{max} = \mathbf{x}_\text{max} = \mathbf{x}_\text{max} = \mathbf{x}_\text{max} = \mathbf{x}_\text{max} =
              \lceil \n\pi \rceil)\lceil \n\pi, (f + g*x\lceil \n\pi \rceil\lceil \pi \rceil, x], x], x], x], x], x] & I
              GtQ[p, 0] && IntegerQ[q] && (GtQ[q, 0] || (IntegerQ[r] && NeQ[r, 1]))
             ✝ ✆
```
✞ ☎

✝ ✆

✞ ☎

<span id="page-425-0"></span>✝ ✆

```
rule 6665 <mark>| Int[ArcTanh[(c_) + (d_.)*(x_)]/((e_) + (f_.)*(x_)^(n_.)), x_Symbol] :> Simp</mark>
      ✞ ☎
       [1/2 \quad Int[Log[1 + c + d*x]/(e + f*x^n), x], x] - Simp[1/2 \quad Int[Log[1 - c])- d*x]/(e + f*x^n), x], x] /; FreeQ[{c, d, e, f}, x] && RationalQ[n]
```
### **3.53.4 Maple [C] (warning: unable to verify)**

Result contains higher order function than in optimal. Order 9 vs. order 4.

Time  $= 0.42$  (sec), antiderivative size  $= 259$ , normalized size of antiderivative  $= 0.33$ 

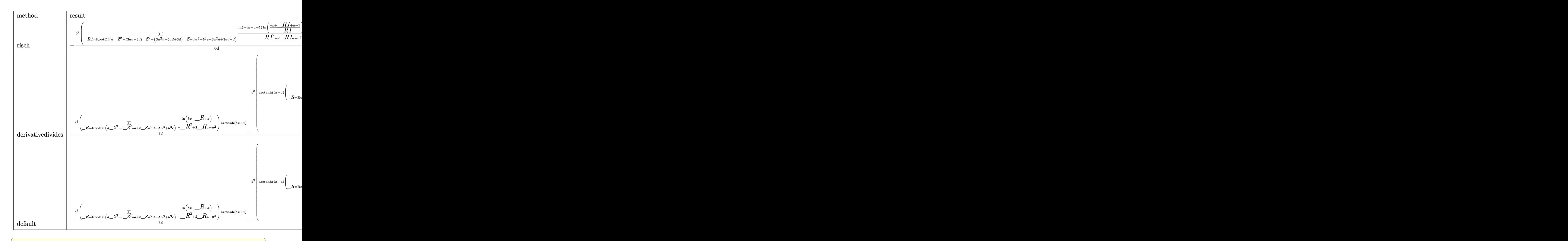

#### input <mark>int(arctanh(b\*x+a)/(d\*x^3+c),x,method=\_RETURNVERBOSE)</mark>

```
output <mark>-1/6*b^2/d*sum(1/(_R1^2+2*_R1*a+a^2-2*_R1-2*a+1)*(1n(-b*x-a+1)*1n((b*x+_R1</mark>
       ✞ ☎
       +a-1)/_R1)+dilog((b*x+_R1+a-1)/_R1)),_R1=RootOf(d*_Z^3+(3*a*d-3*d)*_Z^2+(3
       *a^2*d-6*a*d+3*d)*_Z+d*a^3-b^3*c-3*a^2*d+3*a*d-d))+1/6*b^2/d*sum(1/(_R1^2-
       2*_R1*a+a^2-2*_R1+2*a+1)*(ln(b*x+a+1)*ln((-b*x+_R1-a-1)/_R1)+dilog((-b*x+_
       R1-a-1)/_R1)),_R1=RootOf(d*_Z^3+(-3*a*d-3*d)*_Z^2+(3*a^2*d+6*a*d+3*d)*_Z-d
       *a^3+b^3*c-3*a^2*d-3*a*d-d))
       \left( \left( \right) \left( \left( \right) \left( \left( \right) \left( \left( \right) \left( \left( \right) \left( \left( \right) \left( \left( \right) \left( \left( \right) \left( \left( \right) \left( \left( \right) \left( \left( \right) \left( \left( \right) \left(
```
✝ ✆

### **3.53.5 Fricas [F]**

$$
\int \frac{\operatorname{arctanh}(a+bx)}{c+dx^3} dx = \int \frac{\operatorname{artanh}(bx+a)}{dx^3+c} dx
$$

✞ ☎

✝ ✆

✞ ☎

<span id="page-427-0"></span>✝ ✆

input integrate(arctanh(b\*x+a)/(d\*x^3+c),x, algorithm="fricas")

output  $integral(arctanh(b*x + a)/(d*x^3 + c), x)$ 

### **3.53.6 Sympy [F(-1)]**

Timed out.

$$
\int \frac{\operatorname{arctanh}(a+bx)}{c+dx^3} dx = \text{Timed out}
$$

✞ ☎

 $\left($   $\left($   $\right)$   $\left($   $\left($   $\right)$   $\left($   $\left($   $\right)$   $\left($   $\left($   $\right)$   $\left($   $\left($   $\right)$   $\left($   $\left($   $\right)$   $\left($   $\left($   $\right)$   $\left($   $\left($   $\right)$   $\left($   $\left($   $\right)$   $\left($   $\left($   $\right)$   $\left($   $\left($   $\right)$   $\left($   $\left($   $\right)$   $\left($ 

✞ ☎

<span id="page-427-1"></span>✝ ✆

$$
input | interest(atanh(b*x+a)/(d*x**3+c), x)
$$

output <mark>Timed out</mark>

$$
3.53.7\quad\mathrm{Maxima}\,\left[\mathrm{F}\right]
$$

$$
\int \frac{\operatorname{arctanh}(a+bx)}{c+dx^3} dx = \int \frac{\operatorname{artanh}(bx+a)}{dx^3+c} dx
$$

✞ ☎

✝ ✆

✞ ☎

<span id="page-427-2"></span>✝ ✆

input integrate(arctanh(b\*x+a)/(d\*x^3+c),x, algorithm="maxima")

output  $integrate(arctanh(b*x + a)/(dx^3 + c), x)$ 

### **3.53.8 Giac [F]**

$$
\int \frac{\operatorname{arctanh}(a+bx)}{c+dx^3} dx = \int \frac{\operatorname{artanh}(bx+a)}{dx^3+c} dx
$$

✞ ☎

✝ ✆

✞ ☎

<span id="page-428-0"></span>✝ ✆

input integrate(arctanh(b\*x+a)/(d\*x^3+c),x, algorithm="giac")

output <mark>sage0\*x</mark>

### **3.53.9 Mupad [F(-1)]**

Timed out.

$$
\int \frac{\operatorname{arctanh}(a+bx)}{c+dx^3} dx = \int \frac{\operatorname{atanh}(a+bx)}{dx^3+c} dx
$$

✞ ☎

 $\left($   $\left($   $\right)$   $\left($   $\left($   $\right)$   $\left($   $\right)$   $\left($   $\left($   $\right)$   $\left($   $\left($   $\right)$   $\left($   $\left($   $\right)$   $\left($   $\right)$   $\left($   $\left($   $\right)$   $\left($   $\left($   $\right)$   $\left($   $\right)$   $\left($   $\left($   $\right)$   $\left($   $\left($   $\right)$   $\left($   $\left($   $\right)$   $\left($ 

✞ ☎

✝ ✆

input <mark>int(atanh(a + b\*x)/(c + d\*x^3),x)</mark>

output  $int(\atop{\text{int}}(atanh(a + b*x)/(c + d*x^3), x)$ 

# $\int \frac{\mathbf{arctanh}(a+bx)}{c+dx^2} dx$

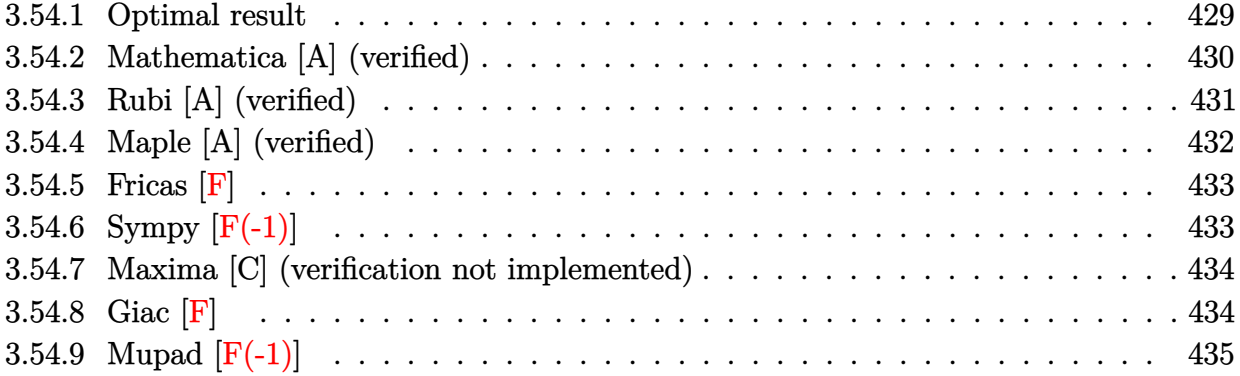

### <span id="page-429-0"></span>**3.54.1 Optimal result**

Integrand size  $= 16$ , antiderivative size  $= 481$ 

$$
\int \frac{\operatorname{arctanh}(a+bx)}{c+dx^2} dx = -\frac{\log(1-a-bx)\log\left(\frac{b\left(\sqrt{-c}-\sqrt{da}\right)}{b\sqrt{-c}-(1-a)\sqrt{d}}\right)}{4\sqrt{-c}\sqrt{d}} + \frac{\log(1+a+bx)\log\left(\frac{b\left(\sqrt{-c}-\sqrt{da}\right)}{b\sqrt{-c}+(1+a)\sqrt{d}}\right)}{4\sqrt{-c}\sqrt{d}} + \frac{\log(1-a-bx)\log\left(\frac{b\left(\sqrt{-c}+\sqrt{da}\right)}{b\sqrt{-c}+(1-a)\sqrt{d}}\right)}{4\sqrt{-c}\sqrt{d}} - \frac{\log(1+a+bx)\log\left(\frac{b\left(\sqrt{-c}+\sqrt{da}\right)}{b\sqrt{-c}-(1+a)\sqrt{d}}\right)}{4\sqrt{-c}\sqrt{d}} - \frac{\text{PolyLog}\left(2,-\frac{\sqrt{d}(1-a-bx)}{b\sqrt{-c}-(1-a)\sqrt{d}}\right)}{4\sqrt{-c}\sqrt{d}} + \frac{\text{PolyLog}\left(2,\frac{\sqrt{d}(1-a-bx)}{b\sqrt{-c}+(1-a)\sqrt{d}}\right)}{4\sqrt{-c}\sqrt{d}} - \frac{\text{PolyLog}\left(2,-\frac{\sqrt{d}(1+a+bx)}{b\sqrt{-c}-(1+a)\sqrt{d}}\right)}{4\sqrt{-c}\sqrt{d}} + \frac{\text{PolyLog}\left(2,\frac{\sqrt{d}(1+a+bx)}{b\sqrt{-c}+(1+a)\sqrt{d}}\right)}{4\sqrt{-c}\sqrt{d}}
$$

```
output <mark>-1/4*ln(-b*x-a+1)*ln(b*((-c)^(1/2)-x*d^(1/2))/(b*(-c)^(1/2)-(1-a)*d^(1/2))</mark>
       )/(-c)^(1/2)/d^(1/2)+1/4*ln(b*x+a+1)*ln(b*((-c)^(1/2)-x*d^(1/2))/(b*(-c)^(
       1/2+(1+a)*d^(1/2)))/(-c)^(1/2)/d^(1/2)+1/4*ln(-b*x-a+1)*ln(b*((-c)^(1/2)+
       x*d^{(1/2)})/(b*(-c)^{(1/2)+(1-a)*d^{(1/2)})/(-c)^{(1/2)/d^{(1/2)-1/4*ln(b*x+a+1)}}\frac{\ln\left(\frac{b^*}{c}\right)^{n-1}(1/2)+x^*d^{\prime}(1/2))}{\ln\left(\frac{b^*}{c}\right)^{n-1}(1/2)-\ln\left(\frac{b^*}{c}\right)^{n-1}(1/2)}1/2)-1/4*polylog(2,-(-b*x-a+1)*d^(1/2)/(b*(-c)^(1/2)-(1-a)*d^(1/2)))/(-c)^
       (1/2)/d^{(1/2)+1/4*polylog(2,(-b*x-a+1)*d^{(1/2)}/(b*(-c)^{(1/2)+(1-a)*d^{(1/2})}))/(-c)^(1/2)/d^(1/2)-1/4*polylog(2,-(b*x+a+1)*d^(1/2)/(b*(-c)^(1/2)-(1+a)
       *(d^{(1/2)})/(-c)^{(1/2)}d^{(1/2)+1/4*polylog(2, (b*x+a+1)*d^{(1/2)}/(b*(-c)^{(1/2)}))})+(1+a)*d^(1/2)))/(-c)^(1/2)/d^(1/2)
```
### **3.54.2 Mathematica [A] (verified)**

Time  $= 0.21$  (sec), antiderivative size  $= 365$ , normalized size of antiderivative  $= 0.76$ 

<span id="page-430-0"></span>✝ ✆

✞ ☎

$$
\int \frac{\arctanh(a+bx)}{c+dx^2} dx
$$
\n
$$
= \frac{-\log(1-a-bx)\log\left(\frac{b(\sqrt{-c}-\sqrt{d}x)}{b\sqrt{-c}+(-1+a)\sqrt{d}}\right) + \log(1+a+bx)\log\left(\frac{b(\sqrt{-c}-\sqrt{d}x)}{b\sqrt{-c}+(-1+a)\sqrt{d}}\right) + \log(1-a-bx)\log\left(\frac{b(\sqrt{-c}-\sqrt{d}x)}{b\sqrt{-c}+(-1+a)\sqrt{d}}\right)}{b\sqrt{-c}+(-1+a)\sqrt{d}}\right)}.
$$

input Integrate[ArcTanh[a + b\*x]/(c + d\*x^2),x] ✝ ✆

```
output
(-(Log[1 - a - b*x]*Log[(b*(Sqrt[-c] - Sqrt[d]*x))/(b*Sqrt[-c] + (-1 + a)*
      ✞ ☎
       Sqrt[d])] + Log[1 + a + b*x]*Log[(b*(Sqrt[-c] - Sqrt[d]*x))/(b*Sqrt[-c] +(1 + a)*Sqrt[d]) + Log[1 - a - b*x]*Log[(b*(Sqrt[-c] + Sqrt[d]*x))/(b*Sqrt[-c] - (-1 + a)*Sqrt[d]) - Log[1 + a + b*x]*Log[(b*(Sqrt[-c] + Sqrt[d]*x))/(b*Sqrt[-c] - (1 + a)*Sqrt[d]) + PolyLog[2, -((Sqrt[d]*(-1 + a + b*x)
       )/(b*Sqrt[-c] - (-1 + a)*Sqrt[d])) - PolyLog[2, (Sqrt[d]*(-1 + a + b*x))/(b*Sqrt[-c] + (-1 + a)*Sqrt[d]) - PolyLog[2, -( (Sqrt[d)*(1 + a + b*x))/(b*Sqrt[-c] - (1 + a)*Sqrt[d]))] + PolyLog[2, (Sqrt[d]*(1 + a + b*x))/(b*Sqr
       t[-c] + (1 + a) * Sqrt[d])]/(4 * Sqrt[-c] * Sqrt[d])\left( \left( \right) \left( \left( \right) \left( \left( \right) \left( \left( \right) \left( \left( \right) \left( \left( \right) \left( \left( \right) \left( \left( \right) \left( \left( \right) \left( \left( \right) \left( \left( \right) \left( \left( \right) \left(
```
# <span id="page-430-1"></span> $3.54.$   $\int \frac{\mathrm{arctanh}(a+bx)}{c+dx^2} dx$

### **3.54.3 Rubi [A] (verified)**

Time =  $0.88$  (sec), antiderivative size =  $491$ , normalized size of antiderivative =  $1.02$ , number of steps used = 3, number of rules used = 3,  $\frac{\text{number of rules}}{\text{integral size}}$  = 0.188, Rules used  $= \{6665, 2856, 2009\}$ 

Below are the steps used by Rubi to obtain the solution. The rule number used for the transformation is given above next to the arrow. The rules definitions used are listed below.

$$
\int \frac{\arctanh(a+bx)}{c+dx^2} dx
$$
  
\n
$$
\int \frac{6665}{665}
$$
  
\n
$$
\frac{1}{2} \int \frac{\log(a+bx+1)}{dx^2+c} dx - \frac{1}{2} \int \frac{\log(-a-bx+1)}{dx^2+c} dx
$$
  
\n
$$
\int \frac{2856}{2c(\sqrt{-c}-\sqrt{dx})} + \frac{\sqrt{-c}\log(a+bx+1)}{2c(\sqrt{dx}+\sqrt{-c})} dx - \frac{1}{2} \int \left(\frac{\sqrt{-c}\log(-a-bx+1)}{2c(\sqrt{-c}-\sqrt{dx})} + \frac{\sqrt{-c}\log(-a-bx+1)}{2c(\sqrt{dx}+\sqrt{-c})}\right) dx
$$
  
\n
$$
\int \frac{2009}{2c(\sqrt{-c}-\sqrt{dx})} dx
$$

$$
\frac{1}{2}\left(-\frac{\text{PolyLog}\left(2,-\frac{\sqrt{d}(-a-bx+1)}{b\sqrt{-c}-(1-a)\sqrt{d}}\right)}{2\sqrt{-c}\sqrt{d}}+\frac{\text{PolyLog}\left(2,\frac{\sqrt{d}(-a-bx+1)}{\sqrt{d}(1-a)+b\sqrt{-c}}\right)}{2\sqrt{-c}\sqrt{d}}-\frac{\log(-a-bx+1)\log\left(\frac{b\left(\sqrt{-c}-\sqrt{d}x\right)}{b\sqrt{-c}-(1-a)\sqrt{d}}\right)}{2\sqrt{-c}\sqrt{d}}+\frac{\log(-a-bx+1)\log\left(\frac{b\left(\sqrt{-c}-\sqrt{d}x\right)}{b\sqrt{-c}-(1-a)\sqrt{d}}\right)}{2\sqrt{-c}\sqrt{d}}+\frac{\log(-a-bx+1)\log\left(\frac{b\left(\sqrt{-c}-\sqrt{d}x\right)}{b\sqrt{-c}-(1-a)\sqrt{d}}\right)}{2\sqrt{-c}\sqrt{d}}+\frac{\log(a+bx+1)\log\left(\frac{b\left(\sqrt{-c}-\sqrt{d}x\right)}{(a+1)\sqrt{d}+b\sqrt{-c}}\right)}{2\sqrt{-c}\sqrt{d}}-\frac{\log(-a-bx+1)\log\left(\frac{b\left(\sqrt{-c}-\sqrt{d}x\right)}{b\sqrt{-c}-\sqrt{d}}\right)}{2\sqrt{-c}\sqrt{d}}-\frac{\log(-a-bx+1)\log\left(\frac{b\left(\sqrt{-c}-\sqrt{d}x\right)}{b\sqrt{-c}-\sqrt{d}}\right)}{2\sqrt{-c}\sqrt{d}}-\frac{\log(-a-bx+1)\log\left(\frac{b\left(\sqrt{-c}-\sqrt{d}x\right)}{b\sqrt{-c}-\sqrt{d}}\right)}{2\sqrt{-c}\sqrt{d}}\right)}{2\sqrt{-c}\sqrt{d}}-\frac{\log(-a-bx+1)\log\left(\frac{b\left(\sqrt{-c}-\sqrt{d}x\right)}{b\sqrt{-c}-(1-a)\sqrt{d}}\right)}{2\sqrt{-c}\sqrt{d}}-\frac{\log(-a-bx+1)\log\left(\frac{b\left(\sqrt{-c}-\sqrt{d}x\right)}{b\sqrt{-c}-\sqrt{d}}\right)}{2\sqrt{-c}\sqrt{d}}-\frac{\log(-a-bx+1)\log\left(\frac{b\left(\sqrt{-c}-\sqrt{d}x\right)}{b\sqrt{-c}-\sqrt{d}}\right)}{2\sqrt{-c}\sqrt{d}}-\frac{\log(-a-bx+1)\log\left
$$

✞ ☎

✝ ✆

input Int[ArcTanh[a + b\*x]/(c + d\*x^2),x]
```
output
(-1/2*(Log[1 - a - b*x]*Log[(b*(Sqrt[-c] - Sqrt[d]*x))/(b*Sqrt[-c] - (1 -
     ✞ ☎
      a)*Sqrt[d])])/(Sqrt[-c]*Sqrt[d]) + (Log[1 - a - b*x]*Log[(b*(Sqrt[-c] + Sq
      rt[d]*x)/(b*Sqrt[-c] + (1 - a)*Sqrt[d]])/(2*Sqrt[-c]*Sqrt[d]) - PolyLog[2, -((\text{Sqrt}[d]*(1 - a - b*x))/(b* \text{Sqrt}[-c] - (1 - a)* \text{Sqrt}[d]))]/(2* \text{Sqrt}[-c]*Sqrt[d]) + PolyLog[2, (Sqrt[d)*(1 - a - b*x))/(b*Sqrt[-c] + (1 - a)*Sqrt[d])]/(2*Sqrt[-c]*Sqrt[d]))/2 + ((Log[1 + a + b*x]*Log[(b*(Sqrt[-c] - Sqrt[d
      \frac{1}{x}, \frac{1}{x})/(b*Sqrt[-c] + (1 + a)*Sqrt[d])])/(2*Sqrt[-c]*Sqrt[d]) - (Log[1 + a +
      b*x] * Log[(b*(Sqrt[-c] + Sqrt[d]*x))/(b*Sqrt[-c] - (1 + a)*Sqrt[d]))]/(2*Sqrt[-c]*Sqrt[d] - PolyLog[2, -(Sqrt[d)*(1 + a + b*x))/(b*Sqrt[-c] - (1 +a)*Sqrt[d])]/(2*Sqrt[-c]*Sqrt[d]) + PolyLog[2, (Sqrt[d]*(1 + a + b*x))/(
      b*Sqrt[-c] + (1 + a)*Sqrt[d])]/(2*Sqrt[-c]*Sqrt[d]))/2
```
✝ ✆

 $\left($   $\left($   $\right)$   $\left($   $\left($   $\right)$   $\left($   $\left($   $\right)$   $\left($   $\left($   $\right)$   $\left($   $\left($   $\right)$   $\left($   $\left($   $\right)$   $\left($   $\left($   $\right)$   $\left($   $\left($   $\right)$   $\left($   $\left($   $\right)$   $\left($   $\left($   $\right)$   $\left($   $\left($   $\right)$   $\left($   $\left($   $\right)$   $\left($ 

#### **3.54.3.1 Defintions of rubi rules used**

rule 2009 <mark>Int[u\_, x\_Symbol] :> Simp[IntSum[u, x], x] /; SumQ[u]</mark> ✞ ☎

```
rule 2856 <mark>Int[((a_.) + Log[(c_.)*((d_) + (e_.)*(x_))^(n_.)]*(b_.))^(p_.)*((f_) + (g_.</mark>
      ✞ ☎
      (\mathbf{x}_s)^(r_s)(r_s)(q_s), \mathbf{x}_sSymbol] :> Int[ExpandIntegrand[(a + b*Log[c*(d + e*x)
      \lceil n \rceil)\lceil p, (f + g * x \rceil) \rceil q, x], x] /; FreeQ[{a, b, c, d, e, f, g, n, r}, x] && I
      GtQ[p, 0] && IntegerQ[q] && (GtQ[q, 0] || (IntegerQ[r] && NeQ[r, 1]))
      ✝ ✆
```
rule 6665 <mark>Int[ArcTanh[(c\_) + (d\_.)\*(x\_)]/((e\_) + (f\_.)\*(x\_)^(n\_.)), x\_Symbol] :> Simp</mark> ✞ ☎  $[1/2 \quad Int[Log[1 + c + d*x]/(e + f*x^n), x], x] - Simp[1/2 \quad Int[Log[1 - c$  $- d*x$ ]/(e + f\*x^n), x], x] /; FreeQ[{c, d, e, f}, x] && RationalQ[n]

## **3.54.4 Maple [A] (verified)**

Time  $= 0.47$  (sec), antiderivative size  $= 444$ , normalized size of antiderivative  $= 0.92$ 

✝ ✆

✝ ✆

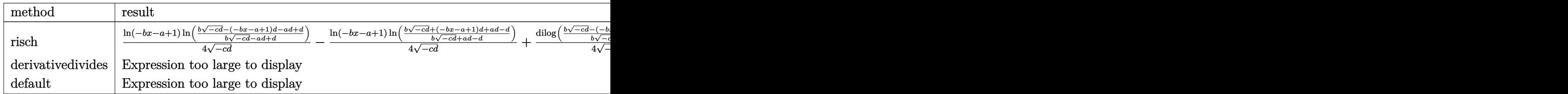

input <mark>int(arctanh(b\*x+a)/(d\*x^2+c),x,method=\_RETURNVERBOSE)</mark> ✞ ☎

```
output
1/4*ln(-b*x-a+1)/(-c*d)^(1/2)*ln((b*(-c*d)^(1/2)-(-b*x-a+1)*d-a*d+d)/(b*(-
      c*d)^(1/2)-a*d+d))-1/4*ln(-b*x-a+1)/(-c*d)^(1/2)*ln((b*(-c*d)^(1/2)+(-b*x-
      a+1)*d+a*d-d)/(b*(-c*d)^(1/2)+a*d-d))+1/4/(-c*d)^(1/2)*dilog((b*(-c*d)^(1/2)))2)-(-b*x-a+1)*d-a*d+d)/(b*(-c*d)^(1/2)-a*d+d))-1/4/(-c*d)^(1/2)*dilog((b*(
      -c*d)^(1/2)+(-b*x-a+1)*d+a*d-d)/(b*(-c*d)^(1/2)+a*d-d))+1/4*ln(b*x+a+1)/(-c*d)c*d)^(1/2)*ln((b*(-c*d)^(1/2)-(b*x+a+1)*d+a*d+d)/(b*(-c*d)^(1/2)+a*d+d))-1\frac{4*ln(b*x+a+1)}{c-xd}(1/2)*ln((b*(-x+d)^{(1/2)+(b*x+a+1)*d-a*d-d)/(b*(-x+d))})^{(1/2)-a*d-d)+1/4/(-c*d)^(1/2)*dilog((b*(-c*d)^(1/2)-(b*x+a+1)*d+a*d+d)/2)(b*(-c*d)^(1/2)+a*d+d))-1/4/(-c*d)^(1/2)*dilog((b*(-c*d)^(1/2)+(b*x+a+1)*d))-a*d-d)/(b*(-c*d)^(1/2)-a*d-d)
```
#### **3.54.5 Fricas [F]**

$$
\int \frac{\operatorname{arctanh}(a+bx)}{c+dx^2} dx = \int \frac{\operatorname{artanh}(bx+a)}{dx^2+c} dx
$$

✞ ☎

✝ ✆

✞ ☎

✝ ✆

✝ ✆

✞ ☎

input integrate(arctanh(b\*x+a)/(d\*x^2+c),x, algorithm="fricas")

$$
output \mid integral(arctanh(b*x + a)/(d*x^2 + c), x)
$$

## **3.54.6 Sympy [F(-1)]**

Timed out.

$$
\int \frac{\operatorname{arctanh}(a+bx)}{c+dx^2} \, dx = \text{Timed out}
$$

✞ ☎

 $\left($   $\left($   $\right)$   $\left($   $\left($   $\right)$   $\left($   $\left($   $\right)$   $\left($   $\left($   $\right)$   $\left($   $\left($   $\right)$   $\left($   $\left($   $\right)$   $\left($   $\left($   $\right)$   $\left($   $\left($   $\right)$   $\left($   $\left($   $\right)$   $\left($   $\left($   $\right)$   $\left($   $\left($   $\right)$   $\left($   $\left($   $\right)$   $\left($ 

✞ ☎

✝ ✆

$$
input\left| \text{integrate}(\text{atanh}(b*x+a)/(d*x*x2+c),x) \right|
$$

output <mark>Timed out</mark>

#### **3.54.7 Maxima [C] (verification not implemented)**

Result contains complex when optimal does not.

Time  $= 0.39$  (sec), antiderivative size  $= 591$ , normalized size of antiderivative  $= 1.23$ 

✞ ☎

✝ ✆

✞ ☎

$$
\int \frac{\arctanh(a+bx)}{c+dx^2} dx = \frac{\arctan\left(\frac{dx}{\sqrt{cd}}\right) \operatorname{artanh}\left(bx+a\right)}{\sqrt{cd}} \\ + \frac{\left(\arctan\left(\frac{(b^2x+(a+1)b)\sqrt{c}\sqrt{d}}{b^2c+(a^2+2a+1)d}, \frac{(a+1)bdx+(a^2+2a+1)d}{b^2c+(a^2+2a+1)d}\right) - \arctan\left(\frac{(b^2x+(a-1)b)\sqrt{c}\sqrt{d}}{b^2c+(a^2-2a+1)d}, \frac{(a-1)bdx+(a^2-2a+1)d}{b^2c+(a^2-2a+1)d}\right)\right) \log\left(dx + a\right)} \\ + \frac{\left(\arctan\left(\frac{(b^2x+(a+1)b)\sqrt{c}\sqrt{d}}{b^2c+(a^2+2a+1)d}, \frac{(a+1)bdx+(a^2+2a+1)d}{b^2c+(a^2-2a+1)d}, \frac{(a-1)bdx+(a^2-2a+1)d}{b^2c+(a^2-2a+1)d}\right)\right) \log\left(dx + a\right)}{\left(\frac{(b^2x+(a-1)b)\sqrt{c}\sqrt{d}}{b^2c+(a^2-2a+1)d}, \frac{(a-1)bdx+(a^2-2a+1)d}{b^2c+(a^2-2a+1)d}\right)}
$$

input <mark>integrate(arctanh(b\*x+a)/(d\*x^2+c),x, algorithm="maxima")</mark>

```
output
arctan(d*x/sqrt(c*d))*arctanh(b*x + a)/sqrt(c*d) + 1/4*((arctan2((b^2*x +
       (a + 1)*b)*sqrt{4}x + (a^{2} + 2*a + 1)*d, ((a + 1)*b*d*x + (a^{2} + 2*a + 1)*d).a^2 + 2*a + 1)*d/(b<sup>o</sup>2*c + (a<sup>o</sup>2 + 2*a + 1)*d)) - arctan2((b<sup>o</sup>2*x + (a - 1)*
       b)*sqrt(c)*sqrt(d)/(b^2*c + (a^2 - 2*a + 1)*d), ((a - 1)*b*d*x + (a^2 - 2*
       a + 1 *d)/(b^2*c + (a^2 - 2*a + 1)*d)))*log(d*x^2 + c) - arctan(sqrt(d)*x/
       sqrt(c)) * log((b^2*d*x^2 + 2*(a + 1)*b*d*x + (a^2 + 2*a + 1)*d)/(b^2*c + (a^2 + 2*a + 1)*d))\hat{z} + 2*a + 1)*d)) + arctan(sqrt(d)*x/sqrt(c))*log((b^2*d*x^2 + 2*(a - 1)*b
       *d*x + (a^2 - 2*a + 1)*d)/{(b^2*c + (a^2 - 2*a + 1)*d)} - I*dilog(((a - 1)*d))b*d*x + b^2*c + (I*b^2*x + (-I*a + I)*b)*sqrt(c)*sqrt(d))/(b^2*c + 2*(-I*a
       + I)*b*sqrt(c)*sqrt(d) - (a^2 - 2*a + 1)*d) + I*dilog(((a - 1)*b*d*x + b
       ^2*c - (I*b^2*x + (-I*a + I)*b)*sqrt(c)*sqrt(d))/(b^2*c - 2*(-I*a + I)*b*sqrt(c)*sqrt(d) - (a^2 - 2*a + 1)*d) + I*dilog(((a + 1)*b*d*x + b^2*c + (I*b^2** + (-I*a - I)*b)*sqrt(c)*sqrt(d))/(b^2*c + 2*(-I*a - I)*b*sqrt(c)*sqrt(d) - (a^2 + 2*a + 1)*d) - I*dilog(((a + 1)*b*d*x + b^2*c - (I*b^2*x + b^2)*c - 1)*d*2*x + b^2*ce - 1*bd*2*2 *k *c(-I*a - I)*b)*sqrt(c)*sqrt(d))/(b^2*c - 2*(-I*a - I)*b*sqrt(c)*sqrt(d) - (a^2 + 2*a + 1)*d))/sqrt(c*d)
```
#### **3.54.8 Giac [F]**

$$
\int \frac{\operatorname{arctanh}(a+bx)}{c+dx^2} dx = \int \frac{\operatorname{artanh}(bx+a)}{dx^2+c} dx
$$

✞ ☎

✝ ✆

✞ ☎

✝ ✆

✝ ✆

input <mark>integrate(arctanh(b\*x+a)/(d\*x^2+c),x, algorithm="giac")</mark>

output integrate(arctanh(b\*x + a)/(d\*x^2 + c), x)

# **3.54.9 Mupad [F(-1)]**

Timed out.

$$
\int \frac{\operatorname{arctanh}(a+bx)}{c+dx^2} dx = \int \frac{\operatorname{atanh}(a+bx)}{dx^2+c} dx
$$

✞ ☎

 $\left($   $\left($   $\right)$   $\left($   $\left($   $\right)$   $\left($   $\left($   $\right)$   $\left($   $\left($   $\right)$   $\left($   $\left($   $\right)$   $\left($   $\left($   $\right)$   $\left($   $\left($   $\right)$   $\left($   $\left($   $\right)$   $\left($   $\left($   $\right)$   $\left($   $\left($   $\right)$   $\left($   $\left($   $\right)$   $\left($   $\left($   $\right)$   $\left($ 

✞ ☎

✝ ✆

input  $int(atanh(a + b*x)/(c + d*x^2),x)$ 

output  $int(\atop{\text{int}}(atanh(a + b*x)/(c + d*x^2), x)$ 

# $\int \frac{\mathbf{arctanh}(a+bx)}{c+dx} dx$

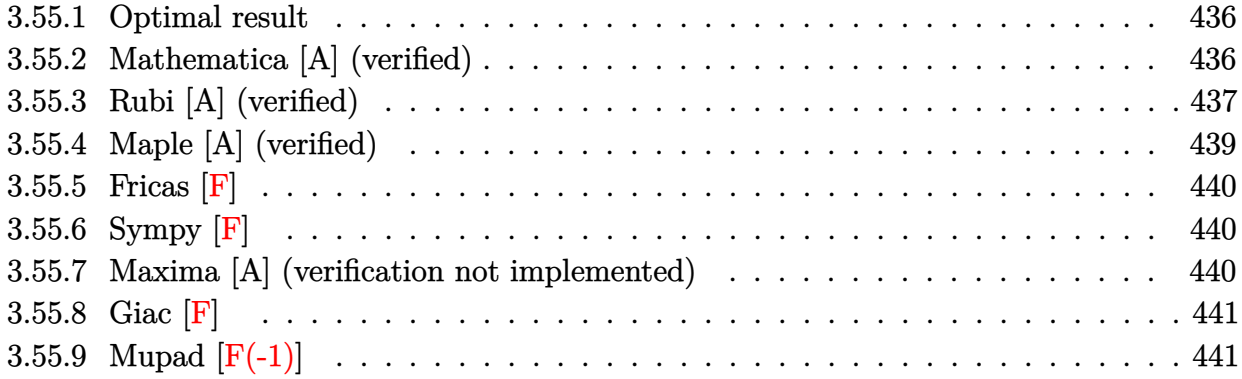

#### <span id="page-436-0"></span>**3.55.1 Optimal result**

Integrand size  $= 14$ , antiderivative size  $= 120$ 

$$
\int \frac{\arctanh(a+bx)}{c+dx} dx = -\frac{\arctanh(a+bx)\log(\frac{2}{1+a+bx})}{d}
$$

$$
+\frac{\arctanh(a+bx)\log(\frac{2b(c+dx)}{(bc+d-ad)(1+a+bx)})}{d}
$$

$$
+\frac{\text{PolyLog}(2, 1 - \frac{2}{1+a+bx})}{2d} - \frac{\text{PolyLog}(2, 1 - \frac{2b(c+dx)}{(bc+d-ad)(1+a+bx)})}{2d}
$$

✞ ☎

<span id="page-436-1"></span>✝ ✆

output -arctanh(b\*x+a)\*ln(2/(b\*x+a+1))/d+arctanh(b\*x+a)\*ln(2\*b\*(d\*x+c)/(-a\*d+b\*c+ d)/(b\*x+a+1))/d+1/2\*polylog(2,1-2/(b\*x+a+1))/d-1/2\*polylog(2,1-2\*b\*(d\*x+c) /(-a\*d+b\*c+d)/(b\*x+a+1))/d

#### **3.55.2 Mathematica [A] (verified)**

Time  $= 0.01$  (sec), antiderivative size  $= 138$ , normalized size of antiderivative  $= 1.15$ 

$$
\int \frac{\arctanh(a+bx)}{c+dx} dx = -\frac{\log(1-a-bx)\log\left(-\frac{b(c+dx)}{-bc-(1-a)d}\right)}{2d} + \frac{\log(1+a+bx)\log\left(\frac{b(c+dx)}{bc-(1+a)d}\right)}{2d} - \frac{\text{PolyLog}\left(2, -\frac{d(1-a-bx)}{-bc-d+ad}\right)}{2d} + \frac{\text{PolyLog}\left(2, \frac{d(1+a+bx)}{-bc+d+ad}\right)}{2d}
$$

input Integrate[ArcTanh[a + b\*x]/(c + d\*x),x]

```
output
-1/2*(Log[1 - a - b*x]*Log[-((b*(c + d*x))/(-(b*c) - (1 - a)*d))])/d + (Lo
    ✞ ☎
     g[1 + a + b*x]*Log[(b*(c + d*x))/(b*c - (1 + a)*d)])/(2*d) - PolyLog[2, -((d*(1 - a - b*x)) / (- (b*c) - d + a*d))] / (2*d) + PolyLog[2, (d*(1 + a + b*x)))/(-(b*c) + d + a*d)]/(2*d)
```
#### **3.55.3 Rubi [A] (verified)**

Time  $= 0.52$  (sec), antiderivative size  $= 138$ , normalized size of antiderivative  $= 1.15$ , number of steps used = 7, number of rules used = 6,  $\frac{\text{number of rules}}{\text{integral size}}$  = 0.429, Rules used  $= \{6661, 27, 6472, 2849, 2752, 2897\}$ 

✞ ☎

 $\left( \begin{array}{cc} \text{ } & \text{ } \\ \text{ } & \text{ } \end{array} \right)$ 

<span id="page-437-0"></span>✝ ✆

Below are the steps used by Rubi to obtain the solution. The rule number used for the transformation is given above next to the arrow. The rules definitions used are listed below.

$$
\int \frac{\arctanh(a+bx)}{c+dx} dx
$$
\n
$$
\int \frac{6661}{b(c-\frac{ad}{b})+d(a+bx)} dx
$$
\n
$$
\int \frac{bacctanh(a+bx)}{b(c-\frac{ad}{b})+d(a+bx)} dx
$$
\n
$$
\int \frac{27}{d(a+bx)-ad+bc} d(a+bx)
$$
\n
$$
\int \frac{6472}{6472}
$$
\n
$$
-\frac{\int \frac{\log(\frac{2(bc-ad+d(a+bx))}{(bc-ad+d)(a+bx+1)})}{1-(a+bx)^2} d(a+bx)}{d} + \frac{\int \frac{\log(\frac{2}{a+bx+1})}{1-(a+bx)^2} d(a+bx)}{d} + \frac{\int \frac{\log(\frac{2}{a+bx+1})}{1-(a+bx)^2} d(a+bx)}{d} + \frac{\int \frac{\log(\frac{2}{a+bx+1})}{1-(a+bx)^2} d(a+bx)}{d} + \frac{\int \frac{\log(\frac{2}{a+bx+1})}{1-(a+bx)^2} d(a+bx)}{d} + \frac{\int \frac{\log(\frac{2}{a+bx+1})}{1-\frac{2}{a+bx+1}}}{1-(a+bx)^2} d(a+bx)
$$
\n
$$
-\frac{\int \frac{\log(\frac{2(bc-ad+d(a+bx))}{(bc-ad+d(a+bx))})}{1-(ab+bx)^2} d(a+bx)}{d} + \frac{\int \frac{\log(\frac{2}{a+bx+1})}{1-\frac{2}{a+bx+1}}}{d} + \frac{\frac{1}{a+bx+1}}{d} + \frac{\frac{1}{a+bx+1}}{1-\frac{2}{a+bx+1}}}{d} + \frac{\frac{1}{a+bx+1}}{1-\frac{1}{a+bx+1}} + \frac{\frac{1}{a+bx+1}}{1-\frac{1}{a+bx+1}}}{d} + \frac{\frac{1}{a+bx+1}}{1-\frac{1}{a+bx+1}} + \frac{\frac{1}{a+bx+1}}{1-\frac{1}{a+bx+1}}}{d} + \frac{\frac{1}{a+bx+1}}{1-\frac{1}{a+bx+1}} + \frac{\frac{1}{a+bx+1}}{1-\frac{1}{a+bx+1}} + \frac{\frac{1}{a+bx+1}}{1-\frac{1}{a+bx+1}} + \frac{\frac{1}{a+bx+1}}{1-\frac{1}{a+bx+1}} + \
$$

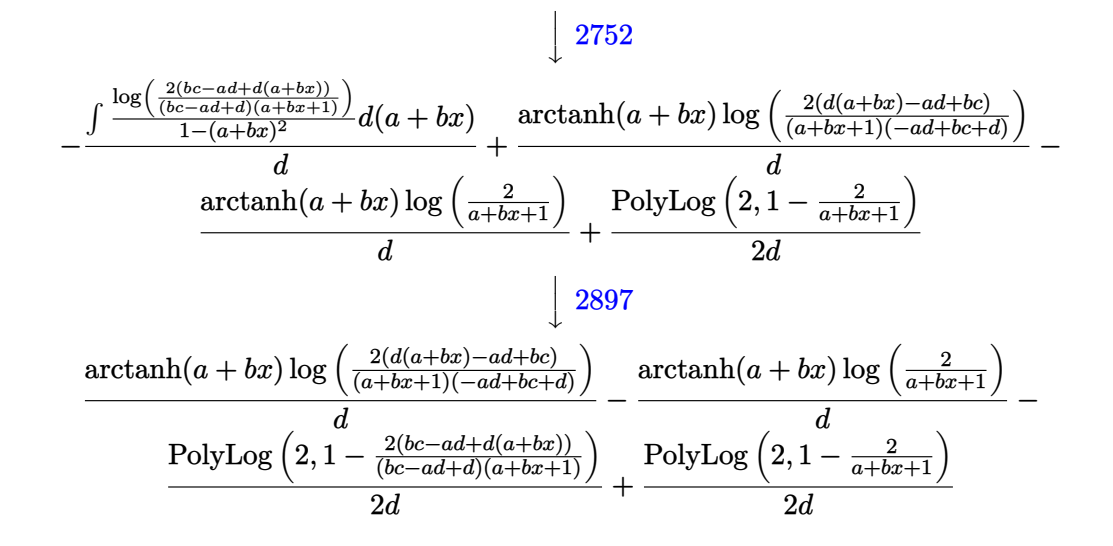

✞ ☎

✝ ✆

✞ ☎

✝ ✆

✞ ☎

✞ ☎

✝ ✆

input Int[ArcTanh[a + b\*x]/(c + d\*x),x]

output -((ArcTanh[a + b\*x]\*Log[2/(1 + a + b\*x)])/d) + (ArcTanh[a + b\*x]\*Log[(2\*(b ✞ ☎ \*c - a\*d + d\*(a + b\*x)))/((b\*c + d - a\*d)\*(1 + a + b\*x))])/d + PolyLog[2,  $1 - 2/(1 + a + b*x)/(2*d) - PolyLog[2, 1 - (2*(b*c - a*d + d*(a + b*x)))/$  $((b*c + d - a*d)*(1 + a + b*x))]/(2*d)$ ✝ ✆

#### **3.55.3.1 Defintions of rubi rules used**

rule 27|<mark>Int[(a\_)\*(Fx\_), x\_Symbol] :> Simp[a Int[Fx, x], x] /; FreeQ[a, x] && !Ma</mark>  $tchQ[Fx, (b_)*(Gx_)/; FreeQ[b, x]]$  $\left($   $\left($   $\right)$   $\left($   $\left($   $\right)$   $\left($   $\left($   $\right)$   $\left($   $\left($   $\right)$   $\left($   $\left($   $\right)$   $\left($   $\left($   $\right)$   $\left($   $\left($   $\right)$   $\left($   $\left($   $\right)$   $\left($   $\left($   $\right)$   $\left($   $\left($   $\right)$   $\left($   $\left($   $\right)$   $\left($   $\left($   $\right)$   $\left($ 

rule 2752 Int[Log[(c\_.)\*(x\_)]/((d\_) + (e\_.)\*(x\_)), x\_Symbol] :> Simp[(-e^(-1))\*PolyLo ✞ ☎  $g[2, 1 - c*x], x]$  /; FreeQ $[ {c, d, e}, x]$  && EqQ $[ e + c*d, 0]$ 

rule 2849 <mark>Int[Log[(c\_.)/((d\_) + (e\_.)\*(x\_))]/((f\_) + (g\_.)\*(x\_)^2), x\_Symbol] :> Simp</mark>  $[-e/g \quad Subst[Int[Log[2*d*x]/(1 - 2*d*x), x], x, 1/(d + e*x)], x]$ ; FreeQ[ {c, d, e, f, g}, x] && EqQ[c, 2\*d] && EqQ[e^2\*f + d^2\*g, 0] ✝ ✆

rule 2897<mark> Int[Log[u\_]\*(Pq\_)^(m\_.), x\_Symbol] :> With[{C = FullSimplify[Pq^m\*((1 - u)/</mark>  $D[u, x])$ ]}, Simp[C\*PolyLog[2, 1 - u], x] /; FreeQ[C, x]] /; IntegerQ[m] && PolyQ[Pq, x] && RationalFunctionQ[u, x] && LeQ[RationalFunctionExponents[u, x][[2]], Expon[Pq, x]]

```
rule 6472         <mark>Int[((a_.) + ArcTanh[(c_.)*(x_)]*(b_.))/((d_) + (e_.)*(x_)), x_Symbol] :> S</mark>
      ✞ ☎
       imp[(-(a + b*ArcTanh[c*x]))*(Log[2/(1 + c*x)]/e), x] + (Simp[(a + b*ArcTanh[c*x] *(Log[2*c*((d + e*x)/((c*d + e)*(1 + c*x)))]/e), x] + Simp[b*(c/e))Int[Log[2/(1 + c*x)]/(1 - c^2*x^2), x], x] - Simp[b*(c/e) Int[Log[2*c*((d^2 + c*x)])]+ e^{*x}/((c*d + e)*(1 + c*x)))]/(1 - c<sup>-</sup>2*x<sup>-</sup>2), x], x]) /; FreeQ[{a, b, c, d
       , e}, x] && NeQ[c^2*d^2 - e^2, 0]
      ✝ ✆
```
rule 6661|<mark>Int[((a\_.) + ArcTanh[(c\_) + (d\_.)\*(x\_)]\*(b\_.))^(p\_.)\*((e\_.) + (f\_.)\*(x\_))^(</mark> ✞ ☎  $m_$ .), x\_Symbol] :> Simp[1/d Subst[Int[((d\*e - c\*f)/d + f\*(x/d))^m\*(a + b\*  $ArcTanh[x])^p$ , x], x, c + d\*x], x] /; FreeQ[{a, b, c, d, e, f, m}, x] && IG tQ[p, 0] ✝ ✆

# <span id="page-439-0"></span>**3.55.4 Maple [A] (verified)**

Time  $= 0.41$  (sec), antiderivative size  $= 181$ , normalized size of antiderivative  $= 1.51$ 

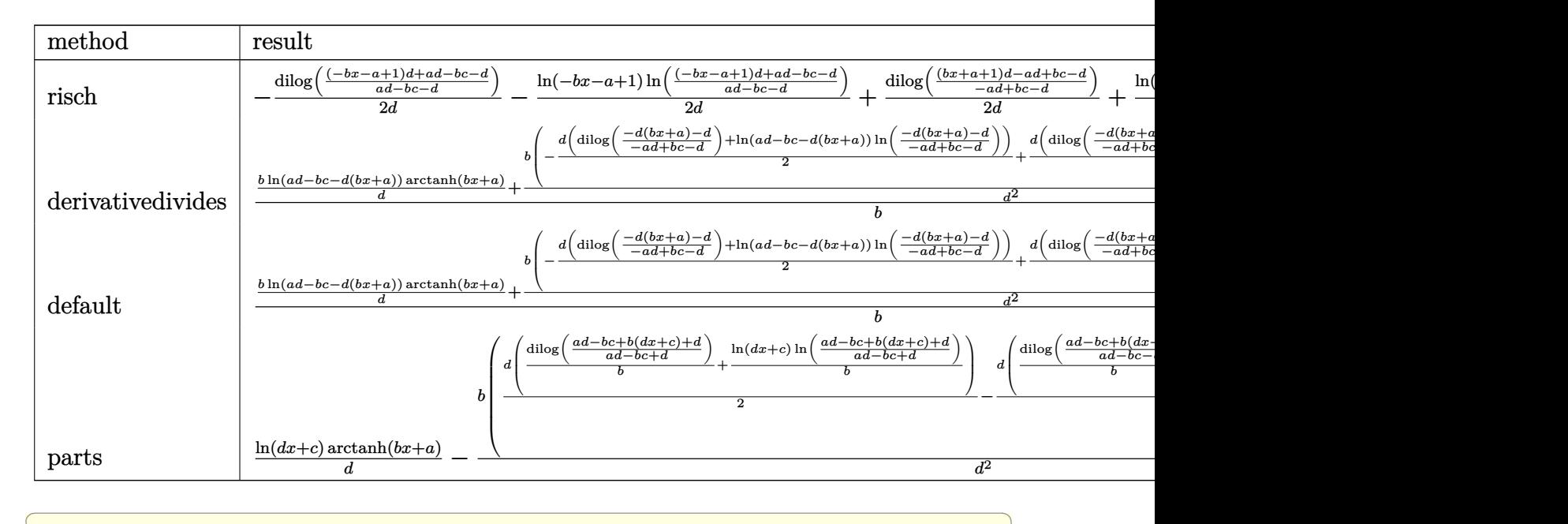

input <mark>int(arctanh(b\*x+a)/(d\*x+c),x,method=\_RETURNVERBOSE)</mark>

output -1/2\*dilog(((-b\*x-a+1)\*d+a\*d-b\*c-d)/(a\*d-b\*c-d))/d-1/2\*ln(-b\*x-a+1)\*ln((( b\*x-a+1)\*d+a\*d-b\*c-d)/(a\*d-b\*c-d))/d+1/2\*dilog(((b\*x+a+1)\*d-a\*d+b\*c-d)/(-a \*d+b\*c-d))/d+1/2\*ln(b\*x+a+1)\*ln(((b\*x+a+1)\*d-a\*d+b\*c-d)/(-a\*d+b\*c-d))/d

 $\left($   $\left($   $\right)$   $\left($   $\left($   $\right)$   $\left($   $\left($   $\right)$   $\left($   $\left($   $\right)$   $\left($   $\left($   $\right)$   $\left($   $\left($   $\right)$   $\left($   $\left($   $\right)$   $\left($   $\left($   $\right)$   $\left($   $\left($   $\right)$   $\left($   $\left($   $\right)$   $\left($   $\left($   $\right)$   $\left($   $\left($   $\right)$   $\left($ 

✞ ☎

<span id="page-439-1"></span> $\left($   $\left($   $\right)$   $\left($   $\left($   $\right)$   $\left($   $\left($   $\right)$   $\left($   $\left($   $\right)$   $\left($   $\left($   $\right)$   $\left($   $\left($   $\right)$   $\left($   $\left($   $\right)$   $\left($   $\left($   $\right)$   $\left($   $\left($   $\right)$   $\left($   $\left($   $\right)$   $\left($   $\left($   $\right)$   $\left($   $\left($   $\right)$   $\left($ 

#### **3.55.5 Fricas [F]**

$$
\int \frac{\operatorname{arctanh}(a+bx)}{c+dx} dx = \int \frac{\operatorname{artanh}(bx+a)}{dx+c} dx
$$

✞ ☎

 $\left($   $\left($   $\right)$   $\left($   $\left($   $\right)$   $\left($   $\left($   $\right)$   $\left($   $\left($   $\right)$   $\left($   $\left($   $\right)$   $\left($   $\left($   $\right)$   $\left($   $\left($   $\right)$   $\left($   $\left($   $\right)$   $\left($   $\left($   $\right)$   $\left($   $\left($   $\right)$   $\left($   $\left($   $\right)$   $\left($   $\left($   $\right)$   $\left($ 

✞ ☎

input integrate(arctanh(b\*x+a)/(d\*x+c),x, algorithm="fricas")

output integral(arctanh(b\*x + a)/(d\*x + c), x) ✝ ✆

#### <span id="page-440-0"></span>**3.55.6 Sympy [F]**

$$
\int \frac{\operatorname{arctanh}(a+bx)}{c+dx} dx = \int \frac{\operatorname{atanh}(a+bx)}{c+dx} dx
$$

✞ ☎

✝ ✆

✞ ☎

<span id="page-440-1"></span>✝ ✆

✞ ☎

✝ ✆

<span id="page-440-2"></span>✝ ✆

input <mark>integrate(atanh(b\*x+a)/(d\*x+c),x)</mark>

output Integral(atanh(a + b\*x)/(c + d\*x), x)

#### **3.55.7 Maxima [A] (verification not implemented)**

Time  $= 0.20$  (sec), antiderivative size  $= 192$ , normalized size of antiderivative  $= 1.60$ 

$$
\int \frac{\arctanh(a+bx)}{c+dx} dx =
$$
\n
$$
-\frac{1}{2}b\left(\frac{\log (bx+a-1)\log (\frac{bdx+ad-d}{bc-ad+d}+1)+\text{Li}_2(-\frac{bdx+ad-d}{bc-ad+d})}{bd}-\frac{\log (bx+a+1)\log (\frac{bdx+ad+d}{bc-ad-d}+1)+\text{Li}_2(-\frac{bdx+ad-d}{bc-ad+d})}{bd}\right)
$$
\n
$$
-\frac{b(\frac{\log (bx+a+1)}{b}-\frac{\log (bx+a-1)}{b})\log (dx+c)}{2d}+\frac{\arctanh (bx+a)\log (dx+c)}{d}
$$

input <mark>integrate(arctanh(b\*x+a)/(d\*x+c),x, algorithm="maxima")</mark>

output -1/2\*b\*((log(b\*x + a - 1)\*log((b\*d\*x + a\*d - d)/(b\*c - a\*d + d) + 1) + dil ✞ ☎ og(-(b\*d\*x + a\*d - d)/(b\*c - a\*d + d)))/(b\*d) - (log(b\*x + a + 1)\*log((b\*d \*x + a\*d + d)/(b\*c - a\*d - d) + 1) + dilog(-(b\*d\*x + a\*d + d)/(b\*c - a\*d d)))/(b\*d)) -  $1/2*b*(\log(b*x + a + 1)/b - \log(b*x + a - 1)/b)*\log(d*x + c$ )/d +  $arctanh(b*x + a)*log(d*x + c)/d$ 

# **3.55.8 Giac [F]**

$$
\int \frac{\operatorname{arctanh}(a+bx)}{c+dx} dx = \int \frac{\operatorname{artanh}(bx+a)}{dx+c} dx
$$

✞ ☎

✝ ✆

✞ ☎

<span id="page-441-0"></span>✝ ✆

input integrate(arctanh(b\*x+a)/(d\*x+c),x, algorithm="giac")

output integrate(arctanh(b\*x + a)/(d\*x + c), x)

# **3.55.9 Mupad [F(-1)]**

Timed out.

$$
\int \frac{\operatorname{arctanh}(a+bx)}{c+dx} dx = \int \frac{\operatorname{atanh}(a+bx)}{c+dx} dx
$$

✞ ☎

 $\left($   $\left($   $\right)$   $\left($   $\left($   $\right)$   $\left($   $\right)$   $\left($   $\left($   $\right)$   $\left($   $\left($   $\right)$   $\left($   $\left($   $\right)$   $\left($   $\right)$   $\left($   $\left($   $\right)$   $\left($   $\left($   $\right)$   $\left($   $\right)$   $\left($   $\left($   $\right)$   $\left($   $\left($   $\right)$   $\left($   $\left($   $\right)$   $\left($ 

✞ ☎

✝ ✆

input int(atanh(a + b\*x)/(c + d\*x),x)

output int(atanh(a + b\*x)/(c + d\*x), x)

#### $\int \frac{\mathbf{arctanh}(a+bx)}{a+a}$  $c + \frac{d}{r}$ *x dx*

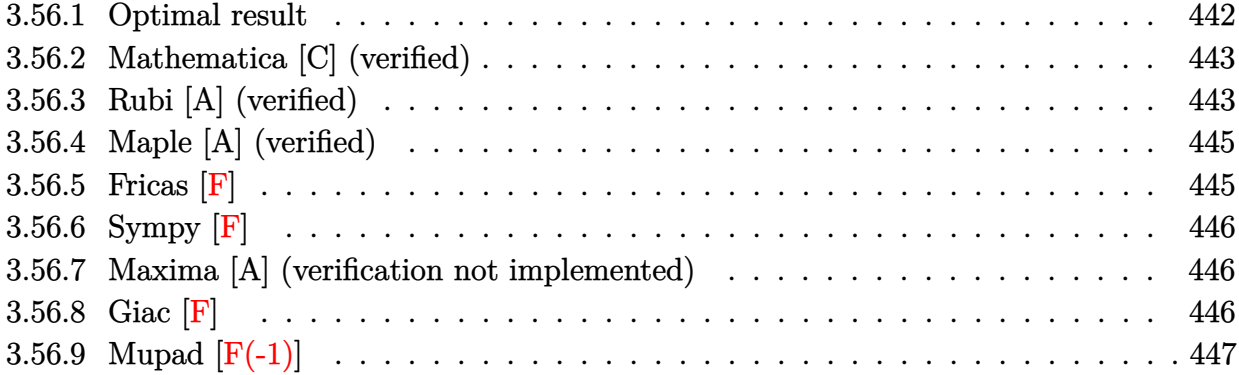

#### <span id="page-442-0"></span>**3.56.1 Optimal result**

Integrand size  $= 16$ , antiderivative size  $= 186$ 

$$
\int \frac{\arctanh(a+bx)}{c+\frac{d}{x}} dx = \frac{(1-a-bx)\log(1-a-bx)}{2bc} + \frac{(1+a+bx)\log(1+a+bx)}{2bc}
$$

$$
- \frac{d\log(1+a+bx)\log(-\frac{b(d+cx)}{c+ac-bd})}{2c^2}
$$

$$
+ \frac{d\log(1-a-bx)\log(\frac{b(d+cx)}{c-ac+bd})}{2c^2}
$$

$$
+ \frac{d\text{PolyLog}(2, \frac{c(1-a-bx)}{c-ac+bd})}{2c^2} - \frac{d\text{PolyLog}(2, \frac{c(1+a+bx)}{c+ac-bd})}{2c^2}
$$

✞ ☎

<span id="page-442-1"></span>✝ ✆

output 1/2\*(-b\*x-a+1)\*ln(-b\*x-a+1)/b/c+1/2\*(b\*x+a+1)\*ln(b\*x+a+1)/b/c-1/2\*d\*ln(b\*x +a+1)\*ln(-b\*(c\*x+d)/(a\*c-b\*d+c))/c^2+1/2\*d\*ln(-b\*x-a+1)\*ln(b\*(c\*x+d)/(-a\*c +b\*d+c))/c^2+1/2\*d\*polylog(2,c\*(-b\*x-a+1)/(-a\*c+b\*d+c))/c^2-1/2\*d\*polylog(  $2,c*(b*x+a+1)/(a*c-b*d+c))/c^2$ 

## **3.56.2 Mathematica [C] (verified)**

Result contains complex when optimal does not.

Time  $= 9.46$  (sec), antiderivative size  $= 394$ , normalized size of antiderivative  $= 2.12$ 

✞ ☎

✝ ✆

✞ ☎

$$
\int \frac{\arctanh(a+bx)}{c+\frac{d}{x}} dx
$$
\n
$$
= \frac{2c(a+bx)\arctanh(a+bx) + \frac{bcd\arctanh(a+bx)^2}{ac-bd} - 2c\log\left(\frac{1}{\sqrt{1-(a+bx)^2}}\right) + \frac{bd\left(c\sqrt{1-a^2+\frac{2abd}{c}-\frac{b^2d^2}{c^2}}e^{\arctanh\left(a-\frac{bd}{c}\right)}\right)}{ac-bd}
$$

input Integrate[ArcTanh[a + b\*x]/(c + d/x),x]

```
output
(2*c*(a + b*x)*ArcTanh[a + b*x] + (b*c*d*ArcTanh[a + b*x]^2)/(a*c - b*d) -
       2 * c * Log[1/Sqrt[1 - (a + b * x)^{-2}]] + (b * d * (c * Sqrt[1 - a^2 + (2 * a * b * d) / c - (b^2*d^2/(c^2)*E^ArcTanh[a - (b*d)/c]*ArcTanh[a + bx]^2 + (a*c - b*d)*ArcTanh[a + b*x]*(I*Pi - 2*ArcTanh[a - (b*d)/c] + 2*Log[1 - E^(2*(ArcTanh[a -
      (b*d)/c] - ArcTanh[a + b*x]))]) - (a*c - b*d)*(I*Pi*(Log[1 + E^(2*ArcTanh[
      a + b*x])] - Log[1/Sqrt[1 - (a + b*x)^2]]) + 2*ArcTanh[a - (b*d)/c]*(Log[1
       - E^{(2*)(ArcTanh[a - (b*d)/c] - ArcTanh[a + b*x]))] - Log[(-I)*Sinh[ArcTanh[a - (b*d)/c] - ArcTanh[a + b*x]]])) + (-(a*c) + b*d)*PolyLog[2, E^{(2*(Ar))}]cTanh[a - (b*d)/c] - ArcTanh[a + b*x]))]))/(-(a*c) + b*d) + b*d*(ArcTanh[a+ b*x *(ArcTanh[a + b*x] + 2*Log[1 + E^(-2*ArcTanh[a + b*x])]) - PolyLog[
      2, -E^{(-2*ArcTanh[a + b*x)})))/((2*b*c^2)
```
#### **3.56.3 Rubi [A] (verified)**

Time =  $0.49$  (sec), antiderivative size = 191, normalized size of antiderivative = 1.03, number of steps used = 3, number of rules used = 3,  $\frac{\text{number of rules}}{\text{integral size}}$  = 0.188, Rules used  $= \{6665, 2856, 2009\}$ 

<span id="page-443-0"></span> $\left($   $\left($   $\right)$   $\left($   $\left($   $\right)$   $\left($   $\left($   $\right)$   $\left($   $\left($   $\right)$   $\left($   $\left($   $\right)$   $\left($   $\left($   $\right)$   $\left($   $\left($   $\right)$   $\left($   $\left($   $\right)$   $\left($   $\left($   $\right)$   $\left($   $\left($   $\right)$   $\left($   $\left($   $\right)$   $\left($   $\left($   $\right)$   $\left($ 

Below are the steps used by Rubi to obtain the solution. The rule number used for the transformation is given above next to the arrow. The rules definitions used are listed below.

$$
\int \frac{\arctanh(a+bx)}{c+\frac{d}{x}} dx
$$

$$
\int \frac{6665}{2 \int \frac{\log(a+bx+1)}{c+\frac{d}{x}} dx - \frac{1}{2} \int \frac{\log(-a-bx+1)}{c+\frac{d}{x}} dx
$$

$$
\frac{1}{2}\int \left(\frac{\log(a+bx+1)}{c}-\frac{d\log(a+bx+1)}{c(d+cx)}\right)dx-\newline \frac{1}{2}\int \left(\frac{\log(-a-bx+1)}{c}-\frac{d\log(-a-bx+1)}{c(d+cx)}\right)dx\n\n2009
$$

 $\mathbf{I}$ 

$$
\frac{1}{2}\left(\frac{d\operatorname{PolyLog}\left(2,\frac{c(-a-bx+1)}{-ac+c+bd}\right)}{c^2}+\frac{d\log(-a-bx+1)\log\left(\frac{b(cx+d)}{-ac+bd+c}\right)}{c^2}+\frac{(-a-bx+1)\log(-a-bx+1)}{bc}+\frac{x}{c}\right)+
$$
  

$$
\frac{1}{2}\left(-\frac{d\operatorname{PolyLog}\left(2,\frac{c(a+bx+1)}{ac+c-bd}\right)}{c^2}-\frac{d\log(a+bx+1)\log\left(-\frac{b(cx+d)}{ac-bd+c}\right)}{c^2}+\frac{(a+bx+1)\log(a+bx+1)}{bc}-\frac{x}{c}\right)
$$

✞ ☎

 $\left($   $\left($   $\right)$   $\left($   $\left($   $\right)$   $\left($   $\left($   $\right)$   $\left($   $\left($   $\right)$   $\left($   $\left($   $\right)$   $\left($   $\left($   $\right)$   $\left($   $\left($   $\right)$   $\left($   $\left($   $\right)$   $\left($   $\left($   $\right)$   $\left($   $\left($   $\right)$   $\left($   $\left($   $\right)$   $\left($   $\left($   $\right)$   $\left($ 

✞ ☎

 $\left($   $\left($   $\right)$   $\left($   $\left($   $\right)$   $\left($   $\left($   $\right)$   $\left($   $\left($   $\right)$   $\left($   $\left($   $\right)$   $\left($   $\left($   $\right)$   $\left($   $\left($   $\right)$   $\left($   $\left($   $\right)$   $\left($   $\left($   $\right)$   $\left($   $\left($   $\right)$   $\left($   $\left($   $\right)$   $\left($   $\left($   $\right)$   $\left($ 

✞ ☎

input Int[ArcTanh[a + b\*x]/(c + d/x),x]

output 
$$
\frac{(x/c + ((1 - a - b*x)*Log[1 - a - b*x])/(b*c) + (d*Log[1 - a - b*x]*Log[(b + (d + c*x))/(c - a*c + b*d)])/c^2 + (d*PolyLog[2, (c*(1 - a - b*x))/(c - a*c + b*d)])/c^2) + (-(x/c) + ((1 + a + b*x)*Log[1 + a + b*x])/(b*c) - (d *Log[1 + a + b*x]*Log[-((b*(d + c*x))/(c + a*c - b*d))]/c^2)/2 - (d*PolyLog[2, (c*(1 + a + b*x))/(c + a*c - b*d)])/c^2)/2
$$

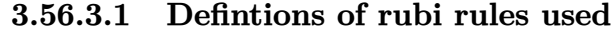

rule 2009 <mark>Int[u\_, x\_Symbol] :> Simp[IntSum[u, x], x] /; SumQ[u]</mark>

rule 2856 <mark>Int[((a\_.) + Log[(c\_.)\*((d\_) + (e\_.)\*(x\_))^(n\_.)]\*(b\_.))^(p\_.)\*((f\_) + (g\_.</mark>  $(\mathbf{x}_\text{max})^-(\mathbf{r}_\text{max})^-(\mathbf{q}_\text{max})$ ,  $\mathbf{x}_\text{max}$  =  $\mathbf{x}_\text{max}$  and  $\mathbf{x}_\text{max}$  =  $\mathbf{x}_\text{max}$  =  $\mathbf{x}_\text{max}$  =  $\mathbf{x}_\text{max}$  =  $\mathbf{x}_\text{max}$  =  $\mathbf{x}_\text{max}$  =  $\mathbf{x}_\text{max}$  =  $\mathbf{x}_\text{max}$  =  $\mathbf{x}_\text{max}$  =  $\mathbf{x}_\text{max}$  =  $\hat{m}$ ]) $\hat{p}$ , (f + g\*x $\hat{r}$ ) $\hat{q}$ , x], x] /; FreeQ[{a, b, c, d, e, f, g, n, r}, x] && I GtQ[p, 0] && IntegerQ[q] && (GtQ[q, 0] || (IntegerQ[r] && NeQ[r, 1])) ✝ ✆

```
rule 6665    <mark>Int[ArcTanh[(c_) + (d_.)*(x_)]/((e_) + (f_.)*(x_)^(n_.)), x_Symbol] :> Simp</mark>
     ✞ ☎
     [1/2 \quad Int[Log[1 + c + d*x]/(e + f*x^n), x], x] - Simp[1/2 \quad Int[Log[1 - c- d*x]/(e + f*x^n), x], x] /; FreeQ[{c, d, e, f}, x] && RationalQ[n]
     ✝ ✆
```
## **3.56.4 Maple [A] (verified)**

Time  $= 0.41$  (sec), antiderivative size  $= 259$ , normalized size of antiderivative  $= 1.39$ 

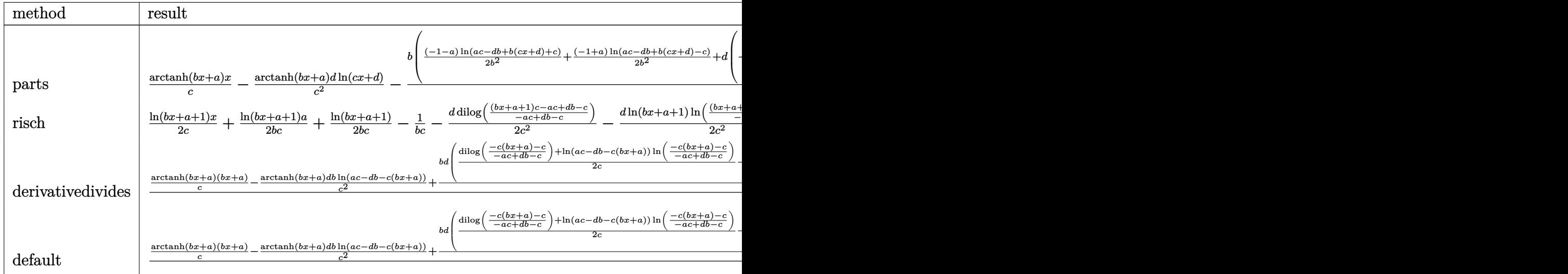

input <mark>int(arctanh(b\*x+a)/(c+d/x),x,method=\_RETURNVERBOSE)</mark> ✞ ☎

output arctanh(b\*x+a)\*x/c-arctanh(b\*x+a)/c^2\*d\*ln(c\*x+d)-b/c\*(1/2\*(-1-a)/b^2\*ln(a ✞ ☎ \*c-d\*b+b\*(c\*x+d)+c)+1/2\*(-1+a)/b^2\*ln(a\*c-d\*b+b\*(c\*x+d)-c)+d\*(-1/2/c\*(dilo  $g((a*c-d*b+b*(c*x+d)+c)/(a*c-b*d+c))/b+ln(c*x+d)*ln((a*c-d*b+b*(c*x+d)+c)/c)$  $(a*c-b*d+c))/b)+1/2/c*(dilog((a*c-d*b+b*x(c*x+d)-c)/(a*c-b*d-c))/b+ln(c*x+d)$ )\*ln((a\*c-d\*b+b\*(c\*x+d)-c)/(a\*c-b\*d-c))/b)))

**3.56.5 Fricas [F]**

$$
\int \frac{\operatorname{arctanh}(a+bx)}{c+\frac{d}{x}} dx = \int \frac{\operatorname{artanh}(bx+a)}{c+\frac{d}{x}} dx
$$

✝ ✆

<span id="page-445-1"></span>✝ ✆

 $\left($   $\left($   $\right)$   $\left($   $\left($   $\right)$   $\left($   $\right)$   $\left($   $\left($   $\right)$   $\left($   $\left($   $\right)$   $\left($   $\left($   $\right)$   $\left($   $\right)$   $\left($   $\left($   $\right)$   $\left($   $\left($   $\right)$   $\left($   $\left($   $\right)$   $\left($   $\left($   $\right)$   $\left($   $\left($   $\right)$   $\left($   $\left($   $\right)$ 

<span id="page-445-0"></span>✝ ✆

input <mark>integrate(arctanh(b\*x+a)/(c+d/x),x, algorithm="fricas")</mark> ✞ ☎

output integral(x\*arctanh(b\*x + a)/(c\*x + d), x) ✞ ☎

3.56. 
$$
\int \frac{\arctanh(a+bx)}{c+\frac{d}{x}} dx
$$

#### **3.56.6 Sympy [F]**

$$
\int \frac{\operatorname{arctanh}(a+bx)}{c+\frac{d}{x}} dx = \int \frac{x \operatorname{atanh}(a+bx)}{cx+d} dx
$$

✞ ☎

 $\left($   $\left($   $\right)$   $\left($   $\left($   $\right)$   $\left($   $\right)$   $\left($   $\left($   $\right)$   $\left($   $\left($   $\right)$   $\left($   $\left($   $\right)$   $\left($   $\right)$   $\left($   $\left($   $\right)$   $\left($   $\left($   $\right)$   $\left($   $\right)$   $\left($   $\left($   $\right)$   $\left($   $\left($   $\right)$   $\left($   $\left($   $\right)$   $\left($ 

✞ ☎

<span id="page-446-0"></span>✝ ✆

✞ ☎

✝ ✆

✞ ☎

<span id="page-446-1"></span> $\left($   $\left($   $\right)$   $\left($   $\left($   $\right)$   $\left($   $\left($   $\right)$   $\left($   $\left($   $\right)$   $\left($   $\left($   $\right)$   $\left($   $\left($   $\right)$   $\left($   $\left($   $\right)$   $\left($   $\left($   $\right)$   $\left($   $\left($   $\right)$   $\left($   $\left($   $\right)$   $\left($   $\left($   $\right)$   $\left($   $\left($   $\right)$   $\left($ 

input <mark>integrate(atanh(b\*x+a)/(c+d/x),x)</mark>

output Integral(x\*atanh(a + b\*x)/(c\*x + d), x)

#### **3.56.7 Maxima [A] (verification not implemented)**

Time  $= 0.20$  (sec), antiderivative size  $= 192$ , normalized size of antiderivative  $= 1.03$ 

$$
\int \frac{\arctanh(a+bx)}{c+\frac{d}{x}} dx
$$
\n
$$
= \frac{1}{2} b \left( \frac{(\log (cx+d) \log (\frac{bcx+bd}{ac-bd+c} + 1) + \text{Li}_2(-\frac{bcx+bd}{ac-bd+c}))d}{bc^2} - \frac{(\log (cx+d) \log (\frac{bcx+bd}{ac-bd-c} + 1) + \text{Li}_2(-\frac{bcx+bd}{ac-bd-c})d)}{bc^2} + \left(\frac{x}{c} - \frac{d \log (cx+d)}{c^2}\right) \arctanh (bx+a)
$$

input <mark>integrate(arctanh(b\*x+a)/(c+d/x),x, algorithm="maxima")</mark>

output 1/2\*b\*((log(c\*x + d)\*log((b\*c\*x + b\*d)/(a\*c - b\*d + c) + 1) + dilog(-(b\*c\*  $x + b*d)/(a*c - b*d + c)) *d/(b*c^2) - (log(c*x + d)*log((b*c*x + b*d)/(a*$ c - b\*d - c) + 1) + dilog(-(b\*c\*x + b\*d)/(a\*c - b\*d - c)))\*d/(b\*c<sup>-2</sup>) + (a + 1)\*log(b\*x + a + 1)/(b^2\*c) - (a - 1)\*log(b\*x + a - 1)/(b^2\*c)) + (x/c  $d*log(c*x + d)/c^2)*arctanh(b*x + a)$ 

**3.56.8 Giac [F]**

$$
\int \frac{\operatorname{arctanh}(a+bx)}{c+\frac{d}{x}} dx = \int \frac{\operatorname{artanh}(bx+a)}{c+\frac{d}{x}} dx
$$

✞ ☎

✝ ✆

✞ ☎

<span id="page-446-2"></span>✝ ✆

input <mark>integrate(arctanh(b\*x+a)/(c+d/x),x, algorithm="giac")</mark>

output integrate(arctanh(b\*x + a)/(c + d/x), x)

$$
3.56. \qquad \int \frac{\arctanh(a+bx)}{c+\frac{d}{x}}\,dx
$$

# **3.56.9 Mupad [F(-1)]**

Timed out.

$$
\int \frac{\operatorname{arctanh}(a+bx)}{c+\frac{d}{x}} dx = \int \frac{\operatorname{atanh}(a+bx)}{c+\frac{d}{x}} dx
$$

✞ ☎

✝ ✆

✞ ☎

 $\left( \begin{array}{cc} \text{ } & \text{ } \\ \text{ } & \text{ } \end{array} \right)$ 

 $\text{input}$   $\text{int}(\text{atanh}(a + b*x)/(c + d/x), x)$ 

output  $int(\atop{\text{int}}(\atop{\text{atanh}}(a + b*x)/(c + d/x), x)$ 

#### $\int \frac{\mathbf{arctanh}(a+bx)}{a}$ *c*+ *d*  $\overline{x^2}$ *dx*

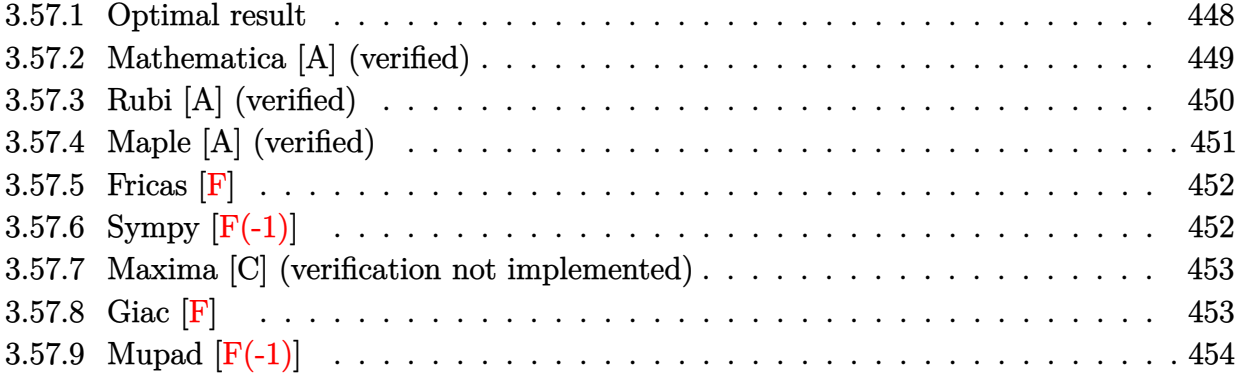

## <span id="page-448-0"></span>**3.57.1 Optimal result**

Integrand size  $= 16$ , antiderivative size  $= 545$ 

$$
\int \frac{\arctanh(a+bx)}{c+\frac{d}{x^2}} dx = \frac{(1-a-bx)\log(1-a-bx)}{2bc} + \frac{(1+a+bx)\log(1+a+bx)}{2bc} \n+ \frac{\sqrt{d}\log(1-a-bx)\log\left(-\frac{b(\sqrt{d}-\sqrt{-c}x)}{(1-a)\sqrt{-c}-b\sqrt{d}}\right)}{4(-c)^{3/2}} \n- \frac{\sqrt{d}\log(1+a+bx)\log\left(\frac{b(\sqrt{d}-\sqrt{-c}x)}{(1+a)\sqrt{-c}+b\sqrt{d}}\right)}{4(-c)^{3/2}} \n+ \frac{\sqrt{d}\log(1+a+bx)\log\left(-\frac{b(\sqrt{d}+\sqrt{-c}x)}{(1+a)\sqrt{-c}-b\sqrt{d}}\right)}{4(-c)^{3/2}} \n- \frac{\sqrt{d}\log(1-a-bx)\log\left(\frac{b(\sqrt{d}+\sqrt{-c}x)}{(1-a)\sqrt{-c}+b\sqrt{d}}\right)}{4(-c)^{3/2}} \n+ \frac{\sqrt{d}\text{PolyLog}\left(2,\frac{\sqrt{-c}(1-a-bx)}{\sqrt{-c}-a\sqrt{-c}-b\sqrt{d}}\right)}{4(-c)^{3/2}} - \frac{\sqrt{d}\text{PolyLog}\left(2,\frac{\sqrt{-c}(1-a-bx)}{(1-a)\sqrt{-c}+b\sqrt{d}}\right)}{4(-c)^{3/2}} + \frac{\sqrt{d}\text{PolyLog}\left(2,\frac{\sqrt{-c}(1-a-bx)}{(1-a)\sqrt{-c}+b\sqrt{d}}\right)}{4(-c)^{3/2}} - \frac{\sqrt{d}\text{PolyLog}\left(2,\frac{\sqrt{-c}(1+a+bx)}{(1-a)\sqrt{-c}+b\sqrt{d}}\right)}{4(-c)^{3/2}}
$$

```
output
1/2*(-b*x-a+1)*ln(-b*x-a+1)/b/c+1/2*(b*x+a+1)*ln(b*x+a+1)/b/c+1/4*ln(-b*x-
      a+1)*ln(-b*(-x*(-c)^(1/2)+d^(1/2))/((1-a)*(-c)^(1/2)-b*d^(1/2)))*d^(1/2)/(-c)^(3/2)+1/4*ln(b*x+a+1)*ln(-b*(x*(-c)^(1/2)+d^(1/2))/((1+a)*(-c)^(1/2)-b
      *(d^{(1/2)})*d^{(1/2)}/(-c)^{(3/2)-1/4*ln(-b*x-at1)*ln(b*(x*(-c)^(1/2)+d^{(1/2)}))}/((1-a)*(-c)^{-(1/2)+b*d^{(1/2)})*d^{(1/2)}/(-c)^{((3/2)-1/4*ln(b*x+a+1)*ln(b*(-x))}*(-c)^{(1/2)+d^(1/2)})/((1+a)*(-c)^{(1/2)+b*d^(1/2))}*(d^(1/2)/(-c)^{(3/2)+1/4*})polylog(2, (-b*x-a+1)*(-c)^(1/2)/((-c)^(1/2)-a*(-c)^(1/2)-b*d^(1/2)))*d^(1/2)2)/(-c)^{(3/2)+1/4*polylog(2,(b*x+a+1)*(-c)^{(1/2)}/((1+a)*(-c)^{(1/2)-b*d^{(1/2)})})2)))*d^(1/2)/(-c)^(3/2)-1/4*polylog(2,(-b*x-a+1)*(-c)^(1/2)/((1-a)*(-c)^(1
      /2)+b*d^(1/2)))*d^(1/2)/(-c)^(3/2)-1/4*polylog(2,(b*x+a+1)*(-c)^(1/2)/((1+
      a)*(-c)^(1/2)+b*d^(1/2)))*d^(1/2)/(-c)^(3/2)
     ✝ ✆
```
✞ ☎

## <span id="page-449-0"></span>**3.57.2 Mathematica [A] (verified)**

Time  $= 0.40$  (sec), antiderivative size  $= 555$ , normalized size of antiderivative  $= 1.02$ 

$$
\int \frac{\arctanh(a+bx)}{c+\frac{d}{x^2}} dx =
$$
\n
$$
2\sqrt{-c} \log(1 - a - bx) - 2a\sqrt{-c} \log(1 - a - bx) - 2b\sqrt{-c}x \log(1 - a - bx) + 2\sqrt{-c} \log(1 + a + bx) +
$$

input Integrate[ArcTanh[a + b\*x]/(c + d/x^2),x] ✞ ☎ ✝ ✆

```
output
-1/4*(2*Sqrt[-c]*Log[1 - a - b*x] - 2*a*Sqrt[-c]*Log[1 - a - b*x] - 2*b*Sq
      rt[-c]*x*Log[1 - a - b*x] + 2*Sqrt[-c]*Log[1 + a + b*x] + 2*a*Sqrt[-c]*Log
       [1 + a + b*x] + 2*b*Sqrt[-c]*x*Log[1 + a + b*x] - b*Sqrt[d]*Log[1 - a - b*x<sup>*</sup>Log[(b*(Sqrt[d] - Sqrt[-c]*x))/((-1 + a)*Sqrt[-c] + b*Sqrt[d])] + b*Sqr
      t[d]*Log[1 + a + b*x]*Log[(b*(Sqrt[d] - Sqrt[-c]*x))/((1 + a)*Sqrt[-c] + b*\sqrt{sqrt[4]{\sqrt{2}}-b*sqrt[4]{\sqrt{2}}}} - b*\sqrt{sqrt[4]{\sqrt{2}}+Log[1 + a + b*x]*Log[-(b*(sqrt[4]{\sqrt{2}}+c)*x])/(c)}(1 + a)*Sqrt[-c] - b*Sqrt[d])) + b*Sqrt[d]*Log[1 - a - b*x]*Log[(b*(Sqrt[1]))]d] + Sqrt[-c]*x))/(-((-1 + a)*Sqrt[-c]) + b*Sqrt[d])] + b*Sqrt[d]*PolyLog[2, (Sqrt[-c]*(-1 + a + b*x)) / (-Sqrt[-c] + a*Sqrt[-c] - b*Sqrt[d]) - b*Sqrt[d]*PolyLog[2, (Sqrt[-c]*(-1 + a + b*x)) / (-Sqrt[-c] + a*Sort[-c] + b*Sort[d])] - b*Sqrt[d]*PolyLog[2, (Sqrt[-c)*(1 + a + b*x))/(Sqrt[-c] + a*Sqrt[-c])c] - b*Sqrt[d]] + b*Sqrt[d]*PolyLog[2, (Sqrt[-c]*(1 + a + b*x))/(Sqrt[-c]+ a*Sqrt[-c] + b*Sqrt[d])])/(b*(-c)^(3/2))
```
✞ ☎

<span id="page-449-1"></span> $\left($   $\left($   $\right)$   $\left($   $\left($   $\right)$   $\left($   $\left($   $\right)$   $\left($   $\left($   $\right)$   $\left($   $\left($   $\right)$   $\left($   $\left($   $\right)$   $\left($   $\left($   $\right)$   $\left($   $\left($   $\right)$   $\left($   $\left($   $\right)$   $\left($   $\left($   $\right)$   $\left($   $\left($   $\right)$   $\left($   $\left($   $\right)$   $\left($ 

### **3.57.3 Rubi [A] (verified)**

Time  $= 1.13$  (sec), antiderivative size  $= 560$ , normalized size of antiderivative  $= 1.03$ , number of steps used = 3, number of rules used = 3,  $\frac{\text{number of rules}}{\text{integral size}}$  = 0.188, Rules used  $= \{6665, 2856, 2009\}$ 

Below are the steps used by Rubi to obtain the solution. The rule number used for the transformation is given above next to the arrow. The rules definitions used are listed below.

$$
\int \frac{\arctanh(a+bx)}{c + \frac{d}{x^2}} dx
$$
  
\n
$$
\int \frac{6665}{c + \frac{d}{x^2}} dx
$$
  
\n
$$
\frac{1}{2} \int \frac{\log(a+bx+1)}{c + \frac{d}{x^2}} dx - \frac{1}{2} \int \frac{\log(-a-bx+1)}{c + \frac{d}{x^2}} dx
$$
  
\n
$$
\int \frac{2856}{2} dx
$$
  
\n
$$
\frac{1}{2} \int \left( \frac{\log(a+bx+1)}{c} - \frac{d \log(a+bx+1)}{c (cx^2+d)} \right) dx - \frac{1}{2} \int \left( \frac{\log(-a-bx+1)}{c} - \frac{d \log(-a-bx+1)}{c (cx^2+d)} \right) dx
$$
  
\n
$$
\int 2009
$$

$$
\frac{1}{2}\left(\frac{\sqrt{d}\,\text{PolyLog}\left(2,\frac{\sqrt{-c}(-a-bx+1)}{\sqrt{-c}a+\sqrt{-c}-b\sqrt{d}}\right)}{2(-c)^{3/2}}-\frac{\sqrt{d}\,\text{PolyLog}\left(2,\frac{\sqrt{-c}(-a-bx+1)}{\sqrt{-c}(1-a)+b\sqrt{d}}\right)}{2(-c)^{3/2}}+\frac{\sqrt{d}\log(-a-bx+1)\log\left(-\frac{b\left(\sqrt{d}-\sqrt{-c}\right)\sqrt{-c}+b\sqrt{d}}{2(-c)^{3/2}}\right)}{2(-c)^{3/2}}\right)}{2(-c)^{3/2}}\right)
$$

✞ ☎

✝ ✆

input Int[ArcTanh[a + b\*x]/(c + d/x^2),x]

$$
3.57. \qquad \int \frac{\arctanh(a+bx)}{c+\frac{d}{x^2}}\,dx
$$

output (x/c + ((1 - a - b\*x)\*Log[1 - a - b\*x])/(b\*c) + (Sqrt[d]\*Log[1 - a - b\*x]\* ✞ ☎  $Log[-((b*(Sqrt[d] - Sqrt[-c]*x)) / ((1 - a)*Sqrt[-c] - b*Sqrt[d]))])/((2*(-c))$  $\hat{C}(3/2))$  - (Sqrt[d]\*Log[1 - a - b\*x]\*Log[(b\*(Sqrt[d] + Sqrt[-c]\*x))/((1 - a  $*\sqrt{Sqrt[-c]} + b*\sqrt{d}](1)/(2*(-c)^(3/2)) + (Sqrt[d]*PolyLog[2, (Sqrt[-c]*($  $1 - a - b*x$ )/(Sqrt[-c] - a\*Sqrt[-c] - b\*Sqrt[d])])/(2\*(-c)^(3/2)) - (Sqrt  $[d]*PolyLog[2, (Sqrt[-c]*(1 - a - b*x)) / ((1 - a)*Sqrt[-c] + b*Sqrt[d]))] / ($  $2*(-c)^{2}(3/2))$ /2 + (-(x/c) + ((1 + a + b\*x)\*Log[1 + a + b\*x])/(b\*c) - (Sqr  $t[d]*Log[1 + a + b*x]*Log[(b*(Sqrt[d] - Sqrt[-c]*x))/((1 + a)*Sqrt[-c] + b$  $*\sqrt{sqrt}[(d)]\}/(2*(-c)^(3/2)) + (\sqrt{2}[(d]*Log[1 + a + b*x]*Log[-((b*(Sqrt[d] + b*x))-(b*(c)*c])])$  $Sqrt[-c]*x)) / ((1 + a)*Sqrt[-c] - b*Sqrt[d]))]/(2*(-c)^(3/2)) + (Sqrt[d]*$  $PolyLog[2, (Sqrt[-c)*(1 + a + b*x)) / ((1 + a)*Sqrt[-c] - b*Sqrt[d])))/(2*($ c)^(3/2)) - (Sqrt[d]\*PolyLog[2, (Sqrt[-c]\*(1 + a + b\*x))/((1 + a)\*Sqrt[-c] + b\*Sqrt $[d]$ )])/(2\*(-c)^(3/2)))/2

✝ ✆

✞ ☎

✝ ✆

✝ ✆

#### **3.57.3.1 Defintions of rubi rules used**

rule 2009 <mark>Int[u\_, x\_Symbol] :> Simp[IntSum[u, x], x] /; SumQ[u]</mark>

rule 2856 <mark>Int[((a\_.) + Log[(c\_.)\*((d\_) + (e\_.)\*(x\_))^(n\_.)]\*(b\_.))^(p\_.)\*((f\_) + (g\_.</mark> ✞ ☎  $(\mathbf{x}_\bullet)^(\mathbf{r}_\bullet)^\frown(\mathbf{q}_\bullet)$ ,  $\mathbf{x}_\bullet$  Symbol] :> Int[ExpandIntegrand[(a + b\*Log[c\*(d + e\*x)]  $\hat{m}$ ]) $\hat{p}$ , (f + g\*x $\hat{r}$ ) $\hat{q}$ , x], x] /; FreeQ[{a, b, c, d, e, f, g, n, r}, x] && I GtQ[p, 0] && IntegerQ[q] && (GtQ[q, 0] || (IntegerQ[r] && NeQ[r, 1]))

rule 6665 <mark>| Int[ArcTanh[(c\_) + (d\_.)\*(x\_)]/((e\_) + (f\_.)\*(x\_)^(n\_.)), x\_Symbol] :> Simp</mark> ✞ ☎  $[1/2 \quad Int[Log[1 + c + d*x]/(e + f*x^n), x], x] - Sim[1/2 \quad Int[Log[1 - c$ - d\*x]/(e + f\*x^n), x], x] /; FreeQ[{c, d, e, f}, x] && RationalQ[n] ✝ ✆

#### <span id="page-451-0"></span>**3.57.4 Maple [A] (verified)**

Time  $= 0.79$  (sec), antiderivative size  $= 581$ , normalized size of antiderivative  $= 1.07$ 

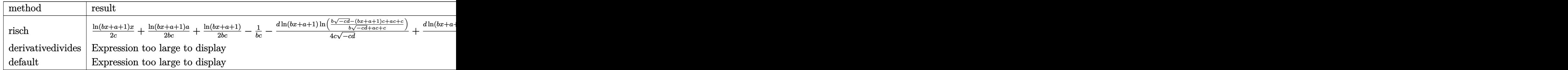

input <mark>int(arctanh(b\*x+a)/(c+d/x^2),x,method=\_RETURNVERBOSE)</mark>

```
output
1/2/c*ln(b*x+a+1)*x+1/2/b/c*ln(b*x+a+1)*a+1/2/b/c*ln(b*x+a+1)-1/b/c-1/4*d/
     ✞ ☎
     c*ln(b*x+a+1)/(-c*d)^(1/2)*ln((b*(-c*d)^(1/2)-(b*x+a+1)*c+a*c+c)/(b*(-c*d))\hat{-(1/2)}+a*c+c)+1/4*d/c*ln(b*x+a+1)/(-c*d)^(1/2)*ln((b*(-c*d)^(1/2)+(b*x+a+1))1)*c-a*c-c)/(b*(-c*d)^(1/2)-a*c-c))-1/4*d/c/(-c*d)^(1/2)*dilog((b*(-c*d)^c))1/2)-(b*x+a+1)*c+a*c+c)/(b*(-c*d)^(1/2)+a*c+c))+1/4*d/c/(-c*d)^(1/2)*dilog
     ((b*(-c*d)^(1/2)+(b*x+a+1)*c-a*c-c)/(b*(-c*d)^(1/2)-a*c-c))-1/2/c*ln(-b*x-c)a+1)*x-1/2/b/c*ln(-b*x-a+1)*a+1/2/b/c*ln(-b*x-a+1)-1/4*d/c*ln(-b*x-a+1)/(-
     c*d)^(1/2)*ln((b*(-c*d)^(1/2)-(-b*x-at1)*c-a*c+c)/(b*(-c*d)^(1/2)-a*c+c))+1/4*d/c*ln(-b*x-at1)/(-c*d)^(1/2)*ln((b*(-c*d)^(1/2)+(-b*x-at1)*c+a*c-c)/(c*(b*(b*(b*x)+c)*c*(b(*k+1))*)b*(-c*d)^(1/2)+a*c-c))-1/4*d/c/(-c*d)^(1/2)*dilog((b*(-c*d)^(1/2)-(-b*x-a+
     1)*c-a*c+c)/(b*(-c*d)^(1/2)-a*c+c))+1/4*d/c/(-c*d)^(1/2)*dilog((b*(-c*d)^c))1/2)+(-b*x-a+1)*c+a*c-c)/(b*(-c*d)^(1/2)+a*c-c)✝ ✆
```
#### <span id="page-452-0"></span>**3.57.5 Fricas [F]**

$$
\int \frac{\operatorname{arctanh}(a+bx)}{c+\frac{d}{x^2}} dx = \int \frac{\operatorname{artanh}(bx+a)}{c+\frac{d}{x^2}} dx
$$

✞ ☎

✝ ✆

✞ ☎

<span id="page-452-1"></span> $\left($   $\left($   $\right)$   $\left($   $\left($   $\right)$   $\left($   $\left($   $\right)$   $\left($   $\left($   $\right)$   $\left($   $\left($   $\right)$   $\left($   $\left($   $\right)$   $\left($   $\left($   $\right)$   $\left($   $\left($   $\right)$   $\left($   $\left($   $\right)$   $\left($   $\left($   $\right)$   $\left($   $\left($   $\right)$   $\left($   $\left($   $\right)$   $\left($ 

✞ ☎

 $\left( \begin{array}{cc} \text{ } & \text{ } \\ \text{ } & \text{ } \end{array} \right)$ 

input integrate(arctanh(b\*x+a)/(c+d/x^2),x, algorithm="fricas")

output integral(x^2\*arctanh(b\*x + a)/(c\*x^2 + d), x)

### **3.57.6 Sympy [F(-1)]**

Timed out.

$$
\int \frac{\operatorname{arctanh}(a+bx)}{c+\frac{d}{x^2}} dx = \text{Timed out}
$$

✞ ☎

✝ ✆

✞ ☎

<span id="page-452-2"></span> $\left($   $\left($   $\right)$   $\left($   $\left($   $\right)$   $\left($   $\left($   $\right)$   $\left($   $\left($   $\right)$   $\left($   $\left($   $\right)$   $\left($   $\left($   $\right)$   $\left($   $\left($   $\right)$   $\left($   $\left($   $\right)$   $\left($   $\left($   $\right)$   $\left($   $\left($   $\right)$   $\left($   $\left($   $\right)$   $\left($   $\left($   $\right)$   $\left($ 

input <mark>integrate(atanh(b\*x+a)/(c+d/x\*\*2),x)</mark>

output <mark>Timed out</mark>

3.57. 
$$
\int \frac{\arctanh(a+bx)}{c+\frac{d}{x^2}} dx
$$

#### **3.57.7 Maxima [C] (verification not implemented)**

Result contains complex when optimal does not.

Time  $= 0.36$  (sec), antiderivative size  $= 651$ , normalized size of antiderivative  $= 1.19$ 

✞ ☎

✝ ✆

✞ ☎

$$
\int \frac{\arctanh(a+bx)}{c+\frac{d}{x^2}} dx = -\left(\frac{d\arctan\left(\frac{cx}{\sqrt{cd}}\right)}{\sqrt{cd}} - \frac{x}{c}\right) \operatorname{artanh}\left(bx + a\right)
$$

$$
+ \frac{2\left(a+1\right)c\log\left(bx+a+1\right) - 2\left(a-1\right)c\log\left(bx+a-1\right) + \left(b\arctan\left(\frac{\sqrt{c}x}{\sqrt{d}}\right)\log\left(\frac{b^2cx^2 + 2\left(a+1\right)bcx + \left(a^2+2\right)a+1}{b^2d + \left(a^2+2\right)a+1}\right)}{\log\left(\frac{b^2c^2}{b^2d + \left(a^2+2\right)a+1}\right)}.
$$

input <mark>integrate(arctanh(b\*x+a)/(c+d/x^2),x, algorithm="maxima")</mark>

```
output
-(d*arctan(c*x/sqrt(c*d))/(sqrt(c*d)*c) - x/c)*arctanh(b*x + a) + 1/4*(2*(
      a + 1)*c*log(b*x + a + 1) - 2*(a - 1)*c*log(b*x + a - 1) + (b*arctan(sqrt(
      c)*x/sqrt(d))*log((b^2*c*x^2 + 2*(a + 1)*b*c*x + (a^2 + 2*a + 1)*c)/(b^2*d
       + (a^2 + 2*a + 1)*c) - b*arctan(sqrt(c)*x/sqrt(d))*log((b^2*c*x^2 + 2*(a)
       - 1)*b*c*x + (a^2 - 2*a + 1)*c)/(b^2*d + (a^2 - 2*a + 1)*c)) + I*b*dilog(
      ((a - 1)*b*c*x + b^2*d + (I*b^2*x + (-I*a + I)*b)*sqrt(c)*sqrt(d))/(2*(-I*)a + I)*b*sqrt(c)*sqrt(d) + b^2*d - (a^2 - 2*a + 1)*c)) - I*b*dilog(-((a -
      1)*b*c*x + b^2*d - (I*b^2*x + (-I*a + I)*b)*sqrt(c)*sqrt(d))/(2*(-I*a + I)*b*sqrt(c)*sqrt(d) - b^2*d + (a^2 - 2*a + 1)*c)) - I*b*dilog(((a + 1)*b*c*
      x + b^2*d + (I*b^2*x + (-I*a - I)*b)*sqrt(c)*sqrt(d))/(2*(-I*a - I)*b*sqrtt(c)*sqrt(d) + b^2*d - (a^2 + 2*a + 1)*c) + I*b*dilog(-(a + 1)*b*c*x + b^2)2*d - (I*b^2*x + (-I*a - I)*b)*sqrt(c)*sqrt(d))/(2*(-I*a - I)*b*sqrt(c)*sqrt(d) - b^2*d + (a^2 + 2*a + 1)*c) - (b*arctan2((b^2*x + (a + 1)*b)*sqrt{s}qrt)c)*sqrt(d)/(b^2*d + (a^2 + 2*a + 1)*c), ((a + 1)*b*c*x + (a^2 + 2*a + 1)*c
      )/(b<sup>2*d</sup> + (a<sup>2</sup> + 2*a + 1)*c)) - b*arctan2((b<sup>2</sup>*x + (a - 1)*b)*sqrt(c)*sqr
      t(d)/(b^2*d + (a^2 - 2*a + 1)*c), ((a - 1)*b*c*x + (a^2 - 2*a + 1)*c)/(b^2)*d + (a^2 - 2*a + 1)*c)) * log(c*x^2 + d))*sqrt(c)*sqrt(d))/(b*c^2)
```
**3.57.8 Giac [F]**

$$
\int \frac{\operatorname{arctanh}(a+bx)}{c+\frac{d}{x^2}} dx = \int \frac{\operatorname{artanh}(bx+a)}{c+\frac{d}{x^2}} dx
$$

✞ ☎

✝ ✆

✞ ☎

<span id="page-453-1"></span>✝ ✆

<span id="page-453-0"></span>✝ ✆

input <mark>integrate(arctanh(b\*x+a)/(c+d/x^2),x, algorithm="giac")</mark>

output integrate(arctanh(b\*x + a)/(c + d/x^2), x)

$$
3.57. \qquad \int \frac{\arctanh(a+bx)}{c+\frac{d}{x^2}} \, dx
$$

# **3.57.9 Mupad [F(-1)]**

Timed out.

$$
\int \frac{\operatorname{arctanh}(a+bx)}{c+\frac{d}{x^2}} dx = \int \frac{\operatorname{atanh}(a+bx)}{c+\frac{d}{x^2}} dx
$$

✞ ☎

✝ ✆

✞ ☎

 $\left( \begin{array}{cc} \text{ } & \text{ } \\ \text{ } & \text{ } \end{array} \right)$ 

 $\text{input}$   $\frac{\text{int}(\text{atanh}(a + b*x)/(c + d/x^2),x)}$ 

output  $int(\atop{\text{int}}(atanh(a + b*x)/(c + d/x^2), x)$ 

#### $\int \frac{\mathbf{arctanh}(a+bx)}{a}$  $c + \frac{d}{f}$ *x* 3 *dx*

<span id="page-455-0"></span>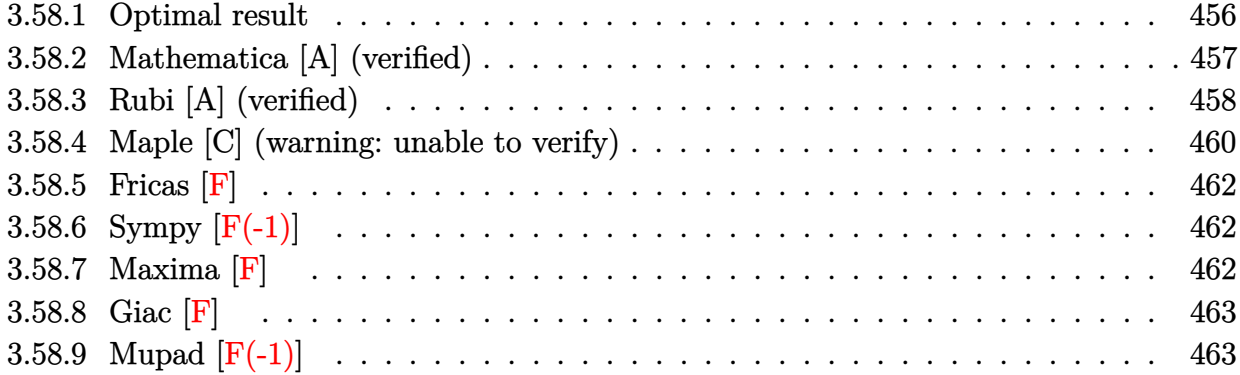

# **3.58.1 Optimal result**

Integrand size  $= 16$ , antiderivative size  $= 832$ 

$$
\int \frac{\arctanh(a+bx)}{c+\frac{d}{z^{4}}} dx = \frac{(1-a-bx)\log(1-a-bx)}{2bc} + \frac{(1+a+bx)\log(1+a+bx)}{2bc}
$$
\n
$$
\frac{\sqrt[3]{d}\log(1+a+bx)\log\left(-\frac{b(\sqrt[3]{d}+\sqrt[3]{c}x)}{(\sqrt[14]{d}+\sqrt[3]{c}x)}\right)}{6c^{4/3}}
$$
\n
$$
+\frac{\sqrt[3]{d}\log(1-a-bx)\log\left(\frac{b(\sqrt[3]{d}+\sqrt[3]{c}x)}{(\sqrt[14]{d}+\sqrt[3]{c}x)}\right)}{6c^{4/3}}
$$
\n
$$
+\frac{\frac{1}{6c^{4/3}}}{6c^{4/3}}
$$
\n
$$
(-1)^{2/3}\sqrt[3]{d}\log(1-a-bx)\log\left(-\frac{b(\sqrt[3]{d}+\sqrt[3]{-1}\sqrt[3]{c}x)}{\sqrt[3]{-1}(1-a)\sqrt[3]{c}+b\sqrt[3]{d}}\right)}{6c^{4/3}}
$$
\n
$$
+\frac{\frac{1}{6c^{4/3}}}{6c^{4/3}}
$$
\n
$$
(-1)^{2/3}\sqrt[3]{d}\log(1+a+bx)\log\left(\frac{b(\sqrt[3]{d}+\sqrt[3]{-1}\sqrt[3]{c}x)}{\sqrt[3]{-1}(1+a)\sqrt[3]{c}+b\sqrt[3]{d}}\right)}{6c^{4/3}}
$$
\n
$$
+\frac{\frac{1}{6c^{4/3}}}{6c^{4/3}}
$$
\n
$$
\frac{\sqrt[3]{-1}\sqrt[3]{d}\log(1-a-bx)\log\left(-\frac{b(\sqrt[3]{d}+(-1)^{2/3}\sqrt[3]{c}x)}{\sqrt[3]{-1}(1+a)\sqrt[3]{c}+b\sqrt[3]{d}}\right)}{6c^{4/3}}
$$
\n
$$
+\frac{\frac{1}{6c^{4/3}}}{6c^{4/3}}
$$
\n
$$
+\frac{\frac{1}{6c^{4/3}}}{6c^{4/3}}
$$
\n
$$
+\frac{\frac{1}{6c^{4/3}}}{6c^{4/3}}
$$
\n
$$
+\frac{\frac{1}{6c^{4/3}}}{6c^{4/3}}
$$
\n
$$
+\frac{\frac{1}{6c^{4/3}}}{6c^{4/3
$$

```
output
1/2*(-b*x-a+1)*ln(-b*x-a+1)/b/c+1/2*(b*x+a+1)*ln(b*x+a+1)/b/c-1/6*d^(1/3)*
       \ln(b*x+a+1)*\ln(-b*(d^{(1/3)}+c^{(1/3)}*x)/((1+a)*c^{(1/3)}-b*d^{(1/3)}))/c^{(4/3)}+1/6*d^(1/3)*ln(-b*x-a+1)*ln(b*(d^(1/3)+c^(1/3)*x)/((1-a)*c^(1/3)+b*d^(1/3))))(c^{(4/3)+1/6*(-1)^{2}}/3*d^{(1/3)*ln(-b*x-at1)*ln(-b*(d^{(1/3)-(-1)^{2}})(1/3)*c^{2})(1/3)*x)/((-1)^{2}(1/3)*(1-a)*c^{2}(1/3)-b*d^{2}(1/3)))/c^{2}(4/3)-1/6*(-1)^{2}(2/3)*d^{2}(1/3)/3)*ln(b*x+a+1)*ln(b*(d^(1/3)-(-1)^(1/3)*c^(1/3)*x)/((-1)^(1/3)*(1+a)*c^(1
       /3)+b*d^(1/3)))/c^(4/3)+1/6*(-1)^(1/3)*d^(1/3)*ln(b*x+a+1)*ln(-b*(d^(1/3)+
       (-1)^{-(2/3)*c^((1/3)*x)/((-1)^{-(2/3)*(1+a)*c^((1/3)-b*d^((1/3)))/c^((4/3)-1/6*(-))}1)^{(1/3)*d^(1/3)*ln(-b*x-a+1)*ln(b*(d^(1/3)+(-1)^(2/3)*c^(1/3)*x)/((-1)^(2/3))^2)}/3*(1-a)*c^(1/3)+b*d^(1/3)))/c^(4/3)+1/6*(-1)^(2/3)*d^(1/3)*polylog(2,(-1)
       )^{-(1/3)*c^-(1/3)*(-b*x-a+1)/((-1)^{-(1/3)*(1-a)*c^-(1/3)-b*d^-(1/3)))/c^-(4/3)+1}/6*d^(1/3)*polylog(2,c^(1/3)*(-b*x-a+1)/((1-a)*c^(1/3)+b*d^(1/3)))/c^(4/3)-1/6*(-1)^(1/3)*d^(1/3)*polylog(2,(-1)^(2/3)*c^(1/3)*(-b*x-a+1)/((-1)^(2/3)*)(*)*(1-a)*c^*(1/3)+b*d^*(1/3))/c^(4/3)-1/6*d^(1/3)*polylog(2,c^(1/3)*(b*x+a+1
       )/((1+a)*c^*(1/3)-b*d^*(1/3)))/c^*(4/3)+1/6*(-1)^*(1/3)*d^*(1/3)*polylog(2,(-1))\hat{C}(2/3)*c\hat{C}(1/3)*(b*x+a+1)/((-1)^{2/3)*(1+a)*c\hat{C}(1/3)-b*d\hat{C}(1/3))}/c\hat{C}(4/3)-1/6*(-1)^(2/3)*d^(1/3)*polylog(2,(-1)^(1/3)*c^(1/3)*(b*x+a+1)/((-1)^(1/3)*(1+1))^2)a)*c^(1/3)+b*d^(1/3)))/c^(4/3)
```
✞ ☎

## **3.58.2 Mathematica [A] (verified)**

Time  $= 0.75$  (sec), antiderivative size  $= 791$ , normalized size of antiderivative  $= 0.95$ 

<span id="page-457-0"></span>✝ ✆

 $\left($   $\left($   $\right)$   $\left($   $\left($   $\right)$   $\left($   $\left($   $\right)$   $\left($   $\left($   $\right)$   $\left($   $\left($   $\right)$   $\left($   $\left($   $\right)$   $\left($   $\left($   $\right)$   $\left($   $\left($   $\right)$   $\left($   $\left($   $\right)$   $\left($   $\left($   $\right)$   $\left($   $\left($   $\right)$   $\left($   $\left($   $\right)$   $\left($ 

 $\int \arctanh(a+bx)$  $c+\frac{d}{d}$ *x*3 *dx*

=

 $3\sqrt[3]{c}\log(1-a-bx)-3a\sqrt[3]{c}\log(1-a-bx)-3b\sqrt[3]{c}x\log(1-a-bx)+3\sqrt[3]{c}\log(1+a+bx)+3a\sqrt[3]{c}\log(1+a-bx)$ 

input Integrate[ArcTanh[a + b\*x]/(c + d/x^3),x] ✞ ☎

```
output
      ✞ ☎
       (3*c^(1/3)*Log[1 - a - b*x] - 3*a*c^(1/3)*Log[1 - a - b*x] - 3*b*c^(1/3)*x*Log[1 - a - bx] + 3*c^{(1/3)}*Log[1 + a + bx] + 3*ac^{(1/3)}*Log[1 + a + b*x] + 3*b*c<sup>^</sup>(1/3)*x*Log[1 + a + b*x] + b*d<sup>^</sup>(1/3)*Log[1 - a - b*x]*Log[(b*(
       d^-(1/3) + c^-(1/3)*x)/( -((-1 + a)*c^-(1/3)) + b*d^-(1/3))] - b*d^-(1/3)*Log[1+ a + b*x]*Log[(b*(d^(1/3) + c^(1/3)*x))/(-((1 + a)*c^(1/3)) + b*d^(1/3))
       ] + (-1)^{-(2/3)*b*d^{(1/3)*Log[1 - a - b*x]*Log[(b*(d^{(1/3)} - (-1)^{(1/3)*c^+)]}]1/3*x))/((-1)^(1/3)*(-1 + a)*c^(1/3) + b*d^(1/3))] - (-1)^(2/3)*b*d^(1/3)
       *Log[1 + a + b*x]*Log[(b*(d^(1/3) - (-1)^(1/3)*c^(1/3)*x))/((-1)^(1/3)*(1
       + a)*c^(1/3) + b*d^(1/3))] - (-1)^(1/3)*b*d^(1/3)*Log[1 - a - b*x]*Log[(b*
       (d^{(1/3) + (-1)^{}(2/3)*c^{(1/3)*x)})/(-((-1)^{(2/3)*(-1 + a)*c^{(1/3)}) + b*d^{(1/3)})}(3)) + (-1)^{(1/3)*b*d^{(1/3)*Log[1 + a + b*x]*Log[(b*(d^{(1/3) + (-1)^{2/3})}]}*(c^(1/3)*x))/(-((-1)^(2/3)*(1 + a)*c^(1/3)) + b*d^(1/3))] + b*d^(1/3)*PolyLog[2, (c^{\texttt{`}}(1/3)*(-1 + a + b*x))/((-1 + a)*c^{\texttt{`}}(1/3) - b*d^{\texttt{`}}(1/3))] - (-1)^{\texttt{`}}(1/3)3)*b*d^(1/3)*PolyLog[2, ((-1)^(2/3)*c^(1/3)*(-1 + a + b*x))/((-1)^(2/3)*(-
       1 + a)*c^(1/3) - b*d^(1/3)) + (-1)^(2/3)*b*d^(1/3)*PolyLog[2, ((-1)^(1/3)
       *(c^(1/3)*(-1 + a + b*x)) / ((-1)^{(-1)})(1/3)*(-1 + a)*c^{(1/3)} + b*d^{(1/3)})] - b*d^{\hat{}}(1/3)*PolyLog[2, (c^{(1/3)*(1 + a + b*x)})/((1 + a)*c^{(1/3)} - b*d^{(1/3)})] +(-1)^{(1/3)*b*d^{(1/3)*PolyLog[2, ((-1)^{(2/3)*c^*(1/3)*(1 + a + b*x))/((-1)^{(1/3)})))}2/3 *(1 + a)*c^(1/3) - b*d^(1/3)) - (-1)^(2/3)*b*d^(1/3)*PolyLog[2, ((-1)
       \hat{-(1/3)*c^(1/3)*(1 + a + b*x))/((-1)^(1/3)*(1 + a)*c^(1/3) + b*d^(1/3))].
```
#### **3.58.3 Rubi [A] (verified)**

Time = 1.55 (sec), antiderivative size = 847, normalized size of antiderivative = 1.02, number of steps used = 3, number of rules used = 3,  $\frac{\text{number of rules}}{\text{integral size}}$  = 0.188, Rules used  $=$  {6665, 2856, 2009}

<span id="page-458-0"></span> $\left($   $\left($   $\right)$   $\left($   $\left($   $\right)$   $\left($   $\left($   $\right)$   $\left($   $\left($   $\right)$   $\left($   $\left($   $\right)$   $\left($   $\left($   $\right)$   $\left($   $\left($   $\right)$   $\left($   $\left($   $\right)$   $\left($   $\left($   $\right)$   $\left($   $\left($   $\right)$   $\left($   $\left($   $\right)$   $\left($   $\left($   $\right)$   $\left($ 

Below are the steps used by Rubi to obtain the solution. The rule number used for the transformation is given above next to the arrow. The rules definitions used are listed below.

$$
\int \frac{\arctanh(a+bx)}{c+\frac{d}{x^3}} dx
$$
\n
$$
\int \frac{6665}{c+\frac{d}{x^3}} dx
$$
\n
$$
\frac{1}{2} \int \frac{\log(a+bx+1)}{c+\frac{d}{x^3}} dx - \frac{1}{2} \int \frac{\log(-a-bx+1)}{c+\frac{d}{x^3}} dx
$$
\n
$$
\int \frac{2856}{2} \int \left(\frac{\log(a+bx+1)}{c} - \frac{d \log(a+bx+1)}{c(cx^3+d)}\right) dx - \frac{1}{2} \int \left(\frac{\log(-a-bx+1)}{c} - \frac{d \log(-a-bx+1)}{c(cx^3+d)}\right) dx
$$

3.58.  $\int \frac{\operatorname{arctanh}(a+bx)}{c+\frac{d}{x^3}} dx$ 

$$
\frac{1}{2}\begin{pmatrix} \frac{x}{c} + \frac{(-a - bx + 1)\log(-a - bx + 1)}{bc} + \frac{\sqrt[3]{d}\log(-a - bx + 1)\log\left(\frac{b(\sqrt[3]{c}x + \sqrt[3]{d})}{\sqrt[3]{c}(1 - a) + b\sqrt[3]{d}}\right)}{3c^{4/3}} + \frac{(-1)^{2/3}\sqrt[3]{d}\log(-a - bx + 1)}{3c^{4/3}} \end{pmatrix}
$$
  

$$
\frac{1}{2}\begin{pmatrix} \frac{x}{c} + \frac{(a + bx + 1)\log(a + bx + 1)}{bc} - \frac{\sqrt[3]{d}\log(a + bx + 1)\log\left(-\frac{b(\sqrt[3]{c}x + \sqrt[3]{d})}{(a + 1)\sqrt[3]{c} - b\sqrt[3]{d}}\right)}{3c^{4/3}} - \frac{(-1)^{2/3}\sqrt[3]{d}\log(a + bx + 1)}{3c^{4/3}} \end{pmatrix}
$$

 $\overline{\phantom{a}}$  $\overline{1}$ 

✞ ☎

✝ ✆

2009

input Int[ArcTanh[a + b\*x]/(c + d/x^3),x]

output (x/c + ((1 - a - b\*x)\*Log[1 - a - b\*x])/(b\*c) + (d^(1/3)\*Log[1 - a - b\*x]\* ✞ ☎ Log[(b\*(d<sup>o</sup>(1/3) + c<sup>o</sup>(1/3)\*x))/((1 - a)\*c<sup>o</sup>(1/3) + b\*d<sup>o</sup>(1/3))])/(3\*c<sup>o</sup>(4/3)) +  $((-1)^{-(2/3)*d^-(1/3)*Log[1 - a - b*x]*Log[-((b*(d^-(1/3) - (-1)^{-(1/3)*c^-(1/3)}))]$  $\binom{3}{3}$ \*x))/((-1)^(1/3)\*(1 - a)\*c^(1/3) - b\*d^(1/3)))])/(3\*c^(4/3)) - ((-1)^(1  $/3$  \*d<sup>o</sup>(1/3)\*Log[1 - a - b\*x]\*Log[(b\*(d<sup>o</sup>(1/3) + (-1)<sup>o</sup>(2/3)\*c<sup>o</sup>(1/3)\*x))/((-1)  $)^{^}(2/3)*(1 - a)*c^(1/3) + b*d^(1/3))]$ /(3\*c^(4/3)) + ((-1)^(2/3)\*d^(1/3)\*P olyLog[2,  $((-1)^{(1/3)*c^(1/3)*(1 - a - b*x)})/((-1)^{(1/3)*(1 - a)*c^(1/3)$ b\*d^(1/3))])/(3\*c^(4/3)) + (d^(1/3)\*PolyLog[2, (c^(1/3)\*(1 - a - b\*x))/((  $1 - a)*c^(1/3) + b*d^(1/3))]/(3*c^(4/3)) - ((-1)^(1/3)*d^(1/3)*PolyLog[2,$  $((-1)^{(2/3)*c^(1/3)*(1 - a - b*x)})/((-1)^{2/3)*(1 - a)*c^(1/3) + b*d^(1/3))$ ))])/(3\*c<sup> $\text{ }$ </sup>(4/3)))/2 + (-(x/c) + ((1 + a + b\*x)\*Log[1 + a + b\*x])/(b\*c) - (  $d^{(1/3)*Log[1 + a + b*x]*Log[-((b*(d^{(1/3) + c^{(1/3)*x}))}/((1 + a)*c^{(1/3)}))$  $- b * d^(1/3))$ ])/(3\*c<sup>^</sup>(4/3)) - ((-1)^(2/3)\*d^(1/3)\*Log[1 + a + b\*x]\*Log[(b\*  $(d^{(1/3)} - (-1)^{(-1/3)*c^((1/3)*x)})/((-1)^{(-1/3)*(1 + a)*c^((1/3) + b*d^((1/3)))})$ ])/(3\*c<sup> $\widehat{q}(4/3)$ ) + ((-1)^(1/3)\*d^(1/3)\*Log[1 + a + b\*x]\*Log[-((b\*(d^(1/3) +</sup>  $(-1)^{(-2/3)*c^+(1/3)*x})/((-1)^{(-2/3)*(1 + a)*c^+(1/3) - b*d^((1/3)))]/(3*c^-(4/3))}$  $(3)$ ) - (d<sup>o</sup>(1/3)\*PolyLog[2, (c<sup>o</sup>(1/3)\*(1 + a + b\*x))/((1 + a)\*c<sup>o</sup>(1/3) - b\*d<sup>o</sup>  $(1/3))$ )/(3\*c<sup>^</sup>(4/3)) + ((-1)^(1/3)\*d^(1/3)\*PolyLog[2, ((-1)^(2/3)\*c^(1/3)\*  $(1 + a + b*x))/((-1)^{(2/3)*(1 + a)*c^(1/3) - b*d^(1/3))]/(3*c^(4/3)) -$  ((  $-1)^{2}(2/3)*d^{2}(1/3)*PolyLog[2, ((-1)^{2}(1/3)*c^{2}(1/3)*(1 + a + b*x))/((-1)^{2}(...))$ ✝ ✆

#### **3.58.3.1 Defintions of rubi rules used**

rule 2009 <mark>Int[u\_, x\_Symbol] :> Simp[IntSum[u, x], x] /; SumQ[u]</mark>

```
rule 2856 <mark>Int[((a_.) + Log[(c_.)*((d_) + (e_.)*(x_))^(n_.)]*(b_.))^(p_.)*((f_) + (g_.</mark>
              (\mathbf{x}_\text{max})^-(\mathbf{r}_\text{max})^-(\mathbf{q}_\text{max}), \mathbf{x}_\text{max} = \mathbf{x}_\text{max} and \mathbf{x}_\text{max} = \mathbf{x}_\text{max} = \mathbf{x}_\text{max} = \mathbf{x}_\text{max} = \mathbf{x}_\text{max} = \mathbf{x}_\text{max} = \mathbf{x}_\text{max} = \mathbf{x}_\text{max} = \mathbf{x}_\text{max} = \mathbf{x}_\text{max} =
              \lceil \n\pi \rceil)\lceil \n\pi, (f + g*x\lceil \n\pi \rceil\lceil \pi \rceil, x], x], x], x], x] & I
              GtQ[p, 0] && IntegerQ[q] && (GtQ[q, 0] || (IntegerQ[r] && NeQ[r, 1]))
             ✝ ✆
```
✞ ☎

✝ ✆

✞ ☎

<span id="page-460-0"></span>✝ ✆

```
rule 6665 <mark>| Int[ArcTanh[(c_) + (d_.)*(x_)]/((e_) + (f_.)*(x_)^(n_.)), x_Symbol] :> Simp</mark>
      ✞ ☎
       [1/2 \quad Int[Log[1 + c + d*x]/(e + f*x^n), x], x] - Simp[1/2 \quad Int[Log[1 - c])- d*x]/(e + f*x^n), x], x] /; FreeQ[{c, d, e, f}, x] && RationalQ[n]
```
### **3.58.4 Maple [C] (warning: unable to verify)**

Result contains higher order function than in optimal. Order 9 vs. order 4. Time  $= 0.47$  (sec), antiderivative size  $= 366$ , normalized size of antiderivative  $= 0.44$ 

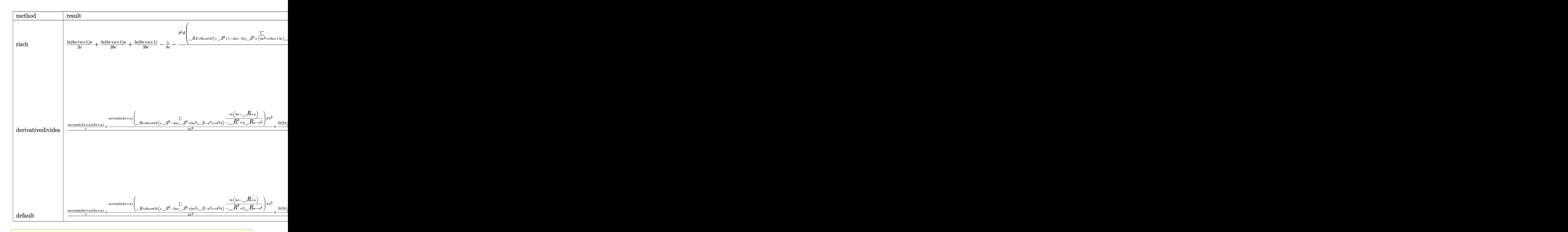

input <mark>int(arctanh(b\*x+a)/(c+d/x^3),x,method=\_RETURNVERBOSE)</mark>

```
output <mark>| 1/2/c*ln(b*x+a+1)*x+1/2/b/c*ln(b*x+a+1)*a+1/2/b/c*ln(b*x+a+1)-1/b/c-1/6*b^</mark>
    ✞ ☎
     2*d/c^2*sum(1/(_R1^2-2*_R1*a+a^2-2*_R1+2*a+1)*(ln(b*x+a+1)*ln((-b*x+_R1-a-
     1)/_R1)+dilog((-b*x+_R1-a-1)/_R1)),_R1=RootOf(c*_Z^3+(-3*a*c-3*c)*_Z^2+(3*
     a^2*c+6*a*c+3*c)*_Z-a^3*c+b^3*d-3*a^2*c-3*a*c-c))-1/2/c*ln(-b*x-a+1)*x-1/2
     /b/c*ln(-b*x-a+1)*a+1/2/b/c*ln(-b*x-a+1)+1/6*b^2*d/c^2*sum(1/(_R1^2+2*_R1*
     a+a^2-2*_R1-2*a+1)*(ln(-b*x-a+1)*ln((b*x+_R1+a-1)/_R1)+dilog((b*x+_R1+a-1)
     /_R1)),_R1=RootOf(c*_Z^3+(3*a*c-3*c)*_Z^2+(3*a^2*c-6*a*c+3*c)*_Z+a^3*c-b^3
     *d-3*a^2*c+3*a*c-c))
    ✝ ✆
```
 $\left($   $\left($   $\right)$   $\left($   $\left($   $\right)$   $\left($   $\left($   $\right)$   $\left($   $\left($   $\right)$   $\left($   $\left($   $\right)$   $\left($   $\left($   $\right)$   $\left($   $\left($   $\right)$   $\left($   $\left($   $\right)$   $\left($   $\left($   $\right)$   $\left($   $\left($   $\right)$   $\left($   $\left($   $\right)$   $\left($   $\left($   $\right)$   $\left($ 

# **3.58.5 Fricas [F]**

$$
\int \frac{\operatorname{arctanh}(a+bx)}{c+\frac{d}{x^3}} dx = \int \frac{\operatorname{artanh}(bx+a)}{c+\frac{d}{x^3}} dx
$$

✞ ☎

✝ ✆

✞ ☎

<span id="page-462-0"></span>✝ ✆

input integrate(arctanh(b\*x+a)/(c+d/x^3),x, algorithm="fricas")

output  $integral(x^3*arctanh(b*x + a)/(c*x^3 + d), x)$ 

# **3.58.6 Sympy [F(-1)]**

Timed out.

$$
\int \frac{\operatorname{arctanh}(a+bx)}{c+\frac{d}{x^3}} dx = \text{Timed out}
$$

✞ ☎

✝ ✆

✞ ☎

<span id="page-462-1"></span>✝ ✆

$$
input\left| \text{integrate}(\text{atanh}(b*x+a)/(c+d/x**3), x) \right|
$$

output <mark>Timed out</mark>

#### **3.58.7 Maxima [F]**

$$
\int \frac{\operatorname{arctanh}(a+bx)}{c+\frac{d}{x^3}} dx = \int \frac{\operatorname{artanh}(bx+a)}{c+\frac{d}{x^3}} dx
$$

✞ ☎

✞ ☎

<span id="page-462-2"></span>✝ ✆

$$
input\nintegrate (arctanh(b*x+a)/(c+d/x^3), x, algorithm="maxima")
$$

output  $integrate(arctanh(b*x + a)/(c + d/x^3), x)$ 

3.58. 
$$
\int \frac{\arctanh(a+bx)}{c+\frac{d}{x^3}} dx
$$

# **3.58.8 Giac [F]**

$$
\int \frac{\operatorname{arctanh}(a+bx)}{c+\frac{d}{x^3}} dx = \int \frac{\operatorname{artanh}(bx+a)}{c+\frac{d}{x^3}} dx
$$

✞ ☎

✝ ✆

✞ ☎

<span id="page-463-0"></span>✝ ✆

input integrate(arctanh(b\*x+a)/(c+d/x^3),x, algorithm="giac")

output <mark>sage0\*x</mark>

# **3.58.9 Mupad [F(-1)]**

Timed out.

$$
\int \frac{\operatorname{arctanh}(a+bx)}{c+\frac{d}{x^3}} dx = \int \frac{\operatorname{atanh}(a+bx)}{c+\frac{d}{x^3}} dx
$$

✞ ☎

✝ ✆

✝ ✆

 $\text{input}$   $\frac{\text{int}(\text{atanh}(a + b*x)/(c + d/x^3),x)}$ 

output 
$$
\int \frac{\sin(\text{atanh}(a + b*x)/(c + d/x^3), x)}{\sin(\text{atanh}(a + b*x))}
$$

#### $\int \frac{\mathbf{arctanh}(a+bx)}{c+d\sqrt{x}}$ √  $\frac{d(a+bx)}{dx} dx$

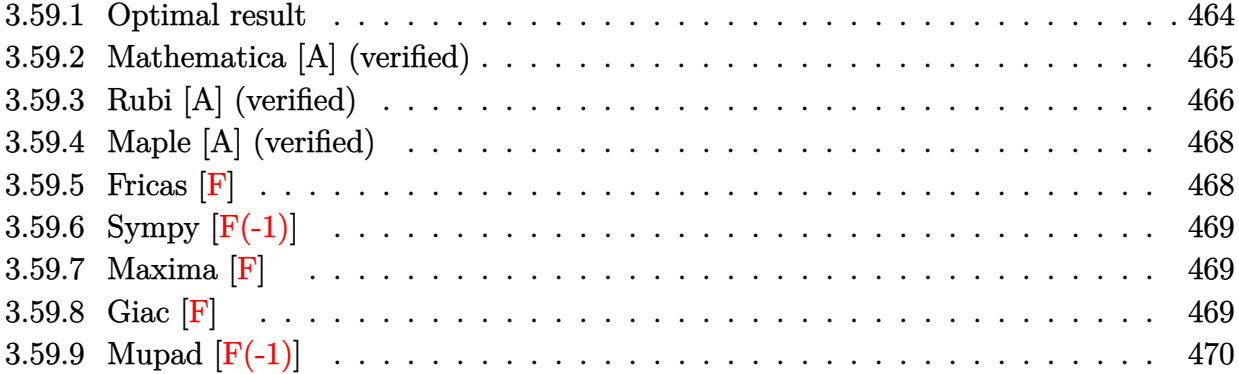

# <span id="page-464-0"></span>**3.59.1 Optimal result**

Integrand size  $= 18$ , antiderivative size  $= 585$ 

$$
\int \frac{\arctanh(a+bx)}{c+d\sqrt{x}} dx = \frac{2\sqrt{1+a}\arctan\left(\frac{\sqrt{b}\sqrt{x}}{\sqrt{1+a}}\right)}{\sqrt{bd}} - \frac{2\sqrt{1-a}\arctanh\left(\frac{\sqrt{b}\sqrt{x}}{\sqrt{1-a}}\right)}{\sqrt{bd}} \n+ \frac{c\log\left(\frac{d\left(\sqrt{-1-a}-\sqrt{b}\sqrt{x}\right)}{\sqrt{b}c+\sqrt{-1-ad}}\right)\log\left(c+d\sqrt{x}\right)}{d^2} \right)}{\frac{d^2}{d^2}} \n+ \frac{c\log\left(-\frac{d\left(\sqrt{-1-a}+\sqrt{b}\sqrt{x}\right)}{\sqrt{b}c+\sqrt{-1-ad}}\right)\log\left(c+d\sqrt{x}\right)}{d^2}} \n+ \frac{c\log\left(-\frac{d\left(\sqrt{-1-a}+\sqrt{b}\sqrt{x}\right)}{\sqrt{b}c+\sqrt{-1-ad}}\right)\log\left(c+d\sqrt{x}\right)}{d^2}}{\frac{d^2}{d^2}} \n+ \frac{\frac{\sqrt{x}\log(1-a-bx)}{d} + \frac{c\log\left(c+d\sqrt{x}\right)\log(1-a-bx)}{d^2}}{d^2} \n+ \frac{\frac{\sqrt{x}\log(1+a+bx)}{d} - \frac{c\log\left(c+d\sqrt{x}\right)\log(1+a+bx)}{d^2}}{d^2} \n+ \frac{c\text{PolyLog}\left(2,\frac{\sqrt{b}(c+d\sqrt{x})}{\sqrt{b}c+\sqrt{-1-ad}}\right)}{d^2} + \frac{c\text{PolyLog}\left(2,\frac{\sqrt{b}(c+d\sqrt{x})}{\sqrt{b}c+\sqrt{-1-ad}}\right)}{d^2} \n- \frac{c\text{PolyLog}\left(2,\frac{\sqrt{b}(c+d\sqrt{x})}{\sqrt{b}c+\sqrt{-1-ad}}\right)}{d^2} - \frac{c\text{PolyLog}\left(2,\frac{\sqrt{b}(c+d\sqrt{x})}{\sqrt{b}c+\sqrt{-1-ad}}\right)}{d^2}
$$

```
output <mark>| c*ln(-b*x-a+1)*ln(c+d*x^(1/2))/d^2-c*ln(b*x+a+1)*ln(c+d*x^(1/2))/d^2+c*ln(</mark>
      c+d*x^{(1/2)})*ln(d*((-1-a)^{(1/2)}-b^{(1/2)*}x^{(1/2)})/(d*(-1-a)^{(1/2)}+c*b^{(1/2)})))/d^2-c*ln(c+d*x^(1/2))*ln(d*((1-a)^(1/2)-b^(1/2)*x^(1/2))/(d*(1-a)^(1/2)
      +\text{c*b}^{\hat{}}(1/2)))/d^2+c*ln(c+d*x^(1/2))*ln(-d*((-1-a)^(1/2)+b^(1/2)*x^(1/2))/(-
      d*(-1-a)^(1/2)+c*b^(1/2)))/d^2-c*ln(c+d*x^(1/2))*ln(-d*((1-a)^(1/2)+b^(1/2)))\frac{x^(1/2)}{(-d*(1-a)^{(1/2)+c*b^-(1/2))}/d^2}))/(-d*(-1-a)^(1/2)+c*b^(1/2)))/d^2+c*polylog(2,b^(1/2)*(c+d*x^(1/2))/(d*(
      -1-a)^{(1/2)+c*b^(1/2))}/d^2-c*polylog(2,b^(1/2)*(c+d*x^(1/2))/(-d*(1-a)^(1/2))\frac{1}{2}+\text{c*b}^{(1/2)}\right)/d^2-c*polylog(2,b^(1/2)*(c+d*x^(1/2))/(d*(1-a)^(1/2)+c*b^(
      1/2)))/d^2-2*arctanh(b^(1/2)*x^(1/2)/(1-a)^(1/2))*(1-a)^(1/2)/d/b^(1/2)+2*
      arctan(b^(1/2)*x^(1/2)/(1+a)^(1/2)*(1+a)^(1/2)/d/b^(1/2)-ln(-b*x-a+1)*x^(1/2\frac{d+ln(b*x+a+1)*x^{(1/2)}d}{dx}
```
✞ ☎

## **3.59.2 Mathematica [A] (verified)**

Time  $= 0.38$  (sec), antiderivative size  $= 549$ , normalized size of antiderivative  $= 0.94$ 

<span id="page-465-0"></span> $\left($   $\left($   $\right)$   $\left($   $\left($   $\right)$   $\left($   $\left($   $\right)$   $\left($   $\left($   $\right)$   $\left($   $\left($   $\right)$   $\left($   $\left($   $\right)$   $\left($   $\left($   $\right)$   $\left($   $\left($   $\right)$   $\left($   $\left($   $\right)$   $\left($   $\left($   $\right)$   $\left($   $\left($   $\right)$   $\left($   $\left($   $\right)$   $\left($ 

✞ ☎

✝ ✆

$$
\begin{split} &\int \frac{\mathrm{arctanh}(a+bx)}{c+d\sqrt{x}}\,dx \\ &= \frac{\frac{2\sqrt{1+a}d\arctan\left(\frac{\sqrt{b}}{\sqrt{1+a}}\right)}{\sqrt{b}} - \frac{2\sqrt{1-a}d\arctanh\left(\frac{\sqrt{b}}{\sqrt{1-a}}\right)}{\sqrt{b}} + c\log\left(\frac{d\left(\sqrt{-1-a}-\sqrt{b}\sqrt{x}\right)}{\sqrt{b}c+\sqrt{-1-a}d}\right)\log\left(c+d\sqrt{x}\right) - c\log\left(\frac{d\left(\sqrt{1-a}-\sqrt{b}\sqrt{x}\right)}{\sqrt{b}c+\sqrt{1-a}d}\right)\right)}{\sqrt{b}} \end{split}
$$

input Integrate[ArcTanh[a + b\*x]/(c + d\*Sqrt[x]),x]

```
output
((2*Sqrt[1 + a]*d*ArcTan[(Sqrt[b]*Sqrt[x])/Sqrt[1 + a]])/Sqrt[b] - (2*Sqrt
     ✞ ☎
     [1 - a]*4*ArcTanh[(Sqrt[b]*Sqrt[x])/Sqrt[1 - a]])/Sqrt[b] + c*Log[(d*(Sqrt[b]))])][-1 - a] - Sqrt[b]*Sqrt[x]))/(Sqrt[b]*c + Sqrt[-1 - a]*d)]*Log[c + d*Sqrt[x]] - c*Log[(d*(Sqrt[1 - a] - Sqrt[b]*Sqrt[x]))/(Sqrt[b]*c + Sqrt[1 - a]*d
     )]*Log[c + d*Sqrt[x]] + c*Log[(d*(Sqrt[-1 - a] + Sqrt[b]*Sqrt[x]))/(-(Sqrt
     [b]*c + Sqrt[-1 - a]*d]*Log[c + d*Sqrt[x]] - c*Log[(d*(Sqrt[1 - a] + Sqrt[b]*Sqrt[x]))/(-(Sqrt[b]*c) + Sqrt[1 - a]*d)]*Log[c + d*Sqrt[x]] - d*Sqrt[x]*Log[1 - a - b*x] + c*Log[c + d*Sqrt[x]]*Log[1 - a - b*x] + d*Sqrt[x]*Log[1 + a + b*x] - c*Log[c + d*Sqrt[x]]*Log[1 + a + b*x] + c*PolyLog[2, (Sq
     rt[b)*(c + d*Sqrt[x]))/(Sqrt[b]*c - Sqrt[-1 - a]*d)] + c*PolyLog[2, (Sqrt[b *(c + d*Sqrt[x]))/(Sqrt[b]*c + Sqrt[-1 - a]*d)] - c*PolyLog[2, (Sqrt[b]*
     (c + d*Sqrt[x]))/(Sqrt[b]*c - Sqrt[1 - a]*d)] - c*PolyLog[2, (Sqrt[b]*(c + d)*c])d*Sqrt[x]))/({Sqrt[b]}*c + Sqrt[1 - a]*d)]/d^2✝ ✆
```
### **3.59.3 Rubi [A] (verified)**

Time = 1.17 (sec), antiderivative size = 585, normalized size of antiderivative = 1.00, number of steps used = 5, number of rules used = 4,  $\frac{\text{number of rules}}{\text{integral size}}$  = 0.222, Rules used  $= \{6665, 2855, 2916, 2009\}$ 

Below are the steps used by Rubi to obtain the solution. The rule number used for the transformation is given above next to the arrow. The rules definitions used are listed below.

$$
\int \frac{\arctanh(a+bx)}{c+d\sqrt{x}} dx
$$
  
\n
$$
\int \frac{6665}{c+d\sqrt{x}} dx
$$
  
\n
$$
\frac{1}{2} \int \frac{\log(a+bx+1)}{c+d\sqrt{x}} dx - \frac{1}{2} \int \frac{\log(-a-bx+1)}{c+d\sqrt{x}} dx
$$
  
\n
$$
\int \frac{2855}{c+d\sqrt{x}} d\sqrt{x} - \int \frac{\sqrt{x}\log(-a-bx+1)}{c+d\sqrt{x}} d\sqrt{x}
$$
  
\n
$$
\int \frac{2916}{d}
$$
  
\n
$$
\int \left(\frac{\log(a+bx+1)}{d} - \frac{c\log(a+bx+1)}{d(c+d\sqrt{x})}\right) d\sqrt{x} - \int \left(\frac{\log(-a-bx+1)}{d} - \frac{c\log(-a-bx+1)}{d(c+d\sqrt{x})}\right) d\sqrt{x}
$$
  
\n
$$
\int 2009
$$

$$
\frac{2\sqrt{a+1}\arctan\left(\frac{\sqrt{b}\sqrt{x}}{\sqrt{a+1}}\right)}{c\text{PolyLog}\left(2,\frac{\sqrt{b}(c+d\sqrt{x})}{\sqrt{bc}-\sqrt{-a-1}d}\right)} + \frac{c\text{PolyLog}\left(2,\frac{\sqrt{b}(c+d\sqrt{x})}{\sqrt{bc}-\sqrt{-a-1}d}\right)}{d^2} + \frac{c\text{PolyLog}\left(2,\frac{\sqrt{b}(c+d\sqrt{x})}{\sqrt{bc}-\sqrt{1-ad}}\right)}{d^2} - \frac{c\text{PolyLog}\left(2,\frac{\sqrt{b}(c+d\sqrt{x})}{\sqrt{bc}-\sqrt{1-ad}}\right)}{d^2} - \frac{c\text{PolyLog}\left(2,\frac{\sqrt{b}(c+d\sqrt{x})}{\sqrt{bc}-\sqrt{1-ad}}\right)}{d^2} + \frac{c\log\left(c+d\sqrt{x}\right)\log\left(\frac{d\left(\sqrt{-a-1}-\sqrt{b}\sqrt{x}\right)}{\sqrt{-a-1}d+\sqrt{bc}}\right)}{d^2} - \frac{c\log\left(c+d\sqrt{x}\right)\log\left(\frac{d\left(\sqrt{1-a}-\sqrt{b}\sqrt{x}\right)}{\sqrt{1-ad}+\sqrt{bc}}\right)}{d^2} + \frac{c\log\left(c+d\sqrt{x}\right)\log\left(-\frac{d\left(\sqrt{-a}+\sqrt{b}\sqrt{x}\right)}{\sqrt{bc}-\sqrt{-a-1}d}\right)}{d^2} - \frac{c\log\left(c+d\sqrt{x}\right)\log\left(-\frac{d\left(\sqrt{1-a}+\sqrt{b}\sqrt{x}\right)}{\sqrt{bc}-\sqrt{1-ad}}\right)}{d^2} + \frac{c\log(-a-bx+1)\log\left(c+d\sqrt{x}\right)}{d^2} - \frac{c\log(a+bx+1)\log\left(c+d\sqrt{x}\right)}{d^2} - \frac{\sqrt{x}\log(-a-bx+1)}{d} + \frac{d^2}{\sqrt{x}\log(a+bx+1)}
$$

input Int[ArcTanh[a + b\*x]/(c + d\*Sqrt[x]),x] ✞ ☎

```
output
(2*Sqrt[1 + a]*ArcTan[(Sqrt[b]*Sqrt[x])/Sqrt[1 + a]])/(Sqrt[b]*d) - (2*Sqr
     ✞ ☎
      t[1 - a]*ArcTanh[(Sqrt[b]*Sqrt[x])/Sqrt[1 - a]])/(Sqrt[b]*d) + (c*Log[(d*()Sqrt[-1 - a] - Sqrt[b]*Sqrt[x])/(Sqrt[b]*c + Sqrt[-1 - a]*d)]*Log[c + d*Sqrt[x])/d^2 - (c*Log[(d*(Sqrt[1 - a] - Sqrt[b]*Sqrt[x]))/(Sqrt[b]*c + Sqrt[1 - a]*d] * Log[c + d*Sqrt[x]))/d^2 + (c*Log[-((d*(Sqrt[-1 - a] + Sqrt[b])*\text{Sqrt}[x])/(Sqrt[b]*c - Sqrt[-1 - a]*d))]*Log[c + d*Sqrt[x]])/d^2 - (c*Log
      [-((d*(Sqrt[1 - a] + Sqrt[b]*Sqrt[x]))/(Sqrt[b]*c - Sqrt[1 - a]*d))] *Log[c+ d*Sqrt[x]])/d<sup>2</sup> - (Sqrt[x]*Log[1 - a - b*x])/d + (c*Log[c + d*Sqrt[x]]*
      Log[1 - a - b*x])/d<sup>2</sup> + (Sqrt[x]*Log[1 + a + b*x])/d - (c*Log[c + d*Sqrt[x]
      ]*Log[1 + a + b*x])/d^2 + (c*PolyLog[2, (Sqrt[b]*(c + d*Sqrt[x]))/(Sqrt[b]
      rac{}{} = Sqrt[-1 - a]*d))/d<sup>2</sup> + (c*PolyLog[2, (Sqrt[b]*(c + d*Sqrt[x]))/(Sqr
      t[b]*c + Sqrt[-1 - a]*d)]/d<sup>2</sup> - (c*PolyLog[2, (Sqrt[b]*(c + d*Sqrt[x]))/(
      Sqrt[b]*c - Sqrt[1 - a]*d)]/d^2 - (c*PolyLog[2, (Sqrt[b]*(c + d*Sqrt[x]))/(Sqrt[b]*c + Sqrt[1 - a]*d))/d^2
```
 $\left($   $\left($   $\right)$   $\left($   $\left($   $\right)$   $\left($   $\left($   $\right)$   $\left($   $\left($   $\right)$   $\left($   $\left($   $\right)$   $\left($   $\left($   $\right)$   $\left($   $\left($   $\right)$   $\left($   $\left($   $\right)$   $\left($   $\left($   $\right)$   $\left($   $\left($   $\right)$   $\left($   $\left($   $\right)$   $\left($   $\left($   $\right)$   $\left($ 

 $\left($   $\left($   $\right)$   $\left($   $\left($   $\right)$   $\left($   $\left($   $\right)$   $\left($   $\left($   $\right)$   $\left($   $\left($   $\right)$   $\left($   $\left($   $\right)$   $\left($   $\left($   $\right)$   $\left($   $\left($   $\right)$   $\left($   $\left($   $\right)$   $\left($   $\left($   $\right)$   $\left($   $\left($   $\right)$   $\left($   $\left($   $\right)$   $\left($ 

✝ ✆

✞ ☎

✝ ✆

 $\left($   $\left($   $\right)$   $\left($   $\left($   $\right)$   $\left($   $\left($   $\right)$   $\left($   $\left($   $\right)$   $\left($   $\left($   $\right)$   $\left($   $\left($   $\right)$   $\left($   $\left($   $\right)$   $\left($   $\left($   $\right)$   $\left($   $\left($   $\right)$   $\left($   $\left($   $\right)$   $\left($   $\left($   $\right)$   $\left($   $\left($   $\right)$   $\left($ 

<span id="page-467-0"></span>✞ ☎

**3.59.3.1 Defintions of rubi rules used**

rule 2009 <mark>Int[u\_, x\_Symbol] :> Simp[IntSum[u, x], x] /; SumQ[u]</mark> ✞ ☎

rule 2855 <mark>Int[((a\_.) + Log[(c\_.)\*((d\_) + (e\_.)\*(x\_))^(n\_.)]\*(b\_.))^(p\_.)\*((f\_.) + (g\_</mark> .)\*(x\_)^(r\_))^(q\_.), x\_Symbol] :> With[{k = Denominator[r]}, Simp[k Subst  $[Int[x^*(k - 1)*(f + g*x^*(k*r))^q*(a + b*Log[c*(d + e*x^k)^n)]^p, x], x, x^*$  $1/k$ ], x]] /; FreeQ[{a, b, c, d, e, f, g, n, p, q}, x] && FractionQ[r] && I GtQ[p, 0]

rule 2916 <mark>| Int[((a\_.) + Log[(c\_.)\*((d\_) + (e\_.)\*(x\_)^(n\_))^(p\_.)]\*(b\_.))^(q\_.)\*(x\_)^(m</mark> ✞ ☎  $_{\_}.$ )\*((f<sub>\_</sub>.) + (g\_.)\*(x\_))^(r\_.), x\_Symbol] :> Int[ExpandIntegrand[(a + b\*Log]  $[c*(d + e*x^n)^p]$ <sup>o</sup>q,  $x^m*(f + g*x)^r$ , x], x] /; FreeQ[{a, b, c, d, e, f, g , n, p, q}, x] && IntegerQ[m] && IntegerQ[r]

rule 6665 <mark>Int[ArcTanh[(c\_) + (d\_.)\*(x\_)]/((e\_) + (f\_.)\*(x\_)^(n\_.)), x\_Symbol] :> Simp</mark>  $[1/2 \quad Int[Log[1 + c + d*x]/(e + f*x^n), x], x] - Simp[1/2 \quad Int[Log[1 - c$  $- d*x$ ]/(e + f\*x^n), x], x] /; FreeQ[{c, d, e, f}, x] && RationalQ[n] ✝ ✆
## **3.59.4 Maple [A] (verified)**

Time  $= 0.09$  (sec), antiderivative size  $= 648$ , normalized size of antiderivative  $= 1.11$ 

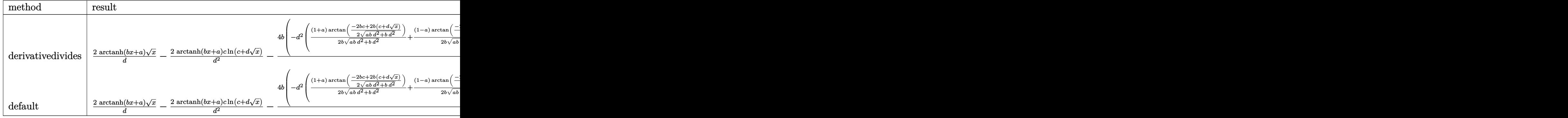

 $\left($   $\left($   $\right)$   $\left($   $\left($   $\right)$   $\left($   $\left($   $\right)$   $\left($   $\left($   $\right)$   $\left($   $\left($   $\right)$   $\left($   $\left($   $\right)$   $\left($   $\left($   $\right)$   $\left($   $\left($   $\right)$   $\left($   $\left($   $\right)$   $\left($   $\left($   $\right)$   $\left($   $\left($   $\right)$   $\left($   $\left($   $\right)$   $\left($ 

✞ ☎

input <mark>int(arctanh(b\*x+a)/(c+d\*x^(1/2)),x,method=\_RETURNVERBOSE)</mark> ✞ ☎

```
output
2*arctanh(b*x+a)/d*x^(1/2)-2*arctanh(b*x+a)*c/d^2*ln(c+d*x^(1/2))-4*b/d^2*
       (-d^2*(1/2*(1+a)/b/(a*b*d^2+b*d^2)^((1/2)*arctan(1/2*(-2*b*c+2*b*(c+d*x^(1/2*2))))2))/(a*b*d<sup>^2+b*d^2)^(1/2))+1/2*(1-a)/b/(a*b*d^2-b*d^2)^(1/2)*arctan(1/2*(</sup>
       -2*b*c+2*b*(c+d*x^(1/2)))/(a*b*d^2-b*d^2)^(1/2)))-c*d^2*(1/2/d^2*(1/2*ln(c
       +d*x^(1/2))*(ln((b*c-b*(c+d*x^(1/2))+(-a*b*d^2-b*d^2)^(1/2))/(b*c+(-a*b*d^
       2-b*d^2)^(1/2)))+ln((-b*c+b*(c+d*x^(1/2))+(-a*b*d^2-b*d^2)^(1/2))/(-b*c+(-
       a*b*d^2-b*d^2)^(1/2))))/b+1/2*(dilog((b*c-b*(c+d*x^(1/2))+(-a*b*d^2-b*d^2)
       \hat{\rho}(1/2))/(\frac{b*c+(-a*b*d^2-b*d^2)^(1/2))}{b}+dilog((-b*c+b*(c+d*x^(1/2))+(-a*b*d^
       2-b*d^2)^(1/2)/(-b*c+(\frac{1}{2}d^2-b*d^2-\frac{1}{2})(1/2))))/b)+1/2/d^2*(-1/2*ln(c+d*x^2))(1/2)*(ln((b*c-b*(c+d*x^(1/2))+(-a*b*d^2+b*d^2)^*(1/2))/(b*c+(-a*b*d^2+b*d^2+b*d^2))(2)^{(1/2)})+ln((-b*c+b*(c+d*x^{(1/2)})+(-a*b*d^2+b*d^2)^{(1/2)})/(-b*c+(-a*b*d^2))\text{``2+b*d^2}^*(1/2))))/b-1/2*(dilog((b*c-b*(c+d*x^(1/2))+(-a*b*d^2+b*d^2)^(1/2
      ))/(b*c+(-a*b*d^2+b*d^2)^(1/2)))+dilog((-b*c+b*(c+d*x^(1/2))+(-a*b*d^2+b*d
       ^2)^(1/2))/(-b*c+(-a*b*d^2+b*d^2)^(1/2))))/b)))
```
#### **3.59.5 Fricas [F]**

$$
\int \frac{\operatorname{arctanh}(a+bx)}{c+d\sqrt{x}} dx = \int \frac{\operatorname{artanh}(bx+a)}{d\sqrt{x}+c} dx
$$

✝ ✆

✝ ✆

input <mark>integrate(arctanh(b\*x+a)/(c+d\*x^(1/2)),x, algorithm="fricas")</mark> ✞ ☎ output integral( $(\text{d*sqrt}(x)*\text{arctanh}(b*x + a) - \text{c*arctanh}(b*x + a))/(\text{d*2*x - c*2),$ x)

## **3.59.6 Sympy [F(-1)]**

Timed out.

$$
\int \frac{\operatorname{arctanh}(a+bx)}{c+d\sqrt{x}} dx = \text{Timed out}
$$

✞ ☎

✝ ✆

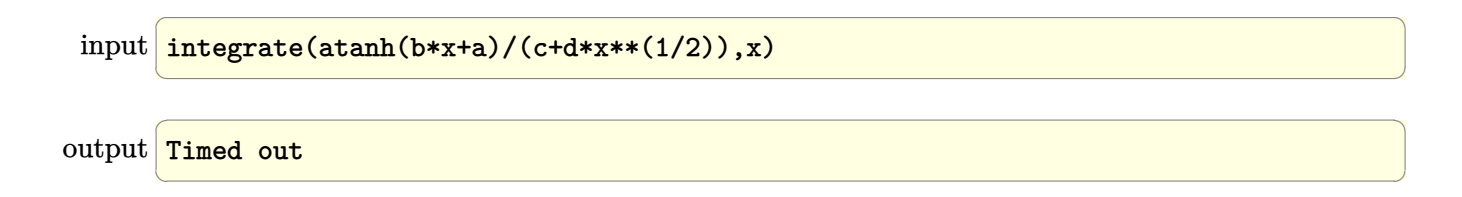

## **3.59.7 Maxima [F]**

$$
\int \frac{\operatorname{arctanh}(a+bx)}{c+d\sqrt{x}} dx = \int \frac{\operatorname{artanh}(bx+a)}{d\sqrt{x}+c} dx
$$

✞ ☎

 $\left($   $\left($   $\right)$   $\left($   $\left($   $\right)$   $\left($   $\left($   $\right)$   $\left($   $\left($   $\right)$   $\left($   $\left($   $\right)$   $\left($   $\left($   $\right)$   $\left($   $\left($   $\right)$   $\left($   $\left($   $\right)$   $\left($   $\left($   $\right)$   $\left($   $\left($   $\right)$   $\left($   $\left($   $\right)$   $\left($   $\left($   $\right)$   $\left($ 

✝ ✆

input integrate(arctanh(b\*x+a)/(c+d\*x^(1/2)),x, algorithm="maxima")

output ✞ ☎  $integrate(arctanh(b*x + a)/(d*sqrt(x) + c), x)$ 

$$
3.59.8 \quad \text{Giac [F]}
$$

$$
\int \frac{\operatorname{arctanh}(a+bx)}{c+d\sqrt{x}} dx = \int \frac{\operatorname{artanh}(bx+a)}{d\sqrt{x}+c} dx
$$

✝ ✆

✝ ✆

$$
input\left(\frac{interstate(arctanh(b*x+a)/(c+d*x^{(1/2)}),x, algorithm="giac")}{interstate(arctanh(b*x+a)/(c+d*x^{(1/2)}),x, algorithm="giac")}\right)
$$

output ✞ ☎  $integrate(arctanh(b*x + a)/(d*sqrt(x) + c), x)$ 

3.59. 
$$
\int \frac{\arctanh(a+bx)}{c+d\sqrt{x}} dx
$$

## **3.59.9 Mupad [F(-1)]**

Timed out.

$$
\int \frac{\operatorname{arctanh}(a+bx)}{c+d\sqrt{x}} dx = \int \frac{\operatorname{atanh}(a+bx)}{c+d\sqrt{x}} dx
$$

✞ ☎

✝ ✆

✞ ☎

 $\left($   $\left($   $\right)$   $\left($   $\left($   $\right)$   $\left($   $\left($   $\right)$   $\left($   $\left($   $\right)$   $\left($   $\left($   $\right)$   $\left($   $\left($   $\right)$   $\left($   $\left($   $\right)$   $\left($   $\left($   $\right)$   $\left($   $\left($   $\right)$   $\left($   $\left($   $\right)$   $\left($   $\left($   $\right)$   $\left($   $\left($   $\right)$   $\left($ 

 $\text{input}$   $\text{int}(\text{atanh}(a + b*x)/(c + d*x^{(1/2)}),x)$ 

output  $\int \frac{\sinh(\tanh(\tanh x + \tanh x)}{c + \tanh(x + \tanh x)}$ , x)

#### $\int \frac{\mathbf{arctanh}(a+bx)}{a}$  $c+\frac{d}{d}$ *x dx*

<span id="page-471-0"></span>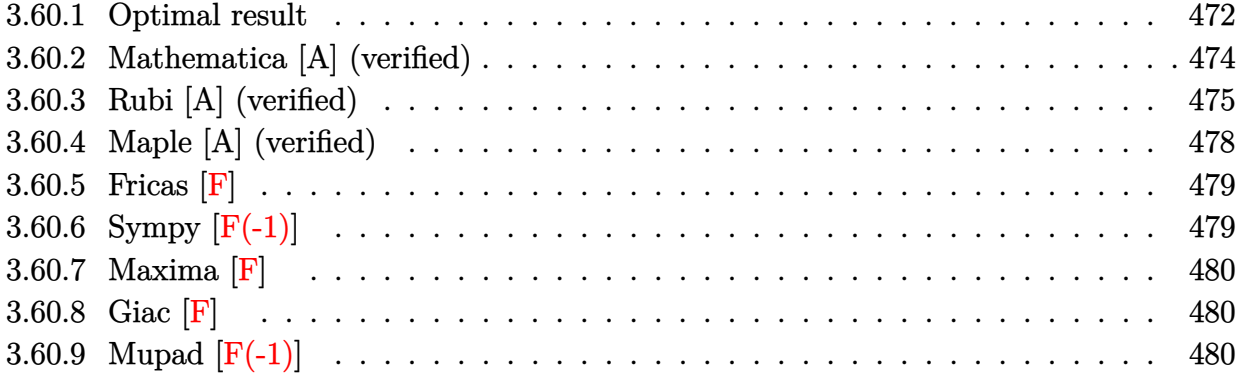

## **3.60.1 Optimal result**

Integrand size = 18, antiderivative size =  $661\,$ 

$$
\int \frac{\arctanh(a+bx)}{c+\frac{d}{\sqrt{x}}} dx = -\frac{2\sqrt{1+ad}\arctan\left(\frac{\sqrt{b}\sqrt{x}}{\sqrt{1+a}}\right)}{\sqrt{bc^2}} + \frac{2\sqrt{1-ad}\arctanh\left(\frac{\sqrt{b}\sqrt{x}}{\sqrt{1-a}}\right)}{\sqrt{bc^2}}
$$

$$
- \frac{d^2 \log\left(\frac{c\left(\sqrt{-1-a}-\sqrt{b}\sqrt{x}\right)}{\sqrt{-1-a}c+\sqrt{b}d}\right) \log\left(d+c\sqrt{x}\right)}{c^3}
$$

$$
+ \frac{d^2 \log\left(\frac{c\left(\sqrt{-1-a}-\sqrt{b}\sqrt{x}\right)}{\sqrt{1-a}c+\sqrt{b}d}\right) \log\left(d+c\sqrt{x}\right)}{c^2}
$$

$$
- \frac{d^2 \log\left(\frac{c\left(\sqrt{-1-a}+\sqrt{b}\sqrt{x}\right)}{\sqrt{-1-a}c-\sqrt{b}d}\right) \log\left(d+c\sqrt{x}\right)}{c^3}
$$

$$
+ \frac{d^2 \log\left(\frac{c\left(\sqrt{-1-a}+\sqrt{b}\sqrt{x}\right)}{\sqrt{-1-a}c-\sqrt{b}d}\right) \log\left(d+c\sqrt{x}\right)}{c^2}
$$

$$
+ \frac{d\sqrt{x} \log(1-a-bx)}{c^2} + \frac{(1-a-bx)\log(1-a-bx)}{2bc}
$$

$$
- \frac{d^2 \log\left(d+c\sqrt{x}\right) \log(1+a+bx)}{c^3}
$$

$$
+ \frac{(1+a+bx)\log(1+a+bx)}{2bc} + \frac{d^2 \log\left(d+c\sqrt{x}\right) \log(1+a+bx)}{2bc}
$$

$$
- \frac{d^2 \text{PolyLog}\left(2, -\frac{\sqrt{b}(d+c\sqrt{x})}{\sqrt{-1-a}c-\sqrt{b}d}\right)}{c^3} + \frac{d^2 \text{ PolyLog}\left(2, -\frac{\sqrt{b}(d+c\sqrt{x})}{\sqrt{1-a}c+\sqrt{b}d}\right)}{c^3}
$$

$$
- \frac{d^2 \text{PolyLog}\left(2, \frac{\sqrt{b}(d+c\sqrt{x})}{\sqrt{-1-a}c+\sqrt{b}d}\right)}{c^3} + \frac{d^2 \text{PolyLog}\left(2, \frac{\sqrt{b}(d+c\sqrt{x})}{\sqrt{1-a}c+\sqrt
$$

output 1/2\*(-b\*x-a+1)\*ln(-b\*x-a+1)/b/c+1/2\*(b\*x+a+1)\*ln(b\*x+a+1)/b/c-d^2\*ln(-b\*x $a+1$ )\*ln(d+c\*x^(1/2))/c^3+d^2\*ln(b\*x+a+1)\*ln(d+c\*x^(1/2))/c^3-d^2\*ln(d+c\*x^  $(1/2)*ln(c*((-1-a)^{(-1/2)-b^-(1/2)*x^((1/2))/(c*(-1-a)^{(1/2)+d*b^((1/2))})/c^3)$  $+\text{d}^2*\ln(\text{d}+\text{c}*\text{x}^{\texttt{}}(1/2))*\ln(\text{c}*((1-\text{a})^{(1/2)}-\text{b}^{\texttt{}}(1/2)*\text{x}^{\texttt{}}(1/2))/(c*(1-\text{a})^{(1/2)}+\text{d}*\text{b})$  $\binom{(1/2)}{c^3-d^2}\ln(d+cx^*(1/2))*ln(c*((-1-a)^{(1/2)+b^*(1/2)*x^*(1/2)})/(c*(--a))^2)$  $1-a)^(1/2)-d*b^(1/2))$ /c<sup>-</sup>3+d<sup>-</sup>2\*ln(d+c\*x<sup>-</sup>(1/2))\*ln(c\*((1-a)<sup>-</sup>(1/2)+b<sup>-</sup>(1/2)\*x  $\hat{\rho}(1/2))/\frac{c*(1-a)^{(1/2)-d*b^(1/2))}{c^3-d^2\gamma}$  $)/({c*(-1-a)^(1/2)}-d*b^(1/2))/c^3+d^2*polylog(2,-b^(1/2)*(d+c*x^(1/2))/(c*)$  $(1-a)^{(1/2)-d*b^-(1/2))}/c^3-d^2kpolylog(2,b^-(1/2)*(d+c*x^-(1/2))/(c*(-1-a)^2)$  $(1/2)+d*b^*(1/2))$ /c<sup>-</sup>3+d<sup>-</sup>2\*polylog(2,b<sup>-</sup>(1/2)\*(d+c\*x<sup>-</sup>(1/2))/(c\*(1-a)<sup>-</sup>(1/2)+d  $*(b^(1/2))$  $(c^3+2*d*arctanh(b^(1/2)*x^(1/2)/(1-a)^(1/2)*(1-a)^(1/2)/c^2/b^2)$  $(1/2)-2*$ d\*arctan(b^(1/2)\*x^(1/2)/(1+a)^(1/2))\*(1+a)^(1/2)/c^2/b^(1/2)+d\*ln  $(-b*x-a+1)*x^(1/2)/c^2-d*ln(b*x+a+1)*x^(1/2)/c^2$ 

✞ ☎

<span id="page-473-0"></span>✝ ✆

## **3.60.2 Mathematica [A] (verified)**

Time =  $0.35$  (sec), antiderivative size = 668, normalized size of antiderivative =  $1.01$ 

$$
\int \frac{\arctanh(a+bx)}{c+\frac{d}{\sqrt{x}}} dx = -\frac{2\sqrt{1+ad}\arctan\left(\frac{\sqrt{b}\sqrt{x}}{\sqrt{1+a}}\right)}{\sqrt{bc^2}} + \frac{2\sqrt{1-ad}\arctanh\left(\frac{\sqrt{b}\sqrt{x}}{\sqrt{1-a}}\right)}{\sqrt{bc^2}}
$$

$$
-\frac{d^2 \log\left(\frac{c(\sqrt{-1-a}-\sqrt{b}\sqrt{x})}{\sqrt{-1-ac+\sqrt{bd}}}\right) \log\left(d+c\sqrt{x}\right)}{c^3}
$$

$$
+\frac{d^2 \log\left(\frac{c(\sqrt{-1-a}+\sqrt{b}\sqrt{x})}{\sqrt{1-ac+\sqrt{bd}}}\right) \log\left(d+c\sqrt{x}\right)}{c^3}
$$

$$
-\frac{d^2 \log\left(\frac{c(\sqrt{-1-a}+\sqrt{b}\sqrt{x})}{\sqrt{-1-ac-\sqrt{bd}}}\right) \log\left(d+c\sqrt{x}\right)}{c^3}
$$

$$
+\frac{d^2 \log\left(\frac{c(\sqrt{-1-a}+\sqrt{b}\sqrt{x})}{\sqrt{1-ac-\sqrt{bd}}}\right) \log\left(d+c\sqrt{x}\right)}{c^2}
$$

$$
+\frac{d\sqrt{x} \log(1-a-bx)}{c^2} - \frac{d^2 \log\left(d+c\sqrt{x}\right) \log(1-a-bx)}{c^2}
$$

$$
+\frac{x+\frac{(1-a-bx)\log(1-a-bx)}{2c}}{c^2} - \frac{d\sqrt{x} \log(1+a+bx)}{c^2}
$$

$$
-\frac{d^2 \log\left(d+c\sqrt{x}\right) \log(1+a+bx)}{c^3} - \frac{x-\frac{(1+a+bx)\log(1+a+bx)}{2c}}{c^3}
$$

$$
-\frac{d^2 \text{PolyLog}\left(2,-\frac{\sqrt{b}(d+c\sqrt{x})}{\sqrt{-1-ac-\sqrt{bd}}}\right)}{c^3} + \frac{d^2 \text{ PolyLog}\left(2,\frac{\sqrt{b}(d+c\sqrt{x})}{\sqrt{-1-ac+\sqrt{bd}}}\right)}{c^3}
$$

✞ ☎

✝ ✆

input Integrate[ArcTanh[a + b\*x]/(c + d/Sqrt[x]),x]

output (-2\*Sqrt[1 + a]\*d\*ArcTan[(Sqrt[b]\*Sqrt[x])/Sqrt[1 + a]])/(Sqrt[b]\*c^2) + (  $2*Sqrt[1 - a]*d*ArcTanh[(Sqrt[b]*Sqrt[x])/Sqrt[1 - a]])/(Sqrt[b]*c^2) - (d$  $^2*Log[(c*(Sqrt[-1 - a] - Sqrt[b]*Sqrt[x]))/(Sqrt[-1 - a]*c + Sqrt[b]*d)]*$ Log[d + c\*Sqrt[x]])/c^3 + (d^2\*Log[(c\*(Sqrt[1 - a] - Sqrt[b]\*Sqrt[x]))/(Sq  $rt[1 - a]*c + Sqrt[b]*d] *Log[d + c*Sqrt[x]])/c^3 - (d^2*Log[(c*(Sqrt[-1 - c*1])])/c^2)]$ a] + Sqrt[b]\*Sqrt[x]))/(Sqrt[-1 - a]\*c - Sqrt[b]\*d)]\*Log[d + c\*Sqrt[x]])/  $c^3$  +  $(d^2*Log[(c*(Sqrt[1 - a] + Sqrt[b]*Sqrt[x]))/(Sqrt[1 - a]*c - Sqrt[b$  $\frac{1}{d}$  = d)]\*Log[d + c\*Sqrt[x]])/c^3 + (d\*Sqrt[x]\*Log[1 - a - b\*x])/c^2 - (d^2\*Lo  $g[d + c*Sqrt[x]]*Log[1 - a - b*x])/c^3 + (x + ((1 - a - b*x)*Log[1 - a - b$  $*x$ ])/b)/(2\*c) - (d\*Sqrt[x]\*Log[1 + a + b\*x])/c^2 + (d^2\*Log[d + c\*Sqrt[x]] \*Log[1 + a + b\*x])/c^3 - (x - ((1 + a + b\*x)\*Log[1 + a + b\*x])/b)/(2\*c) - $(d^2*)PolyLog[2, -((Sqrt[b)*(d + c*Sort[x]))/(Sqrt[-1 - a]*c - Sqrt[b]*d))]$ )/c^3 +  $(d^2*PolyLog[2, -((Sqrt[b]*(d + c*Sqrt[x]))/(Sqrt[1 - a]*c - Sqrt[$ b]\*d))])/c^3 - (d^2\*PolyLog[2, (Sqrt[b]\*(d + c\*Sqrt[x]))/(Sqrt[-1 - a]\*c +  $Sqrt[b]*d)]/c^3 + (d^2*PolyLog[2, (Sqrt[b]*(d + c*Sort[x]))/(Sqrt[1 - a])$  $*c + Sqrt[b]*d)]$ / $c^3$ 

✞ ☎

## **3.60.3 Rubi [A] (verified)**

Time  $= 1.34$  (sec), antiderivative size  $= 661$ , normalized size of antiderivative  $= 1.00$ , number of steps used = 6, number of rules used = 5,  $\frac{\text{number of rules}}{\text{integral size}}$  = 0.278, Rules used  $=$  {6665, 2855, 2005, 2916, 2009}

<span id="page-475-0"></span> $\left($   $\left($   $\right)$   $\left($   $\left($   $\right)$   $\left($   $\left($   $\right)$   $\left($   $\left($   $\right)$   $\left($   $\left($   $\right)$   $\left($   $\left($   $\right)$   $\left($   $\left($   $\right)$   $\left($   $\left($   $\right)$   $\left($   $\left($   $\right)$   $\left($   $\left($   $\right)$   $\left($   $\left($   $\right)$   $\left($   $\left($   $\right)$   $\left($ 

Below are the steps used by Rubi to obtain the solution. The rule number used for the transformation is given above next to the arrow. The rules definitions used are listed below.

$$
\int \frac{\arctanh(a+bx)}{c+\frac{d}{\sqrt{x}}} dx
$$
  
\n
$$
\int \frac{6665}{c+\frac{d}{\sqrt{x}}} dx
$$
  
\n
$$
\int \frac{\log(a+bx+1)}{c+\frac{d}{\sqrt{x}}} dx - \frac{1}{2} \int \frac{\log(-a-bx+1)}{c+\frac{d}{\sqrt{x}}} dx
$$
  
\n
$$
\int \frac{\sqrt{x} \log(a+bx+1)}{c+\frac{d}{\sqrt{x}}} d\sqrt{x} - \int \frac{\sqrt{x} \log(-a-bx+1)}{c+\frac{d}{\sqrt{x}}} d\sqrt{x}
$$
  
\n
$$
\int \frac{x \log(a+bx+1)}{\sqrt{x}c+d} d\sqrt{x} - \int \frac{x \log(-a-bx+1)}{\sqrt{x}c+d} d\sqrt{x}
$$

 $3.60.$   $\int \frac{\mathrm{arctanh}(a+bx)}{c+\frac{d}{\sqrt{x}}} dx$ 

J

$$
\int \frac{\log(a+bx+1)d^2}{c^2(\sqrt{xc}+d)} - \frac{\log(a+bx+1)d}{c^2} + \frac{\sqrt{x}\log(a+bx+1)}{c}\right) d\sqrt{x} - \int \left(\frac{\log(-a-bx+1)d^2}{c^2(\sqrt{xc}+d)} - \frac{\log(-a-bx+1)d}{c^2} + \frac{\sqrt{x}\log(-a-bx+1)}{c}\right) d\sqrt{x}
$$

$$
\int 2009
$$

$$
-\frac{2\sqrt{a+1}d\arctan\left(\frac{\sqrt{b}\sqrt{x}}{\sqrt{a+1}}\right)}{\sqrt{bc^2}} + \frac{2\sqrt{1-adarctanh\left(\frac{\sqrt{b}\sqrt{x}}{\sqrt{1-a}}\right)}{\sqrt{bc^2}} - \frac{d^2 \text{PolyLog}\left(2, -\frac{\sqrt{b}(\sqrt{x}c+d)}{\sqrt{-a-1}c-\sqrt{bd}}\right)}{c^3} + \frac{d^2 \text{PolyLog}\left(2, -\frac{\sqrt{b}(\sqrt{x}c+d)}{\sqrt{-a-1}c+\sqrt{bd}}\right)}{c^3} - \frac{d^2 \text{PolyLog}\left(2, \frac{\sqrt{b}(\sqrt{x}c+d)}{\sqrt{-a-1}c+\sqrt{bd}}\right)}{c^3} + \frac{d^2 \text{PolyLog}\left(2, \frac{\sqrt{b}(\sqrt{x}c+d)}{\sqrt{-a-1}c+\sqrt{bd}}\right)}{c^3} - \frac{d^2 \log(c\sqrt{x}+d)\log\left(\frac{c(\sqrt{x}-d)}{\sqrt{-a-1}c+\sqrt{bd}}\right)}{c^3} + \frac{d^2 \log(c\sqrt{x}+d)\log\left(\frac{c(\sqrt{x}-d)}{\sqrt{1-a}c+\sqrt{bd}}\right)}{c^3} - \frac{d^2 \log(c\sqrt{x}+d)\log\left(\frac{c(\sqrt{x}-d)}{\sqrt{-a-1}c-\sqrt{bd}}\right)}{c^3} + \frac{d^2 \log(c\sqrt{x}+d)\log\left(\frac{c(\sqrt{1-a}+\sqrt{b}\sqrt{x})}{\sqrt{-a}c-\sqrt{bd}}\right)}{c^3} - \frac{d^2 \log(-a-bx+1)\log(c\sqrt{x}+d)}{c^3} + \frac{d^2 \log(a+bx+1)\log(c\sqrt{x}+d)}{c^3} + \frac{d\sqrt{x}\log(-a-bx+1)}{c^2} - \frac{c^3}{c^2} - \frac{d\sqrt{x}\log(a+bx+1)}{c^2} + \frac{d\log(-a-bx+1)}{2bc} + \frac{(a+bx+1)\log(a+bx+1)}{2bc}
$$

✞ ☎

✝ ✆

input  $Int[ArcTanh[a + b*x]/(c + d/Sqrt[x]),x]$  output (-2\*Sqrt[1 + a]\*d\*ArcTan[(Sqrt[b]\*Sqrt[x])/Sqrt[1 + a]])/(Sqrt[b]\*c^2) + (  $2*Sqrt[1 - a]*d*ArcTanh[(Sqrt[b]*Sqrt[x])/Sqrt[1 - a]])/(Sqrt[b]*c^2) - (d$  $^2*Log[(c*(Sqrt[-1 - a] - Sqrt[b]*Sqrt[x]))/(Sqrt[-1 - a]*c + Sqrt[b]*d)]*$  $Log[d + c*Sqrt[x]])/c^3 + (d^2*Log[(c*(Sqrt[1 - a] - Sqrt[b]*Sqrt[x]))/(Sq$  $rt[1 - a]*c + Sqrt[b]*d] *Log[d + c*Sqrt[x]])/c^3 - (d^2*Log[(c*(Sqrt[-1 - c*1])])$ a] + Sqrt[b]\*Sqrt[x]))/(Sqrt[-1 - a]\*c - Sqrt[b]\*d)]\*Log[d + c\*Sqrt[x]])/  $c^3$  +  $(d^2*Log[(c*(Sqrt[1 - a] + Sqrt[b]*Sqrt[x]))/(Sqrt[1 - a]*c - Sqrt[b$  $\frac{1}{d}$ ]\*d)]\*Log[d + c\*Sqrt[x]])/c^3 + (d\*Sqrt[x]\*Log[1 - a - b\*x])/c^2 + ((1 - a  $-$  b\*x)\*Log[1 - a - b\*x])/(2\*b\*c) - (d^2\*Log[d + c\*Sqrt[x]]\*Log[1 - a - b\*  $x$ ])/c<sup>2</sup> - (d\*Sqrt[x]\*Log[1 + a + b\*x])/c<sup>2</sup> + ((1 + a + b\*x)\*Log[1 + a + b\*  $x$ ])/(2\*b\*c) + (d<sup>o</sup>2\*Log[d + c\*Sqrt[x]]\*Log[1 + a + b\*x])/c<sup>o</sup>3 - (d<sup>o</sup>2\*PolyLog  $[2, -((\text{Sqrt}[b]*(d + c*\text{Sqrt}[x]))/(\text{Sqrt}[-1 - a]*c - \text{Sqrt}[b]*d))])/c^3 + (d^2)$  $*PolyLog[2, -({Sqrt[b]*(d + c*Sqrt[x]))/(Sqrt[1 - a]*c - Sqrt[b]*d))}]/c^3$  $-$  (d^2\*PolyLog[2, (Sqrt[b]\*(d + c\*Sqrt[x]))/(Sqrt[-1 - a]\*c + Sqrt[b]\*d)]  $)/c^3$  + (d^2\*PolyLog[2, (Sqrt[b]\*(d + c\*Sqrt[x]))/(Sqrt[1 - a]\*c + Sqrt[b]  $*d)]$ / $c^3$ 

✞ ☎

 $\left($   $\left($   $\right)$   $\left($   $\left($   $\right)$   $\left($   $\left($   $\right)$   $\left($   $\left($   $\right)$   $\left($   $\left($   $\right)$   $\left($   $\left($   $\right)$   $\left($   $\left($   $\right)$   $\left($   $\left($   $\right)$   $\left($   $\left($   $\right)$   $\left($   $\left($   $\right)$   $\left($   $\left($   $\right)$   $\left($   $\left($   $\right)$   $\left($ 

✞ ☎

✝ ✆

✞ ☎

✞ ☎

#### **3.60.3.1 Defintions of rubi rules used**

rule 2005 <mark>Int[(Fx\_)\*(x\_)^(m\_.)\*((a\_) + (b\_.)\*(x\_)^(n\_))^(p\_.), x\_Symbol] :> Int[x^(m</mark> ✞ ☎ + n\*p)\*(b + a/x^n)^p\*Fx, x] /; FreeQ[{a, b, m, n}, x] && IntegerQ[p] && Neg  $Q[n]$ ✝ ✆

rule 2009 <mark>Int[u\_, x\_Symbol] :> Simp[IntSum[u, x], x] /; SumQ[u]</mark>

rule 2855  $Int[((a_+) + Log[(c_-.)*((d_-) + (e_-.)*(x_-))^(n_-)]*(b_-))^(p_-.)*((f_-.) + (g_-))$ .)\*(x\_)^(r\_))^(q\_.), x\_Symbol] :> With[{k = Denominator[r]}, Simp[k Subst  $[Int[x^*(k - 1)*(f + g*x^*(k*r))^q*(a + b*Log[c*(d + e*x^k)^n])^p, x], x, x^*$  $1/k$ ], x]] /; FreeQ[{a, b, c, d, e, f, g, n, p, q}, x] && FractionQ[r] && I GtQ[p, 0] ✝ ✆

rule 2916 <mark>| Int[((a\_.) + Log[(c\_.)\*((d\_) + (e\_.)\*(x\_)^(n\_))^(p\_.)]\*(b\_.))^(q\_.)\*(x\_)^(m</mark>  $\ldots$ )\*((f\_.) + (g\_.)\*(x\_))^(r\_.), x\_Symbol] :> Int[ExpandIntegrand[(a + b\*Log]  $[c*(d + e*x^n)^p]$ <sup>o</sup>q,  $x^m*(f + g*x)^r$ , x], x] /; FreeQ[{a, b, c, d, e, f, g , n, p, q}, x] && IntegerQ[m] && IntegerQ[r] ✝ ✆ rule 6665 Int[ArcTanh[(c\_) + (d\_.)\*(x\_)]/((e\_) + (f\_.)\*(x\_)^(n\_.)), x\_Symbol] :> Simp  $[1/2 \quad Int[Log[1 + c + d*x]/(e + f*x^n), x], x] - Simp[1/2 \quad Int[Log[1 - c$  $- d*x$ ]/(e + f\*x^n), x], x] /; FreeQ[{c, d, e, f}, x] && RationalQ[n]

## **3.60.4 Maple [A] (verified)**

Time  $= 0.09$  (sec), antiderivative size  $= 751$ , normalized size of antiderivative  $= 1.14$ 

✞ ☎

<span id="page-478-0"></span>✝ ✆

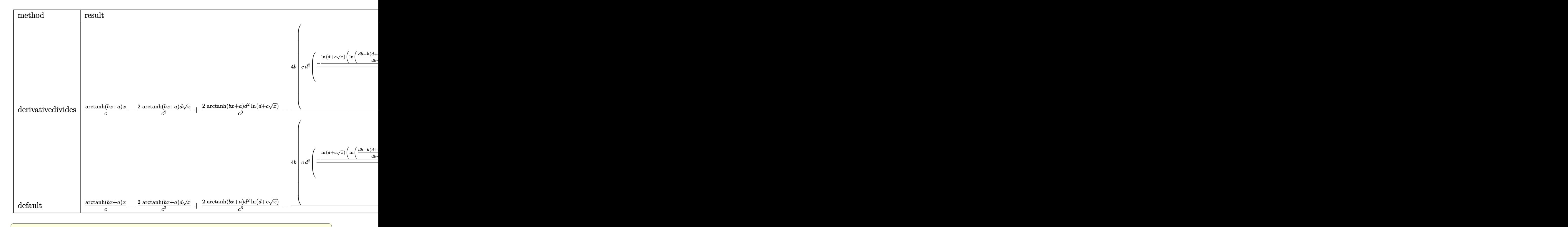

✝ ✆

input <mark>int(arctanh(b\*x+a)/(c+d/x^(1/2)),x,method=\_RETURNVERBOSE)</mark>

```
output
arctanh(b*x+a)*x/c-2*arctanh(b*x+a)/c^2*d*x^(1/2)+2*arctanh(b*x+a)*d^2/c^3
        *ln(d+cx^{(1/2)})-4*b/c^2*(c*d^2*(1/2/c^2*(-1/2*ln(d+cx^{(1/2)})*(ln((d*b-b*(d+cx^*(1/2))+(-a*b*c^2+b*c^2)^*(1/2))/(d*b+(-a*b*c^2+b*c^2)-(1/2)))+ln((-d^2)(1/2))*\text{b}+\text{b}*(\text{d}+\text{c}*\text{x}^{\texttt{a}}(1/2))+(-\text{a}*\text{b}*\text{c}^{\texttt{a}}+\text{b}*\text{c}^{\texttt{a}})(1/2))/(-\text{d}*\text{b}+(\text{a}*\text{b}*\text{c}^{\texttt{a}}+\text{b}*\text{c}^{\texttt{a}})(1/2))))/b-1/2*(dilog((d*b-b*(d+c*x^(1/2))+(-a*b*c^2+b*c^2)^(1/2))/(d*b+(-a*b*c^2+
       b*c^2)^(1/2)))+dilog((-d*b+b*(d+c*x^(1/2))+(-a*b*c^2+b*c^2)^(1/2))/(-d*b+(
       -\frac{a}{b}c^2+bc^2}{(1/2)}(1/2))))/b)+1/2/c<sup>2</sup>2*(1/2*ln(d+c*x<sup>^</sup>(1/2))*(ln((d*b-b*(d+c*x
        \hat{-(1/2)})+(-a*b*c^2-b*c^2)^(1/2))/(d*b+(-a*b*c^2-b*c^2)^(1/2)))+ln((-d*b+b*(
        d+cx^*(1/2))+(-a*b*c^2-b*c^2)^(1/2))/(-d*b+(-a*b*c^2-b*c^2)^(1/2))))/b+1/2
        *(\text{dilog}((\text{d*b-b*(\text{d+c*x}^(1/2)))+(-a*b*c^2-b*c^2)^{(1/2)})/(d*b+(-a*b*c^2-b*c^2))\hat{-(1/2)}))+dilog((-d*b+b*(d+c*x^(1/2))+(-a*b*c^2-b*c^2)^(1/2))/(-d*b+(-a*b*c
        ^2-b*c^2)^(1/2))))/b))+1/2*c*(-1/2*(-1+a)/b*(-1/2/b*ln(a*c^2+b*d^2-2*b*d*(
       d+cx^*(1/2))+b*(d+cx^*(1/2))^2-c^2)+2*d/(a*b*c^2-b*c^2)^*(1/2)*arctan(1/2*(d+cd)(1/2))-2*d*b+2*b*(d+c*x^(1/2)))/(a*b*c^2-b*c^2)^(1/2)))+1/2*(1+a)/b*(-1/2/b*ln(a
        *c^2+b*d^2-2*b*d*(d+c*x^(1/2))+b*(d+c*x^(1/2))^2+c^2)+2*d/(a*b*c^2+b*c^2)^-(1/2)*arctan(1/2*(-2*d*b+2*b*((d+cx^(1/2)))/(a*b*c^2+b*c^2)^(1/2))))
```
✞ ☎

## **3.60.5 Fricas [F]**

$$
\int \frac{\operatorname{arctanh}(a+bx)}{c+\frac{d}{\sqrt{x}}} dx = \int \frac{\operatorname{artanh}(bx+a)}{c+\frac{d}{\sqrt{x}}} dx
$$

✞ ☎

✝ ✆

✞ ☎

<span id="page-479-0"></span> $\left($   $\left($   $\right)$   $\left($   $\left($   $\right)$   $\left($   $\left($   $\right)$   $\left($   $\left($   $\right)$   $\left($   $\left($   $\right)$   $\left($   $\left($   $\right)$   $\left($   $\left($   $\right)$   $\left($   $\left($   $\right)$   $\left($   $\left($   $\right)$   $\left($   $\left($   $\right)$   $\left($   $\left($   $\right)$   $\left($   $\left($   $\right)$   $\left($ 

input <mark>integrate(arctanh(b\*x+a)/(c+d/x^(1/2)),x, algorithm="fricas")</mark>

output <mark>integral((c\*x\*arctanh(b\*x + a) - d\*sqrt(x)\*arctanh(b\*x + a))/(c^2\*x - d^2)</mark> , x) ✝ ✆

## <span id="page-479-1"></span>**3.60.6 Sympy [F(-1)]**

Timed out.

$$
\int \frac{\operatorname{arctanh}(a+bx)}{c+\frac{d}{\sqrt{x}}} dx = \text{Timed out}
$$

✞ ☎

✝ ✆

✞ ☎

<span id="page-479-2"></span>✝ ✆

input <mark>integrate(atanh(b\*x+a)/(c+d/x\*\*(1/2)),x)</mark>

output <mark>Timed out</mark>

$$
3.60. \qquad \int \frac{\arctanh (a+bx)}{c+\frac{d}{\sqrt{x}}} \, dx
$$

## **3.60.7 Maxima [F]**

$$
\int \frac{\operatorname{arctanh}(a+bx)}{c+\frac{d}{\sqrt{x}}} dx = \int \frac{\operatorname{artanh}(bx+a)}{c+\frac{d}{\sqrt{x}}} dx
$$

✞ ☎

✝ ✆

✞ ☎

<span id="page-480-0"></span>✝ ✆

$$
input \frac{interstate(arctanh(b*x+a)/(c+d/x^{(1/2)}), x, algorithm="maxima")}{\sqrt{minmin(1/2)}},
$$

output  $integrate(arctanh(b*x + a)/(c + d/sqrt(x)), x)$ 

$$
3.60.8 \quad \text{Giac} \; [\text{F}]
$$

$$
\int \frac{\operatorname{arctanh}(a+bx)}{c+\frac{d}{\sqrt{x}}} \, dx = \int \frac{\operatorname{artanh}\left(bx+a\right)}{c+\frac{d}{\sqrt{x}}} \, dx
$$

✞ ☎

✝ ✆

✞ ☎

<span id="page-480-1"></span> $\left($   $\left($   $\right)$   $\left($   $\left($   $\right)$   $\left($   $\left($   $\right)$   $\left($   $\left($   $\right)$   $\left($   $\left($   $\right)$   $\left($   $\left($   $\right)$   $\left($   $\left($   $\right)$   $\left($   $\left($   $\right)$   $\left($   $\left($   $\right)$   $\left($   $\left($   $\right)$   $\left($   $\left($   $\right)$   $\left($   $\left($   $\right)$   $\left($ 

input integrate(arctanh(b\*x+a)/(c+d/x^(1/2)),x, algorithm="giac")

output  $integrate(arctanh(b*x + a)/(c + d/sqrt(x)), x)$ 

## **3.60.9 Mupad [F(-1)]**

Timed out.

$$
\int \frac{\operatorname{arctanh}(a+bx)}{c+\frac{d}{\sqrt{x}}} dx = \int \frac{\operatorname{atanh}(a+bx)}{c+\frac{d}{\sqrt{x}}} dx
$$

✞ ☎

✝ ✆

✞ ☎

✝ ✆

 $\text{input}$   $\text{int}(\text{atanh}(a + b*x)/(c + d/x^{(1/2)}),x)$ 

output  $\int \frac{\sinh(\tanh(\tanh x + \tanh x)}{c + d/x^2(1/2)}, x)$ 

# $\int \frac{\mathbf{arctanh}(d+ex)}{a+bx+cx^2} dx$

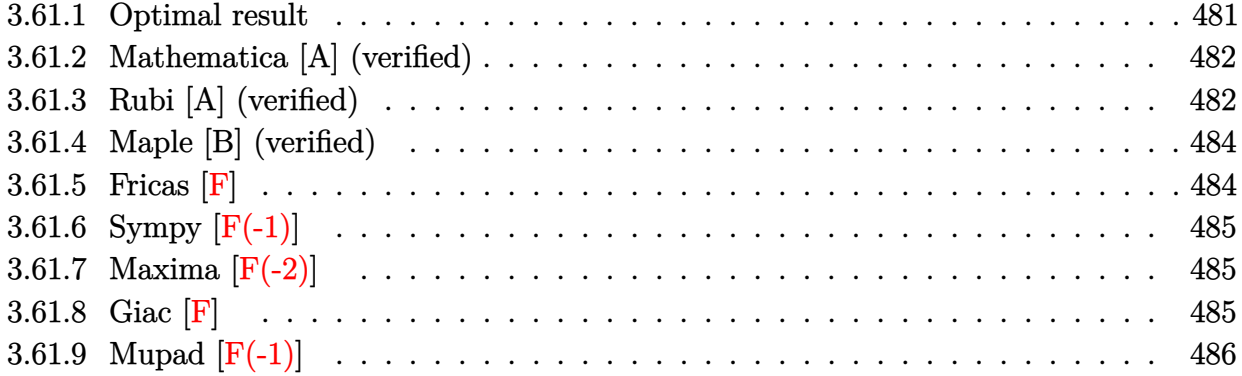

## <span id="page-481-0"></span>**3.61.1 Optimal result**

Integrand size  $= 19$ , antiderivative size  $= 335$ 

$$
\int \frac{\arctanh(d+ex)}{a+bx+cx^2} dx = \frac{\arctanh(d+ex)\log\left(\frac{2e(b-\sqrt{b^2-4ac}+2cx)}{(2c(1-d)+(b-\sqrt{b^2-4ac})e)(1+d+ex)}\right)}{\sqrt{b^2-4ac}}}{\sqrt{b^2-4ac}}
$$
\n
$$
-\frac{\arctanh(d+ex)\log\left(\frac{2e(b+\sqrt{b^2-4ac}+2cx)}{(2c(1-d)+(b+\sqrt{b^2-4ac})e)(1+d+ex)}\right)}{\sqrt{b^2-4ac}}
$$
\n
$$
-\frac{\text{PolyLog}\left(2,1+\frac{2(2cd-(b-\sqrt{b^2-4ac})e-2c(d+ex))}{(2c-2cd+be-\sqrt{b^2-4ac})e-2c(d+ex)}\right)}{2\sqrt{b^2-4ac}}
$$
\n
$$
+\frac{\text{PolyLog}\left(2,1+\frac{2(2cd-(b+\sqrt{b^2-4ac})e-2c(d+ex))}{(2c(1-d)+(b+\sqrt{b^2-4ac})e)(1+d+ex)}\right)}{2\sqrt{b^2-4ac}}
$$

output <mark>| arctanh(e\*x+d)\*ln(2\*e\*(b+2\*c\*x-(-4\*a\*c+b^2)^(1/2))/(e\*x+d+1)/(2\*c\*(1-d)+e\*</mark> ✞ ☎  $(b-(-4*a*c+b^2)^(1/2))))/(-4*a*c+b^2)^(1/2)-arctanh(e*x+d)*ln(2*e*(b+2*c*x))$  $+(-4*a*c+b^2)^(1/2))/(e*x+d+1)/(2*c*(1-d)+e*(b+(-4*a*c+b^2)^(1/2))))/(-4*a$  $*c+b^2)^(1/2)-1/2*polylog(2,1+2*(2*c*d-2*c*(e*x+d)-e*(b-(-4*a*c+b^2)^(1/2)))$ ))/(e\*x+d+1)/(2\*c-2\*c\*d+b\*e-e\*(-4\*a\*c+b^2)^(1/2)))/(-4\*a\*c+b^2)^(1/2)+1/2\* polylog(2,1+2\*(2\*c\*d-2\*c\*(e\*x+d)-e\*(b+(-4\*a\*c+b^2)^(1/2)))/(e\*x+d+1)/(2\*c\*  $(1-d)+e*(b+(-4*a*c+b^2)^(1/2))))/(-4*a*c+b^2)^(1/2)$ 

<span id="page-481-1"></span>✝ ✆

#### **3.61.2 Mathematica [A] (verified)**

Time  $= 0.36$  (sec), antiderivative size  $= 403$ , normalized size of antiderivative  $= 1.20$ 

✞ ☎

✝ ✆

$$
\int \frac{\arctanh(d+ex)}{a+bx+cx^2} dx
$$
\n
$$
= \frac{-\log\left(\frac{e(-b+\sqrt{b^2-4ac}-2cx)}{2c(-1+d)+(-b+\sqrt{b^2-4ac}\right)e}\right) \log(1-d-ex) + \log\left(\frac{e(b+\sqrt{b^2-4ac}+2cx)}{-2c(-1+d)+\left(b+\sqrt{b^2-4ac}\right)e}\right) \log(1-d-ex) + \log\left(\frac{e(-b+\sqrt{b^2-4ac}-2cx)}{-2c(-1+d)+\left(b+\sqrt{b^2-4ac}\right)e}\right) \log(1-d-ex) + \log\left(\frac{e(-b+\sqrt{b^2-4ac}-2cx)}{-2c(-1+d)+\left(b+\sqrt{b^2-4ac}\right)e}\right) \log(1-d-ex) + \log\left(\frac{e(-b+\sqrt{b^2-4ac}-2cx)}{-2c(-1+d)+\left(b+\sqrt{b^2-4ac}\right)e}\right) \log(1-d-ex) \right)
$$

input Integrate[ArcTanh[d + e\*x]/(a + b\*x + c\*x^2),x]

```
output
(-(Log[(e*(-b + Sqrt[b^2 - 4*a*c] - 2*c*x))/(2*c*(-1 + d) + (-b + Sqrt[b^2
       ✞ ☎
         - 4*axc])*e)]*Log[1 - d - e*x]) + Log[(e*(b + Sqrt[b^2 - 4*a*c] + 2*c*x))
        /(-2*c*(-1 + d) + (b + Sqrt[b^2 - 4*axc])*e)]*Log[1 - d - e*x] + Log[(e*(-1 + d) + (b + Sqrt[b^2 - 4*axc])*e]]*Log[1 - d - e*x] + Log[(e*(-1 + d) + (b*2d - 4*axc])*e]]*Log[1 - d - e*x] + Log[(e*(-1 + d) + e(-1*axc])*e]]*Log[1 - d - e*x] + Log[(e*(-1 + d) + e(-1*axc])*e]]*Log[1 - d - e*x] + Log[(e*(-1 + d) + e(-1*axc])*e]]*Log[1 - d - e*x] + Log[(e*(-1 + d) + e(-1*axc])*e]]b + Sqrt[b^2 - 4*axc] - 2*cx))/(2*cx(1 + d) + (-b + Sqrt[b^2 - 4*axc])*e)1 * Log[1 + d + e*x] - Log[(e*(b + Sqrt[b^2 - 4*axc] + 2*c*x)) / (-2*c*(1 + d))+ (b + Sqrt[b^2 - 4*a*c])*e)]*Log[1 + d + e*x] - PolyLog[2, (2*c*(-1 + d
        + e*x))/(2*c*(-1 + d) + (-b + Sqrt[b^2 - 4*a*c])*e)] + PolyLog[2, (2*c*(-1
         + d + e*x) / (2*c*(-1 + d) - (b + Sqrt[b^2 - 4*a*c])*e)] + PolyLog[2, (2*c)*(1 + d + e*x))/(2*c*(1 + d) + (-b + Sqrt[b^2 - 4*ae)c)*e)] - PolyLog[2, (2 * c * (1 + d + e * x)) / (2 * c * (1 + d) - (b + Sqrt[b^2 - 4 * a * c]) * e)) / (2 * Sqrt[b^2-4*axc]
```
## **3.61.3 Rubi [A] (verified)**

Time  $= 1.05$  (sec), antiderivative size  $= 356$ , normalized size of antiderivative  $= 1.06$ , number of steps used = 2, number of rules used = 2,  $\frac{\text{number of rules}}{\text{integral size}}$  = 0.105, Rules used  $= \{7279, 2009\}$ 

<span id="page-482-0"></span>✝ ✆

Below are the steps used by Rubi to obtain the solution. The rule number used for the transformation is given above next to the arrow. The rules definitions used are listed below.

$$
\int \frac{\operatorname{arctanh}(d+ex)}{a+bx+cx^2} dx
$$

$$
\int \frac{7279}{\sqrt{b^2-4ac} \left(-\sqrt{b^2-4ac}+b+2cx\right)} - \frac{2c \operatorname{arctanh}(d+ex)}{\sqrt{b^2-4ac} \left(\sqrt{b^2-4ac}+b+2cx\right)} dx
$$

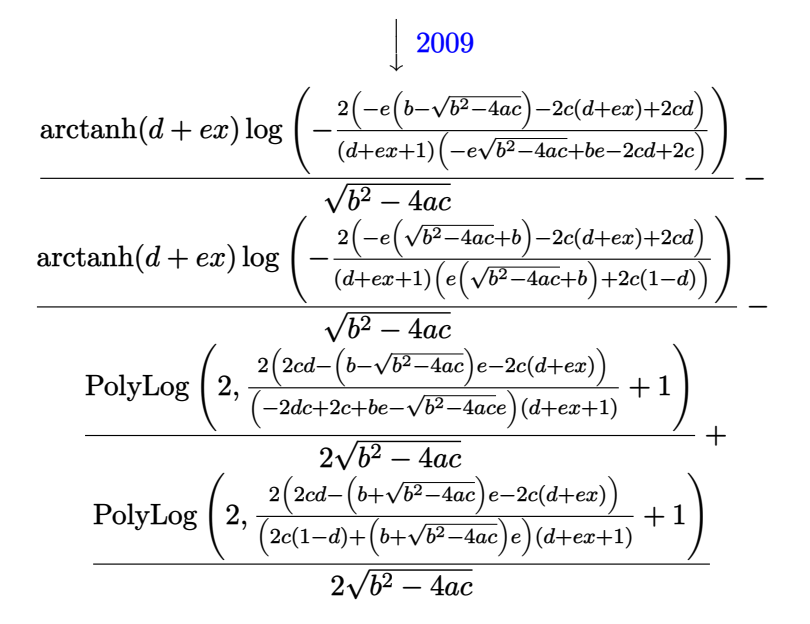

✞ ☎

✝ ✆

✝ ✆

✞ ☎

✝ ✆

<span id="page-483-0"></span>✞ ☎

input Int[ArcTanh[d + e\*x]/(a + b\*x + c\*x^2),x]

```
output
(ArcTanh[d + e*x]*Log[(-2*(2*c*d - (b - Sqrt[b^2 - 4*a*c])*e - 2*c*(d + e*
     ✞ ☎
      x)))/((2*c - 2*c*d + b*e - Sqrt[b^2 - 4*axc]*e)*(1 + d + e*x)))/Sqrt[b^2]- 4*a*c] - (\text{Arctanh}[d + e*x]*\text{Log}[(-2*(2*c*d - (b + Sqrt[b^2 - 4*axc]))*e -2 * c * (d + e * x))/(2 * c * (1 - d) + (b + Sqrt[b^2 - 4 * a * c]) * e) * (1 + d + e * x))]
      )/Sqrt[b^2 - 4*ax] - PolyLog[2, 1 + (2*(2*c*d - (b - Sqrt[b^2 - 4*axc))*e- 2*c*(d + e*x))/((2*c - 2*c*d + b*e - Sqrt[b^2 - 4*a*c]*e)*(1 + d + e*x
      ))]/(2*Sqrt[b^2 - 4*a*c]) + PolyLog[2, 1 + (2*(2*c*d - (b + Sqrt[b^2 - 4*a
      *c])*e - 2*c*(d + e*x)))/((2*c*(1 - d) + (b + Sqrt[b^2 - 4*a*c])*e)*(1 + d
      + e*x))]/(2*Sqrt[b^2 - 4*a*c])
```
#### **3.61.3.1 Defintions of rubi rules used**

rule 2009 <mark>Int[u\_, x\_Symbol] :> Simp[IntSum[u, x], x] /; SumQ[u]</mark>

rule 7279 <mark>Int[(u\_)/((a\_.) + (b\_.)\*(x\_)^(n\_.) + (c\_.)\*(x\_)^(n2\_.)), x\_Symbol] :> With[</mark>  ${v = \text{RationalFunctionExpand}[u/(a + b*x^n + c*x^{(2*n)}), x]}, \text{Int}[v, x] /; \text{Su}$  $mQ[v]$ ] /; FreeQ[{a, b, c}, x] && EqQ[n2, 2\*n] && IGtQ[n, 0] ✝ ✆

## **3.61.4 Maple [B] (verified)**

Leaf count of result is larger than twice the leaf count of optimal. 767 vs.  $2(307) = 614$ .

Time  $= 0.69$  (sec), antiderivative size  $= 768$ , normalized size of antiderivative  $= 2.29$ 

 $\left($   $\left($   $\right)$   $\left($   $\left($   $\right)$   $\left($   $\left($   $\right)$   $\left($   $\left($   $\right)$   $\left($   $\left($   $\right)$   $\left($   $\left($   $\right)$   $\left($   $\left($   $\right)$   $\left($   $\left($   $\right)$   $\left($   $\left($   $\right)$   $\left($   $\left($   $\right)$   $\left($   $\left($   $\right)$   $\left($   $\left($   $\right)$   $\left($ 

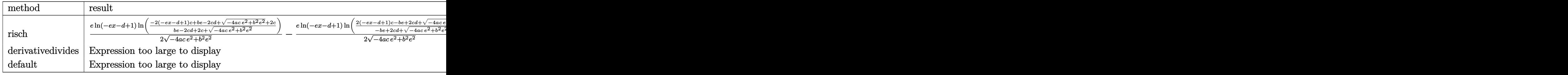

input <mark>int(arctanh(e\*x+d)/(c\*x^2+b\*x+a),x,method=\_RETURNVERBOSE)</mark> ✞ ☎

```
output <mark>| 1/2*e*1n(-e*x-d+1)/(-4*a*c*e^2+b^2*e^2)^(1/2)*1n((-2*(-e*x-d+1)*c+b*e-2*c*</mark>
     ✞ ☎
      d+(-4*a*c*e^2+b^2*e^2)^(1/2)+2*c)/(b*e-2*c*d+2*c+(-4*a*c*e^2+b^2*e^2)^(1/2
      )))-1/2*e*ln(-e*x-d+1)/(-4*a*c*e^2+b^2*e^2)^(1/2)*ln((2*(-e*x-d+1)*c-b*e+2
      *c*d+(-4*a*c*e^2+b^2*e^2)^(1/2)-2*c)/(-b*e+2*c*d+(-4*a*c*e^2+b^2*e^2)^(1/2
      )-2*c))+1/2*e/(-4*a*c*e^2+b^2*e^2)^(1/2)*dilog((-2*(-e*x-d+1)*c+b*e-2*c*d+
      (-4*axc*e^2+b^2*e^2)^(1/2)+2*c)/(b*e-2*c*d+2*c+(-4*axc*e^2+b^2*e^2)^(1/2)))-1/2*e/(-4*a*c*e^2+b^2*e^2)^(1/2)*dilog((2*(-e*x-d+1)*c-b*e+2*c*d+(-4*a*c
      *e^2+b^2*e^2)^(1/2)-2*c)/(-b*e+2*c*d+(-4*a*c*e^2+b^2*e^2)^(1/2)-2*c))+1/2*
      e*ln(e*x+d+1)/(-4*a*c*e^2+b^2*e^2)^(1/2)*ln((-2*(e*x+d+1)*c-b*e+2*c*d+(-4*
      a*c*e^2+b^2*e^2)^(1/2)+2*c)/(-b*e+2*c*d+2*c+(-4*a*c*e^2+b^2*e^2)^(1/2)))-1
      /2*e*ln(e*x+d+1)/(-4*a*c*e^2+b^2*e^2)^(1/2)*ln((2*(e*x+d+1)*c+b*e-2*c*d+(-
      4*a*c*e^2+b^2*e^2)^(1/2)-2*c)/(b*e-2*c*d+(-4*a*c*e^2+b^2*e^2)^(1/2)-2*c))+
      1/2*e/(-4*a*c*e^2+b^2*e^2)^(1/2)*dilog((-2*(e*x+d+1)*c-b*e+2*c*d+(-4*a*c*e
      2+b^2*e^2)^(1/2)+2*c/(-b*e+2*c+d+2*c+(4*a*c*e^2+b^2*e^2)^(1/2))-1/2*e/(-4*a*c*e^2+b^2*e^2)^(1/2)*dilog((2*(e*x+d+1)*c+b*e-2*c*d+(-4*a*c*e^2+b^2)*c*)e^2)^(1/2)-2*c)/(b*e-2*c*d+(-4*a*c*e^2+b^2*e^2)^(1/2)-2*c)
```
## **3.61.5 Fricas [F]**

$$
\int \frac{\operatorname{arctanh}(d+ex)}{a+bx+cx^2} dx = \int \frac{\operatorname{artanh}\left(ex+d\right)}{cx^2+bx+a} dx
$$

✝ ✆

<span id="page-484-1"></span>✝ ✆

<span id="page-484-0"></span>✝ ✆

input <mark>integrate(arctanh(e\*x+d)/(c\*x^2+b\*x+a),x, algorithm="fricas")</mark> ✞ ☎

output integral(arctanh(e\*x + d)/(c\*x^2 + b\*x + a), x) ✞ ☎

## **3.61.6 Sympy [F(-1)]**

Timed out.

$$
\int \frac{\operatorname{arctanh}(d+ex)}{a+bx+cx^2} dx = \text{Timed out}
$$

✞ ☎

 $\left($   $\left($   $\right)$   $\left($   $\left($   $\right)$   $\left($   $\left($   $\right)$   $\left($   $\left($   $\right)$   $\left($   $\left($   $\right)$   $\left($   $\left($   $\right)$   $\left($   $\left($   $\right)$   $\left($   $\left($   $\right)$   $\left($   $\left($   $\right)$   $\left($   $\left($   $\right)$   $\left($   $\left($   $\right)$   $\left($   $\left($   $\right)$   $\left($ 

✞ ☎

<span id="page-485-0"></span>✝ ✆

input <mark>integrate(atanh(e\*x+d)/(c\*x\*\*2+b\*x+a),x)</mark>

output <mark>Timed out</mark>

## **3.61.7 Maxima [F(-2)]**

Exception generated.

$$
\int \frac{\operatorname{arctanh}(d+ex)}{a+bx+cx^2} dx = \text{Exception raised: ValueError}
$$

✞ ☎

 $\left($   $\left($   $\right)$   $\left($   $\left($   $\right)$   $\left($   $\left($   $\right)$   $\left($   $\left($   $\right)$   $\left($   $\left($   $\right)$   $\left($   $\left($   $\right)$   $\left($   $\left($   $\right)$   $\left($   $\left($   $\right)$   $\left($   $\left($   $\right)$   $\left($   $\left($   $\right)$   $\left($   $\left($   $\right)$   $\left($   $\left($   $\right)$   $\left($ 

✞ ☎

<span id="page-485-1"></span>✝ ✆

input <mark>integrate(arctanh(e\*x+d)/(c\*x^2+b\*x+a),x, algorithm="maxima")</mark>

output Exception raised: ValueError >> Computation failed since Maxima requested additional constraints; using the 'assume' command before evaluation \*may\* help (example of legal syntax is 'assume(4\*a\*c-b^2>0)', see `assume?` for more deta

**3.61.8 Giac [F]**

$$
\int \frac{\operatorname{arctanh}(d+ex)}{a+bx+cx^2} dx = \int \frac{\operatorname{artanh}\left(ex+d\right)}{cx^2+bx+a} dx
$$

✞ ☎

✝ ✆

✞ ☎

<span id="page-485-2"></span>✝ ✆

input <mark>integrate(arctanh(e\*x+d)/(c\*x^2+b\*x+a),x, algorithm="giac")</mark>

output integrate(arctanh(e\*x + d)/(c\*x^2 + b\*x + a), x)

## **3.61.9 Mupad [F(-1)]**

Timed out.

$$
\int \frac{\operatorname{arctanh}(d+ex)}{a+bx+cx^2} dx = \int \frac{\operatorname{atanh}(d+ex)}{cx^2+bx+a} dx
$$

✞ ☎

 $\left($   $\left($   $\right)$   $\left($   $\left($   $\right)$   $\left($   $\left($   $\right)$   $\left($   $\left($   $\right)$   $\left($   $\left($   $\right)$   $\left($   $\left($   $\right)$   $\left($   $\left($   $\right)$   $\left($   $\left($   $\right)$   $\left($   $\left($   $\right)$   $\left($   $\left($   $\right)$   $\left($   $\left($   $\right)$   $\left($   $\left($   $\right)$   $\left($ 

✞ ☎

✝ ✆

 $\text{input}$   $\text{int}(\text{atanh}(d + e*x)/(a + b*x + c*x^2),x)$ 

output int(atanh(d + e\*x)/(a + b\*x + c\*x^2), x)

**3.62** 
$$
\int \frac{(ce+dex)(a+b\mathbf{arctanh}(c+dx))}{1-(c+dx)^2} dx
$$

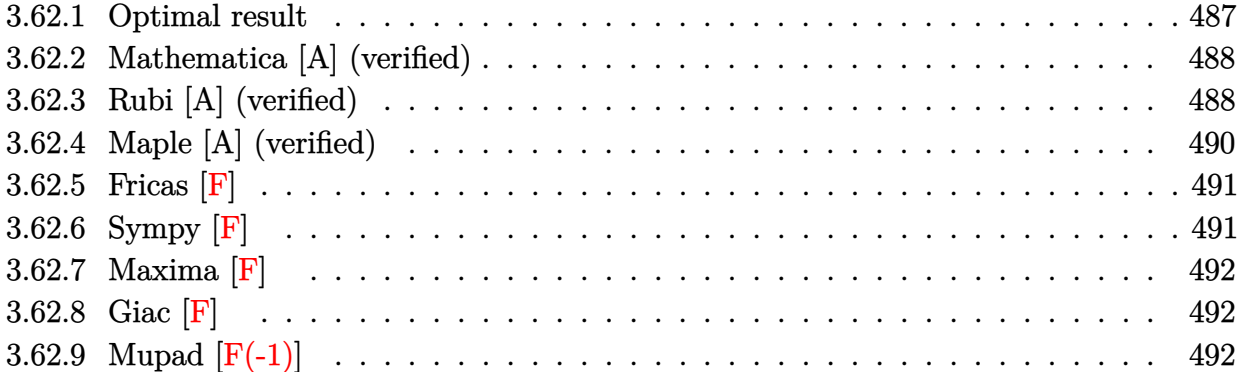

## <span id="page-487-0"></span>**3.62.1 Optimal result**

Integrand size  $= 32$ , antiderivative size  $= 83$ 

$$
\int \frac{(ce + dex)(a + barctanh(c + dx))}{1 - (c + dx)^2} dx = -\frac{e(a + barctanh(c + dx))^2}{2bd}
$$

$$
+ \frac{e(a + barctanh(c + dx)) \log(\frac{2}{1 - c - dx})}{d}
$$

$$
+ \frac{be \text{ PolyLog}(2, -\frac{1 + c + dx}{1 - c - dx})}{2d}
$$

✞ ☎

<span id="page-487-1"></span>✝ ✆

output -1/2\*e\*(a+b\*arctanh(d\*x+c))^2/b/d+e\*(a+b\*arctanh(d\*x+c))\*ln(2/(-d\*x-c+1))/ d+1/2\*b\*e\*polylog(2,(-d\*x-c-1)/(-d\*x-c+1))/d

#### **3.62.2 Mathematica [A] (verified)**

Time  $= 0.07$  (sec), antiderivative size  $= 150$ , normalized size of antiderivative  $= 1.81$ 

$$
\int \frac{(ce + dex)(a + b \arctanh(c + dx))}{1 - (c + dx)^2} dx = e \left( -\frac{a \log(1 - c - dx)}{2d} + \frac{b \log^2(1 - c - dx)}{8d} - \frac{b \log(2) \log(-1 + c + dx)}{4d} - \frac{a \log(1 + c + dx)}{2d} - \frac{b \log(2) \log(1 + c + dx)}{4d} - \frac{b \log^2(1 + c + dx)}{8d} - \frac{b \log(2) \log(2, \frac{1}{2}(1 - c - dx))}{4d} - \frac{b \log(2) \log(2, \frac{1}{2}(1 - c - dx))}{4d} - \frac{b \log(2) \log(2, \frac{1}{2}(1 + c + dx))}{4d} \right)
$$

✞ ☎

 $\left($   $\left($   $\right)$   $\left($   $\left($   $\right)$   $\left($   $\left($   $\right)$   $\left($   $\left($   $\right)$   $\left($   $\left($   $\right)$   $\left($   $\left($   $\right)$   $\left($   $\left($   $\right)$   $\left($   $\left($   $\right)$   $\left($   $\left($   $\right)$   $\left($   $\left($   $\right)$   $\left($   $\left($   $\right)$   $\left($   $\left($   $\right)$   $\left($ 

✞ ☎

<span id="page-488-0"></span>✝ ✆

input Integrate[((c\*e + d\*e\*x)\*(a + b\*ArcTanh[c + d\*x]))/(1 - (c + d\*x)^2),x]

output e\*(-1/2\*(a\*Log[1 - c - d\*x])/d + (b\*Log[1 - c - d\*x]^2)/(8\*d) - (b\*Log[2]\* Log[-1 + c + d\*x])/(4\*d) - (a\*Log[1 + c + d\*x])/(2\*d) + (b\*Log[2]\*Log[1 + c + d\*x])/(4\*d) - (b\*Log[1 + c + d\*x]^2)/(8\*d) + (b\*PolyLog[2, (1 - c - d\*  $x)/2$ ])/(4\*d) - (b\*PolyLog[2, (1 + c + d\*x)/2])/(4\*d))

## **3.62.3 Rubi [A] (verified)**

Time  $= 0.59$  (sec), antiderivative size  $= 72$ , normalized size of antiderivative  $= 0.87$ , number of steps used = 7, number of rules used = 6,  $\frac{\text{number of rules}}{\text{integral size}}$  = 0.188, Rules used = {7281, 27, 6546, 6470, 2849, 2752}

Below are the steps used by Rubi to obtain the solution. The rule number used for the transformation is given above next to the arrow. The rules definitions used are listed below.

$$
\int \frac{(ce + dex)(a + barctanh(c + dx))}{1 - (c + dx)^2} dx
$$
  
\n
$$
\int \frac{r(c + dx)(a + barctanh(c + dx))}{1 - (c + dx)^2} d(c + dx)
$$
  
\n
$$
\int \frac{d}{dx} d(x + dx) dx = \int \frac{d}{dx} d(x + dx) dx
$$
  
\n
$$
\int \frac{d}{dx} 27
$$

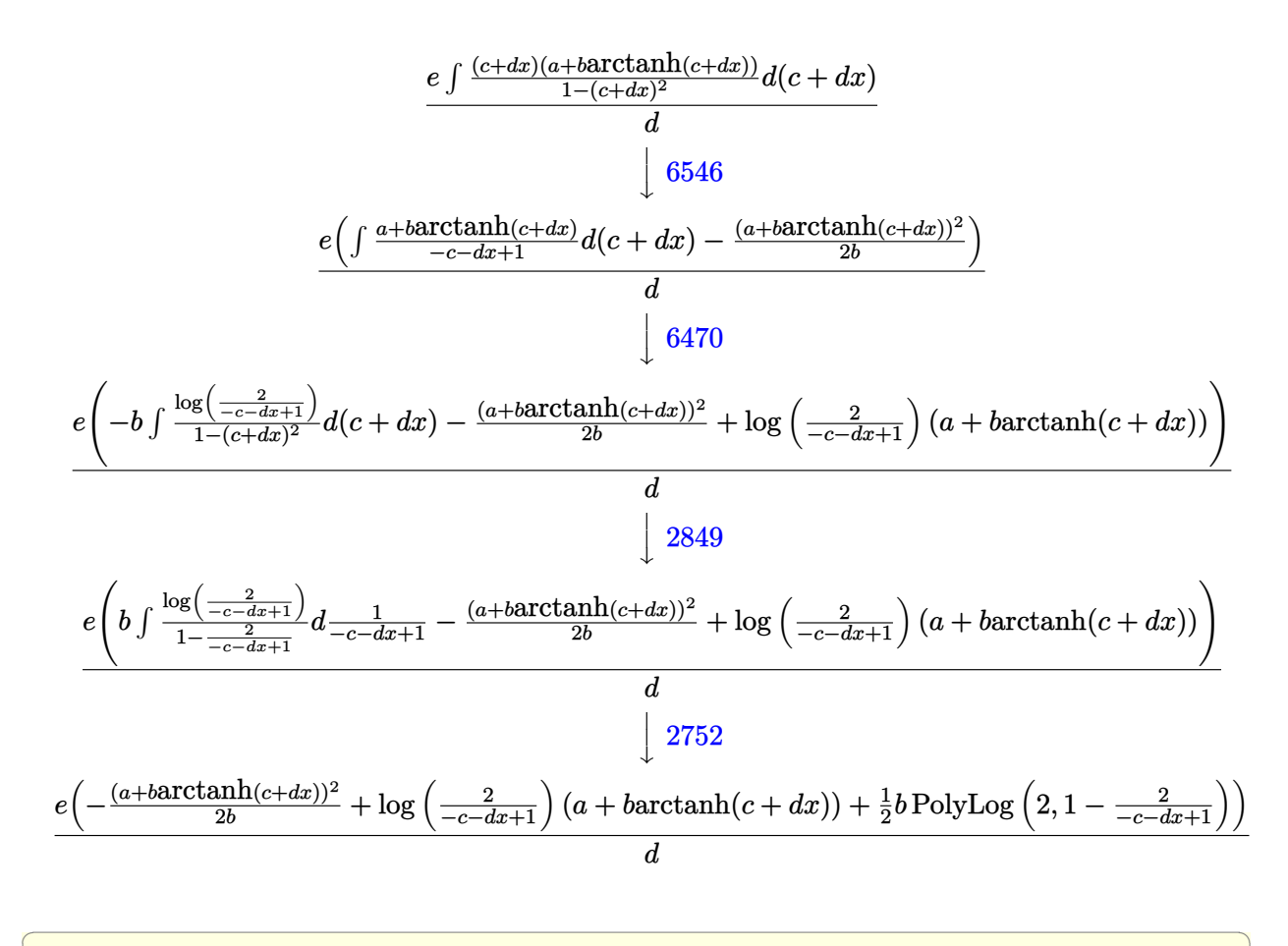

 $\left($   $\left($   $\right)$   $\left($   $\left($   $\right)$   $\left($   $\left($   $\right)$   $\left($   $\left($   $\right)$   $\left($   $\left($   $\right)$   $\left($   $\left($   $\right)$   $\left($   $\left($   $\right)$   $\left($   $\left($   $\right)$   $\left($   $\left($   $\right)$   $\left($   $\left($   $\right)$   $\left($   $\left($   $\right)$   $\left($   $\left($   $\right)$   $\left($ 

✞ ☎

✝ ✆

✞ ☎

✞ ☎

 $\left($   $\left($   $\right)$   $\left($   $\left($   $\right)$   $\left($   $\left($   $\right)$   $\left($   $\left($   $\right)$   $\left($   $\left($   $\right)$   $\left($   $\left($   $\right)$   $\left($   $\left($   $\right)$   $\left($   $\left($   $\right)$   $\left($   $\left($   $\right)$   $\left($   $\left($   $\right)$   $\left($   $\left($   $\right)$   $\left($   $\left($   $\right)$   $\left($ 

✞ ☎

✝ ✆

input 
$$
\frac{\text{Int}((c*e + d*e*x)*(a + b*ArcTanh[c + d*x))/(1 - (c + d*x)^2),x]}{}
$$

output (e\*(-1/2\*(a + b\*ArcTanh[c + d\*x])^2/b + (a + b\*ArcTanh[c + d\*x])\*Log[2/(1  $-c - d*x$ ] +  $(b*PolyLog[2, 1 - 2/(1 - c - d*x)])/2)/(d$ 

#### **3.62.3.1 Defintions of rubi rules used**

rule 27|<mark>Int[(a\_)\*(Fx\_), x\_Symbol] :> Simp[a Int[Fx, x], x] /; FreeQ[a, x] && !Ma</mark>  $tchQ[Fx, (b_)*(Gx_)/; FreeQ[b, x]]$  $\left($   $\left($   $\right)$   $\left($   $\left($   $\right)$   $\left($   $\left($   $\right)$   $\left($   $\left($   $\right)$   $\left($   $\left($   $\right)$   $\left($   $\left($   $\right)$   $\left($   $\left($   $\right)$   $\left($   $\left($   $\right)$   $\left($   $\left($   $\right)$   $\left($   $\left($   $\right)$   $\left($   $\left($   $\right)$   $\left($   $\left($   $\right)$   $\left($ 

rule 2752 Int[Log[(c\_.)\*(x\_)]/((d\_) + (e\_.)\*(x\_)), x\_Symbol] :> Simp[(-e^(-1))\*PolyLo  $g[2, 1 - c*x], x]$  /; FreeQ $[ {c, d, e}, x]$  && EqQ $[ e + c*d, 0]$ 

rule 2849 <mark>Int[Log[(c\_.)/((d\_) + (e\_.)\*(x\_))]/((f\_) + (g\_.)\*(x\_)^2), x\_Symbol] :> Simp</mark>  $[-e/g \quad Subst[Int[Log[2*d*x]/(1 - 2*d*x), x], x, 1/(d + e*x)], x]$ /; FreeQ[ {c, d, e, f, g}, x] && EqQ[c, 2\*d] && EqQ[e^2\*f + d^2\*g, 0]

3.62.  $\int \frac{(ce+dex)(a+ba \cdot \text{rctanh}(c+dx))}{1-(c+dx)^2} dx$ 

```
rule 6470 <mark>| Int[((a_.) + ArcTanh[(c_.)*(x_)]*(b_.))^(p_.)/((d_) + (e_.)*(x_)), x_Symbol</mark>
     ✞ ☎
     ] :> Simp[(-(a + b*ArcTanh[c*x])^p)*(Log[2/(1 + e*(x/d))]/e), x] + Simp[b*c
      *(p/e) Int[(a + b*ArcTanh[c*x])^(p - 1)*(Log[2/(1 + e*(x/d))]/(1 - c^2*x^
      2)), x], x] /; FreeQ[{a, b, c, d, e}, x] && IGtQ[p, 0] && EqQ[c^2*d^2 - e^2
      , 0]
     ✝ ✆
```
rule 6546 <mark>Int[(((a\_.) + ArcTanh[(c\_.)\*(x\_)]\*(b\_.))^(p\_.)\*(x\_))/((d\_) + (e\_.)\*(x\_)^2),</mark> ✞ ☎  $x_Symbo1$  :> Simp[(a + b\*ArcTanh[c\*x])^(p + 1)/(b\*e\*(p + 1)), x] + Simp[1/  $(\text{c*d})$  Int[(a + b\*ArcTanh[c\*x])^p/(1 - c\*x), x], x] /; FreeQ[{a, b, c, d, e}, x] && EqQ $[c^2*d + e, 0]$  && IGtQ $[p, 0]$ ✝ ✆

rule  $7281\boxed{\texttt{Int}\llbracket \texttt{u\_}, \ \texttt{x\_Symbol} \ : > \texttt{With}\llbracket \{\texttt{lst = FunctionOfLinear}\llbracket \texttt{u, x}}\rrbracket \}, \ \texttt{Simp}\llbracket 1/\texttt{lst}\llbracket \{\texttt{3}\}}\rrbracket$ ✞ ☎ Subst[Int[lst[[1]], x], x, lst[[2]] + lst[[3]]\*x], x] /; !FalseQ[lst]] ✝ ✆

## <span id="page-490-0"></span>**3.62.4 Maple [A] (verified)**

Time  $= 0.19$  (sec), antiderivative size  $= 149$ , normalized size of antiderivative  $= 1.80$ 

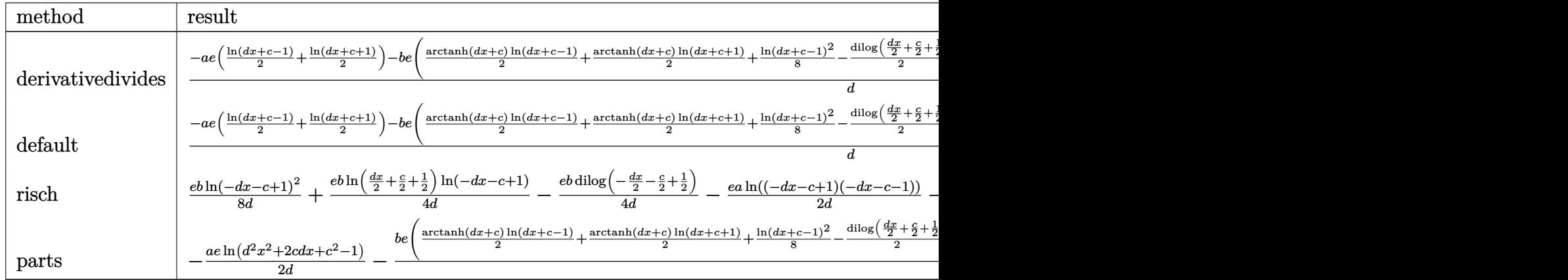

```
input <mark>int((d*e*x+c*e)*(a+b*arctanh(d*x+c))/(1-(d*x+c)^2),x,method=_RETURNVERBOSE</mark>
  ✞ ☎
   )
```
 $\left(\begin{array}{ccccc} \text{---} & \text{---} &$ 

<span id="page-490-1"></span>output 1/d\*(-a\*e\*(1/2\*ln(d\*x+c-1)+1/2\*ln(d\*x+c+1))-b\*e\*(1/2\*arctanh(d\*x+c)\*ln(d\*x ✞ ☎ +c-1)+1/2\*arctanh(d\*x+c)\*ln(d\*x+c+1)+1/8\*ln(d\*x+c-1)^2-1/2\*dilog(1/2\*d\*x+1 /2\*c+1/2)-1/4\*ln(d\*x+c-1)\*ln(1/2\*d\*x+1/2\*c+1/2)-1/8\*ln(d\*x+c+1)^2+1/4\*(ln(  $d*x+c+1)-ln(1/2*d*x+1/2*c+1/2)*ln(-1/2*d*x-1/2*c+1/2)))$ ✝ ✆

## **3.62.5 Fricas [F]**

$$
\int \frac{(ce + dex)(a + b \operatorname{arctanh}(c + dx))}{1 - (c + dx)^2} dx = \int - \frac{(dex + ce)(b \operatorname{artanh}(dx + c) + a)}{(dx + c)^2 - 1} dx
$$

✞ ☎

✝ ✆

✞ ☎

input <mark>integrate((d\*e\*x+c\*e)\*(a+b\*arctanh(d\*x+c))/(1-(d\*x+c)^2),x, algorithm="fri</mark> cas")

output <mark>integral(-(a\*d\*e\*x + a\*c\*e + (b\*d\*e\*x + b\*c\*e)\*arctanh(d\*x + c))/(d^2\*x^2</mark>  $+ 2*c*dx + c^2 - 1, x$ ✝ ✆

## <span id="page-491-0"></span>**3.62.6 Sympy [F]**

$$
\int \frac{(ce + dex)(a + b \arctanh(c + dx))}{1 - (c + dx)^2} dx = -e \left( \int \frac{ac}{c^2 + 2cdx + d^2x^2 - 1} dx + \int \frac{adx}{c^2 + 2cdx + d^2x^2 - 1} dx + \int \frac{bc \, \text{atanh}(c + dx)}{c^2 + 2cdx + d^2x^2 - 1} dx + \int \frac{bc \, \text{atanh}(c + dx)}{c^2 + 2cdx + d^2x^2 - 1} dx \right)
$$

✞ ☎

✝ ✆

✞ ☎

<span id="page-491-1"></span> $\left($   $\left($   $\right)$   $\left($   $\left($   $\right)$   $\left($   $\left($   $\right)$   $\left($   $\left($   $\right)$   $\left($   $\left($   $\right)$   $\left($   $\left($   $\right)$   $\left($   $\left($   $\right)$   $\left($   $\left($   $\right)$   $\left($   $\left($   $\right)$   $\left($   $\left($   $\right)$   $\left($   $\left($   $\right)$   $\left($   $\left($   $\right)$   $\left($ 

input <mark>integrate((d\*e\*x+c\*e)\*(a+b\*atanh(d\*x+c))/(1-(d\*x+c)\*\*2),x)</mark>

output -e\*(Integral(a\*c/(c\*\*2 + 2\*c\*d\*x + d\*\*2\*x\*\*2 - 1), x) + Integral(a\*d\*x/(c\*  $*2 + 2*c*d*x + d**2*x**2 - 1), x) + Integral(b*c*atanh(c + d*x)/(c**2 + 2*$  $c*d*x + d**2*x**2 - 1), x) + Integral(b*d*x*atanh(c + d*x)/(c**2 + 2*c*d*x)$  $+ d**2*x**2 - 1), x)$ 

#### **3.62.7 Maxima [F]**

$$
\int \frac{(ce + dex)(a + b \operatorname{arctanh}(c + dx))}{1 - (c + dx)^2} dx = \int - \frac{(dex + ce)(b \operatorname{artanh}(dx + c) + a)}{(dx + c)^2 - 1} dx
$$

✞ ☎

✝ ✆

✞ ☎

<span id="page-492-0"></span>✝ ✆

input <mark>integrate((d\*e\*x+c\*e)\*(a+b\*arctanh(d\*x+c))/(1-(d\*x+c)^2),x, algorithm="max</mark> ima")

output 1/2\*b\*c\*e\*(log(d\*x + c + 1)/d - log(d\*x + c - 1)/d)\*arctanh(d\*x + c) - 1/2  $*a*d*e*( (c + 1)*log(dx x + c + 1)/d^2 - (c - 1)*log(dx x + c - 1)/d^2) + 1/2$ \*a\*c\*e\*(log(d\*x + c + 1)/d - log(d\*x + c - 1)/d) + 1/8\*b\*d\*e\*((2\*(c + 1)\*l og(d\*x + c + 1)\*log(-d\*x - c + 1) - (c - 1)\*log(-d\*x - c + 1)^2)/d^2 - 4\*i ntegrate(1/2\*(c<sup>o</sup>2 + (c\*d + 3\*d)\*x + 2\*c + 1)\*log(d\*x + c + 1)/(d<sup>o</sup>3\*x<sup>o</sup>2 + 2 \*c\*d<sup>2</sup>\*x + c<sup>2</sup>\*d - d), x)) - 1/8\*(log(d\*x + c + 1)<sup>2</sup> - 2\*log(d\*x + c + 1)\*  $log(d*x + c - 1) + log(d*x + c - 1)^2) * b * c * e/d$ 

## **3.62.8 Giac [F]**

$$
\int \frac{(ce + dex)(a + b \operatorname{arctanh}(c + dx))}{1 - (c + dx)^2} dx = \int - \frac{(dex + ce)(b \operatorname{artanh}(dx + c) + a)}{(dx + c)^2 - 1} dx
$$

✞ ☎

✝ ✆

✞ ☎

input <mark>integrate((d\*e\*x+c\*e)\*(a+b\*arctanh(d\*x+c))/(1-(d\*x+c)^2),x, algorithm="gia</mark> c")

output <mark>integrate(-(d\*e\*x + c\*e)\*(b\*arctanh(d\*x + c) + a)/((d\*x + c)^2 - 1), x)</mark> ✝ ✆

#### <span id="page-492-1"></span>**3.62.9 Mupad [F(-1)]**

Timed out.

$$
\int \frac{(ce + dex)(a + b \operatorname{arctanh}(c + dx))}{1 - (c + dx)^2} dx = \int - \frac{(ce + de \, x) (a + b \operatorname{atanh}(c + dx))}{(c + dx)^2 - 1} dx
$$

✝ ✆

✞ ☎

✝ ✆

input  $int(-( (c*e + d*e*x)*(a + b*atanh(c + d*x)))/((c + d*x)^2 - 1),x)$ ✞ ☎

output <mark>int(-((c\*e + d\*e\*x)\*(a + b\*atanh(c + d\*x)))/((c + d\*x)^2 - 1), x)</mark>

3.62. 
$$
\int \frac{(ce+dex)(a+b\arctanh(c+dx))}{1-(c+dx)^2} dx
$$

## I<br>CHAPTER <sup>Z</sup>

## A PPENDIX

<span id="page-493-0"></span>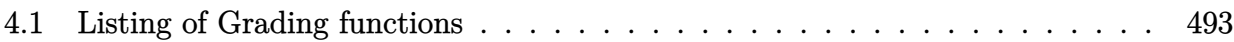

## **4.1 Listing of Grading functions**

The following are the current version of the grading functions used for grading the quality of the antiderivative with reference to the optimal antiderivative included in the test suite.

There is a version for Maple and for Mathematica/Rubi. There is a version for grading Sympy and version for use with Sagemath.

The following are links to the current source code.

The following are the listings of source code of the grading functions.

## **4.1.1 Mathematica and Rubi grading function**

```
✞ ☎
(* Original version thanks to Albert Rich emailed on 03/21/2017 *)
(* ::Package:: *)
(* Nasser: April 7,2022. add second output which gives reason for the grade *)
(* Small rewrite of logic in main function to make it*)
(* match Maple's logic. No change in functionality otherwise*)
(* ::Subsection:: *)
(*GradeAntiderivative[result,optimal]*)
(* ::Text:: *)
(*If result and optimal are mathematical expressions, *)
(* GradeAntiderivative[result,optimal] returns*)
```

```
(* "F" if the result fails to integrate an expression that*)
(* is integrable*)
(* "C" if result involves higher level functions than necessary*)
(* "B" if result is more than twice the size of the optimal*)
(* antiderivative*)
(* "A" if result can be considered optimal*)
GradeAntiderivative[result_,optimal_] := Module[{expnResult,expnOptimal,leafCountResult,leafC
    expnResult = ExpnType[result];
    expnOptimal = ExpnType[optimal];
    leafCountResult = LeafCount[result];
    leafCountOptimal = LeafCount[optimal];
    (*Print["expnResult=",expnResult," expnOptimal=",expnOptimal];*)
    If[expnResult<=expnOptimal,
        If[Not[FreeQ[result,Complex]], (*result contains complex*)
            If[Not[FreeQ[optimal,Complex]], (*optimal contains complex*)
                If[leafCountResult<=2*leafCountOptimal,
                    finalresult={"A"," "}
                    ,(*ELSE*)
                    finalresult={"B", "Both result and optimal contain complex but leaf count
                  ]
            ,(*ELSE*)
                finalresult={"C","Result contains complex when optimal does not."}
            ]
        ,(*ELSE*)(*result does not contains complex*)
            If[leafCountResult<=2*leafCountOptimal,
               finalresult={"A"," "}
            ,(*ELSE*)
               finalresult={"B","Leaf count is larger than twice the leaf count of optimal. $
              \mathbf{1}]
    ,(*ELSE*) (*expnResult>expnOptimal*)
        If[FreeQ[result,Integrate] && FreeQ[result,Int],
            finalresult={"C","Result contains higher order function than in optimal. Order "<
            ,
            finalresult={"F","Contains unresolved integral."}
        ]
    ];
    finalresult
]
```

```
(* ::Text:: *)
(*The following summarizes the type number assigned an *)
(*expression based on the functions it involves*)
(*1 = rational function*)
(*2 = algebraic function*)
(*3 = elementary function*)
(*4 = special function*)
(*5 = hyperpergeometric function*)
(*6 = appell function*)
(*7 = rootsum function*)
(*8 = integrate function*)
(*9 = unknown function*)
ExpnType[expn_] :=
  If[AtomQ[expn],
    1,
  If[ListQ[expn],
    Max[Map[ExpnType,expn]],
  If[Head[expn]===Power,
    If[IntegerQ[expn[[2]]],
      ExpnType[expn[[1]]],
    If[Head[expn[[2]]]===Rational,
      If[IntegerQ[expn[[1]]] || Head[expn[[1]]]===Rational,
        1,
      Max[ExpnType[expn[[1]]],2]],
    Max[ExpnType[expn[[1]]],ExpnType[expn[[2]]],3]]],
  If[Head[expn]===Plus || Head[expn]===Times,
    Max[ExpnType[First[expn]],ExpnType[Rest[expn]]],
  If[ElementaryFunctionQ[Head[expn]],
    Max[3,ExpnType[expn[[1]]]],
  If[SpecialFunctionQ[Head[expn]],
    Apply[Max,Append[Map[ExpnType,Apply[List,expn]],4]],
  If[HypergeometricFunctionQ[Head[expn]],
    Apply[Max,Append[Map[ExpnType,Apply[List,expn]],5]],
  If[AppellFunctionQ[Head[expn]],
    Apply[Max,Append[Map[ExpnType,Apply[List,expn]],6]],
  If[Head[expn]===RootSum,
    Apply[Max,Append[Map[ExpnType,Apply[List,expn]],7]],
  If[Head[expn]===Integrate || Head[expn]===Int,
    Apply[Max,Append[Map[ExpnType,Apply[List,expn]],8]],
  9]]]]]]]]]]]]
```

```
ElementaryFunctionQ[func_] :=
  MemberQ[{
 Exp,Log,
 Sin,Cos,Tan,Cot,Sec,Csc,
 ArcSin,ArcCos,ArcTan,ArcCot,ArcSec,ArcCsc,
 Sinh,Cosh,Tanh,Coth,Sech,Csch,
  ArcSinh,ArcCosh,ArcTanh,ArcCoth,ArcSech,ArcCsch
},func]
SpecialFunctionQ[func_] :=
 MemberQ[{
 Erf, Erfc, Erfi,
 FresnelS, FresnelC,
 ExpIntegralE, ExpIntegralEi, LogIntegral,
 SinIntegral, CosIntegral, SinhIntegral, CoshIntegral,
 Gamma, LogGamma, PolyGamma,
 Zeta, PolyLog, ProductLog,
 EllipticF, EllipticE, EllipticPi
},func]
HypergeometricFunctionQ[func_] :=
  MemberQ[{Hypergeometric1F1,Hypergeometric2F1,HypergeometricPFQ},func]
AppellFunctionQ[func_] :=
 MemberQ[{AppellF1},func]
```
## **4.1.2 Maple grading function**

```
# File: GradeAntiderivative.mpl
# Original version thanks to Albert Rich emailed on 03/21/2017
#Nasser 03/22/2017 Use Maple leaf count instead since buildin
#Nasser 03/23/2017 missing 'ln' for ElementaryFunctionQ added
#Nasser 03/24/2017 corrected the check for complex result
#Nasser 10/27/2017 check for leafsize and do not call ExpnType()
# if leaf size is "too large". Set at 500,000
```
✝ ✆

✞ ☎

```
#Nasser 12/22/2019 Added debug flag, added 'dilog' to special functions
# see problem 156, file Apostol_Problems
#Nasser 4/07/2022 add second output which gives reason for the grade
GradeAntiderivative := proc(result,optimal)
local leaf_count_result,
       leaf_count_optimal,
       ExpnType_result,
       ExpnType_optimal,
       debug:=false;
       leaf_count_result:=leafcount(result);
       #do NOT call ExpnType() if leaf size is too large. Recursion problem
        if leaf_count_result > 500000 then
           return "B", "result has leaf size over 500,000. Avoiding possible recursion issues
       fi;
        leaf_count_optimal := leafcount(optimal);
       ExpnType_result := ExpnType(result);
       ExpnType_optimal := ExpnType(optimal);
       if debug then
           print("ExpnType_result",ExpnType_result," ExpnType_optimal=",ExpnType_optimal);
        fi;
# If result and optimal are mathematical expressions,
# GradeAntiderivative[result,optimal] returns
# "F" if the result fails to integrate an expression that
# is integrable
# "C" if result involves higher level functions than necessary
# "B" if result is more than twice the size of the optimal
# antiderivative
# "A" if result can be considered optimal
   #This check below actually is not needed, since I only
   #call this grading only for passed integrals. i.e. I check
    #for "F" before calling this. But no harm of keeping it here.
    #just in case.
    if not type(result,freeof('int')) then
        return "F","Result contains unresolved integral";
    fi;
```

```
if ExpnType_result<=ExpnType_optimal then
    if debug then
        print("ExpnType_result<=ExpnType_optimal");
   fi;
    if is_contains_complex(result) then
        if is_contains_complex(optimal) then
            if debug then
                    print("both result and optimal complex");
            fi;
            if leaf_count_result<=2*leaf_count_optimal then
                return "A"," ";
            else
               return "B", cat("Both result and optimal contain complex but leaf count of
                               convert(leaf_count_result,string)," vs. $2 (",
                               convert(leaf_count_optimal,string)," = ",convert(2*leaf
            end if
        else #result contains complex but optimal is not
            if debug then
                    print("result contains complex but optimal is not");
            fi;
            return "C","Result contains complex when optimal does not.";
        fi;
    else # result do not contain complex
         # this assumes optimal do not as well. No check is needed here.
        if debug then
               print("result do not contain complex, this assumes optimal do not as well"
        fi;
        if leaf_count_result<=2*leaf_count_optimal then
            if debug then
                print("leaf_count_result<=2*leaf_count_optimal");
            fi;
           return "A"," ";
        else
            if debug then
                print("leaf_count_result>2*leaf_count_optimal");
            fi;
            return "B", cat ("Leaf count of result is larger than twice the leaf count of o
                               convert(leaf_count_result,string),"$ vs. $2(",
                               convert(leaf_count_optimal,string),")=",convert(2*leaf_cou
        fi;
    fi;
```

```
else #ExpnType(result) > ExpnType(optimal)
        if debug then
            print("ExpnType(result) > ExpnType(optimal)");
        fi;
        return "C",cat("Result contains higher order function than in optimal. Order ",
                       convert(ExpnType_result,string)," vs. order ",
                       convert(ExpnType_optimal,string),".");
    fi;
end proc:
#
# is_contains_complex(result)
# takes expressions and returns true if it contains "I" else false
#
#Nasser 032417
is_contains_complex:= proc(expression)
 return (has(expression,I));
end proc:
# The following summarizes the type number assigned an expression
# based on the functions it involves
# 1 = rational function
# 2 = algebraic function
# 3 = elementary function
# 4 = special function
# 5 = hyperpergeometric function
# 6 = appell function
# 7 = rootsum function
# 8 = integrate function
# 9 = unknown function
ExpnType := proc(expn)
  if type(expn,'atomic') then
    1
  elif type(expn,'list') then
    apply(max,map(ExpnType,expn))
  elif type(expn,'sqrt') then
    if type(op(1,expn),'rational') then
       1
    else
       max(2,ExpnType(op(1,expn)))
    end if
```

```
elif type(expn,''<sup>^</sup>'') then
    if type(op(2,expn),'integer') then
      ExpnType(op(1,expn))
    elif type(op(2,expn), 'rational') then
      if type(op(1,expn),'rational') then
         1
      else
         max(2,ExpnType(op(1,expn)))
      end if
    else
         max(3,ExpnType(op(1,expn)),ExpnType(op(2,expn)))
    end if
  elif type(expn,''+'') or type(expn,''*'') then
    max(ExpnType(op(1,expn)),max(ExpnType(rest(expn))))
  elif ElementaryFunctionQ(op(0,expn)) then
    max(3,ExpnType(op(1,expn)))
  elif SpecialFunctionQ(op(0,expn)) then
    max(4,apply(max,map(ExpnType,[op(expn)])))
  elif HypergeometricFunctionQ(op(0,expn)) then
    max(5,apply(max,map(ExpnType,[op(expn)])))
  elif AppellFunctionQ(op(0,expn)) then
    max(6,apply(max,map(ExpnType,[op(expn)])))
  elif op(0,expn)='int' then
    max(8,apply(max,map(ExpnType,[op(expn)]))) else
  9
  end if
end proc:
ElementaryFunctionQ := proc(func)
  member(func,[
        exp,log,ln,
        sin,cos,tan,cot,sec,csc,
        arcsin,arccos,arctan,arccot,arcsec,arccsc,
        sinh,cosh,tanh,coth,sech,csch,
        arcsinh,arccosh,arctanh,arccoth,arcsech,arccsch])
end proc:
SpecialFunctionQ := proc(func)
  member(func,[
        erf,erfc,erfi,
        FresnelS,FresnelC,
        Ei,Ei,Li,Si,Ci,Shi,Chi,
```

```
GAMMA,lnGAMMA,Psi,Zeta,polylog,dilog,LambertW,
        EllipticF,EllipticE,EllipticPi])
end proc:
HypergeometricFunctionQ := proc(func)
  member(func,[Hypergeometric1F1,hypergeom,HypergeometricPFQ])
end proc:
AppellFunctionQ := proc(func)
  member(func,[AppellF1])
end proc:
# u is a sum or product. rest(u) returns all but the
# first term or factor of u.
rest := proc(u) local v;
  if nops(u)=2 then
     op(2,u)
  else
     apply(op(0,u),op(2..nops(u),u))
  end if
end proc:
#leafcount(u) returns the number of nodes in u.
#Nasser 3/23/17 Replaced by build-in leafCount from package in Maple
leafcount := proc(u)MmaTranslator[Mma][LeafCount](u);
end proc:
```
## **4.1.3 Sympy grading function**

```
✞ ☎
#Dec 24, 2019. Nasser M. Abbasi:
# Port of original Maple grading function by
# Albert Rich to use with Sympy/Python
#Dec 27, 2019 Nasser. Added `RootSum`. See problem 177, Timofeev file
# added 'exp_polar'
from sympy import *def leaf_count(expr):
  #sympy do not have leaf count function. This is approximation
  return round(1.7∗count_ops(expr))
def is_sqrt(expr):
```
✝ ✆

```
if isinstance(expr,Pow):
      \mathbf{if} expr.args[1] = Rational(1,2):
        return True
     else:
        return False
   else:
     return False
def is_elementary_function(func):
   return func in [exp,log,ln,sin,cos,tan,cot,sec,csc,
        asin,acos,atan,acot,asec,acsc,sinh,cosh,tanh,coth,sech,csch,
        asinh,acosh,atanh,acoth,asech,acsch
     ]
def is_special_function(func):
   return func in [ erf,erfc,erfi,
         fresnels,fresnelc,Ei,Ei,Li,Si,Ci,Shi,Chi,
         gamma,loggamma,digamma,zeta,polylog,LambertW,
         elliptic_f,elliptic_e,elliptic_pi,exp_polar
      ]
def is_hypergeometric_function(func):
   return func in [hyper]
def is_appell_function(func):
   return func in [appellf1]
def is_atom(expn):
  try:
      if expn.isAtom or isinstance(expn,int) or isinstance(expn,float):
        return True
     else:
       return False
   except AttributeError as error:
     return False
def expnType(expn):
  debug=False
   if debug:
     print("expn=",expn,"type(expn)=",type(expn))
   if is atom(expn):
```

```
return 1
  elif isinstance(expn,list):
     return max(map(expnType, expn)) #apply(max,map(ExpnType,expn))
  elif is sqrt(\exp n):
     if isinstance(expn.args[0],Rational): #type(op(1,expn),'rational')
        return 1
     else:
        return max(2,expnType(expn.args[0])) #max(2,ExpnType(op(1,expn)))
  elif isinstance(expn,Pow): #type(expn,'`^`')
     if isinstance(expn.args[1],Integer): #type(op(2,expn),'integer')
        return expnType(expn.args[0]) #ExpnType(op(1,expn))
     elif isinstance(expn.args[1],Rational): #type(op(2,expn),'rational')
        if isinstance(expn.args[0],Rational): #type(op(1,expn),'rational')
           return 1
        else:
           return max(2,expnType(expn.args[0])) #max(2,ExpnType(op(1,expn)))
     else:
        return max(3,expnType(expn.args[0]),expnType(expn.args[1])) #max(3,ExpnType(op(1,expn)),ExpnType(op(2,expn)))
  elif isinstance(expn,Add) or isinstance(expn,Mul): #type(expn,'`+`') or type(expn,'`∗`')
     ml = \exp nType(\exp n.\arg s[0])m2 = expnType(list(exp, args[1:]))return max(m1,m2) #max(ExpnType(op(1,expn)),max(ExpnType(rest(expn))))
  elif is_elementary_function(expn.func): #ElementaryFunctionQ(op(0,expn))
     return max(3,expnType(expn.args[0])) #max(3,ExpnType(op(1,expn)))
  elif is_special_function(expn.func): #SpecialFunctionQ(op(0,expn))
     m1 = max(map(expnType, list(exp.args)))\texttt{return max}(4, m1) \#max(4, apply(max, map(ExpnType, [op(exp1)])))elif is_hypergeometric_function(expn.func): #HypergeometricFunctionQ(op(0,expn))
     m1 = max(map(expnType, list(exp.args)))return \, max(5, m1) #max(5, apply(max, map(ExpnType, [op(exp1)])))elif is_appell_function(expn.func):
     m1 = max(map(expnType, list(exp.args)))return max(6, m1) #max(5, apply(max, map(ExpnType, [op(exp)])))elif isinstance(expn,RootSum):
     m1 = max(map(expnType, list(expn.argv)) \#Apply[Max, Appendix, 1] \{Map(ExpnType, Apply[List, expn]], 7]\}return max(7, m1)elif str(expn).find("Integral") != -1:
     m1 = max(map(expnType, list(exp.args)))return \, \max(8, m1) \#max(5, apply(max, map(ExpnType, [op(exp1)])))else:
     return 9
#main function
```
```
def grade_antiderivative(result,optimal):
   #print ("Enter grade_antiderivative for sagemath")
   #print("Enter grade_antiderivative, result=",result," optimal=",optimal)
  leaf\_count\_result = leaf\_count(result)leaf\_count\_optimal = leaf\_count(optimal)#print("leaf_count_result=",leaf_count_result)
   #print("leaf_count_optimal=",leaf_count_optimal)
   \exp n \text{Type} result = \exp n \text{Type}(result)
   \epsilonxpnType_optimal = \epsilonxpnType(optimal)
   if str(result).find("Integral") != -1:
      grade = "F"grade_annotation =""
   else:
      \mathbf{if} expnType result \leq expnType optimal:
         if result.has(I):
            if optimal.has(I): #both result and optimal complex
               \textbf{if leaf\_count\_result} \leq 2* \text{leaf\_count\_optimal:}grade = "A"grade_annotation =""
               else:
                  grade = "B"\beta grade annotation = Both result and optimal contain complex but leaf count of result is large
            else: #result contains complex but optimal is not
               grade = "C"grade_annotation ="Result contains complex when optimal does not."
         else: # result do not contain complex, this assumes optimal do not as well
            \textbf{if leaf\_count\_result} \leq 2* \text{leaf\_count\_optimal:}grade = "A"grade_annotation =""
            else:
               grade = "B"grade_annotation ="Leaf count of result is larger than twice the leaf count of optimal. "+str(lelse:
         grade = "C"grade\_annotation = "Result contains higher order function than in optimal. Order "+str(ExpnType\_)#print("Before returning. grade=",grade, " grade_annotation=",grade_annotation)
```
return grade, grade\_annotation

## **4.1.4 SageMath grading function**

```
✞ ☎
#Dec 24, 2019. Nasser: Ported original Maple grading function by
# Albert Rich to use with Sagemath. This is used to
# grade Fricas, Giac and Maxima results.
#Dec 24, 2019. Nasser: Added 'exp_integral_e' and 'sng', 'sin_integral'
# 'arctan2','floor','abs','log_integral'
#June 4, 2022 Made default grade_annotation "none" instead of "" due
# issue later when reading the file.
#July 14, 2022. Added ellipticF. This is until they fix sagemath, then remove it.
from sage.all import ∗
from sage.symbolic.operators import add_vararg, mul_vararg
debug=False;
def tree_size(expr):
   r"""
   Return the tree size of this expression.
   """
   #print("Enter tree_size, expr is ",expr)
   if expr not in SR:
       # deal with lists, tuples, vectors
      return 1 + \text{sum}(tree \text{ size}(a) \text{ for a in expr})\exp r = SR(\exp r)x, aa = expr.openator(), expr.openads()if x is None:
      return 1
   else:
      return 1 + \text{sum}(tree\_size(a) for a in aa)
def is sqrt(\exp t):
   \mathbf{if} \exp(\mathbf{if} \exp(\mathbf{if} \mathbf{if}) = \mathbf{if} \exp(\mathbf{if} \mathbf{if} \mathbf{if}) \mathbf{if} \mathbf{if} \mathbf{if} \mathbf{if} \mathbf{if} \mathbf{if} \mathbf{if} \mathbf{if} \mathbf{if} \mathbf{if} \mathbf{if})if \expcoperands()[1]==1/2: \# \expcargs[1] == Rational(1,2):
          if debug: print ("expr is sqrt")
         return True
       else:
```
✝ ✆

```
return False
   else:
      return False
def is elementary function(func):
   #debug=False
   m = func.name() in [{}^{\prime}exp',{}^{\prime}log',{}^{\prime}ln',
         'sin','cos','tan','cot','sec','csc',
         'arcsin','arccos','arctan','arccot','arcsec','arccsc',
         'sinh','cosh','tanh','coth','sech','csch',
         'arcsinh','arccosh','arctanh','arccoth','arcsech','arccsch','sgn',
      'arctan2','floor','abs'
      ]
   if debug:
      if m:
         print ("func ", func , " is elementary_function")
      else:
         print ("func ", func , " is NOT elementary_function")
   return m
def is_special_function(func):
   #debug=False
   if debug:
      print ("type(func)=", type(func))
   m= func.name() in ['erf','erfc','erfi','fresnel_sin','fresnel_cos','Ei',
        'Ei','Li','Si','sin_integral','Ci','cos_integral','Shi','sinh_integral'
        'Chi','cosh_integral','gamma','log_gamma','psi,zeta',
        'polylog','lambert_w','elliptic_f','elliptic_e','ellipticF',
        'elliptic_pi','exp_integral_e','log_integral']
   if debug:
      print ("m=",m)if m:
         print ("func ", func ," is special_function")
      else:
         print ("func ", func ," is NOT special_function")
   return m
```

```
def is_hypergeometric_function(func):
  return func.name() in ['hypergeometric','hypergeometric_M','hypergeometric_U']
def is appell function(func):
  return func.name() in ['hypergeometric'] #[appellf1] can't find this in sagemath
def is_atom(expn):
  #debug=False
  if debug:
      print ("Enter is_atom, expn=",expn)
  if not hasattr(expn, 'parent'):
     return False
  # thanks to answer at <a href="https://ask.sagemath.org/question/49179/what-is-sagemath-equivalent-to-atomic">https://ask.sagemath.org/question/49179/what-is-sagemath-equivalent-to-atomic-try:
      if expn.parent() is SR:
         return expn.operator() is None
      if \exp-parent() in (ZZ, QQ, AA, QQbar):
         return expn in expn.parent() # Should always return True
      if hasattr(expn.parent(),"base_ring") and hasattr(expn.parent(),"gens"):
         return expn in expn.parent().base_ring() or expn in expn.parent().gens()
     return False
  except AttributeError as error:
     print("Exception,AttributeError in is_atom")
     print ("cought exception", type(error). __name__ )
     return False
def expnType(expn):
  if debug:
     print (">>>>>Enter expnType, expn=", expn)
     print (\n>>>> is_atom(expn)=", is_atom(expn))if is_atom(expn):
     return 1
  elif type(expn)==list: #isinstance(expn,list):
```

```
return max(map(expnType, expn)) #apply(max,map(ExpnType,expn))
  elif is_sqrt(expn):
     if type(expn.operands()[0])==Rational: #type(isinstance(expn.args[0],Rational):
        return 1
     else:
        return max(2,expnType(expn.operands()[0])) #max(2,expnType(expn.args[0]))
  elif expn.operator() == operator.pow: #isinstance(expn,Pow)
     if type(expn.operands()[1])==Integer: #isinstance(expn.args[1],Integer)
        return expnType(expn.operands()[0]) #expnType(expn.args[0])
     elif type(expn.operands()[1])==Rational: #isinstance(expn.args[1],Rational)
        if type(expn.operands()[0])==Rational: #isinstance(expn.args[0],Rational)
           return 1
        else:
           return max(2,expnType(expn.operands()[0])) #max(2,expnType(expn.args[0]))
     else:
        return max(3, \text{expnType}(\text{expn.openads}([0]), \text{expnType}(\text{expn.openads}([1])) \#max(3, \text{expnType}(\text{expn})))elif \exp.operator() == add_vararg or \exp.operator() == mul_vararg: #isinstance(\expn,|Ad\rangle) or isinstance
     m1 = expnType(expn.openads() [0]) \#expnType(expn.argvS()m2 = expnType(expn.openads() [1:]) \# expnType(list(expn.argvs[1:]))return max(m1,m2) #max(ExpnType(op(1,expn)),max(ExpnType(rest(expn))))
  elif is_elementary_function(expn.operator()): #is_elementary_function(expn.func)
     return max(3, expnType(expn.openads()[0]))elif is_special_function(expn.operator()): #is_special_function(expn.func)
     m1 = max(map(expnType, expn.openads()) #max(map(expnType, list(exp.args)))return max(4,\text{m1}) \#max(4,m1)elif is_hypergeometric_function(expn.operator()): #is_hypergeometric_function(expn.func)
     m1 = max(map(expnType, expn.openads))) #max(map(expnType, list(expn.argvs)))return max(5,m1) \#max(5,m1)elif is appell function(expn.operator()):
     m1 = max(map(expnType, expn.openads))) #max(map(expnType, list(expn.args)))
     return max(6,m1) #max(6,m1)
  elif str(expn).find("Integral") != -1: #this will never happen, since it#is checked before calling the grading function that is passed.
           #but kept it here.
     m1 = max(map(expnType, expn.openads))) #max(map(expnType, list(expn.args)))
     return max(8,m1) #max(5,apply(max,map(ExpnType,[op(expn)])))
  else:
     return 9
#main function
def grade_antiderivative(result,optimal):
```

```
if debug:
   print ("Enter grade_antiderivative for sagemath")
   print("Enter grade_antiderivative, result=",result)
   print("Enter grade_antiderivative, optimal=",optimal)
   print("type(anti)=",type(result))print("type(optimal)=",type(optimal))
leaf_count_result = tree_size(result) #leaf_count(result)
leaf_count_optimal = tree_size(optimal) #leaf_count(optimal)
#if debug: print ("leaf_count_result=", leaf_count_result, "leaf_count_optimal=",leaf_count_optimal)
\exp nType\_result = \exp nType(result)\exp\left(\mathrm{optimal} = \exp\left(\mathrm{optimal}\right)\right)if debug: print ("expnType_result=", expnType_result, "expnType_optimal=",expnType_optimal)
if \epsilonxpnType result \epsilon = expnType optimal:
   if result.has(I):
      if optimal.has(I): #both result and optimal complex
         \textbf{if leaf\_count\_result} \leq 2* \text{leaf\_count\_optimal:}grade = "A"grade_annotation =" "
         else:
            grade = "B"\beta grade annotation = Both result and optimal contain complex but leaf count of result is larger t
      else: #result contains complex but optimal is not
         grade = "C"grade_annotation ="Result contains complex when optimal does not."
   else: # result do not contain complex, this assumes optimal do not as well
      \textbf{if leaf\_count\_result} \leq 2* \text{leaf\_count\_optimal:}grade = "A"grade_annotation =" "
      else:
         grade = "B"grade_annotation ="Leaf count of result is larger than twice the leaf count of optimal. "+ s \text{tr}(leaf
else:
   grade = "C"grade\_annotation = "Result contains higher order function than in optimal. Order "+str(expType-resu)print("Before returning, grade =", grade, " grade = annotation =", grade = annotation)
```
return grade, grade\_annotation

✝ ✆